## **Brought to You by**

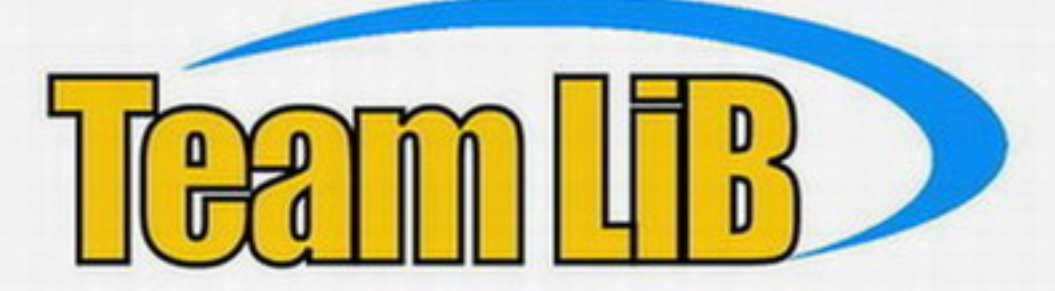

Like the book? Buy it!

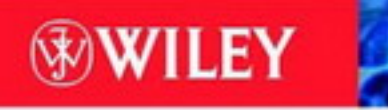

TIMELY, PRACTICAL, RELIABLE.

# The Linux **Process** Manager

The internals of scheduling, interrupts and signals

John O'Gorman

## The Linux Process Manager

**This Page Intentionally Left Blank**

# The Linux Process Manager

The internals of scheduling, interrupts and signals

John O'Gorman University of Limerick, Limerick, Republic of Ireland

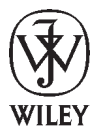

#### Copyright *&* 2003 John Wiley & Sons, Ltd, The Atrium, Southern Gate Chichester, West Sussex, PO19 8SQ, England

Phone (+44) 1243 779777

E-mail (for orders and customer service enquiries): cs-books@wiley.co.uk Visit our Home Page on www.wiley.co.uk or www.wiley.com

All Rights Reserved. No part of this publication may be reproduced, stored in a retrieval system or transmitted in any form or by any means, electronic, mechanical, photocopying, recording, scanning or otherwise, except under the terms of the Copyright Licensing Agency Ltd, 90 Tottenham Court Road, London, W1P 0LP, UK, without the permission in writing of the Publisher. Requests to the Publisher should be addressed to the Permissions Department John Wiley & Sons, Ltd, The Atrium, Southern Gate, Chichester, West Sussex, PO19 8SQ, England, or e-mailed to permreq@wiley.co.uk, or faxed to (44) 1243 770620.

This publication is designed to provide accurate and authoritative information in regard to the subject matter covered. It is sold on the understanding that the Publisher is not engaged in rendering professional services. If professional advice or other expert assistance is required, the services of a competent professional should be sought.

#### Other Wiley Editorial Offices

John Wiley & Sons, Inc. 111 River Street, Hoboken, NJ 07030, USA

Jossey-Bass, 989 Market Street, San Francisco, CA 94103-1741, USA

Wiley-VCH Verlag GmbH, Pappellaee 3, D-69469 Weinheim, Germany

John Wiley & Sons Australia, Ltd, 33 Park Road, Milton, Queensland, 4064, Australia

John Wiley & Sons (Asia) Pte Ltd, 2 Clementi Loop #02-01, Jin Xing Distripark, Singapore 129809

John Wiley & Sons Canada Ltd, 22 Worcester Road, Etobicoke, Ontario, Canada, M9W 1L1

Wiley also publishes its books in a variety of electronic formats. Some content that appears in print may not be available in electronic books.

The Linux kernel source code reproduced in this book is covered by the GNU General Public Licence

#### Library of Congress Cataloguing-in-Publication Data

O'Gorman, John, 1945- The Linux process manager : the internals of scheduling, interrupts and signals / John O'Gorman. p. cm. ISBN 0-470-84771-9 (Paper : alk. paper) 1. Linux. 2. Operating systems (Computers) I. Title.

QA76.76.063034354 2003 005.4'469 — dc21

#### British Library Cataloguing in Publication Data

A catalogue record for this book is available from the British Library

ISBN 0 470 84771 9

## **Contents**

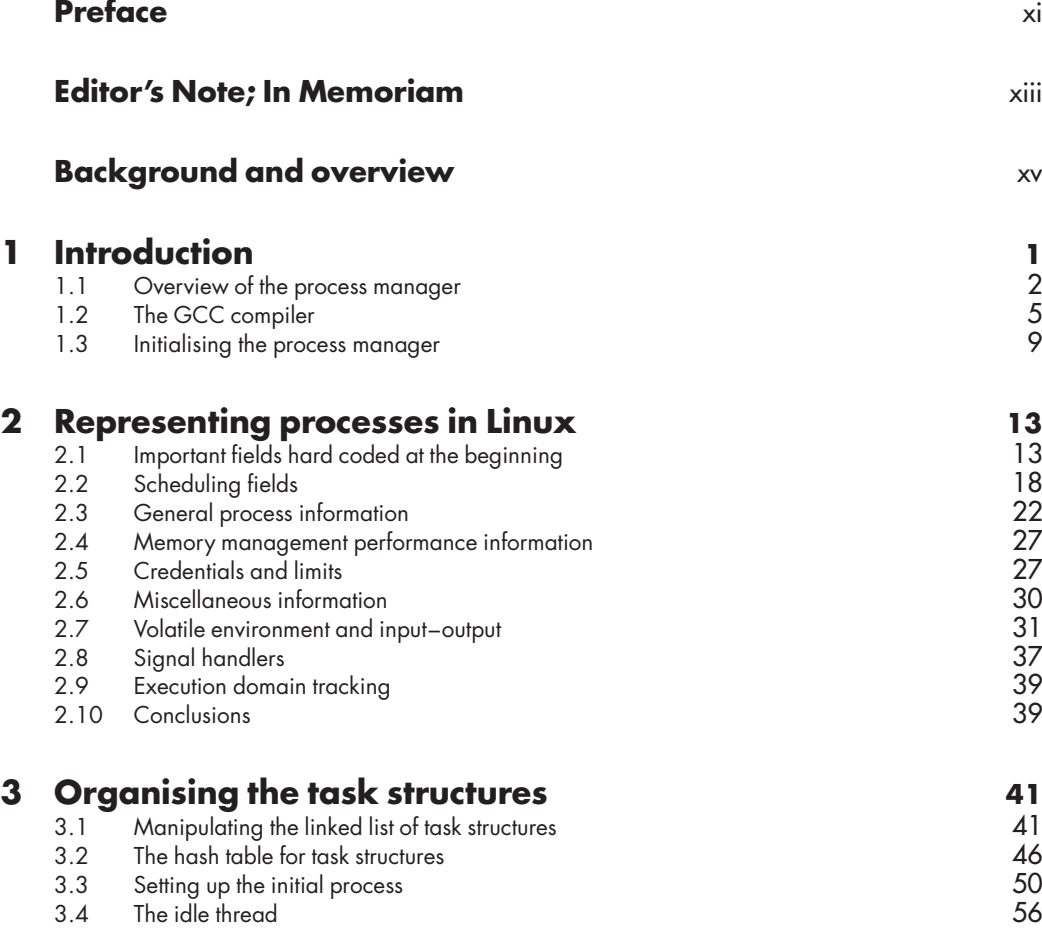

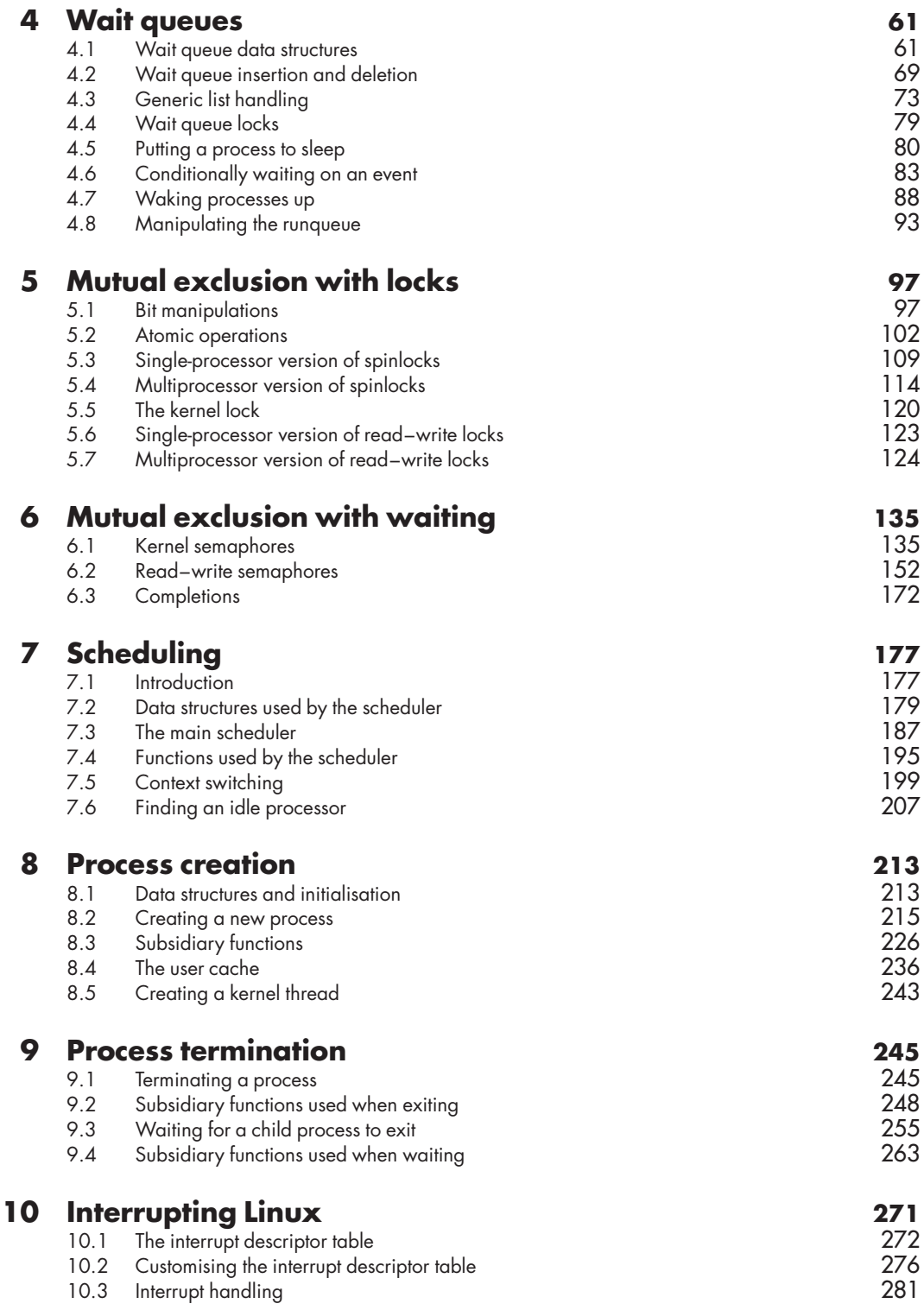

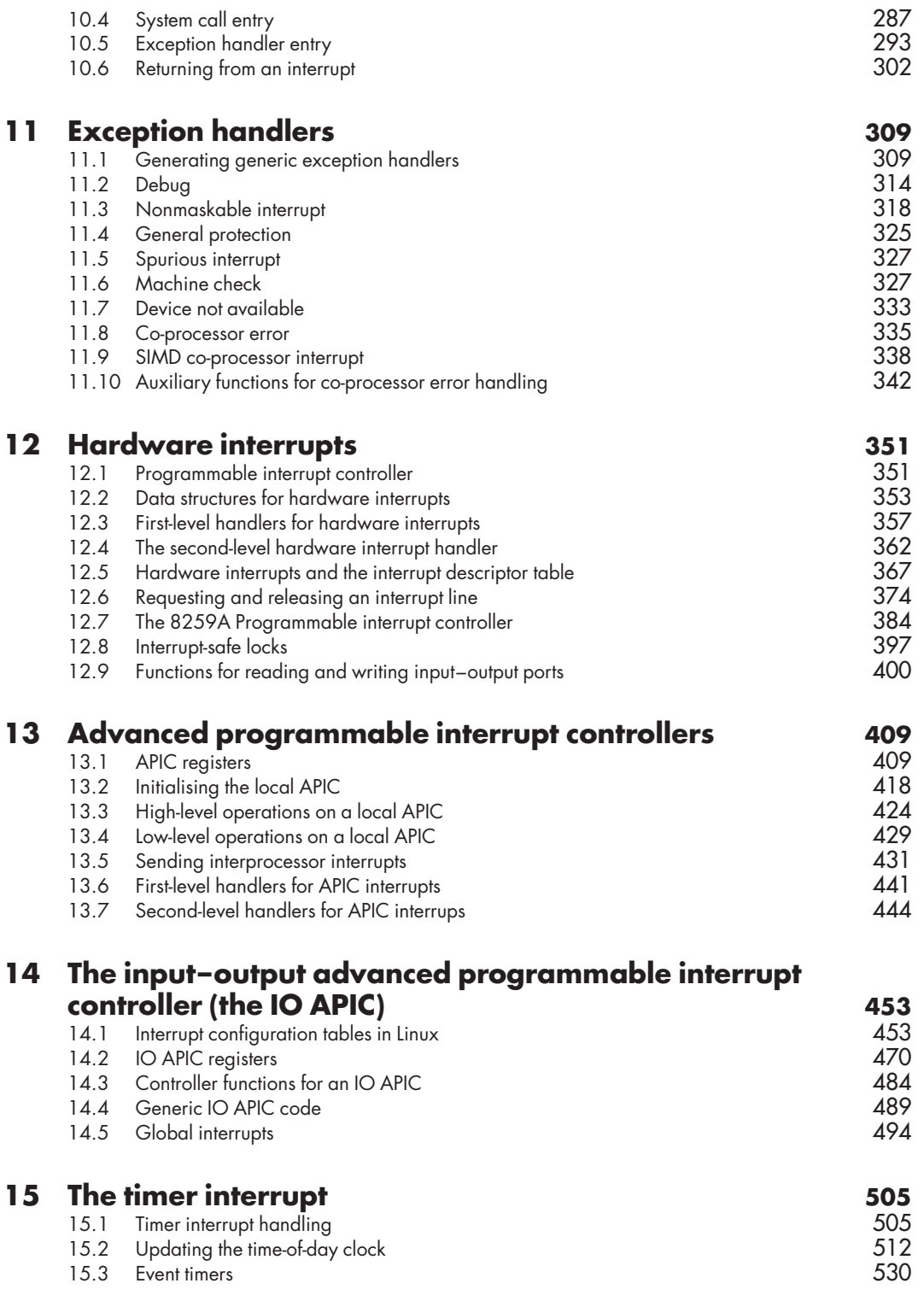

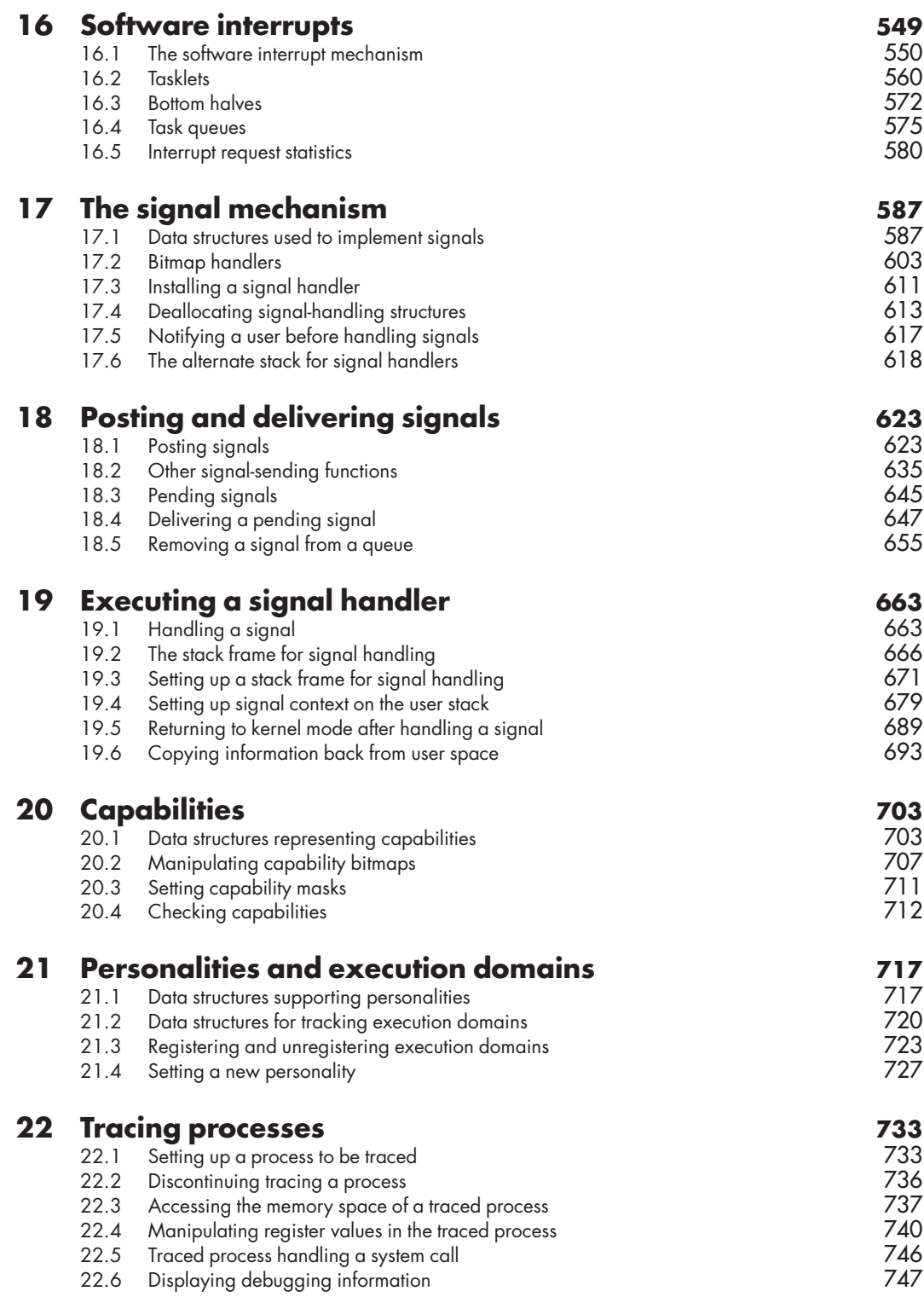

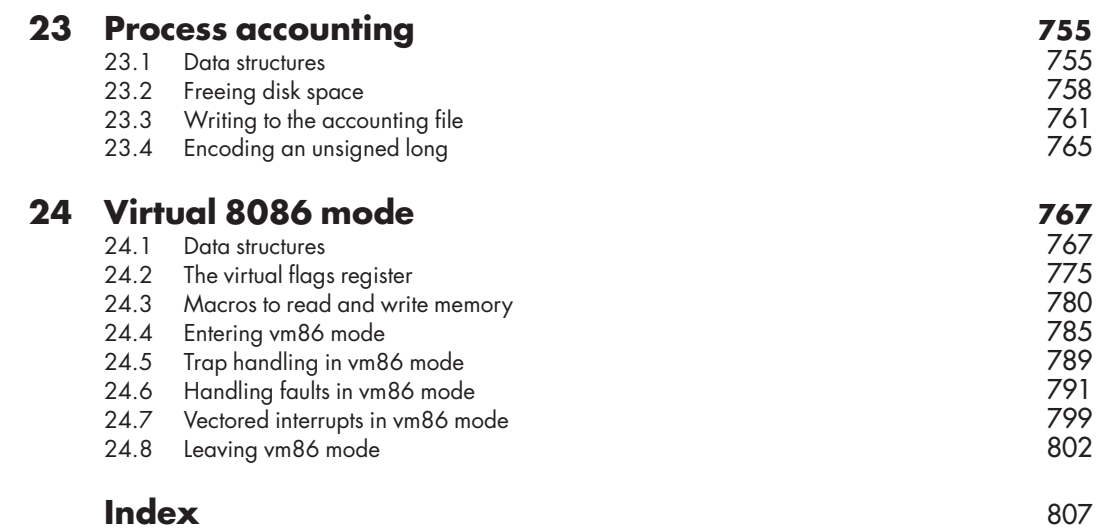

**This Page Intentionally Left Blank**

## Preface

Linux is growing in popularity. Because it is open source, more and more people are looking into the internals. There are a number of books that undertake to explain the internals of the Linux kernel, but none of them is really satisfactory. The reason for this is that they all attempt to do too much. They set out to give an overview of the whole of the kernel and consequently are unable to go into detail on any part of it. This book deals with only a subset of the kernel code, loosely described as the process manager. It would roughly correspond to the architecture-independent code in the /kernel directory and the machine-specific code in the /arch/i386/kernel directories, as well as their associated header files. It is based on version 2.4.18.

When it comes to architecture-dependent code, it deals only with the i386 or PC version. The main reason for this is size. Even with this restriction, the book is still quite sizeable. Another reason is that most Linux users use PCs – the interest in other versions would be quite small.

Because it deals only with a subset of the code, it can afford to go into it in much greater detail than any other commentary currently available. First of all, given the self-imposed limitation of dealing only with the process manager, it is complete. Every function, every macro, every data structure used by the process manager is dealt with and its role in the overall picture explained. But it also goes into more detail in the sense that it is a line-byline explanation of this subset of the Linux source code.

It is intended as a reference book. Although unlikely to be used as a textbook, I could see it being specified as background reading in an advanced course on operating systems. There is a logical progression through the chapters and within each chapter. Yet it is doubtful if many people would read it from beginning to end. It is far more likely to be a book that one turns to when information is needed on some specific aspect of Linux. The format used is to take one function at a time, give the code for it, explain what it is doing, and show where it fits into the overall picture.

Like any medium-to-large sized piece of software, an operating system has an internal structure that is technically categorised as a graph. This is sometimes dismissed as 'spaghetti code'. When attempting to describe such a complex structure in an essentially linear medium such as a book, it is necessary to flatten it out. I have chosen to order the material in a way I think makes it most intelligible to the reader.

Although dealing with any particular function in isolation, to retain the sense of just

where it fits into the overall structure, much use is made of cross-references. It is hoped that this will add to the reader's confidence in the completeness of the book. Even if you are not going to look it up right away, the fact that a reference is provided for each of the subroutines being called gives assurance that the explanation will be there if you do want to cross-check it in the future.

The Linux source code is optimised for efficiency, and in places this can make it very convoluted. No attempt is made to straighten out the code, to make it read better. After all, the raw Linux code is what readers want to understand, and they expect this book to help them in that. So every effort is concentrated in making the explanation of the code as clear as possible.

At the lower levels, there is a significant amount of inline assembler code used in the Linux kernel. The AT&T syntax used for this is quite abstruse, even for a reader familiar with the standard Intel i386 assembler syntax. There is no skimping on the explanation here. When such code is encountered, it is explained line by line, instruction by instruction.

#### John O'Gorman

## Editor's Note

Shortly after this book was completed we received the sad news that John O'Gorman had passed away. We would like to thank his colleagues at the University of Limerick for helping us to complete this project and to extend our thoughts to his friends and family.

### In Memoriam

I have known John since 1984, when he enrolled on the Graduate Diploma in Computing Course. John had taught himself a lot about computing and programming, while he was teaching in Newbridge College, had implemented several administrative applications for the College, and had already published some articles on COMAL, which was then regarded as the best programming language for Secondary School students. Having completed the course he started research leading to a Master's degree, which he completed, and wrote up, within a year, when the regulations at the time specified two years.

His work involved constructing an interpreter for a proprietary language designed for developing and delivering Computer Aided Learning material, which generated Intermediate (what we would now call Byte) Code. John's research was essentially an exercise in systematic reverse engineering, and demonstrated that it was relatively easy to develop alternative interpreters, which could deliver the same lessons on other hardware, such as PCs.

After lecturing on Computer Science in Maynooth he started research for his Doctorate on Systematic Decompilation Techniques, which he completed in 1991. This was based on the thesis that a non-optimizing code generator for Context Free Languages should probably produce code which itself constituted a sentence of another Context Free Language, which should then be describable by means of a Context Free Grammar, which John called a Decompilation Grammar. The purpose of Decompilation was to discover this grammar, and therefore the code-generation practices of the particular compiler. This latter grammar could be used to regenerate source code semantically equivalent to the original source code.

This kind of research was meat and drink to John. He was interested in what was actually the case rather than what should be the case. Possibly because of his training in philosophy, he distrusted grand theories, and like the great political thinker, Edmund Burke, he gloried in the richness of the specific details of each situation. This meant that he carried out some very sophisticated experiments to check the actual structure of software artifacts rather than work from a preconceived theoretically satisfying structure.

He was not interested in fashions in research although many of the areas in which he supervised research students subsequently became very fashionable. Yet because of the quality of his teaching, he found it very easy to induce students to undertake postgraduate research, despite the (then) substantial rewards available in industry.

John carried out research to satisfy his own personal curiosity, and published very little of his work. Indeed, to the best of my knowledge he never attended a technical conference outside of Ireland.

This may have been because John led a double life, as a member of the Dominican Order, of Preachers, as a member of the Academic Community, and fully lived each life, but kept each life tightly compartmentalized from the other, which must have involved considerable discipline in how he managed his time.

John combined his research and teaching interests by writing and publishing several

undergraduate textbooks on operating systems. This book represents the last few years of John's life reading and analysing the source code of the Linux operating system. It again reflects his passionate interest in how things actually work rather than how they should work.

Tony Cahill University of Limerick Republic of Ireland

# Background and overview

#### **Background**

The book assumes that the reader has some previous knowledge of operating system structure and terminology. For anyone needing such a background I can recommend my book Operating Systems (O'Gorman, 2000), which is a short readable introduction to the topic. *Operating Systems with Linux* (O'Gorman, 2001) is much more detailed, with all examples in it taken from Linux, including areas not covered in this book, such as the memory and input–output managers. The book also presumes a minimum knowledge of C and of computer organisation, particularly the Intel i386 architecture.

One omission that may bother some readers is that it does not cover the implementation of any of the system services. The sheer size of the project forced this decision, and maybe the system services are not the worst choice if something has to be left out. Many of them are covered reasonably well in existing books on Linux kernel internals.

Every effort has been made to ensure that the index is as complete as possible. As well as the usual topic entries, each function, macro and data structure discussed is also referenced there. It is envisaged that this index will be the first port of call for many users of the book.

## Overview of contents

The introduction lives up to its name. It zooms in from operating systems, through Linux, to introduce the Linux process manager. It introduces the GCC compiler as well as giving the absolute 'minimum necessary' on initialisation of the process manager.

Linux represents processes by means of a data structure called a task\_struct. This is at the heart of the whole process manager, indeed the whole operating system. It is quite a sizeable structure and takes a whole chapter to describe properly. This gives an indication of the level of detail of the book.

As there are many of these structures in existence at the same time, their organisation and manipulation is the subject matter of Chapter 3.

One fundamental aspect of process management is the ability to put a process to sleep and arrange for it to be woken and run again when some specific event occurs. This, of course, is implemented by manipulating the data structures that represent these processes. The various facilities that the process manager makes available for this are described in Chapter 4, on wait queues.

Moving data structures on and off queues and linked lists as discussed in the previous chapter introduced the vexed question of mutual exclusion. It must be possible to guarantee that such manipulations are atomic and uninterruptible. Linux has a whole range of mechanisms available for this purpose. Those that rely on busy waiting are introduced in Chapter 5, whereas mechanisms that put waiting processes to sleep, such as semaphores, are covered in Chapter 6.

If the task\_struct is the most important data structure for the process manager, the most fundamental function must be the scheduler. With the background provided in the previous six chapters, this scheduler can now be introduced, and dissected, in Chapter 7.

These first seven chapters between them describe the process manager in a steady state. Two further aspects must be added to this to get the overall picture. Chapter 8 deals with the rather joyful side: the creation of new processes. But sadly, processes have to terminate sometime. Chapter 9 explains all that is involved in this, including the sending of death notices to their parents, how they become zombies for a while and, finally, how all trace of them is removed from the system.

The next seven chapters form a unit, which might be subtitled 'Interrupting Linux'. There are a whole range of agents outside the running process that may interrupt it at unpredictable times, and the process manager must be able to handle these interruptions. The need for seven chapters to cover this is due mainly to the complexity of the interrupt hardware on the i386 architecture.

Chapter 10 introduces the topic of interrupts and exceptions and gives an overview of how the process manager handles them. How control transfers from user mode to the kernel is examined in detail, including system call entry.

There are a number of interrupts generated by the i386 processor itself, in response to various conditions encountered in the program it is executing. These are collectively known as exceptions, and the handlers for them are the subject matter of Chapter 11.

The other main source of interrupts is hardware devices attached to the computer. Handlers for these are device-specific and are not covered in this book, but the process manager must provide some generic code for hardware interrupts, and Chapter 12 describes that.

More recent models of the i386 architecture include an advanced programmable interrupt controller (APIC) as part of the CPU (central processing unit) chip. This routes interrupts from external devices to the processor core. The interrupt manager has to interface with this controller, and the various functions provided for that are described in Chapter 13.

On a multiprocessor system, the routing of interrupts between different CPUs is handled by yet another specialist chip, the input–output APIC. Chapter 14 describes how Linux interfaces with this controller.

The hardware timer interrupt is the heartbeat of the whole operating system and, of course, all the handler code for that interrupt is supplied by Linux. This is described in detail in Chapter 15.

All operating systems divide the handling of interrupts into two levels. There is urgent processing that must be done immediately, and there is less urgent processing that can be delayed slightly. In Linux, the latter processing is known collectively as a software interrupt and is the subject matter of Chapter 16.

The signal mechanism is a venerable part of Unix. It takes three chapters to describe all of the code in the Linux kernel that deals with signals. Chapter 17 introduces the data structures involved, including the alternate stack for handling signals. The functions used to post signals to a process are introduced in Chapter 18, as well as the kernel's role in delivering these signals to the process. The signal handler itself is user-level code, and so to actually run it the kernel must temporarily drop into user mode and then return to kernel mode when it finishes. The description of the mechanics of this takes up the whole of Chapter 19.

The remainder of the book deals with a number of miscellaneous topics that come under the heading of the process manager. Certainly, the code discussed here is in the /kernel directory.

Linux, like other flavours of Unix, is moving from the all-or-nothing privilege-andprotection scheme provided by the superuser mechanism to a more discriminated system of capabilities. This is still rather rudimentary, but the elements of it are described in the short Chapter 20.

A nice feature of Linux is its ability to execute binary programs that were compiled to run under other operating systems on an i386. It recognises executables as having different personalities and emulates the execution domains in which they expect to run. Chapter 21 deals with this aspect of the kernel.

Another long-standing feature of Unix is the ability of one process to trace the execution of another. This is typically used by a debugger. Chapter 22 examines the facilities provided by the kernel to allow this level of interprocess communication.

The BSD version of Unix introduced the process accounting file, and Linux also provides this. Chapter 23 examines when and how records are written to this file.

In order to provide backward compatibility with 16-bit programs written for the 8086, modern 32-bit Intel processors have a special mode of executing in which they emulate an 8086 processor. This is known as vm86 mode. The software provided by the kernel for running in vm86 mode is described in full in Chapter 24.

## References

O'Gorman J, 2000 Operating Systems (Palgrave, London). O'Gorman J, 2001 Operating Systems with Linux (Palgrave, London). **This Page Intentionally Left Blank**

# Introduction

An operating system is a large – very large – piece of software, typically consisting of hundreds of thousands of lines of source code. It is questionable if any one person can understand all the ramifications of such a large construct, so we apply a divide-and-conquer approach. This involves breaking it down into smaller pieces and attempting to understand one piece at a time.

1

It is generally accepted that in order to write a large software system with any hope of success, there must be some overall design structure. This design structure can also be used when trying to understand and explain the system after it is built. Some designers suggest a very rigid layered structure in which modules in one layer only ever interface with the layers immediately above or below them. In reality, it is difficult if not impossible to construct systems in this way, so most tend to end up without such clearcut distinctions. Linux is no exception.

Another possible approach is to divide the operating system up on the basis of functionality. This means identifying the basic functions of an operating system and separating out the code that implements each of these functions. A very course-grained division would be to divide it into a number of different managers. These would include the process manager, memory manager, input–output (I/O) manager, file manager, and network manager. This latter approach fits in well with the structure of Linux. In fact, the source code tree has top-level directories entitled kernel, mm, drivers, fs, and net. So there is at least a suggestion that we are on the right track when taking this approach to breaking up the operating system for ease of handling. Figure 1.1 shows how the process manager fits into the overall architecture of a Linux system.

| C library          |                   | Pthreads library     |         |  |
|--------------------|-------------------|----------------------|---------|--|
| System services    |                   |                      |         |  |
| Process<br>manager | Memory<br>manager | Input-output manager |         |  |
|                    |                   | Filesystems          | Network |  |

Figure 1.1 Outline architecture of a Linux system

The Linux Process Manager. The Internals of Scheduling, Interrupts and Signals John O'Gorman *#* 2003 John Wiley & Sons, Ltd ISBN: 0 470 84771 9

#### 1.1 Overview of the process manager

A process is the unit of work in a computer system. As a first cut, a process can be described as 'a program in action'. When the instructions that make up a program are actually being carried out, there is a process.

The process manager is the part of the operating system that is responsible for handling processes, and there is quite a lot involved in that, as can be seen from the size of the book, or from the brief resumé given here.

It must keep track of which processes actually exist in the system. There is a significant amount of information that needs to be recorded about each process or job: not only obvious, if trivial, items such as its name and owner but also such matters as the areas of memory that have been allocated to it, the files and other I/O streams it has open and the state of the process at any given time.

Sometimes a process is running; other times it is ready and able to run but is waiting its turn in a queue; other times again, it is not in a position to run. This can be because it is waiting for some resources it needs, such as data from a disk drive. The process manager has to record the fact that it is waiting, and exactly what it is waiting for. Then when the resource becomes available, it knows which of the many processes to wake up.

Recording this information is obviously very important; but we are still only talking about passive data structures. The active part of the process manager is called the scheduler. This is the code that shares the central processing unit (CPU) among the many contending processes, deciding when to take a CPU from a process, and which process to give it to next.

The concept of an interrupt is fundamental to any modern computer system. Numerous events occur at unpredictable times within the running system, which need to be handled immediately. The CPU suspends whatever it is doing, switches control to a block of code specially tailored to deal with the specific event, and then returns seamlessly to take up whatever it was doing beforehand. The whole procedure is known as interrupt handling and is the responsibility of the process manager.

Interrupts originate from many sources, and the most important of these is the timer interrupt, the heartbeat of the whole system. Closely allied to this is the timing of other events and maintaining the time of day.

As well as its own internal work, the process manager also provides services to user processes, on request. Foremost among these is the facility to create new processes and to terminate them when no longer required by the user. Other services allow processes to communicate among themselves, such as signals, or System V IPC.

When more than one process is running on the one machine there is a need to control process access to the various resources available. Requests for some services may be legitimate from one process but not from another. There is also a need to record what resources any particular process has used. All of this falls on the process manager.

Within the Unix world, quite a number of different flavours have evolved over the years. Linux attempts to cover as many of these as possible. The process manager attempts to support processes executing programs that were compiled on one of a range of other Unix systems. Specific to i386 Linux is the ability to run programs written for earlier 16-bit processors.

A final service, typically required by a debugger, is the ability for one process to control another completely, maybe executing it one instruction at a time, and allowing the program variables to be inspected between each instruction. This is known as tracing a process.

#### 1.1.1 Operating system processes

The operating system itself is one large job, and it would seem reasonable for it to be a process in its own right. In fact, an operating system is frequently designed as a set of cooperating processes. For example, each of the managers identified above might be a process in its own right. This means that the process manager we are considering here could be a process itself and be managed by itself. Although this sounds confusing, it can work in practice.

With some operating systems, each source of asynchronous events is given a process of its own. Such an asynchronous event is anything that can happen independently of the running program, and so at unpredictable times. This generally results in a process being dedicated to each hardware device.

For example, there would be a process created for the network device, which would spend most of its time inactive, asleep. But when a message arrives over the network, this operating system process is there waiting to respond. It is woken up (by an interrupt), deals with the network device, passes the message on to the appropriate user process, and goes to sleep again. The user process cannot be expected to do this. It cannot know in advance when a message is going to arrive, and it cannot just sit there waiting for a message – it has to get on with its own processing.

Unix, and hence Linux, has traditionally taken a different approach from the one outlined above. It has very few system processes. Most of the code in the Unix kernel is executed as part of the current user's process, or in the context of the user's process. But while executing kernel code the process has extra privileges – it has access to any internal data structures it requires in the operating system, and it can execute privileged instructions on the CPU.

All modern CPUs operate in at least two different modes. In one of these, called user mode, the CPU can execute only a subset of its instructions – the more common ones, such as add, subtract, load and store. In the other mode, called kernel mode, the CPU can execute all of its instructions, including extra privileged instructions. These typically access special registers that control protection on the machine. Normally, the machine runs in user mode. When it wants to do something special, it has to change into kernel mode.

Obviously, this changing between modes is very dependent on the underlying hardware, but, in general, there is a special machine instruction provided that both changes the CPU to privileged mode and transfers control to a fixed location. Any user process can call this instruction, but it cannot decide where it goes after that. It cannot execute its own instructions with extra privilege; as it is forced to jump to a fixed location, it can execute only those instructions that the designer has placed at that location. In this way, a user process can be allowed strictly controlled access to the kernel of the operating system

#### 1.1.2 Multiprocessors

Although the vast majority of computers still have only one CPU, there is a trend towards machines with two or more CPUs. This is particularly so with servers of all sorts.

Such a situation obviously complicates things for the process manager. It is no longer simply a matter of sharing the one CPU among the contending processes. Now a (small) number of CPUs have to be shared among a (typically large) number of processes. Assumptions that were valid about mutual exclusion on kernel data when dealing with a uniprocessor are no longer valid in the multiprocessor case. The process manager has to be explicitly involved in taking out and releasing locks on various parts of the kernel.

Two different approaches are possible when designing an operating system for a multiprocessor computer. One CPU could be dedicated to running the operating system, leaving the others for user processes. This is known as asymmetric multiprocessing. It is a nice clean design, but in most cases it would probably result in the CPU dedicated to the operating system being idle for some or much of the time.

Another possibility is to treat all CPUs equally, so that when operating system code needs to execute, it uses whichever CPU is available. This is known as symmetric multiprocessing (SMP). It improves overall utilisation of the CPUs, although it does result in some cache inefficiency if the operating system is continually migrating from one CPU to another.

For a system such as Unix, where operating system code does not run in a process of its own but in the context of the calling process, the choice is fairly heavily weighted in favour of SMP, so it is no surprise that this is the way multiprocessors are handled in Linux. But even after settling for the SMP strategy, there are two ways of implementing it. It would be possible to produce a generic kernel, which would handle both the uniprocessor and multiprocessor cases. Decisions on which code branches to execute are then taken at runtime.

This decision could also be taken at compile time, and in fact that is how it is done with Linux. So, effectively two different kernels can be produced. The SMP version is larger, but it has the ability to control a multiprocessor computer. The uniprocessor version omits all of the SMP code, so it is smaller. In line with our stated aim of completeness, this book will consider not just the uniprocessor code but all the SMP code as well.

#### 1.1.3 Threads

Sometimes a process is running on the processor; at other times it is idle, for one reason or another. The overhead involved in moving from running to idle can be considerable. It happens frequently that a process begins running and almost immediately stops again to wait for some input to become available. The operating system has to save the whole state of the machine, as it was at the moment when the process stopped running. There is a similar overhead involved when a process begins running again. All the saved state has to be restored and the machine set up exactly as it was when the process last ran. And this overhead is on the increase, as the number and size of CPU registers grows and as operating systems become more complex, so requiring ever more state to be remembered.

This has led to a distinction being made between the unit of resource allocation and the unit of execution. Traditionally, these have been the same. One process involved one path of execution through one program, using one block of allocated resources, especially memory. Now the trend is to have one unit of resource allocation, one executable program, with many paths of execution through it at the same time. The terminology that is evolving tends to refer to the old system as a heavyweight processes. The new styles are called lightweight processes, or threads. But there is no consistency. A thread has access to all the resources assigned to the process. It can be defined as one sequential flow of control within a program. A process begins life with a single thread, but it can then go on to create further threads of control within itself.

Now that one process can have many threads of control, if one thread is blocked, another

can execute. It is not necessary to save and restore the full state of the machine for this, as it is using the same memory, program, files, devices – it is just jumping to another location in the program code. But each thread must maintain some state information of its own, for example the program counter, stack pointer, and general purpose registers. This is so that when it regains control, it may continue from the point it was at before it lost control.

Sometimes a thread package is implemented as a set of library routines, running entirely at the user level. This saves on the overhead of involving the kernel each time control changes from one thread to another. The kernel gives control of the CPU to a process. The program that process is executing calls library functions that divide up the time among a number of threads.

This approach has the serious drawback that if one thread calls a system service such as read(), and it has to wait for a key to be pressed, the kernel will block the whole process and give the CPU to another process. The kernel just does not know about threads. It might be viewed as a cheap way to implement threads on top of an existing system.

The other possibility is for threads to be implemented in the kernel itself, which then handles all the switching between threads. This provides all the benefits of multi-threading. Obviously, if threads are to be provided by the operating system, the responsibility for this will fall on the process manager, but it implies such a radical rewrite of the process manager and other parts of the kernel as well that it is normally implemented only in new operating systems.

Linux has a unique way of providing threads within the kernel. It really creates a new process, but it specifies that the original process and new process are to share the same memory, program, and open files. So it is essentially a thread in its parent process. Each such thread has its own ID number.

There is very little extra code in the process manager to deal with threads. Certainly, there is no suggestion of a thread manager, but the concept of a thread group is introduced. This means that all the processes that represent a group of threads sharing the same code and data are linked together on a list, which is headed from their parent process.

#### 1.2 The GCC compiler

The Linux kernel is written to be compiled by the GCC compiler. There are a number of features of this compiler that impinge on how the code is written. Such features come up frequently throughout the book, so rather than repeating them each time they are gathered together here in the introduction.

#### 1.2.1 C language features

The first group involves features of the C language, how it is parsed by the GCC compiler, and the structure of the assembly language code produced.

#### 1.2.1.1 FASTCALL

By default, the GCC compiler passes parameters to functions by generating code to push them on the stack before calling the function, and popping them afterwards. This default can be overridden by specifying that the parameters are to be passed in registers. The FASTCALL macro is defined in  $\langle$ linux/kernel.h > as:

```
44 #define FASTCALL(x) x attribute ((regparam(3)))
```
This means that the function  $x()$  has the regparm(3) attribute: that is, the compiler will pass it a maximum of three integer parameters in the EAX, EDX, and ECX registers, instead of on the stack, and the function itself will be compiled so as to expect them there. Although this has the drawback that the number and size of the parameters are limited, it does have the advantage of being more efficient. The called function does not have to load its parameters into registers from the stack – they are there already. It is particularly efficient when the function is called from an assembly language routine, that already has the parameters in the appropriate registers. The FASTCALL macro is specific to the i386.

#### 1.2.1.2 Suggest branch directions for compiler

If a compiler can know in advance which branch of an if statement is more likely to be taken, then when laying out the code it can give a tiny margin of advantage to one rather than the other. The macros likely() and unlikely() have been provided to facilitate this (see Figure 1.2, from  $\langle$ linux/compiler.h>). An example of its use would be instead of writing if  $(x == y)$ , to write if  $(\text{likely}(x == y))$ .

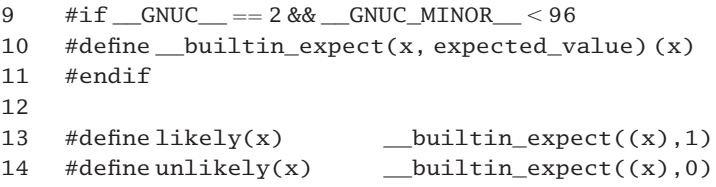

Figure 1.2 Suggest branch direction for compiler

- 9–11 since version 2.96 of GCC, there is a built-in function called builtin expect(). This is not available for earlier compilers, so this macro substitutes a dummy for it.
- 13–14 these lines pass the appropriate second parameter to \_\_builtin\_expect(). In the likely() case this is TRUE; for unlikely() it is FALSE. In all cases x is a boolean expression.

#### 1.2.1.3 do { . . . } while(0)

Macros are widely used in the Linux kernel code. Although some are only 'one-liners', others are fairly lengthy and may include their own if statements within them.

Remember, macros can be inserted anywhere in C code, even inside an if . . else statement. In that case, the if in the macro, and the if . . else in the main code can confuse the compiler, leading to syntax errors, or incorrect nesting of if . . else constructs.

To solve this problem, the definition of many macros is wrapped by a do  $\{ \ldots \}$ while( $0$ ) construct. As it stands, it is saying 'do this once', which is just what is required. Also, the compiler will see this and will not generate any looping code. So why is it there at all?

The do  $\{\ldots\}$  while(0) construct is a way of instructing the compiler that the macro is one block of code and is to be treated as such, no matter where it is inserted in the main code.

#### 1.2.2 Assembly language features

There is a small amount of assembly language code included in the kernel, and some generic features of that things that are not specific to operating systems are described here.

#### 1.2.2.1 Aligning code and data

For efficiency of access to main memory, and to cache, it is frequently desirable to have machine code aligned on even boundaries. A number of macros are provided for this (see Figure 1.3) from  $\langle$  linux/l inkage.h  $>$ .

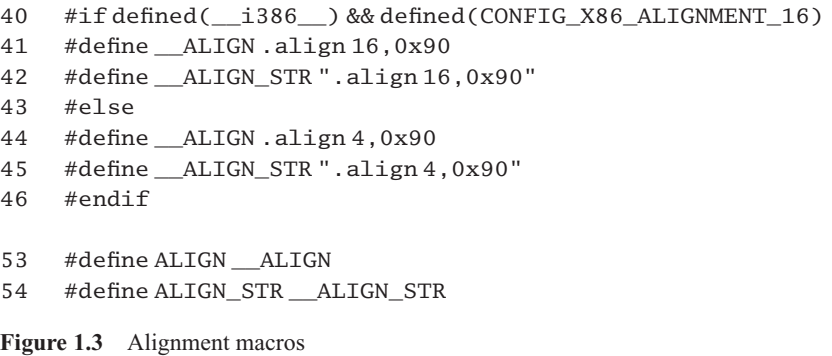

- 40–42 this is the version used for 16-byte alignment, when optimizing use of the cache.
	- 41 this tells the assembler to align the next machine instruction on a 16-byte boundary and to fill any padding bytes with 0x90, the NOP instruction.
	- 42 this is the string version of the same macro, for use with inline assembler (see subsection 1.2.2.3).
- 44–45 these are the 4-byte versions of the macros, used when optimising access to main memory.
- 53–54 in both cases, ALIGN is an alias for ALIGN, and ALIGN STR is an alias for ALIGN STR.

#### 1.2.2.2 Visibility

When mixing C code with assembler, it is a common requirement that C identifiers should be visible to the assembler and also that the C code be able to jump to specific routines within the assembler. The macros shown in Figure 1.4, from  $\langle\text{linux/linkage.h}\rangle$ , facilitate this.

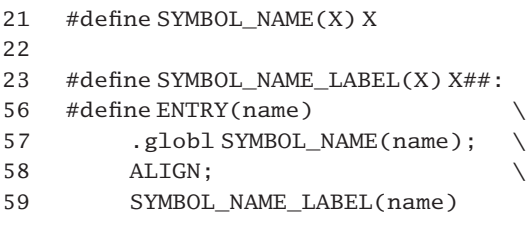

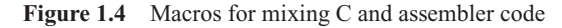

- 21 this macro is used in assembler code to make the C identifier X visible to the assembler.
- 23 this macro converts the C identifier X into a label in assembler code. Note the colon (: ) at the end of the line.
- 56–59 this macro sets up a label name: in assembly code, that can be called from C code.
	- 57 declare name as a global symbol.
	- 59 use the macro from line 23 to create a label in the assembly code.

#### 1.2.2.3 Inline assembler

A very small part of Linux is written in pure assembly language code; the most obvious example for the process manager is the file  $arch/i386/kernel/entry$ . S, dealt with in Chapter 10. However, frequently in the middle of a unit of C code there is a requirement to carry out some operation that can only be done in assembler. The most common example is to read or write a specific hardware register. For this, inline assembler is used. This is done using the asm() built-in function.

The parameter to this function is a string representing the assembler mnemonic, in AT&T syntax. A very simple example would be asm("nop"). For more complex situations, it is passed a concatenation of strings, each representing one or more assembler instructions, interspersed with formatting instructions such as  $\tau$  and  $\n\alpha$ .

It is also possible to pass instructions to the compiler about the location of each of the operands used in the assembly code. Each one is described by an operand constraint string, followed by the C expression representing that operand. A colon separates the assembler template from the first output operand, and another separates the last output operand from the first input operand. An operand constraint string specifies whether the operand is read, or write, or both. It also specifies the location of the operand (e.g. in a register, or in memory).

Some machine instructions have side-effects, altering specific registers or memory in an unspecified way. The compiler can be warned of this by information placed after a third colon.

The GCC compiler reads and interprets only whatever comes after the first colon. It uses this information to generate assembler code that puts the operands in the correct registers beforehand, and it heeds warnings about not caching memory values in registers across the group of assembler instructions in the template. The actual assembler template itself it passes on directly to the gas assembler. Any errors in that string will only be picked up at that stage.

Each time such a portion of inline assembly code is encountered in the book, it is described in some detail. The outline given here will only become fully clear when read again in such a context.

#### 1.3 Initialising the process manager

The material in the remainder of this chapter is difficult to place. Although it logically belongs here at the beginning, it is dealing with the initialisation of data structures and subsystems that have not yet been encountered, so it is most likely to be read in conjunction with later parts of the book, when checking how particular structures got their original values.

When a CPU is powered up, it starts with defined values in all of its registers, including the program counter, so it always looks for its first instruction at a predefined location in memory. A system designer will arrange that some instructions be available in a ROM at that location.

The startup instructions in ROM will generally test the hardware, possibly including identifying peripherals. It then tries to read the boot sector of whichever disk drive is configured as the boot device. Typically, this boot block will contain only sufficient code to identify where exactly on the disk the operating system is located.

The 'gory details' of how Linux is booted are very architecture-dependent. They are certainly not the subject matter of this book. In general, there would be machine-specific code involved in the first stages of booting any operating system. This is sometimes known as the basic input–output system (BIOS). Then there would be architecture-specific Linux code, which initialises the hardware, including memory. Eventually, this transfers control to the architecture-independent routine start\_kernel() in init/main.c.

#### 1.3.1 Starting the kernel

Even the start\_kernel() function is not really our concern here. It is relevant, however, because it calls a number of other functions that are responsible for starting different parts of the process manager.

Figure 1.5 extracted from init/main.c, shows the relevant lines. Each of these functions is discussed further on in the book, as indicated in the comments.

```
551 lock_kernel();
556 trap_init();
557 init_IRQ();
558 sched_init()
559 softirq_init();
596 fork_init();
620 rest_init();
```
Figure 1.5 Starting the process manager

551 this function, to be described in Section 5.5, takes out a lock on the whole kernel while all of this initialisation is going on. It will be released at line 533 of  $rest\_init()$  (see Section 1.3.3).

- 556 this function sets up the table of interrupt handlers (see Section 10.2.2).
- 557 the default handlers for the hardware interrupts are set up by this function (see Section 12.5.1).
- 558 this function is described in Section 1.3.2. It is somewhat misnamed, as the only thing it has to do with scheduling is to initialise a hash table for process structures, but it also initialises the timer subsystem, as well as doing some work for the memory manager.
- 559 this function sets up the software interrupt mechanism (see Section 16.1.2).
- 596 this function (see Section 8.1.2), calculates and records the maximum number of processes allowed in the system at any one time, based on the amount of memory available.
- 620 this function (see Section 1.3.3) does some miscellaneous initialisation. It creates the init process and then metamorphoses into the idle process.

#### 1.3.2 Scheduler initialisation

One of the functions discussed in Section 1.3.1 was sched\_init(), as shown in Figure 1.6, from kernel/sched.c. It is called from main.c, line 536, and it initialises scheduling.

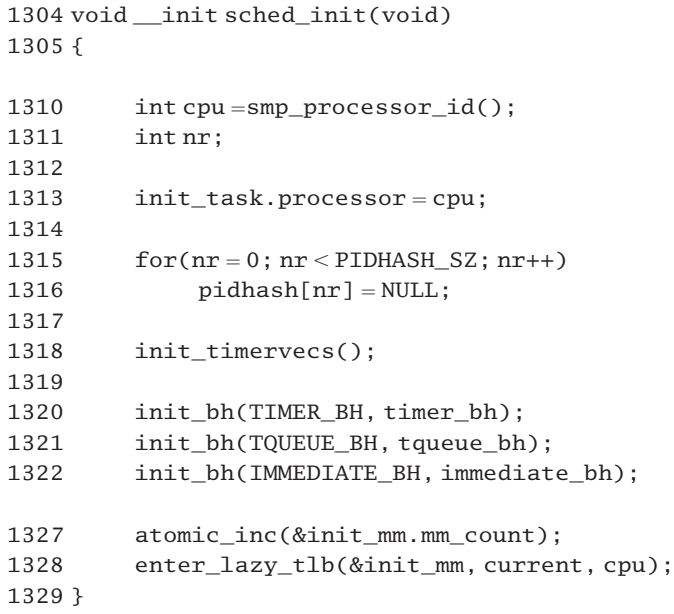

Figure 1.6 Function to initialize the scheduler

- 1310 this finds the ID of the current processor, in this case the boot processor. The smp\_processor\_id()macro is architecture-specific (see Section 7.2.1.4).
- 1313 this puts the ID value into the processor field of the task\_struct for init\_task. This structure has already been statically set up by the compiler (see Section 3.3.2).
- 1315–1316 the hash table, as described in Section 3.2, is initialised to NULL values.
	- 1318 the init\_timervecs() function, which sets up the internal timer subsystem, will be described in Section 15.3.1.3.
- 1320–1322 finally, the bottom halves of the interrupt handlers are set up. Most operating systems divide the processing of an interrupt into two parts. There is some urgent work that must be done immediately, and often there is less urgent work that can be done at a later time. For example, when a network card interrupts, it is essential to get the data off the card and into memory as soon as possible. This is so that the card is ready to receive the next message coming over the network. Once this has been done, the operating system can deliver the message to the appropriate user in its own time. To handle this situation, Linux uses 'bottom halves' (see Section 16.3 for full details). The init\_bh() function is architecture-specific (see Section 16.3.1.3).
- 1327–1328 these two lines relate to the memory management fields of init task and are not relevant in the context of this book

#### 1.3.3 Starting init and the idle process

The remainder of the initialisation has been broken out into a separate function, rest\_init(), for memory-management reasons, which need not concern us (see Figure 1.7, from init/main.c).

```
530 static void rest init(void)
531 {
532 kernel_thread(init, NULL,
                        CLONE_FS | CLONE_FILES | CLONE_SIGNAL);
533 unlock_kernel();
534 current->need_resched = 1;535 cpu_idle();
536 }
```
Figure 1.7 Setting up init and the idle process

- 532 this architecture-specific function is described in Section 8.5. It creates a new thread and arranges for it to run the init() function. This starts the background processes running, including login processes on each connected terminal. The original process continues at the next line.
- 533 the startup process had exclusive control of the kernel up to this point; it now relinquishes that control (see Section 5.5 for the function).
- 534 by setting this flag in the task\_struct , a process signals to the scheduler that it is willing to give up the CPU.
- 535 this function, described in Section 3.4.1, goes into an infinite loop. The process executing the initialisation code (process 0) thus becomes the idle process, but, because it has set its need\_resched flag at line 534, the scheduler can preempt it at any stage.

**This Page Intentionally Left Blank**

2

# Representing processes in Linux

The operating system needs to keep track of processes. As with all software systems, it uses data structures to represent the different objects it is dealing with. For each process that it is currently managing, the operating system maintains a data structure known as a process descriptor or a process control block. In Linux this is a struct task struct, defined in  $\lambda$ inux/sched.h.. One task struct is allocated per process. It contains all the data needed to control the process, whether it is running or not. The operating system guarantees to keep this information in memory at all times. This is probably the single most important data structure in the Linux kernel, so it will be examined in some detail in this chapter. There is a sense in which it is a sort of table of contents for the remainder of the book.

Many of the fields in this task struct are concerned with process management, and so each will be dealt with in its own place in the appropriate chapter; their purpose will become clearer when we later examine what use the kernel makes of them. Other fields do not fall within the scope of this book. Those dealing with memory management or input– output would be obvious examples. Because this is the only place where they will be considered, they are covered in a little more detail.

The fields are certainly not arranged in logical order  $-$  they seem to have just grown up where they are. The comments in the source file break this large structure up into a number of more manageable sections, and the same divisions will be followed here.

## 2.1 Important fields hard coded at the beginning

Figure 2.1 shows the first few fields in the task\_struct. These are accessed from assembler routines, such as those in arch/i386/kernel/entry.S, by offset, not by name. This means that no matter what else changes, they must always be at the same relative position at the beginning of the structure.

```
281 struct task_struct {
285 volatile long state:
286 unsigned long flags;
287 int sigpending;
288 mm_segment_t addr_limit;
292 struct exec domain *exec domain;
293 volatile long need resched:
294 unsigned long ptrace;
295
296 int lock depth:
```
Figure 2.1 Hard-coded fields in the task\_struct

#### 2.1.1 line 285; state

Note first of all that state is declared volatile. This is a warning to the compiler that its value may be changed asynchronously (e.g. an interrupt handler may change a process from waiting to runable), so the optimiser is not to remove any seemingly redundant statements that reference this variable.

Any particular process can be in one of several states, defined as shown in Figure 2.2, from  $\leq$ linux/sched.h.. A positive value means that the process is not running, for some reason.

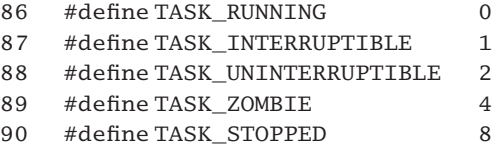

Figure 2.2 Possible values for the state field

- 86 TASK RUNNING is applied to both the currently running process or any processes that are ready to run. Such processes are maintained on a linked list called the runqueue (see Section 4.8).
- 87 when in the TASK\_INTERRUPTIBLE state, the process is sleeping. It is maintained on a linked list called a wait queue (see Chapter 4), but it can be woken by a signal. Signals are covered in Chapters 17–19.
- 88 in the TASK\_UNINTERRUPTIBLE state, the process is also sleeping on a wait queue, but it is waiting for some event that is likely to occur very soon, so any signals will be held until it is woken.
- 89 the TASK\_ZOMBIE state refers to a process that has terminated but that has not been fully removed from the system as yet. Such a process is known as a zombie in Unix terminology. Each process in Unix has a parent process; the one that created it. When a process terminates, it can pass back information to its parent, usually signifying the reason why it terminated, whether this was normal or abnormal. Such information is stored in the exit code field of the

90 sometimes the process manager stops a process completely. This is not termination, it is, rather, halting it for an indeterminate time. The two common occasions on which this occurs are when a process loses contact with its controlling terminal; or when its execution is being traced by another process (a debugger), and it is stopped after executing each instruction, so that its state can be examined. Stopping and starting processes is done by means of signals, which will be examined in Chapters 17–19. When a process has been stopped like this, then its state is TASK\_STOPPED.

Note that changing the state of a process, and moving it from one queue to another, are not necessarily atomic operations.

#### 2.1.2 Line 286: flags

This is a bit field, recording various items of interest about the status of the process. Individual bits in this field denote different milestones in the lifecycle of a process. These bits are defined as shown in Figure 2.3, from  $\langle$ linux/sched.h>. They are not mutually exclusive; more than one can be set at the same time.

| 418 | #define PF ALIGNWARN  | 0x00000001 |
|-----|-----------------------|------------|
| 419 |                       |            |
| 420 | #define PF STARTING   | 0x00000002 |
| 421 | #define PF EXITING    | 0x00000004 |
| 422 | #define PF FORKNOEXEC | 0x00000040 |
| 423 | #define PF SUPERPRIV  | 0x00000100 |
| 424 | #define PF DUMPCORE   | 0x00000200 |
| 425 | #define PF SIGNALED   | 0x00000400 |
| 426 | #define PF MEMALLOC   | 0x00000800 |
| 427 | #define PF MEMDIE     | 0x00001000 |
| 428 | #define PF FREE PAGES | 0x00002000 |
| 429 | #define PF NOIO       | 0x00004000 |
| 430 |                       |            |
| 431 | #define PF USEDFPU    | 0x00100000 |
|     |                       |            |

Figure 2.3 Values for the flags field

- 418 alignment warning messages should be printed. No example of its use has been found anywhere in the code.
- 420 the process is being created, and so should be left alone until it is fully started. Again, no place has been found in the code where it is actually used, certainly not by fork(), where it might be expected.
- 421 the process is being shut down, and should also be left alone. This bit is set by the code that implements  $ext()$  (see Section 9.1). It is checked by different parts of the I/O manager.
- 422 the process has never called  $\epsilon \times \epsilon$  (), so it is still running the same program as its parent. This bit is set by the code that implements fork() (see Section 8.3.2) and is cleared by functions that implement exec(). It only ever seems to be tested when doing BSD style accounting (see Section 23.3.2).
- 423 the process has used superuser privileges. Note it is not necessarily indicating that the process has superuser privileges now; only that it requested them at some stage. It is set by functions that give such privilege, such as capable(), as well as the older style suser() and  $f\text{suser}$ (), (see Chapter 20). It is used by BSD accounting. This bit is cleared when a new process is created.
- 424 this bit indicates that if the process terminates abnormally, it is to produce a core image on disk. It is set by functions that implement exec().
- 425 the process has been terminated by the arrival of a signal (see Section 18.4.4).
- 426–428 these bits are set and tested by various routines within the memory manager. They will not be considered any further here.
	- 429 when this bit is set, the process does not generate any further I/O. As this is the province of the I/O manager, it will not be considered further in this book.
	- 431 this bit is cleared when a new process is created (see Section 8.3.2), and is afterwards manipulated only by architecture-specific code. It signifies that the task used the hardware floating point unit (FPU) during the current time-slice.

#### Line 287: sigpending

This field is a flag that is set when a signal has been posted to the process. Its significance will be examined in detail in Section 18.3.

#### Line 288: addr\_limit

This field specifies the maximum size of an address space, for user and kernel threads. As can be seen from the comment in the code, a kernel thread can have a full 4 GB, whereas a user thread can take only a maximum of  $3$  GB. The definition of mm segment t is architecture-specific but would generally be a scalar such as an unsigned long. It will not be considered further.

#### Line 292: exec\_domain

Linux can run programs compiled for different versions of UNIX. This pointer is to a struct exec\_domain, which identifies the particular UNIX execution domain associated with the process. Note that it is a pointer; the information is not maintained on a process-byprocess basis, rather on a systemwide basis. There is a linked list of these set up at boot time, and all processes point to a particular entry on the list. There is no use count, for even when no process is pointing to a particular entry, it still remains in existence, as Linux is still able to support it. Execution domains are dealt with in detail in Chapter 21.
# Line 293: need\_resched

This flag is set to 1 to inform the scheduler that this process is willing to yield the CPU. Its use will be examined in detail when dealing with the scheduler, in Chapter 7.

## Line 294: ptrace

This is a flag field used only when a process is being traced. The possible values are shown in Figure 2.4, from  $\langle$ linux/sched.h>.

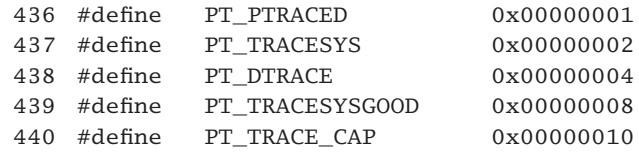

Figure 2.4 Values for the ptrace field

- 436 this bit is set if the ptrace () system service has been called by another process, to trace this process.
- 437 this process is being traced by another process, but it is only to be interrupted at each system call.
- 438 this bit notes that the TRAP flag is set in EFLAGS, meaning that the process is to be interrupted after each machine instruction. A process may do this itself, even if not being traced by another.
- 439 this bit allows a tracing parent to tell whether a child has stopped (in system service code) because of a system call, or because of a SIGTRAP signal, initiated by hardware (see Section 22.5).
- 440 this bit indicates that tracing can continue even across the exec() of a set UID (unique identifier) program. Such a program runs with different privileges from those of the owner of the process.

Process tracing will be dealt with in detail in chapter 22.

# 2.1.3 Line 296: lock\_depth

When Linux is running on a uniprocessor, once the current process enters the kernel to execute a system service it cannot be preempted until it leaves the kernel again. This design feature guarantees it mutual exclusion on all the kernel data structures. However, on a multiprocessor machine it is possible for processes executing on two or more CPUs to be active in the kernel at the same time. So, it became necessary to introduce a mutual exclusion lock on the kernel. Because it is possible for a process to recursively acquire this lock, the lock\_depth field is incremented each time the lock is acquired, and decremented when it is released. So, it is possible to avoid the situation where a process leaves the kernel, still holding the lock. The implementation of this lock is architecture-dependent and will be dealt with in Section 5.5. Note that this field is not the kernel lock itself; it is only an indication of how many times this process has recursively acquired the kernel lock (if at all).

# 2.2 Scheduling fields

Figure 2.5 shows a group of fields in the task\_struct, which are used by the scheduler. Grouping them like this is an attempt to keep all fields that are needed for one of the innermost loops in the scheduler (goodness(); see Section 7.4.2) in a single cache line of 32 bytes. The struct list\_head (line 321) consists of two 32-bit pointer fields, and only the first one, the next field, fits in the cache line. But that is the only one needed, as reading this list is always done from the beginning forwards. Not all of the scheduling information is included here – other fields will be encountered later on.

| 303 long               | counter;                                                                               |
|------------------------|----------------------------------------------------------------------------------------|
|                        | nice;                                                                                  |
|                        | policy:                                                                                |
|                        | $*mm$ :                                                                                |
|                        | processor;                                                                             |
|                        | cpus_runnable, cpus_allowed;                                                           |
|                        |                                                                                        |
| 321 structlist head    | run list;                                                                              |
| 322 unsigned long      | sleep time;                                                                            |
|                        |                                                                                        |
| 324 struct task struct | *next_task, *prev_task;                                                                |
| 325 structmm_struct    | *active mm;                                                                            |
| 326 structlist head    | local pages;                                                                           |
|                        | 304 long<br>305 unsigned long<br>306 structmm struct<br>$307$ int<br>316 unsigned long |

Figure 2.5 Fields in the task struct used by the scheduler

# Line 303: counter

The time left (in clock interrupts or ticks) from the quantum for this process is maintained in counter. Various functions modify it. It is decremented on each clock tick while the process is running. When it gets to 0, then the need\_resched flag for this process is set. It is checked when a process wakes up; if it is greater than that of the current process, then the need\_resched field of the current process is set to 1. All of this is considered in great detail in Chapter 7, on scheduling.

# Line 304: nice

A process can request that its priority be changed, while it is running. This field contains the requested value.

# Line 305: policy

The policy field determines the scheduling policy associated with this process. It can have the values shown in Figure 2.6, from  $\langle$ linux/sched.h>.

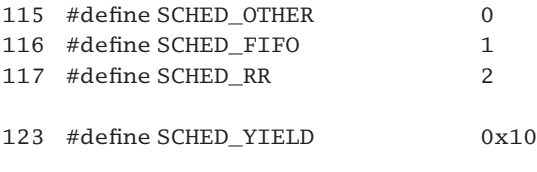

Figure 2.6 Possible values for the policy field

- 115 this denotes the default time-sharing policy.
- 116 this is first in, first out; such a process has no quantum. It runs until it blocks or is preempted.
- 117 this is a round robin; it runs until it blocks, is preempted, or uses up its quantum.
- 123 a process may decide to give up the CPU for one pass over the runqueue by the scheduler. In that case, every other process on the runqueue would be given an opportunity to run, before this one runs again. An example would be a real-time process, no matter how high its priority, yielding to an interactive process.

How these flags are used by the scheduler will be discussed in Chapter 7.

#### Line 306: mm

This is a pointer to the data structures used by the memory manager. Figure 2.7 shows the  $mm\_struct$ , from  $\leq$ linux/sched.h. $>$ . Most of these fields are not relevant to the process manager, but it does operate on this structure when creating (fork()) and deleting (exit()) processes. The following brief description of the fields in mm\_struct assumes some knowledge of how a memory manager works. It is included here for completeness.

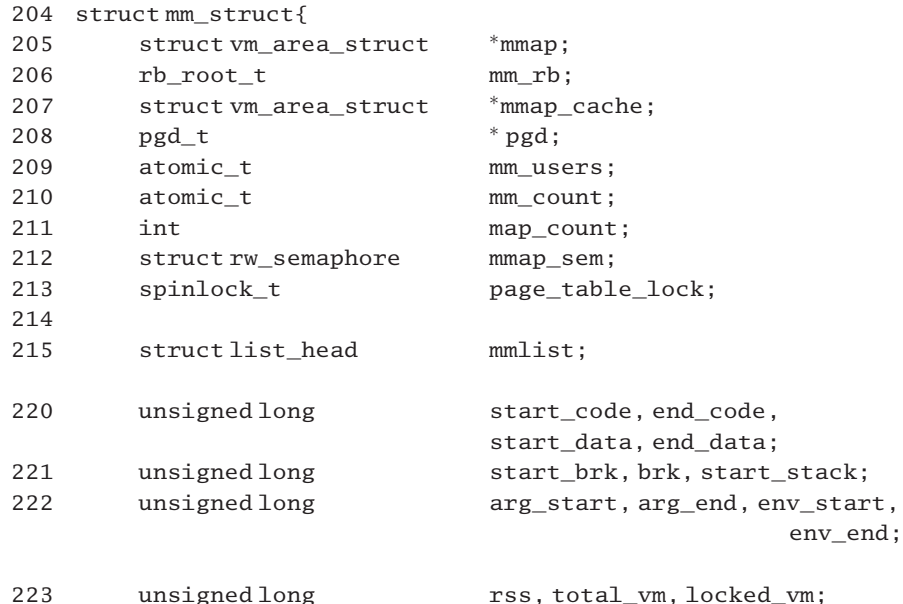

| 224<br>225<br>226<br>227 | unsigned long<br>unsigned long<br>unsigned long | def flags:<br>cpu_vm_mask;<br>swap_address: |
|--------------------------|-------------------------------------------------|---------------------------------------------|
| 228                      | unsigned                                        | dumpable:1;                                 |
| 231<br>$232$ }:          | mm context t                                    | context:                                    |

Figure 2.7 Memory management control information

- 205 this is a header for a linked list of structures representing the regions in the address space of the process.
- 206 the structures representing the regions in a process are also arranged in a tree, for speed of lookup. This field is the root of that tree.
- 207 this is a pointer to the most recently accessed region.
- 208 this is a pointer to the physical page table.
- 209 this is a reference count of the number of different user space threads sharing this memory map.
- 210 the mm\_count field contains the total number of kernel thread references to this structure. All user space threads count as a single reference.
- 211 the number of regions in the memory map is in map count. This is the number of entries in the list headed from mmap.
- 212 to protect the whole linked list headed from mmap, there is a semaphore mmap\_sem.
- 213 the spinlock page\_table\_lock is used to guarantee mutual exclusion on the physical page table pointed to by pgd.
- 215 all the mm struct in the system are linked together, through this field.
- 220 the virtual addresses of the beginning and end of the code segment are in start\_code and end\_code, respectively. Likewise start\_data and end\_data are, respectively, the virtual addresses of the beginning and end of the initialised data segment.
- 221 the address of the beginning of the heap is in start\_brk. The address of the highest memory allocated dynamically is in brk. The start of the stack is in start\_stack.
- 222 the address of the beginning and end of the area containing the command line arguments passed to the current program are in arg\_start and arg\_end, respectively. Likewise env\_start and env\_end contain, respectively, the address of the beginning and end of the area containing the environment.
- 223 the number of pages actually resident in memory is in rss. The total amount of virtual memory in bytes is in total\_vm, and locked\_vm contains the bytes of virtual memory which are locked in.
- 224 the vm\_area\_struct representing each region has a flags field. Unless otherwise specified, any new region created in this particular mapping will have its flags set to the default values specified in def flags.
- 225 the cpu vm mask is used only on multiprocessors. Two or more CPUs may have cached copies of the same data. The hardware has to guarantee that all copies are consistent. This is typically done by invalidating cached values. When one CPU writes to cached data, all the other processor caches are informed, by means of an interprocessor interrupt (IPI), and they mark their values as invalid. But such an IPI can arrive in the middle of a context switch, and could be applied to the wrong data. The cpu\_vm\_mask field is a bit used to indicate just when the memory context has changed.
- 226 the swap device for this memory map is identified by swap\_address. It is an index into the table of swap device descriptors.
- 228 the dumpable bit indicates whether or not a core file should be written to disk if the process terminates abnormally.
- 231 some of the CPUs on which Linux is implemented have sophisticated caches that can actually distinguish between the same virtual address in two different address spaces. This results in great savings in cache flushes, but it needs some way of identifying different address spaces. The context field holds the address space number assigned to this process. This field is cleared to 0 by fork(). Otherwise, its manipulation is totally architecture-dependent. It is not relevant to the i386.

The mm struct will not be considered further in this book.

# Line 307: processor

When a process is allocated a CPU, the ID number of the CPU is recorded in the processor field. A value of 0 here means that this process is not currently assigned a CPU. This field is manipulated by the scheduler, and will be considered in Chapter 7.

#### Line 316: cpus\_runnable

This field is all 1s if the process is not running on any CPU. If it is running on a CPU, then the bit corresponding to that CPU is set.

# Line 316: cpus\_allowed

In multiprocessor mode, Linux tries to arrange that processes are scheduled onto CPUs on which they have recently run. This makes better use of caches. This field is a bitmap, specifying the CPUs onto which this process can be scheduled. Its use will be discussed when dealing with the scheduler, in Section 7.4.1.

# Line 321: run\_list

This holds the task\_struct on the runqueue. It merely contains backwards and forwards pointers.

#### Line 322: sleep\_time

This field contains the time at which the process was removed from the runqueue, or put to sleep. Yet another field relevant to the scheduler, it will be discussed in Section 4.8.3.

#### Line 3.24: next\_task, prev\_task

These are the backward and forward pointers that hold the whole linked list of task\_struct structures together. Note that both of these are direct pointers, pointing to the appropriate task\_struct. The list is headed by init\_task, (see Section 3.3.1).

#### Line 325: active\_mm

This field normally has the same value as mm. But for a kernel thread that does not have an address space of its own (its mm field is NULL) this field points to the mm\_struct representing the address space it is actively using. When the scheduler context switches in a kernel thread, it sets its active\_mm field to the mm field of the process it is just switching out. It is used to minimise flushing of the translation lookaside buffer, (see Section 7.3.5).

#### Line 326: local\_pages

This heads a linked list of struct page representing all page frames allocated to this process.

#### Line 327: allocation\_order

Specifies the order to be used by the memory manager when allocating page frames.

#### Line 327: nr\_local\_pages

This is the number of pages on the list headed from  $local$  pages.

# 2.3 General process information

The next block of information in the task struct, loosely gathered together under the heading of general process state information, is shown in Figure 2.8.

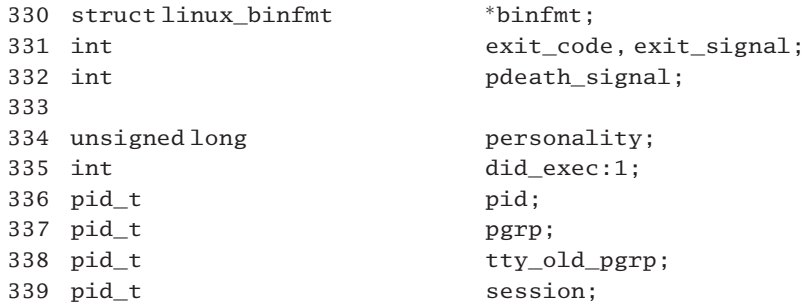

```
340 pid t tgid;
341
342 int leader;
348 struct task_struct \frac{1}{2} \frac{1}{2} \frac{1}{2} \frac{1}{2} \frac{1}{2} \frac{1}{2} \frac{1}{2} \frac{1}{2} \frac{1}{2} \frac{1}{2} \frac{1}{2} \frac{1}{2} \frac{1}{2} \frac{1}{2} \frac{1}{2} \frac{1}{2} \frac{1}{2} \frac{1}{2} \frac{1}{2} \frac{1}{2}*p_{y}sptr, *p_{\phi}osptr;
349 struct list_head thread_group;
352 struct task struct *pidhash next:
353 struct task struct <sup>**</sup>pidhash pprev;
354
355 wait queue head t *wait chldexit:
356 struct completion *vfork done:
357 unsigned long and the rt priority;
358 unsigned long it_real_value, it_prof_value,
                                                  it_virt_value;
359 unsigned long it_real_incr, it_prof_incr,
                                                   it_virt_incr;
360 struct timer list real timer:
361 struct tms times;
362 unsigned long start time;
363 long per cpu utime[NR_CPUS],
                                        per_cpu_stime[NR_CPUS];
```
Figure 2.8 Process state information in task\_struct

# Line 330: binfmt

Linux can run programs compiled into various executable formats, such as a, out and ELF. The struct linux binfmt contains a set of pointers to functions for loading and manipulating the specific binary format in which the program being executed is encoded. There are functions to load the executable, to load a shared library, and to write a core file.

Once again, this is a pointer field, as the information resides in a systemwide list. This list is set up at boot time, with one entry for each supported format, as follows.

- a.out: mainly only there for backward compatibility;
- ELF: widely used both for executables and for shared for libraries; Linux's natural format;
- EM86: runs Intel binaries on an Alpha, as if they were native Alpha binaries; this seems to imply either interpretation, or on-the-fly translation;
- Java: executes Java . class files by automatically running the Java interpreter;
- Misc: works mainly from the magic number, and can be configured to recognise new magics;

Script: shell or other interpreted scripts, such as Perl or Python.

Binary formats are really the concern of the file manager and will not be dealt with any further here.

#### Line 331: exit\_code

The information to be returned to the parent when this process terminates is in exit code. This field is discussed in Section 9.1, when dealing with process termination.

# Line 331: exit\_signal

If the process was terminated by a signal, then the exit  $\sigma$  signal field contains the number of that signal.

# Line 332: pdeath\_signal

The signal to be sent to this process when any of its children die is defined in pdeath\_signal. It is sent by the function forget\_original\_parent() (see Section 9.2.2).

# Line 334: personality

A Linux process can execute programs that were compiled for different versions of Unix. The version corresponding to the current program is recorded in personality. Normally, this is PER\_LINUX (0). See Chapter 21 for a full discussion of personalities, including the different possibilities.

# Line 335: did\_exec

The did\_exec bit indicates whether this process has ever done an exec() since it was created, or whether it is still running the same program as its parent. It is cleared to 0 by fork(), and set to 1 by exec().

# Line 336: pid

Each process is given its own unique process identification (pid) number when it is created. This number is maintained in the pid field. The allocation of pid numbers is dealt with in Section 8.3.3.

# Line 337: pgrp

The kernel provides a facility for grouping a number of processes together. The number of the group of which a process is a member is maintained in pgrp. Process groups have particular significance in the area of signals (see Chapter 18).

# Line 338: tty\_old\_pgrp

Process groups themselves can be gathered together into a session (see the next field). The process group that is currently controlling the terminal is known as the foreground process group. When a process in that group relinquishes the terminal, the tty\_old\_pgrp field of the session leader (see line 342) is used to store the process group ID that was associated with that terminal.

# Line 339: session

Process groups can be gathered together into sessions. The number of the session of which this process is a member is in the session field. When a user logs on, the logon process becomes both a session leader, and a group leader. The session ID and group ID are both set the same as the process ID. Child processes are created in the same session and group as their parent.

#### Line 340: tgid

The thread group ID. If a new process is created to implement a new thread in an existing process, then this field contains the pid of its creator. Otherwise, when a new process is created by fork(), this field contains the unique pid of the new process (see Section 8.2.5).

#### Line 342: leader

The leader field is a boolean value indicating whether the process is a session leader or not.

# Line 348: p\_opptr, p\_pptr, p\_cptr, p\_ysptr, p\_osptr

There are a number of pointers to the structures representing other processes that are related to this one. The process that actually created this one (its original parent) is pointed to by p\_opptr. The process that is currently its parent is pointed to by p\_pptr. These are normally the same. However, while a process is being traced, the  $p\_pptr$  field points to the tracing process (see Section 22.1). The p\_opptr field allows this temporary change to be reversed, when tracing has terminated. Its most recently created child process is pointed to by p\_cptr. The next (surviving) process created by its original parent is pointed to by p\_ysptr, and p\_osptr points to the previous sibling. These fields are manipulated by fork() and exit(), and will be considered in greater detail in Chapters 8 and 9.

# Line 349: thread\_group

The thread\_group field is relevant only if this process has created any threads. In such a case, the list\_head structure heads a linked list of task\_struct structures representing all of the threads in the same process.

#### Lines 352–353: pidhash\_next, pidhash\_pprev

As well as being on a linear list, each task\_struct is also on a hash chain, threaded through pidhash\_next and pidhash\_pprev. Note that pidhash\_pprev is an indirect pointer, pointing to the pidhash\_next field in the previous entry. This is dealt with in detail in Section 3.2.

#### Line 355: wait\_chldexit

When a process is waiting for a particular child to terminate, as specified by the wait $4()$ system service, it waits on a struct wait queue pointed to from the wait chldexit field. This is part of the implementation of wait() (see Section 9.3).

## Line 356: vfork\_done

This is a pointer to a struct completion (see Section 8.2) used internally by the implementation of fork() (see Section 8.2). The fact that this is a pointer, not the completion structure itself, implies that it is shared with some other process.

## Line 357: rt\_priority

The rt\_priority field defines the fixed priority assigned to the process, if it is using either SCHED\_FIFO or SCHED\_RR scheduling. For an interactive process, this field is 0 (see Section 7.4.2, on scheduling).

#### Line 358: it\_real\_value, it\_prof\_value, it\_virt\_value

These three fields contain the time in ticks until one of the timers will be triggered. Time is always measured in ticks, which is 10 milliseconds on a PC. See Chapter 15, on time and timers, for this and the following fields.

#### Line 359: it\_real\_incr, it\_prof\_incr, it\_virt\_incr

The three incr fields contain values to which the timers are reinitialised after they have run out.

#### Line 360: real\_timer

The real\_timer field is used to implement the real-time interval timer.

#### Line 361: times

The struct tms contains the time the process has spent in user mode, and its time in kernel (system) mode, and the cumulative values of both of these for all its child processes.

# Line 362: start\_time

The time when the process was created is kept in start time.

### Line 362: per\_cpu\_utime[NR\_CPUS], per\_cpu\_stime[NR\_CPUS]

Cumulative totals for the user and system time that this process has run on each CPU are maintained in per\_cpu\_utime[] and per\_cpu\_stime[], respectively. They are initialised when the process is created (see Section 8.2.3) and updated by the timer interrupt (see Section 15.1.3.2). NR CPUS is defined as 1 for a uniprocessor system, up to a theoretical maximum of 32 for multiprocessor.

# 2.4 Memory management performance information

Figure 2.9 shows the area of the task\_struct that maintains information about the performance of the memory manager.

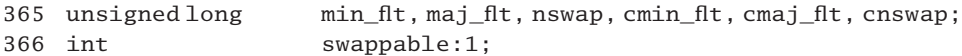

Figure 2.9 Memory management performance information in the task\_struct

#### 2.4.1 Line 365: min\_flt, maj\_flt, nswap, cmin\_flt, cmaj\_flt, cnswap

The number of memory traps handled without loading a page is kept in min\_flt; the number of memory traps that required a page fault is next in maj flt. The number of pages belonging to this process that are actually in swap space is kept in nswap. The cumulative values of these variables for this process and all of its deceased children are kept in cmin flt, cmaj flt, and cnswap, respectively.

Although they are mainly the responsibility of the memory manager, and so outside the scope of this book, the values in these fields may be written to an accounting file (see Section 23.3.2).

#### Line 366: swappable

This bit indicates whether the process can be swapped out or not. Its main use is to prevent the system from swapping out a process that is being forked, before it is fully created (see Section 8.2.2).

# 2.5 Credentials and limits

Each process has various credentials associated with it that determine what access and resources the operating system will allow it (see Figure 2.10).

```
368 uid t vid,euid,suid,fsuid;
369 gid_t gid,egid,sgid,fsgid;
370 int ngroups;
371 gid t groups[NGROUPS];
372 kernel_cap_t cap_effective, cap_inheritable,
                                 cap_permitted;
373 int keep capabilities:1;
374 structuser_struct *user;
375
376 struct rlimit rlim[RLIM_NLIMITS];
377 unsigned short used math;
378 char comm[16];
```
Figure 2.10 Process credentials and limits

#### Line 368: uid, euid, suid, fsuid

These are the user identifiers associated with the process. The operating system uses these IDs to determine whether or not to grant a process access to specific system resources. The real user ID (uid), that is the ID of the user that created the process, is in uid. The effective uid (euid) is in euid; effective IDs can be acquired temporarily.

The saved uid is suid, and the uid used for file access is in fsuid. When a program is run, its effective uid is saved to its suid. In this way it can temporarily revert to its true ID, and then back to the effective one.

# Line 369: gid, egid, sgid, fsgid

There are corresponding group identifiers associated with the process that identify the primary group to which the owner belongs.

#### Line 370: ngroups

A process may be associated with other groups besides its primary group. The ngroups field specifies how many such groups there are.

#### Line 371: groups[NGROUPS]

The group identifiers themselves are maintained in the array groups  $[$ . The gid\_t is an int rather than unsigned, as -1 (NOGROUP) is used for empty entries.

This and the nine fields discussed in Sections  $2.51-2.5.3$  are widely used throughout the kernel.

# Line 372: cap\_effective, cap\_inheritable, cap\_permitted

Each process is allocated certain capabilities, which are encoded in a 32-bit bitmap. This is an attempt to get around the all-or-nothing situation with root access. Capabilities can be acquired temporarily, if required. The effective set represents what the process is currently allowed to do. This is the set that is checked. The permitted set specifies those capabilities it may acquire. The inheritable set determines those capabilities a process will have after an exec().

#### Line 373: keep\_capabilities

This bit determines whether capabilities are to be inherited across an exec() or not. Capabilities will be dealt with in detail in Chapter 20.

# Line 374: user

Currently the struct user\_struct is used only to track how many processes a user has, but it has the potential to track memory usage, files, and so on. Some day it will be a fullyfledged user tracking system. Note that it is a pointer – the one struct is shared by all processes belonging to the same user.

All these structures are maintained in a cache, which is described in detail in Section 8.4.

#### Line 376: rlim[RLIM\_NLIMITS]

The struct rlimit, shown in Figure 2.11, from  $\langle$ linux/resource.h>, tracks resource limits assigned to each process.

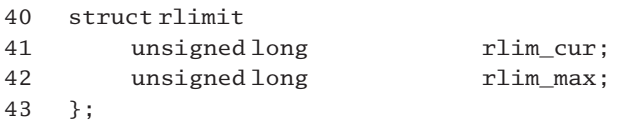

Figure 2.11 Structure representing resource limits

- 41 the current usage limit for the resource.
- 42 the maximum value to which the resource limit can be extended, using the setrlimit() system service.

There is one entry in the rlim[] array for each resource that is limit controlled. These resources are shown in Figure 2.12, from  $\langle$ asm-i386/resource.h., and are defined as follows:

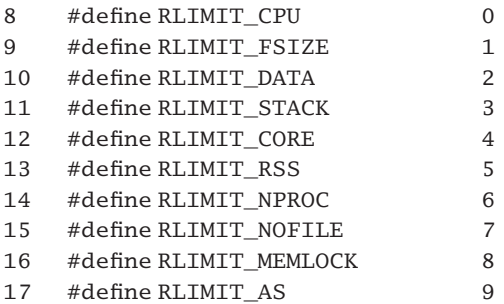

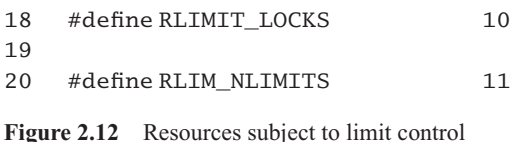

- 8 the total CPU time allowed to the process, in milliseconds;. it is used to prevent a runaway process from dominating the machine;
- 9 the maximum allowed size to which any one file may grow;
- 10 the maximum size to which the data segment of the process may grow;
- 11 the maximum size to which the user mode stack used by the process may grow;
- 12 the maximum size of core file that the process may produce;
- 13 the maximum number of pages that this process may have in memory at the one time;
- 14 the maximum number of child processes that this process can have in existence at one time;
- 15 the maximum number of files that this process can have open at one time;
- 16 the maximum amount of memory space which this process can lock in.
- 17 the maximum address space allowed to this process.
- 18 the maximum number of file locks that it can hold.
- 20 the number of resources that are limit controlled, or the size of the rlim[] array.

#### Line 377: used\_math

The used\_math field indicates whether or not the process has used the math co-processor. This is totally architecture-specific.

#### Line 378: comm

The name of the program being executed by the process is maintained in comm. This information is set up by  $\epsilon \times \epsilon$  () and is only ever used by the debugger (Chapter 22) and the accounting subsystem (Section 22.6).

# 2.6 Miscellaneous information

Figure 2.13 shows the information on file systems, and System V semaphores, which is maintained in the task struct. These are two areas that will not be considered further in this book.

|     | 380 int               | link count, total link count; |
|-----|-----------------------|-------------------------------|
|     | 381 struct tty struct | $*$ tty:                      |
|     | 382 unsigned int      | locks:                        |
| 383 |                       |                               |
|     | 384 struct sem undo   | *semundo:                     |
|     | 385 struct sem queue  | *semsleeping;                 |
|     |                       |                               |

Figure 2.13 Miscellaneous information in the task\_struct

#### Line 380: link\_count, total\_link\_count

The number of recursive symbolic links encountered while parsing the current filename is kept in link\_count. The number of consecutive symbolic links is maintained in total\_link\_count.

## Line 381: tty

The structure tty struct represents the terminal assigned to the process. This is where all the state associated with a terminal device is kept while it is open. This field is NULL if there is no terminal (i.e. if it is a background process). Note that this is a pointer field; more than one process may be sharing the same terminal.

## Line 382: locks

This field indicates how many file locks the process is holding. These have to be given back when the process terminates.

#### $\lim_{\theta} 384 \cdot \text{semindo}$

The semundo field is a pointer to a list of System V semaphores, that may have to have operations undone on them when this process terminates.

#### Line 385: semsleeping

When a process is suspended on a System V semaphore, semsleeping points to the particular semaphore wait queue on which the process is suspended.

# 2.7 Volatile environment and input–output

The three fields shown in Figure 2.14 contain a significant amount of information about the state of the process.

```
386 /* CPU-specific state of this task */387 struct thread struct thread:
388 /* filesystem information */389 struct fs_struct *fs;
```

```
390 \frac{1}{2} open file information \frac{1}{2}391 struct files struct *files:
```
Figure 2.14 The volatile environment and input–output

#### Line 387: thread

There is really no fundamental distinction between the terms 'task', 'process', and 'thread' in Linux. However, the sources do seem to reserve the identifier 'thread' for architecturespecific details. Figure 2.15, from  $\langle$ asm-i386/processor.h>, shows the thread\_struct used with the i386 architecture. This contains all the state information that must be saved when a process is context switched out. Context switches always occur in kernel mode. Most of the hardware register values have already been saved on entry to the kernel. So, in general, this structure contains values of some other registers that were not saved when the process entered the kernel as well as architecture-specific information.

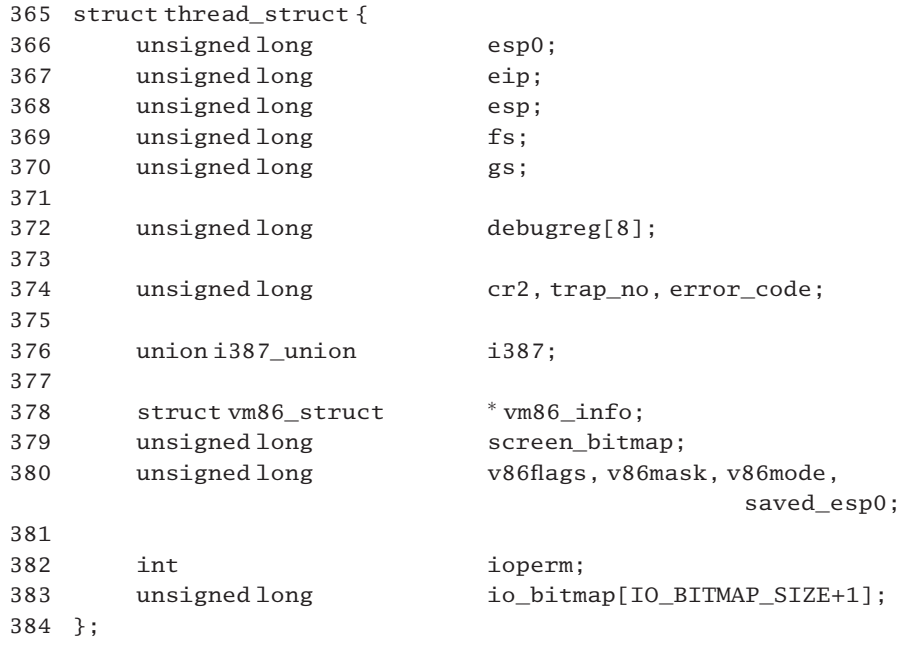

Figure 2.15 The thread\_struct

- 366 even though declared as unsigned long, this field actually contains a pointer to the base (top) of the stack. It is always cast to be a pointer to a particular data type before being used.
- 367–370 these are standard i386 registers.
	- 372 the i386 architecture has eight debugging registers, where the processor saves status information when an exception occurs. The values in these registers are saved (in debugreg[]) on a context switch.
- 374 the CR2 register is used to store the address that caused a page-fault. The page-fault handler can examine this. The generic interrupt handler saves the number of the trap or interrupt it is handling in trap no. Handlers for specific interrupts put an appropriate error code in error code.
- 376 the values in the floating point registers are saved here. See Figure 2.16 for the structure itself.
- 378–380 these fields are relevant only when the processor is running in virtual 8086 mode, as a result of calling the vm86() system service. Virtual 8086 mode, including the use made of these fields, will be discussed in detail in Section 23.4.
	- 378 vm86\_info is a pointer to a struct vm86\_struct, containing information required when running in vm86 mode (see Section 24.1.1.1).
	- 379 each bit in this field represents a page of the DOS screen memory area. The bit is set if the corresponding page is paged in.
	- 380 the v86flags field is the virtual flags register, maintained by Linux while in vm86 mode (see Section 24.2). The v86mask defines the processor type. The v86mode field does not seem to be used anywhere. The saved\_esp0 field is used to save a copy of esp0, when changing into VM86 mode.
- 382–383 these fields define the I/O addresses that this process can access. They will not be considered further in this book.

Figure 2.16, from  $\langle$ asm-i386/processor.h>, shows the data structure used to store FPU information. The different formats are for different models of FPU and are described in the following figures.

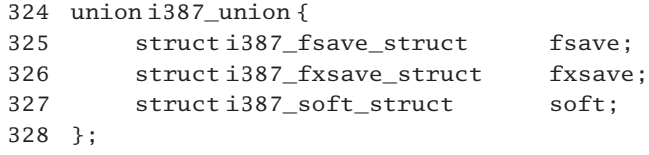

Figure 2.16 Floating point register values

The information that needs to be saved for a standard i387 FPU is shown in Figure 2.17, from  $\alpha$ sm-i386/processor.h..

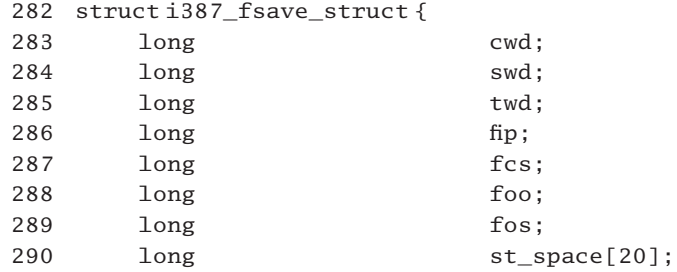

291 long status: 292 };

Figure 2.17 Standard FPU registers

- 283 the control word register of the FPU is saved here.
- 284 the status register of the FPU is saved here.
- 285 the tag word, saved here, indicates which FPU registers contain valid data.
- 286–287 the floating instruction pointer is a 48-bit register. The 32-bit offset is saved in fip, and the 16-bit segment selector is in fcs.
- 288–289 the floating operand is a 48-bit register. The 32-bit offset is saved in foo, and the 16-bit segment selector is in fos.
	- 290 this relates to space to save eight floating-point registers, each 10 bytes wide.
	- 291 this relates to software status information.

Later models of FPU, as found in Pentium processors, are more powerful and require more state to be saved. Figure 2.18, from  $\langle$ asm-i386/processor.h $>$ , shows the data structure used to save this extra state. Obviously, there is much overlap with the previous figure. After all, this is only an extension of that figure.

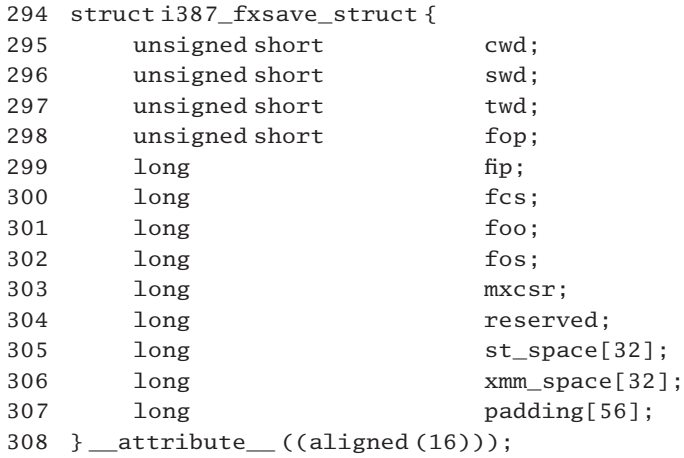

Figure 2.18 Extended Floating point unit register

- 295–297 these fields are described for lines 283–285 of Figure 2.17, but note that they are now unsigned short. This makes sense, as they are only 16-bit registers.
	- 298 the first two bytes of the last non-control instruction executed is stored in the last instruction opcode register and saved here.

299–302 these fields are described above for lines 286–289 of Figure 2.17.

- 303 this is the MXCSR register, which provides control and status bits for operations performed on the XMM registers.
- 305 each of the eight FPU registers is still 10-bytes wide, but they have been aligned better, on 16 byte boundaries.
- 306 there are also 8 XMM registers, each 16 bytes wide.
- 307 this is padding, to allow for future expansion.
- 308 each struct i387\_fxsave\_struct is aligned on a 16-byte boundary.

On very elderly machines (the original 386) without an FPU, basic floating point operations can be emulated in software. The structure used to maintain the state of the emulator is shown in Figure 2.19, from  $\langle$ asm-i386/processor.h>.

| 310 | structi387 soft struct { |                           |
|-----|--------------------------|---------------------------|
| 311 | long                     | $cwd$ :                   |
| 312 | long                     | swd;                      |
| 313 | long                     | twd;                      |
| 314 | long                     | fip;                      |
| 315 | long                     | fcs:                      |
| 316 | long                     | foo:                      |
| 317 | long                     | fos:                      |
| 318 | long                     | $st$ _space $[20]$ ;      |
| 319 | unsigned char            | ftop, changed, lookahead, |
|     |                          | no update, rm, alimit;    |
| 320 | struct info              | $*info$ :                 |
| 321 | unsigned long            | $entry$ $e$ ip;           |
| 322 | $\ddot{\ }$ :            |                           |
|     |                          |                           |

Figure 2.19 Software emulation of a floating point unit

311–318 these fields have already been seen in the standard FPU (see Figure 2.17), lines 283–290).

319–321 these fields are specific to the emulator and will not be considered further.

#### Line 389: fs

The  $fs$ \_struct is defined in <1inux/ $fs$ \_struct.h>, as shown in Figure 2.20. It contains information about the file system associated with this process.

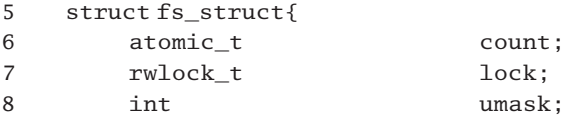

9 struct dentry  $*$  root,  $*$  pwd,  $*$  altroot: 10 struct vfsmount \*rootmnt, \*pwdmnt, \*altrootmnt; 11 }

Figure 2.20 File system information

- 6 the count field is a reference count of processes pointing to this structure.
- 7 the lock field is a spinlock for mutual exclusion on accesses to this structure.
- 8 the file creation mask for the process is held in umask; all new files created by this process will have the permissions specified in this mask, by default.
- 9 the root field points to a structure representing the root directory, and pwd points to a similar structure representing the current working directory. The altroot field points to the alternative root directory. The current root directory is saved here by the chroot() system service.
- 10 the final three fields, rootmnt, pwdmnt, and altrootmnt point to the vfsmount structure representing the filesystem to which the root directory, current working directory, and alternate root directory, respectively, belong.

Note that fs is a pointer field, so this structure can be shared by different processes. It would be more typical for it to be shared by all the threads in a process, by specifying the CLONE\_FS flag. As all of this is I/O-specific, it will not be dealt with any further in this book.

# $\lim_{\epsilon}$  391: files

Figure 2.21, from  $\langle$ linux/sched.h>, shows the format of an open file descriptor table for a process. It contains information about the I/O streams that this process has open. Most of the information about an individual open stream is actually contained in another structure, a struct file. The files\_struct essentially gathers together the pointers to all the instances of struct file belonging to this process.

|     | 172 structfiles_struct{ |                               |
|-----|-------------------------|-------------------------------|
| 173 | atomic t                | count:                        |
| 174 | rwlock t                | file lock:                    |
| 175 | int                     | max fds;                      |
| 176 | int                     | max fdset:                    |
| 177 | int                     | next fd;                      |
| 178 | struct file             | $**$ fd:                      |
| 179 | fd set                  | *close on exec:               |
| 180 | fd set                  | *open fds:                    |
| 181 | fd set                  | close on exec init:           |
| 182 | fd set                  | open_fds_init;                |
| 183 | struct file             | * fd array [NR OPEN DEFAULT]; |
| 184 | $\cdot$                 |                               |

Figure 2.21 Open file table structure

- 173 the count field is a reference count of processes pointing to this structure (i.e. sharing their parents' open files).
- 174 the file\_lock field is a spinlock, which provides mutual exclusion on this structure.
- 175 the max fds field is the maximum number of files that this structure can track. It is created with a default number, BITS\_PER\_LONG, which is 32 or 64, depending on the architecture. However, this can be extended, if required.
- 176 max fdset is the number of bits in the fd set type. This is a bitmap with 1024 bits, as defined by POSIX.
- 177 next fd is the index of the next file descriptor to be allocated. This is just a hint, for efficiency.
- 178 fd is initialised pointing to fd\_array[0] (see line 183). If the number of open files grows beyond NR\_OPEN\_DEFAULT, a larger array of pointers to struct file is allocated and linked from fd.
- 179 the close\_on\_exec field is initialised pointing to close\_on\_exec\_init (line 181). If provision is later made for more open files, a larger bitmap is linked from here.
- 180 the open\_fds field is initialised pointing to open\_fds\_init (line 182). If provision is later made for more open files, a larger bitmap is linked from here.
- 181 the field close\_on\_exec\_init is a bit map, with each bit indicating whether the corresponding file is to be kept open across an exec() or not.
- 182 the open fds init field is another bitmap, indicating whether a particular stream is open or not.
- 183 each element in the array  $fd$  array [] contains a pointer to the struct file representing an open file. This array is created to be a standard fixed size, but it can be extended while a process is running, by replacing it with a larger array.

Note that files is a pointer field, so this structure can be shared by different processes. It would be more typical for it to be shared by all the threads in a process, by specifying the CLONE FILES flag. As all of this is  $I/O$ -specific it will not be dealt with any further in this book.

# 2.8 Signal handlers

Figure 2.22, shows various items of information from the task\_struct, to do with the handling of signals, which is dealt with in Chapter 17–19.

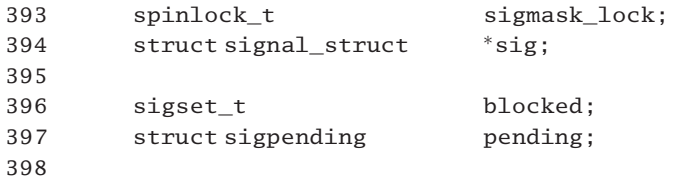

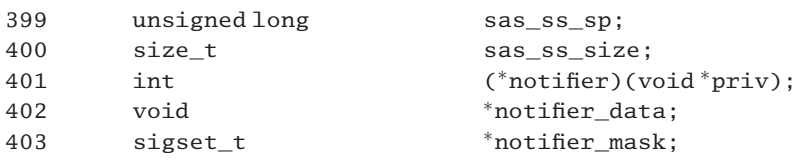

Figure 2.22 Signal handling information in the task\_struct

# Line 393: sigmask\_lock

First there is a spinlock, which is used to guarantee mutual exclusion on the blocked and pending fields, which come below.

# Line 394: sig

The sig field is a pointer to the array of signal handlers declared in this process.

# Line 396: blocked

This bitmap identifies signals that the process has currently masked or switched off.

# Line 397: pending

This is a struct sigpending; it identifies those signals that are pending to the process.

# Lines 399–400: sas\_ss\_sp, sas\_ss\_size

Signal handling can be done by using an alternate stack; the sas\_ss\_sp field is used to hold the pointer into this stack, and sas\_ss\_size gives the size of this alternate stack segment (see Section 17.6).

# Line 401: notifier

A device driver can set up this pointer to a function to be called when any of the signals specified in notifier mask (line  $403$ ) is generated. The driver can then decide whether to ignore or handle this signal (see Section 17.5).

# Line 402: notifier data

This is a pointer to private data in the device driver that the notifier() routine uses to determine whether the signal should be blocked or not.

# Line 403: notifier mask

This is a pointer to a signal mask in the device driver, specifying the set of signals for which the driver's permission is needed before they can be handled.

# 2.9 Execution domain tracking

Figure 2.23 shows the last part of the  $\text{task\_struct}$  – information that helps to keep track of different execution domains used by this process.

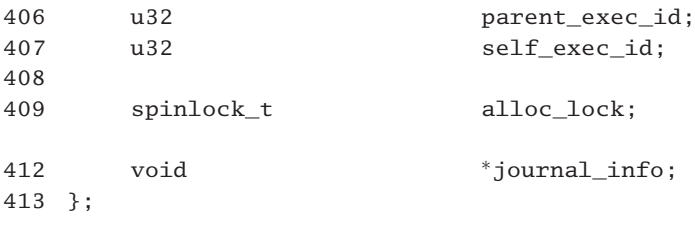

Figure 2.23 Execution domain tracking information in the task struct

#### Line 406: parent exec id

This is the domain in which the parent was executing when this process was created by fork() (see Section 8.2.4).

## Line 407: self exec id

This is the domain in which this process is currently executing. This and parent\_exec\_id are checked by exit() to see if either the exiting process or its parent have changed execution domains since fork() (see Section 9.2.1).

# Line 409: alloc\_lock

This is a spinlock taken out when allocating or deallocating resources such as mm, files, fs, or tty.

#### Line 412: journal\_info

This is used by the journaling extension to the Ext2 file system and will not be considered any further here.

# 2.10 Conclusions

It is unlikely that the meaning or use of all of the fields in the task\_struct will be obvious at first reading. It is introduced in full here because it is so fundamental also, this chapter will serve as a point to which the reader can refer when fields in this structure are encountered in subsequent chapters; and encountered they will be. There is hardly a section in the book that does not refer to some field or other in the task\_struct, so it is fair to say that the full implications of this chapter will only be seen only in light of the remainder of the book.

**This Page Intentionally Left Blank**

3

# Organising the task structures

We have seen how Linux keeps track of an individual process. At any given time there will be many processes in existence, and hence many task structures. How does an operating system keep track of all of these? One possibility would be to use a fixed size table, an array of struct task\_struct. A process would be inserted in this array at a position corresponding to its pid. This has the advantage that the information relating to a particular process can be found immediately by indexing into this array. The downside is that the task\_struct itself is quite a large structure; a table of such structures would take up a very significant amount of memory, and there can be quite a lot of waste space if there are only a few processes running and space has been allocated for hundreds. As well as that, such an arrangement means there is a maximum number of processes that can be running at one time.

Another possibility is to allocate space dynamically, as required, and only for as long as required, usually as a linked list, even doubly linked. This means that there is never too much or too little space allocated for process control blocks. The drawback is that you cannot index into such a linked list – you have to search it sequentially. This has to be done very frequently, so it represents a significant overhead.

Linux adopts a modified version of this second approach. The task\_struct structures themselves are allocated dynamically, as required, and kept on a doubly linked list. We have seen the links next\_task and prev\_task. This list is headed by init\_task, which is created at initialisation (see Section 3.3.1), but, to avoid the overhead of searching such a sequential list, the structures are also kept on a hash table, which facilitates fast lookup.

# 3.1 Manipulating the linked list of task structures

This section examines the sequential list. There are three macros defined in  $\langle$ linux/sched.h> that manipulate the various links in a task\_struct. One removes a structure, another inserts a structure, and a third follows the links from start to finish.

## 3.1.1 Removing a task\_struct

The macro shown in Figure 3.1, from  $\langle$ linux/sched.h., removes a descriptor p from the process structure, and from lists of siblings. Note that it does nothing about mutual exclusion. Any functions that use this macro have to guarantee they have taken out a write lock on the tasklist lock (as defined in Section 7.22) beforehand.

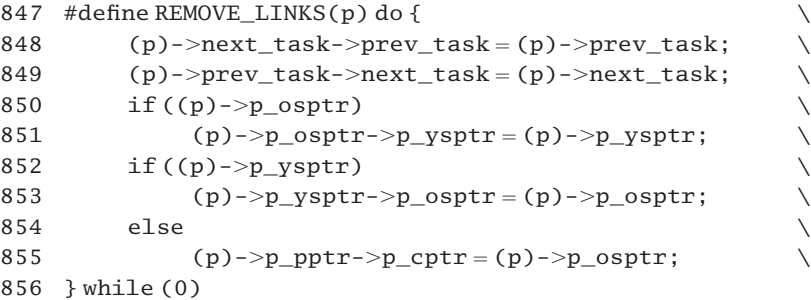

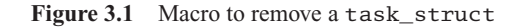

- 847 the parameter is a pointer to the task\_struct to be removed.
- 848–849 the first two lines remove the task\_struct from the doubly linked list. Figure 3.2 shows the situation before and after these two lines are executed.

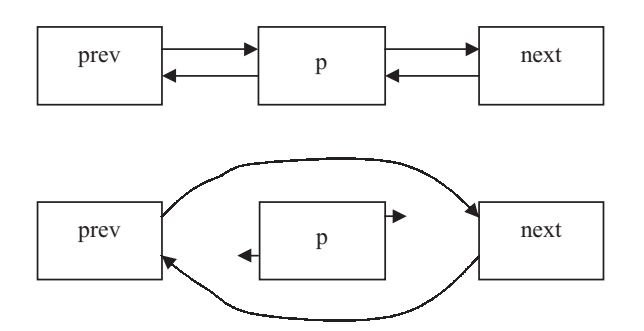

Figure 3.2 Removing a task struct from the process list

- 850–851 if there is an older sibling, then this changes its pointer to jump over the one being removed. The reason for the 'if' here is because the p\_osptr field may be NULL. This cannot happen with the prev\_task and next\_task pointers, as these maintain a circular linked list, with no NULL pointer. If there is no younger sibling, then  $p \rightarrow y$  sptr will be NULL; the older sibling will then end up with a NULL pointer.
- 852–853 if there is a younger sibling, then this changes its back pointer to jump over the one being removed.
- 854–855 if there is no younger sibling, line 855 changes the parent to point to the next youngest.

Figure 3.3 shows the situation before and after lines 850–853 are executed. Figure 3.4 shows the situation before and after line 855 is executed.

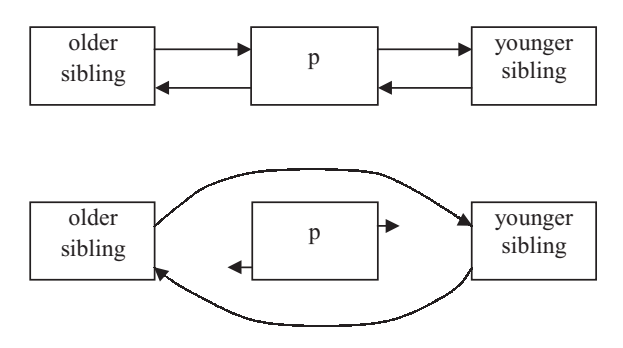

Figure 3.3 Removing a task\_struct from the sibling list

855: otherwise this one must be the youngest, so change the parent to point to the next youngest. Figure 3.4 shows the situation before and after line 855 is executed.

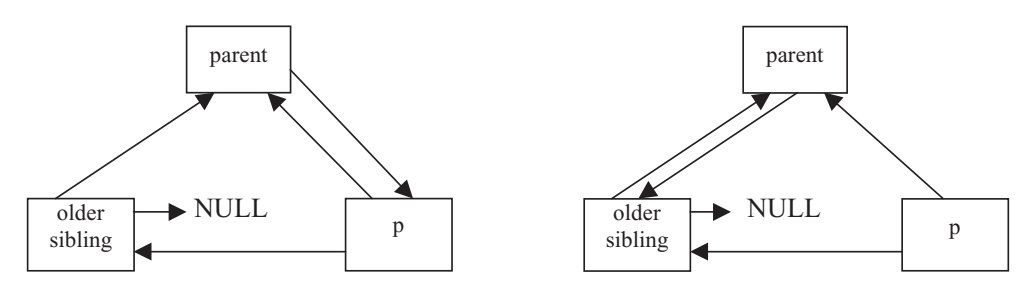

Figure 3.4 Removing a youngest child from the family tree

For the unexpected do . . while construct in this macro, see Section 1.2.1.3.

# 3.3.2 Inserting a task\_struct

The macro shown in Figure 3.5, from  $\langle$ linux/sched.h>, inserts a process p in the process list, and in the sibling structure. The comments made about mutual exclusion in Section 3.1.1 apply here also.

| 858 | #define SET_LINKS(p) do {                           |  |
|-----|-----------------------------------------------------|--|
| 859 | $(p)$ ->next_task=&init_task;                       |  |
| 860 | $(p)$ ->prev_task=init_task.prev_task;              |  |
| 861 | $init\_task.prev\_task->next\_task=(p);$            |  |
| 862 | $init\_task.prev\_task = (p);$                      |  |
| 863 | $(p)$ ->p ysptr=NULL;                               |  |
| 864 | if (((p)->p_osptr = (p)->p_pptr->p_cptr) != NULL) \ |  |
| 865 | $(p)$ ->p_osptr->p_ysptr=p;                         |  |
| 866 | $(p)$ ->p pptr->p cptr=p;                           |  |
| 867 | $\}$ while $(0)$                                    |  |

Figure 3.5 Macro to insert a new task\_struct

- 859 as this new task is the last in the list, its next\_task pointer always points back to the first init\_task.
- 860 its prev task should point to the one that was last this was previously pointed to by the prev\_task field in init\_task.
- 861 the forward pointer in the previous last task (identified by the back pointer in init task) is now set to point to p.
- 862 finally, the back pointer in init task is set to p.
- 863–866 these lines set up the family links for this new process.
	- 863 the new process has no younger sibling.
	- 864 this copies the child pointer from the parent to the older sibling field of the new structure. This may be NULL if this new process is the only child process.
	- 865 if there is an older sibling, then this points its younger sibling field to this new process.
	- 866 in any case, this new process is set up here as the youngest child of its parent.

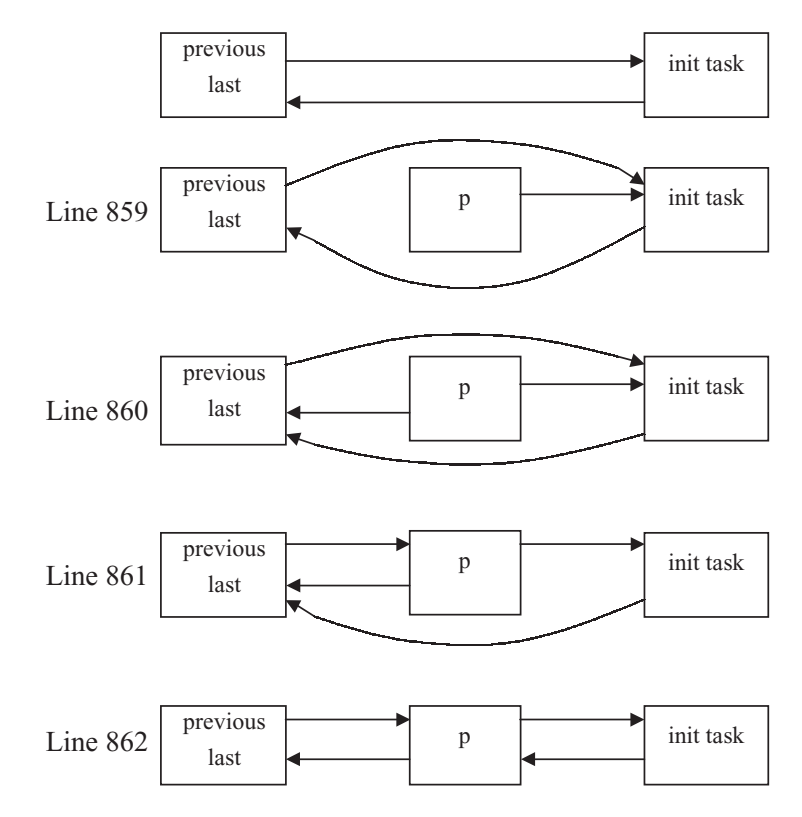

Figure 3.6 Inserting a task\_struct into the process list

The top row in Figure 3.6 shows the situation at the beginning of this macro. Each successive row shows the change resulting from the corresponding line of code. The top row in Figure 3.7 shows the situation prior to lines 863–866. Again, each successive row shows the change resulting from the corresponding line of code.

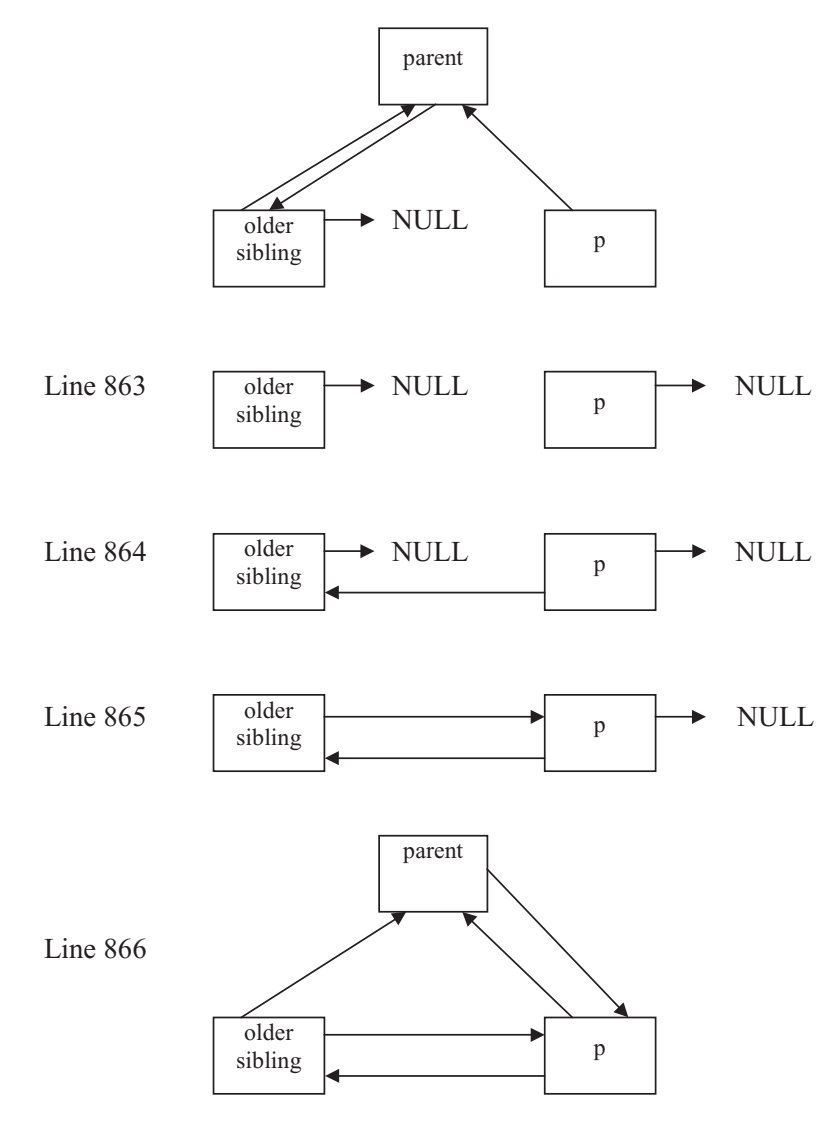

Figure 3.7 Inserting a task\_struct into the family tree

# 3.1.3 Searching the process list

The macro shown in Figure 3.8, from  $\langle$ linux/sched.h>, works its way through the entire process list. Beginning with the first process, it advances the pointer p each time, until it is back at the first process again. Typically, it is used to search for a particular process, after which it jumps out of the loop. Examples of its use will be found throughout the kernel.

```
870 #define for_each_task(p) \
871 for (p = 8init_task;(p = p->next_task) !=8init_task;)
```
Figure 3.8 Macro to search entire process list

# 3.2 The hash table for task structures

As all the data structures representing processes ( task\_struct ) are on a doubly linked list, any one can be found by searching the list linearly. This method can be time-consuming, particularly if there are a large number of processes. So, to speed things up, all the structures are also kept on hash lists, hashed on the pid of the process, and linked through the pidhash\_next and pidhash\_pprev fields of the task\_struct. This section examines the hash structure itself, the hash function used, and how this whole mechanism is used to search for the task struct representing a particular process.

# 3.2.1 The process hash table

An overview of the two sets of links holding the task\_struct structures together, including the pidhash[] table, is shown in Figure 3.9. For simplicity, only the forward links are shown. The pidhash[] table is declared in kernel/fork.c as

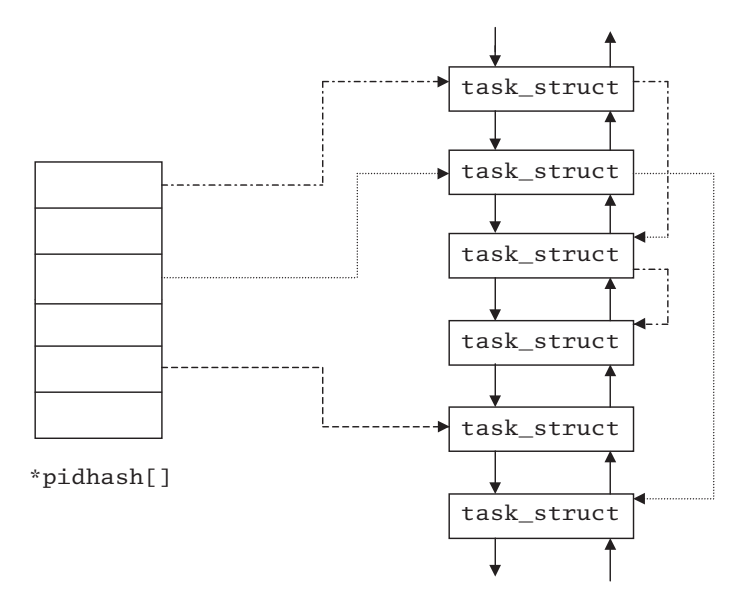

Figure 3.9 The process hash table

37 struct task struct \*pidhash[PIDHASH\_SZ];

The constant PIDHASH SZ is defined in  $\lt$  linux/sched.h  $>$  as:

522 #define PIDHASH SZ (4096  $>>$  2)

so this table has 1024 entries. The hash table is initialised to NULL values by the function sched init() (see Section 1.3.2).

# 3.2.2 The hash function

A simple hash function is used to spread entries evenly over this table. It is defined in  $\langle$ linux/sched.h > as:

```
525 #define pid_hashfn(x)((((x) >> 8) \wedge (x)) & (PIDHASH_SZ - 1))
```
The first part of the function tries to avoid clustering. The parameter x, the pid, is of type pid\_t, which is architecture-specific, but is generally defined as an int, or 32 bits. However, the pid allocator uses only the low-order 16 bits of this int. The structure of a pid is shown in the top row of Figure 3.10.

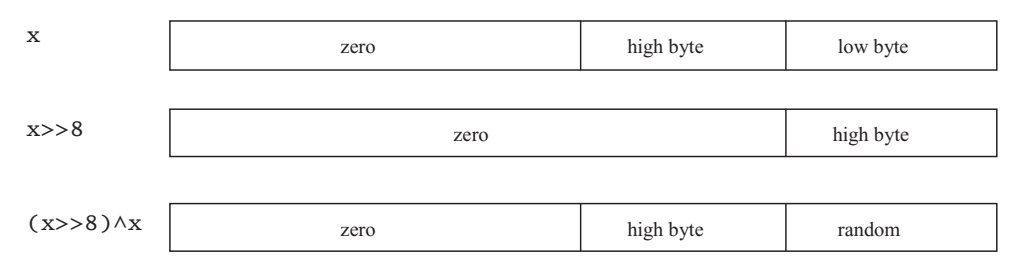

Figure 3.10 Hashing a pid

The result after shifting this right 8 bits is shown in the middle of Figure 3.10. The result of the XOR between the two of them is shown at the bottom of Figure 3.10. Performing an XOR between the low byte and the high byte produces a fairly random least-significant 8 bits.

The bitwise  $AND (8)$  in the hash function guarantees that the result will not be greater than the number of slots in the hash table, as it effectively strips off all but the 10 low-order bits. PIDHASH\_SZ – 1 is 1023, or 11 1111 1111 .

Because pids are given out more or less consecutively, the high byte will tend to be the same over a range of processes. The bitwise AND ignores the six most significant bits of this; these are the six most likely to be different. Despite all this, it would seem that in most cases just taking the 10least-significant bits ofthe pidwould give an adequate spread overthepidhash[] table.

# 3.2.3 Insert a task\_struct into the hash table

Figure 3.11 from  $\langle$ linux/sched.h> shows the function hash pid(), which inserts a given task\_struct at the appropriate place in this hash table.

```
526 static inline void hash_pid(struct task_struct *p)
527 {
528 struct task struct ** htable =
529 \& pidhash[pid_hashfn(p->pid)];
```
530 if((p->pidhash\_next = \*htable) != NULL) 531 (\*htable)->pidhash\_pprev = &p->pidhash\_next;  $532$  \*htable = p: 533 p->pidhash pprev = htable; 534 }

Figure 3.11 Function to insert a task\_struct into the hash table

528–529 working from right to left, this hashes the pid to an index into the array (using the function from Section 0), and the variable htable is initialised to point to that entry in the hash table. At this stage htable points to a pointer to the first entry in the appropriate chain (see the top of Figure 3. 12).

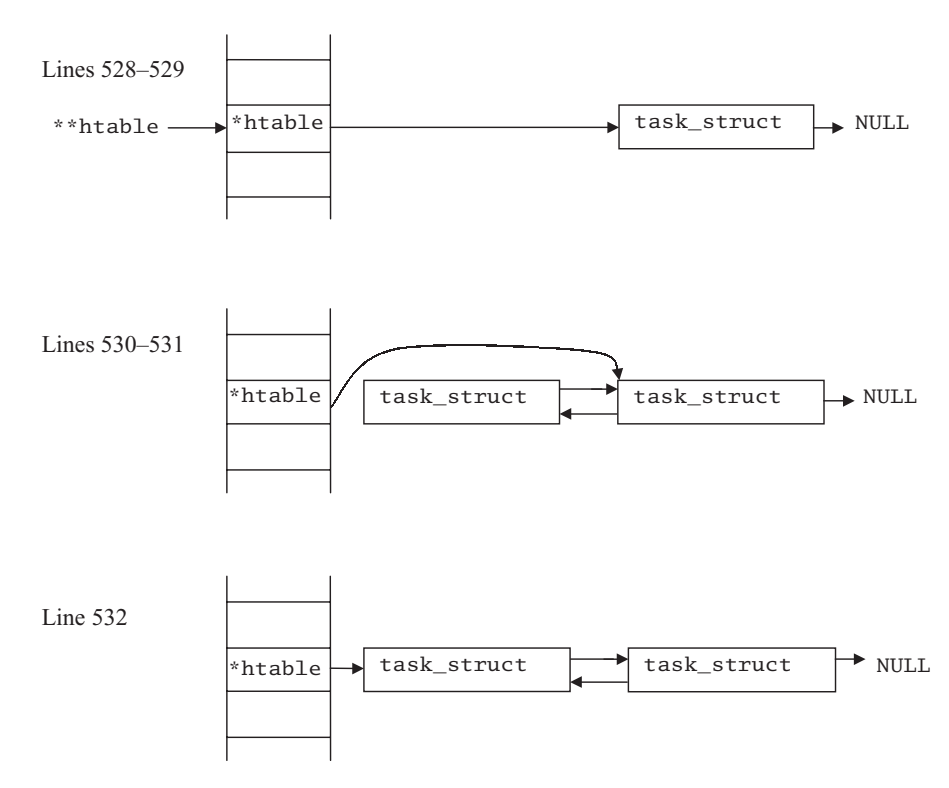

Figure 3.12 Inserting a task\_struct

- 530–531 the new task\_struct is always inserted at the head of the chain. Remember that \*htable is the pointer in the hash table, pointing to the first entry in the chain. The value from that entry in the hash table (the head of the chain) is copied into the pidhash\_next field of the new task\_struct. Then, if it is a valid pointer, implying that there is at least one entry in that chain beforehand, the pprev pointer of the old first entry is set to point to the pidhash\_next field of the new entry (remember that pprev is declared as an indirect pointer); see the middle of Figure 3.12.
	- 532 whether there is a previous entry on the chain or not, this sets the header entry to point to the new task\_struct; see the bottom of Figure 3.12.

533 finally, the pprev entry in the new task\_struct is set to point to whatever htable is pointing to – the head of the chain.

# 3.2.4 Remove a task\_struct from the hash table

Figure 3.13, from  $\langle$ linux/sched.h>, shows the function that unlinks a task struct from the hash table. It is only ever called from unhash process() (see Section 9.4.2.3).

```
536 static inline void unhash_pid(struct task_struct *p)
537 {
538 if(p->pidhash next)
539 p->pidhash_next->pidhash_pprev = p->pidhash_pprev;
540 *p->pidhash[pprev = p->pidhash next;541 }
```
Figure 3.13 Remove a task struct from the hash table

- 536 the parameter is a pointer to the task\_struct to be removed from the table.
- 538–539 if the parameter is not the last entry on its chain, the back pointer of its successor is set to point to its predecessor.
	- 540 the forward pointer of the predecessor of the parameter is always set to point to its successor. If it is the only entry on its chain, this will in fact be equal to the header entry in the hash table entry, now pointing to NULL.

Note that pidhash\_pprev is declared as an indirect pointer in Section 2.3. It does not point to the beginning of the previous entry, but to the link field in that entry, which is itself a pointer field (see Figure 3.14).

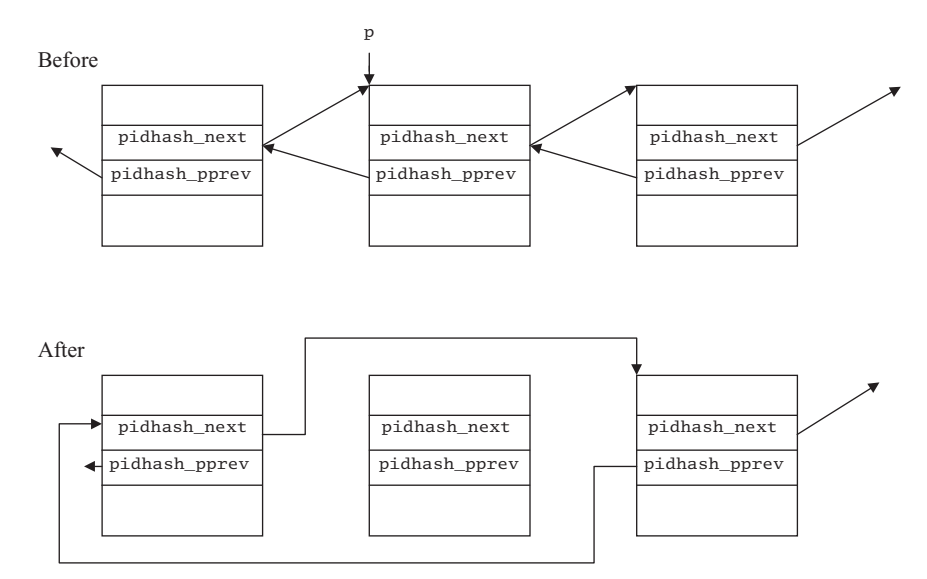

Figure 3.14 Adjusting pointers in a hash chain

# 3.2.5 Finding a task\_struct using the hash table

Figure 3.15, from  $\lt$  linux/sched. shows the function that finds the task\_struct corresponding to a particular pid.

```
543 static inline struct task struct *find task by pid(int pid)
544 {
545 struct task struct *p.
546 htable = &pidhash[pid_hashfn(pid)];
547 for(p = *htable; p & p->pid != pid;
548 p = p->pidhash_next);
549
550 return p;
551 }
```
Figure 3.15 Function to find an entry in the hash table

- 545–546 these hash the pid supplied, use the result to index into the hash table, and take the address of the head pointer of the corresponding chain into htable.
- 547–548 the for loop works its way along the chain. It starts by putting the value in the hash table, pointing to the first entry on the chain, into p. Each time around it advances p to the next entry. It continues looping as long as p is a valid pointer (i.e. as long as it is not the last entry in the chain) and as long as the structure to which p is pointing is not the one being sought.
	- 550 this returns p, which is a pointer either to the task struct required or (if the pid supplied is invalid) is NULL .

There is no error checking; if pid is invalid, it will return a NULL pointer.

# 3.3 Setting up the initial process

In a UNIX environment, all new processes are created as clones of their parent process. The operating system creates a new task\_struct, and copies values to it from the task struct of its parent. That just leaves the question of the very first process. Where do its values come from?

# 3.3.1 The task\_union of the initial process

The task struct for the first process is set up statically (i.e. it is built by the compiler from declarations in the source code). As with all processes, memory space for this initial process is not allocated on its own. It is always allocated as part of a union, the other part of which is an array of unsigned long, which will be used as the kernel stack space for this process (see Figure 3.16, from  $\langle$ linux/sched.h>).

```
506 #ifndef INIT_TASK_SIZE
507 #define INIT_TASK_SIZE 2048*sizeof(long)
508 #endif
```
509 510 union task\_union { 511 struct task\_struct task; 512 unsigned long stack[INIT\_TASK\_SIZE/sizeof(long]; 513 };

Figure 3.16 Allocation of task\_struct and stack

- 506–508 as a long is 4 bytes, this is 8k, or 2 pages.
- 510–513 note this is a union. These areas do not come one after the other they coincide.

An instance of this task\_union is declared in the architecture-dependent file arch/i386/kernel/init\_task.c. It is named init\_task\_union (see Figure 3.17, from arch/i386/kernel/init\_task.c).

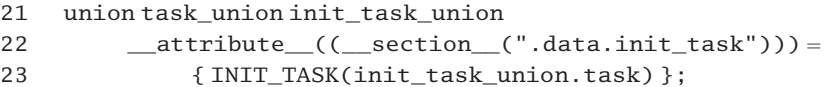

Figure 3.17 The initial task structure.

- 22 this structure needs to be 8192-byte aligned, because of the way process stacks are handled. This is done by having a special ".data.init\_task" linker map entry, which instructs the linker to align this section on an 8192-byte boundary.
- 23 the task part of the union is initialised using the INIT\_TASK macro, which will be discussed in detail in the next section.

Now that an initial task struct has been declared and initialised, in  $\alpha$ sm-i386/processor.h hte directives

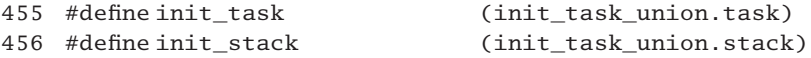

name the task\_struct part of this union as init\_task, under which guise it continues as the root of the linked list of task struct in the system. The stack part of this union is named as init\_stack.

In an SMP situation, each processor needs an init task of its own. These are accessed through an array of pointers, declared in kernel/sched.c as:

```
79 struct task_struct * init_tasks[NR_CPUS] = {&init_task, };
```
The entry for the boot processor is the task\_struct just set up. Other processors will add their own entries as they are booted.

# 3.3.2 The task\_struct of the initial process

The macro shown in Figure 3.18, from  $\langle$ 1inux/sched.h>, initialises values for those fields of the initial task\_struct that require initialisation. The format used here to specify initial values is not standard C; it is a gcc extension. Note that only the specified fields are initialised. Other fields default to 0. In particular, the pid field has a value of 0. Because it is statically declared, this task\_struct is already in existence when the scheduler is started. The scheduler treats it as just another process.

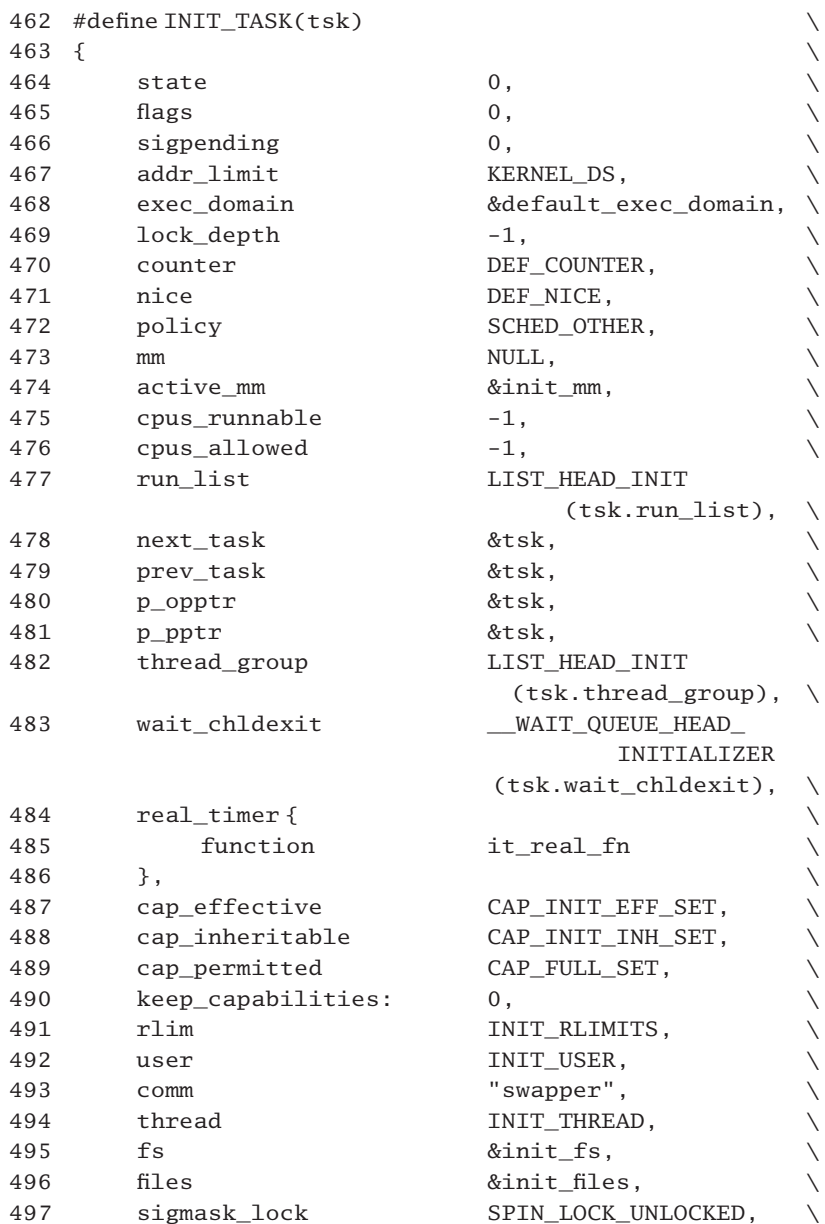
| 498 | sig          | &init signals,                              |  |
|-----|--------------|---------------------------------------------|--|
| 499 | pending      | {NULL, &tsk.                                |  |
|     |              | pending.head, $\{\{0\}\}\}\,$ , $\setminus$ |  |
| 500 | blocked      | $\{$ {0}},                                  |  |
| 501 | alloc lock   | SPIN_LOCK_UNLOCKED.                         |  |
| 502 | journal info | <b>NULL</b>                                 |  |
| 503 |              |                                             |  |

Figure 3.18 Initial values for task struct

- 464 the state of the process is set to TASK RUNNING (see the definition of states in Section 2.1).
- 465 the flags field is set to 0; this means that no flags are set, not even PF\_STARTING.
- 466 to indicate that no signal has yet been posted to the process, sigpending is set to 0.
- 467 the address space limit is set to KERNEL\_DS. This is architecture-specific but is typically set to 0x FFFF FFFF, or 4 GB.
- 468 the execution domain is set to the default; this will be discussed in Section 21.2.2.
- **469** the value of  $l$  ock\_depth is initialised to  $-1$ . This is not the actual kernel lock itself; it is merely an indication of whether this process is holding the kernel lock. A value of  $-1$  means that it is not holding the lock; a value of 0 or greater means that it is.
- 470 the counter field is the time-slice of the process, in ticks, and it is set to the default value. This is defined in  $\langle$ linux/sched.h  $>$  as:

449 #define DEF\_COUNTER (10 \* HZ/100)

For HZ of 100, this is 10. As the clock ticks every 10 ms, this gives an initial time-slice of 100 ms.

471 the default value of nice is defined in  $\langle$ linux/sched.h  $>$  as:

451 #define DEF\_NICE (0)

- 472 the init process is given the normal time-sharing scheduling policy, SCHED OTHER.
- 473 the init process does not have a memory map of its own, so the mm pointer is set to NULL.
- 474 this is a pointer to the struct mm\_struct that it is to use when running. It is set up to use an architecture-specific page table, swapper\_pg\_dir, so it is effectively running the swapper program. This will not be considered any further.
- 475–476 as both of these fields are unsigned long, this sets them to 1s, meaning that this process is not currently assigned a CPU, but that it can run on any CPU.
	- 477 the LIST\_HEAD\_INIT() macro is defined in Section 4.3.1. It merely sets both the forward and backwards pointers in the struct list head to point to itself. The scheduler will adjust these links when it puts it on the runqueue.
- 478–479 as it is the only process at this stage, all the links point to it.
- 480–481 for the same reason (see lines 478–479), the process is set up as its own parent.
	- 482 as it is not part of any thread group, the forward and backward pointers in the list\_head are initialised to point to itself.
	- 483 the macro will be discussed in Section 4.1.2.2; it initialises the wait queue headed from wait chldexit.
- 484–486 the function field in the struct timer\_list is initialised to point to the function it real  $fn()$ . This function will be considered in Section 15.3.3.3.
- 487–489 the three capabilities are set to these default values. They will be dealt with in Section 20.2.2.
	- 490 this indicates capabilities are not to be inherited across an exec().
	- 491 the rlim [] array is initialised to the values defined by INIT RLIMITS (see Section 3.3.3). Remember that each entry is a struct rlimit, which has two fields.
	- 492: INIT USER is defined in  $\langle$ 1inux/sched.h> as:

279 #define INIT\_USER (&root\_user)

The whole area of the user cache is dealt with in Section 8.4, including the initialisation of a user\_struct called root\_user (Section 8.4.2).

- 493 the name of the program it is running is "swapper". The actual code was linked in by the assignment at line 474.
- 494 INIT THREAD is architecture-specific; its definition will be considered in Section 3.3.4.
- 495–496 this is a pointer to the initialised values for the struct fs\_struct and the struct files\_struct. These are architecture-specific, and are not relevant here.
	- 497 the spinlock controlling access to the signal mask is initialised to the unlocked state [see Sections 5.3 (uniprocessor) and 5.4 (multiprocessor) for definitions of the macro].
	- 498 init\_signals is a struct signal\_struct, declared and initialised in arch/i386/kernel/init\_task.c as:
		- 11 static struct signal struct init signals = INIT SIGNALS;

The INIT SIGNALS macro is from Section 17.1.3.2.

- 499 the struct sigpending that is being initialised here will be discussed in detail in Section 17.1.4.1; basically, it is set up with no signals pending.
- 500 the blocked bitmap is set to 0, meaning that no signals are blocked.
- 501 the spinlock protecting resource allocation is initialised to the unlocked state [see Sections 5.3 (uniprocessor case) and 5.4 (multiprocessor case) for definitions of the macro].

502 this pointer, for the journaling file system, is set to NULL at his stage.

### 3.3.3 Resource limits for the initial process

Each task struct contains an rlim<sup>[]</sup> array, as described in Section 2.5. In the task\_struct of the initial process, this is initialised to the values defined by INIT\_RLIMITS, as shown in Figure 3.1, from  $\langle$ asm-i386/resource.h>. Remember that each entry is a struct rlimit, which has two fields.

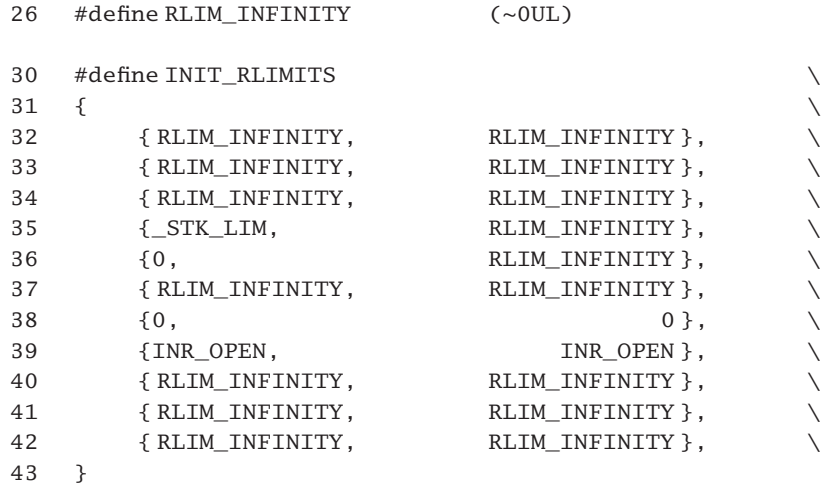

Figure 3.19 Initial values for resource limits

- 26 this is all 1s, the largest unsigned number.
- 32–34 values for CPU time, filesize, and data segment size are all unlimited.
	- 35 stack size has a limit of  $STK$  LIM, but can be extended ad infinitum;  $STK$  LIM is defined as 8 Mb in <linux/sched.h>:

447 #define\_STK\_LIM  $(8 * 1024 * 1024)$ 

- 36 a core file has a working limit of 0, but there is no absolute limit.
- 37 the resident set size is unlimited.
- 38 the init process is not allowed to create any child processes.
- 99 the initial setting for the number of open files is defined in  $\langle$ linux/fs.h> as:

44 #define INR\_OPEN 1024

40–42 the locked memory space, address space, and the number of file locks are unlimited.

# 3.3.4 The thread field of the initial process

The thread field of the initial task\_struct is, of course, architecture-specific, as is its initialising macro. Figure 3.1, from  $\lt$  asm-i386/processor.h  $\gt$ , shows the initial values for the thread\_struct. As can be seen, these are almost all zero, except for io bitmap, which is initialised to all ones. This means that all input–output  $(I/O)$ addresses are accessible only to processes executing at I/O privilege level, or higher. Of course, these fields are filled with realistic values as this process runs.

```
386 #define INIT_THREAD { \
387 \qquad \qquad 0,388 0, 0, 0, 0, \
389 \{ [0 \dots 7] = 0 \}, \qquad \qquad /^* debugging registers ^*/390 0, 0, 0, \
391 \qquad \{ \{ 0, \}, \}, \qquad \qquad \qquad \frac{1}{387 \text{ state}^* / 3}392 0,0,0,0,0,0, \
393 \qquad 0.\{-0.\} /* io permissions */
394 }
```
Figure 3.20 Initialization of the thread\_struct

# 3.4 The idle thread

It can happen that at a particular time the runqueue is empty. All the processes in the system may be blocked, waiting for some resource or other. To cater for such a situation, operating systems use a special *idle* thread. In Linux, this is not created as a new thread. Rather, when the booting of the machine is completed, the boot-up thread metamorphoses into the idle thread (and aims for immortality), by calling the function cpu  $idle()$  (see Section 1.3.3).

# 3.4.1 Setting up the idle thread.

Figure 3.21, from arch/i386/kernel/process.c , is the function executed by the idle thread. There is no useful work to be done, so it tries to conserve power, halting the processor, waiting for something to happen.

```
123 void cpu_idle (void)
124 {
125
126 init idle();
127 current->nice = 20;
128 current-\text{3} -counter = -100;
129
130 while (1) {
131 void (*idle)(void) = pm_idle;132 if (!idle)
133 idle = default idle;
134 while (!current->need_resched)
```
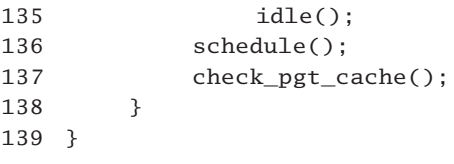

Figure 3.21 The idle thread

- 126 this function will be dealt with in Section 1.3.2. It merely initialises some fields specific to the CPU on which this thread is running.
- 127 this gives the idle thread the lowest possible priority. So it can never monopolise the CPU, as soon as any other process becomes runable the system will preempt the idle process, because the new process is guaranteed to have a higher priority.
- 128 a counter value of  $-100$  means it will always be the last process to be scheduled.
- 130–138 the idle thread then enters this infinite loop.
- 131–133 these lines set up a pointer to the actual function to be executed in the loop.
	- 131 it first tries to set this up as pm\_idle(), the power management idle function.
	- 132 if this function is not defined, it then sets it up as default\_idle(). This will attempt to halt the processor (see Section 3.4.3).
- 134–135 as long as the need resched flag of this idle thread is not set, the idle function, whatever it has been set to, is called over and over again. The flag will be set by the scheduler when some other process becomes ready.
	- 136 if a reschedule is needed (because the need\_resched flag was set), the scheduler is called, and this thread is context switched out. The schedule() function will be considered in detail in Section 7.3.
	- 137 the next time the system becomes idle, the idle process is context switched in, and takes up here. This function checks the page table cache and trims it if it has grown too large, before continuing around the loop. It is part of the memory manager and will not be considered any further.

# 3.4.2 Initialise the idle thread

The function shown in Figure 3.22, from kernel/sched.c, is called from  $cpu\_idle()$ , (see Section 3.4.1). It initialises some scheduler data structures for the current CPU.

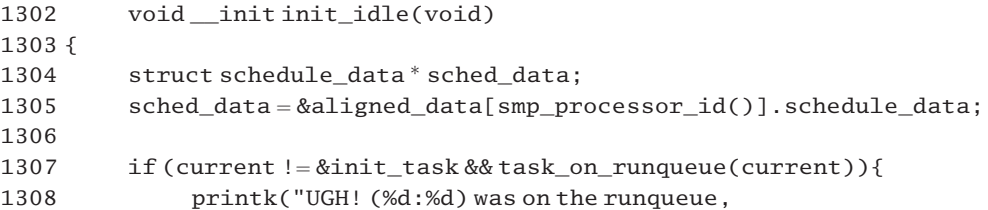

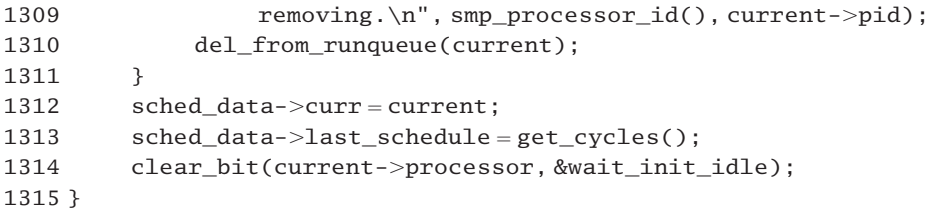

Figure 3.22 Initialise the idle thread

- 1305 this takes a local pointer to the schedule data field corresponding to this processor (see Section 7.2.4.1). The smp processor  $id()$  is a macro defined in Section 7.2.1.4. It returns the ID of the CPU executing this code.
- 1307–1311 this is a sanity check, just in case the function was called by some process other than init, which is on the runqueue. This should not happen.
	- 1307 the init\_task has been described in Section 3.3.1. The task\_on\_runqueue() function, (Section 4.8.4) determines whether a particular task\_struct is linked on the runqueue or not.
	- 1310 this function, described in Section 4.8.3, removes the task\_struct from the runqueue.
- 1312–1313 these two assignments set up fields in the aligned\_data array.
	- 1313 the get cycles () function returns a cumulative count of cycles for this CPU.
	- 1314 the clear\_bit() function is from Section 5.1.2. It clears the bit corresponding to the current processor in the wait\_init\_idle bitmap, indicating that the idle process has been initialised on that CPU.

### 3.4.3 The default idle function

The default idle function, executed by the idle thread, is shown in Figure 3.23, from arch/i386/kernel/process.c.

```
79 static void default_idle(void)
80 {
81 if (current_cpu_data.hlt_works_ok && !hlt_counter) {
82 cli():
83 if (!current->need_resched)
84 safe halt();
85 else
86 __sti()
87 }
88 }
```
Figure 3.23 The default idle function

81 if it is possible to halt the processor then that is done. Otherwise, we just return. The hlt\_works\_ok flag in the processor descriptor indicates whether this processor can be halted or not. Apart from that, hlt\_counter is a flag that indicates whether halting the CPU is currently allowed or not.

- 82 this disables maskable interrupts, so that the test in the next line can be carried out safe from interrupts. These interrupts are enabled again either as part of the macro called in line 84, or at line 86. The  $cli()$  macro is just a C wrapper for the assembler CLI instruction (see Section 12.8.2).
- 83 this checks the need\_resched field of the current (idle) process, as it may have been set by an interrupt routine in the small time window between the test in cpu\_idle() and disabling interrupts on the previous line.
- 84 if it has not been set, then enable interrupts, and halts the processor, until either the reset line is activated or a maskable interrupt is requested (see Section 12.8.2 for a description of this macro).
- 86 if the need\_resched flag has been set, then interrupts are turned on again, and control returns to cpu\_idle() (Section 3.4.1). This is just a C wrapper for the assembler STI instruction (see Section 12.8.2).

**This Page Intentionally Left Blank**

# Wait queues

A process may, for some reason or other, be unable to use the CPU (central processing unit), even if it is free. In general, a process in this state is waiting for some event. This may be a physical resource, such as a printer or a modem, or it may be waiting for an event such as a key to be pressed or be waiting for requested data to be delivered from a disk.

In Linux, waiting processes are kept on wait queues, one per event. For example, a process waiting for keyboard input would be linked from a pointer in the data structure representing the keyboard. When a key is pressed, the interrupt handler searches the wait queue for the appropriate entry, which it then removes from the queue. From this it finds the task\_struct representing the waiting process, changes its state to TASK\_RUNNING, and moves it to the runqueue.

# 4.1 Wait queue data structures

There are two main data structures used here, one to represent a wait queue itself, and another to represent an individual entry in a wait queue. There are also a number of macros for checking the (optional) debugging fields in these structures.

# 4.1.1 Declaring and initialising wait queue entries

This section will examine the data structure used to represent an individual entry in a wait queue and how such entries are declared and initialised. Creating a new entry for a wait queue is quite a frequent event in the kernel, so there are a number of macros and functions provided for this purpose. One declares new entries; the other fills in fields in an existing entry.

### 4.1.1.1 Wait queue entry

To allow more than one process to wait on the same event, a link data structure wait queue is used (see Figure 4.1, from  $\langle$ linux/wait.h>). A wait queue then consists of a linked list of such structures.

```
31 struct wait queue {
32 unsigned int flags;
33 #define WQ_FLAG_EXCLUSIVE 0x01
34 struct task struct * task;
35 struct list_head task_list;
36 #if WAITQUEUE_DEBUG
37 long magic;
38 long waker;
39 #endif
40 };
41 typedef struct __wait_queue wait_queue_t;
Figure 4.1 The wait_queue_t structure
```
- 32–33 WQ\_FLAG\_EXCLUSIVE is the only flag defined at present. It determines whether the process is waiting exclusively or nonexclusively. When a process is waiting exclusively, then it alone will be woken up. All processes waiting nonexclusively on a wait queue are woken at the same time (see  $\text{wake\_up\_common}()$ , Section 4.7.3).
	- 34 this is a pointer to the task\_struct representing the waiting process.
	- 35 this is the link field, which maintains a doubly linked list of these structures. The generic Linux list-handling data structures and functions are used for this (see Section 4.3).
- 36–39 these are debugging fields and are included only if the macro WAITQUEUE\_DEBUG is defined. Their use will be seen in a number of places in the following sections (in particular, Section 4.1.3 describes macros that check these fields).
	- 41 this structure is almost always referred to in the code as wait\_queue\_t.

#### 4.1.1.2 Declaring and initialising a wait queue entry

Figure 4.2, from  $\langle \text{linux/wait.h}\rangle$ , shows two macros that are used to declare and initialise new wait queue entries.

|     | 139 #define WAITQUEUE INITIALIZER(name, tsk) { |                                                         |  |
|-----|------------------------------------------------|---------------------------------------------------------|--|
| 140 | task:                                          | tsk.                                                    |  |
| 141 | task list:                                     | $\{ NULL, NULL \}$ ,                                    |  |
| 142 |                                                | WAITQUEUE DEBUG INIT(name)}                             |  |
| 143 |                                                |                                                         |  |
| 144 | #define DECLARE WAITQUEUE(name, tsk)           |                                                         |  |
| 145 |                                                | $wait_queue_t name = _WATTQUEUE_INITIALIZER(name, tsk)$ |  |
|     |                                                |                                                         |  |

Figure 4.2 Macro to initialise a wait queue

139–142 this macro is passed a wait\_queue\_t, and a pointer to a task\_struct. It points the task field to the task\_struct and initialises both fields of the struct list\_head to NULL. Note that it does not initialise the flags field. This is done when the entry is added to the queue. The optional debug fields are initialised by the \_\_WAITQUEUE\_DEBUG\_INIT() macro (see Section 4.1.3.1). There are two different forms of this, depending on whether debugging is switched on or not.

144–145 this macro is given a name for a wait queue entry and a pointer to a task struct. It declares a variable of that name, of type wait queue t, and initialises it by calling WAITOUEUE INITIALIZER() from line 139.

#### 4.1.1.3 Initialising an existing wait queue entry

The function shown in Figure 4.3, from  $\langle$ linux/wait.h>, initialises an existing wait queue entry.

169 static inline void init\_waitqueue\_entry (wait\_queue\_t  $*q$ , struct task  $struct * p)$ 170 { 171 #if WAITOUEUE DEBUG 172 if (!q | | !p) 173 WQ\_BUG(); 174 #endif 175  $q->flags = 0;$  $176$  q->task = p; 177 #if WAITQUEUE\_DEBUG 178  $q \rightarrow \_magic = (long) \& q \rightarrow \_magic;$ 179 #endif 180 }

Figure 4.3 Initialise an existing wait queue entry

- 169 the function is passed a pointer to a structure of type wait\_queue\_t, and a second pointer to the task\_struct representing the process that is waiting.
- 172–173 these lines are compiled into the code only if in debug mode. If either of the pointers passed to the function is invalid, the function calls WQ\_BUG() (see Section 4.1.3.2).
	- 175 the flags field is initialised to 0.
	- 176 This points the task field to the process that is waiting.
	- 178 this code likewise is compiled only if in debug mode. The magic field now contains its own address, cast as a long. The use of this feature will be seen in Section 4.1.3.2. Note that the \_\_waker field is not initialised. This is done when the process is woken up (see Section 4.7.3).

# 4.1.2 Wait queue headers

A data structure of type <u>wait</u> queue head is used to represent the head of a wait queue. Creating a whole new wait queue is a common enough event in the kernel, so there are a number of macros and functions provided for this: one to create a new header, another to initialise an existing header to the empty state.

### 4.1.2.1 Wait queue head

A wait queue is always headed by a struct \_\_wait\_queue\_head, as shown in Figure 4.4, from  $\langle$ linux/wait.h>.

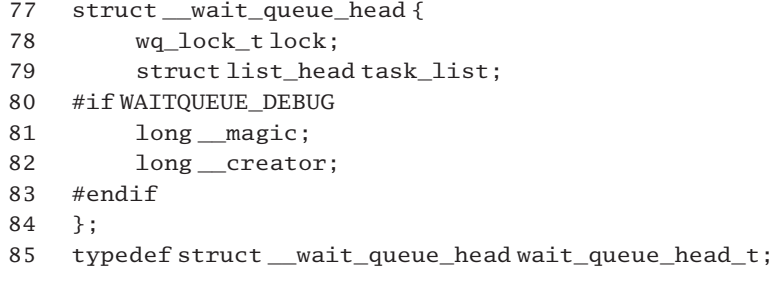

Figure 4.4 The wait queue header

- 78 this is a lock used when manipulating the wait queue (see Section 4.4).
- 79 this is the header of the doubly linked list of entries. It is a generic list header, as described in Section 4.3.1.
- 80–82 these are debugging fields. These are included only if the macro WAITQUEUE\_DEBUG is defined. Their use will be seen in a number of places in the following sections. Section 4.1.3 in particular describes macros that check these fields.
	- 85 this structure is almost always referred to in the code as wait\_queue\_head\_t.

To show how this structure and the one described in Section 4.1.1.1 fit together, the situation where three processes are waiting for a particular event is illustrated in Figure 4.5. One of these processes is also shown as being on two wait queues. This illustrates the whole reason for using these structures, as opposed to linking wait queues directly through the task\_struct, in which case a process could only be on one wait queue at a time.

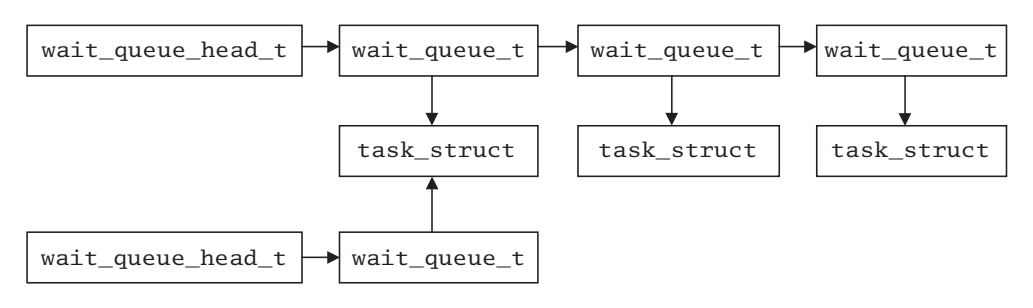

Figure 4.5 Three processes waiting for events

### 4.1.2.2 Declaring and initialising a wait queue head

Figure 4.6, from  $\langle \text{linux/wait.h}\rangle$ , shows two macros that are used to declare and initialise the head of a wait queue.

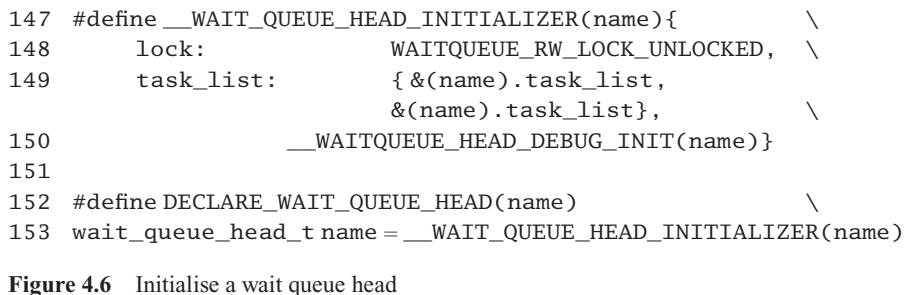

- 147–150 this macro is passed a wait\_queue\_head\_t and initialises it to the empty state.
	- 148 the lock field is initialised to WAITQUEUE RW LOCK UNLOCKED (see Section 4.4 on wait queue locks).
	- 149 both pointer fields of the task\_list (a struct list\_head) are initialised pointing to the task\_list field itself, as is standard for lists linked by these generic pointer fields.
	- 150 the optional debug fields are initialised by the WAITQUEUE HEAD DEBUG INIT() macro (see Section 4.1.3.1). There are two different forms of this, depending on whether debugging is switched on or not.
- 152–153 this macro is given a name for a wait queue, and it declares a variable of that name, of type wait queue head t, and initialises it by calling  $_M$  WAITQUEUE HEAD INITIALIZER() from line 147.

#### 4.1.2.3 Initialising an existing wait queue head

The function shown in Figure 4.7, from  $\langle \text{Linux}/\text{wait.h}\rangle$ , is passed a pointer to an existing structure of type wait\_queue\_head\_t, and initialises it to the empty state.

```
155 static inline void init_waitqueue_head(wait_queue_head_t *q)
156 {
157 #if WAITQUEUE_DEBUG
158 if (!q)
159 WQ_BUG();
160 #endif
161 q->lock = WAITQUEUE_RW_LOCK_UNLOCKED;
162 INIT_LIST_HEAD(&q->task_list);
163 #if WAITQUEUE_DEBUG
164 \qquad q \rightarrow \_ {magic = (long) \& q \rightarrow \_ {magic};165 q \rightarrow creator = (long)current text addr();
166 #endif
167 }
```
Figure 4.7 Initialise an existing wait queue head

157–160 this code is compiled only if in debug mode. If the pointer it was passed is invalid, it calls WO BUG() (see Section 4.1.3.2).

- 161 this initialises the lock field of the header to the unlocked state (see Section 4.4).
- 162 this is the generic list head initialiser, called to initialise the task list field in the header (see Section 4.3.1).
- 163–166 This code is compiled only if in debug mode.
	- 164 The magic field now contains its own address, cast as a long.
	- 165 the creator field contains the address of the next instruction after this assignment statement, cast as a long. The macro is defined in  $\langle$ asm-i386/processor.h $>$ as
		- 25 #define current\_text\_addr()  $({\text{void}}^*pc; \_asm_('movl $1f, %0\n1:": "=g" (pc)); pc; })$

The MOVL moves the address of the label 1: into parameter 0, the variable pc. This label is at the next address in the code after the MOVL, so the value in pc is the address of the next instruction to be executed. The " $=g$ " constraint specifies that the variable pc can be in memory, or a register that is not a general purpose register. The macro evaluates to the value in pc.

# 4.1.3 Debugging code

In the foregoing sections it has been seen that there are a number of debugging fields that can be included in the wait queue data structures. Here, the macros that initialise and check these fields are examined.

#### 4.1.3.1 Initialising the debugging fields

Figure 4.8, from  $\langle \text{1inux/wait.h}\rangle$ , gives the definitions of the initialising macros.

```
131 #if WAITOUEUE DEBUG
132 # define __WAITQUEUE_DEBUG_INIT(name) (long)&(name).__magic, 0
133 # define __WAITQUEUE_HEAD_DEBUG_INIT(name)
                          (long)&(name).__magic, (long)&(name).__magic
134 #else
135 # define WAITQUEUE_DEBUG_INIT(name)
136 # define WAITQUEUE HEAD DEBUG INIT(name)
137 #endif
```
Figure 4.8 Initialising the debugging fields

- 132–133 these are the definitions when debugging is switched on.
	- 132 this macro is only ever used as part of the initialisation of a wait\_queue\_t structure. The \_\_magic field is initialised to contain its own address, cast to be a long; the \_\_waker field is initialised to 0.
	- 133 this macro is only ever used as part of the initialisation of a wait\_queue\_head\_t structure.

Both the \_\_magic field and the \_\_creator field are initialised to contain the address of the \_\_magic field, cast to be a long.

135–136 these are the definitions when debugging is not switched on. The macros are defined, but they do nothing.

#### 4.1.3.2 Checking the magic fields

Figure 4.9, from  $\langle \text{linux/wait.h}\rangle$ , shows the macros that check these debugging fields.

```
92 #if WAITQUEUE DEBUG
93 #define WQ_BUG() BUG()
94 #define CHECK_MAGIC(x) \
95 do { \setminus96 if ((x) := (\text{long})\&(x)) {
97 printk("bad magic %lx (should be %lx),", \setminus98 (\text{long})x, (\text{long})\&(x);
99 WQ BUG();
100 \qquad \}101 } while (0)
102 #define CHECK_MAGIC_WQHEAD(x)
103 \text{ do }104 if ((x)->__magic != (\text{long})\&((x)->__magic)) { \
105 printk("bad magic %lx (should be %lx,
                                  creator %lx), ", \
106 (x)->_magic, (\text{long})\&((x)->_magic),
                                (x)->_creator); \
107 WQ BUG();
108 \qquad \}109 } while (0)
110 #define WQ_CHECK_LIST_HEAD(list) \
111 do { \
112 if (|(list)-\rangle next | | (list)-\rangle prev)113 WQ_BUG();
114 } while(0)
115 #define WQ_NOTE_WAKER(tsk)
116 do { \
117 (tsk)->_waker=(long)_builtin_return_address
                                            (0): \
118 } while (0)
119 #else
120 #define WQ_BUG()
121 #define CHECK_MAGIC(x)
122 #define CHECK_MAGIC_WQHEAD(x)
123 #define WQ_CHECK_LIST_HEAD(list)
124 #define WQ_NOTE_WAKER(tsk)
125 #endif
```
Figure 4.9 Checking the magic fields

- 93–118 these are the definitions when debugging is switched on.
	- 93 the BUG() macro is from Section 4.1.3.3.
- 94–101 this macro checks the  $\text{magic}$  field in a wait queue t structure. Its parameter is the \_\_magic field itself.
	- 96 the consistency check is that its value should be the same as its address (cast to a long).
- 97–99 if this is not so, it prints its error message, giving the value in the \_\_magic field, and what it should be. It then calls WQ\_BUG() (line 93).
- $102-109$  this macro checks the magic field in a wait queue head t structure. Its parameter is a pointer to the wait\_queue\_head\_t structure.
	- 104 the consistency check is that the value of the \_\_magic field in that structure should be the same as its address (cast to a long).
- 105–107 if this is not so, it prints its error message, giving the value of the \_\_magic field, what it should be, and the value in the \_\_creator field. It then calls WQ\_BUG(), from line 93.
- 110–114 this macro checks that a wait queue header is properly initialised. Its parameter is a pointer to the task list field in the wait queue head t.
- 112–113 if either of the pointer fields do not contain a valid pointer, WQ\_BUG() is called from line 93.
- 115–118 this macro sets up the waker field in a wait queue  $-t$ , which is passed to it by reference.
	- 117 this puts the return address from the stack into the <u>waker field</u> of the wait queue t, using a feature of the gcc compiler. This is the address of the caller of the function in which this macro is instantiated.
- 120–124 these are the definitions when debugging is not switched on. The macros are defined, but they do nothing.

#### 4.1.3.3 The BUG() macro

Whenever the kernel encounters a problem so serious that it cannot be handled, it ends up calling the BUG() macro, either directly or indirectly. This macro is shown in Figure 4.10, from  $\langle$ asm-i386/page.h $>$ .

103 #define BUG() \_\_asm\_\_ \_\_volatile\_(".byte 0x0f,0x0b")

Figure 4.10 The BUG() macro

103 this specifies a two-byte opcode 0x0f0b. This is actually an invalid opcode, and is recommended by Intel as the way deliberately to generate an invalid opcode exception (see Section 10.5.5 for the handling of such an exception).

# 4.2 Wait queue insertion and deletion

Now that the data structures that make up wait queues are understood, the next step is to examine a number of functions that are used to manipulate wait queues, both inserting entries and removing them. Use of these functions ensures that links are kept correct.

# 4.2.1 Adding an entry to a wait queue

There are a number of different functions supplied for inserting an entry into a wait queue, depending on the type of entry (exclusive or nonexclusive) and where in the queue it is to be inserted (beginning or end).

### 4.2.1.1 Adding a nonexclusive entry under mutual exclusion

The function shown in Figure 4.11, from kernel/fork.c, marks an entry as nonexclusive, and adds it at the head of the queue. It is only a wrapper that protects the wait queue by taking out a lock, thus making the manipulation of the wait queue a critical section.

```
39 void add wait queue(wait queue head t * q, wait queue t * wait40 {
41 unsigned long flags;
42
43 wq_write_lock_irqsave(&q->lock, flags);
44 wait->flags = 0;
45 __add_wait_queue(q, wait);
46 wg write unlock irgrestore(&q->lock, flags);
47 }
```
Figure 4.11 Add an entry to a wait queue, with mutual exclusion

- 39 the first parameter is a pointer to the head of the wait queue; the second is a pointer to the new entry to be added.
- 43 this takes out an interrupt safe lock on this queue, using the lock field in the header. The value of the EFLAGS register is saved in the local flags variable as long as the lock is held. This macro is discussed in Section 4.4.
- 44 as this is a standard (nonexclusive) wait queue entry, its flags field is cleared. Note the two, completely different uses of the identifier flags.
- 45 this function, which does the actual work of insertion, is discussed in Section 4.2.1.3. It adds this new entry at the head of the queue.
- 46 this unlocks the write lock and restores the value in EFLAGS. The macro is described in Section 4.4.

### 4.2.1.2 Add an exclusive entry under mutual exclusion

The function shown in Figure 4.12, from kernel/fork.c, is almost identical to the previous one. It also is only a wrapper that makes the manipulation of the wait queue a critical section. The difference is that it sets the WQ\_FLAG\_EXCLUSIVE bit in the flags field of the wait queue t structure.

```
49 void add wait queue exclusive(wait queue head t^*q,
                                         wait queue t * wait)
50 {
51 unsigned long flags;
52
53 wq_write_lock_irqsave(&q->lock, flags);
54 wait->flags = WQ_FLAG_EXCLUSIVE;
55 add wait queue tail(q, wait);
56 wg write unlock irgrestore(&q->lock, flags);
57 }
```
Figure 4.12 Add an entry to a wait queue, with exclusive waiting

- 54 By setting this bit one ensures that only this process will be woken, not all the processes on the wait queue, as usually happens. The definition of WQ\_FLAG\_EXCLUSIVE was given in Section 4.1.1.1.
- 55 this function, which does the actual work of insertion, is described in Section 4.2.1.4. Note that an exclusive entry is added to the *tail* of the wait queue.

### 4.2.1.3 Adding an entry at the head of the queue

The function shown in Figure 4.13, from  $\langle$ linux/wait.h>, does the actual work of insertion. It is passed a pointer to the header of the queue, and a pointer to the new entry to be inserted, and it inserts that entry immediately after the header.

```
193 static inline void add wait queue (wait queue head t^*head,
                                         wait queue t^*new)
194 {
195 #if WAITQUEUE_DEBUG
196 if (!head | | !new)
197 WO BUG():
198 CHECK_MAGIC_WQHEAD(head);
199 CHECK MAGIC(new-> magic);
200 if (!head->task_list.next | | !head->task_list.prev)
201 WQ_BUG();
202 #endif
203 list add(&new->task list, &head->task list);
204 }
```
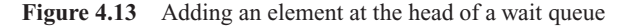

195–202 these lines are compiled into the code only in the debug case. They check all pointer fields for validity and the magic fields for compatibility. All the macros used in these lines are from Section 4.1.3.2.

- 196–197 if either of the pointers is invalid, WO  $BUG($ ) is called.
	- 198 this checks the magic field in the header.
	- 199 this checks the magic field in the structure to be inserted.
- 200–201 if either of the pointer fields in the header does not contain a valid pointer, WQ\_BUG() is called.
	- 203 this is a generic list-handling function. It adds the entry at the head of the list (see Section 4.3.2).

### 4.2.1.4 Adding an entry at the end of the queue

The function shown in Figure 4.14, from  $\langle$ linux/wait.h>, is passed a pointer to the header of the queue, and a pointer to the new entry to be inserted, and it inserts that entry at the tail of the queue (immediately before the header in the circular list).

```
209 static inline void __add_wait_queue_tail(wait_queue_head_t
210 *head, wait_queue_t *new)
211 {
212 #if WAITQUEUE_DEBUG
213 if (!head | | !new)
214 WQ_BUG();
215 CHECK MAGIC WQHEAD(head);
216 CHECK_MAGIC(new->_magic);
217 if (!head->task_list.next | | !head->task_list.prev)
218 WQ_BUG();
219 #endif
220 list_add_tail(&new->task_list, &head->task_list);
221 }
```
Figure 4.14 Add an element at the tail of a wait queue

- 212–219 these lines are compiled into the code only in the debug case (see the comments on lines 195– 202 in Section 4.2.1.3).
	- 220 this is a generic list-handling function (see Section 4.3.2). It is passed pointers to the link fields, both in the new entry, and in the head, and it adds the entry at the end of the list.

### 4.2.2 Removing an entry from a wait queue

As with inserting entries on a wait queue, removing is also done in two steps. First there is a function that takes out the lock on that specific wait queue. Then there is a worker function that actually removes the entry.

### 4.2.2.1 Lock wait queue and remove entry

The function shown in Figure 4.15, from kernel/fork.c, removes a specific entry from a wait queue. It is only a wrapper that protects the wait queue with a lock. This makes the manipulation of the wait queue a critical section.

```
59 void remove_wait_queue(wait_queue_head_t *q, wait_queue_t * wait)
60 {
61 unsigned long flags;
62
63 wa write lock irgsave(&q->lock, flags);
64 __remove_wait_queue(q, wait);
65 wg write unlock irgrestore(&q->lock, \text{flags});
66 }
```
Figure 4.15 Remove an entry from a wait queue, under mutual exclusion

- 59 the first parameter is a pointer to the head of the wait queue; the second is a pointer to the entry to be removed.
- 63 this takes out a lock on this queue, using the lock field in the header. The value of the EFLAGS register is saved in the local flags. This macro is discussed in Section 4.4.
- 64 this function, which does the actual work of removal, is shown in Section 4.2.2.2.
- 65 this gives back the lock and restores the value in EFLAGS. The macro is described in Section 4.4.

### 4.2.2.2 Checking for consistency and removing entry

The function shown in Figure 4.16, from  $\langle$ linux/wait.h>, is the worker function that does the removal. It is passed a pointer to the header of the wait queue and a pointer to the entry to be removed. It checks for consistency and removes that entry from the queue.

```
223 static inline void remove wait queue(wait queue head t
224 *head, wait_queue_t *old)
225 {
226 #if WAITQUEUE_DEBUG
227 if (!old)
228 WQ_BUG();
229 CHECK_MAGIC(old->_magic);
230 #endif
231 list del(&old->task list);
232 }
```
Figure 4.16 Removing an element from a wait queue

- 226–231 these lines are compiled into the code only in the debug case. Note that the head is not checked by this function. The macros are from Section 4.1.3.2.
- 227–228 if the pointer to the element to be removed is invalid,  $WQ_BUG()$  is called.
	- 229 this checks the magic field in the structure to be removed.
	- 231 this is a generic list-handling function that deletes the specified entry from the list (see Section 4.3.3).

# 4.2.3 Checking for entries on a wait queue

The function shown in Figure 4.17, from  $\langle \text{1inux/wait.h}\rangle$ , is passed a pointer to the head of a wait queue and checks if there are any entries on it. It returns TRUE if there is an entry on the list, FALSE otherwise,

182 static inline int waitqueue active(wait queue head  $t * q$ ) 183 { 184 #if WAITQUEUE\_DEBUG 185 if (!q) 186 WQ\_BUG(); 187 CHECK\_MAGIC\_WQHEAD(q); 188 #endif 189 190 return !list empty(&q->task list); 191 }

Figure 4.17 Checking for entries on a wait queue

- 184–188 this code is compiled only if in debug mode. The macros are from Section 4.1.3.2.
- 185–186 this checks the pointer passed as a parameter; if invalid,  $WQ_BUG()$  is called.
	- 187 this checks that the head structure itself is valid.
	- 190 this is the real work. The list  $empty()$  function is one of the generic list-handling functions (see Section 4.3.4.1). It returns TRUE if empty, FALSE if not. This line returns the inverse of whatever that function returns, TRUE if there is an entry on the list, FALSE if not.

# 4.3 Generic list handling

Manipulating doubly linked lists is a very frequent operation within an operating system. Rather than using slightly different code for lists of each different type, Linux has generalised the code to handle such lists. The link field in each constituent data structure of any linked list is the somewhat misleadingly named struct list\_head. Generic functions, described in this section, can then manipulate entries in any sort of list, without having to know the type of the structures in the list.

### 4.3.1 Declaring and initialising list entries

The code shown in Figure 4.18, from  $\langle$ linux/list.h>, contains a definition of the generic link field used in these lists as well as three macros used to initialise these link fields.

```
18 struct list head {
19 struct list_head *next, *prev;
20 };
21
22 #define LIST_HEAD_INIT(name) { &( name), &( name) }
23
```

```
24 #define LIST_HEAD(name) \setminus25 struct list_head name = LIST_HEAD_INIT(name)
26
27 #define INIT_LIST_HEAD(ptr) do { \setminus28 (ptr)->next = (ptr); (ptr)->prev = (ptr);
29 } while (0)
```
Figure 4.18 Initialising link fields

- 18–20 this is the generic link field that is included in a specific data structure, such as the run\_queue field of the task\_struct. Note that it points backwards and forwards to the struct list head link field, not to the beginning of the data structure itself.
	- 22 this initialises a struct list\_head pointing backwards and forwards to itself. Note that it is passed the name or identifier of a struct list\_head.
- 24–25 the difference between this and the previous macro is that this one actually declares the link structure and then initialises the two fields in it.
- $27-29$  the difference between this and LIST\_HEAD\_INIT() is that it is passed a pointer to the struct list\_head, not the actual struct list\_head itself.

### 4.3.2 Inserting entries

The code in Figure 4.19, from  $\langle \text{linux/list.h}\rangle$ , shows three functions for inserting an entry into a generic linked list.

```
37 static inline void list add(struct list head * new,
38 struct list head * prev,
39 struct list_head * next)
40 {
41 next->prev = new;
42 new->next = next;
43 new->prev = prev;
44 prev->next = new;
45 }
55 static __inline __ void list_add(struct list_head *new,
        struct list had *head)
56 {
57 __list_add(new, head, head-.next);
58 }
68 static inline void list add tail(struct list head *new,
        struct list_head *head)
69 {
70 list add(new, head->prev, head);
71 }
```
Figure 4.19 Inserting an entry in a list

- 37–45 this inserts a new entry between two known consecutive entries. This is only of use when the previous and next entries are known already! It performs the standard four assignments needed to insert an item into the middle of a doubly linked list.
- 55–58 this adds a new entry at the head of a list. It is passed pointers to the new item, and to the head of the list, so the item is to be inserted between head and head- $>$ next. These are the parameters passed to \_\_list\_add() on line 57.
- 68–71 this adds a new entry at the tail of a circular doubly linked list. It is passed pointers to the new item and the head of the list, so the item is to be inserted between head->prev and head. These are the parameters passed to \_\_list\_add() on line 70.

### 4.3.3 Deleting entries

The code in Figure 4.20 shows three functions for deleting an entry from a generic linked list.

```
80 static __inline__ void __list_del(struct list_head* prev,
81 struct list_head * next)
82 {
83 next->prev = prev;
84 prev->next = next;
85 }
92 static __inline __ void list_del(struct list_head *entry)
93 {
94 __list_del(entry-.prev, entry-.next);
95 }
101 static __inline__ void list_del_init(struct list_head *entry)
102 \quad103 __list_del(entry-.prev, entry-.next);
104 INIT_LIST_HEAD(entry);
105 }
```
Figure 4.20 Remove an entry from a list

- 80–85 this removes an entry from between two known consecutive entries. This is only of use when the previous and next entries are known already! It makes the prev and next entries point to each other.
- 92–95 this also deletes an entry from a list. It is passed a pointer to the actual item to be deleted, which it converts to pointers to the one before and after it. These are the parameters passed to \_\_list\_del() on line 94. Note that it leaves the entry just removed in an undefined state.
- 101–105 this also deletes an entry from a list. It is passed a pointer to the actual item to be deleted, and it calls  $list$  del() to do the actual work, but, after removing the item, it calls the INIT\_LIST\_HEAD() macro (see Section 4.3.1) to reinitialise the item, pointing to itself.

# 4.3.4 Miscellaneous functions

Apart from those functions seen in the previous section, for inserting and deleting entries in generic linked lists, there are a number of other functions and macros supplied for manipulating such lists.

#### 4.3.4.1 Testing whether list is empty or not

The function in Figure 4.21, from  $\langle$ linux/list.h>, is given a pointer to the head of a list. It checks whether that head is pointing to itself (and hence empty) or not, and returns TRUE (if empty) or FALSE.

```
111 static __inline __int list_empty(struct list_head *head)
112 {
113 return head->next == head:
114 }
```
Figure 4.21 Test whether a list is empty

#### 4.3.4.2 Joining two lists

The function shown in Figure 4.22, from  $\langle$ linux/list.h>, inserts one list into another. It can insert the first list at any position in the second.

```
121 static __inline__ void list_splice(struct list_head *list,
                                     struct list_head *head)
122 {
123 struct list_head *first = list->next;
124
125 if (first != list) {
126 struct list head * last = list->prev;
127 struct list_head * at = head->next;
128
129 first->prev = head;
130 head->next = first;
131
132 last->next = at;
133 at->prev = last;
134 }
133
135 }
```
Figure 4.22 Joining two lists

- 121 the function is passed a pointer to the head of the list to be added (list), and a pointer to the place to add it in the first list (head).
- 123 this takes a local pointer first to the head of the list to be added.
- 125 this checks that the list being inserted is not empty. If it is empty (with the head pointing to itself) then there is nothing to insert, and the function just returns.
- 126–127 these two lines identify the elements that will be manipulated, as shown in Figure 4.23; first and last point to the first and last elements, respectively, of the list to be inserted.

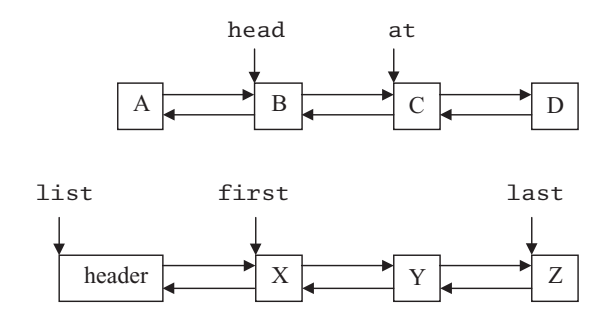

Figure 4.23 Identifiers in the two lists

129–130 the situation after these two lines have been executed is shown in Figure 4.24. The elements from first to last have now been spliced in. The list now headed by at is attached only by a backward link at this stage.

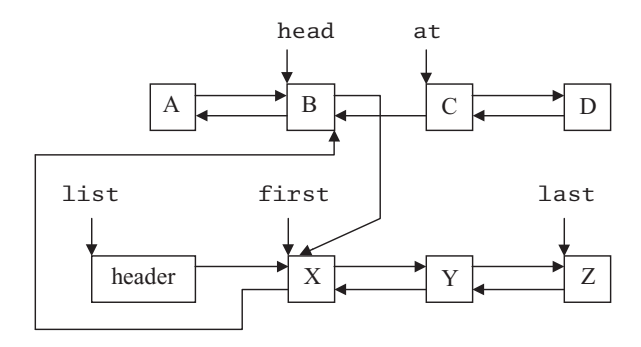

Figure 4.24 First phase of splice

132–133 The situation after these two lines have been executed is shown in Figure 4.25. The remainder of the first list, between at and head, is still there, though not shown.

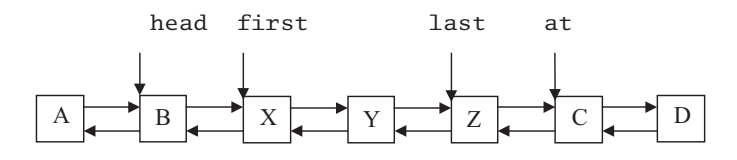

Figure 4.25 Finished splice

### 4.3.4.3 Miscellaneous macros

Figure 4.26, from  $\langle \text{linux}/\text{list.h}\rangle$ , shows two further macros used for manipulating entries in generic lists. One converts a pointer to a link field to a pointer to the surrounding structure. The other works its way through all elements in a list.

```
143 #define list_entry(ptr, type, member) \
144 ((type^*)((char^*)(ptr)-(unsigned long)(&((type^*)0)-&member)))151 #define list_for_each(pos, head) \
152 for (pos = (head)->next, prefetch(pos->next); pos != (head);153 pos = pos->next, prefetch(pos->next))
```
Figure 4.26 Miscellaneous macros

- 143–144 this macro converts a pointer to the list head link, to a pointer to the actual structure of which it is a linked list (e.g. task\_struct). It is passed three parameters: the struct list\_head pointer, the type of the struct this is embedded in, and the name of the struct list\_head within the struct.
	- 144  $(type^*)0$  a is NULL pointer to a struct of this type;
		- ((type  $*$ )()-> member is the struct list\_head within the larger structure;
		- $(k((type * )0)$ ->member) is the address of the struct list\_head;
		- (unsigned long)( $&((\text{type}^*)0)-\text{member}$ ) casts that to be an integer number; this is the number of bytes that the list head is offset into the structure;
		- (char<sup>\*</sup>)(ptr) is the address of the list\_head, interpreted as a pointer to char;
		- (char \*)(ptr)-(unsigned long)( $&((type * )0)-\geq member)$  this does pointer arithmetic on ptr, decrementing it by the number of bytes that list\_head is offset from the beginning of the structure; finally, the result is cast to be a pointer of the correct type.

Figure 4.27 illustrates the situation. A data structure of type type has a list head tructure embedded within it. The macro calculates the distance between the beginning of the structure and list head, and subtracts that from the pointer to list head, to give a pointer to the structure itself.

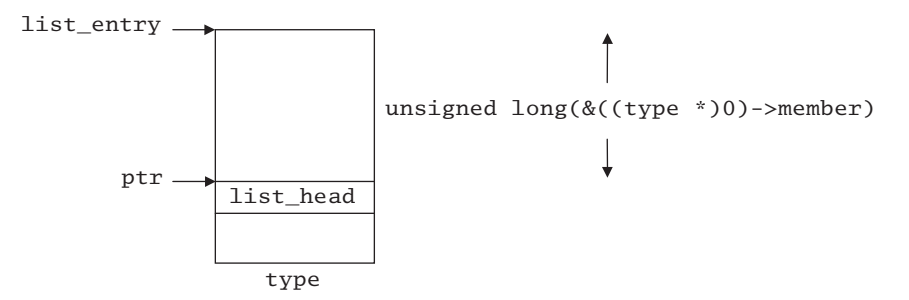

Figure 4.27 Finding the beginning of the enclosing structure

151–153 this macro iterates over all the elements in a list. The two parameters are pos, the address of the current struct list\_head, and head, a pointer to the head of the list.

> The initial value is the first element after head. The prefetch() macro is a hint to the compiler to get the element of the list into cache at this stage.

The terminating value is when it gets back to head again.

It advances by taking the next pointer each time. It also hints to the compiler to get the following element after that into cache at this stage.

# 4.4 Wait queue locks

We have seen in the previous sections that many of the functions that manipulate wait queues very understandably take out mutual exclusion on the particular queue while doing so. They use their own set of lock macros for this, all of which begin with the identifier wq\_.

Linux provides what it calls a 'dual architecture' for these locks. They can be implemented either as spinlocks (spinlock  $t$ ) or as read–write locks (rwlock  $t$ ). Lightweight spinlocks are slightly faster and give smaller wait queue structure size. How this dual architecture is implemented is illustrated in Figure 4.28, from  $\langle$ linux/wait.h>.

```
49 # define USE_RW_WAIT_QUEUE_SPINLOCK 0
50
51 #if USE_RW_WAIT_QUEUE_SPINLOCK
52 # define wq_lock_t rwlock_t
53 # define WAITQUEUE_RW_LOCK_UNLOCKED RW_LOCK_UNLOCKED
54
55 # define wq_read_lock read_lock
56 # define wq_read_lock_irqsave read_lock_irqsave
57 # define wq_read_unlock_irqrestore read_unlock_irqrestore
58 # define wa read unlock read unlock
59 # define wq_write_lock_irq write_lock_irq
60 # define wq_write_lock_irqsave write_lock_irqsave
61 # define wq_write_unlock_irqrestore write_unlock_irqrestore
62 # define wq_write_unlock write_unlock
63 #else
64 # define wq_lock_t spinlock_t
65 # define WAITQUEUE_RW_LOCK_UNLOCKED SPIN_LOCK_UNLOCKED
66
67 # define wq_read_lock spin_lock
68 # define wq_read_lock_irqsave spin_lock_irqsave
69 # define wq_read_unlock spin_unlock
70 # define wq_read_unlock_irqrestore spin_unlock_irqrestore
71 # define wq_write_lock_irq spin_lock_irq
72 # define wq_write_lock_irqsave spin_lock_irqsave
```
- 73 # define wq\_write\_unlock\_irqrestore spin\_unlock\_irqrestore
- 74 # define wq\_write\_unlock spin\_unlock
- 75 #endif

Figure 4.28 Wait queue spinlocks

- 49 the type of lock used is determined by the value given to the rather ungainly named USE\_RW\_WAIT\_QUEUE\_SPINLOCK macro. By default this is defined to have a value of 0, which means that it is the macros from lines 64–74 that are compiled into the code.
- 52–62 if USE\_RW\_WAIT\_QUEUE\_SPINLOCK is not zero, then wait queue locks are implemented as read–write locks. Read–write locks, and these macros that implement them, are dealt with fully in Sections 5.6 (uniprocessor) and 5.7 (multiprocessor).
- 64–74 if the macro USE RW WAIT QUEUE SPINLOCK is defined as 0, then wait queue locks are implemented as spinlocks. These spinlocks, and the macros that implement them, are dealt with fully in Sections 5.3 (uniprocessor) and 5.4 (multiprocessor).

# 4.5 Putting a process to sleep

Now that the low-level manipulation of wait queues has been examined, we can go on to look at the higher-level functions that actually put a process to sleep while waiting for an event (Sections 4.5 and 4.6) and wake it up again (Section 4.7).

Sometimes the delay while waiting for an event is likely to last a long time, such as when waiting for a key to be pressed or a message to come in over the network. With long-term waiting such as this, some other event may occur in the system that affects this process, possibly causing it to stop waiting, an example would be the user pressing a break key. It must be possible to wake the process up from such a wait, so it is said to be waiting interruptibly, and is in the TASK\_INTERRUPTIBLE state.

If the delay is likely to be short, such as when waiting for a request for a read on a file to complete, then the process is not allowed to be interrupted. The reasoning behind this is that it is going to wake up in a short time anyway and it can then attend to whatever event has occurred. Such a process is in the TASK\_UNINTERRUPTIBLE state.

There are a number of functions supplied by the kernel that put a process to sleep on a specified wait queue. These would typically be called from drivers but they may also be called from other parts of the kernel. They can be divided into two groups. The first group puts the process to sleep unconditionally. These functions will be considered in this section. All the code in this section is from kernel/sched.c. The second group of functions is always supplied with a condition as one of the parameters. Only if this condition is TRUE is the process put to sleep. These will be considered in Section 4.6.

### 4.5.1 Common code

As there is much code that is similar in all the following functions, the developers decided to implement this code as macros. The three macros shown in Figure 4.29 are used by the functions that follow.

| 790 | #define<br>SLEEP ON VAR                          |  |  |
|-----|--------------------------------------------------|--|--|
| 791 | unsigned long flags;                             |  |  |
| 792 | wait queue twait;                                |  |  |
| 793 | init_waitqueue_entry(&wait, current);            |  |  |
| 794 |                                                  |  |  |
| 795 | SLEEP_ON_HEAD<br>#define                         |  |  |
| 796 | $wq_w$ rite_lock_irgsave(&q->lock,flags);        |  |  |
| 797 | $\_add\_wait\_queue(q, \& wait);$                |  |  |
| 798 | wq write_unlock( $&q$ ->lock);                   |  |  |
| 799 |                                                  |  |  |
| 800 | SLEEP_ON_TAIL<br>#define                         |  |  |
| 801 | wg write lock $irq(&q->lock)$ ;                  |  |  |
| 802 | __remove_wait_queue(q, &wait);                   |  |  |
| 803 | wg write unlock irgrestore( $\&q$ ->lock,flags); |  |  |
|     |                                                  |  |  |

Figure 4.29 Macros which manipulate wait queues

- 790–793 the macro SLEEP ON VAR merely declares and initialises variables.
	- 791 this is a local flags variable, which will be used to save the value in EFLAGS while the process is sleeping.
	- 792 this is the basic entry in a wait queue. It has been discussed in detail in Section 4.1.1.1.
	- 793 this function, which initialises the structure declared on the previous line to point to the current process, has been discussed in Section 4.1.1.3.
- 795–798 the SLEEP\_ON\_HEAD macro, under mutual exclusion, adds the newly defined wait\_queue\_t to the wait queue pointed to by q.
	- 796 these special wait queue locks were described in Section 4.4.
	- 797 the \_\_add\_wait\_queue() function was described in Section 4.2.1.3, where it was seen that it assumes that the caller has already taken out a lock on the wait queue.
- 800–803 the SLEEP\_ON\_TAIL macro removes the entry from the wait queue, under the protection of the same lock, by using the <u>remove</u>\_wait\_queue() function, described in Section 4.2.2.2.

# 4.5.2 Putting a process to sleep interruptibly

The function shown in Figure 4.30 puts the current process to sleep interruptibly on the wait queue pointed to by the parameter q.

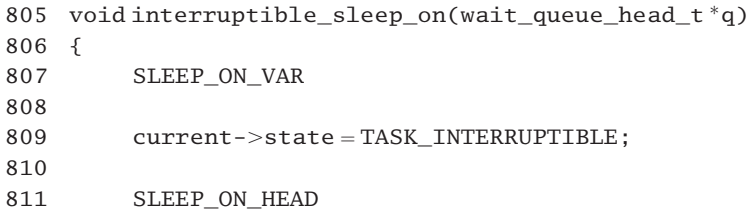

812 schedule(); 813 SLEEP ON TAIL 814 }

Figure 4.30 Put a process to sleep on a wait queue

- 807 this sets up the required variables and links in the task\_struct of the current process, as described in Section 4.5.1.
- 809 this changes the state field in the task\_struct of the current process.
- 811 this links the current process onto the wait queue.
- 812 this calls schedule() (see Section 7.3), which selects another process to run and context switches to it. When this sleeping process is woken up, it is moved to the runqueue and eventually is context switched back in again. At that point schedule() returns and the process has the CPU and is in the TASK\_RUNNING state.
- 813 thus, SLEEP ON TAIL merely has to remove this process from the wait queue. The variables declared in SLEEP\_ON\_VAR are local to this function, and are neither needed nor exist after this.

### 4.5.3 Sleeping interruptibly with a timeout

The function shown in Figure 4.31 is almost identical to that discussed in Section 4.5.2. The only extra line here is that a timeout, as specified by a parameter timeout, is set up before calling schedule().

```
816 long interruptible sleep on timeout(wait queue head t^*q,
                                               long timeout)
817 {
818 SLEEP ON VAR
819
820 current->state = TASK_INTERRUPTIBLE;
821
822 SLEEP ON HEAD
823 timeout = schedule_timeout(timeout);
824 SLEEP ON TAIL
825
826 return timeout;
827 }
```
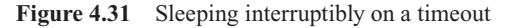

- 823 the function is described in Section 15.3.3. It puts the process to sleep for the length of time specified by timeout.
- 826 note that here the value from schedule  $\tt$  timeout() is returned to the caller.

# 4.5.4 Putting a process to sleep uninterruptibly

The function shown in Figure 4.32 is identical to interruptible\_sleep\_on(), from Section 4.5.2, except that the state is set so that it cannot be interrupted by a signal. It is normally used with short sleeps.

```
829 void sleep on(wait queue head t * q)
830 {
831 SLEEP ON VAR
832
833 current-\gestate = TASK_UNINTERRUPTIBLE;
834
835 SLEEP ON HEAD
836 schedule();
837 SLEEP_ON_TAIL
838 }
```
Figure 4.32 Sleeping uninterruptibly

### 4.5.5 Sleeping uninterruptibly with a timeout

The function shown in Figure 4.32 is identical to  $interruptible\_sleep\_on\_timeout()$ , from Section 4.5.2, except that the state is set so that it cannot be interrupted by a signal. It is normally used when it is expected that the event being waited for will occur very soon.

```
840 long sleep_on_timeout(wait_queue_head_t *q, long timeout)
841 {
842 SLEEP ON VAR
843
844 current->state = TASK_UNINTERRUPTIBLE;
845
846 SLEEP ON HEAD
847 timeout = schedule_timeout(timeout);
848 SLEEP ON TAIL
849
850 return timeout;
851 }
```
Figure 4.33 Sleeping uninterruptibly on a timeout

# 4.6 Conditionally waiting on an event

The functions examined in Section 4.5 are used to put a process to sleep unconditionally. They always end up calling schedule(). This section will examine a number of macros that put a process to sleep only if a specified condition is not TRUE. As before, such a sleep can be interruptible or noninterruptible.

### 4.6.1 Conditional uninterruptible sleep

There are three macros involved in this. The first one just checks the condition; the main macro puts the process to sleep; last, there is a worker macro to change the state of the process.

### 4.6.1.1 Checking the condition

The macro shown in Figure 4.34, from  $\langle$ linux/sched.h>, is the principal piece of code called to put processes to sleep uninterruptibly, depending on a condition. However, it is only a wrapper that tests the condition. Note that as this is a macro; the condition is actually defined in the code into which the macro is inserted.

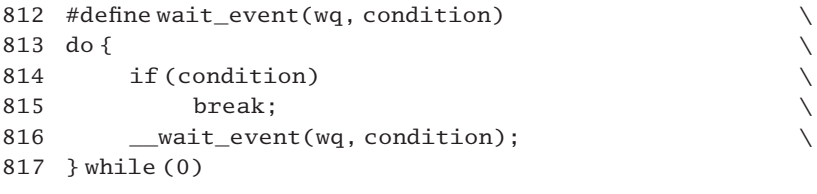

Figure 4.34 The macro to wait conditionally on an event

814–815 if the condition is TRUE then we break out of the loop and do not wait.

816 otherwise, we call \_\_wait\_event() (see Section 4.6.1.2).

### 4.6.1.2 Putting the process to sleep

The macro shown in Figure 4.35, from  $\langle$ linux/sched.h>, puts a process to sleep on a specific wait queue until condition is TRUE. Its first parameter is the wait queue, represented by a wait\_queue\_head\_t. The second is the condition on which it is waiting.

```
796 #define __wait_event(wq, condition) \
797 \text{ do }{
798 wait_queue_t __wait; \
799 init_waitqueue_entry(&__wait, current);
800800<br>801 add_wait_queue(&wq, &__wait); \setminus802 for (;;) {
803 set_current_state(TASK_UNINTERRUPTIBLE);<br>804 if (condition) \<br>805 break; \<br>806 schedule(); \
804 if (condition) \
805 break;
806 schedule(); \
807 \qquad \}
```

```
808 current->state = TASK_RUNNING:
809 remove_wait_queue(&wq, &__wait);
810 } while (0)
```
Figure 4.35 Macro to wait on an event uninterruptibly

- 798 this declares a wait\_queue\_t structure, as defined in Section 4.1.1.1.
- 799 this sets the wait queues task field to point to the current task. The function is declared in Section 4.1.1.3.
- 801 this adds it to the specified wait queue. This function, which is described in Section 4.2.1.1, takes out its own lock on the queue.
- 802–807 putting this block of code in a loop forces a reevaluation of the condition after schedule() returns. If the condition is not TRUE at this stage, it sleeps again. This is for the situation where a number of processes are all sleeping on the same queue (e.g. waiting for the same resource), one gets it, and the others go back to sleep.
	- 803 this marks the state TASK UNINTERRUPTIBLE. On a multiprocessor this must be atomic, hence the special macro (see Section 4.6.1.3).
- 804–805 if the condition is TRUE at this stage, the process continues to line 808, without any context switch.
	- 806 if the condition is FALSE, the scheduler is called. When this process next runs, it goes around the loop again and checks the condition.
- 808–809 eventually, when the condition is TRUE, it sets the state to TASK\_RUNNING and removes the wait queue  $t$  from the queue. The function is described in Section 4.2.2.1. It takes out its own lock on the specific queue while it is manipulating it.

### 4.6.1.3 Changing the state field in the task\_struct

A number of macros are provided for changing the state field in the task\_struct, as shown in Figure 4.36, from  $\langle$ linux/sched.h>. They guarantee that in the symmetric multiprocessing (SMP) case, a change of value in the state variable is atomic.

```
92 #define __set_task_state(tsk, state_value) \
93 do { (tsk)->state = (state_value); } while (0)94 #ifdef CONFIG_SMP
95 #define set_task_state(tsk, state_value) \
96 set_mb((tsk)->state, (state_value))
97 #else
98 #define set task state(tsk, state value) \setminus99 __set_task_state((tsk), (state_value))
100 #endif
101
102 #define set current state(state value) \setminus103 do { current->state = (state value); } while (0)
```
104 #ifdef CONFIG\_SMP 105 #define set\_current\_state(state\_value) \ 106 set mb(current->state, (state value)) 107 #else 108 #define set current state(state value)  $\setminus$ 109 \_\_set\_current\_state(state\_value) 110 #endif

Figure 4.36 Atomically setting the state of a process

- 92–100 these macros set the state of a specified process.
- 92–93 this is the trivial code that does the actual assignment. It sets the state field of the task\_struct specified by tsk to the value specified. It is used in the uniprocessor case.
- 95–96 this is the SMP case. The set mb() macro is defined in  $\langle$ asm-i386/system.h. as

309 #define set\_mb(var, value) do {xchg(&var, value); } while (0)

The xchg() macro is from Section 5.2.10 and does an atomic swap. Its parameters are the address of the state field in the task\_struct and the value to be written there.

- 98–99 this is the uniprocessor case, which uses the macro at line 92 to do straightforward assignment instead of using the xchg() macro.
- 102–110 this is a simplified version of the foregoing, used to set the state field of the current process.

### 4.6.2 Conditional interruptible sleep

The significant difference between this section and the previous one is the value in the state field of the process while it is sleeping. As before, there are two macros involved in putting a process to sleep conditionally. The first just checks the condition, whereas the main one actually puts the process to sleep.

### 4.6.2.1 Checking the condition

The macro shown in Figure 4.37, from  $\langle$ linux/sched.h., puts a process to sleep in the TASK\_INTERRUPTIBLE state. It is only a wrapper that tests the condition before ever calling \_\_wait\_event\_interruptible(). Note that in all cases it returns a value. This is 0 if it is returning because the condition is TRUE, or ERESTARTSYS if returning because there is a signal pending to the process.

```
840 #define wait_event_interruptible(wq, condition) \
841 \left( \{ \right.842 int _ret = 0;
843 if (!(condition)) \
844 __wait_event_interruptible(wq, condition, __ret); \
```
 $845$  \_\_\_\_ret;  $\setminus$ 846 })

Figure 4.37 Macro to wait conditionally interruptibly

- 843–844 if the condition is FALSE then it calls wait event interruptible() (see Section 4.6.2.2); otherwise it does not wait.
	- 845 the whole macro evaluates to the value of ret.

#### 4.6.2.2 Put process to sleep

The macro shown in Figure 4.38, from  $\langle \text{linux}/\text{sched} \rangle$ , is very similar to \_\_wait\_event() (Section 4.6.1.2). The two differences are that it sets the state field to be TASK\_INTERRUPTIBLE, and if the condition is FALSE then it calls schedule() only if there is no signal pending. If there is a signal pending, then it returns ERESTARTSYS, and reverses any work done so far. This involves setting the state back to TASK\_RUNNING and removing the wait\_queue\_t from the queue.

| 819 | #define __wait_event_interruptible(wq, condition, ret) |  |
|-----|--------------------------------------------------------|--|
| 820 | do {                                                   |  |
| 821 | $wait_queue_t_wait;$                                   |  |
| 822 | init_waitqueue_entry(&__wait,current);                 |  |
| 823 |                                                        |  |
| 824 | add_wait_queue(&wq, & _wait);                          |  |
| 825 | for $(::)$ {                                           |  |
| 826 | set_current_state(TASK_INTERRUPTIBLE);                 |  |
| 827 | if (condition)                                         |  |
| 828 | break:                                                 |  |
| 829 | $if (!signal\_pending(current))$                       |  |
| 830 | schedule();                                            |  |
| 831 | continue:                                              |  |
| 832 | ł                                                      |  |
| 833 | $ret = -ERESTARTSYS;$                                  |  |
| 834 | break:                                                 |  |
| 835 | ł                                                      |  |
| 836 | $current \rightarrow state = TASK_RUNNING;$            |  |
| 837 | remove_wait_queue(&wq, & _wait);                       |  |
| 838 | $}$ while $(0)$                                        |  |

Figure 4.38 Macro to wait interruptibly on an event

- 821–822 this declares a wait\_queue\_t structure and set the wait queues task field to point to the current process. The function is described in Section 4.1.1.3.
	- 824 this adds the process to the specified wait queue. The function is described in Section 4.2.1.1.

825–835 this loop ensures that if the process does sleep, the condition is tested again after it wakes up.

- 826 this marks the state TASK\_INTERRUPTIBLE. The function was described in Section 4.6.1.3.
- 827–828 if the condition is TRUE, we break out of the loop and go to line 836. The process is not going to sleep.
- 829–830 if there is no signal pending to this process, the scheduler is called to context switch the process out. The signal pending() function is from Section  $18.3.1$ .
	- 831 when this process next runs, it goes around the loop again.
- 833–834 if there is a signal pending to the process, schedule() is not called. We set the parameter ret to a value of ERESTARTSYS and break out of the loop.
- 836–837 control transfers to this line either because the condition is TRUE (from line 828), or because there is a signal pending (from line 834). It sets the state to TASK\_RUNNING and removes the wait queue  $t$  from the queue (see Section 4.2.2.1).

# 4.7 Waking processes up

Sections 4.5 and 4.6 examined the various functions available for putting processes to sleep on wait queues. The other side of that coin is waking them up when the event they have been sleeping through has occurred. This section examines the range of functions supplied for that purpose. There are a number of wrapper functions, and one worker.

# 4.7.1 Wake-up macros

At the first level, the macros shown in Figure 4.39, from  $\langle$ linux/sched.h>, provide a range of options for waking up a process. In all cases they take one parameter, a pointer to the head of a wait queue. They are all defined as wrappers for either  $\_\text{wake\_up()}$ , or wake up sync() (see Section 4.7.2). The only difference between them is in the parameters they pass.

```
595 #define wake up(x) wake up((x), TASK UNINTERRUPTIBLE |
                                          TASK_INTERRUPTIBLE, 1)
596 #define wake_up_nr(x, nr) _ wake_up((x), TASK_UNINTERRUPTIBLE
                                        | TASK_INTERRUPTIBLE, nr)
597 #define wake_up_all(x)_wake_up((x),TASK_UNINTERRUPTIBLE |
                                          TASK_INTERRUPTIBLE, 0)
598 #define wake_up_sync(x)_wake_up_sync((x),
                    TASK_UNINTERRUPTIBLE | TASK_INTERRUPTIBLE, 1)
599 #define wake_up_sync_nr(x, nr)__wake_up_sync((x),
                  TASK_UNINTERRUPTIBLE | TASK_INTERRUPTIBLE, nr)
600 #define wake_up_interruptible(x)_wake_up((x),
                                          TASK_INTERRUPTIBLE, 1)
601 #define wake_up_interruptible_nr(x, nr)
                            __wake_up((x),TASK_INTERRUPTIBLE, nr)
602 #define wake up interruptible all(x)wake_up((x),TASK_INTERRUPTIBLE, 0)
```
```
603 #define wake up interruptible sync(x)
                       __wake_up_sync((x),TASK_INTERRUPTIBLE, 1)
604 #define wake up interruptible sync nr(x)wake up sync((x), TASK INTERRUPTIBLE, nr)
```
Figure 4.39 Wake-up macros

- 595 this wakes up one exclusive process on the wait queue, along with all nonexclusive processes, whether in the TASK\_INTERRUPTIBLE or TASK\_UNINTERRUPTIBLE state (see Section 4.7.2) for the  $wake \ up() function)$ .
- 596 see line 595; the second parameter is the number of exclusive processes to be woken up on this call.
- 597 see line 595; only nonexclusive processes are to be woken.
- 598 as for line 595, except that the woken process must run on the CPU that woke it.
- 599 as for line 596, except that the woken process must run on the CPU that woke it.
- 600–604 as for lines 595–599, except that only processes in the TASK\_INTERRUPTIBLE state are to be woken.

## 4.7.2 Locking the wait queue and wake up

The 10 macros discussed in the previous section all end up calling one of the two wrapper functions shown in Figure 4.40, from kernel/sched.c. These merely take out an interrupt safe read lock on the wait queue, and then call the generic wake up common() function (see Section 4.7.3). The only difference between them is whether the newly awoken process is required to run on the CPU that woke it or not.

```
740 void __wake_up(wait_queue_head_t *q, unsigned int mode, int nr)
741 {
742 if (q) {
743 unsigned long flags;
744 wg read lock irgsave(&q-\geqlock, flags);
745 ___wake_up_common(q, mode, nr, 0);
746 wq_read_unlock_irqrestore(&q->lock, flags);
747 }
748 }
749
750 void __wake_up_sync(wait_queue_head_t *q, unsigned int mode, int nr)
751 {
752 if (q) {
753 unsigned long flags;
754 wq_read_lock_irqsave(&q->lock, flags);
755 __wake_up_common(q, mode, nr, 1);
756 wq_read_unlock_irqrestore(&q->lock, flags);
```
757 } 758 }

Figure 4.40 Locking the wait queue and wake up

- 740 The parameters are as follows:
	- a pointer to the head of the relevant wait queue;
	- A bitmap, containing state bits (TASK\_INTERRUPTIBLE and/or TASK\_UNINTERRUPTIBLE); only processes waiting in a corresponding state will be considered;
	- the number of exclusive processes to wake up at the same time; this may be 0.
- 742–747 if not passed a valid pointer to a wait queue, we return without doing anything.
- 744–746 these lines merely safeguard the call to \_\_wake\_up\_common() with an interrupt safe read lock. The two macros are described in Section 4.4.
	- 745 the function is described in Section 4.7.3. Note that a value of 0 is passed for the fourth parameter, implying that the woken process can run on any CPU.
- 750–758 the only difference between this function and the previous one is seen on line 755.
	- 755 note that a value of 1 is passed for the fourth parameter, implying that the woken process must run on the CPU that woke it.

## 4.7.3 Finding a process to wake up

The function shown in Figure 4.41, from kernel/sched.c, is the main worker function for waking up a process.

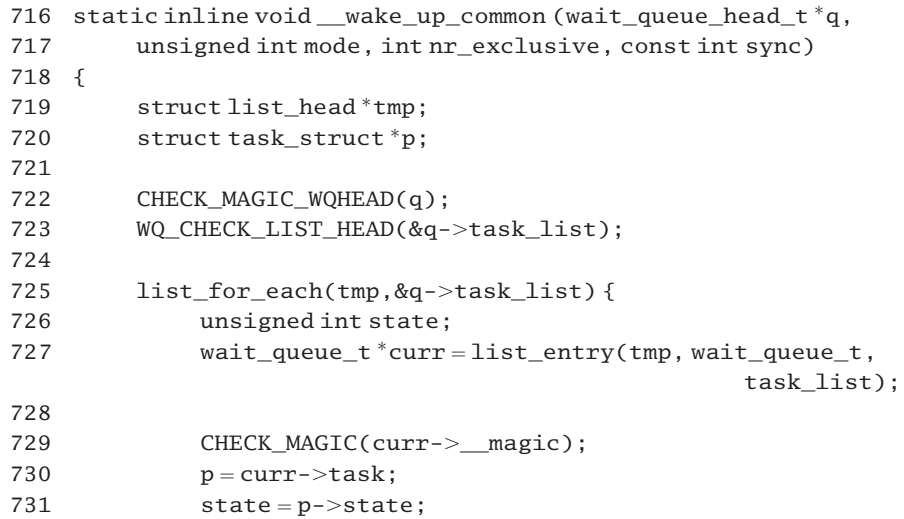

| 732 | if $(\text{state } \& \text{mode})$ {             |
|-----|---------------------------------------------------|
| 733 | WQ NOTE WAKER(curr);                              |
| 734 | if (try to wake $up(p, sync)$ & &                 |
|     | (curr->flags&WQ FLAG EXCLUSIVE)&& !-nr exclusive) |
| 735 | break:                                            |
| 736 |                                                   |
| 737 |                                                   |
| 738 |                                                   |
|     |                                                   |

Figure 4.41 The core wake-up function

716 the first parameter is a pointer to the head of the wait queue to be searched.

The second is a mode flag (indicating TASK\_INTERRUPTIBLE and/or TASK\_UNINTERRUPTIBLE). The third parameter determines whether one, some, or all processes on the queue are to be woken up. If 0, then it is nonexclusive, and all are to be woken up; otherwise, the first exclusive process on the wait queue is woken along with all the nonexclusive processes. The final parameter, sync, specifies whether the process must run on the CPU that woke it up (TRUE) or whether any CPU will do (FALSE).

- 722 this macro checks the validity of the parameter (q) that was described in Section 4.1.3.2. If WAITQUEUE DEBUG is not defined, this macro does nothing.
- 723 this macro, also described in Section 4.1.3.2, checks that the wait queue header is properly initialised. If WAITQUEUE\_DEBUG is not defined, this macro does nothing.
- 725–737 the loop goes through each entry on the wait queue in turn. The macro was described in Section 4.3.4.3.
	- 727 the pointer tmp is only pointing to the link field in the current entry. The list\_entry() function (Section 4.3.4.3) converts that to a pointer to the beginning of the current wait queue  $t$ .
	- 729 this checks that the entry has been properly initialised, using the macro from Section 4.1.3.2.
	- 730 this takes a pointer to the task\_struct of the process this entry represents.
	- 731 this gets a copy of the state field.
- 732–736 if a bit corresponding to the state of the process is not set in the mode parameter, we ignore this one and go around the loop again. This process is not in the state specified by the caller. If the bit is set, then the process is a candidate for being woken.
	- 733 this macro, from Section 4.1.3.2, fills in the \_\_waker field in the wait\_queue\_t with the address of the caller of the present function (i.e. the return address on the stack at this point).
	- 734 all three conditions (described below) must be TRUE for control to break out of the loop; otherwise it continues searching the queue.

With regard to line 734, the three conditions are as follows:

It is a candidate, so wake it up. The try\_to\_wake\_up() function will be described in

Section 4.7.4. It returns TRUE if it put the process on the runqueue. There are circumstances in which we can try to wake a process that is already on the runqueue; try\_to\_wake\_up() returns FALSE in this (rare) case, and we handle it by continuing to scan the queue.

- WO FLAG EXCLUSIVE means that this process was sleeping exclusively, so the next condition has to be checked.
- The specified number of exclusive processes have been woken up. Note that this decrement is carried out only if the previous two conditions were TRUE.

#### 4.7.4 Trying to wake up a specific process

When a process is woken up, the waker can specify whether or not it must run on the CPU that is waking it up. The function shown in Figure 4.42, from kernel/sched.c, wakes up a process, and puts it on the runqueue, if it is not already there. If the caller has specified appropriately, it will even attempt to cause a reschedule on another CPU.

```
351 static inline int try_to_wake_up(struct task_struct * p,
                                            int synchronous)
352 {
353 unsigned long flags;
354 int success = 0;
359 spin_lock_irqsave(&runqueue_lock, flags);
360 p->state = TASK RUNNING;
361 if (task_on_runqueue(p))
362 goto out;
363 add to runqueue(p);
364 if (!synchronous | |!(p->cpus_allowed &
                                  (1 \ll smp\_processor_id())))
365 reschedule idle(p);
366 success = 1:
367 out:
368 spin_unlock_irqrestore(&runqueue_lock, flags);
369 return success;
370 }
```
Figure 4.42 Function to wake up a process

- 351 the parameters are a pointer to the process to be woken and a flag indicating whether or not the process must run on the CPU that is waking it up. TRUE indicates that it must.
- 354 this is set up a default return value indicating that the task\_struct was already on the runqueue.
- 359–368 these lock the runqueue\_lock spinlock and save the state of the EFLAGS register at that point. Any work on the runqueue is protected by this spinlock. The macros for acquiring and releasing the lock are introduced in Section 12.8.1.
- 360 the state field is changed to TASK\_RUNNING; the process is now contending for the CPU.
- 361–362 if the process is already on the runqueue, there is nothing further to be done and a value of FALSE (0) is returned. The function is dealt with in Section 4.8.4.
	- 363 this function does just what it says; see Section 4.8.1.
- 364–365 if the process is not required to, or not allowed to, run on this CPU, then an attempt is made to find a suitable idle or preemptible CPU on which to run this process now for the reschedule  $idle()$  function, (see Section 7.6.1).
	- 366 this sets up a return value indicating that the task\_struct was put on the runqueue.
	- 368 this releases the spinlock and restores the EFLAGS register as it was before the lock was taken out.
	- 369 a return value of TRUE means that the process has been woken up and put on the runqueue; FALSE just means that it was on the runqueue already.

# 4.7.5 Waking up and trying to schedule a process

The function shown in Figure 4.43, from kernel/sched.c wakes up a process and tries to reschedule it on a suitable CPU. It is merely a wrapper for try\_to\_wakeup(), passing a 0 as the synchronous parameter. This means there is no requirement to run the newly woken process on the current CPU.

```
372 inline int wake_up_process(struct task_struct * p)
373 {
374 return try to wake up(p, 0);
375 }
```
Figure 4.43 Waking up and trying to schedule a process

# 4.8 Manipulating the runqueue

This section will examine a number of functions that manipulate the runqueue. Linux is moving towards generalising functions that manipulate lists of all sorts, replacing links pointing to specific structures with links pointing to a generic link field of type struct list\_head. These generic functions were dealt with in Section 4.7.4.

## 4.8.1 Add a task\_struct to the runqueue

The function shown in Figure 4.44, from kernel/sched.c, is passed a pointer to the task\_struct representing a process and it inserts at the beginning of the runqueue. It is only ever called from try\_to\_wake\_up() (see Section 4.7.4).

```
325 static inline void add to runqueue (struct task struct * p)
326 {
327 list add(<math>\&p</math>->run list, <math>&amp;runqueue</math> head);328 nr_running++;
329 }
```
Figure 4.44 Function that adds a process to the runqueue

- 327 this generic function is discussed in Section 4.3.2. It is passed a pointer to the link field in the task\_struct and a pointer to the head of the particular queue, in this case the runqueue.
- 328 this increases the count of processes on the runqueue. The nr\_running counter is defined in Section 8.1.1.

#### 4.8.2 Moving a task\_struct to the end of the runqueue

The function shown in Figure 4.45, from kernel/sched.c, moves a process to the end of the runqueue. It is typically used with round-robin scheduling. The nr\_running counter is not affected.

```
331 static inline void move_last_runqueue(struct task_struct  p)
332 {
333 list del(\&p->run list);
334 list_add_tail(&p->run_list, &runqueue_head);
335 }
```
Figure 4.45 Function to move a process to the end of the runqueue

- 331 the parameter is a pointer to a task\_struct already on the runqueue.
- 333 this generic function is discussed in Section 4.3.3. It is passed a pointer to the link field in the task\_struct, and it removes that entry from the list.
- 334 this generic function is discussed in Section 4.3.2. It is passed a pointer to the link field in the task\_struct and a pointer to the particular queue, in this case the runqueue. It adds that entry at the tail of the list.

#### 4.8.3 Removing a task\_struct from the runqueue

The function shown in Figure 4.46, from  $\langle$ linux/sched.h $>$ , is the dual of the function in Section 4.8.1. It is called to remove a process from the runqueue when it has used up its quantum or when it is waiting for a resource. It is passed a pointer to the task\_struct to be removed.

```
876 static inline void del_from_runqueue(struct task_struct * p)
877 {
878 nr_running–;
879 p->sleep time = jiffies;
880 list del(\&p->run list):
```
881  $p\rightarrow run$  list.next = NULL: 882 }

Figure 4.46 Function to remove a process from the runqueue

- 878 there is one less process on the runqueue, so the counter is decremented, (see Section 8.1.1).
- 879 this records the time (in jiffies) at which the process was put to sleep, in its own task\_struct. The jiffies variable will be described in Section 15.1.1.
- 880 this generic function is discussed in Section 4.3.3. It is passed a pointer to the link field in the task\_struct and it removes that entry from the list.
- 881 this is something the generic function does not do. This sets the next pointer in the task\_struct to NULL. This feature is used to check whether the structure is on the runqueue or not (see Section 4.8.4).

## 4.8.4 Checking if a task\_struct is on the runqueue

The code shown in Figure 4.47 is from  $\langle$ linux/sched.h>. It returns TRUE if the specified task\_struct in on the runqueue, FALSE otherwise. It does not check the actual runqueue but merely the next field in the task\_struct.

```
884 static inline int task_on_runqueue(struct task_struct *p)
885 {
886 return (p->run_list.next != NULL);887 }
```
Figure 4.47 Checking if a task struct is on the runqueue

886 this field is always set to NULL when the task\_struct is removed and so can be used to test whether it is linked in or not.

**This Page Intentionally Left Blank**

 $\mathbf{c}$ 

# Mutual exclusion with **locks**

In many places throughout the kernel it is necessary to prevent processes, particularly ones running on different computer processing units (CPUs), from simultaneously accessing particular data structures. There are a variety of mechanisms provided for that, ranging from atomic operations, through locks, to semaphores. This chapter examines mechanisms that use busy waiting. Chapter 6 will examine solutions that involve processes being put to sleep while waiting.

# 5.1 Bit manipulations

At the lowest level, there is a requirement to be able to manipulate a single bit, atomically. Linux supplies a range of functions for this. These can be used to implement a lock, but they have a much wider application and are in fact used by many different parts of the kernel.

# 5.1.1 Setting a bit

Figure 5.1, from  $\leq$ asm-generic/bitops.h>, sets a bit and returns TRUE if the bit was set beforehand, FALSE otherwise. To guarantee atomicity, it disables interrupts while it operates.

```
19 extern __inline ___ int set_bit(int nr, long * addr)
20 \frac{1}{20}21 int mask, retval;
22
23 addr += nr > > 5:
24 \text{mask} = 1 \ll (\text{nr} \& 0 \times 1 \text{f});25 cli();
26 \text{retval} = (\text{mask } \& ^* \text{addr}) != 0;27 *<math>addr</math> | = mask;28 sti();
```
29 return retval;

30 }

Figure 5.1 Setting a bit unconditionally

- 19 the parameters are an int identifying the bit to be set, and a pointer to the data element containing the bit. Although the input parameter is a pointer to a long, the actual bitmap may be more than one long in length. The function operates by picking out the relevant long in the bitmap and working on the appropriate bit within that. So this function works with any length of bitmap, beginning at addr.
- 23 the right-hand side divides nr by 32, so giving the number of the long in which the required bit is found. For example, bit 90 would be in element 90/32 (or element 2) of the bitmap. Note that counting is zero-based, so this is the third element. Incrementing addr by this number points it to the correct long in the bitmap.
- 24 this takes the bitwise AND of nr with  $0x1f$  strips off all but the least significant 5 bits of nr. Another way of looking at this operation is that it is nr MOD 32. This gives the offset within the long identified on the previous line. To continue the example, for bit 90 this would result in 26 (90 MOD 32). So the bit required is bit 26 in element 2 of the bitmap. After the assignment on this line, mask has a bit set in the appropriate position.
- 25 this disables interrupts, to guarantee that no interrupt handler can interfere while the next two lines are being executed (see Section 12.8.2 for the macro).
- 26 this is the test line; mask  $\⊂>$ \*addr will be 1 if the bit has been set already, 0 otherwise. So retval will be TRUE if the bit was set, FALSE otherwise.
- 27 this sets the appropriate bit, whether or not it was set beforehand.
- 28 Interrupts can be enabled again at this stage (see Section 12.8.2 for the macro).
- 29 the returned retval lets the caller know whether the bit was set or clear before the call.

# 5.1.2 Clearing a bit

The corresponding function to clear a bit is shown in Figure 5.2, from  $\leq$ asm-generic/bitops.h.. The description given in Section 5.1.1 is applicable here also. It returns TRUE if the bit was set beforehand, FALSE otherwise.

```
32 extern __inline __int clear_bit(int nr, long * addr)
33 {
34 int mask, retval;
35
36 addr += nr \gg 5;
37 mask = 1 \ll (nr & 0x1f);
38 cli();
39 retval = (mask & *addr) != 0;
40 * addr &= ~mask:
41 sti();
```
42 return retval; 43 }

- Figure 5.2 Clearing a bit
- 40 inverting mask means that the specified bit is clear all other bits are set, so the AND will not affect those. Whether the bit specified by nr was set or not beforehand, it will be clear after this line.

### 5.1.3 Testing a bit

The function shown in Figure 5.3, from  $\langle$  asm-generic/bitops.h>, simply returns the value of the specified bit. As it is not making any changes, it does not disable interrupts. If an interrupt handler alters the bit while this function is running, it will return either the old or the new value, depending on exactly when the interrupt occurs. The description given in Section 5.1.1 is directly applicable.

```
45 extern inline int test bit(int nr, long * addr)
46 {
47 int mask;
48
49 addr = nr >> 5:
50 \text{mask} = 1 \ll (\text{nr } \& 0 \times 1 \text{f}):
51 return ((mask & *addr) != 0);
52 }
Figure 5.3 Testing a bit
```
51 the result of 'ANDing' mask and  $*$  addr is 1 if the bit was set beforehand, 0 if it was clear beforehand. So, accordingly, it returns TRUE or FALSE.

# 5.1.4 Testing and setting a bit

This function atomically sets a bit and returns its old value. It has the same functionality as set  $bit()$  (Section 5.1.1), but it guarantees atomicity using i386 machine instructions, not interrupt inhibition. It will be dealt with in two stages. First, there is the main function itself; then there are some macros it uses.

#### 5.1.4.1 Setting a bit and returning its old value

The function shown in Figure 5.4, from  $\langle$  asm-i386/bitops.h $>$ , sets a bit and returns its old value. This operation is guaranteed to be atomic and cannot be reordered by the compiler.

```
123 static __inline __int test_and_set_bit(int nr, volatile void * addr)
124 {
125 int oldbit;
126
127 ______________volatile__( LOCK_PREFIX
128 "btsl %2,%1\n\tsbbl %0,%0"
129 : "=r" (oldbit), "=m" (ADDR)
130 : "Ir" (nr) : "memory");
131 return oldbit;
132 }
```
Figure 5.4 Testing and setting a bit

- 123 the parameters are an int identifying the bit to be set, and a pointer to the data element containing the bit.
- 127 the LOCK PREFIX macro is defined in Section 5.1.4.2. On a multiprocessor, it evaluates to the LOCK machine instruction, which locks the bus for the following instruction, so making it atomic. On a uniprocessor it is NULL, as the instruction is atomic anyway.
- 128 the bit test and set long instruction, BTS, assigns the bit specified by parameter 2, in the bitmap identified by parameter 1, to the carry flag, then sets the bit itself to 1.
	- SBB is subtract with borrow. If the carry flag is set, there is a borrow into the subtraction. So this subtraction is only a way to test the carry flag.
	- If the carry flag was 0 beforehand, then the result is 0 (FALSE).
	- If the carry flag was 1 beforehand, then the result is all  $1s(-1)$ , or TRUE.
- 129 parameter 0 is oldbit; writable, it can be in a register  $("=r")$ . Parameter 1 specifies the value of the bitstring to which addr points; it is write only  $("="")$ , and may be in memory  $("m")$ . See Section 5.1.4.2 for the macro ADDR, which merely de-references the pointer addr.
- 130 parameter 2, an input parameter, is the number of the bit. It must be a constant in the range  $1-31$  $("I")$ , and it may be in a general purpose register  $("r")$ . The "memory" operand constraint tells the compiler that memory will be modified in an unpredictable manner, so it will not keep memory values cached in registers across the group of assembler instructions.
- 131 the value in oldbit is returned. This is TRUE or FALSE, depending, respectively on whether the bit was set or clear beforehand.

#### 5.1.4.2 Auxiliary macros

The macros shown in Figure 5.5, from  $\langle$  asm-i386/bitops.h., are used in the function described in the Section 5.1.4.1.

- 18 #ifdef CONFIG\_SMP
- 19 #define LOCK\_PREFIX "lock ; "
- 20 #else

```
21 #define LOCK_PREFIX ""
22 #endif
23
24 \#define ADDR (*(volatile long *) addr)
Figure 5.5 Auxiliary macros
```
- 18–22 this macro is used in the inline assembly part of some of the functions that follow. It means that the LOCK macro can always be used. But sometimes (the SMP case) it invokes the machine instruction to lock the bus; other times it has no effect.
	- 24 this macro takes the pointer addr, of whatever type, casts it to be a pointer to long; and then de-references it.

## 5.1.5 Testing and clearing a bit

There is a corresponding function to atomically clear a bit, and return its old value, also from  $\langle$ asm-i386/bitops.h> (see Figure 5.6).

```
162 static __inline__int test_and_clear_bit(int nr,
                                        volatile void * addr)163 {
164 int oldbit;
165
166 __asm__ __volatile__( LOCK_PREFIX
167 "btrl %2,%1\n\tsbbl %0,%0"
168 : "=r" (oldbit), "=m" (ADDR)
169 : "Ir" (nr) : "memory");
170 return oldbit;
171 }
```
Figure 5.6 Testing and clearing a bit

162–170 the comments made on Figure 5.4, in Section 5.1.4.1, are relevant here also.

167 the bit test and set long instruction, BTR, assigns the bit specified by parameter 2, in the bitmap identified by parameter 1, to the carry flag, then clears the bit itself to 0.

## 5.1.6 Finding the first bit clear

The function shown in Figure 5.7, from  $\langle$ asm-i386/bitops.h>, returns the offset of the first bit clear in the unsigned long it is passed as a parameter.

325 static \_\_inline\_\_ unsigned long ffz(unsigned long word) 326 { 327 \_\_asm\_\_("bsfl %1,%0"  $328$  : "= $r$ " (word) 329 :"r" (~word));

330 return word; 331 }

Figure 5.7 Finding the first bit clear in a word

- 325 the parameter is an unsigned long, passed by value.
- 327 the BSF (bit scan forward) machine instruction scans parameter 1 (the inverse of word) for the first bit set. This is equivalent to scanning word for the first bit clear. The index of the first bit found is stored into parameter 0, word. This result is undefined if the value on entry is all 1s, so the calling code should check for this.
- 328 parameter 0 is the result parameter, which may be in a register ( $"=r"$ ).
- 329 parameter 1 is the inverse of the supplied value. This is the bitmap scanned.
- 330 as word is passed by value, it has to be made available to the caller.

# 5.2 Atomic operations

The standard implementation of a lock requires incrementing and decrementing the value of a variable. It is essential that this be done in one, single, atomic operation. Typically, the value has to be copied from memory to a register, the operation performed in the register, and the result written back to memory. On a multiprocessor, another CPU could read the value from memory before the foregoing three steps are complete. Even on a uniprocessor, an interrupt could occur before the three steps are complete, and the interrupt handler could change the value in memory. To overcome these problems, Linux provides a set of macros and functions that guarantee atomic operations on variables.

# 5.2.1 Basic definitions

The basic definitions required by all the functions that follow in this section are shown in Figure 5.8, from  $\alpha$ sm-i386/atomic.h...

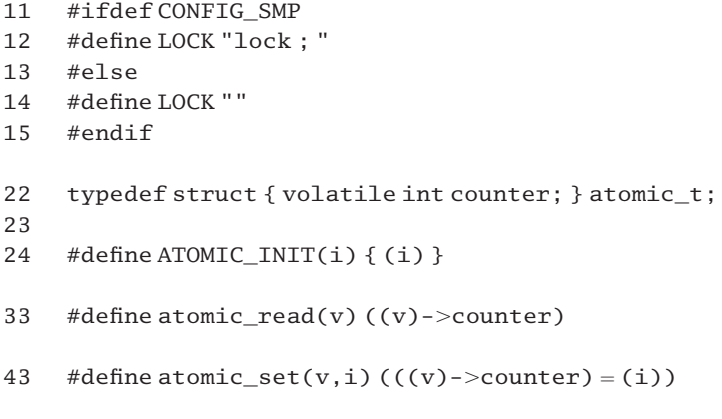

- 11–15 this macro is used in the inline assembly part of some of the functions that follow. It means that the LOCK macro can always be used. But sometimes (the SMP case) it invokes the machine instruction to lock the bus; other times it has no effect.
	- 22 the comment in the code says that this complex definition of an atomic variable is to prevent gcc becoming too clever. With a simple int, the compiler might alter some alias that contains the same information. The volatile keyword warns the compiler that the value in this variable may be changed asynchronously by another CPU or an interrupt handler.
	- 24 having defined the atomic t type as a structure, this more complex initialisation format is required.
	- 33 assuming that v is a pointer to type atomic\_t, this macro evaluates the value of the int counter.
	- 43 This macro atomically sets the value of the atomic t pointed to by v to be i.

# 5.2.2 Atomic addition

The function shown in Figure 5.9, from  $\langle$  asm-i386/atomic.h., adds an int value to an atomic\_t variable. The operation is guaranteed to be atomic, uninterruptible.

```
53 static __inline __ void atomic_add(int i, atomic_t *v)
54 {
55 __asm__ __volatile__(
56 LOCK "addl %1,%0"
57 : "=m" (v->counter)
58 : "ir" (i), "m" (v->counter));
59 }
```
Figure 5.9 Atomic addition

- 56 in an SMP kernel, the LOCK macro causes the LOCK machine instruction to be inserted here. This locks the bus for the duration of the following instruction, thus making it atomic with respect to other CPUs. The ADDL instruction is guaranteed to be atomic on a uniprocessor, so the LOCK macro is NULL in that case. It adds the value  $\pm$  to the counter field of the atomic  $\pm$  to which v points.
- 57 parameter 0 (the counter field) is write only  $("="")$  and may be in memory  $("m")$ .
- 58 parameter 1 is the input parameter i. It is expected to be an immediate integer operand and may be in a general register ("ir"). Parameter 2 is the other input, the value in  $(v-)$ counter) beforehand.

# 5.2.3 Atomic subtraction

There is a corresponding function, shown in Figure 5.10, from  $\langle$  asm-i386/atomic.h... This subtracts an int value from an atomic\_t in one atomic operation. The comments on lines 56–58 for Figure 5.9 apply here also (see Section 5.2.2).

```
69 static inline void atomic sub(inti, atomic t^*v)
70 {
71 _______________volatile___(
72 LOCK "subl %1,%0"
73 : "=m" (y-\gecounter)
74 : "ir" (i), "m" (v->counter));
75 }
```
Figure 5.10 Atomic subtraction

## 5.2.4 Atomic subtract and test for zero

The function shown in Figure 5.11, from  $\langle$ asm-i386/atomic.h>, atomically subtracts an int value from an atomic\_t variable. It returns TRUE if the result is 0, or FALSE for all other cases.

```
87 static \text{inline\_int} atomic_sub_and_test(int i, atomic_t *v)
88 {
89 unsigned char c;
9091 ______________volatile__(
92 LOCK "subl %2,%0; sete %1"
93 : "=m'' (v->counter), "=am'' (c)
94 : "ir" (i), "m" (v->counter) : "memory");
95 return c;
96 }
```
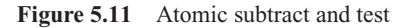

- 92 the SETE instruction sets parameter 1 (the unsigned char c) to 1 if the zero bit is set in EFLAGS (i.e. if the result of the subtraction was 0).
- 93 parameter 0 (the counter field) is write only  $("="")$  and may be in memory  $("m")$ . Parameter 1 is the unsigned char c declared on line 89. It may be in a general purpose register, or in memory  $("=qm")$ .
- 94 parameter 2 is the input parameter i; it is expected as an immediate integer operand and may be in a general register (" $ir$ "). Parameter 3 is the other input, the value in (v- $>$ counter) beforehand. The "memory" operand constraint tells the compiler that memory will be modified in an unpredictable manner, so it will not keep memory values cached in registers across the group of assembler instructions.
- 95 the value in c is returned.

#### 5.2.5 Atomic increment

The function shown in Figure 5.12, from  $\langle$  asm-i386/atomic.h., atomically adds 1 to the atomic\_t to which its parameter is pointing.

```
105 static __inline __void atomic_inc(atomic_t *v)
106 {
107 _______________volatile__(
108 LOCK "incl %0"
109 : "=m" (y-\gecounter)
110 : "m" (v->counter));
111 }
```
Figure 5.12 Atomic increment

- 108 in an SMP kernel, the LOCK macro causes the LOCK machine instruction to be inserted here. This locks the bus for the duration of the INCL instruction, thus making that instruction atomic with respect to other CPUs. The INCL instruction is guaranteed to be atomic on a uniprocessor, so the LOCK macro is NULL in that case. It increments parameter 0 (the counter field of the atomic\_t to which v points) by 1.
- 109 the output counter field is write only, and in memory  $("=m")$ .
- 110 the input counter field may be in memory ("m").

#### 5.2.6 Atomic decrement

There is a corresponding function to atomically decrement an atomic  $t$  by 1 (see Figure 5.13, from  $\langle$  asm-i386/atomic.h>). The comments on Figure 5.12 (see Section 5.2.5) apply here also.

```
120 static inline void atomic dec(atomic t * v)
121 \quad122 ______________volatile__(
123 LOCK "decl %0"
124 : "=m" (v->counter)
125 : "m" (y->counter));
126 }
```
Figure 5.13 Atomic decrement

# 5.2.7 Atomic decrement and test for zero

There is a slightly more complex version of the function from Section 5.2.6, which atomically decrements an atomic\_t by 1 and returns TRUE if the result is 0 or FALSE for all other cases (see Figure 5.14, from  $\langle$  asm-i386/atomic.h $>$ ). The comments on lines 92–95 of Figure 5.11 apply here also (see Section 5.2.4).

```
137 static __inline__ int atomic_dec_and_test(atomic_t *v)
138 {
139 unsigned char c;
140
141 _______________volatile____(
```

```
142 LOCK "decl %0; sete %1"
143 : "=m'' (v->counter), "=qm'' (c)
144 : "m" (v->counter) : "memory");
145 return c != 0;
146 }
```
Figure 5.14 Atomically decrementing and testing for zero

145 if the result of the decrement was 0, then c was set to 1 on line 142. In that case, c  $!=$  0 is TRUE. Otherwise, c was set to 0, and  $c$  ! = 0 is FALSE.

#### 5.2.8 Atomic increment and test for zero

The function shown in Figure 5.15, from  $\langle$ asm-i386/atomic.h $>$ , is the dual of that shown in Figure 5.14. It atomically increments an atomic\_t by 1 and returns TRUE if the result is 0, or FALSE for all other cases. The comments on lines 91–95 of Figure 5.11 apply here also (see Section 5.2.4).

```
157 static __inline __ int atomic_inc_and_test(atomic_t *v)
158 {
159 unsigned char c;
160
161 _______________volatile____(
162 LOCK "incl %0; sete %1"
163 : "=m" (v->counter), "=qm" (c)
164 : "m" (v->counter) : "memory");
165 return c != 0;
166 }
```
Figure 5.15 Atomically decrementing and testing for zero

## 5.2.9 Atomically add and test for negative result

The function shown in Figure 5.16, from  $\langle$  asm-i386/atomic.h. $>$ , adds an int value to an atomic\_t variable. It returns TRUE if the result is negative, FALSE otherwise.

```
178 static __inline__int atomic_add_negative(int i, atomic_t *v)
179 {
180 unsigned char c;
181
182 asm volatile (
183 LOCK "addl %2,%0; sets %1"
184 : "=m'' (v->counter), "=qm'' (c)
185 : "ir" (i), "m" (v->counter) : "memory");
186 return c;
187 }
```
Figure 5.16 Atomically adding and testing for negative result

- 183 in an SMP kernel, the LOCK macro causes the LOCK machine instruction to be inserted here. This locks the bus for the duration of the ADD instruction, thus making it atomic with respect to other CPUs. The ADDL instruction is guaranteed to be atomic on a uniprocessor, so the LOCK macro is NULL in that case. It adds the value of parameter 2 (the  $int$  int i) to parameter 0 (the counter field of the atomic\_t to which v points), and sets the sign bit in EFLAGS if the result is negative. The SETS instruction sets parameter 1 (the unsigned char c) to 1 if the sign bit is set as a result of the addition (i.e. if the result is negative).
- 184 parameter 0 (the counter field) is write only  $("="")$  and may be in memory  $("m")$ . Parameter 1 is the unsigned char c declared on line 180. It may be in a general purpose register, or in memory  $("=qm")$ .
- 185 parameter 2 is the input parameter i; it is expected as an immediate integer operand and may be in a general register ("ir"). Parameter 3 is the other input, the value in  $(v-)$ counter) beforehand. The "memory" operand constraint tells the compiler that memory will be modified in an unpredictable manner, so it will not keep memory values cached in registers across the group of assembler instructions.

# 5.2.10 Atomically exchanging a value

The classic algorithm to exchange values between two locations takes three steps. There is a very common requirement in an operating system to implement this exchange atomically. Because the types of the values requiring to be exchanged can vary so much, Linux implements such an atomic exchange in two steps: first through a macro that sorts out the type casts, and, seconds by a function that actually implements the exchange. The relevant code is shown in Figure 5.17, from  $\langle$ asm-i386/system.h...

```
141 #define xchg(ptr,v)((__typeof_(*(ptr)))_xchg((unsigned
                           long)(v),(ptr),sizeof(*(ptr))))145 struct __xchg_dummy { unsigned long a[100]; };
146 #define \text{log}(x) ((struct \text{log\_dummy}^*(x))
203 static inline unsigned long xchg(unsigned long x,
                               volatile void * ptr, int size)
204 {
205 switch (size) {
206 case 1:
207 ___________________volatile__("xchgb%b0,%1"
208 : "=a" (x)
209 : "m" (* xg(ptr)), "" (x)
210 :"memory");
211 break;
212 case 2 \cdot213 _____________________volatile__("xchgw %w0,%1"
214 : "=r''(x)215 : "m" (*\_\text{xg(ptr)}), "" (x)
```
216 :"memory");

217 break;

```
218 Case 4219 _____________________volatile__("xchgl%0,%1"
220 : "=r''(x)221 : "m" (* \, xg(\text{ptr})), "" (x)222 :"memory");
223 break;
224 }
225 return x;
226 }
```
Figure 5.17 Atomically exchange a value

- 141 there is a lot packed into this line. It will atomically swap two values of any type. The first must be specified by reference, the second by value. Note that it swaps the order of the two parameters before passing them to the  $\equiv$  xchg() function. It also casts the v parameter to be of type unsigned long. Finally, it passes a third parameter, the size of the datatype to which the other parameter is pointing.
- 145 this seems to be overkill, allowing for the possibility of exchanging an array 100 long.
- 146 the parameter x is cast to be a pointer to a struct  $\_\$ xchg $\_\text{dummy}$ , from line 145.
- 203 the first parameter is an unsigned long value, the second points to some value; these are to be swapped. The third parameter gives the size of the datatype to which the second is pointing.
- 205–224 the function will handle 1-byte, 2-byte, or 4-byte values. As the comment in the code notes, there is no need for a LOCK prefix, even in SMP, as the XCHG machine instruction always implies a lock anyway.
	- 207 the low-order byte of parameter 0 (the long x) is exchanged with the low-order byte of parameter 1 (the de-referenced pointer).
	- 208 parameter 0 is the output value of x. It must be in one of the four general purpose registers ("q").
	- 209 parameter 1 is the de-referenced pointer ptr. It can be in memory ("m"). Parameter 2 is the input value of x.
	- 210 memory values can be affected in unpredictable ways, so the compiler is not to keep values in registers across this group of instructions.
	- 213 the low-order word of parameter 0 (the long x) is exchanged with the low-order word of parameter 1 (the de-referenced pointer).
	- 214 X can be in a register.
- 215–216 see the comments on lines 209 and 210.
	- 219 parameter 0 (the  $\log x$ ) is exchanged with parameter 1 (the de-referenced pointer).
- 220–222 see the comments on lines 214–216.

# 5.3 Single-processor version of spinlocks

So far, this chapter has considered bit manipulations and atomic operations on scalar values. The time has now come to put these together and build a locking mechanism. One way of implementing locks if to use busy waiting. If such a lock is free it is acquired immediately, but if it is not free then the requesting process continually tests the lock, waiting for it to become free, hence the name, busy waiting.

Linux provides two such mechanisms, spinlocks and read–write locks. Spinlocks are a simpler mechanism by which only one process at a time can acquire the lock, for whatever purpose. A spinlock guarantees strict mutual exclusion. It is essentially a location in memory that is checked by each process before it enters its critical section. If the value is 0, this means the lock is free, so the process sets it to 1 and proceeds. If the value is already 1, the process continually tests the value until the process holding the lock returns it to 0. The loop that implements this repeated testing is said to be spinning on the lock, hence the name.

To guarantee mutual exclusion, the testing and setting of the lock must be atomic, but in some cases this can be overrestrictive. Frequently, it is permissible for more than one process to acquire the same lock simultaneously, if all these processes are only reading the data controlled by the lock and none of them is going to write to it. Such a mechanism is known as a read–write lock. Processes can take out either a read lock (to exclude writing) or a write lock (mutually exclusive) on such a lock.

In this section I consider the implementation of spinlocks in a uniprocessor kernel. Even this is not as simple as one might expect. There are actually three different implementations of spinlocks, corresponding to three different levels of debugging. Each of these will be examined in turn. Multiprocessor versions of spinlocks will be examined in Section 5.4; read–write locks will be discussed in Sections 5.6 and 5.7.

## 5.3.1 Spinlocks with no debugging

The first implementation is for the case where there is no debugging; in fact, in this case no lock state is maintained and most of the macros do nothing. Remember, in the uniprocessor case there is no contention for the locks anyway. The code in Figure 5.18, from  $\langle$ linux/spinlock.h>, shows the implementation of the spinlock macros in this default implementation.

```
44 #define DEBUG_SPINLOCKS 0
45
46 \#if (DEBUG_SPINLOCKS < 1)
47
48 #define atomic_dec_and_lock(atomic,lock)
                                   atomic_dec_and_test(atomic)
56 #if (_GNUC \_ > 2)
57 typedef struct { } spinlock_t;
58 #define SPIN_LOCK_UNLOCKED (spinlock_t) { }
59 #else
60 typedef struct { int gcc_is_buggy; } spinlock_t;
```

```
61 #define SPIN_LOCK_UNLOCKED (spinlock_t) { 0 }
62 #endif
63
64 #define spin_lock_init(lock) #do { } while(0)
65 #define spin_lock(lock) (void)(lock)
66 #define spin_is_locked(lock) (0)
67 #define spin trylock(lock) ({1; })
68 #define spin_unlock_wait(lock) do { } while(0)
69 #define spin_unlock(lock) do { } while(0)
```
Figure 5.18 Spinlocks with no debugging

- 44 this macro controls the level of debugging implemented. The default is 0, which means that the code in this section is compiled. A value of 1 (minimum debugging) means that the code in Section 5.3.2 is compiled. For a value of 2 (full debugging), the code in Section 5.3.3 is compiled.
- 46–69 this is a trivial implementation of spinlocks. As there is only one CPU, it is assumed that there can be no contention anyway.
	- 48 this macro atomically decrements a variable (e.g. a use counter) and takes out a lock if the result is zero. It evaluates to TRUE if the result is 0, FALSE otherwise. As lock state is not being maintained, only the atomic dec and test() function is needed (see Section 5.2.7).
- 56–62 earlier versions of gcc had a nasty bug with empty initialisers, so there are two different declarations of the spinlock\_t provided.
- 56–57 if using a version of gcc later than 2, then it is possible to typedef the spinlock\_t as a NULL structure; also, the SPIN\_LOCK\_UNLOCKED()-generating macro can initialise it to NULL.
- 60–61 for version 2 or earlier, the struct must be declared as an int, and initialised to 0. Note that, apart from initialisation to 0 by the SPIN\_LOCK\_UNLOCKED() macro, this int is never referenced again.
- $64-69$  these are the actual macros. In all cases, the lock parameter is a pointer to a spinlock\_t.
	- 64 initialising such a spinlock is a NULL action.
	- 65 taking out such a spinlock merely casts the lock pointer to be of type void.
	- 66 as the spinlock is never, in fact, locked, this macro always evaluates to 0 (FALSE).
	- 67 if the spinlock is free, this macro locks it. It returns TRUE if it is free beforehand, otherwise FALSE. As the spinlock is always free in the uniprocessor case, this macro always evaluates to TRUE. Note the braces and the semicolon; the value is going to populate a struct.
	- 68 the purpose of this macro is to wait until the spinlock is unlocked. All that is required here in the uniprocessor case is a NULL action.
	- 69 as the spinlock is never in fact locked, all that is required here is a NULL action.

# 5.3.2 Spinlocks with level-1 debugging

This section will consider the implementation of spinlocks at level-1 debugging. This actually sets, tests, and clears the lock, so the lock state is maintained. The macros are shown in Figure 5.19, which is from  $\langle$ linux/spinlock.h...

```
71 \#elif (DEBUG SPINLOCKS < 2)
72
73 typedef struct {
74 volatile unsigned long lock;
75 } spinlock t:
76 #define SPIN_LOCK_UNLOCKED (spinlock_t) { 0 }
77
78 #define spin lock init(x) do \{(x)-1ock = 0; \} while (0)
79 #define spin_is_locked(lock) (test_bit(0,(lock)))
80 #define spin_trylock(lock) (!test_and_set_bit(0,(lock)))
81
82 #define spin lock(x) do { (x)->lock = 1; } while (0)
83 #define spin_unlock_wait(x) do \{ \} while (0)84 #define spin_unlock(x) do { (x)->lock = 0; } while (0)
```
Figure 5.19 Spinlocks with level-1 debugging

- 74 in this case the spinlock\_t structure is an unsigned long. Note that it is declared volatile, a warning to the compiler that its value can be asynchronously changed by another process or by an interrupt handler.
- 76 in the unlocked state it has a value of 0; a value of 1 implies that it is locked.
- 78 the lock field of the spinlock\_t is initialised to 0 (unlocked).
- 79 if the lock field is set (has a value of 1) this returns TRUE; otherwise it returns FALSE. The macro has been discussed in Section 5.1.3.
- 80 the test\_and\_set\_bit() function (see Section 5.1.4.1) sets (puts a 1 in) the least significant bit (bit 0) of the lock field and returns TRUE if that bit was already set (locked), otherwise it returns FALSE (unlocked). The macro evaluates to the inverse of this: TRUE if it was unlocked beforehand, FALSE otherwise.
- 82 this set is the lock field to 1 (locked).
- 83 this is a NULL operation, as a process never waits in the uniprocessor situation.
- 84 this sets the lock field to 0 (unlocked).

# 5.3.3 Spinlocks with full debugging

This section describes an implementation of spinlocks that not only maintains lock state but also does a significant amount of checking that the locks have been properly initialised and properly used. Warning messages are printed if anomalies are discovered. Figure 5.20 is  $from <$ linux/spinlock.h>.

```
86 #else/* (DEBUG_SPINLOCKS >= 2) */
87
88 typedef struct {
89 volatile unsigned long lock;
90 volatile unsigned int babble;
91 const char *module:
92 } spinlock_t;
93 #define SPIN_LOCK_UNLOCKED (spinlock_t){0, 25, __BASE_FILE_ }
97 #define spin_lock_init(x) do {(x)->lock = 0; } while (0)
98 #define spin_is_locked(lock) (test_bit(0,(lock)))
99 #define spin_trylock(lock) (!test_and_set_bit(0,(lock)))
100
101 #define spin_lock(x) \qquad \qquad do {
         unsigned long __spinflags;
         save flags( spinflags);
         cli();
         if ((x) - \geq lock \& (x) - \geq babble){printk("%s:%d: spin_lock(%s:%p) already locked\n",
                    _BASE_FILE_,\_LINE_, (x)-\text{module}, (x));(x)->babble-;
         }
         (x)->lock = 1;
         restore flags( spinflags);
    } while (0)
102 #define spin_unlock_wait(x) do {
         unsigned long __spinflags;
         save_flags(__spinflags);
         cli();
         if ((x)->lock & (x)->bable)printk("%s:%d: spin_unlock_wait(%s:%p)
                   deadlock\n", __BASE_FILE__, __LINE__,
                   (x)->module, (x)); (x)->babble-;
         }
         restore_flags(__spinflags);
    } while (0)
103 #define spin_unlock(x) do {
         unsigned long __spinflags;
         save_flags(__spinflags);
         cli();
         if (!(x)->lock & (x)->bable)printk("%s:%d: spin_unlock(%s:%p) not locked\n",
                   _BASE_FILE_{, _LILNE_{,}, (x)-\text{module}, (x)};(x)->babble--;
         }
         (x)->lock = 0;
```

```
restore_flags(__spinflags);
     } while (0)
104
105 #endif /*DEBUG SPINLOCKS */
Figure 5.20 Spinlocks with full debugging
```
- 88–92 this is the fullest version of the spinlock t.
	- 90 the babble field, as will be seen from its use, limits the number of times that an error message is printed.
	- 91 this is a pointer to a string containing the name of the file in which the particular spinlock\_t structure was declared.
	- 93 the lock field is initialised to 0 (unlocked) as usual. Error messages are to be printed a maximum of 25 times. The \_\_BASE\_FILE\_\_ macro expands to the name of the source file containing the code that declares the particular instance of the structure.
	- 97 this macro is always used with an existing spinlock\_t, to which it is passed a pointer. The lock field is reinitialised to 0. None of the other fields is changed.
	- 98 if bit 0 of the lock field is set, this returns TRUE; otherwise it returns FALSE. See Section 5.1.3 for the test bit() function.
	- 99 the test and set  $bit()$  function was discussed in Section 5.1.4.1. It sets (puts a 1 in) the least significant bit (bit 0) of the lock field, and returns TRUE if that bit was already set (locked), otherwise FALSE (unlocked). The macro evaluates to the inverse of this: TRUE if it was unlocked beforehand, FALSE otherwise. Only the lock field is set or tested.
- 101–103 these three macros, for some unknown reason, are each written on one line. The normal Linux style breaks long macros over several lines. They have been broken into lines in Figure 5.20 for ease of reading.
	- 101 the value in EFLAGS is saved in the local \_\_spinflags. The whole purpose of this is to remember the state of the interrupt enable bit. The save\_flags() function will be dealt with in Section 12.8.2. Interrupts are disabled, whether they were enabled or disabled beforehand. If already locked, and the maximum number of messages has not already been printed, a message is printed saying so. The message consists of the name of the source file, the line-number, "spin\_lock" (the file which initialised the error: this is a pointer to spinlock) and "already locked". In the uniprocessor case, as there is no contention, attempting to lock an already locked spinlock implies an error in the design. This code makes sure that such an error is reported. Then babble is decremented, so that a repeated error will not generate a flood of messages. In any case, the lock is set to 1 (whether locked or not). The restore\_flags() function (Section 12.8.2) restores the EFLAGS register from \_\_spinflags, thus leaving interrupts in the state they were in beforehand, whether enabled or disabled.
	- 102 this is very similar to line 101. On a uniprocessor, it should always find the spinlock unlocked. If locked, a similar message is printed, but the error is identified as coming from "spin\_unlock\_wait", and "deadlock" is announced. If unlocked, it returns immediately. This macro does not affect the value of the lock.

103 an attempt to unlock a lock which is not locked implies an error in design. If the maximum number of warning messages has not already been printed, then another one will be printed, identifying it as coming from "spin\_unlock" and announcing "not locked". In any case, the value of the lock is set to 0 (unlocked).

# 5.4 Multiprocessor version of spinlocks

The uniprocessor implementation of spinlocks has already been seen in Section 5.3. This section examines how spinlocks are implemented in a multiprocessor kernel.

#### 5.4.1 Data structure

The basic structure of the spinlock\_t data type in an SMP kernel is shown in Figure  $5.21$ , from  $\leq$ asm-i386/spinlock.h...

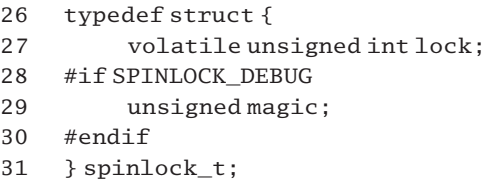

Figure 5.21 Data structure representing a spinlock

- 27 essentially the structure consists of an unsigned int, which represents the lock. This will take values of 1 (meaning unlocked) or 0 (meaning locked). This is the inverse of the convention used in the uniprocessor case. Note that it is declared volatile, which is a warning to the compiler that its value may be changed by routines other than the one in which it is declared.
- 28–30 there is also a magic field, used for debugging purposes. This is compiled in only if SPINLOCK\_DEBUG is defined.
	- 31 this data structure is generally referred to in the sources as spinlock t.

## 5.4.2 Initialising a spinlock

There are a number of macros declared for initialising spinlocks; see Figure 5.22, from  $<$ asm-i386/spinlock.h>.

```
33 #define SPINLOCK_MAGIC 0xdead4ead
34
35 #if SPINLOCK_DEBUG
36 #define SPINLOCK_MAGIC_INIT , SPINLOCK_MAGIC
37 #else
38 #define SPINLOCK_MAGIC_INIT /**/
39 #endif
40
41 #define SPIN_LOCK_UNLOCKED (spinlock_t) { 1 SPINLOCK_MAGIC_INIT }
```
42

43 #define spin\_lock\_init(x) do  $\{*(x) = \text{SPIN}\_\text{LOCK}$  UNLOCKED;  $\}$  while(0)

Figure 5.22 Initialising a spinlock

- 33 the SPINLOCK\_MAGIC macro is merely a unique bit pattern most unlikely to occur by accident. If this value is found in the magic field, it implies that the spinlock has actually been initialised and so the value in the lock field can be trusted.
- 36 if spinlock debugging in turned on, then SPINLOCK\_MAGIC\_INIT is given the value of SPINLOCK\_MAGIC. Note the comma; this is part of the string that will be substituted by the preprocessor.
- 38 otherwise SPINLOCK MAGIC INIT has a null value, and is simply ignored by the preprocessor.
- 41 the standard initialisation of a spinlock\_t (the unlocked state) is a value of 1 in the lock field, and SPINLOCK\_MAGIC\_INIT in the magic field. Note that this may bring its own comma. The value is either  ${1,$  SPINLOCK MAGIC}, or  ${1}$ , depending on whether SPINLOCK DEBUG is defined or not. The (spinlock\_t) here is a cast.
- 43 finally, there is a macro that initialises a given spinlock (x) to the SPIN\_LOCK\_UNLOCKED state. Note that it is passed a pointer to a spinlock t structure, which it de-references and operates on.

#### 5.4.3 Operations on spinlocks

Having looked at the declaration and initialisation of spinlocks, we now turn to the actual functions that operate on these locks.

#### 5.4.3.1 Trying for a spinlock

The spin\_trylock() function in Figure 5.23, from  $\langle$  asm-i386/spinlock.h., does just what it says. If the spinlock is free, it locks it; otherwise, it returns without waiting. The return value distinguishes between the two cases.

```
116 static inline int spin trylock(spinlock t *lock)117 {
118 char oldval;
119 ________________volatile____(
120 "xchgb %b0,%1"
121 : "=q'' (oldval), "=m'' (lock->lock)122 : "" (0) : "memory");
123 return oldval > 0;
124 }
```
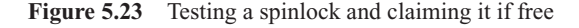

116 the parameter is a pointer to the spinlock it is to try.

- 120 the byte in parameter 0 (oldval) is exchanged with parameter 1 (the lock field). For the initial value in oldval, see the description of line 122.
- 121 these are output parameters. The q constraint means that oldval must be in the A, B, C, or D register. Note that parameter 1,  $\text{lock}$ , is write only ("=") and may be in memory ("m"). Both of these requirements make sense for the XCHG instruction on the i386.
- 122 parameter 2 is specified to occupy the same location as parameter 0 and is to have an initial value of 0. The difference is that parameter 0 is output, parameter 2 is input. The "memory" directive tells the compiler that memory will be modified in an unpredictable manner, so it will not keep memory values cached in registers across the group of assembler instructions.
- 123 after the instruction at line 120, lock has a value of 0, and oldval now has the value that was previously in lock. If this was positive, the lock was free beforehand, so the function returns TRUE – it is locked now. If it was zero or negative beforehand, the lock was held by another process, so the function returns FALSE – it was unable to obtain the lock.

#### 5.4.3.2 Taking out a spinlock

The spin lock() function shown in Figure 5.24, from  $\langle$  asm-i386/spinlock.h., also does just what it says. If the lock is free, it takes it; otherwise, it 'busy waits' (spins) until the lock becomes free.

```
126 static inline void spin_lock(spinlock_t *lock)
127 {
128 #if SPINLOCK_DEBUG
129 __label__ here;
130 here:
131 if (lock \rightarrow magic != SPINLOCK MAGIC) {
132 printk("eip: %p\n", &&here);
133 BUG():
134 }
135 #endif
136 ______________volatile__(
137 spin_lock_string
138 : "=m" (lock->lock) : : "memory");
139 }
```
Figure 5.24 Taking out a spinlock

- 126 the parameter is a pointer to the spinlock it is to acquire.
- 128–135 this code is compiled in only if spinlock debugging is turned on.
	- 129 a local label is declared. This is a gcc-specific extension. It will be used to identify the location of any errors that may be generated. Note that the function is declared as inline, so such an identification makes sense.
	- 131 the debug code checks that the magic field contains the correct bit pattern. If it does not, this

implies that the lock was not properly initialised, so it should not be used or relied on. The SPINLOCK MAGIC macro was defined in Section 5.4.2.

- 132 this prints the virtual address of the label here:. The %p format specifier in printk() is a 'pointer' type. The && unary operator is a gcc-specific extension. It returns the address of a label, as type char\*.
- 133 the BUG() macro is from Section 4.1.3.3. It generates an invalid opcode exception.
- 136–138 these lines do the real work of the function.
	- 137 the code in spin lock string is executed. This string contains assembler instructions to test and loop, and will be discussed in Section 5.4.3.4.
	- 138 the string itself has no parameters specified; these are supplied here. The only one is the lock field, which is expected to be in memory. The "memory" directive tells the compiler that memory will be modified in an unpredictable manner, so it will not keep memory values cached in registers across the group of assembler instructions.

#### 5.4.3.3 Giving back a spinlock

The spin\_unlock() function in Figure 5.25 is from  $\langle$ asm-i386/spinlock.h>. It unlocks the spinlock, returning its value to 1. Note there is another, slightly different, version of this function, and a corresponding spin\_unlock\_string, at lines 95–112. This is for particular CPU models and is not considered here.

```
80 static inline void spin unlock(spinlock t^*lock)
81 {
82 #if SPINLOCK_DEBUG
83 if (lock \rightarrow magic != SPINLOCK_MAGIC)84 BUG();
85 if (!spin is locked(lock))
86 BUG():
87 #endif
88 _________________volatile____(
89 spin_unlock_string
90 );
91 }
```
Figure 5.25 Giving back a spinlock

- 80 the parameter is a pointer to the spinlock it is to release.
- 82–87 these lines are compiled into the code only if debugging is turned on.
	- 83 this checks that the magic field contains the correct bit pattern. If it does not, this implies that the lock was not properly initialised, so it should not be used or relied on.
	- 84 the BUG() macro is from Section 4.1.3.3. It generates an invalid opcode exception.
- 85 the spin\_is\_locked() macro checks that it is not trying to unlock a spinlock that has not in fact been locked. It is described in Section 5.4.3.4.
- 89 this does the real work of the function. The assembler code in the spin unlock string macro (see Section 5.4.3.4) merely moves a literal 1 to the lock field. The operand specifier field is part of that macro, so no operands are specified here

#### 5.4.3.4 Spinlock macros

Figure 5.26 shows some auxiliary macros from  $\leq$ asm-i386/spinlock.h. used elsewhere in this section. Some of the coding here is very concise; maybe more concise than it need be.

```
52 #define spin_is_locked(x) (*(volatile char *)(\&(x)->lock) <= 0)
53 #define spin_unlock wait(x)
                                        do {barrier(); } which is locked(x))54
55 #define spin_lock_string
56 "\n1:\t" \
57 "lock; deck \t"
\begin{array}{lllllll} 58 & & \text{``js 2f\n'' & & \text{``section.text.lock,\n''ax\``\n'' & & \n0 & & \text{``2:\t'' & & \n0 & & \text{``cmps 0, %0\n''\n0 & & \text{``rep;nop\n''\n02} & & \text{``rep;nop\n''\n03} & & \text{``jle 2b\n''\n'' & & \n03} & & \text{``jle 2b\n''\n} & & \text{``jle 2b\n''\n} & & \text{``jle 2b\n''\n} & & \text{``jle 2b\n''\n} & & \text{``jle 59 ".section .text.lock,\"ax\"\n" \
60 "2:\t\setminus t"61 "cmpb $0,%0\n\t" \
62 "rep:nop\n\t"
63 " ile 2b\n\t"
64 "imp 1b\n"
65 ".previous"
75 #define spin_unlock_string \
76 "movb $1,%0" \
77 : "=m" (lock->lock) : : "memory"
```
Figure 5.26 Auxiliary spinlock macros

- 52 the parameter to this macro is a pointer to a spinlock\_t. The definition is best understood when broken down into its components, as follows:
	- $(x)$ ->lock is the lock field.
	- &(x)- $>$ lock is the address of the lock field.
	- (volatile char \*)( $\&(x)$ ->lock) casts that address to be a pointer to char. This is now pointing to the first byte of the unsigned int, but because the i386 is little endian, this is the least significant byte.
	- \* (volatile char \*)( $\&x$ )- $>\;$ lock) de-references that char pointer, to get the value in the byte. If that value is less than or equal to zero, the spinlock is locked, and the macro evaluates to TRUE; otherwise, a value of 1 means it is unlocked, and the macro evaluates to FALSE.
- 53 if the lock is free, this macro returns immediately. If the spinlock is locked, the macro 'busy waits' until some other process unlocks the spinlock. The barrier() macro is defined in ,linux/kernel.h. as
	- 17 #define barrier() asm volatile ("": : : "memory").

The "memory" directive to the compiler means that it must not move values from before this point to after it (or vice versa). It guarantees that the current process is seeing a coherent view of memory.

- 55–65 the spin lock string has been used in the spin lock() function (see Section 5.4.3.2). Note that the usual operand constraints following the code are not present here. They will be supplied when this macro is instantiated, as, for example, at line 137 of Figure 5.24.
	- 56 a new line, and a label 1:.
	- 57 the LOCK instruction is a prefix to the following instruction. This guarantees that the DECB (decrement byte) instruction is indivisible. This decrements the byte at parameter 0. Because the i386 is little endian, this is the least significant byte.
	- 58 if the sign bit was set after the decrement, we jump (forwards) to label 2:. This means the result of the decrement was negative, so the value was not 1 beforehand and the lock was not free.
- 59–64 this block of code is assembled into a section named ".text.lock", with the attributes that it is allocatable and executable. The ax flags must be quoted, and the quotes need a backslash, to distinguish them from the quotes at the end of the line. This code is executed only if the lock is busy. It is put in a different section, so that in the common case (lock free) the instruction cache is not filled with code that will not be used.
- 60–63 this is the busy waiting loop, where it spins on the lock.
	- 61 This checks if the value in parameter 0 is now 0.
	- 62 this is a delay loop, which repeats the NOP instruction. The number of times to repeat is taken from the ECX register. This effectively delays a random number of instructions before trying again.
	- 63 if the result of the comparison at line 61 was less than or equal to 0, then there is a jump back to label 2:.
	- 64 otherwise (it is 1), there is a jump back to label 1: and another attempt is made to take out the lock.
	- 65 from here on, code is generated in whatever section was in force before line 59.
- 75–77 the spin\_unlock\_string is much simpler, it merely writes a literal value of 1 to parameter 0. This is one uninterruptible machine instruction.
	- 77 parameter 0, the lock field, is write only  $("="")$  and may be in memory  $("m")$ . The "memory" directive tells the compiler that memory will be modified in an unpredictable manner, so it will not keep memory values cached in registers across the group of assembler instructions.

# 5.5 The kernel lock

Although most of the time processes take out locks on individual parts of the kernel, there is also a 'big' kernel lock that gives a process mutual exclusion on the whole of the kernel. This is really meant only for multiprocessor kernels; there is a trivial imlementation of it for a uniprocessor. As it is just a spinlock with a side-effect, it is best treated here.

#### 5.5.1 Uniprocessor implementation

In a uniprocessor configuration, this lock is not needed, so the various functions that operate on it are trivially defined; see Figure 5.27, from  $\langle \text{linux}/\text{sup\_lock.h}\rangle$ .

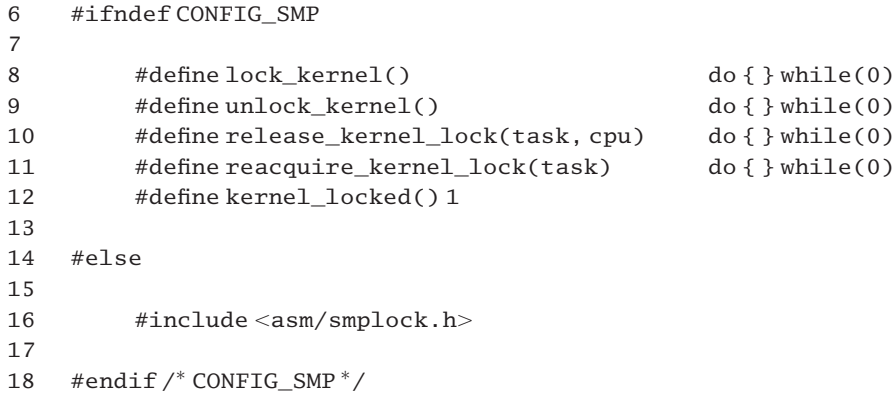

Figure 5.27 Trivial implementation of the kernel lock

- 6–12 this is the uniprocessor case.
- 8–11 these four macros do nothing; the compiler optimises them away.
	- 12 this always evaluates to TRUE.
	- 16 in the SMP case, this header file is included instead, and the functions shown in Section 5.5.2 are compiled in.

## 5.5.2 Multiprocessor implementation

This section will consider the SMP implementation of the lock. First of all, the lock itself is defined in arch/i386/kernel/smp.c as:

```
106 spinlock_t kernel_flag __cacheline_aligned_in_smp =
                                             SPIN_LOCK_UNLOCKED;
```
Because this lock may be acquired recursively, the kernel also keeps track of the number of times it has been acquired by a process, in the lock\_depth field of the task\_struct.

#### 5.5.2.1 Acquiring the kernel lock

When a routine within the kernel needs exclusive access to the whole of the kernel, it calls the function shown in Figure 5.28, from  $\langle$ asm-i386/smplock.h. $>$ . This cannot happen asynchronously on the same CPU, so it needs to worry only about other CPUs.

```
43 static inline void lock kernel(void)
44
45 #if 1
46 if (!++current->lock_depth)
47 spin_lock(&kernel_flag);
48 #else
49 _______________volatile___(
50 "incl %1\n\t"
51 "jne 9f"
52 spin_lock_string
53 "\n9:"
54 : "=m" (__dummy_lock(&kernel_flag)),
55 "=m" (current->lock_depth));
56 #endif
57 }
```
Figure 5.28 Acquiring the kernel lock

- 46 the 'unlocked' state of lock\_depth is -1. As this is the initial acquiring of the lock, its value after the increment should be 0, otherwise there is something wrong.
- 47 the multiprocessor version of the spin\_lock() function is from Section 5.4.3.2.
- 48–56 this is the remains of some debugging code which is never compiled into the kernel just as well, as the \_\_dummy\_lock() macro on line 54 does not exist!

#### 5.5.2.2 Releasing the kernel lock

The code in Figure 5.29, from  $\langle$ asm-i386/smplock.h. $>$ , releases the global kernel lock held by a process and the global interrupt lock for a specific CPU, and enables interrupts. It is used when a process wants to release the lock temporarily.

```
18 #define release_kernel_lock(task, cpu) \
19 \qquad \qquad do { \qquad \qquad \qquad \qquad20 if (task->lock depth >= 0)
21 spin_unlock(&kernel_flag);
22 release_irqlock(cpu);
23 \text{sti}();
24 } while (0)
```
Figure 5.29 Releasing the global kernel lock

- 18 the parameters are a pointer to the task\_struct of the releasing process and the number of the CPU on which it is running.
- 20 only if the lock depth field of the task struct is zero or positive does this release the lock; otherwise, it is not actually holding it. Note that lock depth is not decremented, so if it is holding the lock it gives it back but still remembers that it was holding it.
- 22 this releases the interrupt lock specific to the CPU (See Section 14.5.1.3 for the function).
- 23 this enables interrupts; the macro is from Section 12.8.2.

#### 5.5.2.3 Reacquiring the kernel lock

When a routine within the kernel wishes to reacquire the temporarily released kernel lock, it uses the function shown in Figure 5.30, from  $\langle$  asm-i386/smplock.h...

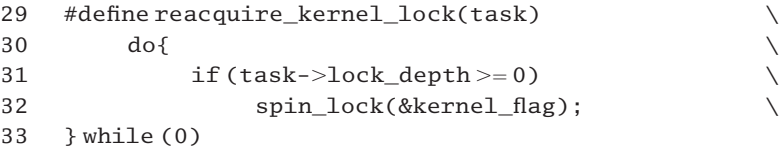

Figure 5.30 Re-acquire the kernel lock

- 29 the parameter is a pointer to the task\_struct of the process that wants to reacquire the lock.
- 31 if the lock\_depth field of the process is not -1 then the process has been holding the kernel lock, so it is entitled to acquire it again.
- 32 this is multiprocessor version of the spin lock() function is from Section 5.4.3.2.

#### 5.5.2.4 Returning the kernel lock

When the kernel is finally finished with the kernel lock, it releases it by using the function shown in Figure 5.31, from  $\langle$ asm-i386/smplock.h>.

```
59 static inline void unlock kernel(void)
60 {
61 if (current->lock_depth < 0)
62 BUG();
63 #if 1
64 if (-current->lock\_depth < 0)65 spin_unlock(&kernel_flag);
66 #else
67 _______________volatile__(
68 "decl %1\n\t"
69 "jns 9f\h\trdot"70 spin_unlock_string
71 "\n9:"
```
72 : "=m" ( dummy lock(&kernel flag)). 73 "=m" (current->lock\_depth)); 74 #endif 75 }

Figure 5.31 Giving back the kernel lock

- 61–62 the kernel is not actually holding the lock, then an attempt to return it is a serious error. The BUG() macro is called (Section 4.1.3.3), which causes an invalid opcode exception.
- $64-65$  decrementing the lock\_depth field should return it to its initial value of  $-1$ . Only if this invariant is true is the lock released, using the function from Section 5.4.3.3.
- 66–74 this is a remnant of debugging code and is never compiled into the kernel.

# 5.6 Single-processor version of read–write locks

Spinlocks are a simple mechanism by which only one process at a time can acquire the lock, for whatever purpose, but in some cases this can be overrestrictive. Frequently, it is permissible for more than one process to acquire the same lock simultaneously, if all of such processes are only reading the data controlled by the lock, and none of them is going to write to it. Such a mechanism is known as a read–write lock. Processes can take out either a read lock (excluding writing) or a write lock (mutually exclusive) on such a lock, so there can be multiple readers at the same time, but only one writer with no readers.

The uniprocessor version of read–write locks is considered in this section. Figure 5.32 is from <linux/spinlock.h>.

```
119 #if (GNUC > 2)
120 typedef struct { } rwlock t;
121 #define RW_LOCK_UNLOCKED (rwlock_t) { }
122 #else
123 typedef struct { int gcc_is_buggy; } rwlock_t;
124 #define RW_LOCK_UNLOCKED (rwlock_t) { 0 }
125 #endif
126
127 #define rwlock init(lock) do { } while(0)
128 #define read_lock(lock) (void)(lock)
129 #define read_unlock(lock) do { } while(0)
130 #define write lock(lock) (void)(lock)
131 #define write_unlock(lock) do { } while(0)
```
- 119–125 earlier versions of gcc had a bug with empty initialisers, so there are two different declarations of the rwlock\_t, depending on the version of the compiler in use.
- 120–121 if using a version of gcc later then 2, then we can typedef the rwlock\_t as NULL, and also the RW\_LOCK\_UNLOCKED() initialising macro.

Figure 5.32 Read–write locks

- 123–124 otherwise, it has to be declared as an int and initialised to 0. Note that apart from initialisation, this int is never referenced again.
- $127-131$  in all cases, the lock parameter is a pointer to an rwlock  $t$ ;
	- 127 initialising such a lock is a null action;
	- 128 taking out such a read lock merely casts the lock pointer to be of type void; this prevents the compiler from complaining about 'unused variables';
	- 129 as the read lock is never, in fact, locked, this macro is a null action;
	- 130 taking out such a write lock merely casts the lock pointer to be of type void; this prevents the compiler from complaining about 'unused variables';
	- 131 as the write lock is never, in fact, locked, all that is required here is a null action.

# 5.7 Multiprocessor version of read–write locks

The uniprocessor implementation of these locks has been described in Section 5.6. That treatment is now extended to examine their implementation in a multiprocessor kernel, which is somewhat similar to the code for spinlocks, as described in Section 5.4.1.

#### 5.7.1 Data structures and initialisation

A data structure and a set of macros are also defined for multiprocessor read–write locks; but this time they actually do something.

#### 5.7.1.1 Lock values

Read–write locks are implemented as a 25-bit counter with the high bit being the writer bit. When this is clear, it means that a write lock is held. When set, it means that no writer is holding the lock. The low-order 24 bits count the number of readers. A 0 value here means there are no readers. Every time a read lock is taken out, the value of the lock field is decremented. This has the side-effect of clearing the write bit as well. Figure 5.33, from  $\alpha$ sasm-i386/rwlock.h., shows two macros used when setting and testing such locks.

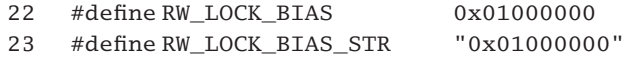

Figure 5.33 Read–write lock values

- 22 this macro is used to test whether or not a write lock is held.
- 23 this has the same value, represented as an ASCII string; it is used by write unlock() (see Section 5.7.2.4).
# 5.7.1.2 Representing and initialising read–write locks

The data structure used to represent a read–write lock as well as some macros used to initialise them are shown in Figure 5.34, from  $\alpha$ sm-i386/spinlock.h...

|     | 152 typedef struct {                                                      |
|-----|---------------------------------------------------------------------------|
| 153 | volatile unsigned int lock;                                               |
|     | 154 #if SPINLOCK DEBUG                                                    |
| 155 | unsigned magic:                                                           |
|     | $156$ #endif                                                              |
|     | $157$ } rwlock t;                                                         |
| 158 |                                                                           |
|     | 159 #define RWLOCK MAGIC 0xdeaf1eed                                       |
| 160 |                                                                           |
| 161 | #if SPINLOCK DEBUG                                                        |
| 162 | #define RWLOCK MAGIC INIT<br>, RWLOCK MAGIC                               |
| 163 | $#e$ lse                                                                  |
|     | $/$ * * /<br>164 #define RWLOCK MAGIC INIT                                |
| 165 | #endif                                                                    |
| 166 |                                                                           |
|     | 167 #define RW LOCK UNLOCKED (rwlock t)                                   |
|     | { RW LOCK BIAS RWLOCK MAGIC INIT }                                        |
| 168 |                                                                           |
| 169 | #define rwlock $init(x)$ do $\{\ast(x) = RW$ LOCK UNLOCKED; $\}$ while(0) |
|     |                                                                           |

Figure 5.34 read–write lock definitions

- 152–157 the rwlock t is identical to the spinlock  $t$ , as described in Section 5.4.1.
	- 159 the RWLOCK\_MAGIC macro is sufficiently different from the SPINLOCK\_MAGIC macro to detect any attempt to operate on one with use of routines designed for the other.
	- 162 if spinlock debugging in turned on, then RWLOCK\_MAGIC\_INIT is given the value of RWLOCK MAGIC. Note the comma; this is part of the string that will be substituted by the preprocessor.
	- 164 otherwise, RWLOCK\_MAGIC\_INIT has a null value, and is simply ignored by the preprocessor.
	- 167 the RW\_LOCK\_UNLOCKED macro gives the lock field a value of either {RW\_LOCK\_BIAS, RW\_LOCK\_MAGIC}, or just {RW\_LOCK\_BIAS}. In either case, the write bit is set. The (rwlock\_t) is a cast.
	- 169 this macro initialises a lock field either to RW\_LOCK\_BIAS RW\_LOCK\_MAGIC, or just RW\_LOCK\_BIAS, depending on whether debugging is switched on or not.

# 5.7.2 Operations on read–write locks

The three functions which take out read–write locks are similar to those seen previously for spinlocks. Of course, there are different functions for read locks and write locks; then there are two macros for returning these locks.

## 5.7.2.1 Taking out a read lock

The first function, which takes out a read lock, is shown in Figure 5.35, from  $\leq$ asm-i386/spinlock.h.. The code in this function is concerned mainly with debugging; the real work is done by a subsidiary macro. If a writer is holding the lock, it busy waits.

```
182 static inline void read lock(rwlock t *rw)183 {
184 #if SPINLOCK_DEBUG
185 if (rw->magic != RWLOCK MAGIC)
186 BUG();
187 #endif
188 ___build_read_lock(rw, "__read_lock_failed");
189 }
```
Figure 5.35 Taking out a read lock

- 182 the parameter is a pointer to the read–write lock.
- 184–187 the debugging code merely checks that the magic field has the correct bitmap. This implies that the lock was correctly initialised and can be trusted. The BUG() macro is described in Section 4.1.3.3.
	- 188 the macro build read lock() is described in Section 5.7.3.1. The parameters are a pointer to the lock and the name of a 'helper' subroutine to be called if a writer is holding the lock.

#### 5.7.2.2 Taking out a write lock

The next function, shown in Figure 5.36, from  $\langle$  asm-i386/spinlock.h., takes out a write lock. If it cannot get exclusive ownership of the lock, it busy waits. The comments made in Section 5.7.2.1 apply here also.

```
191 static inline void write_lock(rwlock_t *rw)
192 {
193 #if SPINLOCK_DEBUG
194 if (rw->magic != RWLOCK_MAGIC)
195 BUG():
196 #endif
197 ___build_write_lock(rw, "__write_lock_failed");
198 }
```
Figure 5.36 Taking out a write lock

197 the macro \_\_build\_write\_lock() is described in Section 5.7.4.1. The parameters are a pointer to the lock and the name of a 'helper' subroutine to be called if a reader is holding the lock.

# 5.7.2.3 Trying for a write lock

Figure 5.37, from  $\langle$ asm-i386/spinlock.h. $\rangle$ , shows the function that tries for a write lock but does not wait if it cannot acquire it immediately. It returns 1 (TRUE) if it acquires the lock,  $0$  (FALSE) otherwise. Note that there is no corresponding read  $trvolock()$ .

```
203 static inline int write_trylock(rwlock_t *lock)
204 \quad205 atomic t^*count = (atomic t^*)lock;
206 if (atomic_sub_and_test(RW_LOCK_BIAS, count))
207 return 1;
208 atomic add(RW_LOCK_BIAS, count);
209 return 0;
210 }
```
Figure 5.37 Testing for a write lock

- 205 first, we treat the lock field, defined as an unsigned int, as atomic\_t, by casting the pointer.
- 206–207 we can then atomically subtract the RW\_LOCK\_BIAS and test for 0; if the result is 0, then we have acquired the lock, so we return success (1). If the write lock, or any read locks, were held beforehand, the result will not be 0. The atomic sub and test() function is from Section 5.2.4.
- 208–209 otherwise, we atomically add the value just subtracted, which puts the lock back as it was, and we return failure (0). The atomic\_add() function is from Section 5.2.2.

# 5.7.2.4 Returning a read–write lock

Unlocking of read and write locks is implemented by the macros given in Figure 5.38, from  $<$ asm-i386/spinlock.h $>$ .

```
200 #define read_unlock(rw)
      asmvolatile("lock; incl%0":"=m" ((rw)->lock):: "memory")
201 #define write_unlock(rw)
             asm volatile("lock ; addl $" RW_LOCK_BIAS_STR ",%0":"
                                    =m" ((rw)->lock) : : "memory")
```
Figure 5.38 Unlocking read–write locks

- 200 the inline assembler to unlock a read lock merely locks the bus and increments parameter 0, the lock field, which may be in memory  $("=m")$ . The "memory" directive tells the compiler that memory will be modified in an unpredictable manner, so it will not keep memory values cached in registers across the group of assembler instructions.
- 201 when a write lock is held, the value of the lock field is 0, so unlocking it merely returns it to its initialisation (free) value. The inline assembler to do that is more complicated – the comment in the source warns that it is not obvious, and needs thinking about. It inserts the literal "RW\_LOCK\_BIAS\_STR" in the middle of the string it is building up, to pass to the assembler.

That literal string is defined in Section 5.7.1.1. Macro substitution does not take place within quotes, so the quoted string has to be terminated after \$. Then a string representing the lock bias is concatenated to that, followed by a space. The quotes are then opened again, ",%0", so the instruction now locks the bus and adds the lock bias to parameter 0, which is the lock field. The finished assembler will look like this:

lock; addl \$01000000, %0

# 5.7.3 Macros to operate on read locks

The two functions for taking out read–write locks, as considered in the previous section, were concerned mainly with checking and debugging. They leave the actual manipulation of the locks to the macros in this section.

### 5.7.3.1 Checking if parameter is a compile time constant

The macro shown in Figure 5.39, from  $\langle$  asm-i386/rwlock.h., does no work at all. It functions only as an adapter between the read lock code that calls it and common lowerlever worker (or 'helper') macros. This macro calls one of two different worker macros, depending on whether the pointer can be de-referenced at compile time or not. It is used, for example, at line 188 of Figure 5.35.

```
54 #define __build_read_lock(rw, helper) do { \
55 if (__builtin_constant_p(rw))
56 __build_read_lock_const(rw, helper); \
57 else \
58 build_read_lock_ptr(rw, helper);
59 } while (0)
```
Figure 5.39 Check if parameter is a compile time constant

- 55 this is an internal gcc function. It is used to determine if a value is known to be constant at compile time and hence that gcc can perform constant folding on expressions involving that value. The function returns TRUE if its argument is known to be a compile time constant and FALSE otherwise.
- 56 if it returns TRUE, then rw is a compile time constant, so the specific macro for this is used, passing on the helper parameter.
- 57 otherwise, the slightly less efficient macro is used. Both of the macros here are given in Section 5.7.3.2.

# 5.7.3.2 Taking out a read lock

The previous section referenced two macros that a reader uses to test for a write lock before taking out a read lock. These are shown in Figure 5.40, from  $\langle$ asm-i386/rwlock.h... The inline assembly is particularly convoluted because of the use of the . subsection directive.

| 25 | #define __build_read_lock_ptr(rw, helper)              |  |
|----|--------------------------------------------------------|--|
| 26 | $asm$ volatile(LOCK "subl\$1,(%0)\n\t"                 |  |
| 27 | "is $2f\$ n"                                           |  |
| 28 | $"1:\n\lambda"$                                        |  |
| 29 | ".subsection $1\$ n"                                   |  |
| 30 | ".ifndef text lock " stringify(KBUILD BASENAME) "\n"\  |  |
| 31 | " text lock " stringify(KBUILD BASENAME) ":\n"         |  |
| 32 | ".endif $\n\cdot$ "                                    |  |
| 33 | "2:\tcall"helper"\n\t"                                 |  |
| 34 | " $\text{imp}_1$ lb $\text{h}$ "                       |  |
| 35 | ".subsection $0 \n\cdot n$ "                           |  |
| 36 | :: "a" (rw) : "memory")                                |  |
| 37 |                                                        |  |
| 38 | #define build read lock const(rw, helper)              |  |
| 39 | asm volatile (LOCK "subl \$1,%0\n\t"                   |  |
| 40 | "js $2f\n$ "                                           |  |
| 41 |                                                        |  |
| 42 | ".subsection $1\$ n"                                   |  |
| 43 | ".ifndef text lock " stringify(KBUILD BASENAME) "\n" \ |  |
| 44 | "_text_lock_" __stringify(KBUILD_BASENAME) ":\n"       |  |
| 45 | ".endif $\ln$ "                                        |  |
| 46 | "2:\tpushl%%eax\n\t"                                   |  |
| 47 | "leal%0.%%eax\n\t"                                     |  |
| 48 | "call "helper "\n\t"                                   |  |
| 49 | "popl%%eax\n\t"                                        |  |
| 50 | " $\text{imp 1b} \n\cdot \n\cdot$ "                    |  |
| 51 | ".subsection $0 \n\cdot n$ "                           |  |
| 52 | : "= $m''$ (*(volatile int*)rw) : : "memory")          |  |

Figure 5.40 Reader testing for a write lock

- 25–36 this macro deals with the case when the lock is passed by reference. The second parameter is a string representing the name of the 'helper' routine, which is executed if a writer is holding the lock.
	- the LOCK macro was described in Section 5.2.1. In SMP, it translates to the LOCK instruction, otherwise it is NULL. This line locks the bus, and subtracts 1 from the location to which parameter 0 (the rw pointer) is pointing. Note the parentheses in (%0), implying indirection. Because of the bias, this cannot on its own drive a free lock, or a lock held by other readers, negative on its own.
	- if the result was negative, the sign bit was set. The value must have been 0 beforehand, implying that a writer is holding the lock, so this causes a jump to label 2: at line 33.
	- if the sign bit was not set, then the lock has been acquired. This is the end of the assembly, as the next line is in a different subsection.
- 29 this block of code is assembled into a section named . subsection 1. This code is (one hopes) seldom executed, only when a writer is holding the lock, so it is compiled into a different section to avoid filling the cache with unused code.
- $30-32$  these lines are for the assembler. The stringify() macro converts the kernel build number (e.g. 2.4.18) to a string. Then, if a label of the form  $\pm$ ext lock buildnumber does not already exist, it is placed here in the code for the assembler. Note the colon (:) at the end of line 31, indicating a label definition. This label is inserted merely to help with debugging kernel code.
	- 33 control transfers here if a writer was holding the lock. The helper routine is called, as specified by the caller.
	- 34 when the helper routine returns, we jump unconditionally back to label 1:, which terminates the assembly.
	- 35 the code from here on is assembled into the main section.
	- 36 parameter 0, the pointer to the lock structure, is to be in the EAX register ("a"), because the helper routine expects to find it there. This is an input parameter; rw itself is never written. The "memory" directive tells the compiler that memory will be modified in an unpredictable manner, so it will not keep memory values cached in registers across the group of assembler instructions.
- 38–52 this macro deals with the case when the compiler was able to determine that the rw parameter was a constant at compile time. The second parameter is a string representing the name of the 'helper' routine, which is executed if a writer is holding the lock.
	- 39 the LOCK macro was described in Section 5.2.1. In SMP, it translates to the LOCK instruction, otherwise it is NULL. This line locks the bus, and subtracts 1 from parameter 0, which is the dereferenced pointer rw (see line 52). This is slightly more efficient than line 26. Because of the bias, this subtraction cannot drive the lock value negative on its own.
- 40–45 these lines are identical to lines  $27-32$ , and the same comments apply.
	- 46 control transfers here if a writer was holding the lock. The contents of the EAX register are saved on the stack, as that register is needed now.
	- 47 the effective address of parameter 0 (rw) is loaded into EAX. The helper routine is expecting to find the address of the lock in that register.
	- 48 call the helper routine is called, as specified by the caller.
	- 49 the original value is restored to EAX.
	- 50 we jump unconditionally back to label 1:, which terminates the assembly.
	- 51 the code from here on is assembled into the main section.
	- 52 parameter 0 is the rw pointer cast to be a pointer to an int and then de-referenced. This output parameter, which is write only, can be in memory  $("=m")$ . The "memory" directive tells the compiler that memory will be modified in an unpredictable manner, so it will not keep memory values cached in registers across the group of assembler instructions.

# 5.7.4 Macros to operate on write locks

This section describes the worker macros for write locks. Although it is just as complicated, it is very similar to the previous section. Once that is understood, there should be no difficulty with this section.

#### 5.7.4.1 Checking if parameter is a compile time constant

The macro shown in Figure 5.41, from  $\langle$  asm-i386/rwlock.h., does no work at all. It functions only as an adapter between the write lock code which calls it, and common lowerlever worker (or 'helper') macros. It merely calls one of two different worker macros, depending on whether the pointer can be de-referenced at compile time or not. It is used, for example, at line 197 of Figure 5.36.

```
90 #define __build_write_lock(rw, helper) do { \
91 if (__builtin_constant_p(rw))
92 __build_write_lock_const(rw, helper); \
93 else \
94 build_write_lock_ptr(rw, helper);
95 } while (0)
```
Figure 5.41 Check if parameter is a compile time constant

90–95 this is the code for a write lock, corresponding to that shown in Section 5.7.3.1. There is no need to repeat the comments here.

#### 5.7.4.2 Taking out a write lock

The two macros that writers use to check for other holders of locks are shown in Figure 5.42, from  $\langle$  asm-i386/rwlock.h... As with read locks, the inline assembler is complicated by the use of the . subsection directive.

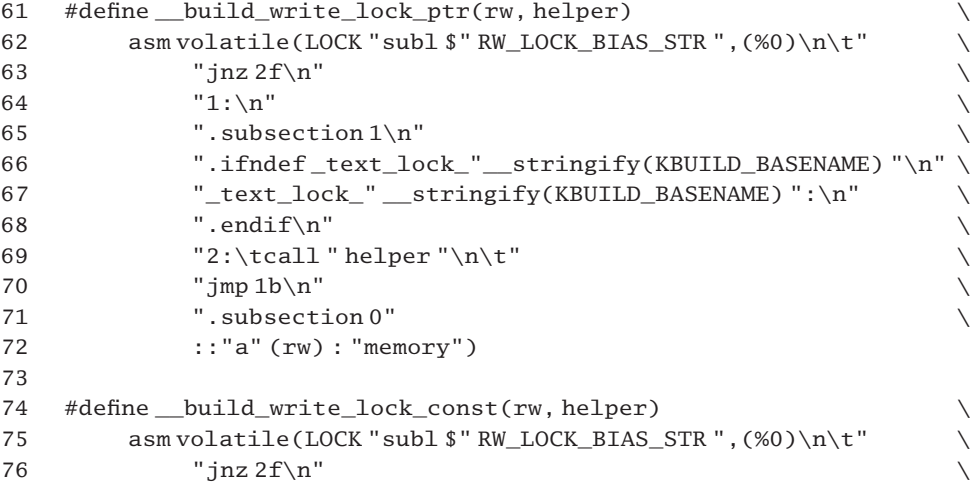

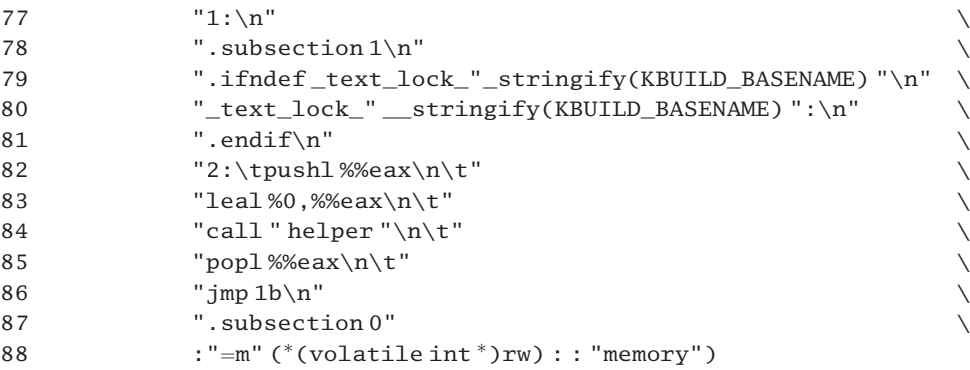

Figure 5.42 Building a write lock

- 61–72 this deals with the case where the lock pointer has to be de-referenced at run time. The second parameter is a string representing the name of the 'helper' routine, which is executed if the caller cannot get an exclusive lock.
	- 62 the LOCK macro was described in Section 5.2.1. In SMP, it translates to the LOCK instruction, otherwise it is null. This line locks the bus and subtracts the value of the bias string from the location to which parameter  $0$  (rw) is pointing. Note the parentheses, implying indirection.
	- 63 if it is not 0 after this, either a write lock, or at least one read lock, is held and on jump forward is made to label 2:.
- 64–72 see the comments on lines 28–36 within Section 5.7.3.2.
- 74–88 this macro deals with the case when the lock pointer does not have to be de-referenced at run time.
- 75–81 these lines are identical to lines 62–68, and the same comments apply.
- 82–88 see the comments on lines  $46-52$  in Section 5.7.3.2.

# 5.7.5 Assembly language helper routines for read–write locks

When we considered the functions that acquire read–write locks, in Section 5.7.3, two helper routines were introduced. These are used when an attempt to take out a read–write lock fails. They are shown in Figure 5.43, from  $arch/1386/kernel/semaphore.c.$ 

```
239 #if defined(CONFIG_SMP)
240 asm(
241 "
242 .align 4
243 .globl __write_lock_failed
244 __write_lock_failed:
245 " LOCK "addl $" RW_LOCK_BIAS_STR ",(%eax)
246 1: rep; nop;
247 cmpl $" RW_LOCK_BIAS_STR ",(%eax)
```

```
248 jne 1b
249
250 " LOCK "subl $" RW_LOCK_BIAS_STR ",(%eax)
251 jnz write lock failed
252 ret
253
254
255 .align 4
256 .globl    read lock failed
257 read lock failed:
258 lock ; incl (%eax)
259 1: rep; nop;
260 cmpl $1,(%eax)
261 js 1b
262
263 lock ; decl (%eax)
264 is read lock failed
265 ret
266 "
267 );
268 #endif
```
Figure 5.43 Helper routines for read–write locks

- 239–268 the whole block of assembler code is only included in the SMP case, but these routines are used only in the SMP case anyway, so that makes sense.
	- 243 this makes the symbol visible to the linker ld., otherwise functions in other modules could not call this entry point.
	- 244 this routine is called, with a pointer to the lock field in EAX, if either of the macros described in Section 5.7.4 failed to acquire a write lock (because a writer, or readers, are holding it).
	- 245 the LOCK macro locks the next instruction in the SMP case; otherwise it does nothing. The bias value is added to the lock, a pointer to which is in EAX. This reverses the subtraction made in the calling macro.
	- 246 This is a delay loop, which repeats the NOP instruction. The number of repeats is taken from the ECX register. This effectively delays a random number of instructions before trying again.
	- 247 this check is if the value of the lock is now equal to the bias value. If it is, this means the lock is now free.
	- 248 if not, then we spin on the lock until it is free.
	- 250 the lock should be free at this stage. The bias value is subtracted from the value of the lock.
	- 251 if that does not give a zero result (i.e. some other process has acquired the lock) then a further attempt should be made.
	- 252 this line will be executed when the subtraction at line 250 gives a 0 result.
- 257 this routine is called, with a pointer to the lock field in EAX, if either of the macros in Section 5.7.3 failed to acquire a read lock because a writer was holding it.
- 258 the LOCK instruction macro locks the bus for the duration of the next instruction. Note that this is the assembler instruction; not the macro as used on line 245. The value of the lock is incremented as an atomic operation. This reverses the subtraction made in the calling macro. Note the parentheses for (%eax).
- 259 this is a delay loop, that repeats the NOP instruction. The number of times to repeat is taken from the ECX register. This effectively delays a random number of instructions before a further attempt is made.
- 260 this comparison instruction works by doing a dummy subtraction of 1 from the lock field. If the lock field was 0 beforehand (a writer was holding it), this will set the sign bit; otherwise (there is no writer) the sign bit is not set.
- 261 if the comparison sets the sign bit, there is a writer holding the lock so we jump back to label 1: and spin on the lock until that writer exits.
- 263 there should be no writer at this stage. The lock is decremented as an atomic operation.
- 264 just in case a writer got in between lines 261 and 263, the sign bit is checked again. If it is set, we try again.

6

# Mutual exclusion with waiting

The previous chapter looked at a number of kernel mechanisms for providing mutual exclusion between processes. All these relied in some way on busy waiting. But there are frequent occasions when a process has to wait for an indefinite time to acquire access to a shared resource. Busy waiting is not acceptable in such cases.

The standard approach to this is to put the process to sleep while it is waiting, using a mechanism such as a semaphore. This chapter considers the mechanisms provided by Linux for handling these situations. These include standard semaphores, a variation called read–write semaphores, and another synchronisation mechanism of its own, called a completion.

# 6.1 Kernel semaphores

At the user level, Linux provides both System V and POSIX semaphores, but, internally, the kernel provides an implementation of semaphores for its own use. Unlike the user-level semaphores, these are not accessed by means of system calls – they are implemented as ordinary functions within the kernel. This makes them more efficient.

For even greater efficiency, the designers decided to optimise the default case as much as possible: nonblocking waits, and signals on semaphores with empty queues. For this reason, kernel semaphores are implemented at two levels. The actual semaphore functions, down() (which implements WAIT), and up() (which implements SIGNAL) are written in assembler and are in the architecture-dependent source files. Atomicity is handled at this level. These functions test the value of the semaphore and, in the simple case, return immediately. In the rare case (one hopes), when wait queues have to be manipulated, the generic code is called to do so. This would be a WAIT on a zero-valued semaphore, or a SIGNAL on a semaphore with waiting processes.

# 6.1.1 Semaphore data structures and macros

This section will examine the data structure representing a semaphore, and the macros provided for declaring and initialising semaphores

### 6.1.1.1 The semaphore data structure

The data structure used to represent a semaphore to the system is shown in Figure 6.1, from  $\langle$ asm-i386/semaphore.h>.

| 44 | struct semaphore {     |
|----|------------------------|
| 45 | atomic t count:        |
| 46 | int sleepers;          |
| 47 | wait queue head twait; |
| 48 | #if WAITQUEUE DEBUG    |
| 49 | $long\_magic$ ;        |
| 50 | #endif                 |
| 51 | ን:                     |
|    |                        |

Figure 6.1 The semaphore data structure

- 45 this is the value of the semaphore. When positive, the resource is free and can be acquired. When zero or negative, the resource protected by the semaphore is in use and a requesting process must be blocked. A value of  $-1$  indicates that there are processes sleeping on the semaphore.
- 46 there is no record of the number of processes sleeping on the semaphore. This int merely indicates that there are processes on the queue (value 1) or that the queue is empty (value 0).
- 47 waiting processes are queued from here.
- 49 the magic field is given a unique identifier, which is an indication that the structure has been properly initialised (see Section 6.1.1.3).

#### 6.1.1.2 Macros to initialise semaphores

A range of macros are supplied for declaring and initialising semaphores, as shown in Figure 6.2, from  $\alpha$ sm-i386/semaphore.h...

```
54 #if WAITQUEUE_DEBUG
55 # define ___ SEM_DEBUG_INIT(name) \setminus56 , (int)&(name).__magic
57 #else
58 # define __SEM_DEBUG_INIT(name)
59 #endif
60
61 #define SEMAPHORE_INITIALIZER(name,count)
62 { ATOMIC_INIT(count), 0,
        __WAIT_QUEUE_HEAD_INITIALIZER((name).wait) \
63 __SEM_DEBUG_INIT(name) }
```

```
6465 #define __MUTEX_INITIALIZER(name) \setminus66 __SEMAPHORE_INITIALIZER(name,1)
67
68 #define DECLARE SEMAPHORE GENERIC(name.count)
69 struct semaphore name = \_SEMAPHORE INITIALIZER(name, count)
70
71 #define DECLARE_MUTEX(name) DECLARE_SEMAPHORE_GENERIC(name, 1)
72 #define DECLARE_MUTEX_LOCKED(name)
                              DECLARE SEMAPHORE GENERIC(name, 0)
```
Figure 6.2 Declaring and initialising semaphores

- 54–59 these lines define the value that goes into the magic field of the semaphore.
- 55–56 if debugging is turned on, the address of the \_\_magic field itself, cast as an int, is written there. Note the comma before it – when this macro is instantiated, it is the second part of the initialisation sequence.
	- 58 when debugging is turned off, this macro is NULL.
- 61–63 this is a macro that initialises a given semaphore to a specified value. This is the real workhorse of the set.

62 this atomically initialises the count field to the supplied value (the count parameter), using the macro from Section 5.2.1. Note the two different uses of the identifier count here. The sleepers field is always initialised to 0. The head of the wait queue is initialised, using the macro from Section 4.1.2.2 and passing it the identifier of the appropriate field in the struct semaphore.

- 63 this macro, from lines 54–59, will intialise the \_\_magic field, if it is present.
- 65–66 a mutex is a semaphore initialised to 1; so this merely calls the SEMAPHORE INITIALIZER() from line 60, passing it a parameter of 1.
- 68–69 this macro both declares and initialises a general semaphore. Its parameters are the name to give to the semaphore, and its initial value.
	- 69 this declares the structure and calls the initialising macro.
	- 71 this declares and initialises a mutex semaphore, in the unlocked state.
	- 72 this macro declares a mutex semaphore and initialises it to the locked state.

# 6.1.1.3 Function to initialise a semaphore

Much of the functionality of the macros discussed in the previous section is duplicated by the inline functions shown in Figure 6.3, from  $\langle$  asm-i386/semaphore.h>.

```
74 static inline void sema_init (struct semaphore *sem, int val)
75 {
82 atomic set(&sem->count, val);
83 sem->sleepers = 0;
84 init_waitqueue_head(&sem->wait);
85 #if WAITOUEUE DEBUG
86 sem-> magic = (int)&sem-> magic;
87 #endif
88 }
89
90 static inline void init_MUTEX (struct semaphore *sem)
91 {
92 sema init(sem, 1);
93 }
94
95 static inline void init_MUTEX_LOCKED (struct semaphore *sem)
96 {
97 sema init(sem. 0):
98 }
```
Figure 6.3 Inline functions to initialise semaphores

- 74–88 this provides the same functionality as the SEMAPHORE INITIALIZER() macro from lines  $61-63$  of Section 6.1.1.2.
	- 74 the parameters are a pointer to the semaphore structure to be initialised, and the initial value to be given to it.
	- 82 this atomically sets the count field to val by using the function from Section 5.2.1.
	- 83 this initialises sleepers to 0, as always.
	- 84 this uses the function from Section 4.1.2.3 to initialise the head of the wait queue.
	- 86 if debugging is turned on, this initialises the \_\_magic field with its own address.
- 90–93 this function provides the same functionality as the \_\_MUTEX\_INITIALIZER() macro from lines 65–66 of Section 6.1.1.2.
	- 92 this merely calls sema\_init() with a parameter of 1.
- 95–98 this function initialises a mutex semaphore to the locked state.
	- 97 this merely calls sema init() with a parameter of 0.

# 6.1.2 Operations on semaphores

As well as the classic WAIT and SIGNAL, Linux provides two other versions of WAIT. One is nonblocking, and the other can be interrupted by a signal. The high-level, atomic, parts of these four operations are considered in this section.

# 6.1.2.1 WAIT on a semaphore

The high-level implementation of the classic WAIT operation, for which Linux uses the even more classic name down(), is shown in Figure 6.4, from  $\langle$  asm-i386/semaphore.h>.

| 115 static inline void down (struct semaphore * sem) |
|------------------------------------------------------|
| 116<br>$\{$                                          |
| #if WAITQUEUE DEBUG<br>117                           |
| $CHECK_MAGIC(sem->_magic);$                          |
| $119$ #endif                                         |
|                                                      |
| __asm____volatile_(                                  |
| "# atomic down operation\n\t"                        |
| LOCK "decl%0\n\t"                                    |
| "js $2f\$ n"                                         |
| $"1:\n\lambda"$                                      |
| ".section.text.lock,\"ax\"\n"                        |
| "2:\tcall down failed\n\t"                           |
| " $jmp 1b \n\in$ "                                   |
| ".previous"                                          |
| :"=m"(sem->count)                                    |
| : "c" (sem)                                          |
| $: "memory"$ :                                       |
| 133 }                                                |
|                                                      |

Figure 6.4 WAIT on a semaphore

- 118 if debugging is turned on, the macro from Section 4.1.3.2 is used to check the validity of the \_\_magic field.
- 122 this line is only a comment.
- 123 the LOCK macro (Section 5.2.1) is only operative in an SMP kernel; it guarantees that the following instruction is atomic.
	- The DECL instruction decrements the value of the count field by 1.
	- If the result is negative, then the sign bit is set in the EFLAGS register. A negative result implies that the process must be put to sleep.
- 124 if the sign bit is set, it jumps on to label 2:, on line 126.
- 125 otherwise (the semaphore was positive beforehand) it falls through to here, which terminates the assembly. The process has acquired the semaphore.
- 126–128 these lines are assembled into a different section, . text. lock. It is hoped that they will not be used frequently, and putting them in a different section means that the cache will not be cluttered with unneeded code.
	- 127 this routine puts the process to sleep (see Section 6.1.3.1).
- 128 when down failed returns, the process will have acquired the semaphore (after waiting some time), and the jump terminates the assembler routine.
- 129 the remainder of the code is assembled into whatever section was in use before line 125 (probably .text).
- 130 parameter 0 is the count field. It is written to, and it may be in, memory ( $"=m"$ ).
- 131 this is the pointer to the semaphore structure. The calling convention used in all these semaphore functions requires that it must be in the ECX register.

#### 6.1.2.2 Code to wait interruptibly on a semaphore

If the semaphore is free, the function shown in Figure 6.5, from  $\langle$  asm-i386/semaphore.h>, operates identically to down() discussed in Section 6.1.2.1. It does, however, return a success value, of 0. Only if it has to wait for the semaphore is it any different. In that case, if it acquires the semaphore after waiting, it also returns 0, but its wait can be interrupted by a signal, in which case it returns without acquiring the semaphore but with a return value of EINTR. The code is almost identical to that in Section 6.1.2.1, and only the differences will be noted here

```
142 static inline int down_interruptible(struct semaphore * sem)
143 {
144 int result;
145
146 #if WAITQUEUE_DEBUG
147 CHECK_MAGIC(sem->__magic);
148 #endif
149
150 _______________volatile (
151 "# atomic interruptible down operation\n\t"
152 LOCK "decl%1\ln\mathrm{t}"
153 "js 2f\n\trian \trian154 "xorl %0,%0\n"
155 "1:\n156 ".section .text.lock,\"ax\"\n"
157 "2:\tcall __down_failed_interruptible\n\t"
158 "imp 1b\n"
159 ".previous"
160 : "=a" (result), "=m" (sem->count)
161 :"c" (sem)
162 :"memory");
163 return result;
167 }
```
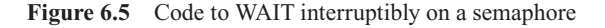

- 154 this is an efficient way of setting result to 0, indicating that the semaphore has been acquired.
- 157 this routine is described in Section 6.1.3.2.
- 160 the result variable is to be in the EAX register. The \_\_down\_failed\_interruptible routine on the previous line will put its return value into that register.
- 163 this returns 0, or the value returned by down failed interruptible.

# 6.1.2.3 Trying to acquire a semaphore

The version of the down() operation shown in Figure 6.6, from  $\langle$ asm-i386/semaphore.h>, attempts to acquire a semaphore, and returns zero if it succeeds. If it fails, it still returns, but with a value of 1.

```
173
174 static inline int down_trylock(struct semaphore * sem)
175 {
176 int result;
177
178 #if WAITQUEUE_DEBUG
179 CHECK_MAGIC(sem->_magic);
180 #endif
181
182 ________________volatile___(
183 "# atomic interruptible down operation\n't"184 LOCK "decl%1\n\t"
185 "js 2f\nh\nt"
186 "xorl %0,%0\n"
187 "1:\n"
188 ".section.text.lock,\"ax\"\n"
189 T2:\tcall down failed trylock\n\t"
190 "jmp 1b\n"
191 ".previous"
192 : "=a" (result), "=m" (sem->count)
193 :"c" (sem)
194 :"memory");
195 return result;
196 }
```
Figure 6.6 Trying to acquire a semaphore

- 173–196 the code is identical to that given in Section 6.1.2.1.
	- 189 the only difference from the code given in Section 6.1.2.1 is the assembler routine called when it cannot acquire the semaphore (see Section 6.1.3.3).

#### 6.1.2.4 Code to signal a semaphore

The first-level code to implement a SIGNAL on a semaphore is shown in Figure 6.7, from  $\langle$ asm-i386/semaphore.h $>$ .

```
197 {
198 #if WAITQUEUE_DEBUG
199 CHECK MAGIC(sem-> magic);
200 #endif
201 __asm__ __volatile__(
202 "# atomic up operation\n\t"
203 LOCK "incl%0\n\t"
204 "jle 2f\n"
205 "1:\n"
206 ".section .text.lock,\"ax\"\n"
207 "2:\tcall up wakeup\n\t"
208 "jmp 1b\n"
209 ".previous"
210 : "=m" (sem->count)
211 :"c" (sem)
212 :"memory");
213 }
```
Figure 6.7 A SIGNAL on a semaphore

- $198-200$  if debugging is turned on, the validity of the struct semaphore supplied is checked. The macro was described in Section 4.1.3.2.
	- 203 the LOCK macro makes the following machine instruction atomic on a multiprocessor (see Section 5.2.1). The count field in the semaphore is always incremented by an  $\text{up}(\cdot)$ .
	- 204 if the value is still zero or less after this, there is at least one process sleeping on the semaphore. In that case it jumps forward to label 2: at line 207.
	- 205 this is the trivial case a signal on a semaphore with no sleepers. Because lines  $206-208$  are assembled into a different section, this is actually the end of the mainline up() code.
- 206-208 this is the code executed when a sleeping process has to be woken. It is assembled into a separate section, so that it will not take up space in the cache except when really needed.
	- 207 the <u>up</u> wakeup routine is discussed in Section 6.1.3.4.
	- 208 after a process has been woken up, control returns to the mainstream code again.
	- 209 the remainder of the code is compiled into whatever section was in use before line 206 (probably .text).
	- 210 parameter 0 is the count field of sem. It is write-only and can be in memory  $("=m")$ .
	- 211 parameter 1 is the pointer sem. It is to be in the ECX register, where the assembler routine called at line 207 is expecting it.

## 6.1.3 Intermediate-level routines

When any of the four functions discussed in the previous section cannot acquire or release the semaphore immediately, they call routines to carry out the required manipulations of processes and queues. These routines are merely an intermediate layer, which save values in registers that may be 'clobbered' by the C worker functions, and call the appropriate one. These routines will be considered in this section, the worker functions in Section 6.1.4.

# 6.1.3.1 Wrapper for implementation of  $\_\text{down}$ )

When down() is called to do a WAIT on a zero-valued or negative semaphore, the process has to be put to sleep. The assembler routine called to do this is shown in Figure 6.8, from  $arch/1386/kernel/semaphore.c.$  It is merely a wrapper around the  $down()$ function.

| 180 | asm(                           |
|-----|--------------------------------|
| 181 | ".text\n"                      |
| 182 | ".align $4\$                   |
| 183 | ".globl down failed\n"         |
| 184 | down failed: $\n\cdot \n\cdot$ |
| 185 | "pushl%eax\n\t"                |
| 186 | "pushl%edx\n\t"                |
| 187 | "pushl%ecx\n\t"                |
| 188 | "call down\n\t"                |
| 189 | "popl%ecx\n\t"                 |
| 190 | "popl%edx\n\t"                 |
| 191 | "popl%eax\n\t"                 |
| 192 | "ret"                          |
| 193 | ) :                            |
|     |                                |

Figure 6.8 Wrapper routine for  $\_\text{down}$ )

- 181–182 this indicates the code is to be compiled into the . text segment, aligned on a 4-byte boundary.
	- 183 this marks \_\_down\_failed as a global symbol. Otherwise, the linker would not be able to see it and link it into routines outside this file, for example down().
- 185–187 the values in these registers will be 'clobbered' by the \_\_down routine, so they have to be saved, and restored afterwards.
	- 187 this register contains a pointer to the semaphore structure. It is the parameter to  $\equiv$  down().
	- 188 the \_\_down() worker function is described in Section 6.1.4.2.

#### 6.1.3.2 Wrapper for implementation of \_\_down\_interruptible()

When down interruptible() is called to do a WAIT on a zero-valued or negative semaphore, the process has to be put to sleep. The assembler routine called to do this is shown in Figure 6.9, from arch/i386/kernel/semaphore.c. It is merely a wrapper around the \_\_down\_interruptible() function.

| 195 | asm(                                    |
|-----|-----------------------------------------|
|     | 196 ".text\n"                           |
|     | 197 ".align $4\$ n"                     |
| 198 | ".globl_down_failed_interruptible\n"    |
| 199 | " down failed interruptible: $\n\times$ |
| 200 | "pushl%edx\n\t"                         |
| 201 | "pushl%ecx\n\t"                         |
| 202 | "call_down_interruptible\n\t"           |
| 203 | " $pop1$ %ecx\n\t"                      |
| 204 | "popl%edx\n\t"                          |
| 205 | "ret"                                   |
| 206 | $\rightarrow$ :                         |
|     |                                         |

Figure 6.9 Wrapper routine for \_\_down\_interruptible()

- 196–197 this indicates the code is to be compiled into the .text segment, aligned on a 4-byte boundary.
	- 198 this marks down failed interruptible as a global symbol. Otherwise, the linker would not be able to see it and link it into routines outside this file, for example down\_ interruptible().
- $200-201$  the values in these registers will be 'clobbered' by the down interruptible routine, so they have to be saved and restored afterwards. The EAX register is not saved, as it will actually be used to pass back the return value.
	- 201 this register contains a pointer to the semaphore structure. It is the parameter to down interruptible().
	- 202 the down interruptible() worker function is described in Section 6.1.4.3.

### 6.1.3.3 Wrapper routine for down trylock()

When down  $tryLock()$  is called to do a WAIT on a zero-valued or negative semaphore, the process has to be put to sleep. The assembler routine called to do this is shown in Figure 6.10, from arch/i386/kernel/semaphore.c. It is merely a wrapper around the \_\_down\_trylock() function.

```
208 asm(
209 ".text\n"
210 ".align 4\n"
211 ".globl down failed trylock\n"
212 "__down_failed_trylock:\n\t"
213 "pushl %edx\n\t"
214 "pushl %ecx\n\t"
215 "call down trylock\nt"216 "popl%ecx\n\t"
```
217 "popl %edx\n\t" 218 "ret" 219 ); Figure 6.10 Wrapper routine for down trylock()

- 209-210 this indicates the code is to be compiled into the . text segment, aligned on a 4-byte boundary.
	- 211 this marks down failed trylock as a global symbol. Otherwise the linker would not be able to see it and link it into routines outside this file, for example down\_trylock().
- 213–214 the values in these registers will be 'clobbered' by the  $\Delta$ down $\pm$ rylock routine, so they have to be saved, and restored afterwards. The EAX register is not saved, as it will actually be used to pass back the return value.
	- 214 this register contains a pointer to the semaphore structure. It is the parameter to \_\_down\_ trylock().
	- 215 the down trylock() worker function is described in Section 6.1.4.4.

# 6.1.3.4 Wrapper for implementation of  $\mu$ p()

When  $\text{up}($ ) is called to do a SIGNAL on a negative-valued semaphore, a sleeping process has to be woken up. The assembler routine called to do this is shown in Figure 6.11, from  $arch/1386/kerne1/semaphore.c.$  It is merely a wrapper around the  $\mu$ p() function.

| 221 | asm(                  |
|-----|-----------------------|
| 222 | ".text\n"             |
| 223 | ".align $4\$ n"       |
| 224 | ".globl__up_wakeup\n" |
| 225 | up wakeup:\n\t"       |
| 226 | "pushl%eax\n\t"       |
| 227 | "pushl%edx\n\t"       |
| 228 | "pushl%ecx\n\t"       |
| 229 | "call up\n\t"         |
| 230 | "popl%ecx\n\t"        |
| 231 | "popl%edx\n\t"        |
| 232 | "popl%eax\n\t"        |
| 233 | "ret"                 |
| 234 |                       |
|     |                       |

Figure 6.11 Wrapper routine for  $\text{__up}( )$ 

- 222–223 this indicates the code is to be compiled into the . text segment, aligned on a 4-byte boundary.
	- 224 this marks \_\_up\_wakeup as a global symbol. Otherwise, the linker would not be able to see it and link it into routines outside this file, for example up().
- 226–228 the values in these registers will be 'clobbered' by the <u>up</u> routine, so they have to be saved, and restored afterwards.
	- 228 this register contains a pointer to the semaphore structure. It is the parameter to  $\text{up}(\cdot)$ .
	- 229 the up() worker function is described in Section 6.1.4.1.

# 6.1.4 Semaphore worker functions

The group of functions examined in this section are called only when a high-level semaphore operation is unable to complete. Also, they are all called through the wrapper routines introduced in Section 6.1.3. In all cases they take one parameter, a pointer to the struct semaphore. This has been pushed on the stack by the wrapper routine.

#### 6.1.4.1 Waking up a waiting process

When the first-level up() function determines that there is one or more processes waiting the semaphore, it calls the  $\text{sup}(x)$  function; see Figure 6.12, from arch/i386/kernel/semaphore.c.

```
50 void __up(struct semaphore *sem)
51 {
52 wake up(&sem->wait):
53 }
```
Figure 6.12 Waking up a process waiting on the semaphore

52 the wake up() macro was defined in Section 4.7.1 as a wrapper for wake up(). It wakes up at most one process waiting exclusively on that particular wait queue.

#### 6.1.4.2 Putting a process to sleep uninterruptibly on a semaphore

When processes do have to wait for a semaphore, they can be put to sleep interruptibly, or uninterruptibly. Figure 6.13, from arch/i386/kernel/semaphore.c, shows the uninterruptible version.

```
55 static spinlock_t semaphore_lock = SPIN_LOCK_UNLOCKED;
56
57 void __down(struct semaphore * sem)
58 {
59 struct task_struct *tsk = current;
60 DECLARE_WAITQUEUE(wait, tsk);
61 tsk->state = TASK_UNINTERRUPTIBLE;
62 add_wait_queue_exclusive(&sem->wait, &wait);
63
64 pin_lock_irq(&semaphore_lock);
65 sem->sleepers++;
66 for f(x) {
```

```
67 int sleepers = sem->sleepers:
73 if (!atomic add negative(sleepers - 1, &sem->count)) {
74 sem->\text{sleepers} = 0;
75 break;
76 }
77 sem->sleepers = 1:
78 spin unlock irq(&semaphore lock);
79
80 schedule();
81 tsk->state=TASK_UNINTERRUPTIBLE;
82 spin_lock_irq(&semaphore_lock);
83 }
84 spin_unlock_irq(&semaphore_lock);
85 remove_wait_queue(&sem->wait, &wait);
86 tsk->state = TASK_RUNNING;
87 wake_up(&sem->wait);
88 }
```
Figure 6.13 Putting a process to sleep interruptibly on a semaphore

- 55 this is a global spinlock, used to protect *all* semaphores, so while one process is manipulating one semaphore queue no other process can access any other semaphore queue.
- 59 this gets a pointer to the task\_struct of the current process.
- 60 first, it creates and initialises an entry for a wait queue, pointing to the current process. The macro was described in Section 4.1.1.2.
- 61 then, the state field in the task\_struct is changed to TASK\_UNINTERRUPTIBLE.
- 62 the newly initialised entry is added to the wait queue for this specific semaphore, using the function from Section 4.2.1.2. It is also marked 'exclusive', meaning that only the specified number of waiting processes are to be woken up at a time.
- 64–84 this takes out the global semaphore lock and disables interrupts as well. The lock was declared on line 55; the macro is from Section 12.8.1. However, it should be noted that even while the lock is held, other processes can still call up() or down(). So the value of count can change asynchronously, even while this lock is held. It does not protect count, but it does protect sleepers.
	- 65 this increments the sleepers variable. There is one extra process sleeping on this semaphore. If there was no process previously sleeping on the semaphore, sleepers is 0, this sets it to 1. If there are one or more processes sleeping on the semaphore already, sleepers will be 1, and this sets it to 2.
- 66–83 the infinite loop is to ensure that the process does not assume it has acquired the semaphore just because it has been woken up. The loop causes it to go around and check again.
	- 67 this takes a local copy of the sleepers variable specific to this semaphore. This is done purely for efficiency. Because this process is holding the lock, no other process can write to sleepers.
- 73–76 this block of code is at the heart of this implementation of semaphores. It is checking whether the semaphore is now free (i.e. whether count has been changed asynchronously). Remember, it is in a loop, and a process may execute it more than once. A process can come to this test under different circumstances, and the value of sleepers is used to distinguish between them. In all cases we want to check count.
	- Scenario 1: it can be the first time around the loop for the process, with no other process on the queue before it. In that case, sleepers is 1 (from line 65), and count should have been  $-1$  after being decremented by down(), but, to check for the possibility that some other process may have done an up() since then, this test is performed. Because sleepers is 1, the process does not change the value of count, only tests it. If count is still negative, sleepers is set to 1 (to signify that there is a process waiting) and the queue is joined. If it has been incremented [by an up()] sleepers is set to 0 (to signify that there is no process waiting) and the process jumps out of the loop. It leaves sleepers and count both with a value of 0, which is correct for the situation where there is no process on the queue.
	- Scenario 2: it can also be the first time around the loop for the process, but with another process or processes on the queue before it. In that case, sleepers is 2 (from line 65), and count should have been  $-2$  after being decremented by down(). To check for the possibility that some other process many have done an  $\text{up}(\cdot)$  since then, the process first undoes its own decrement of count and then tests count. If count is still negative, sleepers is set to 1 (to signify that there is a process waiting) and the queue is joined. If it has been incremented [by an up()] sleepers is set to 0, and the process jumps out of the loop. This process is going to take the semaphore and leave the previously waiting process(es) on the queue. It leaves sleepers and count both with a value of 0, which is incorrect for the situation where there are processes on the queue. This will be corrected by the effect of the wake  $up()$  at line 87 (see scenario 4).
	- Scenario 3: a process can be carrying out this test because it has been woken by an up() (at line 80), and has gone around the loop again. In that case sleepers is 1, and count has been incremented to 0 by the up(). The process tests count, finds it to be nonnegative, so it sets sleepers to 0 and jumps out of the loop. It leaves sleepers and count both with a value of 0. This is correct for the situation where there is no process on the queue. But if there is another process on the queue, this is incorrect. The values will be normalised by the effect of the wake  $up()$  at line 87 (see scenario 4). Otherwise, if count is negative, it means that some other process has got in beforehand (typically, scenario 2), so it goes back to sleep again, leaving sleepers at 1, count at  $-1$ , the correct values when there is a process on the queue.
	- Scenario 4: a process can be carrying out this test because it has been woken by the wake\_up() at line 87. In that case sleepers is 0, and count is nonnegative. The  $atomic\_add\_negative()$  adds  $-1$  to count. If count was merely 0, this makes it negative, so sleepers is set to 1 and goes back to sleep with the correct values. But if count was positive [because of some process doing an up() in the meantime] this cannot drive it negative, so the process sets sleepers to 0 and jumps out of the loop.
- 74–75 if the semaphore is free, sleepers is set to 0 (a process waking up) and the process breaks out of the loop. When a process breaks out of the loop, it leaves count nonnegative and sets sleepers to 0. If there is no other process on the queue, the wake  $\mu$ p() at line 87 has no effect, and sleepers remains at 0, correctly indicating no process on the queue, and count

has its correct value. If there is at least one other process on the queue it is woken by the wake\_up(). When it goes around the loop again, if finds sleepers at 0. The atomic add negative() causes it to decrement count by 1. If count is still nonnegative after this, then this process breaks out of the loop as well, and the pattern repeats. However, if the atomic\_add\_negative() sets count to  $-1$ , then the previous process goes back to sleep, leaving count at  $-1$  and sleepers at 1, their correct 'resting' values.

- 77 otherwise, sleepers is set to 1 (a process going to sleep). Control arrives at this line when count is still negative after the atomic addition.
- 78 this gives back the lock (see Section 12.8.1 for the macro).
- 80 this calls schedule(), to give up the CPU. The process is already in the TASK\_UNINTERRUPTIBLE state and on the wait queue, from lines 60–62.
- 81 when the process runs again, the state is set back to TASK\_UNINTERRUPTIBLE, just in case it has changed in the meantime. This is to prepare it for the possibility of going back to sleep when it goes around the loop again.
- 82 this takes out the interrupt safe spinlock and the process goes around the loop again to check if it can acquire the semaphore now that it has been woken up.
- 84 control transfers here only from the break statement at line 75. Here, the spinlock is given back.
- 85 this removes the task\_struct from the wait queue (see Section 4.2.2.1 for the function).
- 86 this sets the state to TASK\_RUNNING.
- 87 this wakes up another sleeper. This is to prevent a SIGNAL being lost, if it occurs at just the wrong moment. This way, if there is another process on the wait queue it will be woken up, and go around the loop again, trying to take out the semaphore. If there is no process on the wait queue, this will have no effect.

#### 6.1.4.3 Putting a process to sleep interruptibly on a semaphore

There is also a version of WAIT that puts a process to sleep interruptibly; see Figure 6.14, from arch/i386/kernel/semaphore.c. This is used when it is expected that the semaphore will not be available in the short term. The code here is very similar to that in Section 6.1.4.2, and only the differences will be noted

```
90 int __down_interruptible(struct semaphore * sem)
91 {
92 int retval = 0:
93 struct task_struct *tsk = current;
94 DECLARE WAITQUEUE(wait, tsk);
95 tsk->state = TASK_INTERRUPTIBLE;
96 add_wait_queue_exclusive(&sem->wait, &wait);
97
98 spin lock irq(&semaphore lock);
99 sem->sleepers ++:
```
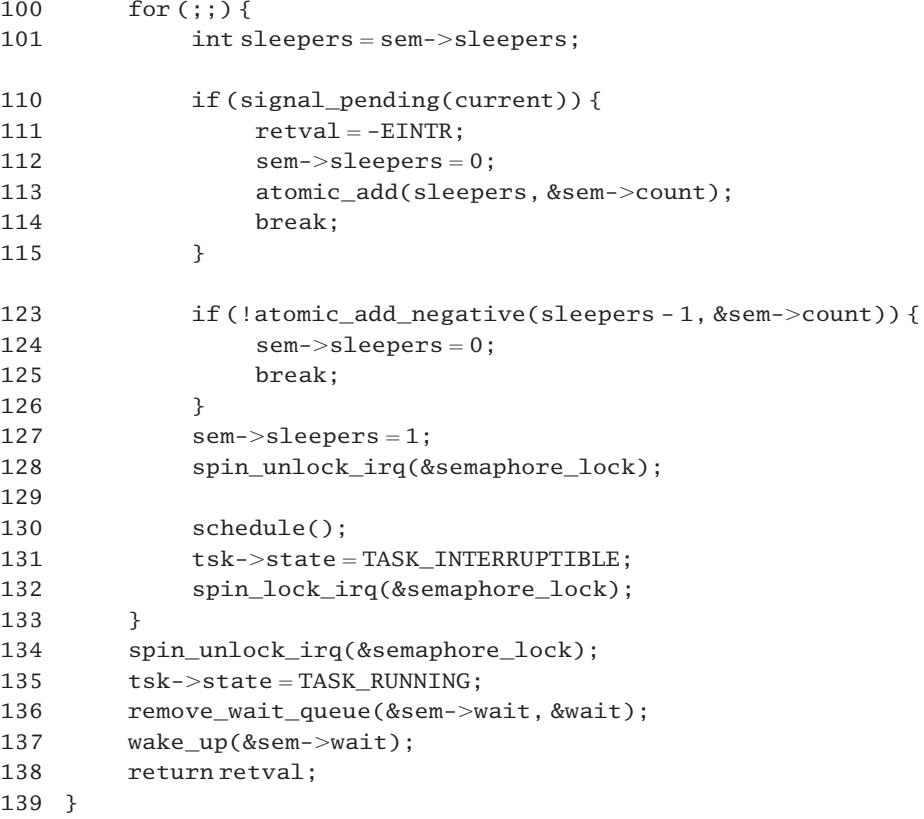

Figure 6.14 Putting a process to sleep interruptibly on a semaphore

- 90 this function returns an int value, indicating whether it is returning with the semaphore held (0) or because it was interrupted by a signal (EINTR).
- 92 this default value indicates that the process waited and acquired the semaphore.
- 95 the state field is set to TASK\_INTERRUPTIBLE.
- 110–115 if there is a signal pending to the current process at this stage, the proces is going to abort its attempt to acquire the semaphore. This may happen on its first time around the loop but is more likely on subsequent iterations. In any case it must adjust the count field before it returns.
	- 110 the signal pending() function will be discussed in Section 18.3.1.
	- 111 the value returned indicates that, while waiting, the process was interrupted by a signal.
- 112–113 the logic here is identical to that discussed at length for lines 73–76 of Section 6.1.4.2. A process can come to this block of code under the same four conditions identified there (scenarios  $1-4$ ), and the value of the semaphore is normalised in the same way.
	- 113 a process can come to this line under different circumstances, and the value of sleepers is used

to distinguish between them. In all cases it wants to adjust count by the previous value of sleepers.

- It can be the first time around the loop for the process, with no other process on the queue before it. In that case, sleepers is 1, and count should have been  $-1$  after being decremented by down interruptible(). This line undoes the decrement, and sets count back to 0.
- It can be the first time around the loop for the process, but with another process on the queue before it. In that case sleepers is 2, and count should have been  $-2$  after being decremented by down\_interruptible(). This line undoes the decrement and sets count back to 0.
- A process can arrive at this line because it has been woken by an up() and has gone around the loop again. In that case, sleepers is 1, and count has been incremented to 0. So this line sets count to 1. In that case, the wake\_up() at line 137 will cause another process to wake up and go around the loop again, resetting count to  $-1$  at line 123.
- A process can be carrying out this test because it has been woken by the wake  $up()$  at line 137. In that case, sleepers is 0, and count is nonnegative. So this line leaves count unchanged.
- 114 the process breaks out of the loop and exits.

# 6.1.4.4 Trying for a semaphore

The function shown in Figure 6.15, from arch/i386/kernel/semaphore.c, is called when down  $trylock()$  fails to acquire the semaphore. Its main purpose is to correct for having decremented the count.

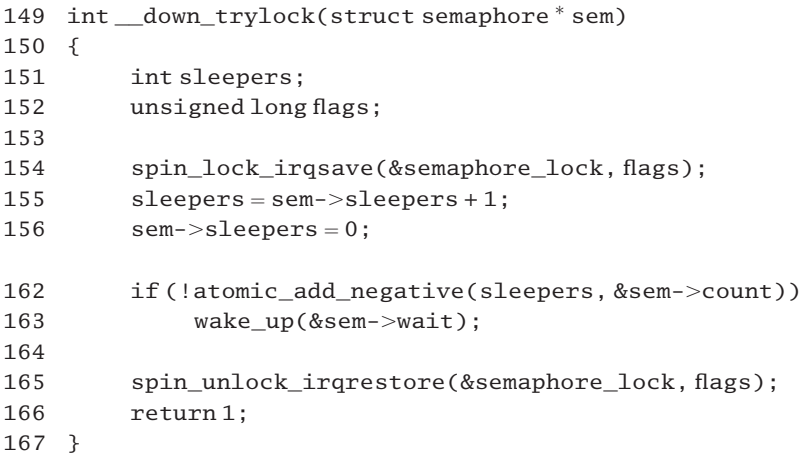

Figure 6.15 Adjust count when trylock fails

154–165 this takes out the semaphore spinlock, disables interrupts, and saves the value of EFLAGS. The macros will be introduced in Section 12.8.1.

- 155 a local copy of sleepers is taken, incremented to take this process into account.
- 156 set the sleepers field of the struct semaphore is set to 0, to indicate that the semaphore needs to be normalised again.
- 162–163 the high-level sem\_trylock() failed to acquire the semaphore because some other process was holding it. If there is 'no one' else waiting on it then (the incremented) sleepers will be 1, and count will be  $-1$  [after the decrement in down\_trylock()]. However, if there is at least one other process waiting on it, then (the incremented) sleepers will be 2, and count will be  $-2$  (after the decrement in down trylock()). In both cases the result of the atomic\_add\_negative() will be 0 (nonnegative), and wake\_up() will be called.
	- If there is no process on the wait queue, this has no effect. Both the count and sleepers fields have a value of 0, which is correct for the situation where the semaphore is held but there are no waiters.
	- If there is even one process on the wait queue, this will wake it up; the process will go around its loop again and normalise the values of count and sleepers to  $-1$  and 1, respectively.
	- 165 we return the spinlock and restore EFLAGS as it was before.
	- 166 we always return 1, meaning that we did not acquire the lock.

# 6.2 Read–write semaphores

We have seen in Chapter 5 that Linux makes a distinction between standard spinlocks and read–write locks, to allow for finer granularity. The same distinction is made with semaphores. There may be occasions when it is quite permissible to allow a process of one type to do a successful WAIT on a semaphore, while a process of another type should be blocked. The classic example is readers and writers, hence the name given to the mechanism. Note the essential difference between read–write locks and read–write semaphores. Read–write locks hold up contenders by forcing them to busy wait; the latter read–write semaphores do so by putting them to sleep.

# 6.2.1 Data structures

As usual, we begin by considering the data structures used to represent such semaphores, and their initialisation.

#### 6.2.1.1 The semaphore definition

The basic structure of a read–write semaphore is shown in Figure 6.16, from  $\alpha$ sm-386/rwsem.h.

- 54 struct rw\_semaphore {
- 55 signed long count;
- 56 #define RWSEM\_UNLOCKED\_VALUE 0x00000000
- 57 #define RWSEM\_ACTIVE\_BIAS 0x00000001

```
58 #define RWSEM_ACTIVE_MASK 0x0000ffff
59 #define RWSEM_WAITING_BIAS (-0x00010000)
60 #define RWSEM_ACTIVE_READ_BIAS RWSEM_ACTIVE_BIAS
61 #define RWSEM_ACTIVE_WRITE_BIAS
                   (RWSEM_WAITING_BIAS + RWSEM_ACTIVE_BIAS)
62 spinlock_t wait_lock;
63 struct list head wait list;
64 #if RWSEM_DEBUG
65 int debug;
66 #endif
67 };
```
Figure 6.16 Data structure representing a read–write semaphore

- 55 this field contains the value of the semaphore. As with read–write locks, it is a faceted field. The low-order word keeps track of the number of processes holding it. The high-order word counts any active writer, plus any waiting processes. This field is maintained as a negative value.
- 56 this is the unlocked value: no process is holding the semaphore, and no process of either type is waiting.
- 57 the count field is incremented by this value each time a process acquires the semaphore, either for reading or writing.
- 58 the low-order 16-bits count the number of processes holding the semaphore, either for reading or writing. This gives a maximum of 65,535, which should be adequate. The mask defined on this line picks out that number from the full value.
- 59 a writer adds this negative value each time it acquires the semaphore. In effect, it subtracts 1 from the high-order 16-bits. Each waiting process also adds this negative value.
- 61 this is the value representing the active writer. It indicates both that it is the active writer (RWSEM\_WAITING\_BIAS) and that it is holding the semaphore (RWSEM\_ACTIVE\_BIAS).
- 62 this is a spinlock used to guarantee mutual exclusion on this data structure (see Sections 5.3 and 5.4).
- 63 this is the head of the linked list of waiting processes (readers and writers). On generic list handling, see Section 4.3.
- 65 this field is included only if semaphore debugging is turned on

#### 6.2.1.2 Initialising read–write semaphores

The code used to create and initialise read–write semaphores is shown in Figure 6.17, from  $<$ asm-i386/rwsem.h>.

- 72 #if RWSEM\_DEBUG
- 73 #define RWSEM\_DEBUG\_INIT , 0
- 74 #else

```
75 #define RWSEM_DEBUG_INIT
                             ^*/76 #endif
77
78 #define RWSEM_INITIALIZER(name) \setminus79 { RWSEM_UNLOCKED_VALUE, SPIN_LOCK_UNLOCKED,
80 LIST_HEAD_INIT((name).wait_list) __RWSEM_DEBUG_INIT }
81
82 #define DECLARE_RWSEM(name) \setminus83 struct rw_semaphore name = __RWSEM_INITIALIZER(name)
84
85 static inline void init_rwsem(struct rw_semaphore *sem)
86 {
87 sem->count = RWSEM_UNLOCKED_VALUE;
88 spin lock init(&sem->wait lock);
89 INIT_LIST_HEAD(&sem->wait_list);
90 #if RWSEM_DEBUG
91 sem>\text{debuq} = 0:
92 #endif
93 }
```
Figure 6.17 Initialising a read–write semaphore

- 72–76 these lines are merely setting up an initial value of 0 for the debug field, if it exists.
- 78–80 this macro provides initial values for a struct rw\_semaphore called name.
	- 79 the count field is set to 0, using the macro from Section 6.2.1.1, and the spinlock is initialised to the unlocked state, using the macro from Section 5.3.
	- 80 the head of the wait queue is pointed to itself, using the macro from Section 4.3.1. If the debug field exists, it is initialised to 0. The comma between the two items on this line is provided by the RWSEM DEBUG INIT macro (see line 73).
- 82–83 this macro creates a read–write semaphore called name, and initialises it.
- 85–93 this function sets an existing read–write semaphore back to initial values:
	- 85 it is passed a pointer to the structure representing the semaphore;
	- 87 the count field is initialised to 0 (see Section 6.2.1.1);
	- 88 the spinlock is initialised to the unlocked state, using the macro from Section 5.3;
	- 89 the head of the wait queue is initialised, using the macro from Section 4.3.1;
	- 91 if this field exists, it is initialised to 0

#### 6.2.1.3 Data structure representing a waiting process

The read–write semaphore mechanism uses its own version of the struct \_\_wait\_ queue to link a waiting process onto the queue headed from the semaphore structure. This is shown in Figure 6.18, from lib/rwsem.c. Compare this with the standard struct wait queue shown in Section 4.1.1.1 (see Figure 4.1).

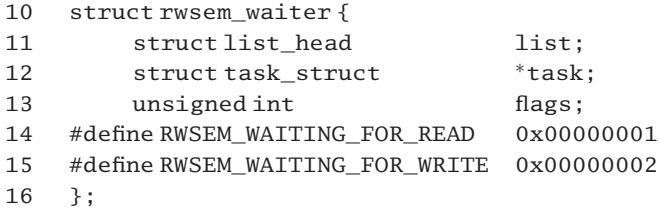

Figure 6.18 Data structure representing a waiting process

- 11 this is the link field for the list of waiting processes. The struct list\_head was described in Section 4.3.1.
- 12 this is a pointer to the task\_struct representing the waiting process.
- 13 this field contains the reason the process is waiting. The two possible reasons are defined on lines 14 and 15.

# 6.2.1.4 Tracing semaphore operations

When debugging is turned on, informational messages are printed at various points in the manipulation of read–write semaphores. The function that prints these messages is shown in Figure 6.19, from lib/rwsem.c.

| 18 | #if RWSEM DEBUG                                             |
|----|-------------------------------------------------------------|
| 19 | #undefrwsemtrace                                            |
| 20 | void rwsemtrace (struct rw semaphore *sem, const char *str) |
| 21 | $\overline{A}$                                              |
| 22 | $printk("sem=\%p\n', sem);$                                 |
| 23 | $printk("(\text{sem})=\%081x\n", \text{sem} > count);$      |
| 24 | $if (sem->debug)$                                           |
| 25 | $printk("[\%d]\%s(\{\%081x\})\n$ , current->pid, str,       |
|    | $sem->count):$                                              |
| 26 |                                                             |
| 27 | #endif                                                      |

Figure 6.19 Tracing semaphore operations

18–27 the whole function is included only when read–write semaphore debugging is turned on.

- 19 to avoid any conflict with the macro defined in  $\langle \text{Linux}/r$ wsem.h $>$ , it is undefined here.
- 20 the parameters are a pointer to the semaphore structure and a pointer to a message string.
- 22 the address of the semaphore structure is printed on the first line.
- 23 the value of the semaphore is printed as an 8-digit hex number.

24–25 if the debug field of this particular semaphore has a value other than its initial 0, then a third line of information is printed, as follows:

[process id] message string ({value of semaphore}).

# 6.2.2 High-level manipulation of read–write semaphores

The kernel provides four high-level functions for acquiring and releasing read–write semaphores, as shown in Figure 6.20, from  $\langle \text{Linux/rwsem.h}\rangle$ . These are only wrappers around the real worker functions, discussed in Section 6.2.3. The wrapper function used in all cases is for debugging, and was discussed in Section 6.2.1.4.

```
41 static inline void down_read(struct rw_semaphore *sem)
42 {
43 rwsemtrace(sem,"Entering down_read");
44 down read(sem);
45 rwsemtrace(sem,"Leaving down_read");
46 }
51 static inline void down_write(struct rw_semaphore *sem)
52 {
53 rwsemtrace(sem,"Entering down_write");
54 down write(sem);
55 rwsemtrace(sem,"Leaving down_write");
56 }
61 static inline void up_read(struct rw_semaphore *sem)
62 {
63 rwsemtrace(sem,"Entering up_read");
64 __up_read(sem);
65 rwsemtrace(sem, "Leaving up read");
66 }
71 static inline void up_write(struct rw_semaphore *sem)
72 {
73 rwsemtrace(sem,"Entering up_write");
74 __up_write(sem);
75 rwsemtrace(sem, "Leaving up write");
76 }
```
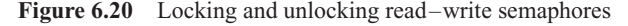

- 44 this worker function is described in Section 6.2.3.1.
- 54 this worker function is described in Section 6.2.3.2.
- 64 this worker function is described in Section 6.2.3.3.

74 this worker function is described in Section 6.2.3.4.

# 6.2.3 Acquiring and releasing a read–write semaphore

Two worker functions are provided for acquiring a read–write semaphore, and two more for releasing such a semaphore. All these are implemented by using inline assembler.

# 6.2.3.1 Acquiring the semaphore for reading

The function shown in Figure 6.21, from  $\langle$  asm-i386/rwsem.h., attempts to acquire a read–write semaphore for reading. The calling process will be put to sleep only if a writer is holding the semaphore.

```
98 static inline void __down_read(struct rw_semaphore *sem)
99 {
100 asm volatile (
101 "# beginning down\_read\n't"102 LOCK PREFIX " incl (%%eax)\n\t"
103 " is 2f\nh\nt"
104 "1:\n\t"
105 ".subsection 1\n"
106 ".ifndef _text_lock_" __stringify(KBUILD_BASENAME) "\n"
107 "_text_lock_" __stringify(KBUILD_BASENAME) ":\n"
108 ".endif\n"
109 "2:\n\t"
110 " pushl %%ecx\n\t"
111 " pushl %%edx\n\t"
112 " call rwsem_down_read_failed\n\t"
113 " popl %%edx\n\t"
114 " popl %%ecx\n\t"
115 " jmp1b\n"
116 ".subsection 0\n"
117 "# ending down read\nu\nt"118 : "+m" (sem->count)
119 : "a"(sem)
120 : "memory", "cc");
121 }
```
Figure 6.21 Acquire a semaphore for reading

102 the LOCK\_PREFIX macro was defined in Section 5.1.4.2. On a multiprocessor, it evaluates to the LOCK machine instruction, which locks the bus for the following INCL instruction, so making it atomic. On a uniprocessor it is a null operation, as the instruction is atomic anyway. A reader always increments the value of the semaphore, whether it has to wait or not. This increment will be reversed if it finds later that it has to wait. Doing it this way means that the default path (semaphore-free) is as short as possible. The pointer to the semaphore structure is in the EAX register (see line 119). The present line makes use of the fact that the count field is the first field in the semaphore structure, and so EAX is effectively pointing to count. The sign bit is set in the EFLAGS register, depending on the result of the increment.

- 103 if the most significant bit is set, the semaphore is held by a writer, and control jumps on to label 2: at line 109. As the next block of code is compiled into a different subsection, if the most significant bit is clear, control falls through to the end of the assembler code and the function terminates, with the caller holding the semaphore.
- 105–115 this block of code, which should be needed less frequently than the previous lines, is compiled into subsection 1. This is an optimisation to save putting unused code into the cache.
- 106–108 these lines are for the assembler. The \_\_stringify() macro converts the kernel build number (e.g. 2.4.18) to a string. Then, if a label of the form \_text\_lock\_buildnumber does not already exist, it is placed here in the code for the assembler. Note the colon at the end of line 107, indicating a label definition. This label is inserted merely to help with debugging kernel code.
- 110–111 these registers will be used by the routine called at line 112, so they are saved here, and restored at lines 113–114.
	- 112 this routine, as described in Section 6.2.4.2, adjusts the count field and arranges for the process to sleep. It expects its parameter in the EAX register. It will return only when the process has acquired the semaphore.
- 113–114 these remove values pushed on the stack at lines 110–111.
	- 115 at this stage the process has acquired the semaphore; it returns to the mainline code and exits the function.
	- 116 the code from here on is assembled into the main section.
	- 118 this output parameter may be in memory. The "+" means that this operand is both read and written by the INCL instruction.
	- 119 this input parameter, the pointer sem, must be in the EAX register, "a".
	- 120 the "memory" operand constraint means that memory may be modified in an unpredictable manner. The "cc" warns the assembler that the EFLAGS register may be altered by the INCL instruction.

#### 6.2.3.2 Acquiring the semaphore for writing

The function shown in Figure 6.22, from  $\langle$  asm-1386/rwsem.h., attempts to acquire a read–write semaphore for writing. The calling process will be put to sleep if any other process (reader or writer) is currently holding the semaphore.

126 static inline void \_\_down\_write(struct rw\_semaphore \*sem) 127 { 128 int tmp; 129  $130$  tmp = RWSEM\_ACTIVE\_WRITE\_BIAS;

```
131 asm volatile (
132 "# beginning down write\nt"133 LOCK_PREFIX " xadd %0,(%%eax)\n\t"
134 " testl %0,%0\n\t"
135 " inz 2f\ln t"
136 "1:\n\t"
137 ".subsection 1\n"
138 ".ifndef text lock " stringify(KBUILD BASENAME) "\n"
139 "_text_lock_" __stringify(KBUILD_BASENAME) ":\n"
140 ".endif\n"
141 "2:\n\t"
142 " push] %%ecx\n\t"
143 " call rwsem_down_write_failed\n\t"
144 " popl %%ecx\n\t"
145 " jmp 1b\n"
146 ".subsection 0\n"
147 "# ending down write"
148 : "+d"(tmp), "+m"(sem->count)
149 : "a"(sem)
150 : "memory", "cc");
151 }
```
Figure 6.22 Acquiring a semaphore for writing

- 130 the local tmp variable is initialised to 1 00010000, which is FFFF 0001, This indicates one active lock and one active writer.
- 133 the LOCK\_PREFIX macro is defined in Section 5.1.4.2. On a multiprocessor, it evaluates to the LOCK machine instruction, which locks the bus for the following XADD instruction, so making it atomic. On a uniprocessor it is NULL, as the instruction is atomic anyway.

The first parameter to XADD is tmp (line 148); the second is the count field of the semaphore structure itself. This instruction first exchanges the values, putting the previous value of count into tmp, and then puts the sum of the two into count, so it increments the total number of requests (in the bottom half of count) and also increments the (negative) top half of count.

- 134 for the semaphore to be granted for writing, count must have been 0 beforehand, (i.e. no readers and no writers). The local tmp now has the previous value of count, so on comparing that with itself it will set the zero flag in EFLAGS if it has a value of 0.
- 135 if the result of the test on the previous line was not 0, control jumps to label 2: at line 141. Otherwise, as the next block of code is compiled into a different section, control falls through to the end of the assembler code, and the function terminates, with the caller holding the semaphore for writing. In such a case, the count field always has a value of FFFF0001.
- 137–145 this block of code, which should be needed less frequently than the previous lines, is compiled into subsection 1. This is an optimisation to save putting unused code into the cache.
- 142 this register will be used by the routine called at line 143, so it is saved here and restored at line 144.
- 143 this routine, as described in Section 6.2.4.3, adjusts the count field and arranges for the process to sleep waiting for the semaphore. It expects its parameter in the EAX register. It will return only when the process has acquired the semaphore for writing.
- 145 control returns to the mainline code and the function is exited.
- 146 the code from here on is assembled into the main section.
- 148 the output parameter  $0$  (tmp) must be in the EDX register ("d") and Parameter 1 (the count field) may be in memory  $("m")$ ; both of these will be both read and written by the XADD instruction ("+").
- 149 this input parameter, the pointer sem, must be in the EAX register, "a".
- 150 the "memory" operand constraint means that memory may be modified in an unpredictable manner. The "cc" warns the assembler that the EFLAGS register may be altered by the XADD instruction.

#### 6.2.3.3 Releasing a semaphore held for reading

The function shown in Figure 6.23, from  $\alpha$ sm-i386/rwsem.h., gives back a semaphore held for reading.

```
156 static inline void __up_read(struct rw_semaphore *sem)
157 {
158 __s32 tmp ¼ -RWSEM_ACTIVE_READ_BIAS;
159 ________________volatile___(
160 "# beginning up read\nt"161 LOCK PREFIX " xadd %%edx, (%%eax)\n\t"
162 " is 2f\ln t"
163 "1:\n\lambda t"
164 ".subsection 1\n"
165 ".ifndef _text_lock_" __stringify(KBUILD_BASENAME) "\n"
166 "_text_lock_" __stringify(KBUILD_BASENAME) ":\n"
167 ".endif\n"
168 "2:\n\t"
169 " decw %%dx\n\t"
170 " inz 1b\hbart"
171 " pushl %%ecx\n\t"
172 " call rwsem wake\n\t"
173 " popl %%ecx\n\t"
174 " jmp 1b\n"
175 ".subsection 0\n"
176 "# ending up read\n'
```
```
177 : "+m"(sem->count). "+d"(tmp)
178 : "a"(sem)
179 : "memory", "cc");
180 }
```
Figure 6.23 Release a semaphore held for reading

- 158 the tmp variable is initialised to a value of  $-1$ . This will be used to decrement the count of processes holding the semaphore.
- 161 the LOCK\_PREFIX macro was defined in Section 5.1.4.2. On a multiprocessor, it evaluates to the LOCK machine instruction, which locks the bus for the following XADD instruction, so making it atomic. On a uniprocessor it is NULL, as the instruction is atomic anyway. The first parameter to XADD is tmp (see line 177); the second is the count field of the semaphore structure itself (see line 178). This instruction first exchanges the values, putting the previous value of count into tmp, and then puts the sum of the two into count. So, it adds  $-1$  to (decrements) the number of processes holding the semaphore (in the bottom half of count).
- 162 if the sign bit was set after the previous operation, then one or more writers were waiting. Control transfers to label 2: at line 168. Otherwise, as the next block of code is compiled into a different section, control falls through to the end of the assembler code, and the function terminates. There was no process waiting, so there is nothing more to be done.
- 164–174 this block of code, which should be needed less frequently than the previous lines, is compiled into the subsection 1. This is to save putting unused code into the cache.
- 165–167 see lines 106–108 of Section 6.2.3.1.
	- 169 a waiting writer has been found at line 162. This line checks if the present process was the *last* reader and decrements the low-order 16-bits of tmp (i.e. the number of users as recorded in count before line 161). Note that this does not affect the value of count.
	- 170 if there are still some active readers left, there is nothing further to be done, do control jumps back to the mainstream at label 1:, and the function is exited.
- 171–174 if this was the last reader, then these lines are executed.
	- 171 this register will be used by the routine called at line 172, so it is saved here and restored at line 173.
	- 172 this routine, as described in Section 6.2.4.5, will wake up one waiting writer process. It expects its single parameter (the sem pointer) to be in the EAX register.
	- 174 returns to the mainline code and the function is exited.
	- 177 output parameter 0 (the count field) may be in memory ( $\lceil m \rceil$ ) and parameter 1 ( $\lceil \text{tmp} \rceil$ ) must be in the EDX register ("d"); both of these will be both read and written by the XADD instruction  $(^{n}+^{n})$ .
	- 178 this input parameter, the pointer sem, must be in the EAX register, "a".
	- 179 the "memory" operand constraint means that memory may be modified in an unpredictable

manner. The "cc" warns the assembler that the EFLAGS register may be altered by the XADD instruction.

#### 6.2.3.4 Releasing a semaphore held for writing

The function shown in Figure 6.24, from  $\langle$  asm-i386/rwsem.h>, gives back a semaphore held for writing.

```
185 static inline void __up_write(struct rw_semaphore *sem)
186 {
187 asm volatile (
188 "# beginning up write\n\t"
189 " movl %2,%%edx\n\t"
190 LOCK PREFIX " xaddl %%edx, (%%eax)\n\t"
191 " jnz 2f\n\t"
192 "1:\n\t"
193 ".subsection 1\n"
194 ".ifndef _text_lock_" __stringify(KBUILD_BASENAME) "\n"
195 "_text_lock_" __stringify(KBUILD_BASENAME) ":\n"
196 ".endif\n"
197 "2:\n\t"
198 " decw %%dx\n\t"
199 " jnz 1b\h{\h}t"
200 " pushl %%ecx\n\t"
201 " call rwsem_wake\n\t"
202 " popl %%ecx\n\t"
203 " jmp 1b\n"
204 ".subsection 0\n"
205 "# ending up write\n"
206 : "+m"(sem->count)
207 : "a"(sem), "i"(-RWSEM_ACTIVE_WRITE_BIAS)
208 : "memory", "cc", "edx");
209 }
```
Figure 6.24 Releasing a semaphore held for writing

- 189 parameter 2 is the immediate value –RWSEM ACTIVE WRITE BIAS (see line 207), and it is copied to the EDX register.
- 190 this value is added to count and the original value of count in EDX is returned. If there are no processes waiting on the semaphore, the value of count beforehand will be FFFF0001. Adding –RWSEM\_ACTIVE\_WRITE\_BIAS (-FFFF0001) to this would result in count being 0. If there are any waiting processes, then the result would not be 0.
- 191 if the semaphore is being waited on, control jumps to label 2: in the next section. Otherwise this function terminates.
- 193–203 this block of code, which should be needed less frequently than the previous lines, is compiled into subsection 1. This is to save putting unused code into the cache.
- 194–196 see lines 106–108 of Section 6.2.3.1.
	- 198 control transfers here if there is even one process waiting. The low-order 16 bits of EDX (i.e. the number of users as recorded in count before line 190) is decremented.
	- 199 if there is even one process holding the semaphore, there is nothing further to be done and the process jumps back to the mainstream at label 1: and exits the function. This could not happen on a uniprocessor; but on a multiprocessor, another process could have woken the waiter identified at line 191.
- 200–203 if no process is holding the semaphore, then these lines are executed.
	- 200 this register will be used by the routine called at line 201, so it is saved here, and restored at line 202.
	- 201 this routine, as described in Section 6.2.4.5, will wake up a process or processes at the head of the wait queue. It expects its one parameter, a pointer to the semaphore structure, to be in the EAX register.
	- 203 control returns to the mainline code and the function is exited.
	- 206 this output parameter may be in memory. The "+" means that this operand is both read and written by the XADD instruction.
	- 207 input parameter 1, the pointer sem, must be in the EAX register, "a", and parameter 2 is the immediate value –RWSEM\_ACTIVE\_WAIT\_BIAS.
	- 208 the "memory" operand constraint means that memory may be modified in an unpredictable manner. The "cc" warns the assembler that the EFLAGS register may be altered by the XADD instruction. The "edx" warns that the EDX register will be altered by the XADD instruction

# 6.2.4 Interaction with the scheduler

The critical part of the implementation of read–write semaphores was examined in the previous section. The noncritical part, involving manipulation of wait queues, and interaction with the scheduler, is described in this section.

#### 6.2.4.1 Parameter passing optimisation

The three functions discussed in this section each take one parameter, a pointer to the semaphore structure. They are optimised to expect this pointer in the EAX register, not on the stack. The declarations to effect this are shown in Figure 6.25, from  $\langle$ asm-i386/rwsem.h $>$ .

- 47 extern struct rw\_semaphore
- \*FASTCALL(rwsem\_down\_read\_failed(struct rw\_semaphore \*sem)); 48 extern struct rw\_semaphore

\*FASTCALL(rwsem\_down\_write\_failed(struct rw\_semaphore \*sem));

49 extern struct rw\_semaphore

\*FASTCALL(rwsem\_wake(structrw\_semaphore \*sem));

Figure 6.25 Optimising parameter passing

#### 6.2.4.2 Waiting for the semaphore to be granted for reading

When the code in Section 6.2.3.1 is unable to acquire a semaphore for reading, it calls the wrapper function shown in Figure 6.26, from lib/rwsem.c, which arranges for the process to sleep.

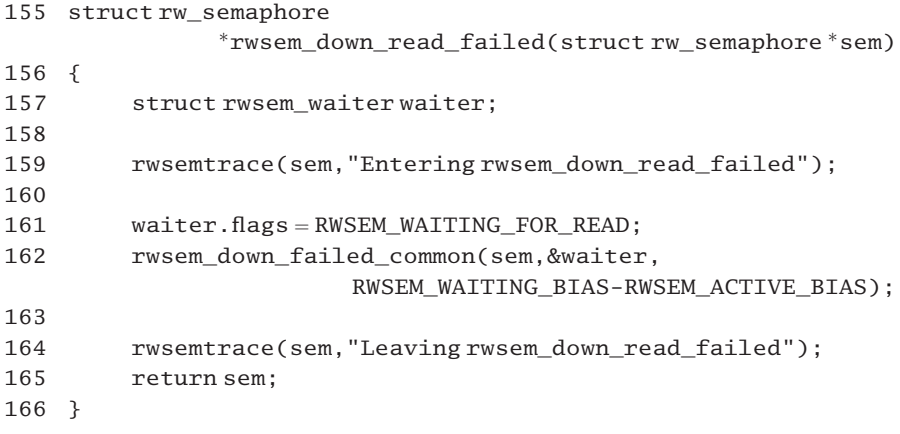

Figure 6.26 Waiting for the semaphore to be granted for reading

- 155 the parameter is a pointer to the semaphore structure.
- 157 read–write semaphores use this structure (see Section 6.2.1.3) instead of the standard struct wait queue.
- 159 this function, described in Section 6.2.1.4, will print a debugging message, if debugging is switched on.
- 161 this sets up the flags field in the rwsem waiter structure declared at line 157, to indicate why this process is waiting. The symbolic constant is defined in Section 6.2.1.3.
- 162 this calls the generic waiting function, described in Section 6.2.4.4. The parameters are a pointer to the semaphore structure, a pointer to the rwsem\_waiter structure, and the adjustment to be made to the count field of the semaphore, which reverses the increment made to the value of the semaphore at line 102 of \_\_down\_read() (Section 6.2.3.1) and increments the number of waiters (in the high-order word of count).
- 164 when the process wakes up after waiting, it returns here, holding the semaphore. This function, described in Section 6.2.1.4, will print a debugging message, if debugging is switched on.
- 165 the pointer to the semaphore structure is returned (in the EAX register, as usual).

## 6.2.4.3 Waiting for the semaphore to be granted for writing

When the code in Section 6.2.3.2 is unable to acquire a semaphore for writing, it calls the wrapper function shown in Figure 6.27, from lib/rwsem.c, which arranges for the process to sleep. It is very similar to the code described in Section 6.2.4.2, and only the differences will be noted here.

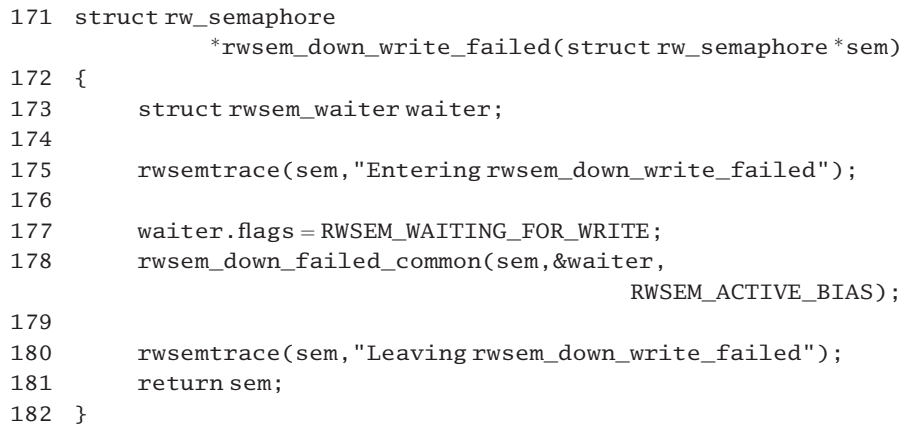

Figure 6.27 Waiting for the semaphore to be granted for writing

- 177 the flags value identifies this as waiting for a write lock; see Section 6.2.1.3 for the definition.
- 178 the adjustment this time reverses the increment made to count at line 133 of down write() (Section 6.2.3.2). The other change made there, incrementing the (negative) value in the high-order word of count, is not reversed. It now indicates one extra waiting process.

#### 6.2.4.4 Sleep waiting for the semaphore

When either or the two foregoing functions find that a request for a semaphore, either read or write, cannot be granted, and the process has to wait, then the function shown in Figure 6.28, from lib/rwsem.c, is called.

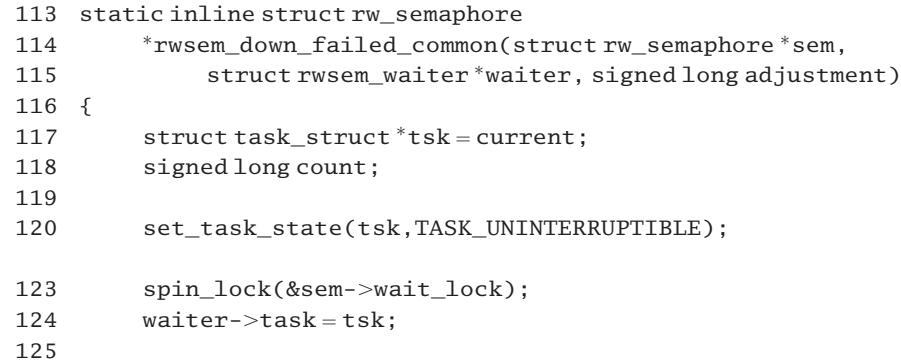

```
126 list add tail(&waiter->list.&sem->wait list):
129 count = rwsem atomic update(adjustment, sem);
134 if (!(count & RWSEM_ACTIVE_MASK))
135 sem = __rwsem_do_wake(sem);
136
137 spin unlock(&sem->wait lock);
140 for (;;) {
141 if (!waiter->flags)
142 break;
143 schedule();
144 set task state(tsk, TASK_UNINTERRUPTIBLE);
145 }
146
147 tsk->state = TASK_RUNNING:
148
149 return sem;
150 }
```
Figure 6.28 Sleep waiting for the semaphore

- 114 the first parameter is a pointer to the semaphore structure.
- 115 the second parameter is a pointer to a specialised type of wait queue structure used only with these semaphores. The third is the adjustment to be made to the value of the semaphore while this process is waiting.
- 117 this gets a pointer to the task\_struct of the current (calling) process, using the macro from Section 7.2.1.3.
- 120 this marks the current process as sleeping uninterruptibly (i.e. short term), using the macro described in Section 4.6.1.3.
- 123–137 fields in the semaphore structure are going to be manipulated, so the semaphore is locked, using the macro from Section 5.3 (5.4 if dealing with an SMP system).
	- 124 the rwsem waiter structure is pointed to the task struct of the waiting process. Remember, this is being used in place of the standard struct \_\_wait\_queue (see Chapter 4 for the general mechanism).
	- 126 the rwsem\_waiter structure is added to the tail of the queue of processes waiting on this semaphore, using the function from Section 4.3.2.
	- 129 the value of the semaphore is adjusted, using the function from Section 6.2.5.2. This returns the resulting value into count. The adjustment was specified by the caller and is different for a read and a write. For a read, it increments the (negative) count of waiters. In both cases it decrements the number of active processes, as this one is not active (even though that count was incremented earlier on).
- 134–135 if the bottom half of the semaphore now has a value of 0, a process (or processes) (readers only) is (are) woken from the front of the queue. The function to do this is described in Section 6.2.4.6. This could only happen on a multiprocessor, but, in such a case, it could even take the current process off the wait queue.
	- 137 in any case, the spinlock is given back, and we go on.
- 140–145 we loop here until the semaphore is acquired.
- 141–142 if the flags field in the rwsem waiter structure is 0, we break out of the loop. The semaphore has been acquired. This could not happen the first time around the loop.
	- 143 otherwise, the scheduler is called (Section 7.3). As this process is in the TASK\_UNINTERRUPTIBLE state, it will be context-switched out.
	- 144 when this process runs again, its state is set back to TASK\_UNINTERRUPTIBLE, using the macro from Section 4.6.1.3, and it goes around the loop again. This is taking the pessimistic view that it will be put to sleep again.
	- 147 control arrives here by breaking out of the foregoing loop at line 142. The process has acquired the semaphore; its state is set to TASK\_RUNNING.
	- 149 the pointer is returned to the semaphore structure (in the EAX register, as usual).

#### 6.2.4.5 Checking if a waiting process needs to be woken

When either of the functions described in Sections 6.2.3.3 or 6.2.3.4 finds that the semaphore is now free, it calls rwsem wake() to check if a waiting process needs to be woken. This function is shown in Figure 6.29, from  $\text{lib/rwsem. c.}$  The state of the count field on entry to this function is that the number of active holders has been decremented (in both the read case and the write case), and, in the writer case, that the negative value representing the active writer has also been removed.

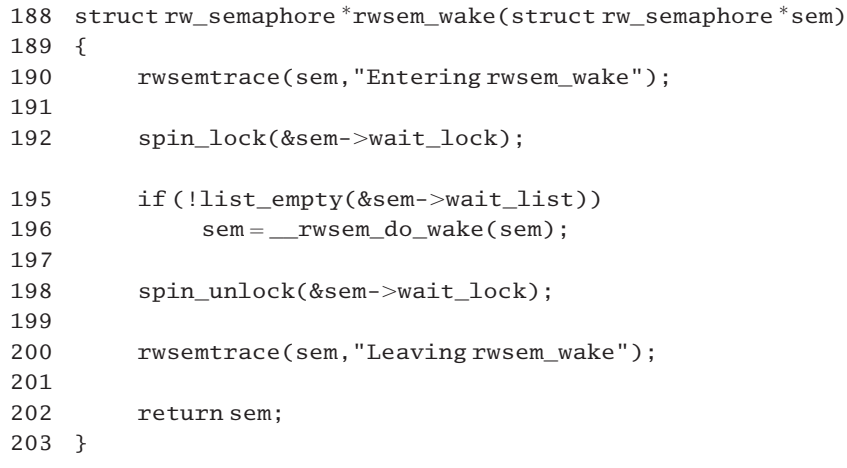

- 190 this function, described in Section 6.2.1.4, will print a debugging message, if debugging is switched on.
- 192–198 fields in the semaphore structure are going to be manipulated, so a spinlock is taken out on it, using the macro from Section 5.3.
- 195–196 if there is a least one process waiting on this semaphore, the waker is called, (see Section 6.2.4.6); otherwise nothing is done.
	- 200 this function, described in Section 6.2.1.4, will print a debugging message, if debugging is switched on.

#### 6.2.4.6 Waking up a sleeping process

When a read–write semaphore is released, and there is a process or processes blocked waiting on it, the function shown in Figure 6.30, from  $\text{lib/rwsem. c}$ , is called to wake up one or more of these processes. The caller of this function has determined that there is some process on the queue and that it is holding a spinlock on the semaphore data structure.

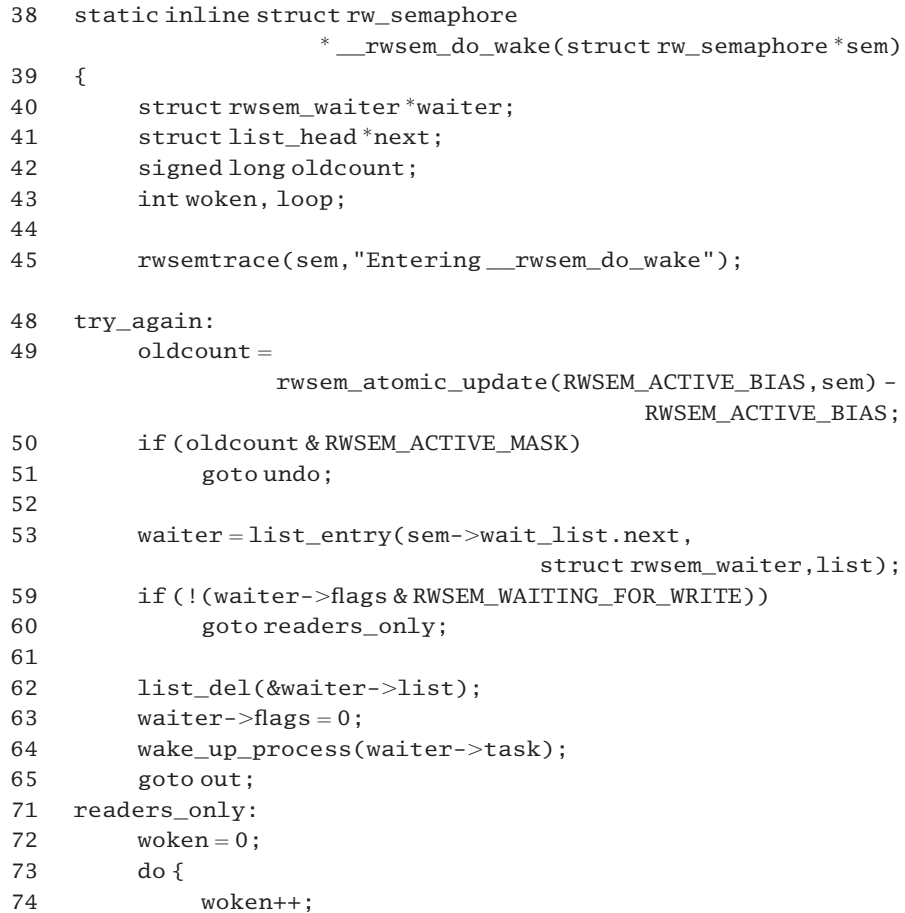

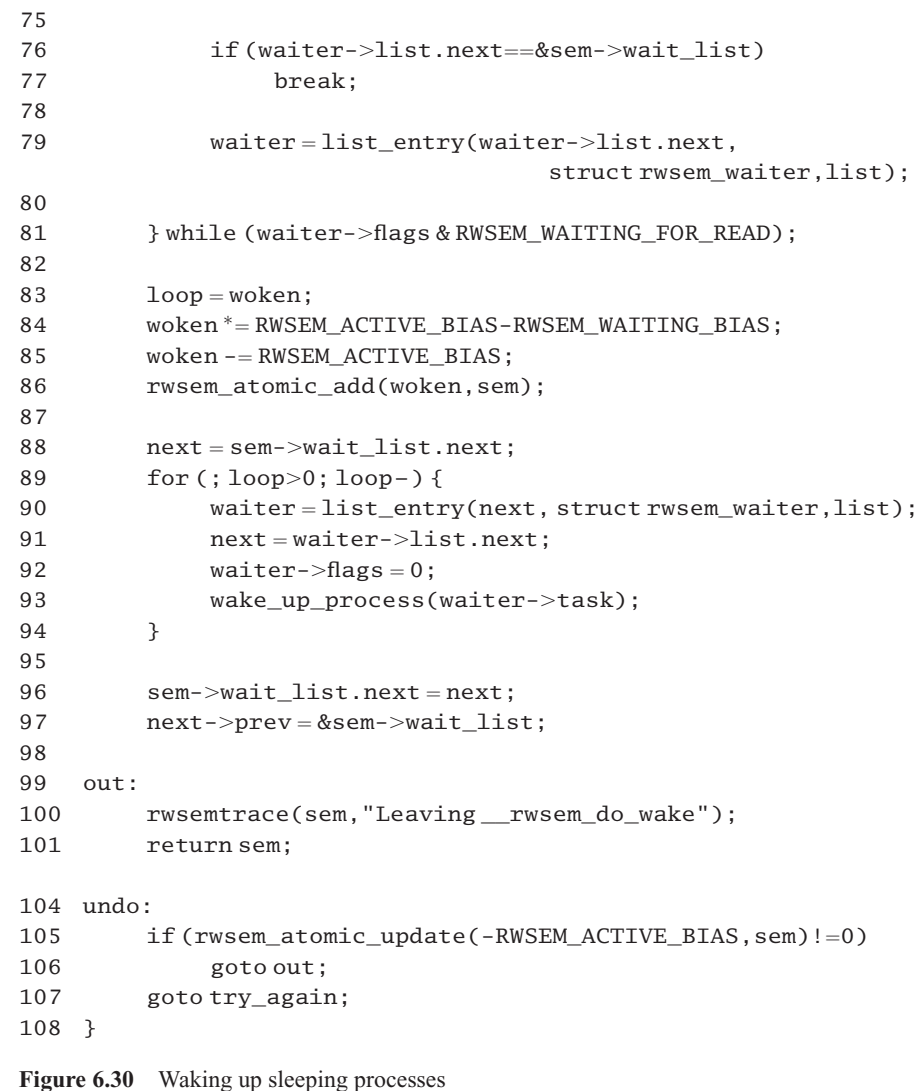

- 38 the parameter is a pointer to the semaphore structure.
- 45 if debugging is turned on, this function, from Section 6.2.1.4, will print an information message.
- 49 the call to rwsem\_atomic\_update() (Section 6.2.5.2) has the effect of incrementing the count field of the semaphore by 1, indicating that there is one more process holding the semaphore. As this function returns the resultant value in count, oldcount will now have the previous value.
- 50–51 if this previous value shows that the number of active processes was not 0 beforehand, we jump to line 104, undo the adjustment made on the previous line, and return. A sleeping process should only be woken up when the semaphore is free.
- 53 at this stage we know that it is legal to wake up a process and have in fact marked the semaphore as having one active process. a local pointer is taken to the struct rwsem\_waiter of the first entry on the wait queue, using the list entry() macro from Section 4.3.4.3.
- 59–60 if the first process waiting is a reader, then a jump is made to line 71 to handle readers. Otherwise, lines 62–64 are used to handle a single writer.
	- 62 one waiting writer is removed from the wait queue, using the function from Section 4.3.3.
	- 63 its flags field is marked to indicate that it is active, not waiting.
	- 64 it is moved to the run queue, using the function described in Section 4.7.5.
	- 65 the standard exit from this function is taken.
- 71–97 the semaphore is granted to all waiting readers clustered together at the head of the queue. This stops when the first waiting writer is encountered.
- 73–81 this loop merely counts the number of consecutive waiting readers at the head of the queue.
- 76–77 at this stage, we have got to the end of the list, so we jump out of the loop.
	- 79 otherwise, the waiter is advanced to point to the next entry in the list.
	- 81 the loop is terminated when the flags field of the next entry is not RWSEM\_WAITING\_FOR\_ READ.
	- 84 the count of active processes (RWSEM ACTIVE BIAS) is incremented and the count of waiting processes (RWSEM\_WAITING\_BIAS) by the number of processes found waiting.
	- 85 the count of active processes is decremented by 1, to compensate for the increment made at line 49.
	- 86 the value in the semaphore structure is now adjusted accordingly, using the function described in Section 6.2.5.1.
	- 88 the selected process(es) is (are) set to be woken by pointing next to the first process.
- 89–94 these lines count backwards, while moving forwards over the list.
	- 90 this line gets a pointer to the entry, using the macro from Section 4.3.4.3.
	- 91 this advances the next pointer.
	- 92 this marks the flags field of the current entry to indicate that it is active, not waiting.
	- 93 this moves it to the run queue, using the function from Section 4.7.5.
	- 96 this points the header field in the semaphore structure to the next entry after the last one processed in the loop, effectively unlinking the whole block from the list.
	- 97 this points the new first entry in the list back to the semaphore structure.
- 99 control either falls through to here from line 97, jumps to here from line 65, when finished with a writer, or from line 106, when finished undoing adjustments to count. It is the standard exit path.
- 100 if debugging is turned on, this function, from Section 6.2.1.4, will print an information message.
- 104 control transfers here from line 51 if no process should be woken up. It undoes the change to count made at line 49, but, if things have changed in the meantime (as could happen on a multiprocessor), it goes back and tries again.
- 105–106 if, after undoing the change to count, the semaphore is still in active use, a return to the caller is made.
	- 107 otherwise, we go back to line 48 and begin all over again.

#### 6.2.5 Atomic operations on read–write semaphore values

Two worker functions are provided for operating atomically on the value of a read–write semaphore. Both add to the count field, but the second also returns the updated value.

#### 6.2.5.1 Atomically adding to the value of a semaphore

The function shown in Figure 6.31, from  $\langle$ asm-i386/rwsem.h $>$ , implements an atomic add on a read–write semaphore.

```
214 static inline void rwsem_atomic_add(int delta,
                                    struct rw_semaphore *sem)
215 \quad216 ______________volatile__(
217 LOCK_PREFIX "addl %1,%0"
218 "=m''(sem->count)
219 "ir"(delta), "m"(sem->count));
220 }
```
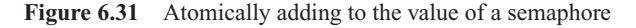

- 214 the first parameter is the change to be made to the value of the semaphore; the second is a pointer to the semaphore structure itself.
- 217 the LOCK\_PREFIX macro was defined in Section 5.1.4.2. On a multiprocessor, it evaluates to the LOCK machine instruction, which locks the bus for the following instruction, so making it atomic. On a uniprocessor it is a null operation, as the instruction is atomic anyway. The first parameter to ADDL is delta; the second is the count field of the semaphore structure itself.
- 218 output parameter 0 (the count field) is in memory, ("m").
- 219 parameter 1 (delta) must be in a register; parameter 2 is the value of the count field beforehand.

#### 6.2.5.2 Atomically updating a semaphore value

The function shown in Figure 6.32, from  $\langle$ asm-i386/resem.h $>$ , uses exchange and add to update the value of a read–write semaphore atomically. It returns the resultant value of the semaphore.

```
225 static inline int rwsem atomic update(int delta,
                                  struct rw_semaphore *sem)
226 \quad227 int tmp = delta;
228
229 __asm__ __volatile__(
230 LOCK_PREFIX "xadd %0,(%2)"
231 : "+r"(tmp), "=m"(sem->count)
232 "r"(sem). "m"(sem->count)
233 : "memory");
234
235 return tmp+delta;
236 }
```
Figure 6.32 Atomically updating a semaphore value

- 225 the first parameter is the change to be made to the value of the semaphore; the second is a pointer to the semaphore structure itself.
- 230 the LOCK\_PREFIX macro was defined in Section 5.1.4.2. On a multiprocessor, it evaluates to the LOCK machine instruction, which locks the bus for the following XADD instruction, so making it atomic. On a uniprocessor it is NULL, as the instruction is atomic anyway. The first parameter to XADD is tmp, the change to be made; the second is the count field of the semaphore structure itself. This instruction first exchanges the values, putting the previous value of count into tmp, and then puts the sum of the two into count.
- 231 output parameter 0 (tmp) must be in a register, and it will be both read and written by the XADD instruction ("+ $r$ "). Parameter 1 (the count field) may be in memory ("= $m$ ").
- 232 input parameter 2, the pointer sem, must be in a register, "r", parameter 3 is the input value of the count field.
- 233 the "memory" operand constraint means that memory may be modified in an unpredictable manner.
- 234 this line returns the old value of the semaphore, plus the change; this is equivalent to the new value.

# 6.3 Completions

This is a final synchronisation mechanism supplied by Linux. It is effectively a simplified implementation of a semaphore, suitable for a situation where there are only two processes synchronising. It is much used by device drivers. The only place the process manager uses a completion is when implementing the vfork() system service (see Section 8.2).

# 6.3.1 Data structures and macros

The code shown in Figure 6.33, from  $\langle$ linux/completion.h>, shows the data structure representing a completion and a number of macros used to initialise such structures.

```
13 struct completion {
14 unsigned int done;
15 wait queue head t wait:
16 };
17
18 #define COMPLETION INITIALIZER(work) \setminus19 {0, \_WAIT_QUEUE HEAD_INITIALIZER((work).wait) }
20
21 #define DECLARE_COMPLETION(work) \setminus22 struct completion work = COMPLETION_INITIALIZER(work)
23
24 static inline void init_completion(struct completion *x)
25 {
26 \quad x >done = 0;
27 init_waitqueue_head(&x->wait);
28 }
2930 extern void FASTCALL(wait_for_completion(struct completion*));
31 extern void FASTCALL(complete(struct completion*));
32
33 #define INIT_COMPLETION(x) ((x). done = 0)
```
Figure 6.33 Completion data structure and initialisation

- 13–16 this is the data structure representing a completion. Like a semaphore, it consists of an int and the head of a wait queue.
- 18–19 this macro initialises an existing struct completion, putting 0 in the done field and using the macro from Section 4.1.2.2 to initialise the wait queue header.
- 21–22 this macro declares and initialises a struct completion called work.
- 24–28 this inline function initialises a struct completion passed to it by reference, using the function from Section 4.1.2.3 to initialise the wait queue header.
- 30–31 these lines declare the functions described in the next two sections as having the FASTCALL attribute. They expect their parameters in the EAX register, not on the stack.
	- 33 this macro merely initialises the done field to 0, without affecting the wait queue.

#### 6.3.2 Signalling a completion

The function shown in Figure 6.34, from kernel/sched.c, is called when the event being waited for has occurred. Its only parameter is a pointer to the appropriate struct completion. It notes that the event has occurred and tries to wake up a process if one is sleeping on the completion.

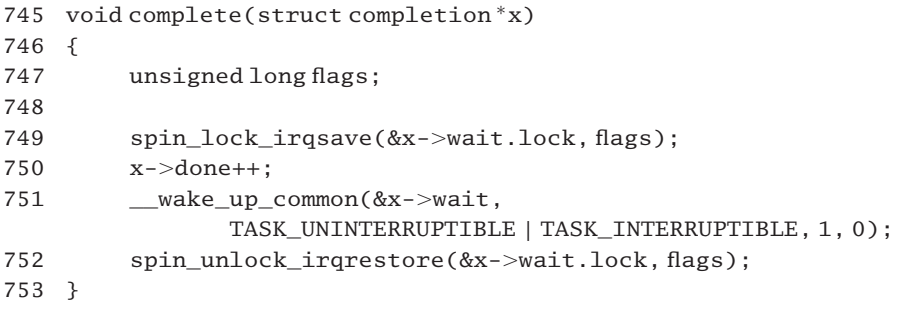

Figure 6.34 Signalling a completion

- 749–752 this block of code is protected by a spinlock specific to the wait queue header in the struct completion and interrupts are disabled. The EFLAGS register is saved, so that the interrupt state can be restored just as it was beforehand.
	- 750 this increments the done field in the struct completion.
	- 751 this call to \_\_wake\_up\_common() (Section 4.7.3) wakes up any processes on the wait queue associated with the struct completion, in either the TASK\_INTERRUPTIBLE or the TASK\_UNINTERRUPTIBLE state. The third parameter specifies that only one process waiting exclusively is to be woken up. The final parameter specifies that the newly woken process does not have to run on the current CPU.

#### 6.3.3 Waiting for completion

When a process wants to wait for some event, it calls the function shown in Figure 6.35, from kernel/sched.c. Its only parameter is a pointer to a struct completion.

```
755 void wait_for_completion(struct completion *x)
756 {
757 spin_lock_irq(&x->wait.lock);
758 if (!x->done) {
759 DECLARE_WAITQUEUE(wait, current);
760
761 wait.flags | = WQ_FLAG_EXCLUSIVE;
762 __add_wait_queue_tail(&x-.wait, &wait);
763 do {
764 __set_current_state(TASK_UNINTERRUPTIBLE);
765 spin unlock irq(&x->wait.lock);
766 schedule();
767 spin_lock_irq(&x->wait.lock);
768 } \t{while (!x->done);}769 The Line Conventional Example 20 and 769 remove wait queue(&x->wait, &wait);
770 }
```
 $771$   $x$ ->done-: 772 spin\_unlock\_irq(&x->wait.lock); 773 } Figure 6.35 Waiting for completion 757–772 the whole function is bracketed by this interrupt safe spinlock, specific to the wait queue header in the struct completion. 758–770 this block of code is executed only if the done field of the struct completion is 0, and the process has to wait. 759 this declares a wait queue t, called wait, and initialises it pointing to the task struct of the current process (see Section 4.1.1.2 for the macro). 761 this sets the exclusive bit in the flags field of that wait\_queue\_t. 762 this adds it at the tail of the wait queue headed from the struct completion. The function was described in Section 4.2.1.4. 763–768 this loop is executed at least once and is repeated as long as the done field is still zero (i.e. as long as the event has not occurred). 764 this sets the state of the process to be TASK\_UNINTERRUPTIBLE, using the macro from Section 4.6.1.3. 765–766 these give back the lock and call schedule(). 767 when the process next runs, it takes out the lock again. 768 if done is still zero, the process goes around the do loop again and sleeps. 769 now that the process has finished waiting, it is removed from the wait queue, using the function from Section 4.2.2.2. 771 the done field is decremented. One occurrence of this event has been dealt with. 772 the spinlock is returned to for the final time.

**This Page Intentionally Left Blank**

**/** 

# Scheduling

Chapter 2 examined how Linux keeps track of individual processes. This process structure, as it is called, is something very static. It merely records that the process exists. Scheduling determines *which* process will be next to run on a processor. Now that mechanisms such as queues and locks are available, this chapter can go on to examine the scheduler itself.

# 7.1 Introduction

The main objective of the scheduler is to see that the computer processor unit (CPU) is shared among all contending processes as fairly as possible. But fairness can mean different things in different situations:

- In real time systems, the scheduler will have to be able to guarantee that response time will never exceed a certain maximum. For example, a multimedia system handling video and audio must have access to the processor at predefined intervals.
- A batch system will not be concerned with response time, but with maximising the use of expensive peripherals. Many different scheduling algorithms have been developed for such systems.
- In an interactive system, there is no way to predict in advance how many processes will be running, or how long they will want to run for. They could be scheduled on a firstcome first-served basis, but this way some unimportant processes could monopolise the system, while urgent processes languish on a queue.

# 7.1.1 Scheduling policies in Linux

Linux implements three different scheduling policies, and any particular process can choose to be dealt with under the policy that best suits it. The policy in use is recorded in the policy field of the struct task\_struct.

- SCHED\_RR is fixed-priority. An RR (for round robin) process is given its priority when it is created, and it does not change throughout its lifetime. Such a process runs until one of the following three events occurs:
	- it blocks itself, in which case it moves to the wait queue;
	- it is preempted because a higher-priority process has become runable; in this case, it stays on the runqueue;
	- it uses up its quantum, in which case it is given a new quantum and moved to the end of the runqueue.
- SCHED\_FIFO is also fixed priority, but it has no quantum. It runs until it blocks or is preempted.
- SCHED\_OTHER is the normal time-sharing policy, which is the default. It adjusts process priorities to favour interactive ones over compute-intensive ones.

The first two specialised policies are used by real-time applications and by some system processes within the kernel.

In an interactive system, the scheduler tries to make the response time as short as possible. A typical target would be  $50-150$  ms. Users can find it quite off-putting if the response time varies wildly, say from 10 ms to 1000 ms. If one keystroke is echoed immediately and the next is not echoed for a second a user is inclined to press the key again, with all the consequent errors.

# 7.1.2 The Linux scheduler

Scheduling in Linux works in two phases that could be called short-term and medium-term scheduling. Each process is given a certain time-slice on the processor. This is called the quantum, and is maintained in the count field of the task\_struct. Each time the hardware timer interrupts, the count field of the running process is decremented until it gets to zero.

The size of the time-slice can have an effect on performance. On the one hand, if it is too large, interactive processes will find themselves spending long periods of time waiting for the CPU. Time sharing will become very obvious to the user. On the other hand, as the time slice is decreased, the overhead of context switching grows, so, if the time-slice is too small, the machine could spend most of its time context switching instead of doing productive work.

The short-term scheduler is called frequently, every time a process waits for some event. Each time it is called, it examines all the processes on the runqueue and selects the most suitable to run next. Eventually, the short-term scheduler will find that all the processes on the runqueue have used up their quantum and it is not able to find any candidate to run. This is where the second phase comes in, the medium-term scheduler. At this stage all processes are given a new allocation of time, even those on wait queues. How much their quantum is topped up is determined by the value in their priority field.

A question arises as to where to put the current or running process. It could be at the head of the queue. Another possibility is that it could be taken off the queue altogether and pointed to directly from some location in the kernel. Linux, for example, keeps the task\_struct of the running process on the runqueue but supplies a macro current (see Section 7.2.1.3, that evaluates to a pointer to that task struct.

## 7.1.3 Multiprocessor scheduling

Scheduling for machines with more than one CPU brings in extra difficulties of its own. Two big decisions that have to be made are: should the operating system be given a processor of its own or should it run on whichever processor is free; and should there be individual queues for each processor, or should there be systemwide queues?

Linux is capable of running on a multiprocessor architecture. Following the Unix philosophy of having very few system processes, most kernel code is executed in the context of the process that calls a system service, so the question of whether or not the kernel should have a processor of its own does not arise; but, now, more than one process can be executing kernel code at the same time. This introduces the need for locks within the kernel. As all processes are equal and can run on any CPU there is only one systemwide runqueue.

# 7.2 Data structures used by the scheduler

Before beginning to examine the code of the scheduler there are a number of widely used data structures and macros that must be described. The i386-specific task state segment (TSS) is also introduced here. Finally, the structure used by the kernel to record performance statistics is examined.

#### 7.2.1 Scheduler-related data structures and macros

This section introduces data structures, functions, and macros used extensively throughout the kernel. Even in the SMP case they are relatively trivial, but it is still necessary to introduce them.

#### 7.2.1.1 Number of computer processing units

Some information needed for SMP management is shown in Figure 7.1 from arch/i386/kernel/smpboot.c.

57 int smp\_num\_cpus =  $1$ ; 60 int smp num siblings  $= 1$ ; 978 int cpu\_sibling\_map[NR\_CPUS] \_\_cacheline\_aligned; Figure 7.1 Number of computer processing units

57 this global variable contains the total count of active CPUs. It is statically initialised to 1, as there must always be at least one CPU to begin with. It is incremented as each new one CPU booted.

- 60 this is the number of sibling CPUs packaged together. It is also statically initialised to 1; it may be incremented to 2 if a dual package is encountered at bootup.
- 978 each CPU has an entry in this array. If there are siblings packaged together, then each entry in this array contains the number of its sibling.

#### 7.2.1.2 Mapping of computer processing unit numbers

Each active CPU is identified in Linux by an identification (ID) number. Although on the i386 architecture these are sequential, they may not be so on all architectures, so the two functions shown in Figure 7.2 from  $\langle$  asm-i386/smp.h $>$ , have to be supplied for mapping between logical and physical numbering.

```
57 extern unsigned long cpu online map;
75 static inline int cpu_logical_map(int cpu)
76 {
77 return cpu;
78 }
79 static inline int cpu_number_map(int cpu)
80 {
81 return cpu;
82 }
```
Figure 7.2 Numbering of computer processing units

- 57 this is a bitmap, with bits set corresponding to CPUs that are currently on-line, not disabled.
- 77 although this is an identity mapping on an i386, on another architecture it could map between the physical CPU number, corresponding to its place on the motherboard, and its logical number, as used within the kernel.
- 81 although this is also an identity mapping on an i386, on another architecture it could map between the logical number by which a CPU is identified within the kernel and its physical place on the motherboard.

#### 7.2.1.3 Identifying the current process

Figure 7.3, from  $\leq$  asm-i386/current.h>, shows a function that returns a pointer to the task\_struct of the currently executing process (i.e. the process executing the code that calls it). There is also a macro that simplifies the use of this function, by condensing it down to one word. This macro is used extensively throughout the kernel.

```
6 static inline struct task_struct  get_current(void)
7 {
8 struct task_struct *current;
9 __asm__("andl %%esp,%0;":"¼r" (current) : "" (~8191UL));
10 return current;
```
- 11 } 12 13 #define current get\_current() Figure 7.3 Identifying the current process
- 9 the value of the kernel stack pointer is somewhere within the task\_union; 8191 decimal is 0001 1111 1111 1111. Inverting that gives 1110 0000 0000 0000. This effectively strips off the low-order 13 bits of the stack pointer value, aligning it at the beginning of the task\_union. This is also the beginning of the task struct.

## 7.2.1.4 Identifying the current processor

The macro shown in Figure 7.4 from  $\langle \text{asm}-i386/\text{smp} \rangle$ . returns the ID of the processor on which the current process is executing. It gets this information from the processor field of its task\_struct. The current macro is defined in Section 7.2.1.3.

107 #define smp\_processor\_id()(current->processor)

Figure 7.4 Identifying the current process

# 7.2.2 Global scheduler structures

Figure 7.5, from kernel/sched.c, shows some global structures used by the scheduler.

- 79 struct task struct  $*$  init tasks [NR CPUS] = {&init task, }; 92 spinlock\_t runqueue\_lock cacheline\_aligned = SPIN\_LOCK\_UNLOCKED; /\* inner \*/ 93 rwlock t tasklist lock cacheline aligned  $=$ RW\_LOCK\_UNLOCKED; /\* outer \*/
- 95 static LIST HEAD (runqueue head);
- Figure 7.5 Statically initialised data structures
- 79 this array of pointers has one element per CPU. Each is initialised pointing to init\_task, defined in Section 3.3.1. It effectively records the idle process for each CPU.
- 92 the runqueue\_lock spinlock protects those parts of the code that actually access and change the runqueue and have to be interrupt-safe. It is initialised to the unlocked state. Spinlocks are described in Sections 5.3 (for the uniprocessor) and 5.4 (for the multiprocessor) .
- 93 the tasklist\_lock read–write lock protects the doubly linked list of struct task\_struct. It is initialised to the unlocked state. Read–write locks are described in Sections 5.6 (for the uniprocessor) and 5.7 (for the multiprocessor). If both locks are to be held concurrently, the runqueue lock nests inside the tasklist lock.
- 95 this macro declares a static list head structure called runqueue head and initialises the

backward and forward pointers in it to point to itself. This is the head of the runqueue [see Section 4.3.1 for the LIST\_HEAD() macro].

#### 7.2.3 Task state segment

The task state segment (TSS) is specific to the i386 architecture. It is Intel's layout for the volatile environment of a process. The TR register in the CPU always points to the TSS of the current process. Intel intended that each process would have its own TSS and that the volatile environment of a process would be saved there when it was context switched out. Linux does not implement things that way, preferring to save most of the volatile environment on the kernel stack of the process and the remainder in the thread structure. However, the CPU expects to find a valid value in its TR, and a valid TSS as well. So Linux provides one TSS, shared by all processes, to keep the CPU happy. On a multiprocessor system, there is an array of these, one per CPU.

#### 7.2.3.1 Structure of the task state segment

Figure 7.6, from  $\leq$ asm-i386/processor.h>, shows the structure of the TSS.

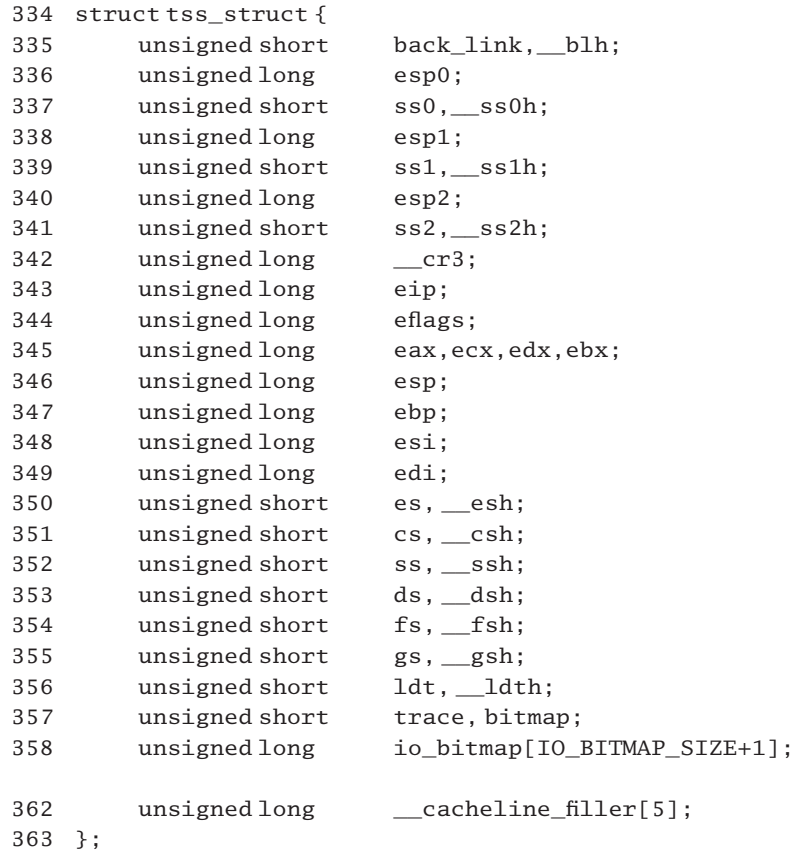

- 335 this is a link field that allows more than one TSS to be linked together. As each TSS is a segment in its own right, this is only a 16-bit selector (an index into the segment table), so blh (for back link high) is a filler. It is not used by Linux.
- 336–337 the esp0 field is a 32-bit pointer to the top of the register save area on the stack used when operating at protection level 0 (kernel mode in Linux); ss0 is a 16-bit selector for the segment containing the level-0 stack; \_\_ss0h is a filler.
- 338–341 this is similar information for the level-1 and level-2 stacks. These are not used by Linux.
	- 342 the CR3 register in the CPU holds a pointer to the page table of the process.
- 343–349 these are standard CPU registers.
- 350–355 these are the standard segment registers. As these are all 16-bit values (selectors), each is padded out with an unused unsigned short.
	- 356 the value of the LDT register is saved here. This register contains the selector for the local descriptor table of the current process. This is the concern of the i386-specific part of the memory manager and will not be considered further here.
	- 357 the trace field is available to indicate special attributes of the process. The only one used is the T (debug trap) flag, in bit 0. This lets the context switcher know if the debug registers contain valid information or not. The bitmap field contains the offset within this present structure at which the input–output (IO) bitmap can be found.
	- 358 this is the IO bitmap itself. It defines the IO addresses that this process can access. Its size is determined by the constant in  $\alpha$ sm-i386/processor.h> as

278 #define IO\_BITMAP\_SIZE 32

It is really the province of the IO manager.

362 this is a dummy 5 longs, to bring the size of the structure up to a multiple of 32 bytes, the size of a cacheline. With these 20 bytes added, the size of a struct tss\_struct is now 256 bytes, or 8 cachelines.

#### 7.2.3.2 The task state segment array

There is an array of these tss struct structures, one per CPU. See Figure 7.7 from arch/i386/kernel/init\_task.c. They are statically initialised at compile time.

32 struct tss\_struct init\_tss[NR\_CPUS] \_\_cacheline\_aligned  $= { [0 ... NR CPUS-1] = INT TSS }$ ;

Figure 7.7 The initial task state segment array

32 as the TSS size has been kept to a multiple of a cacheline, there is no problem keeping each one cacheline aligned. The initialising macro is described in the next section.

## 7.2.3.3 Initial values for an entry in the task state segment

The macro to initialise a TSS entry is found in  $\langle$  asm-i386/processor.h> (see Figure 7.8).

```
396 #define INIT_TSS { \
397 \t 0,0, /^* back_link, __blh */398 sizeof(init_stack) + (long) &init_stack, \
399 KERNEL DS, 0, \frac{1}{3} \frac{1}{3} ss0 \frac{1}{3} \frac{1}{3}400 0,0,0,0,0,0,0, /* stack1, stack2 */
401 \t 0, \t \times \text{cr}3^*/402 \t 0,0, {\scriptstyle\prime}^* eip, eflags {\scriptstyle\ast} /403 0,0,0,0, \frac{1}{2} 0,0,0,0, \frac{1}{2} eax,ecx,edx,ebx \frac{*}{2} \
404 0,0,0,0, \frac{1}{4} 0,0,0,0, \frac{1}{4} esp,ebp,esi,edi<sup>*</sup>/ \
405 0,0,0,0,0,0,0, \frac{1}{8} es,cs,ss */
406 0,0,0,0,0,0,0, \frac{1}{4} ds, fs, gs<sup>*</sup>/
407 __LDT(0),0, <br>408 0, INVALID_IO_BITMAP_OFFSET, \setminus408 0, INVALID_IO_BITMAP_OFFSET, \
409 \{ \sim 0, \} /* ioperm */
410 }
```
Figure 7.8 Initialisation values for the TSS

- 397 the link field is 0, as it is unused by Linux.
- 398 the TSS is initialised for the init process. This is the esp0 field. It takes the address of the beginning of the stack space (&init\_stack; see Section 3.3.1) and adds the size of the stack space to it, so giving the top of the stack. So the initial value is pointing to an empty stack.
- 399 all kernel stacks are in the kernel data segment.
- 400 level-2 and level-3 stacks are not used by Linux, so these fields are initialised to 0.
- 401–406 the save areas for all these registers are initialised to 0.
	- 407 the \_\_LDT() macro, part of the memory manager, evaluates to a selector for the local descriptor table.
	- 408 the trace field is set to 0. The value supplied for the bitmap field is from  $<$ asm-i386/processor.h>:

280 #define INVALID\_IO\_BITMAP\_OFFSET 0x8000

This puts it outside the TSS. It will actually cause a segment fault if ever referenced. It can then be filled out with valid values.

409 the initial setting is that all IO ports are protected.

# 7.2.4 Kernel statistics

The operating system maintains a significant amount of statistical information about what is going on in the kernel. As much of this is maintained by the scheduler, this is a suitable place to introduce it.

## 7.2.4.1 Scheduler-specific information

Figure 7.9, from kernel/sched.c, shows some data structures used to record scheduling statistics.

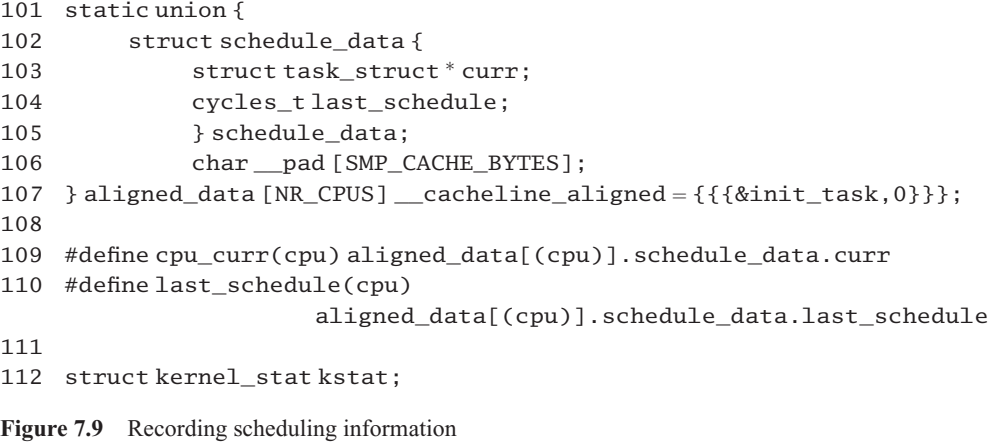

- 101–107 this array contains scheduling data on a per-CPU basis.
	- 103 this contains a pointer to the task\_struct of the process currently running on that CPU.
	- 104 this is the clock cycle count when that process began on that CPU.
	- 106 each element is padded out to fill one line in the cache.
	- 107 all elements are initialised pointing to init task (Section 3.3.1), with a count of 0, aligned on a cacheline boundary, to prevent cacheline 'ping pong'.
	- 109 this macro converts a CPU number into a pointer to the task\_struct representing the current process assigned to that CPU.
	- 110 this macro converts a CPU number into the machine cycle count on that CPU at the time of the last context switch.
	- 112 this structure contains kernel-wide statistics. It is described in detail in Section 7.2.4.2.

#### 7.2.4.2 Kernel statistics

The structure kernel\_stat is declared in  $\langle$ linux/kernel\_stat.h> (see Figure 7.10). It is used to maintain statistics on a kernel-wide basis. Most of the fields deal with IO, memory management, and networking. Only those relevant to the process manager will be discussed here.

```
15 #define DK_MAX_MAJOR 16
16 #define DK_MAX_DISK 16
17
18 struct kernel_stat {
19 unsigned int per_cpu_user[NR_CPUS],
20 per cpu nice[NR_CPUS],
21 per_cpu_system[NR_CPUS];
22 unsigned int dk_drive[DK_MAX_MAJOR][DK_MAX_DISK];
23 unsigned int dk_drive_rio[DK_MAX_MAJOR][DK_MAX_DISK];
24 unsigned int dk_drive_wio[DK_MAX_MAJOR][DK_MAX_DISK];
25 unsigned int dk_drive_rblk[DK_MAX_MAJOR][DK_MAX_DISK];
26 unsigned int dk_drive_wblk[DK_MAX_MAJOR][DK_MAX_DISK];
27 unsigned int pgpgin, pgpgout;
28 unsigned int pswpin, pswpout;
29 #if !defined(CONFIG_ARCH_S390)
30 unsigned int irqs[NR_CPUS][NR_IRQS];
31 #endif
32 unsigned int ipackets, opackets;
33 unsigned int ierrors, oerrors;
34 unsigned int collisions;
35 unsigned int context_swtch;
36 };
```
Figure 7.10 Structure for storing kernel statistics

- 15–16 these are constants that determine the size of arrays used to maintain information about the IO subsystem.
- 19–21 these three fields are updated by the update\_process\_times() function (see Section 15.1.3.1).
	- 19 this is the total amount of time each CPU has spent running in user mode.
	- 20 this is the total amount of time each CPU has spent running in user mode, with reduced priority.
	- 21 this is the total amount of time each CPU has spent running in system mode.
- 22–26 cumulative statistics for the IO manager are maintained in these fields.
- 27–28 cumulative statistics for the memory manager are maintained in these fields.
	- 30 cumulative statistics for each interrupt line on each CPU are maintained in these fields (see Section 12.4.1).
- 32–34 cumulative statistics for the network manager are maintained in these fields.
	- 35 this gives the number of context switches executed since the system was booted. See Section 7.3.4, where this field is updated.

# 7.2.5 Scheduler locks

The alloc lock of a process is manipulated so frequently that there are two special functions supplied; task\_lock() and task\_unlock(). These are simply wrappers for spin lock() and spin unlock(), respectively; see Figure 7.11, from  $\langle$ linux/sched.h $\rangle$ .

```
901 static inline void task lock(struct task struct *p)
902 {
903 spin lock(&p->alloc lock);
904 }
905
906 static inline void task unlock(struct task struct *p)
907 {
908 spin_unlock(&p->alloc_lock);
909 }
```
Figure 7.11 The process allocation lock

# 7.3 The main scheduler

The schedule() function is at the heart of the Linux process manager. It is called from many places in the kernel, any time a process gives up the CPU. But these cases can be grouped into two. System calls may call schedule(), but they usually do this by calling sleep\_on() (Section 4.5.4), which then calls schedule(). Also, after every system call, the ret\_from\_sys\_call() routine checks the need\_resched flag of the calling process and, if it is set, calls schedule(). This is described in Section 10.6. The remainder of this chapter will be devoted to the schedule() function, from kernel/sched.c, and the worker functions that support it. Later chapters will illustrate the different occasions when it is called.

The main outline of the scheduler is presented as follows:

- checking for exceptions: Section 7.3.1;
- removing caller from runqueue, if necessary: Section 7.3.2;
- selecting next process to run: Section 7.3.3;
- recording scheduling decision: Section 7.3.4;
- context switching: Section 7.3.5.

# 7.3.1 Eliminating exceptions

The first few lines of schedule() are shown in Figure 7.12 This deals with preliminaries that have little or nothing to do with scheduling. It merely declares some local variables and checks for some exceptions that have to be handled.

```
549 asmlinkage void schedule(void)
550 {
551 struct schedule data * sched data;
552 struct task struct *prev, *next, *p;
553 struct list head *tmp:
554 int this cpu. c:
557 spin lock prefetch(&runqueue lock);
558
559 if (!current->active_mm) BUG();
560 need_resched_back:
561 prev = current;
562 this cpu = prev->processor:
563
564 if (unlikely(in_interrupt())) {
565 printk("Scheduling in interrupt\n");
566 BUG();
567 }
568
569 release_kernel_lock(prev, this_cpu);
```
Figure 7.12 Checking for errors and software interrupts

- 557 this macro hints that the CPU should move the data representing the runqueue\_lock from memory into cache, in preparation for its use at line 577 (see Figure 7.13).
- 559 if the current process does not have an active memory context there is something seriously wrong. The BUG() macro (see Section 4.1.3.3) prints a warning message then executes an illegal instruction that halts the operating system.
- 561 the current macro (Section 7.2.1.3) always evaluates to a pointer to the task\_struct representing the currently running process. Confusingly, the pointer to the current process used throughout the scheduler is called prev, but remember that it is the current process that called schedule() and it is very quickly going to become the previous one.
- 562 the ID number of the processor on which the current process is running is recorded in the local this\_cpu.
- 564 the in interrupt() macro is architecture-dependent and will be dealt with in Section 16.5.3.1. Wrapping it with unlikely() (Section 1.2.1.2) gives a hint to the compiler that it is unlikely to return TRUE, so the compiler can optimise code layout. If it returns TRUE, that means that the scheduler was called from within an interrupt handler. This should not happen.
- 565–566 thus, it prints a warning message and calls BUG() (section 4.1.3.3), which halts the operating system.
	- 569 the macro release\_kernel\_lock()was discussed in Section 5.5. The lock was acquired when the process entered the kernel. Releasing it here allows processes running on other CPUs to enter the kernel. The scheduler takes out locks on individual parts of the kernel as it needs them. This 'big' kernel lock is reacquired in line 701, before leaving the scheduler (see Section 7.3.5).

# 7.3.2 Scheduling preliminaries

Now that the incidentals are taken care of, the code shown in Figure 7.13 gets down to the actual scheduling.

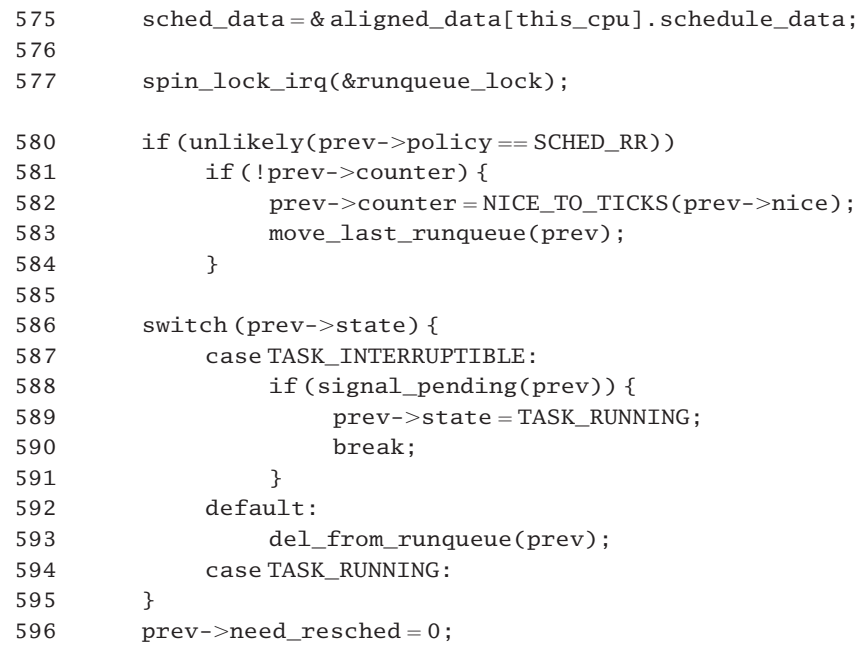

Figure 7.13 Scheduling preliminaries

- 575 the aligned\_data structure has been discussed in Section 7.2.4. It contains information about the last process to run on this CPU. Here a local pointer is set up to the struct schedule\_ data for the CPU on which we are running. Even though the process is not holding the kernel lock, it can still read and write that field safely, as it is protected by the fact that there can be only one process per CPU. No other CPUs should ever deal with this element of the array aligned\_ data[].
- 577 the runqueue can be accessed by another CPU, or even by an interrupt being serviced on this one, so it must be protected with an interrupt safe spinlock. This lock is held until the process is finished with the runqueue, at line 637 of Figure 7.15. The spinlock macro is defined in Section 12.8.1; the spinlock itself was declared in Section 7.2.2.
- 580–584 this block of code is executed only for a SCHED\_RR process. The unlikely() macro, see Section 1.2.1.2, is a hint to the compiler that the result of the comparison is most likely to be FALSE, and the code can be optimised accordingly.
- 581–584 if such a process called schedule() because it has used up its quantum, it is given a full quantum and moved to the end of the runqueue. FIFO (first-in first-out) processes are not treated this way – they run to completion in one go, not in a number of quanta.
- 582 the process is given a full quantum. The NICE\_TO\_TICKS() macro is described in Section 7.4.3.
- 583 the process is moved to the end of the runqueue. The function is described in Section 4.8.2.
- 587–590 if the current process has just requested that it be put to sleep interruptibly, then a check is made for a pending signal. If there is one, it should be handled immediately, so the process is marked as running. The signal\_pending() function is described in Section 18.3.1.
- 592–593 otherwise (i.e. the process has moved to TASK\_INTERRUPTIBLE, TASK\_ZOMBIE, or TASK\_STOPPED state) the process is removed from the runqueue. It will not be considered for selection after this. The function will be described in Section 4.8.3.
	- 594 if the process is in the TASK\_RUNNING state, nothing is done, as the scheduler may decide to leave it running. This means that the process actually stays on the runqueue.
	- 596 the current process is being rescheduled, so its flag is cleared.

## 7.3.3 Selecting the next process to run

Now we come to the real heart of the scheduler. Each time it is called, the scheduler examines the whole runqueue and calculates a factor called the 'goodness' for each process on it. For a SCHED\_RR or SCHED\_FIFO process, goodness is always priority + 1000. This will boost it way above any SCHED\_OTHER (interactive) process. Otherwise, goodness is just the value of the counter field in the task\_struct. The process with the highest goodness is the next to run. Figure 7.14 shows how the scheduler selects the next process to run.

```
602 repeat_schedule:
```

```
606 next = idle task(this cpu);
607 c = -1000;
608 list_for_each(tmp, &runqueue_head) {
609 p = list entry(tmp, struct task struct, run list);610 if (can schedule(p, this cpu)) {
611 int weight = goodness(p, this\_cpu, prev-zactive_mm);612 if (weight > c)
613 c = weight, next = p;
614 }
615 }
618 if (unlikely(!c)) {
619 struct task\_struct * p;620
621 spin unlock irq(&runqueue lock);
622 read lock(&tasklist lock);
623 for_each_task(p)
624 p->counter = (p->counter >>1) +
                                     NICE TO TICKS(p->nice);
625 read unlock(&tasklist lock);
```
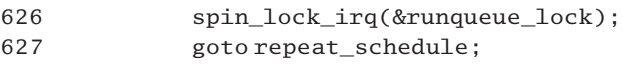

628 }

Figure 7.14 Selecting the next process to run

- 606 the macro idle task(), as described in Section 7.4.1, returns a pointer to the idle task for a particular CPU. This is taken as the default (it will be chosen if nothing better can be found), but if and when a more suitable process is found next will be pointed to it.
- 607 a default goodness of  $-1000$  is set. If and when a more suitable process is found, its goodness will be recorded here.
- 608–615 the code shown in these lines examines each process on the runqueue and records the most suitable found so far.
	- 608 the macro list\_for\_each() is described in Section 4.3.4.3. The first parameter, a pointer to a struct list head, is a running pointer to each element in turn. The second parameter is the head of the runqueue (see Section 7.2.2). The loop works its way along the runqueue, performing lines 609–614 each time until it gets back to the runqueue\_head at the beginning.
	- 609 this line gets a pointer to the current entry. The list\_entry() macro was described in Section 4.3.4.3. It converts a pointer to the list head link to a pointer to the actual structure of which it is a linked list (e.g. task\_struct). The second parameter describes the type of the enclosing structure; the third identifies the link field within the task struct itself.
	- 610 for each process can schedule () is called, (see Section 7.4.1). In the uniprocessor case, this always returns TRUE; every process is eligible to continue – even the one running. In the SMP case, it returns TRUE only if both of the following conditions are fulfilled:
		- the process does not have a CPU assigned: an SMP kernel will consider scheduling a process only if it is not currently running on a CPU; remember a running process is still on the runqueue.
		- the process is eligible to run on the CPU under consideration, as defined by the cpus\_allowed field of its task\_struct.
- 611–613 this block of code, in which a more suitable process may be selected, is executed only if can\_schedule() returns TRUE.
	- 611 now the goodness is calculated for this process. The first parameter, p, is the process being considered. The third parameter is rather misleadingly named. It really refers to the current process. The goodness() function is described in Section 7.4.2.
	- 612 if the goodness is better than the current best, then this new goodness is taken as the running value, and the process that returned this goodness is recorded in next. Note that if (weight  $== c$ ), no change is made.
	- 615 in all cases we go on to the next process on the runqueue. After this loop, c should hold the weight of the most suitable process to run, and next should point to its task\_struct.
- 619–628 this block of code is executed if, after going through all the processes on the runqueue, none was

found with a positive quantum. In that case, the counter field of all processes is updated, including those on wait queues. This is called rescheduling.

- 621–622 the scheduler is not going to be dealing with the runqueue for a while now, so it releases the runqueue spinlock, which it acquired at line 577 of Figure 7.13, but, as it is going to be reading each element of the process list, it takes out a read lock on the process list.
	- 623 the macro has been discussed in Section 3.1.3. It goes through each element in the process structure.
	- 624 the counter field is recalculated. The formula used is as follows:

 $counter = (counter)/2 + priority.$ 

For a process on the runqueue, as its counter is 0 at this stage, its counter value is set back to the value determined by the NICE\_TO\_TICKS() macro (Section 7.4.3). For a process on a wait queue, the counter value is actually increased, but, to prevent a long-waiting process from acquiring an unreasonably high counter value, half of the previous value is forgotten each time. This means that the value continues to increase, but more slowly each time it is rescheduled.

- 625–626 afterwards the read lock on the process structure is released, and the process reacquires the runqueue spinlock.
	- 627 the scheduler goes back to line 602. In this way it avoids all the preliminaries, and tries again to select the next process to run.

#### 7.3.4 Recording a scheduling decision

Now that the best process to run has been found, some book-keeping that has to be done before that process is actually run needs to be done (see Figure 7.15).

```
635 sched_data->curr = next;
636 task set cpu(next, this cpu);
637 spin_unlock_irq(&runqueue_lock);
638
639 if (unlikely(prev == next)) {
640
641 prev->policy \&=-SCHED_YIELD;642 goto same_process;
643 }
644
645 #ifdef CONFIG_SMP
653 sched data->last schedule = get cycles();
661 #endif /* CONFIG_SMP */662
663 kstat.context_swtch++;
```
Figure 7.15 Record scheduling decision

- 635 the sched\_data field is changed to point to the new process.
- 636 this function, from Section 7.4.4, notes in the task\_struct that the process has been assigned a CPU.
- 637 at this stage the process is finished with the runqueue, so it can give back the lock.
- 639–643 if the decision was to continue with the current process, these lines take a short cut. The unlikely() function (Section 1.2.1.2) hints to the compiler that this is unlikely to happen, and it can organise its code accordingly.
	- 641 the SCHED YIELD bit in the policy field is cleared, just in case it was set. The call to the scheduler might have been a result of the process yielding the CPU.
	- 642 this line jumps over the context switching code, to line 700 (Section 7.3.5).
	- 653 this code is used only on SMP systems. The function get cycles () returns the cycle count for this CPU to date. This is a very precise measure of when the context switch occurred. The current cycle count is saved in the struct schedule\_data, which is CPU-specific and was discussed in Section 7.2.4.1.
	- 663 as a context switch is about to be carried out, the global count of context switches performed is updated. The data structure is discussed in Section 7.2.4.2.

## 7.3.5 Context switching

The code shown in Figure 7.16 begins actually to switch the context of the CPU. However, much of the work is done in out-of-line functions, examined in Section 7.5.

```
673 prepare_to_switch();
674 {
675 struct mm struct *mm = next->mm;
676 struct mm_struct *oldmm = prev->active_mm;
677 if (!mm) {
678 if (next->active mm) BUG();
679 next->active mm =oldmm;
680 atomic_inc(&oldmm->mm_count);
681 enter_lazy_tlb(oldmm, next, this_cpu);
682 } else {
683 if (next->active_mm != mm) BUG();
684 switch_mm(oldmm, mm, next, this_cpu);
685 }
686
687 if (!prev > mm) {
688 prev->active_mm = NULL;
689 mmdrop(oldmm);
690 }
```
691 } 697 switch to(prev, next, prev); 698 schedule tail(prev); 699 700 same\_process: 701 reacquire kernel lock(current); 702 if (current->need resched) 703 goto need\_resched\_back; 704 return;

Figure 7.16 Switch the context of the CPU

- 673 this macro is architecture-specific. On the i386 it does nothing. Other architectures may need some work done here.
- 674–691 this block of code changes the memory context of the CPU. As it really pertains to the memory manager, it will not be examined in full detail here. Remember prev is the current process; next is the one being switched in.
- 675–676 taking local copies of these pointers is more efficient than following the path through the task struct each time. The mm pointer is used three times, oldmm four times. This more than outweighs the overhead of these two lines. Also, these pointers may be needed after task\_struct values have been changed.
- 678–681 these lines are executed if the next process has no mm (i.e. if it is a kernel process).
	- 678 if the process being switched in still has an active mm, there is something seriously wrong. It should have dropped that when it was context switched out. BUG() prints an error message and executes an illegal instruction, so stopping the kernel (see Section 4.1.3.3).
	- 679 the active mm is set to be the active mm of the process being switched out. A kernel thread has no memory context of its own; it borrows that of the previous process, but only while it is actually executing. It gives it back when it is context switched out (see line 688).
	- 680 there is now an extra process sharing this memory map, so the count field is incremented. The atomic\_inc() function is from Section 5.2.5.
	- 681 this function is specific to the memory manager; it sets the translation lookaside buffer for this CPU to be 'lazy', so that it only propagates updates to other processors when required. On a uniprocessor, it does nothing.
- 683–684 the new process does have an mm field, so it is a user process.
	- 683 if the mm of the process is not the same as its active\_mm, there is something badly wrong, so a warning message is printed and the operating system is stopped, using the BUG() macro from Section 4.1.3.3.
	- 684 this changes the memory context of the process, including the page tables. It is architecturespecific. Also, as it pertains to the memory manager, it will not be discussed further here.
- 687–689 these lines are executed if the process that is being switched out does not have an mm (i.e. it is a kernel thread).
	- 688 the active mm of the process is set to NULL. It was executing with the memory context of the process it succeeded; now it disassociates itself from that.
	- 689 this function decrements the count field in the mm\_struct it was using. If it is now zero, it frees the memory. As it is part of the memory manager, it will not be considered further in this book.
	- 697 the macro switch to() is machine-specific; it triggers the actual context switch by switching the register state and the stack. Passing the same parameter twice to a macro is unusual, but it may help to understand what is going on here to note that in the definition of the macro itself (see Section 7.5.1) these three parameters are named prev, next, and last. Also, the macro arranges that whatever value was in prev beforehand will be in last afterwards. Once this call returns, the CPU is executing in the context of the new process.
	- 698 the function schedule tail() is described in Section 7.5.4. It is relevant only in the SMP case. It tries to find a suitable CPU on which to run the process just switched out.
	- 700 we come here directly from line 642 of Figure 7.15 if the current process is still the most suitable; otherwise we fall through after the context switch.
	- 701 the current macro (Section 7.2.1.3) always evaluates to a pointer to the task\_struct reresenting the currently running process. The macro to reacquire the lock has been described in Section 5.5.2.3.
- 702–703 if the need\_resched flag is set in the (new) current process, then we go back to line 560 at the beginning of the scheduler (see Section 7.3.1). It is no longer suitable, and the scheduler must run again.
	- 704 the call to schedule() returns here. Control goes back to the new process, at the line after its call to schedule(). It takes up seamlessly from there.

# 7.4 Functions used by the scheduler

In Section 7.3 the scheduler was examined in some detail. In the course of that examination, a number of functions that the scheduler called were passed over merely with a description. This section will now examine the code of these functions.

# 7.4.1 Scheduling macros

At different times, the main scheduler needs to determine the appropriate idle process corresponding to a particular CPU or if a given process can be scheduled onto a particular CPU. Figure 7.17, from kernel/sched.c, shows alternate forms of these two macros, one for the SMP case, the other for the uniprocessor case.

```
115 #ifdef CONFIG_SMP
116
117 #define idle_task(cpu) (init_tasks[cpu_number_map(cpu)])
```

```
118 #define can_schedule(p,cpu) ((!(p)->\text{has\_cpu}) \&119 ((p)->cpus_allowed & (1 \ll cpu))120
121 #e]se
122
123 define idle_task(cpu) (&init_task)
124 #define can schedule(p,cpu) (1)
125
126 #endif
```
Figure 7.17 Macros used by the scheduler

- 117 the idle\_task() macro converts a CPU number into a pointer to the task\_struct of the idle process for that CPU. The init\_tasks[] array was described in Section 3.3.1. On the i386 architecture the cpu\_number\_map() function merely returns the number it was passed as parameter (see Section 7.2.1.2).
- 118 the can\_schedule() macro converts a pointer to task\_struct into TRUE or FALSE. In the SMP case, the result is TRUE only if a CPU is not currently assigned to the process (if the has cpu field of the task struct is NULL) and the process can be scheduled onto that CPU (the bit corresponding to that CPU is set in the cpus\_allowed field of the task\_struct).
- 123 in the single CPU case, the idle task is always init\_task, declared in Section 3.3.1.
- 124 any sort of CPU affinity is meaningless in the uniprocessor case, so this macro always returns TRUE.

## 7.4.2 Calculating the goodness of a process

The function shown in Figure 7.18, from kernel/sched.c, decides how desirable a process is to run. It attempts to weigh different processes against each other depending on their scheduling policy, priority, and the CPU on which they ran last. It takes into account penalties due to cache and translation lookaside buffer misses. Possible return values are:

-1: not to be selected, it has just yielded the CPU;

0: not to be selected, it has used its full quantum;

 $>1$ : the 'goodness' value (the larger, the better);

+1000: a real-time process, select this.

```
144 static inline int goodness (struct task_struct * p,
                         int this cpu, struct mm struct *this mm)
145 {
146 int weight;
153 weight =-1;
154 if (p->policy & SCHED_YIELD)
```
| 155 | goto out:                          |  |  |
|-----|------------------------------------|--|--|
| 160 | $if (p->policy == SCHED_OTHER)$ {  |  |  |
| 168 | $weight = p$ ->counter;            |  |  |
| 169 | if (!weight)                       |  |  |
| 170 | goto out:                          |  |  |
| 171 |                                    |  |  |
|     | 172 #ifdef CONFIG SMP              |  |  |
|     |                                    |  |  |
| 175 | $if (p->processor == this_cpu)$    |  |  |
| 176 | $weight += PROC_CHANGE_PENALTY;$   |  |  |
|     | 177 #endif                         |  |  |
|     |                                    |  |  |
| 180 | if $(p->mm == this_mm    !p->mm)$  |  |  |
| 181 | weight $+=1$ :                     |  |  |
| 182 | weight $+= 20-p$ ->nice;           |  |  |
| 183 | goto out:                          |  |  |
| 184 | $\mathcal{F}$                      |  |  |
|     |                                    |  |  |
| 191 | weight = $1000 + p$ ->rt priority; |  |  |
| 192 | out:                               |  |  |
| 193 | return weight;                     |  |  |
| 194 | ł                                  |  |  |
|     |                                    |  |  |

Figure 7.18 Function that decides how desirable a process is

- 144 the first parameter is a pointer to the process being evaluated; the second identifies the CPU on which the current process is executing; the third identifies the memory context of the current process.
- 153 the return value will be built up in the local variable weight, which is given a default initial value of –1.
- 154–155 if the SCHED\_YIELD bit is set in the policy field of the task\_struct, then this process does not want to be considered, so a goodness of  $-1$  is returned.
- 160–184 this code is executed only if it is an interactive process (SCHED\_OTHER), so the common timesharing case is dealt with first.
	- 168 the process is given a first approximation weight of the number of clock ticks it has left.
- 169–170 if the counter value is 0, this means the process has used up its quantum. The function returns immediately, with a goodness of 0.
- 175–176 this is relevant only to the SMP case. If the process being considered last ran on this CPU then there may still be entries relevant to this process in the cache and translation lookaside buffer, so it is a particularly suitable candidate to run and is given a large boost. PROC\_CHANGE\_PENALTY is machine-specific, defined in  $\langle \text{asm/smp.h}\rangle$ . Values vary from 15 to 20.
- 180–181 if the process being considered is using the same memory context as the current one, or if it does not have a memory context of its own, it is given a boost of 1. In the first case, it is a thread in the same process; in the second case, it is a kernel thread. In both cases there would be no need to change the memory context, if selected.
	- 182 this line adds the priority of the process as calculated from nice. Because nice can range from  $-20$  (a high-priority process) to  $+19$ , (the lowest-priority process) this will be a value from 40 (highest priority) to 1 (lowest).
	- 183 the goto jumps over the weighting for real-time processes in line 191, and returns the result just calculated.
	- 191 if the process is not a SCHED\_OTHER process, then it must be SCHED\_FIFO or SCHED\_RR. These are real-time, fixed-priority, processes. In that case, the function returns the real-time priority of the process, boosted by 1000. This guarantees that no interactive process can get ahead of it. So, effectively, the process with the highest rt\_priority will be scheduled next.

## 7.4.3 Determining the quantum for a process

Every time a reschedule is performed, all processes, whether ready or waiting, have their counter field, or quantum, topped up. The code in Figure 7.19, from kernel/sched.c, shows how the quantum to be given to any particular process is determined.

| 59 | #if HZ $< 200$                        |                                                       |
|----|---------------------------------------|-------------------------------------------------------|
| 60 | #define TICK $SCALE(x)$ $((x) >> 2)$  |                                                       |
| 61 | $\#e$ ] i f HZ $<$ 400                |                                                       |
| 62 | #define TICK $SCALE(x)$ $((x) >> 1)$  |                                                       |
| 63 | $\#e$ ] i f HZ $< 800$                |                                                       |
| 64 | #define TICK SCALE(x)                 | (x)                                                   |
| 65 | $\#e$ ] if HZ $<$ 1600                |                                                       |
| 66 | #define TICK $SCALE(x)$ $((x) \ll 1)$ |                                                       |
| 67 | #else                                 |                                                       |
| 68 | #define TICK $SCALE(x)$ $((x) << 2)$  |                                                       |
| 69 | #endif                                |                                                       |
| 70 |                                       |                                                       |
| 71 |                                       | #define NICE TO TICKS(nice) (TICK SCALE(20-(nice))+1) |
|    |                                       |                                                       |

Figure 7.19 Determining the quantum

- 59–69 the quantum is measured in ticks, or interrupts by the system clock, so when a quantum is determined for a particular process it has to be scaled in proportion to the frequency of the interrupting clock. Faster machines should be given more ticks. The TICK\_SCALE() macro does this.
- 59–60 for HZ of less than 200, the quantum is divided by 4.
- $61-62$  for HZ between 200 and 400, the quantum is divided by 2.
- 63–64 for HZ between 400 and 800, the quantum is not adjusted.
- 65–66 for HZ between 800 and 1600, the quantum is multiplied by 2.
- 67–68 for HZ over 1600, the quantum is multiplied by 4.
	- 71 each process has a nice field in its task\_struct, which can be set by the nice() system service. The value in this field gives an indication of the priority of the process. This value can range from  $-20$  (a high-priority process) to  $+19$ , (the lowest-priority process). This macro converts the nice value for the process into the size of the quantum in clock ticks. The first part of the calculation, 20–(nice), produces values from 40 (highest priority) to 1 (lowest priority). This value is then scaled by the TICK\_SCALE() macro, with a result depending on the frequency of the interrupting clock. For slower clocks, it is divided by 4, or 2; for faster clocks, it is multiplied by 2 or 4. The 1 added at the end guarantees that no matter how low the priority, or how slow the interrupting clock, the quantum will always be at least 1 tick.

## 7.4.4 Noting the central processing unit assigned

The trivial function shown in Figure 7.20, from  $\langle$ 1inux/sched.h>, notes in the task\_struct that the particular process has been assigned a CPU.

```
553 #define task has cpu(tsk) ((tsk)->cpus runnable !=\sim0UL)
556 static inline void task set cpu(struct task struct *tsk,
                                                   unsigned int cpu)
557 {
558 \text{tsk-}>\text{processor}=\text{cpu};559 tsk->cpus~runnable = 1UL << cpu;560 }
```
Figure 7.20 Noting that a computer processing unit has been assigned

- 553 if a process is not assigned a CPU, then the cpus\_runnable field in its task\_struct is set to all 1s. When assigned a CPU, only the bit corresponding to that CPU is set.
- 558 this notes the number of the assigned CPU in the processor field.
- 559 this sets the bit in cpus\_runnable corresponding to the assigned processor. All other bits are cleared.

## 7.5 Context switching

When considering the scheduler in Section 7.3, we broke the discussion down into five main parts. The last part of these was context switching between processes. The mainstream code for that part of the scheduler is concerned mostly with changing the memory context of the machine (see Section 7.3.5). It leaves the work of switching stacks and registers to two further routines. There are a number of steps in this, to be examined here. First, we have a macro that prepares things by switching stack pointers. Then we have a function that actually completes the context switch. The first code executed by the newly running process sees to it that the previous one is resting happily and announces to the rest of the system that it has actually ceded the CPU.

The i386 CPU does have a hardware context-switching mechanism, but Linux does not use it, preferring to do it in software. It seems that this is not for performance reasons but to avoid problems in recovering from errors caused by stale state. The comment in the code says that doing it like this gives much more flexibility.

There are still some traces of the hardware mechanism left, however. The CPU uses a struct tss to save the volatile environment, and each process would have had one of these. Even when not using hardware context switching, the CPU has a TR register, pointing to the current struct tss, and it expects to find a valid value in it. So Linux supplies one struct tss per CPU, to keep it happy. This was examined in Section 7.2.3.

#### 7.5.1 Preparing to context switch

The code in Figure 7.21, from  $\langle$ asm-i386/system.h., is a wrapper that sets things up for actually switching the CPU between two processes.

```
12 extern void FASTCALL(_switch_to(struct task_struct *prev,
                                      struct task_struct *next));
13
14 #define prepare to switch() do { } while(0)
15 #define switch_to(prev,next,last) do {
16 asm volatile("pushl%%esi\n\t"
17 \quad "pushl %%edi\n\t"<br>
18 \quad "pushl %%ebp\n\t"<br>
19 \quad "movl %%esp,%0\n\t"<br>
20 \quad "movl $3,%%esp\n\t"<br>
21 \quad "movl $1f,%1\n\t"<br>
22 \quad "pushl %4\n\t"<br>
23 \quad "pushl %4\n\t"<br>
24 \quad "1:\t"<br>
25 \quad "popl %%eb
18 "pushl %%ebp\n\t"
19 \text{``movl %}esp.%0 \n\pi20 "movl %3,%%esp\n\t" \
21 "movl 1f, \frac{\sqrt{1 + 2}}{2}22 "pushl %4\n\t"
23 "jmp_switch_to\n"
24 and 1:\t t"25 "popl%%ebp\n\t"
26 "popl%%edi\n\t"
27 "popl%%esi\n\t"
28 : "=m" (prev->thread.esp),
29 "=m" (prev->thread.eip), "=b" (last)30 : "m" (next->thread.esp),
31 "m" (next->thread.eip), "a" (prev),
32 "d" (next), "b" (prev)); \
33 } while (0)
```
Figure 7.21 Context switcher

- 12 the FASTCALL means that this function, described in Section 7.5.2, is expecting its parameters in the EAX and EDX registers, not on the stack.
- 14 this macro has nothing to do on the i386 architecture.
- 15 the parameters are pointers to the task\_struct of the process to switch out (in the EAX and EBX registers), the one to switch in (in the EDX register), and an output parameter (in the EBX register) which will contain a pointer to the process switched out.
- 16–18 this pushes the source and destination index registers, and the base pointer register, onto the stack (the kernel mode stack of prev). The compiler assumes that they are going to remain unchanged until the end of this block of assembly code, but, in fact, many other processes may execute between lines 22–24.
	- 19 the current contents of ESP (the stack pointer register) are moved to the destination represented by parameter 0. That is the esp field in the thread structure of prev, the process being switched out. Note that this is different from the value saved on the kernel stack when that process entered the kernel. The three previous instructions have altered the stack pointer.
	- 20 the ESP register is loaded from the source represented by parameter 3. This is the esp field of the thread structure of next, so these two instructions have switched the stack pointer register. The processor is now operating on the kernel stack of the new process.
	- 21 the address of label 1: is moved into the destination represented by parameter 1. This is the eip field of the thread structure of prev, so this is saving the instruction pointer, pointing to line 24. When prev runs again, some time in the future, it will take up here.
	- 22 parameter 4 is pushed onto the stack (the kernel stack of the next process). This is the eip field of the thread structure of next, or the address at which the next process will resume execution.
	- 23 see the description of line 679 in Section 7.5.2 for this function. It is expecting its parameters in EAX and EDX. According to the operand specifiers on lines  $31-32$ , the EAX register on entry contains a pointer to the task\_struct of the process being switched out, EDX the one being switched in.
	- 24 this is where a process takes up after it is context switched in, so these lines are being executed by the next process.
- 25–27 these lines pop the base pointer, destination index, and source index to their appropriate hardware registers. These values were pushed on the stack before it was switched out, at lines 16–18. This is the end of the assembly code; control returns to line 697 of schedule() (see Section 7.3.5).
	- 28 parameter 0 is the esp field of the process being switched out. It is write only  $("="")$  and may be in memory ("m").
	- 29 parameter 1 is the eip field of the process being switched out. It is write only  $(" =")$ , and may be in memory ("m"). Parameter 2 is the last parameter; an output parameter, in the EBX register. Since the EBX register contains the pointer prev on entry to the macro this is an instruction to the compiler that the pointer last is to have the same value as prev, on exit.
	- 30 parameter 3 is the esp field of the process being switched in. It is an input parameter and may be in memory ("m").
	- 31 parameter 4 is the eip field of the process being switched in. It is an input parameter and may be in memory ("m"). Parameter 5 is a pointer to the task\_struct of the process being switched out. It must be in the EAX register, the first parameter to \_\_switch\_to() (see line 23).
	- 32 parameter 6 is a pointer to the task\_struct of the process being switched in. It must be in the EDX register, the second parameter to \_\_switch\_to() (see line 23). Parameter 7 is a pointer to

the task\_struct of the process being switched out. This input parameter must be in the EBX register. It is aliased onto parameter 2.

### 7.5.2 Switching the computer processing unit context

The code shown in Figure 7.22 from arch/i386/kernel/process.c, should switch tasks from prev\_p to next\_p. When this function is called, the scheduler is already running on the stack of the new process.

```
679 void __ switch_to(struct task_struct *prev_p,
                               struct task struct *next p)
680 {
681 struct thread_struct *prev = &prev_p->thread,
682 * next = &next p->thread;
683 struct tss struct * tss = init tss + smp processor id();
684
685 unlazy_fpu(prev_p);
690 \text{tss->esp0=next->esp0};696 asm volatile("movl%%fs,%0":"=m" (*(int *)&prev->fs));
697 asm volatile("movl%%gs,%0":"=m" (*(int*)&prev->gs));
702 loadsegment(fs, next->fs);
703 loadsegment(gs, next->gs);
708 if (next->debugreg[7]){
709 loaddebug(next, 0);
710 loaddebug(next, 1);
711 loaddebug(next, 2);
712 loaddebug(next, 3);
713 / no 4 and 5 ^*/714 loaddebug(next, 6);
715 loaddebug(next, 7);
716 }
717
718 if (prev->ioperm || next->ioperm) {
719 if (next->ioperm) {
728 memcpy(tss->io_bitmap, next->io_bitmap,
729 IO_BITMAP_SIZE*sizeof(unsigned long));
730 tss->bitmap = IO_BITMAP_OFFSET;
731 } else
738 tss->bitmap = INVALID_IO_BITMAP_OFFSET;
739 }
740 }
```
Figure 7.22 The actual context switcher

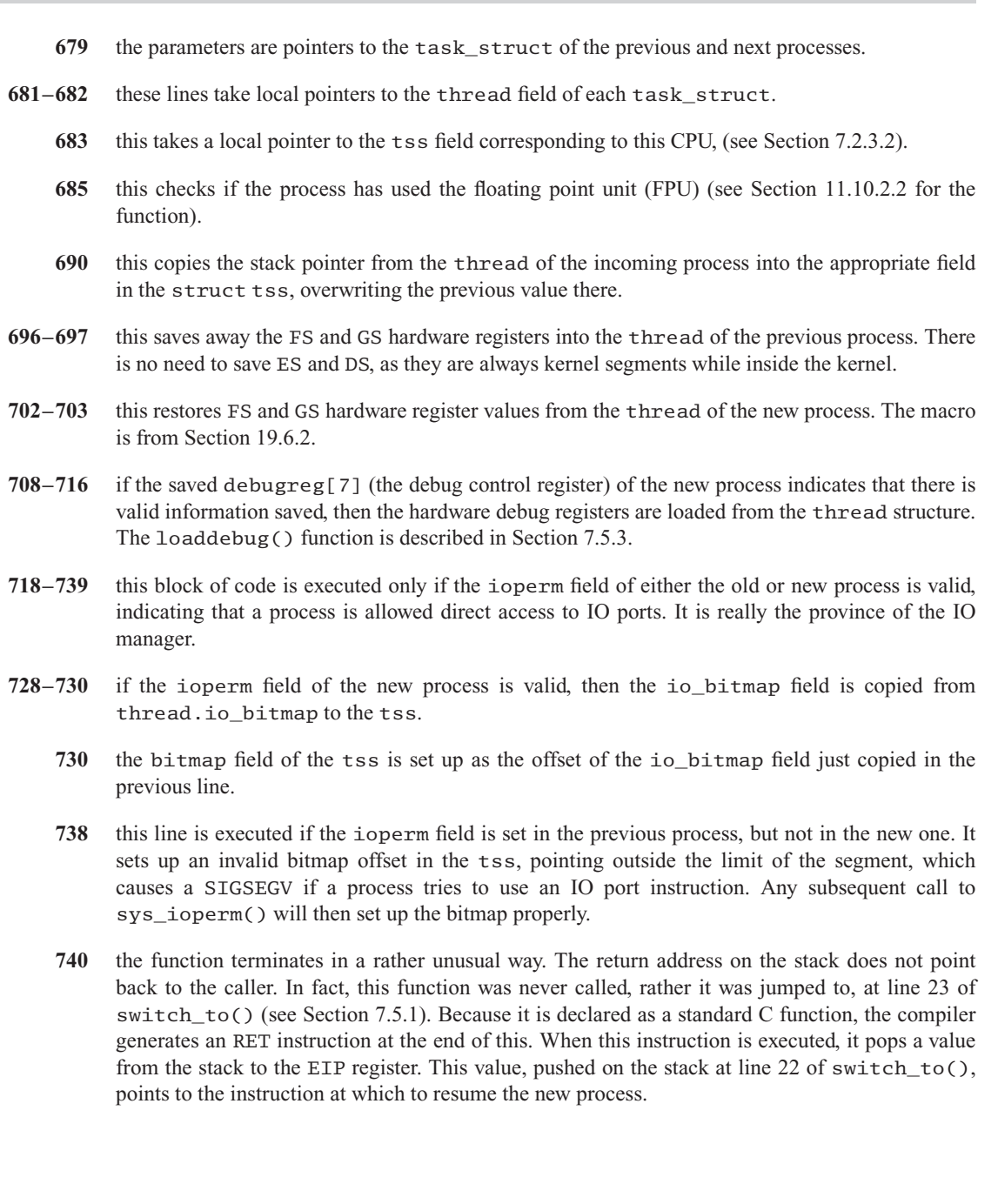

## 7.5.3 Loading a debug register

The macro shown in Figure 7.23, from arch/i386/kernel/process.c, will load a value from memory into one of the debugging registers in the CPU.

651 #define loaddebug(thread,register) \ 652 \_\_asm\_\_("movl %0,%%db" #register \ 653 :  $\frac{1}{2}$  no output  $\frac{1}{2}$ 654 : "r" (thread->debugreg[register]))

Figure 7.23 Loading a debugging register

- 651 the parameters are a pointer to the thread structure containing the value to be loaded, and the number of the register.
- 652 this machine instruction moves the value from parameter 0 into the specified register. Note that it prefixes the register number with "db".
- 654 the only operand constraint is the element of the array debugreg  $\lceil \cdot \rceil$  in the thread structure, as specified by the register parameter.

## 7.5.4 Cleaning up after the context switch

The function \_\_schedule\_tail(), shown in Figure 7.24, is from kernel/sched.c. It is called from line 698 of schedule(), immediately after the context switch (see Section 7.3.5). That means it is the first code executed by a process when it is context switched back onto a CPU. The pointer prev is really pointing to the process that has just been switched out. Most of the code is only of relevance to the SMP case. The uniprocessor case is trivial.

```
467 static inline void __schedule_tail (struct task_struct *prev)
468 {
469 #ifdef CONFIG_SMP
470 int policy;
482 policy = prev->policy;
483 prev->policy = policy = policy <{}SCHED_YIELD;484 wmb();
491 task lock(prev);
492 task_release_cpu(prev);
493 mb();
494 if (prev->state == TASK_RUNNING)
495 goto needs_resched;
496
497 out_unlock:
498 task unlock(prev);
499 return;
511 needs_resched:
512 {
513 unsigned long flags;
519 if ((prev == idle task(smp processor_id())) ||520 (policy & SCHED_YIELD))
```
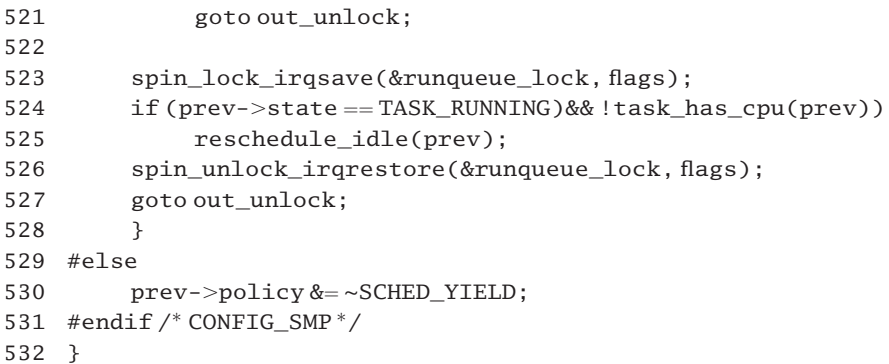

Figure 7.24 Cleaning up after scheduling

- 482 this takes a local copy of the policy of the previous process. This is needed because the policy field is going to be changed in the next line, and the old value of policy will be needed at line 520.
- 483 this clears the SCHED\_YIELD bit, if it was set. The process may have yielded the CPU just now, but it wants to be considered for further selection. It is safe to write to the task\_struct of the old process at this stage without a lock, because its has\_cpu field has not yet been changed, and so no other processor will take it.
- 484 this guarantees that the write has been propagated to memory, before going on. The wmb() macro is architecture-specific. On the 386 it does not actually do anything, as Intel CPUs guarantee that all writes are seen by other CPUs in the order in which they are executed.
- 491–499 this is a critical section, guarded by the task  $lock($ ) function (see Section 7.2.5), which takes out a lock on the task\_struct using the alloc\_lock field. This is needed for the case when prev is in the TASK\_ZOMBIE state. The parent is held up on this lock in release\_task() (Section 9.4.2.1). Otherwise, it could try to release the task\_struct much earlier on, find that its child still has a CPU, and become very confused.
	- 492 this function merely sets the cpus\_runnable field of the task\_struct of the old process to all 1s, meaning that it does not have a CPU now. From here on, the rest of the system can see this (see Section 7.5.5).
	- 493 the memory barrier mb() guarantees that the write is propagated to main memory before the test in the next line is executed.
- 494–495 if the previous process is still in the TASK\_RUNNING state, then an attempt is made to find a CPU for it to run on.
- 498–499 otherwise, the spinlock is given back to that process and we return to line 491.
- 512–528 this block of code is executed if the process that has just been swapped out is still in the TASK\_RUNNING state.
	- 519 one reason why the process may be in the TASK RUNNING state is because it is the idle process on its CPU, which is always runable. The macro  $id$ le  $task()$  is described in Section 7.4.1. It evaluates

to a pointer to the idle process on the specified CPU. The macro  $\text{sm}_p$  processor\_id(), which has been described in Section 7.2.1.4, evaluates to the ID of the current process.

- 520 another reason the process is in this state is because it has yielded the CPU just for now, and the scheduler has set its state back to TASK\_RUNNING. Note that this is testing the local copy of policy, taken at line 482, before the SCHED\_YIELD bit was cleared.
- 521 in either of the above cases no attempt should be made to reschedule. We just go back, release the lock on the task struct, and return to schedule().
- 523–526 so, the process is genuinely interested in running. The other CPUs are tried to see if any of them is idle. An interrupt safe spinlock is taken out on the runqueue lock and the value of EFLAGS is saved in flags. This lock must be held before calling reschedule\_idle() at line 525. Having more than one CPU at a time manipulate the runqueue would be a recipe for trouble.
	- 524 this is playing very safe, to avoid any possibility of allocating the same process to two CPUs at the same time. The previous process was found to be in the TASK\_RUNNING state at line 494; between that and line 523 some other processor could have taken it on, so its state field is checked again, as well as its ownership of a CPU, all under the protection of the runqueue lock. The task\_has\_cpu() macro is from Section 7.4.4.
	- 525 if the process is still in the TASK\_RUNNING state, but not actually running, reschedule  $idle()$  is called (Section 7.6.1) which will attempt to find a new processor for it (but it might preempt the current process as well).
	- 526 the EFLAGS value is restored and the runqueue spinlock is released.
	- 527 we unlock the task\_lock and return. This lock on the task\_struct was held throughout needs\_resched (lines 512–528).
	- 530 this one line is all that is done in the uniprocessor case. The SCHED YIELD bit is cleared, if it was set. The process may have yielded the CPU just now, but it wants to be considered for further selection. Note there is an implicit return after this.

## 7.5.5 Releasing a computer processing unit

The trivial function shown in Figure 7.25, from  $\langle$ linux/sched.h>, announces to the rest of the system that a process has actually given up the CPU.

```
561 static inline void task release cpu(struct task struct *tsk)
562 {
563 tsk->cpus runnable = \sim0UL:
564 }
```
Figure 7.25 Releasing a computer processing unit

- 561 the parameter is a pointer to the task\_struct of the process that has just released the CPU.
- 563 the cpus runnable field of the task struct is set to all 1s, indicating that it does not have a CPU now.

## 7.6 Finding an idle processor

This section describes the kernel function that attempts to find a suitable CPU for a particular process. This is the inverse of normal scheduling, which tries to find a process to run on a particular CPU. This function is called when the scheduler finds that the process it has just switched out is still runable. It is also called when a process is woken up by a CPU on which it is not allowed to run.

This is a long and complex function, so the code is broken down into three parts, for ease of explanation. The first two sections, Sections 7.6.1 and 7.6.2, cover the SMP case; Section 7.6.3 covers the uniprocessor case.

## 7.6.1 Trying the computer processing unit on which the process last ran

The code in Figure 7.26, from kernel/sched.c, shows the first part of the function, which tries to reschedule the process onto the CPU on which it last ran.

```
212 static void reschedule idle(struct task struct * p)
213 \quad f214 #ifdef CONFIG_SMP
215 int this_cpu = smp_processor_id();
216 struct task_struct *tsk, *target_tsk;
217 int cpu, best_cpu, i, max_prio;
218 cycles toldest idle;
224 best_cpu = p->processor;
225 if (can schedule(p, best cpu)) {
226 tsk=idle task(best cpu);
227 if (cpu_curr(best_cpu) == tsk) {
228 int need_resched;
229 send_now_idle:
235 need_resched = tsk->need_resched;
236 tsk->need resched = 1:
237 if ((best cpu != this cpu) && !need resched)
238 smp_send_reschedule(best_cpu);
239 return;
240 }
241 }
```
Figure 7.26 Trying the last computer processing unit on which the process last ran

- 215 this finds the ID of the CPU which is executing this code. The function has been discussed in Section 7.2.1.4.
- 224 the ideal CPU for this process is the one on which it last ran, as recorded in its task\_struct. This would make best use of the cache.
- 226–241 this block of code is executed if it is still permissible to schedule the process on the CPU on which it last ran. For the can schedule() macro, see Section 7.4.1.
- 226 this finds the address of the idle task for that CPU. The idle task() macro is from Section 7.4.1.
- 228–239 only if that CPU is running its idle task is the block of code in lines 228–239 executed. The cpu\_curr() macro, discussed in Section 7.2.4, returns a pointer to the task\_struct of the process currently running on a CPU.
	- 235 this takes a temporary copy of the need\_resched field of the idle process running on that CPU, as it is going to be changed on the next line, and the old value will be tested at line 237.
	- 236 this sets the need resched flag of the idle process running on that CPU.
- 237–238 if the CPU it last ran on is *not* the current one, and the idle task was not already marked for reschedule, then an interprocessor interrupt (IPI) is sent to that CPU. The smp send reschedule() function is dealt with in Section 13.5.1. Otherwise, setting the need\_resched flag of the idle process should be sufficient, as the idle function continuously checks its need\_resched flag (see Section 3.4), so it can skip the IPI.
	- 239 the function returns at this stage.

To recap: the most suitable CPU for this process (the one it last ran on) is now running its idle process. So that idle process was marked for rescheduling; if on another CPU, an IPI was sent to that CPU for good measure.

#### 7.6.2 Finding another computer processing unit

The code shown in Figure 7.27, from kernel/sched.c, is executed only if the process cannot be scheduled onto the CPU on which it last ran, because that CPU now has a process that has built up a lot of cache. Thus an attempt is made to try to find another idle CPU for it. The idle CPU with the smallest cycle count is selected (as that one will have the least active cache context). Also, the executing process that has the least priority is found. Then the selected idle process (if there is one) is marked for rescheduling, otherwise, the lowestpriority process is marked as such.

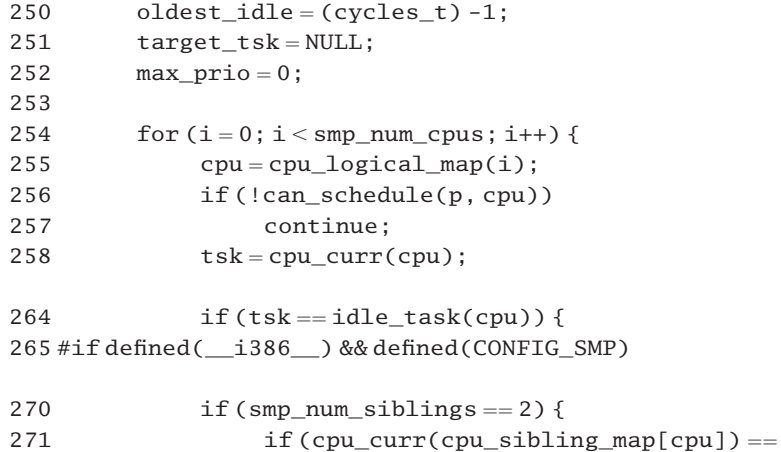

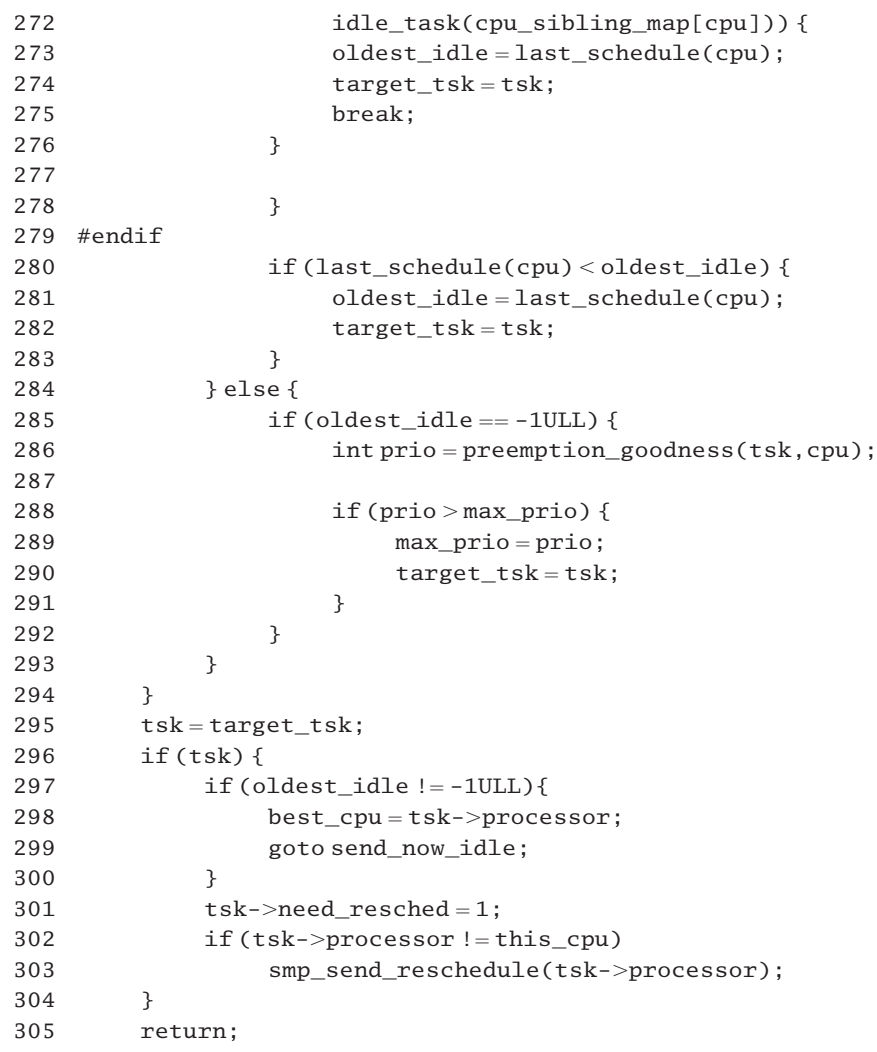

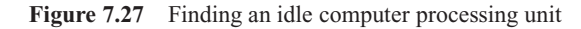

- 250–252 each CPU is to be tried in turn. Account is taken of the priority of the process executing on each CPU and how long the process has been executing (this is an indication of how much cache state it has built up). The three variables initialised here will be used as running counters to record the 'best yet encountered'.
	- 250 the cycles  $\pm$  type is machine-specific but is always unsigned, so initialising it to  $-1$  means setting it to its maximum value, of all 1s.
- 254–294 this loop tries each of the CPUs in turn. The smp\_num\_cpus variable is from Section 7.2.1.
	- 255 the loop counter is converted to a CPU identifier, using cpu\_logical\_map(), as described in Section 7.2.1.2. CPUs may not be numbered consecutively 0–max.
- 256–257 if this process should not be run on the particular CPU (for whatever reason), we go around again, and try the next one. The can\_schedule() macro is described in Section 7.4.1.
	- 258 this gets a pointer to the task struct of the process currently running on the CPU under consideration (see Section 7.2.4.1).
- 264–283 this code is executed if the CPU being considered is running its idle task.
- 265–279 this code is only compiled into an SMP kernel on the i386 architecture. It checks if two sibling CPUs in the same physical package are idle.
	- 270 the smp num siblings was defined in Section 7.2.1.1. It indicates the number of sibling CPUs packaged together. Only if there are two of them is the block of code executed.
- 271–272 these lines check if the sibling of this CPU is also running its idle task. If so, this one is picked. The cpu sibling map [] array, from Section 7.2.1.1, identifies the sibling of each CPU.
	- 273 oldest idle is updated to the cycle count of the new most suitable processor.
	- 274 which process this is is remembered by putting its task\_struct pointer into target\_task.
	- 275 this CPU is definitely the best choice, so we break out of the for loop and go on to line 295.
	- 280 the algorithm is trying to select the least recently active CPU the one that will have the least active cache content. If the process on this one has been running for less time than the previous smallest, then this one is chosen and the swap is done in the next two lines. The last\_schedule() macro, from Section 7.2.4 gives the cycle count of the processor identified by its parameter cpu.
	- 281 this updates oldest\_idle to the cycle count of the new most suitable processor.
	- 282 we remember which process this is by putting its task\_struct pointer into target\_task. We then jump on to line 294 and go around the loop again.
- 285–293 this code is executed if the CPU being examined is not running its idle task, so it is looking at the possibility of preempting a CPU from a low-priority process.
- **285–292** if oldest\_idle still has its initialisation value of  $-1$ , then a suitable CPU has not yet been found. Otherwise one has, and we are not interested in stealing a CPU from a low-priority process. In that case, we just go around the loop again.
	- 286 should the running process be preempted in favour of this one? The first parameter tsk is a pointer to the process currently running on the CPU being considered. The second, p, is the process we are trying to place, and cpu is the processor we are considering. The return value is the difference between the goodness of both processes. A positive value means 'replace', 0 or negative means 'don't', see Section 7.6.4 for the function.
	- 288 if prio is positive and is greater than any found in previous iterations of the loop then this is a more suitable CPU than any found before.
	- 289 the goodness is remembered in max\_prio, the best found so far.
- 290 which process it is is remembered by saving its task\_struct pointer in target\_task.
- 295 control arrives here after having tried all CPUs (including the current one, which is executing this code).
- 296 if no suitable process to preempt has been found at this stage, target tsk and hence tsk will still be NULL, as it was initialised in line 251, so we just skip on to line 305 and return. Otherwise, the code at lines 297–303 is executed.
- 297–300 as oldest idle no longer has its initialisation value, it is an idle CPU that has been found.
	- 298 the process to be preempted is identified by  $\text{tsk}$ ; best cpu is the processor  $\text{tsk}$  last ran on.
	- 299 control goes back to send now idle at line 229 of reschedule idle() (see Section 7.6.1). This will arrange for the idle process on that CPU to be preempted.
	- 301 if it was not an idle CPU, then a CPU has been found running a less important process. That one is going to be preempted, so its need\_resched flag is set.
- 302–303 if it is running on another CPU, an IPI is sent, using the function from Section 13.5.1.

## 7.6.3 The uniprocessor case

Despite the fact that its whole purpose is to find another CPU on which to run a process, the reschedule  $idle()$  function does have something to do in the uniprocessor case as well. The code shown in Figure 7.28 is executed if there is only one CPU. Note the UP in the comment stands for uniprocessor, not a semaphore operation. It decides whether the currently running process should be marked for rescheduling or not. This depends on the value returned by preemption\_goodness().

```
308 #else /* UP * /309 int this_cpu = smp_processor_id();
310 struct task struct *tsk;
311
312 tsk = cpu_curr(this_cpu);
313 if (preemption goodness(tsk, p, this cpu) > 0)
314 tsk->need resched = 1;
315 #endif
316 }
```
Figure 7.28 The uniprocessor case

- 308 the macro smp processor  $id()$  has been discussed in Section 7.2.1.4. It returns the ID of the processor executing this code.
- 312 for cpu\_curr() see Section 7.2.4; this returns a pointer to the task\_struct of the process currently running on that CPU.
- 313 this function decides whether the currently running process should be preempted in favour of p. The function is discussed in Section 7.6.4.

314 if so, it sets the need\_resched flag of the currently running process.

## 7.6.4 Comparing suitabilities of two processes

At the heart of the reschedule\_idle() function that has just been considered is a decision as to whether the process running on a particular CPU should be allowed to continue or should be preempted. The function shown in Figure 7.29, from kernel/sched.c, decides the 'goodness value' of replacing a process on a given CPU.

```
199 static inline int preemption_goodness (struct task_struct
                             * prev, struct task_struct * p, int cpu)
200 {
201 return goodness(p, cpu, prev->active mm) -
                           goodness(prev, cpu, prev->active mm);202 }
```
Figure 7.29 Function to decide on replacing a process

- 199 the first parameter is a pointer to the process currently running on the CPU in question; the second is the process being considered; the third is the CPU in question.
- 201 this calculates the goodness of both the processes and returns the difference between them. A positive return value means 'replace'; zero or negative means 'don't'. The goodness() function was described in Section 7.4.2.

8

# Process creation

All operating systems have some way of creating new processes. A process control block representing the new process is created and linked onto the process structure, where it is indistinguishable from the others already there and competes with them for a share of CPU time.

With most operating systems, the name of an executable program is required as a parameter to the relevant system service. In Unix the system service that creates a new process, fork(), takes no parameters. It creates an exact copy of the running process. So immediately after the call to fork() there are two processes, each executing the same program. Each of them is at exactly the same point in the program – the next instruction after the  $fork()$  – and both will continue on from there. This is not very useful. Normally, one of them then asks the operating system to run another program, so the end result is one process executing one program and the second process executing the other.

Linux also has a nonstandard system service, clone(). This is similar to fork() but it has a number of parameters specifying which resources are to be shared with its parent. Depending on the parameters passed to clone() it can share memory (including program), file systems (root and current directory), open files, signal handlers, even identification (ID) number. In Linux, the pthread library creates new threads by a call to clone(). This effectively creates a new process, identical to its parent in everything except the volatile environment, the thread field.

## 8.1 Data structures and initialisation

This chapter will begin, as do other chapters, by considering the data structures used and their initialisation.

## 8.1.1 Process manager variables

The variables shown in Figure 8.1, from kernel/fork.c, are used by the process manager to track process creation and termination.

30 int nr threads: 31 int nr\_running; 32 33 int max\_threads; 34 unsigned long total\_forks; 35 int last\_pid;

Figure 8.1 Global variables used by the process manager

- 30 this variable keeps track of the total number of processes that currently exist in the system.
- 31 this tracks the number of processes on the runqueue at any given time.
- 33 this is the maximum number of processes allowed.
- 34 this gives the total number of processes that have been created since the system booted. An unsigned long is used, to allow for a large number of forks.
- 35 this keeps track of the pid assigned by the last fork. It is used when allocating new process IDs (pids).

#### 8.1.2 Initialisation routine

There is a short initialisation routine; see Figure 8.2, from kernel/fork.c. It is called from start\_kernel() (see Section 1.3.1).

68 void init fork init (unsigned long mempages) 75 max\_threads = mempages /(THREAD\_SIZE/PAGE\_SIZE) / 2; 76 77 init\_task.rlim[RLIMIT\_NPROC].rlim\_cur = max\_threads/2; 78 init\_task.rlim[RLIMIT\_NPROC].rlim\_max = max\_threads/2; 79 }

Figure 8.2 Initialisation routine

- 68 the parameter passed is the total number of page frames present in the system.
- 75 the literal constant THREAD SIZE is defined in  $\langle$ asm-i386/processor.h $\rangle$  as 2 \* PAGE\_SIZE. It is the amount of kernel memory allocated to a process – the task\_struct plus the kernel stack. So THREAD\_SIZE/PAGE\_SIZE is the size of this in pages (2). Then mempages /(THREAD\_SIZE/PAGE\_SIZE) is the number of processes that could be created using the whole memory. As each process needs 2 pages, this is half the number of physical pages available. To allow room for code and data as well, the default maximum number of threads is set to half of this again, or a quarter of the number of physical pages.
- $77-78$  the limits for the init task are set at half of this again, or a maximum of one eighth of the number of physical pages.

## 8.2 Creating a new process

When the fork() system service is called, the Linux kernel first checks if the user has the required permissions to create a new process. It then checks if the maximum number of processes has been exceeded; if so, the request is refused. If not, then a new task\_struct is allocated and linked with the already existing structures, through next\_task and prev\_task. It is assigned a newpid, but the pointers fs, files, mm, and sig are copied from itsparent.

The worker function that creates a new process is do fork(), from kernel/fork.c. It copies the process information from the parent and sets up the necessary registers. It also copies the data segment in its entirety. As it is quite a long function, the discussion is broken down into several parts, in Sections 8.2.1–8.2.6.

## 8.2.1 Checking permissions and allocating data structure

The first block of code, shown in Figure 8.3, checks that the caller has the requisite permission to create a new process and allocates a new task\_struct.

```
565 int do_fork(unsigned long clone_flags,
566 unsigned long stack_start, struct pt_regs *regs,
        unsigned long stack_size)
567 {
568 int retval;
569 struct task struct *p;
570 struct completion vfork;
571
572 retval = -EPERM;
578 if (clone_flags & CLONE_PID) {
579 if (current->pid)
580 goto fork out;
581 }
582
583 retval = -ENOMEM:
584 p = \text{alloc}\_\text{task}\_\text{struct}();
585 if (!p)
586 goto fork out;
```
Figure 8.3 Checking permissions and allocating data structure

- 565 the clone\_flags parameter specifies those attributes of the parent that the child is to inherit. These are described in Section 8.3.1.
- 566 the stack start parameter is the value in the ESP register when fork() was called. It is pointing into the user stack of the parent. The regs parameter is a pointer to a struct pt\_regs built on the parent's kernel stack on entry to the fork() or clone() system service. It contains copies of all the parent's hardware registers, which will be the initial values for the child process. Finally, stack\_size is the size of the parent's stack, which will also be that of the child. This parameter is unused in the i386 architecture, so it is always passed a value of 0.
- 570 this struct completion will be used to synchronise between the parent and child (see Section 6.3.1 for the definition of the structure).
- 572 permissions are going to be checked later (see line 597–599 of Figure 8.4), so a default return value of EPERM is set for the moment.
- 578–581 for a definition of the CLONE\_PID flag, see Section 8.3.1. It specifies that the new process is to have the same pid as the parent. Only a process with a pid of 0 (the boot up process) can use the CLONE\_PID flag.
- 579–580 if the process has a pid other than 0, then the error exit with the current value in retval (i.e. EPERM) is taken. The calling process does not have permission to use the CLONE\_PID flag (see Section 8.2.6 for the error exit).
	- 579 the current macro (Section 7.2.1.3) always evaluates to a pointer to the task struct representing the currently running process.
	- 583 this sets up a default return value of ENOMEM, which will be returned if it is not possible to allocate any of the data structures involved.
	- 584 this allocates a block from the slab cache to hold a struct task struct and keeps the pointer returned in p. This is part of memory management, and will not be considered further here.
- 585–586 if the pointer is not valid (i.e. it is unable to allocate this much memory) then the error exit with the current value in retval (i.e. ENOMEM) is taken (see Section 8.2.6 for the error exit).

## 8.2.2 Initialising fields in the new task\_struct

The next block of code (see Figure 8.4) initialises a number of fields in the new task\_struct. For the moment its state is set to TASK\_UNINTERRUPTIBLE. Flags are set to indicate that the new process has not yet done an exec() and that it cannot be swapped out to secondary storage (there is nothing to swap yet). It is assigned a unique ID number.

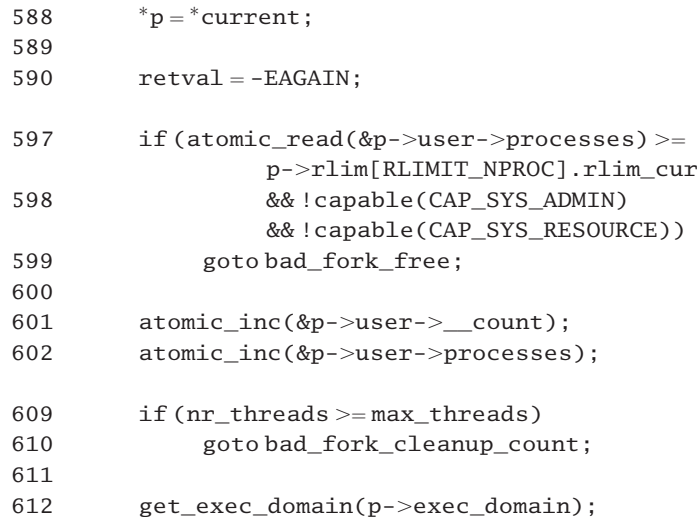

613

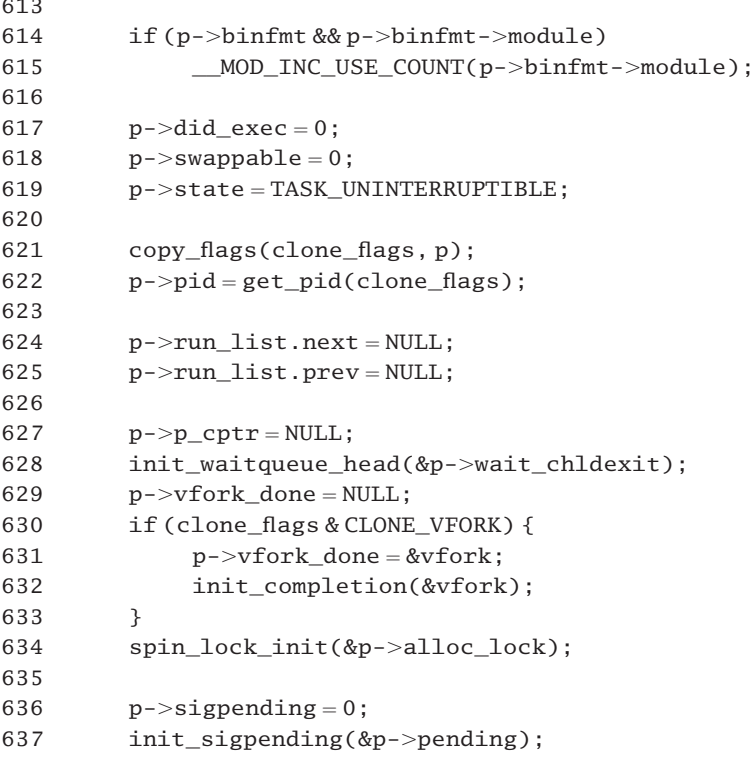

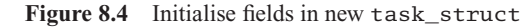

- 588 the new descriptor, which up to this was just a blank piece of memory, is now made to be an exact copy of the descriptor of the current process. The current macro (Section 7.2.1.3) always evaluates to a pointer to the task\_struct representing the currently running process. The code then goes on to change some fields in it, customising them to suit the new process.
- 590 the next few lines are going to check on limits, so this line sets up a new default return value of EAGAIN, which means that limits are currently exceeded, try again later.
- 597–599 both the new and the old process belong to the same user, so there is only one user struct (see Section 8.4). If the limit on the total number of processes this user can create has been exceeded, the error exit is taken (see Section 8.2.6).
	- 597 the atomic\_read() function was described in Section 5.2.1. The rlim[] array was introduced in Section 2.5.
	- 598 there are two exceptional cases in which the restrictions of line 597 do not apply. If the creating process has either the CAP\_SYS\_ADMIN or the CAP\_SYS\_RESOURCE capability, then, irrespective of limits, it can create the new process (see Section 20.1.1 for a description of capabilities; the capable() function itself is discussed in Section 20.4.1).

601–602 otherwise, the \_\_count field and the processes field of the user\_struct are incremented

using the atomic  $inc()$  function from Section 5.2.5. The meaning of both of these fields will be explained in Section 8.4.1.

- 609–610 if the maximum number of processes allowed in the whole system has been exceeded, the error exit is taken (see Section 8.2.6). Note that the fork () currently in progress does not increase nr\_threads until line 729 (see Section 8.2.5; the nr\_threads variable was introduced in Section 8.1.1).
	- 612 this function increments the count of processes running in the execution domain used by the parent (see Section 21.3.3).
- 614–615 if the binfmt field is valid, and also the module subfield in the binfmt is valid, then the use count is incremented. Binary formats are the concern of the file manager and will not be considered further in this book.
	- 617 the new process has never called exec() at this stage.
	- 618 the new process is not swappable at this stage.
	- 619 the new process is not yet ready to be scheduled or to handle signals, so its state is set to TASK\_UNINTERRUPTIBLE.
	- 621 the function, from Section 8.3.2, copies the flags field from the parent and then does some adjustments.
	- 622 a pid number is allocated (see Section 8.3.3) and written to the appropriate field. The value of clone\_flags is passed to this function so that it can determine whether it should use the same ID as the parent or find another ID.
- 624–625 the process is not on the runqueue (unlike its parent), so these fields are changed to NULL.
	- 627 the new process cannot have any children at this stage.
	- 628 however, the mechanism by which it will wait for eventual children to exit is initialised (see Section 4.1.2.3 for the function).
	- 629 the child's copy of this field is set to NULL. This is the default value, which may be changed in the next block of code.
	- 630 the CLONE\_VFORK bit is set if the parent wants the child to wake it up when it calls exec() or terminates.
	- 631 this is a pointer to the struct completion, declared at line 570 (see Section 8.2.1).
	- 632 this initialises the struct completion to a value of 0 (see Section 6.3.1).
	- 634 the purpose of this spinlock was explained in Section 2.9. The spin\_lock\_init() function is from Sections 5.3 (for a uniprocessor) and 5.4 (for a multiprocessor).
	- 636 the signal pending flag is cleared, as there can be no signals pending for the new process.
	- 637 this function is discussed in Section 17.1.4.2. It clears all bits in the pending field in the task\_struct to show that there are no pending signals.

## 8.2.3 Initialising time-related fields

Various timer fields in the task\_struct of the new process are initialised next, as shown in Figure 8.5.

```
639 p\rightarrow it_real_value = p->it_virt_value = p->it_prof_value
                                                       = 0:
640 p->it real incr = p->it virt incr = p->it prof incr = 0;
641 init timer(&p->real timer);
642 p\rightarrowreal_timer.data = (unsigned long) p;
643
644 p->leader = 0;645 p->tty\_old\_pgrp = 0;646 p\rightarrowtimes.tms_utime = p->times.tms_stime = 0;
647 p-\timestimes.tms cutime = p-\timestimes.tms cstime = 0;
648 #ifdef CONFIG_SMP
649 {
650 int i;
651 p->cpus runnable = ~0UL;
652 p->processor = current->processor;
653
654 for(i = 0: i <smp_num_cpus; i++)
655 p->per cpu utime[i] = p->per cpu stime[i] = 0;
656 spin_lock_init(&p->sigmask_lock);
657 }
658 #endif
659 p->lock\_depth = -1;660 p->start_time = jiffies;
661
662 INIT LIST HEAD(&p->local pages);
```
Figure 8.5 Initialising time related fields

- 639–640 for the three interval timers, both the initial value and the increment field are initialised to 0. Timers are dealt with in Chapter 15.
	- 641 the function init\_timer() is called to initialise the real-time timer (see Section 15.3.2.1).
	- 642 remember p is a pointer, so a pointer to the task\_struct will be made available to the timer function when it expires.
	- 644 this line is just in case the creating process was a session leader; children do not inherit this property.
	- 645 the child has inherited its process group from its parent. This field may have had a value in its parent's task\_struct, so it is cleared to 0 here. It will be used in the future if this new process changes its process group.
- 649–657 this code is only compiled into a multiprocessor kernel.
	- 651 this field is set to all 1s, to indicate that this process (the child) is not presently running on any computer processing unit (CPU).
	- 652 its processor of choice is set to be the one the parent is using. The current macro (Section 7.2.1.3) always evaluates to a pointer to the task struct representing the currently running process.
- 654–655 the fields recording the time spent by the new process on each CPU (in user and kernel mode) are initialised to 0.
	- 656 the sigmask lock field of the task struct is initialised. Apparently, this lock is used only in SMP. Different versions of the spin\_lock\_init() function are described in Sections 5.3 (for a uniprocessor) and 5.4 (for a multiprocessor).
	- 659 as the new process is not holding the big kernel lock, the lock\_depth field is initialised to  $-1$ .
	- 660 the time at which the new process began is copied in from the system clock, so it is timed from here even though it is not fully set up yet.
	- 662 this initialises the list header, using the macro from Section 4.3.1. This is part of the memory manager.

### 8.2.4 Copying external process information

The task\_struct of the parent was copied in the code Section 8.2.2. The code shown in Figure 8.6 copies all the state of the process that exists outside the task struct.

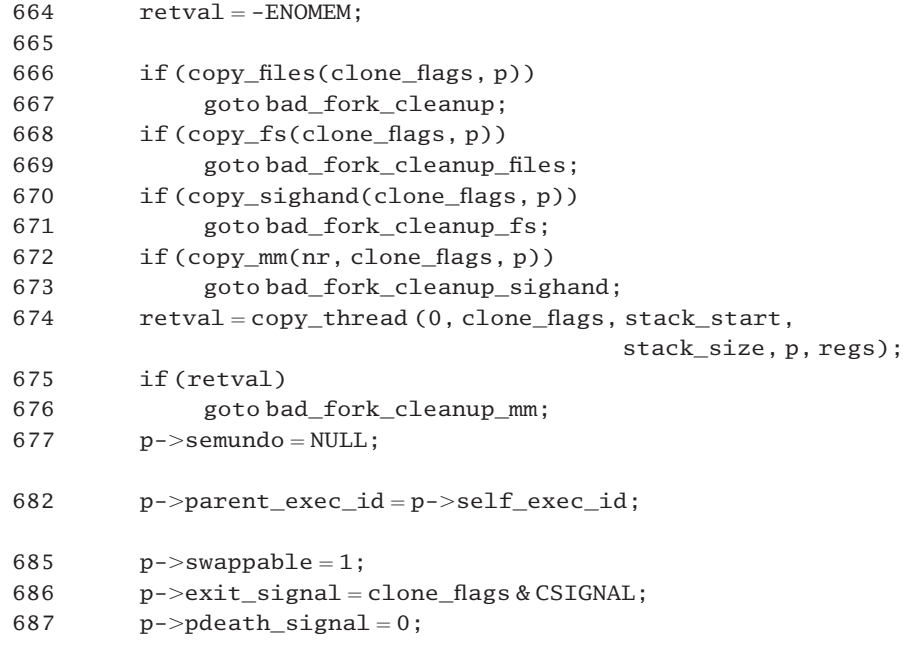

- 664 the only problem anticipated here is not being able to allocate memory to hold these structures, so a default error return value of ENOMEM is set up.
- 666–667 first, we have the open files. This is part of the file manager and will not be considered any further here. If we are unable to copy, then we go to the cleanup routine, which undoes everything done so far (see Section 8.2.6).
- 668–669 the function to copy the file system information from the parent is also part of file system management and is not considered here. If it is unable to copy, then goes to the appropriate part of the cleanup routine, which undoes everything done so far, including the open file information (see Section 8.2.6).
- 670–671 the function to copy the signal handlers from the parent will be considered in Section 8.3.4. If it is unable to copy, then it goes to the cleanup routine, which undoes everything done so far, including the file system information (see Section 8.2.6).
- 672–673 the function to copy the memory management information from the parent is part of the memory manager and is not considered here. If it is unable to copy, then it goes to the cleanup routine, which undoes everything done so far, including the signal handlers (see Section 8.2.6).
	- 674 the copy\_thread() function, which is architecture-specific and initialises the values in the thread structure of the child, is described in Section 8.3.5. The first parameter is unused on the i386, so a 0 is passed.
- 675–676 the i386 version of the copy\_thread() function only returns 0, so this check is redundant here, but this is generic code and other architectures do return a value. If we are unable to initialise the thread structure, we go to the exit code in Section 8.2.6, which undoes everything done so far, including the memory management information.
	- 677 at this stage, there are no semaphore operations that could be undone, so a NULL pointer is put in here. This is specific tothe implementation ofSystem V semaphores, which is not considered inthisbook.
	- 682 the parent\_exec\_id of the child is set to the value of the self\_exec\_id field in the parent. The child inherits the execution domain of its parent, which it may change later.
	- 685 the process data structures are now in such a state that the process can be swapped out if necessary.
	- 686 the low-order 8 bits of clone\_flags are reserved for the number of the signal to be sent to the parent when this process exits. The CSIGNAL mask clears all the other bits in clone\_flags.
	- 687 this is the signal to be sent to this process when its parent dies. The default is none.

## 8.2.5 Linking into process structure

Now the new process is all ready to go. The code in Figure 8.7 links it on to the scheduler's structures.

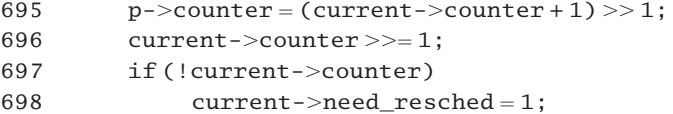

```
706 retval = p->pid:
707 p-\gttgid = retval:
708 INIT LIST HEAD(&p->thread group);
711 write_lock_irq(&tasklist_lock);
714 p->p opptr = current-\geq p opptr;
715 p->p pptr = current->p_pptr;
716 if (!(clone_flags & (CLONE_PARENT | CLONE_THREAD))) {
717 p->p opptr = current;
718 if (!p->ptrace & PT PT PTRACED))
719 p->p potr = current:
720 }
721
722 if (clone_flags & CLONE_THREAD) {
723 p->tgid = current->tgid;
724 list_add(&p->thread_group, &current->thread_group);
725 }
726
727 SET_LINKS(p);
728 hash pid(p);
729 nr threads++;
730 write_unlock_irq(&tasklist_lock);
731
732 if (p->ptrace & PT_PTRACED)
733 send_sig(SIGSTOP, p, 1);
734
735 wake up process(p);
736 ++total forks;
737 if (clone_flags & CLONE_VFORK)
738 wait_for_completion(&vfork);
```
Figure 8.7 Linking the new task\_struct into the existing process structure

- 695–696 any time remaining of the parent's time-slice is shared with the child process. This affects only the first time-slice; in the long run, the scheduling behaviour is unchanged.
	- 695 the child is given an initial assignment of clock cycles equal to half that remaining to the parent, with a minimum of 1.
	- 696 the parent's time remaining is also halved.
- 697–698 if that would reduce the parent to 0, the parent is marked as requiring a reschedule.
	- 706 the default retval is set up, the pid of the newly created process. This is the value returned to the parent. Remember, this code is being executed by the parent.
	- 707 the thread group ID field of the child is also set to its pid. The default assumption is that it is a process in its own right, not a thread in its parent's process, but this may be changed at line 723.
- 708 the link field for the thread group is initialised. The macro is described in Section 4.3.1.
- 711–730 these lines of code write to the process list, so this interrupt safe writelock is needed. The read– write lock itself was defined in Section 7.2.2, and the locking macro is from Section 12.8.1.
- 714–715 the child is given the same parent and original parent as its own parent (it is a sibling of its parent). These are default values, which may be changed in the following lines.
- 716–720 this block of code is executed if neither CLONE\_PARENT nor CLONE\_THREAD was set in the clone\_flags passed in. It is not to be a sibling nor a thread but a standard child process.
	- 717 the creating process is set up as its original parent.
- 718–719 if it is not being traced, then the creating process is set up as its parent. Otherwise, the assignment from line 715 stands.
- 722–725 this block of code is executed if the clone\_flags passed in specify that the new process is to be a thread of its parent.
	- 723 the thread group ID field of the new process is set to be that of its parent.
	- 724 the new process is added to the list of threads headed from its parent (see Section 4.3.2 for the function).
	- 727 the macro has been described in Section 3.1.2. It inserts the new process onto the process list and the sibling structure.
	- 728 this function, described in Section 3.2.3, inserts the task\_struct into the hash table.
	- 729 this increment is the count of the total number of processes in the system. This variable was declared in the code in Section 8.1.1.
- 732–733 if the child process is being traced (because it inherited that condition from its parent), it is now sent the SIGSTOP signal. As soon as it runs, this signal will be delivered.
	- 735 the function wake\_up\_process() has been described in Section 4.7.5. It sets the state of the child to TASK\_RUNNING and puts it on the runqueue, so making it visible to the rest of the system. When the child eventually runs, it will begin at the value in its EIP register, as set up by copy\_thread() at line 674 (Section 8.2.4).
	- 736 the running total of forks is incremented at this late stage so that there is no danger of it having to be undone. The global variable was declared in the code in Section 8.1.1.
- 737–738 if the appropriate flag was set, the parent sleeps here (see Section 6.3.3 for the function). It will be woken when the child deallocates its reference to the memory map of the parent as part of the implementation of exec().

## 8.2.6 Error handling

An error can occur at a number of different places when setting up a new process. Obviously, any work done up to the point where the error occurs must be undone, so the error handling is arranged in reverse order, as shown in Figure 8.8.

```
740 fork_out:
741 return retval;
742
743 bad fork cleanup mm:
744 exit mm(p):
745 bad_fork_cleanup_sighand:
746 exit sighand(p);
747 bad fork cleanup fs:
748 exit_fs(p);
749 bad fork cleanup files:
750 exit_files(p);
751 bad_fork_cleanup:
752 put exec domain(p->exec domain):
753 if (p-\text{binf}mt && p-\text{binf}mt-\text{mod}ule)
754 MOD DEC USE COUNT(p->binfmt->module);
755 bad_fork_cleanup_count:
756 atomic dec(&p->user->processes):
757 free uid(p-)user);
758 bad_fork_free:
759 free_task_struct(p);
760 goto fork_out;
761 }
```

```
Figure 8.8 Error handling
```
- 740 the entry point fork\_out: is entered normally (fall-through) or if there is a permission problem (line 580; Section 8.2.1) or a problem allocating memory for the task\_struct (line 586; Section 8.2.1). At that stage no other setting up has been done. The value in retval distinguishes between the cases. In the first, it is the (positive) pid of the child; in the others, it is the (negative) EPERM or ENOMEM.
- 741 we return to the system service code and, ultimately, to the caller.
- 743 control transfers here from line 676 (Section 8.2.4) if the system was unable to copy the register values from parent to child.
- 744 this function, part of the memory manager, undoes any memory management data structures set up in the child by  $\text{copy\_mm}()$  at line 672 (Section 8.2.4). The function itself will not be considered any further here.
- 745–746 if the system is unable to copy the memory management information from parent to child, this is the error exit taken. The function is described in Section 17.4.1.
- 747–748 this entry would be taken if a problem arose allocating space for signal handlers. It goes on to call cleanup functions for all the allocations made before it. The function itself is part of the input–output (IO) manager and is not considered in this book.
- 749–750 this entry would be taken if a problem arose allocating space for file system information. It undoes any changes made to open file descriptors and goes on to call cleanup functions for all the allocations made before it. The function itself is part of the IO manager and is not considered in this book.
- 751 this entry would be taken if a problem arose allocating space for descriptors of open files (line 667; Section 8.2.4).
- 752 this decrements the execution domain count, incremented at line 612 (Section 8.2.2). The function is described in Section 21.3.3.
- 753–754 the decrements the binary format count, incremented at line 615 (Section 8.2.2).
	- 755 the bad\_fork\_cleanup\_count: entry is taken from line 610 (Section 8.2.2) if the maximum number of processes allowed in the system has been exceeded.
	- 756 this atomically decrements the number of processes belonging to this user, incremented at line 602 (Section 8.2.2). The function is from Section 5.2.6.
	- 757 this function from Section 8.4.4.1 atomically decrements the \_\_count field of the user struct, thus reversing the increment at line 601 (Section 8.2.2). If there are no further processes belonging to this user, it will release the user\_struct.
	- 758 bad\_fork\_free: is called from line 599 (Section 8.2.2), if the user has exceeded its maximum number of processes.
	- 759 this function frees the allocated task\_struct. The function is part of the memory manager and will not be considered any further in this book.
	- 760 control then returns to fork\_out: at line 740, from which the whole do\_fork() function exits.

Figure 8.9 illustrates the flow of control through this section.

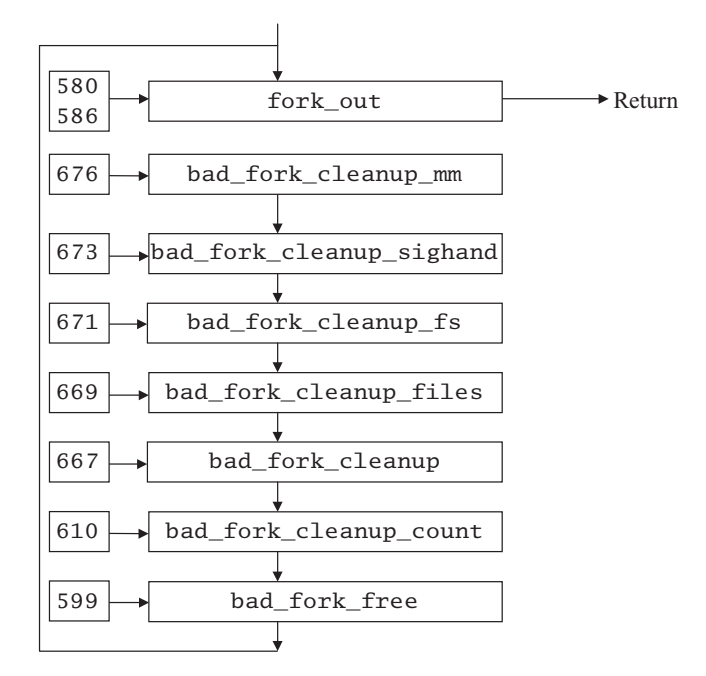

Figure 8.9 Flowchart of control through the error handling code

## 8.3 Subsidiary functions

The previous section considered the do\_fork() function in some detail. A number of subsidiary functions were used at various places in that section. These functions will now be discussed.

## 8.3.1 Clone flags

The clone flags determine a whole range of properties of the child process. They are defined  $in <$ linux/sched.h>, as shown in Figure 8.10.

| 35 | #define | CSIGNAL            | 0x000000ff                     |
|----|---------|--------------------|--------------------------------|
| 36 | #define | CLONE VM           | 0x00000100                     |
| 37 | #define | CLONE_FS           | 0x00000200                     |
| 38 | #define | <b>CLONE FILES</b> | 0x00000400                     |
| 39 | #define | CLONE SIGHAND      | 0x00000800                     |
| 40 | #define | CLONE PID          | 0x00001000                     |
| 41 | #define | CLONE PTRACE       | 0x00002000                     |
| 42 | #define | CLONE VFORK        | 0x00004000                     |
| 43 | #define | CLONE PARENT       | 0x00008000                     |
| 44 | #define | CLONE THREAD       | 0x00010000                     |
| 45 |         |                    |                                |
| 46 | #define | CLONE SIGNAL       | (CLONE SIGHAND   CLONE THREAD) |
|    |         |                    |                                |

Figure 8.10 Clone flags

- 35 the number of the signal to be sent to the parent process when the child exits is encoded in the low-order 8 bits of the clone flag value. This mask clears the rest of the value.
- 36 the parent and child are to share the same virtual memory mapping.
- 37 file system information is to be shared.
- 38 open files are to be shared.
- 39 signal handlers are shared.
- 40 even the pid is shared.
- 41 the child process is to inherit the traced attribute of its parent (i.e. if the parent was being traced when the child was created, the child will also be traced).
- 42 this bit is set if it is expected that the child is going to call exec() immediately after the fork(). In that case the parent sleeps on the vfork completion. When the child releases its link to the memory it shares with the parent, as part of the implementation of exec(), then it signals that completion and wakes up the parent.
- 43 this is set if the child is to have the same parent as the cloner (i.e. if it is to be a sibling, not a child).
- 44 this is set if the call to clone() is actually creating a new thread in an existing process.
- 46 this is a common combination, so it is given a name of its own. It means that the new thread is to share signal handlers with the creating thread.

## 8.3.2 Setting up the flags field in the new process

The function shown in Figure 8.11, from kernel/fork.c, sets up the flags field in the task struct of the new process.

```
545 static inline void copy_flags(unsigned long clone_flags,
                                          struct task struct *p)
546 {
547 unsigned long new flags = p->flags;
548
549 new flags &\text{&=~(PF) SUPERPRIV} | PF USEDFPU);
550 new_flags | = PF_FORKN0EXEC;
551 if (!(clone_flags & CLONE_PTRACE))
552 p->ptrace = 0;553 p->flags = new flags;554 }
```
Figure 8.11 Setting up the flags field in the new process

- 545 the function is passed a copy of the clone\_flags specified by the caller, and a pointer to the task\_struct of the new process. At this stage the flags field in that structure is an exact copy of the parent's.
- 547 we begin by copying the flags field inherited from the parent into a local variable. This is just for efficiency. Then we go on to make adjustments.
- 549 the flags for PF\_SUPERPRIV and PF\_USEDFPU are turned off, whether or not they were set in the parent. The new process has not used superuser privilege, nor the floating point unit (FPU).
- 550 set the PF\_FORKNOEXEC flag is set, whether it was set in the parent or not. The new process which is being forked cannot have called exec() at this stage, so by definition it must be running the same program as its parent.
- 551–552 if the CLONE PTRACE bit was clear in clone flags, then the ptrace field is cleared. If the CLONE\_PTRACE bit was set, then the ptrace field remains as it was copied from the parent. In that case the child will be traced, or not, depending on whether its parent was being traced or not.
	- 553 finally, the new\_flags field just built is copied to the task\_struct of the new process.

## 8.3.3 Allocating a process identification number

Each process must be allocated an ID number that is unique in the system. The function to do that is shown in Figure 8.12, from kernel/fork.c. Although this is quite a complicated piece of code, in essence it takes a very simple approach: it picks a number and checks every process to see if that number is in use. The complexity arises from attempts to pick a 'likely' number and handling overflow.

```
82 spinlock tlastpid lock = SPIN LOCK UNLOCKED;
83
84 static int get_pid(unsigned long flags
85 {
86 static int next safe = PID MAX;
87 struct task struct *p:
88 int pid;
89
90 if (flags & CLONE PID)
91 return current->pid;
92
93 spin_lock(&lastpid_lock);
94 if ((++last_pid) & 0xffff8000) {
95 last_pid=300;
96 goto inside;
97 }
98 if (last\_pid >= next\_safe) {
99 inside:
100 next safe = PID MAX;
101 read lock(&tasklist lock);
102 repeat:
103 for each task (p) {
104 if (p->pid == last pid ||
p \rightarrow pgrp == last_pid ||
106 p->tgid == last_pid ||
p->session == last pid) {
if(+last\_pid>=next\_safe {
109 if(last_pid & 0xffff8000)
110 last pid = 300;
111 next safe = PID_MAX;
112 }
113 goto repeat;
114 }
115 if(p->pid > last\_pid & next\_safe > p->pid)116 next_safe = p->pid;
117 if(p->pgrp > last\_pid & next\_safe > p->pgrp)118 next_safe = p->pgrp;
119 if(p->session > last\_pid & next\_safe > p->session);120 next_safe = p->session;
121 }
122 read_unlock(&tasklist_lock);
123 }
124 pid = last\_pid;125 spin_unlock(&lastpid_lock);
126
```
127 return pid; 128 }

Figure 8.12 Assigning a unique process identification (pid) number

- 82 this spinlock is used to prevent more than one process picking the same number. It is initialised here to the unlocked state. The macro is defined in Sections 5.3 (for the uniprocessor case) and 5.4 (for the multiprocessor case).
- 84 the flags parameter is passed solely to check if CLONE\_PID is set (see line 90).
- 86 in an attempt to save on repeated searches, the system tries to remember a range of pid numbers that it has recently searched and found not to be in use. The ceiling of this range is kept in the static int next safe, so it retains its value over successive calls to get  $pid()$ . It is initialised to its maximum value here and will be repeatedly reduced by the algorithm until it is valid. The literal constant is defined in  $\langle$ linux/tasks.h > as
	- 23 #define PID\_MAX 0x8000
- 90–91 if the appropriate bit was set in flags requesting the same pid as the parent, then the current pid is returned (see Section 8.3.1 for the clone flags). This test could have been done in do\_fork() and saved the overhead of calling this function, but doing it this way makes this function more generic.
- 93–125 a spinlock is now taken out to prevent two processes getting the same pid. That spinlock is declared and initialised at line 82. It protects next safe (static) and the global last pid, which was declared in the code in Section 8.1.1.
- 94–96 the condition will only be true when the incremented last\_pid has a value greater than  $0x7fff$ ; so we increment last pid modulo  $0x8000$  and then go back to start at a value of 300 again. The reason for not going back to 0 is because it can be assumed that there are a number of daemon processes running with low pids, and it would be wasting time to check these. The code here is rather unstructured. Because a number (300) has just been picked out of 'thin air', the checks on lines 99–123 have to be made to ensure that it is not in use, irrespective of the value of next safe.
	- 98 this line is executed if the pid selected did not roll over. If it is also less than next\_safe, then it is safe to allocate it, and control goes straight to line 124. Otherwise, it has to be checked against all existing processes. As each one is checked, next\_safe is pulled down to the floor of its current value or the value being checked. In this way, once the for loop is finished, next\_safe is set to the lowest value currently in use. This may save work for the next call to get\_pid().
- 99–123 all numbers less than next\_safe are guaranteed to be free, so this code is executed only on two conditions:
	- if after incrementing last\_pid it is greater than or equal to next\_safe;
	- if last pid has been reset back to 300.
- It checks if the number chosen is in use already, or if it is safe to allocate it.
- 100 next safe is set up as the maximum valid number.
- 101–122 because all entries in the process table are going to be checked, it is important that another process does not change it in the meantime, so a readlock is taken out on this table (see Section 5.6 for the uniprocessor version of the function; the multiprocessor version is given in Section 5.7.2.1).
- 103–121 then the for\_each\_task()macro (Section 3.1.3) is used to go through all the processes to check that this number is not presently in use as an identifier for a process, a process group, a thread group, or a session. Only when it finds a number that is not already in use will this loop terminate; otherwise it will try another number. The indentation is important here, to match up where each *if* ends.
- 104–107 if the number is not in use by the process currently being considered, a command is given to go to line 115.
	- 108 control comes here only if the number is in use. The number is incremented, and the next one tried. If that number is still less than next\_safe, then it cannot have rolled over, so the function goes back to repeat:, and all processes are checked against this new number, beginning again with the first one.
- 109–110 if it has rolled over, last pid is reset to 300.
	- 111 the number chosen at line 108 was greater than next\_safe; so next\_safe is reset to PID\_MAX.
	- 113 the previous number chosen was in use; so a new number has been chosen. Now we go back to the beginning of the process list and start checking all over again.
- 115–120 the number last\_pid is not in use by this process. These lines are an optimisation that adjusts next\_safe, for the next iteration of the loop.
- 115–116 if this process has a pid in the range between last\_pid and next\_safe, then next\_safe is reduced to the pid of this process.
- 117–120 it is ultimately reduced to the lowest of the pid, group, or session ID of the process being considered, so next\_safe is reduced each time a process is checked. By line 122, no process will be using IDs in the range from last pid to next safe.
	- 122 all processes have been checked by this stage, so the readlock on the process table can be released.
	- 124 this is the value that is going to be returned. The copy is taken before the lock on it is released in case some other process (in SMP mode) increments it immediately.
	- 125 finally, the spinlock protecting the next\_safe and last\_pid variables can be released.

The foregoing discussion is presented in the form of an algorithm in Figure 8.13. The heart of the algorithm is in the lines annotated with bold line numbers. The remainder is optimisation.

| 98  | IF number outside safe range THEN                   |
|-----|-----------------------------------------------------|
| 100 | Reset next safe to MAX                              |
| 103 | FOR each process DO                                 |
| 104 | IF in use THEN                                      |
| 108 | Try next number                                     |
|     | IF outside safe range THEN                          |
| 111 | Reset next safe to MAX                              |
| 112 | <b>ENDIF</b>                                        |
| 113 | JUMP out of loop, begin it again                    |
| 114 | <b>ENDIF</b>                                        |
| 115 | IF current is between new number and next safe THEN |
| 116 | $next$ safe = current                               |
| 120 | <b>ENDIF</b>                                        |
| 121 | <b>ENDFOR</b>                                       |
| 123 | <b>ENDIF</b>                                        |

Figure 8.13 Algorithm for assigning a unique process identification number

## 8.3.4 Copying signal handlers

The function shown in Figure 8.14, from kernel/fork.c, sets up the signal handlers in a new process.

```
527 static inline int copy sighand(unsigned long clone flags,
                                    struct task struct * tsk)
528 {
529 struct signal_struct *sig;
530
531 if (clone_flags & CLONE_SIGHAND) {
532 atomic_inc(&current->sig->count);
533 return 0;
534 }
535 sig = kmem_cache_alloc(sigact_cachep, GFP_KERNEL);
536 tsk->sig = sig;
537 if (!sig)
538 return -1;
539 spin_lock_init(&sig->siglock);
540 atomic_set(&sig->count, 1);
541 memcpy(tsk->sig->action, current->sig->action,
                                 sizeof(tsk->sig->action));
542 return 0;
543 }
```
Figure 8.14 Copying signal handlers

527 the parameters are the clone flags passed to do\_fork() and a pointer to the task\_struct of the new process.

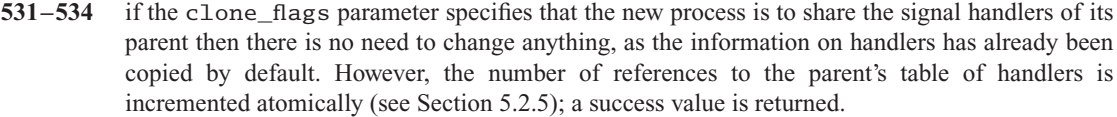

- 535 the new process is to have its own handlers, so a struct signal struct is allocated for it. The function is part of the memory manager and will not be considered further here.
- 536 this sets up the appropriate field in the task\_struct of the new process pointing to this new signal\_struct.
- 537–538 an inability to allocate the memory returns an error indication.
	- 539 each struct signal\_struct has its own spinlock (siglock) to protect the signal and blocked bitmaps. The spinlock in the new struct signal\_struct is initialised here; the macro is discussed in Sections 5.3 (for a uniprocessor) and 5.4.2 (for a multiprocessor).
	- 540 the reference count on the new struct signal\_struct is set to 1 atomically; see Section 5.2.1 for the function.
	- 541 the values of the handlers (the action field, which is an array of pointers) is then copied from the parent (current) to the newly allocated structure in the child, so the child begins life with the same handlers as its parent, but it can change them later, independently of the parent. The memcpy() function is part of the memory manager and will not be considered further here.
	- 542 a success value is returned.

## 8.3.5 Setting up the thread structure for a child process

When a new process is created, most of its volatile environment, including register values, is inherited from the parent, but some of it has to be set up by hand. This section considers the function that copies and adjusts these values and some of the worker functions it uses.

#### 8.3.5.1 Copying register and thread values from the parent

The function to set up register values for a new process on its stack is architecture-specific and is shown in Figure 8.15, from arch/i386/kernel/process.c.

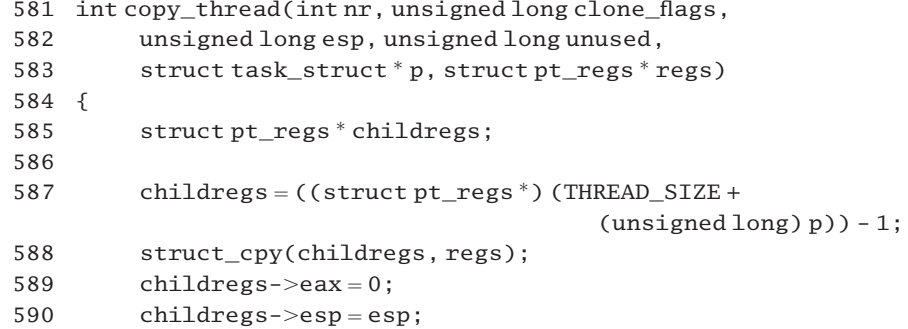
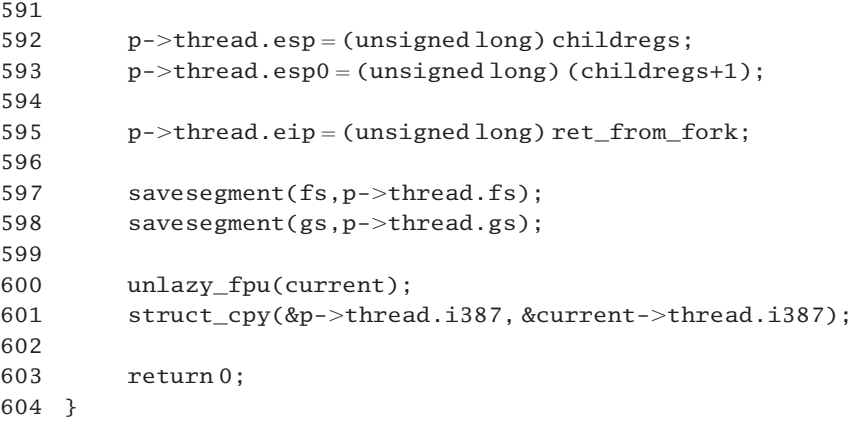

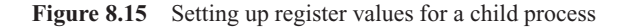

- 581–583 the first two parameters, nr and clone\_flags, are unused in the i386 architecture. The esp parameter is the value in the ESP register when fork() was called. The fourth parameter is unused in the i386 architecture. The fifth parameter, p, is a pointer to the task\_struct to be filled in. The final parameter points to the saved values of the parent's registers on the stack.
	- 587 this casts the pointer to the new task\_struct (p) to be an integer value and adds THREAD\_SIZE, using ordinary integer addition. THREAD\_SIZE is 2 pages. The result is cast to be a pointer to  $pt\_regs$ . This is now pointing to the first byte *after* the area allocated to the new process (i.e. after the task\_struct and after the kernel stack area). Decrementing this by 1 leaves it pointing a distance down the stack equivalent to the size of a struct pt\_regs, so it ends up pointing to an empty struct pt\_regs at the top of the kernel stack of the new process. Figure 8.16 shows how this line converts from a pointer to the task\_struct to a pointer to the correct place on the stack for the new struct pt regs.

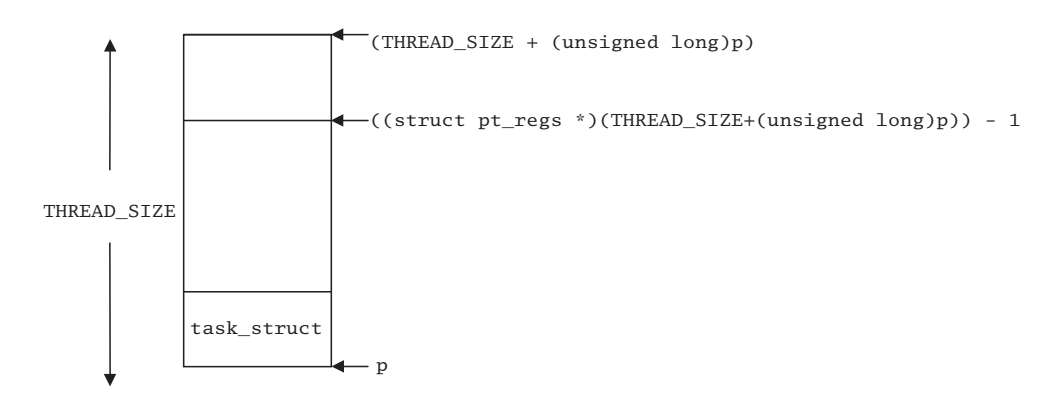

Figure 8.16 Position of struct pt regs on the stack

588 the register values of the parent, as saved on entry to the system call, are copied to the top of the child's stack. The struct\_cpy() macro is given in Section 8.3.5.2.

- 589 by convention, EAX contains the return value, and the child process always returns 0.
- 590 the saved value of the stack pointer is the stack size parameter passed in to do  $fork()$ . Despite its name, this is actually the value in the ESP register when fork() was called. It points into the user mode stack.
- 592–601 the remainder of the function is concerned with setting up values in the architecture-specific thread field of the task\_struct.
	- 592 the thread.esp field always points to the beginning of the register save area on the stack.
	- 593 the thread.esp0 field points one full struct pt regs beyond this, to the top of the stack. Remember, childregs is a pointer, so childregs + 1 is using pointer arithmetic.
	- 595 the saved value of the instruction pointer is set to the routine ret\_from\_fork (see Section 8.3.6.1). When the child process first runs, it will begin there.
- 597–598 these save the value from the hardware FS and GS registers into the thread.fs and thread.gs fields, respectively. These registers are not part of the stack frame. The function is described in Section 8.3.5.3.
	- 600 the macro, defined in Section 11.10.2.2, checks if the parent has used the FPU during its current time-slice. If it has, then it saves the values in the hardware FPU registers to the thread field of the parent.
	- 601 any floating point information in the parent's thread is copied to the child. The generic macro to copy a structure is described in Section 8.3.5.2.

#### 8.3.5.2 Copying a structure

The macro shown in Figure 8.17, from  $\langle$ asm-i386/string.h $>$ , copies the whole contents of one struct to another. Both have to be exactly the same size, though not necessarily of the same type.

```
337 #define struct_cpy(x,y)
338 ({ \
339 if (sizeof("x)) != sizeof("y)))340 __struct_cpy_bug; \
341 memcpy(x, y, sizeof(*(x)));
342 })
```
Figure 8.17 Copying a structure

- 339–340 the source and destination must be exactly the same size, otherwise an error message is printed. The \_\_struct\_cpy\_bug is declared as an extern procedure.
	- 341 this is a memory management function that copies a specified number of bytes.

#### 8.3.5.3 Saving a segment register

The macro shown in Figure 8.18, from arch/i386/kernel/process.c, saves the value of the hardware segment register indicated by seg into the memory area specified by value.

```
578 #define savesegment(seg,value) \
579 asm volatile("movl %%" #seg", %0": "=m" (*(int *) & (value)))
```
Figure 8.18 Saving a segment register

- 578 the seg parameter is the identifier of the register; value is the identifier of a memory location (not a pointer to it).
- 579 output parameter 0 is the address of value, cast as a pointer to int (32 bit) and then dereferenced. It may be in memory  $("=m")$ .

# 8.3.6 The child's return path

The final point to consider is how the child process moves from kernel mode (in which it was created) back to user mode.

#### 8.3.6.1 Returning from fork()

When the child process is first scheduled onto a CPU the value in its EIP register is the address of the ret\_from\_fork routine; see Figure 8.19, from arch/i386/kernel/entry.S. This value was set up in its thread structure by the code in Section 8.3.5.1.

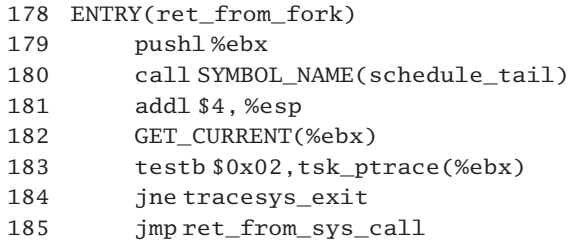

Figure 8.19 First code executed by a child process

- 179 at this stage, all the other registers contain values inherited from the parent. The EBX register contains a pointer to the task\_struct of the parent. This is the parameter to the function called on the next line, being pushed here in preparation for the call.
- 180 this function, described in Section 8.3.6.2, does some cleaning up of the task\_struct of its parent.
- 181 after returning from the call, the immediate addition of value of 4 to the ESP register discards the value pushed on the stack at line 179.
- 182 this macro, from Section 10.3.4, gets a pointer to the task\_struct of the child process into the EBX register.
- 183 this checks if the child is being traced. The tsk ptrace offset is defined in Section 10.3.5; it identifies the ptrace field of the task\_struct. Bit 1 in this field is the PT\_TRACESYS bit (see Figure 2.4, page 17). It means that the child process is being traced but is only to be interrupted at each system call.
- 184 if that bit was set, then the zero flag will be clear in EFLAGS, so the special code for handling traced system calls is executed (Section 10.4.3.3). This merely lets the tracer know that the child is exiting the fork() system call before jumping to ret\_from\_sys\_call.
- 185 otherwise, the standard entry from a system call is taken (Section 10.6.1). This starts the execution of the child process.

## 8.3.6.2 Cleaning up after the parent

The function shown in Figure 8.20, from kernel/sched.c, is only a wrapper around a call to the \_\_schedule\_tail() function, as described in Section 7.5.4. It is always the first code executed by a process when it wakes up after a context switch. It does some cleaning up of the task\_struct of the previous process, in this case of its parent.

```
534 asmlinkage void schedule_tail(struct task_struct *prev)
535 {
536 schedule tail(prev);
537 }
```
Figure 8.20 Cleaning up after the parent

# 8.4 The user cache

Each task\_struct contains a field pointing to a user\_struct, which identifies the user or owner of the process. As one user will typically have a number of processes in existence at the same time, this user\_struct is shared. This section examines the user\_struct, and the functions provided for manipulating it.

## 8.4.1 User identification structures

The basic data structure representing a user is shown in Figure 8.21, from  $\lambda$ linux/sched.h.. It is still only skeletal; the comment in the code indicates that it is eventually intended to maintain much more information about the user in this structure.

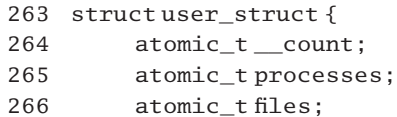

```
269 struct user_struct *next, ** pprev;
270 uid tuid;
271 };
Figure 8.21 The user structure
```
- 264 this is a count of how many references this user has to this structure. This is incremented at each log-on session.
- 265 this is a count of how many processes this user has. This is incremented at each  $f \circ r k()$ .
- 266 this is a count of how many files this user has opened.
- 269 as will be seen in following subsections, these structures are maintained on a hash table. These are the link fields for that hash structure.
- 270 this is the actual uid of the user represented by this structure.

# 8.4.2 The user hash structure

To facilitate easy access to any particular user\_struct, and to avoid having to search the entire process list each time a new process is created, these structures are also kept on a hash table. The data structures involved in the implementation of this are shown in Figure 8.22, from kernel/user.c.

```
19 #define UIDHASH_BITS 8
20 #define UIDHASH_SZ (1<< UIDHASH_BITS)
21 #define UIDHASH_MASK (UIDHASH_SZ - 1)
22 #define uidhashfn(uid) ((uid \gtgt UIDHASH_BITS)^ \uid)
                                              & UIDHASH_MASK)
23 #define uidhashentry(uid) (uidhash_table + __uidhashfn(uid))
24
25 static kmem cache t *uid cachep;
26 static struct user_struct *uidhash_table[UIDHASH_SZ];
27 static spinlock_t uidhash_lock = SPIN_LOCK_UNLOCKED;
28
29 struct user struct root user = \{30 count: ATOMIC INIT(1),
31 processes: ATOMIC_INIT(1),
32 files: ATOMIC_INIT(0)
33 };
```
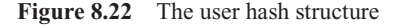

- 19–20 the size of the hash table for user\_struct is determined by these two lines, currently 0x100, or 256 entries. This is only a quarter of the size of the hash table for pids. This is based on the assumption that a typical user would have an average of four processes.
	- 21 this is  $0x100 1$ , or  $0xFF$ . It will be used in the hash function to mask off all but the low-order 8 bits.
- 22 this macro attempts to spread the user identification (uid) numbers as evenly as possible over the uidhash array. It is almost identical to the hash function described in Section 3.2.2.
- 23 the hash function returns an index into the hash table; this macro converts that index into a pointer to the appropriate entry.
- 25 the system maintains a supply of free user struct structures, to avoid the overhead of having to involve the kernel memory allocator each time one is required or is returned. This is headed from uid\_cachep. This slab cache is set up by the memory manager and will not be considered further.
- 26 the hash table is declared statically as an array of pointers to struct user\_struct.
- 27 to protect this structure, a spinlock uidhash\_lock is declared and initialised to the SPIN\_LOCK\_UNLOCKED state.
- 29–33 the structure representing the root user is set up statically at compile time. It is linked into the task\_struct representing the init process (see Section 3.3.2).
- 30–32 there is one reference to this structure; that user is running one process, and currently there are zero files open. The ATOMIC\_INIT() macro is from Section 5.2.1.

## 8.4.3 Allocating a user structure

When a new user creates a process (e.g. at log-on), a user structure is required. Such a structure may exist already. Otherwise, it has to be allocated, initialised, and linked into the hash table. The processing involved is described in this section.

#### 8.4.3.1 Adding a user

The function shown in Figure 8.23, from kernel/user.c, is called to allocate a new user. It searches for a corresponding user\_struct and, if one is not found, it allocates and initialises one.

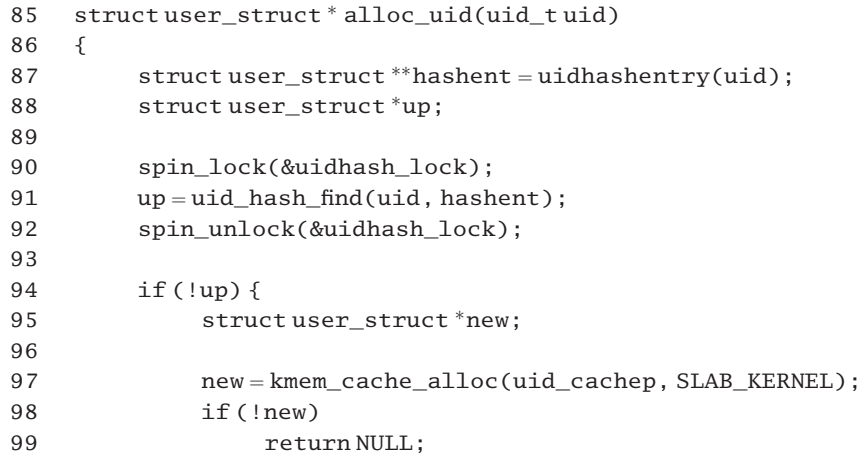

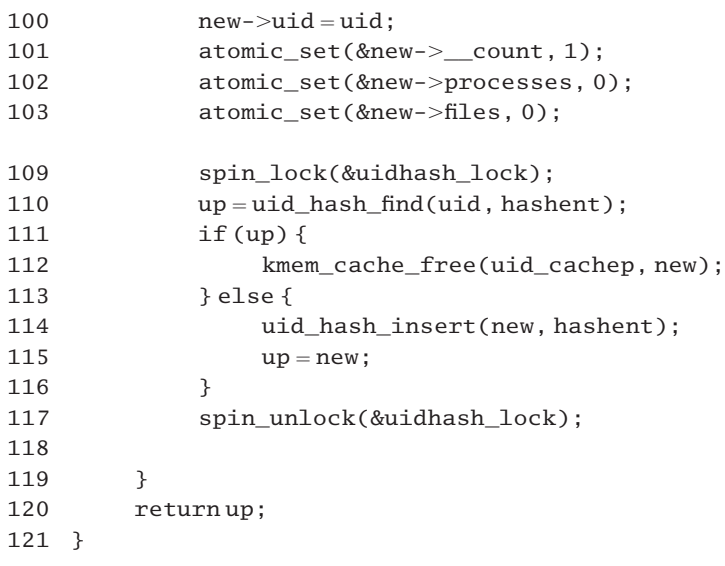

Figure 8.23 Adding a user

- 85 the function is passed a uid by which the new structure will be identified and it returns a pointer to the new structure.
- 87 this hashes the uid value to get a pointer to the head of the appropriate hash chain (see Section 8.4.2 for the uidhashentry() macro).
- 90–92 a search of the hash table is protected by a spinlock, declared in the code in Section 8.4.2.
	- 91 this searches for an entry corresponding to this user. The function is in Section 8.4.3.2. If it exists already, this will return a pointer to it; otherwise, NULL.
- 94–119 only if there is no corresponding user struct do we have to go into the main body of the routine and insert a new one, otherwise, we can skip on to line 120 and return a pointer to the existing entry. Note that up here is a pointer variable; it has nothing to do with semaphores.
	- 97 first memory is allocated for the new structure. The function is part of the memory manager and will not be considered further here.
- 98–99 if we are unable to allocate memory, then we return immediately with a NULL pointer.
- 100–103 it fills in the uid field of the newly allocated structure and atomically sets its \_\_count field to 1 and the processes and files fields to 0. The macro is from Section 5.2.1.
- 109–117 this is to check whether another CPU has added the same user since the lock was released at line 92. All of this is because two processes could have checked the table at lines 130–132, have found no entry for this user, and have decided to insert a new entry. This piece of code is designed to cover that slight possibility.
	- 109 the spinlock on the hash table is taken out again.
- 110 this searches for an entry corresponding to this one.
- 111–112 if another processor has already created the hash entry, then it returns the memory requested in line 97.
- 114–115 otherwise, it calls uid hash insert() (see Section 8.4.3.3) to insert the new one in the hash table and sets its own up variable to point to the newone, in preparation for the return on line 120.

#### 8.4.3.2 Searching a user identification hash chain

The function shown in Figure 8.24, from kernel/user.c, searches a hash chain in the uid hash table. It returns a pointer to the corresponding struct user\_struct, if found; otherwise, it returns NULL.

```
59 static inline struct user_struct *uid_hash_find(uid_t uid,
                          struct user_struct ** hashent)
60 {
61 struct user_struct *next;
62
63 next = *hashent:
64 for (;;) {
65 struct user_struct *up = next;
66 if (next) {
67 next = up->next;68 if (up->uid !=uid)69 continue;
70 atomic inc(&up-> count);
71 }
72 return up;
73 }
74 }
```
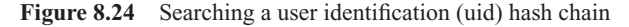

- 59 the function is passed both the uid itself, and a double indirect pointer to the first entry on the chain to which it hashes.
- 63 this converts the input parameter to be a direct pointer to the first entry in the chain.
- 64–73 the chain is searched until the NULL pointer at the end.
	- 65 this takes a copy of the pointer to this entry.
	- 66 if still searching, and this is a NULL pointer, then the entry being sought does not exist, so jump on to line 72 and return this NULL pointer.
	- 67 we otherwise, it takes a pointer to the next entry.
- 68–69 the current entry is checked. If it is not the target, we go around the loop again, with next pointing to the next entry to be checked.

70 the entry required has been found. We atomically increment its \_\_count field before returning it (see Section 5.2.5 for the function).

#### 8.4.3.3 Inserting an entry in the hash table

The function shown in Figure 8.25, from kernel/user.c, inserts an entry at the head of a chain in the uid hash table. It must be called with the uidhash spinlock held.

```
38 static inline void uid hash insert(struct user struct *up,
                                struct user_struct ** hashent)
39 {
40 struct user struct * next = * hashent:
41
42 up->next = next;
43 if (next)
44 next->pprev = &up->next;
45 up->pprev = hashent;
46 *hashent = up;
47 }
```
Figure 8.25 Function to insert an entry in the user identification (uid) hash table

- 38 the function is passed a pointer to a struct user\_struct, and a pointer to the head of the uidhash chain to which it hashes.
- 40 this converts the input parameter to be a direct pointer to the first entry in the chain.
- 42 this sets the forward pointer of the new structure to point to the (old) first entry in the chain. This may be NULL.
- 43–44 if there was a previous first entry, then its backward pointer is set to the new structure.
	- 45 the pprev field of the new structure is set to point back to the entry in the array.
	- 46 finally, the array is set to point to this new entry.

# 8.4.4 Deallocating a user structure

When the last process associated with a particular user terminates, the corresponding user structure is no longer required and can be returned to the memory manager. The processing involved is described in this section.

#### 8.4.4.1 Freeing a user structure

When a process exits the use count on its user\_struct has to be decremented, and, if 0, the structure itself is returned to the memory manager. The function to do this is shown in Figure 8.26, from user.c.

```
76 void free_uid(struct user_struct *up)
77 {
78 if (up & & atomic_dec_and_lock(&up->_count, &uidhash_lock)) {
79 uid_hash_remove(up);
80 kmem cache free(uid cachep, up);
81 spin unlock(&uidhash lock);
82 }
83 }
```
Figure 8.26 Freeing a user struct

- 76 the function is passed a pointer to the user\_struct to be deallocated.
- 78 first of all, there must be a valid user\_struct assigned. The second part of the if is executed only if the pointer is valid. In that case, the atomic\_dec\_and\_lock() macro, described in Section 5.3, decrements the count field of the specified entry. If the decremented result was zero it locks the hash table spinlock and returns a positive value. Only if it returns a zero value is the structure actually removed.
- 79 the function to remove an entry from the hash table is discussed in Section 8.4.4.2.
- 80 the function to return the structure to the slab cache is part of memory management and will not be considered further here.
- 81 this returns the lock on the hash table, taken out by the successful completion of the atomic\_dec\_and\_lock() on line 78.

#### 8.4.4.2 Removing an entry from the hash table

The function shown in Figure 8.27, from kernel/user.c, removes an entry from the uid hash table. The caller is presumed to be holding a lock on this table.

```
49 static inline void uid hash remove (struct user struct *up)
50 {
51 struct user_struct *next = up->next;
52 struct user_struct **pprev = up->pprev;
53
54 if (next)
55 next->pprev = pprev;
56 *pprev = next;
57 }
```
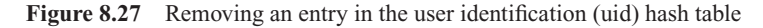

- 51–52 these likes take local copies of the forwards and backwards links in the structure to be removed.
- 54–55 if the entry is not the last entry in its chain, then the pprev of its successor is set to point to its predecessor. If it is the last one, this step is unnecessary.

56 in all cases the field to which pprev points (either the previous entry or the head) is set pointing to the successor (which may be NULL).

# 8.5 Creating a kernel thread

Closely allied to the creation of a new process is the creation of a kernel thread. Figure 8.28, from arch/i386/kernel/process.c, shows the code that creates such a thread. It calls sys\_clone() and, ultimately, do\_fork() to create the thread, arranges for the specified function to run, and, if and when it returns, calls sys  $ext()$  to terminate the thread.

```
487 int kernel thread(int (*fn)(void *), void * arg, unsigned long flags)
488 {
489 long retval, d0;
490
491 ______________volatile____(
492 "movl %%esp,%%esi\n\t"
493 "int $0x80\n\t"
494 "cmpl %%esp,%%esi\n\t"
495 "je 1f\n\tau"499 "movl %4,%%eax\n\t"
500 "pushl %%eax\n\t"
501 "call **S\n\tilde{}}502 "movl %3,%0\n\t"
503 "int $0x80\n"
504 "1:\t"
505 : "=&a" (retval), "=&S" (d0)
506 :"" ( NR clone), "i" ( NR exit),
507 "r" (arg), "r" (fn),
508 "b" (flags | CLONE_VM)
509 : "memory");
510 return retval;
511 }
```
Figure 8.28 Creating a kernel thread

- 487 the code is passed a pointer to a function that the thread is to execute, a void pointer to the argument for this function, as well as a flags bitmap, made up of clone flags.
- 492 the current value of the stack pointer is temporarily stored in the ESI register. This will be used at line 494 to distinguish between the existing process and the new one.
- 493 this is the Linux system call entry (see Section 10.4.3). The operand constraint on line 506 specifies that the EAX register is to contain the number corresponding to clone(), which creates a new thread. The clone() system service expects to find its operand in the EBX register. The value in that register is specified by the operand constraint on line 508 as the flags parameter.
- 494 the new thread will have its own stack; this is used to distinguish it from its parent. Remember that the parent's ESP was saved in ESI at line 492.
- 495 if the stack pointer still has the same value it had before the new thread was created, then this is the parent process, so control jumps forward to the label 1: at line 504. This is the last assembler instruction, so control goes on to line 510.
- 499 this code is only executed by the new thread and arranges for it to run the specified function. Operand 4 in a zero-based list is the void pointer arg, so this input parameter is loaded into EAX.
- 500 this value is now pushed on the stack, so that it will be available to the called function.
- 501 this calls operand 5. This is the pointer fn to the function to be executed by the new thread.
- 502 this line is only executed if and when fn() terminates. Operand 3 is  $\overline{NR}$  exit, and this is moved to operand 0, which is specified as the EAX register.
- 503 this calls sys\_exit() as \_\_NR\_exit is in the EAX register. This system call terminates the kernel thread. It does not return.
- 504 this is merely a target label for the jump in line 495.
- 505 these are operand constraints, or instructions to the compiler on how to treat these operands. The two on this line, between the first and second colons, are the output operands. The  $" ="$  means that the operand is write only for this context. The "&" tells the compiler that the operand may be written before the group of instructions is finished with the input operands. Parameter 0 is retval; the "a" specifies the EAX register. Parameter 1 is d0; the "S" specifies the ESI register. The variable d0 is never actually used; this is just a way of letting the compiler know that the ESI register will be written to (at line 492).
- 506 the next five parameter are input operands, terminated by the third colon. Parameter 2 is initialised with the number of the clone () system service. For parameter 3, the "i" means that it is an immediate integer operand, the number of the exit() system service.
- 507 the "r" constraint tells the compiler that a general register can be used for storing the operands. Parameter 4 is the void pointer arg, and parameter 5 is the function pointer fn.
- 508 the "b" tells the compiler that parameter 6 must be put in the EBX register. The clone() system service expects to find its parameter in this register. If the CLONE\_VM bit was not set in flags, it is to be set when flags is moved into the EBX register. The new thread is to share the same memory mapping as its parent.
- 509 this is an instruction to the assembler not to keep any memory values in registers across the foregoing series of machine instructions. The inline assembler finishes here.
- 510 this line is only ever executed by the parent. Because retval is mapped to the EAX register, it returns whatever value the clone() system service planted there. This is in fact the pid of the newly created kernel thread.

**y** 

# Process termination

A Unix process terminates when the program it is running comes to an end. There is a special system service,  $exit()$ , by which a child process can let its parent know that it has finished, and also pass back some information about why it finished – whether this was normal or abnormal. This is one of the few system services that does not return a value. This makes sense, as there is not going to be any process around to receive or check a return value. A byte of status information can be included as a parameter to  $exit()$ , and the system sees to it that that byte is delivered to the parent. The compiler includes a call to exit(), if the programmer does not.

Because of the use of a system call, a process always terminates from kernel mode. It deallocates resources, such as memory or open files. It then moves to a new state, TASK\_ZOMBIE. At this stage it has no memory or program, just its task\_struct, the exit\_code field of which holds the information it wants to pass back to its parent. The scheduler is then called to schedule a new process onto the CPU.

When eventually the parent calls the wait() system service and picks up this status information the task\_struct is deallocated and so the last trace of the terminating process is removed from the system. If the child has already done an exit() before the parent does a wait(), then the parent just picks up the status information and goes on. However, if the parent does a wait() before the child exits then the parent process is held up until the child does so.

If a parent process terminates before its child processes, these are adopted by the init process, which always has a pid of 1. The init process periodically does a wait() to get rid of any such adopted processes that may have exited.

# 9.1 Terminating a process

The decision to terminate a process can be made at many places in the kernel, not just when implementing the  $exit()$  system call. In all cases the function  $do\_exit()$  is called, as shown in Figure 9.1, from kernel/exit.c.

```
432 NORET TYPE void do exit(long code)
433 {
434 struct task struct * tsk = current;
435
436 if (in_interrupt())
437 printk("Aiee, killing interrupt handler\n");
438 if (!tsk->pid)
439 panic("Attempted to kill the idle task!");
440 if (tsk->pid == 1)441 panic("Attempted to kill init!");
442 tsk-\text{flags} = PF_EXITING;
443 del timer sync(&tsk->real timer):
444
445 fake_volatile:
446 #ifdef CONFIG_BSD_PROCESS_ACCT
447 acct_process(code);
448 #endif
449 exit mm(tsk);
450
451 lock_kernel();
452 sem_exit();
453 exit files(tsk);
454 exit_fs(tsk);
455 exit_sighand(tsk);
456 exit thread();
457
458 if (current->leader)
459 disassociate ctty(1);
460
461 put_exec_domain(tsk->exec_domain);
462 if (tsk->binfmt && tsk->binfmt->module)
463 MOD DEC USE COUNT(tsk->binfmt->module);
464
465 tsk->exit_code = code;
466 exit_notify();
467 schedule();
468 BUG();
482 goto fake_volatile;
483 }
Figure 9.1 Terminate a process
```
432 the return value is always in bits 8–15 of code; the low-order 8 bits may contain further information. When this function is called by  $exit()$ , these low-order bits are cleared to 0. NORET\_TYPE is defined in  $\langle$ linux/kernel.h> as

so it is really only a comment, or a reminder.

- 434 this gets a pointer to the task struct of the current (exiting) process.
- 436–437 if called to exit while running an interrupt handler, then we print a warning message (see Section 16.5.3 for in\_interrupt()), but we still terminate the process.
- 438–441 if it is called to exit the idle process (pid 0), or the init process (pid 1), it prints a panic message. This actually reboots the whole operating system.
	- 442 the PF\_EXITING bit is set in the flags of the exiting process. This lets other processes know that it is exiting. However, it is not yet a zombie.
	- 443 the del\_timer\_sync() function removes any real timer that may have been set by that process. Timers will be described in Chapter 15.
	- 447 the acct process() function is called only if BSD-style accounting is enabled. It writes information about the terminating process to the accounting file. This is described in Section 23.3.1.
	- 449 this function releases the memory context of the current process. It will not be considered any further here.
	- 451 the lock kernel () function is described in Section 5.5.2.1.
	- 452 the sem exit() function is specific to System V semaphores and will not be considered in this book.
- 453–454 the <u>exit</u> files() and exit fs() functions are part of the file manager and will not be considered here.
	- 455 for exit\_sighand(), see Section 17.4.1. It deallocates the data structures used to keep track of signal handlers.
	- 456 the exit\_thread() function is architecture-dependent. On the i386, it has nothing to do.
- 458–459 if the exiting process is a session leader, then it is disassociated from its controlling terminal. The function sends a SIGHUP and SIGCONT signal to the foreground process group and clears the terminal from controlling the session. Parameter 1 means it is being called because the process is exiting. The function is part of the inputs/output (IO) manager and will not be considered any further here.
	- 461 this decrements the use count and possibly deallocates the execution domain structure. There is one less process executing in this domain. The function will be discussed in Section 21.3.3.
- 462–463 if the process has been using a binary format module, this decrements the use count on that module. There is one less process using this module.
	- 465 this set's up the exit code field in the task struct, with the value supplied by the input parameter (see the comment on line 432).
	- 466 the exit  $\text{notify}(\cdot)$  function is described in Section 9.2.1. It notifies other interested processes that this one is terminating and changes its state to TASK\_ZOMBIE.
- 467 this call's the scheduler to run some other process (see Section 7.3 for the schedule() function). As this one is now in the zombie state, it should never be run again.
- 468 if the scheduler should run this process again then there is a serious problem. The BUG() macro is from Section 4.1.3.3.
- 482 this is slightly paranoid code. Just in case something *really* bad happens, and the scheduler returns, this jump will try again.

# 9.2 Subsidiary functions used when exiting

The do  $ext()$  function described in Section 9.1 uses a number of subsidiary functions, which will be considered in this section.

# 9.2.1 Notifying other processes of termination

A process may have a special relationship with other processes, particularly its parent, children, and those in its own process group. When it exits, it may need to inform these others of that fact, so that, as the comment in the source says, they know to mourn it properly. The function shown in Figure 9.2, from kernel/exit.c, sends signals to all the closest relatives of the exiting process. It is called by do\_exit() (see Section 9.1). It checks to see if any process groups have become orphaned as a result of this process exiting and, if there are any stopped processes in that group, it sends them a SIGHUP and then a SIGCONT. This behaviour is required by POSIX 3.2.2.2.

```
338 static void exit notify(void)
339 {
340 struct task_struct * p, *t;
341
342 forget_original_parent(current);
353 t = current->p pptr;
354
355 if ((t-)pgrp != current->pgrp) &&
356 (t->session == current->session) & \&357 will_become_orphaned_pgrp(current->pgrp, current) &&
358 has_stopped_jobs(current->pgrp)) {
359 kill_pg(current->pgrp,SIGHUP,1);
360 kill_pg(current->pgrp,SIGCONT,1);
361 }
379 if(current->exit_signal != SIGCHLD & &
380 (current->parent exec id != t->self exec id ||
381 current->self_exec_id != current->parent_exec_id)
382 && !capable(CAP_KILL))
383 current->exit_signal = SIGCHLD;
395 write_lock_irq(&tasklist_lock);
```
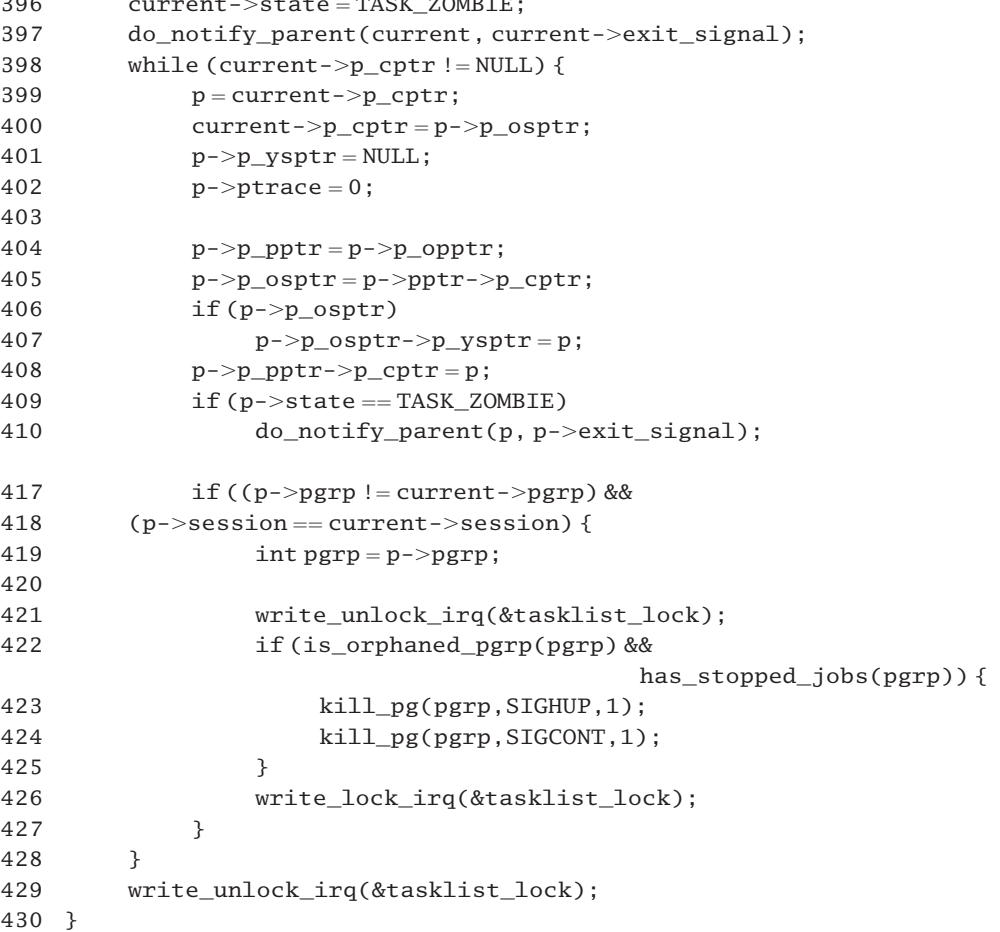

Figure 9.2 Notifying other processes of termination

 $3966$  current- $\overline{a}$ 

- 342 first of all we deal with any child processes that may exist. The call to forget\_original\_parent() notifies such processes of the death of their parent and puts a pointer to their adoptive parent (usually init) into the original parent (p\_opptr) field of their task\_struct (see Section 9.2.2 for a description of the function).
- 355–361 if the exiting process is a group leader, it must notify the members of the group. The exact conditions under which it does so are complex; the following four conditions must all be true.
	- The exiting process must be in a different group from its parent.
	- The exiting process must be in the same session as its parent.
	- The exiting process is the leader of its process group, which will then become orphaned (see Section 9.2.3.1 for the will\_become\_orphaned\_pgrp() function). It checks all of the other processes in the group.
- There is at least one process in the group in the TASK STOPPED state (see Section 9.2.4 for the has\_stopped\_jobs() function).
- 359–360 the kill\_pg() function sends a signal to each process in a specified group. It is described in Section 18.2.7. These two lines send all processes in the group a SIGHUP followed by a SIGCONT. The default action for SIGHUP is to terminate the process, but it can be ignored, or handled. The default action for SIGCONT is to wake up a stopped process; otherwise, it is ignored. So if the default action is taken for SIGHUP then there is no process around to receive the SIGCONT, but if the SIGHUP is ignored then the SIGCONT will wake up that stopped process.
- 379–383 the next section decides on the signal to be sent to the parent process, to indicate that this one has terminated. If the following three conditions are true, then the exit\_signal of the current (exiting) process is set to be SIGCHLD. Otherwise, it is left as it is.
	- 379 condition 1 the signal is currently set to something other than SIGCHLD.
	- 380 condition 2 the parent exec id of the exiting process was set to the self exec id of its parent by fork() and has not been changed since. If these two do not match now, then the parent has changed execution domain (such domains are described in full in Chapter 21).
	- 381 condition  $3$  the parent exec id and self exec id of the exiting process were set to the same value by fork(). If these two do not match now, then the exiting process has changed execution domain.
	- 382 the exiting process does not have the CAP\_KILL capability, which would allow it to ignore restrictions on sending signals. The capable() function is described in Section 20.4.1.
	- 383 in summary, either the parent or child has changed execution domain since they went their separate ways. So the child is forced to send SIGCHLD, nothing else.
- 385–429 this block of code is modifying the process list, so it takes out an interrupt safe write lock on it, to guarantee mutual exclusion.
	- 396 the state of the exiting process is set to TASK\_ZOMBIE. It can never be selected to run again after this, but its task\_struct will remain on the process list.
	- 397 a death notice is sent to the parent; the function is described in Section 18.2.6.1.
- 398–428 finally, it deals with child processes. The code loops through them all, beginning with the youngest, doing three things. It:
	- unlinks it from the family tree (lines 399–402);
	- relinks it into the family tree at its new, adoptive, position (lines  $404-410$ );
	- checks to see if any process groups have become orphaned as a result of this adoption; and, if they have any stopped jobs, sends them a SIGHUP and then a SIGCONT, as required by POSIX (lines 417–427).
	- 399 this remembers the child process being dealt with in this iteration of the loop. Each time around, it is the (current) youngest.
- 400 this changes the child pointer of the exiting process from the youngest to the next-youngest child. From here on, the one being dealt with is no longer a child of the exiting process.
- 401 this marks the new youngest as having no younger sibling. The first one dealt with never had a younger sibling, but this loop may be traversed several times.
- 402 this turns off tracing in the child process being dealt with (if turned on), as the adoptive parent will not be interested in tracing.
- 404 this arranges for the child being dealt with to be adopted by its original parent. This was set to child reaper (normally init) by the call to forget original parent () at line  $342$ .
- 405 its older sibling is now the (previously) youngest child of its adoptive parent. This will be NULL if the adoptive parent was childless.
- 406–407 if the adoptive parent did have a child previously, that process, whatever it was, is set to point to this one as its younger sibling.
	- 408 the adoptive parent is set to point to this one as its youngest child.
- 409–410 if this child is a zombie, then this lets the new, adoptive, parent know it died, by calling do\_notify\_parent(). This function is described in Section 18.2.6.1.
- 417–427 this block of code checks again for orphaned process groups, this time as a result of abandoning child processes. It is executed only if the child is in a different process group from the exiting process, but in the same session.
	- 419 this line is merely an optimisation, using a local copy of the process group identification (ID).
- $421-426$  the process list write lock is released across these lines, because the is orphaned pgrp() function will attempt to take out a read lock on it at line 422. This would lead to deadlock if it were not released here.
- 422–425 if the process group of this child is now orphaned (see Section 9.2.3.2), and there is at least one process in the group in the TASK\_STOPPED state (see Section 9.2.4), then SIGHUP is sent to each process in the child's process group, then SIGCONT (the kill pg() function is from Section 18.2.7). The default action for SIGHUP is to terminate the process, but it can be ignored or handled. The default action for SIGCONT is to wake up a stopped process; otherwise, it is ignored.
	- 426 the process list write lock is acquired again, preparatory to looping back to line 398.

# 9.2.2 Notifying child processes of the death of the parent

When a process exits, it must take care of any children it may have. This involves sending each one a signal and arranging for that child to be adopted by some other process, usually init. The function shown in Figure 9.3, from kernel/exit.c, is called from exit\_notify(). It is passed a pointer to the current (exiting) process and it finds any children that consider this one as their original parent. It does this by scanning through the whole task list, looking for any process having a pointer to this one in its p\_opptr field. It changes this p\_opptr field to point to the process nominated as reaper.

```
158 static inline void forget original parent(struct task struct *father)
159 {
160 struct task struct * p, * reaper;
161
162 read lock(&tasklist lock):
165 reaper = next thread(father);
166 if (reaper == father)
167 reaper = child reaper:
168
169 for each task(p) {
170 if (p->p) opptr == father) {
171
172 p-\geqexit signal = SIGCHLD;
173 p->self exec id++;
176 if (p == reaper)
177 p->p \text{opptr} = \text{child} reaper;
178 else
179 p->p_opptr = reaper;
180
181 if (p->pdeath signal) send sig(p->pdeath signal, p, 0);
182 }
183 }
184 read unlock(&tasklist lock);
185 }
```
Figure 9.3 Notifying children of the parent's demise

- 162–184 a read lock is taken out on the process list so that it cannot be changed by another process while this one is checking it.
	- 165 the next\_thread() macro is from Section 9.4.1. It evaluates to a pointer to the task\_struct of the next child thread of the exiting process. This process will now become the parent of all the other children, a fact recorded in the reaper variable, defined on line 160.
- 166–167 if the exiting process has no child threads, then next\_thread() returned the father process itself; in that case, it defaults to the process nominated child\_reaper, normally init. The variable child reaper is defined in init/main.c as

646 struct task\_struct \*child\_reaper =  $&$ init\_task;

- 169–183 this loop goes through each process in turn. The for\_each\_task() macro is from Section 3.1.3.
- 170–182 this code is executed only for a process claiming the exiting one as its original parent.
	- 172 it sets the exit\_signal field in any such child process to SIGCHLD. Presumably, the reaper expects SIGCHLD and is prepared to handle it. So, just in case the child has changed the exit\_signal to some other signal that the reaper is not prepared for, it is reset here.
- 173 the self exec id of the child is incremental. It is moving to a new place in the family tree and so is changing domain.
- 176–177 these lines make sure that a process is not set up as its own parent. This could happen if the eldest child thread of the exiting parent is chosen as reaper. It will rightly claim the exiting process as its original parent and so child reaper is set up as *its* new parent, not reaper itself.
	- 179 the p\_opptr field is set to reaper. This line is nominating the adoptive parent; the adoption is actually done later in exit\_notify().
	- 181 if the child has specified a signal it is to receive on the death of its parent, it is sent that signal now. The send\_sig() function is from Section 18.2.7.

# 9.2.3 Determining if a process group is orphaned

In a process group only one of the processes is connected to a controlling terminal and so can receive signals from the outside world. If this process terminates, the others cannot receive controlling signals; they are 'orphaned'. So, whenever a process terminates it must check whether it is creating such orphans; and, if it is, it must let them know so that they can do something about it. Such a check can consider all processes or it can ignore some particular process. Two different functions are supplied for this.

## 9.2.3.1 Checking for orphans, excluding one process

The function shown in Figure 9.4, from kernel/exit.c, determines if a process is 'orphaned', according to the POSIX definition. It will ignore one specified process (usually itself).

```
108 static int will_become_orphaned_pgrp(int pgrp,
                         struct task struct * ignored task)
109 {
110 struct task_struct *p;
111
112 read lock(&tasklist lock);
113 for_each_task(p) {
114 if ((p == ignored\_task) || (p->pgrp !=pgrp) ||(p->state == TASK_ZOMBIE)||
116 (p->p\_pptr->pid == 1))117 continue;
118 if ((p->p\_pptr->pgrp !=pgrp) \&&119 (p->p_pptr->session == p->session)) {
120 read unlock(&tasklist lock);
121 return 0:
122 }
123 }
124 read unlock(&tasklist lock):
```
125 return(1);  $\frac{1}{3}$  (sighing) "Often!" \*/

126 }

Figure 9.4 Determine if a process group is orphaned

- 108 it is passed the ID number of the process group to be checked and a pointer to the task struct of a process that is not to be considered. This is typically the caller; it may meet all of the other conditions but, as it is exiting, it cannot really become orphaned.
- 112–124 it needs a read lock on the process list all the time it is working, so that no other process can change this list.
- 113–123 it goes through each task\_struct on the process list. The for\_each task() macro is from Section 3.1.3.
- 114–117 any process in this first group cannot be involved. These are the specified ignored\_task, a process in another process group, a zombie process, or a process that has been adopted by init. So the next one is tried.
- 118–121 these lines are executed (by falling through from above) only if none of the foregoing conditions is true. In particular, the process being checked is in the specified process group, so it is a candidate. If the parent of the process being is returned examined is not in this process group but is in the same session as its parent then FALSE; it will not become orphaned.
	- 125 only if all processes have been tried and no match found is TRUE returned, so this process group will become orphaned.

#### 9.2.3.2 Checking for orphans with no exception

Sometimes a whole process group, with no exception, needs to be checked for orphans. The wrapper function shown in Figure 9.5, from kernel/exit.c, passes a NULL pointer for ignored task to will become orphaned pgrp().

```
128 int is_orphaned_pgrp(int pgrp)
129 {
130 return will become orphaned pgrp(pgrp, 0);
131 }
```
Figure 9.5 Checking for orphans, with no exception

# 9.2.4 Checking if there is a stopped process in a group

Sometimes it is necessary to identify if any process in a particular group is in the TASK\_STOPPED state. The function shown in Figure 9.6, from kernel/exit.c, is called from exit\_notify(). It returns TRUE if at least one process in the group is in the TASK\_STOPPED state; otherwise, it returns FALSE. It does not identify to its caller which process is stopped.

```
133 static inline int has stopped jobs(int pgrp)
134 {
135 int retval = 0:
136 struct task struct * p;
137
138 read_lock(&tasklist_lock);
139 for each task(p) {
140 if (p->pgrp != pgrp)
141 continue;
142 if (p->state == !TASK STOPPED)
143 continue;
144 retval = 1:
145 break;
146 }
147 read_unlock(&tasklist_lock);
148 return retval;
149 }
```
Figure 9.6 Checking if any process in a group is stopped

- 133 the parameter is the ID number of the process group to be searched.
- 135 this is the default (none found) value of retval.
- 138–147 as we are going to read through the whole process list, we take out a read lock to prevent any other process changing it [see Section 5.6 for the uniprocessor version and Section 5.7.2.1 for the multiprocessor version of the read lock() function].
- 139–146 this loop goes through each task\_struct on the process list. The for\_each\_task() macro is from Section 3.1.3.
- 140–143 if the process is not in the specified process group or is not in the TASK\_STOPPED state it is of no interest, so we go on to the next one.
- 144–145 control only comes here if the process being considered is in the specified process group, and is stopped. At least one stopped process has been found, so the success return value is set and control breaks out of the loop.
	- 147 this returns the read lock [see Section 5.6 for the uniprocessor version and Section 5.7.2.4 for the multiprocessor version of the read\_unlock() macro].
	- 148 this returns a value of 1 (TRUE) for success; otherwise, all processes have been tried and none in the group is stopped, so the default retval of 0 (FALSE) is returned.

# 9.3 Waiting for a child process to exit

A parent process can synchronise with the termination of a child process, using some version of the wait() system service. The parent may wait for the child to exit, in which case the parent is put to sleep and is woken up when the child calls exit(). The other possibility is that the parent calls wait() after the child has called exit(). In that case, the parent is not held up but immediately picks up the waiting information and continues.

Although there are a number of different versions of the wait() system service, internally they are all implemented by the sys\_wait4() function, from kernel/exit.c, which will be considered in this section. As it is a fairly long function, the discussion is broken down into three parts.

## 9.3.1 Parameter checking and initial setup

The first part of the function is shown in Figure 9.7. It checks the parameters, constructs a struct wait queue, and inserts it in a queue.

```
498 asmlinkage int sys wait4(pid t pid, unsigned int * stat addr,
                                int options, struct rusage * ru)
499 {
500 int flag, retval;
501 DECLARE_WAITQUEUE(wait, current);
502 struct task struct *tsk:
503
504 if (options &
            \sim(WNOHANG|WUNTRACED| WNOTHREAD| WCLONE| WALL))
505 return -EINVAL;
506
507 add wait queue(&current->wait chldexit, &wait);
508 repeat:
509 flag=0;
510 current->state = TASK_INTERRUPTIBLE;
```
Figure 9.7 Initial processing of the wait4() system service

498 the function is passed four parameters:

**Parameter 1** this is the pid of the child process to wait for; this parameter is interpreted as follows:

- $\bullet$  if it is  $-1$ , then wait for any child process,
- $\bullet$  if less than  $-1$ , then its absolute value represents a group; wait for any child process with this group ID,
- if 0, then wait for any child process with the same group ID as the parent.
- if positive, wait for the process with this ID.

**Parameter 2** a pointer to an int in user space into which a status value will be written.

**Parameter 3** this is an options field. Allowable options are:

- $WNOHANG$ , which causes it to return with 0 if status is not available for any child process;
- WUNTRACED, which causes it to report the status of any child processes that are stopped and

whose status has not been reported since they stopped (this feature is normally used by the shell to support job control);

- WNOTHREAD, which specifies that only children of the current process are to be checked, not any children of other processes in the same thread group;
- WCLONE, which causes it to synchronise even with a child process that reports to its parent with a signal other than SIGCHLD;
- WALL, which causes it to wait for any child, without restrictions.
- **Parameter 4** A pointer to a struct rusage in user space, into which usage statistics will be written.
	- 501 this initialises a struct wait queue called wait for the current process (see Section 4.1.1.2) for the macro).
	- 504–505 if an invalid option was supplied, then EINVAL is returned.
		- 507 this puts the wait\_queue structure representing the current process on the wait queue linked from its wait\_chldexit field. If it does have to be put to sleep later, this is where it rests. The function was described in Section 4.2.1.1.
		- 508 if the process is put to sleep, then when it wakes up it comes back here and begins its checking all over again; see line 587, in Section 9.3.3.
		- 509 this flag will be used to signify that a child process has been found, but it is neither stopped nor a zombie, so the possibility of waiting for it will have to be considered. Setting it to 0 means nothing has been found yet.
		- 510 again, this is preparing for a potential sleep, when its state will be TASK INTERRUPTIBLE.

# 9.3.2 Searching for a zombie child

The sys\_wait4() function then goes on to find a suitable child process. The do loop shown in Figure 9.8 works its way through the thread list of the calling process. For each one, its inner for loop checks any children that that thread may have created.

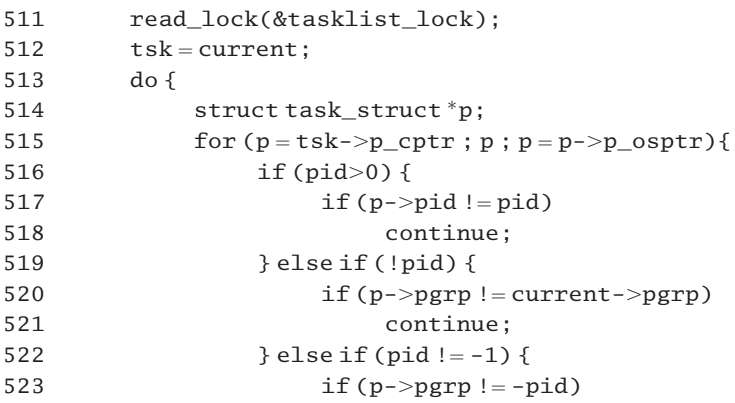

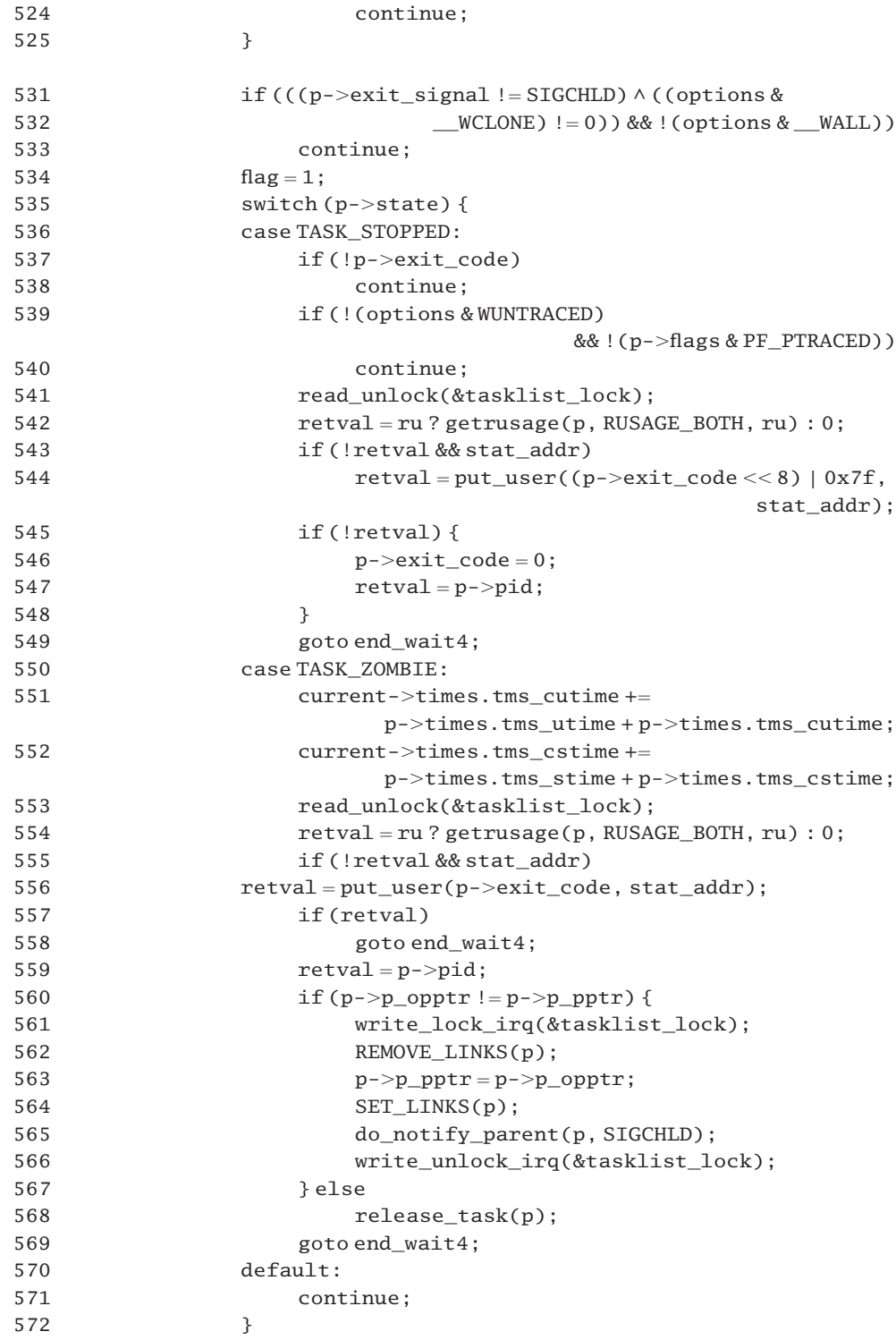

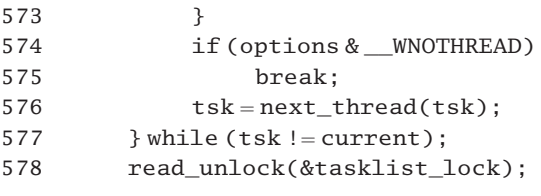

Figure 9.8 Search for child process

- 511 the next section of code reads the process list, so this read lock is taken out to guarantee no changes are made it is read (see Section 5.6 for the uniprocessor version of the read\_lock() function; the multiprocessor version is given in Section 5.7.2.1).
- 512–577 on each iteration of the do loop, tsk points to the process whose children are being checked. The loop terminates when it gets back to the current (waiting) process again.
- 515–573 the for loop works its way back through all the children, beginning with the youngest, changing back to the next older sibling each time, until it comes to the oldest surviving one. This will have a NULL in its p\_osptr field.
- 516–518 if we are waiting on a specific pid and this pid is not the one currently being checked, we go around the for loop again (i.e. trying the next oldest).
- 519–521 if waiting on a 0 pid (looking for any child in the same group as the parent), and the one being checked is in a different process group, we skip on to the next one.
- 522–524 positive and zero valued pids have already been ruled out, so this case is looking for any child process in the specified process group. If the process we are currently looking at is not in the specified process group (-pid), then we go around the for loop again.
- 531–533 all that is left is the  $-1$  case (any process). The logic here is very condensed. The input parameter  $(-1)$  has specified synchronisation with *any* suitable child, but there are some that are not suitable. A 'clone' child is one that reports to its parent using a signal other than SIGCHLD. Normally, a parent does not wait for such children, unless the WCLONE bit is set in options. However, overriding all of that, it waits for *all* children, clone or not, if the \_\_WALL bit is set in options. Otherwise, we ignore this process and go around the for loop again.
	- 534 at this stage the child processes are still being checked one by one. The current one might be a candidate, and is being checked further. This is indicated by setting flag.
- 535–572 only if the process is stopped or a zombie can the wait go ahead immediately, so these are the two cases in the switch structure.
- 536–549 the process being waited on is in the TASK\_STOPPED state. This code merely reports to the caller; it does not clean up any data structures, and the process continues to exist.
- 537–538 if a stopped process has no value in exit\_code (that means it does not want to report, or its report has already been picked up), we go around the for loop again and try the next one.
- 539–540 if the WUNTRACED bit is not set in options, and the PF\_PTRACED bit is not set in the

task\_struct, then the function goes around the for loop again. The process is stopped, but the caller did not specifically ask for it to be reported, and it is not being traced – so it is not a candidate for synchronisation.

- 541 by this stage a stopped child with which to synchronise has been found. The process list is no longer needed, so the lock (taken out at line 511) can be given back (see Section 5.6 for the uniprocessor version of the read\_unlock() macro; the multiprocessor version is given in Section 5.7.2.4).
- 542 if the supplied parameter ru is valid, then this puts usage statistics into the location it specifies in user space, using the getrusage() function, which is described in Section 9.4.3.2. This function returns the success (0) or failure (EFAULT) of the attempt to write to user space. If a NULL parameter was supplied, a 0 is written to retval.
- 543–544 if retval is in fact zero, indicating there was no problem writing to user space on the previous line, and the caller has supplied an address for a return value, then this shifts the exit code left 8 bits, sets the least significant 7 bits, and writes it to stat\_addr in user space. The put user() function is part of the memory manager code and returns 0 on success.
- 545–548 note that retval is being used for a double purpose here. If the write on the previous line did succeed, the exit code in the child is reset to 0, and the child's number is set up as the return value from sys wait4().
	- 549 a candidate process has been found and dealt with, so we jump out of the for loop and the enclosing do loop, to end\_wait4 at line 590 (see Section 9.3.3).
- 550–569 this block of code is executed if a child is found in the zombie state. This is the normal occurrence. It will actually remove the task\_struct from memory.
- 551–552 this adds the child's cumulative times, both in user and kernel mode, to the parent's counts.
	- 553 at this stage the process list is no longer needed, so the lock taken out at line 511 can be given back (see Section 5.6 for the uniprocessor version of the read\_unlock() macro; the multiprocessor version is given in Section 5.7.2.4).
	- 554 if the supplied parameter ru is valid, then this puts usage statistics into the location it specifies in user space, using the getrusage() function which is described in Section 9.4.3.2. This function returns the success (0) or failure (EFAULT) of the attempt to write to user space. If a NULL parameter was supplied, a 0 is written to retval.
- 555–556 if retval is, in fact, zero, indicating that there was no problem writing to user space on the previous line, and the caller has supplied an address for a status value, then this writes the exit\_code to stat\_addr in user space. The put\_user() function is part of the memory manager code and returns 0 on success.
- 557–558 if that write failed, we jump out of the for loop and the enclosing do loop to end\_wait4 at line 590 (see Section 9.3.3). Invalid parameters have been supplied, and the system call returns, sending the error value in retval back to the caller.
	- 559 otherwise (given success) retval is set to be the number of the child process currently being dealt with.
- 560–566 this block of code is executed only if the child is temporarily reparented (fostered? its current parent is not its original parent). Before being removed, it is given back to its original parent.
- 561–566 this time an exclusive interrupt safe write lock is taken out on the process list, as changes are going to be made to it.
	- 562 this removes the links of the process to its foster parent and the other processes in its foster family [for the REMOVE\_LINKS()macro, see Section 3.1.1].
	- 563 this gives it back its original parent.
	- 564 this sets up the appropriate links [for the SET\_LINKS() macro, see Section 3.1.2].
	- 565 sends a SIGCHLD signal to the parent. The function was described in Section 18.2.6.1. The original parent is now charged with cleaning up the zombie. The present call to sys\_wait4() returns the pid of this zombie process.
	- 568 if the child has not been reparented, then the release\_task() function, as described in Section 9.4.2, is called. It removes the task\_struct from the table, removes links, and so on.
	- 569 we jump out of the for loop, and the enclosing do loop, to line 590 (see Section 9.3.3).
- 570–571 if the child process is in any state other than TASK\_STOPPED or TASK\_ZOMBIE then we go around the for loop again and try another child.
- 574–575 this code is executed only when all children of a particular process have been checked and no match found. If the \_\_WNOTHREAD bit was specified by the caller, then we break out of the do loop and go to line 578.
	- 576 this looks for the next thread on the thread list of the caller. The macro is described in 9.4.1.
	- 577 The do loop goes through each thread in the thread group of the caller, until it gets back to the beginning again.
	- 578 no suitable child has been found, so the lock on the task table is given back and control falls into the following line (see Section 5.6 for the uniprocessor version of the read\_unlock() macro; the multiprocessor version is given in Section 5.7.2.4).

# 9.3.3 Waiting for a child to exit

The final part of the sys\_wait4() function is shown in Figure 9.9. It is always executed – from the beginning if no suitable child has been found, or from the end\_wait4: entry if one has been found.

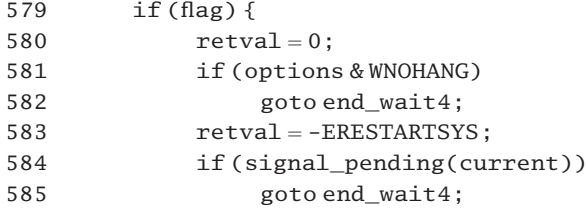

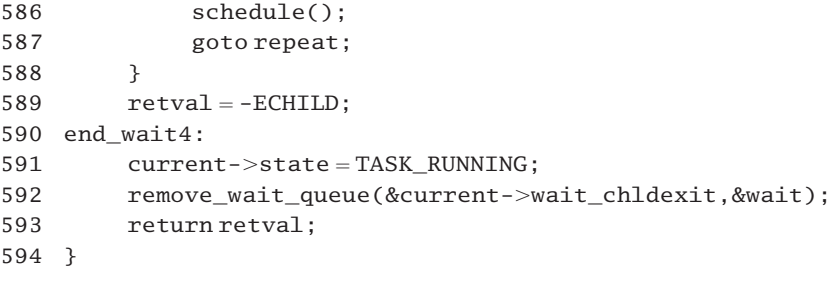

Figure 9.9 Waiting for a child to exit

- 579–588 if flag is set, this means that the switch statement was executed at least once (that is, at least one child exists, but it is not stopped or a zombie, so the possibility of waiting for it has to be considered.
	- 580 this sets up a default retval of 0 (no child available yet).
- 581–582 if the WNOHANG bit is set in options, the process is not to wait for a suitable child to become available, so we go to end\_wait4 with 0 in retval.
	- 583 this sets up a default retval of ERESTARTSYS. This is setting up for the check for a pending signal on the next line.
- 584–585 before putting the waiter to sleep, a check is made here to see if there are some signals pending for the current process, that are not blocked (the signal\_pending() function will be described in Section 18.3.1). If so, then we go to end\_wait4 with ERESTARTSYS in retval. This value will be trapped on the way out of system call handling, and the sys—wait4() tried again.
	- 586 at this stage no eligible child has been found, so the scheduler is called to run another process, leaving this one in the TASK\_INTERRUPTIBLE state. Remember it has been put into this state, and on a wait queue, in the code given in Section 9.3.1. It will remain on the wait queue until a child calls exit(), when it will be woken by a signal.
	- 587 when the scheduler returns (i.e. when this process is woken up again) it may be because some child has exited in the meantime, so we go back and start the checking all over again, at line 508 of the code in Section 9.3.1.
	- 589 this line is executed only if flag was still 0 after checking, that is, it has not found any child alive, and has never been into the switch statement. It sets retval to ECHILD (meaning no child is alive).
	- 590 this is the generic exit path, taken both on success and failure. The only difference is the value in retval.
	- 591 the parent has finished checking, it can now return to the caller, so the state is set to TASK\_RUNNING.
	- 592 the process was put on the wait queue at line 507 of Section 9.3.1.

# 9.4 Subsidiary functions used when waiting

The sys wait4() function examined in Section 9.3 uses a number of worker functions. These are described in this section.

# 9.4.1 Finding the next entry in the thread group list

A macro is supplied in  $\langle \text{linux}/\text{sched} \rangle$ , to find the next entry on a thread group list (see Figure 9.10).

```
872 #define next_thread(p)
873 list_entry((p)->thread_group.next, struct task_struct,
                                                 thread_group)
```
Figure 9.10 Finding the next entry in a thread group list

873 the list\_entry() macro was described in Section 4.3.4.3. It converts a pointer to the list head link, to a pointer to the actual structure of which it is a linked list (e.g. task struct). The first parameter is a pointer to the list head field in the next task\_struct. The second parameter identifies the type of structure (task\_struct). The third parameter identifies the link field within the task\_struct.

# 9.4.2 Removing the task\_struct

When the sys wait $4()$  function finds a child in the zombie state, it deallocates its task\_struct and any substructures still associated with it. This is handled by the release task() function, which in turn calls a number of subsidiary functions. All these will be examined in this section.

#### 9.4.2.1 Master function to release  $q$  task struct

The function shown in Figure 9.11, from kernel/exit.c, first checks that the process being removed is not running on another CPU and calls a number of subfunctions to release various data structures.

```
28 void release_task(struct task_struct * p)
29 {
30 if (p != current) {
31 #ifdef CONFIG_SMP
36 for (;;) {
37 task_lock(p);
38 if (!task has cpu(p))
39 break;
40 task_unlock(p);
41 do {
42 cpu relax();
43 barrier();
```

```
44 > Amile (task has cpu(p));
45 }
46 task_unlock(p);
47 #endif
48 atomic dec(&p->user->processes):
49 free uid(p->user):
50 unhash process(p);
51
52 release thread(p):
53 current->cmin flt += p->min flt + p->cmin flt;
54 current->cmaj flt += p->maj flt + p->cmaj flt;
55 current->cnswap += p->nswap + p->cnswap:
65 current->counter += p->counter;
66 if (current->counter>=MAXCOUNTER)67 current->counter = MAX_COUNTER;
68 p->pid = 0:
69 free task struct(p);
70 } else {
71 printk("task releasing itself\n");
72 }
73 }
```
Figure 9.11 Remove a task struct

- 28 the parameter is a pointer to the task struct to be released.
- 30 if the current process is trying to release its own task\_struct then it skips over everything, prints an error message (line 71) and returns.
- 31–47 the SMP code checks that the process being released is not currently active on some other CPU.
- 36–45 the infinite loop keeps testing until it is not active.
	- 37 the code in this loop is checking the cpus\_runnable field, which is only changed by the scheduler (see Section 7.4.4). To avoid it being changed by another CPU while this one is checking it, a lock is taken out on it (the function is given in Section 7.2.5).
- 38–39 if this process does not have a CPU assigned, then it jumps out of the for loop. Because its state has been set to TASK\_ZOMBIE before this function was called, there is no possibility of its being given a CPU *after* this (the task has  $cpu()$  function is given in Section 7.4.4).
	- 40 the lock is given back, to give another CPU a chance to release the process.
- 41–44 if the process is running on a CPU at the moment, then the process wait until the CPU gives it up, and then goes around the for loop again.
	- 42 this macro inserts a pause in a busy waiting loop (see Section 9.4.2.2).
	- 43 the barrier() guarantees that any writes by other CPUs have been flushed to main memory and so are visible to this CPU.
- 46 this line is needed for the case when the process is not currently running on any CPU (the break on line 39; see Section 7.2.5 for the function).
- 48 this atomically decrements the processes field in the user\_struct. There is one process less sharing this structure. The function was described in Section 5.2.6.
- 49 if this is the last process belonging to the particular user (i.e. the result of the previous line was 0), then the user\_struct is released (see Section 8.4.4.1).
- 50 the task struct is removed from the pid hash table. The function is discussed in Section 9.4.2.3.
- 52 the function release thread() is architecture-specific. It is misleadingly named, as all it does is to check if the memory context of the child process has indeed been released. It is really part of the memory manager and will not be considered any further.
- 53–55 these add the counts of minor and major page faults and the number of swaps of the task being released, and its children, to the appropriate fields in the task\_struct of the caller.
- 65–67 the parent recovers any time-slices still available to the child process. This way, the parent is not penalised for creating many (short-lived) processes.
	- 65 this adds any remaining value in the child's counter to the parent's counter.
- 66–67 if this would result in the parent having more than the maximum time-slice, the value is trimmed back. The maximum is defined in  $\langle$ linux/sched.h> as

450 #define MAX\_COUNTER (20 \* HZ/100)

For HZ of 100, this is 20 ticks.

- 68 this sets the pid field of the child being released to 0.
- 69 the memory taken by the task\_struct is freed. The routine is in the architecture-specific part of the memory manager so will not be considered any further.
- 71 this message is printed if the process is trying to release its own task\_struct.

#### 9.4.2.2 Pausing in a busy wait loop

To insert a pause in a busy waiting loop, Linux provides the macro shown in Figure 9.12,  $from  $\langle$ asm-1386/processor.h $\rangle$ .$ 

```
474 static inline void rep_nop(void)
475 {
476 ________________volatile__("rep;nop");
477 }
478
479 #define cpu_relax() rep_nop()
```

```
Figure 9.12 Pausing in a busy wait loop
```
- 476 the REP instruction repeats the NOP a number of times specified by the value in the ECX register. This is effectively a random number of times.
- 479 the cpu  $relax()$  macro is just an alias for the rep nop() function.

#### 9.4.2.3 Unlinking a task\_struct

The function shown in Figure 9.13, from  $\langle$ linux/sched.h>, is called to remove a task\_struct from the hash table and also from the process structure. It is really only a wrapper that takes out a lock and calls a number of other routines to do the work.

```
888 static inline void unhash process (struct task struct np)
889 {
890 if (task on runqueue(p)) BUG();
891 write lock irq(&tasklist lock);
892 nr_threads-
-
;
893 unhash_pid(p);
894 REMOVE LINKS(p):
895 list_del(&p->thread_group);
896 write_unlock_irq(&tasklist_lock);
897 }
```
Figure 9.13 Unlinking a task struct

- 888 the parameter is a pointer to the task\_struct to be unlinked.
- 890 if an attempt is made to unlink the data structure representing a process actually on the runqueue there is something seriously wrong, so the BUG() macro is called (see Section 4.1.3.3). It causes an invalid opcode exception. The function task\_on\_runqueue() has been described in Section 4.8.4.
- 891–896 the process list is going to be changed, so an interrupt safe write lock is needed; see Section 12.8.1 for the macro.
	- 892 this decrements the running total of processes in the system. This global variable was introduced in Section 8.1.1.
	- 893 this removes the task\_struct from the hash table (see Section 3.2.4).
	- 894 this removes all the links of this process to the process structure (see Section 3.1.1).
	- 895 this removes the process from the thread list of its parent. This is a relatively new linkage, not catered for by REMOVE\_LINKS; the function is given in Section 4.3.3.

#### 9.4.3 Usage statistics

As part of the procedure involved in terminating a process, information about its resource usage is passed back to the parent. The process manager maintains usage statistics for each process in its task\_struct. When such statistics are being passed to a user, they are encapsulated in a struct rusage. This section considers that structure and the function used to export such statistics to user space.

#### 9.4.3.1 The rusage structure

When the process manager exports usage statistics, it encapsulates them in a struct rusage, as shown in Figure 9.14, from  $\langle$ linux/resource.h>. This is taken directly from BSD 4.3. Linux does not support all these fields yet, but it probably will. If they were not included now, each time new items are added, programs that depend on this structure would crash, so having them all here now reduces the chances of that happening.

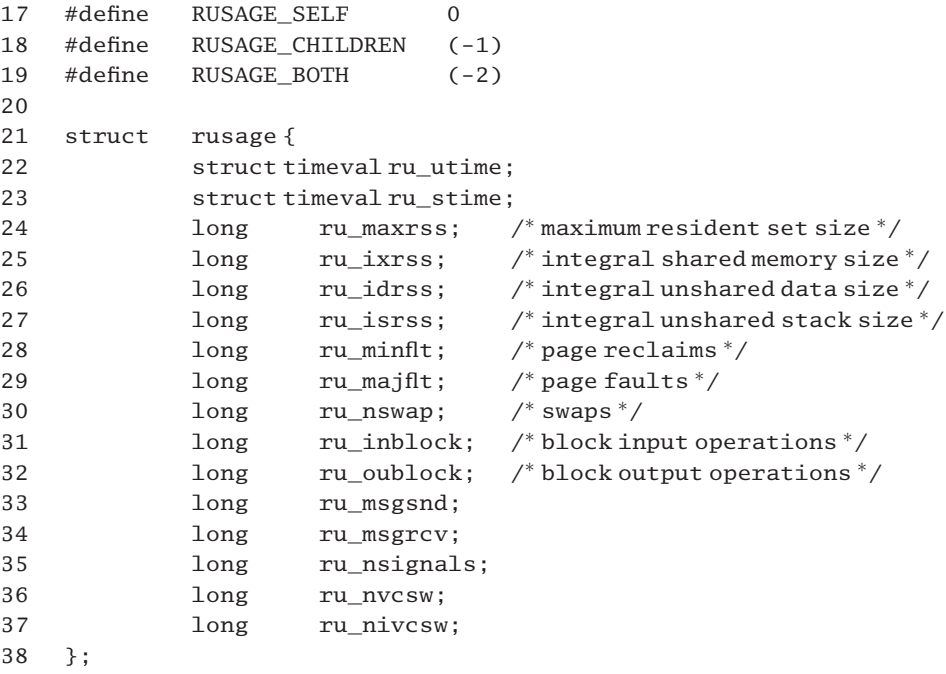

Figure 9.14 The rusage structure

- 17–19 these three literal constants are used by kernel code to determine just which subset of the statistics are to be passed back to the caller. The names are self-descriptive.
	- 22 this is the total time spent in user mode. The struct timeval is described in Section 15.2.2.1.
	- 23 this is the total time spent in kernel or system mode.
- 24–27 these are fields for memory management statistics, currently unused by Linux. The comments in the code give some hint as to their purpose.
- 28–30 these are further memory management statistics, which are used by Linux.
- 31–37 the remaining fields are not currently used by Linux.
- 31–32 these are fields for IO manager statistics.
- 33–34 these are cumulative totals of messages sent and received.
	- 35 this is the total number of signals received by the process.
- 36–37 these give the number of voluntary and involuntary context switches that have occurred since the process was created.

#### 9.4.3.2 Returning usage statistics to the user

The process manager provides a function that gathers up usage statistics from the task struct and writes them back to user space (see Figure 9.15, from kernel/sys.c). The comment in the code says that this is SMP safe. Either a process calls this function for its own statistics, in which case no other process can interfere, or it is called from sys wait $4()$  on a process that is either stopped or zombied. In both of these cases the process being examined is in a frozen state so the counters will not change.

```
1153 int getrusage(struct task struct *p, int who, struct rusage *ru)
1154 {
1155 struct rusage r;
1156
1157 memset((char<sup>*</sup>)&r, 0, sizeof(r));
1158 switch (who) {
1159 case RUSAGE_SELF:
1160 r.ru utime.tv sec = CT TO SECS(p-\geq times.tms utime);
1161 r.ru utime.tv usec = CT_TO_USECS(p->times.tms_utime);
1162 r.ru\_stime.tv_sec = CT_TO_SECS(p->times.tms_stime);
1163 r.ru_stime.tv_usec = CT_TO_USECS(p->times.tms_stime);
1164 r.ru minflt = p->min flt;
1165 r.ru_majflt = p->maj_flt;
1166 r.ru_nswap = p->nswap;
1167 break;
1168 case RUSAGE CHILDREN:
1169 r.ru_utime.tv_sec = CT_TO_SECS(p->times.tms_cutime);
1170 r.ru\_utime.tv\_usec = CT\_TO\_USECS(p->times.tms\_cutime);1171 r.ru\_stim.tv\_sec = CT\_TO\_SECS(p->times.tms\_cstime);1172 r.ru_stime.tv_usec = CT\_TO\_USER(S(p->times.tms_cstime);1173 r.run\_minft = p->cminft;1174 r.ru_majflt = p->cmaj_flt;
1175 r.ru_nswap = p->cnswap;
1176 break;
1177 default:
1178 r.ru utime.tv sec =
               CT\_TO\_SECS(p->times.tms\_utime + p->times.tms\_cutime);1179 r.ru_utime.tv_usec =
               CT_TO_USECS(p->times.tms_utime + p->times.tms_cutime);
1180 r.ru \text{ stime.tv} \text{ sec} =CT\_TO\_SECS(p->times.tms_stime + p->times.tmes.tms_cstime);
```
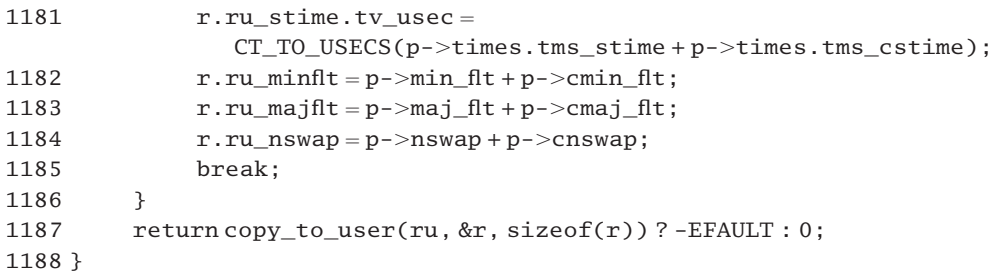

Figure 9.15 Return usage statistics to the user

- 1153 the first parameter points to the task\_struct from which the information is to be read. The second specifies whether information about the process itself, about its children, or about both is to be passed back. The third is the address of a struct rusage in user space, where the information is to be written.
- 1155 the information is built up in this local struct rusage, which will then be copied to user space.
- 1157 the struct rusage as declared on line 1155 is initialised to all zeroes. This might seem paranoid but, as was seen in Section 9.4.3.1, there are many unused fields in this structure. The memset() function is part of the memory manager; it fills the specified memory area with  $\theta$  in this case.
- 1158 there are three possible sets of statistics that can be returned: those for the process itself, the cumulative times for its children, or the sum of both of these (see Section 9.4.3.1 for the definition of the literal constants). The who parameter specifies which set to return.
- 1160–1161 the tms\_utime field of the task\_struct maintains the time the process has spent on the CPU in user mode. The CT\_TO\_SECS() macro converts it to an integer number of seconds. The CT\_TO\_USECS() macro returns the remainder in microseconds. See Section 15.2.5.3 for these macros.
- 1162–1163 these lines do the same as lines 1160–1161 for the time the process has spent in kernel or system mode.
- 1164–1166 this set of code copies memory management statistics for the process.
- 1169–1176 these lines fill in the same fields in the struct rusage as did lines 1160–1166, but they read from the fields in the task\_struct containing cumulative values for the child processes, not the parent.
- 1178–1184 these lines fill in the sum of the values for the parent and the child processes.
	- 1187 the copy\_to\_user() function, part of the memory manager, attempts to copy the struct rusage just filled in to the location in user space specified by the parameter ru. If it fails, it returns an error value, in which case the function returns EFAULT; otherwise, if the information is successfully returned to user space, the copy\_to\_user() function returns a success value of 0 and the getrusage() function returns 0 to its caller.

**This Page Intentionally Left Blank**

# 10

# Interrupting Linux

The concept of an interrupt is fundamental to any modern computer system. Numerous events occur within the running system, at unpredictable times, which need to be handled immediately. The central processing unit (CPU) suspends whatever it is doing, switches control to a block of code specially tailored to deal with the specific event, and then returns seamlessly to take up whatever it was doing beforehand. The whole procedure is known as interrupt handling.

The CPU needs help from the operating system in all of this. There has to be some way of keeping track of which service routine to execute when a particular interrupt occurs. This is very heavily influenced by the hardware architecture, and, of course, the operating system must provide each of these handlers or interrupt service routines.

Interrupts are divided into different categories, depending on what caused them. Some are actually generated by the CPU itself when it encounters some unusual condition while executing an instruction. These are known as exceptions and will be the subject matter of this chapter and the next. Then there are interrupts that are caused by hardware outside the CPU, such as disk drives or network cards looking for attention. Such hardware interrupts will be the study of Chapters 12–15.

Concentrating now on exceptions, some are coded into programs deliberately. Examples would be the setting of breakpoints in a program for debugging, or a programmed interrupt that transfers control to the operating system to execute a system service. Other exceptions are generated by the CPU, for example when it encounters an invalid opcode or when an arithmetic operation overflows a register.

The Intel documentation distinguishes exceptions into faults, traps, and aborts.

- A fault (such as a page fault) is reported before the instruction that causes it. The saved value of EIP on the stack points to the instruction causing the fault. A fault is fully restartable.
- A trap (such as INT n) is reported after the instruction that caused it. The saved value of EIP on the stack points to the next instruction after the faulting one. For this reason it is not generally possible to identify the instruction that caused the trap.

• An abort (such as the double fault exception) denotes a very serious problem. The instruction that caused it may not be identifiable. The running program cannot be resumed and the operating system may even have to be rebooted.

This terminology is not followed very strictly in the Linux process manager. As will be seen in Section 10.5, the handlers for faults, traps, and aborts are all contained in the file arch/i386/kernel/traps.c, without any distinction, so in this chapter and the next the generic term exception will be used throughout.

# 10.1 The interrupt descriptor table

Intel i386 processors have a privileged interrupt descriptor table register (IDTR) which points to a table of up to 256 interrupt descriptors in memory. This table has to be set up and the IDTR register loaded by the operating system.

#### 10.1.1 Data structures

In Linux, this interrupt descriptor table (IDT) is declared in arch/i386/kernel/traps.c as

```
65 struct desc_struct idt_table[256]
         {\_}attribute_((_section_(".data.idt"))) = { {0, 0}, };
```
In Linux, the IDT is page-aligned. This is implemented by using a special link section, ".data.idt". Each entry in the table is initialised to 0 by the compiler.

An entry in this table contains information about one specific interrupt. As can be seen from the declaration above, each is a struct desc\_struct, as shown in Figure 10.1, from  $\leq$ asm-i386/desc.h... This declaration of a descriptor as two longs ensures that each desc\_struct is 64 bits, but it does not tell the full story. The internal structure of a descriptor is more complicated than this.

```
44 struct desc_struct {
45 unsigned long a,b;
46 };
```
Figure 10.1 An entry in the interrupt descriptor table

An entry in the IDT is an instance of a more generic data type used by Intel hardware, known as a gate. There are a number of different types of gate defined by Intel, of which only three are valid in the IDT. Of these, only two are actually used by Linux, known as interrupt gates (type  $0 \times E$ ) and trap gates (type  $0 \times F$ ). The names do not correspond directly to the use made of these gates. Interrupts, traps, or exceptions can be handled by either of these types of gates. The essential difference between them is as follows:

• Interrupt gates set the IF bit in EFLAGS to 0, to mask interrupts on entry to the handler. So interrupt gates are used for handling INTR interrupts.

• Trap gates do not change the state of IF, so they are used for exceptions (including software traps).

Figure 10.2 shows the internal structure of a gate. The offset fields between them contain the full 32-bit address of the handler for the particular interrupt. The offset is divided into two parts, for backward compatibility with 80286 descriptors.

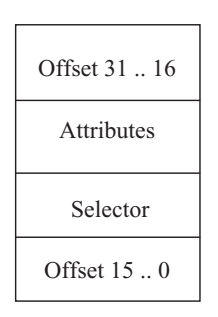

Figure 10.2 Format of a descriptor

The 16 bits in the attributes field are used as follows:

- Bits 0–7 these bits are not used with IDT entries.
- Bits 8–11 this is the type of the gate; 4 bits allow for 16 types, but only 1110 and 1111 are used by Linux.
	- Bit 12 this bit is always 0 in a gate.
- **Bits 13–14** these bits specify the descriptor privilege level (dpl;  $0-3$ ) required to execute the handler. The dpl is used to prevent an application program calling just any old handler.
	- Bit 15 this is the present bit and is set to 1 if the gate is valid.

The selector field in the gate specifies an entry in the global descriptor table (GDT). This entry must be a descriptor for an executable segment. The dpl field in this descriptor is compared with the dpl in the gate. If this comparison indicates a transfer to a procedure at an inner level (e.g. user mode to kernel mode) then the CPU automatically pushes the current SS and ESP on the stack. If the comparison indicates a transfer to a procedure at the same privilege level, there is no need to save these values, and IRET will do a normal return from interrupt by restoring EFLAGS, CS, and EIP with values saved on the stack. It will not change stacks. In either case, the CPU pushes the value of EFLAGS at this stage. The trapenable bit TF in EFLAGS is also cleared to 0 at this stage. If single stepping was enabled, this clears it. If the entry in the IDT is an interrupt gate, IF is cleared to 0; this disables further interrupts on the INTR line. For a trap gate, IF is unchanged. After this, the CPU pushes CS and EIP. Depending on the interrupt, it may or may not push an error code.

# 10.1.2 Initialising the interrupt descriptor table

In the first stages of boot up, the system is running in real mode and uses the real mode IDT at address 0x0000. Each entry in this is a 4-byte segment:offset address. There is no further information in the descriptor. Then, as part of the work of setting up the kernel, an assembly language routine called setup idt is run.

The setup\_idt routine builds a protected mode IDT, as described in Section 10.1.1. To begin with, it fills all entries with the same interrupt gate, pointing to the ignore\_int interrupt handler, which will be described in Section 10.1.3. At a later stage in the boot procedure, the trap  $init()$  function customises many of these gates, as described in Section 10.2.2.

The assembly code shown in Figure 10.3, from arch/i386/kernel/head.S, sets up 256 interrupt gates in the IDT, each pointing to ignore\_int. It does not actually load the IDTR register – that is done as part of the startup\_32 routine, also in head.S.

| 306 | setup idt:                            |
|-----|---------------------------------------|
| 307 | leaignore_int,%edx                    |
| 308 | $mov1$ \$( $KERNEL_CS \ll 16$ ), %eax |
| 309 | movw%dx.%ax                           |
| 310 | movw \$0x8E00,%dx                     |
| 311 |                                       |
| 312 | lea SYMBOL NAME(idt table),%edi       |
| 313 | $mov$ \$256.% $exc$                   |
| 314 | rp sidt:                              |
| 315 | movl%eax.(%edi)                       |
| 316 | movl%edx,4(%edi)                      |
| 317 | addl \$8.%edi                         |
| 318 | dec %ecx                              |
| 319 | ine rp sidt                           |
| 320 | ret                                   |
|     |                                       |

Figure 10.3 Initialising the interrupt descriptor table

- 307 this puts the 32-bit address of the ignore\_int routine into the EDX register. This routine will be discussed shortly (see Section 10.1.3).
- 308 the effect of this instruction is that the high-order 16 bits of EAX contain the selector for the kernel code segment ( \_\_KERNEL\_CS).
- 309 this puts the low-order 16 bits of the address of ignore\_int into the low-order 16 bits of EAX. This is to fit in with the storage ordering of information within a descriptor.
- 310 writing to DX leaves the high-order 16 bits of EDX unchanged. This still contains the high-order 16 bits of the address of ignore\_int. The bit pattern written is 1000 1110 0000 0000. This sets the present bit (bit 15), with a dpl (bits  $13-14$ ) of 0, a gate (bit 12) of type  $0 \times 0$  [i.e. an interrupt gate (bits 8–11)].
- 312 the destination index register is pointed to the beginning of the IDT; see Section 10.1.1 for the declaration of idt\_table.
- 313 the code is now going to iterate 256 times around a loop. The ECX register is the loop counter in the i386 architecture.
- 315 the value in EAX is copied to the address pointed to by EDI (the IDT table). This copies bits 0–15 of the offset and the selector field (see Figure 10.2).
- 316 the high-order 4 bytes of the descriptor are filled from EDX, that is, the attributes, and bits 16–31 of the offset (see Figure 10.2).
- 317 the destination index register is pointed to the next entry in the IDT.
- 318 this decrements the loop counter.
- 319 we go around again, unless the counter (ECX) is 0.
- 320 in that case, we finish.

# 10.1.3 The default interrupt handler

The ignore\_int routine shown in Figure 10.4, from arch/i386/kernel/head.S, is a protected mode wrapper for the IRET instruction with which the IDT is populated. All it does is to print a message saying 'unknown interrupt'.

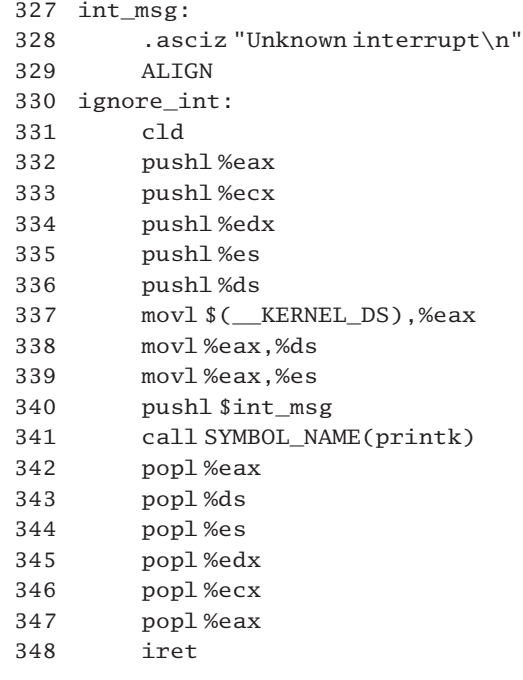

Figure 10.4 The default interrupt handler

328 this is the text of the message that is to be printed should this handler ever be called. It is used at line 340.

- 329 this macro was described in Section 1.2.2.1.
- 332–336 like all interrupt handlers, this must save values currently in the registers it is likely to use. These are restored after the message is printed (lines 343–347).
- 337–339 these three lines together load the DS and ES registers with the selector for the kernel data segment. The ASCII string from line 328 is stored in this segment.
	- 340 this is the parameter to printk() a pointer to the message string (within the kernel data segment).
	- 341 this calls the printk() routine to output the message 'Unknown interrupt'.
	- 342 this is removing the address of  $int_{mg}$  from the stack, where it was pushed at line 340. This is effectively discarding it, as the register will be overwritten at line 347.
- 343–347 these lines restore the registers saved on entry to this routine.
	- 347 note that this overwrites the value popped at line 342 with the value in EAX on entry to this interrupt handler.
	- 348 we return from the interrupt context. The EIP, CS, and EFLAGS registers are restored to the values they had before the interrupt occurred (by popping them from the stack). If the interrupt handler interrupted code is running at an outer level (e.g. ring 3), then ESP and SS are also popped.

# 10.2 Customising the interrupt descriptor table

After the code in Section 10.1.2 has been executed, the interrupt descriptor table is set up, with each of the 256 entries pointing to a default handler, ignore int. The next step in the boot procedure is to put real working values into the appropriate slots in the IDT. The first 32 entries are reserved by Intel. These are for handling exceptions generated by the CPU. The remaining entries are available to an operating system designer, although there are certain conventions about the use of some of them established by the PC architecture. This section will examine the worker functions that insert entries of different types into the IDT and how these are used to set up entries for the defined exceptions.

# 10.2.1 Setting up gates

There are actually two levels of worker function for inserting entries into the IDT. There is one generic macro (with four parameters) and then, a level up from that, there are functions for inserting specific types of entries, which use that macro.

#### 10.2.1.1 Creating an entry in the descriptor table

The macro shown in Figure 10.5, from arch/i386/kernel/traps.c, actually sets up an individual entry in the interrupt descriptor table (or, indeed, in any descriptor table).

|     | 755 #define_set_gate(gate_addr,type,dpl,addr)                    |  |
|-----|------------------------------------------------------------------|--|
|     | 756 do {                                                         |  |
| 757 | $int d0, d1$ ;                                                   |  |
| 758 | asm       volatile   ("movw%%dx,%%ax\n\t"                        |  |
| 759 | " $m$ ovw%4,%% $dx\in$                                           |  |
| 760 | "movl%%eax.%0\n\t"                                               |  |
| 761 | "movl%%edx.%1"                                                   |  |
| 762 | :"=m" (*((long*) (gate addr))),                                  |  |
| 763 | "=m" $(*(1+(long^*))$ (gate addr))), "=&a" ( d0),                |  |
|     | "=&d" $\left($ d1) $\right)$                                     |  |
| 764 | :"i"((short)(0x8000+(dpl<<13)+(type<<8))), \                     |  |
| 765 | "3" ((char <sup>*</sup> )(addr)), "2" ( KERNEL $CS \ll 16$ )); \ |  |
| 766 | $}$ while $(0)$                                                  |  |

Figure 10.5 Inserting a descriptor into the interrupt descriptor table (IDT)

- 755 the macro is passed the address of the gate that it is to fill in, the type of entry, the dpl, and the address of the handler function that it is to set up in that gate.
- 758 the constraint on line 765 specifies that parameter 5, the pointer addr, is to occupy the same storage as parameter 3,  $\_\_d1$ ; this has already been specified (by " $=\&d$ " on line 763) as the EDX register. Also, parameter 6,  $KERNEL_CS \ll 16$ , is to occupy the same storage as parameter 2,  $\Box$ d0; this has already been specified (by " $=$ &a" on line 763) as the EAX register. The initial state of the registers is shown in Figure 10.6, so the instruction on this line copies the 16 bits in DX into AX. This is the 16 low-order bits of the address of the handler. The high-order 16 bits in EAX is \_\_KERNEL\_CS.

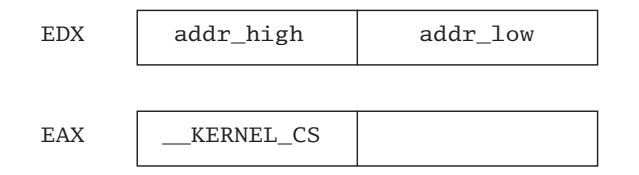

Figure 10.6 State of registers on entry to macro

- 759 Parameter 4 is copied into the low-order 16 bits of DX. Line 764 specifies that parameter 4 is the immediate 16-bit (short) operand formed by adding together the following three values:
	- 0x8000: this sets bit 15, the presence bit;
	- $(dp1\ll13)$ : this moves the two dpl bits into locations 14 and 13;
	- $(type\ll0)$ : this moves the four type bits into locations  $11-8$ .

The state of the registers after these two MOV instructions have been executed is shown in Figure 10.7.

| FDX | addr_high | attributes |
|-----|-----------|------------|
| FAY | KERNEL CS | addr low   |

Figure 10.7 State of registers after line 759 of the code in Figure 10.5

- 760 EAX is copied into the first 32 bits of the descriptor. Parameter 0 is gate\_addr, cast as a pointer to long and then de-referenced.
- 761 EDX is copied into the next 32 bits of the descriptor. Parameter 1 is gate\_addr, cast as a pointer to long, incremented by 1 and then de-referenced.

These last two instructions set up the four fields in the gate, in order addr low, KERNEL CS (selector), attributes, addr high (see Figure 10.2).

#### 10.2.1.2 Creating interrupt descriptor table entries of different types

The four functions shown in Figure 10.8, from arch/i386/kernel/traps.c, use the set gate() macro to set up four different types of descriptor. Each is passed the number of the descriptor (or a pointer to it, in the last case) and a pointer to the handler function corresponding to that descriptor. Note that all except the first have the \_\_init property; it is assumed that such gates will be set up only at initialisation time and never thereafter.

```
775 void set intr gate(unsigned int n, void *addr)
776 {
777 _set_gate(idt_table+n,14,0,addr);
778 }
779
780 static void __init set_trap_gate(unsigned int n, void * addr)
781 {
782 set gate(idt table+n,15,0,addr);
783 }
784
785 static void init set system gate(unsigned int n, void *addr)
786 {
787 _set_gate(idt_table+n,15,3,addr);
788 }
789
790 static void __init set_call_gate(void *a, void *addr)
791 {
792 set gate(a,12,3,addr);
793 }
```
Figure 10.8 Creating gates of different types

- 777 for an interrupt gate, the type field is  $14 (0 \times E)$  and the dpl is 0, so it cannot be called from user mode. This is used for hardware interrupts.
- 782 for a trap gate, the type field is 15 (0xF) and the dpl is 0, so it cannot be called from user mode. This is used for trap or exception handlers.
- 787 for a system gate, the type field is  $15 (0 \times F)$ , and the dpl is 3. A system gate can be called from user mode. There are only four of these, corresponding to the assembler instructions INT3 (3), INT0 (4), BOUND (5), and INT 0x80 (128).
- 792 call gates are specific to Intel hardware. When a program transfers control to a call gate, the CPU recognises that this is not executable code. Instead, it uses the information that it reads from the call gate to transfer control to a routine in the specified code segment. Call gates are not used in the IDT. For a call gate, the first parameter is a pointer to void, not an int. The type field is 12 or 0xC, and the dpl is 3. Such call gates can be called from user mode.

# 10.2.2 System entries in the interrupt descriptor table

After the code in Section 10.1.2 has been executed, the IDT is set up, with each of the 256 entries pointing to a default handler, ignore\_int. At a later stage in the boot procedure, the trap\_init() function shown in Figure 10.9, from arch/i386/kernel/traps.c, is called from line 556 of init\_kernel(). It overwrites a number of specific entries in the IDT, pointing them to more appropriate handlers. These are the entries associated with exceptions, the subject of this chapter and the next. All other entries retain their default values, for the moment (but see Chapter 12).

```
916 void init trap init(void)
917 {
918 #ifdef CONFIG_EISA
919 if (isa_readl(0x0FFFD9) == 'E'+('I' <<8)+('S' <<16)+('A' <<24))
920 EISA_bus = 1;
921 #endif
922
923 set trap gate(0,&divide error);
924 set_trap_gate(1,&debug);
925 set_intr_gate(2,&nmi);
926 set system gate(3,&int3);
927 set_system_gate(4, & overflow);
928 set_system_gate(5,&bounds);
929 set_trap_gate(6,&invalid_op);
930 set_trap_gate(7,&device_not_available);
931 set_trap_gate(8, &double_fault);
932 set_trap_gate(9,&coprocessor_segment_overrun);
933 set trap gate(10, &invalid TSS);
934 set_trap_gate(11,&segment_not_present);
935 set_trap_gate(12, & stack_segment);
936 set_trap_gate(13,&general_protection);
937 set trap gate(14, &page fault);
938 set_trap_gate(15,&spurious_interrupt_bug);
```

```
939 set_trap_gate(16, &coprocessor_error);
940 set_trap_gate(17,&alignment_check);
941 set trap gate(18,&machine check):
942 set trap gate(19,&simd coprocessor error);
943
944 set_system_gate(SYSCALL_VECTOR,&system_call);
950 set call gate(&default ldt[0],lcall7);
951 set_call_gate(&default_ldt[4],lcall27);
956 cpu_init();
957
958 #ifdef CONFIG_X86_VISWS_APIC
959 superio init();
960 lithium init();
961 cobalt_init();
962 #endif
963 }
```

```
Figure 10.9 Initialising specific entries in the interrupt descriptor table (IDT)
```
- 918–921 this bit of initialisation has to be done somewhere, but it still seems out of place here. It looks for the EISA signature and, if this is found, it sets the EISA\_bus variable to 1. As this is relevant to the input–output (IO) manager it will not be considered further here.
- 923–942 these lines of code customise the first 20 entries in the IDT. Most of them are set up as trap gates, so interrupts are still enabled when the handler is entered. Entry 2, the handler for the nonmaskable interrupt, is set up as an interrupt gate. In this way, interrupts are automatically masked on entry to the handler. Entries 3, 4, and 5 are set up as system gates. This means that these interrupts can be called from a program running in user mode. They are typically used for debugging. The 20 first-level handler routines will be considered in detail in Section 10.5.
	- 944 this sets up interrupt 0x80 as the system call handler. The first parameter is the number of the interrupt vector to be set; SYSCALL\_VECTOR is defined in  $\leq$  asm-i386/hw\_irq.h> as
		- 25 #define SYSCALL\_VECTOR 0x80

The second parameter is the address of the handler to be set for that vector. This handler is at the assembly language entry point system\_call, which will be considered in Section 10.4.3.

950–951 these are two alternative entries into the kernel, one for the Intel binary compatibility specification, the other for Solaris x86 binaries. The former will be considered in Section 10.4.1, the latter in Section 10.4.2. These are set up as call gates in the local descriptor table, not as entries in the interrupt descriptor table. First of all, a table of five call gates is set up and statically initialised to 0, in arch/i386/kernel/traps.c:

> 56 struct desc struct default  $ldt[]=\{ { 0, 0 }$ ,  ${ 0, 0 }$ , 57 { 0, 0 }, { 0, 0 }, { 0, 0 } };

Then, line 950 initialises the first of these to point to the  $1$ call 7 routine (see Section 10.4.1). Line 951 initialises the last one to point to the lcall27 routine (see Section 10.4.2).

- 956 this function initialises state specific to the particular CPU. As it is part of hardware initialisation it will not be considered further here.
- 958–962 then, if a Visual Workstation APIC is installed, there is some further initialisation carried out. Again, this is part of hardware initialisation and will not be considered any further here.

# 10.3 Interrupt handling

After the foregoing introduction to how the IDT is actually set up, we now turn our attention to the substantive issue of what actually happens when any particular interrupt occurs. Handling an interrupt is a three-phase operation, as follows.

- Entry phase: this is largely concerned with manipulating and saving values in registers. For this reason it is written in assembler. The code for the entry phase of all exception handlers is in the appropriately named  $arch/1386/kernel/entry$ . S, and will be considered in Section 10.5. The code for the entry phase of all hardware interrupts is built by macros declared in  $\langle$ asm-i386/hw\_irq.h $>$  (see Section 12.3.2).
- Service phase: the code for this phase is normally written in C, and is to be found in various files in the arch/i386/kernel directory. In particular, we will examine the service routines for each of the exceptions in turn in Chapter 11.
- Exit phase: this is almost totally concerned with restoring values to registers. There are slight differences in the exit phases for system calls, exceptions, or hardware interrupts. All of these are also written in assembler, and are to be found in entry.S.

The remainder of this chapter will cover the entry and exit phases of all the handlers set up in Section 10.2.2. In general, it will follow the order of the file entry.S. The early part of that file sets up a number of constants and macros that will be used frequently throughout the remainder of this chapter. Because these first-level handlers are concerned mainly with setting up the stack properly, they really should be read in conjunction with a copy of the struct  $pt\_regs$  (see Section 10.3.1.1), but remember that this is actually upside down – the last item in the struct is the first pushed, and vice versa (see Figure 10.1.1).

# 10.3.1 Format of saved registers on the stack

The entry phase of every interrupt handler is concerned largely with saving the current values in the hardware registers. These are restored in the exit phase. Meanwhile, they are saved on the kernel stack. A number of data structures are supplied for accessing this stack frame, both from C and from assembler.

#### 10.3.1.1 The struct pt\_regs

The order in which registers are saved on the stack conforms to that in the struct pt\_regs – see Figure 10.10, from  $\langle$ asm-i386/ptrace.h. – so when they are on the stack they actually constitute a struct pt\_regs. Note that the stack grows downwards (towards lower addresses) in the i386 architecture whereas data items (such as a struct) grow upwards. This means that the last item pushed is actually the first in the structure (see Figure 10.11). If the interrupt involves a change of privilege level, the hardware automatically pushes the SS and SP registers. In all cases the hardware pushes EFLAGS, CS, and EIP.

| 26 |    | struct pt_regs { |
|----|----|------------------|
| 27 |    | long ebx;        |
| 28 |    | long ecx;        |
| 29 |    | long edx;        |
| 30 |    | long esi:        |
| 31 |    | long edi;        |
| 32 |    | long ebp;        |
| 33 |    | long eax;        |
| 34 |    | int xds:         |
| 35 |    | int xes:         |
| 36 |    | long orig_eax;   |
| 37 |    | long eip;        |
| 38 |    | int xcs;         |
| 39 |    | long eflags;     |
| 40 |    | long esp;        |
| 41 |    | int xss;         |
| 42 | }; |                  |
|    |    |                  |

Figure 10.10 Registers stored on the stack during interrupt handling

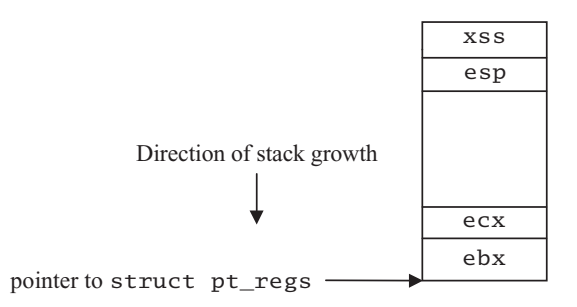

Figure 10.11 The stack and the struct pt\_regs

The orig\_eax value (line 36) is not really from a hardware register; rather, it is a value that the entry phase handler wants to pass on to the service phase. With some exceptions, the hardware actually pushes this value onto the stack. We will note this when it happens. Sometimes this value is pushed by the entry phase handler. Examples would be a system service number (taken from EAX, hence the name of the field) or an error code pushed by an exception handler. The remaining values on the stack are pushed by the entry phase code, using the macro described in Section 10.3.2.

### 10.3.1.1 Offsets into the stack frame

The whole stack frame is frequently referenced in C functions as a struct pt\_regs. However, assembler code refers to these items on the stack by numeric offsets from the stack pointer, which, of course, points to the bottom (the beginning) of this structure. These offsets are defined in Figure 10.12, from entry.S.

| 49 | <b>EBX</b>        | $=0x00$  |
|----|-------------------|----------|
| 50 | <b>ECX</b>        | $=0x04$  |
| 51 | <b>EDX</b>        | $=0x08$  |
| 52 | ESI               | $=0x0C$  |
| 53 | EDI               | $= 0x10$ |
| 54 | EBP               | $= 0x14$ |
| 55 | EAX               | $=0x18$  |
| 56 | DS                | $= 0x1C$ |
| 57 | ΕS                | $=0x20$  |
| 58 | ORIG EAX $= 0x24$ |          |
| 59 | EIP               | $=0x28$  |
| 60 | CS                | $=0x2C$  |
| 61 | <b>EFLAGS</b>     | $=0x30$  |
| 62 | OLDESP            | $= 0x34$ |
| 63 | OLDSS             | $=0x38$  |

Figure 10.12 Offsets from the stack pointer

#### 10.3.1.2 The EFLAGS register

The assembly code that implements first-level interrupt handlers is frequently checking bits in the EFLAGS register. To facilitate these checks, a number of masks are set up, as shown in Figure 10.13, from entry.S.

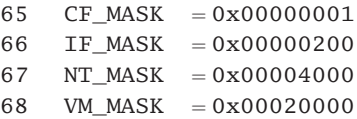

Figure 10.13 Bits in the EFLAGS register

- 65 The carry flag is set to 1 if an arithmetic operation generates a carry out of the most significant bit.
- 66 the CPU accepts external interrupts if the interrupt enable flag is set to 1.
- 67 the nested task bit controls the operation of the IRET instruction. If set to 1, then the return from interrupt involves a change of privilege level and must change stacks. Otherwise, IRET restores only EIP, CS, and EFLAGS.

68 if the VM bit is set to 1, the CPU operates in virtual 8086 mode (see Section 23.4); otherwise, it operates in normal protected mode.

#### 10.3.1.3 Determining the mode of a process

When an interrupt handler needs to determine whether or not a process was running in kernel mode when an interrupt occurred, it uses the macro shown in Figure 10.14, from  $<$ asm-i386/ptrace.h>.

58 #define user\_mode(regs)((VM\_MASK & (regs)->eflags)||(3 & (regs)->xcs))

Figure 10.14 Determining the mode of a process before the interrupt

58 If the VM MASK bit was set in EFLAGS before the interrupt, then the process was running in vm86 mode (see Section 23.4). If the two least significant bits were set in the CS register before the interrupt, then the process was running in user mode. If either of these conditions is TRUE, the macro evaluates to TRUE; otherwise, it evaluates to FALSE.

# 10.3.2 Saving registers

All interrupt handlers need to save the general purpose CPU registers on the stack. The macro shown Figure 10.15, from entry. S, does that.

| 85 | #define SAVE ALL         |  |
|----|--------------------------|--|
| 86 | cld;                     |  |
| 87 | pushl%es;                |  |
| 88 | pushl%ds;                |  |
| 89 | pushl %eax;              |  |
| 90 | pushl%ebp;               |  |
| 91 | pushl%edi;               |  |
| 92 | pushl%esi;               |  |
| 93 | pushl%edx;               |  |
| 94 | pushl%ecx;               |  |
| 95 | pushl%ebx;               |  |
| 96 | movl\$( KERNEL DS),%edx; |  |
| 97 | movl%edx.%ds:            |  |
| 98 | movl%edx,%es;            |  |
|    |                          |  |

Figure 10.15 Macro to save registers

- 86 This clears the direction flag bit in EFLAGS to 0. After this, string instructions will increment the index registers ESI and EDI (as opposed to decrementing them).
- 87–95 the registers are pushed one by one. The order conforms to that in a struct  $pt_{reg}$  Note that the values on the stack before SAVE\_ALL is called constitute the remainder of the structure. The whole stack frame is frequently referenced as a struct pt\_regs. Also note that in reverse order the last three are EBX, ECX, and EDX. These contain parameters (if any) for the handler function being called to service the exception.

96–98 the data segment register (DS) and the extra segment register (ES) are set to point to the kernel data segment. This may seem a roundabout way of doing things, but the segment registers cannot be loaded directly; they can only be loaded from another register. We are, after all, about to execute kernel code, so it is logical that we should be using the kernel data segment.

# 10.3.3 Restoring registers

Of course, registers must be popped in exactly the reverse order. The macro shown in Figure 10.16, from arch/i386/kernel/entry.S, restores all the registers saved on entry to the exception handler.

| 100 | #define RESTORE ALL |   |
|-----|---------------------|---|
| 101 | popl%ebx;           |   |
| 102 | popl%ecx;           |   |
| 103 | popl%edx;           |   |
| 104 | popl%esi;           | ∖ |
| 105 | popl%edi:           |   |
| 106 | popl%ebp;           |   |
| 107 | popl%eax;           |   |
| 108 | popl%ds;            |   |
| 109 | popl%es:            |   |
| 110 | addl\$4,%esp;       |   |
| 111 | iret:               |   |

Figure 10.16 Macro to restore all saved registers.

- 101–109 the registers are popped in reverse order to that in which they were pushed. EBX was the last register saved, at line 96 of Figure 10.15, so it is the first restored. Note that some of these values may have been changed in the meantime by a particular exception handler.
	- 110 the stack pointer is incremented by 4, which effectively discards the bottom value now on the stack. This is the orig\_eax, pushed there either by the hardware or by the first-level handler before calling SAVE\_ALL. This spoils the symmetry between SAVE\_ALL and RESTORE\_ALL, but, as long as all handlers observe this convention and ensure that some value is on the stack before calling SAVE\_ALL, everything will work fine.
	- 111 when the kernel is finished, it uses another special machine instruction, IRET. This restores the EIP, CS, and EFLAGS values from the stack to the hardware registers. If the original interrupt involved a change in privilege level (i.e. from user to kernel mode) then the original values of ESP and SS are also restored from the stack by IRET.

# 10.3.4 Finding the current task\_struct

In the entry phase, all interrupt handlers need to find the task\_struct of the current process. The macro shown in Figure 10.17, from entry.S, puts a pointer to this task\_struct into the specified register.

131 #define GET\_CURRENT(reg) \ 132 movl \$-8192, reg; 133 andl %esp, reg

Figure 10.17 Macro to find the task struct of the current process

- 132 as discussed in Section 3.3.1, the task\_struct and kernel stack for each process are allocated together, aligned on a 8192-byte boundary (0x2000), so the starting address of a task\_struct will always be 0x**N**000, where N is even (i.e. the least significant 13 bits of the address will be 0). All addresses within the task\_struct and on the stack will have the same high order bits – only these 13 low-order bits will change.
- 133 the value in reg is now –8192, or 0xFFFFE000. ANDing this with the stack pointer effectively zeros the least significant 13 bits of the value in ESP and puts the result in reg. This means that reg is now pointing to the beginning of the task struct of the current process.

# 10.3.5 Offsets into the task struct

Interrupt handlers may need to reference the task\_struct of the current process, which is declared as a C struct (see Chapter 2). Assembly language routines cannot access that directly. When they do need to access the task\_struct they use byte offsets to identify the fields. This, of course, means that the position and size of the fields should be constant. We have seen in Section 2.1 that the fields accessed that way are gathered together at the beginning of the task\_struct. Figure 10.18, from entry.S, shows the byte offsets corresponding to these fields.

| 73 | state         | $= 0$  |
|----|---------------|--------|
| 74 | flags         | $=4$   |
| 75 | sigpending    | $= 8$  |
| 76 | addr limit    | $=12$  |
| 77 | exec domain   | $=16$  |
| 78 | need resched  | $= 20$ |
| 79 | tsk ptrace    | $= 24$ |
| 80 | processor     | $= 52$ |
| 81 |               |        |
| 82 | <b>ENOSYS</b> | $=38$  |

Figure 10.18 Offsets into the task\_struct

- 73–80 the meaning of all of these fields has been explained in Section 2.1.
	- 80 the way the code is presently set up requires that some of the scheduling fields after tsk\_ptrace have to be at fixed positions. It seems a prime candidate to be moved up to offset 28.
	- 82 this is not part of the task\_struct, it is, in fact, an error number required in the code in Sections 10.4.3.3 and 10.4.3.4.

# 10.4 System call entry

As has been seen in Section 10.2.2, there are three different interrupts set up to allow entry into the kernel, and our examination of interrupt handlers will begin with these. Following the order of the code, we first of all examine two alternative entry points provided for compatibility with binaries created on other systems, then we examine the standard Linux entry INT 0x80.

# 10.4.1 The Intel binary specification entry point

The Intel family binary compatibility specification (iBCS) defines a system interface for application programs that are compiled for various Unix implementations. It was designed to enable binary application compatibility and migration between different operating system environments on the i386 architecture.

The assembly language routine shown in Figure 10.19, from entry.S, is the kernel entry point used by the iBCS. This is the target of the call gate set up in Section 10.2.2. The layout of the registers on the stack is different from the Linux layout. Because of this, it begins by moving things around, so that the stack is arranged as a struct pt\_regs. The reader should refer to Section 10.3.1.1 while reading the following.

| 135 | ENTRY(lcall7)              |
|-----|----------------------------|
| 136 | pushfl                     |
| 137 | pushl %eax                 |
| 138 | SAVE ALL                   |
| 139 | movl EIP(%esp),%eax        |
| 140 | movlCS(%esp),%edx          |
| 141 | movl EFLAGS(%esp),%ecx     |
| 142 | movl%eax, EFLAGS(%esp)     |
| 143 | movl%edx,EIP(%esp)         |
| 144 | movl%ecx,CS(%esp)          |
| 145 | movl%esp,%ebx              |
| 146 | pushl %ebx                 |
| 147 | andl \$-8192.%ebx          |
| 148 | movlexec_domain(%ebx),%edx |
| 149 | movl 4(%edx),%edx          |
| 150 | pushl \$0x7                |
| 151 | call *%edx                 |
| 152 | addl\$4,%esp               |
| 153 | popl %eax                  |
| 154 | jmpret_from_sys_call       |
|     |                            |

Figure 10.19 The 1ca117 system entry point

136 on entry through the call gate, the hardware has pushed CS and EIP on the stack, in that order. The software now pushes the 32-bit EFLAGS. This is different from the order in a struct pt\_regs, which would be EFLAGS, CS, EIP.

- 137 the number of the system service requested is in the EAX register on entry. It goes into the orig\_eax slot on the stack.
- 138 this saves the current values in the other hardware registers on the stack. These are saved in the standard Linux format (see Section 10.3.2).
- 139–144 the three values at the top of the stack are now going to be put into their proper order. We begin by copying (not popping) all three into registers. The offsets from the stack pointer used here (e.g. EIP) have been described in 10.3.1.2.
	- 139 owing to call gates, this is in fact the EFLAGS value, not EIP.
	- 140 this is EIP, not CS as the code says.
	- 141 this is CS, not EFLAGS as the code says.
- 142–144 these three lines are putting the values in their normal Linux positions on the stack; see Figure 10.20, which attempts to illustrate all this.

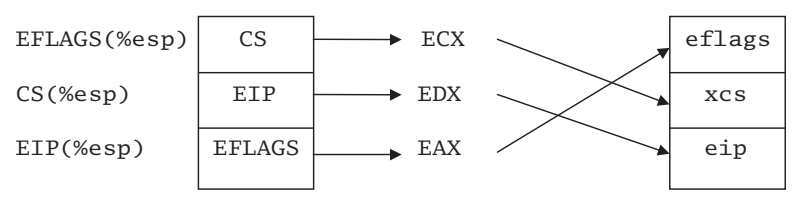

Figure 10.20 Adjusting values on the stack

- 145–146 these push the current value of the stack pointer, which is pointing to the struct pt\_regs. This register cannot be pushed directly; it must first be moved to a general purpose register. This is a parameter to the handler that will be called at line 151.
	- 147 the way in which this instruction gets a pointer to the task struct of the current process into EBX has been described in Section 10.3.4.
	- 148 because it is using call gates, the executing program is not part of a standard Linux binary, so the data structure representing this particular type of binary must be found. There is a pointer to this in the exec\_domain field of the task\_struct, which is copied into EDX. The offset exec\_domain has been defined in Section 10.3.5. Execution domains will be discussed in Chapter 21.
	- 149 the address of the lcall7 handler for that domain is 4 bytes into the struct exec domain. This line takes a copy of that into EDX. The format of a struct exec\_domain is described in Section 21.2.1.
	- 150 this pushes an immediate value of 7 onto the stack. It is padded out to 32 bits on the stack to keep it aligned. This is a parameter to the lcall7 handler.
	- 151 this calls the lcall7 handler for that domain, which will execute the system call.
- 152 control returns here when the system call has executed. The bottom value on the stack is discarded. This is the 7 pushed at line 150.
- 153 this pops the next value up into EAX. This was a pointer to the struct pt regs on the stack, pushed at line 146.
- 154 this takes the standard return from system call handling, with EAX pointing to the struct pt\_regs on the stack (see Section 10.6.1 for the ret\_from\_sys\_call routine).

#### 10.4.2 The Solaris X86 binary entry point

The code shown in Figure 10.21, from entry.S, is the system entry point used by Solaris binaries that have been compiled for the i386 architecture. The code is almost identical to that discussed in Section 10.4.1. The only difference is at line 171, where an immediate value of 0x27 is pushed onto the stack.

| 156 | ENTRY(lcall27)             |
|-----|----------------------------|
| 157 | pushfl                     |
| 158 | pushl%eax                  |
| 159 | SAVE ALL                   |
| 160 | movl EIP(%esp),%eax        |
| 161 | movlCS(%esp),%edx          |
| 162 | movl EFLAGS(%esp),%ecx     |
| 163 | movl%eax, EFLAGS(%esp)     |
| 164 | movl%edx, EIP(%esp)        |
| 165 | movl%ecx, CS(%esp)         |
| 166 | movl%esp,%ebx              |
| 167 | pushl%ebx                  |
| 168 | andl \$-8192,%ebx          |
| 169 | movlexec domain(%ebx),%edx |
| 170 | movl 4(%edx),%edx          |
| 171 | pushl \$0x27               |
| 172 | call *%edx                 |
| 173 | addl\$4,%esp               |
| 174 | popl%eax                   |
| 175 | jmpret_from_sys_call       |
|     |                            |

Figure 10.21 The 1call27 system entry point

# 10.4.3 The Linux system call entry

Before we get into the internals of this, it may be useful to look at how a Linux user program enters the kernel – the system call interface. This involves changing the CPU to run in kernel mode and changing it back to user mode afterwards. Then we will examine the mainline entry code. The section concludes with two branches from the mainline, one taken when a process is being traced, the other when the call specifies an invalid system service.

#### 10.4.3.1 Overview

Each system service is known to the programmer by name, and is called by name, such as read() or write(). This is understandable for the programmer side of the interface, but, internally, the operating system identifies each service by number. The numbers corresponding to each one can be found in the file  $\langle$ asm-i386/unistd.h. $\rangle$ . The names and addresses of the functions that implement each of these are also listed at the entry point sys call table in entry. S, lines 398–636. Each of the functions declared there is the kernel implementation of the particular system service.

The actual C library function that the application calls does very little work. It puts the appropriate system call number into the EAX register, puts the parameters into registers beginning with EBX, and then executes a special machine instruction, INT x, which generates an interrupt. As we have seen in Section 10.1.1, there are 256 possible interrupts in the i386 architecture; the one reserved for entry to the Linux kernel is INT 0x80. When this instruction is executed, the CPU goes to the appropriate entry in the IDT and reads the 8-byte descriptor stored there. Reading this descriptor has a number of effects on the CPU. First of all, it changes the processor to execute in kernel mode. The value in the SS register is changed – the machine is now working on the kernel stack, but, most importantly, it causes the CPU to read in its next instruction from a different place in memory – a sort of implied jump. It transfers control to a common system call handler in the kernel code segment, at the assembly language entry point system\_call.

When the system call handler terminates, it executes an IRET instruction, which changes the mode back to user and takes up execution at the line after the INT 0x80 instruction in the C library code. This in turn arranges that any data to be returned to the user are in the expected format. It will also determine what value the C function itself is to return. If the call failed, it would put an appropriate value into errno and return -1 to the user program.

#### 10.4.3.2 Mainstream entry to a system service

The code shown in Figure 10.22, from entry.S, is the first-level handler for interrupt 0x80. It is always called with the number of the system service being requested in the EAX register.

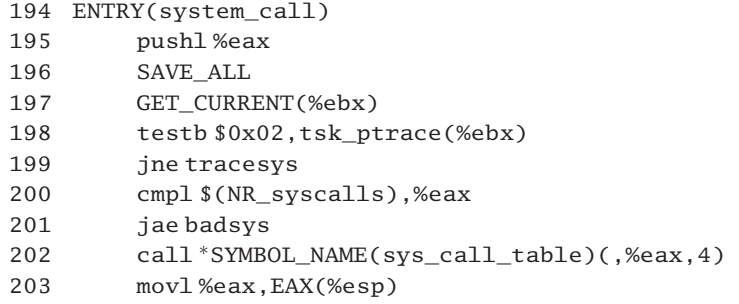

Figure 10.22 Common code to call a system service

orig\_eax position. Here it is available to the system service code, if required. It is removed at the end of RESTORE\_ALL, as noted in Section 10.3.3.

- 196 all the general purpose CPU registers are saved, to make sure this routine does not overwrite any information the user may have in these registers. Parameters to the system call (if any) will be in EBX, ECX, and EDX. Also, the system call may result in a process being context switched out. In this case, the values it has in all the hardware registers are safely stored on its own kernel stack. The macro SAVE ALL was discussed in Section 10.3.2.
- 197 the macro GET CURRENT() gets a pointer to the task struct of the current process. In this instance it puts it into the EBX register. This macro was discussed in Section 10.3.4.
- 198–199 after the call to GET\_CURRENT() on line 197, EBX now contains the address of the task struct of the current process. Offsetting that by tsk ptrace gives us the ptrace field in the task struct (see Section 10.3.5 for this offset). The PT\_TRACESYS bit in this field is defined as 0x02 (see Section 2.1). If this bit is set then the process calling the system service is being traced and is to be stopped before and after each system call. The special handling for this case is discussed in Section 10.4.3.3.
- $200-201$  NR\_syscalls is defined in <linux/sys.h> as
	- 7 #define NR\_syscalls 256

If the service requested is numbered 256 or greater then it is invalid, and the program jumps to the label badsys:. It might seem better to do this test before saving any registers, but this way a standard 'return from system call' routine is employed. The error handling code at badsys: is discussed in Section 10.4.3.4.

- 202 this is the line that actually transfers control to the system service code. The macro is defined in  $\langle$ linux/linkage.h > as
	- 21 #define SYMBOL\_NAME(X) X

It is merely a device to help the linker find the particular entry point in an assembly program. In this particular case, SYMBOL\_NAME() returns a pointer to the beginning of sys\_call\_table. This is offset by the value in EAX (the system call number), multiplied by 4. Each entry in sys\_call\_table is the address of the kernel code that executes that particular system service. Each is defined as .long, or 4 bytes. Finally, the address found in that location is the target of the call instruction. There are two tables involved here, which may lead to some confusion. Only one entry in the first table, the IDT, is relevant to a Linux system service call, that is entry 0x80. This contains the address of the system\_call routine. The second table, sys\_call\_table, has one entry for each possible system service; each entry contains the address of the operating system function that carries out that system service. The system\_call routine uses the value in the EAX register to index into this second table and find the address of the appropriate code. Any parameters required by the function being called are on the stack, in the ebx, ecx, and edx positions. From Figure 10.10 it can be seen that these are the three last items on the stack.

203 this line is executed after the return from the system call code. The system call always puts its return value into the EAX register. The destination operand EAX(%esp) means the stack pointer offset by the constant EAX, which has been defined in Section 10.3.1.2, so the destination operand is the position on the stack where the EAX register was saved by SAVE\_ALL at line 196. At this stage, the previous value in the copy of EAX on the stack, the number of the system service called, is no longer needed. After this, control falls into the next line of code, ret\_from\_sys\_call, which is considered in Section 10.6.1.

#### 10.4.3.3 System call entry when a process is being traced

The whole area of process tracing will be dealt with in detail in Chapter 22. Figure 10.23, from arch/i386/kernel/entry.S, shows how a system call is handled for a process that is being traced. Control transfers here from line 199 of Figure 10.22.

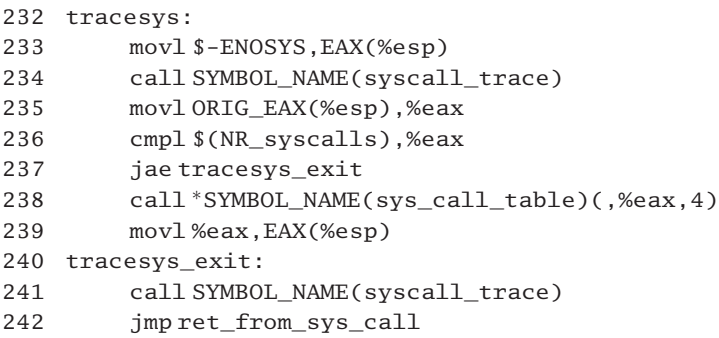

Figure 10.23 System call handling when tracing is in effect

- 233 ENOSYS has been defined in Section 10.3.5. This is set up as the return value in the copy of EAX on the stack (see the comment on the next line).
- 234 this function will be discussed in Section 22.5. Basically, it lets the tracing parent know that the current process has hit a breakpoint. The same function is called both before and after the system call is executed, and a rather subtle device is used to allow the parent to distinguish between them. On this first call, the copy of EAX on the stack contains ENOSYS. No actual system call can return this value, so the parent can determine that it is before the system call.
- 235 now we are ready to process the system call. We cannot assume that the system call number is still in EAX, but we have another copy of it. ORIG\_EAX has been defined in the code in Figure 10.12. This is the copy of EAX that was pushed on the stack in line 195 of Figure 10.22.
- 236–237 if it is an invalid system call number, then the exit at line 240 is taken.
	- 238 otherwise, the system service is called, as usual. This has been explained in detail in Section 10.4.3.2.
	- 239 all system services return a status code in the EAX register. This is saved in the copy of the EAX register located on the stack, so it will be in the hardware EAX register when we return from the system call.
	- 241 this is the same function as called in line 234 and is described in Section 22.5. This time, the

actual return value from the system call is in the saved EAX on the stack. The tracing process can use this to determine that it is after the system call.

242 this is the standard return path, which will be examined in Section 10.6.1.

#### 10.4.3.4 Short circuit on invalid system call number

When the system detects that an invalid system call number has been supplied (line 201 of the code in Figure 10.22), the code shown in Figure 10.24, from arch/i386/kernel/entry.S, is executed.

243 badsys: 244 movl \$-ENOSYS,EAX(%esp) 245 jmp ret\_from\_sys\_call

Figure 10.24 Invalid system call number

- 244 the error number ENOSYS has been defined in the code in Figure 10.18. This writes to the copy of the EAX register saved on the stack.
- 245 this is the standard return path, which will be examined in Section 10.6.1.

# 10.5 Exception handler entry

The entry phase of the handlers for system calls has just been examined in some detail. This section will now consider the entry phase of the 20 other interrupts set up in Section 10.2.2.

The entry phase is written in assembler. Although it varies slightly from one to another, it always:

- puts the address of the second-level handler on the stack;
- builds a register save frame on the stack, in pt\_regs format;
- sets DS and ES to point to the kernel data segment; the service function may use kernel data structures;
- gets a pointer to the task\_struct of the current process (into EBX); the service function may write information into this;
- calls the service function.

The reader should refer to Section 10.3.1.1 while reading the following.

## 10.5.1 Divide error

The first-level handler for the divide error exception (number 0) is the assembly language routine shown in Figure 10.25, from entry.S. This occurs if the result of a divide

instruction is too big to fit into the result operand or if the divisor is 0. The CS and EIP values on the stack point to the instruction that caused the exception. The CPU does not push any error code on the stack corresponding to this exception.

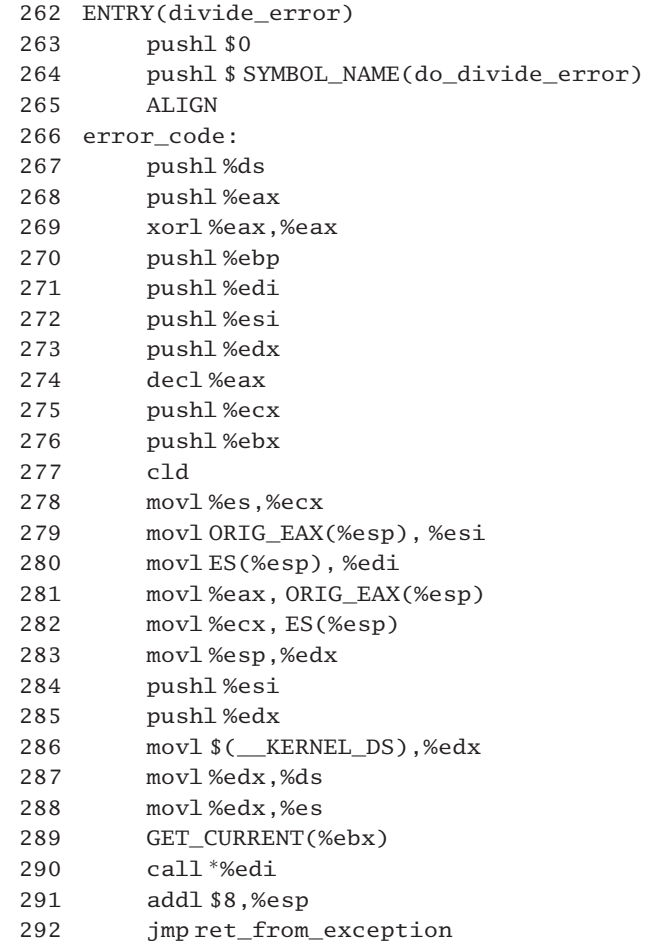

Figure 10.25 Handler for the divide error exception

- 263 because the hardware does not automatically put an error code on the stack, an immediate value of 0 is pushed here, at the orig\_eax position, to keep all the handlers compatible.
- 264 this pushes the address of the routine do\_divide\_error() onto the stack, at the xes position (see Section 11.1 for this function, regarding carrying out the actual handling of the exception). Note, however, that because of this the contents of ES are not saved (but see lines 278–282).
- 265 this macro was described in Section 1.2.2.1.
- 266–292 this code is common to all the exception handlers. It is dealt with here in the context of the first exception discussed but it is relevant to all the others, as they all jump to the error\_code: label.
- $267-276$  these build a register save frame on the stack, in pt\_regs format (see Section 10.3.1.1). The interrupt mechanism itself has already pushed SS and ESP, followed by EFLAGS, CS, and EIP. Then either the hardware pushed an error code on the stack or the first-level interrupt handler pushed 0 (e.g. line 263). This takes the orig eax place in the struct pt regs. The first-level exception handler always pushes the address of the second-level handler (e.g. do\_divide\_error at line 264). This takes the xes place. These lines now push the remaining values to complete the struct pt\_regs. Note that exception handlers do not use the SAVE\_ALL macro.
- 268–269 the current contents of EAX are saved, and then EAX is zeroed.
	- 274 EAX now has a value of  $-1$ . This is setting up an error code, which will be used at line 281.
- $278-282$  the next part of the code is adjusting the values in origed eax and xes on the stack.
	- 278 the value in the ES segment register is saved temporarily in ECX, to be used at line 282.
	- 279 the orig\_eax field on the stack is the error code on the stack, pushed there either by the hardware or by the first-level handler. This is one of the parameters to the second-level handler, and we want to get it into the correct place on the stack for this. Here it is temporarily stored in a register (ESI), preparatory to pushing it back on the stack at line 284.
	- 280 this gets the address of the second-level handler from the stack, into a register (EDI), preparatory to calling it at line 290.
	- **281** the orig<sub>eax</sub> location on the stack is set to  $-1$ . This is the default error code that will be passed back on return from the first-level handler.
	- 282 the xes location on the stack now contains the value from the ES register, on entry. This is the value that should have been there all the time. It might seem more straightforward to have done a pushl %es at line 264, and then a pushl \$SYMBOL\_NAME at line 285, but remember that error\_code: is a common routine used by all the exception handlers, each of which wants to call a different second-level handler. This causes the extra complexity.
	- 283 this saves the current value of the stack pointer in EDX. As the stack was last adjusted at line 276, this is pointing to the beginning of the pt regs structure on the stack.
	- 284 this pushes the error code on entry (see line 279). This is the second parameter for the handler.
	- 285 this pushes the pointer to the struct pt\_regs. This is the first parameter for the handler.
- 286–288 this sets DS and ES to point to the kernel data segment. The handler may use kernel data structures.
	- 289 this gets a pointer to the task\_struct of the current process into EBX. This macro is described in Section 10.3.4.
	- 290 this calls the second-level handler.
- 291 this throws away the last 8 bytes on the stack. These are the two 4-byte parameters pushed at lines 284 and 285.
- 292 this takes the standard return from exception handling (see Section 10.6.2).

# 10.5.2 Co-processor errors

The x87 co-processor can generate three different exceptions. The assembly language routines in Figure 10.26, from entry. S, show the first-level handlers for these.

| 294 | ENTRY(coprocessor_error)                        |
|-----|-------------------------------------------------|
| 295 | pushl \$0                                       |
| 296 | pushl \$ SYMBOL_NAME(do_coprocessor_error)      |
| 297 | imperror code                                   |
| 298 |                                                 |
| 299 | ENTRY(simd_coprocessor_error)                   |
| 300 | pushl \$0                                       |
| 301 | pushl \$ SYMBOL_NAME(do_simd_coprocessor_error) |
| 302 | jmperror_code                                   |
| 303 |                                                 |
| 304 | ENTRY(device_not_available)                     |
| 305 | $push1$ \$-1                                    |
| 306 | SAVE ALL                                        |
| 307 | GET_CURRENT(%ebx)                               |
| 308 | movl%cr0,%eax                                   |
| 309 | testl \$0x4,%eax                                |
| 310 | jne device_not_available_emulate                |
| 311 | call SYMBOL_NAME(math_state_restore)            |
| 312 | jmp ret_from_exception                          |
| 313 | device_not_available_emulate:                   |
| 314 | pushl \$0                                       |
| 315 | call SYMBOL_NAME(math_emulate)                  |
| 316 | addl\$4,%esp                                    |
| 317 | jmpret_from_exception                           |

Figure 10.26 Exceptions raised by the co-processor

- 294–297 the co-processor error (number 16) means that a numeric error such as underflow or overflow has occurred in the floating point unit. It is reported by the next floating point instruction after the one that caused the error. The address on the stack points to the floating point instruction that was about to be executed. This is not the one that caused the exception; its address is in the floating point unit (FPU) instruction pointer register.
	- 295 no error code is pushed on the stack by the CPU; the x87 FPU provides its own error information, so this line pushes a 0 to keep things consistent.
	- 296 this puts the address of the do\_coprocessor\_error() function on the stack. The function itself is given in Section 11.8.1.

- 297 this is a common entry path to exception handlers (see Section 10.5.1).
- 299–302 Pentium processors have MMX instructions that act in an SIMD mode on 64-bit MMX registers. For example, the one instruction could treat the register as eight separate bytes and carry out the same operation on each byte in parallel. Errors in this part of the CPU generate the SIMD coprocessor error (number 19). The saved address on the stack points to the faulting instruction in which the error condition was detected.
	- 300 as no error code is provided by the hardware, a 0 is pushed to keep things consistent.
	- 301 the handler will be described in Section 11.9.1.
	- 302 this is a common entry path to exception handlers (see Section 10.5.1).
- 304–317 this is the first-level handler for the device-not-available exception (number 7). This interrupt is generated by the CPU when a floating point opcode is encountered in the instruction stream and it cannot be immediately executed. The saved address on the stack points to the floating point instruction that caused the exception.
	- 305 the hardware does not supply an error code, so we supply  $-1$ , in the orig<sub>eax</sub> position. The comment in the code says that this marks it as an interrupt, but it does not seem to be used anywhere.
	- 306 see Section 10.3.2 for this macro. The previous line pushed a value into the orig\_eax position on the stack. This macro pushes registers from ES to EBX, and loads DS and ES with a selector for the kernel data segment.
	- 307 this gets a pointer to the task struct of the current process into EBX (see Section 10.3.4).
	- 308 the CR0 register contains bits that, among other things, control the operation of the floating point co-processor.
	- 309 this checks if the math emulation (EM) bit is set in CR0. This is bit 2, 0100. If set to 1, then floating point instructions will raise a device-not-available interrupt. If cleared to 0 they will be sent to the co-processor to be executed. The TESTL instruction does a logical AND. It sets the zero bit in EFLAGS if the result is 0; otherwise, the zero bit is cleared.
	- 310 if the math emulation bit was set (the exception was raised because there is no FPU), the zero flag will not be set, and this branch will be taken. The routine is at line 313.
	- 311 otherwise, the bit was clear (the exception was raised because the state of the FPU was invalid). The math\_state\_restore routine is called. This function is described in Section 11.7.2. It writes appropriate values to the FPU registers.
	- 312 this is the standard exit from exception handling (see Section 10.6.2).
- 313–317 this code is executed if the exception was raised because no hardware FPU is available.
	- 314 if the math emulation bit is clear, then a 0 is pushed onto the stack. This is the parameter for the function called on the next line. However, it is not used by the math\_emulate() function.
	- 315 this calls the math emulate() function, described in Section 11.7.1. This is badly named, as in fact it only prints a message saying no math emulation is available.
- 316 on return, the bottom 4 bytes on the stack are discarded. This is the parameter pushed at line 314.
- 317 this is the standard exit from exception handling (see Section 10.6.2).

# 10.5.3 Debug

The i386 architecture provides a facility for a programmer to set up and monitor a number of breakpoints in a program. When execution transfers to one of these addresses, the debug exception (number 1) is raised. The assembly language routine shown in Figure 10.27, from entry.S, is the first-level handler for this. The saved CS and EIP point to the instruction that generated the exception (e.g. single stepping, or data breakpoint) or to the following instruction (e.g. instruction breakpoint).

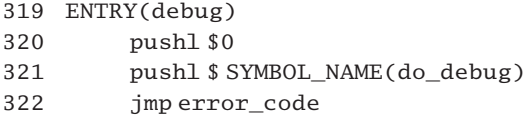

Figure 10.27 Setting up to handle the debug exception.

- 320 as no error code is provided by the hardware, a 0 is pushed in order to keep things consistent.
- 321 this function is described in Section 11.2.2.
- 322 this code is used by all the exception handlers (see Section 10.5.1).

# 10.5.4 The nonmaskable interrupt

The source of this interrupt, unlike all the others considered in this chapter, is not the CPU. It is triggered by an electrical signal put on one of the CPU pins by some hardware outside the CPU, but, for historical reasons, it has always been treated as an exception, even though it really is a hardware interrupt. It is used to indicate a catastrophic error in the system, typically a memory parity error.

The assembly language routine shown in Figure 10.28, from entry.S, is the first-level handler for the nonmaskable interrupt (nmi; number 2). The saved CS and EIP on the stack point to the next instruction to be executed.

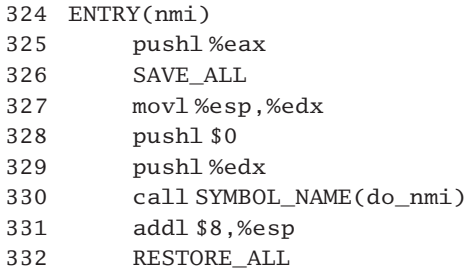

- 325 the hardware does not provide an error code. To keep the stack compatible, the contents of EAX are pushed, into the orig\_eax position on the stack. This value is never used and is discarded by RESTORE\_ALL at line 332.
- 326 this macro is described in Section 10.3.2. It pushes the remaining values to complete the struct pt\_regs, beginning with ES and finishing with EBX. It also sets up DS and ES pointing to the kernel data segment.
- 327 this puts a copy of the stack pointer as it is at this stage pointing to the register block on the stack – into EDX. This is needed a few lines later on, after another value has been pushed onto the stack.
- 328 this immediate value of 0 is an error code, the second parameter passed to the handler function called at line 330.
- 329 this is a pointer to the struct pt regs on the stack, the first parameter to the handler function called at line 330.
- 330 this runs the second-level handler for the nmi (see Section 11.3.1).
- 331 this discards the bottom two entries on the stack after returning. These are the two parameters pushed at lines 328 and 329. This is really setting up for the next line, so that RESTORE\_ALL will begin at the correct place on the stack.
- 332 this macro is described in Section 10.3.3. It restores values from the stack, beginning with EBX, up to ES, and discards orig\_eax, so, when it calls IRET, the next item on the stack is EIP.

# 10.5.5 Exceptions requiring trivial handling

There are a number of exceptions that require only the most trivial entry phase. The firstlevel handlers for these exceptions are shown in Figure 10.29, from entry.S. No error code is provided by the CPU for any of them, so they all push a 0 on the stack to keep things compatible. The service functions called by all these are so similar that they are all generated by macros, as described in Section 11.1. They all use the standard entry to exception handling, as described in Section 10.5.1.

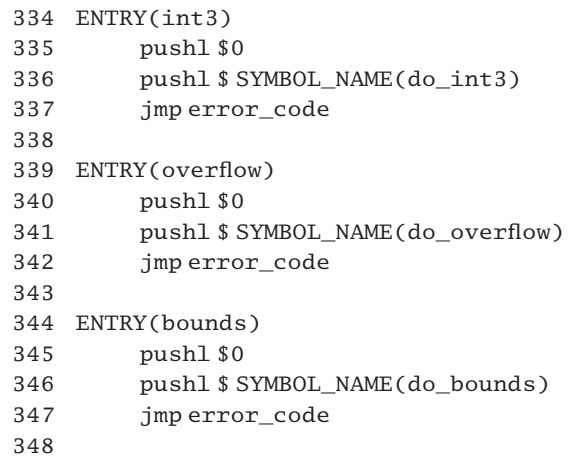

```
349 ENTRY(invalid_op)
350 pushl $0
351 pushl $ SYMBOL_NAME(do_invalid_op)
352 jmp error_code
353
354 ENTRY(coprocessor_segment_overrun)
355 pushl $0
356 pushl $ SYMBOL_NAME(do_coprocessor_segment_overrun)
357 jmp error_code
387 ENTRY(machine_check)
388 pushl $0
389 pushl $ SYMBOL_NAME(do_machine_check)
390 jmp error_code
391
392 ENTRY(spurious_interrupt_bug)
393 pushl $0
394 pushl $ SYMBOL_NAME(do_spurious_interrupt_bug)
395 jmp error_code
```
Figure 10.29 Exceptions for which the computer processing unit provides no error code

- 334–337 the breakpoint exception (number 3) is generated by the INT3 instruction. This is a single-byte version of the generic INT x software interrupt. The CS and EIP values on the stack point to the next instruction after the INT3.
- 339–342 this is the first-level handler for the overflow exception (number 4). This exception is caused by the INTO machine instruction if the OF bit in EFLAGS is set to 1. This means that the last arithmetic instruction generated a result too large to fit into the destination register. The CS and EIP values on the stack point to the next instruction after the INTO.
- 344–347 the bounds-range-exceeded exception (number 5) is raised by the BOUND machine instruction if the value it is testing is outside the range specified. The CS and EIP values on the stack point to the BOUND instruction.
- 349–352 this is the first-level handler for the invalid-opcode exception (number 6). The address saved on the stack points to the first byte of the invalid instruction.
- 354–357 the co-processor segment overrun exception (number 9) is caused by a page or segment violation while handling an FPU instruction. The saved CS and EIP point to the instruction that caused the exception. This is only relevant on a 386. Later processors use the general protection exception instead (see Section 10.5.6).
- 387–390 this is the first-level handler for the machine-check exception (number 18). Pentium processors have a facility for detecting and reporting hardware errors, such as bus, parity, cache, and translation lookaside buffer errors. Saved values on the stack may not be associated with the error. The service function is discussed in Section 11.6.
- 392–395 this is the first-level handler for the spurious interrupt bug exception (number 15). This was only ever relevant with advanced programmable interrupt controllers (APICs); it is now gone from the Intel documentation. There is still a stub service function (see Section 11.5).

# 10.5.6 Exceptions with error code provided by the computer processing unit

There are seven exceptions for which the CPU itself pushes an error code on the stack, and the handling of these is even simpler; see Figure 10.30, from entry.S.

```
359 ENTRY(double_fault)
360 pushl $ SYMBOL_NAME(do_double_fault)
361 jmp error_code
362
363 ENTRY(invalid_TSS)
364 pushl $ SYMBOL_NAME(do_invalid_TSS)
365 jmp error_code
366
367 ENTRY(segment_not_present)
368 pushl $ SYMBOL_NAME(do_segment_not_present)
369 jmp error_code
370
371 ENTRY(stack_segment)
372 pushl $ SYMBOL_NAME(do_stack_segment)
373 jmp error_code
374
375 ENTRY(general_protection)
376 pushl $ SYMBOL_NAME(do_general_protection)
377 jmp error_code
378
379 ENTRY(alignment_check)
380 pushl $ SYMBOL_NAME(do_alignment_check)
381 jmp error_code
382
383 ENTRY(page fault)
384 pushl $ SYMBOL_NAME(do_page_fault)
385 jmp error_code
```
- 359–361 the double-fault exception (number 8) means that a segment or page fault has occurred while the CPU is trying to report some other exception. It normally means that system tables have become corrupted. The saved values of CS and EIP on the stack are undefined. An error code of 0 is pushed on the stack by the hardware. The service function is described in Section 11.1.
- 363–365 the invalid TSS exception (number 10) can be raised when loading a selector from the task state segment (TSS; see Section 7.2.3). The address on the stack points to the instruction causing the fault. If the fault occurs as part of a task switch then it will point to the first instruction of the task. An error code (the index of the faulting selector) is pushed on the stack by the hardware. The service function is described in Section 11.1.
- 367–369 as the name implies, the segment-not-present exception (number 11) results from the presence bit being cleared in a segment descriptor being loaded into a segment register other than SS. There is a special exception for that; see the stack segment exception at line 371. The address on the stack

Figure 10.30 Exceptions for which the computer processing unit provides an error code on the stack

points to the instruction causing the fault. If the fault occurs as part of a task switch, then it will point to the first instruction of the task. An error code is pushed on the stack by the hardware, the index of the faulting selector. The service function is described in Section 11.1.

- 371–373 the stack segment exception (number 12) results from the CPU detecting problems with the segment addressed by the SS register. The address saved on the stack points to the instruction that caused the exception. If it happened as part of a task switch, then it points to the first instruction of the new task. The specific problem is represented by the error code pushed on the stack by the CPU. This is the index of the faulting selector. If it is a limit violation, the error code is 0. This exception, with an error code of 0, can be used to indicate that the stack needs to be expanded. The service function is described in Section 11.1.
- 375–377 the general protection exception (number 13) is caused by some violation of the protection model not covered by more explicit exceptions. The address saved on the stack points to the instruction that caused the exception. If it happened as part of a task switch, then it points to the first instruction of the new task. The system also supplies an error code on the stack. If the fault condition was detected while loading a selector, this is the index of the selector; otherwise it is 0. The service function is considered in Section 11.4.
- 379–381 the alignment check exception (number 17) occurs when the processor detects an unaligned memory operand, while alignment checking was enabled. The saved address on the stack points to the instruction that caused the exception. An error code of 0 is always pushed on the stack by the CPU. The service function is described in Section 11.1.
- 383–385 this is the first-level handler for the page fault exception (number 14). The address on the stack points to the faulting instruction. This instruction is restartable, by an IRET. The CR2 register contains the address causing the fault, and an error code is also pushed on the stack. As this pertains to the memory manager it will not be considered any further here.

# 10.6 Returning from an interrupt

There is also generalised code provided for exiting from an interrupt, but this is much more complicated than the entry path. The obvious work, such as restoring the state of the machine as it was before the interrupt occurred, is relatively trivial. However, the designers decided that as this return path is traversed fairly frequently, it is a good place to do other tasks, unrelated to the interrupt, but that need to be done fairly frequently. These include checking for pending signals or if a reschedule is needed.

As a first cut at understanding this, there are three starting points and only one finishing point (see Figure 10.31), so we will look at each of these elements in turn and then try to put it all together.

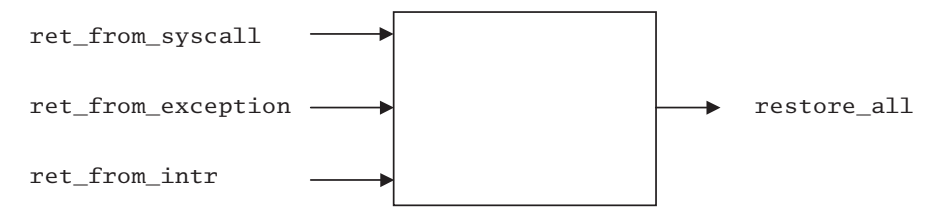

Figure 10.31 Exiting from interrupt handling

# 10.6.1 Returning from a system call

After a system call has been completed, and before a return to user mode, the code shown in Figure 10.32, from entry.S, is executed. Control either falls into this code segment when the system call returns to the first-level handler, from line 203 of Figure 10.22, or transfers here from other places on the return path from interrupt or exception handling. Basically, this code checks for two different conditions:

- The handling of the interrupt or system service may have caused the need\_reschedule flag of the current process to be set. If so, the scheduler is called.
- There may be a signal pending for the current process. In that case, the signal handler is executed.

| 204 | ENTRY(ret_from_sys_call)      |
|-----|-------------------------------|
| 205 | cli                           |
| 206 | cmpl\$0,need resched(%ebx)    |
| 207 | jne reschedule                |
| 208 | $cmpl$ \$0, sigpending (%ebx) |
| 209 | jne signal_return             |
| 210 | restore all:                  |
| 211 | <b>RESTORE ALL</b>            |

Figure 10.32 The default return path after a system call

In all cases, the code jumps out of the mainstream to handle these conditions, but it always returns again to some point on the mainstream, so control always leaves through the macro RESTORE ALL, which finishes with the IRET instruction.

- 205 disabling interrupts means that the tests that follow are guaranteed to be atomic.
- 206–207 the need resched offset has been defined in Section 10.3.5. If the need resched field of the task struct is not 0, then a reschedule is needed, so the scheduler is called. This code is discussed in Section 10.6.4.
- 208–209 the sigpending offset has been defined in Section 10.3.5. If the sigpending field of the task\_struct is not 0, then a signal is pending and needs to be handled (Section 10.6.3).
	- 211 this is the normal exit. The macro RESTORE\_ALL was discussed in Section 10.3.3. It restores all the registers saved on the stack on entry, and executes IRET. This restores the EIP, CS, and EFLAGS values from the stack to the hardware registers. Restoring the EFLAGS value sets interrupt recognition to the state it was in before this interrupt occurred.

# 10.6.2 Returning from exceptions and interrupts

Up to this point, the assembler code being considered has dealt with system service calls. The exception handlers discussed in Section 10.5 also have exit phases of their own. Although these make use of some of the code already described, they do not use the ret\_from\_system\_call entry point. Instead, they all use ret\_from\_exception; hardware interrupt handlers use ret from intr. The code for both of these is shown in Figure 10.33, from entry.S.

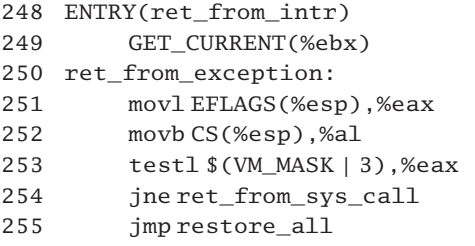

Figure 10.33 Returning from an exception or an interrupt

- 248 a hardware interrupt handler can call this entry point directly.
- 249 the only purpose of this macro is to get the task\_struct of the current process. For this macro, see Section 10.3.4.
- 250 an exception handler will already have a pointer to the task\_struct in the EBX register, so it can begin here. The only purpose of this piece of code is to determine whether the CPU was already running in kernel mode before the interrupt or not. If so, we are dealing with a nested interrupt and want to terminate the processing of it as quickly as possible.
- 251 the value of EFLAGS saved on the stack is copied to EAX. This represents the state of the machine when the interrupt or exception occurred.
- 252 the CS offset has been defined in Section 10.3.1.2. The value in the CS register was not pushed by SAVE ALL but was automatically put on the stack by the interrupt. Note that it is only moving the low-order byte into the low half of the AX register (AL). The three high-order bytes of EAX are now from the saved EFLAGS; the low byte is from the saved CS. The comment in the code refers to mixing EFLAGS and CS. This is setting up to test pieces of both at the same time.
- 253 we want to determine if the saved machine status on the stack shows that the CPU was in user mode when the interrupt or exception occurred. In protected mode, the value in CS is not a segment address; rather, it is a selector, or an index into a descriptor table. Only the high-order bits are used as an index; the two low-order bits indicate the protection level. If both of these are set then we are in user mode; otherwise we are in kernel mode. But there is one exception. If the machine was in vm86 mode, then CS contains a segment address, not a selector. The two loworder bits of this are just address bits – they have nothing to do with protection levels, so only if the VM\_MASK bit is not set and the two low-order bits of CS are not set are we in kernel mode. The test does a bitwise AND between these 3 bits and the mixture in EAX. It sets the zero flag if the result is zero. Note that this test is not being performed on the current state of the processor, but on its state when the interrupt occurred. If the processor was either in vm86 mode, or user mode, or both, the result will be nonzero, so the zero flag will be clear. Only if the processor was in kernel mode will the result be 0; in that case the zero flag will be set.
- 254 this is an instruction to jump if the zero flag is clear. The machine was in vm86 or user mode when the interrupt occurred. The jump is to  $ret\_from\_sys\_call$  (Section 10.6.1), which checks if the process should be rescheduled or has a signal pending.
255 the machine was already in kernel mode when the interrupt occurred; so this is a nested interrupt. In this case we do not check for reschedules or pending signals but jump directly to restore\_all at line 210, shown in Figure 10.32.

The flow of control through this section is illustrated in Figure 10.34.

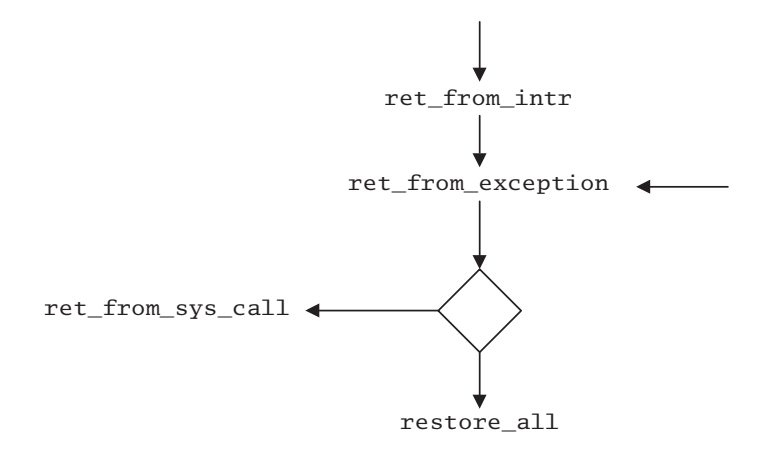

Figure 10.34 Returning from interrupts and exceptions

#### 10.6.3 Detecting a pending signal

If a signal was found to be pending on the return from a system call (see Section 10.6.1), then the code shown in Figure 10.35, from entry.S, is executed.

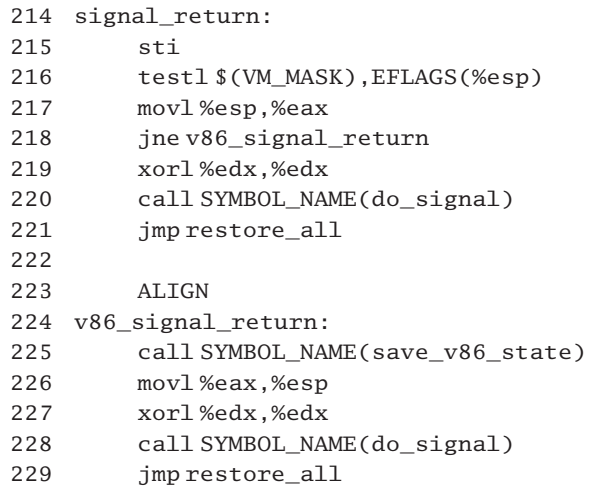

- 215 control normally transfers to this routine from line 209 in Figure 10.32, with interrupts disabled. Interrupts are enabled while signals are being handled.
- 216 VM MASK was defined in Section 10.3.1.3. This is the virtual 8086 mode bit. EFLAGS is the offset of the saved EFLAGS register value on the stack frame, so this is checking if the VM\_MASK bit was set in the flags register before the interrupt. If set, the processor was executing in virtual 8086 mode. If clear, the processor was executing in normal protected mode.
- 217 the stack pointer is copied to the EAX register. This line is setting up the first parameter for the call to do signal() a few lines on.
- 218 if the processor was executing in virtual 8086 mode before the interrupt, then there is extra work to be done. The code for this is at line 224.
- 219 this has the effect of clearing the EDX register to 0. This is setting up the second parameter for the call to do  $signal()$ .
- 220 the prototype of the do\_signal() function is given in  $\arch/1386/kernel/signal.c$  as
	- 31 asmlinkage int FASTCALL(do signal(struct pt\_regs \*regs, sigset t\*oldset));

The FASTCALL macro is defined in  $\langle$ linux/kernel.h> as

51 #define FASTCALL $(x)$  x attribute  $((regparam(3)))$ 

This means that do  $signal()$  has the regparm(3) attribute, that is, the compiler will pass it a maximum of three integer parameters in EAX, EDX, and ECX, instead of on the stack. As ESP has just been copied to EAX in line 217, the first parameter is the stack pointer, interpreted as a pointer to a struct pt\_regs. This makes sense, as the last thing pushed on the stack is the registers, in the format specified by struct pt\_regs. As EDX has just been zeroed on line 219, the second parameter is 0, interpreted as a pointer to  $sigset{\pm}$ , so this is a NULL pointer. The function is not expecting a third parameter, so the value in ECX is irrelevant. The do  $signal()$ function itself is described in Section 18.4.1.

- 221 this transfers control back to the normal return path, restore \_all, back at line 210 of Figure 10.32.
- 223 this macro was described in Section 1.2.2.1.
- 224–229 there is an extra complication if a signal was found to be pending while the processor was running in virtual 8086 mode before the interrupt.
	- 225 the save\_v86\_state() function, from Section 24.8.2, does just what it says. It is defined as FASTCALL, taking one parameter, a pointer to struct kernel\_vm86\_regs. This pointer should be in EAX and, in fact, the stack pointer was copied there at line 217. It copies saved values from the stack to the vm86\_info field of the thread structure. The whole area of virtual 8086 mode will be dealt with in Section 23.4.
	- 226 the stack pointer cannot be trusted to remain undisturbed across the call to save\_v86\_state, but EAX on return is still pointing to the bottom of the stack. This is also the first parameter for the do  $signal()$  function.

227–229 these are as the protected mode code, at lines 219–221.

#### 10.6.4 Rescheduling the current process

If the current process cannot continue after the interrupt, then the code in Figure 10.36, from entry.S, is executed.

258 reschedule: 259 call SYMBOL\_NAME(schedule) 260 jmp ret\_from\_sys\_call

Figure 10.36 Current process needs to be rescheduled

- 258 we come here from line 207 of Figure 10.32 if the current process needs to be rescheduled.
- 259 the function schedule() is the main scheduler, as described in Section 7.3.
- 260 this jump is taken the next time the process is context switched in (see Section 10.6.1).

## 10.6.5 Summary

The flow of control throughout the whole of Section Figure 10.6 is illustrated in Figure 10.37. The bullets (•) indicate the three possible entry points. There is only one exit, restore\_all.

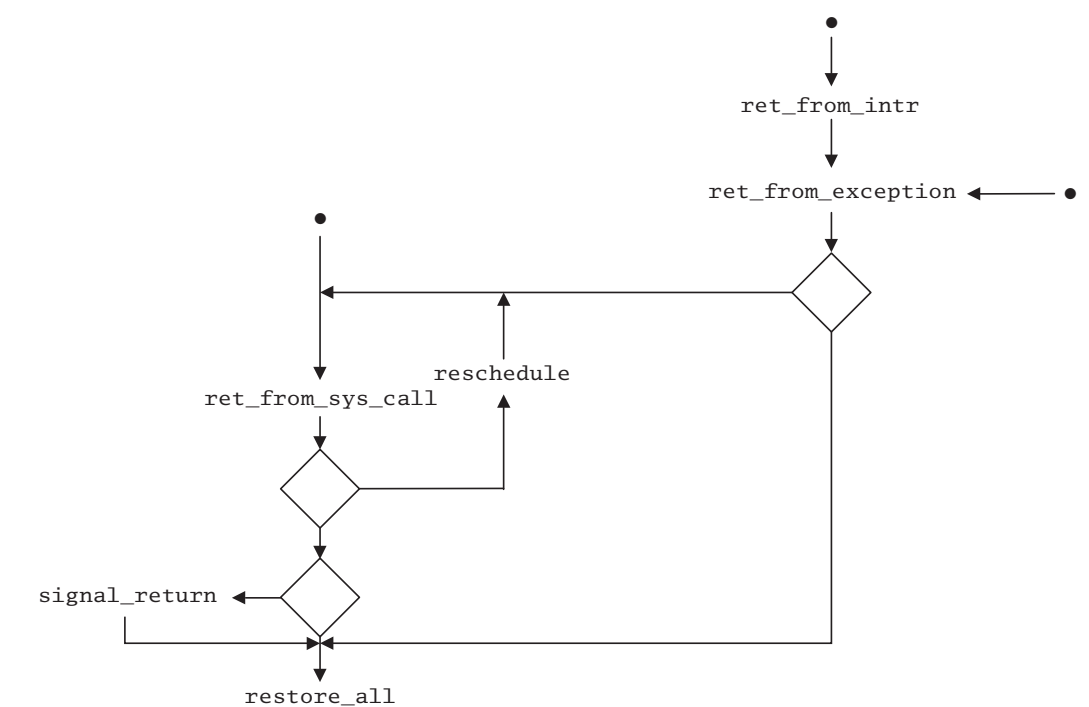

Figure 10.37 Exit path from interrupt handling

**This Page Intentionally Left Blank**

11

# Exception handlers

The previous chapter examined the first-level handlers for the different exceptions that can be generated by the CPU. This chapter examines the second-level handlers supplied in the Linux kernel for each of these exceptions.

The general pattern of a exception handler is that it interrogates the hardware to learn as much as it can about the reason for the exception. Then it does as much as it can (if anything) to recover from whatever fault caused the exception. Finally, it sends a signal to the process running when the exception was generated, passing it back the information acquired from the hardware. This gives the user process the option of doing its own handling if it has an appropriate signal handler registered.

Twelve of these exceptions have such rudimentary second-level handling that almost identical code is used for them. This code is produced by a number of parameterised macros. This chapter will begin by looking at the handlers for these 12 'simple' exceptions. The remainder of the chapter will deal with the other 8 exceptions.

# 11.1 Generating generic exception handlers

As just stated, the second-level handling required for a number of the exceptions is very similar, so the developers have taken a shortcut and use macros to generate these handlers. This section examines how they are generated and what they do.

## 11.1.1 Generating the handlers

Individual second-level exception handlers are generated by using a number of macros. Figure 11.1, from arch/i386/kernel/traps.c, shows the 12 handlers involved. The first thing to remember here is that these are not macro definitions – each of these lines is expanded into the full macro code by the preprocessor, so, if you examine the code output by the preprocessor, you will find a full C function for each of these handlers.

<sup>338</sup> DO\_VM86\_ERROR\_INFO( 0, SIGFPE, "divide error", divide\_error, FPE\_INTDIV, regs->eip)

```
339 DO_VM86_ERROR( 3, SIGTRAP, "int3", int3)
340 DO_VM86_ERROR( 4, SIGSEGV, "overflow", overflow)
341 DO_VM86_ERROR( 5, SIGSEGV, "bounds", bounds)
342 DO_ERROR_INFO( 6, SIGILL, "invalid operand", invalid op,
                                           ILL_ILLOPN, regs->eip)
343 DO_VM86_ERROR( 7, SIGSEGV, "device not available",
                                           device not available)
344 DO_ERROR( 8, SIGSEGV, "double fault", double_fault)
345 DO_ERROR( 9, SIGFPE, "coprocessor segment overrun",
                                    coprocessor_segment_overrun)
346 DO_ERROR(10, SIGSEGV, "invalid TSS", invalid_TSS)
347 DO_ERROR(11, SIGBUS, "segment not present",
                                             segment_not_present)
348 DO_ERROR(12, SIGBUS, "stack segment", stack_segment)
349 DO_ERROR_INFO(17, SIGBUS, "alignment check",
                          alignment_check, BUS_ADRALN, get_cr2())
```
Figure 11.1 Macros to generate 12 interrupt handlers

As will be seen shortly, the code generated by each of these macros essentially sends a signal to the current process. The parameters passed to the macro determine the signal that will be sent.

- The first parameter is the number of the exception. This always ends up in the trap\_no field of thread.
- The second parameter is the signal to be sent to the current process.
- The third parameter is an error message. This will be output to the console by the handler if it has to abort the process.
- The fourth parameter is the specific part of the name to be given to the generated function. The full name will always be of the form do\_name().

On lines 338, 342, and 349 there are two extra parameters. In these cases, the handlers use the extended signal mechanism to pass back extra information to the signal handler. These two parameters supply this extra information, which is copied into the siginfo\_t structure passed to the signal handler. For the relevant background on signals, see Chapter 17.

## 11.1.2 The generating macros

There are four different generating macros shown in Figure 11.1, and each of these is now considered in turn.

#### 11.1.2.1 Function sends a simple signal

The simplest of these generating macros is shown in Figure 11.2, from arch/i386/kernel/traps.c. This is provided with four parameters: the number of the exception for which it is a handler, the number of the signal to be sent by the handler, an error message to be output by the handler, and the name to be given to the handler function that it generates. The effect of this macro is to generate a C function called do\_name, which, like all exception handlers, will be passed a pointer to a struct pt regs, and an error code. This function merely calls do trap(), passing it the appropriate parameters. These, and the do $\pm$ rap() function itself, will be discussed in Section 11.1.3.

```
304 #define DO_ERROR(trapnr, signr, str, name) \
305 asmlinkage void do_##name(struct pt_regs * regs, long error_code)
306 \left( \frac{1}{2} \right)307 do_trap(trapnr, signr, str, 0, regs, error_code, NULL) \
308 }
```
Figure 11.2 Generating a wrapper function to send a simple signal

When do trap() returns, this function returns to the first-level handler, always at line 291 of the error\_code assembler routine (see Section 10.5.1). As can be seen from Figure 11.1, this macro is used to generate handlers for exceptions number 8, 9, 10, 11, and 12.

#### 11.1.2.2 Function sends extra information with the signal

A slightly more complicated version of the generating macro is shown in Figure 11.3, from arch/i386/kernel/traps.c. This takes the extra step of setting up the fields in a siginfo t structure and passing a pointer to this structure to do  $trap()$ , as described in Section 11.1.3. The do  $trap()$  function in turn makes this information available to the user-level signal handler. This macro is used to generate handlers for exceptions number 6 and 17.

```
310 #define DO_ERROR_INFO(trapnr, signr, str, name, sicode, siaddr) \
311 asmlinkage void do_##name(struct pt_regs * regs, long error_code) \
312 { \left\langle \right\rangle313 siginfo_t info;<br>
314 info.si_signo=signr;<br>
315 info.si_errno=0;<br>
316 info.si_code=sicode;
314 info.si_signo = signr;
315 info.si_errno = 0;
316 info.si code = sicode;
317 info.si_addr = (void *)siaddr;
318 do_trap(trapnr, signr, str, 0, regs, error_code, &info); \
319 }
```
Figure 11.3 Generating a wrapper function to send a signal with extra information

#### 11.1.2.3 Exceptions that can occur in vm86 mode

There are versions of these generating macros used with exceptions that can occur in vm86 mode; see Figure 11.4, from arch/i386/kernel/traps.c.

```
321 #define DO_VM86_ERROR(trapnr, signr, str, name)
322 asmlinkage void do_##name(struct pt_regs * regs, longerror_code) \qquad \setminus
```

```
323 \left(324 do_trap(trapnr, signr, str, 1, regs, error_code, NULL);
325 }
326
327 #define DO_VM86_ERROR_INFO(trapnr, signr, str, name, sicode, siaddr)\
328 asmlinkage void do_##name(struct pt_regs * regs, long; error_code) \
329 \left(330 siginfo_t info;
331 info.si_signo=signr;<br>332 info.si_errno=0;<br>333 info.si_code=sicode;
332 info.si errno = 0;
333 info.si code = \text{sicode};334 info.si addr = (void *)siaddr:
335 do_trap(trapnr, signr, str, 1, regs, error_code, &info); \
336 }
```
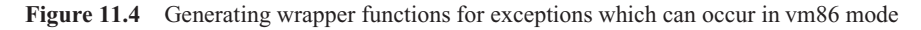

These are identical to the functions shown in the previous two figures, except for the fourth parameter, where they pass a 1 to  $d$ -trap(). The significance of this parameter will be seen in Section 11.1.3, when the do\_trap() function is considered. These macros are used to generate handlers for exceptions number 0, 3, 4, 5, and 7.

#### 11.1.3 The generic handler function

Each of the four macros described in the previous section generates a stub, which ends up calling one generic handler, do\_trap(); see Figure 11.5, from arch/i386/kernel/traps.c.

```
269 static void inline do trap(int trapnr, int signr, char *str,
270 int vm86, struct pt_regs * regs, long error_code,
           siginfo_t *info)
271 f272 if (vm86 && regs->eflags & VM_MASK)
273 goto vm86_trap;
274 if (!(regs->xcs & 3))
275 goto kernel trap;
276
277 trap_signal: {
278 struct task_struct *tsk = current;
279 tsk->thread.error code = error code;
280 tsk->thread.trap_no = trapnr;
281 if (info)
282 force sig info(signr, info, tsk);
283 else
284 force_sig(signr, tsk);
285 return;
286 }
287
```
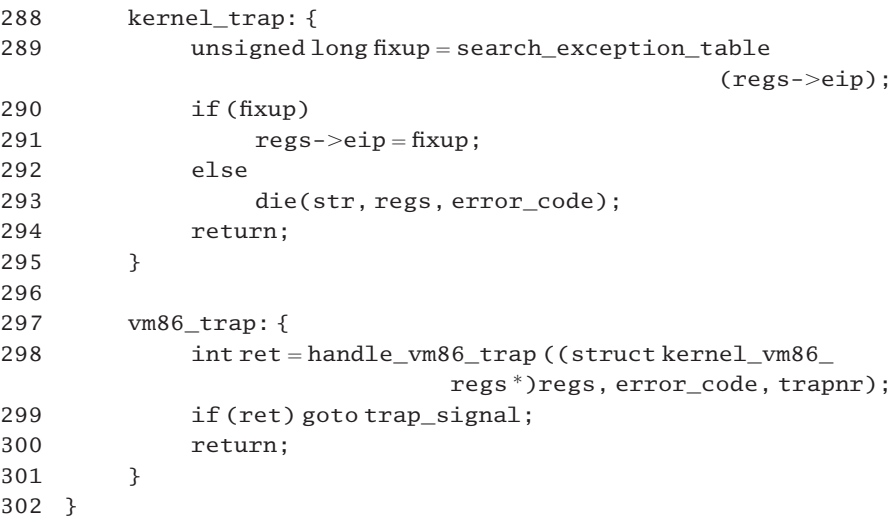

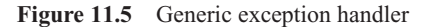

- 269–270 One of the drawbacks of generic functions is that they usually require a large number of parameters, and this one is no exception. It is passed:
	- the number of the exception it is handling;
	- the number of the signal it is to send to the interrupted process;
	- a pointer to an error message string;
	- a flag indicating whether the particular exception can occur in  $\nu$ m86 mode (1) or not (0);
	- a pointer to the saved register values on the stack;
	- an error code:
	- a pointer to a siginfo t structure; if not NULL, this contains extended information for handling the signal.
- 272–273 if the vm86 parameter was 1, and the processor was running in vm86 mode when the interrupt occurred, then the special code for vm86 exceptions is executed, at line 297.
- 274–275 in a kernel mode selector, the two least significant bits are always 0. This is used to test if the computer processing unit (CPU) was running in kernel mode when the interrupt occurred. If so, then the special code for exceptions in the kernel is executed, at line 288.
- 277–286 this is the body of the function, the default exception handler.
	- 278 this gets a pointer to the task\_struct of the current process.
- 279–280 these fill in the error code and exception number fields of the thread structure, from the parameters passed in to this function.
- 281–284 these send the signal specified by the signr parameter to the current process. Either force\_sig\_info() (Section 18.2.1) or force\_sig() (Section 18.2.7) is used for this, depending on whether extra information was supplied via the info parameter, or not.
	- 285 however the signal was delivered, we return to the second-level exception handler, which called do\_trap().
- 288–295 this block of code is executed if the CPU was running in kernel mode when the exception occurred. In this case, no signal is sent. As the exception occurred in kernel mode, the user-level process knows nothing about it and cannot be expected to handle it.
	- 289 this checks for predefined fixup code for a exception occurring at this point in the kernel code. As this table is maintained by the memory manager, we will not consider it any further here.
- 290–291 if there is such fixup code, then these lines adjust the EIP value on the stack so that after the return from interrupt, execution will continue at the new location.
- 292–293 otherwise, the process is killed, and the message passed in the str parameter, the values in the registers saved on the stack, and the error code are printed. For the die() function, see Section 11.10.4.2.
	- 294 this line is reached only if it was possible to fix things up. It returns to the second-level handler, and hence to the first-level handler, but with a doctored-value of EIP saved on the stack.
- 297–301 this block of code is executed if the interrupt is one that can occur in vm86 mode and the CPU was running in vm86 mode when the interrupt occurred.
	- 298 this special handler is described in Section 24.5.
	- 299 if a nonzero value is returned, the normal processing path is taken, at line 277, a signal is sent, and so on.
	- 300 otherwise, control returns directly to the second-level interrupt handler, which in all cases returns immediately to the appropriate first-level handler.

# 11.2 Debug

The i386 architecture provides a facility for a programmer to set up and monitor up to four breakpoints in a program. Whenever execution transfers to one of these addresses, the debug exception (number 1) is raised.

## 11.2.1 Debug registers

The CPU has a number of special registers, known as the debug registers. As these are manipulated by the exception handler it is necessary to understand something about them:

- DR0–DR3 each contain the address of one of the breakpoints.
- DR6 is the debug status register; after the exception is raised, it can be interrogated to determine the exception type and which of the four breakpoints raised this exception.

DR7 is the debug control register. It controls the enabling and disabling of the four breakpoints, as well as the protection on all the other debug registers.

Figure 11.6, from  $\langle$ asm-i386/debugreg.h>, shows the definitions for various bits in the status register. The other bits are either reserved or are not of interest here.

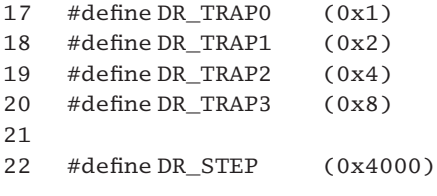

Figure 11.6 Bits in the debug status register

- 17–20 these bits correspond to breakpoints 0–3, respectively. When a breakpoint raises an exception, the corresponding bit is set.
	- 22 this is the single-step bit. When set (by the CPU) it indicates that the debug exception was raised by single stepping.

#### 11.2.2 The debug exception handler

The function that actually handles the debug exception is shown in Figure 11.7, from arch/i386/kernel/traps.c. It checks for several unusual situations, before sending a signal to the current process.

```
477 asmlinkage void do_debug(struct pt_regs * regs, long error_code)
478 {
479 unsigned int condition;
480 struct task_struct *tsk = current;
481 siginfo_t info;
482
483 asm volatile ("movl%%db6,%0" : "=r" (condition));
486 if (condition & (DR_TRAP0|DR_TRAP1|DR_TRAP2|DR_TRAP3)) {
487 if (!tsk->thread.debugreg[7])
488 goto clear_dr7;
489 }
490
491 if (regs->eflags & VM_MASK)
492 goto debug_vm86;
495 tsk->thread.debugreg[6] = condition;
498 if (condition & DR_STEP) {
508 if ((tsk-)ptrace & (PT_DTRACE| PT_PTRACE)) == PT_DTRACE)509 goto clear_TF;
```

```
510 }
513 tsk->thread.trap no = 1;
514 tsk->thread.error code = error code;
515 info.si signo = SIGTRAP:
516 info.si \text{errno} = 0:
517 info.si code = TRAP_BRKPT;
522 info.si_addr = ((regs-xcs & 3) = 0)?
523 (void*)tsk->thread.eip: (void*)regs->eip;
524 force sig info(SIGTRAP, &info, tsk);
529 clear_dr7:
530 asm ("movl %0, %%db7"
531 : \frac{\pi}{100} output \frac{\pi}{100}532 : "r" (0));
533 return;
534
535 debug_vm86:
536 handle_vm86_trap((struct kernel_vm86_regs ) regs,
                                                   error code, 1);
537 return;
538
539 clear_TF:
540 regs->eflags &=-TF MASK;
541 return;
542 }
```
Figure 11.7 Handling the debug exception

- 480 this gets a pointer to the task\_struct of the current process.
- 483 the information in the DR6 (status) register is moved into output parameter 0, the local condition variable, where it can be manipulated from now on. Note that in the Intel documentation these are DR registers; the AT&T mnemonic is db.
- 486–489 the four least significant bits of DR6 indicate which breakpoint caused the exception. Note that these bits are set by the CPU, even if the breakpoint condition has not been enabled by DR7. This block of code is executed only if at least one of the breakpoints raised the exception. It is designed to mask out spurious debug exceptions. These may result from a delay in setting or clearing DR7.
- 487–488 if the debugreg[7] field of the thread structure belonging to the current process is 0, then the program intended to turn off debugging, but this one slipped through before the control register was set. So this clears the hardware DR7 register, which turns off debugging, and returns to the first-level handler, see Section 10.5.1. For more on turning debugging on and off, see Chapter 22.
- 491–492 if the CPU was running in virtual 8086 mode when the exception occurred, then these lines execute a special handler for this and return to the first-level handler (see Section 10.5.1).
- 495 there is another bit of housekeeping to dispose of before handling the exception. This line saves the value of the debug status register DR6 into the debug[6] field of thread, where the debugger can see it (see Chapter 22 for more on debugging).
- 498–510 this block of code checks for a process single stepping itself.
	- 498 DR STEP is the single-step bit in the debug status register. When in single-step mode, the CPU will generate a debug exception after every instruction and set this bit to indicate the reason for the exception.
	- 508 the i386 CPU has a TF (trap enable) bit in the EFLAGS register. When this bit is set, the CPU generates a debug exception after every instruction. This is known as single-stepping mode. The i386 TF flag can be modified by the process itself in user mode, allowing programs to debug themselves without the ptrace() interface. For this condition to be TRUE, the PT\_DTRACE bit must be set (the TF flag has been set previously by the process) and the PT\_PTRACED bit must be clear (the current process is not being traced) in the ptrace field of the current process. So, if the condition is TRUE, we have a process single stepping itself. In that case, the only handling done is to clear the TF bit in the saved copy of EFLAGS and return to the first-level handler. When the EFLAGS register is restored from the stack before the IRET, we want the TF bit to be clear. Otherwise, we just fall into the standard handling.
- 513–533 finally we have an exception we can handle. This is the heart of the function sending a signal to the process.
	- 513 the trap\_no field in thread is set to 1, the number of the debug exception.
	- 514 the error code value passed as a parameter is copied into thread.
- 515–523 this block of code sets up a siginfo t to send to the current process. The signal to be sent is SIGTRAP, the error number is 0, and the code is TRAP\_BRKPT, a breakpoint exception (see Chapter 17 on signals).
- 522–523 if the two low-order bits in the xcs field of the regs structure are 0, the process was executing in kernel mode when the exception occurred. In that case, we pass to the signal handler the value in the eip field of thread. This is the user IP on entry to the kernel; that is what the debugger can make sense of. Otherwise, the process was executing in user mode when the exception occurred, in which case we pass the saved EIP value on the stack.
	- 524 this sends the SIGTRAP signal to the current process. The function is described in Section 18.2.1.
- 529–533 this block of code disables additional debug exceptions. They will be reenabled when the signal is delivered (see Section 18.4.5). Note that this is also done if it was a spurious exception.
	- 530 this clears DR7 by putting a 0 in it. This turns off debugging.
	- 533 this returns to line 291 of the error code routine (see Section 10.5.1).
- 535–537 this block of code is executed only if the CPU was running in virtual 8086 mode before the exception occurred.
	- 536 this function is described in Section 24.5. As its name implies, it is a generic handler for exceptions which occur while in vm86 mode. Note that the saved registers on the stack are now

being treated as a struct kernel\_vm86\_regs. The final parameter indicates the number of the exception – in this case 1.

- 539–541 this block of code is executed only if the handler was called by a single-stepping exception.
	- 540 this clears the single-step bit in the saved copy of EFLAGS. If the user program wants to continue single stepping, it will have to explicitly set this bit again (in the signal handler).

## 11.3 Nonmaskable interrupt

The source of this interrupt, unlike all the others considered in this chapter, is not the CPU. It is triggered by an electrical signal put on one of the CPU pins by some hardware outside the CPU, but, for historical reasons, it has always been treated as a exception, even though it really is a hardware interrupt. It is used to indicate a catastrophic error in the system, typically a memory parity error.

The handling of this interrupt is quite complicated, and the discussion will be broken down into a number of parts. It begins with the second-level handler. That handler in turn uses a number of worker functions, which are also described.

## 11.3.1 Second-level handler for the nonmaskable interrupt

The function that actually handles the nonmaskable interrupt (nmi) is shown in Figure 11.8, from arch/i386/kernel/traps.c.

```
421 asmlinkage void do_nmi(struct pt_regs * regs, long error_code)
422 {
423 unsigned char reason = inb(0x61);
424
425 ++nmi count(smp processor id());
426
427 if (!(reason & 0xc0)) {
428 #if CONFIG_X86_IO_APIC
433 if (nmi_watchdog) {
434 nmi_watchdog_tick(regs);
435 return;
436 }
437 #endif
438 unknown_nmi_error(reason, regs);
439 return;
440 }
441 if (reason & 0x80)
442 mem parity error(reason, regs);
443 if (reason & 0x40)
444 io_check_error(reason, regs);
449 outb(0x8f, 0x70);
450 inb(0x71);
```

```
451 outb(0x0f, 0x70);
452 inb(0x71);
453 }
```
Figure 11.8 The handler for the nonmaskable interrupt

- 421 although passed an error code by the first-level handler, the function never actually uses it.
- 423 input–output (IO) port 0x61, port B in the PC, has bits indicating the source or reason for an nmi (among other things):
	- Bit 2 is for system board parity error checking; 0 means that it is enabled, 1 means that it is reset but disabled. It is a read–write bit.
	- Bit 3 is for expansion board parity error checking; 0 for enabled, 1 for reset but disabled. It is also a read–write bit.
	- Bit 6 is set to 1 when an expansion board parity error generates an nmi. Such an nmi is also known as an IOCHK error. If cleared to 0, this means that the expansion board has not generated an nmi. This bit is read only. It is reset by writing a 1 to bit 3.
	- Bit 7 is set to 1 when a system memory parity error generates an nmi. If cleared to 0, this means that the system board has not generated an nmi. This bit is also read only. It is reset by writing a 1 to bit 2.

This line reads in the value from that port, using the function from Section 12.9.1.2.

- 425 this increments the cumulative count of non maskable interrupts on this CPU, using a macro described in Section 16.5.1.2. The smp processor  $id()$  macro, from Section 7.2.1.4, identifies the CPU on which this code is running.
- 427–440 this block of code deals with an unexplained nmi. The mask is 1100 0000. If both bits 6 and 7 are cleared in reason, then this nmi is not due to any parity error, so we go on to eliminate some other possible sources, before giving up. The logic of the code is complicated here by the preprocessor directives. The whole area of IO advanced programmable interrupt controllers (APICs) is dealt with in 13.7.6. It can be summarised as:

```
IF (not parity error) THEN
    IF (an IO APIC is installed) THEN
          IF (nmi_watchdog) THEN
              nmi_watchdog_tick (line 434)
              return
         ENDIF
    ENDIF
    unknown nmi error (line 438)
    return
ENDIF
```
433 if set to 1 by the initialisation code, this indicates that the IO APIC is broadcasting timer ticks, which are counted by a function described in Section 13.7.3.1.

- 434 in that case, the nmi may be a 'watchdog' interrupt, to check if the CPU is locked up. The function to check this is described in Section 11.3.2.2.
- 438 The next possibility is seen here. The function is described in Section 11.3.6. If a microchannel architecture (MCA) bus is present, this function checks that; otherwise, it prints an error message and returns.
- 441–442 control only comes here if either bit 6 or bit 7 of port 0x61 are set. Note that it is possible (though highly unlikely) for both to be set. If bit 7 is set, it indicates a memory parity error on the system board. The function to handle this is discussed in Section 11.3.3. It prints a warning message, and reenables parity detection.
- 443–444 if bit 6 is set, it indicates an IO check error that is a parity error on an expansion board. The function to handle this is discussed in Section 11.3.4. It prints a warning message and reenables parity detection.
- 449–452 ports 0x70 and 0x71 are a peculiarity of the PC. Used together, they provide a way of reading or writing the CMOS chip. A write to port 0x70 indicates which location to access in the CMOS. A subsequent read or write to port 0x71 actually reads or writes the specified location in the CMOS. So far, this is no concern of ours here, but internal CMOS addresses are only 7 bits, leaving the most significant bit of port 0x70 unused, and, incredibly, the PC designers decided to use this bit for a totally unrelated purpose – to enable and disable nonmaskable interrupts. Bit 7 clear (0) means that nonmaskable interrupts are enabled. When set (1), nonmaskable interrupts are disabled. So, even an nmi can be blocked out, not by a software instruction within the CPU but by toggling external hardware that prevents the interrupt signal ever getting to the CPU. Lines 449–452 reenable nmi reporting.
	- 449 setting bit 7 to 1 disables the nmi interrupt. The inb() and outb() functions are from Section 12.9.1.
- 450–452 these dummy reads are delays, to allow the hardware to settle down.
	- 451 setting bit 7 to 0 enables the nmi interrupt.

## 11.3.2 Checking if the computer processing unit is locked up

The code in this section is compiled in (and is only called) only if there is an IO APIC in the system (see 13.7.6 for a full discussion of the IO APIC). Such an APIC can be used to broadcast timer ticks to each CPU, and a cumulative count of these is maintained on a per CPU basis. When in this mode, the APIC periodically broadcasts watchdog interrupts on the nmi line to all CPUs in the system. It is these nonmaskable interrupts that are being dealt with here.

#### 11.3.2.1 Data structures

The global data structures shown in Figure 11.9, from arch/i386/kernel/nmi.c, are used by the function discussed next, in Section 11.3.2.2.

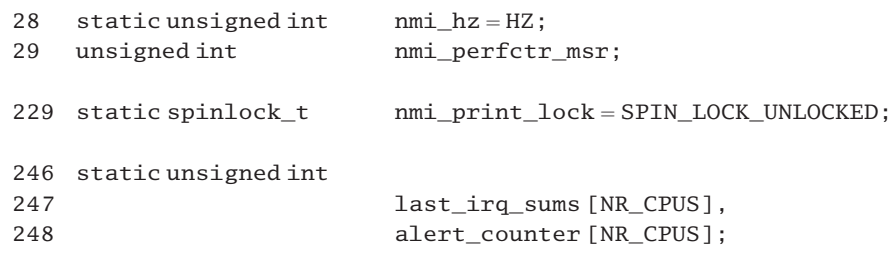

Figure 11.9 Data structures for nonmaskable interrupt (nmi) watchdog

- 27 this is a flag to indicate whether the watchdog is enabled or not. It is statically initialised to NMI\_NONE (not enabled) but would be set to some other value (indicating the source of the interrupt) by the startup code.
- 28 this is the frequency at which the watchdog nmi will be generated. It is statically initialised here to HZ (50), but after startup checks it is reduced to a more reasonable value of 1.
- 29 the address of the machine-specific performance counter register which is to be reset by the watchdog nmi handler is written to this variable by the startup code.
- 229 this spinlock is used to guarantee mutual exclusion in the handler function while it is writing to the console.
- 246–248 These arrays maintain statistics for the handler function on a per CPU basis. Note they are static – they retain information across successive calls to the function.
	- 247 the last\_irq\_sums[] array contains the cumulative number of watchdog nonmaskable interrupts received by each CPU at the last time the handler was called.
	- 248 the alert\_counter[] array is used to track the number of times the handler function has been called by specific CPU.

#### 11.3.2.2 Handler for the watchdog nonmaskable interrupt

The function shown in Figure 11.10, from arch/i386/kernel/nmi.c, is called by the nmi handler when it cannot identify any other reason for an nmi. It checks if the count for this CPU is incrementing. If not, then the CPU has some problem.

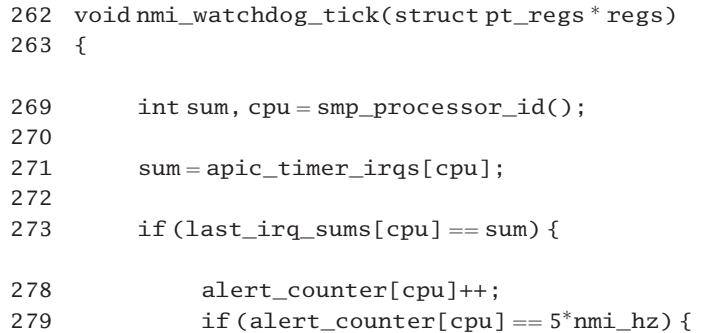

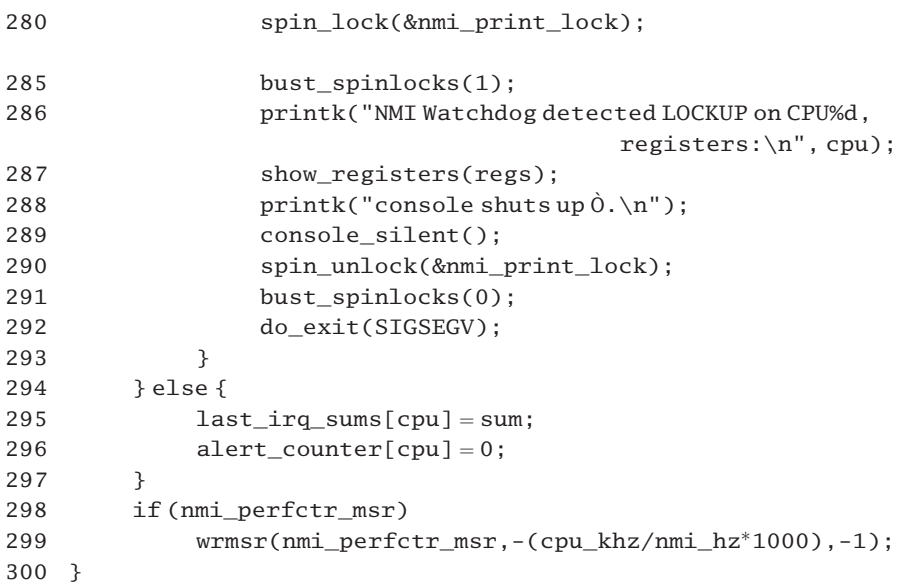

Figure 11.10 Checking if the computer processing unit is locked up

- 269 this gets the identification (ID) number of the CPU on which we are running (see Section 7.2.1.4).
- 271 this array is updated every time an APIC timer interrupt is received (see Section 13.7.3.1).
- 273 if the value has not changed since the last time this function was called, then it looks like this CPU is stuck, so the block of code at lines 278–293 is executed.
- 278 this increments the alert counter for this CPU. It will wait for a number of irqs to come in and check the count of timer interrupts each time before taking serious action.
- 279–292 if this interrupt has occurred  $5 *$  nmi\_hz (5) times, then this code takes action and tries to get a message out; otherwise, do nothing.
	- 280 the lock is declared in Section 11.3.2.1. It is used to make lines 285–289 a critical section so that no other CPU executing this function at the same time can get in there. In that way a coherent console message is guaranteed.
	- 285 this function, part of the IO subsystem, unlocks any spinlocks that might prevent a message getting to the console.
- 286–288 this message identifies the CPU that has locked up and prints the values of the registers as saved on the stack. The show\_registers() function is described in Section 22.6.4.
	- 289 the console\_silent() function turns the console loglevel down, so that everything is filtered out. This is part of IO subsystem so it will not be considered further here.
	- 291 when called with a parameter of 0, this function ensures that the kernel logging daemon klogd is woken up, to take note of the message just printed.
- 292 this terminates the process, sending a SIGSEGV code back to its parent (see Section 9.1).
- 295–296 this block of code is executed if the test at line 273 is FALSE (i.e. if the current sum of irqs is greater than the previous sum). The CPU is not stuck, so it just updates the static variables and returns.
	- 295 this remembers the most recent total of irqs for this CPU is in sum, from line 271. That value is saved in the static array, ready for the next time the function is called by this CPU.
	- 296 this sets the alert counter for this CPU back to 0. The next time this function is called by the current CPU, it will wait another 5 times before printing a warning message.
- 298–299 these lines are executed only if the processor has a nmi performance counter machine-specific register. It writes the number of CPU cycles between watchdog ticks.

## 11.3.3 Parity error on main memory board

If the non maskable interrupt was caused by a memory parity error on the main board, the function shown in Figure 11.11, from arch/i386/kernel/traps.c, is called. It prints a warning message and reenables parity error detection.

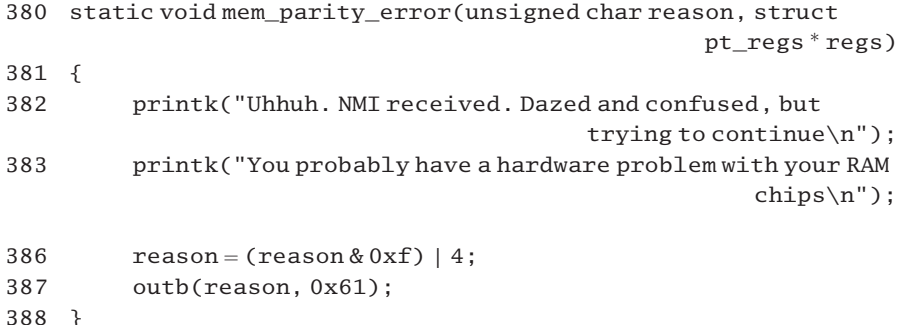

Figure 11.11 Clearing and disabling the memory parity bit

- 380 the reason parameter is a byte read from port  $0 \times 61$ , port B of the PC. The pt\_regs structure on the stack is never used.
- 386 the four high-order bits of reason are cleared. These are read-only bits anyway. The four loworder bits are not affected. Bit 2 is set. This clears system board parity detection (bit 7) but leaves it disabled. The user has been warned that there is a problem; we do not want to be overwhelmed with repetitions of the same interrupt.
- 387 then this value is then written to IO port 0x61, port B of the PC.

#### 11.3.4 Parity error on an expansion card

If an nmi is caused by an IO check error (parity error on an expansion card), then the code in Figure 11.12, from arch/i386/kernel/traps.c, is executed.

390 static void io check error(unsigned char reason,

struct  $pt\_regs * regs$ )

```
391 {
392 unsigned long i;
393
394 printk("NMI: IOCK error (debug interrupt?)\n");
395 show registers(regs);
398 reason = (\text{reason & 0xf}) | 8:
399 outb(reason, 0x61);
400 i = 2000:
401 while (–i) udelay(1000);
402 reason &= ~8:
403 outb(reason, 0x61);
404 }
```
Figure 11.12 Processing an input–output check error

- 390 the reason parameter is a byte read from port 0x61, port B of the PC.
- 395 this function prints the saved contents of the CPU registers on the console. It is described in Section 22.6.4.
- 398 this clears the four high-order bits in reason. These are read-only bits anyway. The four loworder bits are not affected. Bit 3 is set. This clears expansion board parity detection (bit 6), but leaves it disabled. It will be enabled at line 403.
- 399 this writes that value to IO port 0x61, port B of the PC.
- 400–401 each call to udelay() is 1000 microseconds, or 1 millisecond, so the whole loop delays for 2000 ms, or 2 seconds. Expansion board parity detection is left disabled for this time, in the hope that a transient fault may clear itself.
- $402-403$  this clears bit 3 in reason and writes it to port  $0 \times 61$ . This enables parity detection again.

## 11.3.5 Unidentifiable reason for nonmaskable interrupt

414 }

Sometimes the operating system just will not be able to determine what has caused an nmi interrupt (line 438 of Section 11.3.1). The code shown in Figure 11.13, from arch/i386/kernel/traps.c, shows how that case is handled.

```
406 static void unknown nmi error(unsigned char reason,
                                       struct pt_regs * regs)
407 {
408 #ifdef CONFIG_MCA
411 if( MCA_bus ) {
412 mca_handle_nmi();
413 return;
```
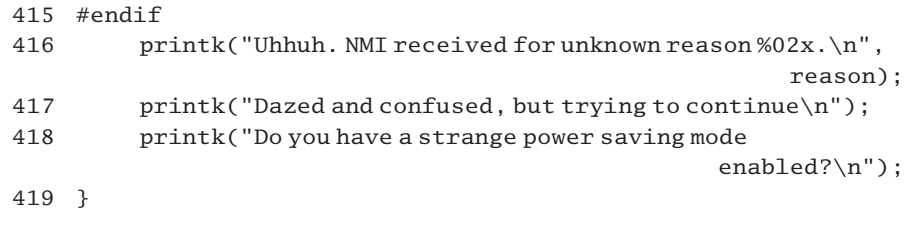

Figure 11.13 Handling an unknown nonmaskable interrupt (nmi) error

- 406 The reason parameter is a copy of PC port B (port 0x61). The pointer to the registers on the stack is never used.
- 408–415 if there is an MCA bus (as used in the PS/2) in the machine, that may be the cause of the interrupt, so that is checked. This is a last-ditch effort, but it might actually be able to figure out who the 'guilty party' is.
	- 412 the function is part of the IO manager and will not be considered here.
- 416–418 if there is not an MCA bus installed, then a message is printed.
	- 416 this prints the reason bitmap, in hexadecimal. It might have been more meaningful to print it in binary.

## 11.4 General protection

The general protection exception (number 13) is caused by some violation of the protection model that is not covered by the more explicit exceptions. The address saved on the stack points to the instruction that caused the exception. If it happened as part of a context switch, then it points to the first instruction of the new process. Figure 11.14, from arch/i386/kernel/traps.c, shows the function that actually handles the general protection exception. It singles out two special cases; otherwise it sends a SIGSEGV signal to the current process.

```
351 asmlinkage void do_general_protection(struct pt_regs  regs,
                                           long error_code)
352 {
353 if (regs->eflags & VM_MASK)
354 goto gp_in_vm86;
355
356 if (!(regs->xcs & 3))
357 goto gp_in_kernel;
358
359 current->thread.error code = error code;
360 current->thread.trap no = 13;
361 force_sig(SIGSEGV, current);
362 return;
363
364 gp_in_vm86:
```

```
365 handle_vm86_fault((struct kernel_vm86_regs ) regs,
                                             error_code);
366 return;
367
368 gp_in_kernel:
369 {
370 unsigned long fixup;
371 fixup = search exception table(regs->eip);
372 if (fixup) {
373 regs-\geeip = fixup;
374 return;
375 }
376 die("general protection fault", regs, error_code);
377 }
378 }
```
Figure 11.14 Handler for the general protection exception

- 351 the error\_code parameter was originally supplied by the CPU. If the fault condition was detected while loading a selector, this is the index of the selector; otherwise, it is 0.
- 353–354 if the VM MASK bit is set in the copy of EFLAGS on the stack, then the CPU was running in virtual 8086 mode when the exception occurred. There is special handling for this case at line 364.
- 356–357 if the two least significant bits are clear (0) in the copy of CS (the selector for the code segment) on the stack, then the CPU was running in kernel mode when the exception occurred. There is special handling for this case at line 368.
- 359–362 this is the normal handling for this exception.
- 359–360 these copy the error code supplied by the CPU and the number of this exception (13) into the thread structure of the current process.
	- 361 this sends SIGSEGV to the current process. This function, which delivers the signal even if the process has it blocked out, is described in Section 18.2.7.
	- 362 this returns to line 291 of the error\_code routine (see Section 10.5.1).
- 364–366 this block of code is only executed if the CPU was running in vm86 mode when the interrupt occurred. The function will be considered in Section 24.6. It then returns to the error\_code routine at line 291 (see Section 10.5.1).
- 368–377 this block of code is executed only if the CPU was running in kernel mode when the interrupt occurred.
	- 371 this function is specific to the memory manager and so will not be considered in detail. A table of kernel instructions that can potentially generate general protection violations is maintained, and for each one there is a corresponding routine to recover from the error. This function returns the address of the appropriate fixup function, if there is one.
- 372–375 if it can be fixed up, these lines adjust the value of EIP on the stack and return to the

error code routine that called this function. The eventual IRET there will resume execution at the fixup function.

376 if a NULL pointer was returned at line 371, the error cannot be fixed up – so the process is killed off. The die() function is described in Section 11.10.4.2.

## 11.5 Spurious interrupt

Figure 11.15, from arch/i386/kernel/traps.c, shows the trivial handler for the spurious interrupt bug. Because there is no need to warn about this any longer, it compiles to a NULL procedure – the  $print(k)$  line is not compiled into the code.

```
682 asmlinkage void do_spurious_interrupt_bug(struct pt_regs
683 regs, long error_code)
684 {
685 #if 0
686
687 printk("Ignoring P6 Local APIC Spurious Interrupt Bug...\n");
688 #endif
689 }
```
Figure 11.15 Handling the spurious interrupt bug

# 11.6 Machine check

Pentium processors have a facility for detecting and reporting hardware errors, such as bus, parity, cache, and translation lookaside buffer errors. The CPU has several banks of registers for recording such errors, and it reports them by means of the machine check exception. It is not generally possible to restart the processor reliably after such an exception; but the handler can collect information from the banks of registers and display it. Saved register values on the stack may not be associated with the error.

Different handlers are provided for different hardware configurations. To link these into the kernel, a static global pointer is provided that is assigned the address of the handler actually installed. This section describes that linking mechanism and then the generic handler for the Intel architecture, which is somewhat complex. Finally, there is a description of the worker functions used to read and write the machine-specific registers involved in handling this exception.

## 11.6.1 Wrapper for machine check handler

Figure 11.16, from arch/i386/kernel/bluesmoke.c, shows the mechanism which allows different machine check handlers to be configured into the kernel, for different models of CPU.

```
96 static void unexpected_machine_check(struct pt_regs * regs,
```
97 {

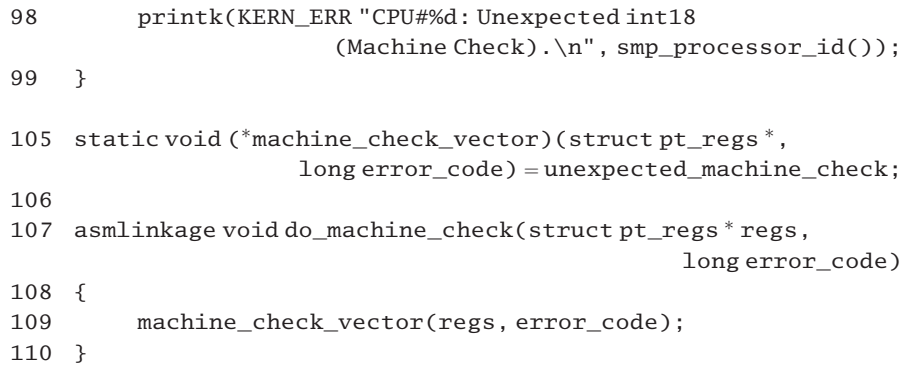

Figure 11.16 Wrapper for machine check handler

- 96–99 this is the default machine check handler, which merely prints a warning message. It should never be called in practice.
	- 105 this function pointer is statically initialised pointing to the unexpected\_machine\_check() function (lines 96–99). It is normally overwritten by the initialisation code and pointed to intel machine check() (see Section 11.6.2).
- 107–110 this function is called by the first-level handler for the machine check exception. It in turn calls whatever function has been assigned to the machine\_check\_vector function pointer on line 105.

## 11.6.2 Second-level handler for machine check

Figure 11.17, from arch/i386/kernel/bluesmoke.c, shows the generic handler for the machine check exception. It prints debugging information on the console and, depending on the seriousness of the problem, either shuts down or continues.

```
15 static int banks;
16
17 void intel_machine_check(struct pt_regs * regs, long error_code)
18 {
19 int recover=1;
20 u32 alow, ahigh, high, low;
21 u32 mcgstl, mcgsth;
22 int i;
23
24 rdmsr((MSR_IA32_MCG_STATUS, mcgstl, mcgsth);
25 if(megstl&(1<<0))26 recover=0:27
28 printk(KERN_EMERG "CPU %d: Machine Check Exception:
                    %08x%08x\n", smp_processor_id(), mcgsth, mcgstl);
29
30 for(i=0:i<banks:i++)
```

```
31 {
32 rdmsr(MSR_IA32_MCO_STATUS+i<sup>*4</sup>,low, high);
33 if(high\&(1<<31))34 {
35 if(high\&(1<<29))36 recover |=1;
37 if(high\&(1<<25))38 recover |=2;
39 printk(KERN_EMERG "Bank %d: %08x%08x", i, high, low);
40 high&=- (1 < 31);41 if(high\&(1<<27))42 {
43 rdmsr(MSR_IA32_MCO_MISC+i<sup>*4</sup>, alow, ahigh);
44 printk("[%08x%08x]", alow, ahigh);
45 }
46 if(high&amp;(1<<26))47 {
48 rdmsr(MSR_IA32_MC0_ADDR+i<sup>*4</sup>, alo, ahigh);
49 printk(" at %08x%08x",
50 high, low);
51 }
52 printk("\n");
53
54 wrmsr(MSR_IA32_MCO_STATUS+i<sup>*4</sup>, OUL, OUL);
55
56 wmb();
57 }
58 }
59
60 if(recover&2)
61 panic("CPU context corrupt");
62 if(recover&1)
63 panic("Unable to continue");
64 printk(KERN_EMERG "Attempting to continue.\n");
65 mcgstl&=-(1<<2);66 wrmsr(MSR_IA32_MCG_STATUS,mcgstl, mcgsth);
67 }
```
Figure 11.17 Handler for the machine check exception

- 15 the value of banks has been set at boot time. There are 4, 5, or 6 banks of registers, depending on the model of processor.
- 19 bits in this recover variable will be set to designate the level of seriousness encountered as the banks are read. Action will then be taken, depending on the bits set. The default is set up here as not recoverable (bit 0 set).
- 24 the rdmsr()macro reads from a machine-specific register (see Section 11.6.4). Here it reads two 32-bit values from the machine check status register, which describes the state of the CPU after a

machine check exception has occurred. The high-order 32 bits are written to mcgsth; the loworder 32 bits to mcgstl.

- 25 this checks the value just read, to determine if it is possible to recover from the fault. Bit 0 is the restart IP valid flag. When set, the program can be restarted at the address pushed on the stack; otherwise, it cannot. The remaining 63 bits of this register are not defined.
- 26 if it is possible to recover, this changes the default value for recover to 0.
- 28 this prints a warning message at emergency priority, giving the ID of the CPU on which we are running (see Section 7.2.1.4) and the high-order and low-order 32 bits of the machine check status register. These are printed as 16 consecutive hex nibbles. This is information overload – only one of all of these bits is defined.
- 30–58 there are 4, 5, or 6 banks of registers, depending on the model of processor. This loop will interrogate all of them.
	- 32 each bank contains four 64-bit registers. The second register in each bank is the bank status register. The symbolic constant gives the address of that register for bank 0; the  $i*4$  points to the corresponding register in each successive bank. It contains valid information if its valid flag (bit 63) is set. For the rdmsr() macro, which reads from a machine-specific register, see Section 11.6.4.
	- 33 the most significant bit of high is the valid bit. If this is clear, the particular bank has no information about any error. We just go around the loop again and check the next bank.
- 34–57 otherwise, this bank has valid error information; this block of code deals with it.
- 35–36 bit 29 of high is the error uncorrected bit. When set, it means that the CPU did not correct the error condition. In that case we are unable to continue, so we set bit 0 of recover, whether set or not beforehand (from a previous iteration of the loop). Remember, bit 0 set in recover means we are unable to recover.
- 37–38 bit 25 of high is the processor context corrupt bit; when set, it indicates that the state of the processor might have been corrupted by the error condition, so it cannot be reliably restarted. In that case, we set bit 1 of recover, whether set or not (from a previous iteration of the loop). Bit 1 in recover is the 'cannot restart' bit.
	- 39 this prints a warning message, identifying the bank, and the high-order and low-order 32 bits of the bank status register. Again, these are printed as 16 consecutive hex nibbles.
	- 40 we have recognized the problem; this line clears the most significant bit of high (the valid bit).
- 41–45 this code is executed only if bit 27 of high is set. This is the MISCV flag. It means that the fourth machine-specific register in the bank, MISC, contains valid information.
	- 43 this reads from the MISC register. This contains additional information describing the machine check error. Note that, as with all these reads, the low-order 32 bits come first.
	- 44 this prints the values in the MISC register as 16 consecutive hex nibbles.
- 46–51 this code is executed only if bit 26 of high is set, the ADDRV flag. It means that the third machine-specific register (ADDR) contains valid information.
	- 48 this reads from the ADDR register. This register contains the address of the code or data memory location that produced the machine check error.
- 49–50 these lines print the values in the ADDR register as 16 consecutive hex nibbles, so the format of the message is [error code] at address, but the code here is actually printing high and low, the contents of the bank status register.
	- 52 this terminates the information about this bank with a new line.
	- 54 this clears all 64 bits in the status register for this bank. Intel insists that operating system software is responsible for clearing these status registers by explicitly writing all 0 values after handling an error.
	- 56 this guarantees that all the assignments have actually been written to memory before going around the loop again. The wmb() macro is architecture-specific. On the 386 it does not actually do anything, as Intel CPUs guarantee that all writes are seen in program order.
- 60–61 this only happens if the processor context corrupt bit was set in one or more of the bank status registers (see line 38). If the CPU context is corrupt and we cannot continue then we exit with the message. The panic() function reboots the machine.
- 62–63 this is a slightly less serious situation. We still are unable to continue, but at least the CPU context is not corrupt. We exit with the message.
	- 64 we only get to this line if all bits are clear in recover; we try to continue. This handler is unusual in that it does not send a signal to the user process.
	- 65 this clears bit 2 of msgstl. This, the 'machine check in progress' flag, can be written to. It is left set while handing the exception to prevent another machine check event overwriting the data in the banks. If such an event occurs while this bit is set, it will cause the processor to shut down.
	- 66 this write to the machine-check status register changes only 1 bit. The wrmsr() macro is described in Section 11.6.4.

## 11.6.3 Machine-specific registers

The addresses of all the machine-specific registers used by Linux are defined as literal constants in  $\langle$ asm-i386/msr.h.... The ones used in the previous section are shown in Figure 11.18.

| 57 | #define MSR IA32 MCG STATUS | 0x17a |
|----|-----------------------------|-------|
| 70 | #define MSR IA32 MCO STATUS | 0x401 |
| 71 | #define MSR IA32 MC0 ADDR   | 0x402 |
| 72 | #define MSR IA32 MCO MISC   | 0x403 |
|    |                             |       |

Figure 11.18 Machine-specific registers

- 57 this is the machine check status register, which describes the state of the CPU after a machine check exception has occurred:
	- Bit 0 indicates whether the program can be restarted (1) or not (0).
	- Bit 2 set indicates that a machine check exception was generated; this bit can be (and is) cleared by software.
- 70 this is the bank status register for bank 0:
	- Bit 25 indicates whether the CPU context has been corrupted (1) or not (0).
	- Bit 26 indicates whether the third register in the bank has valid information (1) or not (0).
	- Bit 27 indicates whether the fourth register in the bank has valid information (1) or not (0).
	- Bit 29 indicates whether the CPU corrected the error (0) or not (1).
	- Bit 31 is a status bit; only if this is set are any of the other bits valid.
- 71 this is the ADDR register for bank 0. It may contain the address of the code or data memory location that produced the machine check error.
- 72 this is the MISC register for bank 0. This may contain additional information describing the machine check error.

#### 11.6.4 Reading and writing machine-specific registers

Two macros are provided in  $\langle$ asm-i386/msr.h. for reading and writing machinespecific registers (see Figure 11.19).

```
10 #define rdmsr(msr, val1, val2)
11 __asm__ __volatile__("rdmsr" \
12 : "=a'' (val1), "=d'' (val2)13 : "c" (msr))
14
15 #define wrmsr(msr, val1, val2)
16 _________________volatile ("wrmsr"
17 : /* no outputs */
18 "c" (msr), "a" (val1), "d" (val2))
```
Figure 11.19 Macros to read and write machine-specific registers

- 11 The RDMSR instruction reads from a machine-specific register. The register to read is specified by the value in ECX. The contents of the machine-specific register is copied into EDX: EAX.
- 12 this line specifies the two output parameters: val1 mapped onto EAX ("a"), and val2 mapped onto EDX ("d").
- 13 there is one input parameter, msr, mapped onto ECX ("c").
- 16 the WRMSR instruction writes to a machine-specific register. The register to be written is specified by ECX. The value to be written is in EDX:EAX.
- 17 this macro has no output parameters.
- 18 this line specifies the three input parameters: msr mapped onto ECX, val1 mapped onto EAX, and val2 mapped onto EDX.

# 11.7 Device not available

This interrupt is generated by the CPU when a floating point opcode is encountered in the instruction stream and it cannot be immediately executed. There are two possible reasons for this:

- The floating point co-processor is not installed. This would be very rare. It would occur on a 386 that did not have a corresponding 387 floating point unit (FPU). The operating system handles this situation by printing a warning message and sending SIGFPE to the process.
- This interrupt is more typically generated when the FPU detects that the values in its registers are not valid. Such a situation results from the lazy policy adopted by the Linux context switcher.

The first-level handler (Section 10.5.2) determined the reason for the interrupt and called the appropriate second-level handler. Each of these is now examined in turn.

## 11.7.1 No floating point unit present

If the math emulation bit is clear in CR0, there is no FPU, or math emulation. In that case the function shown in Figure 11.20, from arch/i386/kernel/traps.c, is called directly by the first-level handler for the device not available exception. It prints a warning message and sends SIGFPE to the current process, so the name of the function is rather misleading.

```
712 asmlinkage void math emulate(long arg)
713 {
714 printk("math-emulation not enabled and no coprocessor
                                                     found.\n\langle n'' \rangle;
715 printk("killing %s.\n', current->comm);716 force_sig(SIGFPE, current);
717 schedule();
718 }
```
Figure 11.20 Killing the current process for lack of floating point unit

- 715 the comm field in the task\_struct contains the name of the program being executed by the current process.
- 716 the force\_sig() function, described in Section 18.2.7, sends the signal even if the process has it blocked out.

#### 11.7.2 Floating point unit registers not valid

The math\_state\_restore() function shown in Figure 11.21, from arch/i386/kernel/traps.c, handles the lazy context switch case. There are two further possibilities. The process may have used the FPU at some previous stage in its execution, in which case valid values for the FPU registers are stored in its thread structure. It is also possible that it has not used the FPU before, in which case the FPU registers have to be loaded with initial values. These two possibilities are dealt with in later subsections.

```
698 asmlinkage void math state restore(struct pt regs regs)
699 {
700 ________________volatile__("clts");
701
702 if (current->used math) {
703 restore_fpu(current);
704 } else {
705 init_fpu();
706 }
707 current->flags |= PF_USEDFPU;
708 }
```
Figure 11.21 Updating the floating point register values

- 698 note that the parameter struct pt\_regs is passed by value. This is what is actually on the stack, it did not have to be pushed there by the caller. But note also that the function never actually uses it.
- 700 the CLTS instruction clears the task-switched flag in the CR0 register. It is used to minimise the overhead of context switching when the FPU is used. On a context switch, although all values pertaining to the old process are saved, only the general purpose registers are restored – the FPU registers are not (see Section 7.5, on context switching). They will be restored only when needed, but it is vital to be able to determine whether they are valid or not, and this is where the task\_switched bit in CR0 comes in. Normally, it is set to 0. Every time a context switch occurs, it is set to 1 by the hardware. If set to 1, and the new task attempts to use the FPU, a fault will occur. This is the fault we are handling here, so by clearing it here we are announcing that the values in the FPU registers are now valid (or will be when this function returns).
- 702–703 if the current process has used the FPU any time since it began, then the values for the FPU registers at the time it was last context switched out will be saved in its thread structure. These can now be restored to the hardware registers. The function is discussed in Section 11.10.2.5.
	- 705 if this is the first time the current process has used the FPU, then the hardware registers need to be set to their initial values. The function to do this is discussed in Section 11.10.2.1.

707 this sets the PF\_USEDFPU bit in the flags field of the task\_struct of the current process. This will cause the FPU registers to be saved at the next context switch.

## 11.8 Co-processor error

The co-processor error (number 16) means that a numeric error such as underflow or overflow has occurred in the FPU. It is reported by the *next* floating point instruction after the one that caused the error. The address on the stack points to the floating point instruction that was about to be executed. This is not the one that caused the exception; its address is in the FPU instruction pointer register.

The handling of this exception will be dealt with in two steps. We begin with the secondlevel handler, which is trivial. Then we go on to consider the function that actually does the work, math\_error(). A number of auxiliary functions, for example to save the FPU state, or read values from specific FPU registers, will be described in Section 11.10.

#### 11.8.1 Second-level handler for co-processor error

Figure 11.22, from arch/i386/kernel/traps.c, shows the trivial second-level handler for a co-processor error. It is really only a link between the assembly language routine that calls it and the C function that handles the error.

```
604 asmlinkage void do_coprocessor_error(struct pt_regs * regs,
                                               long error_code)
605 {
606 ignore irq13 = 1;
607 math_error((void *) regs->eip);
608 }
```
Figure 11.22 Handling the co-processor error exception

- 606 this variable is defined in  $arch/1386/kernel/setup.c$  as type char. Irq13 is the hardware interrupt from the math co-processor. If exception 16 (co-processor error) is working, then irq13 should be ignored.
- 607 this is the function that does the actual work, and will be dealt with in Section 11.8.2. It is passed a void pointer to the value of EIP on the stack.

## 11.8.2 The main handler for a co-processor error

The function that actually handles errors in the FPU is shown in Figure 11.23, from arch/i386/kernel/traps.c. Basically, it sends a SIGFPE to the current process, but, before that, it tries to determine the cause of the error and passes as much information as it can to the user-defined handler for SIGFPE.

```
549 void math error(void * eip)550 {
```

```
551 struct task struct * task:
552 siginfo_t info;
553 unsigned short cwd, swd;
558 task = current:
559 save_init_fpu(task);
560 task->thread.trap no = 16;
561 task->thread.error code = 0;
562 info.si signo = SIGFPE:
563 info.si \text{errno} = 0;
564 info.si_code = \text{SI\_FAULT};565 info.si addr = eip:
576 cwd = get fpu cwd(task);
577 swd = get\_fpu_swd(task);
578 switch (((~cwd) & swd & 0x3f) | (swd & 0x240)) {
579 case 0x000:
580 default:
581 break;
582 case 0x001:
583 case 0x040:
584 case 0x240:
585 info.si_code = FPE_FLTINV;
586 break;
587 case 0x002:
588 case 0x010:
589 info.si_code = FPE_FLTUND;
590 break;
591 case 0x004:
592 info.si_code = FPE_FLTDIV;
593 break;
594 case 0x008:
595 info.si_code = FPE_FLTOVF;
596 break;
597 case 0x020:
598 info.si_code = FPE_FLTRES;
599 break;
600 }
601 force sig info(SIGFPE, &info, task);
602 }
```
Figure 11.23 The floating point error handler

- 549 the function is passed a pointer to the saved value of EIP on the stack. This is pointing to the instruction that was about to be executed when the exception was reported, not the one that caused the error.
- 558 this gets a pointer to the task\_struct of the current process.
- 559 this function, which is described in Section 11.10.2.4, saves the state of the FPU registers in the thread structure of the current process.
- 560–561 this saves the exception number (16) and the error code (0) in the thread field of the task struct, where the signal handler can access them if it wishes.
- 562–565 these lines set up a siginfo\_t with the relevant information, which will be made available to the signal handler. The si\_code field is given a default value of \_\_SI\_FAULT (see Section 17.1.5.5 for these codes). This may be changed before the signal is sent.
	- 565 this is the address of the next instruction, not the one that caused the error.
- 576–577 these functions, described in Section 11.10.3.1, copy the values of the FPU control word and status word registers from the thread structure, where they were saved at line 559.
	- 578 this switch statement is trying to figure out exactly what caused the exception. The low-order 6 bits of cwd (control word) are masks for exceptions, as follows:
		- Bit 0: IM, invalid operation;
		- Bit 1: DM, denormal;
		- Bit 2: ZM, divide by zero;
		- Bit 3: OM, overflow;
		- Bit 4: UM, underflow;
		- Bit 5: PM, precision.

When set to 1, the particular exception is to be dealt with by the default handler within the FPU; when cleared to 0, the exception is to be passed to a software error handler. The corresponding low-order 6 bits of swd (status word) are set by the FPU if an exception is detected while executing a floating point instruction. They must be explicitly cleared by software. For a bit to be set in  $((\sim cwd)$  & swd & 0x3F) it must be one of the low-order 6 bits  $(0x3f)$ , clear in cwd (handle in software) and set in swd (this particular exception has occurred). For a bit to be set in (swd & 0x240), bit 6 and/or bit 9 of swd must be set. Bit 6 is the stack fault bit. When set, the internal FPU stack is invalid; otherwise, the fault was caused by an invalid opcode. In the case of a stack fault, bit 9 distinguishes between underflow (0) and overflow (1) of the stack. Thus, we are switching on combinations of bits 0–6, and bit 9.

- 579–581 if no bits are set in either half of the combination, or some unforeseen combination occurs, then these lines break out of the switch, with default value \_\_SI\_FAULT in info.si\_code.
	- 582 this is the invalid operation bit. It is set either by an invalid arithmetic operation or by a stack fault.
	- 583 this is the stack fault bit (6). If this bit on its own is set, the internal FPU stack under flowed.
	- 584 if both bits 6 *and* 9 are set, then the stack overflowed.
- 585 all the previous three are classed as invalid operations. In that case, the si\_code is FPE\_FLTINV (see Section 17.1.5.5).
- 587 bit 1 is the denormal bit. This exception occurs if an arithmetic instruction attempts to operate on an operand that is not normalised.
- 588 bit 4 is the underflow bit. This exception occurs if the result of an arithmetic instruction is less than the smallest possible value that can be represented in the FPU.
- 589 if either of the previous two occurs, then the si code is FPE FLTUND (see Section 17.1.5.5).
- 591–592 if the divide-by-zero bit (2) is set, then the si code is FPE FLTDIV (see Section 17.1.5.5).
- 594–595 this is the overflow bit (3). This bit is set if the result of an arithmetic instruction is greater than the largest possible value that can be represented in the FPU. In this case, the si\_code is FPE FLTOVF (see Section 17.1.5.5).
- 597–598 if the precision bit (5) is set, then the si\_code is FPE\_FLTRES (see Section 17.1.5.5). This exception occurs if the result of an operation cannot be represented exactly in the destination format.
	- 601 in all cases, a SIGFPE signal is sent, with the appropriate extra information, to the current process. The function is described in Section 18.2.1. It will deliver the signal even if it is blocked by the destination process.

## 11.9 SIMD co-processor interrupt

Pentium processors have MMX instructions that act in an SIMD mode on 64-bit MMX registers. For example, the one instruction could treat the register as 8 separate bytes and carry out the same operation on each byte in parallel. Errors in this part of the CPU generate the SIMD co-processor error (number 19). The saved address on the stack points to the faulting instruction in which the error condition was detected.

There are really two second-level handlers for this, depending on the type of CPU. One possibility is a standard Pentium, which has the extra MMX instructions, and so can raise the simd co-processor error, but more advanced Pentiums have streaming SIMD extensions (SSE) with 128-bit XMM registers and the corresponding MXCSR register. The handling of an SIMD co-processor error from one of these is more complicated and is dealt with in a separate function.

There are then a number of worker functions used by all the exception handlers dealing with the FPU. These are considered in the following section.

## 11.9.1 Error in a non-SIMD co-processor

Figure 11.24, from arch/i386/kernel/traps.c, shows the function called directly by the first-level handler for the SIMD co-processor error exception. This determines the type of CPU present and either handles the exception itself or passes control onto the appropriate handler function.

658 asmlinkage void do\_simd\_coprocessor\_error(struct pt\_regs regs,

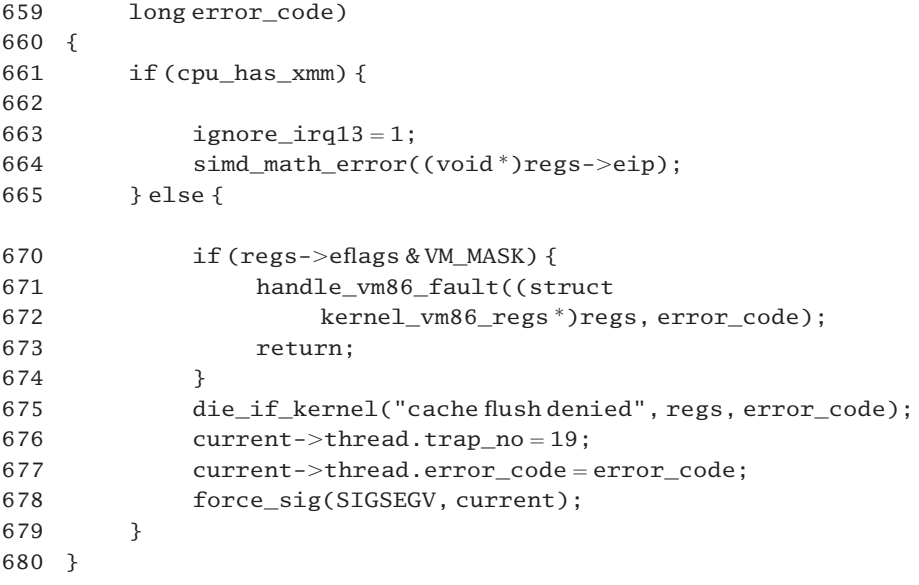

Figure 11.24 Second-level handler for the SIMD co-processor error exception

- 661–664 this code is specific to the Pentium III and later processors.
	- 661 the macro is defined in Section 11.10.1. It evaluates to TRUE if the CPU has SSE capability.
	- 663 this ignores any future occurrences of the co-processor hardware interrupt, on irq13. These should not occur on a Pentium.
	- 664 the function for handling SSE FPU exceptions is described in Section 11.9.2. Note that it is passed the saved value of EIP on the stack, cast as a pointer to void. This is the instruction in which the error was detected.
- 665–679 if there is no SSE capability, then the exception is handled by this block of code
	- 670 maybe the exception was perhaps caused by some strange fault in vm86 mode. If the VM\_MASK bit is set in the copy of EFLAGS on the stack, the CPU was running in virtual 8086 mode when the exception occurred.
- 671–672 thus the standard function for vm86 faults is called. This is dealt with in Section 24.6.
	- 673 this returns to the error\_code routine, which will eventually exit from interrupt mode.
- 675–678 if not in virtual 8086 mode, then we are really into undocumented behaviour.
	- 675 this function checks if the exception occurred while running in kernel mode. If so, it kills the process. The comment in the code says this can be caused by some sort of a strange cache flush from user space, hence the error message. The die\_if\_kernel() function is described in Section 11.10.4.1.
	- 676 if control returns from the function at line 675 then the process was not in kernel mode. All that

can be done is to alert the user by sending a signal. Some information is passed to the signal handler by putting the number of this exception into the trap\_no field of the thread structure belonging to the current process.

- 677 this puts the error code into the error\_code field. This is 0, as the CPU does not supply an error code.
- 678 this sends a SIGSEGV signal to the current process. The force\_sig() function, described in Section 18.2.7, will deliver the signal even if the destination process has it blocked.

## 11.9.2 SIMD co-processor errors

The function that actually handles errors in the SIMD co-processor is shown in Figure 11.25, from arch/i386/kernel/traps.c.

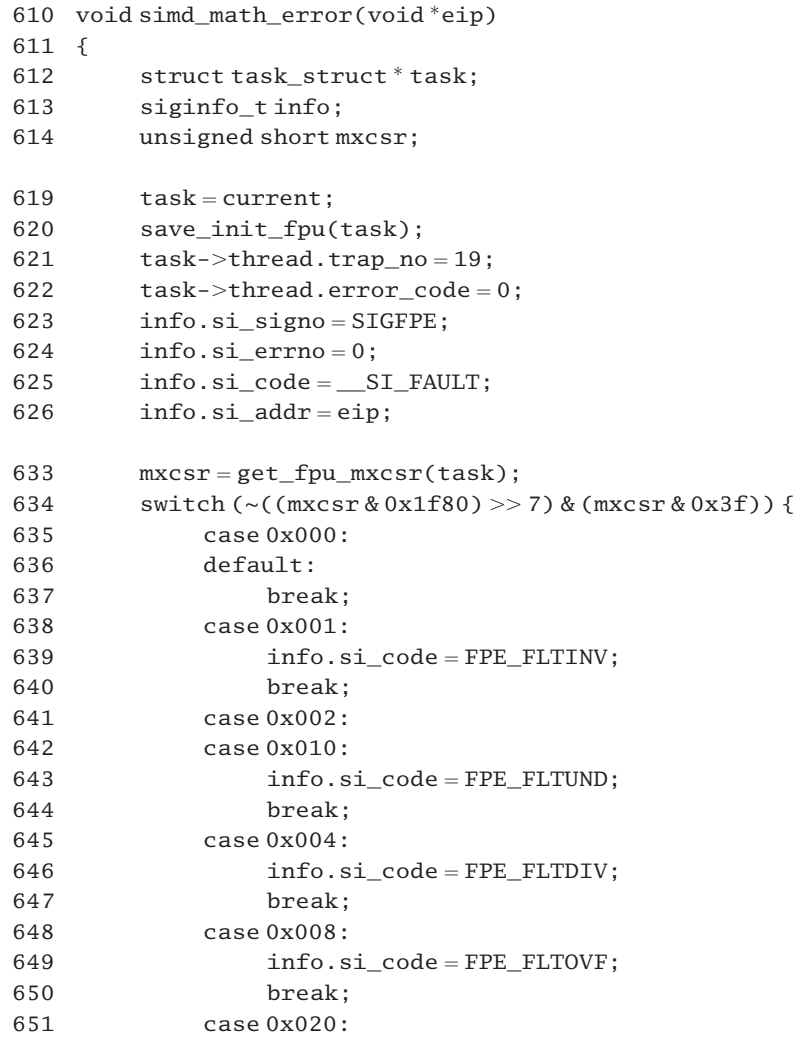
```
652 nfo.si code = FPE FLTRES:
653 break;
654 }
655 force_sig_info(SIGFPE, &info, task);
656 }
```
Figure 11.25 Handling an SIMD co-processor error

- 610 the function is passed a void pointer to the instruction that caused the error.
- 619–626 the first block of code saves the information for the signal handler that will eventually try to deal with the problem in user mode.
	- 619 this gets a pointer to the task struct of the current process.
	- 620 this function, described in Section 11.10.2.4, copies values from the FPU registers to the thread field of the task\_struct.
- 621–622 the number of this trap (19) and the error code associated with it are also copied to the thread structure.
	- 625 the si\_code field is set to a default value of \_\_SI\_FAULT; this may be changed later if a specific reason is found for the fault. The various fault codes used here are described in Section 17.1.5.5.
	- 626 the si\_addr field is pointed to the instruction that caused the error.
	- 633 there is only a single status/control register for SIMD extensions to the FPU, MXCSR. This function reads information from the thread – the saved value of the combined control/status register. This information was written there at line 620. If there is no SSE capability, it returns 0x1f80. The function is described in Section 11.10.3.2.
	- 634 this switch statement is trying to figure out exactly what caused the exception. In order to make sense of this, it is necessary to understand the meaning of the bits in the MXCSR register. Bits 0–5 are exception bits, as follows:
		- Bit 0: IM, invalid operation an invalid arithmetic operand.
		- Bit 1: DM, denormal an attempt to operate on an operand that is not normalised.
		- Bit 2: ZM, zero divide an attempt to divide by zero.
		- Bit 3: OM, overflow result would overflow destination operand.
		- Bit 4: UM, undeflow result smaller than FPU can represent.
		- Bit 5: PM, precision result not exactly representable in destination format.

Bits 7–12 are corresponding mask bits. When set to 1, the exception is to be dealt with by the default handler within the FPU; when cleared to 0, the exception is to be passed to a software error handler. In order to determine which unmasked exception was caught, the mask bits must be compared with the exception bits.

- 0x1f80 is 0001 1111 1000 0000 in binary, so (mxcsr & 0x1f80) clears all except the mask bits. Then (( $mxcsr \& 0x1f80$ ) >> 7) are the mask bits moved to the rightmost positions. By negating this, any bit set in  $\sim$  ((mxcsr & 0x1f80) >> 7) means that the corresponding exception is to be passed to a software error handler.
- (mxcsr & 0x3F) clears all bits, except the exception bits. Finally,  $(\sim)($  (mxcsr & 0x1f80) >> 7) & (mxcsr & 0x3f)) is ANDing the inverted mask bits and the exception bits. The only bits set in the result will correspond to an occurring exception which is to be handled in software.

The remainder of the switch statement takes one at a time.

- 635–637 if no bits are set in the combination, or an unforeseen combination occurs, we break out of the switch, with default value \_\_ SI\_FAULT in info.si\_code.
- 638–639 this is the invalid operation bit (0). The si\_code is set to FPE\_FLTINV.
	- 641 this is the denormal bit (1).
	- 642 this is the underflow bit (4).
	- 643 if either of the previous two bits are set, then the si\_code is FPE\_FLTUND.
- 645–646 if the divide-by-zero bit (2) is set, then the si\_code is FPE\_FLTDIV.
- 648–649 if the overflow bit (3) is set, then the si\_code is FPE\_FLTOVF.
- 651–652 if the precision bit  $(5)$  is set, then the si\_code is FPE\_FLTRES.
	- 655 this sends a signal to the current process, even if the process has it blocked. The function is described in Section 18.2.1.

# 11.10 Auxiliary functions for co-processor error handling

The three previous sections have dealt with the handlers for the different exceptions that can be raised by the co-processor. All of these make use of a number of utility functions, which are considered together in this section. Some of these are wrappers for machine instructions that manipulate FPU registers, others are concerned with terminating the process.

# 11.10.1 Checking for additional features

Owing to the range of i386 processors available, various features can be present, or not. Macros are provided to check for the presence of these features, as shown in Figure 11.26, from  $\langle$ asm-i386/processor.h>. The test\_bit() function used in all of them has been described in Section 5.1.3. In all cases it is testing a data structure set up at boot time, after probing the installed hardware.

| 89 | #define cpu_has_fxsr | (test bit(X86 FEATURE FXSR,    |
|----|----------------------|--------------------------------|
|    |                      | boot cpu data.x86 capability)) |
| 90 | #define cpu_has_xmm  | (test_bit(X86_FEATURE_XMM,     |
|    |                      | boot_cpu_data.x86_capability)) |
| 91 | #define cpu_has_fpu  | (test_bit(X86_FEATURE_FPU,     |
|    |                      | boot cpu data.x86 capability)) |
| 92 | #define cpu_has_apic | (test_bit(X86_FEATURE_APIC,    |
|    |                      | boot_cpu_data.x86_capability)) |

Figure 11.26 Checking for additional computer processing unit (CPU) features

- 89 this bit is set if the CPU has FXSR functionality (i.e. if it supports the FXSAVE and FXRSTOR instructions).
- 90 this bit is set if the CPU has SSEs (streaming SIMD extensions).
- 91 this bit is set if the CPU has an integrated FPU (i486 or later).
- 92 this bit indicates that the CPU has an integrated APIC (see Chapter 13).

# 11.10.2 Manipulating floating point unit registers

Later models of the i386 architecture have more FPU registers than do earlier ones. The streaming SIMD extensions were introduced with the Pentium III. They are of use in areas such as image processing and word recognition. SSE uses 128-bit registers, called XMM registers. There is also an MXCSR register, containing control and status bits for operating the XMM registers.

### 11.10.2.1 Initialising floating point unit registers

When the current process uses the FPU for the first time, the function shown in Figure 11.27, from arch/i386/kernel/i387.c, is called. It initialises the registers and, if SSE is supported, sets the MXCSR to its default value. It also notes that the current process now has valid values in the FPU.

```
33 void init_fpu(void)
34 \quad 535 __asm__("fninit");
36 if (cpu_has_xmm)
37 load_mxcsr(0x1f80);
38
39 current->used_math = 1;
40 }
```
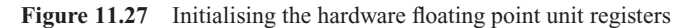

35 this executes the machine instruction to initialise the hardware FPU registers to default values, without checking for error conditions.

- 36–37 the macro to determine if the CPU has SSE capability is from Section 11.10.1. If so, this code sets the MXCSR register to its default value, 0001 1111 1000 0000. The 6 bits set in this mean that all six error types are enabled. This has been considered in more detail when discussing the handling of SIMD error conditions in the FPU (see Section 11.9.2). The load mxcsr() macro is from Section 11.10.2.3.
	- 39 this initialisation routine should be run only once for each process, the first time it attempts to use the FPU. The used math field in the task struct notes that this initialisation has been done.

# 11.10.2.2 Checking if a process has used the floating point unit

Whenever a process uses the FPU, the PF\_USEDFPU flag is set in the task struct. The macro shown in Figure 11.28, from  $\leq$ asm-i386/i387.h>, checks this flag and, if it is set, saves the FPU context to the thread structure. For this it uses the save  $init\_fpu()$ function, from Section 11.10.2.4.

30 #define unlazy  $fpu(tsk)$  do { 31 if ( tsk->flags & PF\_USEDFPU ) 32 save\_init\_fpu(tsk); 33 } while (0)

Figure 11.28 Checking if a process has used the floating point unit

# 11.10.2.3 Loading the MXCSR register

The macro shown in Figure 11.29, from  $\langle$ asm-1386/i387.h $>$ , loads the supplied value into the MXCSR register.

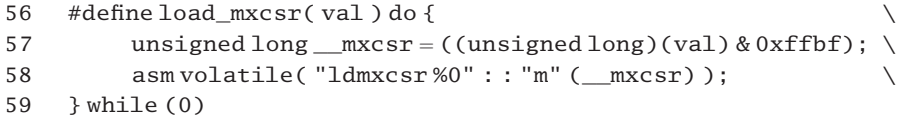

Figure 11.29 Loading the MXCSR register

- 57 0x ffbf is 1111 1111 1011 1111, so this line ensures that bit 6 of the supplied value is clear. This bit was introduced in the Pentium 4, and attempts to set it on any other type of CPU will cause a general protection exception.
- 58 this loads the value from \_\_mxcsr into the MXCSR register.

# 11.10.2.4 Saving state of floating point unit registers

The state of FPU registers is saved to the thread structure by the functions shown in Figure 11.30, from arch/i386/kernel/i387.c.

```
46 static inline void save init fpu( struct task struct *tsk)
47 {
```

```
48 if ( cpu_has_fxsr ) {
49 asm volatile( "fxsave %0 ; fnclex"
50 : " = m" (tsk->thread.i387.fxsave) ):
51 } else {
52 asm volatile( "fnsave %0 ; fwait"
53 : "=m" (tsk->thread.i387.fsave) );
54 }
55 tsk->flags <=~PF USEDFPU;
56 }
57
58 void save_init_fpu( struct task_struct *tsk)
59 {
60 __save_init_fpu(tsk);
61 stts();
62 }
```
Figure 11.30 Saving floating point unit register values

- 46 this function saves values from the FPU registers to the thread field of the specified task\_struct.
- 48 this checks whether the CPU supports the FXSAVE instruction or not (see Section 11.10.1).
- 49 the FXSAVE instruction saves the x87 state, along with the state of the MMX, XMM, and MXCSR registers. The information is copied to parameter 0, which is the architecture-specific thread structure of the process, where it can be used by system software. The actual values in the registers are not altered. The FNCLEX instruction clears the floating point exception flags in the FPU status word, without checking for error conditions.
- 52 for older CPUs, FNSAVE is used. This instruction stores x87 FPU state information, including data registers, in thread, where it can be used by system software. It also initialises the FPU to the same default values as FNINIT. Then the FWAIT instruction checks for and handles pending unmasked x87 FPU exceptions. It does not wait for the next instruction, as usual.
- 55 in all cases, we clear the PF\_USEDFPU bit in the flags field of the task\_struct. The registers have been saved and, as long as this bit remains clear, they will not be saved again at a context switch.
- 58–62 this is just a wrapper function which calls \_\_save\_init\_fpu() from line 46 and sets the TS bit in CR0.
	- 61 this macro, described in Section 11.10.2.6, sets the TS bit in the CR0 register, whether set beforehand or not. This bit allows context switches to be speeded up by swapping the FPU registers only when necessary. The CPU sets it to 1 every time a context switch occurs. An FPU instruction will raise an exception if it is set to 1. Setting it at this point means that a subsequent FPU instruction will raise a 'device not available' exception. Ideally, by the time this happens, the signal handler would have fixed up the saved values in the thread structure, so, when the handler for the 'device not available' exception reloads the hardware registers from there, execution should proceed correctly.

# 11.10.2.5 Restoring floating point unit register values

Figure 11.31, from arch/i386/kernel/i387.c, shows the function that restores values to the FPU registers from the thread structure of the current process. It is not called on every context switch but only when required.

```
75 void restore fpu( struct task struct *tsk)
76 {
77 if (cpu has f x s r) {
78 asm volatile( "fxrstor %0"
79 :: "m" (tsk->thread.i387.fxsave)):
80 } else {
81 asm volatile( "frstor %0"
82 : : "m" (tsk->thread.i387.fsave);
83 }
84 }
```
Figure 11.31 Restoring the hardware floating point unit registers

- 77 depending on whether the CPU has this extra functionality or not, this code executes the appropriate machine instruction to restore the register values from the thread structure of the current process.
- 78 this restores FPU state, as well as the XMM registers, and the MXCSR register, from parameter 0. This is the appropriate element of the i387\_union in thread.
- 81 this restores the simpler FPU state from parameter 0. This is the appropriate element of the i387\_union in thread.

# 11.10.2.6 Manipulating the CR0 register

Several macros are defined to operate on the CR0 register. These are shown in Figure 11.32,  $from  $\langle$ asm-1386/system.h $\rangle$ .$ 

```
104 #define clts() asm  volatile ("clts")
105 #define read_cr0() ({ \
106 unsigned int __dummy \
107 asm (
108 "movl%%cr0,%0\n\t"
109 : "=r" (\_dummy);
110 dummy;
111 })
112 #define write_cr0(x)113 __asm__("movl %0,%%cr0": :"r" (x));
124 #define stts() write_cr0(8 | read_cr0())
```
Figure 11.32 Macros to manipulate the TS bit in CR0

- 104 the CLTS machine instruction clears the TS bit in CR0. Here it is converted to a C macro of the same name. This bit is set by the CPU on every context switch.
- 105–111 the macro evaluates to the value in the CR0 register.
	- 108 the value in the CR0 register is moved to parameter 0, the local variable dummy.
	- 110 the macro evaluates to the value of dummy.
- 112–113 this macro copies the value of parameter  $0(x)$  to the CR0 register.
	- 124 this macro reads the value in CR0, using the macro from line 104. It then sets bit 3 (TS), whether it was set beforehand or not, and writes the result back to CR0, using the macro from line 111.

# 11.10.3 Retrieving values from thread structure

The process manager maintains copies of the values in FPU registers in the thread structure of the process. As some of these data structures are nested up to four deep, a number of functions are provided to simplify reading the control and status register values from the thread structure.

# 11.10.3.1 Retrieving floating point unit control and status words

Two functions are provided for returning the saved values of the FPU control word and the FPU status word. These are shown in Figure 11.33, from arch/i386/kernel/i387.c.

```
153 unsigned short get_fpu_cwd( struct task_struct *tsk)
154 {
155 if ( cpu_has_fxsr ) {
156 return tsk->thread.i387.fxsave.cwd:
157 } else {
158 return (unsigned short)tsk->thread.i387.fsave.cwd;
159 }
160 }
161
162 unsigned short get_fpu_swd(struct task_struct *tsk)
163 {
164 if ( cpu has fxsr ) {
165 return tsk->thread.i387.fxsave.swd;
166 } else {
167 return (unsigned short)tsk->thread.i387.fsave.swd;
168 }
169 }
```
Figure 11.33 Providing saved values of floating point unit registers

- 156 this returns the control word saved in the thread structure of the current process (see the description of the thread structure, in Section 2.7).
- 158 otherwise, the older version of the control word is returned, cast to be unsigned short.
- 164–165 the macro to check if the CPU supports the FXSAVE instruction is from Section 11.10.1. This code returns the status word saved in the thread structure of the current process.
	- 167 otherwise, the older version of the status word is returned.

# 11.10.3.2 Retrieving the MXCSR value

The function shown in Figure 11.34, from arch/i386/kernel/i387.c, retrieves the value of the combined control/status register of the MMX FPU from the thread structure of a process.

180 unsigned short get fpu mxcsr(struct task struct \*tsk) 181 { 182 if (cpu\_has\_xmm) { 183 return tsk->thread.i387.fxsave.mxcsr; 184 } else { 185 return 0x1f80; 186 } 187 }

Figure 11.34 Getting MMX control and status values

- 182 this macro checks if the CPU has SSE extensions. It is defined in Section 11.10.1.
- 183 if the CPU has SSE extensions, then the value of the combined control/status register is returned, as saved in the thread structure.
- 185 otherwise, 0001 1111 1000 0000 is returned, which would be the value in the mxcsr register corresponding to all exceptions masked out and none actually occurring.

# 11.10.4 Terminating a process

255 {

A number of the second-level handlers discussed in the previous sections actually terminate a process if the exception is severe enough.

# 11.10.4.1 Checking for kernel mode and terminating a process

If certain exceptions occur while in kernel mode, then something very strange is going on. Figure 11.35, from arch/i386/kernel/traps.c, shows the function that checks if the saved value of EFLAGS shows kernel mode and, if so, kills the process.

```
254 static inline void die_if_kernel(const char * str,
                                     struct pt_regs * regs, long err)
```
256 if  $($ !(regs->eflags & VM\_MASK) && !(3 & regs->xcs)) 257 die(str, regs, err); 258 }

Figure 11.35 Killing the process if in kernel mode

- 254 the first parameter is a pointer to an error message string; the second is a pointer to the saved registers on the stack; the third is an error code, provided by the caller.
- 256 the condition is: (not in vm86 mode) AND (in kernel mode). If the process was in either vm86 mode or in user mode when the interrupt occurred, then the function does nothing and returns to the error handler.
- 257 the die() function prints a message and terminates the process (see Section 11.10.4.2).

# 11.10.4.2 Terminating a process

The function shown in Figure 11.36, from arch/i386/kernel/traps.c, prints an information message and terminates the process.

| 240         | $spinlock$ t die $lock = SPIN$ LOCK UNLOCKED;                    |
|-------------|------------------------------------------------------------------|
| 241         |                                                                  |
|             | 242 void die (const char * str, struct pt_regs * regs, long err) |
| $243 \quad$ |                                                                  |
| 244         | console verbose();                                               |
| 245         | spin_lock_irq(die_lock);                                         |
| 246         | bust $spinlocks(1)$ :                                            |
| 247         | $printk("%s: %04lx\n", str, err&0xffff);$                        |
| 248         | show registers(regs):                                            |
| 249         | bust $spinlocks(0)$ :                                            |
| 250         | spin unlock irg(¨ lock);                                         |
| 251         | do exit(SIGSEGV):                                                |
| 252         | $\rightarrow$                                                    |
|             |                                                                  |

Figure 11.36 Terminating the calling process

- 240 this spinlock is used to guarantee that the message output by this function is not interleaved with messages from any other dying process, and so remains coherent.
- 244 this sets the console loglevel to 15, which is the highest level. As this function is part of the IO subsystem, we will not consider it any further here.
- 245–250 this is a critical section. It wants mutual exclusion on the console so that it can output a meaningful message. It does not want to be interrupted by any other dying process. The lock and unlock macros are described in Section 12.8.1. The spinlock is defined and initialised at line 240.
	- 246 this function, part of the IO subsystem, unlocks any spinlocks that might prevent a message getting to the console.
	- 247 this prints the error message on the console, along with the error code. The format string specifies

a minimum of 4 hex nibbles, left padded with 0. The parameter to be formatted is treated as a 32-bit value, but masking it with 0xffff ensures that the high-order 16 bits will be 0 anyway.

- 248 the show\_registers() function is described in Section 22.6.4.
- 249 when called with a parameter of 0, this function ensures that the kernel logging daemon klogd is woken up, to take note of the message just printed.
- 251 this terminates the process, sending a SIGSEGV code back to its parent (see Section 9.1).

# 12

# Hardware interrupts

Chapter 10 described how the interrupt descriptor table is used to dispatch CPU-generated exceptions, as well as the programmed interrupt, INT 0x80. The same interrupt descriptor table is also used to dispatch hardware interrupts which originate outside the CPU. How that is done is the subject of this chapter.

# 12.1 Programmable interrupt controller

A hardware interrupt line is an electrical connection between a device and the CPU. The device can put an electrical signal on this line and so get the attention of the CPU. Because devices use these lines to request interrupts they are commonly referred to as an irq line, or just an irq.

The Intel 8080 was designed at a time when the number of transistors that could be integrated onto one chip was quite limited. The designers only had space in the CPU to implement one interrupt line. For compatibility reasons, all the successor CPUs, including the Pentium, still have only the one interrupt line. At first sight, this means that the CPU knows only that some device has interrupted. It would have to poll to find out which one. But the designers automated the polling, which enables it to be done sufficiently quickly.

The devices are not connected directly to the CPU but to another chip called an interrupt controller. This in turn is connected to the CPU via the single interrupt line (see Figure 12.1). The controller is then programmed with information about each device that is connected to it. With this architecture, when a device interrupts the CPU saves the EFLAGS, CS, and EIP register values on the stack, just as with an exception. It then sends a signal back to the controller on another line, the acknowledge line (not shown). The controller hears the acknowledgement and in turn puts an 8-bit number on the data bus, corresponding to the particular interrupting device. The CPU reads this number and then uses it as an index into the interrupt descriptor table.

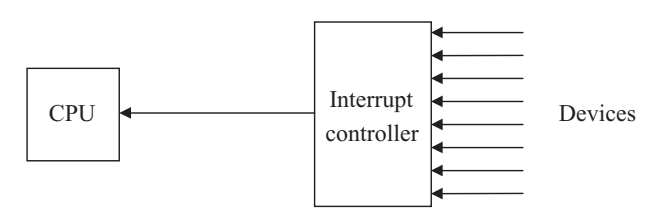

Figure 12.1 An interrupt controller

Figure 12.2, from  $\langle \text{linux}/\text{irq}, h \rangle$ , shows the data structure that represents an interrupt controller. This contains pointers to all the functions needed to control the low-level hardware. Each particular type of interrupt controller will have its own implementation of these functions.

```
39 struct hw_interrupt_type {
40 const char * typename;
41 unsigned int (*startup)(unsigned int irq);
42 void (*shutdown)(unsigned int irq);
43 void (*enable)(unsigned int irq);
44 void (*disable)(unsigned int irq);
45 void (*ack)(unsigned int irq);46 void (*end)(unsigned int irq);47 void (*set_affinity)(unsigned int irq, unsigned long mask);
48 };
49
50 typedef struct hw_interrupt_type hw_irq_controller;
```
Figure 12.2 Interrupt controller descriptor

- 40 this is a pointer to an ASCII string, giving the name of the device (e.g. "XT\_PIC").
- 41 this function initialises the controller for a particular irq line.
- 42 this function shuts down the specified irq line.
- 43 after this function has been called, the particular line on the controller is enabled. Interrupt signals on that line will now be acted on by the controller.
- 44 after this function has been called, the particular interrupt line is disabled. Even if a device puts an interrupt signal on that line, the controller will not pass it on to the CPU.
- 45 this function acknowledges to the controller that the operating system has been notified about the interrupt. This is different from the hardware acknowledgement that the CPU sends automatically, to let the controller know it has received the electrical signal on the interrupt line.
- 46 this lets the controller know that the processing of a particular interrupt is finished.
- 47 this function is relevant only to multiprocessors. It establishes which CPUs are to receive a particular interrupt.
- 50 the foregoing structure is frequently known as hw\_irq\_controller.

# 12.2 Data structures for hardware interrupts

As we have seen so often in other parts of the kernel, there is a network of data structures used to record information about each of the possible interrupt lines that can trigger a hardware interrupt in the system.

# 12.2.1 Descriptor for an interrupt line

Each hardware line on which an interrupt can be received is represented in the kernel by a descriptor, which contains various items of information about that line, including what kind of hardware handling it has, whether it is disabled, and so on Figure 12.3 from  $\langle$ linux/irq.h>, shows the format of such a descriptor.

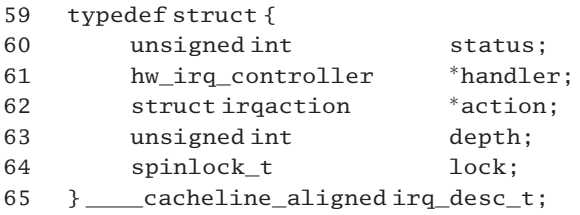

Figure 12.3 Data structure representing a hardware interrupt line

- 60 this field reports the status of the particular irq. The various values possible are given in Section 12.2.2.
- 61 this is a pointer to the struct hw\_interrupt\_type representing the particular hardware interrupt controller to which this interrupt line is connected, as shown in Figure 12.2.
- 62 this is a header for a linked list of struct irqaction, each specifying some action to be taken when this interrupt occurs (see Section 12.2.3). This allows for physical irq lines to be shared between devices. In such a case, there will be one entry on this list for each device.
- 63 this field is used to prevent already disabled irqs being disabled again. Its normal value is 0, denoting an enabled irq line. It is incremented by the disable\_irq() function (see Section 12.6.3.2). Only if the value is 0 beforehand will that function actually disable the irq line. It is decremented by the enable\_irq() function (see Section 12.6.4). Only when the value gets to 0 is the irq line actually enabled.
- 64 a spinlock is taken out while manipulating this descriptor.
- 65 this is padded out to a cacheline boundary for cache performance and indexing reasons.

# 12.2.2 Status bits

Figure 12.4, from  $\langle$ linux/irq.h>, shows the meaning of the different bits in the status field of the irg desc t structure.

| 25 | #define IRQ INPROGRESS | $\mathbf{1}$   |
|----|------------------------|----------------|
| 26 | #define IRQ DISABLED   | $\mathcal{P}$  |
| 27 | #define IRQ PENDING    | $\overline{4}$ |
| 28 | #define IRQ REPLAY     | 8              |
| 29 | #define IRQ AUTODETECT | 16             |
| 30 | #define IRQ WAITING    | 32             |
| 31 | #define IRQ LEVEL      | 64             |
| 32 | #define IRQ MASKED     | 128            |
| 33 | #define IRQ PER CPU    | 256            |
|    |                        |                |

Figure 12.4 Status values for the irq descriptor

- 25 on a multiprocessor system, each hardware interrupt is sent to every CPU. Of course, we want only one CPU to handle any one interrupt, so this bit is used to mark whether an irq is actually being serviced or not. If a CPU receives an interrupt, but finds this bit set, it knows that some other CPU is handling it, and does nothing. Otherwise, it sets this bit, and handles that interrupt itself.
- 26 this bit is set when the irq is disabled. In this state, even if the device interrupts, the hardware controller will not pass it on to the CPU.
- 27 this irq is pending. It has been acknowledged to the controller, but the handler has not yet begun to execute.
- 28 sometimes the function to enable an irq line (Section 12.6.4) asks for the irq to be resent to itself. This bit is set to indicate that such a request is in progress. It is cleared by the second-level hardware interrupt handler (see Section 12.4.1).
- 29 this irq line is used at startup to autodetect the presence of a particular hardware device.
- 30 this irq is used for autodetection, but no interrupt has yet been raised on this line.
- 31 when set, this means the irq is level triggered; otherwise, it is edge triggered. This is very hardware-specific, but there are some differences in the handlers for both types.
- 32 this irq is masked so in fact it should not occur. It does not seem to be used anywhere in the code.
- 33 this bit marks an irq as specific to a particular CPU.

# 12.2.3 Descriptor for an interrupt handler

When a particular interrupt occurs some specific action has to be carried out. All the information about this action is encapsulated in a data structure, shown in Figure 12.5, from  $\langle$ linux/interrupt.h $\rangle$ .

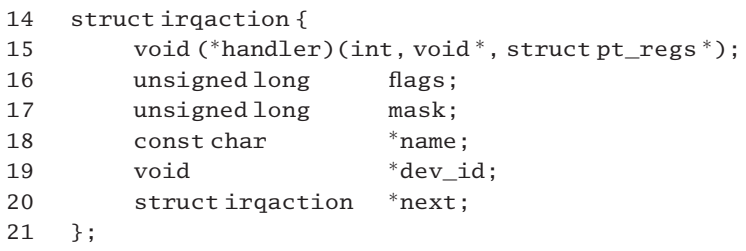

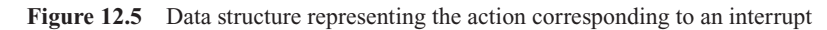

- 15 this is a pointer to a function to be executed when this interrupt is generated. The first parameter is the number of the irq, the second is a pointer to the major and minor numbers assigned by the input–output (IO) system to the device associated with this irq, and the third is a pointer to the saved registers on the stack.
- 16 these flags are defined in the chapter on signal handling (see Section 17.1.3.4).
- 17 this is a new addition to the structure, intended to hold SMP affinity information, but it is initialised to 0 and is never used.
- 18 this is a pointer to the name of the device associated with this irq.
- 19 this is a pointer to the major and minor numbers assigned to this device in the IO system.
- 20 it is possible to associate more than one device with a particular irq, so a series of struct irqaction can be strung together on a linked list, one per device. This is the link field. When an interrupt occurs, these functions will be executed in turn to find the device that actually interrupted.

# 12.2.4 Table of hardware interrupt line descriptors

Finally, to tie all the foregoing together, there is an array of  $irq$  desc  $t$ ,  $irq$  desc[], declared in arch/i386/kernel/irq.c (see Figure 12.6). The size of this array is defined in  $\langle$ asm-i386/irq.h  $>$ as

```
26 #define NR_IRQS 224.
67 irq_desc_tirq_desc[NR_IRQS] __cacheline_aligned =
68 {[0 \dots NR\_IRQS-1] = [0, \&no\_irq_type, NULL, 0,}SPIN_LOCK_UNLOCKED}};
```
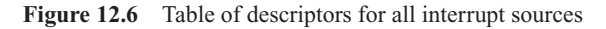

Since vectors  $0x00-0x1f$  are reserved for use by the CPU, the usable vector space is 0xff-0x20 (224 vectors). Each element in this array is statically initialised with a status of 0 (no bits set), its handler field pointing to no\_irq\_type (see Section 12.2.5.1), a NULL pointer in its action field, a nesting depth of 0, and its lock field unlocked. Figure 12.7 outlines the relationship between these data structures.

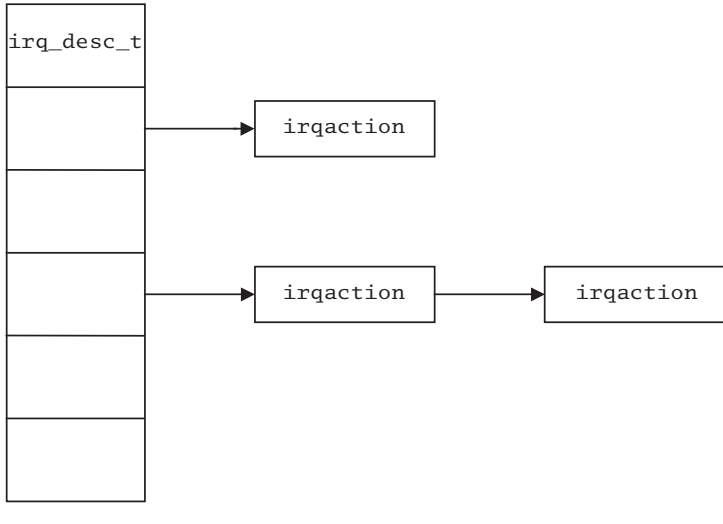

irq\_desc[]

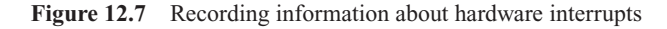

# 12.2.5 Default functions for an interrupt controller.

In Section 12.2.4 we saw that the irq\_desc[] table is initialised with a handler field pointing to no\_irq\_type. This is a struct hw\_interrupt\_type representing a virtual or nonexistent controller. Just in case control should ever transfer to one of these unused 'fillers' in the irq\_desc[] table, dummy functions are provided. We look first at the no\_irq\_type structure, and then at the individual functions provided.

# 12.2.5.1 The no\_irq\_type structure

Figure 12.8, from arch/i386/kernel/irq.c, shows the struct hw\_interrupt\_type for a dummy controller. Note that there is no entry corresponding to set\_affinity, but as this is the last entry it does not matter as long as nobody ever calls it.

|     | 113 struct hw_interrupt_type no_irq_type = { |
|-----|----------------------------------------------|
| 114 | "none".                                      |
| 115 | startup_none,                                |
| 116 | shutdown none,                               |
| 117 | enable none.                                 |
| 118 | disable none.                                |
| 119 | ack none.                                    |
| 120 | end none                                     |
| 121 | $\rightarrow$ :                              |
|     |                                              |

Figure 12.8 Description for dummy interrupt controller

# 12.2.5.2 Dummy controller handling functions

We now go on to consider the trivial implementation of these functions, which is given in Figure 12.9, from arch/i386/kernel/irq.c. It may seem to be overkill to provide these NULL functions, but if an unexpected interrupt should occur, they will prevent the machine from crashing.

```
83 static void enable none (unsigned int irq) { }
84 static unsigned int startup_none(unsigned int irq) {return 0; }
85 static void disable none (unsigned int irq) \{ \}86 static void ack none(unsigned int irq)
87 {
93 #if CONFIG_X86
94 printk("unexpected IRQ trap at vector %02x\n", irq);
95 #ifdef CONFIG_X86_LOCAL_APIC
104 ack APIC irq();
105 #endif
106 #endif
107 }
110 #define shutdown_none disable_none
111 #define end none enable none
```

```
Figure 12.9 Dummy handlers for unregistered irqs
```
- 83–85 the enable, startup, and disable handlers are just NULL functions. Note that startup does return a value, as its prototype requires.
- 86–107 it is always possible that a malfunctioning interrupt controller will signal an irq on an illegal vector. The software should not just ignore this.
	- 94 on the i386 architecture, a warning is printed as is the number of the irq line.
	- 104 currently unexpected vectors happen only when using an advanced programmable interrupt controller (APIC; see Chapter 13). These *must* be acknowledged because a hanging, unacknowledged (unacked) irq holds up a slot in the APIC, and every local APIC has a limited number of these slots. If many unexpected interrupts were to occur, that might lock up the APIC completely. The function is described in Section 13.3.2.4.
	- 110 the shutdown handler is aliased onto disable, which is a NULL function anyway.
	- 111 the end handler is aliased onto enable, which is also a NULL function.

# 12.3 First-level handlers for hardware interrupts

The generic interrupt mechanism used in Linux on the i386 architecture was examined in Chapter 10. In particular we saw the role of the interrupt description table (IDT), the role of first-level and second-level interrupt handlers, and the common code used on the return path from all interrupt handlers. Hardware interrupts also fit into this generic mechanism. They have their entries in the IDT, and their first-level and second-level handlers. We now go on to discuss this aspect of hardware interrupt processing.

# 12.3.1 Table of first-level handlers

The IDT represents the operating system's view of hardware interrupts, where they are integrated with all the traps and exceptions that may also interrupt the normal running of the CPU. But hardware interrupts also have their own numbering scheme, based on the physical irq line with which each one is associated.

### 12.3.1.1 Generating the table

First of all we have a table of first-level handlers for each irq. Figure 12.10 shows the definition of this table, from  $arch/i386/kernel/i8259.c.$ 

```
109 void (*interrupt[NR_IRQS])(void) = {
110 IRQLIST_16(0x0),
111
112 #ifdef CONFIG_X86_IO_APIC
113 1RQLIST_16(0x1), IRQLIST_16(0x2), IRQLIST_16(0x3),
114 IRQLIST_16(0x4), IRQLIST_16(0x5), IRQLIST_16(0x6), IRQLIST_16(0x7),
115 IRQLIST_16(0x8), IRQLIST_16(0x9), IRQLIST_16(0xa), IRQLIST_16(0xb),
116 IRQLIST_16(0xc), IRQLIST_16(0xd)
117 #endif
118 };
```
Figure 12.10 The table of first-level hardware interrupt handlers

- 109 for a standard PC, there are 16 entries in this interrupt[] table. The generating macro IRQLIST\_16(), which sets up 16 entries, is discussed in Section 12.3.1.2.
- 111–117 if several IO APICs are installed (see Section 13.7.6), then there can be many more hardware interrupt lines, so a further 208 entries are set up (13 groups of 16), for a total of 224.

### 12.3.1.2 Generating names for first-level handlers

The macros shown in Figure 12.11, from arch/i386/kernel/i8259.c, generate entries in the interrupt[] table.

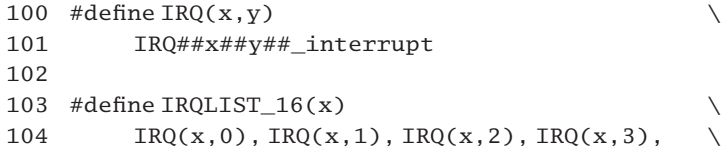

105  $IRQ(x, 4)$ ,  $IRQ(x, 5)$ ,  $IRQ(x, 6)$ ,  $IRQ(x, 7)$ , 106 IRQ(x,8), IRQ(x,9), IRQ(x,a), IRQ(x,b),  $\setminus$ 107  $IRQ(x, c)$ ,  $IRQ(x, d)$ ,  $IRQ(x, e)$ ,  $IRQ(x, f)$ 

Figure 12.11 Macros to generate entries in the hardware interrupt table

- 100–101 this macro generates a name for one handler. For example, if passed (0, 1) as parameters, then the macro evaluates to IRQ01\_interrupt.
- 103–107 this macro generates a set of 16 handler names. For example, if passed a parameter of 0, then the macro evaluates to IRO00\_interrupt, IRO01\_interrupt, ... IRO0f\_interrupt. These values are used to populate the array of pointers set up in Section 12.3.1.1.

# 12.3.2 Generating first-level interrupt handlers

In Section 12.3.1 an array of pointers to first-level handlers for hardware interrupts was initialised. The handler stubs themselves are built using some ugly macros, which create the low-level assembly routines that save register context and call the second-level handler, do IRQ(). The do IRQ() function then does all the operations that are needed to keep the hardware interrupt controller happy.

# 12.3.2.1 Building all the handler stubs

Figure 12.12, from arch/i386/kernel/i8259.c, shows the code that builds handler stubs for hardware interrupts.

```
53 BUILD_16_IRQS(0x0)
54
55 #ifdef CONFIG_X86_IO_APIC
66 BUILD_16_IRQS(0x1) BUILD_16_IRQS(0x2) BUILD_16_IRQS(0x3)
67 BUILD 16 IRQS(0x4) BUILD 16 IRQS(0x5) BUILD 16 IRQS(0x6)BUILD_16_IRQS(0x7)
68 BUILD_16_IRQS(0x8) BUILD_16_IRQS(0x9) BUILD_16_IRQS(0xa)
                                               BUILD_16_IRQS(0xb)
69 BUILD_16_IRQS(0xc) BUILD_16_IRQS(0xd)
70 #endif
```
Figure 12.12 Building handler stubs for the hardware interrupts

- 53 this actually instantiates the first 16 stubs, to handle interrupts from the standard hardware configuration in a PC. The generating macro is discussed in Section 12.3.2.2. When the preprocessor encounters this line, it actually outputs 16 blocks of code, each with its own entry point.
- 55–70 the IO APIC gives many more interrupt sources. Most of these are unused but they may arise (mostly because of hardware bugs), so a system should be prepared for all of these. Plus, more powerful systems might have more than one IO APIC, so another 13 groups of 16 are built, for a total of 224.

# 12.3.2.2 Building a block of 16 stubs

Figure 12.13, from arch/i386/kernel/i8259.c, shows the macros used in Section 12.3.2.1 to generate the first-level handler stubs.

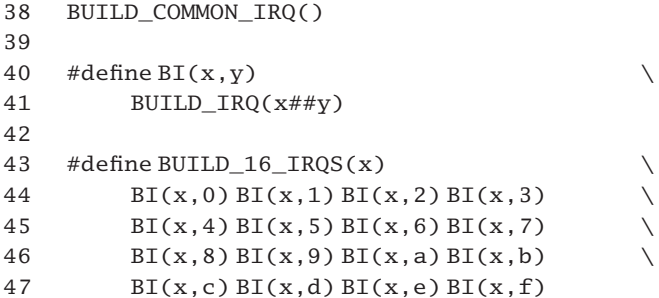

Figure 12.13 Building a block of 16 stubs

- 38 this macro is described in Section 12.3.2.3. When the macro is actually instantiated at this point it provides the common entry point code for all hardware interrupt handling.
- 40–41 this builds one stub. For example, if passed (1,1) as parameters, it evaluates to the macro BUILD IRQ(11). That further macro is described in Section 12.3.2.4.
- 43–47 this builds 16 stubs. For example, if passed a parameter of 0, it evaluates to BUILD IRQ(00), BUILD\_IRQ(01), ... BUILD\_IRQ(0f).

# 12.3.2.3 Common entry point

At the bottom level, the actual interrupt handlers themselves are generated by using a macro from  $\alpha$ asm-i386/hw\_irq.h> (see Figure 12.14). This macro merely saves registers on the stack, calls do\_IRQ(), and then takes the ret\_from\_intr exit.

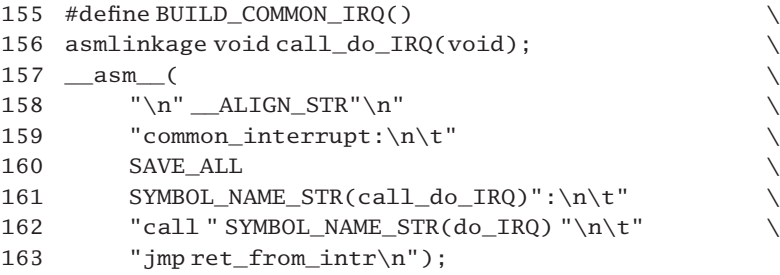

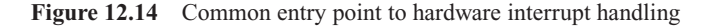

156 this line is merely setting up the assembler label at line 161 so that it can be called from within a C program, with the regparm(0) attribute. However, it never seems to be used this way.

158 this macro was described in Section 1.2.2.1.

- 159 this line is just declaring a target label. All the handler stubs jump to this label.
- 160 this macro pushes register values onto the stack, beginning with ES, down to EBX. It has been described in Section 10.3.2.
- 161 this is another label in the code; this entry point never seems to be used.
- 162 this calls the do IRO() function (see Section 12.4.1).
- 163 the ret\_from\_intr routine was described in Section 10.6.2.

# 12.3.2.4 Individual stubs

The foregoing code is called by all the stubs. Finally, we come to the parameterised macro used in Section 12.3.2.2 to generate each of these stubs. This is given in Figure 12.15, from  $\langle$ asm-i386/hw irq.h $>$ .

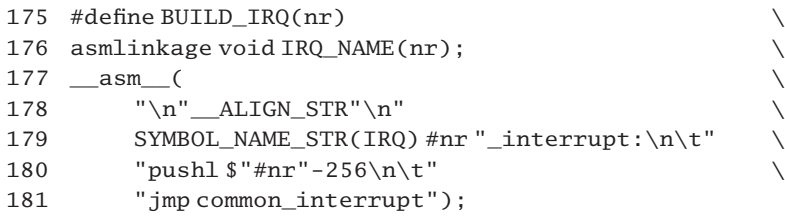

Figure 12.15 Macro to build a common irq handler

- 175 this is the actual first-level stub, parameterized by nr.
- 176 the IRQ\_NAME() macro is defined in  $\langle$ asm-i386/hw\_irq.h > as:

113 #define IRQ NAME2(nr) nr## interrupt(void) 114 #define IRQ\_NAME(nr) IRQ\_NAME2(IRQ##nr)

So, for example, if given a parameter of 01, IRQ\_NAME(01) evaluates to IRQ\_NAME2 (IRQ01), which in turn evaluates to IRQ01\_interrupt(void). The asmlinkage macro sets up this entry point so that it can be called from a C program, with the regparm $(0)$ attribute.

- 178 this macro was described in Section 1.2.2.1.
- 179 to continue the example, if passed a parameter of 01, this sets up a label IRQ01\_interrupt: . This is the address that will be inserted into the IDT.
- 180 this is going into the orig\_eax field on the stack. Both system calls and random hardware interrupts want to have small integer numbers in orig\_eax, and the syscall code has won the optimisation conflict. Thus we have to put a negative value into orig\_eax here. The high-order 24 bits of orig\_eax are all 1s; the low-order 8 bits represent the irq number.
- 181 this jumps to the common interrupt entry point, which was discussed in Section 12.3.2.3.

# 12.3.2.5 Summary

To illustrate exactly what is going on here, Figure 12.16 is an example of the code that would be generated when parameter 12 is passed to the BUILD\_IRQ() macro. When irq12 is eventually set up, the entry in the IDT points to the IRQ12\_interrupt: label. The handler pushes a negative number, specific to this irq, onto the stack, in the origan exposition. Then it jumps to the common\_interrupt: label, where all the hardware registers are saved. Finally, control transfers to the do\_IRQ() routine.When this returns, it jumps to ret\_from\_interrupt.

```
common interrupt:
    SAVE_ALL
call_do_irq:
    call do_IRQ
     jmp ret_from_interrupt
IRQ12_interrupt:
    pushl $ -244
     jmp common_interrupt
```
Figure 12.16 Example of generated code

# 12.4 The second-level hardware interrupt handler

In the previous section we saw how individual first-level interrupt handler stubs are generated. These are almost identical to each other, but they all go on to call a common second-level interrupt handler, which is considered in this section. Even that handler is broken into two parts: first there is the generic do\_IRQ(), which repeatedly calls handle IRQ event() for every handler registered for that irq line.

# 12.4.1 Generic second-level interrupt handling

The function shown in Figure 12.17 (from  $arch/1386/kernel/irq.c$ ) is effectively the second-level hardware interrupt handler in Linux. It is called by all the first-level handlers.

```
563 asmlinkage unsigned int do_IRQ(struct pt_regs regs)
564 {
575 int irq = regs.orig_eax & 0xff;
576 int cpu = smp_processor_id();
577 irq\_desc_t * desc = irq\_desc + irq;578 struct irgaction<sup>*</sup> action;
579 unsigned int status;
580
581 kstat.irqs[cpu][irq]++;
582 spin_lock(&desc->lock);
583 desc->handler->ack(irq);
588 status = desc->status & ~(IRQ_REPLAY | IRQ_WAITING);
```
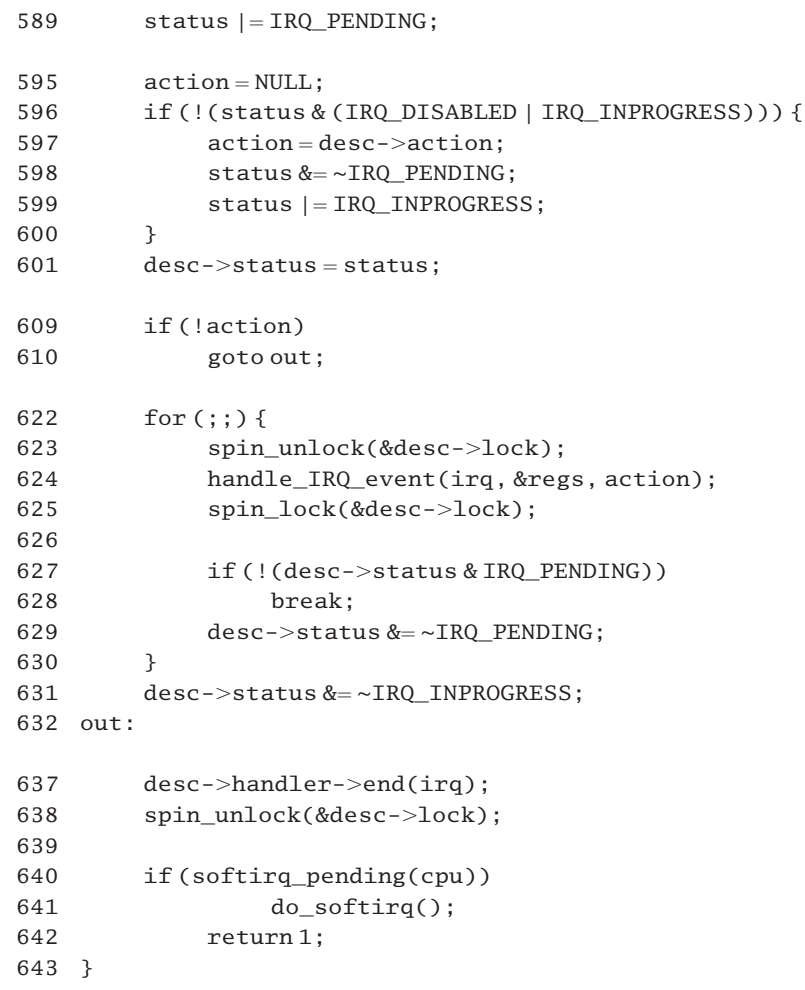

Figure 12.17 The generic second-level interrupt handler

- 563 the function is passed a struct pt\_regs as parameter. Note this is passed by value, not by reference, as is more common. Passing a value parameter to a C function means the parameter is on the stack – which it is in this case.
- 575 ANDing the orig\_eax field with 0xFF clears the high-order 24 bits to 0. This gives the irq number (see Section 12.3.2.4).
- 576 this gets the identification (ID) number of the CPU on which we are running, using the macro from Section 7.2.1.4.
- 577 beginning with irq\_desc, a pointer to the beginning of the table, and adding the irq number, generates a pointer to the element in the irq\_desc[] table corresponding to this irq. All the information relevant to handling an irq is encapsulated there (see Section 12.2.4 for a description of the irq\_desc[] table).
- 581 this increments the running total of hardware interrupts handled on this CPU. The array was defined in Section 7.2.4.2.
- 582 a spinlock is taken out on the descriptor for this interrupt. This lock is held until line 638. The lock field is in the descriptor, as described in Section 12.2.1.
- 583 this acknowledges the irq to the controller by calling the appropriate function in the controller descriptor (see Section 12.1). This allows the controller go on to handle the next interrupt.
- 588 this takes a local copy of the bits from the status field of the descriptor, except that these two bits are cleared.
	- IRQ REPLAY means that the most recent occurrence of this irq has not yet been acknowledged to the programmable interrupt controller (PIC). As it has just been acknowledged in the previous line, this is no longer true.
	- IRQ WAITING is used at boot time to mark irqs that are being tested but have not yet occurred. As it is being handled now, it must have occurred, so this is no longer true.
- 589 this sets the IRQ\_PENDING bit in the local status. This announces that it has been noticed and is about to be handled.
- 595 this initialises the local action pointer with a default value of NULL. In most cases this will be replaced by a specific pointer, but if the irq is disabled for whatever reason, this will abort processing at line 609.
- 596–600 these check both the IRQ\_DISABLED and IRQ\_INPROGRESS bits in status, and if neither of them is set, then this block of code is executed, which sets up for handling the irq. If either of these bits is set, then this irq should not be handled. By not entering this scope, a valid pointer is not assigned to action, and this is picked up at line 609.
	- 597 this gets a pointer to the (first) handler into the local action, from the action field of the descriptor.
	- 598 this clears the IRQ PENDING bit in the local status we have committed to handling this interrupt, so it is no longer pending.
	- 599 this sets the IRQ\_INPROGRESS bit in the local status it is actually being handled.
	- 601 this copies the local status into the status field of the descriptor for this irq, with any changes that may have been made to it since it was read at line 588.
- 609–610 if the irq was disabled, or was in progress (on another CPU), then line 597 was not executed and action is still NULL from line 595; so we exit early. Since IRQ\_PENDING was set in line 589, if another processor is handling a different instance of this same irq, the other processor will take care of this instance (in its for loop at lines 622–630).
- 622–630 this code deals with any hardware interrupts that allow a second instance of the same irq to arrive while a previous instance is in do\_IRQ() or in the handler.
	- 623 this lock was taken out on line 582. Giving it back allows another instance of the interrupt to register itself.
- 624 the function handle IRQ event() is described in Section 12.4.2. It runs all the handlers associated with this irq line. The parameters are the number of the irq currently being handled (from line 575), a pointer to the saved registers on the stack, and a pointer to the head of the linked list of handlers for this interrupt.
- 625 this takes out the lock again, as the descriptor is now going to be manipulated.
- 627–628 if the IRQ\_PENDING bit has not been set in the meantime (by some other CPU), then the handling for this interrupt has finished and we break out of the loop.
	- 629 otherwise, we clear the IRQ\_PENDING bit in the descriptor, and go around the loop again to handle this next instance of the interrupt.
	- 631 this interrupt has now been handled, so we clear the IRQ\_INPROGRESS bit in the descriptor when finally out of the loop.
- 632–642 this block of code is always executed on the way out, whether the interrupt was handled or not.
	- 637 this calls the end() function in the controller descriptor, to let the hardware know that the operating system has finished handling this interrupt.
	- 638 finally, we give back the lock on that irq descriptor.
	- 640 if there are any software interrupts pending, these are executed (see Section 16.5.1.2 for the macro).
	- 641 the function to handle software interrupts will be described in Section 16.1.3.
	- 642 the comment in the code says that a 0 return value means that this irq is already being handled by some other CPU (or is disabled), but it is hard to see how it can return a 0 value.

# 12.4.2 Running the handlers for a hardware interrupt

Figure 12.18, from  $arch/1386/kernel/irq.c.$  shows the function that actually handles each occurrence of an irq, working its way through the linked list of handlers to be executed. It is called from line 624 of Figure 12.17.

```
437 int handle_IRQ_event(unsigned int irq, struct pt_regs * regs,
                                      struct irqaction * action)
438 {
439 int status;
440 int cpu = smp_processor_id();
441
442 irq_enter(cpu, irq);
443
444 status = 1:
445
446 if (!(action->flags & SA_INTERRUPT))
```

| 447 | sti()                                                |
|-----|------------------------------------------------------|
| 448 |                                                      |
| 449 | do {                                                 |
| 450 | status $ =$ action- $>$ flags;                       |
| 451 | $action$ ->handler(irg, $action$ ->dev id, $resp$ ); |
| 452 | $action = action$ - $part:$                          |
| 453 | } while (action):                                    |
| 454 | if (status & SA SAMPLE RANDOM)                       |
| 455 | add interrupt randomness(irq);                       |
| 456 | cli();                                               |
| 457 |                                                      |
| 458 | irq exit(cpu, irq);                                  |
| 459 |                                                      |
| 460 | return status;                                       |
| 461 |                                                      |

Figure 12.18 Handling one occurrence of a hardware interrupt request

- 437 the parameters passed are the number of the irq, a pointer to the register values saved on the stack, and a pointer to the head of the list of struct irqaction corresponding to this irq.
- 440 this gets the ID of the CPU on which we are running, using the macro from Section 7.2.1.4.
- 442 the irq\_enter() macro increments the count of the number of irqs currently being handled by this CPU. It is defined in Section 16.5.3.1.
- 444 this sets the least significant bit in the local status. This is the 'do bottom halves' bit. Information will be built up in this status variable as we go along, and finally it will be returned to the caller.
- 446–447 if the SA\_INTERRUPT bit is not set in the flags field of the struct irq action, then this enables interrupts on the CPU. This means that other (higher-priority) interrupts can be acknowledged and handled while this one is being handled.
- 449–453 this loop works its way through each element in the chain of handlers for this interrupt until it comes to the NULL pointer at the end. Only in the case of a shared irq will there be more than one entry in this list, but the kernel must execute all of them as it cannot tell which device interrupted.
	- 450 this adds the flags bits corresponding to this handler to the local status variable.
	- 451 here, we run that handler, passing it the irq number, the device ID field, and the pointer to the register values on the stack.
	- 452 this moves on to the next handler in the chain.
- 454–455 if the SA\_SAMPLE\_RANDOM bit was set by any of the handlers, this function is called. It helps to keep the random number generator random. This has nothing to do with interrupt handling, so it will be ignored here.
- 456 this disables interrupts, in case they were enabled at line 447. They were disabled on entry to the function, and the caller is expecting things that way.
- 458 the irq exit macro decrements the local irq count field for the current CPU. It is defined in Section 16.5.3.1. This is complementary to line 442.
- 460 this returns the sum of all the bits set in the descriptors of all the handlers run, as well as the 'do bottom halves' bit. The comment in the code says that ideally it should return information about whether bottom-half handling is required, but, in fact, the return is not checked in either of the two places in the kernel that call this function. The caller *always* makes an independent check for pending software interrupts, which is a waste of time and is not what some drivers would prefer.

# 12.5 Hardware interrupts and the interrupt descriptor table

In Section 12.3.1 a table of pointers to first-level handlers for hardware interrupts was set up. The final piece of the jigsaw puzzle is the connection between this interrupt[] table set up there and the interrupt descriptor table (IDT) itself. This initialisation is done at various levels, and we will work through each of them in turn.

# 12.5.1 Initialising hardware interrupts

The root of the whole setup is init\_IRQ(), from arch/i386/kernel/i8259.c (see Figure 12.19). This function is called at boot time, from line 560 of  $init/main.c$ .

```
443 void __init init_IRQ(void)
444 {
445 int i;
446
447 #ifndef CONFIG_X86_VISWS_APIC
448 init_ISA_irqs();
449 #else
450 init_VISWS_APIC_irqs();
451 #endif
457 for (i = 0; i < NR IRQS; i++) {
458 int vector = FIRST_EXTERNAL_VECTOR + i;
459 if (vector != SYSCALL_VECTOR)
460 set_intr_gate(vector, interrupt[i]);
461 }
462
```

```
463 #ifdef CONFIG_SMP
468 set intr_gate(FIRST_DEVICE_VECTOR, interrupt[0]);
474 set intr_gate(RESCHEDULE_VECTOR, reschedule_interrupt);
477 set intr gate(INVALIDATE TLB VECTOR, invalidate interrupt);
480 set_intr_gate(CALL_FUNCTION_VECTOR,
                                          call function interrupt);
481 #endif
482
483 #ifdef CONFIG_X86_LOCAL_APIC
484
485 set_intr_gate(LOCAL_TIMER_VECTOR, apic_timer_interrupt);
488 set_intr_gate(SPURIOUS_APIC_VECTOR, spurious_interrupt);
489 set intr gate(ERROR APIC VECTOR, error interrupt);
490 #endif
496 outb p(0x34,0x43);
497 outb p(LATCH & 0xff, 0x40);
498 \text{outb}(\text{LATCH} >> 8, 0x40);499
500 #ifndef CONFIG_VISWS
501 setup_irq(2, &irq2);
502 #endif
508 if (boot cpu data.hard math && !cpu has fpu)
509 setup_irq(13, &irq13);
510 }
```
Figure 12.19 Initialising the interrupt vectors

- 448 this is for the traditional hardware setup, with 16 irqs. It initialises entries in the irq\_desc[] table. The function will be described in Section 12.5.2.
- 450 this function is called instead if the Visual Workstation APIC is installed. It will not be considered in this book.
- 457–461 in Section 10.2.2 the first 32 entries in the IDT were filled in. This loop fills in the remainder of the vector space, after the exceptions. Some of these entries will be overwritten later in this function, by SMP interrupts.
	- 457 NR\_IRQS is defined as 224 (see Section 12.2.4). This is the number of entries after the first 32, reserved by Intel.
	- 458 the values for vector begin at  $0x20$  (see the definition in Section 12.5.3). Vectors  $00 1F$ , which are reserved by Intel, have already been filled in.
- 459 this is to avoid overwriting interrupt 0x80, which has already been set up as the system call entry.
- 460 this sets up all the other interrupt descriptors to point to default handlers. The set intr gate() function was described in Section 10.2.1.2. The interrupt[] array of pointers to first-level handlers was described in Section 12.3.1.1.
- 463–481 these lines are only compiled into a multiprocessor kernel. In that case there will be an IO APIC installed. They set up four special entries in the IDT, which are used for interprocessor interrupts (IPI). The vector number of each entry is defined in Section 12.5.3.
	- 468 an entry for irq0 (the system timer) has already been assigned and initialised in the loop at lines 457–461. Another entry is set up at FIRST\_DEVICE\_VECTOR (see Section 12.5.3) for when time signals are sent by the IO APIC.
	- 474 the reschedule interrupt is an IPI, driven by reschedule idle() (see Section 7.6.1. The handler is described in Section 13.6.1).
	- 477 this is an IPI for invalidating the translation lookaside buffers. The handler will be mentioned in Section 13.6.1.
	- 480 this is the IPI for executing a function on another CPU. The handler will be described in Section 13.6.1.
- 483–490 these lines are compiled only if there is a local APIC in the CPU. They set up three special entries in the IDT, used for interrupts generated by the local APIC. The vector number of each entry is defined in Section 12.5.3.
	- 485 this interrupt is self-generated by the local APIC timer. The handler will be described in Section 13.6.1.
	- 488 the handler for spurious interrupts from a local APIC will be described in Section 13.6.1.
	- 489 the handler for the APIC error interrupt will be discussed in Section 13.6.1.
- 496–498 at this stage the vector for the clock interrupt has been set up as irq0. In a uniprocessor this is 0x20, FIRST\_EXTERNAL\_VECTOR. In a multiprocessor it is also FIRST\_DEVICE\_VECTOR, 0x31. In either case the clock hardware can be initialised. The clock is set to interrupt at HZ Hz. It has to be done somewhere, so this is as good a place as any. Each 8254 timer chip has three timers or counters (at ports  $0x40$ ,  $0x41$ , and  $0x42$ ). Each has a 16-bit counter register, which always counts down. There is also one control register (at port 0x43), which controls these three counters.
	- 496 this writes 0011 0100 to the control register.
		- Bits 6 and 7 are the counter select bits; here they select counter 0.
		- Bits 4 and 5 are the read–load bits. To access a 16-bit counter register through an 8-bit IO port needs two writes. The read–load bits control the access method; 11 means load the least significant byte first, then the most significant byte.
		- Bits 1, 2 and 3 are the mode bits; here they select mode 2. This uses the 8254 as a rate

generator. The output is low for one clock cycle and high for a number of clock cycles corresponding to the value in the counter.

Bit 0 is the counter type: here it selects a binary counter.

The outb  $p()$  function (Section 12.9.1.3) writes a byte, and pauses to allow the hardware to react.

497 this line writes to the least significant byte of counter 0 (port  $0x40$ ). The value of LATCH is  $\text{declared in} < \text{limux/timex}.$ h > as

155 #define LATCH ((CLOCK\_TICK\_RATE + HZ/2) /HZ)

HZ is  $100$ , and from  $\langle$ asm-i386/timex.h  $>$  the CLOCK\_TICK\_RATE is

15 #define CLOCK\_TICK\_RATE 1193180

So the value of LATCH is ((1193180 + 100/2) /100) or 11932 (decimal). ANDing with 0xFF takes only the low-order 8 bits of LATCH.

- 498 this line is writing to the most significant byte of counter 0 (second write to port  $0 \times 40$ ). This moves LATCH 8 bits to the right, bringing the high-order 8 bits into the low-order byte, and writes them to port  $0x40$ . There is no need for a pausing version of  $outb()$  this time, as there are no further instructions. After this strange manoeuvre, we now have LATCH in counter register 0 of the 8254 timer chip, so the timer will interrupt every 11932 clock ticks.
- 500–502 these lines are not compiled if the kernel was configured to run on an SGI visual workstation. This is setting up irq2, the cascade interrupt on the master PIC. The setup\_irq() function is described in Section 12.6.1.2. The second parameter is a struct irqaction, initialised as discussed in Section 12.5.4. This irq should never be sent to the CPU, but, just in case it is, there is a NULL function there to handle it.
	- 508 this is for the case where an external floating point unit (FPU) (387) has been detected at boot time. In that case, irq13 has to be set up so that it can communicate with the CPU.
	- 509 the setup\_irq() function is described in Section 12.6.1.2. The second parameter is a struct irqaction, initialised in Section 12.5.4.

# 12.5.2 Initialising the irq\_desc[] array for a programmable interrupt controller

There is a software and a hardware side to this. The  $irq$  desc[] table has to be initialised with default values for all the possible irqs. But before that, the PIC itself has to be set to an initial state. The function shown in Figure 12.20, from  $arch/1386/kerne1/18259$ .c, is for the traditional hardware setup, with an external PIC. It is called from init\_IRQ, at line 448 of the same file (see Section 12.5.1), before the vectors for hardware interrupts are set up in the IDT.

415 void init init ISA irqs (void) 416 {

```
417 int i;
418
419 #ifdef CONFIG_X86_LOCAL_APIC
420 init bsp APIC();
421 #endif
422 init_8259A(0);
423
424 for (i = 0; i < NR_IIRQS; i++) {
425 irq desc[i].status = IRO_DISABLED:
426 irq desc[i].action = 0;
427 irq desc[i].depth = 1;
428
429 if (i < 16) {
433 irq desc[i].handler = &8i8259A irq type;
434 } else {
438 irq desc[i].handler = &no irq type;
439 }
440 }
441 }
```
**Figure 12.20** Initialising the  $\text{irq } \text{desc}[\ ]$  array for a programmable interrupt controller

- 420 if a local APIC is installed, it is initialised at this stage (see Section 13.2.5 for the function).
- 422 this initialises the 8259A PIC. The parameter controls the mode in which the controller will work, as described in Section 12.7.3.
- 424–440 this loop goes through each possible irq and sets up default data structures for each one. The irq\_desc[] array has already been statically initialised in Section 12.2.4. Here some of the fields are reinitialised.
	- 425 no bits were set in this field in Section 12.2.4; here, the IRQ DISABLED bit is set, so each irq line is initialised to the disabled state.
	- 426 the action field heads the list of handlers for a particular irq. It is initialised with no handlers, but as it is declared as a pointer type, should this not be NULL? It was statically initialised to NULL in Section 12.2.4.
	- 427 a nesting depth of 1 implies that the line is currently disabled (see Section 12.2.1).
- 429–433 if this is one of the traditional 16 interrupts, dealt with by the PIC, the handler field is initialised to i8259A\_irq\_type (see Section 12.7.2.1 for this).
	- 438 for any other interrupts, up to NR\_IRQS, we initialise them for now to no\_irq\_type (see Section 12.2.5.1 for this). They can be filled in as required later.

Note that no assignment is made here to the lock field. This retains its statically allocated value of SPIN\_LOCK\_UNLOCKED.

# 12.5.3 Reserved interrupt vectors

Figure 12.21, from  $\langle$ asm-i386/hw\_irq.h  $>$ , shows the definitions of a number of special interrupt vectors.

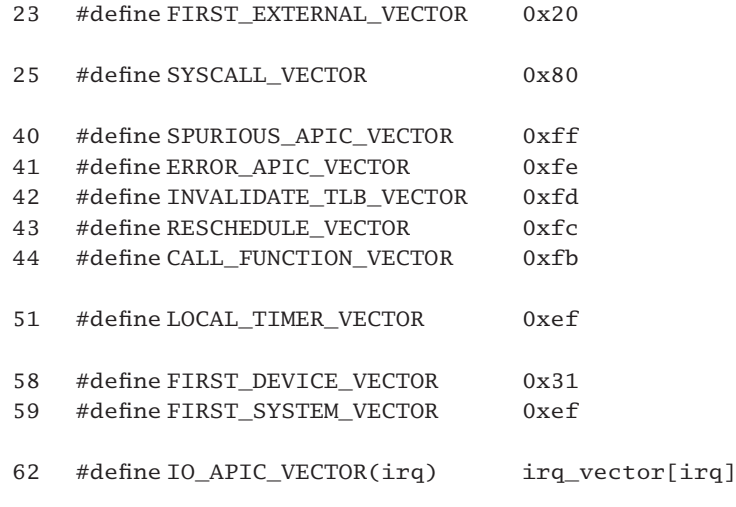

Figure 12.21 Irq vectors used by the SMP architecture

- 23 this is the offset in the IDT where the first irq can be placed, after the slots reserved by Intel. It is usually assigned to the timer interrupt.
- 25 this is the entry point for Linux system calls (see Section 10.4.3).
- 40–41 these are two interrupts that can be generated by a local APIC (see Section 13.6).
- 42–44 these are interprocessor interrupts (see Section 13.6).
	- 51 the local APIC timer irq vector is on a different priority level from the others e as opposed to f. There is a problem with local APIC interrupts being lost if more than 2 irq sources are configured per level.
	- 58 this is the offset in the IDT for the timer vector, when it is generated by the IO APIC rather than by an 8254 timer chip.
	- 59 this is only ever used as a place marker in the IDT.
	- 62 this macro evaluates to the value of the appropriate element of the  $\text{irq}$  vector [] array, defined in Section 14.2.3.3.

# 12.5.4 Initialising irq13 and irq2

Figure 12.22, from arch/i386/kernel/i8259.c, shows the code that statically initialises a struct irqaction for irq13, and one for irq2. Note these are interrupt lines 13 and 2, not to be confused with exceptions 13 and 2.

```
404 static struct irgaction irq13 = f math error irg, 0,
                                               0, "fpu", NULL, NULL };
410 #ifndef CONFIG_VISWS
411 static struct irgaction irq2 ={ no_action, 0, 0, "cascade", NULL, NULL};
412 #endif
Figure 12.22 Initialising irq13 and irq2
```
404 the handler function for irq13 is described in Section 12.5.5.

- The flags and mask fields are cleared to 0. No flags are set.
- The name field points to "fpu", which makes sense.
- The dev id field is initialised to NULL. This will not cause any problem, as irq13 is never shared.
- As with all new handlers, the link field is NULL.
- 410–412 these lines provide the initialisation for irq2, the cascade interrupt from the slave PIC. This is done in all configurations, except on Visual Workstations.
	- 411 the handler, no\_action, is declared in  $arch/i386/kernel/irq.c$  as

77 void no action(int cpl, void \*dev id, struct pt regs \*regs) { }

- The flags and mask fields are cleared to 0. No flags are set.
- The name field points to "cascade", which makes sense.
- The dev id field is initialised to NULL; again, irq2 will never be shared.
- As with all new handlers, the link field is NULL.

# 12.5.5 Handler for irq13

The handler function for irq13 is shown in Figure 12.23, from arch/i386/kernel/i8259.c.

```
391 static void math_error_irq(int cpl, void *dev_id, struct
                                              pt regs *regs)392 {
393 extern void math_error(void *);
394 outb(0,0xF0);
395 if (ignore_irq13 || !boot_cpu_data.hard_math)
396 return;
```
 $397$  math error((void\*)regs->eip):

398 }

Figure 12.23 Handler for irq13

- 394 typically, in the PC environment an IO access to port 0xf0 clears the external x87 FPU exception interrupt request.
- $395-397$  if ignore irq13 is set, or there is no co-processor, then we simply return. The ignore\_irq13 flag is set on any machine on which exception 16 works correctly. Otherwise, the second-level handler for a co-processor error is called, which has been seen in Section 11.8.2. This will send a SIGFPE to the current process.

# 12.6 Requesting and releasing an interrupt line

At this stage, all the data structures are in place and some specific interrupts (0, 2, and 13) have been fully set up. Of course, the whole purpose of the interrupt mechanism is to enable arbitrary devices to associate themselves with specific irq lines. The kernel exports two functions for this, which are typically used by drivers.

# 12.6.1 Requesting an interrupt line

The processing involved in this is broken down into two functions. The first checks the validity of the request, particularly in the case of sharing an irq. Then, if that test is passed, it calls the second function, which allocates the irq by setting up the appropriate data structures and then enables the irq on the interrupt controller.

### 12.6.1.1 Checking a request for an interrupt line

The function shown in Figure 12.24, from  $arch/1386/kerne1/irq.c$ , checks the validity of the request and creates a new struct irqaction. It then calls setup\_irq() to insert the struct irqaction into the linked list of handlers for that irq. Once this function is called, the supplied handler function may be invoked. So, before a driver calls this function, it is important that its hardware is properly initialised.

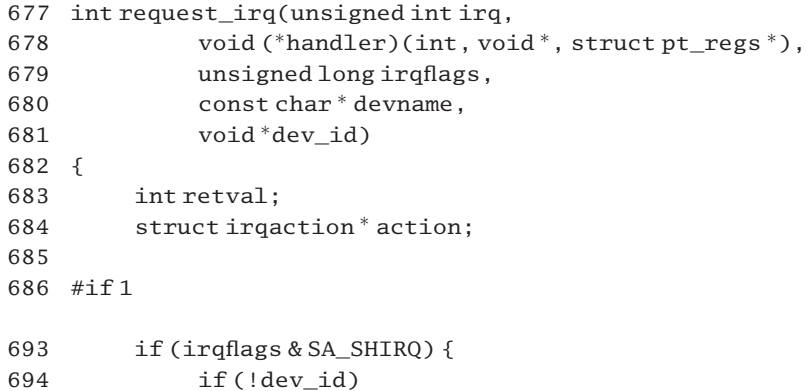

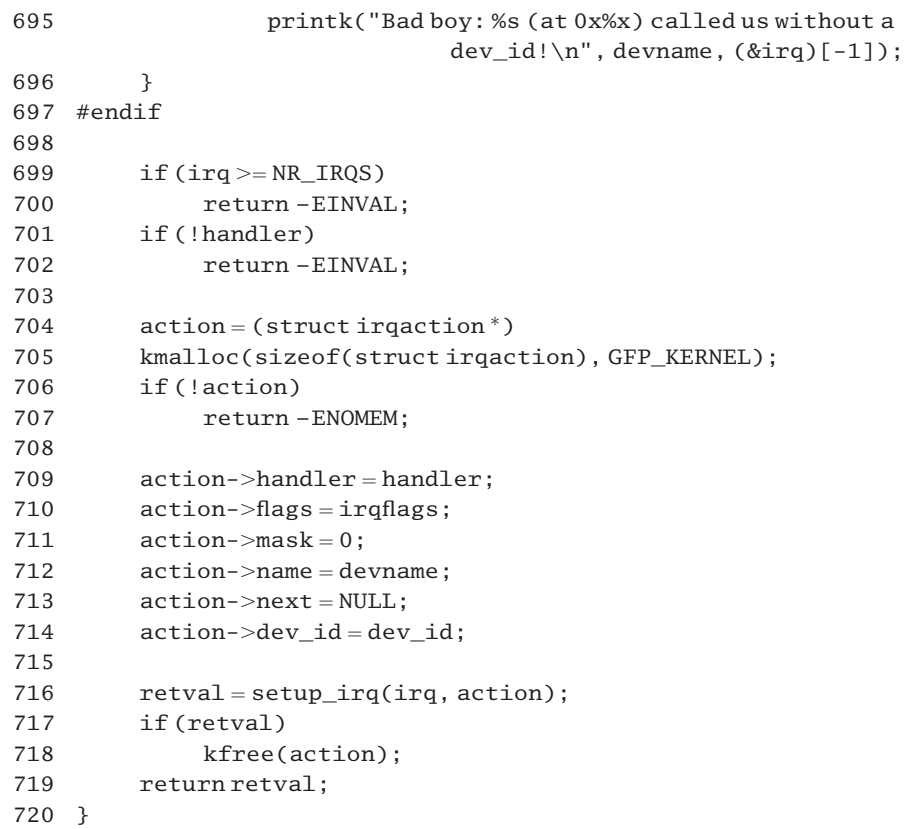

Figure 12.24 Check a request for an irq line

- 677 the irq parameter is the number of the interrupt line to allocate.
- 678 the handler parameter is a pointer to the function to be called when the irq occurs. Such a function takes three parameters: the irq number, a pointer to the device identifier, and a pointer to the saved register values.
- 679 the third parameter to request\_irq() is irqflags, which specifies the type of handling required by this irq. These flags are formally defined in Section 17.1.3.4, when dealing with signals. For the present context the following information is sufficient.
	- SA\_INTERRUPT: the handler must execute with interrupts disabled.
	- SA SHIRQ: this irq is shared.
	- SA\_SAMPLE\_RANDOM: it is possible to use the random nature of interrupts to keep the random number generator random. But, because this adds an overhead to the processing of each interrupt, it is possible to specify whether the interrupt can be used for this or not. When set, this interrupt can be used.
	- SA\_PROBE: the kernel is using this line while probing for devices during setup.
- 680 the fourth parameter, devname, is a pointer to an ASCII name for the device that is associating itself with this irq line.
- 681 the final parameter, dev id, is a pointer to an identifier that will be passed on to the handler function as its second parameter during an interrupt. It must be globally unique. Normally, the address of the data structure representing the device is used for this.
- 693–696 If the interrupt is to be shared it is absolutely essential that the request should pass in a non-NULL dev\_id, otherwise there will be trouble later trying to figure out which interrupt is which. In particular, it messes up the interrupt freeing logic. So a sanity check is done. Such a request is still accepted, but it is given a rap on the knuckles.
	- 695 the error message gives the name of the device claiming the interrupt, and the address from which this function was called. The ( $&$ irq) is a pointer to the first parameter on the stack. Below this on the stack is the return address. So  $(8\text{irq})[-1]$  is a pointer to the return address on the stack (i.e. the next instruction after the one that called this function).
- 699–700 a request for an irq line greater than the maximum catered for is invalid, so EINVAL is returned to the caller.
- 701–702 a handler must be supplied; otherwise EINVAL is returned to the caller.
- 704–705 this books out a block of kernel memory large enough to hold a struct irqaction.
- 706–707 if unable to acquire this memory, ENOMEM is returned to the caller.
- 709–714 this code fills in the six fields in the struct irqaction. Most of these are copied from the input parameters, except for mask and next.
	- 711 the mask field is set to 0, and is never used later. This is a very new field in the structure, intended to hold SMP affinity information.
	- 713 the link field is set to NULL. This entry will always be at the end of the chain, even if it is the only one.
	- 716 finally, we are ready to set up that irq. For the setup\_irq() function, see Section 12.6.1.2.
- 717–718 if setup\_irq() does not return 0, it was unable to set up the entry, so the struct irqaction is freed. Otherwise, it was successful, and the irqaction is now linked into the table.
	- 719 a nonzero value in retval is an error code, indicating why it was unable to set up the entry, so this is passed back to the caller.

### 12.6.1.2 Inserting an entry on the linked list of handlers

When a device requests the use of an irq line, a struct irqaction representing this request must be linked into the existing network of data structures. The function to do this is shown in Figure 12.25, from arch/i386/kernel/irq.c.

```
976 int setup irq(unsigned int irq, structirqaction * new)977 {
```
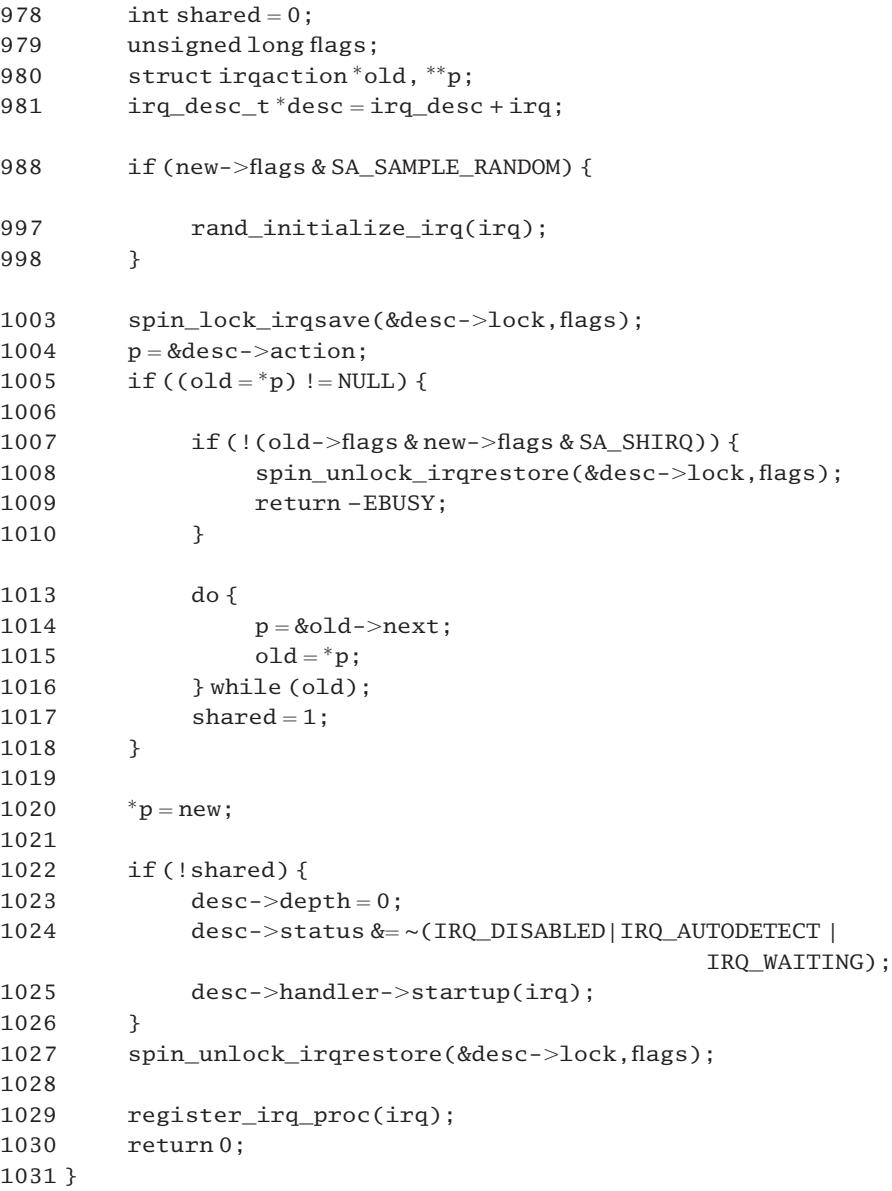

Figure 12.25 Insert an entry into the interrupt descriptor table

- 978 the variable shared is initialised to a default value of not shared; this may be changed if in fact the requested irq is already allocated, in a mode that allows sharing.
- 981 beginning with irq\_desc, a pointer to the beginning of the table, and adding the irq number, generates a pointer to the element in the irq\_desc[] table corresponding to this irq (see Section 12.2.4).
- 988 it is possible to use the random nature of calls to this function to keep the random number generator random. Only some interrupts allow themselves to be used this way, by setting the SA\_SAMPLE\_RANDOM flag in the struct irrelaction we are trying to insert. Some drivers use request irq() heavily, and this would slow them down significantly, so they can specify that they are not to be used in this way, by clearing the SA\_SAMPLE\_RANDOM bit in the flags field of the struct irqaction.
- 997 this is not part of interrupt handling and will not be considered further.
- 1003–1027 because the descriptor being manipulated may be shared, this block of code has to be executed atomically. The lock is in the element of the irq\_desc[] table corresponding to this irq. For the interrupt-safe spinlock macros, see Section 12.8.1.
	- 1004 this sets up an indirect pointer to the first entry on the linked list of handlers in the descriptor of this irq. This sets p pointing to the action field of the descriptor, which is itself a pointer to a struct irqaction.
- 1005–1018 this block of code is executed only if the action field of the descriptor is not NULL; that is, if there is some action declared, meaning that this irq is already allocated. So, this code is investigating the possibility of sharing the irq.
	- 1005 note that old is set pointing to that action field, the head pointer in the descriptor. If this is NULL (that irq is not currently assigned), we skip on to line 1020.
- 1007–1010 this block of code is executed only if SA\_SHIRQ is not set in the flags field of both old and new. Interrupts cannot be shared unless both agree to it.
- 1008–1009 if not, the spinlock is given back, and EBUSY is returned.
- 1013–1016 to recap: we have got to this point because the irq is already assigned, but sharing is allowed. So now we run down the linked list of handlers (one for each sharing device) until we get to the end.
	- 1014 first time around this loop, old is pointing to the first entry, old- $>$ next is the pointer field in the first entry, pointing to the second one, so p is set to point indirectly to the second entry.
	- 1015 this points old to the second entry, so old is advanced each time around.
	- 1016 when we get to the end, old will be NULL.
	- 1017 note that we are about to insert a shared irq, so we set the local shared flag; this is needed at line 1022.
	- 1020 at this stage p is either pointing to the pointer field in the descriptor (if not shared) or the pointer field in the last entry in the chain (if shared). This assignment links new onto the chain in either case, so inserting the supplied struct irqaction at the end of the linked list.
- 1022–1026 if the new request is sharing with a previously set up irq, then this block of code is not needed as these fields are already filled in.
	- 1023 the depth field is set to 0, denoting this irq line as enabled (see Section 12.2.1).
	- 1024 the IRQ\_DISABLED, IRQ\_AUTODETECT, and IRQ\_WAITING bits are cleared in the status

field. It is not disabled; we are about to call startup() for it on the next line. The other two bits are only set at boot time, for autodetection of devices, which is certainly not what is going on here. All other bits in the status field are unaffected.

- 1025 the interrupt controller startup() function is called for this irq. At the least, this enables the specified irq.
- 1027 we are finished with the descriptor, so we return the spinlock (see Section 12.8.1).
- 1029 this function registers the irq in the /proc/irq file system It will not be considered further here, but note in passing that there is no corresponding deregistration in the function that deallocates an irq, in Section 12.6.2.

# 12.6.2 Freeing an interrupt line

The function shown in Figure 12.26, from arch/i386/kernel/irq.c, deallocates an interrupt line. The handler is removed and the interrupt line is not available for use by any driver; it is disabled and shutdown. If the irq was shared, then the caller must ensure that the interrupt is disabled on the card that issues this irq before calling this function. This function may be called from interrupt context, but note that attempting to free an irq in a handler for the same irq hangs the machine.

```
740 void free irq(unsigned int irq, void *dev id)741 {
742 irq_desc_t *desc;
743 struct irqaction *p;
744 unsigned long flags;
745
746 if (irq >= NR_IRQS)
747 return;
748
749 desc = irq_desc + irq;
750 spin lock irgsave(&desc->lock,flags);
751 p = &desc->action:
752 for (;;) {
753 struct irgaction * action = *p;
754 if (action) {
755 struct irgaction ** pp = p;
756 p = &action->next;
757 if (action->dev_id !=dev_id)
758 continue;
761 *pp = action->next;
762 if (!desc->action) {
763 desc->status |=IRQ_DISABLED;764 desc->handler->shutdown(irq);
765 }
766 spin unlock irqrestore(&desc->lock,flags);
767
```

```
768 #ifdef CONFIG_SMP
769
770 while (desc->status & IRO_INPROGRESS) {
771 barrier();
772 cpu relax():
773 }
774 #endif
775 kfree(action);
776 return;
777 }
778 printk("Trying to free free IRQ\%d\n\cdot\sin\theta;
779 spin_unlock_irqrestore(&desc->lock.flags);
780 return;
781 }
782 }
```
Figure 12.26 Freeing an irq line

- 740 the function is passed the number of the interrupt line to free and a pointer to the structure representing the device that generates this interrupt. Note that it is declared as void; it gives no indication of whether it was successful or not.
- 746–747 if trying to free an impossibly numbered irq, we simply return immediately.
	- 749 this constructs a pointer to the entry corresponding to this irq in irq\_desc[] (see Section 12.2.4).
	- 750 mutual exclusion is needed while working on the descriptor, to protect from any other interrupts while doing so. The interrupt safe spinlock functions are described in Section 12.8.1.
	- 751 this takes a local pointer p to the action field of the descriptor, which is itself a pointer to a struct irqaction (see the definition of p on line 743).
- 752–781 this loop is working its way along the chain of handlers for this irq.
	- 753 the first time around this loop, the local action variable has the same value as action in the descriptor – that is, it points to the first struct irqaction in the list. On each subsequent iteration of the loop, it will point to the next entry. On any iteration, action points directly to the one we are considering, p points indirectly to the same entry.
- 754–777 this block of code is executed if there is a valid struct irqaction (i.e. if there is at least one more to try). Otherwise, we skip on to line 778.
	- 755 this takes a local indirect pointer pp to the struct irqaction being considered.
	- 756 this advances p to point to the next entry in the list.
- 757–758 if the dev\_id field in the current entry does not match the dev\_id passed as parameter, then we do not want to deallocate this one. We go around the loop again (with an updated value for p).
- 761–776 we have found the one we were looking for now we remove it from the list of entries.
- 761 from line 755, pp is an indirect pointer to the entry we are considering, through the link field of the previous one. So  $*$ pp is the link field in the previous entry. By copying the next field of the entry we are considering into that we ensure that this entry is being removed from the list.
- 762–765 after the previous line, if there are no entries at all on the list, then this irq is no longer in use by any device.
	- 763 this sets the disabled bit in the status field of the descriptor.
	- 764 this runs the controller shutdown() function for that irq.
	- 766 we are finished with the descriptor, so we give back the lock (see Section 12.8).
- 768–774 there is one extra complication for a multiprocessing kernel. We have to wait to make sure that the interrupt is not being processed, or that the descriptor is in use by another CPU.
- 770–773 if the IRQ\_INPROGRESS bit is set in the status field of the descriptor, we synchronise memory to make sure that other CPUs see the disabled bit and that we know as soon as possible that the other CPU is finished. So this function will not return until any executing interrupts for this IRQ have completed.
	- 772 this function inserts a pause in a busy waiting loop (see Section 9.4.2.2).
- 775–776 in any case, we give back the memory occupied by the struct irqaction, and return.
	- 778 control only comes here if action was found to be NULL at line 754 (i.e. we got to the end of the list and found no entry corresponding to the interrupt we are trying to deallocate). The message is not the most helpful.

# 12.6.3 Disabling an irq

After an irq line has been set up, a driver may wish temporarily to disable it and reenable it later without the extra overhead of shutting it down and then setting it up again. So functions are provided for this. However, calls to disable\_irq() and enable\_irq() must be paired, and the depth field in the irq\_desc\_t is provided for this.

There are two functions provided for disabling an irq line. One just goes ahead and disables it; the other is a synchronous version; it waits until any instances of this irq that might be running on any other CPU are finished before returning to the caller.

# 12.6.3.1 Disabling an irq line without waiting

The function shown in Figure 12.27, from  $arch/1386/kernel/irq$ .c, does not ensure existing instances of the irq handler have completed before returning.

```
482 inline void disable irg nosync(unsigned int irq)
483 {
484 irq_desc_t *desc = irq_desc + irq;
485 unsigned long flags;
486
487 spin lock irqsave(&desc->lock, flags);
```
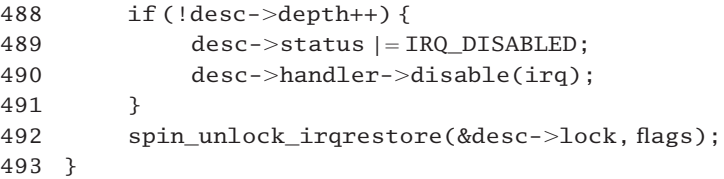

Figure 12.27 Disabling an irq line without waiting

- 484 this uses the irq number supplied as a parameter to get a pointer to the entry in the irq desc[] table (Section 12.2.4) corresponding to this irq.
- 487–492 this code takes out an interrupt-safe spinlock on that element of the table. The macros to manipulate the spinlock are in Section 12.8; the lock itself is part of the descriptor in the table.
- 488–491 only if the depth field in the descriptor was 0 before the increment will this block of code be executed.
	- 489 this sets the IRQ DISABLED flag in the descriptor, so that all other handlers know this. However, the controller still thinks it is enabled and many send interrupts until the next line.
	- 490 this calls the disable() function appropriate to the hardware controller from which the interrupt originated.

#### 12.6.3.2 Disabling an irq line and waiting

The disable  $irq()$  function, from  $arch/i386/kerne1/ira.c$ , is shown in Figure 12.28. It disables the selected interrupt line. This function waits for any pending irq handlers for this interrupt to complete before returning.

```
508 void disable_irq(unsigned int irq)
509 {
510 disable_irq_nosync(irq);
511
512 if (!local irq count(smp processor id())) {
513 do {
514 barrier();
515 cpu relax();
516    } while (irq_desc[irq].status & IRQ_INPROGRESS);
517 }
518 }
```
Figure 12.28 Disabling an irq line and wait

510 this function, described in Section 12.6.3.1, does most of the work. It is the nonwaiting version.

- 512–517 this code is executed only if there are no irqs currently being handled by the local CPU.
	- 512 the smp processor id() macro is from Section 7.2.1.4; the local irq count() macro is from Section 16.5.1.2. If there are other irqs in progress, then this function must have been

called from a higher priority and so preempted one of them. We do not want to go into a busy waiting loop in that situation.

- 513–516 the loop delays until any occurrence of this irq being handled on any other CPU has finished.
	- 514 the barrier() macro guarantees that the current process is seeing a coherent view of memory.
	- 515 the cpu relax() macro, from Section 9.4.2.2, introduces a delay into this busy waiting loop.
	- 516 we loop until some other CPU clears the IRQ\_INPROGRESS flag for this irq.

# 12.6.4 Enabling an irq line

The enable  $irq()$  function is shown in Figure 12.29, from  $arch/1386/kernel/irq.c.$  It undoes the effect of one call to disable  $irq()$ . If this matches the last disable, processing of interrupts on this irq line is reenabled.

```
531 void enable irq(unsigned int irq)
532 {
533 irq\_desc_t * desc = irq\_desc + irq;534 unsigned long flags;
535
536 spin lock irgsave(&desc->lock, flags);
537 switch (desc->depth) {
538 case 1: {
539 unsigned int status = desc->status & ~IRQ DISABLED;
540 desc-\gtstatus = status;
541 if ((status & (IRQ_PENDING | IRQ_REPLAY)) == IRQ_PENDING) {
542 desc->status = status | IRQ REPLAY;
543 hw resend irq(desc->handler,irq);
544 }
545 desc->handler->enable(irq);
546
547 }
548 default:
549 desc->depth-;
550 break;
551 case 0:
552 printk("enable_irq(%u) unbalanced from %p\n", irq,
553 __builtin_return_address(0));
554 }
555 spin_unlock_irqrestore(&desc->lock, flags);
556 }
```
#### Figure 12.29 Enabling an irq line

533 this uses the irq number supplied as a parameter to get a pointer to the entry in the irq desc[] table (Section 12.2.4) corresponding to this irq.

- 536–555 this code takes out an interrupt-safe spinlock on that element of the table. The macros to manipulate the spinlock are in Section 12.8; the lock itself is part of the descriptor in the table.
- 537–554 the effect of this function depends on the value in the depth field of the descriptor, so this switch statement considers the different possibilities.
- 538–547 a value of 1 means that the irq has been disabled exactly once, so the function can enable it.
	- 539 this clears the IRQ\_DISABLED bit in the local copy of the status field.
	- 540 this writes that changed value back to the global field, so that the whole system can see that the irq is now enabled.
- 541–544 when disabling an irq, there is a small gap between setting the IRQ\_DISABLED bit and calling disable() on the controller (lines 489–490 in Section 12.6.3.1). An interrupt could arrive during this gap. When do IRQ() is called for that interrupt, it sets the IRQ PENDING flag but notices that the irq is disabled and does nothing further, but it leaves the IRQ PENDING flag set. When enable\_irq() is called and finds  $IRQ$  PENDING set it will ask for this irq to be resent so that it is not lost to the system. Of course, it will do this only if it has not been resent already (IRQ\_REPLAY is clear).
	- 542 this sets the IRQ\_REPLAY bit in the global field, as it is going to be replayed on the next line.
	- 543 on a uniprocessor, this is a null function. On a multiprocessor, it resends this interrupt to itself, as an interprocessor interrupt (IPI; see Section 13.7.6).
	- 545 this lets the interrupt controller know that this irq line is reenabled.
	- 547 note that there is no break here; control falls through to line 549, where the value of depth is decremented to 0.
- 548–550 any value higher than 1 means that enables have not yet matched disables. We decrement the depth counter, but take no other action.
- 551–554 this indicates an attempt to enable an already enabled irq line, so something is wrong.
- 552–553 these print a warning message giving the number of the irq and the address from which this function was called, but no action is taken, nor is depth adjusted.

# 12.7 The 8259A programmable interrupt controller

So far in this chapter we have been dealing with the software side of the interrupt mechanism, but there is a hardware interrupt controller somewhere in the picture, and now we have to turn our attention to that.

A number of different interrupt controllers are handled by the Linux process manager. At present these include the 8259 PIC, the Pentium II X4 internal 8259 PIC, the local APIC, IO APIC, and SGI's Visual Workstation Cobalt IO APIC.

The simplest piece of hardware to understand is the original 8259A PIC, which was present in the majority of PC/AT-type computers, so we will begin with that. The following chapter will look at the advanced programmable interrupt controller, or APIC.

Individual devices are not connected directly to the CPU but to this PIC chip. The 8259 PIC can handle up to eight input lines (see Figure 12.30). The PIC in turn is connected to the CPU via the single interrupt line. The PIC is then programmed with information about each device that is connected to it.

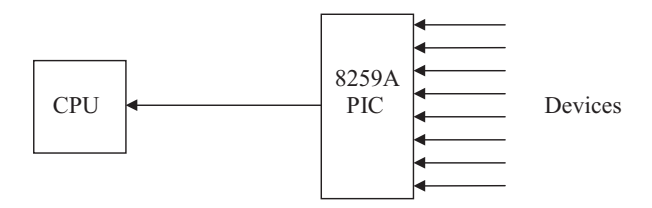

Figure 12.30 A programmable interrupt controller

The eight input lines in a PIC limit any particular computer built around this architecture to eight devices, which is rather inhibiting, so Intel arranged that PICs could be cascaded. The PIC connected directly to the CPU in Figure 12.30 is known as the master PIC. Instead of having devices connected directly to this, it is possible to connect slave PICs to any or all of its input lines. This allows for a maximum of 64 devices. In the standard PC design, there is only one slave PIC, connected to input 2 of the master. This allows for 15 devices, each with its own unique interrupt line (see Figure 12.31).

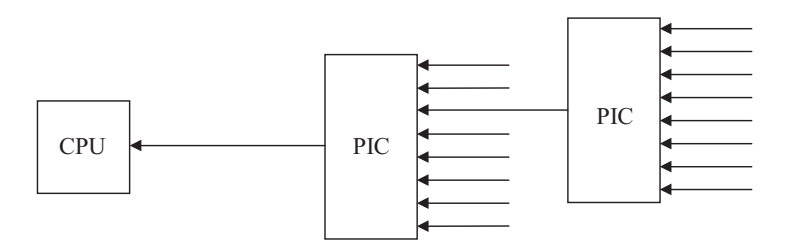

Figure 12.31 Two programmable (PICs) cascaded together

With this architecture, when the master PIC interrupts, the CPU saves the EFLAGS, CS, and EIP register values on the stack, just as with an exception. It then sends a signal back to the PIC on another line, the acknowledge line (not shown). The PIC hears the acknowledgement and in turn puts an 8-bit number on the data bus, corresponding to the particular interrupting device. The CPU reads this number and then uses it as an index into the interrupt descriptor table.

# 12.7.1 Programming the programmable interrupt controller

Programming the PIC is a complex topic in its own right. Here we will introduce the minimum necessary to understand what is going on in the remainder of this section. The PIC has a number of internal registers:

interrupt mask register (IMR): a bit set to 0 in this register means that the corresponding irq is enabled; otherwise it is disabled;

- interrupt request register (IRR): a bit set in this register means that the corresponding irq line has signalled an interrupt;
- in-service register (ISR): a bit set in this register means that a request from the corresponding irq line is being serviced; the end of interrupt command clears the appropriate bit in this register.

The programming complexity arises from the fact that these registers are not directly accessible to the programmer, as they would be if each were mapped into its own IO port. Instead, the PIC has only two IO ports and accesses to the three internal registers are multiplexed over these.

These ports are always contiguous in the IO address space of the PC. The first one always has an even address, and the second one odd. The standard allocation on a PC is ports 0x20 and 0x21 for the master PIC, ports 0xA0 and 0xA1 for the slave. Intel does not give names to these ports, but it is common to refer to port  $0x20$  as the interrupt control port. This is a dual purpose port. It is used to switch between internal registers in the PIC. Which register is returned depends on a value previously written to this port. By default, it is set to read from the  $IRR$ .

- To select the ISR, write to port 0x20, with bits 0 and 1 both set to 1.
- To select the IRR, write to port  $0x20$ , with bit 0 cleared to 0, and bit 1 set to 1.

Port 0x21 is commonly referred to as the interrupt mask port. After initialisation, it is mapped to the IMR and can be used to read and write that register, but, in the initialisation phase, it has other uses. Linux supplies a number of functions for reading and writing IO ports. These will be discussed in Section 12.9.

# 12.7.2 Data structures

As usual, the process manager represents external realities, such as the PIC in this case, by means of data structures.

#### 12.7.2.1 Data structure representing a programmable interrupt controller

As we have seen in Section 12.1, an interrupt controller is represented in software by a struct hw\_interrupt\_type. The instance of this specific to an 8259A PIC is shown in Figure 12.32, from arch/i386/kernel/i8259.c.

```
132 spinlock_ti8259A_lock = SPIN_LOCK_UNLOCKED;
150 static struct hw interrupt type i8259A irq type = {
151 "XT-PIC",
152 startup_8259A_irq,
153 shutdown_8259A_irq,
154 enable_8259A_irq,
155 disable_8259A_irq,
```
156 mask and ack 8259A. 157 end\_8259A\_irq, 158 NULL 159 };

Figure 12.32 Descriptor for an 8259A programmable interrupt controller (PIC)

- 132 there is a spinlock for manipulating this data structure, initialised to the unlocked state (see Section 5.3 for the uniprocessor version and Section 5.4.1 for the multiprocessor version of spinlock t).
- 151–158 the first field contains the name of the controller, "XT-PIC". The last field, set affinity, is not relevant to this type of controller and so is set to NULL. Each of the functions specified on lines 152–157 of this descriptor will be described in detail in the remainder of this section.

#### 12.7.2.2 Representing the state of the irq lines

Figure 12.33, from arch/i386/kernel/i8259.c, shows some variables and macros used by the following functions.

168 static unsigned int cached\_irq\_mask =  $0xffff$ ; 169 170 #define  $byte(x,y)$  (((unsigned char \*)  $\&(y)$   $[x]$ ) 171 #define cached\_21 ( \_\_ byte(0, cached\_irq\_mask)) 172 #define cached\_A1 ( \_\_ byte(1, cached\_irq\_mask)) 183 unsigned long io apic irqs; Figure 12.23 Variables and macros used by the 8259A functions

- 168 each PIC has an 8-bit internal mask register. A bit clear (0) in this means that the corresponding irq line is enabled. A bit set (1) means that it is disabled. The cached\_irq\_mask field contains the irq mask for both 8259A controllers. It is declared static, so it is a permanent software copy of the interrupt mask registers in both controllers. It is initialised to all 1s, meaning all irqs disabled.
- 170 this macro evaluates to a pointer to char. Its value is the address of a byte within the variable passed as the second parameter. The particular byte is specified by the first parameter.
- 171 this evaluates to a pointer to byte 0 in cached\_irq\_mask. This byte is the operating system copy of the value in the interrupt mask register of the master PIC, at port  $0x21$ . Bits cleared to 0 in this byte correspond to enabled irqs.
- 172 this evaluates to a pointer to byte 1 in cached\_irq\_mask. This is a copy of the interrupt mask register of the slave PIC, at port 0xA1.
- 183 not all irqs can be routed through the IO APIC. For example, on certain (older) boards the timer interrupt is not really connected to any IO APIC pin, it is fed to the irq0 line of the master 8259A only. Any bit set (1) in this mask means the corresponding irq is routed through the IO APIC. This mask is set up at boot time.

# 12.7.3 Initialising the programmable interrupt controller

At boot time, the 8259A PIC has to be initialised. The code for this is shown in Figure 12.34, from arch/i386/kernel/i8259.c.

```
336 void __init init_8259A(int auto_eoi)
337 {
338 unsigned long flags;
339
340 spin_lock_irqsave(&i8259A_lock, flags);
341
342 outb(0xff, 0x21);
343 outb(0xff, 0xA1);
348 outb p(0x11, 0x20):
349 outb_p(0x20 + 0, 0x21);
350 outb_p(0x04, 0x21);
351 if (auto_eoi)
352 outb_p(0x03, 0x21);
353 else
354 outb p(0x01, 0x21);
355
356 outb_p(0x11, 0xA0);
357 outb_p(0x20 + 8, 0xA1);
358 outb p(0x02, 0xA1);
359 outb_p(0x01, 0xA1);
362 if (auto_eoi)
367 i8259A_irq_type.ack = disable_8259A_irq;
368 else
369 i8259A irq type.ack = mask and ack 8259A;
370
371 udelay(100);
372
373 outb(cached_21, 0x21);
374 outb(cached_A1, 0xA1);
375
376 spin_unlock_irqrestore(&i8259A_lock, flags);
377 }
```
Figure 12.34 Initialise the 8259A PIC

336 the parameter can be 0 or 1. If 1, then the PIC is to be initialised to the auto end-of-interrupt (EOI) mode. In this mode, the bit in the in-service register is cleared automatically when the CPU sends an ACK (acknowledgement). If the parameter is 0 (the Linux default), then the PIC is to be initialised so that a bit in the in-service register is only cleared when an EOI command is sent by software.

- 340 this spinlock, which guarantees mutual exclusion while programming the PIC, was introduced in Section 12.7.2.1.
- 342–343 writing all 1s to the interrupt control ports of both PICs disables or masks all 16 interrupts. These settings will be set to specific values when initialisation is complete (lines 373 and 374). The outb() function is from Section 12.9.1.3.
- 348–354 this block of code initialises the master PIC. The outb $p()$  is similar to outb(), but it introduces a delay, to allow the hardware to react. It is described in Section 12.9.1.3.
	- 348 the bit pattern written to port 0x20 (the interrupt control port of the master PIC) is 0001 0001.
		- Bit 4 set means this is initialisation command word 1.
		- Bit 0 set means that there are going to be a total of four initialisation command words.
		- Bit 1 clear means operate in cascade mode (i.e. there is a second PIC behind this).
		- Bit 3 clear means operate in edge detect mode (as opposed to level triggered).
	- 349 this is command word 2. It is written to port 0x21, the mask register, but, because it comes immediately after command word 1, it is interpreted differently. It does not instruct the PIC to set its mask, as on line 342. Instead, it tells the PIC to map its irqs to interrupt vectors beginning at  $0x20$ . So irq0 will request interrupt  $0x20$ , irq1 will request interrupt  $0x21$ , and so on.
	- 350 this is command word 3. The bit pattern written is 0000 0100. Bit 2 set tells the master PIC that there is a slave attached to input 2.
- 351–354 this code determines whether the master PIC is to reset itself automatically after an interrupt (auto\_eoi =  $=$  1) or whether it is to wait for an EOI from software (auto\_eoi =  $=$  0).
	- 352 this is command word 4. Bit 0 set tells the PIC that it is connected to an i386 system. Bit 1 set tells the PIC to do auto EOI.
	- 354 in this case, bit 0 set tells the PIC that it is connected to an i386 system. Bit 1 clear tells the master to expect EOI from software.
- 356–359 this block of code initialises the slave PIC.
	- 356 the bit pattern written to port 0xA0 (the interrupt control port of the slave PIC) is 0001 0001.
		- Bit 4 set means this is initialisation command word 1.
		- Bit 0 set means that there are going to be a total of four initialisation command words.
		- Bit 1 clear means operate in cascade mode.
		- Bit 3 clear means operate in edge detect mode.
	- 357 this instruction tells the slave PIC to map its irqs to interrupt vectors beginning at  $0 \times 28$ . So irq8 will request interrupt 0x28, irq9 will request interrupt 0x29, and so on.
- 358 this is command word 3. The three least-significant bits here are telling the slave its ID, that it is a slave on the master's irq2.
- 359 this is command word 4. Bit 0 set tells the slave it is connected to an i386 system. Bit 1 clear means that the slave is expecting an EOI from software. There is no provision for auto EOI on the slave.
- 362–369 some changes are made to the ack field in the i8259A\_irq\_type (defined in Section 12.7.2.1), depending on whether auto EOI is set up on the master or not.
	- 367 if auto EOI mode is requested, then the PIC could send another instance of this irq request before the first one has finished, so the ack function is aliased onto disable. This means that the interrupt is disabled while it is being handled.
	- 369 this is the default value anyway (see Section 12.7.2.1).
	- 371 we wait 100 microseconds for the 8259A to initialise.
- 373–374 this sets up the master and slave irq masks, from the copies maintained by the operating system (see Section 12.7.2.2).

# 12.7.4 Startup and shutdown

Figure 12.35, from arch/i386/kernel/i8259.c, shows the trivial startup and shutdown routines for the 8259A PIC.

140 #define shutdown\_8259A\_irq disable\_8259A\_irq 144 static unsigned int startup\_8259A\_irq(unsigned int irq) 145 { 146 enable\_8259A\_irq(irq); 147 return 0; 148 }

Figure 12.35 Initialising the 8259A programmable interrupt controller (PIC)

- 140 both of these are of type void, so a simple macro is sufficient. The disable\_8259A\_irq() function itself is described in Section 12.7.6.
- 144 it is really aliased onto enable\_8259A\_irq() (see Section 12.7.5), but this is defined as void, whereas startup() is expected to return an unsigned int to indicate whether there is an interrupt pending when it was started up. Hence the need for this wrapper function, which always returns 0, as by definition nothing can be pending.

# 12.7.5 Enable

The function shown in Figure 12.36, from arch/i386/kernel/i8259.c, enables a particular irq line on the appropriate PIC.

| 199 | void enable 8259A irg(unsigned int irg)      |
|-----|----------------------------------------------|
| 200 | ſ                                            |
| 201 | unsigned int mask = $\sim$ (1 << irq);       |
| 202 | unsigned long flags:                         |
| 203 |                                              |
| 204 | spin lock irgsave(&i8259A lock, flags);      |
| 205 | cached $irq$ mask $&=$ mask;                 |
| 206 | if (irq & 8)                                 |
| 207 | outb(cached A1.0xA1):                        |
| 208 | else                                         |
| 209 | $outb(cached 21, 0x21)$ ;                    |
| 210 | spin unlock irgrestore(&i8259A lock, flags); |
| 211 |                                              |
|     |                                              |

Figure 12.36 Enabling a particular irq line

- 201 the mask variable is declared as an unsigned int, or 32 bits, so there is a maximum of 32 irqs. Note that the function as written will handle a maximum of 16. This mask is set to all 1s, except for the bit corresponding to the specific irq line to be enabled, which is 0.
- 204–210 the value of EFLAGS at this point is saved in the local flags and restored when the spinlock is given back (see Section 12.8 for the macros).
	- 205 the bit corresponding to this irq line in cached\_irq\_mask is cleared.
	- 206 if the irq number is between 8 and 15 (i.e. it is in the slave PIC), then bit 3 of irq will always be set.
	- 207 this writes the second byte of the cached\_irq\_mask to port 0xA1, the interrupt mask register of the slave PIC [see Section 12.9.1.3 for the outb() function].
	- 209 this writes the first byte of the cached\_irq\_mask to port  $0x21$ , the interrupt mask register of the master PIC.

# 12.7.6 Disable

The function which disables a particular irq on the PIC is shown in Figure 12.37, from arch/i386/kernel/i8259.c.

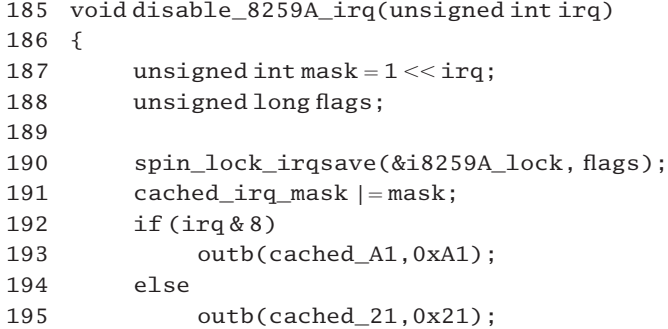

196 spin\_unlock\_irgrestore(&i8259A\_lock, flags);

197 }

Figure 12.37 Disabling a particular irq line

- 187 this sets the bit in mask corresponding to the irq number. All the other bits are clear.
- 190 the value of EFLAGS at this point is saved in the local flags and restored when the spinlock is given back (see Section 12.8 for the macro).
- 191 this sets the appropriate bit in cached\_irq\_mask, without affecting any others. A bit set means the corresponding irq line is disabled.
- 192–195 these are identical to lines 206–209 in Figure 12.36, and the same comments apply.

# 12.7.7 Acknowledge

There is both a hardware and a software acknowledgement cycle in the i386 architecture. The CPU takes care of the hardware acknowledgement automatically; it is no concern of the operating system. However, the PIC may be set up in non-automatic EOI mode. In this case, even after the PIC has received this hardware acknowledgement from the CPU, it will not send any further interrupts until it receives a formal acknowledgement from the software that it is safe to do so.

This section is broken down into two parts. First, there is the straightforward acknowledgement, which is covered in Section 12.7.7.1. However, on the rare occasions that the software detects that the interrupt is spurious (e.g. from an irq line that is not in use), then it has to interrogate the PIC further in an attempt to find out what is going on. This is dealt with in Section 12.7.7.2.

# 12.7.7.1 Acknowledging receipt of an interrupt to the programmable interrupt controller

The code shown in Figure 12.38, from arch/i386/kernel/i8259.c, shows the function that actually acknowledges to the 8259A that an interrupt has been received and is being handled. The comment in the code warns that the 8259A is a fragile beast; it pretty much has to be done exactly like this (mask it first, *then* send the EOI; and the order of the EOIs to the two 8259As is important).

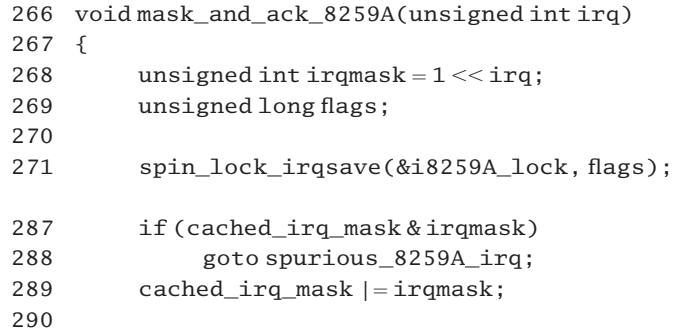

```
291 handle_real_irq:
292 if (irq & 8) {
293 inb(0xA1);
294 outb(cached A1,0xA1);
295 outb(0x60+(irq&7),0xA0);
296 outb(0x62,0x20);
297 } else {
298 inb(0x21);
299 outb(cached_21,0x21);
300 outb(0x60+irq,0x20);
301 }
302 spin_unlock_irqrestore(&i8259A_lock, flags);
303 return;
304
305 spurious_8259A_irq:
309 if (i8259A_irq_real(irq))
314 goto handle real irq;
315
316 {
317 static int spurious irq mask:
322 if (!(spurious_irq_mask & irqmask)) {
323 printk("spurious 8259A interrupt: IRQ%d.\n", irq);
324 spurious_irq_mask | =irqmask;
325 }
326 atomic inc(&irq err count);
332 goto handle_real_irq;
333 }
334 }
```

```
Figure 12.38 Acknowledging an interrupt to the 8259A programmable interrupt controller
              (PIC)
```
- 268 the number of the irq to acknowledge has been passed as a parameter. This line creates a mask in which the only bit set is the one corresponding to the irq.
- 271 the value of EFLAGS at this point is saved in the local flags and restored when the spinlock is given back, at line 302. The lock itself has been declared in the code in Section 12.7.2.1, and the macros that operate on the interrupt-safe spinlock are from Section 12.8.
- 287–288 this code checks if the irq being acknowledged is masked out. If the bit corresponding to this irq is set in cached\_irq\_mask, then that irq line is actually disabled. In that case the irq being acknowledged would seem to be spurious. There is special code to handle this at line 305.
	- 289 this adds the bit corresponding to the irq we are handling to the cached mask. This now marks it

as disabled in the mask. We do not want another instance of this irq until we are finished with this one.

- 293–296 this block of code is dealing with an irq on the slave PIC. Because of the way the PICs are cascaded, when an interrupt signal is sent to the slave both of the PICs have to process interrupts so both have to be sent an acknowledgement. The appropriate irq has to be acknowledged to the slave, and irq2 has to be acknowledged to the master.
	- 293 as described in Section 12.7.1, this is a read from an internal register of the slave PIC, by default the IRR. This dummy read is apparently needed by the PIC. Apart from the time it takes to do this read, it makes no difference.
	- 294 this writes to the interrupt mask register of the slave, using the functions from Section 12.9.1.3. This is writing the change made at line 287 out to the hardware.
	- 295 this sends an EOI command for a specific irq to the interrupt control port of the slave PIC. Because irqs on this PIC are numbered between 8 and 15, bit 3 of their binary representation will always be set. The (irq&7) clears bit 3, so its value is between 0 and 7. Bit 3 cleared also specifies the format of the remainder of the byte being written, namely, that it is operation command word 2. The other part of the value being written,  $0 \times 60$ , is 0110 0000 in binary, so it is writing 0110 0xxx, where xxx is the irq number on the slave. In operation command word 2 format, a value of 011 in the three most significant bits means that the whole byte is to be interpreted as an EOI command for the irq specified in the least three significant bits.
	- 296 this sends an EOI command specifically for irq2 of the master PIC. This is writing 0110 0010 to the master.
- 298–300 this block of code is dealing with an irq on the master PIC.
	- 299 this writes to the interrupt mask register of the master. This is writing the change made at line 289 out to the hardware.
	- 300 this sends an EOI command for a specific irq to the interrupt control port of the master PIC. Because irqs on this PIC are numbered between 0 and 7, bit 3 of their binary representation will always be clear. Bit 3 cleared specifies the format of the remainder of the byte being written; namely, that it is operation command word 2. The other part of the value being written,  $0 \times 60$ , is 0110 0000 in binary, so it is writing 0110 0xxx, where xxx is the irq number on the master. In operation command word 2 format, a value of 011 in the three most significant bits means that the whole byte is to be interpreted as an EOI command for the irq specified in the least three significant bits.
	- 302 this gives back the spinlock taken out at line 269 and restores the value in EFLAGS.
- 305–333 this is spurious IRQ handling. Control comes here from line 288 if, according to the local data structures, this irq is masked out and so should not occur.
	- 309 this function, described in Section 12.7.7.2, interrogates the in-service register of the 8259A. It returns 1 if the bit corresponding to this irq is set, meaning that it is currently being serviced; otherwise, it returns 0.
	- 314 it was not spurious, so we go back and acknowledge it.
- 316–333 at this point the irq has been determined to be spurious. This is the real spurious handling scope. Such a spurious irq is usually a sign of hardware problems so not much can be done. We report it and then go back and acknowledge it.
	- 317 this static mask remains from call to call. It records irqs that were previously reported as spurious.
	- 322 if the bit corresponding to the irq being handled (irqmask) is not set in the static spurious\_irq\_mask, the message is printed, so each spurious irq is reported the first time it occurs.
	- 324 this sets the bit in the static mask so that it will not be reported again.
	- 326 this variable is declared in Section 14.5.1.1. It tracks the total number of spurious irqs that have accumulated since boot time. It is only ever read in the get  $irq$  list() function, which is used by the /proc file system.
	- 332 theoretically, this irq does not have to be handled, but in Linux this does not cause problems, so why not do so. Also, the spinlock is given back on the way out.

#### 12.7.7.2 Determining if an interrupt is being serviced

The function shown in Figure 12.39 interrogates the PIC to determine if a specified irq is currently being serviced. It switches between 8259A internal registers, which is slow. This function expects its caller to be holding the interrupt controller spinlock.

```
243 static inline int i8259A_irq_real(unsigned int irq)
244 \quad245 int value;
246 int irqmask = 1 \leirq;
247
248 if (i \text{rq} < 8) {
249 outb(0x0B,0x20);
250 value = inb(0x20) & irqmask;
251 outb(0x0A,0x20);
252 return value;
253 }
254 outb(0x0B,0xA0);
255 value = inb(0xA0) & (irqmask >> 8);
256 outb(0x0A,0xA0);
257 return value;
258 }
```
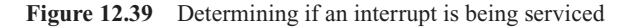

246 this creates a mask in which the only bit set is the one corresponding to the irq that is being checked.

- 249 this writes 0000 1011 to the interrupt control register. Bit 3 set specifies the format of the whole byte as operation control word 3. This control word specifies which internal register will be returned by the next read from the interrupt control register. The register is specified by bits 0 and 1. The value 11 there specifies that future reads from this port will return the value in the inservice register (ISR). Bits set in this register specify irqs that are currently being serviced.
- 250 this reads from the ISR and masks out all the other bits except the one of interest. After this, value is 1 if the irq in question is currently being serviced; otherwise, it is 0, no matter what other irqs are being serviced.
- 251 this writes 0000 1010 to port 0x20. This changes future reads back to the interrupt request register (IRR). This is the default.
- 252 this returns TRUE if this irq is being serviced; otherwise, it returns FALSE.
- 254–257 this code is executed if the irq in question belongs to the slave PIC.
	- 254 this writes to the internal control register of the slave, to change the source of the next read.
	- 255 this reads from the ISR and masks that with the bit corresponding to this irq (shifted to the lower byte position). The resulting value is 1 if the bit corresponding to this irq is set, 0 otherwise 0.
	- 256 this writes 0000 1010 to port 0xA0. This changes future reads back to the IRR register.
	- 257 this returns TRUE if this irq is being serviced; otherwise, FALSE.

# 12.7.8 End

The code shown in Figure 12.40, from arch/i386/kernel/i8259.c, shows the function that is called when an interrupt has been handled. It enables future occurrences of that irq.

```
134 static void end 8259A irq (unsigned int irq)
135 {
136 if (!(irq_desc[irq].status & (IRQ_DISABLED|IRQ_INPROGRESS)))
137 enable 8259A irq(irq);
138 }
```
Figure 12.40 Interrupt handling is finished

136 if the irq in question is neither disabled nor in progress (on another CPU) then we enable it by using the function from Section 12.7.5.

# 12.7.9 Determining if an interrupt is pending

Sometimes it is necessary to check whether or not a particular irq is pending. The function shown in Figure 12.41, from arch/i386/kernel/i8259.c, interrogates the PIC and returns TRUE or FALSE. It is only ever called in the code in Section 14.3.1.2 but as it communicates with the PIC discussion of the function belongs here. Note that this function reads from the interrupt control port of the PIC. This is a dual function port. By default it is set so that reads return the value in the interrupt request register. This register records interrupt signals that have arrived at the PIC but have not yet been sent on to the CPU.

```
213 int i8259A irg pending(unsigned int irg)
214 {
215 unsigned int mask = 1 < irq;
216 unsigned long flags;
217 int ret;
218
219 spin lock irgsave(&i8259A lock, flags);
220 if (irq < 8)
221 ret = inh(0x20) & mask;
222 else
223 ret = inh(0xA0) & (mask >> 8);224 spin_unlock_irqrestore(&i8259A_lock, flags);
225
226 return ret;
227 }
```
Figure 12.41 Checking for pending interrupt

- 215 this sets the bit in mask corresponding to the irq number. All the other bits are clear.
- 219 The value of EFLAGS at this point is saved in the local flags and restored when the spinlock is given back. The macros for manipulating the interrupt safe spinlock are given in Section 12.8.
- 220–221 if the number of the irq being checked is less than 8 then it is on the master PIC. We get the value from its interrupt request register. ANDing this with mask will result in TRUE if the corresponding bit is set in IRR (irq pending), FALSE if not.
	- 223 otherwise, the irq is on the slave PIC, so we get the value from its interrupt request register and move the mask down to the lower byte position.
	- 226 this returns TRUE if this irq is pending.

# 12.8 Interrupt-safe locks

There is a particular problem with a data structure that can be accessed by a routine in the kernel and that can also be written by an interrupt handler. There are occasions when it is not good enough to prevent another CPU from accessing the data structure (using locks); interrupts must also be disabled. Of course, when finished with the critical section, not only must the lock be released but interrupts must also be enabled. A set of spinlocks and read–write locks are defined specifically for this, known as interrupt-safe locks. These are built up of combinations of macros, some of which manipulate locks, while others disable or enable interrupts.

As well as these hardware interrupts, Linux, like other operating systems, also has a mechanism known as software interrupts, or bottom halves. These will be dealt with in detail in Chapter 16. Here it is sufficient to know that they exist and that special versions of the standard locks must be provided to cater for them.

# 12.8.1 Macros for interrupt-safe locks

The extra locking macros are all shown in Figure 12.42, from  $\langle$ linux/spinlock.h>. There are 19 macros defined in this block of code. These 19 definitions are completely made up of calls to a further 13 macros. Seven of these deal with locking and unlocking spinlocks and read–write locks, which have been examined in great detail in Sections 5.3–5.7. Of the other 6, local\_irq\_save() and local\_irq\_restore() take care of saving and restoring the value in the EFLAGS register (see Section 12.8.2). Then local\_irq\_disable() and local\_irq\_enable(), also from Section 12.8.2, arrange for enabling and disabling hardware interrupts. Finally, local\_bh\_disable() and local\_bh\_enable(), from Section 16.5.2, disable and enable bottom-half processing.

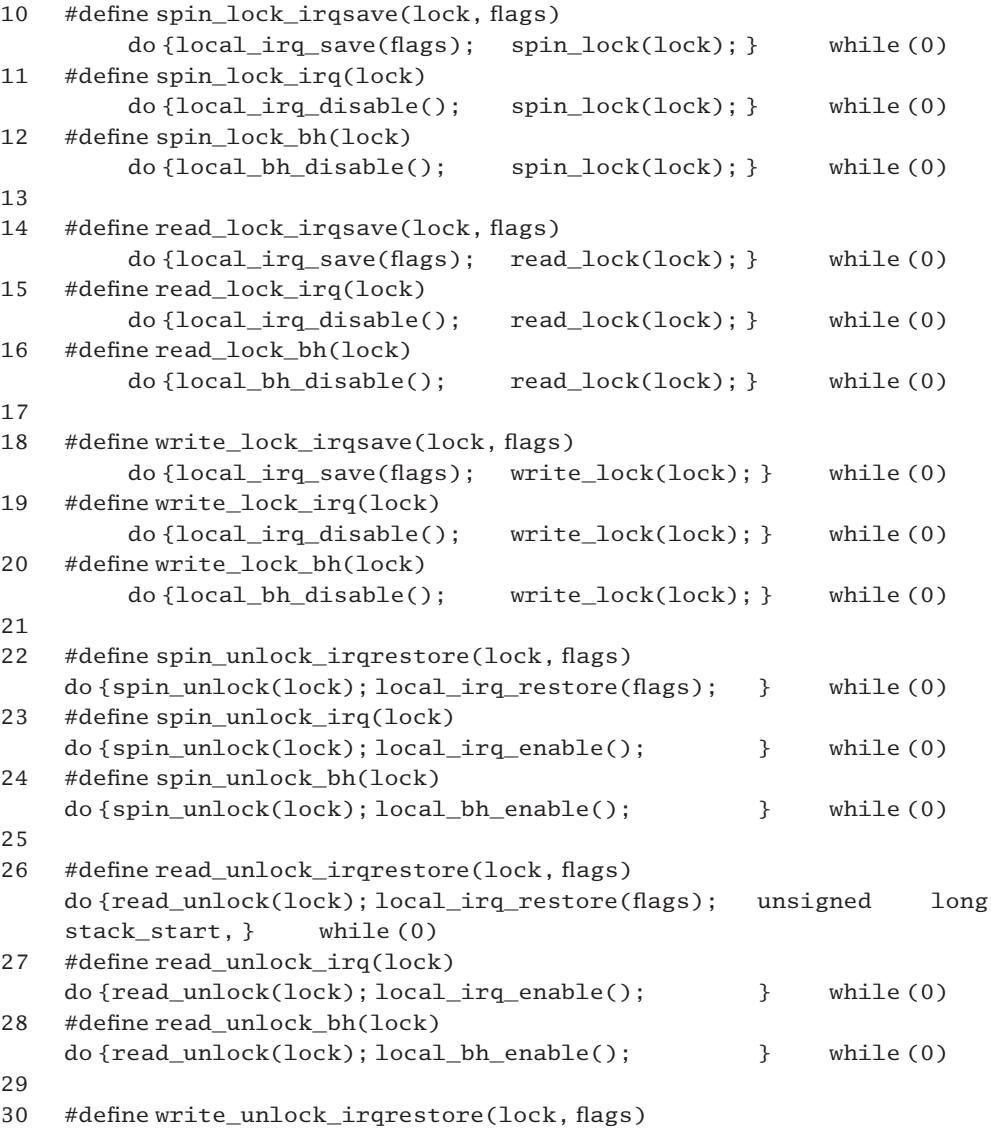

```
do {write_unlock(lock);local_irq_restore(flags); } while (0)
31 #define write_unlock_irq(lock)
   do {write_unlock(lock);local_irq_enable(); } while (0)
32 #define write_unlock_bh(lock)
   do {write_unlock(lock);local_bh_enable(); } while (0)
33 #define spin_trylock_bh(lock)({int __r; local_bh_disable(); \
34 r = spin\_trylock(lock);35 if (! r) local bh enable(); \setminus36 r: \})
```
Figure 12.42 Interrupt-safe locking macros

#### 12.8.2 Generic interrupt macros

First of all we examine the macros which control interrupts; see Figure 12.43, from  $<$ asm-i386/system.h>.

```
313 \#define __save_flags(x)
             asm volatile ("pushfl; popl %":"=g" (x):)
314 #define restore flags(x)__asm____volatile_("pushl%0;popfl"::"g"(x):"memory")
315 #define cli() asm volatile ("cli": : : "memory")
316 #define sti() asm volatile ("sti": : : "memory")
317
318 #define safe_halt()
             asm____volatile_("sti; hlt":::"memory")
321 #define local_irq_save(x)
         \text{Lasm}_{\text{L}} _volatile_("pushfl; popl%0; cli":"=g" (x): :"memory")
322 #define local irq restore(x) restore flags(x)
323 #define local_irq_disable() __cli()
324 #define local_irq_enable() __sti()
326 #ifdef CONFIG_SMP
332 #define cli() __global_cli()
333 #define sti() __global_sti()
334 #define save_flags(x)((x) =global_save_flags())
335 #define restore_flags(x) _global_restore_flags(x)
336
337 #else
338
339 #define cli() __cli()
340 #define sti() sti()
341 #define save_flags(x) __save_flags(x)
```

```
342 #define restore_flags(x) __ restore_flags(x)
343
344 #endif
```
Figure 12.43 Interrupt macros

- 313 the value in the EFLAGS register is pushed on the stack and then popped to parameter  $0(x)$ , which can either be a general purpose register or be a memory location.
- 314 parameter 0 (the saved EFLAGS value, in a register or in memory) is pushed on the stack and then popped to the EFLAGS register. The "memory" directive tells the compiler that memory will be modified in an unpredictable manner so it will not keep memory values cached in registers across the group of assembler instructions.
- 315 this merely executes the CLI machine instruction, disabling maskable interrupts. The "memory" constraint is an indication to the assembler that memory may be modified in an unpredictable fashion, so it is not to keep memory values cached in registers.
- 316 this merely executes the STI machine instruction, enabling maskable interrupts on the local CPU.
- 318 this macro is used in the idle loop. It first enables interrupts then halts the processor. If halted while interrupts are disabled, the processor could not be woken again, short of a reboot. It remains halted until either the reset line is activated or a maskable interrupt is requested.
- 321 the value in the EFLAGS register is pushed on the stack and then popped to parameter  $0(x)$ , which can either be a general purpose register or be in memory. Then interrupts are disabled.
- 322–324 these are just aliases for other macros, defined earlier.
- 332–335 in the multiprocessor case, these macros are aliased onto the global ones (see Sections 14.5.2 and 14.5.3, where they are described in detail).
	- 334 the \_\_global\_save\_flags() function will be described in Section 14.5.3.1. It returns a value representing the interrupt handling disposition of the system, which is then assigned to x.
- 339–342 in the uniprocessor case, the macros are aliased onto the standalone ones, which have just been examined.

# 12.9 Functions for reading and writing input–output ports

At the hardware level, the i386 architecture has only two basic instructions for input and output, IN and OUT. These move one byte at a time. There are also string versions of these instructions, INS and OUTS, which move a sequence of bytes between an IO port and memory. Linux provides a whole series of functions and macros to wrap these instructions. There are also 'pausing' versions which, as the name implies, give slow hardware time to react to the IO operation.

The comment (from Linus) says the code is not meant to be obfuscating: it is just complicated to:

- handle it all in a way that makes GNU C able to optimise it as well as possible and
- avoid writing the same thing over and over again with slight variations and possibly making a mistake somewhere.

Maybe it is not meant to be obfuscating, but it is certainly very condensed and takes a lot of teasing out.

Some 18 assembly language routines are provided for reading and writing IO ports – four each for 8-bit, 16-bit, and 32-bit operations, and six for string operations – but these are not provided as assembler code nor as clearly written inline assembler but rather as a nested set of macros that are some of the most difficult parts of the whole kernel to understand. The comment in the code says 'talk about misusing macros ...', and I agree.

# 12.9.1 Single input-output functions

The first 12 functions transfer a single data element to or from the IO port. First, we will examine how these functions are actually instantiated in the code and then the macros used to generate them.

#### 12.9.1.1 Instantiating the input-output functions

The block of code shown in Figure 12.44, from  $\langle$ asm-i386/io.h., generates the functions to read and write IO ports. The preprocessor converts this into the actual code for the 12 functions. There are only two macros involved here,  $\text{IN}()$  and  $\text{IOUT}()$ , each of which generates two functions. These will now be examined in turn. As RETURN\_TYPE is used in all of them, it is given three different definitions.

```
308 #define RETURN_TYPE unsigned char
309 __IN(b,"")
310 #undef RETURN_TYPE
311 #define RETURN_TYPE unsigned short
312 IN(w, "")
313 #undef RETURN_TYPE
314 #define RETURN_TYPE unsigned int
315 IN(1, "")
316 #undef RETURN_TYPE
317
318 __OUT(b,"b",char)
319 OUT(w,'w", short)320 \t\t 00T(1, , int)
```
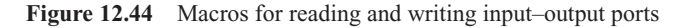

# 12.9.1.2 Reading from an input–output port

The macros on lines 308–316 of Figure 12.44 are expanded by using the macros given in Figure 12.45, from  $\alpha$ sm-i386/io.h...

```
280 #define IN1(s) \setminus281 static inline RETURN_TYPE in##s(unsigned short port) {RETURN_TYPE_v;
282
283 #define IN2(s,s1,s2) \qquad \qquad \}284 asm volatile ("in" #s " %" s2 "1, %" s1 "0"
293 #define IN(s,s1,i...) \qquad \qquad \backslash294 IN1(s) IN2(s,s1,'w") : "=a" (v) : "Nd" (port) ,##i);
                                            return _v; } \setminus295 IN1(s##p) IN2(s,s1,'w") FULL SLOW DOWN IO :
                         "=a" (_v) : "Nd" (port),##i); return _v; }
```
Figure 12.45 Reading from an input–output port

280–281 this macro produces the first part of the function definition.

- 283–284 this macro produces the inline assembler to be included in the function definition.
- 293–295 this macro produces two function definitions. Note that the third parameter to  $\text{IN}(\cdot)$  is given as i.... This is a feature of GNU C, known as a rest argument. It consists of zero or more arguments, as many as the caller provides. Then, when it is used (e.g. on line 294 or 295) it is preceded by ##. This is another feature of the GNU C preprocessor: ## before an empty rest argument discards the unnecessary comma immediately preceding it.

Probably the best way to understand what is going on here is to expand a sample macro fully. The most suitable one is the macro on line 309 of Figure 12.44, as this is the most frequently used one. Using lines 293–295 of Figure 12.45 to expand \_\_IN(b,"") gives the result shown in Figure 12.46. Using lines 280–284 of Figure 12.45, each of these lines in Figure 12.46 can now be expanded in turn, with the results as shown in Figure 12.47.

```
\text{IN1}(b) \text{IN2}(b, "", "w") : "=a" (-v) : "Nd" (port)); return _v\} \setminusIN1(b_p) IN2(b, "", "w") FULL SLOW DOWN IO :
                                          "=a" (v) : "Nd" (port)); return v; }
```
Figure 12.46 First-level expansion of the read macro

```
static inline unsigned char inb(unsigned short port) {
    unsigned char _v;
    __asm____volatile__ ("in"b "%" "w" "1,%" "" "0"
                                  : "=a" (_v) : "Nd" (port));
    return _v
}
static inline unsigned char inb_p(unsigned short port) {
    unsigned char _v;
    __asm____volatile__ ("in"b "%" "w" "1,% "" "0"
                                  __FULL_SLOW_DOWN_IO
                                  : "=a" ( v) : "Nd" (port));
```
}

```
return _v
```
Figure 12.47 Second-level expansion of the read macro

This gives two functions for reading a byte from a port. The first function, inb(), executes the assembler instruction inb %w1, %. Parameter 1 is port. In AT&T syntax, opcodes can be suffixed with one-character modifiers that specify the size of operands, in this case a byte. The IN instruction always reads into the EAX register, in this case the AL part of it, which is aliased onto the unsigned char  $v$ . This is the value returned by the function. "d" is the EDX register; "N" specifies that the value is to be a constant in the range  $0-255$ , specially for IN and OUT instructions. The second function, inb  $p()$ , is identical to the first, except that it adds the macro \_\_FULL\_SLOW\_DOWN\_IO. This is just a dummy operation, to give slow hardware time to react to the instruction just executed. The \_\_FULL\_SLOW\_DOWN\_IO macro is discussed in Section 12.9.3.

The macro on line 312 of Figure 12.44 expands in a similar fashion, producing functions  $inv()$  and  $inv$   $p()$ . These contain a version of the IN instruction, which transfers a word (2 bytes) from the specific port into the AX register. The function then returns that value as an unsigned short. The macro on line 315 of Figure 12.44 expands into the functions inl() and  $\text{inl}_p()$ . These transfer a long (4 bytes) from the specific port into the EAX register and then return that value as a long.

#### 12.9.1.3 Writing to an input–output port

The macros on lines 318–320 of Figure 12.44 also expand, using the further macros given in Figure 12.48, from  $\langle$ asm-i386/io.h>. The remarks made about Figure 12.45 are also relevant here. Again, the best way to understand what is going on here is to expand a sample macro fully. The macro on line 318 of Figure 12.44 is taken, as this is the most frequently used one.

```
243 #define ___OUT1(s, x) \setminus244 static inline void out##s(unsigned x value, unsigned short port) {
245
246 #define OUT2(s,s1,s2) \qquad \qquad \rightarrow247 __asm__ __volatile__ ("out" #s " %" s1 "0,%" s2 "1"
257 #define __OUT(s, s1, x) \setminus258 \quad \text{OUT1}(s,x) \quad \text{OUT2}(s,s1,"w") :: "a" (value), "Nd" (port)); } \259 \underline{\hspace{1cm}} OUT1(s\##_p, x) \underline{\hspace{1cm}} OUT2(s, s1, "w") \underline{\hspace{1cm}} FULL SLOW DOWN \underline{\hspace{1cm}} 10:"a" (value), "Nd" (port));}
```
Figure 12.48 Writing to an input–output port

Using lines 257–259 of Figure 12.48 to expand \_\_OUT(b, "b", char) gives the result shown in Figure 12.49. We now expand each of these lines in turn, with the result shown in Figure 12.50.

```
_0UUT1(b, char) _0UUT2(b, "b", "w") : : "a" (value),
                                         "Nd" (port): }
_0UUT1(b_p, char) _0UUT2(b, "b", "w") _ FULL_SLOW_DOWN_IO : :
                           "a" (value), "Nd" (port)); }
```
Figure 12.49 First level of expansion of the write macro

```
static inline void outb(unsigned char value, unsigned short port)
{
     asm volatile ("out"b "%" "b" "0,%" "w" "1"
    : : "a" (value), "Nd" (port));
}
static inline void outb p(unsigned char value,unsigned short port)
{
    __asm____volatile__("out"b"%" "b" "0,%" "w" "1"
     __FULL_SLOW_DOWN_IO
    : : "a" (value), "Nd" (port)) ;
}
```
Figure 12.50 Second-level expansion of the write macro

So, we end up with two almost identical functions. Both execute the same machine instruction, outb %b0, %w1. This writes a byte from parameter  $0$  (value, mapped onto the AL register) to the 16-bit port number specified by parameter 1 (port), mapped into the DX register. The only difference in the second function is that it pauses before returning to the caller, to allow the IO operation to take effect.

The macro on line 319 of Figure 12.44 expands in a similar fashion, giving two functions outw() and outw\_p(). Line 320 of that Figure generates the functions outl() and  $outl_p()$ .

# 12.9.2 String input–ouput functions

The final group of six functions transfer a sequence of data items to or from an IO port. They are instantiated by the block of code in Figure 12.51, from  $\langle$ asm-i386/io.h $\rangle$ . There are no pausing versions – it would not make sense. If the hardware is slow, you cannot expect to stream data to or from it.

322 \_\_INS(b) 323 \_\_INS(w) 324 INS(1) 325 326 \_\_OUTS(b)  $327$   $OUTS(w)$ 328 \_\_OUTS(l)

Figure 12.51 Macros for string input–output

# 12.9.2.1 Reading a string from an input–output port

The macros on lines 322–324 of Figure 12.51 expand, using the further macro given in Figure 12.52, from  $\langle$ asm-i386/io.h>, in the code given in Figure 12.53. The insb() function will be discussed in detail. The three parameters are the port number to read from, a pointer to the location in memory where the data is to be written, and the number of bytes to transfer. This function uses the standard string operations in the i386 CPU. The REP instruction means 'repeat the following instruction, decrementing ECX each time, until ECX is zero'. The INSB instruction transfers a byte from the port specified by EDX into the memory location specified by the ES segment register, offset by DI; it also increments DI. All of this has to be set up appropriately with the operand specifiers.

```
298 \# \text{define} \_ \text{INS}(s)299 static inline void ins##s(unsigned short port, void * addr,
                                        unsigned long count) \
300 \text{ } f asm volatile ("rep: ins" #s
301 : "=D'' (addr), "=c'' (count)
302 : "d" (port),"0" (addr),"1" (count)); }
```
Figure 12.52 Macro for reading from an input/output port

```
static inline void insb(unsigned short port, void*addr,
                                                unsigned long count)
{ __asm__ __volatile__ ("rep ; ins"b
    : "=D" (addr), "=c" (count)
    : "d" (port),"0" (addr),"1" (count));
}
static inline void insw (unsigned short port, void * addr,
                                                unsigned long count)
{ __asm__ __volatile__ ("rep ; ins"w
    : "=D" (addr), "=c" (count)
    : "d" (port),"0" (addr),"1" (count));
}
static inline void insl(unsigned short port, void * addr,
                                                unsigned long count)
{ __asm__ __volatile__ ("rep ; ins"l
    : "=D" (addr), "=c" (count): "d" (port),"0" (addr),"1" (count));
}
```
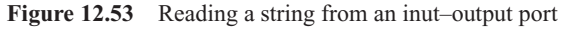

- Parameter 0 is addr, aliased onto the DI register. The operand specifier  $"=D"$  means it is write-only for this operation; the previous value is discarded and replaced by output data. This is the updated value of DI, after the increment. The INS machine instruction takes its destination memory address from ES:DI.
- Parameter 1 is count, aliased onto the ECX register. Again, this is the updated value after the increment.
- Parameter 2 is port, aliased onto the EDX register.
- Parameter 3 is the input version of addr. This is to be in the same location as the output version, the DI register.
- Parameter 4, is the input version of count. This is to have the same location as parameter 1, the ECX register.

The insw() function is similar, the only difference being that it transfers a word at a time. Likewise, the insl() function transfers a long, or 4 bytes, at a time.

#### 12.9.2.2 Writing a string to an input–output port

The macro in Figure 12.54, from  $\langle$ asm-i386/io.h $\rangle$ , is used to instantiate the three functions on lines 326–328 of Figure 12.51. This produces the final three functions, outsb(), outsw(), and outsl(). The only differences to note from Section 12.9.2.1 are:

- the parameter addr to the functions has the attribute const;
- parameter 0 to the assembler instruction has the operand constraint " $=S$ ". On the i386 this specifies the SI register. The OUTS machine instruction takes its source memory address from ES:DI.

```
303 #define OUTS(s)304 static inline void outs##s(unsigned short port, const void*
                                  addr, unsigned long count) \setminus305 { __asm__ __volatile__ ("rep ; outs" #s \
306 : "=S" (addr), "=c" (count) : "d" (port), "0" (addr), "1"
                                                         (count)); }
```
Figure 12.54 Writing a string to an input–output port

# 12.9.3 Pausing an input–output operation

Some hardware takes an appreciable time to react to data that have been written to it or to prepare the next data item after one has been read. So, pausing versions of the reading and writing functions have been provided, as seen in the previous sections. All of these pause by including the macro \_\_FULL\_SLOW\_DOWN\_IO. The definition of this is in Figure 12.55, from  $\langle$ asm-i386/io.h $\rangle$ .

```
224 #ifdef SLOW_IO_BY_JUMPING
225 #define __SLOW_DOWN_IO "\njmp 1f\n1:\tjmp 1f\n1:"
226 #else
227 #define __SLOW_DOWN_IO "\noutb %%al,$0x80"
228 #endif
229
```

```
230 #ifdef REALLY_SLOW_IO
231 #define __FULL_SLOW_DOWN_IO __SLOW_DOWN_IO __SLOW_DOWN_IO
                                SLOW DOWN IO __ SLOW_DOWN_IO
232 #else
233 #define FULL SLOW DOWN IO __ SLOW_DOWN_IO
234 #endif
```
Figure 12.55 Pausing an input–output operation

- 224–228 first, we have the definition of the macro SLOW DOWN IO. There are two possible ways to implement this. One is by jumping; the other by writing to an arbitrary port.
	- 225 this generates the assembler code:
		- jmp 1f 1: jmp 1f 1:

The idea is that executing these two jumps takes a finite time, but the delay timing is not accurate: it is less on a faster machine than on a slow one. Note the volatile stops the compiler from removing these jumps from the code.

227 this writes the contents of AL to port 0x80. This is just a dummy, delaying, operation. Linus comments:

Using OUTB to a nonexistent port seems to guarantee better timings than the two short jumps: even on fast machines. On the other hand, I'd like to be sure of a nonexistent port: I feel a bit unsafe about using 0x80 (should be safe, though).

231–234 now we come to the definition of FULL SLOW\_DOWN\_IO. Whether REALLY\_SLOW\_IO is defined or not is decided by the speed of the machine at boot time. The macro expands to four executions of \_\_SLOW\_DOWN\_IO or is just aliased onto \_\_SLOW\_DOWN\_IO.

**This Page Intentionally Left Blank**

# 13

# Advanced programmable interrupt controllers

With the advent of the Pentium version of the i386 architecture, Intel introduced the advanced programmable interrupt controller (PIC), or APIC. This comes in two flavours. All Pentium processors have a local APIC, on the same chip as the CPU, though not strictly part of it. The presence of such an APIC is determined by CONFIG\_X86\_LOCAL\_APIC. Like the 8259A PIC (see Section 12.7), it provides facilities for queuing, nesting, and masking interrupts. It can be disabled and used in conjunction with an 8259A.

There may also be an input–output (IO) APIC, which takes the place of the 8259A. This will certainly be present in a multiprocessor system, where it is responsible for routing interrupts between central processing units (CPUs). The IO APIC will be dealt with in Chapter 14.

The local APIC can receive interrupts from a number of sources.

- It has two local pins of its own, to which hardware devices can be connected directly. Such a device is then specific to this CPU and cannot interrupt any other. These pins are known as LINT0 and LINT1. They can be edge or level triggered.
- It has a built in timer, which can be programmed to generate periodic interrupts.
- It can also generate an interrupt when an error occurs. The local APIC has an error status register (ESR) which records errors.
- External devices can be connected to a PIC in the usual way, and the PIC connected to the LINT0 pin of the local APIC.
- The IO APIC can send interrupts to the local APIC. This is done over a hardware bus; no software is involved.

# 13.1 APIC registers

The APIC contains a large number of registers, which are mapped into the physical address space of the computer, starting at 0x FEE0 0000. Each register is aligned on a 16-byte boundary, even though not 16 bytes long. The APIC address space extends up to 0x FEE0 03ff, giving a space of 0x 0400 bytes. These APIC registers are always accessed using 32 bit loads/stores.

Only those registers actually used by Linux code will be discussed here. For ease of handling, the definitions are broken down into four blocks.

# 13.1.1 Identification and priority

Figure 13.1, from  $\langle$ asm-i386/apicdef.h. $>$ , shows constants used to manipulate the first block of registers, dealing with the identification of the APIC, and arbitration between interrupts.

| 11 |         | #define APIC DEFAULT PHYS BASE                    |      | 0xfee00000         |  |
|----|---------|---------------------------------------------------|------|--------------------|--|
| 12 |         |                                                   |      |                    |  |
| 13 |         | #define APIC ID                                   | 0x20 |                    |  |
| 14 | #define | APIC ID MASK                                      |      | (0x0F<<24)         |  |
| 15 | #define | $GET$ APIC $ID(x)$                                |      | $((x)>>24)$ &0x0F) |  |
| 16 |         | #define APIC LVR                                  | 0x30 |                    |  |
| 17 | #define | APIC LVR MASK                                     |      | 0xFF00FF           |  |
| 18 | #define | GET APIC VERSION $(x)$ $((x)$ &0xFF)              |      |                    |  |
| 19 | #define | GET APIC MAXLVT(x) $((x) \rightarrow 16)$ & 0xFF) |      |                    |  |
| 20 | #define | APIC INTEGRATED $(x)$ $((x)$ &0xF0)               |      |                    |  |
| 21 |         | #define APIC TASKPRI                              | 0x80 |                    |  |
| 22 | #define | APIC TPRI MASK                                    |      | 0xFF               |  |
|    |         |                                                   |      |                    |  |
| 26 |         | #define APIC EOI                                  | 0xB0 |                    |  |
| 27 | #define | APIC EIO ACK                                      |      | 0x0                |  |

Figure 13.1 Identification and arbitration registers

- 11 by default, the APIC is wired into physical memory at this location. All other registers are identified by offsets from this.
- 13 this is the offset of the local APIC identification (ID) register.
- 14 the mask is 0x 0f00 0000. The ID number of the APIC is contained in bits 24–27. While set by default at power up, system software can give each APIC a unique ID.
- 15 this macro is passed the value in the APIC\_ID register. It shifts the input value right 24 bits (6 hex nibbles) and strips off all but the last four bits. It evaluates to the ID number of the APIC, from bits 24–27.
- 16 this is the local APIC version register, at offset 0x30. This is a read-only register.
- 17 as this mask implies, only bits  $0-7$  and  $16-23$  are used. The version is in bits  $0-7$ . Bits  $4-7$ distinguish a local APIC  $(1)$  from an external IO APIC  $(0)$ . Bits 16–23 contain the highestnumbered entry in the local vector table (LVT; see Section 13.1.4).
- 18 by stripping off all but the lower 8 bits, this returns the APIC version field, which is in bits 0–7.
- 19 this macro returns the highest-numbered entry in the LVT. This information is in bits 16–23. For example, if there are 5 entries, the macro returns 4.
- 20 this macro checks bits  $4-7$ . If 1, it evaluates to TRUE, this is a local APIC integrated into the CPU; otherwise, it is an external 82489DX APIC.
- 21 this is the task priority register (TPR), which tracks the priority of the CPU. Only irqs (interrupt requests) whose priority is higher than the value in the TPR will be serviced. Others are recorded and dealt with as soon as possible.
- 22 only bits  $0-7$  are defined. This is the task priority.
- 26 the end-of-interrupt (EOI) register: software indicates that it has completed handling of an interrupt by writing an arbitrary value to this register; however, for future compatibility, a 0 is written. This write informs the local APIC that it can issue the next interrupt to the CPU. The APIC then checks the highest-priority bit in IRR (see line 40 in Figure 13.2) and selects the next irq. If the irq just handled was level triggered, the local APIC then sends an EOI to all IO APICs in the system, containing the number of the level triggered interrupt just serviced.
- 27 this value is written to the EOI register to indicate that an interrupt has been accepted by software.

# 13.1.2 Interrupt handling registers

The next block of definitions are shown in Figure 13.2, from  $\langle$  asm-i386/apicdef.h>. These are concerned with incoming interrupts from all sources.

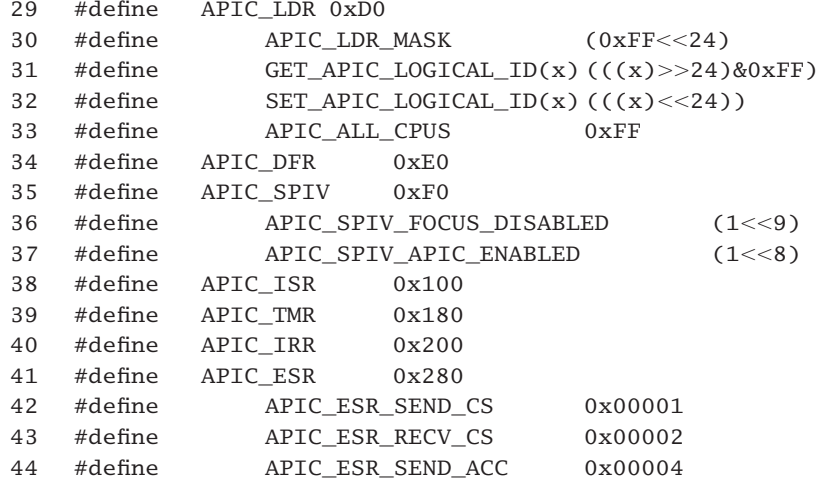

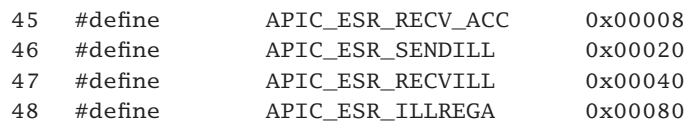

Figure 13.2 Interrupt handling registers

- 29 this is the offset for the logical destination register (LDR). The destination of an interrupt can be specified logically, using an 8-bit destination address. Each local APIC is given a unique logical ID by software, set in setup\_local\_APIC() (see Section 13.2.1). This is stored in the LDR.
- 30 the logical ID is in bits 24–31.
- 31 this macro shifts bits  $24-31$  of its parameter into position  $0-7$ , clearing all other positions, so it then evaluates to the contents of bits 24–31, the logical ID of the local APIC.
- 32 this macro merely moves bits  $0-7$  into positions  $24-31$ , clearing all other positions, so it moves its parameter into the part of the bit map corresponding to the logical ID of the local APIC. It is used when writing to the register.
- 33 this is a broadcast mask.
- 34 this is the destination format register (DFR). The only relevant bits are 28–31. This defines the interpretation of the logical destination information. It can be unique or it can be clustered.
	- If bits  $28-31$  are set to all 1s, then the APIC is in flat mode. In this way, a particular bit in the ID field of the LDR represents each APIC, so an arbitrary group can be selected by setting the appropriate bits. In this mode, a broadcast can be performed by setting all 8 bits in the message destination address to one.
	- If bits  $28-31$  are all 0s, then the APIC is in cluster mode. The bits of the logical ID field are interpreted as a unique address.
- 35 this is the spurious interrupt vector register, which is discussed in detail in Section 13.7.5. However, there are two bits in this register that have nothing to do with spurious interrupts.
- 36 this enables (0) or disables (1) focus processor checking. This facility allows a local APIC to announce to all the others that it is going to handle (is the focus of) a particular irq, and the others just ignore it.
- 37 strange as it may seem, this bit enables the APIC (1) or disables it (0).
- 38–40 the next three registers are involved in the acceptance of an interrupt by the APIC. Each is 256 bits, one per entry in the IDT.
	- 38 this is the in-service register (ISR). It is read-only. It records interrupts accepted by the CPU but not yet fully serviced, as no EOI has been received from the software. The appropriate bit is set when INTA is received from the CPU. If the interrupt is level triggered (indicated by the corresponding bit set in the TMR) then an EOI is sent to the IO APIC. It is a 256-bit register, each bit representing one interrupt. There are 0x80 (128) bytes here, but apparently only the first 32 are used.
- 39 this is the trigger mode register (TMR), again with one bit per interrupt. It is read-only. When an interrupt is accepted by the APIC, the corresponding bit is cleared for edge triggered or set for level triggered interrupts. If set, the local APIC sends an EOI to the IO APIC.
- 40 this is the interrupt request register (IRR), again with one bit per interrupt. This contains actual interrupt requests that have been accepted by the APIC but not dealt with. The highest-priority one is sent to the CPU next. The corresponding bit is cleared when the INTA cycle is generated by the CPU.
- 41 this is the error status register (ESR). The local APIC sets bits in this register (7 bits are defined) to record errors it detects (see the following lines). The ESR is reset (cleared) after being written to. Whenever one of the bits is set, an error interrupt is generated.
- 42 bit 0 indicates that the local APIC detected a checksum error on a message it sent.
- 43 bit 1 represents a checksum error for an incoming message.
- 44 bit 2 indicates that a message sent was not accepted by any other APIC.
- 45 bit 3 shows an incoming message was not accepted by any APIC, including this one. Note that bit 4 is reserved by Intel.
- 46 bit 5 indicates there is an illegal interrupt vector number in the message it is sending.
- 47 bit 6 shows there is an illegal vector number in the message it has received.
- 48 bit 7 indicates an attempt has been made to access an unimplemented APIC register.

#### 13.1.3 Interrupt command register

This section considers the definitions for the 64-bit interrupt command register, as shown in Figure 13.3, from  $\langle$ asm-i386/apicdef.h>. A CPU sends an interprocessor interrupt (IPI) by writing to this register.

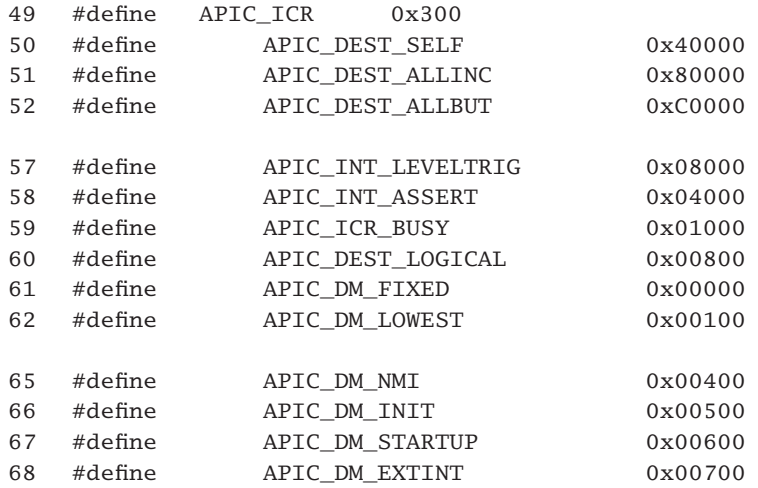

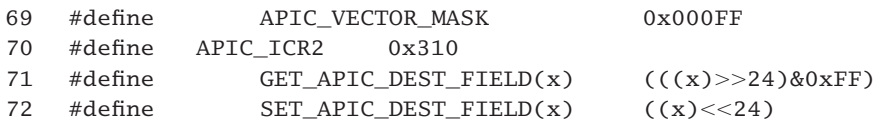

Figure 13.3 The interrupt command register

- 49 this is the low-order 32 bits of the interrupt command register. The remaining 32 bits are defined at line 70.
- 50–52 bits 18 and 19 can be used as a shortcut to represent the destination for an IPI. If set to 00, then an explicit destination is programmed into bits 56–63 of APIC\_ICR2 (see line 70).
	- 50 the value in the destination field, bits 18–19, is 01, meaning the interrupt is to be sent to the sending CPU itself.
	- 51 the value in the destination field is 10, meaning it is to be sent to all, including self.
	- 52 the value in the destination field is 11, meaning it is to be sent to all, excluding self.
	- 57 bit 15 represents the trigger mode. When set, it means the IPI is level triggered; cleared means edge triggered.
	- 58 bit 14 is only for level triggered IPIs; 1 means it is asserted, 0 means not.
	- 59 bit 12 indicates the delivery status. A 0 means the ICR register is idle; there is no activity for the current interrupt, or the previous interrupt from this source has completed; 1 means there is an IPI being sent, it has not yet been completely accepted.
	- 60 bit 11 indicates the destination mode: 0 means 'physical', that is, the local APIC of the destination CPU is identified by its physical address; 1 means 'logical', that is, the destination local APIC is identified by its logical address.
- 61–68 bits 8–10 are the delivery mode bits. This specifies how the APICs listed in the destination set should act when this interrupt is received.
	- 61 fixed: this delivers the interrupt to all processors listed in the destination field. The fixed interrupt is always treated as edge triggered, even if programmed as level triggered.
	- 62 lowest priority: in this case, the interrupt is delivered to only one processor in the destination set, the one that is executing at lowest priority.
	- 65 this delivers the interrupt as an nonmaskable interrupt (nmi) to all processors listed in the destination field. The vector information is irrelevant in this case.
	- 66 this delivers the interrupt as an INIT signal to all processors listed in the destination field. As a result, all addressed APICs will assume their initial state. The vector information is ignored.
	- 67 start up: this sends a special message between processors. The vector contains the address of the multiprocessor startup code.
	- 68 such an interrupt is delivered as if it were an external hardware interrupt.
- 69 bits 0–7 are the vector field, identifying the interrupt being sent.
- 70 this is the high-order 32 bits of ICR. Only bits 56–63 are defined, as the destination field. This field is used only when the destination shorthand field (bits  $18-19$  of APIC  $~ICR$ ) is set to 00. If the destination mode (bit 11 of APIC\_ICR; see line 60) is set to physical (0), then bits 56–59 of this register contain the APIC ID; otherwise (logical destination mode, 1), the interpretation of the 8-bit destination field (bits 56–63) depends on the values in DFR and LDR of the local APIC (see Section 13.1.2).
- 71 this brings these 8 bits to the least significant positions and masks out everything else, so the macro evaluates to the value of the destination field.
- 72 this moves the parameter (the destination address) to the most significant positions (the destination field).

## 13.1.4 The local vector table

Each local APIC has a range of registers known as the local vector table (LVT). The definitions for these registers are shown in Figure 13.4, from  $\alpha$ sm-i386/apicdef.h>.

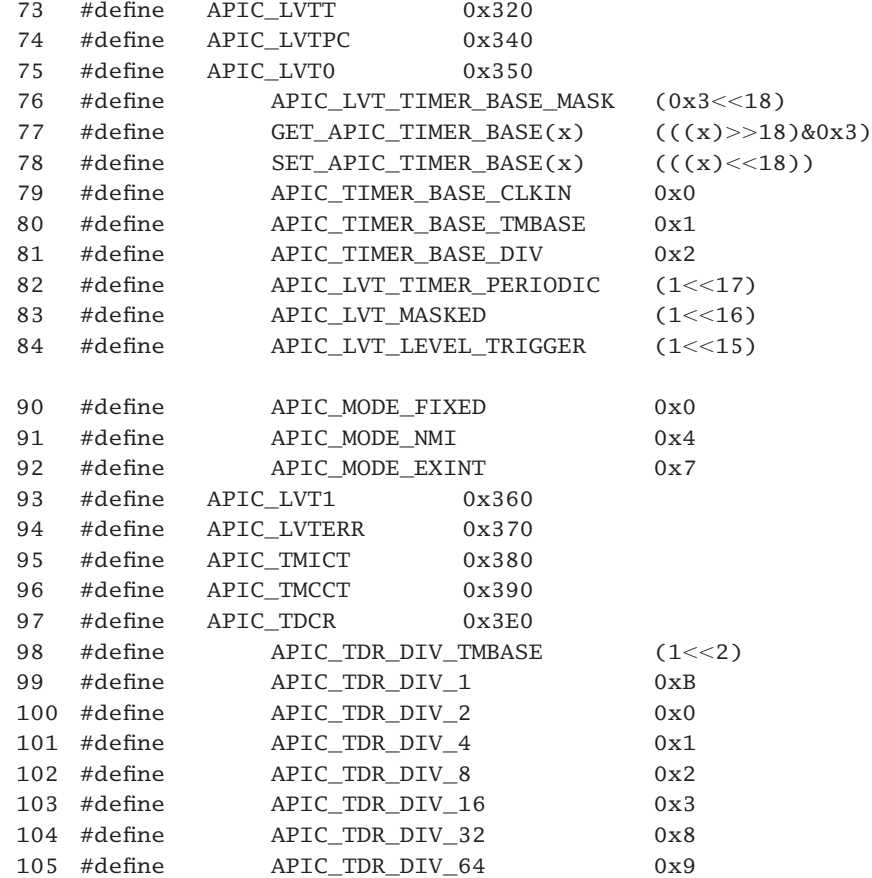

106 #define APIC TDR DIV 128 0xA 107 108 #define APIC BASE (fix to virt(FIX APIC BASE)) 109 110 #define MAX\_IO\_APICS 8

Figure 13.4 Constants for the local vector table

- 73–94 these registers constitute the LVT, which specifies delivery and status information for local interrupts. There are five 32-bit entries in this table, one each for timer, a performancemonitoring counter, LINT0, LINT1, and the error interrupt. There are a number of features common to all of these registers:
	- Bits 0–7 are the vector number associated with the interrupt.
	- Bits 8–10 specify the delivery mode for the interrupt.
	- Bit 12 is the delivery status; 0 means idle, 1 means there is an interrupt pending.
	- 73 this is the LVT timer register. The local APIC has a 32-bit programmable timer, configured through this register. The timebase is the bus clock of the CPU, divided by the value in the divide configuration register (see line 97). It can be programmed to interrupt on an arbitrary vector, specified in bits  $0-7$ . The timer is started by writing to the initial count register (TMICT; see line 95).
	- 74 note that the register at 0x 330 is not defined, as it was not present in the earlier APICs. This one at 0x 340 is the performance counter register. It is never manipulated by Linux, apart from masking it out at bootup. Bit 16 is the mask bit.
	- 75 this is the LVT entry for the LINT0 pin. This is one of the two local pins on the APIC.
- 76–92 these are definitions for various fields in the three foregoing registers and for the following one, LINT1.
	- 77 this moves right, so that bit 18 is in the rightmost position, and masks off all but the two rightmost bits, so the macro evaluates to bits 18 and 19 of the supplied parameter (i.e. the timer base). However, it is never used in Linux.
	- 78 this moves the values supplied into bits 18 and 19, the timer base position.
- 79–81 these are three possible values for the timer base field. Only APIC\_TIMER\_BASE\_DIV is ever used by Linux, at bootup.
	- 82 the timer supports one shot or periodic modes, controlled by bit 17. One shot means that it counts down to 0, interrupts, then stops. This is denoted by a 0 here. Periodic mode means that after the timer expires and interrupts, it begins counting with the same initial value again. This is denoted by a 1 here.
	- 83 bit 16 is the mask bit; 0 for not masked (enabled), 1 for masked (disabled).
	- 84 bit 15 is the trigger mode bit; 0 for edge triggered, 1 for level triggered.
- 90–92 bits 8–10 are the delivery mode. This specifies how an interrupt will be delivered.
	- 90 fixed delivery mode is 000. The corresponding local interrupt is delivered to the local CPU, with the specified vector
	- 91 the nmi delivery mode is 100. An interrupt received on a LINT pin is delivered as an nmi; the vector is meaningless.
	- 92 the ExtInt delivery mode is 111. The APIC responds as if the interrupt originated from a PIC. This includes an INTA cycle to the external controller. Vector information should come from the controller. There can only be one ExtInt source in the system.
	- 93 this is the LVT register for the LINT1 pin. The foregoing definitions are also relevant to this.
	- 94 this is the LVT error register, for the error interrupt, not to be confused with ESR at 0x280. This one is specific to the LVT. The only valid fields are vector, delivery status, and mask. It specifies the interrupt to generate when a bit is set in ESR and it also allows the error interrupt to be masked.
	- 95 this is the initial count register for the timer. It is a read–write register. The timer is started by writing to this. The value written is copied to TMCCT, and the countdown begins.
	- 96 this is the current count register for the timer. It is read only. After this reaches 0, if in one-shot mode, it interrupts and stops. If in periodic mode, it is reloaded from TMICT and begins counting down again.
	- 97 note that registers 0x 3A0 through 0x 3D0 are reserved. This is the timer divide configuration register. Only bits 0–3 of this register are valid, and bit 2 is hardwired to 0. So bits 0, 1, and 3 are the operative ones, giving values from  $0-7$ . These specify the size of the divide factor, as 2significant bits+1. This value is the number of CPU clock ticks that constitute one tick of the local APIC timer.
	- 98 this is just a mask for bit 2.
	- 99 0xB is 1011. The meaningful bits give 111, which means divide by  $2^0$ , or 1.
	- 100 0000 means divide by  $2^1$ , or 2.
	- 101 0001 means divide by  $2^2$ , or 4.
	- 102  $\alpha$  ox2 is 0010. This means divide by  $2^3$ , or 8.
	- 103 0x3 is 0011. This means divide by  $2<sup>4</sup>$ , or 16.
	- 104  $\alpha$  0x8 is 1000. This means divide by  $2^5$ , or 32.
	- 105  $\alpha$  ox9 is 1001. This means divide by  $2^6$ , or 64.
	- 106 0xA is 1010. The significant bits are 110, meaning divide by  $2^7$ , or 128.
	- 108 this macro defines the beginning of the 4k virtual address space allocated to the local APIC. It is part of the memory manager and will not be considered further here.

# 13.2 Initialising the local APIC

The previous section introduced the internal structure of the local APIC. Many of these registers need to be initialised before the interrupt system can function properly. The code to do that, in setup\_local\_APIC(), assumes that there is an IO APIC in the system. It is rather long, so the explanation will be broken down into four subsections.

## 13.2.1 Sanity checks and APIC identification

The first part of the code, as shown in Figure 13.5, from  $arch/1386/kernel/apic.c$ , consists of some sanity checks, and setting up of the ID of the APIC.

```
263 void init setup_local_APIC (void)
264 \quad265 unsigned long value, ver, maxlvt;
268 if (esr_disable) {
269 apic_write(APIC_ESR, 0);
270 apic_write(APIC_ESR, 0);
271 apic write(APIC_ESR, 0);
272 apic_write(APIC_ESR, 0);
273 }
274
275 value = apic_read(APIC_LVR);
276 ver = GET_APIC_VERSION(value);
277
278 if ((SPURIOUS APIC VECTOR & 0x0f) != 0x0f)
279 error in apic c();
285 if (!clustered_apic_mode &&
286 ! test bit(GET APIC ID(apic read(APIC ID)), &phys cpu present map))
287 BUG();
295 if (!clustered_apic_mode) {
301 apic_write_around(APIC_DFR, 0xffffffff);
306 value = apic_read(APIC_LDR);
307 value &=-APIC_LDR_MASK;308 value |=(1<<(smp\_processor_id()+24));309 apic_write_around(APIC_LDR, value);
310 }
316 value = apic_read(APIC_TASKPRI);
317 value &= ~APIC TPRI_MASK;
318 apic_write_around(APIC_TASKPRI, value);
```
Figure 13.5 Sanity checks and APIC (advanced programmable interrupt controller) identification

- 268–273 the esr\_disable variable will be defined on high-specification multiprocessors, which seem to cause some trouble to the error status register (ESR) in the local APIC. Writing any value to this register clears all the bits. The function to write to an APIC register is from Section 13.4.1. The comment in the code says 'Pound the ESR really hard over the head with a big hammer'.
	- 275 this reads the value from the APIC version register (lines 16–20 of the code in Section 13.1.1). The function to read from an APIC register will be described in Section 13.4.1.
	- 276 this macro, described in Section 13.1.1, extracts the 8-bit version number from the full 32-bit field.
- 278–279 if the low-order 4 bits are not all set in the definition of the vector for the spurious APIC interrupt, then there is an error in the code. It is normally defined as  $0 \times f f$  (see Section 12.5.3).
- 285–287 clustered mode is only relevant on high-specification multiprocessors, where CPUs are clustered together and each such cluster is individually identified. This test is meaningless in that mode, so it is skipped.
- 286–287 this double checks that the APIC is really registered. The GET\_APIC\_ID() macro, from Section 13.1.1, returns the ID of the local APIC for this CPU, represented by its bit position; test\_bit() is described in Section 5.1.3. If the corresponding bit is not set in phys\_cpu\_present\_map (see Section 14.1.1.1) then there is some problem. This is a sanity check, so the BUG() macro is called from the code in Section 4.1.3.3.
- 295–310 some registers in the APIC are set to meaningful values before it is enabled, but in clustered mode this is done by the firmware and can be skipped.
	- 301 this writes all 1s to the destination format register (DFR); see line 34 of Section 13.1.2. This puts the APIC into flat delivery mode (i.e. each bit in the logical APIC ID field of the LDR represents one APIC). The function is described in Section 13.4.2.
- 306–309 this is setting up the logical destination register for the APIC.
- 306–307 the value of the logical destination register is read, and bits 24–31 are cleared. See Section 13.1.2 for this register and mask. The apic read() function is from Section 13.4.1.
	- 308 this sets a bit in the logical destination register corresponding to this CPU, as determined by the smp\_processor\_id() macro (see Section 7.2.1.4).
	- 309 this new value is now written back to the logical destination register, using the function from Section 13.4.2.
- 316–318 this sets the task priority to 'accept all'. It gets the value from the task priority register, clears bits  $0-7$ , the task priority field, and writes the new value back. We never change this later on. See Section 13.1.1 for this register and the mask.

# 13.2.2 Enabling the APIC

Now that we are all set up, the next part of the code, as shown in Figure 13.6, from arch/i386/kernel/apic.c, enables the APIC. For some strange reason, the enable– disable bit is in the spurious interrupt vector register (see Section 13.1.2).

```
323 value = apic_read(APIC_SPIV);
324 value &\text{=~APIC_VECTOR\_MASK};328 value | = APIC_SPIV_APIC_ENABLED;
349 #if 1
350
351 value &= ~APIC_SPIV_FOCUS_DISABLED;
352 #else
353
354 value | = APIC SPIV FOCUS DISABLED;
355 #endif
359 value |= SPURIOUS APIC VECTOR;
360 apic_write_around(APIC_SPIV, value);
```
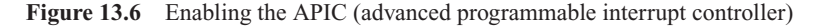

- 323–324 this code reads the value from the spurious interrupt vector register and clears the low-order 8 bits, just in case there was a vector value there. The APIC VECTOR MASK was defined in Section 13.1.3.
	- 328 this sets the enable bit, as defined in Section 13.1.2.
- 349–355 this is a workaround for an APIC bug. If high-frequency interrupts are happening on a particular IO APIC pin, and the IO APIC routing entry is masked and unmasked at a high rate as well, then sooner or later the IO APIC line gets 'stuck' and no more interrupts are received from that device. If the focus CPU check is disabled, then the problem goes away. A processor is the focus of an interrupt if it is currently servicing that interrupt or if it has a pending request for that interrupt. By clearing bit 9, the check for a focus CPU when delivering that interrupt is disabled.
	- 359 this sets the spurious irq vector in bits  $0-7$ .
	- 360 finally, this writes the new value back to the spurious interrupt vector register, using the macro from Section 13.4.2.

#### 13.2.3 The local interrupt pins

The next part of the code, as shown in Figure 13.7, from  $\arch/1386/kerne1/apic.c$ , sets up the two local interrupt pins, LINT0 and LINT1.

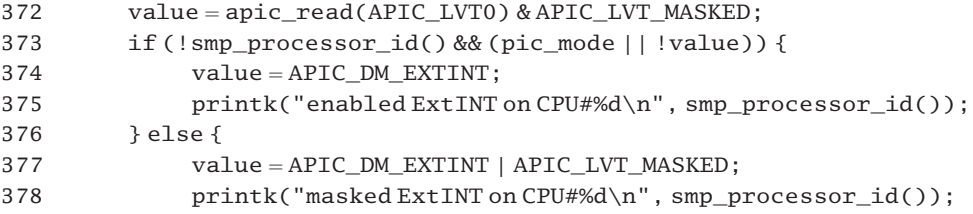

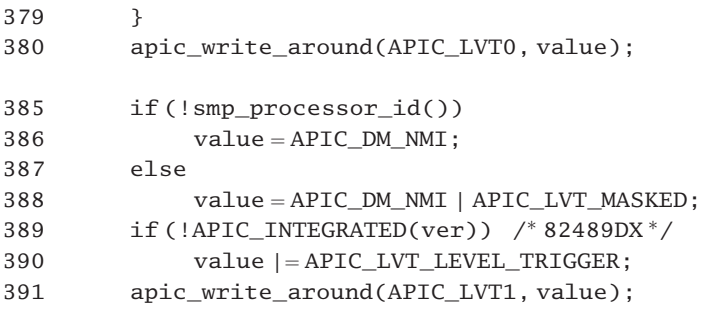

Figure 13.7 The local interrupt pins

- 372–380 this block of code is concerned with setting up LINT0 on the local APIC.
	- 372 this reads the current value in the LINT0 register of the local vector table, using the function from Section 13.4.1. It clears everything except the mask bit for this interrupt, which is left in whatever state it was in. The register and the mask were described in Section 13.1.4.
- $373-379$  this code sets up ExtInt as the delivery mode enabled or masked depending on the condition on line 373.
- 373–375 the smp\_processor\_id() macro was discussed in Section 7.2.1.4. LINT0 is only enabled if running on logical processor 0 (the boot processor), and then only if the configuration variable pic\_mode was set or the LVT0 register was previously marked as enabled. This code sets ExtInt as the delivery mode with mask 0 (enabled) and prints the message.
	- 377 otherwise, this line sets the delivery mode as ExtInt, but sets the masked bit so that this interrupt is masked out. Note that the vector field is not filled in for ExtInt delivery mode. The vector will be supplied by the external PIC.
	- 378 this prints the appropriate message.
	- 380 this writes the value just built up to the LVT0 register of the APIC. The macro is from Section 13.4.2.
- 385–391 these lines set up the LINT1 pin.
- 385–386 if running on logical processor 0 (boot processor), the delivery mode is set to nmi, with all other fields set to 0. The nmi line is connected to LINT1, which is unmasked, or enabled.
	- 388 otherwise, if running on any other processor, the mask bit is set to 1, so this pin is masked. Only the boot processor should see the LINT1 nmi signal, obviously.
	- 389 this line is checking whether the APIC in question is a local APIC, integrated into the CPU, or an external APIC. The macro has been described in Section 13.1.1.
	- 390 if not a local APIC, then it must be an 82489DX APIC controller. This is level triggered, so the appropriate bit is set, defined at line 84 of Section 13.1.4.
	- 391 all this is written to the LVT1 register of the APIC, using the macro from Section 13.4.2.

# 13.2.4 Error handling on a local APIC

The final block of code, as shown in Figure 13.8, from arch/i386/kernel/apic.c, is relevant only to an integrated local APIC, not an 82489DX. It is setting up the ESR (error status register).

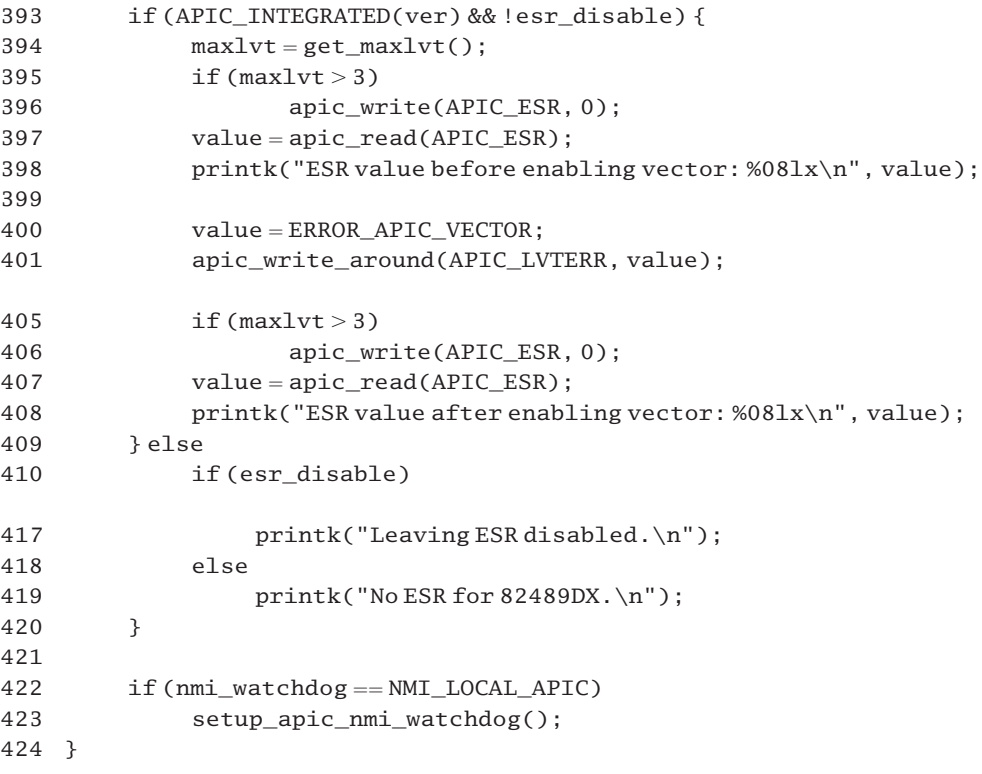

Figure 13.8 Error handling on a local APIC

- 393–408 this block of code is executed only if dealing with an integrated local APIC and the error status register is enabled. The APIC\_INTEGRATED() macro was described in Section 13.1.1. The esr\_disable flag is set on high-specification multiprocessors, which seem to cause some trouble to the ESR register.
	- 394 this function, discussed in Section 13.3.2.1, returns the highest-numbered entry in the local vector table.
	- 395 if the macro returns 4 or more, then there are 5 or more entries, so there is an error status register (ESR).
	- 396 this dummy write causes the values in the ESR to be updated by the hardware. It seems odd, but this is how it works.
- 400 this is the vector number for the APIC error interrupt, 0xfe, defined in Section 12.5.3.
- 401 writing this value to the error register in the LVT, as defined in Section 13.1.4, implies writing a 0 to the mask field. This enables the sending of error interrupts. The apic\_write\_around() macro is from Section 13.4.2.
- 405–406 after enabling the error vector, the error register is updated again, using this dummy write.
- 407–408 this code reads the updated value from the error status register and prints the message.
- 409–420 otherwise, either the ESR was disabled or it was dealing with an external 82498DX APIC.
- 410–417 the ESR was disabled. This is only likely to happen with high-end multiprocessors.
	- 419 the external APIC has no ESR.
	- 422 if at setup time it was determined that the nmi watchdog timer ticks are to be provided by the local APIC, this function sets it up by writing to machine-specific registers.

## 13.2.5 Setup virtual wire mode

If there is no IO APIC present, then external devices are connected to a PIC, which in turn is connected to a local APIC. In this case the local APIC is set into virtual wire mode, merely providing a connection to the CPU. All arbitration between interrupts and provision of vectors is done by an 8259A PIC.

The code shown in Figure 13.9, from arch/i386/kernel/apic.c, sets up a local APIC in this mode.

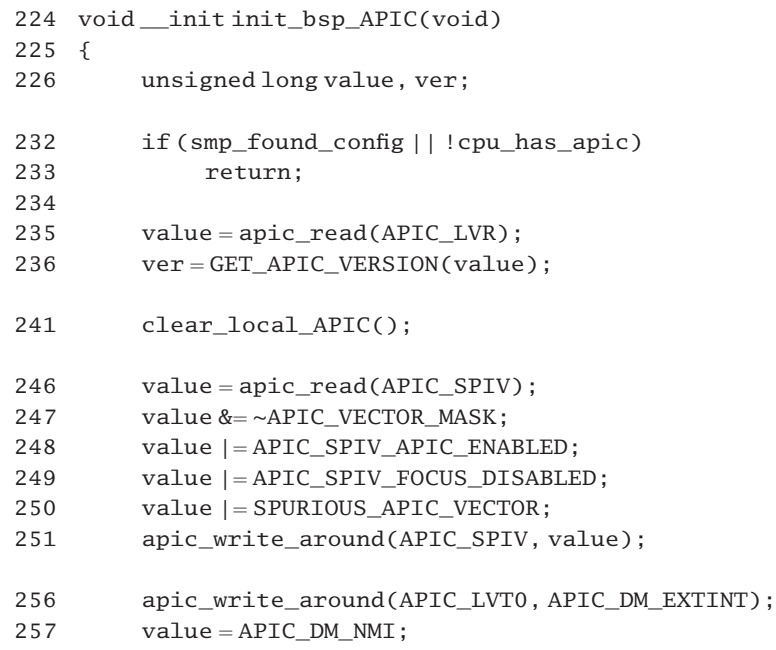

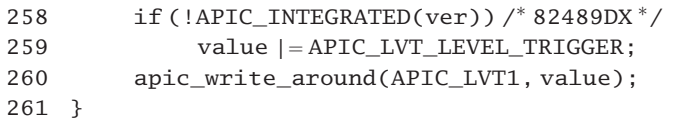

- Figure 13.9 Setting up local APIC (advanced programmable interrupt controller) in virtual wire mode
- 232–233 if we have a multiprocessor machine, then there will certainly be an IO APIC present, and virtual wire mode will have been set up through this IO APIC by the hardware detection code. In this case, or if there is no local APIC present, the remainder of this code should not be executed.
- 235–236 this gets the value from the version register and then extracts the version from the low-order 8 bits, using the macro from Section 13.1.1.
	- 241 we do not trust the registers of the local APIC to be empty at boot time, so this line clears it, using the function from Section 13.3.2.2.
- 246–251 now we go on and enable the local APIC. The code is identical to that in Section 13.2.2.
- 256–260 this code sets up virtual wire mode.
	- 256 this sets up the LINT0 pin as an external interrupt. The 8259A PIC is connected to this pin in virtual wire mode.
- 257–260 this is setting up the nmi on LINT1. The vector field is irrelevant for nmi.
- 258–259 if dealing with an external APIC chip, the level triggered bit must be set.
	- 260 this writes the value just built up to the LVT1 register, using the macro from Section 13.4.2.

# 13.3 High-level operations on a local APIC

There are a number of special functions supplied for manipulating a local APIC. First of all, there are the standard functions for interfacing with an interrupt controller, as introduced in Section 12.1. Then there are a number of generic functions, not specific to any irq.

# 13.3.1 Interface functions for a local APIC

As with all interrupt controllers, there is a struct hw\_interrupt\_type, which specifies the appropriate functions for handling an irq on an APIC pin. The implementation of these functions is relatively trivial.

### 13.3.1.1 Controller structure

The structure shown in Figure 13.10, from  $arch/1386/kernel/io\_apic.c$ , shows the hw interrupt type associated with a local APIC.

```
1370 static struct hw_interrupt_type lapic_irq_type = {
1371 "local-APIC-edge",
1372 NULL,
1373 NULL,
1374 enable_lapic_irq,
1375 disable_lapic_irq,
1376 ack lapic irq,
1377 end_lapic_irq
1378 };
```
- Figure 13.10 Controller structure for a local APIC (advanced programmable interrupt controller)
- 1372–1373 it is not envisaged that devices will be starting up and shutting down irq lines on the local APIC, so these functions are not required.
- 1374–1377 see Section 13.3.1.2 for the implementation of these functions.

#### 13.3.1.2 Controller functions

Figure 13.11, from  $\arch/1386/kerne1/io$  apic.c, shows the functions used by interrupt handlers when servicing an irq routed through the LINT0 pin of a local APIC.

```
1347 static void enable_lapic_irq (unsigned int irq)
1348 {
1349 unsigned long v;
1350
1351 v = apic read(APIC LVT0);1352 apic write around(APIC_LVT0, v & ~APIC_LVT_MASKED);
1353 }
1354
1355 static void disable lapic irq (unsigned int irq)
1356 {
1357 unsigned long v;
1358
1359 v = \text{apic read}(APIC LVT0);
1360 apic_write_around(APIC_LVT0, v | APIC_LVT_MASKED);
1361 }
1362
1363 static void ack_lapic_irq (unsigned int irq)
1364 {
1365 ack_APIC_irq();
1366 }
1367
1368 static void end_lapic_irq (unsigned int i) {}
```
Figure 13.11 Controller functions for a local APIC (advanced programmable interrupt controller)

- 1351 this reads the LINT0 register of the local vector table, using the function from Section 13.4.1.
- 1352 this clears the APIC\_LVT\_MASKED bit (line 83 of the code in Section 13.1.4) in the value just read and writes it back, using the macro from Section 13.4.2, so the irq is not masked, it is enabled.
- 1359–1360 these are as lines 1351–1352, except that this time the bit is set, so the irq is masked, or disabled.
	- 1365 this is just a call to the generic function (see Section 13.3.2.4).
	- 1368 the end() function does nothing.

### 13.3.2 Generic functions for manipulating a local APIC

There are a number of functions that are concerned with manipulating a local APIC itself, as opposed to any irq on that APIC.

# 13.3.2.1 Getting the number of entries in the local vector table

The function shown in Figure 13.12, from arch/i386/kernel/apic.c, returns the maximum number of entries in the local vector table of the APIC.

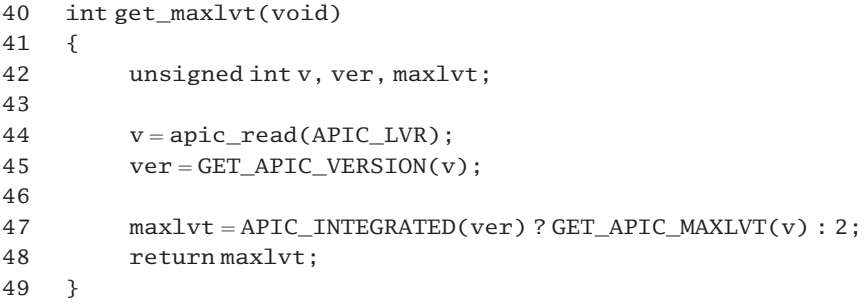

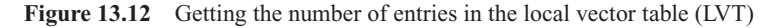

- 44 this reads from the version register of the local APIC. The function is from Section 13.4.1.
- 45 this gets the 8-bit version field from the foregoing read. The macro is from Section 13.1.1.
- 47 the APIC\_INTEGRATED() macro, from Section 13.1.1, returns TRUE if it is an integrated local APIC. In that case, the maximum number of entries in the LVT is assigned, using the macro GET\_APIC\_MAXLVT(), from Section 13.1.1. Otherwise, if dealing with an 82489DX external APIC, which does not report the number of LVT entries, a value of 2 is assigned, as there are always at least that number of entries.

#### 13.3.2.2 Clearing local vector table registers in the local APIC

Sometimes it is necessary to clear all the registers in the LVT of an APIC. Figure 13.13, from arch/i386/kernel/apic.c, shows the code to do this. The function first of all masks all potential interrupt sources, then it clears the entries in the LVT, leaving each one masked.

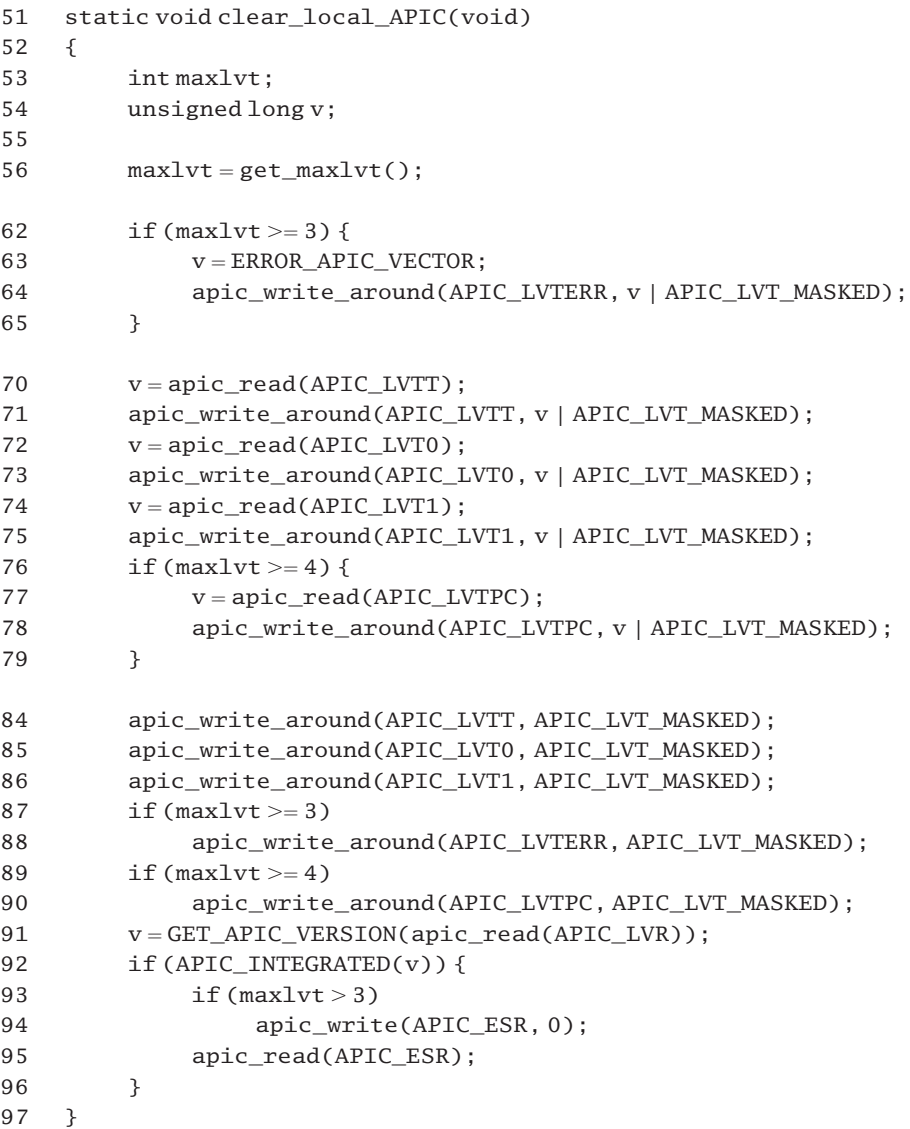

Figure 13.13 Clearing local APIC (advanced programmable interrupt controller) registers

- 56 this is the highest-numbered entry in the LVT. The function was described in Section 13.3.2.1. Different CPU models have 3, 4 or 5 entries in the LVT, and the code must clear all of them and yet not attempt to clear a nonexistent register.
- 62–65 if there are more than three entries in the LVT (if  $maxlvt$  is 3 or greater), then we set the mask bit in the LVT error register (APIC\_LVTERR), so masking it out. This is done temporarily (line

94 re-enables error interrupts) while initialising the state of the local APIC registers; otherwise, some local APICs would flag errors during this operation.

- 70–75 this sets the APIC\_LVT\_MASKED bit in the timer register (APIC\_LVTT), the LINT0 register (APIC\_LVT0), and the LINT1 register (APIC\_LVT1), which are always present. So interrupts from these three sources are now masked out. The read function is in Section 13.4.1; the apic\_write\_around macro is in Section 13.4.2.
- 76–79 if there is a fifth register, we set the mask bit in the performance counter register (APIC\_LVTPP).
- 84–90 these lines write to the same registers as previously, but now only the APIC LVT MASKED bit is set in all the registers. This cleans the state of the APIC, leaving all interrupts masked.
	- 91 this gets the version of the APIC, using the macro from Section 13.1.1.
- 92–96 using the macro from Section 13.1.1, this code checks that this is an APIC integrated into the CPU, and not an external 82489DX.
- 93–94 if there are at least 4 registers in the LVT, then the fourth one, the error status register, is cleared. This has the effect of re-enabling error interrupts from the local apic.
	- 95 the hardware seems to require this dummy read.

#### 13.3.2.3 Disabling a local APIC

When a CPU is shutdown, the local APIC on that CPU must be disabled. A disabled local APIC sets all mask bits in the LVT. The code for this is shown in Figure 13.14, from arch/i386/kernel/apic.c.

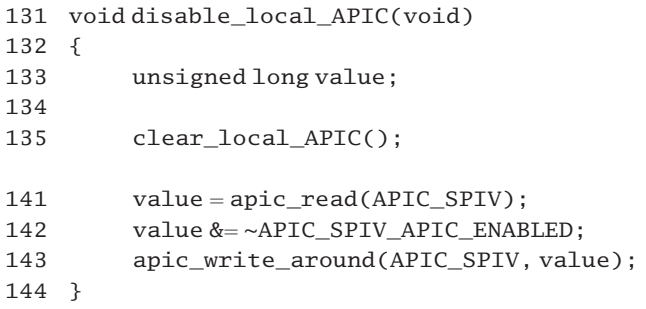

Figure 13.14 Disabling the local APIC (advanced programmable interrupt controller)

- 135 this function clears all the registers in the LVT of the local APIC (see Section 13.3.2.2).
- 141 this reads from the spurious interrupt vector register (APIC\_SPIV; see Section 13.1.2 for the register).
- 142 this clears bit 8 of value. This marks it as disabled. Writing a 1 to bit 8 enables the APIC. The mask is defined in Section 13.1.2.
- 143 writing this value to APIC\_SPIV has the effect of disabling the APIC.

### 13.3.2.4 Acknowledging an irq to an APIC

The function shown in Figure 13.15, from  $\langle$ asm-i386/apic.h>, signals completion of interrupt servicing to the APIC. It does not specify any particular irq.

```
53 static inline void ack APIC irq(void)
54 {
63 apic write around(APIC EOI, 0);
64 }
Figure 13.15 Acknowledging an irq (interrupt request) to an APIC (advanced program-
```
- mable interrupt controller)
- 63 see Section 13.4.2 for this macro. It writes 0 to the EOI register of the APIC, thus signalling completion of interrupt processing in the handler, see line 26 of Section 13.1.1 for the register.

# 13.4 Low-level operations on a local APIC

Earlier sections made use of the functions that actually manipulate APIC registers. These will be described here. Some are straightforward, others are for older APICs that require a read-before-write sequence.

# 13.4.1 Basic functions for accessing APICs

At the lowest level, a number of functions are defined in  $\alpha$  =  $\alpha$ =  $\alpha$ =  $\alpha$  =  $\alpha$  +  $\alpha$  +  $\alpha$ manipulating registers in a local APIC. These are shown in Figure 13.16.

```
23 static __inline void apic_write(unsigned long reg,unsigned long v)
24 \frac{1}{2}25 *(\text{(volatile unsigned long)})(\text{APIC BASE+reg})) = v;26 }
27
28 static inline void apic write atomic(unsigned long reg,
                                                         unsigned long v)
29 {
30 xchg((volatile unsigned long *)(APIC_BASE+reg), v);
31 \quad \lambda32
33 static __inline unsigned long apic_read(unsigned long reg)
34 {
35 return * ((volatile unsigned long *)(APIC_BASE+reg));
36 }
37
38 static inline void apic wait icr_idle(void)
39 {
```
40 do { } while ( apic\_read( APIC\_ICR) & APIC\_ICR\_BUSY);

41 }

Figure 13.16 Basic functions for accessing APICs (advanced programmable interrupt contollers)

- 25 APIC BASE is the virtual address of the first register in the APIC (see line 108 of Figure 13.4). Adding reg to the base value then points it to the specified register. Casting it to be a pointer to unsigned long means that each register is treated as 32 bits. Finally, it is de-referenced and the specified value assigned to the register.
- 30 the calculation of the address of the register is done as on line 25. Then the xchg() macro (see Section 5.2.10) is used atomically to swap the input parameter and the previous value in the register. Note that the previous value is not returned to the caller.
- 35 the calculation of the address of the register is done as on line 25. Then it is de-referenced and the value in the register is returned to the caller. The single memory read is guaranteed to be atomic, so there is no need for a special atomic version.
- 38 this function idles until bit 12 in the APIC interrupt control register (ICR) is clear. When set, it means that the APIC is in the process of sending an IPI.
- 40 this reads the register specified by APIC ICR (the interrupt control register, at offset 0x300) and checks the APIC\_ICR\_BUSY bit. As long as that bit is set, the APIC is in the process of sending an IPI. The while condition is TRUE, so the do loops.

# 13.4.2 An APIC needing read before write

Some APICs need a read before they can be written to. If such an APIC is not identified at bootup (P6 and later), then CONFIG\_X86\_GOOD\_APIC is defined. The code shown in Figure 13.17, from  $\langle$ asm-i386/apic.h $>$ , defines three macros differently, depending on whether an earlier or later APIC version has been found.

- 44 #ifdef CONFIG\_X86\_GOOD\_APIC
- 45 # define FORCE\_READ\_AROUND\_WRITE 0
- 46  $\#$  define apic\_read\_around(x)
- 47 # define apic\_write\_around(x,y) apic\_write( $(x)$ , $(y)$ )
- 48 #else
- 49 # define FORCE\_READ\_AROUND\_WRITE 1
- 50  $\#$  define apic\_read\_around(x) apic\_read(x)
- 51 # define apic\_write\_around(x,y) apic\_write\_atomic((x),(y))
- 52 #endif
- Figure 13.17 Medium-level reading–writing an APIC (advanced programmable interrupt controller)
- 44–47 this code is executed if the APIC is considered 'good' (i.e. P6 and later).
	- 45 the macro FORCE READ AROUND WRITE is defined as FALSE (0), so it is not necessary to read from an APIC register before writing to it.
- 46 in this case, although the apic\_read\_around() macro is defined, it does nothing.
- 47 the apic\_write\_around() macro is defined as a direct call to apic\_write() (see Section 13.4.1).
- 48–51 this code is executed if the APIC is not considered 'good' (i.e. it is an older APIC, which needs a read before write).
	- 49 this time, the FORCE\_READ\_AROUND\_WRITE macro is defined as TRUE (1).
	- 50 the apic\_read\_around() macro actually does perform a read on the specified APIC. Note that no value is returned to the caller. The apic\_read() function is described in Section 13.4.1.
	- 51 this translates to an atomic write to the APIC (see Section 13.4.1).

# 13.5 Sending interprocessor interrupts

An interprocessor interrupt (IPI) is generated by writing to the interrupt command register (ICR) of the local APIC. A CPU can even interrupt itself in this way. The kernel provides functions for sending each of the different IPIs, two of which are considered in this section. The interrupt for invalidating translation lookaside buffers on other processors is considered to be part of the memory manager. Generic functions for sending IPIs are also considered.

### 13.5.1 The reschedule interrupt

The function in Figure 13.18 from arch/i386/kernel/smp.c sends a reschedule IPI to another CPU.

```
494 void smp_send_reschedule(int cpu)
495 {
496 send_IPI_mask(1 <cpu, RESCHEDULE_VECTOR);
497 }
```
Figure 13.18 Sending a reschedule interprocessor interrupt to another processor

417 the send\_IPI\_mask() function is discussed in Section 13.5.4.2. It instructs the APIC to send the RESCHEDULE\_VECTOR interrupt to cpu. See Section 12.5.3 for a definition of this vector.

## 13.5.2 The call function interrupt

The discussion of how to send an interrupt to execute a function on another CPU will begin with the wrapper function that marshals the parameters, sends the interrupt, and waits for the remote function to run. Then the call\_data\_struct, which is used to pass information between the CPUs, will be examined.

### 13.5.2.1 Sending a call function interrupt

The function shown in Figure 13.19, from arch/i386/kernel/smp.c, sends a generic call function IPI to all other CPUs in the system.

```
520 int smp_call_function (void (*func) (void *info), void *info,
                                   int nonatomic, int wait)
534 {
535 struct call data struct data;
536 int cpus = smp_num_cpus-1;
537
538 if (!cpus)
539 return 0;
540
541 data.func = func;
542 data.info = info:
543 atomic set(&data.started, 0);
544 data.wait = wait:
545 if (wait)
546 atomic set(&data.finished, 0);
547
548 spin_lock_bh(&call_lock);
549 call data = &data;
550 wmb();
551
552 send_IPI_allbutself(CALL_FUNCTION_VECTOR);
555 while (atomic read(\&data.started) != cpus)
556 barrier();
557
558 if (wait)
559 while (atomic_{read}(\&data.find) != cpus)560 barrier();
561 spin unlock bh(&call lock);
562
563 return 0;
564 }
```
Figure 13.19 Running a function on all other computer processing units

- 521 this runs a specified function on all the other CPUs.
	- The first parameter, func, is a pointer to the function to run. This should be fast and nonblocking. It must take one parameter, a pointer to void.
	- The second parameter, info, is an arbitrary pointer to pass to the function.
	- The third parameter, nonatomic, is currently unused.

The fourth parameter, wait, specifies whether the caller will wait until the function has completed on all the other CPUs, or not.

The return value is 0 on success, otherwise a negative status code, but it does not return until remote CPUs are nearly ready to execute func or have executed it.

- 535 this structure will be used to encapsulate the extra control information that will be made available to other CPUs. It is described in Section 13.5.2.2.
- 536 this calculates the number of *other* CPUs by using the global variable from Section 7.2.1.1.
- 538–539 if there are no other CPUs, then there is nothing to be done, so the success code is returned.
- 541–546 this code sets up various fields in data.
	- 543 this keeps track of the number of other CPUs that have started to execute the function. Because it will be incremented by each one of them as they start, mutual exclusion is needed when writing to it. It is declared as type atomic  $t$ , so this function is used to initialise it (see Section 5.2.1).
	- 544 the caller of this function has specified whether it is to wait or not, by means of the fourth parameter (see line 520). This value is passed on unchanged to the other CPUs.
- 545–546 the finished field will be incremented by each CPU as it finishes the function, so mutual exclusion is needed when writing to it, but it is only ever used if wait is TRUE. The atomic\_set() function is from Section 5.2.1.
- 548–561 this is a critical section to guarantee that only one call function IPI can be in progress at a time. It also wants to guarantee that no bottom-half processing (see Section 16.3) will begin on any CPU until all CPUs have finished. The declaration of the lock is covered in Section 13.5.2.2. The macros for manipulating bottom-half safe spinlocks are in Section 12.8.1.
	- 549 the call\_data variable is a static global pointer (see its declaration in Section 13.5.2.2). In this way, all the CPUs can see data.
	- 550 this line guarantees that all CPUs now see the foregoing assignments.
	- 552 this sends the CALL\_FUNCTION\_VECTOR interrupt to all other CPUs. See Section 13.5.3.1 for the function.
- 555–556 this code waits until all the others indicate that they have started. The barrier() function guarantees that the test is always performed using up-to-date values.
- 558–560 if specified by the input parameter wait, we wait until all the other CPUs also signify that they have finished.
	- 563 success is returned.

### 13.5.2.2 The call\_data\_struct data structure

Figure 13.20, from arch/i386/kernel/smp.c, contains the data structure used by smp\_call\_function() in the previous subsection to pass control information to all the other CPUs.

```
503 static spinlock t call lock = SPIN LOCK UNLOCKED:
504
505 struct call data struct {
506 void (*func) (void *info);
507 void *info:
508 atomic_t started;
509 atomic t finished;
510 int wait;
511 };
512
513 static struct call data struct * call data;
Figure 13.20 Data structure to record a call function
```
- 503 this lock is used by smp\_call\_function() (Section 13.5.2.1) to guarantee that only one call function request can be in progress at any time.
- 506 this is a pointer to the function to be executed. It takes one parameter, a pointer to void.
- 507 this is an optional pointer that can be used to pass data to that function.
- 508 this is initialised to 0 by the caller and is incremented atomically by each CPU when it begins to execute the function, so the sender can check when all have begun and is free to invalidate the struct at that point.
- 509 this is initialised to 0 by the caller and is incremented atomically by each CPU when it has executed the function, so the sender can check when all have finished.
- 510 this specifies whether the caller wants confirmation that the function is finished on the other CPUs or not. In the former case, each CPU will increment finish when finished, and the caller will wait for all of them to do so; in the latter case, finished is not used.
- 513 this is a static pointer to such a structure. The structure itself is declared within the scope of the smp\_call\_function() code (see Section 13.5.2.1).

### 13.5.3 Shortcut addressing for sending interprocessor interrupts

Because there is a frequent requirement to send IPIs to groups of CPUs, three shortcut functions are provided for this that do not require specific addresses to be supplied. The first one sends a particular interrupt to all the other CPUs (excluding itself). The second sends to all CPUs, including itself. The final one sends only to itself. The symbolic constants representing these three groups were defined at lines 50–52 of Figure 13.3.

#### 13.5.3.1 Sending an interrupt to all others

The function that sends an interrupt to all other processors is shown in Figure 13.21, from arch/i386/kernel/smp.c.

```
242 static inline void send_IPI_allbutself(int vector)
243 {
249 if (!(smp_num_cpus > 1))
250 return;
251
252 if (clustered apic mode) {
253
254 int cpu;
255
256 if (smp num cpus >1) {
257 for (\text{cpu} = 0; \text{cpu} < \text{smp} num cpus; +\text{cpu}) {
258 if (cpu ! = smp processor id())
259 send IPI mask(1 << cpu, vector);
260 }
261 }
262 } else {
263 SERIAGE SERIAGE SERIAL SERIAL SERIAL SERIAL SERIAL SERIAL SERIAL SERIAL SERIAL SERIAL SERIAL SERIAL SERIAL
264 return;
265 }
266 }
```
Figure 13.21 Sending an interprocessor interrupt (IPI) to all other computer processing units (CPUs)

- 249–250 if there are no other CPUs in the system then an attempt to broadcast an interrupt will result in an APIC send error, so no IPIs should be sent in this case.
- 252–262 this is for the case when APICs are identified by using the clustered addressing model. In that case, shortcuts cannot be used and the IPIs have to be sent one by one.
- 256–261 these lines provide a second check that there is more than one CPU in the system.
- 257–260 these go through each CPU one by one.
	- 258 this skips over the sender.
	- 259 this uses the function from Section 13.5.4.2 to send the interrupt identified by vector to cpu.
	- 263 otherwise, this shortcut function is used to send the IPI (see Section 13.5.4.1). The first parameter, as defined in Section 13.1.3, specifies the destination group; the second specifies the interrupt to send.

### 13.5.3.2 Sending an interrupt to all, including sender

The function shown in Figure 13.22, from arch/i386/kernel/smp.c, sends the specified interrupt to all CPUs, including the sender.

268 static inline void send IPI all(int vector) 269 {

| 270 | if(clustered_apic_mode){                                                  |
|-----|---------------------------------------------------------------------------|
| 271 |                                                                           |
| 272 | int cpu;                                                                  |
| 273 |                                                                           |
| 274 | for $(\text{cpu} = 0; \text{cpu} < \text{smp\_num\_cpus}; +\text{cpu})$ { |
| 275 | $send$ IPI mask $(1 \ll$ cpu, vector);                                    |
| 276 | ı                                                                         |
| 277 | }else {                                                                   |
| 278 | send IPI shortcut(APIC DEST ALLINC, vector);                              |
| 279 | f                                                                         |
| 280 |                                                                           |

Figure 13.22 Send an interprocessor interrupt (IPI) to all, including the sender

- 268 the destination parameter specifies the interrupt to send.
- 270–277 if in clustered addressing mode, the shortcut addressing will not work and the IPIs will have to be sent one by one to the destination CPUs.
- 274–276 this code goes through each CPU one by one, even if the CPU is the sender.
	- 275 this uses the function from Section 13.5.4.2 to send the interrupt identified by vector to cpu.
	- 278 otherwise, this shortcut function is used to send the IPI (see Section 13.5.4.1). The first parameter, as defined in Section 13.1.3, specifies the destination group; the second specifies the interrupt to send.

#### 13.5.3.3 Sending an interrupt to the sender only

The function shown in Figure 13.23, from arch/i386/kernel/smp.c, sends the specified interrupt to the sending CPU.

153 void send\_IPI\_self(int vector) 154 { 155 \_\_send\_IPI\_shortcut(APIC\_DEST\_SELF, vector); 156 }

Figure 13.23 Sending the interprocessor interrupt (IPI) to the sender only

155 the destination parameter (Section 13.1.3) specifies the current CPU as the destination of the interrupt. The function is from Section 13.5.4.1.

### 13.5.4 Low-level functions to send an interprocessor interrupt

Finally, the low-level functions used for sending IPIs, both in the previous section and elsewhere, will be examined here.

There are several functions for sending IPIs between CPUs. The destination can be one, some, or all of the CPUs in the system. It is also possible for a CPU to send an IPI to itself. The destination can be specified either physically or logically.

In physical mode, the destination processor is specified by the 4-bit hardware-assigned ID (8-bit for Pentium 4 and Xeon) of the local APIC. A broadcast to all local APICs is specified by 0xF (0xFF for Pentium 4 and Xeon). In logical mode, destinations are specified by using an 8-bit destination mode address, which is compared with the 8-bit logical ID field in the logical destination register (LDR) of the local APIC. This can be programmed by software to have a value that is unique, or not.

The interpretation of a logical address is determined by the destination format register (DFR). Bits 28–31 determine the mode. If set to 1111, then it is using the flat model. This way, a particular one of the 8 bits in the logical ID field of the LDR is set for each APIC, so an arbitrary group can be selected by setting the appropriate bits of the destination mode address. IPIs can be broadcast by setting it to all 1s.

There is also a cluster model, bits 28–31 of the DFR set to 0000. In this case, the 8-bit logical ID field of the LDR is viewed as two nibbles. The higher nibble identifies one of 15 clusters, whereas the lower nibble identifies target processors within the cluster.

#### 13.5.4.1 Sending an interprocessor interrupt with use of shortcut addressing

The function shown in Figure 13.24, from arch/i386/kernel/smp.c, is passed parameters specifying the CPUs to which the interrupt is to be sent, and which interrupt to send, and it writes appropriate commands to the APIC.

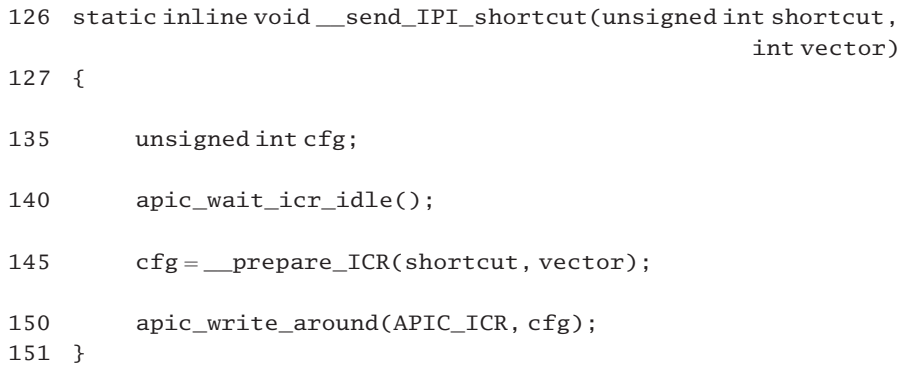

Figure 13.24 Worker functions to send an interprocessor interrupt (IPI)

- 126 the first parameter specifies the destination CPU or CPUs (e.g. all, all but itself, self). The second specifies the interrupt to send.
- 140 this function waits for the APIC to be idle (see Section 13.4.1). Any previous IPI must be fully handled before writing new information to the APIC registers.
- 145 this line prepares a command word that will be written to the ICR register at line 148. It does not write to the APIC (see Section 13.5.4.5 for the function).
- 150 this macro, from Section 13.4.2, writes the command word calculated at line 143 to the APIC\_ICR register. This actually sends the interrupt specified by vector to the CPUs identified by shortcut.

#### 13.5.4.2 Sending an interprocessor interrupt to a set of central processing units

The function shown in Figure 13.25, from arch/i386/kernel/smp.c, is used to send an IPI to a group of CPUs. The destination CPUs are specified by the parameter mask. Depending on whether clustered addressing mode is in use or not, it calls send IPI\_mask\_sequence() (Section 13.5.4.4) or send IPI\_mask\_bitmask() (Section 13.5.4.3). These interpret mask in different ways.

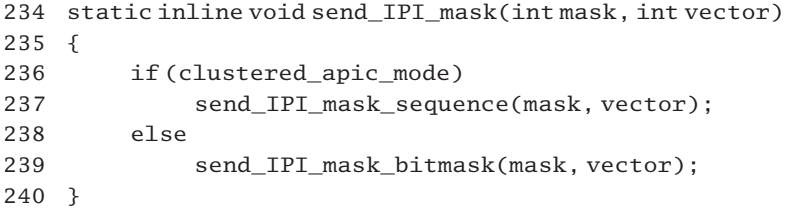

Figure 13.25 Sending an interprocessor interrupt (IPI) to a set of computer processing units

### 13.5.4.3 Sending an interprocessor interrupt with use of flat addressing

The function shown in Figure 13.26, from arch/i386/kernel/smp.c, sends instructions to an APIC to transmit the interrupt specified by vector to the target CPUs specified by the bits set in mask. An IPI is actually generated by writing to the interrupt command register (ICR) of the local APIC. This command register was discussed in Section 13.1.3.

```
158 static inline void send_IPI_mask_bitmask(int mask, int vector)
159 {
160 unsigned long cfg;
161 unsigned long flags;
162
163 __save_flags(flags);
164 __cli();
170 apic_wait_icr_idle();
175 cfg = prepare ICR2(mask);
176 apic_write_around(APIC_ICR2, cfg);
181 cfg = prepare ICR(0, vector);
186 apic_write_around(APIC_ICR, cfg);
187
188 restore flags(flags);
189 }
```
Figure 13.26 Worker function to send an interprocessor interrupt (IPI)

- 163 the value in the EFLAGS register is saved in the local flags by using the macro from Section 12.8.2.
- 164 interrupts are disabled on the local CPU using the macro from Section 12.8.2.
- 170 this waits for the local APIC to become idle (see Section 13.4.1 for the function).
- 175 this prepares a command word to write to the ICR2 register of the APIC; see Section 13.5.4.5 for this function, which just moves mask into the destination field.
- 176 this line writes this command word to the ICR2 register in the APIC (see Section 13.4.2).
- 181 this prepares a command word (specifying the interrupt) for the APIC (see Section 13.5.4.5). The first parameter specifies no shortcut, the destination field just set up is to be used instead.
- 186 writing this command word to the ICR register of the APIC fires off the interrupt (see Section 13.4.2).
- 188 this restores EFLAGS, thus setting interrupts to the state they were in before line 164.

#### 13.5.4.4 Sending an interprocessor interrupt with use of clustered addressing

The function shown in Figure 13.27, from arch/i386/kernel/smp.c, also sends an IPI to a specified CPU or CPUs, but in this case clustered mode addressing is used, so there is no broadcast, rather a unicast to each CPU instead.

```
191 static inline void send_IPI_mask_sequence(int mask, int vector)
192 {
193 unsigned long cfg, flags;
194 unsigned int query_cpu, query_mask;
202 save flags(flags);
203 __cli();
204
205 for {\rm (query\_cpu = 0; query\_cpu < NR\_CPU; ++query\_cpu) }206 query_mask = 1 << query_cpu;
207 if (query_mask & mask) {
212 apic_wait_icr_idle();
217 cfg = __prepare_ICR2(cpu_to_logical_
                                            apicid(query_cpu));
218 apic_write_around(APIC_ICR2, cfg);
223 cfg = _prepare_ICR(0, vector);
228 apic_write_around(APIC_ICR, cfg);
```
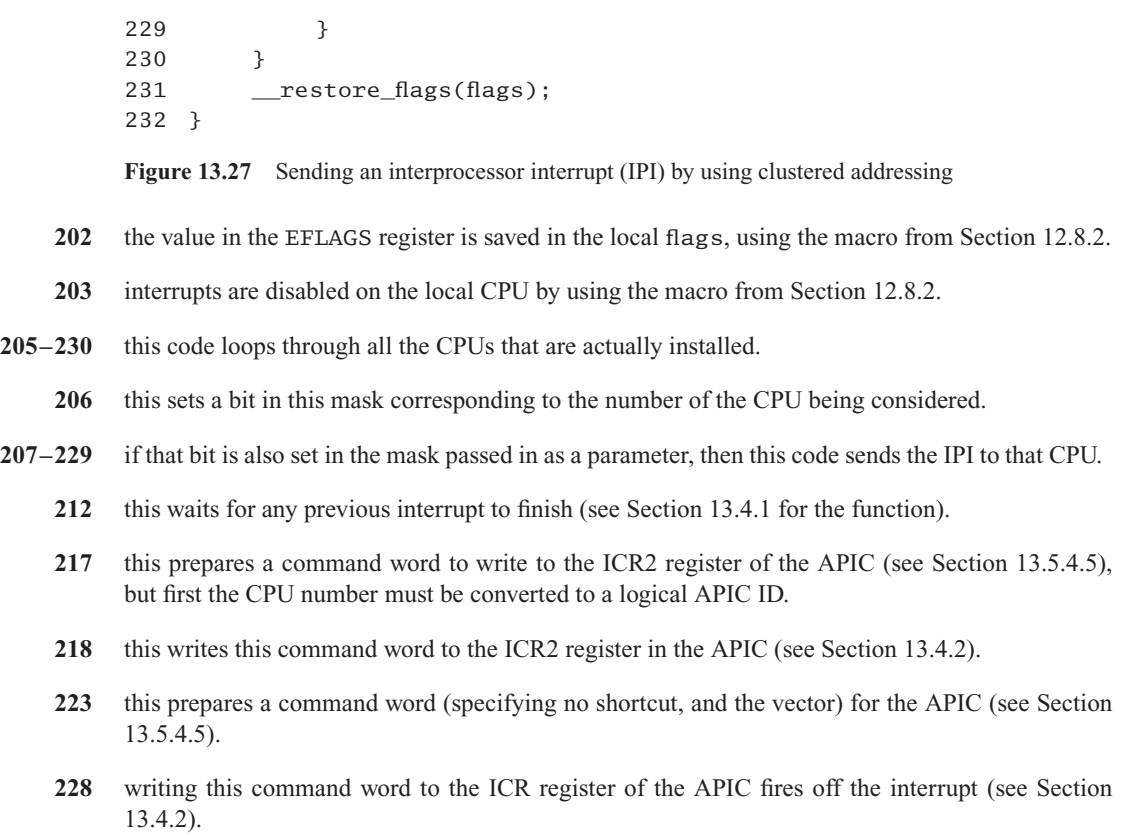

231 this restores EFLAGS, thus setting interrupts to the state they were in before line 203.

### 13.5.4.5 Calculating command words for the APIC

Two functions are provided for constructing the command words necessary to set up an APIC to send an IPI. One calculates the low-order 32 bits for ICR, the other calculates the high-order 32 bits for  $ICR2$  of the APIC, thus setting up the destination of the interrupt. Both of these functions are shown in Figure 13.28, from arch/i386/kernel/smp.c.

```
116 static inline int __prepare_ICR (unsigned int shortcut, int vector)
117 {
118 return APIC_DM_FIXED | shortcut | vector | APIC_DEST_LOGICAL;
119 }
120
121 static inline int __prepare_ICR2 (unsigned int mask)
122 {
123 return SET_APIC_DEST_FIELD(mask);
124 }
```
Figure 13.28 Calculating command words for the APIC (advanced programmable interrupt controller)

- 116 the shortcut parameter specifies whether the destination is all, all but itself, or self. A value of 0 means that shortcut addressing is not being used. The vector parameter specifies the interrupt to send.
- 118 this calculates a command word to write to the ICR register of the APIC. It specifies fixed destination mode, using logical addressing (see Section 13.1.3 for the macros). The values passed in as parameters are written to the shortcut and vector fields.
- 123 the macro is given in Section 13.1.3. It moves the mask parameter into the most significant positions (the destination field).

# 13.6 First-level handlers for APIC interrupts

Now that the basic mechanisms for programming an APIC have been dealt with, we go on to consider the new interrupts that are introduced with the APIC. Some of these are generated by the APIC itself. In a multiprocessor, interrupts can also originate from another CPU. Although these always come through the IO APIC, which is the subject of the next chapter, they are always sent or received by the local APIC, so they are properly considered here.

# 13.6.1 Instantiating first-level handlers for APIC interrupts

Figure 13.29, from arch/i386/kernel/i8259.c, shows the code that instantiates handlers for these APIC interrupts, by calling macros described in Section 13.6.2.

- 81 #ifdef CONFIG\_SMP
- 82 BUILD\_SMP\_INTERRUPT(reschedule\_interrupt,RESCHEDULE\_VECTOR)
- 83 BUILD\_SMP\_INTERRUPT (invalidate\_interrupt,INVALIDATE\_TLB\_VECTOR)
- 84 BUILD SMP INTERRUPT(call function interrupt,

CALL\_FUNCTION\_VECTOR)

- 85 #endif
- 94 #ifdef CONFIG\_X86\_LOCAL\_APIC
- 95 BUILD SMP TIMER INTERRUPT(apic timer interrupt,

LOCAL\_TIMER\_VECTOR)

- 96 BUILD\_SMP\_INTERRUPT(error\_interrupt,ERROR\_APIC\_VECTOR)
- 97 BUILD\_SMP\_INTERRUPT(spurious\_interrupt,SPURIOUS\_APIC\_VECTOR)

```
98 #endif
```
Figure 13.29 Interprocessor and local APIC interrupts

- 81–85 these are relevant only in an SMP environment. They are not, strictly speaking, hardware interrupts; there is no hardware irq pin equivalent for them; rather they are IPIs. These three lines generate first-level handler code. The generating macro is described in Section 13.6.2.1.
	- 82 this line generates a first-level handler for the reschedule interrupt, which does typical first-level handling and then calls the second-level handler, smp\_reschedule\_interrupt() (see Section 13.7.1).
	- 83 this line generates a handler for the invalidate interrupt, which in turn calls

smp\_invalidate\_interrupt(). This function is part of the memory manager and is not discussed in this book.

- 84 this line generates a handler for the call function interrupt, which in turn calls smp\_call\_function\_interrupt() (see Section 13.7.2).
- 94–98 every Pentium local APIC can generate two interrupts of its own. One of these is a timer interrupt, the other is for error counter overflow. There may also be spurious interrupts detected, and these must be handled as well.
	- 95 this line generates a handler for the APIC timer interrupt, which in turn calls smp\_apic\_timer\_interrupt() (see Section 13.7.3).
	- 96 this line generates a handler for the error interrupt, which in turn calls smp error interrupt() (see Section 13.7.4).
	- 97 this line generates a handler for the spurious interrupt, which in turn calls smp\_spurious\_interrupt() (see Section 13.7.5).

The IDT vectors allocated to these interrupts have been defined in Section 12.5.3. Note that they are all of very high priority.

## 13.6.2 Macros to build first-level handlers for APIC interrupts

The previous section described how handlers are instantiated for six interrupts generated by APICs. Two different generating macros were used in that section, and here both of these are examined in turn.

#### 13.6.2.1 Generic-first level handlers

Figure 13.30, from  $\langle$ asm-i386/hw\_irq.h., shows the macro that generates first-level handlers for most of the APIC interrupts.

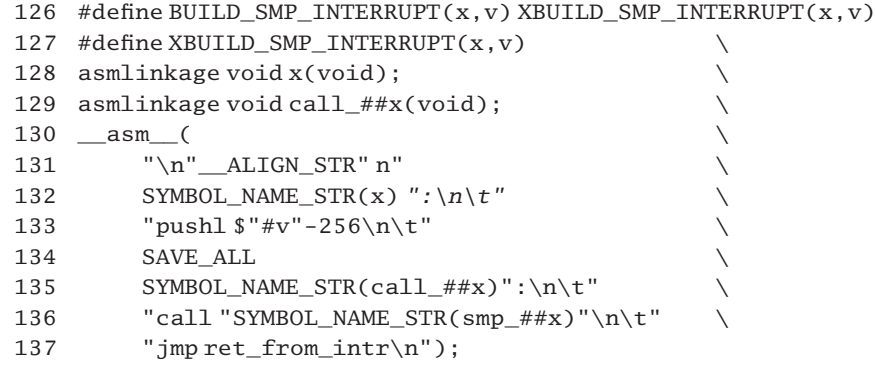

Figure 13.30 Macro to build first level interrupt handler for APIC interrupts

- 126 there is a second layer of macro, which seems to be overkill. The comment in the code says that this change is for RTLinux.
- 127 the first parameter is the name to give to the entry point of the handler function; the second is the IDT vector to be assigned to the interrupt.
- 128 this is for the compiler. It enables the assembler entry point at line 132 to be called as a C function.
- 129 likewise, this enables the alternate entry point at line 135 to be called as a C function.
- 131 this macro, to align the code which follows, was described in Section 1.2.2.1.
- 132 this sets up a label corresponding to the first parameter, the entry point name.
- 133 this subtracts 256 from the second parameter and pushes the negative result on the stack as an immediate value. This is still a unique number but distinguished from the numbers used to represent system calls. It goes into the orig\_eax slot on the stack.
- 134 this pushes all the other registers, from ES to EBX (see Section 10.3.2 for the SAVE ALL macro).
- 135 this sets up the alternate entry point, as a label.
- 136 this prefaces the first parameter by smp\_ and calls the function with that name. This is the second-level handler. These handlers will be considered in Section 13.7.
- 137 this is the standard exit from interrupt handling (see Section 10.6.2).

#### 13.6.2.2 First-level handler for the APIC timer interrupt

The macro to build the first-level handler for the APIC timer interrupt is slightly different from the previous macro. It is shown in Figure 13.31, from  $\langle \text{asm-1386/hw} \text{ irq.} \text{h} \rangle$ .

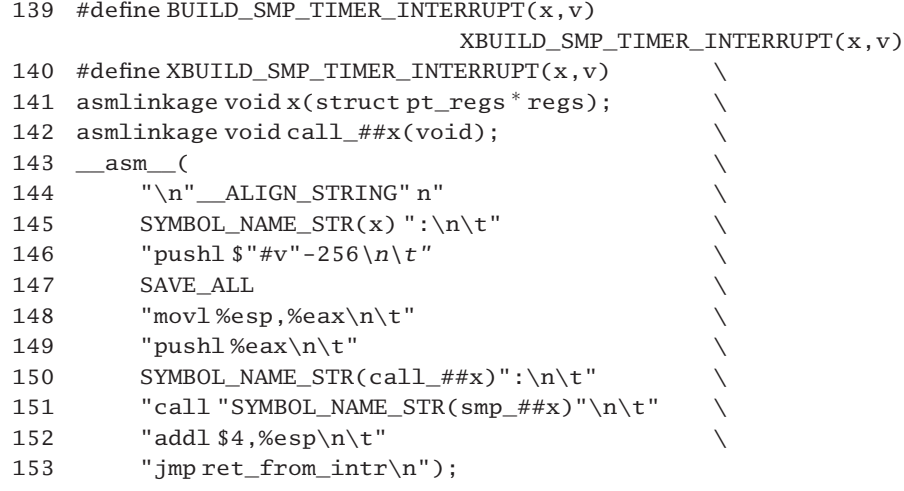

Figure 13.31 Macro to build a first-level interrupt handler for timer interrupts

- 139 there is also a second-level macro used here (cf. line 126 in Section 13.6.2.1). Again, the comment in the code says this change is for RTLinux.
- 140 the first parameter is the name to give to the entry point of the handler function, the second is the IDT vector to be assigned to the interrupt.
- 141 this is for the compiler. It enables the assembler entry point at line 145 to be called as a C function. Note the difference between this and the macro in Section 13.6.2.1. This C function is expecting one parameter on the stack, a pointer to a struct pt\_regs. The second-level handlers for the interrupts dealt with in Section 13.6.2.1 are declared as void.
- 142 likewise, this enables the alternate entry point at line 150 to be called as a C function.
- 144 this macro was described in Section 1.2.2.1.
- 145 this sets up a label corresponding to the first parameter.
- 146 this subtracts 256 from the second parameter and pushes the negative result on the stack as an immediate value. This distinguishes it from a system call. It goes into the orig\_eax slot on the stack.
- 147 this pushes all the other registers, from ES to EBX (see Section 10.3.2 for the SAVE\_ALL macro).
- 148–149 these two lines push the current ESP onto the stack. After the previous line, it is now pointing to the struct pt\_regs on the stack. This is the parameter to the function called at line 151.
	- 150 this sets up the alternate entry point, as a label.
	- 151 this calls the second-level handler function. Its name is the first parameter, prefaced by smp. The function itself will be discussed in Section 13.7.
	- 152 this removes the parameter pushed at line 149.
	- 153 this is the standard return path from interrupt handling (see Section 10.6.2).

# 13.7 Second-level handlers for APIC interrupts

The previous section examined how first-level handlers for APIC interrupts were generated. Each of these called a specific second-level service function, which will now be examined in this section.

#### 13.7.1 The reschedule interrupt

This is sent to a specific CPU in order to force the execution of the schedule() function on that CPU. The handler has nothing to do; all the work on the target machine is done automatically on return from interrupt handling. Figure 13.32, from arch/i386/kernel/smp.c, shows the trivial function.

```
601 asmlinkage void smp_reschedule_interrupt(void)
602 {
603 ack_APIC_irq();
604 }
Figure 13.32 Second-level handler for the APIC (advanced programmable interrupt con-
```
603 this acknowledges receipt of the interrupt to the APIC (see Section 13.3.2.4 for the function).

troller) reschedule interrupt

## 13.7.2 The call function interrupt

In a multiprocessor configuration it is possible for one CPU to request all the others to execute a specified function. This request is transmitted by means of the call function IPI. The sending of that interrupt was discussed in Section 13.5.2. Figure 13.33, from arch/i386/kernel/smp.c, shows the second-level handler for this interrupt on the destination CPU.

```
606 asmlinkage void smp_call_function_interrupt(void)
607 {
608 void (*func) (void *info) = call data->func;
609 void * info = call data->info;
610 int wait = call_data->wait;
611
612 ack APIC irq();
617 mb();
618 atomic inc(&call data->started);
622 (*func)(info);623 if (wait)
624 mb();
625 atomic_inc(&call_data->finished);
626 }
627 }
```
Figure 13.33 Second-level handler for the APIC (advanced programmable interrupt controller) call function interrupt

- 608 the call\_data global structure (see Section 13.5.2.2) has been set up by the calling CPU with all the relevant information. The func field in this structure contains a pointer to the function to be executed. As all the other CPUs only read this data there is no need for them to worry about mutual exclusion.
- 609 the info field contains an optional pointer to data required by the called function.
- 610 the wait field is TRUE if the calling CPU wants to be notified when the function terminates; otherwise it is FALSE.
- 612 this acknowledges receipt of the interrupt to the local APIC of the target machine (see Section 13.3.2.4).
- 617 this makes sure that this CPU has a consistent view of memory, before writing to shared data.
- 618 this notifies the initiating CPU that one other CPU has read the data and is about to execute the function. All the CPUs write to this field, so mutual exclusion is required. See Section 5.2.5 for the atomic\_inc() function. Note that if the wait field has a value of 0 (FALSE), then after the started field has been incremented by all the CPUs the caller is free to remove the info structure, so it cannot be presumed valid after this.
- 622 this calls the requested function. Note that it must be of type void.
- 623 this is executed only if the calling CPU asked to be notified when the function had terminated.
- 624 this makes sure that this CPU has a consistent view of memory, before writing to shared data.
- 625 the finished field in call data is incremented atomically, using the function from Section 5.2.5. The calling CPU spins on this, waiting for all the others to increment it.

## 13.7.3 Local APIC timer interrupt

The second-level handler for this increments the running count of timer ticks and acknowledges the irq. Then it calls a third-level handler, which does the sort of housekeeping work associated with timer interrupts.

#### 13.7.3.1 Second-level timer handling

Each local APIC generates a timer interrupt. Figure 13.34, from arch/i386/kernel/apic.c, shows the second-level handler for this interrupt.

```
1021 unsigned int apic_timer_irqs [NR_CPUS];
1022
1023 void smp_apic_timer_interrupt(struct pt_regs * regs)
1024 {
1025 int cpu = smp_processor_id();
1030 apic_timer_irqs[cpu]++;
1036 ack_APIC_irq();
1042 irq_enter(cpu, 0);
1043 smp local timer interrupt(regs);
1044 irq_exit(cpu, 0);
1045
1046 if (softirg pending(cpu))
1047 do softirq();
1048 }
```
Figure 13.34 Second-level handler for the APIC (advanced programmable interrupt controller) timer

- 1025 this gets the ID of the currently executing CPU (see Section 7.2.1.4).
- 1030 this increments the count of APIC timer interrupts for this CPU. The nonmaskable interrupt deadlock detection uses this count (see Section 11.3.2.2).
- 1036 the irq is acknowledged at this stage, because timer handling (line 1043) can be slow. The acknowledging function was described in Section 13.3.2.4.
- 1042 this macro, and its companion on line 1044, keeps track of the number of (nested) interrupts currently in progress on this CPU. The macros are defined in Section 16.5.3. The second parameter is not used by either of the macros, so it is set to 0.
- 1043 this function handles work that needs to be done on every timer tick (see Section 13.7.3.2).
- 1046 the macro that checks if there are software interrupts waiting to be executed is from Section 16.5.1.2.
- 1047 software interrupts are run at least every timer tick, using the function from Section 16.1.3.

#### 13.7.3.2 Third-level timer handling

The local timer interrupt handler, from arch/i386/kernel/apic.c, is shown in Figure 13.35. It does both profiling and process statistics/rescheduling. Profiling is done on every local tick, statistics/rescheduling happen only after a fixed number of ticks, although the default for this is 1. It can be changed by writing the new multiplier value into /proc/profile.

```
967 inline void smp_local_timer_interrupt(struct pt_regs * regs)
968 {
969 int user = user mode(regs);
970 int cpu = smp_processor_id();
978 if (!user)
979 x86 do profile(regs->eip);
980
981 if (--prot\_counter[cpu] \le 0) {
990 prof counter[cpu] = prof multiplier[cpu];
991 if (prof\_counter[cpu] != prof\_old\_multiplier[cpu]){
992 __setup_APIC_LVTT(calibration_result/prof_counter[cpu]);
993 prof old multiplier[cpu] = prof counter[cpu];
994 }
995
996 #ifdef CONFIG_SMP
997 update process times(user);
998 #endif
999 }
1011 }
```
- 969 this macro evaluates to TRUE if the CPU was running in user mode, or in vm86 mode, when the interrupt occurred (see Section 10.3.1.4).
- 970 this gets the ID of the currently executing processor (see Section 7.2.1.4).
- 978–979 if the CPU was running in kernel mode when the timer ticked, then there is a special profiling function called (see Section 13.7.3.3).
- 981–999 this code is not executed on every interrupt but only at a frequency determined by the multiplier. The copy of the multiplier maintained in  $proj$  counter  $[cpu]$  is decremented each tick.
	- 990 as the running counter has expired, it needs to be set up again.
- 991–994 the multiplier may have changed since the last time this line was executed, as a result of the user writing to /proc/profile. This user intervention changes the value in the appropriate element of prof multiplier<sup>[]</sup>; it does not change the corresponding element in prof\_old\_multiplier[]. The APIC timer needs to know this and has to be adjusted accordingly.
	- 992 the function is from Section 13.7.3.4. Because the multiplier (in prof\_counter[cpu]) has changed, the APIC timer has to be recalibrated.
	- 993 now that the hardware has been recalibrated, the old multiplier is not relevant and that field is updated.
- 996–998 in a multiprocessor system, process times are updated at this less frequent interval as well (see Section 15.1.3.1). Otherwise, on a uniprocessor system, this function is called from do\_timer() (see Section 15.1.2).

#### 13.7.3.3 Profiling function

The function that does profiling in Linux is shown in 13.36, from  $\alpha$ sm-i386/hw\_irq.h... It is called only when a timer tick occurs in kernel mode, and it profiles only kernel usage.

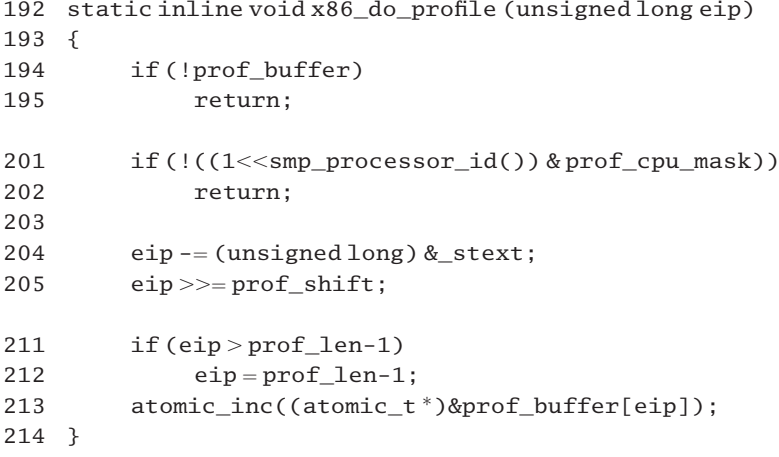

Figure 13.36 Profiling kernel usage
- 192 the function is passed a pointer to the saved value of EIP on the stack (i.e. a pointer to where it was in kernel code when the interrupt occurred).
- 194–195 if a buffer for profiling information has not been set up by start\_kernel(), we return.
- 201–202 if the current CPU is not set up to be profiled, we return.
	- 204 subtracting the address of stext (the beginning of the kernel code segment) from the EIP value converts an absolute address to an offset into kernel code.
	- 205 this determines the granularity of the profiling, by taking only high-order bits of the offset into account.
- 211–212 if the resultant value is out of bounds, it is converted so that it belongs in the last entry in the table. In this way, such values will stand out.
	- 213 this increments the appropriate entry in the profiling table.

#### 13.7.3.4 Setting up the local APIC timer

The function shown in Figure 13.37, from arch/i386/kernel/apic.c, sets up the local APIC timer. This is done at initialisation but may also be called if the user changes the multiplier value in /proc/profile.

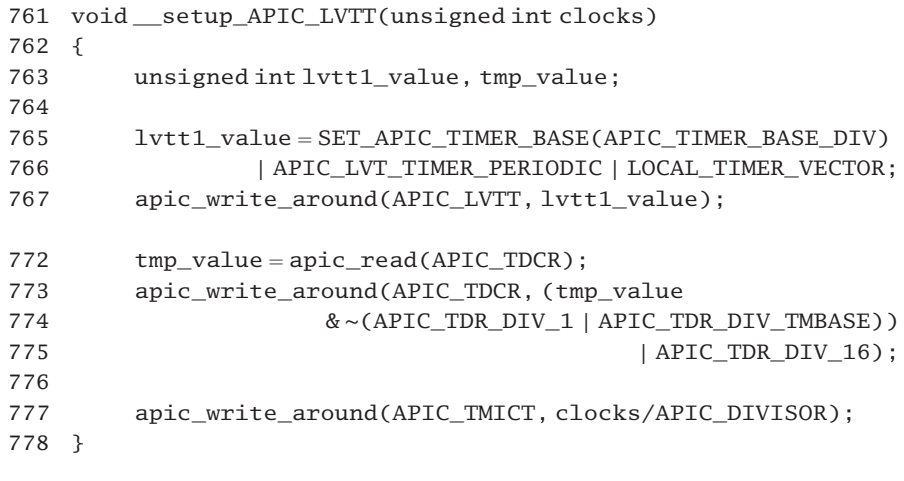

Figure 13.37 Setting up the local APIC (advanced programmable interrupt controller) timer

- 761 the parameter is the interval at which the timer is to interrupt.
- 765–766 the SET\_APIC\_TIMER\_BASE() macro sets up the timer base field (bits 18–19) with APIC\_TIMER\_BASE\_DIV (10 binary). APIC\_LVT\_TIMER\_PERIODIC is bit 17, the timer mode field. This code is setting it to be periodic. These three macros are from Section 13.1.4. LOCAL\_TIMER\_VECTOR is defined in Section 12.5.3. This is the least significant 8 bits, so the whole thing builds up a value for the local timer register in  $lvtt1_value$ .
- 767 this value is written to the APIC\_LVTT register, using the macro from Section 13.4.2.
- 772 this reads the current value in the timer divide configuration register (APIC\_TDCR).
- 773–775 this clears the APIC\_TDR\_DIV\_1 (bits 0, 1 and 4) and APIC\_TDR\_DIV\_TMBASE (bit 2) and sets APIC TDR DIV 16 (bits 0 and 1); it then writes all this back to the timer divide configuration register.
	- 777 the APIC\_TMICT, the initial count register field of the timer, is set up by using the function described in Section 13.4.2. The input parameter is divided by the value from arch/i386/kernel/apic.c:

759 #define APIC\_DIVISOR 16

## 13.7.4 The local error interrupt

This interrupt should never happen with the current SMP architecture, using APICs, but in case it does, the second-level handler in Figure 13.38, from arch/i386/kernel/apic.c, is there to catch it.

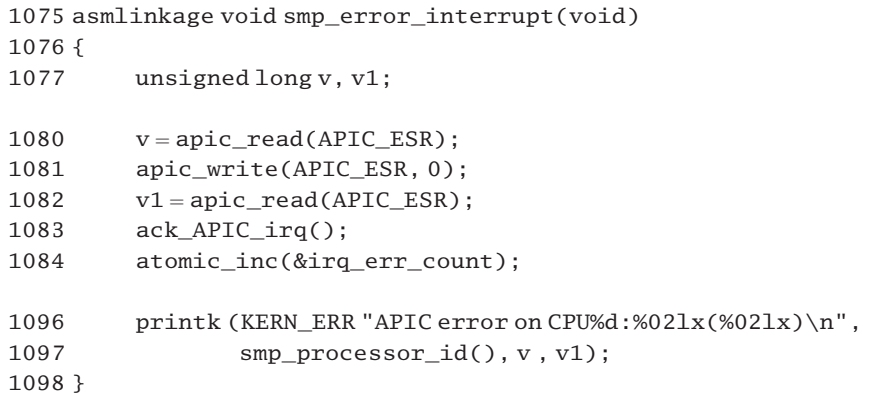

Figure 13.38 Second-level handler for the error interrupt

- 1080 this reads from the error status register (APIC\_ESR), using the function from Section 13.4.1.
- 1081 this clears that register by writing a zero to it, using the function from Section 13.4.1.
- 1082 again, we read from APIC ESR.
- 1083 now the interrupt to the APIC is acknowledged by using the function from Section 13.3.2.4.
- 1084 this increments the global count of interrupt errors (see Section 14.5.1.1).
- 1096–1097 this code prints the error message. It prints *first value (second value)*. The meaning of the APIC error bits were defined in Section 13.1.2. The smp processor  $id()$  macro is from Section 7.2.1.4.

## 13.7.5 The spurious interrupt

If, at the moment an interrupt is sent to the CPU, it is running at higher priority than the interrupt level, there may be a delay in issuing the INTA cycle. If that interrupt has been masked by software in the meantime, then, when INTA finally does arrive, the local APIC does not issue the vector corresponding to the masked interrupt but the spurious interrupt vector. No bit is set in the ISR corresponding to this, so the handler for this vector does not issue an EOT.

The second-level handler for the spurious interrupt is shown in Figure 13.39, from arch/i386/kernel/apic.c. This interrupt should never happen with the present APIC/SMP architecture.

```
1053 asmlinkage void smp_spurious_interrupt(void)
1054 {
1055 unsigned long v;
1062 \qquad v = \text{apic\_read}(\text{APIC\_ISR} + ((\text{SPURIOUS\_APIC\_VECTOR } <~0 \times 1f) >> 1));1063 if (v & (1 << (SPURIOUS_APIC_VECTOR & 0x1f)))
1064 ack APIC irq();
1067 printk(KERN_INFO "spurious APIC interrupt on CPU#%d,
1068 should never happen. \n", smp_processor_id());
1069 }
```
Figure 13.39 Second-level handler for the spurious interrupt

- 1062–1064 because spurious interrupts should not be acknowledged to the APIC, this code checks if this really is a spurious interrupt. If the corresponding bit is set in the ISR, then it was actually serviced, so it is acknowledged.
	- 1062 this determines the part of the ISR corresponding to this vector and reads it in. The SPURIOUS APIC VECTOR is  $0xff$ .  $0x1f$  is 0001 1111;  $~\sim 0x1f$  is 1110 0000. Thus (SPURIOUS\_APIC\_VECTOR  $& \sim 0x1f$ ) is 1110 0000. This always clears the 5 least significant bits. In this way we divide a vector into one of eight classes, each corresponding to a 32-bit block in the ISR. Finally, ((SPURIOUS\_APIC\_VECTOR  $& \sim 0 \times 1$  f)  $>> 1$ ) is 0111 0000. So we read from APIC\_ISR + 0x70 , the part of the ISR corresponding to vectors E0–FF.
	- 1063 (SPURIOUS\_APIC\_VECTOR & 0x1f) is 0001 1111 or 0x1f, or the low-order 5 bits of the vector.  $1 \ll$  (SPURIOUS\_APIC\_VECTOR & 0x1f) sets bit 1f, or the most significant bit. If this bit is set in v, then this is acknowledged.
- 1067–1068 this code prints a warning message, identifying the CPU. The smp\_processor\_id() macro is from Section 7.2.1.4.

## 13.7.6 Resending an irq

As has been seen in Section 12.6.4, when attempting to reenable an irq, if the IRQ\_PENDING flag is found to be set then it is possible to resend that interrupt to the same CPU, using the IO APIC. Figure 13.40, from  $\langle$  asm-i386/hw irq.h., shows the function to do this.

216 #ifdef CONFIG\_SMP 217 static inline void hw resend irq(struct hw interrupt type  $*h$ , unsigned int i) { 218 if (IO\_APIC\_IRQ(i)) 219 send IPI self(IO APIC VECTOR(i)); 220 } 221 #else 222 static inline void hw resend irq(struct hw interrupt type  $*h$ , unsigned int i) {} 223 #endif Figure 13.40 Resending an irq (interrupt request)

- 216–220 on a multiprocessor system, there will always be an IO APIC, so interprocessor interrupts can be sent.
	- 217 the first parameter, a pointer to the hw\_interrupt\_type representing the controller that delivered the interrupt in the first instance, is not used. The second parameter is the vector associated with the interrupt.
- 218–219 the IO APIC IRQ() macro is defined in  $\langle$ asm-i386/hw irq.h  $>$ as:
	- 93 #define IO\_APIC\_IRQ(x)  $((x) > = 16) || ((1 < (x))$  & io\_apic\_irqs))

It returns TRUE if either the irq is not one of the original 16 or the bit corresponding to this irq is set in io\_apics\_irqs (i.e. the irq is routed through the IO APIC).

- 219 the IO\_APIC\_VECTOR() macro, from Section 12.5.3, converts an irq number to the vector corresponding to that irq. Then send\_IPI\_self(), from Section 13.5.3.3, sends an interprocessor interrupt for that vector to the same CPU.
- 222 on a uniprocessor, this is a null function.

# The input–output advanced programmable interrupt controller (the IO APIC)

In a multiprocessor configuration, as well as the local APIC on each computer processing unit (CPU) chip, there is also a separate IO APIC. The presence of such an APIC is determined by CONFIG\_X86\_IO\_APIC. External hardware lines from physical devices are connected to pins on this APIC, and it can be programmed to generate a specific vector when one of these is asserted. The IO APIC takes the place of the 8259 programmable interrupt controller (PIC) in the system. It routes incoming irqs (interrupt requests) to the local APIC of the appropriate CPU. When it does, the interrupt is not received on a physical signal line but over the system bus. However, the effect in the local APIC is just the same.

In addition, the local APIC sends all interprocessor interrupts (IPIs) to this IO APIC in the first instance, which then sends them on either to all CPUs (broadcast) or to the specific CPU requested by the sender. It is also possible, on a larger system, to have more than one IO APIC, thus adding to the complexity of the software.

# 14.1 Interrupt configuration tables in Linux

Linux records a considerable amount of information about the configuration of any IO APICs installed in the system. The format of this information conforms to the Intel multiprocessor specification. The data structures containing this information are filled in during the initial stages of bootup; how that is done is not the concern of this book. This section first describes the static data structures themselves, then the functions that operate on these structures.

## 14.1.1 Data structures

There are a number of arrays, which will be examined first. Then the data types making up these arrays will be described.

#### 14.1.1.1 Configuration table structures

A system may have more than one IO APIC, each containing many registers. There will also be many sources of interrupts in the system. The data structures that keep track of all of this information are shown in Figure 14.1, from arch/i386/kernel/mpparse.c.

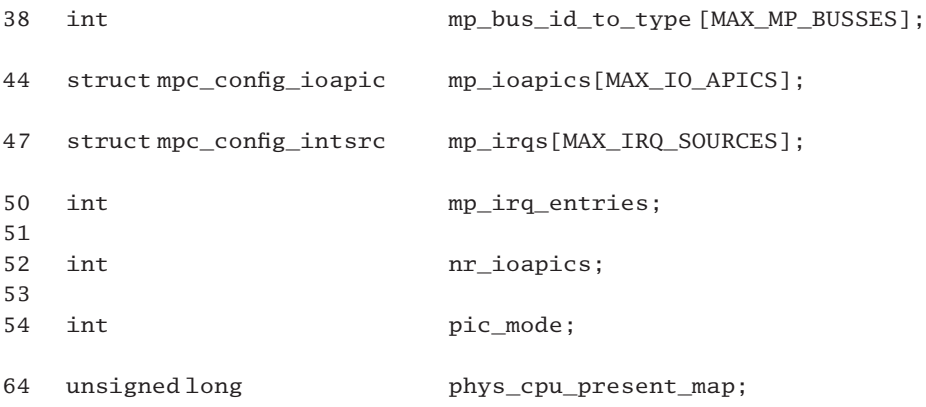

Figure 14.1 Configuration tables for IO APICs

- 38 there can be up to four different types of IO bus present in a PC, as enumerated in Section 14.1.1.2. Busses are physically numbered 0, 1, ..., and so on. This array serves to identify the type of any particular bus.
- 44 the struct mpc\_config\_ioapic describes how a particular IO APIC is actually configured into the system. This array has room for the maximum number of APICs. Each APIC is identified by its place in this array. The structure itself is described in Section 14.1.1.3.
- 47 the struct mpc config intsrc describes the properties of a particular interrupt source in the system. There is one of these structures for each interrupt source. The structure itself is described in Section 14.1.1.4.
- 50 this variable contains the actual number of entries in mp\_irqs[]. It is used to prevent searches going into uninitialised data.
- 52 as the name implies, this variable maintains the number of IO APICs in the system. Its value is determined at boot time.
- 54 if this is set to 1, it means that there is a PIC physically present on the motherboard. This can be switched in to replace the APICs (see the function in Section 13.2.5).
- 64 this is a bitmap, with bits set corresponding to physically present CPUs.

#### 14.1.1.2 Bus types

The four different bus types that can be found in a PC are detailed in the enumeration shown in Figure 14.2, from  $\langle$ asm-i386/mpspec.h>.

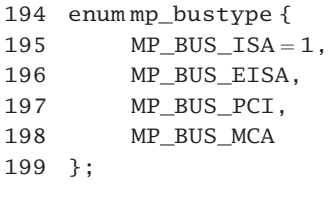

Figure 14.2 Bus types

- 195 this is the industry standard architecture (ISA) legacy bus on the PC, used for interfacing to slower peripherals.
- 196 this is the extended ISA (EISA) bus; it is not very common.
- 197 the peripheral component interconnect (PCI) is the standard internal bus in a modern PC.
- 198 the microchannel architecture (MCA) bus is used mainly on the PS/2. It is not common nowadays.

#### 14.1.1.3 Data structure representing an IO APIC

Figure 14.3. from  $\langle$  asm-i386/mpspec.h>, shows the data structure describing an IO APIC to the system. There is one of these structures for each installed IO APIC.

| 109 | struct mpc_config_ioapic        |
|-----|---------------------------------|
| 110 | ſ                               |
| 111 | $unsigned char$ mpc_type;       |
| 112 | unsigned charmpc apicid;        |
| 113 | unsigned charmpc apicver;       |
| 114 | unsigned charmpc flags;         |
| 115 | #define MPC APIC USABLE<br>0x01 |
| 116 | unsignedlong mpc_apicaddr;      |
| 117 | }:                              |
|     |                                 |

Figure 14.3 Data structure describing an IO APIC

- 111 the type field identifies it as an APIC, processor, and so on. All entries in configuration tables have a similar format. A value of 2 identifies it as an IO APIC.
- 112 this is the identification (ID) number of the particular APIC.
- 113 this is the version number of the APIC. This value is also in bits 0–7 of the version register.
- 114–115 the only bit defined in the flags field at present is the MPC\_APIC\_USABLE bit. If 0, then this one is unusable.
	- 116 this is the address of the APIC in the memory map.

#### 14.1.1.4 Data structure representing an interrupt source

Figure 14.4, from  $\leq$ asm-i386/mpspec.h., shows the data structure representing an external interrupt source. There is one of these structures set up at boot time for each irq line in the system.

| 119 | structmpc config intsrc |                   |  |
|-----|-------------------------|-------------------|--|
| 120 | ſ                       |                   |  |
| 121 | unsigned char           | mpc type:         |  |
| 122 | unsigned char           | $mpc$ _irqtype;   |  |
| 123 | unsigned short          | $mpc$ _irqflag;   |  |
| 124 | unsigned char           | $mpc$ _s $rcbus;$ |  |
| 125 | unsigned char           | mpc_srcbusirg:    |  |
| 126 | unsigned char           | mpc dstapic:      |  |
| 127 | unsigned char           | mpc_dstirq;       |  |
| 128 | ን :                     |                   |  |
|     |                         |                   |  |
| 150 | #define MP APIC ALL     | $0 \times FF$     |  |

Figure 14.4 Data structure describing an interrupt source

- 121 a value of 3 in the type field identifies it as an interrupt entry.
- 122 this is the type of the irq. The various possibilities are discussed in Section 14.1.1.5.
- 123 the flag field contains bits such as polarity and trigger mode.
- 124 this is the ID number of the bus that generates this irq (e.g. 0, 1, 2, etc.).
- 125 this is the identifier of that irq on the source bus, beginning at 0.
- 126 this is the number of the APIC to which it is physically connected.
- 127 this is the pin number on that APIC.
- 150 this value in the mpc\_dstapic field means all IO APICs.

#### 14.1.1.5 Types of interrupt

Linux recognises four different types of interrupt, even though it does not use them all. Figure 14.5, from  $\langle$  asm-i386/mpspec.h>, shows the enumeration listing the possibilities.

```
130 enum mp_irq_source_types {
131 mp INT = 0.
132 mp_NMI = 1.
133 mp SMI = 2,
134 mp ExtINT = 3135 };
```
Figure 14.5 Types of interrupt

- 131 this is a vectored interrupt with the vector supplied by the APIC redirection table.
- 132 this is a nonmaskable interrupt (nmi). Vector information is irrelevant in this case.
- 133 this is a system management interrupt, which sets the destination processor into a special system management mode. It is not used by Linux.
- 134 this is also a vectored interrupt, but with the vector supplied by the 8259A PIC.

#### 14.1.1.6 The pirq entries [] array

By default, interrupts  $0-7$  on the PCI bus are assigned irq numbers  $16-23$ , but, if required, they can be redirected to one of the irq lines between  $0-15$ . Such redirection is recorded in the pirq entries [] array; see Figure 14.6, from  $arch/1386/kernel/io$  apic.c.

171 #define MAX\_PIRQS 8 174 int pirq\_entries [MAX\_PIRQS]; 175 int pirgs enabled;

Figure 14.6 Redirecting peripheral component interconnect (PCI) interrupts

- 173 there are only eight PCI interrupts, numbered 0–7.
- 174 this eight-element array of int will map PCI interrupts 0–7 onto irq numbers in the range 0–15.
- 175 this flag is set if any PCI interrupts are redirected.

## 14.1.2 Reading the interrupt configuration tables

Linux supplies a number of functions for reading the configuration tables described in the previous section; these will now be considered.

#### 14.1.2.1 Finding a specified entry in  $mp\_irqs[$ ]

Figure 14.7, from arch/i386/kernel/io\_apic.c, shows the function that finds the entry number in mp\_irqs[] corresponding to a particular APIC/pin/type combination. This function goes through the whole mp\_irqs[] array, checking for an entry that matches the parameters type, apic, and pin.

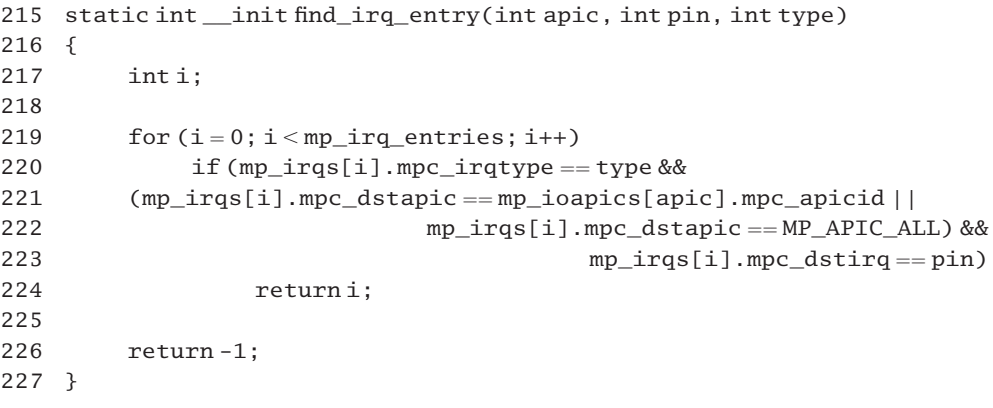

Figure 14.7 Finding the irq (interrupt request) number of a given pin

- 219 the mp  $irq$  entries variable (Section 14.1.1.1) contains the actual number of entries in the mp\_irqs[] array, so the search will never get into unintialised data.
- 220–223 the rather complicated looking test breaks down into three parts, as follows.
	- 220 the type parameter must match the mpc\_irqtype field.
- 221–222 the test on the apic parameter is not so straightforward. The apic parameter identifies the IO APIC by its sequence number (i.e. APIC 0, APIC 1, etc.). The mp\_destapic field identifies the APIC by its logical ID address, so the sequence number has to be converted to a logical ID before a comparison can be made. This is done by using the sequence number to index into the mp ioapics  $[$  array (Section 14.1.1.1) to find the corresponding logical ID. Another possibility is that the entry may not match this APIC directly, but the entry may have a wildcard value, meaning this irq source is connected to all APICs. The MP\_APIC\_ALL macro is defined in Section 14.1.1.4.
	- 223 the pin must match the mpc dstirq field.
	- 224 if a match is found, the index is returned into the mp\_irqs[] array corresponding to the matching entry.
	- 226 if all the entries have been searched without finding a match,  $-1$  is returned to indicate failure.

#### 14.1.2.2 Converting an irq to a pin number

The function shown in 14.8, from  $arch/1386/kernel/io$  apic.c, finds the pin to which a particular irq line on the ISA bus is connected. It does not work for PCI bus lines.

```
232 static int init find isa irq pin(int irq, int type)
233 {
234 int i;
235
236 for (i = 0; i < mp irq entries; i++) {
237 int lbus = mp_irqs[i].mpc_srcbus;
```
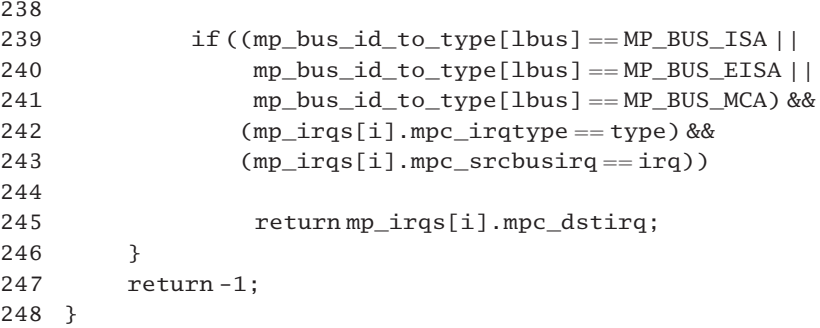

Figure 14.8 Finding the pin to which a particular irq (interrupt request) line is connected

- 232 the parameters are the number of the irq line, and the bus type.
- 236–246 this loop goes through each entry in the mp\_irqs [] array until the appropriate one is found.
	- 237 the ID number of the source bus for the current entry is found.
- 243–245 this array converts between bus number and bus type (see Section 14.1.1.1). It is filled in at boot time, indexed on the ID number of the bus. Each entry contains an element of the enumeration from the code in Section 14.1.1.2, identifying the type of that bus. It must be an ISA, EISA, or MCA bus.
- 242–244 as well as that, the entry must match both the parameters.
	- 245 if the foregoing three tests are passed, then we have a match, so we return the dstirq field, which identifies the pin. Otherwise, we try the next entry.
	- 247 if no match found after the whole array has been examined, we return  $-1$  to indicate failure.

#### 14.1.2.3 Converting a pin number to an irq

Figure 14.9, from  $arch/1386/kernel/io$  apic.c, returns the number of the irq line connected to a given pin on an IO APIC.

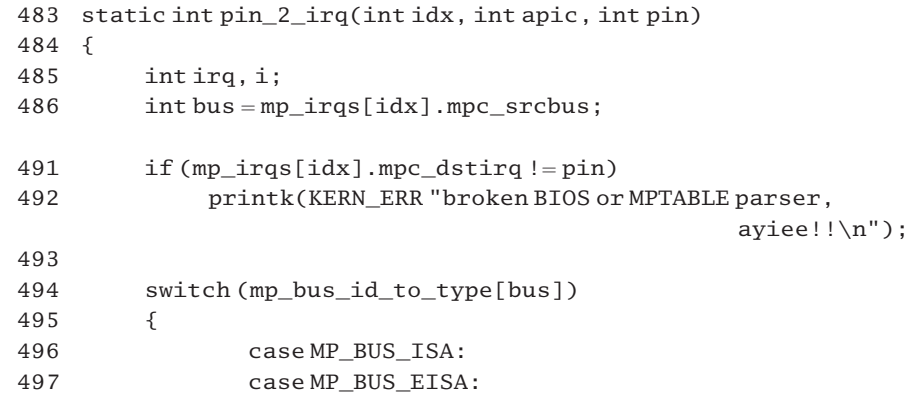

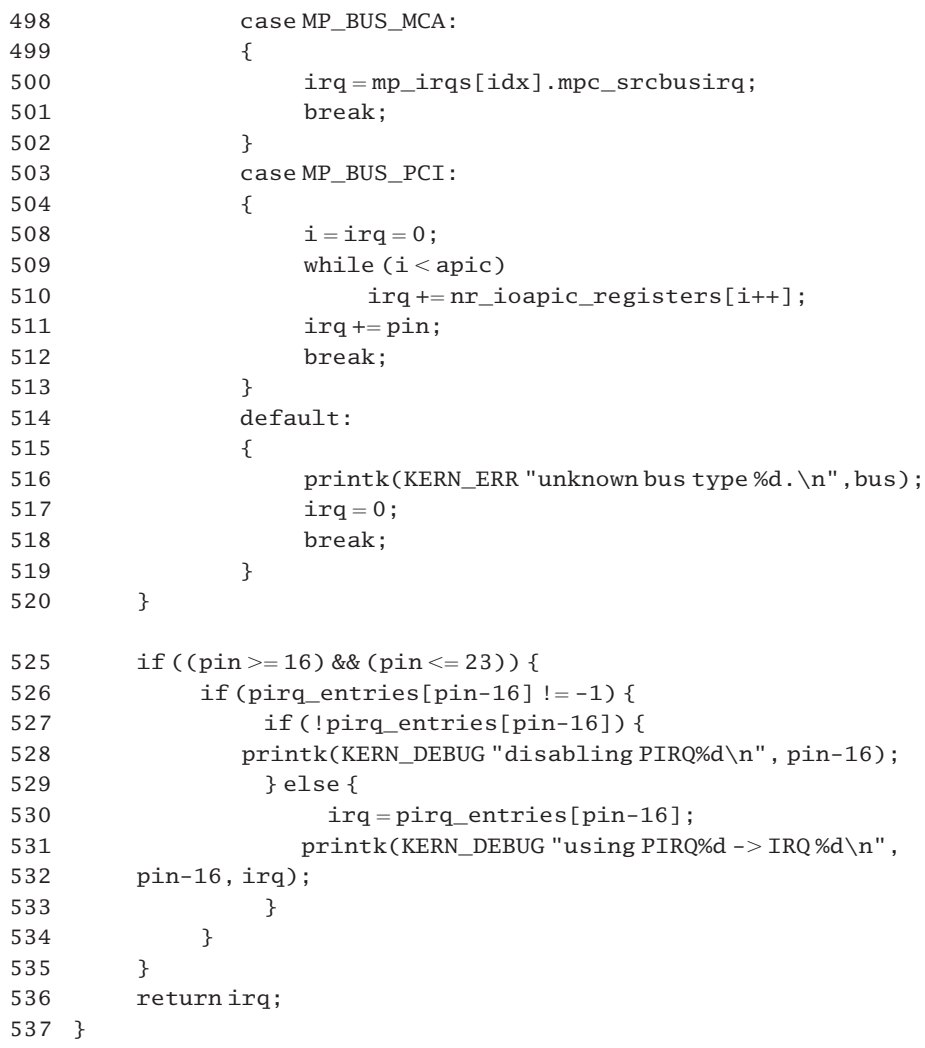

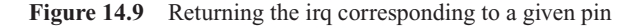

- 483 the first parameter is an index into the mp\_irqs[] array. This saves the work of searching the whole array. The second specifies the APIC, and the third is the pin on that APIC.
- 486 we use the supplied parameter to index into the mp\_irqs[] array and get the ID number (e.g. 0, 1, ...) of the bus that generates this irq from the mpc\_srcbus field.
- 491–492 this is a debugging check. If the value saved in the mpc\_dstirq field is not the correct pin number, there is something seriously wrong.
	- 494 this array converts between bus number and bus type (see Section 14.1.1.1). It is filled in at boot time, indexed on the ID number of the bus. Each entry contains an element of the enumeration from the code in Section 14.1.1.2, identifying the type of that bus.
- 496–502 if we have an ISA, EISA, or MCA bus, then the number to return is simply the mpc srcbusirg field in the mp\_irqs[] entry, which contains the irq number.
- 503–513 for a PCI bus interrupt, the srcbusirq field does not contain the irq number; rather, that field is faceted. Bits 0–1 identify the PCI interrupt signal, where 00 corresponds to INTA#, 01 to INTB#, 10 to INTC#, and 11 to INTD#. Bits 2–6 give the PCI device number where the interrupt originates, so another method has to be used to get the irq number.
- 508–510 a PCI bus will always be connected to the last IO APIC (typically, the second). The variable i is going to count its way through the IO APICs until it comes to the specified one; irq is going to accumulate the number of pins in each. After this loop, irq is the sequence number of the first pin on the last APIC (i.e. the first PCI pin).
	- 511 now irq points to the specified pin on that IO APIC. An example of a typical configuration may help here. Suppose IO APIC 0 is connected to an ISA bus, and IO APIC 1 to a PCI bus. Then the while loop will be executed only once, setting irq to 16. Line 511 will then identify irq16 for pin 0, irq17 for pin 1, and so on.
- 514–519 all the bus types specified in Section 14.1.1.2 have now been checked. If an unknown bus type is encountered, the message is printed and an irq of 0 is returned.
- 525–535 the discussion of the PCI bus at lines 503–513 was the straightforward case, but the irq numbers assigned to PCI pins (between 16 and 23) can be redirected. The pirq entries  $\lceil$  array is used for this (see Section 14.1.1.6). This block of code is checking to see if any such redirection has been set up. It is executed only if dealing with a pin number between 16 and 23.
- 526–534 this code is executed if the corresponding entry in pirq\_entries[] is valid (i.e. if this PCI interrupt has been redirected). Otherwise, control transfers to the return at line 536.
- 527–528 if the irq number is recorded as redirected to irq 0, that means that it has in fact been disabled, so the message is printed, but the irq number is still returned.
- 530–531 otherwise, we change irq to be the number to which it has been redirected and print the message saying that PIRQx has been redirected to IRQ y.
	- 536 the irq number is returned.

## 14.1.3 Getting the polarity and trigger type of an irq line

The polarity of an irq line indicates whether it is active high or low. Also, a line can be edge triggered or level triggered. This section will examine the standard definitions for the different busses, and various functions provided for determining the polarity and trigger type of a particular irq.

## 14.1.3.1 Default polarity and trigger type

The four different bus types have different values for polarity and trigger type, as defined in Figure 14.10, from arch/i386/kernel/io\_apic.c.

```
299 static int __init EISA_ELCR(unsigned int irq)
300 {
301 if (irq < 16) {
302 unsigned int port = 0x4d0 + (irq >> 3);
303 return (inb(port) > (irq & 7)) & 1;
304 }
305 printk(KERN_INFO "Broken MPtable reports ISA irq
                                                 %d\n\in", irq);
306 return 0;
307 }
314 #define default_EISA_trigger(idx) (EISA_ELCR(mp_irqs[idx].
                                             mpc_srcbusirq))
315 #define default EISA polarity(idx) (0)320 #define default_ISA_trigger(idx) (0)
321 #define default_ISA_polarity(idx) (0)
326 #define default PCI trigger(idx) (1)
327 #define default_PCI_polarity(idx) (1)
332 #define default MCA trigger(idx) (1)333 #define default_MCA_polarity(idx) (0)
```

```
Figure 14.10 Default polarity and trigger types
```
- 299–307 this function reads from the EISA edge/level control register (ELCR) to return the trigger type of a particular EISA irq line.
- $301-304$  if it really is an EISA irg, then it should be between  $0-15$ .
	- 302 there is one bit per irq, so requiring two 8-bit ports. Shifting irq right 3 bits gives 0 or 1, thus selecting port  $0x4D0$  (for irqs  $0-7$ ), or  $0x4D1$  (for irqs  $8-15$ ).
	- 303 this reads from the IO port, using the function from Section 12.9.1.2. The value is shifted right so that the bit corresponding to the irq number is in the rightmost position, and all other bits are masked out. This will result in either 0 (for edge triggered), or 1 (for level triggered).
- 314–333 in all cases the parameter is an index into the mp\_irqs[] array.
	- 314 EISA interrupts can be edge or level trigger, depending on the ELCR value. If an interrupt is listed as EISA conforming in the configuration table, that means its trigger type must be read in from the EISA ELCR (see line 299).
	- 315 EISA interrupts are always polarity zero.
- 320–321 ISA interrupts are always polarity zero, edge triggered.
- 326–327 PCI interrupts are always polarity one, level triggered.
- 332–333 MCA interrupts are always polarity zero, level triggered.

#### 14.1.3.2 Wrapper functions to return polarity and trigger type

Figure 14.11, from arch/i386/kernel/io\_apic.c, shows two wrapper functions that return information from the configuration tables about polarity and trigger type. In both cases the parameter is an index into the mp\_irqs[] array.

```
473 static inline int irq_polarity(int idx)
474 {
475 return MPBIOS polarity(idx):
476 }
477
478 static inline int irq trigger(int idx)
479 {
480 return MPBIOS_trigger(idx);
481 }
```
Figure 14.11 Returning polarity and trigger type of an irq (interrupt request)

- 475 this function is discussed in detail in Section 14.1.3.3.
- 480 this function is discussed in detail in Section 14.1.3.4.

#### 14.1.3.3 Getting the polarity of an irq line

The function in Figure 14.12, from  $arch/i386/kerne1/ioapic.c$ , is supplied with an index into the mp  $\exists$  ras  $\lceil \cdot \rceil$  table, and it returns the polarity of the corresponding irg.

```
335 static int __init MPBIOS_polarity(int idx)
336 {
337 int bus = mp_irqs[idx].mpc_srcbus;
338 int polarity;
343 switch (mp_irqs[idx].mpc_irqflag & 3)
344 {
345 case 0:
346 {
347 switch (mp_bus_id_to_type[bus])
348 {
349 case MP_BUS_ISA:
350 {
351 polarity = default_ISA_polarity(idx);
352 break;
353 }
354 case MP_BUS_EISA:
355 {
356 polarity = default_EISA_polarity(idx);
357 break;
358 }
359 case MP_BUS_PCI:
```

```
360 {
361 polarity = default_PCI_polarity(idx);
362 break;
363 }
364 case MP_BUS_MCA:
365 {
366 polarity = default_MCA_polarity(idx);
367 break;
368 }
369 default:
370 {
371 printk(KERN_WARNING "broken BIOS!!\n");
372 polarity = 1;
373 break;
374 }
375 }
376 break;
377 }
378 case 1:
379 {
380 polarity = 0;
381 break;
382 }
383 case 2:
384 {
385 printk(KERN_WARNING "broken BIOS!!\n");
386 polarity = 1;
387 break;
388 }
389 case 3:
390 {
391 polarity = 1;
392 break;
393 }
394 default:
395 {
396 printk(KERN_WARNING "broken BIOS!!\n");
397 polarity = 1;
398 break;
399 }
400 }
401 return polarity;
402 }
```
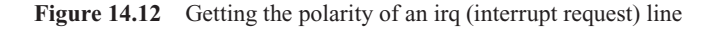

337 this determines the ID number of the bus corresponding to this irq, using the array introduced in Section 14.1.1.1.

- 343 bits  $0-1$  of the mpc  $\pm$  raflag field has information about the polarity of the corresponding irg.
- 345–377 a value of 00 here means that the irq line has the default polarity for the particular type of bus.
	- 347 this converts bus number to bus type, using the lookup table from Section 14.1.1.1.
- 349–368 if we have an ISA, EISA, PCI, or MCA bus, then we use the appropriate macro from Section 14.1.3.1. to get the default polarity.
- 369–374 if we do not have one of the recognised bus types then there is some inconsistency in the tables, so we print a warning message and assign the polarity as 1 (active low).
- 378–382 a value of 01 in the mpc  $\pm$ rqflag field means a polarity of 0 (active high).
- 383–388 a value of 10 in the mpc irqual field is illegal, so we print a warning message and assign the polarity as 1 (active low).
- 389–393 a value of 11 in the mpc\_irqflag field means a polarity of 1 (active low).
- 394–399 this is genuine paranoia. A 2-bit field cannot produce more than four possibilities, but, in case it does produce more, we print the warning message and assign the polarity as 1 (active low).

#### 14.1.3.4 Getting the trigger type of an irq line

The function shown in Figure 14.13, from  $arch/i386/kernel/io\_apic.c$ , is supplied with an index into the mp\_irqs[] array, and it returns the trigger type (edge or level sensitive) of the corresponding irq.

```
404 static int __init MPBIOS_trigger(int idx)
405 {
406 int bus = mp irqs[idx].mpc srcbus;
407 int trigger;
412 switch ((mp_irqs[idx].mpc_irqflag>>2) & 3)
413 {
414 case 0:
415 {
416 switch (mp bus id to type[bus])
417 {
418 case MP_BUS_ISA:
419 {
420 trigger = default_ISA_trigger(idx);
421 break;
422 }
423 case MP_BUS_EISA:
424 {
425 trigger = default_EISA_trigger(idx);
426 break;
427 }
428 case MP_BUS_PCI:
```

```
429430 trigger = default_PCI_trigger(idx);
431 break;
432 }
433 case MP_BUS_MCA:
434 \{435 trigger = default_MCA_trigger(idx);
436 break;
437 }
438 default:
439 {
440 printk(KERN_WARNING
                    "broken BIOS!!\n");
441 trigger = 1;
442 break;
443 }
444 }
445 break;
446 }
447 case 1:
448 {
449 trigger = 0;
450 break;
451 }
452 case 2:
453 {
454 printk(KERN_WARNING "broken BIOS!!\n");
455 trigger = 1;
456 break;
457 }
458 case 3:
459 {
460 trigger = 1;
461 break;
462 }
463 default:
464 {
465 printk(KERN_WARNING "broken BIOS!!\n");
466 trigger = 0;
467 break;
468 }
469 }
470 return trigger;
471 }
```
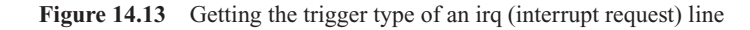

406 this determines the ID number of the bus corresponding to this irq, using the array introduced in Section 14.1.1.1.

- 412 bits  $2-3$  of the mpc irqual field has information about the trigger type of the corresponding irq.
- 414–446 a value of 00 here means that the irq line has the default trigger type for the particular type of bus.
	- 416 this converts bus number to bus type, using the lookup table from Section 14.1.1.1.
- 418–437 if we have an ISA, EISA, PCI, or MCA bus, then we use the appropriate macro from Section 14.1.3.1 to get the default trigger type.
- 438–443 if we do not have one of the recognised bus types, then there is some inconsistency in the tables, so we print a warning message and assign the trigger type as 1 (level).
- 447–451 a value of 01 in the mpc\_irqflag field means that the irq line is edge triggered (0).
- 452–457 a value of 10 in the mpc\_irqflag field is illegal, so we print a warning message and assign the trigger type as 1 (level).
- 458–462 a value of 11 in the mpc\_irqflag field means that the irq is level triggered (1).
- 463–468 this is more paranoia. A 2-bit field cannot produce more than four possibilities, but, in case it does produce more, we print the warning message and assign a trigger type of 0 (edge).

#### 14.1.3.5 Converting irq number to trigger type

The function shown in Figure 14.14, from arch/i386/kernel/io\_apic.c, returns the trigger type for a particular irq. Unlike the function shown in Section 14.1.3.4, this one is given the irq number, not an index into the mp\_irqs[] table.

```
539 static inline int IO_APIC_irq_trigger(int irq)
540 {
541 int apic, idx, pin;
542
543 for (apic = 0; apic < nr ioapics; apic++) {
544 for (pin = 0; pin < nr\_ioapic\_registers[apic]; pin++) {
545 idx = find_irq_entry(apic,pin,mp_INT);
546 if ((idx != -1) \& (irq == pin 2_irq(idx,apic,pin)))547 return irq trigger(idx);
548 }
549 }
553 return 0;
554 }
```
Figure 14.14 Returning the trigger type of an irq (interrupt request)

543–549 this loop goes through each IO APIC in turn, using the number of APICs as defined in Section 14.1.1.1.

- 544–548 this loop goes through each pin on the APIC.
	- 545 this function, described in Section 14.1.2.1, goes through each entry in the mp\_irqs[] array until it finds one corresponding to these three parameters. It then returns the array index for that entry, or  $-1$  if no entry was found. The third parameter is from the enumeration in Section 14.1.1.5, specifying a vectored interrupt, with the vector in the APIC redirection table.
	- 546 if there is a valid entry for this combination, it must also match the irq supplied as a parameter. The  $pin_2$ <sub>irq</sub>() function is described in Section 14.1.2.3; it returns the irq number corresponding to this entry.
	- 547 there is no field in mp\_irqs[] for trigger type. This has to be determined by the function described in Section 14.1.3.2. A value of 1 is level triggered; 0 is edge triggered.
	- 553 if no match has been found, then a 0 (edge) is returned by default.

## 14.1.4 The irq\_2\_pin[] array

As seen in Section 14.1.2.2, there is a function that determines the pin to which a particular irq line is connected, but it works by searching through the whole mp\_irqs[] array each time, which is very slow, so Linux provides a lookup table for mapping an irq number to a pin, the irq\_2\_pin[] array.

#### 14.1.4.1 Mapping between irq and pin

There is an array that keeps track of which irq lines are physically connected to which pins on which APIC. For performance reasons the indexing order of this array favours 1:1 mappings between pins and irqs, but if the irq line from a particular device is connected to more than one IO APIC that situation has to be catered for. This array is shown in Figure 14.15, from arch/i386/kernel/io\_apic.c.

51 #define MAX\_PLUS\_SHARED\_IRQS NR\_IRQS 52 #define PIN\_MAP\_SIZE (MAX\_PLUS\_SHARED\_IRQS + NR\_IRQS) 61 static struct irq pin list { 62 int apic, pin, next; 63 } irq\_2\_pin[PIN\_MAP\_SIZE];

Figure 14.15 Mapping between irq and pin

- 51 NR\_IRQS has already been defined as 224 (Section 12.2.4); it is assumed that there will be as many again irq lines shared between APICs.
- 52 this is the total number of entries in the array first, we have space for all possible irqs, then extra space for the shared ones. Currently, the number is twice NR\_IRQS. It seems a very complicated way of specifying a constant.
- 61–63 this array maps between irqs and physical pins on all IO APICs. There are sufficient entries for all possible irqs – far more than the number of pins. Each entry contains the ID of the IO APIC, the

number of the pin on that APIC, and (if relevant) the number of the entry mapping that irq to a pin on another APIC. The first half of the array is indexed on irq number; the second half is accessed by links from an entry in the first (see Figure 14.16). For any particular entry, the irq for which it is an entry is identified by the chain it is on, and the APIC–pin combination is identified by the entry in the array.

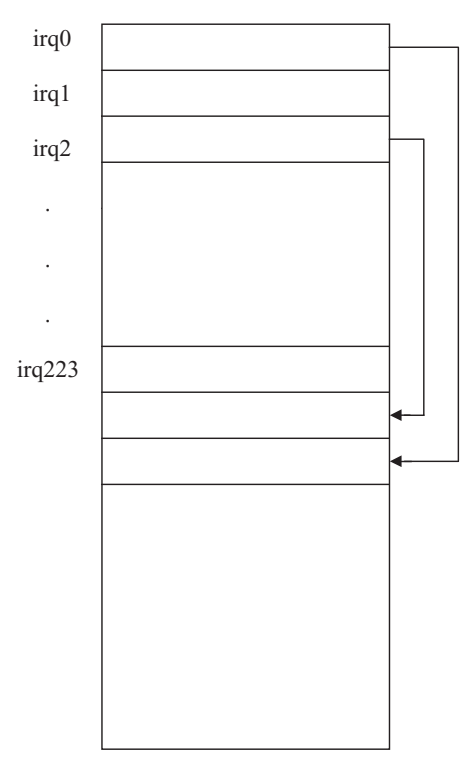

Figure 14.16 The irq\_2\_pin[] array

#### 14.1.4.2 Inserting an entry in the  $\text{irq}_2$ -pin[] array

The interrupt manager provides a function to insert an entry into this array; see Figure 14.17, from arch/i386/kernel/ioapic.c. This is heavily used at boot time, but it is also available to the initialisation function in a driver.

70 static void add\_pin\_to\_irq(unsigned int irq, int apic, int pin) 71 {  $72$  static int first\_free\_entry =  $NR$ \_IRQS; 73 struct irq\_pin\_list \*entry = irq\_2\_pin + irq; 74  $75$  while (entry->next) 76  $entry = irq_2_pin + entry - \n$ entry = 1 77 78 if (entry->pin != -1) {

```
79 entry->next = first free entry:
80 entry = irq_2 pin + entry->next;
81 if (++first free entry >= PIN MAP SIZE)
82 panic("io_apic.c: whoops");
83 }
84 entry->apic = apic;
85 entry->pin = pin;
86 }
```
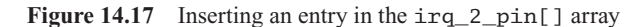

- 70 this function inserts an entry in the irq\_2\_pin[] array. The parameters specify the irq, the IO APIC, and the pin number. The common case is 1:1 mapping between irq and pin, but sometimes there are ISA irqs shared between APICs, and they have to be supported. Within the kernel, it is only ever called by setup\_IO\_APIC\_irqs() (see Section 14.2.3.2).
- 72 the number of the first free entry is calculated as NR\_IRQS (see Section 12.2.4); this is currently initialised halfway along the array, but note it is static and is incremented at line 81.
- 73 irq\_2\_pin is the address of the array; adding irq does pointer arithmetic on this and gives a pointer to the array element corresponding to this irq.
- 75–76 if this irq line is attached to more than one APIC pin there may be an entry already. This new one is to be added at the end, so we skip on to there. At this stage, entry is pointing to an entry whose next field is 0.
- 78–83 this code is executed only if the current entry (the last one in the chain) is in use. In other words, it is not used to insert a first entry for an irq.
	- 79 this finds the next unused slot and links the current one to it.
	- 80 the variable entry contains the index of the free slot that is going to be filled in.
- 81–82 this increments the static index to the next free entry. If this overflows, the operating system is shut down, with a rather unhelpful message.
- 84–85 at this stage, entry has its value either from line 73, line 76, or line 80. In any case, we fill in the fields in this entry.

# 14.2 IO APIC registers

We can now move on to examine the IO APIC itself. There are a number of data structures defined for manipulating the registers in an IO APIC, as well as functions for initialising, allocating, and deallocating these registers.

#### 14.2.1 General APIC registers

The different internal formats for the first three registers are defined in Figure 14.18, from  $\alpha$ asm-i386/io\_apic.h... These correspond to the ID register, version register, and arbitration priority register in a local APIC. Each of these registers is 32 bits wide.

```
17 #define IO_APIC_BASE(idx)
18 ((volatile int<sup>*</sup>)(_fix_to_virt(FIX_IO_APIC_BASE_0+idx) \
19 + (mp_ioapics[idx].mpc_apicaddr & ~PAGE_MASK)))
24 struct IO APIC reg 00 {
25 \qquad \qquad \qquad \qquad \qquad \qquad \qquad \qquad \qquad \qquad \qquad \qquad \qquad \qquad \qquad \qquad \qquad \qquad \qquad \qquad \qquad \qquad \qquad \qquad \qquad \qquad \qquad \qquad \qquad \qquad \qquad \qquad \qquad \qquad \qquad \qquad \qquad \qquad \qquad \qquad \q26 ID : 4,
27 reserved 1 : 4;
28 } attribute ((packed));
29
30 struct IO_APIC_reg_01 {
31 u32 version : 8.
32 Teserved 2 : 7,
33 PRQ : 1,
34 entries : 8,
35 __reserved_1 : 8;
36 } __attribute__ ((packed));
37
38 struct IO_APIC_reg_02 {
39 u32 reserved 2 : 24.
40 arbitration : 4,
41 Teserved 1 : 4:
42 } __attribute_((packed));
```
Figure 14.18 IO APIC register formats

- 17–19 each IO APIC is given a 4k space in the virtual address map. The first part of this macro calculates the base virtual address at which a particular IO APIC, identified by idx, is to be addressed. The second part of the macro adds an offset to that, from the mp\_ioapics[] array. ANDing this offset with  $\sim$  PAGE\_MASK strips off the low-order 12 bits and so aligns it on a page boundary. Finally, it is returned as a pointer to int.
- 24–28 this is internal format for IO APIC register 0. Only bits 24–27 are defined, and these contain the ID number of the APIC.
- 30–36 this is the internal format for IO APIC register 1. Bits 0–7 contain the version of the APIC. Bits 16–23 are the entries field, the number of irq routing registers in this APIC.
- 38–42 this is the internal format for IO APIC register 2. Only bits  $24-27$  are defined; these are used by the hardware to arbitrate between the different IO APICs in the system. This register is never manipulated by Linux. It is read at boot time.

## 14.2.2 Routing registers

The IO APIC has a dedicated internal register for each pin, which contains information about the irq corresponding to that pin. These are  $64$ -bit registers, beginning at offset  $0 \times 10$ . Typically, there are 16 of these in each APIC.

#### 14.2.2.1 Number of routing registers

Some miscellaneous data structures used by Linux when dealing with IO APICs are shown in Figure 14.19, from arch/i386/kernel/io\_apic.c.

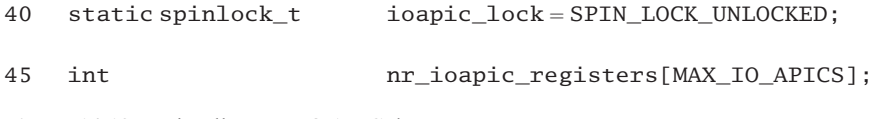

Figure 14.19 Miscellaneous IO APIC data structures

- 40 this spinlock is used to protect writes to the redirection registers of the IO APIC.
- 45 different IO APICs may have different numbers of irq routing registers. This array is set up at boot time, and contains the number of registers in each APIC. The constant MAX\_IO\_APICS is defined as 8 at line 110 of  $\langle$ asm-i386/apicdef.h>.

#### 14.2.2.2 Routing entry for an IO APIC

All the information needed to control the routing of interrupts within an IO APIC is encapsulated in the struct IO\_APIC\_route\_entry, as shown in Figure 14.20, from  $\alpha$ sm-i386/io\_apic.h>. This is in fact the internal format of an APIC routing register.

```
61 struct IO_APIC_route_entry {
62 __u32 vector : 8,
63 delivery mode : 3,
67 dest_mode : 1,
68 delivery_status : 1,
69 polarity : 1,
70 irr : 1,
71 trigger : 1,
72 mask : 1,
73 __reserved_2 : 15;
74
75 union { struct { u32
76 __reserved_1 : 24,
77 physical_dest : 4,
78 __reserved_2 : 4;
79 } physical;
80
81 struct { __u32
82 __reserved_1 : 24,
83 logical dest : 8;
84 } logical;
85 } dest;
86
87 } __ attribute_((packed));
```
Figure 14.20 Routing entry for an IO APIC

- 62 bits  $0-7$  contain the interrupt descriptor table (IDT) vector associated with this irg.
- 63 bits 8–10 contain information about how this interrupt is to be delivered. This may be fixed, lowest priority, or external interrupt, from the enumeration in Section 14.2.2.3.
- 67 bit 11 determines whether physical or logical addressing is to be used when sending this interrupt to the local APIC. This bit set means that the destination mode is logical; when clear, it is physical. The address at lines 75–85 is interpreted accordingly.
- 68 a 0 here means that this particular pin is idle; 1 means that the previous irq on this pin is still being processed.
- 69 this is the interrupt input pin polarity; 0 means active high, 1 means active low. This bit is meaningful only for level triggered interrupts (see line 71).
- 70 this is the interrupt request register bit. This is valid only for level triggered interrupts; it is not defined for edge triggered interrupts. It is set when the APIC accepts the irq; it is cleared when an end-of-interrupt (EOI) is received.
- 71 when bit 15 is set, the irq is level triggered; when clear, it is edge triggered.
- 72 bit 16 is the mask bit. As usual, 0 means the irq is enabled, 1 means it is disabled.
- 73 bits 17–31 are reserved for future use.
- 75–85 this union represents the high-order 32 bits of the routing register. It contains the ID of the local APIC to which the particular irq is to be sent. Bit 11 determined the destination mode, whether physical or logical addressing is to be used when sending interrupts to the local APIC. This union defines the two different address formats.
	- 77 a physical address is in bits 24–27. This is the number of the CPU.
	- 83 a logical address is in bits 24–31. A bit set in this signifies the corresponding CPU as a target.

#### 14.2.2.3 Delivery modes for interrupts

The possible values for the delivery\_mode field at line 63 of Figure 14.20 are shown in Figure 14.21, from  $\langle$ asm-i386/io apic.h...

| 50 |                         | enumioapic_irq_destination_types { |
|----|-------------------------|------------------------------------|
| 51 | $dest$ Fixed = $0$ .    |                                    |
| 52 | $dest LovestPrio = 1$ , |                                    |
| 53 | $dest$ SMI $= 2$ .      |                                    |
| 54 | dest reserved $1 = 3$ . |                                    |
| 55 | dest $NMI = 4$ .        |                                    |
| 56 | $dest$ $INT = 5$ .      |                                    |
| 57 | dest reserved $2 = 6$ . |                                    |
| 58 | $dest$ $ExtINT = 7$     |                                    |
| 59 | ኑ :                     |                                    |
|    |                         |                                    |

Figure 14.21 Possible values for the delivery mode

- 51 this is fixed delivery mode. The irq will be sent to the CPU specified by the destination field in the routing register, and none other.
- 52 an interrupt of this mode will be sent to the CPU running at the lowest priority.
- 53 this is the system management interrupt (SMI). This sets the target CPU into a special system management mode. It is not used by Linux.
- 54 this value is currently unused.
- 55 this irq is delivered to the target CPU as a nonmaskable interrupt. Again, it is not used by Linux.
- 56 this irq is delivered to the target CPU as an INIT interrupt and is not used by Linux.
- 57 this value is currently unused.
- 58 this irq is delivered to the local APIC as if it originated from an 8259A PIC. Vector information is supplied, and an INTA is expected. Such an irq is always level triggered.

#### 14.2.2.4 Addressing modes

Figure 14.22, from  $\langle$ asm-i386/smp.h>, shows how the addresses of target CPUs for interrupt routing are set up, in the dest\_mode and dest fields of Figure 14.20.

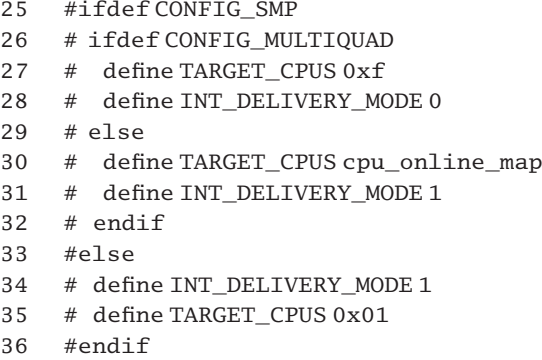

Figure 14.22 Target computer processing units (CPUs) for interrupts

- 25–32 these are the definitions for a multiprocessor kernel.
- 26–29 these are definitions for very high specification multiprocessors, with NUMA architectures.
	- 27 this delivers interrupts to all CPUs.
	- 28 this delivers using physical addressing. This value would be set in the dest\_mode field.
- 30–31 these are definitions for standard multiprocessors
	- 30 this delivers interrupts to those CPUs that are online (see Section 7.2.1.2 for cpu\_online\_map).
- 31 this uses logical addressing. This value would be set in the dest mode field.
- 34–35 these are definitions for a uniprocessor machine.
	- 34 this uses logical addressing. This value would be set in the dest\_mode field.
	- 35 this sends interrupts to CPU number 1 (the only one present).

## 14.2.3 Initialising the IO APIC

There are a number of steps involved in initialising an IO APIC. Some of the data structures described in Section 14.1.1.1 have to be set up, then values have to be written to each of the routing registers in the APIC itself, but, of course, the IDT table also has to be set up, to handle these interrupts when they arrive.

#### 14.2.3.1 Initialising the IO APIC data structures

The function shown in Figure 14.23, from arch/i386/kernel/io\_apic.c, is called at boot time to initialise the data structures representing any IO APICs in the system.

```
996 static void __init enable_IO_APIC(void)
997 {
998 struct IO_APIC_reg_01 reg_01;
999 int i;
1000 unsigned long flags;
1001
1002 for (i = 0; i < PIN MAP SIZE; i++) {
1003 irq_2\pi i[i].pin = -1;1004 irq_2_pin[i].next = 0;1005 }
1006 if (!pirqs enabled)
1007 for (i = 0; i < MAX_PRQS; i++)1008 pirq_entries[i] = -1;
1013 for (i = 0; i < nr ioapics; i++) {
1014 spin_lock_irqsave(&ioapic_lock, flags);
1015
             (int * )&reg_01 = io_0<sub>apic_read(i, 1);</sub>
1016 spin_unlock_irqrestore(&ioapic_lock, flags);
1017 nr\_ioapic\_registers[i] = reg_01. entries+1;1018 }
1023 clear_IO_APIC();
1024 }
```
Figure 14.23 Initialising an IO APIC

1002–1005 this code initialises the irq 2 pin $[$  array, which is described in detail in Section 14.1.4. The literal constant PIN\_MAP\_SIZE is defined in Section 14.1.4.1 as the size of this array. The pin

field of each entry is set to  $-1$ , to signify that it is unused. The next field is set to 0, as there are no links.

- 1006–1008 if pirq\_entries[] has not been set up already (see Section 14.1.1.6), each array entry is initialised to  $-1$ .
- 1013–1018 this loop goes through all the IO APICs present in the system.
- 1014–1016 the read from the APIC register is protected by the interrupt-safe spinlock declared in Section 14.2.2.1.
	- 1015 this reads the full 32-bit value from register 1 in each IO APIC and writes it to the reg\_01 structure, cast to an int. Register 1 in the APIC contains the (zero-based) number of redirection registers implemented. The io\_apic\_read() function is described in Section 14.4.5.1.
	- 1017 this number (plus 1) is then written to the entry in  $\pi$  is obtained registers [] corresponding to this IO APIC.
	- 1023 we do not trust the IO APICs being empty at bootup, so we clear all registers (see Section 14.2.4.2).

#### 14.2.3.2 Setting up routing table entries on an IO APIC

The function shown in Figure 14.24, from arch/i386/kernel/io\_apic.c, is called at boot time. It sets up internal registers in the IO APIC to handle irqs arriving at the APIC pins. It is analogous to setting up irqs on a PIC.

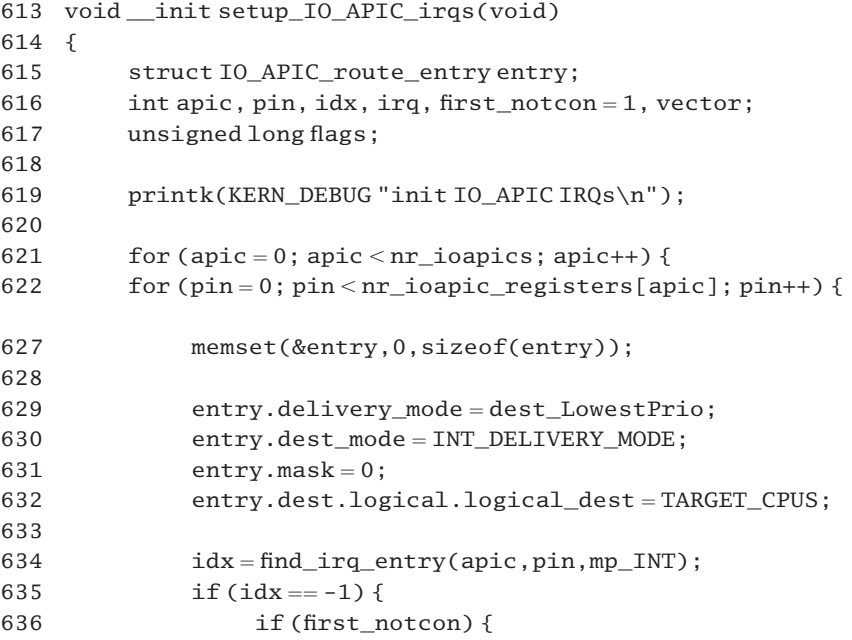

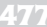

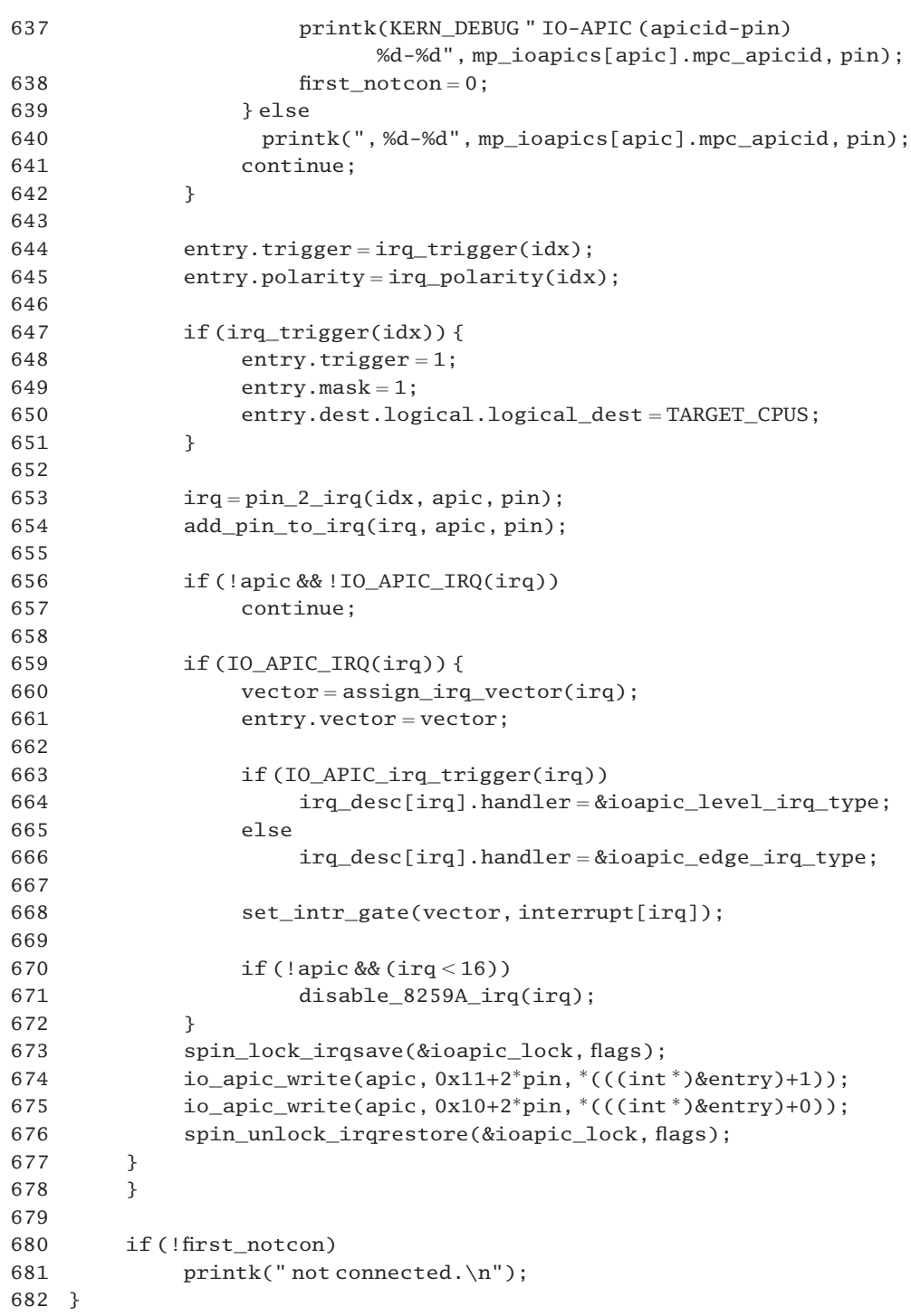

Figure 14.24 Setting up irqs (interrupt requests) on an IO APIC

- 616 the variable first\_notcon is initialised to 1. If an unconnected pin is encountered, this value is cleared to 0. It is used in formatting the message output about unconnected pins.
- 619 this is part of the bootup information, announcing that irqs are being initialised on the IO APIC.
- 621–678 this code works through each IO APIC in turn. Most systems would have only one.
- 622–677 this code works through each pin on the current APIC. For each one it initialises the irq routing table register for that pin, as described in Section 14.2.2.2.
	- 627 each time around the inner loop, the memset() macro fills the local entry variable with 0s. The remainder of the loop fills in the various fields of this variable, and at the end it is written to the appropriate routing register of the APIC.
	- 629 the struct IO APIC route entry has been described in Section 14.2.2.2. The value assigned to the delivery\_mode field is an element of the enumeration given in Section 14.2.2.3. This assignment means that (by default) an irq arriving at this pin will be sent to the lowest-priority CPU.
	- 630 the destination mode field is set to either logical or physical, as determined in the code in Section 14.2.2.4.
	- 631 by setting the mask field to 0 we enable that irq,
	- 632 the logical destination address is whatever TARGET\_CPUS was set to (see Section 14.2.2.4).
	- 634 the physical configuration of busses, irq lines, APICs, and pins is determined at boot time and written into a number of arrays, which have been described in Section 14.1.1.1. The most important of these is mp\_irqs[]. It contains information about every potential source of a physical interrupt in the system. This function (see Section 14.1.2.1) checks through the mp  $irqs[]$  array to find an entry that matches the three parameters. The third parameter is from the enumeration given in Section 14.1.1.5. It means that the vector for this irq will be supplied by the APIC. If found, the index of that entry in the array is returned; otherwise,  $-1$  is returned.
- 635–642 this block of code is executed if no irq source is registered as being connected to that particular pin on the APIC currently being considered.
- 636–639 if this is the first time this has happened in the whole function, then we print a message at KERN\_DEBUG priority, identifying the APIC and pin.
	- 638 the flag first\_notcon, initialised to 1 at line 616, is here cleared to 0, so that the foregoing message will not be printed again.
	- 640 on all subsequent occasions, the message is printed as a continuation of the previous one.
	- 641 this jumps to the end of the inner loop; there is no point doing any further work on this pin. If there are further pins, these will be handled next.
	- 644 this function, from Section 14.1.3.2, returns the trigger type (edge or level) of the irq identified by index idx in the mp\_irqs[] array.
- 645 this function, also from Section 14.1.3.2, returns the polarity (high or low) of the irq identified by index idx in the mp\_irqs[] array.
- 648–651 this block of code is executed if the particular irq is level triggered; see Section 14.1.3.2 for the function.
	- 648 this overwrites the entry at line 644 and sets it to be level triggered. This line seems to be redundant.
	- 649 this overwrites the entry at line 631, masking this interrupt out.
	- 650 this is just repeating the entry made at line 632. Again, it seems to be redundant.
	- 653 this function is described in Section 14.1.2.3. It returns the irq number corresponding to a given pin on a specified IO APIC. Remember, the current function is dealing with pins.
	- 654 there is a considerable amount of information in the mpc\_irqs[] array that is rarely needed. Also, the information is stored in no particular order, and the whole array has to be searched linearly each time. To overcome this drawback, Linux maintains another array,  $irq_2$ -pin[], which, as its name implies, is indexed on irq number and contains the APIC–pin combination corresponding to each irq. This array is described in detail in Section 14.1.4. The add\_pin\_to\_irq() function, from Section 14.1.4.2, inserts a new entry in the irq\_2\_pin[] array.
- 656–657 these two lines deal with the very unusual situation where one of the original 16 irqs is not physically routed through the APIC. (It would presumably be connected directly to a pin on a local APIC.) The IO\_APIC\_IRQ() macro is defined in  $\langle$  asm-i386/hw\_irq.h  $>$  as:
	- 93 #define IO\_APIC\_IRQ(x)  $((x) > 16)$  ||  $((1 << (x))$  & io\_apic\_irqs))

It returns TRUE if either the irq is not one of the original 16 or the bit corresponding to this irq is set in io\_apics\_irqs (i.e. the irq is routed through the IO APIC). In such a case, there is no entry in the redirection table for this pin. Also, entries in other software tables, such as irq desc $\lceil \cdot \rceil$  and the IDT, are set up elsewhere, not here. We jump to the end of the inner loop and go on to the next pin on this APIC.

- 659–672 this code is executed if the irq is not one of the original 16 or if the bit corresponding to this irq is set in io apic irgs. Any bit set in this mask means the corresponding irq is routed through the IO APIC. The mask is declared in Section 12.7.2.2, so the irq being dealt with is routed through the IO APIC and must be set up.
	- 660 this function, described in Section 14.2.3.3, returns a vector number to assign to this irq.
	- 661 this fills in the vector field.
- 663–666 depending on the trigger type (Section 14.1.3.5), the appropriate controller handler function is set for this irq, in irq\_desc[]. These handler functions will be described in Sections 14.3.1.1 (edge) and 14.3.2.1 (level).
	- 668 this sets up an entry in the interrupt descriptor table for this irq (see Section 10.2.1.2 for the function).
- $670-671$  if this is IO APIC 0, and the irq in question is one of the first 16, then this code disables this irq on the 8259A. It is being handled by the IO APIC, and the PIC would only interfere. The function was described in Section 12.7.6. Normally, the whole PIC would be disabled by hardware, anyway. This is just making sure.
- 673–676 the write to the APIC register is protected by the interrupt-safe spinlock declared in the code in Section 14.2.2.1.
	- 674 see Section 14.4.5.2 for the function. The first parameter specifies the APIC; the second specifies the register; the third is the value to be written. Thus, this line writes the second int of entry to the high-order part of the register corresponding to this irq. The second parameter needs some explanation. Redirection registers begin at  $0x10$ . Even though they are 64-bit registers, they are numbered, and accessed, as 32-bit entities. So the low half of redirection register 0 is at  $0 \times 10$ ; the high half is at 0x11. The high half of the register corresponding to any pin can be found by adding twice the pin number to this.
	- 675 this writes the first int of entry to the low-order part of the register.
	- 677 this is the end of the inner for loop, going through each of the pins.
	- 678 this is the end of the outer for loop, going through each of the IO APICs.
- 680–681 this test is made after all pins on all APICs have been tested. If first\_notcon is 0, that means that at least one unassigned pin has been found. This concludes the printed list of unconnected pins.

#### 14.2.3.3 Assigning a vector to an irq

The function shown in Figure 14.25, from arch/i386/kernel/io\_apic.c, assigns an IDT vector number to an irq line at boot time. It attempts to spread these evenly over the vector space. With the present IO APIC hardware, there is an advantage in not having more than two irqs on the same priority level.

```
589 intirq_vector[NR_IRQS] = { FIRST_DEVICE_VECTOR, 0 };
590
591 static int __init assign_irq_vector(int irq)
592 {
593 static int current_vector = FIRST_DEVICE_VECTOR, offset = 0;
594 if (IO APIC_VECTOR(irq) > 0)595 return IO_APIC_VECTOR(irq);
596 next:
597 current_vector += 8;
598 if (current vector == SYSCALL VECTOR)
599 goto next;
600
601 if (current_vector > FIRST_SYSTEM_VECTOR) {
602 offset++;
603 current_vector = FIRST_DEVICE_VECTOR + offset;
```
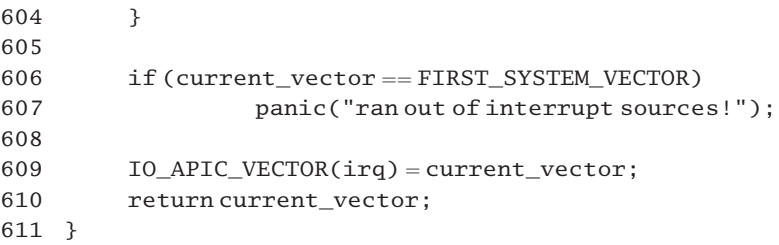

Figure 14.25 Assigning a vector to an irq

- 589 this array has 224 entries, each mapping between an irq number and an IDT vector. The first one is initialised to FIRST DEVICE VECTOR  $(0x31)$ ; all the other entries are initialised to 0.
- 593 note the declaration static. While it begins at FIRST\_DEVICE\_VECTOR, current\_vector is incremented each time at line 597, so it always points to the next vector to assign. The offset variable is also static, incremented each time at line 602.
- 594–595 if a valid vector already exists for that irq then that value is returned; otherwise a value is assigned. The IO\_APIC\_VECTOR() macro is from Section 12.5.3.
	- 597 incrementing by 8 means the irq assignment routine will try 0x39, 0x41, 0x49, etc., and hence it will not put more than 2 irqs at the same priority level.
	- 598 if this happens to land on SYSCALL\_VECTOR (0x80), which is reserved, skip over it to 0x88.
- 601–604 if it lands above FIRST\_SYSTEM\_VECTOR (0xEF), then this code increments the (static) offset and assigns a vector that distance above FIRST\_DEVICE\_VECTOR. This means trying 0x32, 0x3A, 0x42, and so on.
- 606–607 if it lands on FIRST\_SYSTEM\_VECTOR, then the system has run out of vectors and it shuts down. This would be very unusual.
	- 609 this saves the vector number in the array entry corresponding to this irq.

## 14.2.4 Disabling an IO APIC before rebooting

Linux provides a number of functions for clearing one or more entries from the IO APIC registers as well as for disabling the whole APIC. These are typically used by the reboot code.

## 14.2.4.1 Disabling IO APICs

The function shown in Figure 14.26, from  $arch/1386/kernel/io\_apic.c$ , is used by the reboot code. It clears all registers in all IO APICs before rebooting.

1029 void disable\_IO\_APIC(void) 1030 {

1034 clear\_IO\_APIC();

1035 1036 disconnect\_bsp\_APIC(); 1037 }

1034 this clears all the registers in all IO APICs (see Section 14.2.4.2).

Figure 14.26 Disabling IO APICs

1036 this function reenables the PIC now that the APIC is disabled (see Section 14.2.4.4).

#### 14.2.4.2 Clearing the redirection registers of all IO APICs

When disabling an IO APIC, it is necessary to clear all the redirection registers. The code to do this for all IO APICs is shown in Figure 14.27, from arch/i386/kernel/io\_apic.c.

```
182 static void clear IO APIC (void)
183 {
184 int apic, pin;
185
186 for (apic = 0; apic < nr_ioapics; apic + +)
187 for (pin = 0; pin < nr\_ioapic\_registers[apic]; pin++)188 clear IO APIC pin(apic, pin);
189 }
```
Figure 14.27 Clearing the redirection registers of all IO APICs

- 186 this loop works its way through each IO APIC in the system.
- 187 this loop works through each pin on the APIC (and consequently each register). The number of pins in each is determined by the nr\_ioapic\_registers[] array, from Section 14.2.2.1.
- 188 this is the function that does the actual work; see Section 14.2.4.3.

#### 14.2.4.3 Removing an entry from an IO APIC redirection table

The code shown in Figure 14.28, from arch/i386/kernel/io\_apic.c, zeroes the entry in the redirection table corresponding to a particular pin of a specific IO APIC. It also masks (disables) that irq.

```
166 void clear_IO_APIC_pin(unsigned int apic, unsigned int pin)
167 \quad168 struct IO APIC route entry entry;
169 unsigned long flags;
174 memset(&entry, 0, sizeof(entry));
175 entry.mask = 1;
176 spin_lock_irqsave(&ioapic_lock, flags);
```

```
177 io_apic_write(apic, 0x10 + 2 * pin, *((int^*)\&entry) + 0));178 io_apic_write(apic, 0x11 + 2 * pin, *((int^*)\&entry) + 1));179 spin unlock irgrestore(&ioapic lock, flags);
180 }
```
Figure 14.28 Removing an entry from the routing table

- 166 the parameters identify the particular IO APIC, and the pin on that APIC (this in turn identifies the register).
- 174 the local variable entry, declared at line 168, is cleared to all zeros.
- 175 setting the mask bit to 1 disables the irq.
- 176–179 the write to the APIC register is protected by the interrupt-safe spinlock declared in Section 14.2.2.1.
- 177–178 the double write copies the struct entry to the APIC register corresponding to this pin. The function is described in Section 14.2.2.1.

#### 14.2.4.4 Returning to PIC mode

The function shown in Figure 14.29, from arch/i386/kernel/apic.c, puts the motherboard back into PIC mode. It has an effect only on certain older boards, designated by the pic mode flag being set (see Section 14.1.1.1). PIC mode effectively bypasses all APIC components and forces the system to operate in single processor mode. Note that APIC interrupts, including IPIs, do not work after this.

```
116 void disconnect bsp APIC(void)
117 {
118 if (pic_mode) {
125 printk("disabling APIC mode, entering PIC mode.\n");
126 	 outb(0x70, 0x22);
127 	 outb(0x00, 0x23);
128 }
129 }
```
Figure 14.29 Putting the motherboard back into PIC mode

- 118 this was declared the code in Section 14.1.1.1. It is set at bootup time; 1 means the Intel multiprocessor specification; 0 means virtual wire mode.
- 126 ports 0x22 and 0x23 are for the interrupt mode configuration register (IMCR). Writing 0x70 to port 0x22 selects the IMCR.
- 127 writing a value of 0x00 to port 0x23 connects the INTR (from PIC) and nmi lines directly to the bootstrap processor, bypassing the IO and local APICs. A value of 0x01 here disconnects the PIC and connects the interrupt lines to the IO APIC.

# 14.3 Controller functions for an IO APIC

Section 12.1 of Chapter 12 introduced the struct hw\_interrupt\_type, which encapsulates all that needs to be known about the hardware of an interrupt controller. Because an irq line on the IO APIC can be either edge triggered or level triggered, two different versions of this struct are supplied. The one for edge triggered interrupts is discussed first; then, in the following section, the descriptor for level triggered interrupts will be discussed.

## 14.3.1 Edge triggered interrupts on an IO APIC

The discussion begins with the struct hw\_interrupt\_type and then we go on to look at the individual functions.

#### 14.3.1.1 Controller functions for edge triggered interrupts

The struct hw\_interrupt\_type declared and initialised for an edge triggered irq is shown in Figure 14.30, from arch/i386/kernel/io\_apic.c.

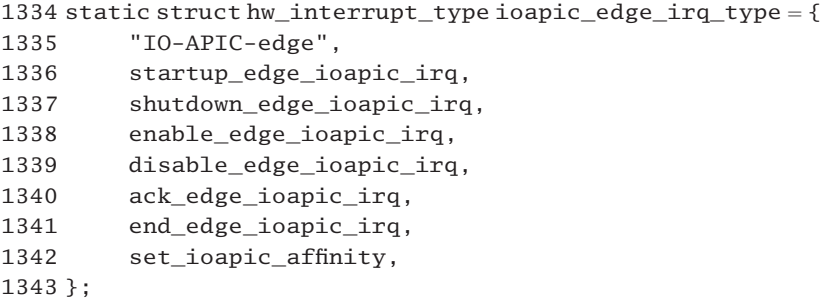

Figure 14.30 Controller functions for edge triggered interrupts

- 1336–1341 each of these functions will now be considered in detail, in Sections 14.3.1.2–14.3.1.4.
	- 1342 as this is not really concerned with manipulating the APIC, there is no specific function supplied. Instead, the trigger-independent function set\_ioapic\_affinity() (see Section 14.4.4) is specified.

#### 14.3.1.2 Startup and shutdown

The code for starting up and shutting down edge triggered interrupts on an IO APIC is shown in Figure 14.31, from  $arch/i386/kerne1/ioapic.c.$ 

```
1191 static unsigned int startup_edge_ioapic_irq(unsigned int irq)
1192 {
1193 int was_pending = 0;
1194 unsigned long flags;
1195
1196 spin_lock_irqsave(&ioapic_lock, flags);
1197 if (ira < 16) {
```
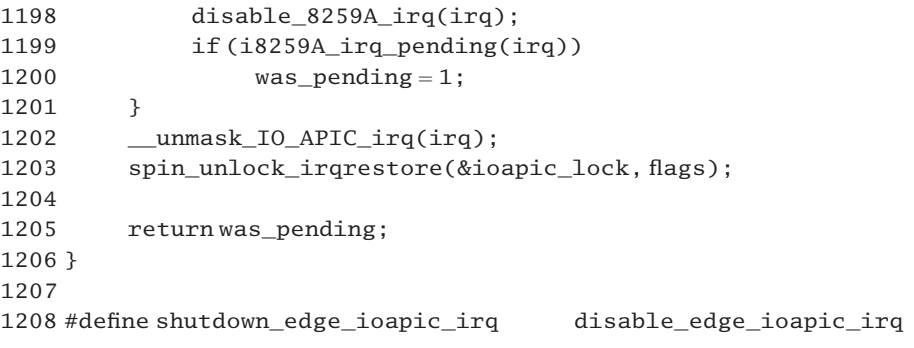

Figure 14.31 Starting up an edge triggered interrupt

- 1191 with an edge triggered interrupt, it is only the change from one state to another that marks the occurrence of the interrupt. It is not possible to tell from the state of the irq line whether an interrupt is pending or not, so at startup the interrupt is necessary to check if the interrupt is already asserted or not. The integer returned indicates this; 1 for pending, 0 if not.
- 1193 this local variable, which will be returned to the caller, is initialised to a default value of 'not pending'.
- 1196–1203 because the IO APIC is a shared resource, these lines form a critical section. The lock is defined and initialised in Section 14.2.2.1. The interrupt-safe spinlock macros are from Section 12.8.1.
- 1197–1201 this code is executed only if the irq in question is one of the first 16.
	- 1198 as this irq is about to be started up on the APIC, it is first disabled on the 8259A, using the PIC function (see Section 12.7.6). This is just to avoid any possibility of contention.
- 1199–1200 if the PIC records that there was an interrupt pending on that irq, a note is made of it and that information is returned. The test function was described in Section 12.7.9.
	- 1202 this line is always executed. It is generic IO APIC code, independent of how the irq is triggered. As the name implies, it unmasks the specific irq (see Section 14.4.2).
	- 1205 the return value is 1 if an interrupt was pending on the irq; otherwise (no irq pending, or not one of the original 16) the return value is 0.
	- 1208 shutdown is trivial, as it is aliased onto disable (which actually does nothing); see Section 14.3.1.3.

#### 14.3.1.3 Enable and disable

The trivial code that implements the enabling and disabling of edge triggered interrupts on an IO APIC is given in Figure 14.3.2.1, from  $arch/i386/kerne1/io$  apic.c.

1177 #define enable\_edge\_ioapic\_irq unmask\_IO\_APIC\_irq 1178 1179 static void disable\_edge\_ioapic\_irq (unsigned int irq) {}

Figure 14.32 Enabling and disabling an edge triggered irq (interrupt request) on an APIC

- 1177 this is aliased onto unmask\_IO\_APIC\_irq(), which is trigger-independent code (see Section 14.4.1).
- 1179 the disable function does nothing.

#### 14.3.1.4 Acknowledge and end

The code for acknowledge(), and end(), is given in Figure 14.33, from arch/i386/kernel/io\_apic.c.

```
1175 static void ack_edge_ioapic_irq(unsigned int irq)
1176 {
1177 if ((irq desc[irq].status & (IRQ_PENDING | IRQ_DISABLED))
1178 = (IRQ PENDING|IRQ DISABLED)
1179 mask_IO_APIC_irq(irq);
1180 ack_APIC_irq();
1181 }
1182
1183 static void end_edge_ioapic_irq (unsigned int i) { }
1184
```
Figure 14.33 Acknowledging and ending an edge triggered irq (interrupt request) on an IO APIC

- 1177–1179 the condition will be TRUE if both the IRQ\_PENDING and the IRQ\_DISABLED bits are set in the status field corresponding to this irq. In that case, it should be masked out, using the trigger-independent function mask IO APIC  $irq()$  (see Section 14.4.1). This prevents irq storms from unhandled devices.
	- 1180 in all cases the local APIC function ack APIC in eq. () is called to send an EOI (see Section 13.3.2.4).
	- 1183 there is no need to inform the IO APIC when a handler for an edge triggered irq has finished, so the end function does nothing.

# 14.3.2 Level triggered interrupts on an IO APIC

Level triggered interrupts are special because no IO APIC registers are touched while handling them. The APIC is acknowledged in the end handler, not in the start handler. Protection against re-entrance from the same interrupt is still provided, both by the generic irq layer and by the fact that an unacknowledged local APIC does not accept irqs.

#### 14.3.2.1 Controller functions for level triggered interrupts

There is also a struct hw\_interrupt\_type declared and initialised for an IO APIC with level triggered interrupts, as shown in Figure 14.34, from arch/i386/kernel/io\_apic.c.

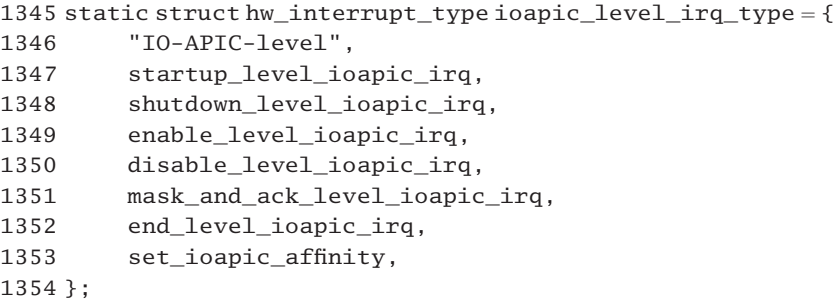

Figure 14.34 Controller functions for level triggered interrupts

1353 note that the final function in Figure 14.34 is not specific to level triggered APICs; it is the generic set\_ioapic\_affinity() function (see Section 14.4.4).

#### 14.3.2.2 Manipulating a level triggered IO APIC

The implementation of the functions that startup, shutdown, enable, and disable a level triggered IO APIC are given in Figure 14.35, from arch/i386/kernel/io\_apic.c.

```
1200 static unsigned int startup_level_ioapic_irq(unsigned int irq)
1201 {
1202 unmask_IO_APIC_irq(irq);
1203
1204 return 0;
1205 }
1206
1207 #define shutdown_level_ioapic_irq mask_IO_APIC_irq
1208 #define enable_level_ioapic_irq unmask_IO_APIC_irq
1209 #define disable_level_ioapic_irq mask_IO_APIC_irq
```
Figure 14.35 Manipulating a level triggered IO APIC

- 1202 the startup function is aliased onto the trigger-independent function unmask\_IO\_APIC\_irq() (see Section 14.4.1).
- 1204 we always return 0, a 'not pending' value.
- 1207–1209 these three functions are also aliased onto corresponding trigger-independent functions (see Section 14.4.1).

#### 14.3.2.3 Ending a level triggered irq

What should be a relatively trivial function is complicated by a patch to solve a hardware problem in some IO APICs. Under certain conditions a level triggered interrupt is delivered as edge triggered, with the respective interrupt request register (IRR) bit set. So the APIC expects an EOI, which never arrives, and it locks up. The function that works around this problem is given in Figure 14.36, from  $arch/i386/kernel/io\_apic.c.$ 

```
1251 static void end level ioapic irg (unsigned int irg)
1252 {
1253 unsigned long v;
1254 int i;
1275 i = IO APIC VECTOR(irq);
1276 v = apic read(APIC TMR + ((i < 0x1f) >> 1));
1277
1278 ack_APIC_irq();
1279
1280 if (!(v & (1 << (i & 0 & x1f))))1281 #ifdef APIC_LOCKUP_DEBUG
1282 structirq_pin_list *entry;
1283 #endif
1284
1285 #ifdef APIC_MISMATCH_DEBUG
1286 atomic_inc(&irq_mis_count);
1287 #endif
1288 spin lock(&ioapic lock):
1289 __mask_and_edge_IO_APIC_irq(irq);
1290 #ifdef APIC_LOCKUP_DEBUG
1291 for (entry = irq 2 pin + irq;;) {
1292 unsigned int reg;
1293
1294 if (entry->pin == -1)
1295 break;
1296 reg = io\_apic\_read(entry->apic, 0x10 + entry->pin * 2);1297 if (reg & 0x00004000)
1298 printk(KERN_CRIT "Aieee!!!
1299 Remote IRR still set after unlock!\n");
1300 if (!entry->next)
1301 break;
1302 entry = irq_2_pin + entry->next;
1303 }
1304 #endif
1305 unmask and level IO APIC irq(irq);
1306 spin_unlock(&ioapic_lock);
1307 }
1308 }
1309
1310 static void mask_and_ack_level_ioapic_irq (unsigned int i) {}
```
Figure 14.36 Ending a level triggered irq (interrupt request)

1275 this reads the vector number associated with this irq, using the macro from Section 12.5.3.

1276 this clears the low-order 5 bits of the vector number and shifts it right one bit. This identifies the long containing the bit corresponding to this vector. The appropriate part of the trigger mode register is read, using the function from Section 13.4.1.

- 1278 this acknowledges the irq to the local APIC, using the function from Section 13.4.2.4.
- 1280–1307 this block of code is executed only if the bit corresponding to this vector is clear in the trigger mode register (TMR), implying an edge triggered irq. Otherwise, the function does nothing more.
- 1281–1283 if this debugging mode is switched on, this pointer will be needed at lines 1290–1304.
- 1285–1287 if this debugging mode is switched on, then the count of mismatches encountered (Section 14.5.1.1) should be incremented atomically, using the function from Section 5.2.5.
- 1288–1306 this takes out the IO APIC lock, defined in Section 14.2.2.1.
	- 1289 this sets the trigger mode to edge and disables the irq, using the function from Section 14.4.2.
- 1290–1304 code is compiled in only if this debugging mode is enabled.
- 1291–1303 this loop goes through each entry in the irq\_2\_pin[] array corresponding to this irq line (see Section 14.1.4). The entry control is advanced each time at line 1302.
- 1294–1295 if there is no pin corresponding to this entry, we just break out of the loop.
	- 1296 this reads from the appropriate redirection register in the IO APIC for the pin currently being considered, using the function from Section 14.4.5.1.
- 1297–1299 bit 14 is the interrupt request bit (see Section 14.2.2.2). This bit is set when the APIC accepts a level triggered irq; it is cleared when an EOI is received from the local APIC. If it is set now, the warning message is printed.
- 1300–1301 if this is the last pin for this irq, we break out of the loop.
	- 1302 otherwise, we move on to the next pin for this irq and go around the loop again.
	- 1305 this line is always executed. It unmasks the irq and sets it back to be level triggered. The function is described in Section 14.4.2.
	- 1310 this function does nothing.

# 14.4 Generic IO APIC code

Whether the irqs are level triggered or edge triggered, manipulation of the registers of the IO APIC is a standard procedure. The functions supplied for this will be considered in this section.

There are two principal manipulations on an IO APIC, to mask and unmask an irq. Then there is a function to program an APIC to associate a particular irq with a specified CPU. Finally, there is a group of worker functions, used by the foregoing, which actually read and write registers in the APIC.

# 14.4.1 Masking and unmasking irqs on an IO APIC

Figure 14.37, from arch/i386/kernel/io\_apic.c, shows the two generic functions that mask and unmask an irq on an IO APIC. Both of these functions are just wrappers, which take out a spinlock from Section 14.2.2.1, using the interrupt-safe spinlock macros from Section 12.8.1. Each then calls the appropriate macro, as discussed in the next section.

```
148 static void mask IO APIC irg (unsigned int irg)
149 \quad150 unsigned long flags;
151
152 spin lock irgsave(&ioapic lock, flags);
153 mask IO APIC irq(irq):
154 spin_unlock_irqrestore(&ioapic_lock, flags);
155 }
156
157 static void unmask_IO_APIC_irq (unsigned int irq)
158 {
159 unsigned long flags;
160
161 spin_lock_irqsave(&ioapic_lock, flags);
162 unmask IO APIC irq(irq);
163 spin unlock irgrestore(&ioapic lock, flags);
164 }
```
Figure 14.37 Masking and unmasking an irq (interrupt request) on an IO APIC

#### 14.4.2 Macros to generate masking and unmasking functions

The macros shown in Figure 14.38, from arch/i386/kernel/io\_apic.c, generate generic masking and unmasking functions for an IO APIC.

```
134 #define DO_ACTION(name, R, ACTION, FINAL)
135136 static void name## IO APIC irq (unsigned int irq)
137 DO_ACTION(R, ACTION, FINAL)
138
139 DO ACTION(\text{mask}, 0, |= 0x00010000, \text{io apic sync(entry-zopic)})140
141 DO_ACTION(__unmask, 0, \&= 0xfffeffff, )
142
143 DO ACTION( mask and edge, 0 = (reg \& 0xffff7fff)(0x00010000,)
144
145 DO_ACTION(\text{unmask}_and_level, 0, = (\text{reg} \& 0 \times \text{effeff}) | 0x00008000, )
```
Figure 14.38 Macros to generate masking and unmasking functions

134–137 this macro actually generates a C function. The name parameter is the specific part of the name given to the generated function; R is the APIC register to manipulate; ACTION specifies the operation to perform on that register; FINAL can specify any required postprocessing.

- 136 this is the description; depending on the parameter passed, it will generate a function called \_\_name\_IO\_APIC\_irq(), e.g. \_\_mask\_IO\_APIC\_irq.
- 137 this macro will be discussed in the following section. It does some modification specified by ACTION to an APIC register specified by R and also performs any action specified by the parameter FINAL.
- 139 this is one instantiation of the macro. It creates the function \_\_mask\_IO\_APIC\_irq(), which sets bit 16 (the mask bit) in an APIC redirection register corresponding to this irq and then calls the io  $apic<sub>sync()</sub> function (see Section 14.4.5.4).$
- 141 this is the second instantiation of the macro. It creates the function unmask IO APIC  $irq()$ , which clears bit 16 (the mask bit) in an APIC redirection register corresponding to this irq. It does not call the io\_apic\_sync() function nor does it do any other postprocessing.
- 143 this generates the function \_\_mask\_and\_edge(), which sets bit 16 (the mask bit), so marking it as disabled. But it also clears bit 15 (the trigger bit). Clearing this bit means that it is edge triggered.
- 145 this generates the function unmask and  $level()$ , which clears bit 16 (the mask bit), so enabling the irq. It also sets bit 15 (the trigger bit), for level triggered.

#### 14.4.3 Macro to manipulate an IO APIC register

The macro shown in Figure 14.39, from arch/i386/kernel/io\_apic.c, modifies an IO APIC register specified by R. The particular modification is specified by ACTION. After this, the operation specified by FINAL is carried out. It is used at line 112, in Section 14.4.2.

```
134 #define DO ACTION(R, ACTION, FINAL)
135136 \left(137 int pin;
138 struct irq_pin_list *entry = irq_2_pin + irq;
139140 for (j;)} {
141 unsigned int reg;
142 pin = entry->pin;
143 if (pin == -1)144 break; \setminus145 reg = io_apic_read(entry->apic,0x10 + R + pin*2);
146 reg ACTION;
147 io_apic_modify(entry->apic, reg);<br>
148 if (!entry->next)<br>
149 break;<br>
150 entry=irq_2_pin+entry->next;
148 if (!entry->next)
149 break; \setminus150 entry = irq_2_pin + entry->next;
151 \qquad \qquad }
152 \qquad \qquad FINAL;
153 }
```
Figure 14.39 Macro to modify an APIC register

- 138 this sets up entry as a pointer to the entry in the irq 2 pin[] array corresponding to this irq (see Section 14.1.4.1).
- 140–151 this loop works its way along a linked list of entries registered for this irq, modifying the appropriate APIC register each time.
	- 142 this takes a local copy of the number of the pin corresponding to this irq from the table.
- 143–144 if no pin is assigned to this irq, we break out of the loop.
	- 145 the first parameter is an int identifying the APIC (from the table). The second parameter specifies which APIC redirection register is to be read. Redirection registers begin at offset 0x10; pin \* 2 specifies the register; R, which can be 0 or 1, specifies the low or high half of the register [see Section 14.4.5.1 for the io\_apic\_read() function].
	- 146 the value returned by the previous line is manipulated in some way specified by the parameter ACTION (e.g. bits will be set or cleared in it). For example, \_\_mask sets bit 16, \_\_unmask clears bit 16.
	- 147 this writes the new value back to the APIC (see Section 14.4.5.3).
- 148–149 if the link field in the list is NULL, we break out of the loop.
	- 150 otherwise, there is a second entry corresponding to this irq. This sets up an index to the entry in the irq\_2\_pin[] array, corresponding to the irq specified in the next field of the entry just dealt with. Then we go around the loop again and deal with that one.
	- 152 this carries out any processing specified by the parameter FINAL.

# 14.4.4 Setting affinity for an IO APIC

The function shown in Figure 14.40 is from arch/i386/kernel/io\_apic.c. It is used for both edge triggered and level triggered irqs.

```
1312 static void set_ioapic_affinity (unsigned int irq, unsigned long mask)
1313 {
1314 unsigned long flags;
1318 mask = mask << 24:
1319
1320 spin_lock_irqsave(&ioapic_lock, flags);
1321 DO_ACTION(1, = mask, )1322 spin unlock irgrestore(&ioapic lock, flags);
1323 }
```
Figure 14.40 Setting affinity for a level triggered APIC

1312 this sets up an affinity between the interrupt specified by the irq parameter and the CPU specified by the mask parameter.

- 1318 only the high-order 8 bits are now valid the other 24 are zeros. These bits represent the destination field in the redirection register.
- 1320–1322 this takes out the lock from Section 14.2.2.1, using the interrupt-safe spinlock macros from Section 12.8.1.
	- 1321 the macro, discussed in Section 14.4.3, writes mask to the high-order 32 bits of the APIC redirection register (specified by the 1), so it is setting up the destination CPU(s) to which the irq is to be sent.

#### 14.4.5 Reading and writing IO APICs

A number of functions are provided in  $\langle$ asm-i386/io apic.h. for reading, writing, and modifying specific registers in an IO APIC. These will be considered in this section.

#### 14.4.5.1 Reading from an IO APIC register

The function shown in Figure 14.41 reads from a specific IO APIC register.

105 static inline unsigned int io\_apic\_read(unsigned int apic, unsigned int reg)  $106 \quad$ 107 \*IO APIC BASE(apic) =  $reg;$ 108 return \* (IO\_APIC\_BASE(apic)+4); 109 }

```
Figure 14.41 Reading from an IO APIC register
```
- 105 the first parameter identifies the APIC; the second identifies the register that is to be read.
- 107 the macro IO\_APIC\_BASE() returns a pointer to the virtual address corresponding to the first register in this particular IO APIC (see Section 14.2.1). The offset of the register to be read is written there. This causes the APIC to make the value in that internal register available 16 bytes farther on in the virtual address space.
- 108 this returns the value from the virtual memory location 16 bytes on from the base register, which is the value in the specified register reg.

#### 14.4.5.2 Writing to an IO APIC register

The function shown in Figure 14.42 writes to a specific IO APIC register.

111 static inline void io apic write(unsigned int apic, unsigned int reg, unsigned int value) 112 { 113 - $*$ IO\_APIC\_BASE(apic) = reg; 114  $*(10$  APIC BASE(apic)+4) = value; 115 }

Figure 14.42 Writing to an IO APIC register

- 113 the macro IO\_APIC\_BASE() returns a pointer to the virtual address corresponding to the first register in this particular IO APIC (see Section 14.2.1). The offset of the register to be read is written there. This causes the APIC to make that internal register available 16 bytes further on in the virtual address space.
- 114 the value parameter is copied to the virtual memory location 16 bytes on from the previous value. This writes it to the register at an offset of reg from the IO APIC's index register.

#### 14.4.5.3 Modifying an IO APIC register

The function shown in Figure 14.43 rewrites a value. It is used for read–modify–write cycles where the read has already been done and has set up the index register.

121 static inline void io\_apic\_modify(unsigned int apic, unsigned int value) 122 { 123  $*(IO$ <sub>APIC</sub> BASE(apic)+4) = value; 124 }

Figure 14.43 Modifying an IO APIC register

123 the value parameter is copied to the location 16 bytes from the APIC's base address in virtual memory. This writes it to the previously selected register.

#### 14.4.5.4 Synchronising the IO APIC and the central processing unit

This is achieved by doing a dummy read from the IO APIC; see Figure 14.44, from  $\langle$ asm-i386/io\_apic.h $>$ .

```
130 static inline void io apic sync(unsigned int apic)
131 {
132 (void) * (IO_APIC_BASE(apic)+4);
133 }
```
Figure 14.44 Synchronising the IO APIC and the computer processing unit

# 14.5 Global interrupts

In a multiprocessor environment, disabling interrupts on the local CPU does not guarantee mutual exclusion against interrupt handlers running on other CPUs, so a special lock, the global interrupt request lock, is introduced for this.

# 14.5.1 The global interrupt request lock

At times there may be a requirement to disable interrupts on all CPUs. This is forced by one of the CPUs acquiring and holding the global interrupt request lock, global\_irq\_lock; the ID of the CPU holding that lock is in global\_irq\_holder.

# 14.5.1.1 Definition of the global interrupt request lock

Figure 14.45, from arch/i386/kernel/irq.c, shows the definition of the variables involved in controlling interrupts globally.

123 atomic\_t irq\_err\_count; 124 #ifdef CONFIG\_X86\_IO\_APIC 125 #ifdef APIC\_MISMATCH\_DEBUG 126 atomic tirq mis count; 127 #endif  $128$  #endif 192 unsigned char  $g$ lobal irq holder = NO PROC ID; 193 unsigned volatile long global irq lock;

Figure 14.45 Global interrupt locks for SMP

- 123 this is a cumulative count of the number of spurious irqs that have accumulated since boot time.
- 126 this is a cumulative count of the number of trigger-type mismatches that have accumulated since boot time.
- 192 this is the logical identifier of the CPU holding the global\_irq\_lock. It is initialised so that 'nobody' is holding it.
- 193 this is the lock itself. It is declared as long for compatibility with the test\_and\_set\_bit() macro, which is used to manipulate it.

#### 14.5.1.2 Acquiring the global interrupt request lock

Figure 14.46, from  $arch/1386/kernel/irq.c$ , shows the function  $get\_irqlock()$ , which acquires the global interrupt request lock and waits for any interrupt service routines running on other processors to terminate. To avoid the possibility of deadlock, a CPU should not call this function if local interrupts are already disabled or while it is running an interrupt service routine itself.

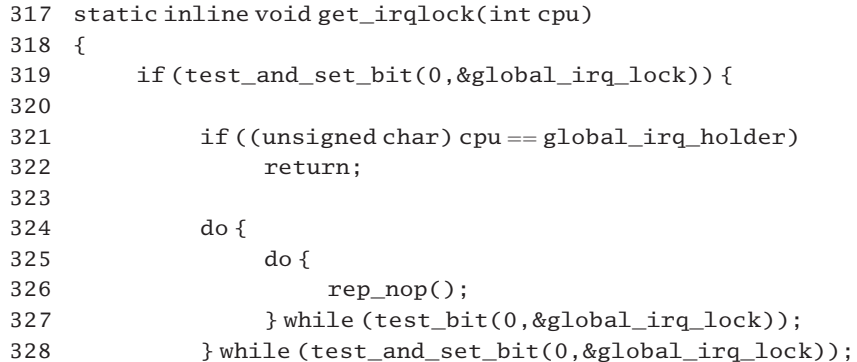

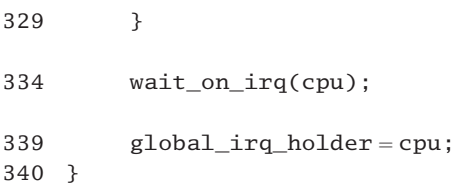

Figure 14.46 Acquiring the global interrupt request lock

- 319 the function is from Section 5.1.4.1. If bit 0 was clear beforehand, the lock was free and we have acquired it now, by setting it to 1. The function returns FALSE in that case, so we go on to line 334.
- 320–328 this code is executed only if the lock was held beforehand.
	- 321 this line checks if this process is the holder. The global\_irq\_holder always contains the ID of the CPU holding the lock.
	- 322 if this process is already holding the lock, then there is no more to be done.
- 324–328 some other CPU has the lock, so this one must wait for it to become free and acquire it. When it does find the bit free, the function returns FALSE.
- 325–327 we spin in the inner loop, while the global\_irq\_lock is held. The test\_bit() function, from Section 5.1.3, returns TRUE if the bit is set.
	- 326 this function, from Section 9.4.2.2, merely puts a delay into the busy waiting loop.
	- 328 if the process cannot acquire the lock after the lock has been released (some other process beats it to it) it goes around the outer loop again.
	- 334 this process has now acquired the lock. It must also make sure that no other process is running in interrupt context. The function is described in Section 14.5.1.4.
	- 339 the process announces that it is holding the lock.

#### 14.5.1.3 Releasing the global interrupt request lock

Figure 14.47, from  $\leq$ asm-i386/hardirg.h., shows the function that releases the global interrupt request lock. It is strange that this is in a different file from the code shown in Figure 14.46.

```
57 static inline void release_irqlock(int cpu)
58 {
59
60 if (global irq holder == (unsigned char) cpu) {
61 \qquad \qquad global_irq_holder = NO_PROC_ID;
62 clear_bit(0,&global_irq_lock);
63 }
64 }
```
- 60 if this process does not own the interrupt request-lock, then we do nothing, just return.
- 61 no process owns the lock now. The macro is defined in  $\langle$ asm-i386/smp.h $>$ as:

123 #define NO\_PROC\_ID 0xFF

62 this clears the lock bit, using the function from Section 5.1.2. It is important that these two operations be done in this order. If the lock was released first, the current process could be interrupted. By the time it is resumed, another process could have claimed the lock. The assignment of NO\_PROC\_ID on this line would then overwrite the entry corresponding to that process, effectively taking the ownership of the lock from it.

#### 14.5.1.4 Waiting to acquire the global interrupt request lock

The function shown in Figure 14.48, from arch/i386/kernel/irq.c, checks that no other CPU is running in interrupt context. If one is, the function waits until it finishes. It then acquires the global interrupt request lock.

```
263 static inline void wait on irq(int cpu)
264 \quad265 int count = MAXCOUNT;
266
267 for (;;) {
274 if (!irqs_running())
275 if (local_bh_count(cpu) ||
                    !spin is locked(&global bh lock))
276 break;
279 clear bit(0,&global irq lock);
280
281 for (;;) {
282 if (!–count) {
283 show("wait on irq");
284 count =\sim 0:
285 }
286 \text{sti}();
287 SYNC_OTHER_CORES(cpu);
288 cli();
289 if (irqs_running())
290 continue;
291 if (global_irq_lock)
292 continue;
293 if (!local_bh_count(cpu) &&
                    spin_is_locked(&global_bh_lock))
294 continue;
295 if (!test_and_set_bit(0,&global_irq_lock))
296 break;
297 }
```
298 } 299 }

Figure 14.48 Waiting until interrupt handlers have terminated.

265 this value is defined in  $arch/i386/kernel/irq$ .c as:

234 #define MAXCOUNT 100000000

- 267 this infinite loop runs down to line 298. It continues looping and testing until no other CPU is running in interrupt context.
- 274 if there are any interrupt service routines running on any CPU, we skip on to line 279. The function is described in Section 14.5.1.5.
- $275-276$  bottom halves are described in Section 16.3. If the local bh count() macro from Section 16.5.1.2 evaluates positive, there are bottom halves running on this CPU. This will happen only when there are no interrupts to be serviced on this CPU. The global bh lock is from Section 16.3.1.1. It is used to provide mutual exclusion for bottom halves running on different CPUs. This code checks whether it is held or not, using the macro from Section 5.3.1. So, if no interrupts are being handled anywhere, and no bottom halves are running (except possibly on the local CPU), then control breaks out of the outer loop. This is the only place where control breaks out of the outer loop.
	- 279 the current thread is now going to wait until all interrupt service routines are finished. This has to be done in a loop, so the interrupt lock is released to avoid deadlocks. The function is from Section 5.1.2.
	- 281 this loop runs down to line 297.
- 282–285 the count variable is decremented each time around the inner loop. When it gets to 0, we display a message and reinitialise it to all 1s again. The show() function is described in Section 22.6.1. Thus this message is displayed after the first 100 000 000 times around this inner loop, and thereafter every  $2^{32}$  times around the loop.
	- 286 this enables local interrupts, using the macro from Section 12.8.2.
	- 287 the macro is discussed in Section 14.5.3.3. It is basically a bugfix, which introduces a delay, so that all CPUs have a consistent view of memory.
	- 288 this disables local interrupts, using the macro from Section 12.8.2.
- 289–290 if there are any interrupt service routines running on any CPU, we go around the inner loop again, without doing any further checking. We do not want even to try for the lock. The function is discussed in Section 14.5.1.5.
- 291–292 if the global\_irq\_lock is held, we go around the inner loop again, without doing any further checking. We do not want even to try for the lock.
- 293–294 if there are no local bottom halves being serviced on this CPU, and the global bottom half lock is held, we go around the inner loop again, as some other CPU is servicing a bottom half. If we are

servicing a bottom half locally, then it is we who are holding the lock, so we just go on and try to acquire the global interrupt request lock.

- 295–296 here we try to acquire the global interrupt request lock. If we acquire it (it was not set beforehand, so the function returns 0) then we break out of the inner loop and go around the outer loop again. This is the only place where we break out of the inner loop.
	- 297 otherwise, we go around the inner loop again.

#### 14.5.1.5 Checking all computer processing units for active interrupt handlers

Figure 14.49, from  $\langle$ asm/hardirg.h. $\rangle$ , shows the code that checks all CPUs for active interrupt handlers.

```
47 static inline int irgs_running (void)
48 {
49 int i;
50
51 for (i = 0; i < smp_num_cpus; i++)52 if (local_irq_count(i))
53 return 1;
54 return 0;
55 }
```
Figure 14.49 Checking for active interrupt service routines

- 51–53 thischecks allCPUs.Ifevenoneisfoundtobeservicinganinterrupt,wereturn1(TRUE)immediately.
	- 52 this macro, from Section 16.5.1.2, evaluates to the nesting level of the interrupt service routines running on the specified CPU.
	- 54 if none of them is servicing an interrupt, we return 0 (FALSE).

# 14.5.2 Enabling and disabling interrupts globally

On a multiprocessor, as well as the need to inhibit interrupts on all the CPUs there may be a requirement to save information about the state of the local CPU. This is so that when global interrupts are enabled at a later stage the interrupt handling state of the local CPU can be restored just as it was.

#### 14.5.2.1 Disabling interrupts globally

The function shown in Figure 14.50, from arch/i386/kernel/irq.c, disables local interrupts. If the calling CPU is not currently servicing an interrupt it also takes out the global interrupt request lock, thus disabling interrupts globally.

342 #define EFLAGS\_IF\_SHIFT 9

356 void global cli(void)

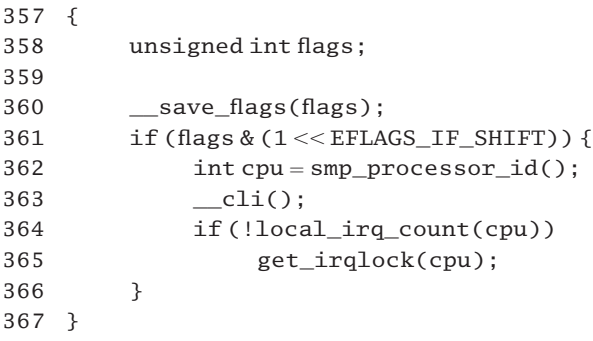

Figure 14.50 Disabling interrupt processing on all computer processing units

- 342 the IF (interrupt enable) bit is in position 9 in the EFLAGS register.
- 360 this gets a copy of the EFLAGS register of the local CPU into the local flags variable. The macro was discussed in Section 12.8.2.
- 361 if the IF bit is cleared in flags (i.e. interrupts are already disabled), we do nothing. A process running in the kernel with interrupts disabled is very likely to be holding spinlocks. There is a significant possibility of deadlock when we get to line 365.
- 362–366 this block of code is executed only if interrupts are enabled locally.
	- 362 this gets the ID of the processor on which we are running (see Section 12.8.2).
	- 363 this disables interrupts on the local CPU. This macro was discussed in Section 12.8.2.
- 364–365 the local\_irq\_count() macro is defined in 16.5.1.2. If the local CPU is not currently servicing an interrupt, we take out the global interrupt request lock. This prevents any other CPU from servicing an interrupt. If it is currently servicing an interrupt, then there is a possibility of the function on the next line deadlocking. So we do nothing further, and  $g$ lobal  $cli()$  is equivalent to a local  $\_\_c1i()$ .
	- 365 this function is discussed in Section 14.5.1.2. It waits for any interrupt handlers running on other processors to terminate and then takes out the global interrupt request lock.

#### 14.5.2.2 Enabling interrupts globally

Figure 14.51, from arch/i386/kernel/irq.c, is the dual of Figure 14.50. The code here releases the interrupt request lock, so enabling other CPUs to service interrupts again.

```
369 void global sti(void)
370 {
371 int cpu = smp_processor_id();
372
373 if (!local irq count(cpu))
374 release irqlock(cpu):
```
 $375$   $sti()$ : 376 }

Figure 14.51 Reenabling interrupt processing on all computer processing units

- 371 this gets the ID of the processor on which we are running (see Section 7.2.1.4).
- 373–374 only if the local CPU is not currently servicing an interrupt (i.e. all nested interrupts have been serviced), do we release the global interrupt request lock, which prevents any other CPU from servicing an interrupt. The local  $ira$  count() macro is described in Section 16.5.1.2; the release\_irqlock() function is from Section 16.5.3.2.
	- 375 this enables local interrupts, using the macro from Section 12.8.2. If the local CPU is actually servicing an interrupt, then  $g$ lobal  $\text{sti}()$  becomes equivalent to a local  $\text{sti}()$ .

# 14.5.3 Global flags

The SMP versions of saving and restoring flags deal with recording and restoring the state of interrupt handling for the whole system.

# 14.5.3.1 Saving global interrupt handling information

The \_\_global\_save\_flags() function, from arch/i386/kernel/irq.c (see Figure 14.52) returns an integer that describes the state of the system, as follows:

- 0: the local CPU is not servicing an interrupt but is holding the global interrupt request lock. It may or may not have interrupts enabled locally, so no other CPU can service any interrupt. Interrupts are disabled globally.
- 1: the local CPU is not servicing an interrupt; it has interrupts enabled locally but is not holding the global interrupt request lock, so any CPU can service any interrupt, including this one. Interrupts are enabled globally.
- 2: the local CPU is servicing an interrupt, interrupts are disabled locally, and it may or may not be holding the global interrupt request lock.
- 3: the local CPU is servicing an interrupt, interrupts are enabled locally, and it may or may not be holding the global interrupt request lock.

The caller then saves this integer, which it eventually passes to \_\_global\_restore\_flags().

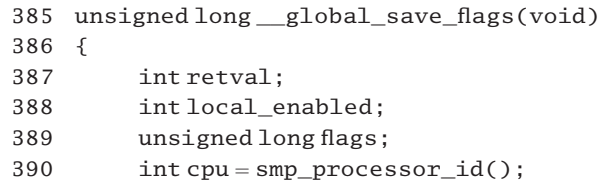

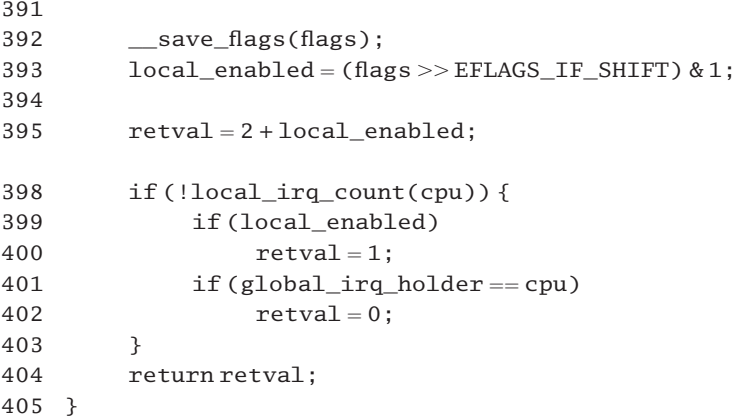

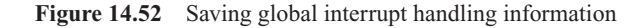

- 390 this gets the ID of the processor on which we are running (see Section 7.2.1.4).
- 392 this gets a copy of the EFLAGS register on the local CPU into the local variable flags. The macro was discussed in Section 12.8.2.
- 393 the right shift brings the IF bit into the least significant position. ANDing it with 1 sets local\_enabled to 1 if interrupts are enabled on this CPU and sets it to 0 otherwise.
- 395 the default retval to be returned is either 2 if interrupts are disabled locally, or 3 if enabled.
- 398 if the local CPU is currently servicing an interrupt, then we do nothing further, but we return the value in retval, corresponding to whether interrupts are enabled or not on the local CPU. The macro is from Section 16.5.1.2.
- 399–403 this code is executed only if the local CPU is not servicing an interrupt. It checks for global flags. Remember, neither of these might be true, in which case the value of retval from line 395 is still valid.
- 399–400 we return 1 if interrupts are enabled on the local CPU.
- 401–402 if interrupts are not enabled, and this CPU is the global irq holder, we return 0.

#### 14.5.3.2 Restoring global interrupt handling information

Figure 14.53, from arch/i386/kernel/irq.c, restores the global interrupt state. The parameter passed to it is the value previously returned by \_global\_save\_flags(). Depending on this, the function restores local and/or global interrupts to the state they were in when global save flags() was last called.

407 void \_\_global\_restore\_flags(unsigned long flags) 408 { 409 switch (flags) { 410 case 0:

```
411 global cli();
412 break;
413 case 1:
414 global sti();
415 break;
416 case 2:
417 __cli();
418 break;
419 case 3:
420 sti():
421 break;
422 default:
423 printk("global_restore_flags: %08lx (%08lx)\n",
424 flags, (&flags)[-1]);
425 }
426 }
427
428 #endif
```
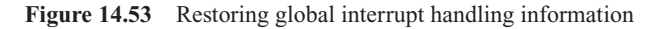

- 410–412 the local CPU was holding the global interrupt request lock, so we call  $\Box$ global $\Box$ cli() (Section 14.5.2.1), which will disable interrupts locally, and attempt to take out that lock again.
- 413–415 the local CPU was not holding the global interrupt request lock, so we call global  $\text{sti}(\cdot)$ (Section 14.5.2.2), which will enable interrupts locally, and give back the lock (as long as the local CPU is not in interrupt context).
- 416–418 the local CPU had interrupts disabled, so we disable them now, using the macro from Section 12.8.2.
- 419–421 the local CPU had interrupts enabled, so we enable them now, using the macro from Section 12.8.2.
- 423–424 if the flags value is out of range, we print an error message giving the parameter itself and the address of the location below the parameter flags on the stack. This is the return address, which identifies the caller.

# 14.5.3.3 Limiting memory update frequency

The macro defined in Figure 14.54, from arch/i386/kernel/irq.c, is basically a bug fix. It appears that on some multiprocessors a spin\_unlock() followed tightly by a spin\_lock() on the same processor locks out other processors. These other processors should have noticed the spin\_unlock() but apparently the spin\_unlock() information did not make it through to them. The problem is probably due to snooping latency between the caches; the delay introduced by SYNC\_OTHER\_CORES() solves the problem.

252 #define SUSPECTED\_CPU\_OR\_CHIPSET\_BUG\_WORKAROUND 0 253 254 #if SUSPECTED\_CPU\_OR\_CHIPSET\_BUG\_WORKAROUND

255 # define SYNC\_OTHER\_CORES(x) udelay( $x+1$ ) 256 #else 260 # define SYNC\_OTHER\_CORES(x) \_\_asm\_\_ \_\_volatile\_\_ ("nop") 261 #endif

Figure 14.54 Limiting memory update frequency

- 255 this introduces a delay of x+1 microseconds.
- 260 the macro is always wrapped in the calling function by  $\_sti()$  and  $\_cli()$ . In order to allow irqs to arrive between \_\_sti and \_\_cli, a NOP instruction is introduced.

# 15

# The timer interrupt

Of all of the hardware interrupts examined in previous chapters, the timer interrupt is the one that is most the responsibility of the process manager. There is a sense in which this interrupt drives the whole operating system.

# 15.1 Timer interrupt handling

Timer interrupts are handled at two levels. First there is the absolutely necessary processing, which at the very least means making a note that the interrupt has occurred. Then there is the processing that can be delayed, as long as it is done eventually. This second-level processing is described in Section 15.1.4.

# 15.1.1 Variables used by timer interrupt handler

As has been the case in many previous sections, the first part of the code to consider is the declaration and initialisation of the variables used within the kernel. The first group, shown in Figure 15.1, from kernel/timer.c, is rather a mixed bag.

- 32 long tick =  $(1000000 + HZ/2) / HZ$ ;
- 40 DECLARE\_TASK\_QUEUE(tq\_timer);
- 41 DECLARE TASK QUEUE(tq\_immediate);
- 68 unsigned long volatile jiffies;

Figure 15.1 Variables used by time functions

32 a tick is the timer interrupt period. The standard hardware clock interrupts every 10 ms, so the standard HZ is 100. At this rate, a tick is  $1000\,050/100\,\mu s$  or  $10\,000\,\mu s$ . So each tick is 10 ms. The extra HZ/2 is to compensate for any rounding errors that may result in conversion from decimal to binary by the compiler.

- 40–41 these two lines are declaring (setting up) task queues. Task queues are dealt with in detail in Section 16.4. Essentially, the ones being set up here are queues of actions to be carried out at a later time, as described in Section 16.4.4. The DECLARE\_TASK\_QUEUE()macro is described in Section 16.4.1.
	- 68 the jiffies variable records the time since the system was booted, in ticks. Recall from line 32 that a tick is 10 ms.

# 15.1.2 The timer interrupt handler

The function shown in Figure 15.2, from kernel/timer.c, is the root of all timer interrupt handling. It is called on every timer interrupt. It is short and to the point.

```
674 void do_timer(struct pt\_regs * ress)
675 {
676 (*(unsigned long *)&jiffies)++;
677 #ifndef CONFIG_SMP
680 update process times(user mode(regs));
681 #endif
682 mark_bh(TIMER_BH);
683 if (TQ_ACTIVE(tq_timer))
684 mark_bh(TQUEUE_BH);
685 }
```
Figure 15.2 High-priority timer handling

- 674 the struct pt\_regs defines the way the registers are stored on the stack during interrupt handling. It has been described in detail in Section 10.3.1.1.
- 676 we begin by incrementing the count of jiffies (see Section 15.1.1). This guarantees that jiffies will be treated as an unsigned long and so will not overflow in any reasonable time.
- 677–681 this is how accounting is done on a uniprocessor. SMP process accounting uses the local APIC (advanced programmable interrupt controller) timer (see Section 13.6.2.2).
	- 680 the user\_mode() macro is described in Section 10.3.1.4. It checks whether the processor was in user mode (1) or kernel mode (0) when the interrupt occurred, so update process times() (Section 15.1.3.1) is called with either 1 or 0.
	- 682 then the mark\_bh() function, as described in Section 16.3.3, sets up the timer bottom-half handler to be called later, at lower priority.
- 683–684 finally, if there are entries on the tqueue\_timer task queue, its bottom half is also set up to be called later. The TQ\_ACTIVE() macro is from Section 16.4.1.

# 15.1.3 Subsidiary functions

The previous section considered the first-level function that services the timer interrupt. There is a whole chain of subsidiary functions called by that, which will be described in this section.

### 15.1.3.1 Updating computer processing unit statistics

On each timer tick, a range of system variables have to be updated. These include such things as the quantum of the current process and running totals of computer processing unit (CPU) usage. The function shown in Figure 15.3, from kernel/timer.c, which is called on each timer interrupt, takes care of all of that.

```
579 void update_process_times(int user_tick)
580 {
581 struct task struct *p = current;
582 int cpu = smp processor id(), system = user tick ^1:
583
584 update one process(p, user tick, system, cpu);
585 if (p->pid) {
586 if (-p->counter<=0) {
587 p-\gecounter = 0;
588 p->need resched = 1;
589 }
590 if (p-\text{2})591 kstat.per cpu nice[\text{cpu}] + = user tick;
592 else
593 kstat.per_cpu_user[cpu] += user_tick;
594 kstat.per_cpu_system[cpu] += system;
595 }else if (local_bh_count(cpu)||local_irq_count(cpu) > 1)
596 kstat.per cpu system[cpu] + = system;
597 }
```
Figure 15.3 Timer interrupt handling for the current process

- 579 the parameter user tick indicates whether it is a user mode (1) or kernel mode (0) tick that is being accounted for.
- 581 this takes a pointer to the task\_struct of the current process.
- 582 this gets the identification (ID) number of the CPU on which this code is running. The smp processor  $id()$  macro was described in Section 7.2.1.4. The system variable is initialised to be the opposite of user\_tick. If the CPU spent the previous tick in kernel mode, then system should be 1. If user\_tick is 1, then it spent the last tick in user mode, so system should be 0.
- 584 this updates statistics for the current process, using the function from Section 15.1.3.2.
- 585 if dealing with process 0, the null process, then we skip down to line 595. The null process does not have a quantum, so there is no need to check it, nor can it lower its priority using nice.
- 586 this decrements the quantum for the current process.
- 587 in case it is negative (i.e. it was zero before the decrement), then we set it back to zero.
- 588 if it has expired, we set the need\_resched flag for this process.
- 590–593 this updates per CPU statistics. This line adds one user tick either to per\_cpu\_nice[], or per\_cpu\_user[], depending on whether the priority of the process has been reduced below the default (by nice), or not. Of course, if it was a kernel tick, this adds nothing. The whole kstat structure is defined in Section 7.2.4.1.
	- 594 in any case, one tick is added to per\_cpu\_system[]. If it was a user tick, nothing is added.
- 595–596 if the null process is running, and there are either bottom halves or local interrupts being handled by that CPU this code updates per\_cpu\_system[] if it was a system tick, so the null process is charged to the system, if it happens to be doing work for the system. The macros are described in Section 16.5.1.2.

#### 15.1.3.2 Updating statistics for one process

The previous section dealt with updating systemwide statistics. The function shown in Figure 15.4, from kernel/timer.c, updates statistics for the current process, including the virtual and profiling timers.

```
566 void update one process(struct task struct *p.
567 unsigned long user, unsigned long system, int cpu)
568 {
569 p->per cpu utime[cpu] += user;
570 p->per_cpu_stime[cpu] += system;
571 do_process_times(p, user, system);
572 do it virt(p, user);
573 do_it_prof(p);
574 }
```
Figure 15.4 Updating process statistics and times

- 567 either user will be 1 and system 0, or vice versa, depending on whether the timer interrupt occurred in user mode or kernel mode.
- 569–570 this code increments the running total of either user time or system time used on this CPU.
	- 571 the do\_process\_times() function checks if CPU limits for this process have been exceeded (see Section 15.1.3.3).
- 572–573 finally, a check is made to see if any virtual or profiling timers have expired (see Sections 15.1.3.4 and 15.1.3.5, respectively, for these functions).

#### 15.1.3.3 Checking limits

As well as its quantum, each process is given a maximum amount of CPU time (in seconds) that it can use during its lifetime. This is to prevent runaway processes monopolising the CPU. There are actually two limits to CPU use, a soft limit  $(r\text{lim\_cur})$  and a hard limit (rlim\_max). When the first is exceeded, the process is sent the SIGXCPU signal. When the hard limit is exceeded, it is sent the SIGKILL signal. The function shown in Figure 15.5, from kernel/timer.c, checks if CPU limits for a process have been exceeded.

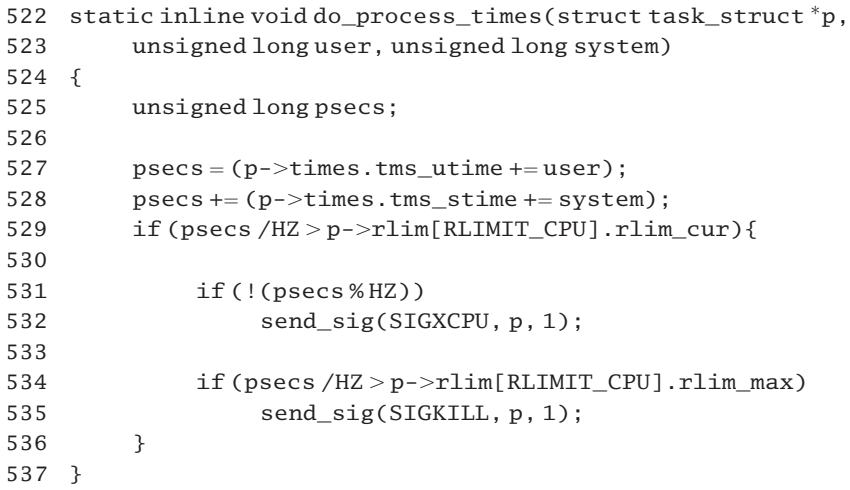

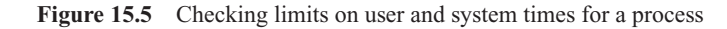

- 522–523 the first parameter is a pointer to the task\_struct of the process in question. The other two, user and system, are the time spent in user or system mode, which are to be added in. One of these will be 1, the other 0.
	- 527 this updates the tms\_utime field of the process descriptor, if this is a user tick. In any case, we take the total of user time into psecs.
	- 528 this updates the tms\_stime field of the process descriptor, if this is a system tick. In any case, we add the total of system time into psecs, which is now the total time used so far, in ticks.
- 529–536 division of ticks by HZ gives seconds (HZ is the number of ticks per second, typically 100). This block of code is executed only if the soft limit has been exceeded.
- 531–532 send SIGXCPU is sent whenever a further second of CPU time is used. The value of psecs % HZ will be 0 once every second. The send  $sig()$  function is described in Section 18.2.7. The process can catch this signal, for example printing a warning message.
- 534–535 when the hard limit is exceeded, the process is sent a SIGKILL, so it is killed off.

#### 15.1.3.4 Updating the virtual interrupt timer

Linux provides a number of mechanisms by which a process can request that a signal be sent to it at specified intervals. One of these is the virtual interval timer, which only counts time spent by the process in user mode. It sends the SIGVTALRM signal. The it\_ virt\_incr field in the task\_struct contains the interval (measured in ticks) between signals from this timer; the corresponding it\_virt\_value field contains the current value of the timer. The function shown in Figure 15.6, from kernel/timer.c, updates and checks for the expiry of the virtual interrupt timer.

```
539 static inline void do it virt(struct task struct * p.
                                    unsigned long ticks)
540 {
541 unsigned long it virt = p->it virt value;
542
543 if (it_virt) {
544 it virt - ticks:
545 if (!it_virt) {
546 it virt = p->it virt incr;
547 send sig(SIGVTALRM, p, 1);
548 }
549 b->it virt value = it virt;
550 }
551 }
```
Figure 15.6 Checking for expiry of a virtual interval timer

- 539 the ticks parameter specifies whether the last tick was spent in user mode (1) or system mode (0). The virtual interval timer only counts time spent in user mode. It could be argued that this test should be done by the caller [update\_one\_process(), Section 15.1.3.2].
- 541 this takes a local copy of the time remaining on the virtual timer.
- 543–550 this code is executed only if the it virt value field in the process descriptor is not zero (i.e. if a virtual timer is in use); otherwise it does nothing.
	- 544 this decrements the virtual timer by the value of ticks. This will be 1 if the process spent the last tick in user mode, otherwise it is 0. This is the definition of a virtual timer  $-$  it only counts time spent in user mode.
- 545–548 if after this decrement the time remaining on it is 0 (i.e. if it has timed out), then we reset the local value to the value specified by the process and send the signal SIGVTALRM to the process [see Section 18.2.7 for the send sig() function].
	- 549 whether it has timed out or not, the last line resets the it virt value field in the process descriptor to be equal to the local it\_virt. This is either its decremented value, or the new starting value specified in it\_virt\_incr, or (if it was a system tick) the value that was there beforehand. It seems that this could be optimised for system ticks.

#### 15.1.3.5 Updating the profiling timer

There is also a so-called profiling interval timer, which counts all the time the process spends on the CPU, whether in user or kernel mode. It sends the SIGPROF signal. The it\_prof\_incr field in the task\_struct contains the interval (measured in ticks) between signals from this timer; the corresponding it\_prof\_value field contains the current value of the timer. The function shown in Figure 15.7, from kernel/timer.c, updates and checks for the expiry of the profiling timer.

```
553 static inline void do it prof(struct task struct *p)
554 {
555 unsigned long it prof = p->it prof value;
556
557 if (it prof) \{558 if (-it\_prof == 0) {
559 it prof = p->it prof incr;
560 send sig(SIGPROF, p, 1);
561 }
562 p->it prof value = it prof;
563 }
564 }
```
Figure 15.7 Checking for expiry of a profiling interval timer

- 553 the parameter is a pointer to the task struct of the current process. There is no need to specify whether this is a user or kernel tick, as this function counts either of them.
- 555 this takes a local copy of the time remaining on the profiling timer.
- 557 if there is no profiling timer set (i.e. the  $\pm t$  prof value field in the process descriptor is zero) then this code does nothing.
- 558–561 this block of code is executed only if, after decrementing the timer, the process has timed out.
	- 559 this sets the local copy to the default starting value.
	- 560 this sends the signal SIGPROF to the process [see Section 18.2.7 for the send\_sig() function].
	- 562 whether the process has timed out or not, the last line resets the it prof value field in the process descriptor to the value of the local it\_prof\_incr. This is either its decremented value or the new starting value specified in it\_virt\_incr.

# 15.1.4 Second-level timer interrupt handling

There is other, lower-priority, processing that has to be done periodically but not immediately the timer interrupt occurs nor as frequently as each timer tick. This is handled by the timer bottom half, as shown in Figure 15.8, from kernel/timer.c. Not surprisingly, this function is never called directly, but its address was passed to inite bh() (see Section 1.3.2). Then, each time software interrupts are processed, this function is executed. Basically, it handles all the second-level processing that needs to be done on a timer interrupt.

```
669 void timer_bh(void)
670 {
671 update_times();
672 run timer list();
673 }
```
Figure 15.8 Bottom half of the timer interrupt

- 671 this function, discussed in Section 15.2, handles all the processing related to the time-of-day clock and the calculating of statistics relative to system load.
- 672 this function, discussed in Section 15.3.4.1, checks for expired event timers, as described in Section 15.3.

# 15.2 Updating the time-of-day clock

When the timer bottom half is called, one of the things it has to do is update the time-of-day clock. This is one of the most complex parts of the whole kernel. The processing is organised as one root function, update\_times(), which calls a whole chain of subfunctions. Each of these will be described in turn.

# 15.2.1 Delayed timer processing

The timer bottom half may not be run for some time after the first-level handler, depending on the load on the machine. In an extreme case, several timer ticks may occur before the bottom-half handler runs. So, first of all, it has to figure out how many timer interrupts have occurred since it last ran. The function to do this is shown in Figure 15.9, from kernel/timer.c.

```
642 unsigned long wall_jiffies;
647 rwlock t xtime lock = RW LOCK UNLOCKED;
648
649 static inline void update_times(void)
650 {
651 unsigned long ticks;
658 write_lock_irq(&xtime_lock);
659
660 ticks = jiffies – wall_jiffies;
661 if (ticks) {
662 wall jiffies += ticks;
663 update_wall_time(ticks);
664 }
665 write_unlock_irq(&xtime_lock);
666 calc_load(ticks);
667 }
```
Figure 15.9 Handling lost ticks

- 642 the variable wall\_jiffies is the value of jiffies at the most recent update of the time-of-day clock.
- 658–665 the function is going to update the global variable xtime (see Section 15.2.2.2). This read–write lock (defined at line 647) protects it from interference from other CPUs while doing so. The macros for manipulating interrupt safe read–write locks are from Section 12.8.1.
- 660 the global variable jiffies has been defined in Section 15.1.1. It maintains a count of ticks since the system was booted. The variable wall\_jiffies is the value of jiffies at the most recent update of the time-of-day clock, so this line is calculating how many ticks have elapsed since the last update of wall time – it should be at least 1.
- 661 if no ticks have elapsed, then this code does nothing. This would be unusual, but a sound precaution.
- 662 this updates wall\_jiffies to jiffies, as the time-of-day clock is about to be updated.
- 663 this calls update\_wall\_time() with the number of ticks that have elapsed since it was last called (see Section 15.2.2.2 for the function).
- 666 this calls calc\_load() to update statistical information about the load on the system (see Section 15.2.5.1 for the function).

# 15.2.2 Maintaining the time of day

The time of day is maintained in seconds and microseconds in the variable xtime (see Section 15.2.2.2). This is known as wall time. This section will first examine the data structure used to maintain time in this format and then the function that actually updates it.

#### 15.2.2.1 The timeval structure

Linux maintains time of day to a granularity of a microsecond. It is not stored in the usual year/month/day format but in the number of seconds that have elapsed since 1 January 1970. Figure 15.10, from  $\langle$ linux/time.h>, shows the data structure used to maintain time in this format.

88 struct timeval { 89 time\_t tv\_sec; 90 suseconds t tv usec; 91 };

Figure 15.10 The timeval structure

- 89 this is the seconds field.
- 90 this field contains a count of the number of microseconds into the last second.

#### 15.2.2.2 Updating the time-of-day clock

The function shown in Figure 15.11, from kernel/timer.c, updates wall time one tick at a time. The parameter is a count of the number of timer interrupts that have occurred since it was last called, known as lost ticks. It is normally called with a value of 1, as it is not usual to lose more than one clock tick at a time.

```
35 volatile struct timeval xtime __attribute_((aligned (16)));
508 static void update wall time (unsigned long ticks)
509 {
510 do {
511 ticks–;
512 update wall time one tick();
513 } while (ticks):
514
515 if (xtime.tv usec > = 1000000) {
516 xtime.tv usec -= 1000000;
517 xtime.tv_sec++;
518 second overflow():
519 }
520 }
```
Figure 15.11 Updating wall time

- 35 this variable xtime is used to maintain time of day for the system. The struct timeval has been defined in Section 15.2.2.1. It is aligned on a 16-byte boundary, so that the whole structure can be accessed in one read on a Pentium.
- 510–513 use of a loop looks inefficient; it might seem better to have a parameterised function, but ticks is usually just 1.
	- 512 this function is described in Section 15.2.3.2. Its name describes what it does.
- 515–519 after updating the wall time, the microsecond counter is checked for overflow. If it has overflowed (after 1000 000) then it is decremented by a million microseconds, and the seconds counter is incremented. This way, no microseconds are lost count of, even if the overflow is not noticed for some time after it has occurred.
	- 518 the function second\_overflow(), from Section 15.2.4.1, is called to handle leap seconds and speeding up and slowing down of the clock. Placed where it is in the code here, it is called once a second.

# 15.2.3 Updating the time-of-day clock by one tick

The timer interrupt is used, among other things, to update the computer's time-of-day clock. But, owing to small irregularities in the frequency of this interrupt, the clock may run fast or slow over a period of time. Sophisticated algorithms are used in an attempt to offset this.

Any attempt to correct a clock relies on access to an external time-source. This source updates kernel variables, which are then read by the functions described in this and the following sections. Before describing the function that updates the clock by the correct amount corresponding to one timer interrupt, we must first examine a number of literal constants used in that code.

#### 15.2.3.1 Fixed-point values

In general, the various time quantities are stored as integer microseconds, but in some cases a greater precision is required, so time values are stored in fixed-point format. The highorder bits represent integer microseconds, the low-order bits represent binary fractions  $(\frac{1}{2}, \frac{1}{4}, \frac{1}{4})$ etc.). It might seem more logical to store values in nanoseconds, but 32-bit fields are not big enough to store all the values involved.

Even with fixed point, it is not possible to have the fraction point in the same place for all values. Quite a lot of care was taken to ensure that variables never overflowed or underflowed. This resulted in a number of different scaling factors being used. Figure 15.12, from  $\langle$ linux/timex.h>, shows the literal constants that control these fixed-point values.

```
92 #define SHIFT_KG 6
95 #define MAXTC 6
111 #define SHIFT_SCALE 22
112 #define SHIFT_UPDATE (SHIFT_KG + MAXTC)
113 #define SHIFT_USEC 16
114 #define FINEUSEC (1L << SHIFT_SCALE)
115
116 #define MAXPHASE 512000L
117 #define MAXFREQ (512L << SHIFT_USEC)
118 \#define MAXTIME (200L << PPS AVG)
119 #define MINSEC 16L
121 \#define NTP_PHASE_LIMIT (MAXPHASE << 5)
Figure 15.12 Time constants and fraction points
```
- 92 this factor is used in damping the amount of adjustment made in the phase-lock loop shown in Section 15.2.4.4.
- 95 with SHIFT\_KG from the previous line, MAXTC is used to establish the value of SHIFT\_UPDATE on line 112.
- 111 this establishes the fraction point in the time\_phase variable, used to accumulate the fractions of a microsecond by which the clock is ahead or behind. This is effectively an extension of the microsecond field of the clock. Its use is discussed in Section 15.2.3.2.
- 112 this establishes the fraction point in the time\_offset variable (see Section 15.2.4.4), which represents the current amount that the clock is different from standard time. With the values currently hard coded into the kernel, SHIFT\_UPDATE has a value of 12.
- 113 this establishes the fraction point in the time\_freq and time\_tolerance variables. The former is the current frequency of the particular oscillator (see Section 15.2.4.5), the latter is the maximum frequency tolerance see (Section 15.2.4.1).
- 114 this represents 1 microsecond in the scaled units used in time\_phase (SHIFT\_SCALE).
- 116 this is the maximum allowable discrepancy between the local clock and the external time source, in microseconds. It is initialised to  $512\,000 \mu s$ .
- 117 this is the maximum difference between the frequency of the local clock and that of the external source. It is initialised to 512, in SHIFT\_USEC format.
- 118 this is the maximum error acceptable when a pulse-per-second signal is being received. PPS\_AVG is an averaging constant (2).
- 119 this is the minimum interval between updates, in seconds.
- 121 if the NTP protocol is in use, this is the maximum discrepancy between NTP time and local time that can be handled. It is 32 times MAXPHASE, or 16 seconds.

#### 15.2.3.2 Advancing the time-of-day clock one tick

The function shown in Figure 15.13, from kernel/timer.c, increments the microsecond field of the clock by one tick, taking into account any adjustment being implemented to slow down or speed up. It is called once for each timer interrupt.

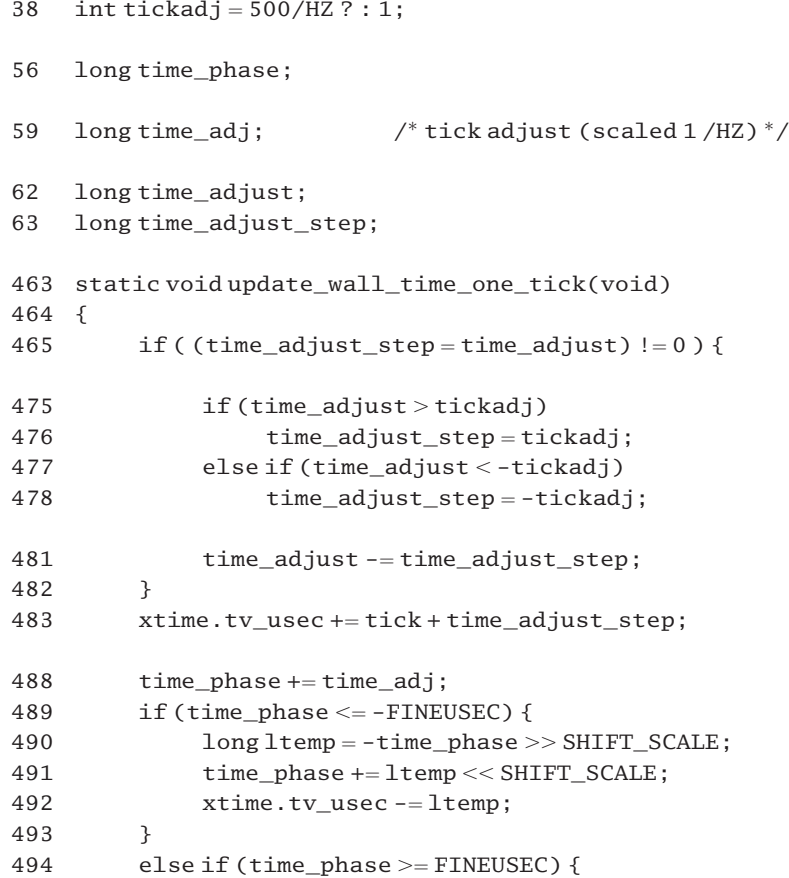

| 495   |  | $longItemp = time\_phase \gg SHIFT\_SCALE;$ |
|-------|--|---------------------------------------------|
| 496   |  | time $phase = Itemp \ll SHIFT SCALE$ ;      |
| 497   |  | xtime.tv usec $+=$ ltemp:                   |
| 498   |  |                                             |
| 499 } |  |                                             |

Figure 15.13 Updating the clock by one tick

- 38 this is the maximum adjustment that can be made per tick when adjusting a clock that is running fast or slow. It is always measured in microseconds. If HZ is less than 500 (e.g. the standard HZ of 100), then 500/HZ is positive. In that case, the value of tickadj is 500/HZ, but, if HZ is greater than 500, then tickadj would be 0. In that case, it is set to a minimum of 1 microsecond.
- 56 this variable is used to accumulate the fractions of a microsecond by which the clock is ahead or behind, so it serves as an extension to the microsecond field of xtime. It is maintained in scaled microseconds, with SHIFT\_SCALE (22 bits) establishing the fraction point.
- 59 this is the fraction of a microsecond by which the clock has to be advanced or retarded on each timer interrupt. Because it is a fraction, it is maintained in scaled format. It is updated by second overflow() (see Sections 15.2.4.4 and 15.2.4.5).
- 62 this variable is only ever used if the timing system is connected to an external time source. In that case, the total adjustment (backward or forwards) in integer microseconds is written there at each synchronisation point. The update\_wall\_time\_one\_tick() function then reads this value, updates the clock by a certain amount, and reduces time\_adjust by that amount.
- 63 this is the number of microseconds by which the time-of-day clock is to be adjusted on each tick, so it is a fraction of time\_adjust. It used internally in the update\_wall\_time\_one\_ tick() function.
- 465–482 if the clock is out of synchronisation with the external source, it is not updated all at once. Such large jumps (particularly backwards) could lead to inconsistencies in subsystems relying on time stamps (e.g. the file system). Instead, when updating the time-of-day clock on every tick, a very small adjustment is made to the number of microseconds to be added. This block of code calculates whether the clock needs such adjusting and, if so, by how much.
	- 465 the time\_adjust variable indicates whether the time needs adjusting and, if so, by how much. This is set by an external time source, so will be taken as a given here. If there is no external source, then it will still have its initialisation value of 0, and lines 475–482 are skipped. If time\_adjust is not zero, this means that the clock is to be run faster (positive value) or slower (negative value). The time\_adjust\_step variable is the amount by which the microsecond field is to be incremented every tick.
- 475–478 any adjustment to the clock will not be made all at once but in a number of steps. The size of such a step is limited to be in the range  $-\text{tickadj} \dots$  +tickadj. If the amount of the adjustment (time\_adjust) is small enough, it can be done in one step. In any case, the size of the step will be in time\_adjust\_step.
- $475-476$  if the amount of the increase (time\_adjust) is greater than tickadj, then the step is reduced to tickadj, to limit the step to the range –tickadj ... +tickadj.
- $477-478$  if the amount of the decrease if less than  $-\tau$ ickadi, then the adjustment is limited to -tickadj.
	- 481 the clock is going to be adjusted by one step at a time; this reduces the total adjustment required by the size of the step. The remaining adjustment (if any) will be handled next time.
	- 483 the microsecond field of the time-of-day clock is incremented by a tick and adjusted one step (if necessary), so each update is 10 000  $\mu$ s, with a possible adjustment of  $\pm$ 5.
- 488–498 the addition of an integer number of microseconds to the time-of-day clock on each timer interrupt may not be absolutely accurate, and such inaccuracies can accumulate over time, so a further adjustment value, time\_adj (in fractions of a microsecond), is calculated for each specific hardware timer. How this is done is described in Sections 15.2.4.4 and 15.2.4.5. Because the value in time\_adj will be very small, it is maintained in a scaled format, shifted left 22 bits. Lines 488–498 are concerned with making these very fine adjustments to the microsecond field of the time-of-day clock. Each time the function is called, the time\_phase variable is adjusted up or down by this small quantity time\_adj. When time\_phase eventually reaches 1  $\mu$ s, the adjustment is transferred to the time-of-day clock.
- 489–493 this is for the case when the phase is negative (the clock needs to be slowed down), and its absolute value has become greater than one microsecond. FINEUSEC is 1  $\mu$ s in scaled format, with the fraction point determined by SHIFT\_SCALE.
	- 490 this code is executed only if time\_phase was negative, so ltemp is now time\_phase shifted right 22 bits. This shifts out the fractional part, leaving only the integer part.
	- 491 the integer part of 1 temp is moved back to its correct position (filling the least significant 22 bits with 0). The whole line adds the (positive) integer part to the (negative) time\_phase, so resulting in the (negative) fractional part in time\_phase.
	- 492 the microsecond field of the time-of-day clock is decremented by the value in ltemp, typically  $1 \mu s$ .
- 494–497 this is for the case when the phase is positive, the clock is falling behind and has to be advanced slightly. The code is almost identical to that in lines 489–493.

# 15.2.4 Refining the accuracy of the clock

As described in Section 15.2.2.2, the time-of-day clock is updated on every timer tick, but if the system is connected to an external time-source, such as NTP, then there is further processing to be done. The external source writes values into variables; the second\_overflow() function considered in this section, from kernel/timer.c, takes the values from these variables and feeds them into the normal timer processing. The function is called once per second, from update\_wall\_time(), given in Section 15.2.2.2.

Not only is the clock brought into line with the external source, but also an attempt is made to calculate the amount by which the clock is drifting (the 'phase') and compensate for that internally. The function also recognises when 'leap seconds' are signalled by the external source, and adjusts the clock accordingly.

# 15.2.4.1 Handling leap seconds

The first part of the second\_overflow() function, shown in Figure 15.14, handles the insertion or deletion of leap seconds, as directed by an external time-source.

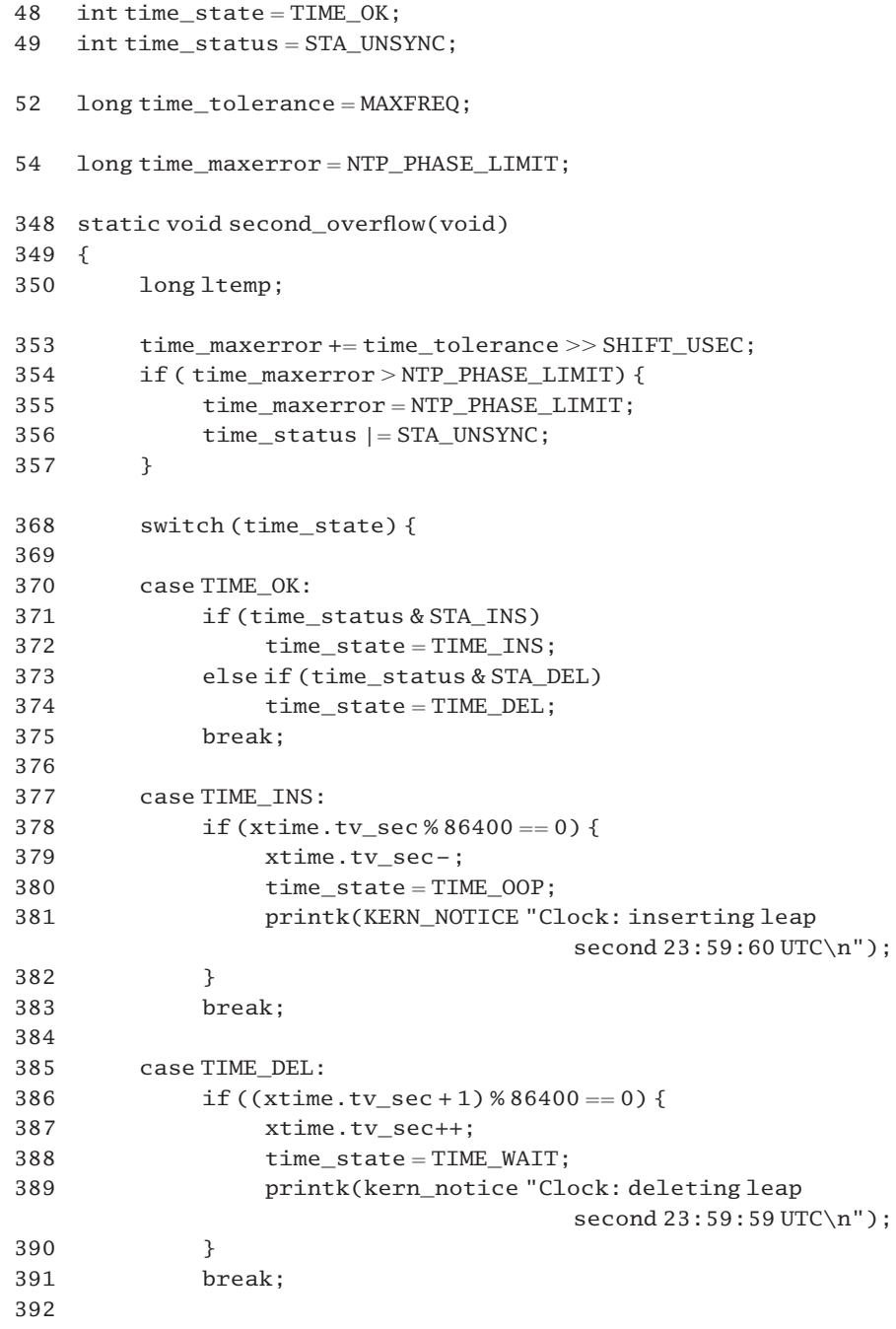

```
393 case TIME_OOP:
394 time state = TIME WAIT:
395 break;
396
397 case TIME_WAIT:
398 if (!(time_status & (STA_INS | STA_DEL)))
399 time state = TIME OK;
400 }
```
Figure 15.14 Code to handle leap seconds

- 48 this variable controls the leap-second management in this part of the function. It is initialised to TIME\_OK. If an external time-source signals that a leap-second adjustment is to be made, that information is recorded in time\_state until midnight arrives, at which time the change is made. All the possible states are described in Section 15.2.4.2.
- 49 the time\_status variable is actually a bit field that controls the state machine used to insert or delete leap seconds and shows the status of the time-keeping system. The meaning of the different bits in this variable are described in Section 15.2.4.3.
- 52 the integer part of time tolerance is in the high-order 16 bits, and the fraction in the loworder 16 bits. This variable represents the maximum frequency error that can be expected from the particular hardware timer and so is a property of the hardware. The initial value is MAXFREQ (512).
- 54 time\_maxerror is the maximum allowable difference between the time indicated by the timeof-day clock and the external time-source, in microseconds. It is initialised to the maximum and reset at each synchronisation point. From Section 15.2.3.1, the NTP\_PHASE\_LIMIT is 16 s.
- 353–357 this first block of code is a sort of watchdog timer. Every time it is called it bumps up the time\_maxerror field by the integer part of time\_tolerance. This is assuming that the hardware clock is drifting off at its maximum rate. When eventually this causes it to overflow its limit of NTP\_PHASE\_LIMIT, it sets the STA\_UNSYNC bit. This signals to other parts of the kernel that the clock is no longer guaranteed to be in synchronisation with the external timesource.
	- 353 the time\_maxerror variable was initialised to NTP\_PHASE\_LIMIT. On a standalone machine it retains that value. An external time-source would reset it at every update. The value of time\_tolerance represents the maximum frequency error that can be expected from the particular hardware timer. The initial value of time\_tolerance is 512. It is maintained in microseconds as a 16-bit integer, 16-bit fraction. Shifting it right converts it to integer microseconds, so that it can be added to time\_maxerror, which is maintained in integer microseconds.
- 355–356 these two assignments are the initial values. The STA\_UNSYNC bit at least is set, to indicate that the clock is out of synchronisation with the external time-source, so its accuracy cannot be relied on.
- 368–400 this block of code does leap-second processing, depending on the value in time state (clock synchronisation status).
- 370–375 the value in time state was TIME OK after the last run of this function. That means that there is an external source and it is working. Now the function checks if the time\_status variable has changed in the meantime.
- 371–374 if the STA\_INS or STA\_DEL flags have been set in time status by the external source, this then changes time\_state to TIME\_INS or TIME\_DEL, respectively. This will only be seen the next time around. If either of these bits are set at the end of the day, the system clock is adjusted one second.
- $377-382$  if the value of time state is TIME INS, and it is midnight, then this decrements the seconds counter in xtime (i.e. inserts a leap second); time\_state is set to be TIME\_OOP (i.e. a leap second is being inserted). This will be seen the next time around.
- 385-390 if the value of time state is TIME DEL, and it is a second before midnight, then this increments the seconds counter in xtime (i.e. deletes a leap second); time\_state is set to TIME\_WAIT (i.e. leap-second processing has finished). This will be seen the next time around. Note that the printed message is timed a second before midnight. The system remains in the TIME\_WAIT state until the STA\_INS or STA\_DEL bit is cleared by the external time source.
- 393–395 if the value is TIME\_OOP (i.e. a leap second was inserted the last time), then time\_state is set to TIME\_WAIT. That leap second is now over, and leap-second processing has finished. The system remains in the TIME\_WAIT state until the STA\_INS or STA\_DEL bit is cleared by the external time-source.
- 397–399 if the value is TIME\_WAIT (i.e. a leap second was deleted or inserted at the previous midnight), then time\_state is set to TIME\_OK, unless, of course, either the STA\_INS or STA\_DEL flag is set in time status, in which case the system remains in the TIME WAIT state until this bit is cleared by the external time-source.

# 15.2.4.2 Possible clock states

The symbolic constants representing all the different possible values in the time\_state variable introduced in Section 15.2.4.1 are shown in Figure 15.15, from  $\le$ linux/timex.h.. These represent possible states of the leap-second mechanism.

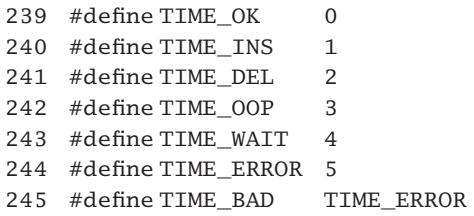

Figure 15.15 Possible clock states

- 239 here the clock is synchronised; there is no leap second being processed. This in the initial, and normal, state. For a standalone system, this is the only state.
- 240 when an external source signals that a leap second is to be inserted, time state is changed to this value. The actual insertion is always done at the next midnight.
- 241 this is used if a leap second were to be deleted. This has never happened so far, nor is it likely to be used.
- 242 this is the value in time state while the insertion of a leap second is actually in progress.
- 243 this is the value in time state after the insertion or deletion of a leap second, until the external source removes the indication.
- 244 the clock is not synchronised, for whatever reason.
- 245 this alias for TIME ERROR is not used on i386 systems.

#### 15.2.4.3 Status codes

The time status variable introduced in Section 15.2.4.1 is actually a bit field, with individual bits used to signify the status of different aspects of the time-of-day clock. The literal constants representing these status bits are shown in Figure 15.16, from  $\langle$ linux/timex.h $>$ .

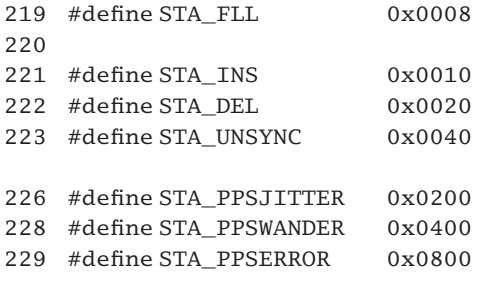

Figure 15.16 Status codes

- 219 when set, bit 3 indicates that frequency-lock loop mode is selected; otherwise, the clock is to run in phase-lock loop mode. This is set by an external agency and is read by the code given in Section 15.2.4.4.
- 221–222 a leap second is to be inserted or deleted at the next midnight. These bits are set the previous day by an external source and cleared by it the day after.
	- 223 the clock is out of synchronisation with the external source, so its accuracy cannot be relied on.
- 226–229 these bits are relevant only when a pulse per second (PPS) external source is connected.
	- 226 when this is set, it indicates that this signal is being received.
	- 227 when this is set, it indicates that the jitter limit on the PPS signal has been exceeded. Jitter describes short-term variations in the frequency of the signal.
	- 228 when this is set, the wander limit on the PPS signal has been exceeded. Wander describes longterm variations in frequency.
	- 229 this bit set indicates that some calibration error has been detected in the PPS signal.

# 15.2.4.4 Computing the phase adjustment

When we looked at updating the time-of-day clock on each tick (Section 15.2.3.2) we saw there were three components to the adjustment. First, there was the number of microseconds in a tick, typically 10 000. Then there was the adjustment to bring the local clock into line with universal time. This varies from 5  $\mu$ s (maximum) to 0  $\mu$ s (if not connected to an external source). The third element of the adjustment was time adj. This is to compensate for the inherent inaccuracy of the local timer interrupt, which does not have an exact frequency of HZ.

The remainder of the second\_overflow() function is concerned with determining the value of time\_adj. There are two parts to this. The first, considered in this section, calculates the size of this time\_adj, or how much to advance or retard the clock each tick. As the current function is run once per second, this computes the adjustment for the next second. The second adjustment is described in Section 15.2.4.5. It refines the previously calculated value, based on the frequency error of the local clock, as compared with a PPS signal.

Figure 15.17 shows how the initial estimate for the value of time\_adj (in fractions of a microsecond) is calculated from the phase variable (time\_offset) previously supplied by the external source.

| 50  | long time_offset;                                |
|-----|--------------------------------------------------|
| 51  | $long time_{constant} = 2;$                      |
|     |                                                  |
| 411 | if (time offset $< 0$ ) {                        |
| 412 | $Itemp = -time_offset;$                          |
| 413 | if (!time status & STA FLL))                     |
| 414 | ltemp >>= SHIFT_KG + time_constant;              |
| 415 | $if (Itemp > (MAXPHASE/MINSEC) << SHIFT UPDATE)$ |
| 416 | ltemp = (MAXPHASE /MINSEC) << SHIFT_UPDATE;      |
| 417 | time offset $+=$ ltemp;                          |
| 418 | time $adj = -ltemp <<$                           |
|     | (SHIFT_SCALE - SHIFT_HZ - SHIFT_UPDATE);         |
| 419 | }else{                                           |
| 420 | $Itemp = time_offset;$                           |
| 421 | if (!time status & STA FLL))                     |
| 422 | ltemp >>= SHIFT_KG + time_constant;              |
| 423 | $if (Itemp > (MAXPHASE/MINSEC) << SHIFT UPDATE)$ |
| 424 | ltemp = (MAXPHASE /MINSEC) << SHIFT_UPDATE;      |
| 425 | time offset $ =$ $1$ temp;                       |
| 426 | time_adj = ltemp << (SHIFT_SCALE - SHIFT_HZ -    |
|     | SHIFT UPDATE);                                   |
| 427 | ł                                                |
|     |                                                  |

Figure 15.17 Computing the phase adjustment

50 sometimes a system is connected to an external time source that periodically supplies a very accurate time of day. If the value in the local xtime differs from this, the total amount of the adjustment needed is saved in time\_offset. This value is then used to calculate an appropriate adjustment to the amount the clock is to be advanced each tick. SHIFT\_UPDATE establishes the fraction point within this.

- 51 this time constant is one factor in determining the damping of the phase-lock loop, at line 414.
- 411 there are two different possibilities, depending on whether time\_offset is negative or positive.
- 412 this takes the absolute value of the total adjustment still to be made into the local temporary variable ltemp.
- 413–414 if the STA\_FLL bit is not set in time status, then the system is in phase-lock loop mode. In that case, the adjustment is reduced (divided) by a fixed factor of 8. This enforces small changes at a time, so it prevents the system oscillating between large positive and negative adjustments. With a value of 8,  $1/256$  of the time offset value is taken. If the STA FLL bit is set, then the system is in frequency-lock mode. In that case  $l$ temp is not shifted at all, it is just the absolute value of time offset. This is the effective difference between the two modes.
- 415–416 in either mode, the maximum phase adjustment for each second is limited so as not to make noticeably large adjustments all at once.
	- MAXPHASE is the maximum phase error, defined as  $512000 \mu s$ . This is the largest discrepancy between the system clock and the external source that can be handled.
	- MINSEC is the minimum interval between updates from the external source, defined as 16 s.
	- MAXPHASE/MINSEC is 32000. This is the maximum phase adjustment that could be required per second, in microseconds.
	- SHIFT\_UPDATE is the time offset scale, defined as 12. This adjusts the fraction point, as required after the division.
	- 417 this is effectively subtracting the newly calculated adjustment from time\_offset. That is how much of the adjustment will be taken into account in the next second. It may leave a remainder to be dealt with on the next call to second\_overflow(), a second later.
	- 418 this line is converting from adjustment per second to adjustment per tick. The adjustment per second was in SHIFT\_UPDATE format. The result is required in SHIFT\_SCALE format. What is being done on the right-hand side here is:

 $ltemp = ltemp \gg SHIFT_UPPATE;$  $ltemp =ltemp << SHIFT_SCALE;$  $ltemp = ltemp \gg SHIFT_HZ;$ 

but because the first operation would cause underflow, the three are amalgamated into one shift.

419–427 these lines deal with the case where the adjustment to be made is positive. The comments on lines 412–418 apply here.

# 15.2.4.5 Refining the phase adjustment

The final part of the second\_overflow() function, shown in Figure 15.18, further refines the phase adjustment time\_adj, this time based on frequency error.

```
57 long time freq = ((1000000 + HZ/2) % HZ - HZ/2) <<SHIFT USEC;
436 pps_valid++;
437 if (pps_valid == PPS_VALID) { /* PPS signal lost */438 pps jitter = MAXTIME;439 pps stabil = MAXFREQ;
440 time_status &¼ ~(STA_PPSSIGNAL | STA_PPSJITTER|
441 STA_PPSWANDER | STA_PPSERROR);
442 }
443 ltemp = time_freq + pps_freq;
444 if (ltemp < 0)
445 time adj = -1temp >>
446 (SHIFT USEC + SHIFT HZ - SHIFT SCALE);
447 else
448 time_adj += ltemp >>
449 (SHIFT_USEC + SHIFT_HZ - SHIFT_SCALE);
450
451 #if HZ == 100
455 if (time adj < 0)
456 time\_adj = -time\_adj >> 2 + (-time\_adj >> 5);457 else
458 time_adj += time_adj >> 2 + (time_adj >> 5);
459 #endif
460 }
```
Figure 15.18 Refining the phase adjustment

- 57 the current frequency of the particular CPU clock oscillator is in time\_freq. The integer part in the high-order 16 bits and the fraction in the low-order 16 bits. On a standalone system, this remains fixed at its initial value. The standard hardware clock interrupts every 10 ms, so the standard HZ is 100. At this rate, time\_freq is  $1000050$  MOD 100, or 10000  $\mu$ s. The extra HZ/2 is to compensate for any rounding errors that may result in conversion from decimal to binary by the compiler.
- 436–442 this block of code deals with the PPS external synchronisation signal.
	- 436 this variable is declared and initialised in the code given in Section 15.2.4.6 as PPS\_VALID. This is defined in  $\langle$ linux/timex.h  $>$  as

146 #define PPS\_VALID 120.

PPS\_VALID is the maximum interval (in seconds) after which the PPS signal is considered invalid. Each time a PPS signal is received, it is reset to 0. On a standalone system it is irrelevant.

- 437 if after the increment the variable has reached PPS VALID, this implies the PPS signal was lost so a number of fields connected with this are reset to their default values.
- 438 the jitter on the PPS signal is set to MAXTIME  $(800 \mu s; \text{see Section 15.2.3.1}).$
- 439 the stability on the pulse per second signal is set to MAXFREQ (512; see Section 15.2.3.1).
- 440–441 various status bits are turned off in the time\_status field, to indicate that the PPS signal has been lost. These bits have been defined in Section 15.2.4.3.
- 443–449 this is where the value of time adj for the next second, which has just been calculated in Section 15.2.4.4, is further refined, based on the frequency error.
	- 443 this is an estimate of the frequency. The standard frequency is in time\_freq. An estimate of how much the clock is going off from the PPS signal each second has been written to pps\_freq (see Section 15.2.4.6) by the PPS driver.
- 445–446 the absolute value of the estimate is shifted right SHIFT\_USEC, which converts it to integer microseconds. It is then shifted right by SHIFT\_HZ (see Section 15.2.4.7) to convert it from a 'per second' to a 'per tick' figure. Finally, it is shifted left SHIFT\_SCALE, to bring the fraction point back to where it is in time adj. Then time adj is advanced or retarded by that amount.
- 448–449 these lines are for positive adjustments.
- 451–459 this block of code is for the very common (PC) case where HZ is 100, and not 128 as specified by SHIFT\_HZ. In that case, adjusts by  $\frac{1}{4}$  of time\_adj (25%) and 1/32 of time\_adj (3%) to compensate. It might seem that this adjustment should only have been made to ltemp, but time\_adj was calculated in the code in Section 15.2.4.4 using the value of 128 for HZ, so the whole time\_adj is correctly adjusted here.

### 15.2.4.6 The pulse-per-second signal

The variables shown in Figure 15.19, from kernel/time.c, are used in the implementation of the PPS signal.

188 long  $pps$ \_jitter = MAXTIME; 189 190 long pps\_freq; 191 long  $pps\_stabil = MAXFREQ;$ 192 193 long  $pps_value = PPS_VALID;$ 

Figure 15.19 Pulse-per-second variables

- 188 this is the average discrepancy in the PPS signal, measured in microseconds. It is initialised to MAXTIME (800  $\mu$ s; see Section 15.2.3.1). It is only ever changed by the PPS driver.
- 190 this is an estimate of the difference between the CPU clock frequency and the PPS frequency. It is maintained in SHIFT\_USEC format, by the PPS driver. If there is no PPS signal, this would be 0.
- 191 this is the average frequency error in the PPS signal itself. It is maintained by the PPS driver in SHIFT\_USEC format.
- 193 this is the PPS signal watchdog counter, to check for loss of PPS signal. It is incremented each second and when it reaches PPS\_VALID the signal is presumed lost.

# 15.2.4.7 Macros for dividing by HZ

In several places in the calculations for updating time there is a requirement to divide by HZ (to get a 'per tick' figure). In order to optimise this division, it is in fact implemented by a right shift that divides by a power of two. The macros in Figure 15.20, from  $\lambda$ linux/timex.h>, show how the literal constant SHIFT\_HZ is defined for a range of HZ from 12 to 1536. This is accurate only for those values of HZ that are an even power of two.

63 #if HZ > = 12 & & HZ < 24 64 # define SHIFT\_HZ 4 65  $\#$ elif HZ > = 24 & & HZ < 48  $66$  # define SHIFT HZ  $5$  $67$  #elif HZ >= 48 && HZ < 96 68 # define SHIFT\_HZ 6 69  $\#$ elif HZ > = 96 & & HZ < 192 70 # define SHIFT\_HZ 7  $71$  #elif HZ >= 192 && HZ < 384 72 # define SHIFT HZ 8 73  $\#$ elif HZ > = 384 & & HZ < 768 74 # define SHIFT\_HZ 9 75  $\#$ elif HZ > = 768 & HZ < 1536 76 # define SHIFT\_HZ 10 77 #else 78 # error You lose. 79 #endif

Figure 15.20 Macros for dividing by HZ

# 15.2.5 Generating load statistics

Another aspect of the processing done by the timer bottom half is to generate load statistics. The discussion here will consider: the main function called to do that, calc\_load(); a subsidiary function called to determine the number of processes currently active; and some miscellaneous macros used in the calculations.

# 15.2.4.8 Calculating load

The function shown in Figure 15.21, from kernel/timer.c, records load averages at fixed intervals. It is called every time the timer bottom half runs. The parameter ticks is the number of ticks that have not been serviced since it was last called.

```
625
626 static inline void calc_load(unsigned long ticks)
627 {
628 unsigned long active tasks;
629 static int count = LOAD FREQ:
630
631 count = ticks;
632 if (count < 0) {
633 count += LOAD FREQ:
634 active tasks = count active tasks();
635 CALC_LOAD(avenrun[0], EXP_1, active_tasks);
636 CALC LOAD(avenrun[1], EXP 5, active tasks);
637 CALC_LOAD(avenrun[2], EXP_15, active_tasks);
638 }
639 }
```
Figure 15.21 Calculating load

- 624 this array contains the average number running (avenrun) over the last 1, 5, and 15 minutes. It is maintained by this function, and is available to other parts of the kernel.
- 628 this unsigned long will be used to hold the number of active processes, in fixed-point format.
- 629 this static variable controls the frequency (in ticks) at which the load is calculated. It is initialised as 5 s (see Section 15.2.5.3).
- 631–632 if 5 s of ticks have not expired, the function just returns. Note that count is static.
	- 633 this adds another 5 s of ticks.
	- 634 the count active tasks() function, from Section 15.2.5.2, returns the number of active tasks on the process list, in fixed-point format.
- 635–637 the macro CALC\_LOAD() and its parameters are discussed in Section 15.2.5.3. Basically, it maintains a running average of the load. It writes values into aven run  $\lceil \cdot \rceil$  but does not return a value itself. The avenrun[] array is used in various places outside the kernel, to report status. The different instantiations of the macro, on lines 635, 636, and 637, update statistics for the last 1, 5, and 15 minutes, respectively.

## 15.2.5.2 Counting the number of active processes

In this context, an active process is one in the TASK\_RUNNING or TASK\_UNINTERRUPTIBLE state. The function shown in Figure 15.22, from kernel/timer.c, returns the number of such active processes, in fixed-point format.

```
603 static unsigned long count_active_tasks(void)
604 {
605 struct task_struct *p;
606 unsigned long nr = 0;
607
```

```
608 read_lock(&tasklist_lock);
609 for_each_task(p) {
610 if ((p-)state == TASK RUNNING ||
611 p->state == TASK_UNINTERRUPTIBLE))))
612 nr += FIXED 1:
613 }
614 read unlock(&tasklist lock);
615 return nr;
616 }
```
Figure 15.22 Counting the number of active tasks

- 608–614 the process takes out a readlock on the process list, so that no other process can change that list while this process is reading it. The read  $,$  lock() macro is described in Section 5.6 for the uniprocessor case and in Section 5.7.2.1 for the multiprocessor case; the lock itself is defined in Section 7.2.2.
- 609–613 then, each entry in the process list is checked. The for\_each task() macro is described in Section 3.1.3.
- 610–611 however, only those processes in the running or uninterruptible state are counted. A process on a long-term wait is not considered.
	- 612 the running count is incremented by FIXED\_1, as defined in Section 15.2.5.3. It represents 1.0 in fixed-point format, with 11 bits of precision.
	- 614 see Section 5.7.2.4 for the read\_unlock() macro.

# 15.2.5.3 Updating the running average of load

There are a number of constants and macros used in the calculation of load average, which are shown in Figure 15.23, from  $\langle$ linux/sched.h>.

```
60 #define FSHIFT 11
61 #define FIXED 1 (1<-FSHIFT)
62 #define LOAD_FREQ (5*HZ)
63 #define EXP_1 1884
64 #define EXP_5 2014
65 #define EXP_15 2037
66
67 #define CALC_LOAD(load, exp, n) \
68 \log^* = \exp;
69 \text{load} \mathsf{+=} \; n^*(\text{FIXED} \; 1\text{-exp});70 load \gg FSHIFT;
71
72 #define CT_TO_SECS(x) ((x) / HZ)73 #define CT_TO_USECS(x) ((x) % HZ) * 1000000/HZ)
```
- 60 this is the number of bits of precision it fixes the fraction point.
- 61 this represents 1.0 in fixed-point format, scaled by FSHIFT.
- 62 this controls the frequency (in ticks) at which the load is calculated. For HZ of 100, this is 500 ticks, or 5 s, so the load is only calculated every 5 s.
- 63 this factor is used when calculating averages over 1 minute. It represents the fraction  $55/60$  in FSHIFT format.
- 64 this factor is used when calculating averages over 5 minutes. It represents the fraction  $295/300$  in FSHIFT format.
- 65 this factor is used when calculating averages over 15 minutes. It represents the fraction 895/900 in FSHIFT format.
- 67 this macro calculates a running average. The first parameter is the field to be updated. It is usually an element of the array avenrun[]. The second parameter specifies the time scale over which the average is to be calculated – either 1, 5, or 15 minutes. It is actually the fraction of the time scale represented by previous updates: either  $55/60$  [(5 s)/(60 s)], 295/300 [(5 s)/(300 s)], or  $895/900$  [(5 s)/(900 s)]. The third parameter is the current number of active processes.
- 68 this takes the previous value for load and scales it down appropriately. For example, if the load is to be calculated over 12 samples, then  $11/12$  of the previous value is taken. Note that as a result of the multiplication, the fraction point is now at 22. This leaves only 10 bits for the integer value.
- 69 FIXED 1 is 1.0 in fixed point; so, continuing the example, FIXED  $1 \exp i s$  1/12.  $n *$  (FIXED 1 – exp) is  $1/12$  of the current load. This is added to the 11/12 of the previous value, to give the new load average. The fraction points on both sides of the assignment are at 22, so they are compatible.
- 70 the new value is shifted right FSHIFT (11) bits, to normalise it.
- 72 this macro converts ticks to integer seconds, discarding any remainder.
- 73 this macro converts ticks to microseconds, discarding any integer seconds. The MOD operation (x) % HZ gives the remainder, in ticks. 1000000/HZ is the number of microseconds in a tick.

# 15.3 Event timers

Linux provides a facility, known as event timers, that makes it possible to specify that a particular function is to be run at some predetermined time in the future. There are three aspects to the management of such event timers. First, there are the data structures that keep track of the functions and the time at which to run them. Second, there are the group of functions for maintaining these data structures. Last, there is a routine called periodically to check these lists and run any function whose time has come.

# 15.3.1 Event timer data structures

Each timer is represented by a struct timer\_list which specifies the function and when it is to be run. Then Linux uses what at first sight might seem an unusual data structure to keep track of these structures. It has headers for 512 different lists, sorted on the order in which the timer is to expire. These are divided into five different groups, known as vectors. The first one, the root vector, contains headers for 256 different lists. This is the 'ready-use' vector; it maintains timers with a granularity of one tick and is replenished every 256 ticks. The other four, for successively longer expiry times, each has headers for 64 lists. These maintain timers with increasingly coarser granularity. Timers percolate down through these lists. As they do, they are sorted by increasingly finer granularity; by the time they have reached list 1 (the root vector) they are maintained with a granularity of one tick. The various data structures making up this complex will be examined first (Sections 15.3.1.1 and 15.3.1.2); then the function that initialises the whole structure will be discussed (Section 15.3.1.3).

# 15.3.1.1 The timer\_list structure

Each request to execute a function in the future, known as a timer, is encapsulated in a struct timer list, as shown in Figure 15.24, from  $\langle$ linux/timer.h>. These are created dynamically, as required, and destroyed after they have expired.

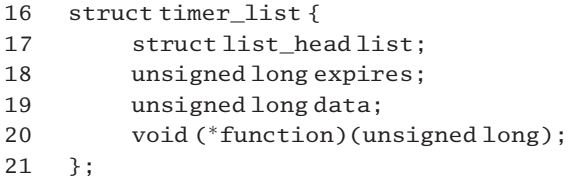

Figure 15.24 The timer list structure

- 17 timers are maintained by using the standard Linux list-handling functions (see Section 4.3). This field contains the backward and forward links.
- 18 this is the time (in jiffies) at which the timer is to expire.
- 19 this field contains (optional) data which will be passed to the function when it is called. By parameterising the function in this way, a common timeout function can be used in different situations. This field distinguishes between them.
- 20 this is a pointer to the function to be run when the timer expires. Note that it must take an unsigned long as parameter, in accordance with the declaration of data on the previous line. The pointer is declared as void, as the type of the function cannot be known in advance.

# $15.3.1.2$  The timer lists

Figure 15.25, from kernel/timer.c, shows the various definitions and declarations that underlie the timer list in Linux.

```
78 #define TVN_BITS 6
79 #define TVR_BITS 8
80 #define TVN_SIZE (1 << TVN BITS)
81 #define TVR SIZE (1 < TVR BITS)
82 #define TVN_MASK (TVN_SIZE - 1)
83 #define TVR_MASK (TVR_SIZE - 1)
84
85 struct timer vec {
86 int index;
87 struct list head vec[TVN_SIZE];
88 };
89
90 struct timer vec root {
91 int index;
92 struct list_head vec[TVR_SIZE];
93 };
94
95 static struct timer vec tv5;
96 static struct timer vec tv4:
97 static struct timer_vec tv3;
98 static struct timer vec tv2;
99 static struct timer vec root tv1;
100
101 static struct timer_vec * const tvecs[] = {
102 (struct timer_vec *)&tv1, &tv2, &tv3, &tv4, &tv5
103 };
104
105 #define NOOF_TVECS (sizeof(tvecs) / sizeof(tvecs[0]))
Figure 15.25 Timer data structures
```
78–83 in these lines, TVR denotes the root timer vector; TVN denotes one of the four normal vectors.

- 78 the number of headers in a normal timer vector is 64; each of these can be identified with 6 bits.
- 79 the number of headers in the root timer vector is 256; each of these can be identified with 8 bits.
- 80 bits vacated by the shift are zero-filled, so TVN\_SIZE is 0100 0000, or 64 decimal.
- 81 similarly, TVR SIZE is 1 0000, or 256 decimal.
- 82 this literal constant is 0011 1111. It will be used to mask off the TVN bits.
- 83 this literal constant is 1111 1111. It will be used to mask off the TVR bits.
- 85–88 this is the data structure representing a normal timer vector.
	- 86 at any given time the index field indicates the list\_head in the array that is to be processed next.
	- 87 there are headers for 64 lists in this array.
- 90–93 this is the data structure representing the root timer vector.
	- 92 there are headers for 256 lists in this array. Figure 15.26 attempts to illustrate such a vector, with its dependent lists of struct timer\_struct.

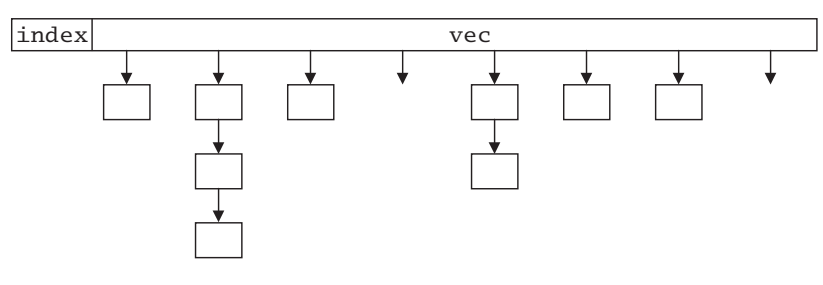

Figure 15.26 A timer vec structure

- 95–99 this declares timer vectors 1 to 5. The root timer vector tv1 has a 256-element array of struct list\_head; the other four each have a 64-element array.
- 101–103 the root of all of this is tvecs  $\lceil$ , which is statically initialised to point to the five structures just declared in the previous lines. Figure 15.27 attempts to illustrate the situation at this stage.

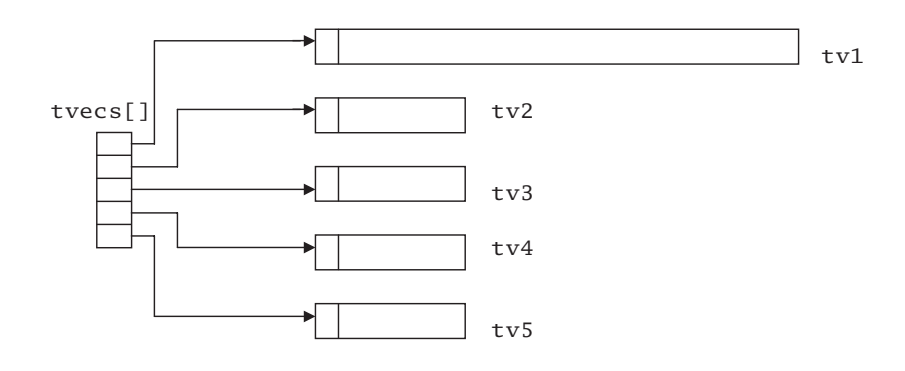

Figure 15.27 Timer lists

105 this macro dynamically calculates the number of different types of timer lists available. Dividing the size of the whole array by the size of one entry should give the number of entries (normally 5).

# 15.3.1.3 Initialising the timer lists

The previous section showed how the static arrangement of list heads is declared. The function shown in Figure 15.28, from kernel/timer.c, initialises each element in all the vectors. It is called from sched\_init() (see Section 1.3.2).

```
107 void init timervecs (void)
108 {
109 int i;
110
111 for (i = 0; i < TWN_SIZE; i++) {
112 INIT_LIST_HEAD(tv5.vec + i);
113 INIT LIST HEAD(tv4.vec + i);
114 INIT LIST HEAD(tv3.vec + i);
115 INIT LIST HEAD(tv2.vec + i);
116 }
117 for (i = 0; i < TWR SIZE; i++)118 INIT LIST HEAD(tv1.vec + i);
119 }
```
Figure 15.28 Initialising the timer vectors

- 111–116 the tv2 to tv5 timer vectors each have TVN SIZE (64) elements. These are initialised together.
	- 112 the INIT LIST HEAD() macro is from Section 4.3.1.
- 117–118 the tv1 structure has TVR\_SIZE (256) elements; it is initialised separately.

# 15.3.2 Timer management

The functions described in this section insert, modify, and delete elements in these timer lists. They are used heavily by all sorts of drivers.

# 15.3.2.1 Initialising a timer\_list structure

In order to indicate when a particular  $\tt timer\_list$  structure is not inserted into the tree, its pointer fields are set to NULL. The function to do this, from  $\langle$ linux/timer.h>, is shown in Figure 15.29.

46 static inline void init\_timer(struct timer\_list \* timer) 47 { 48 timer->list.next = timer->list.prev =  $NULL;$ 49 }

Figure 15.29 Initialising a timer list structure

# 15.3.2.2 Adding a timer to the list

All functions that use timers have a requirement to insert structures on the timer list. The function shown in Figure 15.30, from kernel/timer.c, is a wrapper that takes out mutual exclusion, before putting a timer list structure on the appropriate timer list.

164 spinlock\_t timerlist\_lock = SPIN\_LOCK\_UNLOCKED;

177 void add\_timer(struct timer\_list \*timer)

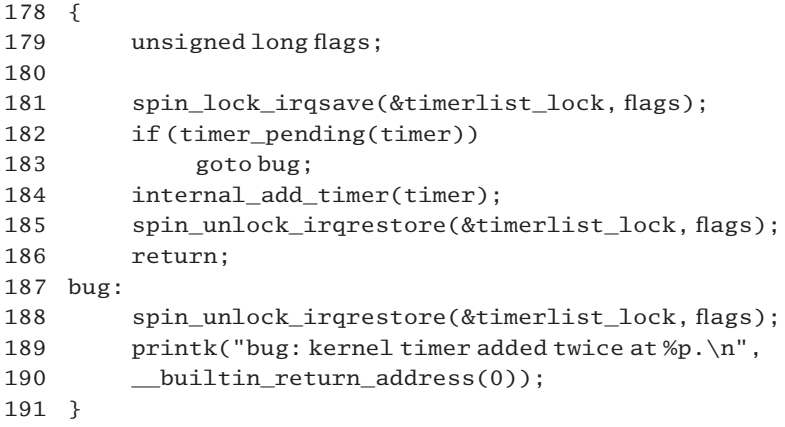

Figure 15.30 Adding a timer to the list

- 181–185 the function does all its work under the protection of the timerlist\_lock spinlock, declared on line 164. The interrupt-safe spinlock macros are from Section 12.8.1.
- 182–183 the function checks that the timer has not been inserted already. The timer\_pending() function is from Section 15.3.2.7. If it is already on the list, then there is something wrong.
	- 184 it is not already on the list, then it is inserted (see Section 15.3.2.4 for the function).
	- 187 if the timer list structure supplied as a parameter is already on a list, then this error-handling code is executed.
	- 188 this gives back the spinlock.
	- 189 an error message is printed, giving the return address on the stack, that is, the address of the function that called this, with an erroneous parameter.

# 15.3.2.3 Changing the value of a timer

Sometimes, after a timer has been entered on a list, it becomes necessary to change its expiry time. The function shown in Figure 15.31, from kernel/timer.c, changes the value of a timer specified by the timer parameter to be the value specified by the parameter expires. It removes the timer from its present location in the list and inserts it at the place appropriate to its new value.

```
201 int mod_timer(struct timer_list *timer, unsigned long expires)
202 \quad203 int ret;
204 unsigned long flags;
205
206 spin_lock_irqsave(&timerlist_lock, flags);
207 timer->expires = expires;
208 ret = detach_timer(timer);
```

```
209 internal_add_timer(timer);
210 spin_unlock_irqrestore(&timerlist_lock, flags);
211 return ret;
212 }
```
Figure 15.31 Changing the value of a timer

#### 206–210 all operations on the timer list are carried out under the protection of the timerlist\_lock spinlock.

- 207 this it changes the appropriate field in the timer\_list structure to reflect the new expiry time.
- 208 this detaches the timer from the list (see Section 15.3.2.6). The return value (1 for success, 0 for failure) is not checked here.
- 209 the time is then added at the new (appropriate) place in the list (see Section 15.3.2.4). This is done even if it was not possible to detach the timer on the previous line.
- 210 this releases the spinlock.
- 211 the function returns the value it got from detach timer(), which should have been 1 for success, 0 for failure (if there was no such structure on the list).

# 15.3.2.4 Worker function to add a timer to the appropriate list

A timer is put on one of five different lists, depending on the timeout requested. The function shown in Figure 15.32, from kernel/timer.c, determines which list is appropriate and inserts the structure on that list. It is called from three different functions – add  $\ti{timer}()$ , mod  $\ti{timer}()$ , and cascade  $\ti{timers}() - \text{all described in this section.}$ In each case the timerlist lock spinlock is held by the caller.

```
121 static unsigned long timer_jiffies;
122
123 static inline void internal add timer(struct timer list *timer)
124 {
128 unsigned long expires = timer->expires;
129 unsigned long idx = expires - timer_jiffies;
130 struct list head * vec
131
132 if (\text{idx} < \text{TVR} \text{ SIZE}) {
133 int i = expires & TVR_MASK;134 vec = tv1.vec + i;
135 } else if (\text{idx} < 1 \ll (\text{TVR} \text{ BITS} + \text{TVN} \text{ BITS})) {
136 int i = (expires \gg TVR_BITS) & TVN_MASK;137 vec = tv2.vec + i;
138 } else if (idx < 1 << (TVR_BITS + 2 * TVN_BITS)) {
139 int i = (expires \gt) (TVR BITS + TVN BITS)) & TVN MASK;
140 vec = tv3.vec + i;
```
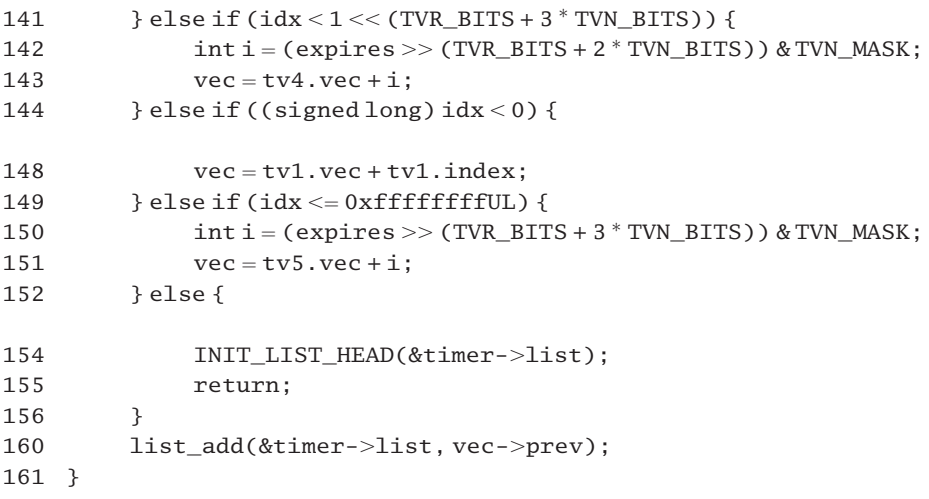

Figure 15.32 Selecting the appropriate list for the timer request

- 121 the timer\_jiffies variable is a copy of the current time (jiffies) when run\_timer\_ list() last ran.
- 128 this line takes a local copy of the time at which this timer is to expire.
- 129 the timer\_jiffies variable was declared on line 121. It is a copy of the current time (jiffies) when run\_timer\_list() last ran. When it next runs, it will begin checking for expired timers from that time, so the interval left on this new timer which is being inserted  $(idx)$  is calculated from then.
- 132 TVR\_SIZE is defined as 256 (see Section 15.3.1.2). If there are less than that many ticks in the interval, then it is inserted on timer list 1.
- 133 TVR MASK is 1111 1111 (see Section 15.3.1.2) so this is masking out all but the low-order 8 bits of expires. These are sufficient to identify uniquely which of the 256 lists in  $\text{tv1}$  on which to insert the timer.
- 134 the list chosen for this particular timer list structure is headed from entry i in tv1; we then go to line 160.
- 135 TVR\_BITS + TVN\_BITS =  $8 + 6$ , so  $1 \ll 14$  is 100 0000 0000 0000 or 0x4000, or 16k. If the interval is greater than 256 but still less than 16k ticks then timer list 2 is selected.
- 136 TVR\_BITS is 8, so this divides expires by 256. This vector does not have a list for every tick, as tv1 does. Rather, each list groups together timers that will expire over a range of 256 ticks then masks out all but the low-order 6 bits. These are sufficient to identify uniquely which of the 64 lists in tv2 on which to insert the timer.
- 137 this selects the list headed from i in tv2. Each list in tv2 has timers with a range of 256 ticks in their expires field; we then go to line 160.
- 138 shifting 1 left 20 bits gives 0x 100 000 or 1M. If the interval is between 16k and 1M ticks, then the timer is inserted on  $+v2$ .
- 139 this divides expires by 16k and masks off all but the low-order 6 bits. Each list in this vector groups together timers that will expire over a range of 16k ticks.
- 140 this selects the list headed from  $\pm$  in  $\pm \sqrt{3}$ ; we then go to line 160.
- 141–143 if the interval is between 1M and 64M ticks, then this divides expires by 1M and selects the list headed by  $\pm$  in  $\pm \nu 4$ ; we then go to line 160.
	- 144 this condition can happen if a timer is set to go off in the past. In such a case, vec will have been assigned successive values all the way down, and this is the definitive value. It seems that this test should have come first.
	- 148 the list selected is the next one to expire, the list in tv1 pointed to by index; we then go to line 160.
	- 149 if the interval fits in 32 bits, then this divides expires by 64M and selects the list headed by i in tv5; we then go to 160.
	- 152 this can happen only on architectures with 64-bit jiffies, and so is not relevant to a PC. INIT LIST HEAD() is in Section 4.3.1. It initialises the struct timer list pointing to itself, and returns.
	- 160 finally, this inserts the timer at the end of the selected list; vec-->prev points to the end of the list. The list add() function is given in Section 4.3.2.

# 15.3.2.5 Deleting a timer from the list

When a timer expires, the kernel removes it from the list, but it can also be removed before it expires. The function shown in Figure 15.33, from kernel/timer.c, is used in both cases.

```
214 int del timer(struct timer list * timer)
215 {
216 int ret;
217 unsigned long flags;
218
219 spin_lock_irqsave(&timerlist_lock, flags);
220 ret = detach_timer(timer);
221 timer->list.next = timer->list.prev = NULL;
222 spin_unlock_irqrestore(&timerlist_lock, flags);
223 return ret;
224 }
```
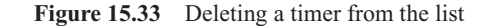

- 220 it detaches the timer from the list (see Section 15.3.2.6). The return value is not checked at this stage but is passed back to the caller at line 223.
- 221 this sets the links in the timer list structure to NULL, to indicate that the timer is no longer on any list. The data structure itself was allocated by the caller, and the caller should deallocate it after this function returns.
- 223 this returns the success or failure from detach\_timer(), which should have been 1 for success, 0 for failure (if there were no such structure on the list).

# 15.3.2.6 Worker function to remove a timer from a list

The function shown in Figure 15.34, from kernel/timer.c, actually unlinks a timer from a list. It is called from mod\_timer() and del\_timer() (see Sections 15.3.2.3 and 15.3.2.5). In both cases the caller is holding a spinlock on the timer list.

193 static inline int detach timer(struct timer list \*timer) 194 { 195 if (!timer\_pending(timer)) 196 return 0; 197 list del(&timer->list); 198 return 1; 199 }

Figure 15.34 Removing a timer from a list

- 195–196 if the timer\_list structure it is passed is not linked onto some list then the function returns 0. The function is discussed in Section 15.3.2.7.
	- 197 otherwise, it removes the entry, using list del() from Section 4.3.3.
	- 198 the function returns 1 to indicate a successful detachment.

# 15.3.2.7 Checking if a timer is on a list

In order to check whether a particular timer\_list structure is inserted into the tvecs[] tree or not, the function shown in Figure 15.35, from kernel/timer.c, is supplied. It relies on the fact that, at initialisation, and when it is removed from the tree, the pointer fields in a struct timer\_list are set to NULL. This property is then used to decide whether it is on a list or not.

```
51 static inline int timer_pending (const struct timer_list *timer)
52 {
53 return timer->list.next != NULL:
54 }
```
Figure 15.35 Checking if a timer is on a list

# 15.3.3 Sleeping for a fixed length of time

Sometimes a process may want to put itself to sleep for a fixed length of time. Linux uses a standard timer for that and also provides a skeleton function for the timer to run, which merely wakes up the process.

# 15.3.3.1 Scheduling a timeout

The function shown in Figure 15.36, from kernel/sched.h, puts a process to sleep for the number of ticks specified by the parameter timeout. It is called from many places in the kernel, mostly from drivers.

```
410 signed long schedule_timeout(signed long timeout)
411 {
412 struct timer list timer;
413 unsigned long expire;
414
415 switch (timeout)
416 {
417 case MAX_SCHEDULE_TIMEOUT:
425 schedule();
426 goto out;
427 default:
435 if (t \text{timeout} < 0)436 {
437 printk(KERN_ERR "schedule_timeout: wrong timeout "
438 "value %lx from %p\n", timeout,
439 builtin return address(0));
440 current->state = TASK_RUNNING;
441 goto out;
442 }
443 }
444
445 expire = timeout + jiffies;
446
447 init_timer(&timer);
448 timer.expires = expire;
449 timer.data = (unsigned long) current;
450 timer.function = process_timeout;
451
452 add_timer(&timer);
453 schedule();
454 del_timer_sync(&timer);
455
456 timeout = expire - jiffies;
457
458 out:
```
459 return timeout  $< 0$  ? 0 : timeout:

460 }

Figure 15.36 Scheduling a timeout

- 415–443 this switch statement is meant to filter out invalid values.
- 417–426 if the timeout is MAX\_SCHEDULE\_TIMEOUT, then the process wants to sleep for an indefinite period of time. The symbolic constant is defined in  $\leq$  linux/sched.h  $>$  as

154 #define MAX\_SCHEDULE\_TIMEOUT LONG\_MAX.

This, in turn, is defined in  $\langle$ linux/kernel.h> as

22 #define LONG\_MAX  $((\text{long})(\sim 0UL >> 1))$ .

Because unsigned, the shifted value is zero-filled on the left. The actual value is unimportant, however; it is merely a sentinel value. No attempt will be made to enter this request on any timer queue. Normally, a process would put itself into one of the wait states before calling schedule\_timeout() with this parameter.

- 426 the process is not woken up at any specified time but by some other agent changing its state and putting it on the runqueue. When it is next scheduled to run it returns the timeout as specified by the caller (MAX\_SCHEDULE\_TIMEOUT).
- 427–442 the only other problem could be a negative timeout, which is invalid.
- 437–439 the printk() tells that something has gone wrong, giving the value and the address of the caller.
	- 440 the process is not going to be put to sleep in this case; it continues to run and handle the error.
	- 441 line 459 arranges to return a 0 retval in this case.
	- 445 after the initial paranoia, the function really begins here. It calculates when the timeout should occur by adding the length of the timeout to the current time (both in ticks). The jiffies counter was described in Section 15.1.1.
	- 447 then it initialises the timer\_list structure declared at line 412. The init\_timer() function is from Section 15.3.2.1.
- 448–450 these lines populate the timer\_list structure. The data field is the address of the task\_struct of the current process, cast to be unsigned long. The process\_timeout() function is described in Section 15.3.3.2.
	- 452 this adds the timer at the appropriate place in the list. The add\_timer() function is described in Section 15.3.2.2.
	- 453 this calls the scheduler to give up control of the CPU.
- 454 after waking up the process, the function removes the timer list structure from the list. The function is described in Section 15.3.2.5.
- 456 this line calculates any time left on the timer after it has woken up. This could happen if the process woke up for some other reason, before the timer expired.
- 459 if the value is less than 0, it returns 0 instead. Positive values are returned unchanged.

# 15.3.3.2 Waking up after a timeout

Because Linux uses its standard timers to put a process to sleep for a fixed time, it must provide a function to be executed when that timer expires. This function, from kernel/sched.c, is shown in Figure 15.37.

```
377 static void process_timeout(unsigned long __data)
378 {
379 struct task_struct * p = (struct task_struct *) _{\text{data}};
380
381 wake_up_process(p);
382 }
```
Figure 15.37 Waking up after a timeout

- 379 the function is only a wrapper, supplying this line to convert the parameter from unsigned long to a pointer to a struct task struct.
- 381 this function was described in Section 4.7.5.

## 15.3.3.3 Handling and resetting the interval timer

A process can set up an interval timer, which will send it a SIGALRM signal at fixed intervals. The data structures for this are actually part of the task\_struct of the process (see Section 2.3). It is implemented as an entry on the standard timer list. The function executed when that timer expires is shown in Figure 15.38, from kernel/itimer.c.

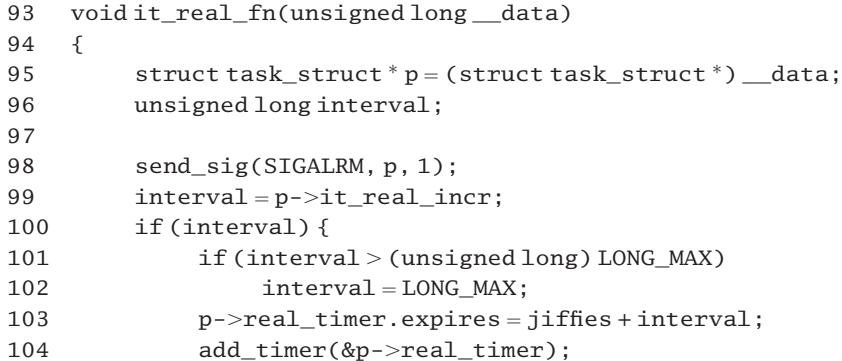

105 } 106 }

Figure 15.38 Handling and resetting the interval timer

- 93 the parameter is a pointer to the task struct of the process to which this interval timer belongs.
- 98 this sends a SIGALRM to the process, using the function from Section 18.2.7.
- 99 this gets, from the task\_struct of the relevant process, the interval after which the timer should expire again.
- 100–105 if the interval is 0, nothing further is done.
- 101–102 a ceiling is put on the interval, defined in  $\langle$ linux/kernel.h> as

22 #define LONG\_MAX  $((\text{long})(\sim 0UL >> 1))$ .

The shifted value is zero-filled on the left.

- 103 this sets the expires field of the struct timer\_list in the task\_struct (see Section 2.3) to the time at which the timer should expire.
- 104 this inserts it into the timer structure, using the function from Section 15.3.2.2.

# 15.3.4 Handling expired timers

The previous section examined the functions that maintain the timer lists; this section goes on to consider how timers are taken off the list at the appropriate time and executed. There are two parts to this. First, all the timers on the list corresponding to the current jiffie must be executed. But every so often, when one of the four lower groups of timer lists is empty, a list must be moved down from the next highest group and partitioned over the empty spaces.

# 15.3.4.1 Executing expired timers

The function shown in Figure 15.39, from kernel/timer.c, checks the list of timers for any that have expired – for which the time is less than  $j$  iffies – and executes the appropriate function. It is called by the timer bottom half (see Section 15.1.4).

```
289 static inline void run timer list(void)
290 {
291 spin_lock_irq(&timerlist_lock);
292 while ((long)(jiffies - timer_jiffies) >= 0)293 struct list head *head, *curr;
294 if (!tv1.index) {
```

```
295 int n = 1;
296 do {
297 cascade timers(tvecs[n]);
298 } while (tvecs[n]->index == 1 && ++n < NOOF TVECS);
299 }
300 repeat:
301 head = tv1.vec + tv1.index;
302 curr = head->next;
303 if (curr != head) {
304 struct timer list *timer;
305 void (*fn)(unsigned long);
306 unsigned long data;
307
308 timer=list entry(curr, struct timer list, list);
309 fn = timer->function;
310 data = timer->data;
311
312 detach_timer(timer);
313 timer->list.next = timer->list.prev = NULL;
314 timer_enter(timer);
315 spin_unlock_irq(&timerlist_lock);
316 fn(data);
317 spin_lock_irq(&timerlist_lock);
318 timer_exit()
319 goto repeat;
320 }
321 ++timer_jiffies;
322 tv1.index = (tv1.index + 1) & TVR MASK;
323 }
324 spin_unlock_irq(&timerlist_lock);
325 }
```
Figure 15.39 Executing expired timers

- 291–324 this spinlock on the timer list guarantees mutual exclusion. Another process should not be able to change the list while this function is manipulating it. The lock is, however, released and reacquired between lines 315–317, while the function specified by an expired timer is actually being executed.
- 292–323 it is possible that more than one jiffie could have elapsed since this function last ran, so this loop is executed once per jiffie. To implement this, the kernel maintains the time in jiffies when the function last ran, in timer\_jiffies. Over the interval since it last ran, this loop checks each jiffie for an expired timer.
- 294–299 this code is executed only if the tv1. index field is 0; that is, all the lists headed from tv1 have already been executed and are empty.
	- 297 the function calls cascade\_timers() (Section 15.3.4.2) for the next group up. Note that,

owing to zero-based arrays in C, tvecs[1] is pointing to tv2. This moves the next list from tv2 and distributes it over the  $256$  lists of tv1.

- 298 this has exhausted the higher group, its index field will be back to 1. The NOOF TVECS macro was described in Section 15.3.1.2. It evaluates to the number of groups of timer lists in the system, so this loop will move timers down the lists to fill any empty (expired) lower lists.
- 301 at this stage the tv1 group is certainly valid. This line sets up a pointer to the head of the next list to be processed within that group.
- 302 this gets a pointer to the next entry on that next list. The first time around, this next entry will be the first entry, but this loop may be executed several times if more than one timer is set to expire at the same time.
- 303–320 this block of code is executed if there is a valid entry on that next list. Because it is a circular list, curr will be equal to head if the list is empty, or when the last entry has been processed.
- 308–310 this gets pointers to the next timer on the list, to its function, and to its data. The list\_entry() macro was described in Section 4.3.4.3. It converts a pointer to the list\_head link, to a pointer to the actual structure of which it is a linked list (e.g. timer\_list).
	- 312 this detaches the timer from the list (see Section 15.3.2.6 for the function).
	- 313 this marks the timer's pointer fields as NULL, to indicate that the timer is no longer active.
- 314–318 this block of code executes the function specified for this timer. The timer list lock is released while doing this and is reacquired afterwards before the function continues to process the list. There is no problem with other timers being manipulated while this function is running. The bracketing timer\_enter() and timer\_exit() let other processes know that the function is running. This is really only relevant in SMP mode. The macros are described in Section 15.3.4.3.
	- 319 we go back and do this for all timers expiring at this time.
	- 321 this line is executed when there are no further entries on the particular list. All the timers scheduled for that particular value of timer\_jiffies have been processed.
	- 322 this increments the index field in tv1. The bitwise AND with TVR\_MASK (255) makes it roll over.
	- 323 this is the end of the 'while' loop (line 292). We around this loop again until timer jiffies is up to jiffies.

# 15.3.4.2 Cascading timers down one level

When all the timer lists headed from any particular group have been processed it is necessary to move one list down from the next group. This is known as cascading the timers. The function shown in Figure 15.40, from kernel/timers.c, does this. It is passed a pointer to the group on which it is to operate. It cascades the current timer list in the vector denoted by tv down one level

```
265 static inline void cascade timers (struct timer vec *tv)
266 {
267
268 struct list head *head, *curr, *next;
269
270 head = tv->vec + tv->index:
271 curr = head->next:
276 while (curr ! = head) {
277 struct timer list *tmp;
278
279 tmp = list entry(curr, struct timer list, list);
280 next = curr->next;
281 list del(curr); /* not needed */
282 internal_add_timer(tmp);
283 curr = next;
284 }
285 INIT_LIST_HEAD(head):
286 tv->index = (tv->index + 1) & TVN_MASK;
287 }
```
Figure 15.40 Cascading timers down one level

- 270 this sets up a pointer (head) to the head of the next list of timers to be processed in the vector tv.
- 271 this sets up a pointer to the first entry on that list.

276–284 this loop goes through all the timers on the list.

- 279 this gets a pointer to the first entry into the tmp variable. The list\_entry() macro was described in Section 4.3.4.3. It converts a pointer to the list\_head link to a pointer to the actual structure of which it is a linked list (e.g. timer\_list). The parameters are a pointer to the entry, the type of the list, and the type of a member.
- 280 before removing the timer we must remember its successor on the list.
- 281 the timer is removed from the list (see Section 4.3.3). The comment says this is not needed.
- 282 this inserts the time just removed at its correct place, which is implicitly specified by its expires field. The function, described in Section 15.3.2.4, will insert each timer in its appropriate place on the next group down.
- 283 we move on to the next timer on the next list.
- 285 this code is why line 281 is not necessary. The list is reinitialised afterwards, so there is no need to detach timers individually. The macro is in Section 4.3.1.
- 286 this increments the index of this level, mod 64, so that it rolls over.

# 15.3.4.3 Synchronising with running timer functions

In SMP mode, a process running on another CPU may need to know whether a particular timer function is actually running or not, so a set of macros are supplied for announcing and checking this, as shown in Figure 15.41, from kernel/timer.c.

```
165 #ifdef CONFIG_SMP
166 volatile struct timer_list * volatile running_timer;
167 #define timer_enter(t) do { running_timer = t; mb(); } while (0)
168 #define timer exit() do { running timer = NULL; } while (0)
169 #define timer_is_running(t) (running_timer == t)
170 #define timer_synchronize(t) while (timer_is_running(t)) barrier()
171 #else
172 #define timer enter(t) do { } while (0)173 #define timer exit() do { } while (0)174 #endif
```
Figure 15.41 Synchronising with running timer functions

- 166–170 these functions are really only relevant in the SMP case.
	- 166 this variable is used to record the address of the running timer function.
	- 167 this saves the address of the timer\_list and waits until that write has been propagated to memory.
	- 168 this undoes the previous assignment.
	- 169 this macro returns TRUE if there is a pointer to the specified timer in running\_timer, otherwise it returns FALSE.
	- 170 this is a busy waiting loop, until some other process calls timer\_exit() on that timer.
- 172–173 the uniprocessor versions of these macros do nothing, and the compiler will optimise them away.

**This Page Intentionally Left Blank**

# 16

# Software interrupts

All operating systems divide the handling of interrupts into two phases. These are generally referred to as hardware and software interrupts. The hardware interrupt is just what its name implies. Some hardware device interrupts the computer processing unit (CPU), which stops running the current process and turns its attention instead to a service routine for that particular interrupt. Typically, other interrupts (at least at the same priority level) are masked while this interrupt service routine is running, so it is very important to keep such routines as short as possible. This is where software interrupts come in. The handling required for an interrupt can almost always be divided in two: processing that is very urgent, and processing that is not so urgent. For example, with a keyboard interrupt, information must be moved immediately from the data register of the keyboard interface into memory, to avoid these data being overwritten by the next keystroke. Once these data are safe in memory there is no immediate urgency in interpreting them, as long as this is done in a reasonable time, say several hundred milliseconds, so the interrupt service routine does the absolute minimum processing and then arranges for another routine to be called at a later stage to do the less urgent processing. Note that this 'later stage' may be immediately if there are no further hardware interrupts pending. The critical requirement is that all hardware interrupts must be serviced before attending to software interrupts.

Linux has always had this concept of two-part interrupt handling, but it was one of the less-well-inspired aspects of the original design. It has been radically redesigned not once, but twice, and, because legacy software may continue to use the old designs, the new improved system also has to be backward compatible, which makes it more complicated than it need be.

In the beginning there were bottom halves. When an interrupt service routine finished, as long as there were no other hardware interrupts pending, the kernel scanned a table of bottom halves. Each entry in this could be marked active or inactive. If active, then it was carried out once and marked inactive. As only one such bottom half could be running at any one time, there was no need to worry about mutual exclusion. In version 2.0 of Linux, bottom halves were extended to task queues. This mechanism links 'tasks' together on a queue rather than on an array. This overcomes the limitation of a fixed size array. Now version 2.4 has gone a step further. First, there is a generic software interrupt mechanism, which embraces all the earlier ones, and there is a new feature added, a tasklet. The bottomhalf mechanism was developed for uniprocessors; only one bottom half could be running at

any one time. With the advent of multiprocessors, this was unnecessarily restrictive. Now different tasklets may be running simultaneously on different CPUs.

# 16.1 The software interrupt mechanism

We will begin by examining the data structures used by the system to keep track of software interrupts. Two particular software interrupts are set up at boot time, and these will be described next. Then we look at when and how these software interrupts are actually executed. Finally, the functions used (typically by a driver) to mark a software interrupt for execution are described.

# 16.1.1 Data structures

The mechanism for keeping track of software interrupts is relatively simple, a 32-element array, with some predefined entries.

# 16.1.1.1 Recording software interrupts

The root of all the information maintained about software interrupts is the following array, as declared in kernel/softirq.c:

45 static struct softirq\_action softirq\_vec[32] \_\_cacheline\_aligned;

So, there can be a maximum of 32 software interrupts registered on a system. Each element in this array is a struct softirq\_action, as shown in Figure 16.1, from  $\langle$ linux/interrupt.h>.

```
68 struct softirq_action
69 {
70 void (*action) (struct softirg action *);
71 void *data:
72 };
```
Figure 16.1 Structure representing a software interrupt

- 70 this is a pointer to a function action (which is to be executed when the software interrupt is run). This function takes a pointer to such a softirq\_action structure as a parameter.
- 71 this is a pointer to data that may be used by that function.

# 16.1.1.2 Pre-allocated software interrupts

The first four of these software interrupts are preallocated; see Figure 16.2, from  $\langle$ linux/interrupt.h>. This is the order in which they will be serviced. Only HI\_SOFTIRQ and TASKLET\_SOFTIRQ are installed by default (see Section 16.1.2.1). The other two are installed if networking is enabled. Others may be installed by the user, although they should only be used if *really* urgent and high-frequency servicing is required. For almost all purposes, tasklets (see Section 16.2) are more than enough.

| 56 | enum |                 |
|----|------|-----------------|
| 57 |      |                 |
| 58 |      | HI SOFTIRO=0.   |
| 59 |      | NET_TX_SOFTIRQ, |
| 60 |      | NET_RX_SOFTIRQ, |
| 61 |      | TASKLET SOFTIRQ |
| 62 | ን:   |                 |

Figure 16.2 Predefined software interrupts

# 16.1.2 Initialising software interrupts

Some software interrupts are initialised at boot time, but it is also possible to set them up while the system is running. This section considers both possibilities.

# 16.1.2.1 Boot-time initialisation of the software interrupt mechanism

The function shown in Figure 16.3 is from kernel/softirq.c. As its name implies, it initialises the software interrupt mechanism. It is called from start kernel() at boot time (see Section 1.3.1).

```
324 void __init softirq_init()
325 {
326 int i;
327
328 for (i=0; i<32; i++)329 tasklet_init(bh_task_vec+i, bh_action, i);
330
331 open_softirq(TASKLET_SOFTIRQ, tasklet_action, NULL);
332 open_softirq(HI_SOFTIRQ, tasklet_hi_action, NULL);
333 }
```
Figure 16.3 Initialising the software interrupt mechanism

- 328–329 basically, this function does two different things. First, it initialises the tasklet subsystem. What is going on here can only be fully understood after we have examined the tasklet subsystem in Section 16.2, but, essentially, it is initialising each entry in an array of tasklet handlers to point to the function bh\_action(). We will consider this function in Section 16.3.2. The function used to populate the array, tasklet\_init(), will be discussed in Section 16.2.1.2.
- 331–332 next, it sets up two software interrupts. The function called to do this, open\_softirq(), will be examined in Section 16.1.2.2.
	- 331 TASKLET SOFTIRQ is number 3 in the enumeration in Figure 16.2. The function tasklet \_action() will be discussed in Section 16.2.6. The third parameter is NULL; no data are

supplied for this function. When called, this will execute all standard priority tasklets that are pending.

332 HI\_SOFTIRQ is number 0 in the enumeration in 16.2, so it is always the first to be executed. The function tasklet hi action() will be discussed in Section 16.2.7. The third parameter is NULL; no data are supplied for this function. When called, this will execute all high-priority tasklets that are pending.

# 16.1.2.2 Setting up a software interrupt

The trivial function shown in Figure 16.4 is from kernel/softirq.c. It sets up an entry in the softirq\_vec[] array. It is passed the number of the entry to set up, a pointer to the function that handles that software interrupt, and a pointer to the data required by that function. There does not appear to be a function to remove a software interrupt from the list. Presumably, it could be overwritten with a NULL entry.

```
140 void open softirq(int nr, void (*action)(struct
                                   softirq action^*), void edata)141 {
142 softirq_vec[nr].data = data;
143 softirg vec[nr]. action = action;
144 }
```
Figure 16.4 Installing a software interrupt

142 –143 this is the table of software interrupts, which we have just seen. These lines are filling in the data and the action field for this particular interrupt.

# 16.1.3 Running a software interrupt

The function shown in Figure 16.5, from kernel/softirq.c, is called by the first-level interrupt handler, do\_IRQ() (Section 12.4.1), each time it runs. It goes through the softirq\_vec[] array and runs the appropriate handler for any software interrupt that is installed.

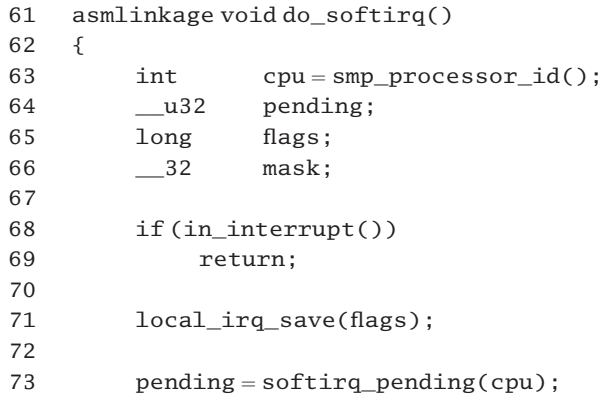

 $\overline{a}$ 

| 74  |          |                                    |
|-----|----------|------------------------------------|
| 75  |          | if (pending) $\{$                  |
| 76  |          | struct softirq_action*h;           |
| 77  |          |                                    |
| 78  |          | $mask = \sim pending;$             |
| 79  |          | local_bh_disable();                |
| 80  | restart: |                                    |
| 81  |          |                                    |
| 82  |          | $softmax(cpu) = 0;$                |
| 83  |          |                                    |
| 84  |          | $local$ _irq_enable();             |
| 85  |          |                                    |
| 86  |          | $h = softmax\_vec;$                |
| 87  |          |                                    |
| 88  |          | do {                               |
| 89  |          | if (pending $& 1$ )                |
| 90  |          | $h$ ->action $(h)$ ;               |
| 91  |          | $h++;$                             |
| 92  |          | $pending \gg 1;$                   |
| 93  |          | } while (pending);                 |
| 94  |          |                                    |
| 95  |          | local_irq_disable();               |
| 96  |          |                                    |
| 97  |          | $pending = softmax\_pending(cpu);$ |
| 98  |          | if (pending $&$ mask) {            |
| 99  |          | $mask & = \neg pending;$           |
| 100 |          | goto restart;                      |
| 101 |          | }                                  |
| 102 |          | local_bh_enable();                 |
| 103 |          |                                    |
| 104 |          | if (pending)                       |
| 105 |          | wakeup_softirgd(cpu);              |
| 106 | }        |                                    |
| 107 |          |                                    |
| 108 |          | local_irq_restore(flags);          |
| 109 | }        |                                    |

Figure 16.5 Handling software interrupts

- this finds the identification (ID) number of the CPU on which we are running (see Section 7.2.1.4).
- 68–69 if this function has been called while in interrupt context, it just returns without doing anything. Any hardware interrupts should be serviced first. The first-level interrupt handler do\_IRQ() only calls do\_softirq() after it has serviced the hardware interrupt. The macro in\_interrupt() is from Section 16.5.3.1.
	- this macro, from Section 12.8.2, saves the value of the EFLAGS register and disables hardware

interrupts on the local CPU. This ensures mutual exclusion on the bitmap of pending software interrupts for this CPU.

- 73 this takes a local copy of the bitmap of pending software interrupts, using the macro from Section 16.5.1.2.
- 75–106 this block of code is executed only if there is at least one software interrupt pending. Otherwise, control skips on to line 108.
	- 78 the mask bitmap now contains the inverse of pending.
	- 79 the macro, from Section 16.5.2, increments the nesting level of software interrupts in progress on the local CPU.
	- 82 as the local pending now has all the information about pending software interrupts, the global bitmap can be zeroed, using the macro from Section 16.5.1.2.
	- 84 we can enable hardware interrupts on the local CPU from here on, as we are finished with the public mask. The macro is in Section 12.8.2. Interrupt handlers can now run and set bits in the public mask.
	- 86 this is the array of struct softirq\_action (see Section 16.1.1.1). Here, we take a pointer to the first element in that array. This pointer variable was declared on line 76.
- 88–93 this loop is executed as long as there are still bits set in pending. For each one set, we are going to execute the appropriate software interrupt handler. If there was not at least one set, we would not have entered the scope at line 75 or entered it at the label on line 80, so the loop is executed at least once.
- 89–90 if the least significant bit of pending is set, the action is carried out for the appropriate software interrupt. Remember that h is a pointer to an element in softing vec $[$ ], a struct softirq action. The action field of that structure is a pointer to a handler. Note that the function is passed a pointer to the struct softirq\_action as parameter.
- 91–92 this advances h to the next entry in the array and shifts the next bit in pending right, ready for comparison.
	- 95 we are now going to check the \_\_softirq\_pending mask again, so we disable hardware interrupts on the local CPU, using the macro from Section 12.8.2.
	- 97 we refresh the local copy of the bitmap of pending software interrupts, using the macro given in Section 16.5.1.2. This picks up any software interrupts that have been scheduled to run since line 73.
- 98–101 this block of code is executed only if there is at least one bit set now that was not set the last time this bitmap was cheeked, so only new software interrupts will be handled.
	- 99 the mask bitmap is updated to reflect all software interrupts that have been accepted for handling since this function began to run.
	- 100 from here, we go and handle the new batch of software interrupts.
- 102 when there are no further software interrupts to be serviced, we decrement the count of software interrupts being handled by the local CPU, using the macro from Section 16.5.2.
- 104–105 if even one of the software interrupts just handled is pending again, then the load of software interrupts is becoming too great to handle in interrupt context, so the function from Section 16.1.4.3 is called, to wake up the softirqd kernel thread on this CPU.
	- 108 this macro, from Section 12.8.2, restores the interrupt state as it was on entry to do\_softirq().

# 16.1.4 The software interrupt kernel thread

The previous section has described how software interrupts are handled in interrupt context on the return path from hardware interrupt handling, but there is also a kernel thread (in fact, one per CPU) dedicated to handling software interrupts. This thread is woken up when the load of software interrupts becomes too great to handle in interrupt context (it would take too many machine cycles from the current process).

# 16.1.4.1 Spawning kernel threads to handle software interrupts

At boot time, one kernel thread running ksoftirqd is spawned for each CPU, by the function shown in Figure 16.6, from kernel/softirq.c.

```
399 static __init int spawn_ksoftirqd(void)
400 {
401 int cpu;
402
403 for (\text{cpu} = 0; \text{cpu} < \text{smp} num cpus; \text{cpu++}) {
404 if (kernel_thread(ksoftirqd, (void<sup>*</sup>) (long) cpu,
405 CLONE_FS | CLONE_FILES | CLONE_SIGNAL) < 0)
406 printk("spawn_ksoftirqd() failed for cpu %d\n", cpu);
407 else {
408 while (!ksoftirqd_task(cpu_logical_map(cpu))) {
409 current->policy | = \text{SCHED_YIELD};410 schedule();
411 }
412 }
413 }
414
415 return 0;
416 }
```
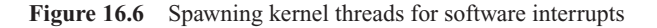

- 403–413 we go through each CPU, using the count of CPUs defined in Section 7.2.1.1.
- 404–406 we create a kernel thread; if we are unable to do this an informational message is printed.
	- 404 the kernel\_thread() function was described in Section 8.5. Its parameters are a pointer to

the function to run (see Section 16.1.4.2), a pointer to the argument to that function (the number of the CPU on which it is to run, cast as a pointer to void), and the clone flags that govern its creation.

- 405 the function is to share file systems, open files, and signal handlers with its parent (see Section 8.3.1 for these flags).
- 408–412 this block of code is executed if the thread was created successfully.
	- 408 this converts a sequence number to a CPU ID, using the function given in Section 7.2.1.2. Then, if the newly cloned thread has not yet completed its initialisation (by announcing itself in the array in Section 16.5.1.1), the parent does not go on to create the next thread until this one is fully set up.
- 409–410 this yields the CPU for one pass through the scheduler.

# 16.1.4.2 The ksoftirg kernel thread

The function executed by the ksoftirq kernel thread is shown in Figure 16.7, from kernel/softirq.c.

```
362 static int ksoftirqd(void* _bind_cpu)
363 {
364 int bind cpu = (int) (long) bind cpu;
365 int cpu = cpu_logical_map(bind_cpu);
366
367 demonise();
368 current->nice = 19:
369 sigfillset(&current->blocked);
372 current->cpus_allowed = 1UL << cpu;
373 while (smp_processor_id() != cpu)
374 schedule();
375
376 sprintf(current->comm, "ksoftirqd_CPU%d", bind_cpu);
377
378 __set_current_state(TASK_INTERRUPTIBLE);
379 mb();
380
381 ksoftirqd_task(cpu) = current;
382
383 for (;;) {
384 if (!softirq_pending(cpu))
385 schedule();
386
387 __set_current_state(TASK_RUNNING);
388
389 while (softirg pending(cpu)) {
390 do_softirq();
```
| 391 |  | if(current->need resched)               |
|-----|--|-----------------------------------------|
| 392 |  | scheme():                               |
| 393 |  |                                         |
| 394 |  |                                         |
| 395 |  | _set_current_state(TASK_INTERRUPTIBLE); |
| 396 |  |                                         |
| 397 |  |                                         |

Figure 16.7 The ksoftirqd kernel thread

- 362 the parameter is an int, containing the sequence number of the CPU for which it is created, cast as a pointer to void.
- 364 this casts the void pointer to long, and then to int.
- 365 this converts the sequence number to a logical ID, using the function from Section 7.2.1.2.
- 367 this function deallocates memory and file-system resources, not needed by a kernel thread.
- 368 the priority is set very low.
- 369 this marks all signals blocked to this thread, using the function from Section 17.2.2.5.
- 372 setting the bit corresponding to cpu in this bitmap limits it to running on that CPU only.
- 373–374 if the process is not currently running on its home processor, then the scheduler is called, and the CPU is given up. When the process runs again, it will be on its home processor.
	- 376 in the comm field of the task struct of this thread, we set up the name of the program it is running as ksoftirqd\_CPUx, where x is the sequence number of the CPU.
	- 378 here, the process is set it up for sleeping interruptibly (long term), using the macro from Section 4.6.1.3.
	- 379 this macro forces strict CPU ordering, so that all CPUs see the foregoing assignments.
	- 381 this puts a pointer to its task\_struct into the appropriate element of the array described in Section 16.5.1.1, using the macro from Section 16.5.1.2.
- 383–396 now that the initialisation has been done, the program goes into its infinite loop.
- 384–385 if no software interrupts are pending, then the CPU is yielded. The state of the process will be TASK\_INTERRUPTIBLE, from line 378 or 395.
	- 387 when the process wakes up again, it is set to be runable.
- 389–393 this loop is executed as long as there are any software interrupts pending.
	- 390 they are executed, using the function from Section 16.1.3.
- 391–392 if the process is marked as needing to be rescheduled, the CPU is yielded.

395 control comes here only when there are no further software interrupts to run. The process is set up for sleeping interruptibly (long term), using the macro from Section 4.6.1.3.

#### 16.1.4.3 Waking up the software interrupt kernel thread

When the load of software interrupts becomes too great to handle in interrupt context, do\_softirq() wakes up the softirqd kernel thread to handle them. The function to do this is shown in Figure 16.8, from kernel/softirq.c.

```
53 static inline void wakeup_softirqd(unsigned cpu)
54 {
55 struct task struct * tsk = ksoftirqd task(cpu);
56
57 if (tsk & & tsk->state != TASK_RUNNING)
58 wake up process(tsk);
59 }
```
Figure 16.8 Waking up the softirqd kernel thread

- 55 this macro, from Section 16.5.1.2, returns a pointer to the task\_struct of the softirqd kernel thread corresponding to cpu.
- 57–58 if there is such a thread, and it is not currently runable, it is woken up, using the function from Section 4.7.5.

## 16.1.5 Raising a software interrupt

Raising a software interrupt is done by setting the appropriate bit in the bitmap of pending software interrupts. This may seem trivial, but Linux provides two functions and a macro to implement various options.

#### 16.1.5.1 Raising a software interrupt on the local computer processing unit

The function shown in Figure 16.9, from  $\langle$ linux/interrupt.h>, raises a particular software interrupt on the local CPU.

```
131 static inline void raise_softirq(int nr)
132 \quad133 unsigned long flags;
134
135 local_irq_save(flags);
136 cpu_raise_softirq(smp_processor_id(), nr);
137 local irq restore(flags);
138 }
```
Figure 16.9 Raising a software interrupt

- 131–138 this function is only a wrapper, that turns off hardware interrupts on the local CPU, raises a software interrupt on that CPU, and then enables interrupts again.
	- 136 the smp processor id() macro is described in Section 7.2.1.4. For the cpu\_raise\_softirq() function, see Section 16.1.5.2.

#### 16.1.5.2 Raising a software interrupt on a specified computer processing unit

The generic function to raise a software interrupt on a particular CPU is shown in Figure 16.10, from kernel/softirq.c. This function must run with interrupt requests (irqs) disabled.

```
114 inline void cpu_raise_softirq(unsigned int cpu,unsigned int nr)
115 {
116 cpu raise softirq(cpu, nr);
127 if (!(local_irq_count(cpu) | local_bh_count(cpu)))
128 wakeup_softirqd(cpu);
129 }
```
Figure 16.10 Raising a software interrupt on a specified computer processing unit (CPU)

- 114 the parameters are the ID of the CPU and the number of the software interrupt.
- 116 this macro, from Section 16.1.5.3, actually sets the bit in the appropriate bitmap.
- 127 if the function is called while servicing either a hardware or a software interrupt, then nothing further is done. The software interrupt just raised will run when we return from processing either.
- 128 otherwise, no software interrupt handling will be done for an indeterminate time in the future, so we wake up the software interrupt kernel thread to handle it. The function is from Section 16.1.4.3.

#### 16.1.5.3 Setting the bit in the appropriate software interrupt bitmap

The macro in Figure 16.11, from  $\langle$ linux/interrupt.h>, sets the bit corresponding to nr in the \_\_softirq\_pending field corresponding to cpu.

```
77 #define cpu raise softirq(cpu, nr)
                      do { softirq_pending(cpu) |=1UL << (nr); } while (0)
```
Figure 16.11 Setting the bit in the appropriate software interrupt bitmap

77 this sets the bit corresponding to the software interrupt (nr) in the softirq\_active mask of the specified CPU, whether already set or not [see Section 16.5.1.2 for the softirq\_pending() macro].

# 16.2 Tasklets

From the previous section, there are 32 software interrupts, some of which are preallocated. Although programmers can dedicate a software interrupt directly to their own use, this is not recommended. Instead, Linux supplies tasklets, which are an attempt to multiplex groups of tasks over two software interrupts, numbers 0 and 3. Tasklets can be assigned either a normal or a high priority.

Tasklets are installed and maintained on a systemwide basis, but, when it is needed, a tasklet is marked to run on a specific CPU. This makes better use of a multiprocessor system. This is one of the big improvements that tasklets bring over the older bottom halves (see Section 16.5.1.2). Only one bottom half can be executing at any given time, no matter how many CPUs there are in the system. Different tasklets can run simultaneously on different CPUs.

#### 16.2.1 Data structures

The root of the tasklet subsystem is the array bh\_task\_vec[], which is defined in kernel/softirq.c as:

276 struct tasklet struct bh\_task\_vec[32];

This is a 32-element array of tasklet\_struct. Each of these identifies a tasklet, so there can be at most 32 tasklets defined in the system. Note that all these structures are allocated at compile time; all manipulations are done within this array.

#### 16.2.1.1 The tasklet structure

The tasklet structure itself is given in Figure 16.12, from  $\langle$ linux/interrupt.h $>$ , along with some associated data structures.

```
103 struct tasklet struct
104 {
105 struct tasklet_struct *next;
106 unsigned long state;
107 atomic t count;
108 void (*func) (unsigned long);
109 unsigned long data;
110 };
111
112 #define DECLARE_TASKLET(name, func, data) \
113 struct tasklet_struct name = { NULL, 0, ATOMIC_INIT(0), func, data }
114
115 #define DECLARE_TASKLET_DISABLED(name, func, data) \
116 struct tasklet_struct name = {NULL, 0, ATOMIC_INIT(1), func, data }
119 enum
120 f
```
121 TASKLET STATE SCHED. 122 TASKLET STATE\_RUN

123 };

Figure 16.12 Tasklet data structures and definitions

- 105 when they are queued for execution, tasklets are linked through this field.
- 106 the state field contains an element of the enumeration from lines 119–123.
- 107 the count field determines whether the particular tasklet is enabled (0) or disabled (positive).
- 108 this is a pointer to the function that executes the tasklet.
- 109 these are data to be passed to the function.
- 112–113 this is a macro that declares and initialises a tasklet\_struct in the enabled state. The link field is NULL, all bits are cleared in the state field, and the count field is atomically initialised to zero. The supplied function pointer and data are assigned to the func and data fields, respectively.
- 115–116 this is a macro that declares and initialises a tasklet struct in the disabled state. Note that the third field (count) is atomically initialised to 1.
- 119–123 this is an enumeration of tasklet state.
	- 121 bit 0 is set when a tasklet is actually scheduled for execution.
	- 122 bit 1 is set while a tasklet is actually running. It is used as a lock bit, to prevent a tasklet being run simultaneously on more than one CPU (see Section 16.2.8).

#### 16.2.1.2 Initialising a tasklet structure

The function shown in Figure 16.13 is from kernel/softirq.c. It initialises an existing tasklet\_struct to the supplied values.

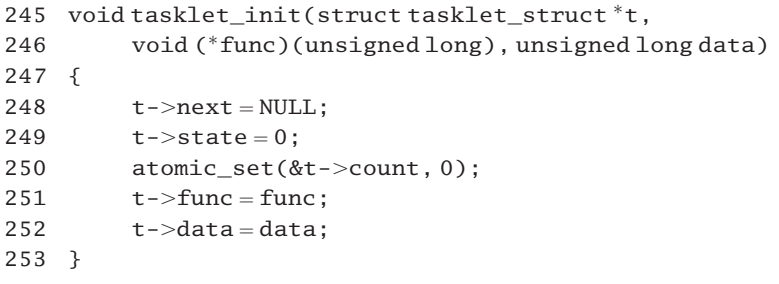

Figure 16.13 Inserting values in a tasklet\_struct

245–246 it is passed a pointer to a struct tasklet\_struct which is to be initialised, a pointer to the function to be executed when called, and data to be passed to that function.

248 the link field next is set to NULL.

- 249–252 the fields of the tasklet\_struct are populated with the supplied values.
	- 249 its state field is set to 0, so it is neither scheduled for execution nor running.
	- 250 the count field is set to 0, atomically, so it is marked as enabled.

We can now understand the loop at lines  $328-329$  of Figure 16.3 a little better. It is initialising 32 entries in the bh task vec $[$ ]. Each is initialised to the bh action function (see Section 16.3.2) and is passed its offset in the array as parameter.

## 16.2.2 The per-CPU tasklet lists

We have just seen that the information about all tasklets installed in the system is maintained in the bh\_task\_vec[] array. When a tasklet is actually scheduled to be run, the element of the array corresponding to that tasklet is linked onto a CPU-specific list, using the next field in the tasklet struct.

#### 16.2.2.1 Tasklet lists

There are two of these tasklet lists per CPU; see Figure 16.14, from kernel/softing.c.

149 struct tasklet\_head tasklet\_vec[NR\_CPUS]\_\_cacheline\_aligned; 150 struct tasklet\_head tasklet\_hi\_vec[NR\_CPUS]\_\_cacheline\_aligned;

Figure 16.14 The per-CPU tasklet lists

- 149 normal priority tasklets are linked from this.
- 150 high-priority tasklets are linked from this.

#### 16.2.2.2 Tasklet list headers

Figure 16.15, from  $\langle$ linux/interrupt.h>, shows the head of a tasklet list. It is merely a pointer to the first struct tasklet\_struct on the list.

125 struct tasklet head 126 { 127 struct tasklet\_struct \*list; 128 } \_\_attribute\_((\_\_aligned\_(SMP\_CACHE\_BYTES)));

Figure 16.15 The head of a tasklet list

## 16.2.3 Scheduling standard-priority tasklets

Two functions are provided for this. One checks that the particular tasklet is not already scheduled to run (on any list) and then calls the second function, which inserts it on the standard priority list for the current CPU.

## 16.2.3.1 Checking that the tasklet is not already scheduled

The code in Figure 16.16, from  $\langle$ linux/interrupt.h>, sets bit 0 of the state field in the tasklet\_struct. If it was clear (0) beforehand, then it is not on any list and so can be scheduled.

```
157 static inline void tasklet schedule(struct tasklet struct *t)
158 {
159 if (!test and set bit(TASKLET STATE SCHED, &t->state)) {
160 tasklet schedule(t);
169 }
```
Figure 16.16 Checking that the tasklet is not already scheduled

- 159 the test\_and\_set\_bit() function has been described in Section 5.1.4.1. If the bit was set, then this tasklet is already installed on a list, to be executed. We do nothing, and just return. If the bit was not set beforehand, then this line sets it.
- 160 the function to insert a tasklet into a list is described in Section 16.2.3.2.

#### 16.2.3.2 Inserting a tasklet onto the standard list

The code shown in Figure 16.17, from kernel/softirq.c, inserts a tasklet\_struct into the standard tasklet list for the current CPU. The tasklet is guaranteed to be executed at least once after this.

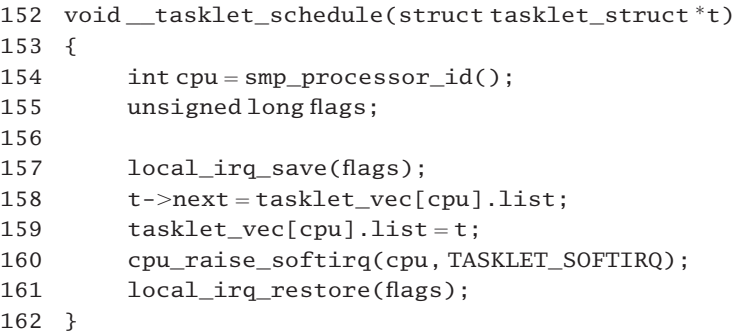

Figure 16.17 Insert a tasklet onto the standard list for this cpu

- 154 this gets the ID of the CPU on which we are running (see Section 7.2.1.4).
- 157–161 this disables hardware interrupt requests on this processor and saves EFLAGS while this block of code is being executed, using the macro from Section 12.8.2. We do not want another interrupt handler to be able to access this list while we are putting an entry onto it.
	- 158 this makes our tasklet point to the first element in the list for this CPU.
- 159 this points the list head to our tasklet\_struct. These two assignments (lines 158 and 159) together have the effect of inserting this tasklet at the head of the list.
- 160 this function, from Section 16.1.5.2, sets the bit representing a standard tasklet software interrupt (3) in the softirq active bitmap for this CPU, whether it is already set or not. This signifies to the CPU that there is at least one tasklet pending.

## 16.2.4 Scheduling high-priority tasklets

Two functions are also provided for this. One checks that the particular tasklet is not already scheduled to run (on any list), and then calls the second function, which inserts it on the high-priority list for this CPU.

#### 16.2.4.1 Checking that the tasklet is not already scheduled

The code in Figure 16.18, from  $\langle$ linux/interrupt.h>, sets bit 0 of the state field in the tasklet\_struct. If it was clear (0) beforehand, then it is not on any list and can be scheduled onto this one.

```
165 static inline void tasklet_hi_schedule(struct tasklet_struct *t)
166 {
167 if (!test_and_set_bit(TASKLET_STATE_SCHED, &t->state))
168 __tasklet_hi_schedule(t);
169 }
```
Figure 16.18 Checking that the tasklet is not already scheduled

167–168 the comments on Figure 16.16 are relevant here. The tasklet hi schedule() function is described in Section 16.2.4.2.

#### 16.2.4.2 Inserting a tasklet onto the high-priority list

The actual function that inserts a tasklet onto the high-priority list is shown in Figure 16.19, from kernel/softirq.c.

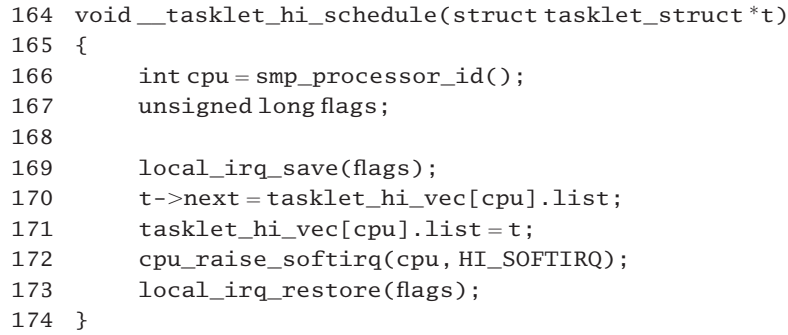

166–172 the comments on Figure 16.17 are all relevant here. The only difference is in lines 170 and 171, which deal with the tasklet\_hi\_vec[] array, and line 172, which specifies HI\_SOFTIRQ.

## 16.2.5 Enabling and disabling tasklets

It is also possible to mark a tasklet as disabled. Although a tasklet can always be scheduled to run, it will not actually be run until it is in the enabled state. This is indicated by its count field having a value of 0.

#### 16.2.5.1 Disabling tasklets

Two functions are provided for disabling tasklets; see Figure 16.20, from  $\langle$ linux/interrupt.h>. Although disabled, a tasklet may still be scheduled to run, using the functions from Section 16.2.3 or Section 16.2.4, but it will not run until enabled again, by one of the functions from Section 16.2.5.2.

```
172 static inline void tasklet_disable_nosync(struct tasklet_struct t)
173 {
174 atomic inc(&t->count);
175 smp_mb_after_atomic_inc();
176 }
177
178 static inline void tasklet_disable(struct tasklet_struct *t)
179 {
180 tasklet disable nosync(t);
181 tasklet_unlock_wait(t);
182 smp_mb();
183 }
```
Figure 16.20 Disabling tasklets

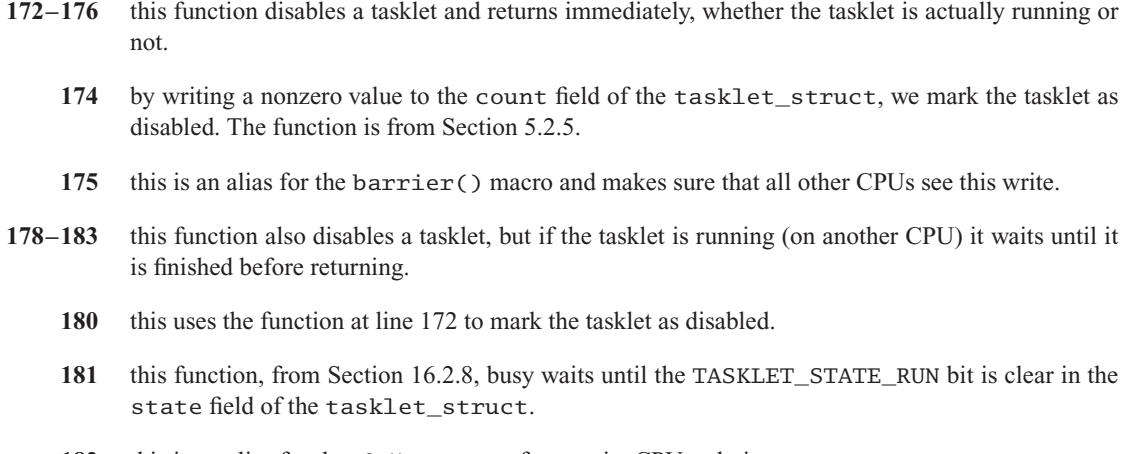

182 this is an alias for the mb() macro, to force strict CPU ordering.

## 16.2.5.2 Enabling tasklets

There are also two functions provided for enabling tasklets, bur for a different reason. There is one for each of the two tasklet lists. However, for the current implementation, these are identical; see Figure 16.21, from  $\langle$ linux/interrupt.h>.

```
185 static inline void tasklet enable(struct tasklet struct *t)
186 {
187 smp_mb_before_atomic_dec();
188 atomic dec(&t->count);
189 }
190
191 static inline void tasklet_hi_enable(struct tasklet_struct *t)
192 {
193 smp_mb__before_atomic_dec();
194 atomic_dec(&t->count);
195 }
```
Figure 16.21 Enabling tasklets

- 187 this is an alias for the barrier() macro and makes sure that all CPUs have a consistent view of memory.
- 188 this atomically decrements the count field of the tasklet\_struct. When the value gets to 0, the tasklet is enabled again.
- 191–195 this is identical to the function at lines 185–189.

#### 16.2.5.3 Killing a tasklet

If a tasklet is rescheduling itself continuously then a special function is needed to break in and stop this. The function shown in Figure 16.22, from  $\langle$ linux/interrupt.h>, is given a pointer to a tasklet in the  $bh\_task\_vec[]$  array. It waits until that tasklet is inactive and then clears the TASKLET\_STATE\_SCHED bit so that it will not be executed any further.

```
255 void tasklet kill(struct tasklet struct *t)
256 {
257 if (in_interrupt())
258 printk("Attempt to kill tasklet from interrupt\n");
259
260 while (test_and_set_bit(TASKLET_STATE_SCHED, &t->state)){
261 current->state = TASK_RUNNING;
262 do {
263 current->policy |= SCHED_YIELD;
264 schedule();
265 } while (test_bit(TASKLET_STATE_SCHED, &t->state));
266 }
267 tasklet_unlock_wait(t);
```
268 clear bit(TASKLET STATE SCHED, &t->state);

269 }

Figure 16.22 Killing a tasklet

- 257–258 it is illegal for an interrupt handler to call this function. The macro is from Section 16.5.3.1.
- 260–266 the test and set bit() function, from Section 5.1.4.1, always sets the bit. It returns TRUE if clear beforehand, FALSE if set beforehand. Thus, if the TASKLET\_STATE\_SCHED bit was clear in the state field of the tasklet, implying that this tasklet is not currently scheduled to be run, this loop is executed. Otherwise, if the bit was set, implying that this tasklet is scheduled to be run on any CPU, we skip on to line 267.
	- 261 this sets the current process to the TASK\_RUNNING state. This line is not needed first time around the loop, as this function would always run in the context of the current process, which must be in the TASK\_RUNNING state anyway, but it is needed for the second and subsequent iterations of the loop.
- 262–265 this loop is executed, as long as the TASKLET\_STATE\_SCHED bit is set (i.e. until the tasklet has been executed).
	- 263 this sets the SCHED YIELD bit in the policy field of the task struct of the current (calling) process, so the current process is yielding the CPU but is leaving itself on the runqueue. It will be rescheduled very soon, maybe next.
	- 264 we have yielded the CPU for one pass, so we call the scheduler (Section 7.3).
	- 265 if when we run again the TASKLET STATE SCHED bit is still set (the tasklet has not run in the meantime), we yield again. For the test\_bit() function, see Section 5.1.3.
	- 267 we always come here from line 260, with the TASKLET\_STATE\_SCHED bit set. The tasklet we are concerned with has run, or is maybe actually running. This function, which is discussed in Section 16.2.8, waits until the TASKLET\_STATE\_RUN bit is cleared (i.e. until it has finished running).
	- 268 this clears the TASKLET\_STATE\_SCHED bit. For the inline function, see Section 5.1.2. This finally unschedules the tasklet.

## 16.2.6 The standard priority tasklet software interrupt

The function shown in Figure 16.23, from kernel/softirq.c, is set up at boot time as the handler for software interrupt number 3 (see Section 16.1.2). When called, it runs all the standard priority tasklets queued for the CPU on which it is running.

```
176 static void tasklet action(struct softirq action *a)
177 {
178 int cpu = smp_processor_id();
179 struct tasklet_struct *list;
180
181 local_irq_disable();
```

```
182 list = tasklet vec[cpu].list:
183 tasklet_vec[cpu].list = NULL;
184 local irg enable():
185
186 while (list) {
187 struct tasklet_struct *t = list;
188
189 list=list->next;
190
191 if (tasklet trylock(t)) {
192 if (!atomic_read(&t->count)) {
193 if (!test and clear bit (TASKLET STATE SCHED,
                                          &t->state))
194 BUG();
195 t->func(t->data);
196 tasklet_unlock(t);
197 continue;
198 }
199 tasklet unlock(t):
200 }
201
202 local irq disable();
203 t->next = tasklet_vec[cpu].list;
204 tasklet_vec[cpu].list = t;
205 __cpu_raise_softirq(cpu, TASKLET_SOFTIRQ);
206 local_irq_enable();
207 }
208 }
```
Figure 16.23 Handler for the standard tasklet software interrupt

- 176 although the function is passed a pointer to a struct softing action as a parameter it is never used, but other software interrupts could use this pointer, so it is part of the prototype.
- 178 this finds the CPU on which we are running (see Section 7.2.1.4).
- 181–184 we are going to take the whole list of scheduled tasklets, but an interrupt handler could attempt to put a new tasklet onto the list while we are manipulating it, so, to guarantee mutual exclusion for this block of code, hardware interrupts are disabled on the local CPU, as the list is CPU-specific.
	- 181 the macro is given in Section 12.8.2. It disables interrupts on the local CPU.
	- 182 as we have seen in Section 16.2.2.1, tasklet vec[] is an array of struct tasklet head, one per CPU. Each of these heads a linked list of tasklet\_struct. We take a local copy of the head pointer, the list field of the entry in tasklet\_vec[] corresponding to this CPU.
	- 183 this sets that field NULL behind us. We have taken the list and do not want to take it again. There is no need for a lock on the list as it is CPU-specific and local interrupts are disabled.
	- 184 the macro is in Section 12.8.2; it enables interrupts on the local CPU.
- 186–207 this loop is repeated until all the tasklets in the list have been executed. If the list was empty in the first place, then the function terminates immediately.
	- 187 for the remainder of the loop, t now points to the current tasklet we are considering.
	- 189 from here on, list points to the next tasklet, in preparation for the next iteration of the loop.
- 191–200 this code is executed only if the tasklet is not locked (running) beforehand (see Section 16.2.8 for a discussion of tasklet locks). A locked tasklet indicates that it is running on some other CPU. In that case, it is not executed but is back at the head of the list for the current CPU (see lines 202–206).
- 192–198 this code is executed only if the count field of the tasklet is zero, implying that the tasklet is enabled. Otherwise (disabled) it just unlocks it and continues. A disabled tasklet can be scheduled for execution but it will not run until it is enabled.
	- 193 this clears the TASKLET\_STATE\_SCHED bit in the state field of the tasklet\_struct. When set, this bit means that the tasklet is scheduled for execution. As we are about to execute it, we do not want to execute it again. If it was clear beforehand, there is some inconsistency, so we call the BUG() macro from Section 4.1.3.3. The test\_and\_clear\_bit() function was described in Section 5.1.5.
	- 195 this executes the function assigned to that particular tasklet, using the appropriate data.
	- 196 now that we are finished with the tasklet, we unlock it, using the function from Section 16.2.8. This lock was held all the time the tasklet was running, so no interrupt, or other CPU, could get at it.
	- 197 this causes the next iteration of the while at line 186 to begin (i.e. the next tasklet on the list is dealt with).
	- 199 this line of code is executed only if the tasklet was found to be disabled at line 192. We unlock the tasklet and fall through to line 202.
- 202–206 this block of code is executed only if the tasklet was found to be running or disabled. We are going to put it back on the list for this CPU, to be handled later. We disable local interrupts while manipulating the list to lock out interrupt handlers, using the macro from Section 12.8.2.
	- 203 a new list may have grown up since we took the list at line 182. This links the new list from this tasklet.
	- 204 in any case, this tasklet is made the head of the list for this CPU.
	- 205 this sets the TASKLET\_SOFTIRQ bit in the softirq\_active mask of the current CPU, whether it was already set or not (see Section 16.1.5.3). A tasklet has just been put on the list; we want it to be dealt with. Note that software interrupt number 3 is specified.
	- 207 this is the end of the while loop, begun at line 186. We go back and process the next tasklet on the list.

## 16.2.7 The high-priority tasklet software interrupt

The function shown in Figure 16.24, from softirq.c, is set up at boot time as the handler for software interrupt number 0. When called, it runs all the high-priority tasklets queued for the CPU on which it is running. It is almost identical to the earlier function (Section 16.2.6), so the same comments apply.

```
210 static void tasklet_hi_action(struct softirq_action *a)
211 {
212 int cpu = smp_processor_id();
213 struct tasklet_struct *list;
214
215 local irq disable();
216 list = tasklet_hi_vec[cpu].list;
217 tasklet_hi_vec[cpu].list = NULL;
218 local irq enable();
219
220 while (list) {
221 struct tasklet_struct *t = list;
222
223 list=list->next;
224
225 if (tasklet trylock(t)) {
226 if (!atomic_read(&t->count)) {
227 if (!test_and_clear_bit(TASKLET_STATE_SCHED,
                                            &t->state))
228 BUG();
t->func(t->data);
230 tasklet_unlock(t);
231 continue;
232 }
233 tasklet_unlock(t);
234 }
235
236 local_irq_disable();
237 t->next = tasklet_hi_vec[cpu].list;
238 tasklet_hi_vec[cpu].list = t;
239 __cpu_raise_softirq(cpu, HI_SOFTIRQ);
240 local_irq_enable();
241 }
242 }
```
Figure 16.24 Handler for the high-priority tasklet software interrupt

- 216–217 this time we are dealing with a different list, headed from tasklet hi vec $[1]$ .
- 237–238 again, we are dealing with a different list.
	- 239 this time the macro sets the HI\_SOFTIRQ bit in the CPU-specific mask.

## 16.2.8 Tasklet locking

The TASKLET STATE\_RUN bit in the state field of the tasklet\_struct is used as a lock bit in the tasklet subsystem. A number of macros are declared for manipulating this bit in  $\langle$ linux/interrupt.h> (see Figure 16.25).

```
133 #ifdef CONFIG_SMP
134 static inline int tasklet trylock(struct tasklet struct *t)
135 {
136 return ! test_and_set_bit(TASKLET_STATE_RUN, &(t)->state);
137 }
138
139 static inline void tasklet_unlock(struct tasklet_struct *t)
140 {
141 smp mb before clear bit();
142 clear bit(TASKLET STATE RUN, &(t)->state);
143 }
144
145 static inline void tasklet_unlock_wait(struct tasklet_struct *t)
146 {
147 while (test_bit(TASKLET_STATE_RUN, &(t)->state)) { barrier(); }
148 }
149 #else
150 #define tasklet_trylock(t) 1
151 #define tasklet_unlock_wait(t) do { } while (0)
152 #define tasklet unlock(t) do { } while (0)153 #endif
```
Figure 16.25 Tasklet locking macros

- 133–148 these are functions for the SMP case.
	- 136 the test\_and\_set\_bit() function, which here sets the TASKLET\_STATE\_RUN bit in the state field of the specified tasklet\_struct, was described in Section 5.1.4.1. If the bit was set beforehand, it returns FALSE (we did not acquire the lock). If the bit was clear beforehand, it returns TRUE (we did acquire the lock). Thus, if the bit was set beforehand (the tasklet was running), the tasklet\_trylock() function returns TRUE; otherwise, it returns FALSE. In all cases, the bit is set when this function returns.
	- 141 this macro is an alias for the barrier() instruction, which guarantees that all CPUs have a consistent view of memory.
	- 142 this clears the TASKLET\_STATE\_RUN bit in the state field of the specified tasklet\_struct [see Section 5.1.2 for the clear\_bit() function].
- 145–148 this function busy waits until the bit is clear.
	- 147 for the test\_bit() function, see Section 5.1.3.
- 150–152 this is the uniprocessor case. There is no actual setting or testing of any bit in the state field, as there can be only one tasklet running at a time.
	- 150 this macro always evaluates to TRUE, as there can be only one tasklet at a time, so anytime it wants the lock it can have it.
	- 151 it does not wait, as there can be nothing to wait for.
	- 152 it does nothing, as there is no lock.

# 16.3 Bottom halves

Bottom halves were the earliest implementation of software interrupts in Linux. When an interrupt service routine finished, as long as there were no other hardware interrupts pending, the kernel scanned a table of bottom halves. Each entry in this could be marked active or inactive. If active, then it was carried out once, and marked inactive.

## 16.3.1 Data structures

Bottom halves are still supported in version 2.4 of Linux. This section will examine the data structures underlying the present implementation of bottom halves.

#### 16.3.1.1 The bottom-half array

Bottom halves are tracked by the array bh\_base[], which contains pointers to the bottomhalf handlers; see Figure 16.26, from kernel/softirq.c.

232 static void  $(*bh\_base[32])(void);$ 

287 spinlock  $t$  global bh  $lock = SPIN$  LOCK UNLOCKED;

Figure 16.26 Bottom-half data structures

- 232 this array is never initialised, but insertions and deletions are done by init bh() and remove\_bh() (see Section 16.3.1.3).
- 287 mutual exclusion is guaranteed by taking out the global\_bh\_lock spinlock while running a bottom half.

#### 16.3.1.2 Predefined bottom halves

The first 15 or so bottom halves are assigned fixed numbers. The enumeration shown in Figure 16.27, from  $\langle \text{1inux/interrupt.h} \rangle$ , decides 'who' gets which entry in bh\_base[]. It seems reasonable that things that will occur most often should come first. The only ones we will come across again are TIMER\_BH (0), TQUEUE\_BH (1) and IMMEDIATE\_BH (9).

|    | 27 enum { |                  |
|----|-----------|------------------|
| 28 |           | TIMER $BH = 0$ . |
| 29 |           | TQUEUE BH,       |
| 30 |           | DIGI_BH,         |
| 31 |           | SERIAL BH,       |
| 32 |           | RISCOM8 BH,      |
| 33 |           | SPECIALIX BH,    |
| 34 |           | AURORA_BH,       |
| 35 |           | ESP BH.          |
| 36 |           | SCSI BH.         |
| 37 |           | IMMEDIATE BH,    |
| 38 |           | CYCLADES BH,     |
| 39 |           | CM206 BH.        |
| 40 |           | JS BH.           |
| 41 |           | MACSERIAL BH,    |
| 42 |           | ISICOM BH        |
| 43 | }:        |                  |
|    |           |                  |

Figure 16.27 Some predefined bottom halves

## 16.3.1.3 Inserting and removing bottom halves

Bottom-half handlers are installed by inserting a pointer to the handler into the appropriate element of the bh\_base[] array. The two functions shown in Figure 16.28 are from kernel/softirq.c.

```
312 void init_bh(int nr, void (*routine)(void))
313 {
314 bh_base[nr] = routine;
315 mb();
316 }
317
318 void remove_bh(int nr)
319 {
320 tasklet_kill(bh_task_vec+nr);
321 bh_base[nr] = NULL;
322 }
```
Figure 16.28 Inserting and removing bottom halves

- 312–316 this function sets up a bottom-half handler. It merely inserts the supplied pointer into the specified element in the bh\_base[] array. The mb() is required to guarantee that the update is written to memory before returning.
- 318–322 this function removes a bottom-half handler from the array.
	- 320 the next section will explain that bottom halves are actually executed using the tasklet mechanism. So, first of all, we check if the tasklet corresponding to this bottom half is currently

running or scheduled to run and, if so, we wait [see Section 16.2.5.3 for the tasklet kill() function].

321 we then put a NULL in the appropriate element of the bh base  $\lceil$  array.

## 16.3.2 Executing bottom halves

It is envisaged that eventually bottom halves will disappear and be replaced by tasklets. Even in Linux 2.4, although bottom halves are still registered using their own array, as we have just seen, they are executed using the tasklet mechanism. This is done by setting up a one-to-one correspondence between tasklets and bottom halves.

As we have seen in Section 16.1.2.1, the default initialisation of the tasklet array, bh task vec $[$ ], is that each element is pointed to the same function, bh action(), shown in Figure 16.29, from kernel/softirq.c. This function runs the bottom-half handler installed in the corresponding position in the bh base [] array.

```
289 static void bh_action(unsigned long nr)
290 {
291 int cpu = smp_processor_id();
292
293 if (!spin_trylock(&global_bh_lock))
294 goto resched;
295
296 if (!hardirq trylock(cpu))
297 goto resched_unlock;
298
299 if (bh base[nr])
300 bh_base[nr]();
301
302 hardirq_endlock(cpu);
303 spin_unlock(&global_bh_lock);
304 return;
305
306 resched_unlock:
307 spin_unlock(&global_bh_lock);
308 resched:
309 mark_bh(nr);
310 }
```
Figure 16.29 Default tasklet handler

- 289 the parameter nr is the number of the bottom half to run.
- 291 this finds the ID of the CPU on which we are running (see Section 7.2.1.4).
- 293–294 the spin\_trylock() function is in Section 5.4.3.1. It returns TRUE if it acquires the lock, otherwise FALSE. It does not wait. If the global bottom-half lock (defined in Section 16.3.1.1) is not free, that means some other bottom half is currently running, so we go to line 308, which merely marks this bottom half for processing later and returns.

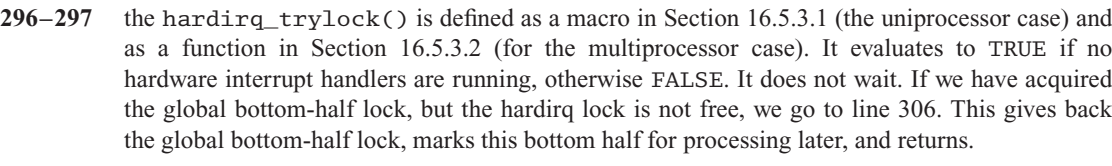

- 299–300 if there is a valid function pointer in the element of the  $bh$  base [] array corresponding to the number supplied, then that function is called; otherwise, this line does nothing.
- $302-304$  in either case, we give back both of the locks and return. The harding endlock() macro is in Section 16.5.3.1. The spin\_unlock() macro is from Section 5.3.1.
	- 309 this function schedules a bottom half for processing later. It is dealt with in Section 16.3.3.

## 16.3.3 Marking a bottom half for execution

Figure 16.30, from  $\langle$ linux/interrupt.h>, shows the function that marks a bottom half for execution as soon as possible. Effectively, it converts the old mark\_bh() into a call to tasklet\_hi\_schedule(), with a converted parameter. This schedules the tasklet corresponding to that bottom half, for execution on the high-priority tasklet queue of the current CPU (see Section 16.2.4.1).

```
227 static inline void mark_bh(int nr)
228 \quad 5229 tasklet hi schedule(bh task vec+nr);
230 }
```
Figure 16.30 Marking a bottom half for execution later

229 the parameter bh\_task\_vec + nr is a pointer to the tasklet\_struct corresponding to nr in the bh\_task\_vec[] array.

# 16.4 Task queues

Version 2.0 of Linux introduced task queues as an extension to and intended eventual replacement for bottom halves. This mechanism uses a queue of  $tq$  struct rather than an array. You can have as many of them as you want.

The task queue mechanism is still there in Linux 2.4 and will be described in this section, but it should be noted that it is completely separate from the generic software interrupts and tasklets described in previous sections. Task queues are run by calls to the run\_task\_queue() function. This is passed a pointer to a particular task queue and processes all the elements in it in order.

There are three queues defined:

- tq\_timer: run as soon as possible after each timer interrupt.
- tq\_immediate: run as soon as possible after a mark\_bh(), so this is effectively the old bottom-half handler.

• tq\_disk: called by the input–output (IO) subsystem.

## 16.4.1 Task queue entries

Figure 16.31, from  $\langle$ linux/tqueue.h>, shows some data definitions and macros used in manipulating task queues.

| struct tq struct {                   |                      |  |  |  |
|--------------------------------------|----------------------|--|--|--|
| structlist headlist;                 |                      |  |  |  |
| unsigned long sync:                  |                      |  |  |  |
| $void$ (*routine)(void*);            |                      |  |  |  |
| void *data;                          |                      |  |  |  |
| ን :                                  |                      |  |  |  |
| typedef struct list head task queue; |                      |  |  |  |
|                                      |                      |  |  |  |
| #define DECLARE TASK QUEUE(q)        | LIST $HEAD(q)$       |  |  |  |
| #define $TQ$ ACTIVE(q)               | $(!list empty(\&q))$ |  |  |  |
|                                      |                      |  |  |  |

Figure 16.31 Task queue data structures

- 38–43 this is the structure that is used to represent an entry in a task queue.
	- 39 the task queue is maintained as a linked list, using the generic Linux list-handling mechanism. The struct list head consists of forward and backward pointers (see Section 4.3.1).
	- 40 the sync field must be initialised to 0. It is set to 1 when this entry is inserted on a queue. This feature prevents a tq\_struct from being inserted on two lists at the same time. Before calling the function specified on the next line, the sync flag is cleared to 0, so the function could insert this in another queue, as part of its processing.
	- 41 this is a pointer to the function that actually carries out the task.
	- 42 this is a pointer to the value to pass to the handler function.
	- 64 each queue is headed by a task\_queue, which is merely a generic list\_head (see Section 4.3.1).
	- 66 this macro creates a header for a task queue. It is used in the code in Section 15.1.1. The LIST\_HEAD() macro is described in Section 4.3.1.
	- 67 this macro checks whether a particular queue is empty or not. The  $list_{empty()}$  function is described in Section 4.3.4.1. If there are entries on the queue, this macro evaluates to TRUE; otherwise, FALSE.

## 16.4.2 Inserting a task on a queue

The function shown in Figure 16.32, from  $\langle$ linux/tqueue.h>, is used to queue an entry on a task queue. It returns 1 if it was successfully added, otherwise it returns 0.

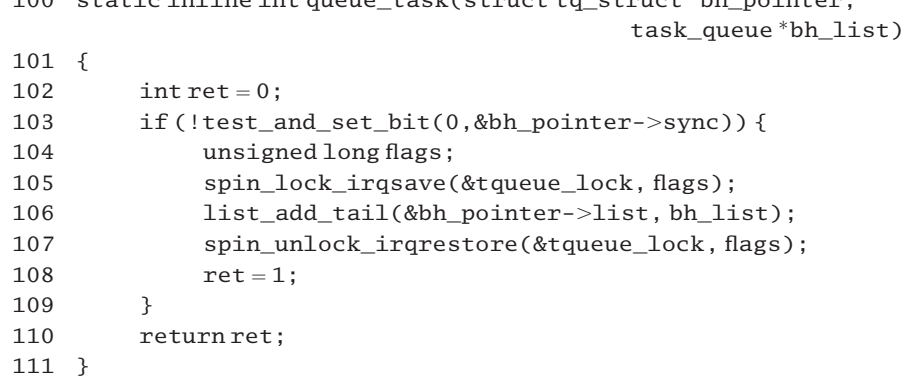

100 static inline interverse task(struct to struct  $h$ h, pointer,

Figure 16.32 Inserting an entry into a task queue

- 100 the function is passed a pointer to a struct tq struct and a pointer to the head of the task queue on which it is to be inserted.
- 102 this sets up a default return value of 0 (failure).
- 103 bit 0 of the sync field in the tq\_struct indicates whether the particular structure is currently on a list or not and is used to prevent it being inserted on more than one queue at the same time. At this stage, the bit should be clear, so we atomically set it, using the function from Section 5.1.4.1. If it was clear beforehand, then test\_and\_set\_bit() returns FALSE. The if condition is now TRUE, so we go into the scope from  $103-109$ . If the bit was set beforehand, the test and set  $bit()$  returns TRUE. The if condition is now FALSE, so we skip on to line 110 and return 0.
- 105 this takes out the tqueue\_lock spinlock and saves the value of the EFLAGS register. This global spinlock on all task queues is defined and initialised to the unlocked state in Section 16.4.4.1.
- 106 this adds the tq\_struct to the tail of the list (before the head in a circular list), using the list field in the structure, which is the link field. The function has been discussed in Section 4.3.2.
- 107 this gives back the spinlock and restores EFLAGS.
- 108 the entry has been successfully added to the list, so we return 1 (success).

## 16.4.3 Run queued tasks

Linux provides two functions for executing tasks on a task queue. One checks for entries on the queue, the other runs them.

## 16.4.3.1 Checking for entries on a task queue

The function shown in Figure 16.33, from  $\langle$ linux/tqueue.h>, checks if there are any tasks on the specified queue. If there are, it calls \_\_run\_task\_queue() (see Section 16.4.3.2) to run all the tasks.

```
119 static inline void run task queue(task queue *list)
120 f121 if (TQ ACTIVE(*list))
122 Tun task queue(list);
123 }
```
Figure 16.33 Checking for an empty queue before running tasks

- 121 the macro was defined in Section 16.4.1. If there are entries on the queue it evaluates to TRUE; otherwise, FALSE.
- 122 this function is considered next, in Section 16.4.3.2.

#### 16.4.3.2 Executing the tasks on a specified queue

Figure 16.34 is from kernel/softirq.c. The function is passed a pointer to a task queue and actually runs the tasks on that queue.

```
335 void __run_task_queue(task_queue *list)
336 {
337 struct list head head, *next;
338 unsigned long flags;
339
340 spin lock irgsave(&tqueue lock, flags);
341 list add(&head, list);
342 list_del_init(list);
343 spin_unlock_irqrestore(&tqueue_lock, flags);
344
345 next = head.next;
346 while (next != &head) {
347 void (*f) (void *);
348 struct tq struct *p;
349 void 4 data:
350
351 p=list entry(next, struct tq struct, list);
352 next = next->next;
353 f = p->routine;
354 data = p->data;
355 wmb();
356 p->sync = 0;357 if (f)
358 f(data);
359 }
360 }
```
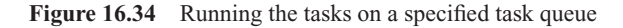

340 the present function will unlink the entries from the list and set them up as a private list, headed from head. This means that interrupt handlers can be putting new tasks on the list while these ones are being handled. So, the global list need only be locked while entries are actually being unlinked from it, not all the time that entries are being processed. We take out a lock and save the contents of EFLAGS. The lock is defined and initialised in Section 16.4.4.1. The macros for manipulating interrupt-safe spinlocks were described in Section 12.8.1.

- 341 this function, from Section 4.3.2, adds a struct list head at the beginning of the task queue list. All task queues are headed by a struct list\_head, aliased as task\_queue.
- 342 see Section 4.3.3. This initialises the first entry in the global list to NULL, so now the global list is empty and we have our local list headed from head.
- 343 at this stage we are finished with the global list so we can give back the lock.
- 345 from here on, next is pointing to the list entry that is currently being processed. It is advanced each time around the loop, at line 352.
- 346–359 this loop works its way along the queue until it gets back to the head again.
	- 351 the list\_entry() macro was described in Section 4.3.4.3. It converts a pointer to the list\_head link (next) to a pointer to the actual structure of which it is a linked list (e.g. tq\_struct).
	- 352 this advances the next pointer to the following entry in the queue.
- 353–354 these get local pointers to the routine to be executed and the data to be passed to it.
	- 355 this is a write memory barrier. It makes sure that all the previous assignments have actually been written to memory before going on. The wmb() macro is architecture-specific. On the 386 it does not do anything, as Intel CPUs guarantee that all writes are seen in program order.
	- 356 the sync field is cleared to signify that it has been run. This is done before it is run rather than immediately after so that the handler can insert this tq\_struct back on this or another list if it wants to.
- 357–358 if the function pointer is valid, the task is executed.
	- 359 we go around the while loop again and execute the next task.

## 16.4.4 Predefined task queues

There are currently three task queues defined, but only two of these are relevant to the process manager.

#### 16.4.4.1 The timer bottom half

The timer mechanism described in the previous chapter is now the standard timer mechanism in Linux. Some other, older, interfaces using task queues are still supported. The function shown in Figure 16.35, from kernel/timer.c, is the timer bottom half.

```
326 spinlock t tqueue \text{lock} = \text{SPIN} LOCK UNLOCKED;
327
```
328 void tqueue bh(void) 329 { 330 run task queue(&tq timer); 331 }

Figure 16.35 Function to process a task queue

330 this merely calls run task queue(), from Section 16.4.3.1, which processes a task queue. Its parameter is a pointer to a particular task queue, in this case the timer task queue, tq\_timer. This timer queue is serviced at each timer interrupt or as soon as possible afterwards [see the call to mark\_bh(TIMER\_BH) in Section 15.1.2].

#### 16.4.4.2 The immediate bottom half

The timer bottom half, examined in Section 16.4.4.1, is periodically marked for execution by the timer interrupt handler, but there may be routines requiring to be run not periodically but as and when required. The immediate task queue is used for that. This queue is serviced as soon as possible after a driver calls the function mark\_bh(IMMEDIATE\_BH) and thus corresponds to a driver bottom half in earlier versions of Linux.

The function shown in Figure 16.36, from kernel/softirq.c, processes the immediate task queue.

```
333 void immediate_bh(void)
334 {
335 run task queue(&tq_immediate);
336 }
```
Figure 16.36 Function to process an immediate task queue

335 the function run\_task\_queue() is from Section 16.4.3.1. Its parameter is a pointer to the immediate task queue. It processes all the tq struct structures on that queue by calling their associated functions.

# 16.5 Interrupt request statistics

The process manager maintains statistics about any 'interruptions' that it is in the course of handling. These include such events as software and hardware interrupts, system calls, and nonmaskable interrupts. Now that software interrupts have been considered, these facilities can be introduced.

## 16.5.1 Data structures and macros

This section examines the basic data structures provided for maintaining this information and some low-level macros that manipulate them.

## $16.5.1.1$  The irq stat [] array

The basic data structure for this information is shown in Figure 16.37, from  $\alpha$  <asm/hardirq.h.. There is a warning comment in the code that assembly language routines in entry.S reference these fields by offset rather than by name so their relative positions are important. There is an example of such use in Section 16.5.2.

| 9  | typedef struct {                |                                    |
|----|---------------------------------|------------------------------------|
| 10 | unsigned int                    | softirg pending;                   |
| 11 | unsigned int                    | $\_\$ local $\_\$ irq $\_\$ count; |
| 12 | unsigned int                    | __local_bh_count;                  |
| 13 | unsigned int                    | __syscall_count;                   |
| 14 | struct task struct*             | ksoftirgd task:                    |
| 15 | unsigned int                    | nmi count:                         |
| 16 | cacheline_alignedirq_cpustat_t; |                                    |

Figure 16.37 Computer processing unit interrupt statistics

- 10 this field has a bit for each of the 32 possible software interrupts. If a particular one is pending, the corresponding bit is set.
- 11 this is the nesting level of hardware interrupts currently being serviced on this CPU.
- 12 despite its name, this is the nesting level of software interrupts currently being serviced on this CPU.
- 13 this is the cumulative number of system calls handled to date on this CPU.
- 14 this is a pointer to the task\_struct of the kernel thread spawned to handle software interrupts on this CPU.
- 15 this is the cumulative number of nonmaskable interrupts currently handled on this CPU. This field is architecture-dependent, for i386 and IA64. This information is maintained on a per CPU basis, so there is an array irq stat[] defined in kernel/softirq.c, as
	- 43 irq cpustat tirq stat[NR CPUS];

#### 16.5.1.2 Accessing fields in irq\_stat\_t

Linux provides an individual macro to facilitate access to each field in the  $irq$  stat [] array, introduced in the previous section; see Figure 16.38, from  $\langle$ linux/irq cpustat.h>.

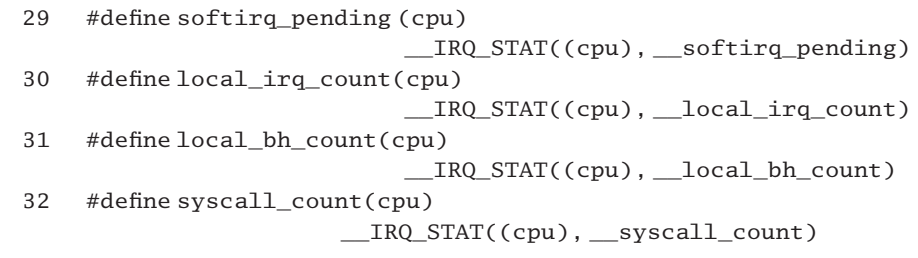

33 #define ksoftirgd task(cpu) \_\_IRQ\_STAT((cpu), \_\_ksoftirqd\_task) 34 35 #define nmi\_count(cpu) IRQ\_STAT((cpu), \_\_nmi\_count)

```
Figure 16.38 Macros to access fields in the irq cpustat t
```
All these in turn use the  $IRQSTAT($ ) macro (see Section 16.5.1.3), passing it the ID of the particular CPU and the name of the field to reference.

#### 16.5.1.3 Extracting information from the irq stat t

The \_\_IRQ\_STAT() macro, as used in the previous subsection, is shown in Figure 16.39,  $from <$ linux/irq\_cpustat.h>.

```
22 #ifdef CONFIG_SMP
23 #define IRQ STAT(cpu, member) (irq_stat[cpu].member)
24 #else
25 #define IRQ STAT(cpu, member)((void)(cpu), irq stat[0].member)
26 #endif
```
Figure 16.39 Macro to extract information from irq\_stat[]

- 23 in the SMP case, the macro merely evaluates to the appropriate member of the array element corresponding to the specified CPU.
- 25 in the uniprocessor case, it reduces to the appropriate member of element 0 of the array.

## 16.5.2 Nesting software interrupts

Figure 16.40, from  $\langle$ asm-i386/softirq.h $>$ , shows a number of higher-level macros that keep track of how deeply nested we are into software interrupts.

```
8 #define cpu_bh_enable(cpu) \setminus9 do { barrier(); local_bh_count(cpu)–; } while (0)
10 #define cpu_bh_disable(cpu) \setminus11 do { local_bh_count(cpu)++; barrier(); } while (0)
12
13 #define local_bh_disable() (cpu_bh_disable(smp_processor_id())
14 #define local_bh_enable() cpu_bh_enable(smp_processor_id())
15 #define in_softirq()(local_bh_count(smp_processor_id()) !=0)
26 #define local_bh_enable() \
27 \quad \text{do} \left\{27 do{<br>28 unsigned int *ptr = &local_bh_count(smp_processor_id()); \<br>29 barrier(); \
29 \sim30 barrier(); \
31 if (!–*ptr)
32 \qquad \qquad \text{asm} \qquad \text{volatile} \qquad (
```
 "cmpl \$0, -8(%0);" \ "inz  $2f$ :"  $35$   $"1:;"$ 36 ".subsection 1;" \ ".ifndef \_text\_lock\_" \_\_stringify(KBUILD\_BASENAME) "\n" \ "\_text\_lock\_" \_\_stringify(KBUILD\_BASENAME) ":\n" \ ".endif\n" "2: pushl %%eax; pushl %%ecx; pushl %%edx;" \ "call %c1;" \ "popl %%edx; popl %%ecx; popl %%eax;" \ "jmp 1b; "  $"$ . subsection 0; "  $46 \hspace{1.5cm}$  :  $\frac{1}{2}$  no output  $\frac{1}{2}$  / : "r" (ptr), "i" (do\_softirq) \  $/*$  no registers clobbered $*/$ ); 50 } while (0)

Figure 16.40 Nesting level of software interrupts

- 8–9 this macro does not actually enable anything. It calls the barrier () macro to ensure that any changes made to \_\_local\_bh\_count have been propagated to memory, then it uses the macro from Section 16.5.1.2 to decrement the nesting level of software interrupts running on the specified CPU.
- 10–11 the name of this macro is also rather misleading in that it does not disable anything. It merely increments the  $\Box$ local bh count field in the irq stat t corresponding to the specified CPU (see Section 16.5.1.2). It then calls the barrier() macro to ensure that this write has been flushed to memory, before continuing.
- 13–14 each of these macros first identifies the processor on which it is running, using the macro from Section 7.2.1.4.
	- 13 it then calls the cpu\_bh\_disable() macro from line 10.
	- 14 it then calls the <u>cpu</u>\_bh\_enable() macro from line 8.
	- 15 if the local bh count for the CPU on which we are running is not zero, then we must be servicing a software interrupt; so we evaluate to TRUE.
- 26–50 this macro decrements the nesting level of software interrupts running on the current CPU, but it also checks for pending software interrupts and calls do\_softirq() if necessary.
	- 28 the local bh count() macro from Section 16.5.1.2 evaluates to the local bh count value for the current CPU. This line takes a pointer to the appropriate element of the array.
	- 30 this ensures that any changes made to \_\_local\_bh\_count have been propagated to memory (and not just in cache).
	- 31 the software interrupt nesting level on this CPU is decremented. If it is still positive after this, nothing further is done. Note that lines 32–49 are one C instruction.
- 32–49 this assembler code is executed if there are now no software interrupts running on the CPU.
	- 33 parameter 0 is a pointer to local bh count. The location 8 bytes before that in memory is softirg pending (see Section 16.5.1.1). We check if that is 0.
	- 34 if there are software interrupts pending, we jump on to line 41.
	- 35 if not, we do nothing further, because lines 37–44 are in a different section, so execution falls through to line 50.
- 37–44 this code is compiled into a different subsection.
- 38–40 these lines are for the assembler. The  $\text{stringify}(\cdot)$  macro converts the kernel build number (e.g. 2.4.18) to a string. Then, if a label of the form  $TextLock$  buildnumber does not already exist, it is placed here in the code for the assembler. Note the colon at the end of line 39, indicating a label definition. This label is inserted merely to help with debugging kernel code.
	- 41 the EAX, ECX, and EDX registers are saved on the stack; these will be used by the function called at line 42.
	- 42 parameter 1 is a pointer to the function do\_softirq(), described in Section 16.1.3.
	- 43 after do softirq() returns, we restore the values saved at line 41.
	- 44 this jumps back to the main section and exits the macro.
	- 48 parameter 0 is read only, in a register ("r"), the pointer to local bh count; parameter 1 is an immediate ("i") pointer to the function do\_softirq().

## 16.5.3 Manipulating interrupt counters

Finally, there are a number of miscellaneous routines that manipulate the counter fields introduced in Section 16.5.1.1. The uniprocessor versions of these routines are implemented as macros; the multiprocessor versions are full-blown functions.

## 16.5.3.1 Macros for the uniprocessor case

Figure 16.41, from  $\langle$ asm-i386/hardirq.h>, shows a number of macros that manipulate the interrupt counter fields. These are used in uniprocessor systems.

```
24 #define in_interrupt() ({int_cqpu = smp_processor_id(); \setminus25 (local\_irq_count(\_\text{cpu}) + local\_bh_count(\_\text{cpu}) != 0;})
26
27 #define in_irq()(local_irq_count(smp_processor_id()) != 0)
28
29 #ifndef CONFIG_SMP
30
31 #define hardirq_trylock(cpu) (local\_irq_count(cpu) == 0)32 #define hardirq endlock(cpu) do { } while (0)33
```
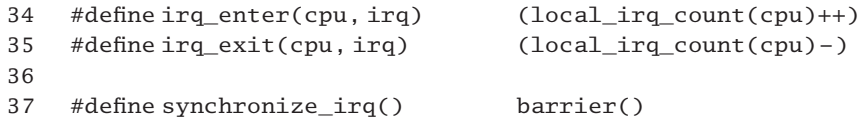

Figure 16.41 Uniprocessor version of interrupt macros

- 24 this finds the ID number of the CPU on which we are running. The smp processor  $id()$ macro has been described in Section 7.2.1.4.
- 25 both local irq count() and local bh count()were described in Section 16.5.1.2. They return values from CPU-specific counters that are incremented each time a hardware or software interrupt handler is entered. If either or both of these counters is not zero, then it returns TRUE. Only if both are zero does it return FALSE.
- 27 this is a cut-down version of the foregoing macro. It checks only for hardware interrupts.
- 31 if there are no hardware interrupts in progress on the local CPU, this macro evaluates to TRUE; otherwise, FALSE, so it does not actually take out any lock.
- 32 the uniprocessor version of this macro does nothing.
- 34–35 these macros bracket the handling of hardware interrupts. They merely increment and decrement the nesting level of hardware interrupts in progress on the specified CPU.
	- 37 the barrier() macro guarantees that any writes by other CPUs have been flushed to main memory and so are visible to this CPU.

#### 16.5.3.2 Functions for the multiprocessor case

In a multiprocessor system, the macros discussed in the previous subsection are implemented as functions, as shown in Figure 16.42, from  $\langle$ asm-i386/hardirq.h>.

```
47 static inline int irqs running (void)
48 {
49 int i;
50
51 for (i = 0; i < smp_namecpus; i++)52 if (local_irq_count(i))
53 return 1;
54 return 0;
55 }
56
57 static inline void release_irqlock(int cpu)
58 {
59
60 if (global_irq_holder == (unsigned char) cpu) {
61 global_irq_holder = NO_PROC_ID;
62 clear bit(0,&global irq lock);
63 }
```

```
64 }
65
66 static inline void irq_enter(int cpu, int irq)
67 {
68 ++local_irq_count(cpu);
69
70 while (test bit(0,&global irq lock)) {
71 cpu relax();
72 }
73 }
74
75 static inline void irq_exit(int cpu, int irq)
76 {
77 -local irg count(cpu);
78 }
79
80 static inline int hardirq_trylock(int cpu)
81 {
82 return !local irq count(cpu) && !test bit(0.&global irq lock);
83 }
```
Figure 16.42 Multiprocessor version of interrupt related macros

- 51–53 we go through each of the CPUs and if there is at least one hardware interrupt handler running on any of them we return TRUE.
	- 51 the smp\_num\_cpus variable was defined in Section 7.2.1.1.
	- 52 the local\_irq\_count() macro is from Section 16.5.1.2.
	- 54 otherwise, we return 0.
- $60-62$  if the current CPU owns the global\_irq\_lock, then we give it back; otherwise, we do nothing. Both the lock field itself and the global\_irq\_holder variable were defined in Section 14.5.1.1.
	- 61 no CPU now owns the lock.
	- 62 this clears the lock bit to signify that, using the function from Section 5.1.2.
	- 68 this is the uniprocessor part, using the macro from Section 16.5.1.2.
- 70–71 we loop if some other CPU is holding the global interrupt lock, until that lock is released. The cpu\_relax() macro, from Section 9.4.2.2, introduces a delay into the busy waiting loop.
- 75–78 this is equivalent to the uniprocessor version. It merely decrements the count of hardware interrupts in progress on the local CPU.
	- 82 if no hardware interrupts are being processed on this CPU, and the global interrupt lock is free, then we return TRUE; otherwise, FALSE.

17

# The signal mechanism

The foregoing chapters have dealt with interruptions to the normal running of the operating system. Now we go on, in the next three chapters, to consider the signal mechanism. This is another form of interruption. This time it is a user process that is being interrupted, either by the operating system or by another process.

The signal mechanism in Unix allows one process to notify another that a particular event has occurred, and it arranges for a user-defined function to be called. There is a systemdefined set of signals, each corresponding to a different event. These are identified by integers, defined as symbolic constants, beginning with SIG, and some mnemonic hint of a particular event; for example, SIGCHLD is the signal sent to a parent when a child process dies.

There are an unexpectedly large number of data structures involved in the kernel implementation of signals. These, and the functions that manipulate them, are the subject of the present chapter. With this background in place, Chapter 18 will then go on to examine how signals are posted by the source process and actually delivered to the target process. Signals are delivered to a process in kernel mode; but the handler must run in user mode. The mechanism used to implement this is described in Chapter 19.

# 17.1 Data structures used to implement signals

The basic data structures involved in the kernel implementation of signals will be examined in this first section so that they will be available for all that follows. Most of these data structures, including the list of signals itself, are architecture-specific.

## 17.1.1 Basic definitions

The set of signals is frequently represented by a bitmap. A number of basic definitions for the implementation of signals on the i386 architecture are given in Figure 17.1, from  $<$ asm-i386/signal.h>.

13 #define \_NSIG 64 14 #define \_NSIG\_BPW 32 15 #define \_NSIG\_WORDS (\_NSIG /\_NSIG\_BPW) 19 typedef struct { 20 unsigned long sig[\_NSIG\_WORDS]; 21 } sigset\_t; Figure 17.1 Basic signal definitions

- 13 there are 64 possible signals available in the i386 architecture.
- 14 this is the number of bits in the basic processor word [bits per word (BPW)].
- 15 this is the number of words in a bitmap representing all possible signals (2).
- 19–21 the basic bitmap representing signals (sigset\_t) is implemented as an array of unsigned long. On the i386, this has two elements.

## 17.1.2 Signal definitions

The definitions of the standard signals used on the i386 are shown in Figure 17.2, from  $\alpha$  =  $\alpha$  =  $\alpha$  =  $\alpha$  =  $\alpha$  =  $\alpha$  =  $\alpha$  =  $\alpha$  +  $\alpha$  is not necessary to understand the uses to which each signal is put in order to appreciate how the mechanism works, but a brief description is given of each.

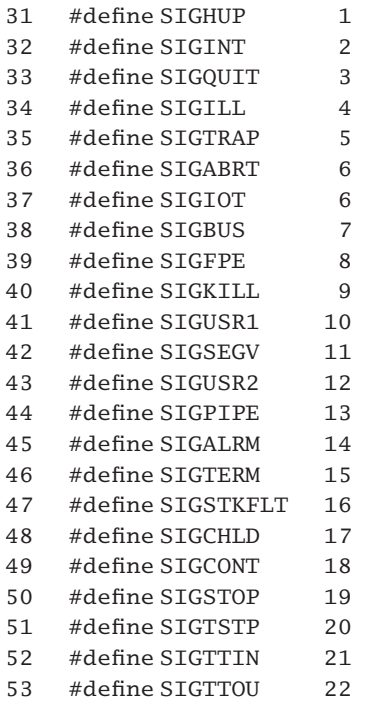

| 54 | #define SIGURG    | 23        |
|----|-------------------|-----------|
| 55 | #define SIGXCPU   | 24        |
| 56 | #define SIGXFSZ   | 25        |
| 57 | #define SIGVTALRM | 26        |
| 58 | #define SIGPROF   | 27        |
| 59 | #define SIGWINCH  | 28        |
| 60 | #define STGTO     | 29        |
| 61 | #define SIGPOLL   | SIGIO     |
|    |                   |           |
| 65 | #define STGPWR    | 30        |
| 66 | #define SIGSYS    | 31        |
| 67 | #define SIGUNUSED | 31        |
|    |                   |           |
| 70 | #define STGRTMTN  | 32        |
| 71 | #define SIGRTMAX  | ( NSIG-1) |
|    |                   |           |

Figure 17.2 Signal definitions

- 31 the hangup signal is sent by the kernel to all processes attached to a controlling terminal when that terminal is disconnected. It is also sent to each process in the foreground process group when the session leader terminates. A secondary use for it is to tell daemon processes to reread their configuration files. Normally, a daemon would not have a controlling terminal so there is no confusion.
- 32 when the interrupt key (CTRL-C) is pressed, the terminal driver sends this signal to all processes in the foreground process group. It is the conventional way of stopping a running program.
- 33 when the quit key  $(CTRL-\)$  is pressed, the terminal driver sends this signal to all processes in the foreground process group. It is similar to SIGINT but has the extra effect of generating a core file.
- 34 the kernel sends this signal to a process that has attempted to execute an illegal computer processing unit (CPU) instruction.
- 35 this is a signal used by debuggers. It is sent by the kernel when the hardware detects a breakpoint.
- 36 the abort() function generates this signal.
- 37 some specific hardware faults cause this signal to be sent to the current process. It is normally sent by a driver, and never by the kernel. Note that the system makes no distinction between this and SIGABRT.
- 38 a hardware bus fault causes this signal to be sent to the current process. It is normally sent by a driver, and never by the kernel.
- 39 this is sent at an error in an arithmetic operation, such as division by 0.
- 40 this is a sure way to kill a process. This signal cannot be caught or ignored.
- 41 the user can define the meaning of this signal. It is never sent by the kernel.
- this signal is sent on an invalid memory reference.
- the user can also define the meaning of this signal. It is never sent by the kernel.
- this is the signal generated when a process writes to a pipe or socket and the process at the other end has disconnected, or even terminated.
- this is generated when a timer expires.
- this is an instruction to terminate. It is the default signal sent by the kill(1) command from the terminal, but this signal can be caught and handled, unlike SIGKILL.
- the kernel sends this signal to the current process when there is an error on the floating point unit's (FPU's) internal stack.
- this signal is sent to the parent when a child process stops or terminates.
- this signal is sent to a stopped process when that process is to continue.
- this signal stops a process (i.e. it moves it to the TASK\_STOPPED state). It cannot be caught or ignored.
- when the suspend key (CTRL-Z) is pressed, the terminal driver sends this signal to all processes in the foreground process group. Its effect is to move them to the TASK\_STOPPED state.
- when a process in a background process group tries to read from its terminal, the terminal driver sends this signal to the process.
- when a process in a background process group tries to write to its terminal, the terminal driver sends this signal to the process.
- this signal notifies a process that an urgent condition has occurred (e.g. urgent or out-of-band data on a network connection).
- this is sent to a process when it exceeds its soft CPU limit.
- this is sent to a process when it exceeds its soft file size limit.
- this signal is sent when a virtual interval timer expires.
- this signal is sent when a profiling interval timer expires.
- this signal is sent to the foreground process group when the size of a screen window is changed.
- this signal is sent to indicate that an asynchronous input–output (IO) event has occurred.
- 61 this signal is generated when a specific event occurs on a device being monitored by  $pol(1)$ . Note that in Linux it is not distinguished from SIGIO.
- this signal is sent on a power supply failure.
- this indicates an invalid system call.
- 67 this is not really a signal definition, it is only a marker.
- 70 this is the first (lowest-numbered) real time signal.
- 71 this is the highest numbered real time signal.

## 17.1.3 Process-specific signal handling information

One fundamental facility required when handling signals is the ability to keep track of what action to take when a particular signal is raised. The various data structures considered in this section are part of the infrastructure underlying this.

#### 17.1.3.1 The signal\_struct structure

Each process is allocated a data structure to record the action it is to take when any particular signal is raised. This is shown in Figure 17.3, from  $\langle$ linux/sched.h>. It is linked from the sig field in the task struct of the process (see Section 2.8).

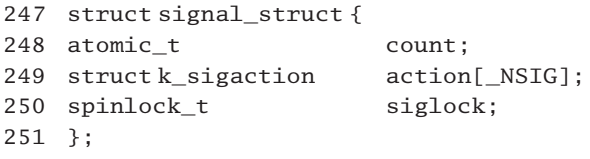

Figure 17.3 The signal\_struct structure

- 248 these structures can be shared by processes, if the appropriate flags are passed to clone(). This field tracks the number of users sharing a structure. Only when the use count drops to 0 will it be deallocated.
- 249 there is one element in this array for each signal. Each entry is a struct k\_sigaction, discussed in Section 17.1.3.3
- 250 this spinlock is used to guarantee mutual exclusion on the whole structure.

#### 17.1.3.2 Initialising the signal struct

When a new signal struct is allocated it is initialised to the values shown in Figure  $17.4$ , from  $\langle$ linux/sched.h>.

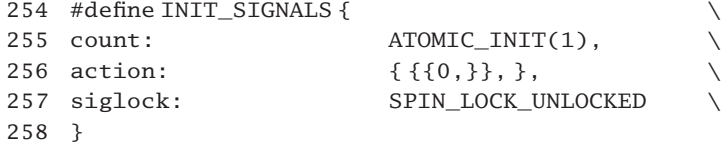

Figure 17.4 Initialising the signal\_struct

- 256 the outermost braces indicate that each element in the array is to be initialised as indicated. The next pair of braces refer to the struct k\_sigaction, so each struct sigaction is initialised as  $\{0, \}$ . That is, the first field is set to 0, or SIG DFL (see Section 17.1.3.3).
- 257 the spinlock is initialised to the unlocked state.

#### 17.1.3.3 The sigaction structure

The definition of the struct k\_sigaction (the kernel version of the struct sigaction) is shown in Figure 17.5, from  $\langle$  asm-i386/signal.h>.

129 typedef void (\*\_sighandler\_t)(int); 130 131 #define SIG\_DFL ((\_\_sighandler\_t)0) 132 #define SIG\_IGN ((\_\_sighandler\_t)1) 143 struct sigaction { 144 **Sighandler** t sa handler; 145 unsigned long sa flags: 146 void  $(*s$ a restorer)(void); 147 sigset t sa mask; 148 }; 149 150 structk sigaction { 151 struct sigaction sa; 152 };

Figure 17.5 The sigaction structure

- 129 this is the prototype for a signal handler function. They all take a single int parameter (usually the number of the signal) and do not return any value.
- $131 132$ there are two system-defined handling routines. These are identified by small integers, whereas all other handlers are identified by pointers to their functions.
	- 131 if this value is set in the sa\_handler field (see line 144) then the system is to take the default handling for that signal.
	- 132 if this value is set in the sa handler field, then the system is to ignore that signal.
- $143 148$ this data structure represents the action to be taken for a particular signal.
	- 144 this field specifies the handler function. It contains either a pointer to the function or one of the values from lines  $131 - 132$ .
	- 145 this provides further information about how the signal is to be handled, which modifies the behaviour of the signal handling process (see Section 17.1.3.4 for the possible values).
	- 146 this field is obsolete and should not be used. It is not specified by POSIX.
- 147 this is a bitmap specifying those signals that are to be blocked while this handler is running. In addition, the signal that triggered the handler will also be blocked unless either the SA\_DEFER or the SA\_NOMASK bit is set in the sa\_flags field.
- $150 152$ for compatibility reasons, the foregoing structure is also defined like this. Each process has an array of these, one per signal, as seen in Section 17.1.3.1.

## 17.1.3.4 Signal types

When a handler is being set up for a signal it can be given a number of different properties, in the sa\_flags field. These are defined in Figure 17.6, from  $\langle$  asm-i386/signal.h...

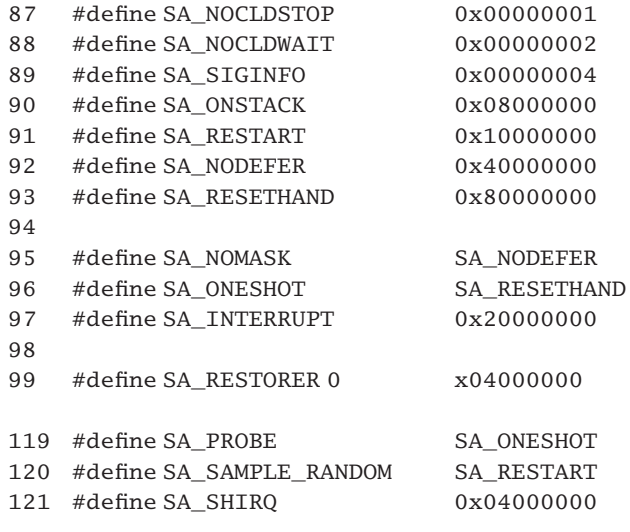

Figure 17.6 Signal handler types

- 87 this flag is valid only for SIGGHLD. When children stop, as a result of SIGSTOP, SIGTSTP, SIGTTIN, or SIGTTOU, the parent is normally sent a SIGCHLD signal. If this bit is set in the sa\_flags field of the struct k\_sigaction representing SIGCHLD it inhibits the parent from receiving any notification.
- 88 this flag on SIGCHLD inhibits zombie processes, that is, the child does not wait for the parent to reap it. It is not supported yet in Linux.
- 89 this bit indicates that additional information is available to the signal handler, in a struct siginfo (see Section 17.1.5.1).
- 90 an alternate stack is used while executing this handler (see Section 17.6).
- 91 a system call interrupted by this signal is automatically restarted.
- 92 this bit prevents the signal from being masked in its own handler.
- 93 when this bit is set, the handler is cleared after the signal is delivered and set to SIG DFL for future occurrences of this signal.
- 97 the handler must execute with interrupts disabled.
- 99 this is a dummy, still there for historical reasons. It should not be used for new handlers.
- 121 this bit is used only by interrupt handlers for PCI and EISA devices. It means that the handler supports sharing of interrupt lines.

## 17.1.4 Queue of pending signals

The previous section examined how the process keeps track of the handlers for each different signal, but the task struct has another pointer field, pending. This points to the head of a linked list of data structures, each representing one pending signal.

#### 17.1.4.1 Data structures representing the pending queue

The data structures used to implement these queues of pending signals are shown in Figure  $17.7$ , from  $\langle$ linux/signal.h>.

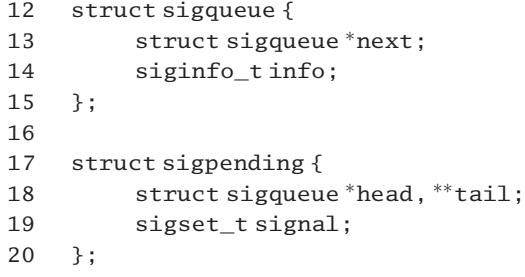

Figure 17.7 Data structures for queuing signals

- $12 15$ this structure represents one instance of a queued signal.
	- 13 this is the link for the (singly linked) queue.
	- 14 this field contains the information about the signal. It is a struct siginfo (see Section 17.1.5.1).
- $17-20$  this is the header of the queue. It is linked from the pending field in the task\_struct of the process to which these signals are queued.
	- 18 this is the head pointer, to the first element in the queue. The tail pointer is always set to the next field of the last entry.
	- 19 this is a bitmap (see Section 17.1.1). Each bit represents one signal and is set if that signal is pending. It is used to look up which signals (if any) are pending before searching the whole queue.

#### 17.1.4.2 Initialising the sigpending structure for a process

Each process has a pending field in its task\_struct. This is a struct sigpending (see Section 2.8). That structure is then initialised by the function shown in Figure 17.8,  $from <$ linux/signal.h.

214 static inline void init sigpending (struct sigpending \*sig)  $215 \quad$  $216$  sigemptyset( $&$ sig->signal):  $217$  sig->head = NULL;  $218$   $sig-\gt{tail} = &sig-\gt{head}$ ; 219 }

Figure 17.8 Initialising the sigpending structure for a process

- 216 we pass a pointer to the signal field in the struct sigpending to this function (from Section 17.2.2.4) which clears all bits in it.
- 217 the head pointer is set to NULL.
- 218 the tail pointer is set to the head field in the struct sigpending.

### 17.1.5 Extended information about a signal

Primitive implementations of the signal mechanism merely recorded the fact that a signal was pending. Modern versions of Unix, including Linux, pass quite an amount of information about the signal from the sender to the target process. This section examines how that information is encapsulated.

#### 17.1.5.1 The siginfo structure

This extended information about a signal is recorded in a struct siginfo, or siginfo\_t, as shown in Figure 17.9, from  $\langle$ asm-i386/siginfo.h. $>$ . Because different information is needed about different signals, the body of this structure is a large union, with options for different types of signal. This makes it look more complicated than it really is.

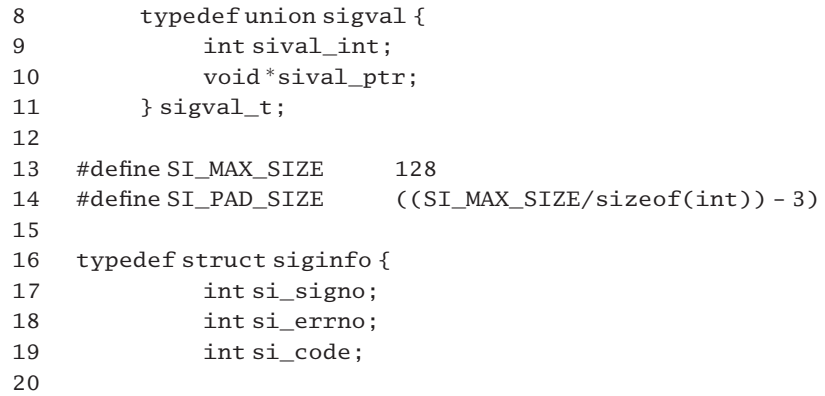

```
21 union {
22 int_pad[SI_PAD_SIZE];
25 struct {
26 pid_t_pid;
27 uid_t_uid;
28 } _kill;
31 struct {
32 unsigned int timer1;
33 unsigned int _timer2;
34 } timer:
37 struct {
38 pid_t _pid;
39 uid_t _uid;
40 sigval_t_sigval;
41 } _rt;
44 struct {
45 pid_t _pid;
46 uid t uid;
47 int _status;
48 clock_t _utime;
49 clock_t _stime;
50 } _sigchld;
53 struct {
54 void *_addr;
55 } sigfault;
58 struct {
59 int band;
60 int _fd;
61 } _sigpoll;
62 } _sifields;
63 } siginfo_t;
Figure 17.9 The siginfo structure
```
- $8 11$ 11 this is required by POSIX real-time signals. It is a device to allow extra information to be passed to the handler. The union allows either an int value, or a pointer, to be passed. This should cater for all possible data types. It is used at line 40.
	- 13 this is the maximum size of a struct siginfo, measured in bytes.
	- 14 this field is measured in int. At the very least, there are three int fields in the structure. In that case, it needs to be padded out to the maximum of 128 bytes. On the i386, with an int being 4 bytes, this padding would be 29 int.
- 17 this is the number of the signal, as defined in Section 17.1.2.
- 18 the error number is application-specific.
- 19 this field identifies the sender of the signal. Possible values are discussed in Sections 17.1.5.4-17.1.5.7.
- 22 if no further information is provided, this field pads the structure out to its full length (see line 14).
- 25–28 this information is sent with SIGKILL; it merely includes the pid and uid of the sender.
- 31–34 this information is for POSIX 1b timer signals. It merely includes the values of both timers.
- 37–41 this information is required by POSIX real-time signals. As well as the sender's pid and uid, it includes a union sigval, as defined in lines 8-11.
- 44–50 this gives special information for a SIGCHLD signal.
- 45–46 these are the pid and uid of the sender (to identify which child).
	- 47 this is the exit code from the child, giving the reason for the signal (e.g. has it terminated or just stopped).
- 48–49 these lines give the cumulative time the child has spent running in user and kernel mode, respectively.
- 53–55 these provide extra information sent with the SIGILL, SIGFPE, SIGSEGV, or SIGBUS signals. Each of these indicates some hardware problem.
	- 54 this is a pointer to the instruction (in the code) that caused the problem.
- 58–61 these give extra information to accompany the SIGPOLL signal.
	- 59 this identifies the reason for the signal.
	- 60 this identifies the stream for which it is a notification.

#### 17.1.5.2 Shortcuts for accessing siginfo fields

The struct siginfo examined in the previous section consists of structures within structures within a union. Referencing individual fields in this can become quite complicated, so shortcuts are defined for some of them, as seen in Figure 17.10, from  $\alpha$ sasm-i386/signal.h.. They are self-explanatory.

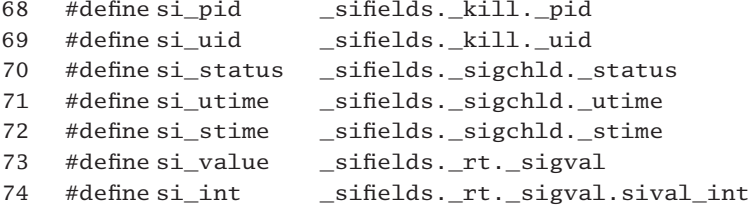

| 75 #define si ptr  | _sifields._rt._sigval.sival_ptr |
|--------------------|---------------------------------|
| 76 #define si addr | _sifields._sigfault._addr       |
| 77 #define si band | sifields. sigpoll. band         |
| 78 #define si fd   | sifields. sigpoll. fd           |

Figure 17.10 Shortcuts for accessing siginfo fields

#### 17.1.5.3 Codes indicating the signal group

The si\_code field in the struct siginfo contains information about the source of the signal. This field is faceted, with the high-order 16 bits indicating which element of the union is valid, and the low-order bits indicating the source. The macros shown in Figure  $17.11$ , from  $\leq$ asm-i386/siginfo.h., set up the high-order field. These are never used directly; low-order values are appended before they are inserted in the si\_code field.

| 81 | #define SI MASK  | 0xffff0000                                                                               |
|----|------------------|------------------------------------------------------------------------------------------|
| 82 | #define SI KILL  | (0 << 16)                                                                                |
| 83 | #define SI TIMER | $(1 \ll 16)$                                                                             |
| 84 | #define SI POLL  | (2 << 16)                                                                                |
| 85 | #define SI FAULT | $(3 \ll 16)$                                                                             |
| 86 | #define SI CHLD  | (4 << 16)                                                                                |
| 87 | #define SI RT    | (5 < 16)                                                                                 |
| 88 |                  | #define $\text{SI}_\text{CODE}(T,N)$ $((T) \ll 16 \mid ((N) \& 0 \times \text{eff} f) )$ |

Figure 17.11 Generic si\_code values

- 81 this mask is used to zero the low-order 16 bits.
- 82 this macro indicates that the kill field of the union is valid.
- 83 this macro indicates that the timer field of the union is valid.
- 84 this macro indicates that the sigpoll field of the union is valid.
- 85 this macro indicates that the sigfault field of the union is valid.
- 86 this macro indicates that the sigchld field of the union is valid.
- 87 this macro indicates that the rt field of the union is valid.
- 88 this macro constructs a 32-bit code. The T parameter is in the high-order 16 bits, whereas the N parameter is in the low-order bits. The N parameter is prevented from overlapping into the T space by ANDing it with 0xffff.

#### 17.1.5.4 Codes indicating the source of a signal

The low-order 16 bits of the si\_code field indicate the sender of the signal. Figure 17.12, from  $\alpha$ sm-i386/siginfo.h., indicates the predefined sources. Note that negative values indicate POSIX real-time signals, a zero value indicates a user mode signal, and a positive value indicates that the signal originated in the kernel.

```
103 #define SI_USER 0
104 #define SI_KERNEL 0x80
105 #define SI_OUEUE -1
106 #define SI_TIMER __SI_CODE(__SI_TIMER,-2)
107 #define SI_MESGO -3
108 #define SI_ASYNCIO -4
109 #define SI_SIGIO -5
110
111 #define SI_FROMUSER(siptr) ((siptr)->si\_code<=0)112 #define SI_FROMKERNEL(siptr) ((siptr)->si_code > 0)
```
Figure 17.12 Codes indicating the source of the signal

- 103 this indicates that the signal was sent from user mode, using for example the kill() or raise() system services.
- 104 this indicates that the signal was sent from somewhere in the kernel. In most cases, one of the more specific values defined in Sections 17.1.5.5-17.1.5.7 will be used.
- 105 the signal was sent by sigqueue(). This is part of the POSIX extension to the signal mechanism, not yet fully implemented in Linux.
- 106 the signal was sent by an expiring timer. The high-order 16 bits contain  $\sigma$  SI TIMER, the loworder bits -2. The \_\_SI\_CODE() macro was described in Section 17.1.5.3.
- 107 this identifies a signal sent to a waiting process when a message has arrived for an empty POSIX message queue.
- 108 the signal was sent on completion of an asynchronous IO request, such as a io  $\text{read}()$ .
- 109 an IO stream can be set up in such a way that it will post a signal to a process when IO is possible. It usually sends the SIGIO signal. This value indicates that such a stream was the source of the signal.
- 111 the parameter siptr is a pointer to a struct siginfo. The macro evaluates to TRUE if the value in the si code field is 0 or negative, evaluating to FALSE otherwise.
- 112 this macro evaluates to TRUE if the signal was sent by the kernel, FALSE otherwise.

#### 17.1.5.5 Special si\_code values for CPU-generated faults

When the CPU runs into some problem while executing a program it raises an exception. The exception handlers examined in Chapter 11 send a signal to the current process. The si\_code field attempts to further refine the cause of this signal, using one of the codes defined in Figure 17.13, from  $\langle \text{asm/signfo.h}\rangle$ . In all cases the high-order 16 bits contain \_\_SI\_FAULT.

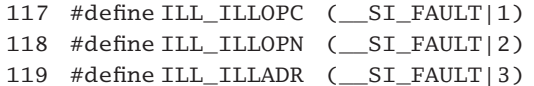

```
120 #define ILL_ILLTRP (__SI_FAULT|4)
121 #define ILL_PRVOPC (__SI_FAULT|5)
122 #define ILL_PRVREG (__SI_FAULT|6)
123 #define ILL_COPROC (SI_FAULT|7)
124 #define ILL_BADSTK (__SI_FAULT|8)
130 #define FPE_INTDIV (__SI_FAULT|1)
131 #define FPE_INTOVF (SI_FAULT|2)
132 #define FPE_FLTDIV (__SI_FAULT|3)
133 #define FPE_FLTOVF (__SI_FAULT|4)
134 #define FPE_FLTUND (__SI_FAULT|5)
135 #define FPE_FLTRES ( SI_FAULT16)
136 #define FPE_FLTINV (__SI_FAULT|7)
137 #define FPE_FLTSUB (SI_FAULT|8)
143 #define SEGV_MAPERR (__SI_FAULT|1)
144 #define SEGV_ACCERR (__SI_FAULT|2)
150 #define BUS_ADRALN (SI_FAULT|1)
151 #define BUS_ADRERR (__SI_FAULT|2)
152 #define BUS_OBJERR (__SI_FAULT|3)
158 #define TRAP_BRKPT (__SI_FAULT|1)
159 #define TRAP_TRACE (__SI_FAULT|2)
```
Figure 17.13 Special si code values for CPU-generated faults

- $117 124$ when a process attempts to execute an invalid opcode, the kernel sends it a SIGILL signal, and the si\_code field contains one of these values.
	- 117 the opcode itself was invalid.
	- 118 one of the operands was invalid.
	- 119 the addressing mode used was illegal.
	- 120 the instruction was an illegal trap. This is not actually used by the kernel.
	- 121 the opcode was privileged and so could not be executed in user mode.
	- 122 the instruction attempted to access a privileged register.
	- 123 some error in the FPU.
	- 124 the internal FPU stack caused the problem.
- $130 137$ when an exception is raised by the FPU, the kernel sends a SIGFPE signal to the current process, and the si\_code field contains one of these codes. Note that they have the same values as the previous eight, but the combination of signal number and si\_code value is unique.
	- 130 integer divide by zero.
- 131 integer overflow.
- 132 floating point divide by zero.
- 133 floating point overflow.
- 134 floating point underflow.
- 135 floating point inexact result.
- 136 floating point invalid operation.
- 137 floating point subscript out of range.
- $143 144$ when the hardware memory management unit detects an invalid memory access, the kernel sends a SIGSEGV signal to the current process, and the si\_code field contains one of these values. This is really the province of the memory manager; they are included here for completeness.
	- 143 the virtual address provided is not actually mapped into the address space.
	- 144 the address is valid but the process does not have permission for the specified access (e.g. read, write, execute).
- $150 152$ when the hardware memory management unit detects some problem with physical memory, the kernel sends a SIGBUS signal to the current process and the si\_code field contains one of these values. This is really the province of the memory manager; they are also included for completeness.
	- 150 the address is not properly aligned (e.g. an attempt to read a long with an address not aligned on a 4 byte boundary).
	- 151 the physical address specified does not exist.
	- 152 this indicates some hardware error on the object backing this area of memory.
- 158-159 when the CPU raises a trap exception, the kernel sends a SIGTRAP signal to the current process, and the si code field contains one of these values.
	- 158 execution has arrived at a previously set breakpoint in the code.
	- 159 the process is being traced, and the tracer wants to interrupt.

#### 17.1.5.6 Special si\_code values for the SIGCHLD signal

When the state of a child process changes, the kernel sends a SIGCHLD signal to the parent process. The si\_code field attempts to further refine the cause of this signal, using one of the codes defined in Figure 17.14, from  $\langle$  asm-i386/siginfo.h... In all cases the highorder 16 bits contain \_\_SI\_CHLD.

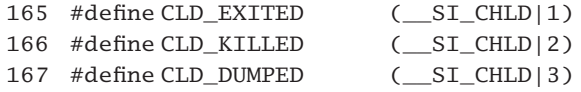

168 #define CLD\_TRAPPED (SI\_CHLD|4) 169 #define CLD\_STOPPED (\_\_SI\_CHLD|5) 170 #define CLD\_CONTINUED (\_\_SI\_CHLD|6)

Figure 17.14 Special si\_code values for the SIGCHLD signal

- 165 the child has called  $exit()$ .
- 166 the child was killed by a SIGKILL.
- 167 the child terminated abnormally.
- 168 a traced child has trapped.
- 169 a child has stopped.
- 170 a stopped child has continued.

#### 17.1.5.7 Special si\_code values for the SIGPOLL signal

When a specific event occurs on a device being monitored by poll(), the driver sends a SIGPOLL signal to the specified process. The si\_code field attempts to further refine the cause of this signal, using one of the codes defined in Figure 17.15, from  $\alpha$  <asm/siginfo.h.. In all cases the high-order 16 bits contain  $\Box$  SI\_POLL. This is really the province of the IO manager; they are included here for completeness.

| 176 #define POLL IN  | $($ $SI$ $POLL$ $1)$                                                    |
|----------------------|-------------------------------------------------------------------------|
| 177 #define POLL_OUT | $(\underline{\hspace{1cm}}\underline{\hspace{1cm}}\text{S1\_POLL}   2)$ |
| 178 #define POLL MSG | $(\_SI\_POLL 3)$                                                        |
| 179 #define POLL ERR | $(\_SI_POLL 4)$                                                         |
| 180 #define POLL PRI | $(\_SI_POLL 5)$                                                         |
| 181 #define POLL HUP | $(\underline{\hspace{1cm}}\underline{\hspace{1cm}}\text{S1\_POLL}   6)$ |

Figure 17.15 Special si\_code values for the SIGPOLL signal

- 176 input data are available, so they may be read without blocking.
- 177 output buffers are available, so data may be written without blocking.
- 178 an input message is available.
- 179 an IO error has occurred.
- 180 high-priority input may be received without blocking.
- 181 the device is disconnected.

# 17.2 Bitmap handlers

Bitmaps representing sets of signals were defined as type sigset  $t$  in Section 17.1.1. There are a number of functions that manipulate such bitmaps, discussed in this section.

# 17.2.1 Manipulating a specific bit in a bitmap

First of all we will examine a number of worker functions that set, clear, and test a specific bit in a signal bitmap and that are called from many of the mainstream signal handling functions.

#### 17.2.1.1 Setting or clearing a specific bit

The two functions shown in Figure 17.16, from  $\langle$ asm-i386/signal.h $>$ , set or clear individual bits in a sigset\_t bitmap. These are i386-specific; there are also generic versions of these functions, that are compiled in only if \_\_HAVE\_ARCH\_SIG\_BITOPS is not defined.

```
180 #define __HAVE_ARCH_SIG_BITOPS
181
182 extern inline void sigaddset(sigset t*set, int sig)
183 {
184 __asm_("btsl%1,%0": "=m"(*set): "Ir"(_sig-1): "cc");
185 }
186
187 extern ___inline ___ void sigdelset(sigset_t *set, int __sig)
188 {
189 __asm_("btrl%1,%0": "=m"(*set): "Ir"(_sig-1): "cc");
190 }
```
Figure 17.16 Signal bitmap handlers

- 180 this macro is defined if there are architecture-specific bitmap handlers available. On some architectures (such as i386) there are machine instructions available for bit handling. In that case we use them, rather than writing it all in C. On the i386 these work only on the first 32 bits.
- 184 this sets the bit corresponding to parameter  $1 \left( \text{sig } -1 \right)$  in the signal set pointed to by parameter 0 (set). The output parameter \*set is write only, and may be in memory  $("=m")$ . For the input parameter, " $I$ " specifies an integer value in the range 0 to 31. Signals are numbered 1, ..., 32, and the bitmap is zero-based. So bit  $n-1$  corresponds to signal n, "r" means that the value may be in a register. This function can operate only on the first 32 bits. "cc" warns the compiler that the condition code register EFLAGS is altered by this instruction.
- 189 this resets or clears the bit corresponding to  $\text{sig } 1$  in the signal set pointed to by set. The operand constraints are as in line 184.

#### 17.2.1.2 Bit-testing functions

The kernel provides a number of functions for checking whether a particular bit in a given signal bitmap is set or not. These are shown in Figure 17.17, from  $\alpha$ sasm-i386/signal.h.

```
192 static inline int const sigismember(sigset t*set, int sig)
193 {
194 unsigned long sig = _{sig - 1};
195 return 1 & (set->sig[sig /_NSIG_BPW] >> (sig %_NSIG_BPW));
196 }
197
198 static inline int gen sigismember(sigset t*set, int sig)
199 {
200 int ret;
201 __asm__("btl %2,%1\n\tsbbl %0,%0"
202 : "=r''(\text{ret}): \text{''m}''(*\text{set}), \text{''Ir}''(\text{sig-1}): \text{''cc}'');203 return ret;
204 }
205
206 #define sigismember(set,sig) \
207 (builtin_constant_p(sig)?
208 const_sigismember((set),(sig)):
209 gen sigismember((set),(sig)))
210
211 #define sigmask(sig) (1UL \ll ((sig) - 1))Figure 17.17 Bit-testing functions
```
 $192 - 196$ this function works on bitmaps of any length.

- 194 bitmaps are zero-based; signals begin at 1. Hence we need this conversion.
- 195 this takes the word in the signal mask and shifts it right by the index of that signal in the word. This brings the bit corresponding to sig into the least significant bit position. ANDing with 1 will return TRUE if this bit is set; otherwise, FALSE is returned.
- 198–204 this function works only on the first 32 bits of the bitmap.
	- 201 the btl instruction tests for bit  $\sin s = 1$  in the long pointed to by set. The value of that bit is written to the carry flag. The sbbl (subtract with borrow) instruction subtracts  $\text{ret} + \text{carry}$ flag from  $\texttt{ret}.$  If the bit was clear, this is 0. If the bit was set, this is  $-1;$  so  $\texttt{ret}$  is all 1s.
	- 202 the output parameter ret is write only and is expected to be in a register. For the input parameters, \*set is expected to be in memory. "I" specifies an integer value in the range 0 to 31. Signals are numbered  $1, \ldots, 32$ , while the bitmap is zero-based. So bit n - 1 corresponds to signal n. "r" means that the value may be in a register. This function can operate only on the first 32 bits. "cc" warns the compiler that the condition code register EFLAGS is altered by this instruction.
- 206–209 the gcc built-in function evaluates to TRUE if the argument is a compile time constant, FALSE otherwise, so it determines from the value of sig whether it can call the more efficient const sigismember() function or whether it needs to call the gen sigismember() function.
	- 211 this generates a bit map, with one bit set, corresponding to sig.

# 17.2.2 Manipulating whole bitmaps

There are another group of functions that clear, set, or do logical operations on whole bitmaps. Some of these are generated by parameterised macros; others are straightforward functions.

#### 17.2.2.1 Macro to generate bit-manipulating functions

The macro shown in Figure 17.18, from  $\langle \text{linux/signal.h}\rangle$ , generates a function called name, that performs the bitwise (binary) operation specified by op on two input signal masks pointed to by a and b and writes the result to the signal mask pointed to by r. In practice, it is used to generate the three functions sigorsets(), sigandsets(), and signandsets() (see Section 17.2.2.2).

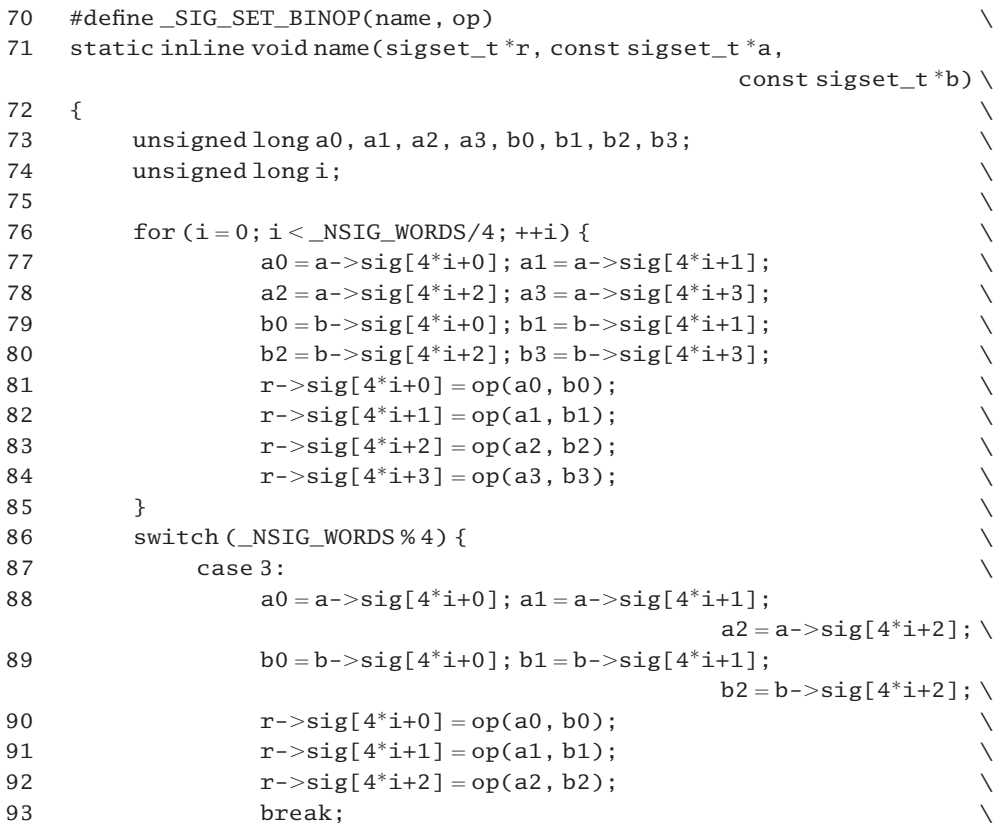

| 94  |  | case 2:                                                         |  |
|-----|--|-----------------------------------------------------------------|--|
| 95  |  | $a0 = a - \text{sig}[4^*i+0]; a1 = a - \text{sig}[4^*i+1];$     |  |
| 96  |  | $b0 = b - \sin[4 \times i + 0]; b1 = b - \sin[4 \times i + 1];$ |  |
| 97  |  | $r$ ->sig[4*i+0] = op(a0, b0);                                  |  |
| 98  |  | $r$ ->sig[4*i+1] = op(a1, b1);                                  |  |
| 99  |  | break:                                                          |  |
| 100 |  | case 1:                                                         |  |
| 101 |  | $a0 = a - \sin(4 * i + 0)$ ; $b0 = b - \sin(4 * i + 0)$ ;       |  |
| 102 |  | $r$ ->sig[4*i+0] = op(a0, b0);                                  |  |
| 103 |  | break:                                                          |  |
| 104 |  |                                                                 |  |
| 105 |  |                                                                 |  |

Figure 17.18 Generate bit manipulation functions

- 76–85 the \_NSIG\_WORDS macro is 2 in i386 systems (see Section 17.1.1), so this loop is never entered. It works by breaking the bitmap down into successive groups of four unsigned long and performing the specified operation on one group each time around the loop.
- 77–78 these four assignments copy the next four elements of the  $sig[]$  array from the sigset\_t identified by a to the four variables a0, a1, a2, and a3.
- 79–80 these assignments break up the next four elements from \*b into four independent variables.
- 81–84 these four lines perform the specified operation on the four pairs of variables, writing the results to the appropriate element of the sig[] array from the sigset t identified by r.
- $86 104$ 104 the previous block of code dealt with successive groups of four words. This switch statement deals with any remaining words, less than four. In the i386 case, \_NSIG\_WORDS % 4 is 2.
- 87–93 this is similar to one iteration of the previous loop, but only three operations are done. Note that i will have a value from the foregoing loop, so this case will always be dealing with the last three words in the bit string.
- 94–99 this is for the case where there are two words left over after the loop. This is always the case on the i386 architecture, with i having a value of 0 from line 76.
	- 95 the two unsigned long that make up the end of the signal mask identified by a are broken into a0 and a1.
	- 96 likewise, the two unsigned long that make up the end of the signal mask identified by b are broken into b0 and b1.
	- 97 the result of operating on the first two unsigned long is written to the first unsigned long of the result mask, identified by r.
	- 98 likewise, the result of operating on the second two unsigned long is written to the second unsigned long of the result mask, identified by r.

 $100 - 103$ this is for the case where there is only one unsigned long left over after the loop at lines  $76-85$ .

#### 17.2.2.2 Instantiating generating macros for bit-manipulating functions

The previous subsection examined a macro that generates different functions depending on its input parameter. This section shows three different instantiations of that macro, to generate the three functions sigorsets(), sigandsets(), and signandsets(); see Figure 17.19, from  $\langle$ linux/signal.h>.

```
107 #define_sig_or(x,y) ((x) | (y))108 _SIG_SET_BINOP(sigorsets, _sig_or)
109
110 #define_sig_and(x,y) ((x) & (y))111 SIG SET BINOP(sigandsets, sig and)
112
113 #define_sig_nand(x,y) ((x) \& (y))114 _SIG_SET_BINOP(signandsets, _sig_nand)
115
116 #undef _SIG_SET_BINOP
117 #undef _sig_or
118 #undef sig and
119 #undef _sig_nand
```
Figure 17.19 Instantiating generating macros for bit-manipulating functions

- $107 108$ the macro from Section 17.2.2.1 is instantiated to define a function named sigorsets(), which performs a bitwise OR on its parameters.
- $110 111$ the macro is instantiated, to define the function sigandsets(), which performs a bitwise  $AND$ on its parameters.
- $113 114$ the macro is instantiated, to define the function signandsets(), which performs a bitwise NAND on its parameters.
- $116 119$ now that the preprocessor has expanded the function code, and it is available for the compiler, these macros are no longer needed.

#### 17.2.2.3 Macro to generate a bit-setting function

The macro shown in 17.20, from  $\langle \text{Linux/signal.} \vert h \rangle$ , generates a function that operates on the bits in the signal mask pointed to by set. The (unary) operation performed is specified by the parameter op.

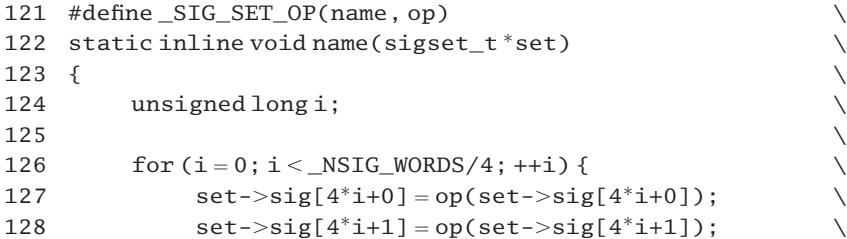

```
129 \text{set-}\text{sig}[4^*i+2] = \text{op}(\text{set-}\text{}\text{sig}[4^*i+2]):
130 \text{set} > \text{sig}[4^*+1+3] = \text{op}(\text{set} > \text{sig}[4^*+1+3]);
\left\{\n \begin{array}{ccc}\n 131 & 3\n \end{array}\n \right\}132 switch (NSIG WORDS % 4) {
133 case 3: \text{set} > \text{sig}[4^*i+2] = \text{op}(\text{set} > \text{sig}[4^*i+2]);
134 case 2: \text{set} > \text{sig}[4^*i+1] = op(\text{set} > \text{sig}[4^*i+1]); \
135 case 1: \text{set} > \text{sig}[4^*i+0] = \text{op}(\text{set} > \text{sig}[4^*i+0]);
136 \qquad \}137 }
138
139 #define sig not(x) ({\sim}(x))140 SIG SET OP(signotset, sig_not)
141
142 #undef SIG SET OP
143 #undef sig not
```
Figure 17.20 Macro to generate bit-setting functions

- $126 131$ each time around the loop, we perform the specified operation on four elements of the  $sig[]$ array from the sigset\_t pointed to by set. The \_NSIG\_WORDS macro is 2 in i386 systems, so this loop is never entered.
- $132 136$ 136 the previous block of code dealt with groups of four words. This switch statement deals with any remaining words, less than four. Note that there are no break statements in the switch.
	- 133 this performs the operation on the third remaining word.
	- 134 in the i386 case, NSIG WORDS % 4 is 2. Remember that i has a value of 0 from line 126. This line performs the operation on  $sig[1]$ .
	- 135 execution falls through to here to perform the operation on sig[0].
- $139 140$ the macro is instantiated, to define a function named  $signotset()$  which inverts all of the bits in its parameter. This is the only use made of the foregoing macro. It might have been simpler to write a straightforward function.
- $142 143$ now that the preprocessor has expanded the function code, and it is available for the compiler, these macros are no longer needed.

#### 17.2.2.4 Clearing a signal mask

Another common requirement is to clear all the bits in a specified signal mask to 0. The function shown in Figure 17.21, from  $\langle$ linux/signal.h., does just that. For short signal masks it uses assignment; for longer ones it calls on the memory manager.

145 static inline void sigemptyset(sigset\_t \*set) 146 { 147 switch (\_NSIG\_WORDS) { 148 default: 149 memset(set, 0, sizeof(sigset\_t));

```
150 break;
151 case 2: set->sig[1] = 0;
152 case 1: set->sig[0] = 0:
153 break;
154 }
155 }
```
Figure 17.21 Clearing a signal mask

- $148 150$ this is for systems with more than 2 words in a sigset\_t.
	- 149 this function, supplied by the memory manager, writes 0 to each byte of the structure pointed to by set.
	- 151 this writes a 0 to the second word of the sig[] array.
	- 152 this writes a 0 to the first word of the sig[] array. Note that the previous case falls through into this line, so dealing with the first word of a two-word sigset\_t.

#### 17.2.2.5 Setting all bits in a signal mask

The function shown in Figure 17.22, from  $\langle$ linux/signal.h>, sets all the bits in a specified signal mask to 1. It handles smaller signal sets by direct assignment; for larger ones it calls on the memory manager. Its operation is identical to the function in Section 17.2.2.4. Note that the binary representation of  $-1$  is all 1s.

```
157 static inline void sigfillset (sigset t *set)
158 {
159 switch (_NSIG_WORDS) {
160 default:
161 memset(set, -1, sizeof(sigset t));
162 break;
163 case 2: set->sig[1]=-1;164 \text{ case } 1: \text{set->sig}[0] = -1;165 break;
166 }
167 }
```
Figure 17.22 Setting all bits in a signal mask

#### 17.2.3 Manipulating subsets of a bitmap

Sometimes there is a requirement to manipulate the bits representing the first 32 signals in particular, and special simple functions are supplied for that.

# 17.2.3.1 Setting or clearing specified bits

The two functions shown in Figure 17.23, from  $\leq$  linux/signal.h>, add or remove the bits specified by mask from the first word of the specified signal set.

```
173 static inline void sigaddsetmask(sigset_t *set, unsigned long mask)
174 {
175 set->sig[0] |= mask;
176 }
177
178 static inline void sigdelsetmask(sigset_t *set, unsigned long mask)
179 {
180 set->sig[0] &= ~mask;
181 }
182
183 static inline int sigtestsetmask(sigset_t *set, unsigned long mask)
184 {
185 return (set->sig[0] & mask) != 0;
186 }
```
Figure 17.23 Masking a signal set

- 175 any bits set in mask are set in the first word of the sig[] array in the sigset\_t pointed to by set, whether or not they were set beforehand.
- 180 any bits set in mask are cleared in the first word of the sig[] array, whether or not they were clear beforehand.
- 185 if any of the bits set in mask are set in the first word of the sig[] array, this function returns TRUE; otherwise, it returns FALSE.

#### 17.2.3.2 Initialising a sig[] array to specified values

It is a common requirement to set only a few bits in a bitmap, with all the others clear. The function shown in Figure 17.24, from  $\langle$ linux/signal.h>, sets up the first 32 bits as specified by mask while clearing all subsequent bits.

```
188 static inline void siginitset(sigset_t*set, unsigned long mask)
189 {
190 set->sig[0] = mask;
191 switch (NSIG WORDS) {
192 default:
193 memset(&set->sig[1],0,sizeof(long)*(_NSIG_WORDS-1));
194 break;
195 case 2: set->sig[1] = 0;196 case 1: ;
197 }
198 }
```
Figure 17.24 Initialising the sig[] array to  $0$ 

190 this sets the first word in sig[] to the value of the mask supplied as a parameter. The remainder will then be initialised to 0.

- $192 194$ for bitmaps greater than two words, the memory manager is used. Starting at  $\text{sig}[1]$ , it zeroes the following \_NSIG\_WORDS – 1 entries in the array.
	- 193 note that the \* here denotes multiplication.
	- 195 for a bitmap of two words, this zeroes the second one.
	- 196 the first word has already been dealt with at line 190, so nothing needs doing here; this case is necessary to prevent one-word bitmaps being treated under default.

#### 17.2.3.3 Initialising a sig[] array to inverse values

If almost all bits in a bitmap are to be set it is easier to specify those that are to be cleared. A function is supplied for this that initialises a  $sig[$ ] array to the inverse of the mask; see Figure 17.25, from  $\langle$ linux/signal.h>.

```
200 static inline void siginitsetinv(sigset t*set, unsigned long mask)
201 {
202 set->sig[0] = ~mask;
203 switch ( NSIG WORDS) {
204 default:
205 memset(\&set->sig[1], -1, sizeof(long)<sup>*</sup>(_NSIG_WORDS-1));
206 break;
207 case 2: set->sig[1]=-1;208 case 1: ;
209 }
210 }
```
Figure 17.25 Initialising the  $sig[]$  array to 1

- 202 the first word of  $sig[]$  is set to the inverse of the mask supplied as a parameter.
- 203–209 the logic of this is identical to that of lines 191–197 of Figure 17.24. The only difference is that the fill value is  $-1$ . This is represented in binary as all 1s.

# 17.3 Installing a signal handler

Section 17.1.3 examined the data structures that record the handlers to be used for each signal. This section considers how these are set up. A user-specified signal handler can be installed for most signals. The function shown in Figure 17.26, from kernel/signal.c, is supplied to do just that.

```
1009 int
1010 do sigaction(int sig, const struct k sigaction *act, struct
                                                       k_sigaction *oact)
1011 {
1012 struct k_sigaction *k;
1013
1014 if (sig < 1 | | sig > NSIG ||
```

```
1015 (act & (sig == SIGKILL \mid sig == SIGSTOP)))1016 return -EINVAL;
1017
1018 k = & current->sig->action[sig-1];
1019
1020 spin_lock(&current->sig->siglock);
1021
1022 if (oact)
1023 * oact = *k;
1024
1025 if (act) {
1026   {}^*k = {}^*act;
1027 sigdelsetmask(&k->sa.sa_mask, sigmask(SIGKILL) |
                                         sigmask(SIGSTOP));
1046 if (k->sa.sa_handler == SIG_IGN)1047 || (k->sa.sa\_handler == SIG_DFL1048 \& (sig == SIGCONT)1049 sig = SIGCHLD | |
1050 sig = SIGWINCH))) {
1051 spin lock irq(&current->sigmask lock);
              if (rm_sig_from_queue(sig, current))
1053 recalc_sigpending(current);
1054 spin_unlock_irq(&current->sigmask_lock);
1055 }
1056 }
1057
1058 spin unlock(&current->sig->siglock);
1059 return 0;
1060 }
```
Figure 17.26 Installing a signal handler

- 1010 the parameters are the number of the signal, a pointer to a struct k\_sigaction representing the new handler, and a similar pointer to an area of memory into which the struct k sigaction representing the old handler will be written.
- $1014 1016$ there are three conditions here. The first two are only checking for an out-of-range signal number. The third condition checks that a handler is not being supplied for either SIGKILL or SIGSTOP. User-defined handlers cannot be set up for these two. Any of these cases is classed as an invalid parameter, so EINVAL is returned.
	- 1018 this takes a local pointer to the current struct k\_sigaction specified for this signal.
- $1020 1058$ 1058 the data structures representing signal handlers may be shared with other processes (parent and/or children), so this spinlock is taken out to guarantee that only one can change them at a time. Do not confuse this spinlock, which covers handlers, with the sigmask\_lock, which protects signal bitmaps.
- $1022 1023$ if a valid pointer has been supplied, we copy the old struct  $k$  sigaction to the area it is pointing to.
- 1025-1056 if a NULL pointer has been supplied for the new action, then the caller does not want to change the current one, it is only enquiring about the old one. This has already been done, so the function can skip down to line 1058 and return with a success value.
	- 1026 this copies the new value into the appropriate element of the action[] array.
	- 1027 this clears both the SIGKILL and SIGSTOP bits in the sa\_mask field of this new entry, just in case the user had tried to specify that they should be masked. This is not allowed! The function was described in Section 17.2.3.1.
- $1046 1050$ 1050 the condition is checking if this is an attempt to set SIG\_IGN for any signal, or SIG\_DFL for SIGCONT, SIGCHLD or SIGWINCH. POSIX (3.3.1.3) requires that, in any of these cases, if such a signal is actually pending then it is to be discarded, whether or not it is blocked. In any of these cases, lines 1051–1054 are executed and if there is a signal pending it is discarded.
- $1051 1054$ the function now takes out the sigmask lock for the process as well as the siglock it is already holding. The sigmask\_lock protects the blocked and pending bitmaps in the task struct, whereas siglock protects the array of handlers in the signal struct.
- $1052 1053$ if we find a signal of that type already queued, then we attempt to remove it, using the function described in Section 18.1.2.3.
	- 1053 if this is successful, then there was such a signal pending so we update the signal status of the process, using the function from Section 18.3.2.

# 17.4 Deallocating signal-handling structures

When a process terminates, it gives back to the memory manager the data structures used to keep track of signals. These are the struct signal\_struct, which keeps track of handlers, and the struct sigqueue, which heads the list of queued signals. There are a number of functions that collaborate in that.

## 17.4.1 Deallocating handler and queue head structures

When a process terminates it needs to deallocate the memory used to keep track of signal handlers. The function shown in Figure 17.27, from kernel/signal.c, is used for this. It deallocates the data structures controlling signal handlers and queues.

```
112 void exit_sighand(struct task_struct *tsk)
113 {
114 struct signal struct * sig = tsk->sig;
115
116 spin_lock_irq(&tsk->sigmask_lock);
117 if (sig) {
118 tsk->sig = NULL;
119 if (atomic_dec_and_test(&sig->count))
```

```
120 kmem_cache_free(sigact_cachep, sig);
121 }
122 tsk->sigpending = 0:
123 flush sigqueue(&tsk->pending);
124 spin_unlock_irq(&tsk->sigmask_lock);
125 }
```
Figure 17.27 Deallocating signal handling structures

- 112 the parameter is a pointer to the task struct of the exiting process.
- 114 this gets a pointer to the struct signal\_struct, which contains the handlers, from the task\_struct of the process.
- $116 124$ the spinlock prevents other processes from manipulating this structure (e.g. posting signals) while it is being removed. The lock and unlock functions were described in Section 12.8.1.
- $117 121$ this is a sanity check. This block of code is executed only if the struct signal\_struct actually exists. It is hard to see how this could happen, but it is a wise precaution.
	- 118 this lets the system know that the signal struct has been deallocated. As far as the signal manager is concerned, this process is now a zombie.
- $119 120$ because these structures can be shared, we decrement the use count, using the function from Section 5.2.7. Only if no other process is using this structure do we return it to the memory manager.
	- 120 the kmem\_cache\_free() function is part of the memory manager. It returns the memory to the slab cache. It is not described in this book.
- $122 123$ even if the signal\_struct does not exist, these lines are executed anyway. They can do no harm, and it is better to be safe. They are equivalent to calling flush\_signals() (Section 17.4.3).
	- 122 the new value indicates that there are no pending signals. The process is exiting so even if there are signals pending they are not going to be handled.
	- 123 the function is discussed in Section 17.4.2. It flushes all pending signals from the queue associated with the process and deallocates the entries one by one.

## 17.4.2 Deallocating all queued signals

When the process manager needs to flush all queued signals it uses the function in Figure 17.28, from kernel/signal.c. This unlinks entries on the queue one by one and returns them to the memory manager. It leaves the queue head in its initialised state. The caller of this function is always holding the sigmask\_lock of the process.

```
84 static void flush sigqueue(struct sigpending *queue)
85 {
```

| 86 | struct sigqueue $a, a$ n;           |
|----|-------------------------------------|
| 87 |                                     |
| 88 | $signentvest(\& queue-> signal):$   |
| 89 | $q = queue->head;$                  |
| 90 | $aueue$ ->head = NULL:              |
| 91 | queue- $>$ tail = &queue- $>$ head; |
| 92 |                                     |
| 93 | while $(q)$ {                       |
| 94 | $n = q$ ->next;                     |
| 95 | kmem_cache_free(sigqueue_cachep,q); |
| 96 | atomic dec(&nr queued signals);     |
| 97 | $q = n;$                            |
| 98 | ł                                   |
| 99 |                                     |

Figure 17.28 Flushing the signal queue

- 84 the parameter is a pointer to the queue of signals pending to the calling process.
- 88 this zeroes the signal bitmap, so indicating that there are no signals queued. The function was discussed in Section 17.2.2.4.
- 89 this takes a local copy of the head pointer, which is going to be set to NULL in the next line. This copy will be used later to work down the queue.
- 90–91 these lines set the struct sigpending back to its initialised state, with the head pointer NULL and the tail pointer set to the head field. This structure is part of the task\_struct and remains until the task\_struct is deallocated (see Section 9.4.2).
- 93–98 this loop works its way down the queue, returning entries one by one to the memory manager. The next pointer in the last entry will be pointing back to the head field in the struct sigpending. This has already been set to NULL, so the loop will terminate.
	- 94 this gets a pointer to the next signal, before this one is deallocated.
	- 95 this gives the memory back to the memory manager.
	- 96 this atomically decrements the global count of queued signals (see Section 5.2.6 for the function).
	- 97 the next entry becomes the current one, and we go around again.

# 17.4.3 Flushing all pending signals for a process

There are times when a process needs to discard all waiting signals that are on its queue. A function is supplied for that; see Figure 17.29, from kernel/signal.c. It is used only by drivers.

105 void 106 flush\_signals(struct task\_struct  $*t$ )  $107 \quad$  $108$  t->sigpending = 0; 109 flush sigqueue(&t->pending); 110 }

Figure 17.29 Flushing all pending signals for a process

- 108 the new value indicates that there are no pending signals.
- 109 the function was discussed in Section 17.4.2. It flushes all signals from the queue associated with the process and returns the data structures to the memory manager.

## 17.4.4 Flushing all handlers for a process

At times a driver may need to remove all user-installed signal handlers. A function is provided for this, as shown in Figure 17.30, from kernel/signal.c. It replaces userinstalled handlers with SIG\_DFL.

```
131 void
132 flush signal handlers(struct task struct *t)
133 {
134 int i;
135 struct k_sigaction * ka = &t ->sig->action[0];
136 for (i = NSIG; i != 0; i-)137 if (ka->sa.sa.handler != SIG IGN)138 ka \rightarrow sa \cdot sa \cdot handler = SIG DFL:
139 ka->sa.sa_flags = 0;
140 sigemptyset(&ka->sa.sa_mask);
141 ka++;
142 }
143 }
```
Figure 17.30 Flushing signal handlers

- 135 this sets up a pointer to the first entry in the action[] array. Each entry in this is a struct k sigaction, as described in Section 17.1.3.3.
- $136 142$ this loop works its way through all the entries in the  $\arctan[$  array (see Section 17.1.1 for the definition of \_NSIG). Note that the loop counts down from the highest numbered signal to 1, but the loop counter i is never used inside the loop. In fact, entries are dealt with in ascending order, by incrementing the pointer ka.
- $137 138$ unless currently set to SIG\_IGN, we set the sa\_handler field to SIG\_DFL.
	- 139 this zeroes the flags field.
	- 140 this clears the mask field as well, using the function from Section 17.2.2.4. No signals are to be blocked while this one is being handled.
	- 141 this points to the next entry in the array, in anticipation of the next iteration of the loop.

# 17.5 Notifying a user before handling signals

Sometimes a driver needs to be able to interfere in the signal mechanism, at a very fine granularity. It can always block signals, but the handler for these will run just as soon as they are unblocked. Linux provides a facility whereby a driver can specify a set of signals for which its permission is needed before they can be handled. The driver can then decide whether the signal should be ignored completely or be run as normal.

# 17.5.1 Setting up a callback function for signal handling

The function to set up such a callback is shown in Figure 17.31, from kernel/signal.c. Once this function has been run, every time dequeue\_signal() is called to handle a pending signal it checks the bit corresponding to that signal in the notifier\_mask of the process. If set, it calls the callback function. If the callback function returns nonzero, then the signal will be acted upon after all. If the notifier routine returns 0, then the signal will be left on the queue. A process can only set up one such callback at a time.

```
153 void
154 block all signals(int (*notifier)(void *priv), void *priv,
                                               sigset_t *mask)
155 {
156 unsigned long flags;
157
158 spin_lock_irqsave(&current->sigmask_lock, flags);
159 current->notifier_mask=mask;
160 current->notifier data = priv;
161 current->notifier = notifier;
162 spin_unlock_irqrestore(&current->sigmask_lock, flags);
163 }
```
Figure 17.31 Blocking all signals

- 154 the first parameter is a pointer to the callback function notifier(). The second parameter priv is a pointer to private data that the notifier routine can use to determine if the signal should be blocked or not. The third parameter mask is the set of signals for which the function wants to be notified.
- $158 162$ the changes to these three fields in the task struct constitute a critical section, so an interrupt-safe spinlock is taken out. The spinlock is also declared in the task\_struct (see Section 2.8).
- $159 161$ the three parameters are written to the appropriate fields in the task struct (see Section 2.8).

## 17.5.2 Deactivating the callback function

When a driver wants to reverse the effect of a call to block\_all\_signals() and notify the system to cancel a callback it uses the function in Figure 17.32, from kernel/signal.c.

```
167 void
168 unblock_all_signals(void)
169 {
170 unsigned long flags;
171
172 spin_lock_irqsave(&current->sigmask_lock, flags);
173 current->notifier = NULL;
174 current->notifier data = NULL;
175 recalc_sigpending(current);
176 spin_unlock_irqrestore(&current->sigmask_lock, flags);
177 }
```
Figure 17.32 Unblocking all signals

- $172 176$ 176 the changes to these three fields in the task\_struct constitute a critical section, so an interrupt-safe spinlock is taken out.
- $173 174$ setting NULL pointers in these fields lets the system know that there is no callback in effect. Note that the mask field is not changed but it will never be checked on its own and is always overwritten the next time a callback is set up.
	- 175 as the signal environment is back to normal again, we check to see if any signals are pending to the current process (see Section 18.3.2).

# 17.6 The alternate stack for signal handlers

By default, a signal is handled on the user mode stack of the target process. But if, for example, that does not expand automatically, it is useful to have the handler run on another stack. Linux provides a facility for this. The data structures that support this are examined first. The main function will be considered in Section 17.6.2, and some worker functions used by it will be examined in Section 17.6.3.

# 17.6.1 Alternate signal stack

Some definitions used in controlling this alternate stack, on which specified signal handlers run, are shown in Figure 17.33, from  $\alpha$ sm-i386/signal.h...

```
104 #define SS_ONSTACK 1
105 #define SS_DISABLE 2
106
107 #define MINSIGSTKSZ 2048
108 #define SIGSTKSZ 8192
171 typedef struct sigaltstack {
172 void *ss_sp;
173 int ss_flags;
174 size_t ss_size;
175 } stack_t;
```
Figure 17.33 Controls for the alternate stack

- 104 the handler is running on the alternate stack.
- 105 the alternate stack is disabled.
- 107 this is the minimum size for an alternate stack.
- 108 this is the recommended default size for an alternate stack.
- $171 175$ this is the data structure that represents an alternate stack to the system.
	- 172 this is a pointer to the base of the stack area.
	- 173 this contains flags specifying valid or not, from lines 104–105.
	- 174 this is the length of the alternate stack.

#### 17.6.2 Setting or getting an alternate stack context

The function shown in Figure 17.34, from kernel/signal.c, sets up an alternate stack for handling those signals that specify it. It implements the sigaltstack() system call.

```
1062 int
1063 do_sigaltstack (const stack_t *uss, stack_t *uoss, unsigned long sp)
1064 {
1065 stack toss;
1066 int error;
1067
1068 if (uoss) {
1069 oss.ss_sp = (void^*) current->sas_ss_sp;
1070 oss.ss_size = current->sas_ss_size;
1071 oss.ss flags = sas ss flags(sp);
1072 }
1073
1074 if (uss) {
1075 void *ss sp;
1076 size_t ss_size;
1077 int ss_flags;
1078
1079 error = -EFAULT;
1080 if (verify_area(VERIFY_READ, uss, sizeof(*uss))
1081 || _get_user(ss_sp, &uss->ss_sp)
1082 || get user(ss flags, &uss->ss flags)
1083 || get_user(ss_size, &uss->ss_size))
1084 goto out;
1085
1086 error = -EPERM;
1087 if (on_sig_stack (sp))
```

```
1088 goto out;
1089
1090 error = -EINVAL;
1099 if (ss \text{ flags } != SS \text{ DISABLE})&ss_flags ! = SS_ONSTACK &ss_flags ! = 0)
1100 goto out;
1101
1102 if (ss_flags == SS_DISABLE) {
1103 ss size = 0;
1104 ss sp = NULL;1105 } else {
1106 error = -ENOMEM:
1107 if (ss_size < MINSIGSTKSZ)
1108 goto out;
1109 }
1110
1111 current->sas ss sp = (unsigned long) ss sp;
1112 current->sas ss size = ss size:
1113 }
1114
1115 if (uoss) {
1116 error = -EFAULT:
1117 if (copy_to_user(uoss, &oss, sizeof(oss)))
1118 goto out;
1119 }
1120
1121 error = 0;
1122 out:
1123 return error;
1124 }
```
Figure 17.34 Switching to an alternate signal-handling stack

- 1063 the first parameter, if not NULL, is a pointer to a sigalt stack structure specifying an area of memory in user space to be used as a stack while executing handlers for specified signals. The second parameter, if not NULL, points to a sigaltstack structure into which information about any alternate stack in use before the call will be written. The third is a copy of the SP value saved on the kernel stack.
- 1068-1072 if the caller has specified (by passing a valid pointer) that information about the previous state is to be returned, then this block of code is executed. The first two values are copied directly from the task\_struct of the process. They are saved in a local temporary struct sigaltstack, as the value in the task\_struct may be overwritten before they are copied back to user space.
	- 1069 if not NULL, this is a pointer to any alternate stack previously set up.
	- 1070 if not 0, this is the size of any alternate stack previously set up.
	- 1071 this function is described in Section 17.6.3. It returns status information about any alternate stack

previously set up. This will be either SS\_DISABLE, if one has not been set up, or SS\_ONSTACK, if the process is executing on an alternate stack; it will be 0 if an alternate stack is set up but not currently in use.

- $1074 1113$ this block of code is executed if the caller supplied a valid pointer to a struct sigaltstack for the new alternate stack. This is the heart of the function.
- 1079-1084 if there is a problem with reading from user space, we return with EFAULT.
	- 1080 this checks if it is possible to read from the struct sigaltstack in user space. The function is part of the memory manager; it returns 0 on success.
- $1081 1083$ this copies each of the three fields of the new struct sigaltstack from user space into local kernel variables. The  $get_user()$  function is part of the memory manager; it returns 0 on success.
	- 1084 if even one of these four functions returns failure, the condition is TRUE, and control skips down to line 1122, where the function returns with EFAULT.
- 1086-1088 if the process is already working on an alternate stack, we return with EPERM. The function is described in Section 17.6.3. This test might have come before copying the information from user space.
	- 1090 this sets up a default return value of EINVAL for the next section of code, which is checking the validity of the ss\_flags field.
- 1099-1100 this condition filters out these three values for user supplied ss flags. These are the only valid ones; any others and the function returns EINVAL.
- $1102 1104$  $if SS$  DISABLE is set (i.e. if this is a request to cancel a previously requested alternate stack) then we zero the other two local fields, no matter what values the user may have provided.
- 1105-1109 because of the filter at lines  $1099-1100$ , at this stage ss flags must have a value of SS\_ONSTACK or 0. The comment in the code says that for backward compatibility it should not try to distinguish between 0 and SS\_ONSTACK. This is checking that the caller has allocated an alternate stack of at least the minimum size defined in Section 17.6.1. If not, it returns ENOMEM.
- $1111 1112$ this sets up new values for the base and length of the alternate stack in the task struct of the process. Note that ss\_sp has to be cast to unsigned long because of the way the task\_struct field is declared.
- 1115-1119 this block of code is executed if the caller supplied a valid pointer to a struct sigaltstruct, specifying where to write the old information. The temporary copy set up at lines  $1068 - 1072$  is copied to user space.
- 1116-1118 if we are unable to copy the information to user space, we return with EFAULT. The copy to user() function is part of the memory manager and will not be considered further here.
	- 1121 this is the success value.

# 17.6.3 Checking for an alternate signal stack

The kernel supplies two functions that check whether an alternate signal stack has been set up or not. These are shown in Figure 17.35, from  $\langle$ linux/sched.h>.

```
678 static inline int on sig stack(unsigned long sp)
679 {
680 return (sp - current->sas_ss_sp < current->sas_ss_size);
681 }
682
683 static inline int sas_ss_flags(unsigned long sp)
684 {
685 return (current->sas ss size == 0? SS DISABLE
686 : on_sig_stack(sp)? SS_ONSTACK : 0);
687 }
```
Figure 17.35 Checking for an alternate signal stack

- 678 the parameter is the saved value of the stack pointer. The function checks if the value of the stack pointer when the interrupt occurred falls within the area of the alternate stack or not.
- 680 subtraction of the base address of the alternate stack from the current stack pointer gives the offset of the stack pointer from the base of the alternate stack. If this is less than the declared size of the alternate stack, then the process is operating on this alternate stack and the function returns TRUE; otherwise, it is working on the main stack.
- 683 the parameter is the saved value of the stack pointer. This is checking the status of the alternate stack.
- 685–686 if the alternate stack is declared as size 0 then it is not set up so we return SS\_DISABLE. If it is set up then, if the process is operating on the alternate stack, we return SS\_ONSTACK; otherwise, we return 0.

18

# Posting and delivering signals

The processing of signals falls neatly into two parts. First, there is the posting of a signal. This includes all the checking and processing involved on the sender side. The end result of this is that certain data structures are altered in the target process, indicating that the signal is 'pending'. No action is taken at this stage. Second, there is the delivery of the signal. This happens when the target process is made aware of the pending signal and takes the appropriate action. Both these aspects of the signal mechanism are considered in this chapter.

# 18.1 Posting signals

There are quite a number of functions involved in the sending of a signal, in one way or another. There is the fundamental function, send\_sig\_info(), which will be considered first. This calls a number of subsidiary functions, which will then be described. Finally, there are specialised functions supplied for sending signals, either to specified groups of processes or using other interfaces. All these ultimately call send\_sig\_info().

# 18.1.1 Sending a signal, with extra information

The basic function that generates a signal is shown in Figure 18.1, from kernel/signal.c.

```
503 int
504 send_sig_info(int sig, struct siginfo *info, struct task_struct *t)
505 {
506 unsigned long flags;
507 int ret;
513
514 ret = -EINVAL;
```

```
515 if (sig < 0 | | sig > NSIG)516 goto out_nolock;
517
518 ret = -EPERM:
519 if (bad_signal(sig, info, t))
520 goto out_nolock;
524 ret = 0:
525 if (!sig || !t->sig)
526 goto out nolock;
527
528 spin_lock_irgsave(&t->sigmask_lock, flags);
529 handle_stop_signal(sig, t);
535 if (ignored_signal(sig, t))
536 goto out;
541 if (sig < SIGRTMIN & & sigismember(& t->pending.signal, sig))
542 goto out;
543
544 ret = deliver signal(sig, info, t);
545 out:
546 spin_unlock_irqrestore(&t->sigmask_lock, flags);
547 out_nolock:
548 #if DEBUG_SIG
549 printk("%d ->%d\n", signal_pending(t), ret);
550 #endif
551
552 return ret;
553 }
```
Figure 18.1 Sending a signal, with extra information

- 504 the three parameters are the number of the signal, a pointer to the extended information, and a pointer to the task struct of the process to which the signal is to be sent.
- 510–512 in debugging mode, this would print a message identifying the program that is running, the pid of the process, and the number of the signal.
- 514–516 this checks the validity of the signal number; if invalid it return EINVAL. Note that a signal 0 is accepted (see lines 524–526). The NSIG constant is the highest valid signal number (see Section 17.1.1).
	- 516 no lock has been taken out yet, so this jumps beyond the code that releases the lock.
- 518–520 this checks that the caller has permission to send this signal to the specified process. The function is discussed in Section 18.1.2.1. If it returns TRUE (a bad signal), it returns with EPERM.
- 524–526 an attempt to send a signal numbered 0 or to send a signal to a process without a sig structure

(this must be a zombie) still returns success (0), but no signal is actually delivered. This could be used to check for permissions or for the existence of the target process.

- 528–546 this is where the signal is going to be delivered; that is, the bitmap in the task\_struct of the target process will be written too. Mutual exclusion is guaranteed by taking out the sigmask lock specific to that process. The interrupt-safe spinlock macros are described in Section 12.8.1.
	- 529 some signals have side-effects such as stopping or restarting processes. The handle stop signal() function, described in Section 18.1.2.2, deals with these side-effects immediately.
- 535–536 this is an optimisation. If the signal is ignored (either explicitly or by default) there is no point recording it, so we give back the spinlock and return with 0 in retval. The ignored signal() function is described in Section 18.1.2.5.
- 541–542 if dealing with a nonreal-time signal (one of the ordinary ones), and there is already an instance of that signal marked as pending in the signal bitmap of the target process, there is nothing to be done. Only one instance of such a signal is recorded at a time, so we give back the spinlock and return with 0 in retval.
	- 544 now that all the checking has been done, the function described in Section 18.1.3.1 actually delivers the signal. We pass back whatever value it supplies.
- 548–550 in debugging mode, this continues the message begun at line 511. It prints the result from signal\_pending() (see Section 18.3.1) and the result from this function.

# 18.1.2 Subsidiary functions

The function to send a signal, discussed in the previous section, used a number of subsidiary functions; there will now be considered.

## 18.1.2.1 Checking permission to send a signal

The function shown in Figure 18.2, from kernel/signal.c, checks all the reasons why a process is prohibited from sending a signal to a particular target. The comment in the code describes this as being 'somewhat baroque'.

```
308 int bad signal(int sig, struct siginfo *info, struct task struct *t)
309 {
310 return (!info || ((unsigned long)info != 1
    && SI_FROMUSER(info)))
311 & ((sig != SIGCONT) || (current->session != t->session))312 && (current->euid t->suid) && (current->euid t->uid)
313 && (current->uid t->suid) && (current->uid t->uid)
314 && !capable(CAP_KILL);
315 }
```
Figure 18.2 Checking permission to send a signal

- 310–314 the function returns TRUE only if each of these seven conditions is TRUE; that means the process cannot send the signal. Otherwise, it returns FALSE.
	- 310 there are two halves to the OR. For this line to be TRUE, either info is a NULL pointer, or the pointer is valid but the si\_code field indicates it is from user mode (see Section 17.1.5.4 for the macro). The kernel *must* supply a struct siginfo.
	- 311 for a SIGCONT, the target must be in the same session as the sender.
	- 312 There are two conditions on this line:
		- the effective uid of the sender is different from the saved uid of the target;
		- the effective uid of the sender is different from the real uid of the target.

If one of these matches, the signal can be sent.

- 313 there are two more conditions here:
	- the real uid of the sender is different from the saved uid of the target;
	- the real uid of the sender is different from the real uid of the target.

If one of these matches, the signal can be sent.

314 finally, it does not have the CAP\_KILL capability (i.e. permission to override the restrictions on lines 312–313). The capable() function is described in Section 20.4.1.

#### 18.1.2.2 Special handling for some signals

Some signals have implications of their own, apart from whatever the registered handler does. The function shown in Figure 18.3, from kernel/signal.c, checks for these signals and alters the state of the target process accordingly.

```
380 static void handle stop signal(int sig, struct task struct *t)
381 {
382 switch (sig) {
383 case SIGKILL: case SIGCONT:
384
385 if (t->state == TASK_STOPPED)
386 wake_up_process(t);
387 t->exit code = 0;
388 rm_sig_from_queue(SIGSTOP, t);
389 rm_sig_from_queue(SIGTSTP, t);
390 rm sig from queue(SIGTTOU, t);
391 rm sig from queue(SIGTTIN, t);
392 break;
393
394 case SIGSTOP: case SIGTSTP:
395 case SIGTTIN: case SIGTTOU:
```

```
396
397 rm_sig_from_queue(SIGCONT, t);
398 break;
399 }
400 }
```
Figure 18.3 Special handling for some signals

- 383–392 the SIGKILL and SIGCONT signals both have to wake up the target process if it is in the TASK\_STOPPED state.
	- 386 this function was described in Section 4.7.5. It changes the state of the process to TASK\_RUNNING and moves it to the run queue, where the scheduler will find it. It will then run and execute the handler for this signal.
	- 387 an exit code of 0 indicates that the process did not terminate voluntarily [e.g. by calling  $exit()$ ].
- 388–391 either a SIGKILL (terminate) or a SIGCONT (run) makes these stop signals irrelevant. Just in case any of these signals are queued for the process, we remove them. The function is in Section 18.1.2.3.
- 394–398 any of these signals will cause the process to move to the TASK\_STOPPED state, so we cancel any SIGCONT that might happen to be queued.
	- 399 for any other signal, the function returns without doing anything.

#### 18.1.2.3 Removing a queued signal

The function shown in Figure 18.4, from kernel/signal.c, is only a wrapper. It is passed a pointer to the task\_struct of the target process and converts it to a pointer to the pending field. It returns TRUE if sig was found to be pending, in which case it has removed it from the queue. It expects its callers to be holding the sigmask\_lock of the target process. The rm\_from\_queue() function is described in Section 18.1.2.4.

```
300 static int rm sig from queue(int sig, struct task struct *t)
301 {
302 return rm_from_queue(sig, &t->pending);
303 }
```
Figure 18.4 Removing a queued signal

#### 18.1.2.4 Worker function to remove a signal from a queue

The mechanics of de-queueing a signal and deallocating the memory used is encapsulated in the function shown in Figure 18.5, from kernel/signal.c.

```
270 static int rm_from_queue(int sig, struct sigpending *s)
271 f272 struct sigqueue a, b, b
```

```
273
274 if (!sigismember(&s->signal, sig))
275 return 0;
276
277 sigdelset(&s->signal.sig);
278
279 pp = & s->head;
280
281 while ((q = *pp) != NULL) {
282 if (q-\sin f \circ .s i \sin \circ = s i g) {
283 if (( *pp = q->next) == NULL)284 s->tail = pp:
285 kmem_cache_free(sigqueue_cachep,q);
286 atomic dec(&nr queued signals);
287 continue;
288 }
289 pp = &q->next;
290 }
291 return 1;
292 }
```
Figure 18.5 Worker function to de-queue a signal

- $274-275$  if the specified signal is not on the queue, we return 0 for failure. The sigismember() macro was described in Section 17.2.1.2.
	- 277 this clears the bit corresponding to this signal in the signal mask of the struct sigpending. The function was described in Section 17.2.1.1.
	- 279 this takes an indirect pointer to the first entry on the queue.
- 281–290 this checks through the queue, looking for any entries corresponding to this signal. There may be more than one.
- 282–288 when an appropriate entry is found, it is de-queued.
- 283–284 if it happened to be the last one in the queue, we set the queue tail pointer to point to its predecessor.
	- 285 this returns the struct sigqueue to the memory manager.
	- 286 this atomically decrements the global count of queued signals, described in Section 18.1.3.2. The atomic  $dec()$  function was described in Section 5.2.6.
	- 287 we go around the loop again. The pp pointer was advanced at line 283.
	- 289 if this was not an appropriate entry, we advance the pointer to the next one and go around the loop again.
	- 291 this returns success. This is possible even if no entry was found on the queue, as long as a bit was found at line 274.
## 18.1.2.5 Checking for ignored signals

Signals with SIG\_IGN handling can be ignored, except for the special case of a SIGCHLD. Some signals with SIG\_DFL default to a nonaction and they can be ignored as well. The function shown in Figure 18.6, from kernel/signal.c, checks if a given signal should actually be posted or not. It is called by send\_sig\_info() at line 535.

365 static int ignored signal(int sig, struct task struct  $*t$ ) 366 { 367 368 if  $((t-)$ ptrace & PT\_PTRACED) || sigismember(&t->blocked,sig)) 369 return 0; 370 371 return signal\_type(sig,  $t$ ->sig) == 0; 372 }

Figure 18.6 Checking for ignored signals

- 365 the parameters are the number of the signal and a pointer to the task\_struct of the target process.
- 368–369 if the target process is being traced, or the particular signal is blocked, then it should not be ignored, so we return 0 (do not ignore). The sigismember() macro was described in Section 17.2.1.2.
	- 371 otherwise, we call the subsidiary function (Section 18.1.2.6) to determine whether this particular signal should be ignored  $(0)$  or not  $(1)$ . If the return value is 0, then the present function returns TRUE (ignore). With any other return value, the present function returns FALSE (do not ignore).

#### 18.1.2.6 Determining the type of a signal

When checking for ignored signals, the set of all signals is partitioned into three subsets; those for which action should be spread to all threads, those that are ignored, and those that cause a process to wake up. Figure 18.7, from kernel/signal.c, shows the function that checks these properties and returns an appropriate value.

```
323 static int signal_type(int sig, struct signal_struct *signals)
324 {
325 unsigned long handler;
326
327 if (!signals)
328 return 0;
329
330 handler = (unsigned long) signals->action
                                           [sig-1].sa.sa_handler;
331 if (handler >1)
332 return 1;
335 if (handler ==1)
```

```
336 return sig == SIGCHLD:
339 switch (sig) {
342 case SIGCONT: case SIGWINCH:
343 case SIGCHLD: case SIGURG:
344 return 0;
347 case SIGTSTP: case SIGTTIN: case SIGTTOU:
348 return 1;
351 default:
352 return -1;
353 }
354 }
```
Figure 18.7 Determining the type of a signal

- 323 the parameters are the number of the signal and a pointer to the signal struct of the target process.
- 327–328 if the pointer to the signal\_struct of the target process is NULL, this would imply a zombie. That signal can be ignored, so we return 0.
	- 330 this takes a local copy of the pointer to the handler installed for the specified signal.
- 331–332 if the value of the pointer is greater than 1, then a valid handler is installed, it should not be ignored. We return 1.
- 335–336 if the value of the pointer is 1, then it has been set to SIG\_IGN. However, there is one exception: a SIGCHLD signal cannot be ignored. If the signal is SIGCHLD, then we return 1; otherwise, 0. Note that SIGCHLD is a very unusual signal; if set to SIG\_IGN it is not actually ignored but does automatic child reaping; if set to SIG\_DFL, POSIX explicitly forces it to be ignored.
- 339–353 this block of code is executed only if the value of the pointer is less than 1. That means it has been set to SIG\_DFL.
- 342–344 the default action for these four signals is to ignore them, so we return 0, which means ignored.
- 347–348 for these three signals, we return 1, which means they are not to be ignored, they must be posted. They have some implicit default behaviour.
- **351–352** for all others, we return  $-1$ . This value is never in fact used by the caller (Section 18.1.2.5), which distinguishes only between zero and nonzero.

## 18.1.3 Posting a signal to the target process

As part of the procedure of sending a signal, as discussed in Section 18.1.1, the signal has to be posted to the target process. This is the subject of the current section. There is one basic function, and a series of subfunctions called by this.

#### 18.1.3.1 Delivering a signal

The root of all this processing is the function shown in Figure 18.8, from kernel/signal.c. It is called by send\_sig\_info() every time a signal is to be sent.

493 static int deliver\_signal(int sig, struct siginfo \*info, struct task struct \*t) 494 { 495 int retval = send\_signal(sig, info,  $&t$ ->pending); 496 497 if (!retval && !sigismember(&t->blocked, sig)) 498 signal\_wake\_up(t); 499 500 return retval; 501 }

Figure 18.8 Delivering a signal

- 493 the parameters are the number of the signal to be sent, a pointer to the extra information, and a pointer to the task struct of the target process.
- 495 this low-level function for sending a signal is described in Section 18.1.3.2. The third parameter is a pointer to the pending field in the task\_struct of the target process. This is the only field that will be affected. It returns 0 if it succeeded in posting the signal, otherwise it returns an error code indicating why not.
- 497–498 if the call to send\_signal() was successful (0), and the signal is not currently blocked, then we wake up the process to handle this signal, just in case it was sleeping. The sigismember() macro was described in Section 17.2.1.2.
	- 498 the signal\_wake\_up() function will be discussed in Section 18.1.3.4.
	- 500 this is the success or failure returned by send\_signal() at line 495. This value is passed back to the sender of the signal.

#### 18.1.3.2 Sending a signal

The low-level function that actually posts a signal to another process (i.e. the first one that actually manipulates the task\_struct of the target process) is shown in Figure 18.9, from kernel/signal.c.

```
33 atomic t nr queued signals;
34 int max_queued_signals = 1024;
402 static int send signal(int sig, struct siginfo*info,
                                        struct sigpending * signals)
403 {
404 struct sigqueue * q = NULL;
414 if (atomic read(&nr queued signals)<max queued signals){
q =kmem_cache_alloc(sigqueue_cachep, GFP_ATOMIC);
```
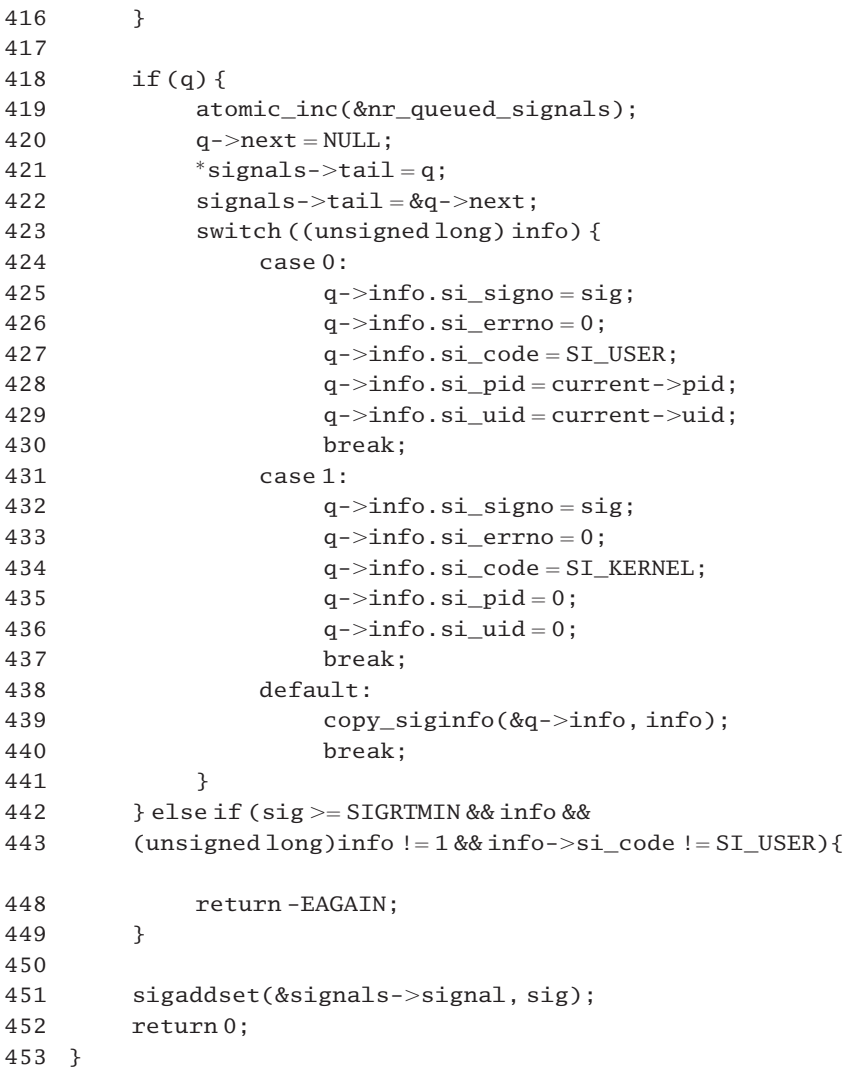

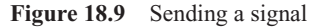

- 33 this is the systemwide count of signals queued to all processes.
- 34 there is a systemwide limit to the total number of signals that can be queued at any one time, in max queued signals, initialised to 1024.
- 402 the parameters are the number of the signal to be sent, a pointer to the extra information, and a pointer to the struct sigpending in the target process.
- 404 this pointer needs to be initialised to NULL. If the condition at line 414 is FALSE, then no queue entry is allocated. If the pointer is still NULL at line 418, this will be recognised.

not been exceeded is an attempt made to allocate memory for the queue entry [see Section 5.2.1 for the atomic\_read() macro].

- 418–441 this block of code is executed only if the memory manager was able to allocate enough space for another struct sigqueue.
	- 419 this increments the global count of queued signals (see Section 5.2.5 for the function).
	- 420 as this is going to be the last entry on the queue, we set its forward pointer to NULL.
	- 421 the tail pointer of the signal queue for this process was pointing to the next field of the previously last entry (which was NULL). This assignment changes the previously last entry, to point to this new one.
	- 422 the tail pointer of the signal queue is set to the next field of this new entry.
	- 423 this checks the meaning of the pointer info, passed in as a parameter. There are three possibilities.
- 424–430 if it was a NULL pointer, then the signal was sent by a user process and the caller had no extra information to pass to the target process. We fill in the appropriate fields of the newly allocated struct sigqueue with default values.
	- 425 this is the number of the signal being sent.
	- 426 there is no error number supplied, so default to 0.
	- 427 this identifies the signal as being sent by a user process, using a system service (see Section 17.1.5.4 for these si\_code values).
- 428–429 these supply the pid and uid of the current (sending) process.
- 431–437 if the value of the parameter info was 1, then it was an informationless signal sent by the kernel. The fields are all given the same default values, except for si\_code, which indicates that the signal was sent from somewhere in the kernel (see Section 17.1.5.4 for these si\_code values).
- 438–440 a valid pointer to a struct siginfo was supplied.
	- 439 this copies the information from the struct siginfo to the struct sigqueue. The function is described in Section 18.1.3.3.
- 442–443 this test is performed only when the system is low on memory and was unable to allocate space for a struct sigqueue at line 415. If the following are all TRUE then no attempt is made to deliver it without its information and the function returns EAGAIN:
	- it is a real-time signal (first condition);
	- there is a valid struct siginfo supplied (second and third condition);
	- it was not sent from user mode (fourth condition).
	- 451 this line is executed in all other cases. It sets the corresponding bit in the signal mask of the target process and returns [see Section 17.2.1.1 for the sigaddset() function].

#### 18.1.3.3 Copying the siginfo data

When a signal is queued to a process the data supplied in the struct siginfo are copied into the info field of the struct sigqueue. The function to do this is shown in Figure  $18.10$ , from  $\alpha$ sm-i386/siginfo.h...

```
219 static inline void copy siginfo(siginfo t *to, siginfo t *from)
220 f221 if (from->si code < 0)
222 memcpy(to, from, sizeof(siginfo_t));
223 else
224
225 memcpy(to, from,
            3 * size of(int) + size of(from > sifields. sigchld);
226 }
```
Figure 18.10 Copy the siginfo data

- 219 the to parameter is the queue entry; the from parameter is the struct siginfo supplied by the sender.
- 221–222 if the si\_code field is negative then it is a standard siginfo\_t (Section 17.1.5.1) and a straight memcpy() is sufficient.
	- 225 otherwise, we copy the currently largest known member of the union.

#### 18.1.3.4 Announcing the arrival of a signal

When an unblocked signal is posted to a process then if that process is sleeping interruptibly it should be woken up and moved to the runqueue. The function to implement that is shown in Figure 18.11, from kernel/signal.c. The function expects the caller to be holding the sigmask\_lock, and local interrupts must have been disabled when that was acquired.

```
466 static inline void signal_wake_up(struct task_struct *t)
467 {
468 t->sigpending = 1;469
470 #ifdef CONFIG_SMP
481 spin_lock(&runqueue_lock);
482 if (t-)has_cpu && t-)processor !=smp_processor_id())
483 smp_send_reschedule(t->processor);
484 spin unlock(&runqueue lock);
485 #endif
486
487 if (t->state & TASK_INTERRUPTIBLE) {
488 wake_up_process(t);
```

```
489 return;
490 }
491 }
```
Figure 18.11 Announcing the arrival of a signal

- 468 this sets a marker in the task struct of the process to indicate that there is a signal pending.
- 470–485 this code is relevant only in the SMP case; the target process may actually be running [on another computer processing unit (CPU)].
- 481–484 this takes out the runqueue lock, so that the target process cannot change information while this one is reading it. The comment in the code accepts that this might occasionally kick the wrong CPU if the process is actually in the middle of changing – but no harm is done by that, other than doing an extra (lightweight) interprocessor interrupt.
	- 482 this condition is TRUE if the target process is actually running, and on a processor different from the one on which this process is running. This rules out the case of a process sending a signal to itself. The smp\_processor\_id() is from Section 7.2.1.4.
	- 483 this forces a reschedule on the other CPU to make it notice the new signal quickly (see Section 13.5.1 for the function).
- 487–490 if the target process is sleeping interruptibly, then we wake it up, using the function from Section 4.7.5, which changes its state to TASK\_RUNNING and moves it to the runqueue. When the scheduler eventually gives it the CPU, it will handle this signal.

# 18.2 Other signal-sending functions

This section considers a number of functions, all of which send signals, after some preliminary processing. They all end up calling send\_sig\_info() to send the signal or signals.

## 18.2.1 Forcing the delivery of a signal

Sometimes it is necessary to force a process to receive a signal that it may have advertised as ignored or blocked. The function in Figure 18.12, from kernel/signal.c, does just that.

```
560 int
561 force_sig_info(int sig, struct siginfo *info, struct task_struct *t)
562 {
563 unsigned long int flags;
564
565 spin_lock_irqsave(&t->sigmask_lock, flags);
566 if (t->sig == NULL) {
567 spin_unlock_irqrestore(&t->sigmask_lock, flags);
568 return -ESRCH;
569 }
```
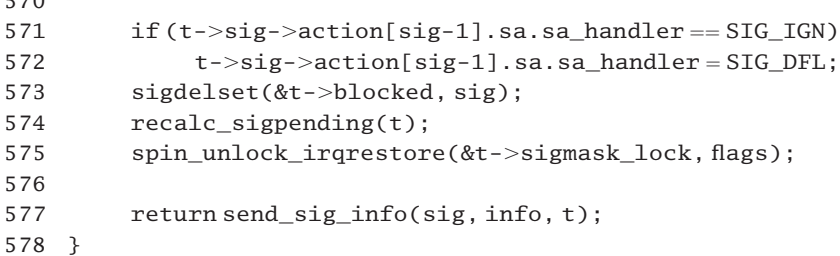

Figure 18.12 Forcing the delivery of a signal

- 561 the parameters are the number of the signal, a pointer to the struct siginfo, and a pointer to the task\_struct of the target process.
- 565–575 as the function will be writing to the blocked mask of the target process, it takes out a spinlock on it to prevent any other process manipulating it at the same time. The interrupt-safe spinlock macros were described in Section 12.8.1.
- 566–569 if the target process is a zombie, we give back the lock and restore the interrupt state. Then we return ESRCH (no such process).
- 571–572 if the process has set up SIG\_IGN as the handler for the signal, we change it to SIG\_DFL so that it will take the default action.
	- 573 we mark this particular signal as unblocked, just in case it was blocked. The function was described in Section 17.2.1.1.
	- 574 this function, from Section 18.3.2, updates the sigpending field of the task\_struct, so that this signal will be noticed.
	- 577 now we call the normal function for sending signals, as described in Section 18.1.1, and return whatever status value it supplies.

#### 18.2.2 Sending a signal to all processes in a group

A special function is supplied that sends a signal to all processes in a group. This is used, for example, by keyboard control characters such as CTRL-C and CTRL-Z; see figure 18.13, from kernel/signal.c.

```
585 int
586 kill_pg_info(int sig, struct siginfo*info, pid_t pgrp)
587 {
588 int retval = -EINVAL:
589 if (pqrp > 0) {
590 struct task_struct *p;
591
592 retval = -ESRCH:
593 read lock(&tasklist lock);
594 for each \text{task}(p) {
```
 $\sim$ 

```
595 if (p->pgrp == pgrp) {
596 int err = send_sig_info(sig, info, p);
597 if (retval)
598 retval = err;
599 }
600 }
601 read unlock(&tasklist lock);
602 }
603 return retval;
604 }
```
Figure 18.13 Sending a signal to all processes in a group

- 586 the parameters are the number of the signal to be sent, a pointer to a struct\_siginfo, and the number of the process group.
- 588 this sets up a default return value of EINVAL for an invalid process group number (0 or negative).
- 589–602 the body of the function is executed only if a legitimate process group number has been passed as a parameter.
	- 592 this sets up a new default return value of ESRCH for a nonexistent group.
- 593–601 this lock establishes mutual exclusion on the process list so that no other process can change it while this one is traversing it [see Section 5.7.2.1 for the read\_lock() function].
- 594–600 this loop goes through each process in the list, using the for\_each task() macro from Section 3.1.3.
- 595–599 this block of code is executed only if the process currently being examined is in the specified process group.
	- 596 we send it the specified signal, using the function described in Section 18.1.1.
- 597–598 if even one of the calls to send\_sig\_info() returns success (0), this will put a 0 into retval; otherwise retval will have the value returned by the last unsuccessful call. If there were no processes found in that (valid) group, it will be ESRCH.
	- 601 see Section 5.7.2.4 for the read\_unlock() macro.

### 18.2.3 Sending a signal to a session leader

The function shown in Figure 18.14, from kernel/signal.c, sends a signal to the leader of the current session; this is typically used to send SIGHUP to the controlling process of a terminal when the connection is lost. The code is almost identical to that described in Section 18.2.2, and only the differences will be noted.

```
612 int
613 kill sl info(int sig, struct siginfo *info, pid t sess)
614 {
```

```
615 int retval = -EINVAL;
616 if (sess > 0) {
617 struct task struct *p:
618
619 retval = -ESRCH:
620 read_lock(&tasklist_lock);
621 for each task(p) {
622 if (p-\text{leader} \& p-\text{session} == \text{sess}) {
623 inter-send_sig_info(sig, info, p);
624 if (retval)
625 retval = err:
626 }
627 }
628 read unlock(&tasklist lock);
629 }
630 return retval;
631 }
```
Figure 18.14 Sending a signal to a session leader

- 622–626 this block of code is executed only if the process currently being examined is a session leader and is a member of the specified session.
- 624–625 this code implies there can be more than one call to send sig info(). If even one of these returns success (0), this will put a 0 into retval; otherwise, retval will have the value returned by the last unsuccessful call, or ESRCH.
	- 626 as a session should only have one leader, a break would have been expected here. Why examine the remainder of the list?

## 18.2.4 Sending a signal to a specific process identification number

The normal function for sending a signal, send  $sig$  info(), expects a pointer to the task\_struct of the target process. A parallel function is supplied that allows the destination process to be identified by number [the process identification number (pid)]; see Figure 18.15, from kernel/signal.c.

```
633 inline int
634 kill_proc_info(int sig, struct siginfo *info, pid_t pid)
635 {
636 int error;
637 struct task_struct *p;
638
639 read lock(&tasklist lock);
640 p = find_task_by_pid(pid);
641 error = -ESRCH:
642 if (p)
643 error = send sig info(sig, info, p);
644 read unlock(&tasklist lock):
```
Figure 18.15 Send a signal to a specific process identification number (pid)

- 634 the parameters are the number of the signal to be sent, a pointer to a struct siginfo, and the pid of the destination process.
- 639–644 this lock establishes mutual exclusion on the process list so that no other process can change it while this one is traversing it [see Section 5.7.2.1 for the read  $\Delta$ lock() function].
	- 640 this function, from Section 3.2.5, converts a pid to a task\_struct pointer. It returns NULL if the pid supplied is invalid.
	- 641 this sets up a default return value for the case where the pid number was invalid.
- 642–643 if there is such a process, then the signal can be sent in the normal way, using the function from Section 18.1.1. In that case the return value is whatever was sent back by send sig info().
	- 644 see Section 5.7.2.4 for the read\_unlock() macro.

## 18.2.5 Sending a signal to a range of processes

By using zero-valued or negative pids, different ranges of processes can be specified as the target for a signal. The function shown in Figure 18.16, from kernel/signal.c, accepts such pids, and differentiates between them:

- 0 means the signal is sent to every process in the same group as the sender.
- A parameter of  $-1$  means send the signal to any process for which it is permissible.
- If the parameter is less than  $-1$ , then the signal is sent to every process in the process group identified by the absolute value of the parameter.
- If the parameter is positive, then the signal is sent to the process identified by the parameter.
- If the signal number is 0, then no signal is sent, but error checking is still performed.

```
656 static int kill_something_info(int sig, struct siginfo *info, int pid)
657 {
658 if (!pid) {
659 return kill pg info(sig, info, current->pgrp);
660 } else if (pid == -1) {
661 int retval = 0, count = 0;
662 struct task_struct * p;
663
664 read_lock(&tasklist_lock);
```
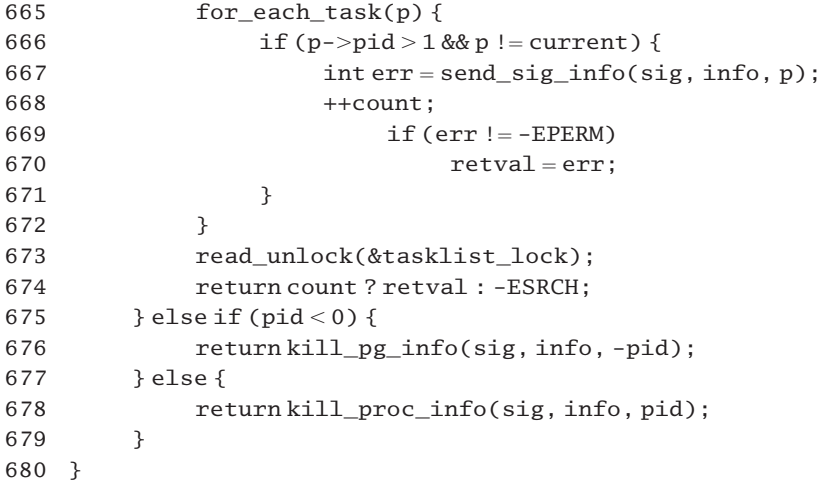

Figure 18.16 Sending a signal to a range of processes

- 656 the parameters are the number of the signal to be sent, a pointer to a struct siginfo, and the number specifying the range of target processes.
- 658–659 the pid supplied was 0, so we send the signal to all processes in the same group as the caller. The return value is whatever the kill\_pg\_info() function (Section 18.2.2) returns.
- $660-674$  the pid supplied was  $-1$ , so we attempt to send the signal to all processes in the system.
	- 661 this sets up a default success return value.
- 664–673 this takes out mutual exclusion on the process list so that it cannot be changed while this one is accessing it [see Section 5.7.2.1 for the read\_lock() function].
- 665–672 we go through each process on the process list, using the for\_each\_task() macro from Section 3.1.3.
- 666–671 the only processes that we do not attempt to signal are init (pid 1) and the current process.
	- 667 this sends the specified signal, using the function from Section 18.1.1.
	- 668 this keeps track of how many signals have been sent.
- 669–670 a return value of EPERM means that the current process does not have permission to send the signal to this one. For a process to have permission to send a signal it must either have root privileges, or the real or effective user identification (uid) number of the sending process must equal the real or saved uid of the receiving process. If the result of attempting to send the signal was not the error EPERM, then we change retval to whatever send\_sig\_info() returned. If successful, retval will have success; if unsuccessful, for some reason other the EPERM, retval will have that reason. At the end of the loop, retval will have success or error, depending on what happened last.

673 see Section 5.7.2.4 for the read\_unlock() macro.

- 674 if even one signal was sent, we return retval. If no signals were sent (because there were no processes to send them to), the return value is ESRCH (no such process).
- 675–676 the pid supplied was less than  $-1$ . Note that the  $-1$  case has already been handled at line 660. Signals are to be sent to all processes in the group specified by the absolute value of pid. The return value is whatever the kill  $pg$  info() function (Section 18.2.2) returns.
- 677–678 the only possibility left is a pid greater than 1. The signal is sent to that specific process. The return value is whatever the kill proc info() function (Section 18.2.2) returns.

## 18.2.6 Sending signals to a parent

A pair of functions are provided for sending signals to a parent or to a parent's thread group. Although these can send any specified signal, they are most frequently used for sending STGCHLD.

#### 18.2.6.1 Notifying a child's change of status to its parent

When a child process changes its status (e.g. it stops or terminates), it is necessary to let its parent know about this status change. The function shown in Figure 18.17, from kernel/signal.c, fills in a struct siginfo with the relevant information and sends the specified signal to the parent.

```
734 void do_notify_parent(struct task_struct *tsk, int sig)
735 {
736 struct siginfo info;
737 int why, status;
738
739 info.si signo = sig;740 info.si \text{errno} = 0;
741 info.si_pid=tsk->pid;
742 info.si uid = tsk - \text{valid};745 info.si utime = tsk->times.tms utime:
746 info.si_stime = tsk->times.tms_stime;
747
748 status = tsk->exit\_code & 0x7f;749 why = SI_KERNEL;
750 switch (tsk->state) {
751 case TASK_STOPPED:
752
753 if (tsk->ptrace & PT_PTRACED)
754 why = CLD TRAPPED;
755 else
756 why = CLD_STOPPED;
757 break;
758
759 default:
```

```
760 if (tsk->exit code & 0x80)
761 why = CLD DUMPED:
762 else if (tsk->exit\ code \& 0x7f)763 why = CLD KILLED;
764 else {
765 why = CLD EXITED:
766 status = tsk->exit; code >> 8;767 }
768 break;
769 }
770 info.si code = why;771 info.si status = status:
772
773 send sig info(sig, \&info, tsk->p pptr);
774 wake up parent(tsk->p_pptr);
775 }
```
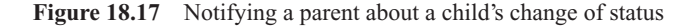

- 734 the function is passed a pointer to the process whose status has changed and the number of the signal to send to its parent.
- 739–771 the body of this function populates the struct siginfo with extra information for the use of the signal handler in the parent. This structure was described in detail in Section 17.1.5.1.
	- 739 this is the number of the signal to be sent to the parent; it was passed in as a parameter.
	- 740 there is no relevant error number, so this field is set to 0.
- 741–742 the pid and uid of the child process doing the notifying are recorded.
- 745–746 the cumulative times of the child process, both in user and system mode, are recorded.
	- 748 this masks off all but the low-order 7 bits of the exit\_code field of the child in the default status value being made available to the parent, but this may be changed at line 766.
	- 749 the reason for the notification is set up in the why variable. This line sets up a default reason of SI\_KERNEL. This merely means that the signal was sent from somewhere in the kernel. This value should always be overwritten later in the function.
- 750–769 different information will be supplied, depending on whether the child process is in the TASK\_STOPPED state or not.
- 753–754 if stopped because it is being traced, then the reason is CLD\_TRAPPED (a traced child has trapped). The literal constants written to why have been defined in Section 17.1.5.6.
	- 756 otherwise, the child has stopped, and no further reason is available.
- 759–768 this is the generic processing for a child in any state other than TASK\_STOPPED.
- 760–761 if bit 7 of exit\_code in the child is set, then the child terminated abnormally and produced a core dump.
- 762–763 if any of bits 0–6 of exit code in the child is set then the child process was killed by a signal.
- 765–766 otherwise, the child has exited itself; in this case, the byte it wants to send back to its parent (in bits 8–15 of exit code) is moved to the low-order byte of status.
	- 770 the si code field is set to the reason determined in the switch.
	- 771 the si\_status field is set to the status value determined in the switch. When the child exited voluntarily, this is the value of the status information it wants to pass back to its parent. In all other cases, it is the low-order 7 bits of the exit code field in the child's task struct.
	- 773 this sends the specified signal to the parent process. The function is described in Section 18.1.1. The information in the struct siginfo is now available to the signal handler running in user mode.
	- 774 this wakes all sleeping threads in the parent's group so that they will receive and process the signal. The function is described in Section 18.2.6.2.

#### 18.2.6.2 Waking up all threads in the parent group

The function do\_notify\_parent() (Section 18.2.6.1) needs to wake up all sleeping threads in the thread group to which a process belongs. The function shown in Figure 18.18, from kernel/signal.c, does this by working its way along the linked list of threads, beginning from the parent process and waking up any of them that are waiting interruptibly for a child to exit.

```
720 static void wake_up_parent(struct task_struct *parent)
721 {
722 struct task struct * tsk = parent;
723
724 do {
725 wake up interruptible(&tsk->wait chldexit);
726 tsk = next thread(tsk);727 } while (tsk ! = parent);
728 }
```
Figure 18.18 Waking up all threads in parent's group

- 724–727 the thread list is a circular linked list, with the last entry pointing back to the parent, so this loop will traverse all entries on the list and then terminate.
	- 725 this macro, which wakes up any process in the TASK\_INTERRUPTIBLE state on the wait queue headed from wait\_chldexit, has been described in Section 4.7.1. Its parameter is a pointer to the wait queue header in the task\_struct of the particular thread.
	- 726 this macro returns a pointer to the next task\_struct on the thread group list. It has been described in Section 9.4.1.

## 18.2.6.3 Notifing a parent without a lock

The wrapper function shown in Figure 18.19, from kernel/signal.c, sends a specific signal to the parent of the current process. It takes out the tasklist lock before calling do\_notify\_parent(). This is necessary to prevent the possibility of the parent disappearing in the meantime.

```
785 void
786 notify_parent(struct task_struct *tsk, int sig)
787 {
788 read lock(&tasklist lock);
789 do notify parent(tsk, sig):
790 read_unlock(&tasklist_lock);
791 }
```
Figure 18.19 Notifying a parent without a lock

- 788 the lock and unlock macros are from Sections 5.6 (uniprocessor) and 5.7 (multiprocessor).
- 789 the function has been described in Section 18.2.6.1. It sends sig to the parent of tsk.
- 790 see Section 5.7.2.4 for the read\_unlock() macro.

### 18.2.7 Backward compatibility functions for sending signals

A number of functions are provided for backward compatibility with the rest of the kernel source. They upgrade the older style functions to call extended info functions, making the required changes to the parameters; see Figure 18.20, from kernel/signal.c.

```
686 int
687 send_sig(int sig, struct task_struct *p, int priv)
688 {
689 return send_sig_info(sig, (void*)(long)(priv != 0), p);
690 }
691
692 void
693 force sig(int sig, struct task struct *p)
694 {
695 force_sig_info(sig, (void^*)1L, p);
696
697
698 int
699 kill_pg(pid_t pgrp, int sig, int priv)
700 {
701 return kill_pg_info(sig, (void*)(long)(priv != 0), pgrp);
702 }
703
704 int
705 kill_sl(pid_t sess, int sig, int priv)
```

```
706 {
707 return kill_sl_info(sig, (void *)(long)(priv != 0), sess);
708 }
709
710 int
711 kill_proc(pid_t pid, int sig, int priv)
712 {
713 return kill proc info(sig, (void*)(long)(priv != 0), pid);
714 }
```
Figure 18.20 Backward compatibility functions

- 689 this function upgrades a send\_sig() to a send\_sig\_info() by changing the order of the parameters and the type of priv, from int to void  $*$ . If priv is 0, meaning the signal is being sent from user mode, then ( $\text{priv}$  ! = 0) evaluates to FALSE (0), and this is returned as a pointer to void. For any other value of priv, kernel mode, it evaluates to 1. The send\_sig\_info() function was described in Section 18.1.1.
- 695 a new second parameter is generated, with 1 cast as a pointer to void. This means that the signal was sent from somewhere in the kernel. The force sig info() function was described in Section 18.2.1.
- 701 the priv parameter is converted from an int to a pointer to void, as discussed in line 689. The kill pg info() function was described in Section 18.2.2.
- 705 the sess parameter identifies a session. The signal sig is to be sent to the leader of that session.
- 707 this changes the order of the parameters and converts priv, as discussed for line 689. The kill sl info() function was described in Section 18.2.3.
- 713 this changes the order of the parameters and converts priv, as discussed for line 689. The kill\_proc\_info() function was described in Section 18.2.4.

# 18.3 Pending signals

The previous sections examined how signals are posted to a process. After the send\_sig\_info() function has run, the data structures representing the target process reflect the fact that a signal had been sent to that process. The kernel checks these data structures at one specific point – on the return path from a system call. At that stage it arranges for the process to take any appropriate action. This side of the mechanism is the subject matter of the remainder of this chapter. We begin by examining a number of functions that check whether or not a signal is pending to a process.

## 18.3.1 Checking the sigpending field

When a signal is pending to a process the sigpending field in its task\_struct is set to 1. See Section 18.3.2. The trivial function shown in Figure 18.21, from  $\le$ linux/sched.h>, checks this field for a specified process and returns TRUE or FALSE.

```
632 static inline int signal pending(struct task struct np)
633 {
634 return (p->sigending != 0);
635 }
```
Figure 18.21 Checking the sigpending field

## 18.3.2 Settin the sigpending field

The function shown in Figure 18.22, from  $\langle$ 1inux/sched.h $>$ , sets the value of the sigpending field. This needs to be reevaluated every time the blocked bitmap changes. All callers should be holding the sigmask\_lock.

```
671 static inline void recalc_sigpending(struct task_struct t)
672 {
673 t->sigpending =
        has_pending_signals(&t->pending.signal, &t->blocked);
674 }
```
Figure 18.22 Evaluate the signal state of a process

673 thus it merely picks out the signal and blocked fields and passes them on to has\_pending\_signals() (see Section 18.3.3). The sigpending field is set according to the value (TRUE or FALSE) returned by this function.

### 18.3.3 Recalculating the signal state

The function shown in Figure 18.23, from  $\langle$ 1inux/sched.h>, recalculates the signal state of a process from the set of pending and blocked signals.

```
641 static inline int has_pending_signals(sigset_t *signal,
                                              sigset_t*blocked)
642 {
643 unsigned long ready;
644 long i;
645
646 switch (_NSIG_WORDS) {
647 default:
648 for (i =NSIG_WORDS, ready = 0; -i >= 0;)
649 ready | = signal->sig[i] &~ blocked->sig[i];
650 break;
651
652 case 4: ready = signal->sig[3]\&~blocked->sig[3];
653 ready | = signal->sig[2] &~ blocked->sig[2];
654 ready |= signal->sig[1] &~ blocked->sig[1];
655 \text{ready} |= signal->sig[0] &~ blocked->sig[0];
656 break;
657
```

```
658 case 2: readv = signal \rightarrow sig[1] \&~block bel \rightarrow sig[1];659 ready |= signal->sig[0] &~ blocked->sig[0];
660 break;
661
662 case 1: ready = signal->sig[0] &~ blocked->sig[0];
663 }
664 return ready != 0;
665 }
```
Figure 18.23 Recalculating the pending state

- 641 the first parameter is a pointer to the bitmap of pending signals; the second is a pointer to the bitmap of blocked signals (both in the task\_struct of the process).
- 646–663 because these bitmaps can be of different lengths on different architectures, there is separate handling for one, two, four, or more words.
- 647–650 this is for very long signal masks, greater than four words.
	- 648 each iteration of the loop checks one unsigned long in the bitmap. Note that the initialisation of ready is done only once; it is part of the initialisation of the for loop.
	- 649 any bits set in the current element of signal and cleared in the corresponding element of blocked are set in ready. It is possible that on successive iterations of the loop the same bit may be set in ready, but this does not matter  $-$  the function is checking only if at least one unmasked bit is set in signal.
- 652–656 for a four-word signal mask, this code is faster than using the loop in the previous case. Each line checks one word in the bitmap and sets any relevant bits in ready. As before, this may mean that some bit is set multiple times.
- 658–659 this is optimised for the two-word case, as with the i386 architecture.
	- 662 this is for architectures that use only an unsigned long bitmap.
	- 664 if even one bit is set in ready, we return TRUE; otherwise, we return FALSE.

# 18.4 Delivering a pending signal

Pending signals are actually handled on the return path from a system service call (see Section 10.6.3), that transfers control to the do\_signal() function from arch/i386/kernel/signal.c. This routine does some preliminary checking and discarding. When it has found a signal that needs handling, it passes it on to handle\_signal(), discussed in Section 19.1. All of this is architecture-specific code. This section describes do\_signal(). As it is a long function, the discussion will be broken down into a number of functional parts.

## 18.4.1 Identifing the pending signal

The beginning of the do\_signal() function is shown in Figure 18.24. Basically, all it does is to take the first signal off the queue.

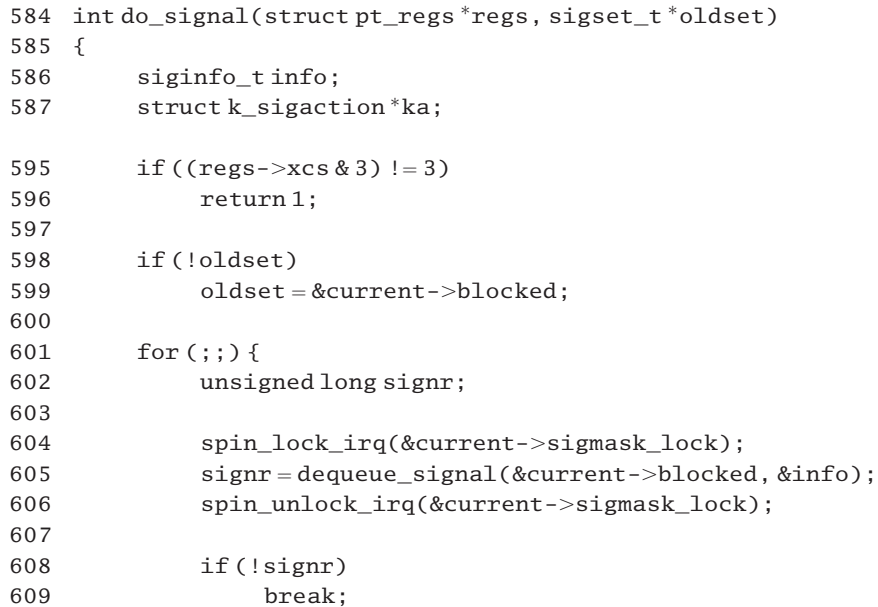

Figure 18.24 Identifying the pending signal

- 584 the parameters are a pointer to the register values saved on the stack on entry to the kernel and a pointer to the blocked signal set of the current process.
- 595 this routine is normally called from the interrupt return path. This is checking whether the interrupt occurred while the process was running in user mode. The two least-significant bits in the xcs field (code segment) of the struct pt\_regs passed in as a parameter represent the privilege level of the segment. If both of these are set, then the process was running in user mode when the interrupt occurred.
- 596 if the process was running in kernel mode when the interrupt occurred, signals are not handled at his stage, so we just return without doing anything. A return value of 1 from this function indicates successful operation (no errors were encountered).
- 598–599 if a NULL pointer was passed for the second parameter oldset, then the blocked bitmap of the current process is used instead. This is what should have been used anyway.
	- 601 this begins an infinite loop, which goes on to line 706 (see Figures 18.24 to 18.28). Each time around the loop, one signal is processed. Sometimes, that signal can be ignored for one reason or another so the loop is short-circuited, using continue. If there are no further signals queued, then we break out of the loop at line 609. If a signal is found that needs to be handled, we do so and return from the whole function.
- 604–606 under the protection of the sigmask\_lock spinlock of the current process, we find the number of the first signal on the queue. The interrupt-safe spinlock macros were described in Section 12.8.1.
	- 605 the function dequeue  $signal()$  will be described in Section 18.5. It returns the number of the next signal in signr and information about the signal in info.
- 608–609 if there is no signal on the queue, then we break out of the loop and fall through to line 709 (see Figure 18.29). This would not normally happen the first time around.

## 18.4.2 Signal pending to a traced process

The code shown in Figure 18.25, from arch/i386/kernel/signal.c, is executed only if the process is being traced and the signal being handled is something other than SIGKILL. Even if a process is being traced, SIGKILL still kills it off, without reference to its parent.

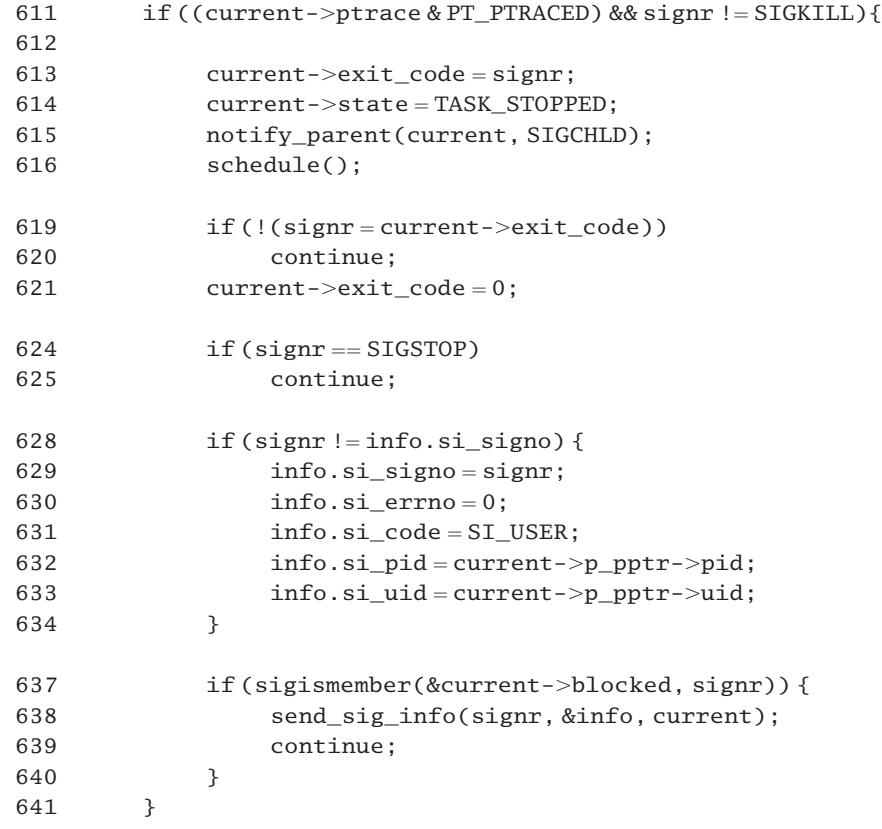

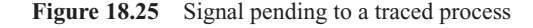

- 613–616 this is handing over control to the tracing process.
	- 613 the number of the signal being handled is put in the exit\_code field of the current process. This is how it lets the tracing process know which signal is pending.
- 614 its state is changed to TASK\_STOPPED.
- 615 then its parent, the debugging process, is notified. The function notify\_parent() has been examined in Section 18.2.6.3. It lets the parent know that the status of the child has changed, by sending it SIGCHLD.
- 616 finally the scheduler is called. This will remove the current process from the runqueue. Although the scheduler may not run the tracing process immediately it will run it eventually and certainly before this one runs again as its state is TASK\_STOPPED.
- 619–620 when this process is context switched back in, after the tracing process has run, and has changed its state back to TASK\_RUNNING, it takes up here. Taking a copy of exit\_code into signr allows for the possibility of the tracing process changing the signal to be handled. If the tracing process cancelled the signal it will have put a zero in exit\_code. In that case this signal can be forgotten. We then go around the loop again and check if another signal is pending.
	- 621 otherwise, the debugger wants this process to handle the signal. Using exit\_code to pass information back from the debugger is a little unorthodox. We clear it so that it will not cause confusion later.
- 624–625 if the signal being handled is SIGSTOP we just ignore it. After all, the process has just stopped and restarted. We go around the loop again to check if another signal is pending.
	- 628 the variable info is a struct siginfo, declared in Section 17.1.5.1. This structure is used to provide processes with information on why a signal was generated. If the tracing process changed the number of the signal it wants this one to handle, then info will be stale.
- 629–633 these lines update the siginfo structure. We change the si\_signo field. There is no error (yet). The signal was generated by a user process and the next two fields contain the pid and uid of the process that sent the signal. In this case, that is the tracing process, its parent.
	- 637 this checks if the signal now being handled is blocked; the sigismember() macro was discussed in Section 17.2.1.2.
- 638–639 if so, we requeue it and go around again. The send\_sig\_info() function has been discussed in Section 18.1.1.

## 18.4.3 Ignoring a signal

By the time the code shown in Figure 18.26 is reached, there is a signal that needs handling, from whatever source. Now the checking is over, the emphasis is on determining how to handle it. This code deals with signals that are ignored by default.

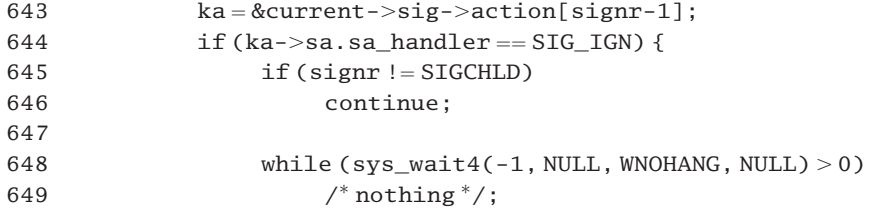

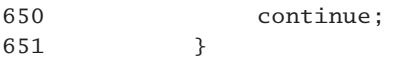

Figure 18.26 Signal with handler set to SIG\_IGN

- 643 this sets up a local pointer to the struct k sigaction for the signal we are handling. This contains information on how to handle it.
- 645–650 this code is executed only if the handler is SIG\_IGN.
- 645–646 for any signal other than SIGCHLD, we go around the loop again. The handler is SIG IGN, so we do just that.
	- 648 if it is SIGCHLD, then it means that a child process of this one has exited. In order to clean up after it, we call sys wait $4()$  (see Section 9.3). The first parameter specifies synchronisation with any child process. The second parameter is a pointer to an int into which status information about the child will be written. In this case, the present process is interested only in getting rid of the zombie, so it just puts a NULL here. The third specifies not to wait for a child that has not exited. The fourth is a pointer to a struct rusage, not required in this case either. On success, this function returns the child pid, so, if there is a child process waiting, this will pick up its zombie and allow it to die in peace. The while loop caters for the possibility that more than one child may have exited; it will clean up one each time around. When there is no (further) zombie, then sys  $wait4()$  returns 0, and the loop terminates.
	- 650 in any case, we go around the main loop again and check for the next signal.

## 18.4.4 Default handling for a signal

The code shown in Figure 18.27 is executed only if the handler is SIG\_DFL.

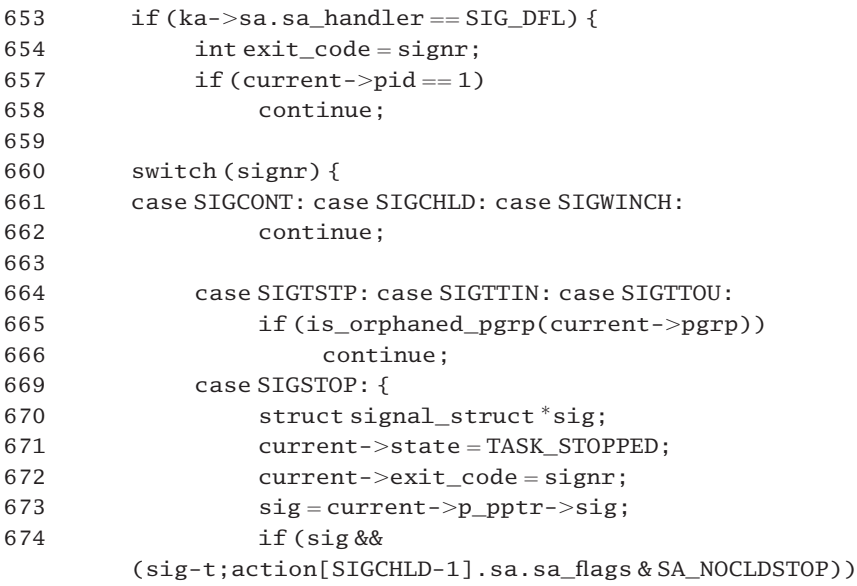

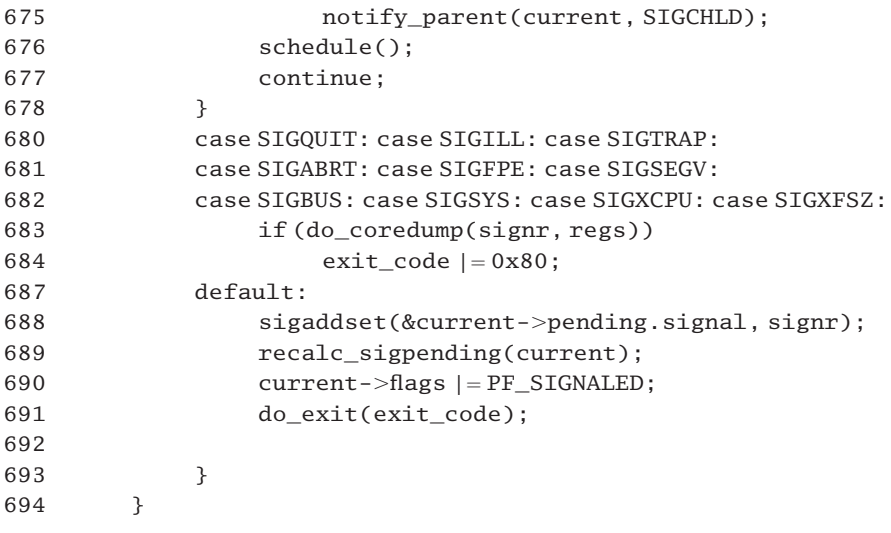

Figure 18.27 Signal with handler set to SIG DFL

- 654 this sets a local variable exit\_code to hold the number of the signal being processed. This may be updated at line 684 and used at line 691.
- 657–658 note that init (process 1) is a special process: it does not get signals it does not want to handle. Its default is to ignore signals. Thus you cannot kill init even with a SIGKILL, whether accidentally or on purpose. We go around the loop again and check the next signal.
- 660–693 different signals or groups of signals are given different default handling, using this switch statement.
- 661–662 the default handling for these is just to ignore them. We go around again and check the next signal.
- 664–666 these are terminal control signals. If the process group to which this process belongs is orphaned (i.e. has no controlling terminal), then we ignore the signal and go around the loop again. The function is orphaned pgrp() has been described in Section 9.2.3.3.2. Otherwise, we fall through into the next case. Note there is no break statement.
	- 669 back at lines 624–625 of Figure 18.25 SIGSTOP was ignored, but that was in the debug case. Here we are dealing with the general case, and SIGSTOP must be handled. The difference between SIGSTOP and the previous three signals is that SIGSTOP always stops the process; the others only do so if their process group is not orphaned.
- 671–672 this sets the state of this process to be TASK\_STOPPED and its exit\_code to be the number of the signal being processed.
	- 673 this takes a local pointer to the signal\_stuct of the parent process.
- 674–675 unless the parent has specified that it is not to be bothered when one of its children stops, by clearing the SA\_NOCLDSTOP flag in the struct sigaction corresponding to this signal, then we notify the parent that the child is stopping. Otherwise, we do nothing. This flag determines whether SIGCHLD is to be generated or not by a child process when it stops. It is always

generated when a child process terminates. The notify\_parent() function finds the parent process and notifies it of a status change in the child (see Section 18.2.6.3).

- 676 this calls the scheduler, which will remove this process from the runqueue and context switch in some other one.
- 677 when this process next runs, it will pick up here. The most likely reason it woke up is because a SIGCONT has been posted to it, so it will go around the loop again and check for further queued signals.
- 680–684 the default handling for this group of signals is to terminate the process and produce a core dump.
- 683–684 the actual writing of a core image to disk is done by the function do coredump(). This is filesystem-specific and is not considered in this book. Some file systems may not be able to produce a core dump; in that case, the function returns 0. If a core dump has been produced, then bit seven of the local exit\_code is set to alert the parent to this. Whether a core dump is to be produced or not, it always falls through to the default case. Notice there is no break statement.
- 687–691 this is the default handler for the previous group and all other signals. It terminates the process.
	- 688 this sets the bit corresponding to the signal being handled in the pending bitmap of the current process. The sigaddset() function has been described in Section 17.2.1.1.
	- 689 the recalc\_sigpending() function has been discussed in Section 18.3.2.
	- 690 this sets the PF\_SIGNALLED flag in the current process to indicate that it has been terminated by the arrival of a signal.
	- 691 this terminates the current process and does not return. Remember these are signals whose default handling is to terminate the process. The function do\_exit() has been discussed in Section 9.1.
	- 693 note that this is the end of the switch statement begun on line 660.
	- 694 this is the end of the if statement begun on line 653.

## 18.4.5 Signal with a user-defined handler

The code shown in Figure 18.28 is executed if the signal is actually going to be delivered, that is, if its handler is neither SIG\_IGN or SIG\_DFL.

```
701 asm ("movl %0, %%db7" : :
                             "r" (current->thread.debugreg[7]));
704 handle_signal(signr, ka, &info, oldset, regs);
705 ;return 1;
706 }
```
Figure 18.28 Re-enabling breakpoints and delivering signal

701 the debug registers on the i386 are used to control breakpoints in a program. DR7 is the debug

control register, it enables or disables all the others. As this may have been cleared when the breakpoint occurred it is reset here from the value stored in the thread structure of the current process. The value is copied from current- $>$ thread.debugreg[7] to the hardware DR7.

- 704 this function (discussed in Section 19.1) arranges for the user-defined signal handler to be run (once the process is back in the user mode). It does this by altering saved values on both the kernel and the user mode stacks. When the handler is finished, and returns, the values it finds on its (user mode) stack cause it to return to kernel mode (discussed in Section 19.5) where it will attempt to handle any further signals pending to the process.
- 705 after that, we return from the whole do\_signal() function, back to system call handling in Section 10.6.3. This returns the process to user mode, in the usual way, but it does not take up where it left off (at the next line after the system call) but rather at the beginning of the signal handler.
- 706 this is the end of the infinite for loop begun at line 601.

#### 18.4.6 Restarting an interrupted system call

The only way control can transfer to the code shown in Figure 18.29 is by breaking out of the infinite loop at line 609 (Figure 18.24) because there were no further signals queued. One final possibility must be considered. When a process calls a system service that blocks, it is put into the TASK\_INTERRUPTIBLE or TASK\_UNINTERRUPTIBLE state. When a signal is posted to a process in the TASK\_INTERRUPTIBLE state it is woken up and moved to the runqueue, even though the system service has not completed. In this case, when the system service handler resumes it detects that it has been woken up prematurely, so it puts an error value in the copy of EAX on the stack. This will be one of ERESTARTNOHAND, ERESTARTSYS, or ERESTARTNOINTR. These are used internally by system call handlers to specify whether the system call can be restarted or not. The system service handler than takes the normal exit path, in the course of which it checks if a signal is pending to the process, as usual. If so, and a user-defined handler is installed, then handle  $\sigma$  signal() arranges for the system service itself to be restarted. However, it is possible that the signal was ignored or given default handling. The code in this section is checking for that. If the current process is on the return path from a system call and the value in the saved copy of EAX on the stack is one of these three, then the system call is to be restarted.

```
709 if (regs->orig_eax > = 0) {
710
711 if (regs->eax == -ERESTARTNOHAND | |
712 regs->eax == -ERESTARTSYS | |
regs \rightarrow eax == -ERESTARTNOINTR) {
714 regs->eax = regs->orig eax;
715 regs->eip -2;
716 }
717 }
718 return 0;
719 }
```
- 709 if there is a valid system call number in orig\_eax on the stack, that means the process is on the return path from a system call. Note that 0 is a valid system call number.
- 711–713 this checks if it should be restarted. The eax field on the stack will have been loaded with a return value. Only if the return value planted by the system call in the copy of EAX on the stack is one of these should it be restarted. Any other value means the system call terminated normally (with either error or success).
	- 714 this restores the system call number to eax, from orig\_eax. The system call is going to be restarted, so the system will expect its number here.
	- 715 this rewinds the saved copy of the instruction pointer by two bytes. In order to have called a system service, the last instruction executed in user mode must have been INT 0x80 or, in machine code, 0x CD 80. This left the EIP register pointing to the next instruction after the 0x80, and this is the value that was saved on the stack. Decrementing this value by 2 means that it is now pointing to the 0x CD instruction. When control returns to user mode, these values from the (kernel) stack will be restored to the hardware registers, so the next instruction executed after returning to user mode will be  $0x \text{ CD } 80$ , or INT  $0x80$ , so repeating the request for the system service.

## 18.5 Removing a signal from a queue

Removing a signal from the queue of pending signals involves a number of functions. The main one, dequeue  $signal()$ , is described in Section 18.5.1. A number of subsidiary functions are discussed after that.

#### 18.5.1 Dequeue a signal

The function shown in Figure 18.30, from kernel/signal.c, takes a signal off the queue and returns the information about it to the caller, which is expected to be holding the sigmask\_lock.

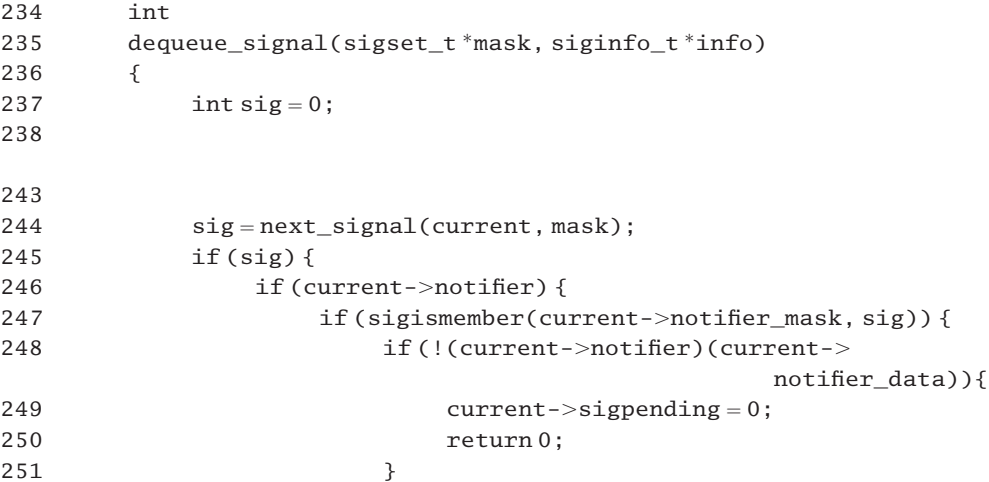

```
252 }
253 }
254
255 if (!collect signal(sig, &current->pending, info))
256 sig = 0;
260 }
261 recalc sigpending(current);
262
263 #if DEBUG_SIG
264 printk("%d ->%d\n", signal pending(current), sig);
265 #endif
266
267 return sig;
268 }
Figure 18.30 Dequeuing a signal
```
- 235 the parameters are a pointer to the blocked mask of the current process and a struct siginfo into which the extra information about the signal being dequeued will be written.
- 239–242 if debugging is enabled, this prints a message giving the name of the program, the pid of the process, and a 1 or 0, depending on whether a signal is pending to the current process or not [see Section 18.3.1 for the signal\_pending() function.
	- 244 this gets the number of the first pending, nonblocked, signal. The function is described in Section 18.5.2.1.
- 245–260 this block of code can be skipped if there is no signal on the queue.
- 248–251 for this block of code to be executed, the following three conditions must all be TRUE.
	- there was at least one signal on the queue,
	- there is a valid pointer in the notifier field of the task\_struct,
	- the bit corresponding to the signal is set in the notifier\_mask of the process.

This means that the user wants to be consulted each time this signal is raised and has set up a callback function for that purpose (see Section 17.5).

- 248 this calls the notifier function, passing it notifier data as a parameter. If it returns 0 then the user does not want the signal to be handled at this stage, so we clear the sigpending field in the task\_struct and return 0. Note that by returning at this point the signal remains on the queue.
- 255–256 if no notifier function is registered, or the corresponding bit is not set in notifier\_mask, or the notifier function returns 1, then we call collect\_signal() (see Section 18.5.2.2). This function removes the queue entry, copies the relevant information from it, and deallocates the memory. It returns 1 for failure, and 0 for success, in which case sig is set to 0, in preparation for the return at line 267.
- 261 the signal state of the process has changed, so we check if there are still signals pending (see Section 18.3.2).
- 263–265 if debugging is enabled, this continues the message from lines  $240-241$ , giving either 1 or 0, depending on whether there are still signals pending to the current process (see Section 18.3.1). It also prints the number of the signal that has just been dequeued.
	- 267 this will be the number of the signal dequeued. A return value of 0 means no signal was dequeued, for whatever reason.

## 18.5.2 Subsidiary functions

There are two worker functions used by dequeue\_signal(), which are considered in this section.

#### 18.5.2.1 Finding a signal to service

Although there may be a number of signals pending, they can be handled only one at a time. The function shown in Figure 18.31, from kernel/signal.c, returns the number of the first pending signal that is not blocked.

```
50 static int
51 next signal(struct task struct *tsk, sigset t *mask)
52 {
53 unsigned long i, *s, *m, x;54 int sig = 0;
55
56 s = tsk->pending.signal.sig;
57 m = mask->sig;
58 switch (_NSIG_WORDS) {
59 default:
60 for (i = 0; i < NSTG WORDS; ++i, ++s, ++m)
61 if ((x = *s & * m) != 0)62 sig = ffz(-x) + i^* NSIG_BPW + 1;
63 break;
64 }
65 break;
66
67 case 2: if ((x = s[0] & \text{&~m[0]}) != 0)68 sig = 1;
69 else if ((x = s[1] & \text{&~ } m[1]) != 0)70 sig = NSIG_BFW + 1;
71 else
72 break;
73 sig += ffz(\sim x);74 break;
75
76 case 1: if ((x = *s & *m) != 0)
```
77  $\text{sig} = \text{ffz}(\sim x) + 1$ : 78 break; 79 } 80 81 return sig; 82 }

Figure 18.31 Finding a signal to service

- 51 the first parameter is a pointer to the task struct of the process; the second points to the blocked bitmap of the process.
- 56 this points s to the first element of the sig[] array representing signals pending to the process.
- 57 this points m to the first element of the  $sig[]$  array representing signals blocked in this process.
- 58–79 there are three different system configurations, depending on \_NSIG\_WORDS, or the number of elements in a sig[] array (see Section 17.1.1).
- 59–65 this is for an architecture with \_NSIG\_WORDS greater than 2.
- 60–64 the loop is executed once for each element in a  $\sin f$  array, advancing the pointers s and m each time.
- $61-62$  the condition is TRUE if there is at least one bit set in the mask of signals pending to the process, with the corresponding bit clear in the blocked mask. In that case the value of the current element of the pending bitmap is in x.
	- 62 the ffz() function from Section 5.1.6 finds the position of the first clear bit in  $(\sim x)$ , (i.e. the first bit set in x). To convert that from an offset within the particular element to an offset from the beginning, we add \_NSIG\_BPW (bits per word) for each element already traversed. Finally, we add 1, as signals are not zero-based.
	- 63 once the first match has been found, this breaks out of the for loop (and subsequently out of the switch).
- 67–72 this is an optimised version for the special case when \_NSIG\_WORDS is 2. This is the i386 case.
- $67-68$  the variable x now contains the first element of the mask of signals pending to the process; m contains the first element in the blocked mask. The condition is TRUE if there is at least one bit set in x, with the corresponding bit clear in m.
	- 68 in that case sig is an index to the first bit in the first element.
- 69–70 if there are no corresponding bits in the first element, we try the same test on the second element.
	- 70 in that case, sig is an index to the first bit in the second element.
- 71–72 if no bits are set in either element, we break out of the switch statement and return the default value of sig (0 from line 54).
	- 73 this line is executed if either of the tests at line 67 or 69 was TRUE. At this stage x will contain

the value of either the first or the second element of the mask of pending signals. The  $ffz()$ function finds the offset of the first clear bit in  $(\sim x)$  (i.e. the first bit set in x). Adding this to the previously calculated value of sig gives the index of the bit representing the pending signal.

- 76–78 this is the case when \_NSIG\_WORDS is 1.
- 76–77 the test described in line 61 is done on this element. If there is at least one bit set in x, with the corresponding bit clear in m, then the  $ffz()$  function finds the position of the first clear bit in  $(\sim x)$  (i.e. the first bit set in x).
	- 81 this is the index of the bit corresponding to the first pending, nonmasked signal.

#### 18.5.2.2 Removing an entry from the signal queue

When it has been established that there is a pending signal on the queue, the next step is to gather the relevant information from it and remove the structure representing it. This is done by the function shown in Figure 18.32, from kernel/signal.c.

179 static int collect signal(int sig, struct sigpending \*list,

```
siginfot^*info)
```
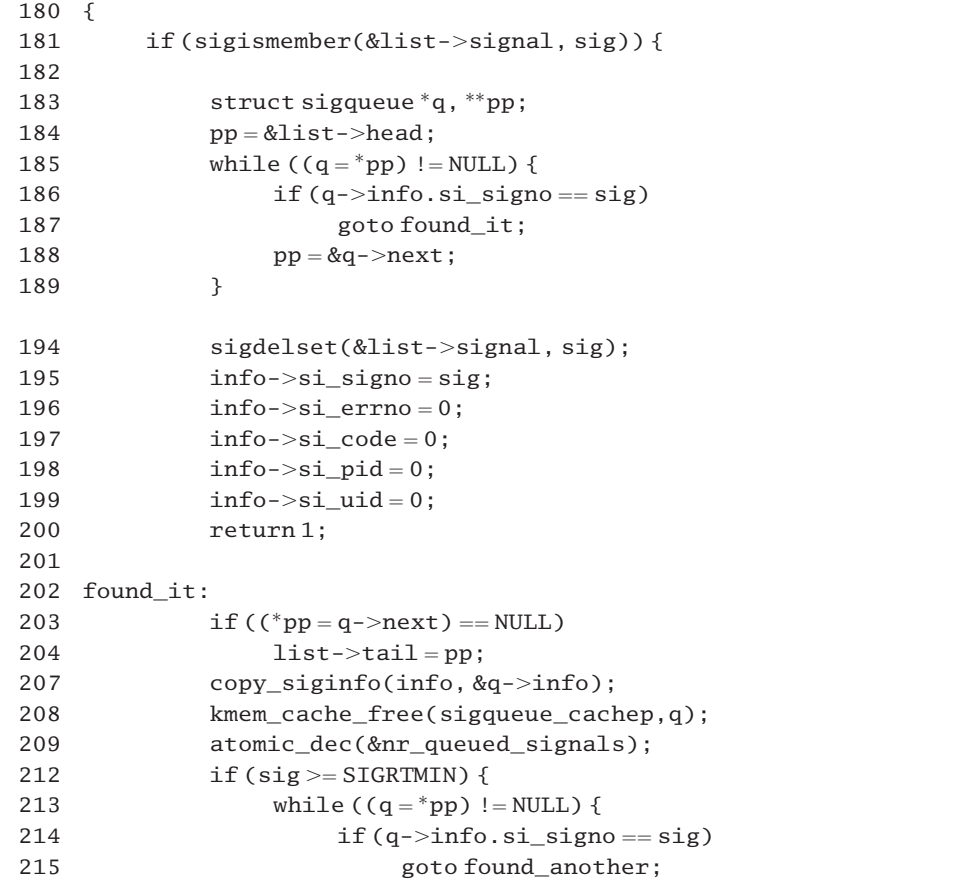

```
216 pp = &q->next;
217 }
218 }
219
220 sigdelset(&list->signal.sig);
221 found_another:
222 return 1;
223 }
224 return 0;
225 }
```
Figure 18.32 Removing an entry from the signal queue

- 179 the parameters are the signal number, a pointer to the head of the list of signals queued to that process, and a pointer to a struct siginfo into which information about the particular signal will be copied.
- 181 the main body of the function is executed only if the bit corresponding to this signal is set (i.e. there is an instance of this signal on the queue). This is a sanity check; if FALSE, something is wrong, so it returns failure at line 224. See Section 17.2.1.2 for the sigismember() macro.
- 184 this takes an indirect pointer to the first entry in the queue.
- 185–189 this searches through the queue until the appropriate entry is found or until the NULL pointer at the end is reached.
- 186–187 if this entry matches the supplied signal number, then we stop searching.
	- 188 otherwise, we advance the pointer and try the next entry.
- 194–200 this is for the case when the whole queue has been searched and no corresponding entry has been found. This can happen if the memory manager ran out of queue space when the signal was being queued. The bit would have been set in the  $list\text{-}$  signal field at least to record the existence of the signal, but no further information would have been recorded.
	- 194 this clears the bit in the bitmap indicating a queue entry for this signal. The function was described in Section 17.2.1.1.
- 195–199 this puts default values in the fields in the siginfo in which the caller is expecting to receive information about this signal.
	- 195 this is the only line with any valid information, the number of the signal searched for.
	- 200 we return success. There was such a signal posted, even if information about it cannot be supplied. Because there was no queue entry, the memory deallocation code is rightly skipped over.
- 202–222 this code is executed if the struct sigqueue has been found. It is concerned with unlinking and deallocating it.
- 203–204 if it was the last one on the list, we set the tail pointer to its predecessor.
- 207 this copies the information from the struct sigqueue to the siginfo\_t supplied by the caller. The function has already been described in Section 18.1.3.3.
- 208 this frees the queue entry. The function is part of the memory manager and will not be considered here.
- 209 we atomically decrement the global count of queued signals (see Section 5.2.6 for the function).
- 212–218 this block of code is executed only if the entry just dequeued represented a real time signal.
- 213–217 we continue on through the queue looking for a second instance of the same signal.
- 214–215 if this entry matches the supplied signal number, then we stop searching. There is at least a second instance of the real time signal, so the bit corresponding to this signal should not be cleared. The goto skips the instruction to do that, at line 220.
	- 216 we advance the pointer and try the next entry.
	- 220 if not a real time signal, or no second instance of a real time signal was found, we clear the bit in the bitmap, indicating a queue entry for this signal (see Section 17.2.1.1 for the function).
	- 221 if there was a second instance of the same real time signal pending, we leave the bit set in the mask. There is only one bit per signal here.
	- 222 this is the success return value.
	- 224 this returns error, because, according to the bitmap (tested at line 181), there is no entry corresponding to this signal on the queue

**This Page Intentionally Left Blank**

19

# Executing a signal handler

When a user-defined handler is found to be registered for a particular signal, the kernel has to arrange for it to run. Such handlers run in user mode, so the machine must be temporarily switched into user mode to run the handler and then back to kernel mode when it is finished.

The discussion in this chapter is broken down into three parts. First, we consider the main function, handle\_signal(). Then we look at functions that manipulate the user mode stack to ensure that, on return to user mode, the signal handler will run and not the mainstream program. Finally, we examine the function that arranges for control to return to the kernel after the handler has finished.

# 19.1 Handling a signal

Figure 19.1, from arch/i386/kernel/signal.c, shows the code that invokes a signal handler. It is called only if a user-defined handler is registered; it is never called in the SIG\_IGN or SIG\_DFL cases.

```
537 static void
538 handle_signal(unsigned long sig, struct k_sigaction *ka,
539 siginfo t^* info, sigset t^*oldset, struct pt regs r regs)
540 {
541
542 if (regs->orig_eax >= 0) {
543
544 switch (regs->eax) {
545 case -ERESTARTNOHAND:
546 regs->eax = -EINTR;
547 break;
548
549 case -ERESTARTSYS:
```
The Linux Process Manager. The Internals of Scheduling, Interrupts and Signals John O'Gorman *#* 2003 John Wiley & Sons, Ltd ISBN: 0 470 84771 9

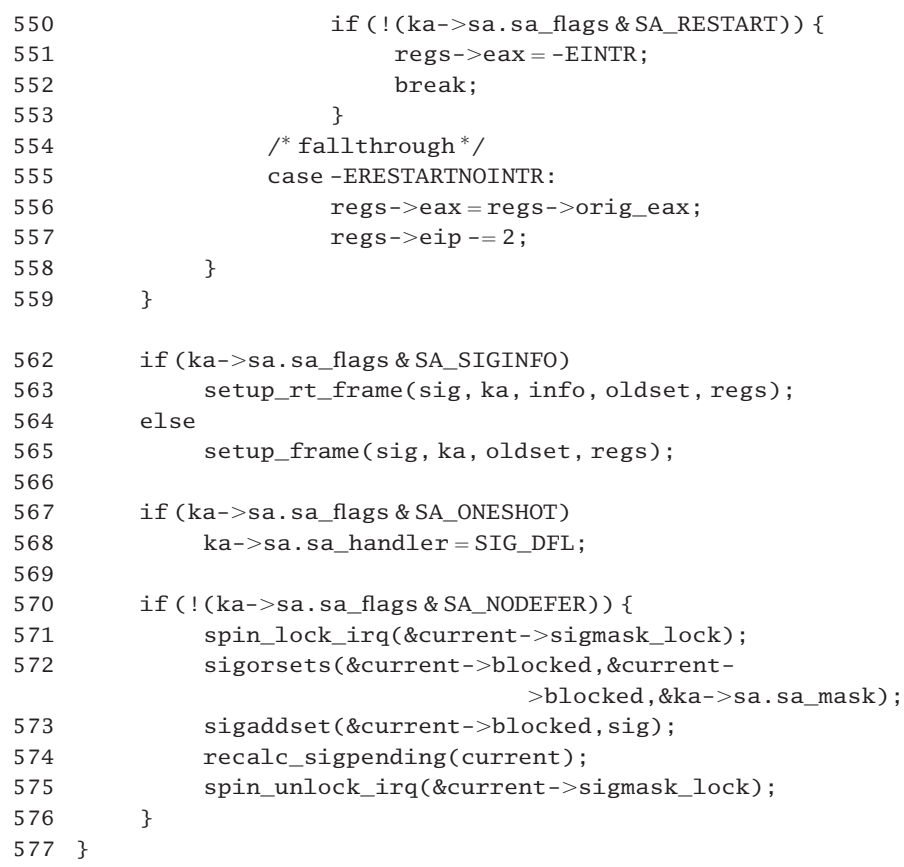

Figure 19.1 Invoking a signal handler

- 538–539 the code is passed the number of the signal, a pointer to a struct k\_sigaction specifying the handler for this signal, a pointer to a struct siginfo containing further information about this signal, a pointer to the blocked bitmap of the process, and a pointer to a struct pt\_regs, containing the saved values of the registers on the stack.
- 542–559 this code is executed only if there is a valid system call number in the orig\_eax field in pt\_regs. This means the process was interrupted in the middle of a system call by the arrival of a signal.
	- 544 when a process calls a system service that blocks, it is put into the TASK\_INTERRUPTIBLE or TASK\_UNINTERRUPTIBLE state. If a signal is sent to a process in the TASK\_INTERRUPTIBLE state it is woken up and moved to the runqueue, even though the system service has not completed. In this case, when the system service runs again, it recognises that it has been woken by a signal even though it has not completed, so it puts an error value in the copy of EAX on the stack. This will be one of ERESTARTNOHAND, ERESTARTSYS, or ERESTARTNOINTR. These are used internally by system call handlers to specify that a system call is to be restarted after the signal is handled. The signal is now in the process of being handled.
- 545–547 if the internal code was ERESTARTNOHAND, then the return value is changed to EINTR. The system call will not be restarted.
- 549–553 if it was ERESTARTSYS, then whether or not the system call is restarted depends on the value of the SA\_RESTART flag in the struct k\_sigaction. If that bit was set, we leave the return value at ERESTARTSYS and fall through to the next case. The system call will be restarted later. Note that the break statement is within the if. Otherwise, we change the return value to EINTR and break out of the switch statement; the system call will not be restarted.
- 555–557 the system call is going to be restarted, so we restore the system call number to the saved EAX, from orig\_eax, and rewind the saved copy of the instruction pointer by two bytes. In order to have called a system service, the last instruction executed in user mode must have been INT 0x80 or, in machine code, 0x CD 80. This left the EIP register pointing to the next instruction after the 0x80, and this is the value of EIP that was saved on the kernel stack. Decrementing this value by 2 means that it is now pointing to the 0x CD instruction. When control returns to user mode, after all pending signals have been handled, these values from the (kernel) stack will be restored to the hardware registers, so the next instruction executed after returning to user mode will be 0x CD 80, or INT 0x80, with the system call number in EAX, so repeating the request for the system service.
- 562–565 this sets up a stack frame for the user's signal handler. If the SA\_SIGINFO flag is set, that means the user is willing to use any extra information that may be available about this signal, in the siginfo\_t structure. Although different functions are called to set up the stack in each case, both arrange that after the handler has run in user mode control returns to the kernel. This is probably the single most complicated part of signal handling. Remember that at this stage the process is running in kernel mode. A signal handler is a user-defined function that must run in user mode, so the process must switch to user mode, run the handler, and then switch back to kernel mode. This is a sort of mirror image of a system call switching to kernel mode while it is executing. There is no clean way of doing this. When the signal handler finishes it must be tricked into returning to the kernel and not to the user program in which it is defined. This means altering values on the user mode stack, particularly the return address. The setup\_frame() function (see Section 19.3.1) does just that, setting up a stack frame on the user stack. The setup\_rt\_frame() function builds an even more complicated stack frame, for handling extra information in a struct siginfo (see Section 19.3.2).
- 567–568 if the SA\_ONESHOT flag was set by the user when registering the signal, then we change the handler to be SIG DFL for future occurrences of this signal.
- 570–576 the SA NODEFER flag means that no extra signals should be blocked while running the handler for this one, nor should it be masked itself, so we only go into the present block of code if that bit is clear and there are some extra signals to be blocked. The blocked bitmap of the current process is manipulated under the protection of its sigmask\_lock spinlock.
	- 572 the sa\_mask field is a bitmap, specifying any extra signals that should be blocked while this one is being handled. The sigorsets() macro, described in Section 17.2.2.2, does a bitwise OR between blocked and the sa\_mask field and puts the result into blocked. Effectively, this means that any bits set in sa\_mask are also set in blocked, whether they were set beforehand or not.
- 573 the bit corresponding to the signal being handled is set in blocked. The function has been described in Section 17.2.1.1. A signal is always blocked while it is being handled.
- 574 this function has been described in Section 18.3.2. The blocked bitmap has just been altered, so the signal state of the process needs to be reevaluated.

# 19.2 The stack frame for signal handling

As discussed in Chapter 17, a signal handler has to run in user mode but return to kernel mode when it terminates. This irregular transfer of control is achieved by setting up special values on the user mode stack beforehand. The structure of this stack frame is the subject of this section. How such a structure is actually built will be described in Sections 19.3 and 19.4.

## 19.2.1 Structure of a stack frame

The structure of the frame that is built on the user's stack is shown in Figure 19.2, from arch/i386/kernel/signal.c. This may be built either on the normal user mode stack or on the alternate stack, as discussed in Section 17.6.

|             | 166 struct sigframe                     |
|-------------|-----------------------------------------|
| $167 \quad$ |                                         |
| 168         | char *pretcode;                         |
| 169         | int sig;                                |
| 170         | struct sigcontext sc;                   |
| 171         | struct_fpstatefpstate;                  |
| 172         | unsigned long extramask[_NSIG_WORDS-1]; |
| 173         | $char$ retcode $[8]$ :                  |
| 174         | } :                                     |
| 175         |                                         |
| 176         | struct rt_sigframe                      |
| 177f        |                                         |
| 178         | char *pretcode;                         |
| 179         | int sig;                                |
| 180         | struct siginfo *pinfo;                  |
| 181         | void *puc;                              |
| 182         | struct siginfo info;                    |
| 183         | struct ucontext uc;                     |
| 184         | struct_fpstatefpstate;                  |
| 185         | $char$ retcode $[8]$ :                  |
| 186         | $\}$ ;                                  |
|             |                                         |

Figure 19.2 Structure of a stack frame

166–174 this is the old-style, legacy, frame.

168 this field holds the address of the stub code that will force a return to kernel mode once the handler has terminated. It is at the bottom of the stack, so the hardware will pop it to EIP. It normally points to the retcode<sup>[]</sup> field later on in the frame (line 173), but it can be pointed to a user-supplied stub.

- 169 this is the number of the signal being handled.
- 170 a large amount of context information is made available (here on the stack) to the signal handler. The structure is discussed in Section 19.2.2.
- 171 if the process has used the computer processing unit (CPU) then the floating point state is also made available to the handler. The structure used for this is described in Section 19.2.4.
- 172 this is space for the remainder of the blocked bitmap, if longer than one word. The first word is saved in the oldmask field of the struct sigcontext (see Section 19.2.2).
- 173 this is space for the code stub that will return control to kernel mode when the handler terminates.
- $176-186$  this is the new-style frame, with room for a struct siginfo.
- 178–179 see lines 168–169.
	- 180 this is a pointer to the struct siginfo containing further information about this signal. This normally points to the info field at line 182; but this arrangement allows the struct siginfo to be elsewhere.
	- 181 this is a pointer to a struct ucontext, an extension of the struct sigcontext. This is normally the uc field at line 183, but it could be elsewhere.
	- 182 this is a struct siginfo, containing extra information about the signal. This structure has been described in Section 17.1.5.1.
	- 183 this is an extension of the struct sigcontext (see Section 19.2.3).
	- 184 see the description of line 171.
	- 185 see the description of line 173.

### 19.2.2 Registering context for handling a signal

As part of the stack frame built on the user mode stack, the kernel makes a large amount of context information available to the handler. This consists mainly of the values in the CPU registers when the process last switched to kernel mode, along with some extra items of information. All this information is encapsulated in a struct sigcontext; see Figure 19.3, from  $\alpha$ sm-i386/sigcontext.h... Note that the order of the fields is completely different from that of a struct pt\_regs.

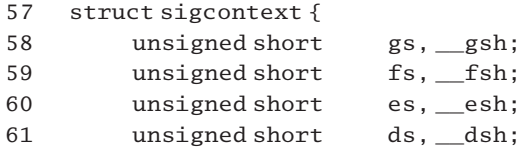

| 62 |     | unsigned long  | edi;           |
|----|-----|----------------|----------------|
| 63 |     | unsigned long  | esi;           |
| 64 |     | unsigned long  | ebp:           |
| 65 |     | unsigned long  | esp;           |
| 66 |     | unsigned long  | ebx;           |
| 67 |     | unsigned long  | edx;           |
| 68 |     | unsigned long  | ecx:           |
| 69 |     | unsigned long  | eax:           |
| 70 |     | unsigned long  | trapno;        |
| 71 |     | unsigned long  | err;           |
| 72 |     | unsigned long  | $e$ ip;        |
| 73 |     | unsigned short | cs, csh:       |
| 74 |     | unsigned long  | eflags;        |
| 75 |     | unsigned long  | esp_at_signal; |
| 76 |     | unsigned short | ss, ssh;       |
| 77 |     | struct_fpstate | * fpstate;     |
| 78 |     | unsigned long  | oldmask;       |
| 79 |     | unsigned long  | $cr2$ :        |
| 80 | } : |                |                |
|    |     |                |                |

Figure 19.3 Registering context for handling a signal

- 58–69 these are standard CPU registers. Note that each of the 16-bit segment register values are padded out with dummy variables, to keep the stack aligned.
- 70–71 this information is supplied for a signal sent by the kernel. The number of the trap that caused the signal to be sent is in trapno, and any error number supplied by the hardware is in err.
- 72–74 there are standard CPU registers. Note that the 16-bit CS register value is padded out with a dummy variable, to keep the stack aligned.
	- 75 a second copy of the stack pointer is saved here.
	- 76 this is the saved SS value, padded out to 32 bits.
	- 77 this is a pointer to a copy of the floating point register values (see Section 19.2.4 for the structure). This field normally points to the fpstate field in the sigframe structure on the stack (see Section 19.2.1), but it could point elsewhere.
	- 78 the first long of the blocked bitmap is made available here.
	- 79 the value of the CR2 register is saved here. This register is used by the CPU to save error information when a page exception is raised.

## 19.2.3 Extended context information for a signal handler

When using the POSIX extensions to signal handling, even more information is made available on the user stack. The struct sigcontext of Section 19.2.2 is replaced by a struct ucontext; see Figure 19.4, from  $\langle$ asm-i386/ucontext.h>.

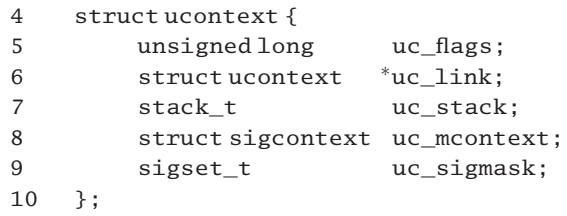

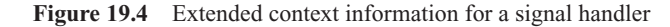

- 5 this field is currently unused. It is set to 0 by the function that creates an extended stack frame, setup\_rt\_frame() (see Section 19.3.2).
- 6 this field also is currently unused. It is set to  $0$  (NULL) by setup\_rt\_frame() (see Section 19.3.2).
- 7 the stack\_t has been defined in Section 17.6.1. It is filled in with information about the stack in use, such as a pointer to it, flags, and its size.
- 8 this is the old-style sigcontext structure (see Section 19.2.2).
- 9 this field contains the blocked bitmap of the current process. It is a full sigset  $t$  (Section 17.1.1), not just an unsigned long.

## 19.2.4 Floating point state

If the process has used the floating point unit (FPU), then the state of the FPU registers is also made available to the signal handler. The structures used for this are shown in Figure 19.5, from  $\langle$ asm-i386/sigcontext.h>.

```
18 struct _fpreg {
19 unsigned short significand [4];
20 unsigned short exponent;
21 };
22
23 struct fpxreg {
24 unsigned short significand[4];
25 unsigned short exponent;
26 unsigned short padding[3];
27 };
28
29 struct _xmmreg {
30 unsigned long element[4];
31 };
32
33 struct _fpstate {
34
35 unsigned long cw;
```

| 36 |     | unsigned long  | sw;             |
|----|-----|----------------|-----------------|
| 37 |     | unsigned long  | tag;            |
| 38 |     | unsigned long  | ipoff;          |
| 39 |     | unsigned long  | cssel:          |
| 40 |     | unsigned long  | dataoff:        |
| 41 |     | unsigned long  | datasel:        |
| 42 |     | struct_fpreg   | st[8];          |
| 43 |     | unsigned short | status;         |
| 44 |     | unsigned short | $magic$ :       |
|    |     |                |                 |
| 47 |     | unsigned long  | fxsr env[6];    |
| 48 |     | unsigned long  | mxcsr;          |
| 49 |     | unsigned long  | reserved;       |
| 50 |     | struct_fpxreg  | fxsr st[8];     |
| 51 |     | struct_xmmreg  | $xmm[8]$ :      |
| 52 |     | unsigned long  | $padding[56]$ : |
| 53 | } : |                |                 |
|    |     |                |                 |

Figure 19.5 Floating point state

- 18–21 this is the structure of an internal FPU register.
	- 19 there are 64 bits of significant information (including sign).
	- 20 there are 16 bits for the exponent.
- 23–27 this is the structure of an extended-format FPU register. It has an extra 48 bits, to bring it up to 128.
- 29–31 for a CPU with XMM extensions, the registers are treated as an undifferentiated 128 bits.
- 33–53 this is the structure used to hold the whole state of the FPU. Lines 35–42 contain the normal i387 hardware registers.
	- 42 this is for the eight FPU registers, see lines 18–21 for the struct.
	- 43 the CSW register is copied here before entering the signal handler.
	- 44 this field indicates whether the remainder of the struct is valid or not. 0xffff means regular FPU data only have been provided. Otherwise, the remaining fields are valid.
- 47–51 these fields save FXSR register values. The FPU state data structure has had to grow to accommodate the extended state required by the streaming SIMD extensions (SSEs).
	- 47 this space is for the FXSR FPU environment. It is similar to the information stored at lines 35–42, but in a different format.
	- 48 this is the control and status register.
	- 49 this field is reserved for future use.
	- 50 this space is for the FXSR FPU register data.
- 51 this is for the eight XMM registers; see lines 29–31 for the structure.
- 52 this is really space for future extensions.

## 19.3 Setting up a stack frame for signal handling

Now that the structure of a signal-handling stack frame has been described, the next thing to consider is how such a frame is set up on the user stack. There are two functions provided for this. One sets up a standard stack frame, for old-style signal handling. The other is for the case when a struct siginfo has been supplied and this has to be put on the stack as well.

## 19.3.1 Setting up a standard stack frame

The function shown in Figure 19.6, from arch/i386/kernel/signal.c, sets up a standard stack frame. The comments should be read in conjunction with a copy of the struct sigframe, from Section 19.2.1.

```
388 static void setup frame(int sig, struct k sigaction *ka,
389 sigset_t*set, struct pt_regs * regs)
390 {
391 struct sigframe *frame;
392 interr = 0;
393
394 frame = get_sigframe(ka, regs, sizeof(*frame));
395
396 if (!access_ok(VERIFY_WRITE, frame, sizeof(*frame)))
397 goto give_sigsegv;
398
399 err |=\underline{\hspace{0.3cm}} put_user((current->exec_domain
400 && current->exec_domain->signal_invmap
401 & 88 \text{ sig} < 32402 ? current->exec_domain->signal_invmap[sig]
403 : sig),
404 &frame->sig);
405 if (err)
406 goto give_sigsegv;
407
408 err |= setup_sigcontext(&frame->sc, &frame->fpstate,
                                              regs, set->sig[0]);
409 if (err)
410 goto give_sigsegv;
411
412 if (NSIG WORDS > 1) {
413 err = \text{copy_to_user}(frame->extramask,414 &set->sig[1], (frame->extramask));
415 }
416 if (err)
```

```
417 goto give_sigsegv;
421 if (ka->sa.sa flags & SA RESTORER) {
422 err |=\underline{\hspace{6pt}} put_user(ka->sa.sa_restorer,&frame->pretcode);
423 } else {
424 err | = \underline{\hspace{6pt}} put_user(frame->retcode, &frame->pretcode);
425
426 err |z - put user(0xb858,(short )(frame->retcode+0));
427 err |=\underline{\hspace{0.3cm}} put_user( NR_sigreturn,
                                           (int<sup>*</sup>)(frame->retcode+2));
428 err |=\underline{\hspace{0.5mm}} put_user(0x80cd,(short *)(frame->retcode+6));
429 }
430
431 if (err)
432 goto give_sigsegv;
435 regs->esp = (unsigned long) frame;
436 regs->eip = (unsigned long) ka->sa.sa handler;
437
438 set_fs(USER_DS);
439 regs->\xds = USER DS;
440 regs->xes = \text{USER}_DS;441 regs->\xss = USER DS;
442 regs->\xcs = USER CS;
443 regs->eflags &\text{~-TF} MASK;
444
445 #if DEBUG_SIG
446 printk("SIG deliver %s:\%d): sp=\%p pc=%p ra=%p\backslash n",
447 current->comm, current->pid, frame, regs->eip,
                                                    frame->pretcode);
448 #endif
449
450 return;
451
452 give_sigsegv:
453 if (sig == SIGSEGV)454 ka->sa.sa_handler = SIG_DFL;
455 force_sig(SIGSEGV, current);
456 }
```
Figure 19.6 Setting up a stack frame for signal handling

388–389 the parameters are: the number of the signal being handled; a pointer to the struct k\_ sigaction specifying the handler; a pointer to the blocked bitmap of the process (before any temporary changes were made to it); and a pointer to the saved (user mode) register values on the (kernel) stack.

394 this function (see Section 19.3.3) determines whether to use the normal user mode stack or an

alternative one. In either case, it returns a pointer to a stack area, which is treated as a struct sigframe.

- 396–397 if, for some reason, it is not possible to write to this structure, then we force a SIGSEGV signal on the process. The  $access \, ok()$  function is part of the memory manager.
- $399-404$  the put user() macro writes an integer value to user space, without checking the validity of the address. This is safe, as the address has been checked at line 396. It writes its first parameter into the address space specified by the second. In the present case, it converts the signal number, using execution domain information (if relevant) and writes it to the sig field of the struct sigframe.
- 405–406 if unable to do that, we force a SIGSEGV signal on the process.
- 408–410 this is the function that sets up the context information in the stack frame (see Section 19.4.2). The parameters are pointers to a struct sigcontext and a struct fipstate (both fields of the struct sigframe) and to the saved registers on the stack as well as the contents of the first long of the blocked bitmap.
- 409–410 if unable to do so, we force a SIGSEGV on the process.
- 412–415 as this is i386-specific code, \_NSIG\_WORDS is 2, so this block of code is always executed. The remaining words of the bitmap of blocked signals are copied to the extramask field of the struct sigframe. In the i386 case, this is only the second word.
- 416–417 if unable to do so, we force a SIGSEGV on the process.
- 421–429 this block of code sets things up to return from user space to the kernel when the handler has finished.
- 421–422 if provided, we use a stub already in user space. If the SA\_RESTORER bit is set in the sa\_flags field of the k sigaction, then we just copy the address of the user-supplied stub from sa restorer into the appropriate field of the struct sigframe. The use of this is deprecated; it is here only for backward compatibility with older code.
- 423–429 otherwise, the kernel has to provide its own stub. This would be the most common case.
	- 424 we write the address of the retcode field in frame to the pretcode field. This lets the system know that the stub code is in retcode[].
	- 426 this copies 0x b8 58 into the first two bytes of retcode []. Because the i386 is little endian, this will go in as 58b8.
		- 0x 58 is POPL EAX. When executed, this instruction will pop the value from the bottom of the stack (the signal number), and effectively discard it.
		- 0x B8 is move immediate into EAX. The immediate value will be in the next four bytes.
	- 427 \_\_NR\_sigreturn is the number of the sigreturn() system service. This is a special system service in Linux, used only to return to kernel mode after a signal handler has executed. It is described in Section 19.5.1.
- 428 this copies 0x 80 cd to the last two bytes of  $r = t$  and  $[$ ]. Because the i386 is little endian, this will go in as  $0x \text{ cd } 80$ , or INT 80. This code now executes an INT 80, for sigreturn().
- 431–432 if any one of these foregoing writes fails, we force a SIGSEGV on the process.
- 435–443 the saved copies of (user mode) registers are now changed, so that on return to user mode the program will run the handler, not continue on from where it was.
	- 435 the copy of the ESP register on the kernel stack now points to the beginning of the new stack frame just set up in user space (i.e. to the pretcode field). This will be the return address popped when the handler terminates. It in turn points to the stub in  $\text{retcode}[$ .
	- 436 the copy of the IP register points to the user-defined handler. So the first instruction executed in user mode will be the beginning of the handler.
- 438–442 this is memory manager code, setting up default values in the segment registers, just in case any of these were changed since the kernel was entered.
	- 438 this macro sets the default value for the end of the user segment.
- 439–441 the data, extra, and stack segment registers (xds, xes, and xss, respectively) are loaded with selectors for the user data segment.
	- 442 the code segment register  $(xcs)$  is loaded with a selector for the user code segment.
	- 443 the TF\_MASK bit is cleared in the saved copy of the EFLAGS register. Signal handlers are not single stepped, by default.
- 445–448 if debugging is turned on, a message is printed giving the name of the program, the pid of the process, the address of the newly built stack frame, the address of the handler, and the address of the beginning of the return code (stub) just built on the stack.
	- 450 everything is set up at this stage; this is the normal termination of this function. It returns to handle signal() (see Section 19.1).
- 452–455 this is the error exit if at any stage it was not possible to write to user space.
- 453–454 if the signal that could not be handled was SIGSEGV itself, then we change the handling for that signal to SIG\_DFL. There is no point in getting into an infinite loop.
	- 455 in any case, we force a SIGSEGV on the current process. The function was described in Section 18.2.7.

## 19.3.2 Setting up an extended stack frame

When extra information is available about a signal in a struct siginfo, then the stack frame created in user space is a little more complicated. The function to set this up is shown in Figure 19.7, from arch/i386/kernel/signal.c. Much of it is similar to the code described in Section 19.3.1, and the explanation will not be repeated. It should be read in conjunction with a copy of the struct rt\_sigframe, from Section 19.2.1.

```
458 static void setup rt frame(int sig, struct k sigaction *ka,
459 siginfo_t *info, sigset_t *set, struct pt_regs * regs)
460 {
461 struct rt sigframe * frame;
462 interr = 0:
463
464 frame = get sigframe(ka, regs, sizeof(*frame));
465
466 if (!access_ok(VERIFY_WRITE, frame, sizeof(frame)))
467 goto give_sigsegv;
468
469 err | = put user((current->exec domain
470 & \& \text{current} \rightarrow \text{exec\_domain} \rightarrow \text{signal\_invmap}471 & 88 \text{ sig} < 32472 ? current->exec_domain->signal_invmap[sig]
473 : sig),
474 &frame->sig):
475 err |z - put user(&frame->info, &frame->pinfo);
476 err |z - put user(&frame->uc, &frame->puc);
477 err | = \text{copy\_signfo} to user(&frame->info, info);
478 if (err)
479 goto give sigsegv;
482 err | = \underline{\hspace{2cm}}put_user(0, &frame->uc.uc_flags);
483 err = put_user(0, \& frame->uc.uc_link);484 err |=\underline{\hspace{0.3cm}} put_user(current->sas_ss_sp,
                                            &frame->uc.uc_stack.ss_sp);
485 err |z| = put user(sas ss flags(regs->esp),
486 	 Strame->uc.uc stack.ss flags);
487 err |=\underline{\hspace{0.3cm}} put_user(current->sas_ss_size,
                                          &frame->uc.uc_stack.ss_size);
488 err |= setup sigcontext(&frame->uc.uc mcontext,
489 Exame--Spstate, regs, set--sig[0]);
490 err | = \text{copy_to_user}(\& \text{frame} - \text{vac.uc_sigma} \times \text{seit}, \text{set},sizeof(*set));
491 if (err)
492 goto give_sigsegv;
496 if (ka->sa.sa flags & SA RESTORER) {
497 err |=\underline{\hspace{6pt}} put_user(ka->sa.sa_restorer, &frame->pretcode);
498 } else {
499 err |= put user(frame->retcode, &frame->pretcode);
500
501 err \mid = \underline{\hspace{2cm}} put\_user(0xb8, (char^*)(frame-)retcode+0));502 err |=\underline{\hspace{0.3cm}} put_user( NR_rt_sigreturn,
                                             (int<sup>*</sup>)(frame-&gt;retcode+1));503 err = \_\text{put\_user(0x80cd, (short^*)(frame-\text{retcode}+5));504 }
505
```

```
506 if (err)
507 goto give_sigsegv;
510 regs->esp = (unsigned long) frame;
511 regs->eip = (unsigned long) ka->sa.sa handler:
512
513 set fs(USER_DS):
514 regs->\xds = USER DS;
515 regs->\xes = \text{USER} DS;
516 regs->xss = USER DS;
517 regs->\xcs = USER CS;
518 regs->eflags &=-TF MASK:
519
520 #if DEBUG_SIG
521 printk("SIG deliver (%s:%d): sp¼%p pc¼%p ra¼%p\n",
522 current->comm, current->pid, frame, regs->eip,
                                               frame->pretcode);
523 #endif
524
525 return;
526
527 give_sigsegv:
528 if (sig == SIGSEGV)
529 ka->sa.sa_handler = SIG_DFL;
530 force_sig(SIGSEGV, current);
531 }
```
Figure 19.7 Set up an extended stack frame for signal handling

- 458–459 the parameters are as described at lines 388–389 of Section 19.3.1, with the addition of a pointer to a struct siginfo.
	- 461 although having the same name, frame is used this time as a pointer to the larger struct rt\_sigframe, as described in Section 19.2.1.
	- 464 given these parameters, this function makes space for a larger struct rt sigframe on the stack (see Section 19.3.3).
- 466–474 see description of lines 396–404 in Section 19.3.1.
	- 475 this points the pinfo field of the rt\_sigframe to the struct siginfo, which is also part of the stack frame.
	- 476 this points the puc field of the rt\_sigframe to the struct ucontext, which is also part of the stack frame.
	- 477 this copies the information from the struct siginfo in the kernel to the struct siginfo on the user stack. The function is described in Section 19.4.1.
- 478–479 if any of the last four writes to user space failed, then we force a SIGSEGV on the process.
- $482-492$  this creates the ucontext on the stack.
	- 482 this sets the flags to 0. This field is currently unused.
	- 483 this sets the link to 0 (NULL). This field is currently unused.
	- 484 this copies in the address of the alternate stack, whether it is in use or not. Of course, if no alternate stack has been set up, this field will be NULL.
- 485–486 the sas\_ss\_flags() function returns information about the status of the alternate stack (see Section 17.6.3). We make this available to the handler.
	- 487 this copies in the size of the alternate stack.
- 488–489 this is the function that sets up the context information in the stack frame (see Section 19.4). The parameters are pointers to a struct sigcontext and a struct \_fpstate (both fields of the struct sigframe), and to the saved registers on the stack as well as the contents of the first long of the blocked bitmap.
	- 490 this copies in the whole of the blocked bitmap, pointed to by set, an input parameter to the present function.
- 491–492 if any of the writes involved in setting up the ucontext failed, we force a SIGSEGV on the process.
- 496–507 this block of code set things up to return from user space to the kernel when the handler has finished. It is almost identical to lines 421–432 of Section 19.3.1.
	- 501 this copies 0x b8 into the first byte of  $\text{retcode}$  [; 0x B8 is moved immediately into EAX. The immediate value will be in the next four bytes.
	- 502 the immediate value is  $\text{NRT}_{\text{st}}$  is external, the number of the rt\_sigreturn() system service, described in Section 19.5.2.
- 510–530 see the description of lines 435–455 of Section 19.3.1 for comments on this block of code.

## 19.3.3 Getting a pointer to the stack frame in user space

Before setting up a stack frame in user space, the kernel must determine whether to do this on the standard user mode stack or on an alternate stack provided just for that purpose. The function that makes this decision is shown in Figure 19.8, from arch/i386/kernel/signal.c. It is called by the functions that set up a user stack frame (see Sections 19.3.1 and 19.3.2).

```
364 static inline void 
365 get sigframe(struct k sigaction *ka, struct pt regs * regs, size t
                                                          frame size)
366 {
367 unsigned long esp;
370 esp = regs->esp;
373 if (ka->sa.sa_flags & SA_ONSTACK) {
```
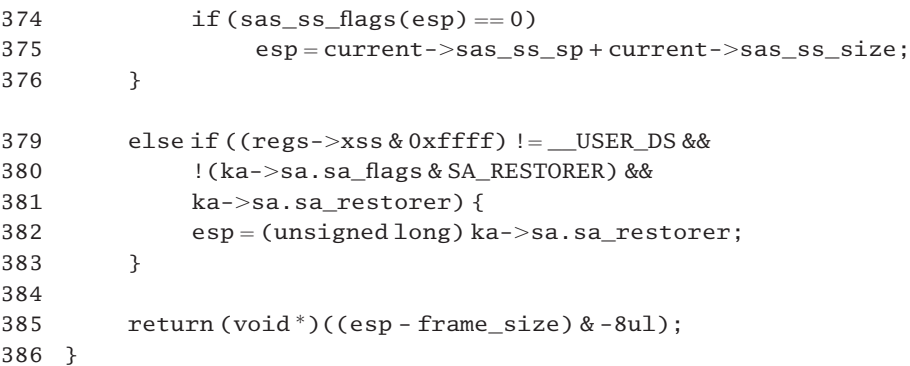

Figure 19.8 Determining which stack to use

- 365 the parameters are a pointer to the struct  $k$  sigaction for this signal, a pointer to the saved user-mode registers, and the size of the stack frame to be built.
- 370 we default to using the stack in use before entry to the kernel. This may be the alternate stack (e.g. if it was in use and the handler called a system service).
- 373–376 this is the X/Open sanctioned signal stack switching. If the SA\_ONSTACK bit is set in the sa\_flags field for this signal, an alternate stack should be used if one is set up.
	- 374 the function is in Section 17.6.3. A return value of 0 means that the alternative stack is set up but not in use. If it were actually in use, the value would be SS\_ONSTACK.
	- 375 so, we set esp to point to the top of the alternate stack.
- 379–383 the foregoing is the X/Open signal stack switching. However, legacy systems may not be using the SA\_ONSTACK flag but may still want to switch stacks, and a further test is necessary to cover all possibilities.
- 379–381 if all of these three conditions are TRUE, then we switch stacks:
	- The saved value of the selector for the stack segment shows that a user-defined alternate stack (which would be in the user data segment) was not in use at the time of entry to the kernel;
	- The SA\_RESTORER bit is not set, so the user is not supplying a stub function to return to kernel mode;
	- But the sa\_restorer field is valid; as this cannot be pointing to a stub function, it must be pointing to the top of an alternate stack.
	- 382 in that case the stack pointer is set to the value of sa\_restorer, which points to the top of the alternate stack.
	- 385 in all cases, we pull the stack pointer down to make room for the new stack frame. ANDing that value with unsigned long –8 clears the low-order 3 bits, effectively rounding it down to be on an 8-byte boundary.

# 19.4 Setting up signal context on the user stack

As part of the process of setting up a user stack frame, a significant amount of information is copied there from the kernel. This includes the struct siginfo supplied with the signal, some information relevant to signals from the thread structure, and the information in the struct pt\_regs on the kernel stack. This information is going to be removed from the kernel stack when the process returns to user mode to handle the signal, but it will be required again when the process returns to kernel mode after handling the signal, so it is saved on the user mode stack in the meantime. There are two main functions supplied for copying this information, with a number of subsidiary functions for use if FPU information has to be copied as well.

## 19.4.1 Copying extra signal information to user space

When a struct siginfo is being used to supply extra information about a signal, the contents of this structure have to be copied from within the kernel to user space, where the signal handler can access the data. The function to do this copying is shown in Figure 19.9, from arch/i386/kernel/signal.c.

```
33 int copy siginfo to user(siginfo t *to, siginfo t * from)
34 {
35 if (!access_ok (VERIFY_WRITE, to, sizeof(siginfo_t)))
36 return -EFAULT;
37 if (from->si code < 0)
38 return __copy_to_user(to, from, sizeof(siginfo_t));
39 else {
40 int err;
47 err = __put_user(from->si_signo, &to->si_signo);
48 err = put user(from->si errno, &to->si errno);
49 err |=\underline{\hspace{0.3cm}} put_user((short)from->si_code, &to->si_code);
50
51 err = put_user(from->si\_pid, &to->si\_pid);52 switch (from->si code >> 16) {
53 case \text{SI\_FAULT} >> 16:
54 break;
55 case SI CHLD >> 16:
56 err = \put\_user(from->si\_utime, & to->si\_utime);57 err | = \underline{\hspace{2cm}} put_user(from->si_stime, &to->si_stime);
58 err |=\underline{\hspace{0.3cm}} put_user(from->si_status, &to->si_status);
59 default:
60 err |= \underline{\hspace{1cm}} put\_user(from->si\_uid, \& to->si\_uid);61 break;
62
63 }
64 return err;
```
65 }

66 }

Figure 19.9 Copying extra signal information to user space

- 33 the parameters are pointers to the source and destination structures. Both are of type siginfo<sub>t</sub> (see Section 17.1.5.1).
- 35–36 the memory manager checks that it is possible to write to the whole struct siginfo to user space. If not, the function returns an error value EFAULT.
- 37–38 an si\_code value less than 0 means that the signal was sent by a trusted kernel subsystem, and the full structure can be copied, including the pad field. The function \_\_copy\_to\_user() copies a block of arbitrary size.
- 39–65 otherwise, the signal was sent by a user process. This code is making sure that no padding at the end of the structure is copied to user space. This would be a potential security leak.
- 47–49 these three int fields are always present (see the description of struct siginfo in Section 17.1.5.1), so they are always copied. The function <u>put\_user()</u> is more efficient for copying integers.
	- 51 the first 32 bits of the union are always present, so can be copied. Note that from here on, the shorthand names for the fields, as defined in Section 17.1.5.2, are being used.
- 52–63 this switch statement is making sure that only valid data are transferred to user space by treating each element of the union separately. It switches on the high-order 16 bits of si\_code, which indicate the particular member of the union that is valid in each case (see Section 17.1.5.3).
- 53–54 in the \_\_SI\_FAULT case, the \_sigfault member of the union is valid. This merely contains a 32-bit pointer, which has already been copied at line 51, so no further copying is done.
- 55–58 in the \_\_SI\_CHLD case, the \_sigchld member of the union is valid. The first 32 bits of this (si\_pid) have already been copied at line 51, so these other three fields are now copied. Note that there is no break – execution falls into the default case.
- 59–61 in all other cases (\_\_SI\_KILL, \_\_SI\_TIMER, \_\_SI\_POLL), the si\_pid field has already been copied, so we copy the si\_uid field now.
	- 64 if any of the attempts to copy to user space returned an error, the return value will not be 0.

## 19.4.2 Copying the register state to user stack

The function that copies the register context to the user stack is shown in Figure 19.10, from arch/i386/kernel/signal.c.

```
318 static int
319 setup_sigcontext(struct sigcontext *sc, struct _fpstate
320 fpstate, struct pt regs *regs, unsigned long mask)
321 {
```

```
322 int tmp, err = 0:
323
324 tmp = 0;
325 \qquad \qquad \text{asm} \quad (\text{``movl %%gs}, %0" : "=r"(\text{tmp}): ""(tmp));326 err | = \underline{\hspace{2cm}} put_user(tmp, (unsigned int *)&sc->gs);
327 __asm__("movl %%fs,%0" : "¼r"(tmp): ""(tmp));
328 err | = put user(tmp, (unsigned int *)&sc->fs);
329
330 err |=\underline{\hspace{0.3cm}} put_user(regs->xes, (unsigned int *)&sc->es);
331 err |= put user(regs->\timesds, (unsigned int *)&sc->\ds);
332 err |=\underline{\hspace{0.3cm}} put_user(regs->edi, &sc->edi);
333 err | = put user(regs->esi, &sc->esi);
334 err |= put user(regs->ebp, &sc->ebp);
335 err | = \underline{\hspace{1cm}} put_user(regs->esp, &sc->esp):
336 err |=\underline{\hspace{0.3cm}} put_user(regs->ebx, &sc->ebx);
337 err | = \underline{\hspace{1cm}} put_user(regs->edx, &sc->edx);
338 err | = \underline{\hspace{1cm}} put_user(regs->ecx, &sc->ecx);
339 err | = put user(regs->eax, &sc->eax);
340 err |= put user(current->thread.trap no. &sc->trapno);
341 err |=\underline{\hspace{0.3cm}} put_user(current->thread.error_code, &sc->err);
342 err | = put user(regs->eip, &sc->eip);
343 err |=\underline{\hspace{0.3cm}} put_user(regs->xcs, (unsigned int *)&sc->cs);
344 err | = put_user(regs->eflags, &sc->eflags);
345 err |=\underline{\hspace{2cm}}put_user(regs->esp, &sc->esp_at_signal);
346 err |=\underline{\hspace{0.3cm}} put_user(regs->xss, (unsigned int *)&sc->ss);
347
348 tmp = save_i387(fpstate);
349 if (tmp < 0)
350 err = 1;
351 else
352 err | = put_user(tmp ? fpstate : NULL, &sc->fpstate);
355 err | = \underline{\hspace{6pt}}put_user(mask, &sc->oldmask);
356 err | = _put_user(current->thread.cr2, &sc->cr2);
357
358 return err;
359 }
```
Figure 19.10 Copy state to the user stack

- 319–320 the first two parameters are pointers to a struct sigcontext (Section 19.2.2) and a struct\_fpstate (Section 19.2.4), both in the stack frame in user space. The third parameter is a pointer to the saved user mode registers on the kernel stack. The fourth is the first word of the blocked bitmap.
	- this saves the contents of the GS segment register to the local tmp variable.
	- now we copy tmp to the gs field of the struct sigcontext.
- 327–328 this repeats lines 325–326 for the FS register. These moves are necessary because the value of these registers is not saved in a struct pt\_regs. Note that these are the values in the registers at this stage, not when the process entered the kernel, but as the kernel does not use these registers, that causes no problem.
- 330–339 other fields of the struct sigcontext are filled in, in order, from the saved values of hardware registers on the kernel stack. Note that this order is different from that of the struct pt\_regs.
- 340–341 if the signal was sent by the kernel, information about the trap number and error code are available in the thread structure of the current process. These are copied to their own fields in the stack frame, thus making them available to the handler.
- 342–346 the values of the remaining registers are copied to their appropriate places in the stack frame.
	- 348 if necessary, we save the floating point register values to the \_fpstate field in the stack frame. The function to do this, as described in Section 19.4.3.1, first checks if it is necessary. It returns -1 if it is unable to copy, 0 if the FPU was never used, so we set up an error value to return.
	- 352 otherwise, we copy either the pointer to the struct \_fpstate, or NULL if the FPU was never used, to the fpstate field in the stack frame.
	- 355 this copies the first 32 bits of the blocked bitmap to the oldmask field.
	- 356 this copies the value of the hardware CR2 register from thread. The CPU writes error information here when a page exception is raised.
	- 358 only if every one of the copy operations succeeded will the return value be 0; otherwise err will have some positive value.

#### 19.4.3 Copying the floating point unit state to the user stack

As part of setting up to handle a signal, it may be necessary to make the FPU state available in user space. This is necessary only if the process has actually used the FPU, of course, so there is a function that does that checking and a number of others to do the actual copying.

#### 19.4.3.1 Checking if the floating point unit state needs to be copied

The function that checks if the FPU state needs to be copied is shown in Figure 19.11, from arch/i386/kernel/i387.c.

```
321 int save_i387( struct _fpstate *buf)
322 {
323 if (!current->used_math)
324 return 0;
329 current->used_math = 0;
330
331 if (HAVE HWFP) {
332 if ( cpu_has_fxsr ) {
```
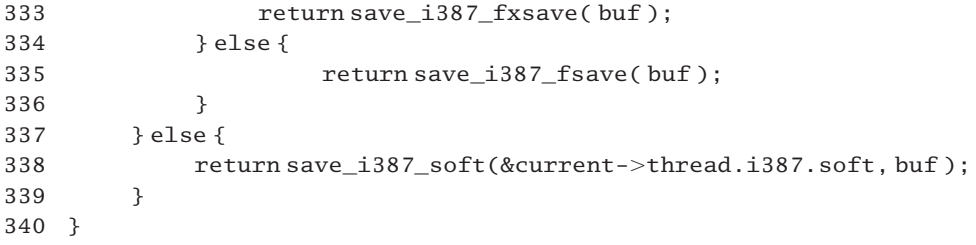

Figure 19.11 Checking if the floating point unit state needs to be copied

- 321 the parameter is a pointer to the area of the user stack reserved for FPU information, a struct fpstate, as described in Section 19.2.4.
- 323–324 if this field in the task\_struct is still clear, then the current process has not used the FPU. FPU state could not be relevant to the signal handler, so we return 0.
	- 329 if the process has used the FPU before this, the state is now going to be saved and perhaps altered, so we mark it as invalid. This will cause the hardware registers to be reloaded on the next attempted FPU operation by the current process.
- 332–336 this block of code is executed if a hardware FPU has been detected at boot time.
- 332–333 if an extended FPU (with MMX instructions) was detected at boot time, we use this copy function (see Section 19.4.3.3). It returns 1 on success,  $-1$  on failure.
	- 335 otherwise, we use this copy function (see Section 19.4.3.2). It also returns 1 on success,  $-1$  on failure.
	- 338 if there is no hardware FPU (an original 386) then we use this copy function, the internals of which are heavily dependent on the emulator. As this is not really relevant to modern machines (is anybody actually running Linux on a 386?), it is not considered any further here.

#### 19.4.3.2 Saving standard floating point unit registers

The function shown in Figure 19.12, from arch/i386/kernel/i387.c, saves the register state of a standard FPU to the signal-handling stack frame. It should be read with reference to Figures 2.17 (pages 33–34) and 19.5.

```
288 static inline int save_i387_fsave(struct_fpstate*buf)
289 {
290 struct task_struct *tsk = current;
291
292 unlazy fpu( tsk );
293 tsk->thread.i387.fsave.status = tsk->thread.i387.fsave.swd;
294 if ( __copy_to_user(buf, &tsk->thread.i387.fsave,
295 sizeof(struct i387 fsave struct) ) )
296 return -1;
```
297 return 1;

298 }

Figure 19.12 Saving standard floating point unit registers

- 288 the parameter is a pointer to the struct \_fpstate in user space, to which the register state is to be written.
- 290 this takes a local pointer to the task struct of the current process, where the register state will be saved by unlazy  $fpu()$  in the next line.
- 292 this macro, described in Section 11.10.2.2, copies values from the hardware FPU registers to the thread structure, if necessary.
- 293 this makes a second copy of the status word in the thread structure.
- 294–295 this copies the state from thread to the user stack. This fills in the first nine fields of the struct \_fpstate, up to and including status. One would have expected the magic field to have been expressly set to 0xFFFF at this stage. The remainder of the struct \_fpstate is unused.
	- 296 if unable to copy, we return failure  $(-1)$ .

#### 19.4.3.3 Saving extended floating point unit registers

When the FPU has XMM extensions there is some extra FPU state. The function to copy this is shown in Figure 19.13, from arch/i386/kernel/i387.c. It should be read with reference to Figures 2.18 (page ...) and 19.5.

```
300 static inline int save_i387_fxsave( struct _fpstate *buf)
301 {
302 struct task struct * tsk = current;
303 interr = 0;
304
305 unlazy_fpu( tsk );
306
307 if (convert_fxsr_to_user(buf, &tsk->thread.i387.fxsave))
308 return -1;
309
310 err |=\underline{\hspace{0.5mm}} put_user( tsk->thread.i387.fxsave.swd, &buf->status );
311 err | = \underline{\hspace{2cm}}put_user(X86_FXSR_MAGIC, &buf->magic);
312 if ( err )
313 return -1;
314
315 if (\text{copy_to_user}(\&\text{buf->}_f xsr\_env[0],&tsk->thread.i387.fxsave,
316 sizeof(struct i387 fxsave struct)))
317 return -1;
```
318 return 1;

319 } Figure 19.13 Saving extended floating point unit registers 300 the parameter is a pointer to the struct fostate in user space, to which the register state is to be written. 302 this takes a pointer to the task struct of the current process, where the register state will be saved by unlazy\_fpu()at line 305. 305 this macro, described in Section 11.10.2.2, copies values from the hardware FPU registers to the thread structure, if necessary. 307 this function, described in Section 19.4.3.4, fills the first eight fields of the struct fpstate in user space, up to and including st. It converts from the format used in thread. 308 as it returns 0 on success, any other value is an error, so an error indication of  $-1$  is returned. 310 this copies the status word to user space. 311 this sets up the magic field in the struct fpstate. This indicates that the extended information is valid. It is defined in  $\langle$ asm-i386/sigcontext.h>as

55 #define X86\_FXSR\_MAGIC 0x0000

- 312–313 if either of the foregoing writes failed, we return an error value of  $-1$ .
- 315–316 this copies the whole of the fxsave field of thread to the latter part of the struct fpstate, beginning with the fxsr env field. We compare the fxsave field in thread (Figure 2.18) with the \_fxsr\_env and following fields (Section 19.2.4). Although different in the way they are declared, they are exactly the same in structure.
	- 317 if unable to copy this, we return an error of  $-1$ .

#### 19.4.3.4 Converting and copy FXSR values

The format in which the values in the FXSR registers are saved in thread is slightly different from that required on the user stack, so the function shown in Figure 19.14, from arch/i386/kernel/i387.c, converts between formats as well as copying from kernel to user space. It should be read with reference to Figures 2.18 (page 34) and 19.5.

```
227 static inline int convert_fxsr_to_user(struct_fpstate*buf,
228 struct i387_fxsave_struct *fxsave)
229 {
230 unsigned long env[7];
231 struct fpreg *to;
232 struct_fpxreg *from;
233 int i;
234
```

```
235 env[0] = (unsigned long)fxsave->cwd | 0xffff0000:
236 env[1] = (unsigned long)fxsave->swd | 0xffff0000;
237 env[2] = twd fxsr_to_i387(fxsave);
238 env[3] = fxsave->fip;
239 env[4] = fxsave->fcs | ((unsigned long)fxsave->fop << 16);
240 env[5] = fxsave->foo:
241 env[6] = fxsave->fos:
242
243 if ( _copy_to_user( buf, env, 7 * sizeof(unsigned long)))
244 return 1;
245
246 to=&buf->st[0]:
247 from = (struct _fpxreg<sup>*</sup>) &fxsave->st_space[0];
248 for (i = 0; i < 8; i++), to++, from++) {
249 if (-copy_to_user(to, from, sizeof(*to)))250 return 1;
251 }
252 return 0;
253 }
```
Figure 19.14 Converting and copying FXSR values

- 227–228 the parameters are a pointer to a struct  $_{\text{fprate}}$  (Section 19.2.4) on the stack and a pointer to a struct i387 fxsave struct (Figure 2.18) in thread.
- 235–241 on the user stack, the first seven items of floating point information are in the format used by a standard FPU, as seen in Section 19.4.3.2. In thread, all information is maintained in the format used by an extended FPU. These lines convert the data into the appropriate format, preparatory to copying it to user space.
	- 235 the first value is the control word, with the high-order 16 bits set to all 1s.
	- 236 the second value is the status word, with the high-order 16 bits set to all 1s.
	- 237 the function, described in Section 19.4.3.5, calculates 2-bit tags for each of the eight registers, as saved in thread, and writes them here.
- 238–239 these two fields contain the floating instruction pointer. The 32-bit offset is in fip, with the 16-bit segment selector in fcs.
	- 239 the high-order 16 bits contain the value from the last instruction opcode register  $(fxsave->fop)$ ; the low-order 16 bits contain the segment selector.
- 240–241 this is the 48-bit floating point operand. The 32-bit offset is in foo, whereas the 16-bit segment selector is in the low half of fos.
	- 243 we copy this seven-element array to the first seven fields of the struct \_fpstate on the user stack frame.
	- 244 if it cannot be copied, we return an error value of 1.
- 246 the to field points to the beginning of the  $_st[]$  array on the user stack, immediately after the field just filled in. This is an array of struct \_fpreg, each 10 bytes long (see Section 19.2.4).
- 247 the from field points to the beginning of the st space  $[$ ] array in thread, which contains values from the eight FPU registers. Each entry here is padded to be 16 bytes long.
- 248–251 this loop copies eight elements from  $st$  space [] to  $st$ []. Each element is aligned on a 10-byte boundary on the stack.
	- 250 if any of these copies fails, it returns an error value of 1.
	- 252 otherwise, we return success.

#### 19.4.3.5 Calculating tag values

Each of the low-order 8 bits in the twd field of the struct i387\_fxsave\_struct in thread represents the state of a corresponding FPU register, indicating whether it contains valid information or is empty. The function shown in Figure 19.15, from arch/i386/kernel/i387.c, converts each of these 1-bit tags to a 2-bit tag. The new tags distinguish four different states in a register:

- 0: ordinary valid information;
- 1: a value representing 0.0;
- 2: a special floating point number;
- 3: no valid information.

It returns a bitmap of these values.

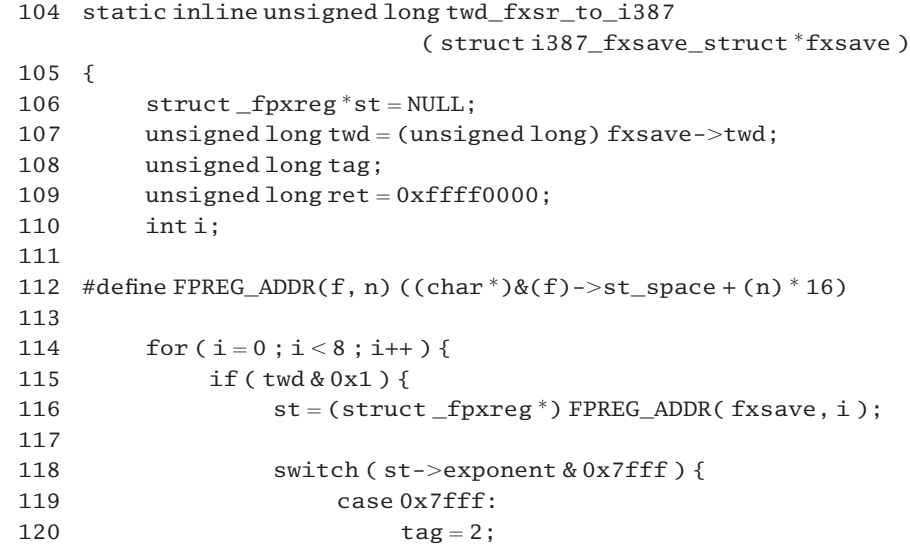

121 break; 122 case 0x0000: 123 if ( !st->significand[0] && 124 **124 124 124 124 125 125 125 125 126 126 126 126 126 126 126 126 126 126 126 126 126 126 126 126 126 126 126 126 126 126 126 126 126 126 127 127 1** 125  $125$  $126$   $|st-\rangle$ significand[3]  $\}$ {  $127$  tag = 1; 128 } else {  $129$  tag = 2; 130 } 131 break:  $132$  default: 133 if  $(st->$ significand[3]  $& 0x8000$  ) {  $134$  tag = 0; 135 } else {  $136$  tag = 2; 137 } 138 break; 139 } 140 } else {  $141$  tag = 3; 142 } 143 ret  $| = (\text{tag} << (2 * i));$ 144  $\text{twd} = \text{twd} >> 1;$ 145 } 146 return ret; 147 }

Figure 19.15 Calculating tag values

- 104 the input parameter is a pointer to a struct i387\_fxsave\_struct in thread (see Figure 2.18, page 34).
- 107 this takes a local copy of the tag word from thread, cast to be unsigned long.
- 109 this default return value will be manipulated in the body of the function.
- 112 the parameters to this macro are a pointer to an i387\_fxsave\_struct and an integer indicating one of the eight registers. It evaluates to the address of the corresponding 16-byte register (specified by n) within the st\_space[] array, cast as a pointer to char.
- 114–145 this goes through each of the eight registers in turn.
- 115–139 if the least significant bit of the tag word is set, then there is some information in this register. A tag of 0, 1, or 2 must be created, depending on the nature of this information.
	- 116 this line sets st up as a pointer to the register currently being considered.
- 118–139 this switches on the low-order 15 bits of the exponent field of this register.
- 119–121 if all these bits are set, then the register contains a special floating point number, and the tag value is 2.
- 122–131 if these bits of exponent are 0, then the type of information in the register depends on the value in significand[].
- 123–127 if all four elements of significand  $\lceil \cdot \rceil$  are 0, then the value is 0, so tag is 1.
	- 129 if any element of significand  $\lceil \cdot \rceil$  is nonzero, then the register contains a special floating point number, and tag is 2.
- 132–138 this case is for all other values of exponent.
- 133–134 if the most significant bit of significand is set, then there is valid information in the register, so tag is 0.
	- 136 otherwise, it is some special floating point number.
	- 141 if the least significant bit of the tag word is clear, then there is no information in the corresponding register, so we have a tag value of 3.
	- 143 as 2 bits are needed to represent the range of tag values, we shift the value left by the appropriate number of bits and add it to ret, for eventual return. Note that ret is an unsigned long, with the high-order 16 bits set at initialisation (line 109).
	- 144 this makes the next bit of twd available for inspection at line 115.
	- 145 we go around the loop again.
	- 146 each pair of the low-order 16 bits in ret represent the tag value calculated for a specific register.

## 19.5 Returning to kernel mode after handling a signal

As described in Section 19.3, when a signal handler terminates it finds a return address on its stack that causes it to execute a stub routine. This stub routine in turn consists of an INT 0x80 instruction, which calls a system service. Depending on the type of stack frame built for the handler, this system service is either sigreturn() or  $rt$  sigreturn(). These two system services will now be considered.

#### 19.5.1 Returning from a standard stack frame

The function shown in Figure 19.16, from arch/i386/kernel/signal.c, implements the sigreturn() system service. Remember that this is called from the entry code to a system service (see Section 10.4.3.2). At this stage a struct pt\_regs has been built on the kernel stack for this system call.

```
249 asmlinkage int sys_sigreturn(unsigned long __unused)
250 {
251 struct pt\_regs * regs = (struct pt\_regs *) & _unused;
252 struct sigframe * frame = (struct sigframe *)(regs->esp - 8);
253 sigset_t set;
254 int eax;
255
```
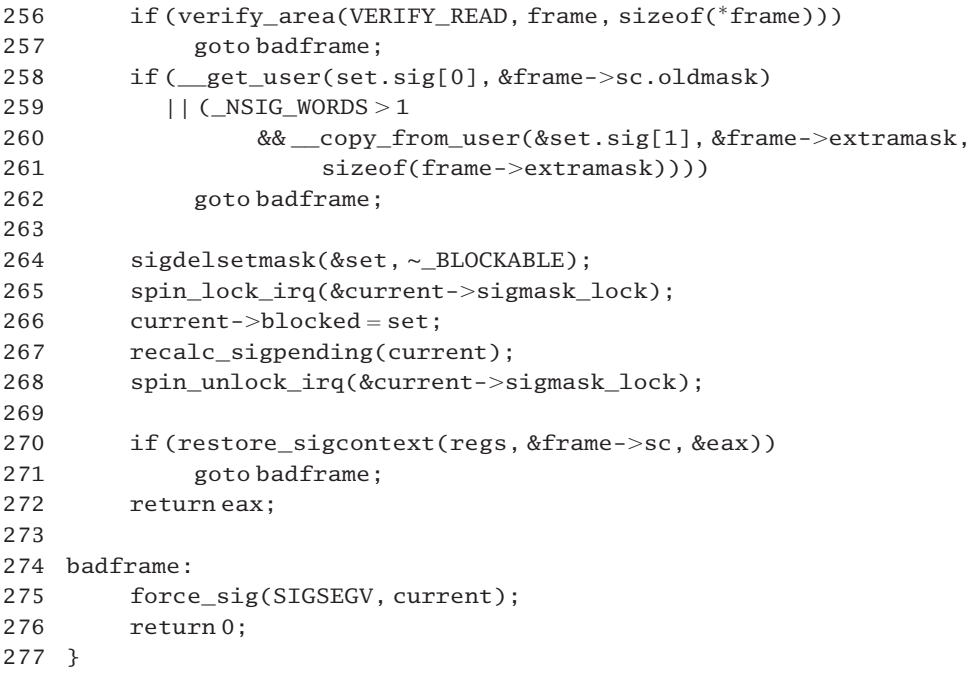

Figure 19.16 Returning from a standard stack frame

- 249 there is one parameter on the stack, but its value is never used. Rather, its address is used, to find the bottom of the stack.
- 251 as the saved registers on the kernel stack begin with \_unused (really EBX), this line sets up regs pointing to the struct pt\_regs on the stack.
- 252 to understand what is going on here, it is necessary to recap a little. The stack frame set up on the user mode stack is shown in Figure 19.17. From the bottom up, this is a struct sigframe. When the signal handler terminates, it pops the return address (the pretcode field) to the EIP register. The stub then pops and discards the sig field, leaving ESP pointing to sc. Then the INT 80 instruction is executed and the kernel is entered. As part of the entry protocol, the value of ESP pointing to sc is saved on the kernel stack. This line subtracts 8 bytes from the saved value of ESP; that points frame back to the beginning of the struct sigframe.

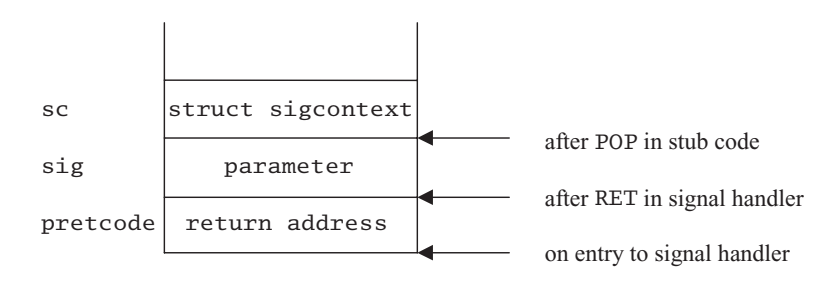

- 256–257 if it is not possible to read from the stack frame in user space, then we force a SIGSEGV on the process.
- 258–262 the handler may have changed its copy of the signal mask, so it has to be updated. If the signal mask cannot be copied from user space to the local set variable, we force a SIGSEGV on the process. Note that && has higher precedence than  $| \cdot |$ , so the NSIG WORDS  $> 1$  is associated with the  $\text{copy\_from user}()$ , not the  $\text{get\_user}()$ . In fact, the copy from user() is called only if NSIG WORDS  $> 1$  is TRUE.
	- 258 this is for the first 32 bits of the signal mask.
- 259–261 for the case when there are more than 32 bits in the signal mask, we copy the remainder. This is i386-specific code so there will never be more than 64 bits.
	- 264 this clears any bits not in BLOCKABLE, just in case the handler tried to block an unblockable signal. The macro is defined in  $arch/i386/kernel/signal.c$  as
		- 29 #define BLOCKABLE (~(sigmask(SIGKILL) | sigmask(SIGSTOP)))

Remember that sigmask() sets the bit corresponding to its parameter, so \_BLOCKABLE has all bits set, with the exception of SIGKILL and SIGSTOP. The sigdelsetmask() function was described in Section 17.2.3.1.

- 265–268 while manipulating the bitmap of the current process we ensure that signals cannot be posted to it by taking out the interrupt-safe spinlock, using the macros from Section 12.8.1.
	- 266 the blocked bitmap is updated to the value just calculated in set.
	- 267 here we reevaluate the signal state of the process (see Section 18.3.2).
- $270-271$  this function copies the information back from the user stack frame (pointed to by  $f$ rame) to the struct pt regs on the kernel stack (see Section 19.6.1). If unable to do so, we force a SIGSEGV on the process.
	- 272 this returns the value written to eax by the restore\_sigcontext() function. This is the value from the eax field in the stack frame in user space. Control returns to the system call entry routine in Section 10.4.3.2, with this value in the EAX register.
- 274–276 this is the error exit, taken if we are unable to read from the stack frame in user space.
	- 275 this function forces a signal on the current process, even if that signal is blocked (see Section 18.2.7).
	- 276 a zero return value is a failure. Control returns to the system call entry routine in Section 10.4.3.2, with this 0 in the EAX register.

## 19.5.2 Returning from an extended stack frame

The function shown in Figure 19.18, from arch/i386/kernel/signal.c, implements the rt\_sigreturn() system service. It is very similar to the function discussed in the previous section, and only the extra processing will be commented on.

```
279 asmlinkage int sys_rt_sigreturn(unsigned long __unused)
280 {
281 struct pt_regs * regs = (\text{struct pt} \text{regs}^*) \& \text{ unused};282 struct rt sigframe * frame = (struct rt sigframe *)(regs->esp - 4);
283 sigset tset:
284 stack tst:
285 int eax;
286
287 if (verify_area(VERIFY_READ, frame, sizeof(*frame)))
288 goto badframe;
289 if ( __copy_from_user(&set, &frame->uc.uc_sigmask,
                                                     sizeof(set)))
290 goto badframe;
291
292 sigdelsetmask(&set, ~_BLOCKABLE);
293 spin_lock_irq(&current->sigmask_lock);
294 current->blocked = set:
295 recalc_sigpending(current);
296 spin_unlock_irq(&current->sigmask_lock);
297
298 if (restore sigcontext(regs, &frame->uc.uc mcontext, &eax))
299 goto badframe;
300
301 if ( __copy_from_user(&st, &frame->uc.uc_stack, sizeof(st)))
302 goto badframe;
305 do_sigaltstack(&st, NULL, regs->esp);
306
307 return eax;
308
309 badframe:
310 force sig(SIGSEGV, current);
311 return 0;
312 }
```
Figure 19.18 Returning from an extended stack frame

- 279–288 see lines 249–257 of Section 19.5.1.
	- 282 note that this time the stack pointer is pulled down only by 4 bytes. The stub did not pop the sig field in this case. Also, it is cast as a pointer to a struct rt\_sigframe.
- 289–290 if it is not possible to copy the full mask of blocked signals from the user space stack frame to the set variable, we force a SIGSEGV signal on the process.
- 292–299 see lines 264–271 of Section 19.5.1.
- 301–302 the uc\_stack field contains information about the stack in use. If it is not possible to copy this information from user space to the local st variable, we force a SIGSEGV signal on the process.
- 305 this function checks and, if necessary, restores the user mode stack as specified by st. It was described in Section 17.6.2.
- 307–311 see lines 272–276 of Section 19.5.1.

# 19.6 Copying information back from user space

Before running the signal handler, a significant amount of information was copied from the kernel stack and the struct thread to the user stack. All of that information has to be copied back from user space to kernel space after the handler has run. There is one main function for that, and a number of subsidiary ones, all of which are considered in this section.

### 19.6.1 Restoring signal context from user space

The function that does the bulk of the work of restoring the context from user space is shown in Figure 19.19, from arch/i386/kernel/signal.c.

```
188 static int
189 restore_sigcontext(struct pt_regs *regs, struct sigcontext *sc,
                                                          int *peax)190 f191 unsigned int err = 0;
192
193 #define COPY(x) err | = get user(regs->x, &sc->x)
194
195 #define COPY_SEG(seg) \
196 { unsigned short tmp; \
197 err |= get user(tmp, &sc->seg);
198 \text{regs->x##seg = tmp};199
200 #define COPY_SEG_STRICT(seg)
201 { unsigned short tmp; \
202 \quad \text{err} \mid = \text{get\_user}(\text{tmp}, \&sc->seg);203 regs->x\#4\text{seg} = \text{tmp}|3;204
205 #define GET_SEG(seg) \setminus206 { unsigned short tmp; \
207 err | = \text{get\_user}(\text{tmp}, \&sc->seg);208 loadsegment(seg,tmp); }
209
210 GET_SEG(gs);
211 GET SEG(fs);
212 COPY SEG(es);
213 COPY_SEG(ds);
214 COPY(edi);
215 COPY(esi);
216 COPY(ebp);
```

```
217 COPY(esp);
218 COPY(ebx);
219 COPY(edx);
220 COPY(ecx);
221 COPY(eip);
222 COPY_SEG_STRICT(cs);
223 COPY_SEG_STRICT(ss);
224
225 {
226 unsigned int tmpflags;
227 err | = \text{get\_user}(\text{tmpflags}, \& sc->eflags);228 regs->eflags = (regs->eflags &0.00005) | (tmpflags &0.00005);
229 regs-\geqorigear = -1;
230 }
231
232 {
233 struct_fpstate * buf;
234 err | = get user(buf, &sc->fpstate);
235 if (buf) {
236 if (verify_area(VERIFY_READ, buf, sizeof(*buf)))
237 goto badframe:
238 err |= restore i387(buf);
239 }
240 }
241
242 err | = get_user(*peax, &sc->eax);
243 return err;
244
245 badframe:
246 return 1;
247 }
```
Figure 19.19 Restoring signal context from user space

- 189 the parameters are a pointer to the saved register values on the kernel stack, a pointer to the struct sigcontext on the user stack, and a pointer to an int into which a success or failure value will be written.
- 193–208 a number of macros are declared for use within this function.
	- 193 this macro copies a specified field from the struct sigcontext in user space to the corresponding field on the kernel stack. If it cannot copy, the resulting error value is accumulated in err.
- 195–198 this macro copies a specified segment register value from the struct sigcontext in user space to the corresponding field on the kernel stack. If there is an error, the error value is accumulated in err.
	- 197 the copying is done in two steps. First, we copy to tmp and check for errors.
- 198 now we copy from tmp to the appropriate place on the kernel stack. The use of a macro here allows an 'x' to be prepended to the segment identifier, as required by the naming convention in a struct pt\_regs.
- 200–203 this macro also copies a segment register value, but it makes sure that the least-significant 2 bits are set. In case the user tried to change to kernel mode by clearing these bits, this sets them again.
- 205–208 this macro loads a particular hardware segment register with the corresponding value from the user stack. It is used for FS and GS. The loadsegment() function that it uses is described in Section 19.6.2.
- 210–211 this copies the gs and fs values from the user stack to the GS and FS hardware registers.
- 212–223 this copies the other segment registers and the general purpose registers from the user stack to the kernel stack, taking care that the user is not allowed access to kernel code or stack. This is overwriting the values pushed there by SAVE\_ALL, on entry to the sigreturn() or rt\_sigreturn() system services.
- 225–230 this copies and adjust the EFLAGS value.
	- 227 this copies the eflags field from the user stack to the temporary tmpflags.
	- 228 0x 40DD5 represents the flags that can be set by a user. First, all these are turned off in the copy on the kernel stack. Then, any subset of these requested by the signal handler are turned on. The end result is that any of these bits requested by the signal handler are turned on, as well an any other bits turned on beforehand.
	- 229 the origeax field is used to identify the number of the system call that caused the process to enter the kernel. Putting  $-1$  here means that it did not enter because of a system call but on the rebound after handling a signal.
- 232–240 this copies FPU state, if necessary.
	- 234 this gets the pointer to the struct \_fpstate on the user stack into the local buf.
	- 235 if the pointer is valid, then there is state to be copied.
- 236–237 if it is not possible to read from the floating point area of the stack frame in user space, we return an error code of 1.
	- 238 otherwise, we restore the state, using the function described in Section 19.6.3.1.
	- 242 this copies the eax value from the user stack back to the int variable in the caller of this function, either sys\_sigreturn() (Section 19.5.1) or sys\_rt\_sigreturn() (Section 19.5.2).
	- 243 if all the calls to get\_user() (including those in the macros) were successful, this returns 0 (success). Otherwise, it returns a positive (error) value.
	- 246 this is an error return value.

## 19.6.2 Loading a segment register

The macro shown in Figure 19.20, from  $\langle$ asm-i386/system.h>, loads a hardware segment register. It falls back on loading a 0 value if something goes wrong.

| 83 | #defineloadsegment(seg, value)                                      |  |
|----|---------------------------------------------------------------------|--|
| 84 | asm volatile $(''\n n'')$                                           |  |
| 85 | $"1:\$ \t"                                                          |  |
| 86 | "mov $1\,$ %0,%%" #seg "\n"                                         |  |
| 87 | $"2:\n\cdot"$                                                       |  |
| 88 | ". section . fixup, $\langle$ "ax $\langle$ " $\langle n \rangle$ " |  |
| 89 |                                                                     |  |
| 90 |                                                                     |  |
| 91 | "popl%%" #seg "\n\t"                                                |  |
| 92 | "jmp $2b\$ n"                                                       |  |
| 93 | ".previous\n"                                                       |  |
| 94 | ".section __ex_table, \"a\"\n\t" \                                  |  |
| 95 | ".align $4\nh't$ "                                                  |  |
| 96 | ".long $1b$ , $3b\n\cdot$ "                                         |  |
| 97 | ".previous"                                                         |  |
| 98 | :: "m" $(*$ (unsigned int *)&(value)))                              |  |
| 99 |                                                                     |  |

Figure 19.20 Loading a segment register

- 86 parameter 0 is value. This is written to the specified segment register, seg.
- 88–92 because this code is in the .fixup section, normal execution passes directly from line 87 to the end of the macro. The "ax" signifies that this segment must be loaded into memory, and contains executable code. If it is executed, by a jump to label 3:, it pushes an immediate value of 0 onto the stack and then pops it from there to the specified segment register. This is because the i386 does not allow an immediate value to be written to a segment register.
- 94–96 this code is compiled into the <u>ext</u> able segment. It enters the two labels 1: and 3: into the exception table. The "a" attribute specifies that this section must always be loaded into memory along with the rest of the kernel. If the code at label 1: causes an exception, the code at label 3: will be tried instead.
	- 98 the address of value is cast to be a pointer to unsigned long and then de-referenced. This guarantees that the value written is a full 32 bits.

## 19.6.3 Restoring the floating point unit state from the user stack

Restoring the FPU state is very similar to the process of copying the FPU state, described in Section 19.4.3. There is one main function that determines how much FPU state is to be copied and a number of subsidiary functions to do the actual copying.

#### 19.6.3.1 Determining the state to be restored

If the restore\_sigcontext() function finds that the FPU state needs to be restored from user space to the thread structure in kernel space, the function shown in Figure 19.21, from arch/i386/kernel/i387.c, is called. It determines the amount of FPU state that has to be copied back.

```
362 int restore i387( struct fpstate *buf)
363 {
364 int err;
365
366 if ( HAVE_HWFP ) {
367 if ( cpu_has_fxsr ) {
368 err = restore i387 fxsave( buf);
369 } else {
370 err=restore_i387_fsave(buf);
371 }
372 } else {
373 err=restore_i387_soft(&current->thread.i387.soft, buf);
374 }
375 current->used math = 1;
376 return err;
377 }
```
Figure 19.21 Determining the state to be restored

- 362 the parameter is a pointer to a struct fpstate on the user stack.
- 366–372 this block of code is executed if a hardware FPU has been detected at boot time.
- 367–368 if an extended FPU (with MMX instructions) was detected at boot time, we use this restore function, from Section 19.6.3.3. It returns 0 on success.
	- 370 otherwise we use this restore function, from Section 19.6.3.2. It also returns 0 on success.
	- 373 if there is no hardware FPU (an original 386) then we use this restore function. The internals of this function are heavily dependent on the emulator. As this is not really relevant to modern machines it is not considered any further here.
	- 375 the values in the hardware FPU registers have been invalidated by one or other of the restore functions just called. This setting of used\_math notes that they require to be set up from the values in thread when the FPU is next used.
	- 376 if the copy function used was successful, then 0 is returned; otherwise, we return the error value from the copy function.

#### 19.6.3.2 Restoring normal floating point unit state

The function shown in Figure 19.22, from arch/i386/kernel/i387.c, copies standard FPU register values from the signal-handling stack to thread.

```
366 static inline int restore_i387_fsave(struct_fpstate*buf)
343 {
344 struct task struct * tsk = current;
345 clear fpu( tsk );
346 return copy from user( &tsk->thread.i387.fsave. buf,
347 sizeof(struct i387_fsave_struct) );
348 }
```
Figure 19.22 Restoring normal floating point unit state

- 342 the parameter is a pointer to the struct \_fpstate in user space, from which the register state will be read.
- 344 this takes a pointer to the task struct of the current process. The register state will be written to the thread field of this.
- 345 as the values in hardware registers may now be invalid, this macro, from Section 19.6.3.4, marks them as such.
- 346–347 this copies the state from the user stack to thread. The struct \_fpstate was described in Section 19.2.4; the struct i387\_fsave\_struct in Section 2.7. It copies only that part of a struct \_fpstate that exactly maps onto a struct i387\_fsave\_struct. If the copy succeeded, it returns 0 for success; otherwise, it returns the error value from \_\_copy\_from\_user().

#### 19.6.3.3 Restoring extended floating point unit registers

When the FPU has XMM extensions there is some extra FPU state to be copied back. The function to handle this is shown in Figure 19.23, from  $\arch/1386/kerne1/1387$ .c.

```
350 static inline int restore i387 fxsave( struct fpstate *buf)
351 {
352 struct task_struct *tsk = current;
353 clear_fpu( tsk );
354 if ( __copy_from_user( &tsk->thread.i387.fxsave,
355 &but \rightarrow fxsr_env[0], sizeof(struct i387_fxsave_struct)))
356 return 1;
357
358 tsk->thread.i387.fxsave.mxcsr & = 0xffbf;
359 return convert_fxsr_from_user(&tsk->thread.i387.fxsave, buf);
360 }
```
Figure 19.23 Restoring extended floating point unit registers

- 350–353 see lines 342–345 of Section 19.6.3.2.
- 354–355 this copies from the struct \_fpstate, beginning at the \_fxsr\_env field, to the fxsave field of thread. This second part of the struct \_fpstate maps exactly on to a struct i387 fxsave struct.
- 356 if unable to copy, we return an error value of 1.
- 358 this zeroes bit 6 and bits 16–31 of the newly copied mxcsr in thread. These bits must be zero for security reasons.
- 359 this function, described in Section 19.6.3.5, fills the first part of the fxsave field of thread from the first part of the struct fostate in user space, so it overwrites some values written at lines 354–355. It returns 0 on success; any other value is an error.

#### 19.6.3.4 Invalidating the hardware floating point unit registers

When FPU state is copied back from the signal-handling stack to the thread structure, there is no guarantee that it is consistent with the values in the hardware registers, so these have to be invalidated, using the macro shown in Figure 19.24, from  $\langle$  asm-i386/i387.h>.

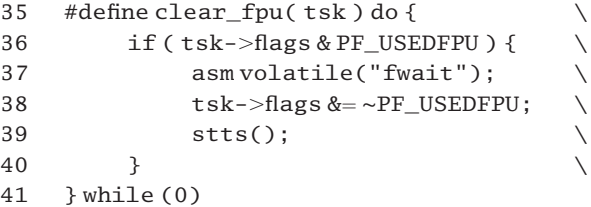

Figure 19.24 Invalidating the hardware floating point unit registers

- 35 the parameter is a pointer to the task struct of the current process.
- 36 if the PF\_USEDFPU bit in flags is clear, the process has not used the FPU, so the FPU registers are in an invalid state anyway. In this case the macro does nothing.
- 37 the FWAIT instruction checks for and handles pending unmasked FPU exceptions.
- 38 this clears the PF\_USEDFPU bit.
- 39 this sets the TS (task-switched) bit in the CR0 register, to note that the FPU register values are now invalid (see Section 11.10.2.6 for the macro).

#### 19.6.3.5 Converting and copying FXSR values

The format in which the values in the FXSR registers are saved on the user stack is slightly different from that required in thread. This has already been seen in Section 19.4.3.4, when copying values to the stack, so the function shown in Figure 19.25, from arch/i386/kernel/i387.c, converts between formats, as well as copying from user space to the kernel.

```
255 static inline int convert_fxsr_from_user( struct
256 i387_fxsave_struct *fxsave, struct _fpstate *buf)
257 {
258 unsigned long env[7];
```

```
259 struct fpxreg *to:
260 struct_fpreg *from;
261 int i;
262
263 if (\text{copy\_from\_user}(\text{env}, \text{buf}, 7^* \text{sizeof}(\text{long}) ))264 return 1;
265
266 fxsave->cwd = (unsigned short)(env[0] & 0xffff);
267 fxsave->swd = (unsigned short)(env[1] & 0xffff);
268 fxsave->twd=twd i387 to fxsr((unsigned short)(env[2]
                                                        & 0xffff));
269 fxsave->fip = env[3]:
270 fxsave->fop = (unsigned short)((env[4] & 0xffff0000) >>16);
271 fxsave->fcs = (env[4] & 0xffff);272 fxsave->foo = env[5];
273 fxsave->fos = env[6];274
275 to = (struct\ fpxreg^*) &fxsave->st\ space[0];276 from = &buf-> st[0]:
277 for (i = 0; i < 8; i++), to++, from++) {
278 if ( copy from user( to, from, sizeof(*from) ) )
279 return 1;
280 }
281 return 0;
282 }
```
Figure 19.25 Converting and copying FXSR values

- 255–256 the i387\_fxsave\_struct (in thread) was described in Figure 2.18 (page 34); the \_fpstate structure (on the user stack) in Figure 19.5.
- 263–264 on the user stack, the first part of the FPU environment is saved as seven unsigned long. This information is copied into an array in the kernel. If unable to copy, we return an error value of 1.
- 266–273 these lines convert and copy the data from each element of the array into its own specific field in thread.
	- 266 the first value is the command word, with the high-order 16 bits cleared to 0, then cast to be unsigned short, to match the cwd field to which it is being written.
	- 267 the second value is the status word, with the high-order 16 bits cleared to 0, then cast to be unsigned short, to match the swd field to which it is being written.
	- 268 this function (see Section 19.6.3.6) converts 2-bit tags from the tag field on the user stack to 1-bit tags for each of the eight registers. The result is then written to the twd field in thread.
	- 269 the 32-bit offset of the 48-bit floating instruction pointer is stored in fip.
	- 270 the first two bytes of the last noncontrol instruction executed are in the high-order 16 bits of env[4]; they are shifted down, and written to fop.
- 271 the 16-bit segment selector for the floating instruction pointer is in the low-order 16 bits of env[4]. The high-order bits are masked out and the resulting value written to fcs.
- 272–273 the floating operand is a 48-bit register. The 32-bit offset is stored in foo, and the 16-bit segment selector is in fos.
	- 275 the to variable points to the beginning of the st space [32] array (of long) in thread.
	- 276 the from variable points to the beginning of the  $_st[8]$  array (of struct  $_fpreg)$ ) on the user stack. Each struct fpreg is five unsigned short. These are the floating point registers.
- $277-278$  this loop copies eight elements from  $_st[]$  to  $st\_space[]$ . Each element is the size of a struct fpreg. or 10 bytes.
	- 279 if any of these copies fails, it returns an error value of 1.
	- 281 otherwise, it returns success.

#### 19.6.3.6 Converting floating point unit tag words

The tag bits for the eight registers were stored on the user stack as 16 bits, two per register. The function shown in Figure 19.26, from arch/i386/kernel/i387.c, converts them to the format expected in the twd field of thread. It is converting from 2 bits (four possibilities) per tag to 1 bit (two possibilities) per tag, and packing these into one byte.

```
90 static inline unsigned short twd i387 to fxsr(unsigned short twd)
91 {
92 unsigned int tmp;
95 tmp = \sim twd;96 tmp = (tmp | (tmp>>1)) & 0x5555;97
98 tmp = (tmp | (tmp >> 1)) & 0x3333;99 tmp = (tmp | (tmp >> 2)) & 0x0f0f;100 tmp = (tmp | (tmp >> 4)) & 0x00ff;101 return tmp;
102 }
```
Figure 19.26 Converting floating point unit tag words

- 90 the parameter is the bitfield as copied from the user stack.
- 95 start by inverting all the bits in the parameter, in the low-order 16 bits of the 32-bit tmp.
- 96 the first part of this, tmp  $\pm$  (tmp  $\ge$  1), duplicates each of the valid bits. The second part, & 0x5555, clears the high-order bit of each pair. The transformation of each possible pair of bits is as follows.

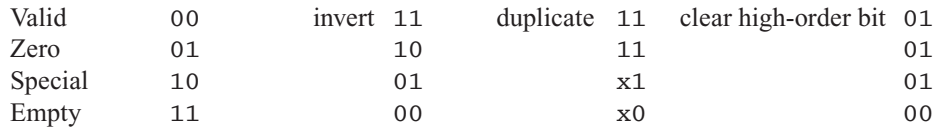

So registers that contain data are now marked 01; empty registers are marked 00.

- 98–100 these lines now move one bit per register into the least-significant byte.
	- 98 the first part of this again duplicates each bit, going from:

0 8 0 7 0 6 0 5 0 4 0 3 0 2 0 1,

where the number represents the register corresponding to the bit in that position, to

0 8 8 7 7 6 6 5 5 4 4 3 3 2 2 1.

ANDing with 0x 3333 distributes the valid bits as follows:

0 0 8 7 0 0 6 5 0 0 4 3 0 0 2 1.

99 the first part of this duplicates each *pair* of bits as follows.

0 0 8 7 8 7 6 5 6 5 4 3 4 3 2 1.

ANDing with 0x 0f0f gives

0 0 0 0 8 7 6 5 0 0 0 0 4 3 2 1.

100 the first part of this duplicates each group of *four* bits, as follows:

0 0 0 0 8 7 6 5 8 7 6 5 4 3 2 1.

ANDing with 0x 00ff gives

0 0 0 0 0 0 0 0 8 7 6 5 4 3 2 1.

The end result is that each of the low-order 8 bits is set or cleared, depending on the condition of the corresponding register.

# 20

# **Capabilities**

Traditional protection domains in Unix were rather primitive. File access was governed by the identification (ID) number or the effective ID of the user or group. Access to the kernel was governed by superuser (or root) privilege. This was binary in effect. Either a process had all privileges, or it had none.

POSIX has developed this by partitioning the privileges of the superuser into a set of discrete capabilities. A process may have none, some, or all of these at any particular time. This allows a 'minimum necessary' policy to be implemented. A process can be granted just that subset of capabilities that it needs to carry out its current processing and for just as long as it needs them.

Linux has taken this capability mechanism on board. Many of the capabilities defined in Linux are POSIX ones, but Linux has extended the POSIX draft, and quite a number of the capabilities are specific to Linux.

Each process has three different sets of capabilities, which are encoded as 32-bit bitmaps in the task\_struct (see Section 2.5). The effective set represents what the process is currently allowed to do. This is the set that is checked. The permitted set specifies those capabilities it may acquire. Capabilities can be acquired temporarily, if required. The inheritable set determines those capabilities a process will have after an exec().

## 20.1 Data structures representing capabilities

As usual, we begin with data structures and then go on to consider the functions that manipulate these.

#### 20.1.1 Defined capabilities

Somewhat like signals, each capability is identified by a mnemonic name, beginning with CAP\_ and defined as a constant. These definitions are in  $\langle$ linux/capability.h>, lines 65–280. Most of that code is comment, which will not be reproduced here, but it is recommended to the reader, as it gives greater detail about each of the capabilities. Many of these capabilities are really the province of the input–output (IO) manager, or of file systems, or the network manager. These are listed here for completeness but are not explained in any great detail.

#### 20.1.1.1 File system capabilities

The first group are concerned with access to file systems.

0 CAP\_CHOWN This capability overrides the restrictions on changing user and group ownership of a file.

1 CAP\_DAC\_OVERRIDE This overrides all access controls on files.

2 CAP\_DAC\_READ\_SEARCH This overrides all restrictions regarding read and search on files and directories.

3 CAP\_FOWNER This overrides all restrictions about allowed operations on files, based on owner ID.

4 CAP\_FSETID This overrides restrictions on setting the S\_ISUID and S\_ISGID bits on a file. These bits allow a program to run with the rights of the owner or group owner of the executable file. There is a bit mask defined in  $\langle$ linux/capability.h  $>$  as:

104 #define CAP\_FS\_MASK 0x1f.

This contains the bits corresponding to all the capabilities in this group.

#### 20.1.1.2 Process management capabilities

The second group of capabilities is more closely related to the areas discussed in this book.

5 CAP\_KILL This overrides restrictions on sending a signal. A process with this capability can send signals to any other process (see Section 18.1.2.1).

6 CAP\_SETGID This allows use of the setgid() and setgroups() system services. The setgid() system service sets the effective group ID of the current process. The setgroups() system service sets the supplementary groups for the process. Only the superuser, or a process with this capability, may use this function.

7 CAP\_SETUID The setuid() system service sets the effective user ID (uid) of the current process. If the effective user ID (euid) of the caller is root, or the caller has this capability, the real and saved user IDs are also set.

8 CAP\_SETPCAP This allows a process to transfer any capability (in its permitted set) to any other process or remove it from any process.

#### 20.1.1.3 Networking capabilities

The next group of capabilities are concerned mainly with networking and are merely listed here with the briefest of description.

9 CAP\_LINUX\_IMMUTABLE This allows modification of files with the S\_IMMUTABLE and S\_APPEND attributes.

10 CAP\_NET\_BIND\_SERVICE This allows binding to TCP/UDP sockets numbered below 1024.

11 CAP\_NET\_BROADCAST This allows network broadcasting, and listening to multicasts.

12 CAP NET ADMIN This capability allows for general network administration.

13 CAP\_NET\_RAW This allows the use of sockets of type SOCK\_RAW.

#### 20.1.1.4 Miscellaneous capabilities

These five are a mixed bag, not really relevant to the subject matter of this book.

14 CAP\_IPC\_LOCK This allows the locking of shared memory segments (which might be used to implement IPC, hence the name).

15 CAP\_IPC\_OWNER This capability overrides ownership checks in the internal implementation of System V IPC.

16 CAP\_SYS\_MODULE This capability is needed in order to insert or remove kernel modules.

17 CAP\_SYS\_RAWIO This allows access to IO ports by the use of ioperm() and iopl().

18 CAP\_SYS\_CHROOT This allows the use of the chroot() system service, which changes the root directory. Only the superuser, or a process having this capability, may change the root directory.

#### 20.1.1.5 Further process management capabilities

This is another group of capabilities closely related to the areas discussed in this book.

19 CAP\_SYS\_PTRACE This allows the use of ptrace() on any process. Normally, the tracing process must be the parent of the one it wants to trace (see Chapter 22).

20 CAP\_SYS\_PACCT This allows configuration of process accounting (see Chapter 23).

21 CAP\_SYS\_ADMIN This allows general system administration.

22 CAP\_SYS\_BOOT This allows the use of the reboot command.

23 CAP SYS NICE Here, we ignore restrictions on the nice() system service, which decreases the priority of the calling process. Only the superuser, or a process with this capability, may specify a priority increase.

24 CAP\_SYS\_RESOURCE This sets and overrides resource and quota limits.

25 CAP\_SYS\_TIME This allows manipulation of the system clock and of the real-time clock.

#### 20.1.1.6 Input–output capabilities

The final group of capabilities are concerned with input and output and are listed here merely for completeness.

26 CAP SYS TTY CONFIG This allows terminal devices to be configured.

27 CAP\_MKNOD This allows access to the privileged aspects of the mknod() system service.

28 CAP\_LEASE This allows the taking of leases on files. A lease is used with distributed file systems to ensure that a locally cached copy of a file is still valid.

#### 20.1.2 Capability bitmaps

Each process has three different sets of capabilities, which are encoded as 32-bit bitmaps in the task\_struct (see Section 2.5). They are defined as type kernel\_cap\_t; see Figure  $20.1$ , from  $\langle$ linux/capability.h $>$ .

```
47 #ifdef STRICT_CAP_T_TYPECHECKS
48
49 typedef struct kernel cap struct {
50 ____ u32 cap;
51 } kernel_cap_t;
52
53 #else
54
55 typedef __u32 kernel_cap_t;
56
57 #endif
```
Figure 20.1 Data structures representing capability bitmaps

- 49–51 formally, kernel\_cap\_t is defined as a struct, even if essentially it is only a 32-bit unsigned value (one bit per capability).
	- 55 this is the simpler, but equivalent, definition.

## 20.2 Manipulating capability bitmaps

A number of macros and functions are supplied for manipulating the capability types defined in the previous section. These will now be examined, one by one.

#### 20.2.1 Converting between capability types

As seen earlier in Section 20.1.2, when STRICT\_CAP\_T\_TYPECHECKS is defined, the kernel\_cap\_t representing capabilities is a struct, not a scalar bitmap. Given these two different definitions, macros are required to convert between them; see Figure 20.2,  $from <$ linux/capability.h>.

```
290 #ifdef STRICT_CAP_T_TYPECHECKS
291
292 #define to\_cap_t(x) { x }
293 #define cap_t(x) (x).cap
294
295 #else
296
297 #define to\_cap_t(x) (x)298 #define cap_t(x) (x)
299
300 #endif
```
Figure 20.2 Converting from an integer to a capability type, and vice versa

- 292 this macro converts an integer to a struct type.
- 293 this converts from a struct to a scalar.

 $297-298$  the corresponding versions of these macros are needed when STRICT\_CAP\_T\_TYPECHECKS is not defined. They are merely identity substitutions.

#### 20.2.2 Creating capability bitmaps

A number of macros are provided for creating a capability bitmap as well as adding a capability to or removing it from a set; see Figure 20.3, from  $\langle$ linux/capability.h>.

```
302 #define CAP_EMPTY_SET to_cap_t(0)
303 #define CAP_FULL_SET to_cap_t(~0)
304 #define CAP_INIT_EFF_SET to_cap_t(~0 & CAP_TO_MASK(CAP_SETPCAP))
305 #define CAP_INIT_INH_SET to_cap_t(0)
307 #define CAP_TO_MASK(x) (1 << (x))308 #define cap_raise(c, flag) (cap_t(c) | = \text{CAP} TO_MASK(flag))
309 #define cap_lower(c, flag) (\text{cap}_t(c) \<~\text{cap}_t(c)) \<~\text{cap}_t(c) \<~\text{cap}_t(c) \<~\text{cap}_t(c)310 #define cap_raised(c, flag) (cap_t(c) & CAP_TO_MASK(flag))
```
Figure 20.3 Manipulating capability bitmaps

- 302 this macro evaluates to a capability structure with all bits cleared to 0.
- 303 this macro evaluates to a capability set with all bits set to 1.
- 304 this is the initial value for the set of effective capabilities. It is just the bit corresponding to CAP SETPCAP (see Section 20.1.1.2). The CAP TO MASK() macro is on line 307.
- 305 the initial set of inheritable capabilities is NULL (all zeroes).
- 307 this macro converts a capability specified by number (or symbolic constant) to a bit map with the appropriate bit set. It does this by shifting 1 left x bits; bits to the right are zero-filled.
- 308 this adds the capability specified by flag to the set c. The result is a simple scalar.
- 309 this removes the capability specified by flag from the set c. The result is a scalar.
- 310 this tests if the capability specified by flag is set in the set c. It returns TRUE if it is, FALSE otherwise.

#### 20.2.3 Combining two capability sets

In order to calculate the union of two capability sets, the function shown in Figure 20.4, from  $\langle \text{Linux/capability.h}\rangle$ , does a bitwise OR of the two capability bitmaps supplied as parameters, and returns the result.

```
312 static inline kernel_cap_t cap_combine(kernel_cap_t a,
                                                kernel_cap_t b)
313
314 kernel cap t dest;
315 cap_t(dest) = cap_t(a) | cap_t(b);
```
316 return dest; 317 }

Figure 20.4 Combining two capability sets

315 the two parameters are converted to scalars before being combined, using the cap  $t()$  macro from Section 20.2.1; the result is a scalar.

#### 20.2.4 Calculating the intersection of two capability sets

The function shown in Figure 20.5, from  $\langle \text{Linux/capability.h}\rangle$ , does a bitwise AND on the two capability bitmaps supplied as parameters and returns the result. So, only those bits that are set in both of the input capabilities will be set in the result, hence the title cap\_intersect().

```
319 static inline kernel_cap_t cap_intersect(kernel_cap_t a,
                                              kernel_cap_t b)
320 {
321 kernel_cap_t dest;
322 cap_t(dest) = cap_t(a) & cap_t(b);
323 return dest;
324 }
```
Figure 20.5 Calculating the intersection of two capability sets

322 the two parameters are converted to scalars before being combined, using the cap\_t() macro from Section 20.2.1; the result is a scalar.

#### 20.2.5 Removing specified bits from a capability bitmap

The function shown in Figure 20.6, from  $\langle \text{Linux/capability.h}\rangle$ , removes specified capabilities from the bitmap it is passed as a parameter.

```
326 static inline kernel_cap_t cap_drop(kernel_cap_t a,
                                            kernel_cap_t drop)
327 {
328 kernel cap t dest;
329 cap_t(dest) = cap_t(a) & ~cap_t(drop);
330 return dest;
331 }
```
Figure 20.6 Removing specified bits from a capability bitmap

- 326 the first parameter is the bitmap to be adjusted; the second specifies those bits to remove.
- 329 the inverse of the drop parameter will have a 0 for each capability to be dropped, a 1 for each of the others, so the AND of this inverse with the original bitmap will mean that none of the specified bits can be set in the result, and all other bits are left unchanged. The two parameters are

converted to scalars before being combined, using the cap\_t() macro from Section 20.2.1; the result is a scalar.

#### 20.2.6 Inverting a capability set

The function shown in Figure 20.7, from  $\langle$ linux/capability.h>, inverts all bits in the supplied capability set.

```
333 static inline kernel_cap_t cap_invert(kernel_cap_t c)
334 {
335 kernel_cap_t dest;
336 cap t(dest) = \sim cap t(c);
337 return dest;
338 }
```
Figure 20.7 Inverting a capability set

336 the two parameters are converted to scalars before being combined, using the cap\_t() macro from Section 20.2.1; the result is a scalar.

#### 20.2.7 Miscellaneous macros

The macros shown in Figure 20.8, from  $\langle \text{Linux/capability.h}\rangle$ , perform various manipulations on capability bitmaps. Note that all values are converted to scalars, using the cap\_t() macro from Section 20.2.1, before any bitwise operations are performed on them.

```
340 #define cap isclear(c) (!\text{cap } t(c))341 #define cap_issubset(a,set) (l(cap_t(a) & cap_t(set)))342
343 #define cap clear(c) do { cap t(c) = 0; } while(0)
344 #define cap set full(c) do { cap t(c) = ~0; } while(0)
345 #define cap_mask(c,mask) do {cap_t(c) & = cap_t(mask); } while(0)
346
347 #define cap_is_fs_cap(c) (CAP_TO_MASK(c) & CAP_FS_MASK)
```
Figure 20.8 Macros for manipulating capabilities

- 340 this checks if a particular capability set is NULL. If all the bits are cleared to 0, then cap  $t()$ returns FALSE; negating this gives TRUE. Otherwise, if any bits are set, then cap\_t() returns TRUE; negating it gives FALSE.
- 341 this macro checks if the first bitmap is a subset of, or is contained in, the second (i.e. whether or not there are any bits set in a that are not set in set). The  $(cap_t(a) \& cap_t(set))$  gives any bits that are in a but not in set. If this is TRUE, (meaning a is not a subset of set), then we negate it, because it is not a subset. However, if there are no such bits (meaning a is a subset of set), then the result will be FALSE. Negating that means that cap\_issubset() evaluates to TRUE.
- 343 this macro merely clears all the bits in the supplied capability mask to 0.
- 344 this sets all the bits to 1.
- 345 only those bits are still set in c that are also set in mask. Like the function in Section 20.2.4, this also calculates the intersection; but this macro actually changes c.
- 347 this macro checks if a particular capability is a file system capability. The parameter c is an integer. The call to CAP\_TO\_MASK() sets the bit corresponding to c, CAP\_FS\_MASK is defined as  $0 \times 1$  or  $0 \times 011111$ , or capability 0, 1, 2, 3, or 4, which are all capabilities associated with the file system. If the capability c matches any of these bits, the macro evaluates to TRUE.

# 20.3 Setting capability masks

Sometimes it is required to set the capability bitmaps in many, or all, processes at the same time. Two functions are provided to simplify this.

#### 20.3.1 Setting capabilities for all processes

The function shown in Figure 20.9, from kernel/capability.c, sets capabilities for all processes other than process 1 and itself. The input parameters are pointers to the values to be set in the three capability lists.

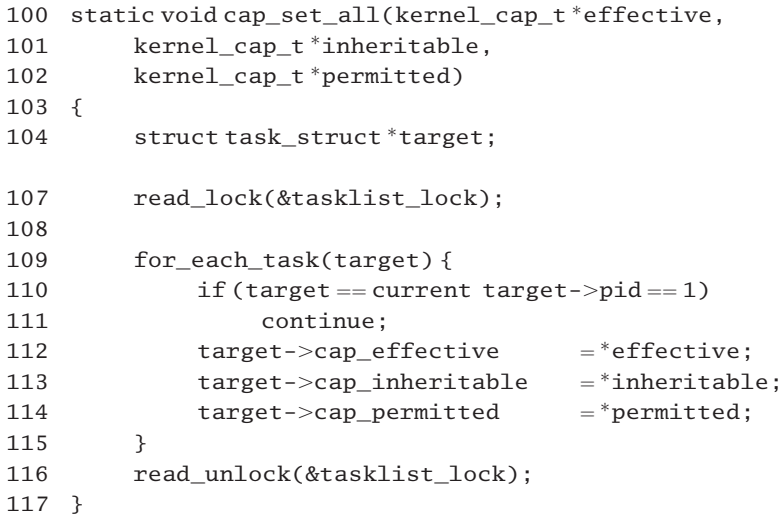

Figure 20.9 Setting capabilities for all processes other than 1 and self

- 107–116 all the manipulation of the process structure is done under the protection of a read lock [see Section 5.7.2.1 for the read\_lock() function]. The comment in the source asks if a write lock is needed. It is certainly expecting to write to one or more task\_struct.
- 109–115 we go through the whole process list, checking each one. The for\_each\_task() macro is from Section 3.1.3.
- 110–111 if the one being checked is the current process, or has a pid of 1 (init), we go around again.
- 112–114 otherwise, we copy the capabilities to be set into appropriate fields in the task\_struct of that process. Note that it is the actual bitmaps that are copied; not the pointers.
	- 116 see Section 5.7.2.4 for the read unlock() macro.

#### 20.3.2 Setting capabilities for all processes in a group

The function shown in Figure 20.10, from kernel/capability.c, sets capabilities for all processes in a given process group. The input parameters specify the process group and the values to be set in the three capability lists. It is almost identical to the function in Section 20.3.1, and only the differences will be noted.

```
79 static void cap_set_pg(int pgrp,
80 kernel_cap_t *effective,
81 kernel cap t*inheritable,
82 kernel_cap_t *permitted)
83 {
84 struct task struct *target;
87 read_lock(&tasklist_lock);
88 for_each_task(target) {
89 if (target->pgrp !=pgrp)90 continue;
91 target->cap_effective = *effective:
92 target->cap_inheritable =*inheritable;
93 target->cap permitted = *permitted;
94 }
95 read_unlock(&tasklist_lock);
96 }
```
Figure 20.10 Setting capabilities for all processes in a given process group

89–90 if the one being checked is not in the specified group, we go around again.

## 20.4 Checking capabilities

Capabilities were introduced to control access to various functions within the kernel. So far, this chapter has dealt only with the recording of these capabilities. This section now goes on to examine the functions provided for checking such capabilities and deciding whether access should be allowed or not. As indicated earlier in the chapter, the whole area of capabilities is very much in evolution, so there are still old-style permissions in use and being checked as well as the new-style capabilities.

#### 20.4.1 Checking for a particular capability

The function used within the kernel to check if a process has a particular capability or not is shown in Figure 20.11, from  $\langle$ linux/sched.h>. New privilege checks should use this interface, rather than suser() or fsuser().

```
732 static inline int capable(int cap)
733 {
734 #if 1
735 if (cap_raised(current->cap_effective, cap))
736 #else
737 if (\text{cap}_i f_s - \text{cap}_i) ? current->\text{f} \cdot \text{f} s = 0 :
                                        current-\geqeuid == 0)
738 #endif
739 {
740 current->flags |= PF_SUPERPRIV;
741 return 1;
742 }
743 return 0;
744 }
```
Figure 20.11 Checking for a particular capability

- 735 if the bit corresponding to the capability passed as parameter is not set in the cap\_effective bitmap of the current process, then control passes to line 743 and the function returns FALSE. The cap\_raised() macro was described in Section 20.2.2.
- 737 this line is now defunct; it looks like debugging code still left in.
- 740 this changes the flags field, to note that the process has indicated its intention of using superuser privileges. This shows that the implementation of capabilities is still unfinished business.
- 741 this returns TRUE; the process has the specified capability.

#### 20.4.2 Checking for root privileges

The function in Figure 20.12 from  $\langle$ linux/sched.h., is used to check if the current process has root privileges. It also sets a flag if it returns TRUE (to do BSD-style accounting where the process is flagged if it uses root privileges).

```
708 extern inline int suser(void)
709 {
710 if (!issecure(SECURE_NOROOT) && current->euid == 0) {
711 current->flags |= PF_SUPERPRIV;
712 return 1;
713 }
714 return 0;
715 }
```
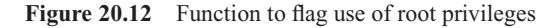

710–713 when the SECURE\_NOROOT flag is set, uid 0 has no special privilege. If the effective uid is 0 (superuser) and the SECURE\_NOROOT flag is not set, then it returns success (1) and changes the flags field, to note that the process has used, or at least indicated its intention of using, superuser privileges. The issecure() macro is discussed in Section 20.4.4.

714 otherwise, it just returns FALSE.

#### 20.4.3 Checking for root file system access

Figure 20.13, from  $\langle$ linux/sched.h>, shows a function very similar to that in Figure 20.12, except that it checks fsuid. This is the process credential that governs file system access.

```
717 extern inline int fsuser(void)
718 {
719 if (!issecure(SECURE_NOROOT) \& current->fsuid == 0) {
720 current->flags | = PF_SUPERPRIV;721 return 1;
722 }
723 return 0;
724 }
```
Figure 20.13 Checking use of fsuid privileges

#### 20.4.4 Checking a security setting

Linux is moving towards a set of systemwide security settings, valid for all processes, which will allow any particular kernel to be configured to a security level suitable to the environment in which it is operating. Each secure setting is implemented using two bits. One bit specifies whether the setting is on or off. The other bit specifies whether the setting is fixed or not. A setting that is fixed cannot be changed from user level. Currently, only two secure settings are defined. The function shown in Figure 20.14, from  $\langle$ linux/securebits.h>, checks a secure setting.

14 #define SECURE\_NOROOT (0) 19 #define SECURE\_NO\_SETUID\_FIXUP (2) 26 #define issecure(X) ( $(1 \ll (X+1))$  & SECUREBITS DEFAULT ? \ 27  $(1 \ll (X))$  & SECUREBITS\_DEFAULT : 28  $(1 \ll (X))$  & securebits )

Figure 20.14 Checking a security setting

- 14 when bit 0 is set, uid 0 has no special privileges. Bit 1 specifies whether this secure setting is fixed or not.
- 19 when bit 2 is set, setuid() to or from uid 0 has its traditional meaning. When clear, setuid() does not change privilege. Bit 3 indicates whether this secure setting is fixed or not.
- 26–27 if the fixed bit corresponding to this secure setting is set, then the macro evaluates to TRUE or FALSE depending on whether the on or off bit is set or not in SECUREBITS\_DEFAULT.
	- 28 otherwise, it evaluates to TRUE or FALSE, depending on whether the on or off bit is set or not in

securebits. The default is for both of these secure settings to be off. The information about secure settings is maintained in a variable defined in  $\text{linux}/\text{sched}$ .c as

 $44$  unsigned securebits = SECUREBITS\_DEFAULT;

As can be seen, this is initialised to a default value, defined in  $\langle\text{linux}/\text{securebits.h}\rangle$  as

4 #define SECUREBITS\_DEFAULT 0x000000000.

But for those secure settings for which the fixed bit is clear, this can be changed. Currently, it is not changed anywhere in the kernel.

**This Page Intentionally Left Blank**

# 21

# Personalities and execution domains

Linux can run executable files that were compiled for other operating systems, as long as they are compiled into i386 machine code. One aspect of this support is to emulate any system calls not provided by Linux. This would apply to an MS-DOS or Windows program. These emulators are user-level programs, not discussed any further here.

However, if the program was compiled for a POSIX-compliant operating system, then the kernel is able to handle it directly, with only minor differences to be ironed out (e.g. the way in which system calls are invoked, or the order in which signals are numbered).

Each of these different operating system environments is known as a personality. A Linux process always has some personality, even if only its own native one. It can change personality to run a foreign program and then change back to being a Linux process again.

It is not absolutely necessary to treat each personality completely differently. As different flavours of Unix have so much in common, groups of personalities can be gathered together into what are known as execution domains. Such a domain can handle one or more personalities.

# 21.1 Data structures supporting personalities

As usual, we will begin the chapter with an examination of the data structures used to implement all of this, beginning with personalities.

### 21.1.1 Personality types

The current personality of a process is determined by the value set in the personality field of the task\_struct (see Section 2.3). The different personalities currently supported by Linux are defined in the enumeration in Figure 21.1, from  $\langle$ linux/personality.h>. The values defined here go in the low byte of the personality field. The other bits are in the high-order bytes and are defined in Section 21.1.2. They indicate particular peculiarities of different personalities that have to be catered for when implementing the appropriate execution domain.

```
45 enum {
46 PER LINUX = 0x0000.
47 PER LINUX 32BIT = 0x0000 | ADDR LIMIT 32BIT,
48 PER SVR4 = 0x0001 | STICKY TIMEOUTS | MMAP PAGE ZERO,
49 PER_SVR3 = 0x0002 | STICKY_TIMEOUTS | SHORT_INODE,
50 PER_SCOSVR3 = 0x0003 | STICKY_TIMEOUTS |
51 WHOLE_SECONDS | SHORT_INODE,
52 PER OSR5 = 0x0003 | STICKY TIMEOUTS | WHOLE SECONDS,
53 PER WYSEV386 = 0x0004 | STICKY TIMEOUTS | SHORT INODE,
54 PER ISCR4 = 0x0005 | STICKY TIMEOUTS,
55 PER BSD = 0x0006,
56 PER SUNOS = 0x0006 | STICKY TIMEOUTS.
57 PER_XENIX = 0x0007 | STICKY_TIMEOUTS | SHORT_INODE,
58 PER LINUX32 = 0x0008,
59 PER_IRIX32 = 0x0009 | STICKY_TIMEOUTS,
60 PER_IRIXN32 = 0x000a | STICKY_TIMEOUTS,
61 PER_IRIX64 = 0x000b | STICKY_TIMEOUTS,
62 PER RISCOS = 0x000c.
63 PER SOLARIS = 0x000d | STICKY TIMEOUTS.
64 PER_UW7 = 0x000e | STICKY_TIMEOUTS | MMAP_PAGE_ZERO,
65 PER MASK = 0x00ff.
66 };
```
Figure 21.1 Personalities supported by Linux

- 46 this is the standard Linux environment
- 47 with a view to future expansion, this defines a backward-compatible version of Linux with a 32 bit address limit. Note that it is the same personality number as the previous one, with a 32-bit limit defined.
- 48 this is for SVR4 executables.
- 49 this is for SVR3 executables.
- 50–52 these are both for SCO versions of Unix.
	- 53 this is for operating systems used on WYSE terminals.
- 55–56 these are for BSD and SunOs executables.
	- 57 this is for XENIX executables.
	- 58 this is another personality for 32-bit Linux executables.
	- 59 this is for IRIX5 32-bit executables.
	- 60 this is for IRIX6 32-bit executables.
	- 61 this is for IRIX6 64-bit executables.
- $62$  this is for RiscOs executables.
- 63 this is for Solaris executables.
- 64 this is for UnixWare 7.
- 65 this is not a personality, but rather a mask used for stripping out the low-order byte of the personality field.

#### 21.1.2 Flags for bug emulation

The high-order byte of the value identifying a personality contains flags for bug emulation. These are defined in the enumeration shown in Figure 21.2, from  $\langle$ linux/personality.h>.

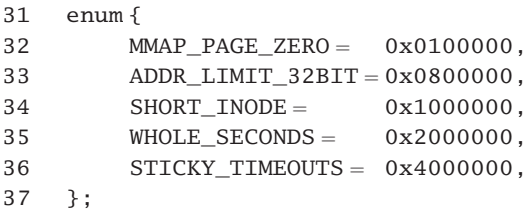

Figure 21.2 Flags for bug emulation

- 32 SVR4 and UW7 map page 0 as read only, so the protection on page 0 has to be changed when moving to one of these personalities.
- 33 versions of Linux running on architectures with larger address spaces (e.g. Alpha) will have to take some action when moving to a personality with this flag set.
- 34 some operating systems, based on SVR3, seem to have a shorter version of the struct inode, a fundamental data structure in the input–output (IO) subsystem. The IO manager would have to be aware of this when moving to a personality with this flag set.
- 35 this is not used.
- 36 this is relevant only to the IO manager. It is used in the implementation of the select() system service. If set, we do not modify the given timeout parameter to reflect the time remaining.

#### 21.1.3 Manipulating personalities

A number of macros are provided for manipulating personality values, as shown in Figure  $21.3$ , from  $\langle$ linux/personality.h>.

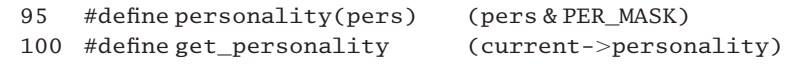

Figure 21.3 Manipulating personalities

- 95 this returns the base personality without the flags. PER\_MASK (see Section 21.1.1) strips of all but the lowest 8 bits.
- 100 this evaluates to the personality of the currently running process.

### 21.2 Data structures for tracking execution domains

An execution domain consists of data and code that specify how fundamental operations, such as system service handling or signal numbering, are to be carried out for a particular personality. Execution domains can be loaded and unloaded dynamically.

This section will consider the basic structure used to identify an execution domain as well as the systemwide structures used for tracking all known domains. This includes a default domain, which will also be examined.

#### 21.2.1 The exec\_domain structure

The information that identifies any particular execution domain to the process manager is stored in a struct exec domain; see Figure 21.4, from  $\langle$ linux/personality.h>. The task\_struct has an exec\_domain field, which points to the descriptor representing the execution domain currently in use (see Section 2.1).

| 75 | typedef void (*handler_t)(int, struct pt_regs *); |                 |
|----|---------------------------------------------------|-----------------|
| 76 |                                                   |                 |
| 77 | struct exec_domain {                              |                 |
| 78 | const char                                        | $*name:$        |
| 79 | handler t                                         | handler;        |
| 80 | unsigned char                                     | pers_low;       |
| 81 | unsigned char                                     | pers_high;      |
| 82 | unsigned long                                     | *signal_map;    |
| 83 | unsigned long                                     | *signal_invmap; |
| 84 | struct map segment                                | *err map:       |
| 85 | struct map_segment                                | *socktype_map;  |
| 86 | struct map_segment                                | *sockopt_map;   |
| 87 | struct map_segment                                | $*af$ map:      |
| 88 | struct module                                     | *module:        |
| 89 | struct exec domain                                | *next.          |
| 90 | };                                                |                 |

Figure 21.4 Description of an execution domain

75 this is a prototype of the function used to change domain and personality. It takes two parameters: the number of the interrupt used to call the system service, and a pointer to the saved registers on the kernel stack.

- 78–79 the first two members are referenced by offset from assembly source (in entry.S), so their relative positions here are important.
	- 78 this is a pointer to an ASCII string giving the name of the domain.
	- 79 this is a pointer to the handler used in this domain to change domain and personality.
- 80–81 each execution domain can handle a range of personalities (this may be as small as one). These two fields contain the bounds of that range.
	- 82 this is a pointer to the signal mapping field.
	- 83 this is a pointer to the reverse signal mapping field.
- 84–87 the next four fields are unused at present. They are intended for extending the sort of mapping presently implemented for signals to error codes and into the area of network communication. They are merely described here, not explained.
	- 84 this is a pointer to a struct map segment, which will map error codes.
	- 85 this is a pointer to a struct map segment, which will map socket types.
	- 86 this is a pointer to a struct map\_segment, which will map socket options.
	- 87 this is a pointer to a struct map segment, which will map address families.
	- 88 this is a pointer to a struct module, representing the module that implements the particular execution domain.
	- 89 all valid execution domains are kept on a linked list, threaded through this field.

#### 21.2.2 The execution domain list

The kernel maintains a linked list of all registered execution domains. The various data structures involved in this are shown in Figure 21.5, from kernel/exec\_domain.c.

```
23 static struct exec_domain * exec_domains = default_exec_domain;
24 static rwlock_t exec_domains_lock = RW_LOCK_UNLOCKED;
25
26
27 static u_long ident_map[32] = {
28 0, 1, 2, 3, 4, 5, 6, 7,
29 8, 9, 10, 11, 12, 13, 14, 15,
30 16, 17, 18, 19, 20, 21, 22, 23,
31 24, 25, 26, 27, 28, 29, 30, 31
32 };
33
34 struct exec_domain default_exec_domain = {
35 "Linux",
36 default_handler,
37 0, 0,
```
38 ident\_map, 39 ident\_map, 40 };

Figure 21.5 The execution domain list

- 23 this is the head of the linked list of struct exec domain. It is initialised pointing to the default domain, which is always present (see lines 34–40).
- 24 this lock gives mutual exclusion on the list.
- 27–32 different execution domains may have numbered signals in different ways. One important aspect of the implementation of an execution domain is to be able to map between these different numberings – in both directions. Sometimes it needs to know: 'What is the Linux equivalent of signal x?' Other times, the question is: 'What is the equivalent, in this domain, of Linux signal x?' This mapping is implemented by using two 32-bit arrays. One is for mapping from standard Linux to a particular execution domain, the other from a particular domain to standard Linux, but standard Linux is itself an execution domain like any other so, for consistency, it is also necessary to supply an identity mapping, as given by the initialisation values of this array.
- 34–40 this is the struct exec\_domain representing the default execution domain, or standard Linux. It is always present, the last entry on the list.
	- 35 this domain's name is 'Linux'.
	- 36 this field is a pointer to the handler for the domain. Here, the default handler is used (see Section 21.2.3).
	- 37 these two fields represent the bounds of the range of personalities handled by this domain. In the present case, it handles only personality 0, Linux.
- 38–39 these two fields point to the signal conversion maps. In this case, both point to the identity map (see lines 27–32).

Note that the remaining fields are not initialised. In particular, the link field is not initialised to NIILT.

#### 21.2.3 The default system service handler

When the default execution domain is used, the handler is set to default\_handler(), as shown in Figure 21.6, from kernel/exec\_domain.c. This implements a change of handler and domain, when required by the exec() of a foreign binary image.

```
43 static void
44 default handler(int segment, struct pt regs *regp)
45 {
46 u_{\text{long}} pers = 0;
58 switch (segment) {
59 #ifdef __i386__
```

| case $0x07$ :                                       |
|-----------------------------------------------------|
| $pers = abi \defhandler \leq 117$ ;                 |
| break:                                              |
| case $0x27$ :                                       |
| $pers = PER SOLARIS$ ;                              |
| break:                                              |
| #endif                                              |
| ł                                                   |
| set personality(pers):                              |
|                                                     |
| if (current->exec domain->handler!=default handler) |
| current->exec domain->handler(segment, regp);       |
| else                                                |
| send sig(SIGSEGV, current, 1);                      |
|                                                     |
|                                                     |

Figure 21.6 The default system call handler

- 44 the parameters are the number of the interrupt used to call the system service, and a pointer to the struct pt regs on the stack.
- 46 this sets a default personality of PER\_LINUX.
- 58–67 there are only three possible interrupts used to enter the kernel in any Unix system on an i386. Note that this code is i386-specific, even though it is in an architecture-independent file.
- $60-62$  if it used lcall7, this is a statically linked SVR4 binary, so we set the personality correctly. The appropriate personality is defined in kernel/exec\_domain.c as:

251 u long abi defhandler  $lcal17 = PERSVR4$ ;

- 63–65 if it used lcall 27, then it is a Solaris x86 binary. We set the personality to PER\_SOLARIS.
	- 68 if it used the only other possibility, INT 80, then it is a Linux binary, and pers still has its default value from line 46. In any case, we set the appropriate personality (including the execution domain, if necessary), using the function from Section 21.4.1.
- 70–71 if the execution domain just set for this personality specifies some handler other than (this) default, then we run that handler.
	- 73 otherwise, if the handler registered for this new execution domain is default\_handler, there is something wrong. We send a SIGSEGV to the current process, using the function from Section 18.2.7. The default handling for this signal is to terminate the process.

# 21.3 Registering and unregistering execution domains

It is not necessary that all execution domains be registered and loaded at boot time. Linux allows a domain to be loaded and registered dynamically, without rebooting the operating system. A domain can also be unloaded in the same way. Two functions are provided for this.

#### 21.3.1 Registering a new execution domain

When a structure representing a new execution domain is to be added to the existing linked list of exec\_domain structures, the function shown in Figure 21.7, from exec\_domain.c, is used. This would typically be called by the initialisation code of the module implementing that domain.

```
109 int
110 register exec domain(struct exec domain *ep)
111 {
112 struct exec domain *tmp;
113 int err = -EBUSY;
114
115 if (ep == NULL)116 return-EINVAL;
117
118 if (ep \rightarrow next != NULL)119 return-EBUSY;
120
121 write_lock(&exec_domains_lock);
122 for (tmp = exec\_domains; tmp; tmp = tmp->next) {
123 if (\text{tmp} == \text{ep})124 goto out;
125 }
126
127 ep->next = exec domains;
128 exec_domains = ep;
129 err = 0;
130
131 out:
132 write_unlock(&exec_domains_lock);
133 return (err);
134 }
```
Figure 21.7 Registering a new execution domain

- 110 the parameter is a pointer to the struct exec\_domain representing the new domain. This structure has been described in Section 21.2.1.
- 113 this sets up a default return value of EBUSY.
- 115–116 a valid pointer must be supplied; NULL is invalid.
- 118–119 if the link field is valid, that means the structure is already linked into the list and is in use. It cannot be registered a second time, so we return EBUSY.
- 121–132 as the linked list of domains is going to be manipulated, we take out a write lock on it, using the macro from Section 5.6.
- 122–125 this loop searches along the linked list of domains, beginning with the head pointer exec\_domains, until it comes to the NULL pointer in the last one.
- 123–124 if an existing entry matches the one now being inserted (meaning it is already there) we break out of the loop and return EBUSY (from line 113).
	- 127 this new domain is not in the list, so we insert it at the head of the list. This line sets its next pointer to the previous first entry.
	- 128 now we set the header field to point to this new entry.
	- 129 this sets up a success return value.
	- 133 the return value is 0 for success; on failure, it is either EBUSY or EINVAL.

#### 21.3.2 Unregistering an execution domain

When the structure representing an execution domain is to be removed from the linked list of handlers, the function shown in Figure 21.8, from kernel/exec\_domain.c, is used. This would typically be called by the termination code of the module implementing that domain.

```
136 int
137 unregister_exec_domain(structexec_domain *ep)
138 {
139 struct exec domain **epp;
140
141 epp = &exec_domains;
142 write lock(&exec domains lock):
143 for (epp = & exec domains; *epp; epp = \& (*epp)->next) {
144 if (ep == *epp)145 goto unregister;
146 }
147 write unlock(&exec domains lock);
148 return -EINVAL;
149
150 unregister:
151 *epp = ep->next;
152 ep->next = NULL;
153 write_unlock(&exec_domains_lock);
154 return 0;
155 }
```
Figure 21.8 Unregistering an execution domain

- 141 the value in epp is the address of the header of the list, the pointer variable exec domains, from Section 21.2.2. So epp is pointing to a pointer to a struct exec\_domain (the first in the list). This line is redundant, as it is repeated at line 143.
- 142–147 as the linked list of domains is going to be manipulated, we take out a write lock on it, using the macro from Section 5.6.
- 143–146 this loop searches along the linked list of domains, until it comes to the NULL pointer in the last one.
- 144–145 epp is always the *address* of the pointer to the *next* element; \*epp is the pointer to the next element. So this is checking if the next element is the one being sought. If it is, we jump out of the loop (holding the write lock).
	- 147 if all entries in the list were checked, and no match was found, we give back the lock.
	- 148 we return EINVAL, as the parameter supplied did not point to a valid struct exec domain in the list.
	- 150 control transfers here when a match has been found, with epp pointing to the next field in the predecessor of the one to be removed. The entry to be removed is identified by the supplied parameter ep.
	- 151 the next field in the predecessor is set to point to the next field in the successor. This bridges over the one to be removed, which is now out of the list.
	- 152 this marks the structure just removed as not in use.
	- 153 we give back the lock on the linked list.
	- 154 we return success.

#### 21.3.3 Adjusting execution domain module usecounts

The macros shown in Figure 21.9, from  $\langle$ linux/personality.h>, are used when a process changes execution domain, to keep track of how many processes are using the module that implements a particular domain.

```
111 #define get_exec_domain(ep)
112 do { \
113 if (ep != NULL & ep->module != NULL)114 __MOD_INC_USE_COUNT(ep-.module); \
115 } while (0 )
120 #define put exec domain(ep) \setminus121 \text{ do } {
122 if (ep != NULL & ep->module != NULL)
123 MOD DEC USE COUNT(ep->module);
124 } while (0 )
```
- 111–115 this macro increments the use count when a process enters an execution domain.
	- 111 the parameter is a pointer to a struct exec\_domain.
- 113–114 if the execution domain exists, and a module has been loaded to implement that domain, then we increment the use count field in that module
- 120–124 this macro decrements the use count when a process leaves an execution domain.
- 122–123 if the execution domain exists, and a module has been loaded to implement that domain, then we decrement the use count field in that module

## 21.4 Setting a new personality

Personality is changed only when a new executable file is run, and for that reason it is considered the domain of the file manager. A function called search binary handler() goes through a list of installed binary handlers until it finds one that recognises the format of the new executable file. It then calls the load  $binary()$ method associated with this binary format. As part of its work, this function calls set\_ personality(), passing it the personality number corresponding to the new executable file.

Changing personality is handled in two stages; there is a macro that checks the parameter, to decide if the personality needs changing and a worker function that actually changes values.

#### 21.4.1 Checking if personality needs to be changed

The macro shown in Figure 21.10, from  $\langle$ linux/personality.h., checks that the personality requires changing and, if so, calls the \_\_set\_personality() function (see Section 21.4.2) and evaluates to whatever that function returns. Otherwise, it evaluates to 0: success.

```
105 #define set_personality(pers) \
106 ((current-)personality == pers) ? 0 : _set\_personality(pers))
```
Figure 21.10 Macro to change personality

#### 21.4.2 Changing personality

The function shown in Figure 21.11, from kernel/exec\_domain.c, does the actual work of changing the personality and the execution domain if necessary.

159 int 160 \_\_set\_personality(u\_long personality) 161 { 162 struct exec domain \*ep, \*oep; 163

```
164 ep = lookup exec domain(personality);
165 if (ep == current->exec domain) {
166 current->personality = personality:
167 return 0;
168 }
169
170 if (atomic read(&current->fs->count) !=1) {
171 struct fs struct *fsp, *ofsp;
172
173 fsp = copy fs struct(current->fs);
174 if (fsp == NULL) {
175 put exec domain(ep):
176 return -ENOMEM::
177 }
178
179 task_lock(current);
180 ofsp = current->fs;
181 current->\fs = fsp:
182 task unlock(current);
183
184 put fs struct(ofsp);
185 }
192 current->personality = personality;
193 oep = current->exec domain;
194 current->exec_domain = ep;
195 set_fs_altroot();
196
197 put exec domain(oep);
198
199 printk(KERN_DEBUG "[%s:%d]: set personality to %lx\n",
200 current->comm, current->pid, personality);
201 return 0;
202 }
```
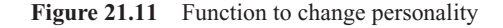

- 164 this gets a pointer to the struct exec\_domain corresponding to the new personality. See Section 21.4.3 for the function, which also increments the use count in the module implementing this execution domain.
- 165–168 if this execution domain is the same as that of the current process, then we simply change the personality and return success. Remember, one execution domain can service more than one personality.
- 170–185 if the current process is sharing its file system structure with some other process, that cannot continue now that the current process is going to change execution domain, so this block of code changes the root file system type. This is largely the province of the file manager and will just be touched on here.
- 173 this function, which is part of the file manager, allocates a new fs struct and copies values from the old one to it. It returns a pointer to the new structure in fsp.
- 174–177 this block of code is for the rare occasion when it is not possible to allocate memory for a new fs\_struct.
	- 175 the lookup exec domain() function at line 164 incremented the use count field in the module implementing the execution domain it found. Now that it is not possible to change root file systems, the personality is not going to be changed, this process will not be using the new execution domain, so the number of users needs to be adjusted back to where it was. This macro merely decrements the use count in the module implementing that execution domain (see Section 21.3.3).
	- 176 as there is a problem with allocating memory, we return ENOMEM.
- 179–182 otherwise, a struct fs struct has been allocated. While linking it into the current task\_struct, we take out a lock on that structure, using the function from Section 7.2.5.
- 180–181 we remember the old one, but set up the new one.
	- 184 this function, which is part of the file system manager, decrements the use count on the old struct fs\_struct. If this makes it 0, then we return the space to the memory manager.
	- 192 whether the file system had to be changed or not, we change the personality field in the task\_struct.
	- 193 this saves a copy of the pointer to the current execution domain.
	- 194 this sets the execution domain of the current process to correspond to the new personality, as determined at line 164.
	- 195 this function is part of the file system manager. It sets up a new root file system.
	- 197 we decrement the use count in the module implementing the old execution domain (see Section 21.3.3 for the macro).
- 199–200 we print this message on the console, giving the name of the program, the pid of the process, and the number of the new personality.

#### 21.4.3 Finding the execution domain corresponding to a personality

The function shown in Figure 21.12, from kernel/exec\_domain.c, is passed the identifier for a particular personality and returns a pointer to the execution domain corresponding to it.

```
76 static struct exec_domain 
77 lookup_exec_domain(u_long personality)
78 {
79 struct exec_domain* ep;
80 u long pers = personality(personality);
81
```

```
82 read lock(&exec domains lock):
83 for (ep = exec\_domains; ep; ep = ep->next) {
84 if (pers >= ep->pers low && pers <= ep->pers high)
85 if (try inc mod count(ep->module))
86 goto out;
87 }
88
89 #ifdef CONFIG_KMOD
90 read unlock(&exec domains lock):
91 {
92 char buffer[30];
93 sprintf(buffer, "personality-%ld", pers);
94 request module(buffer):
95 }
96 read lock(&exec domains lock);
97
98 for (ep = exec\_domains; ep; ep = ep->next) {
99 if (pers >= ep->pers low && pers = ep->pers high)
100 if (try inc mod count(ep->module))
101 goto out;
102 }
103 #endif
104
105 ep = &default_exec_domain;
106 out:
107 read_unlock(&exec_domains_lock);
108 return (ep);
109 }
```
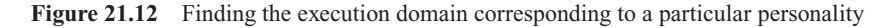

- 80 this macro from Section 21.1.3 guarantees that only the 8 low-order bits are set.
- 82–107 this lock guarantees mutual exclusion on the linked list of struct exec\_domain [see Section 5.7.2.1 for the read\_lock() function].
- 83–87 the exec domains field is a pointer, heading the linked list of such domains. This loop searches through the list. It will terminate when it gets to the last one; the ep pointer will be NULL.
	- 84 for each one, if the personality being checked is outside the bounds of the particular execution domain, we go around again.
	- 85 this line is executed if it is within the range handled by this execution domain. The function try\_inc\_mod\_count () is part of the implementation of kernel modules, which is not considered in this book; it returns TRUE if it succeeds. If the use count of the module implementing this domain cannot be incremented, we try another one.
	- 86 otherwise a suitable one has been found and can be returned to the caller.
- 89–103 execution should only get here if all the registered execution domains have been tried and none

fits. So we attempt to load a module that implements an appropriate execution domain. CONFIG\_KMOD means that the kernel module loader is installed.

- 90–95 the read lock is not necessary for these lines, so it can be given back [see Section 5.7.2.4 for the read\_unlock() macro].
	- 93 this builds up a parameter (for the function called on the next line) in the buffer declared at line 92. The argument pers is a long and is converted to decimal format.
	- 94 an attempt is made to load the module that implements this personality. Kernel modules are not covered in this book.
- 96–102 now that a new module may have been loaded at line 93, we try again. This code is a repeat of lines 82–87.
	- 105 this line is executed only if, even after loading a new module, all registered execution domains have been tried and no appropriate one has been found. The next best one is the default. This is always first in the list.
	- 108 this returns a pointer, either to the execution domain being sought or to the default one.

**This Page Intentionally Left Blank**

# 22

# Tracing processes

Unix provides a facility by which one process can control, or trace, the execution of another. Although this can be implemented at different levels of granularity it generally means that the process can be stopped at predetermined points. When stopped in this way, its variables can be read (and changed) by the tracing process. This tracing mechanism is typically used when a process is not behaving in the expected way and the software developer needs more fine-grained information about just what is going on, line by line. Linux, as a good Unix clone, also provides this tracing ability.

# 22.1 Setting up a process to be traced

The first step in all this is to set up a particular process to be traced. This involves checking permissions, checking flags in the task\_struct, and stopping the traced process. The function to do that is shown in Figure 22.1, from kernel/ptrace.c.

```
55 int ptrace_attach(struct task_struct *task)
56 {
57 task_lock(task);
58 if (task->pid <= 1)59 goto bad;
60 if (task == current)
61 goto bad;
62 if (!task->mm)63 goto bad;
64 if(((current->uid != task->euid) ||
65 (current->uid != task->suid) ||
66 (current->uid != task->uid) ||
67 (current->gid != task->egid) | |
68 (current->gid != task->sgid) ||
69 (!cap_issubset(task->cap_permitted,
                              current->cap_permitted)) | |
70 (current->gid != task->gid)) & \&!capable(CAP_SYS_PTRACE))
```
The Linux Process Manager. The Internals of Scheduling, Interrupts and Signals John O'Gorman *#* 2003 John Wiley & Sons, Ltd ISBN: 0 470 84771 9

```
71 goto bad;
72 rmb();
73 if (!task->mm->dumpable && !capable(CAP_SYS_PTRACE))
74 goto bad;
75
76 if (task->ptrace & PT_PTRACED)
77 goto bad;
80 task->ptrace |= PT PTRACED:
81 if (capable(CAP_SYS_PTRACE))
82 task->ptrace |= PT PTRACE CAP;
83 task unlock(task):
84
85 write lock irq(&tasklist lock);
86 if (task->p_pptr != current) {
87 REMOVE_LINKS(task);
88 \text{task->p\_pptr = current};89 SET LINKS(task);
90 }
91 write_unlock_irq(&tasklist_lock);
92
93 send sig(SIGSTOP, task, 1);
94 return 0;
95
96 bad:
97 task_unlock(task);
98 return -EPERM;
99 }
```
Figure 22.1 Set up a process to be traced

- 55 the only parameter is a pointer to the task\_struct of the process to be traced.
- 57–83 the task\_struct is locked, using the function from Section 7.2.5, so that no other process (not even the traced one itself) can access it, until all the modifications have been made.
- 58–59 it is not possible to trace init, or groups of processes at the same time [0 or negative process identification (pid) numbers]. If the supplied parameter does not identify one specific process, return EPERM.
- 60–61 a process cannot trace itself, either.
- 62–63 a process without a memory context would be a zombie; tracing such a process does not make sense, and so it is not allowed.
- 64–71 only certain processes have the right to trace others. The parentheses in this if statement have to be paired up carefully. If even one of the first seven conditions is TRUE, and the tracing process does not have the CAP\_SYS\_PTRACE capability, then the request is invalid.
- 64–66 the user identification (uid) number of the caller must match the uid, saved uid, and effective uid of the process to be traced.
- $67-68$  the gid of the caller must match both the effective and saved gid of the process to be traced.
	- 69 the permitted capabilities of the target process cannot be greater than those of the caller. Tracing a process with greater capabilities would be a potential security leak (see Section 20.2.7 for the macro).
	- 70 the gid of the caller must match the gid of the process to be traced.

The capable() function was discussed in Section 20.4.1. If the caller has this capability, then all the foregoing checks are irrelevant – it can trace any process.

- 72 this is a read memory barrier, which forces strict computer processing unit (CPU) ordering between the two processes.
- 73–74 by forcing a process to crash, and produce a core dump, one can get access to confidential data within the address space of a process. To prevent this, a security-sensitive process is not allowed to produce a core dump. This is indicated by setting the dumpable field in its mm\_struct to 0. A process that is not allowed to produce a core dump cannot be traced, either, for the same reasons, unless, of course, the tracer has the CAP\_SYS\_PTRACE capability. The capable() function is described in Section 20.4.1.
- 76–77 if the PT\_PTRACED flag is already set in the task\_struct, we return EPERM. A process can have only one tracer at a time.
	- 80 the checking is finished at this stage; the remainder of the code sets up tracing. We set the PT\_PTRACED flag. This indicates to the system that the process in question is being traced.
- 81–82 if the tracer has this capability, we set the PT\_PTRACE\_CAP flag as well.
	- 83 the lock on the task\_struct of the process to be traced can be released at this stage.
- 85–91 the process list may be manipulated here, so the tasklist lock on the whole list is needed now.
- 86–90 if the tracer is not the immediate parent of the process being traced, this block of code sets it up as the parent.
	- 87 this macro was described in Section 3.1.1. It removes task from the family tree.
	- 88 we redesignate task as a child of the tracing process (current).
	- 89 this macro was described in Section 3.1.2. It relinks task back into the family tree, as the youngest child of the tracing process.
	- 93 this sends a SIGSTOP signal to task. It is going to be traced, so we stop it right now. The send\_sig() function was described in Section 18.2.7. The third parameter, 1, means that the signal is being sent from kernel mode.
	- 94 we return success.

# 22.2 Discontinuing tracing a process

The tracer may decide to stop tracing at any time. Any changes made to the process structure must be undone and the traced process allowed to continue cleanly on its way, as if nothing had happened. This is implemented in two steps. First, there is an architecture-independent function, which does most of the work. It, in turn, calls an architecture-specific function, to turn off single stepping in the processor.

#### 22.2.1 Architecture-independent disabling of tracing

The function used to disable tracing is shown in Figure 22.2, from kernel/ptrace.c.

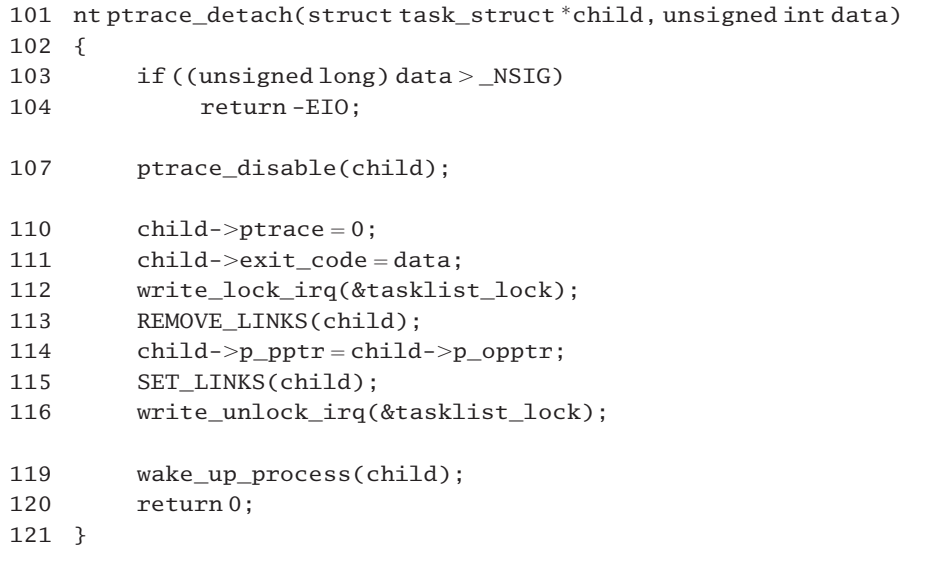

Figure 22.2 Discontinuing the tracing of a process

- 101 the parameters are a pointer to the task\_struct of the process being traced and the number of a signal to be delivered to the child.
- 103–104 if the value of the second parameter is greater than \_NSIG (See Section 17.1.1) then we return EIO. It must be a valid signal number.
	- 107 this architecture-specific function is discussed in Section 22.2.2. It turns off the single-stepping bit in the EFLAGS register of the traced process.
- 110–116 the child must be returned to the state it was in before tracing began. This includes its original place in the family tree, if this was changed by the function in Section 22.1.
	- 110 the process is no longer being traced, so all bits in this field are cleared.
	- 111 the data parameter is made available to the traced process in its task\_struct.
- 112–116 the process list is being manipulated here, so the tasklist\_lock on the whole list is needed.
- 113 this macro was described in Section 3.1.1. It removes task from the family tree.
- 114 the child's original parent was saved here when it was created.
- 115 this macro was described in Section 3.1.2. It relinks task back into the family tree, as the youngest child of its original parent. Note that this may have moved it down in relation to its siblings.
- 119 this function, described in Section 4.7.5, changes the state of the traced process to TASK\_RUNNING and moves it to the runqueue.

#### 22.2.2 Architecture-specific disabling of tracing

When tracing is turned off, and a previously traced process is going its own way, it is important to ensure that the single-step bit is cleared in the EFLAGS register. This is taken care of by the function shown in Figure 22.3, from arch/i386/kernel/ptrace.c.

```
142 void ptrace_disable(struct task_struct *child)
143 {
144 long tmp;
145
146 tmp = get stack long(child, EFL OFFSET) <-TRAP FLAG;
147 put stack long(child, EFL OFFSET, tmp);
148 }
```
Figure 22.3 Clearing the single-step bit

- 146 this reads the saved copy of the EFLAGS register on the kernel stack, using the function from Section 22.4.3.1. Then it clears the TRAP\_FLAG (single-stepping) bit. EFL\_OFFSET defines the position of the EFLAGS value on the stack (see Section 22.4.3.4).
- 147 that value is written back to the kernel stack of the traced process, using the function from Section 22.4.3.2. When the child next runs, this is the value that will be copied back to the hardware register.

# 22.3 Accessing the memory space of a traced process

The whole purpose of tracing a process is so that the tracer can access its memory space, as and when required. The functions provided for accessing the memory space of the traced process will be examined in this section. There are actually three memory spaces involved here. These functions are always executed by the tracer, so the user space of the current process is always involved. The memory management functions for accessing this have been seen many times before. The traced process is actually stopped, and it must be possible to access the user space of a stopped process. This is a new aspect of the memory manager. Then there is the kernel space of the current process, which is also involved in the transfer of data.

#### 22.3.1 Reading data from a traced process

The function that reads from the memory space of a traced process is shown in Figure 22.4, from kernel/ptrace.c.

```
183 int ptrace readdata(struct task struct *tsk,
                       unsigned long src, char *dst, int len)
184 {
185 int copied = 0;
186
187 while (\text{len} > 0) {
188 char buf[128];
189 int this_len, retval;
190
191 this len = (len > sizeof(buf)) ? sizeof(buf) : len;
192 retval = access_process_vm(tsk, src, buf,
                                         this len, 0);
193 if (!retval) {
194 if (copied)
195 break;
196 return -EIO;
197 }
198 if (copy_to_user(dst, buf, retval))
199 return -EFAULT;
200 copied += retval;
201 src += retval;
202 dst += retval:
203 len -= retval:
204 }
205 return copied;
206 }
```
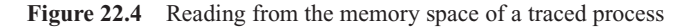

- 183 the parameters are a pointer to the task\_struct of the process being traced, the address in the memory space of that process from which to read, a pointer to the location in the tracer to which the data are to be written, and the length of the data.
- 185 this variable is used to accumulate a count of bytes as they are transferred. Its final value is returned to the caller.
- 187–204 this loop is traversed repeatedly until all the information requested has been copied to the tracing process.
	- 191 if the total remaining to be transferred (len) is greater than one buffer-full (128 bytes), then we transfer a buffer-full this time; otherwise we transfer the full amount.
	- 192 this memory management function transfers this\_len bytes from the area in the (stopped) traced process indicated by src to buf[] in the kernel. It returns the number of bytes actually

read. It is a twoway function; it will copy to or from user space. The value of the final parameter indicates the direction of the transfer. 0 means copy to the kernel; 1 means copy from the kernel.

- 193–197 this block of code is executed if we were unable to read on this iteration of the loop.
- 194–195 if previous reads were successful, then we break out of the loop and return the number of bytes read so far.
	- 196 if this was the first attempt to read, we return EIO.
- 198–199 now we attempt to copy retval bytes from buf[] in the kernel to dst in the calling process. If unable to do so, we return EFAULT.
	- 200 we increment copied by the number of bytes read this time.
- 201–202 we advance the source and destination pointers by the number of bytes copied.
	- 203 there are retval fewer bytes to be read next time around.

#### 22.3.2 Writing data to a traced process

The function shown in Figure 22.5, from kernel/ptrace.c, writes data to the memory space of a traced process. It is very similar to the function described in Section 22.3.1, so only the differences will be noted.

```
208 int ptrace writedata(struct task struct *tsk, char * src,
                               unsigned long dst, int len)
209 {
210 int copied = 0;
211
212 while (\text{len} > 0) {
213 char buf[128];
214 int this len, retval;
215
216 this_len = (len > sizeof(buf)) ? sizeof(buf) : len;
217 if (copy_from_user(buf, src, this_len))
218 return -EFAULT;
219 retval = access_process_vm(tsk, dst, buf,
                                         this_len, 1);
220 if (!retval) {
221 if (copied)
222 break;
223 return -EIO;
224 }
225 copied += retval;
226 src += retval:
227 dst += retval:
228 len -= retval:
```
229 } 230 return copied; 231 }

Figure 22.5 Writing to the memory space of a traced process

- 208–216 see lines 183–191 in Section 22.3.1.
- 217–218 now we attempt to copy retval bytes from src in the calling process to buf[] in the kernel. If unable to do so, we return EFAULT.
	- 219 this memory management function transfers this len bytes from buf[] in the kernel to the area in the traced process indicated by dst. It returns the number of bytes actually written. The final parameter means copy from the kernel.
- 220–224 see lines 193–197 in Section 22.3.1.
- 225–228 see lines 200–203 in Section 22.3.1.

# 22.4 Manipulating register values in the traced process

Two functions are provided to read and write the saved register values of the process being traced. As the tracer is currently running, the traced process must be in the TASK\_STOPPED state, so its register values are currently saved on its kernel stack. It is these values that are manipulated, using a number of subsidiary functions for accessing the stack.

#### 22.4.1 Writing to a register

The function shown in Figure 22.6, from arch/i386/kernel/ptrace.c, writes to the field in the struct pt\_regs on the kernel stack of the traced process, corresponding to a specified hardware register.

```
73 static int putreg(struct task struct *child,
74 unsigned long regno, unsigned long value)
75 {
76 switch (regno >> 2) {
77 case FS:
78 if (value & (value & 3) != 3)79 return -EIO;
80 child->thread.fs = value;
81 return 0;
82 case GS:
83 if (value & (value & 3) != 3)84 return -EIO;
85 child->thread.gs = value;
86 return 0;
87 case DS:
88 case ES:
89 if (value & (value & 3) != 3)
```
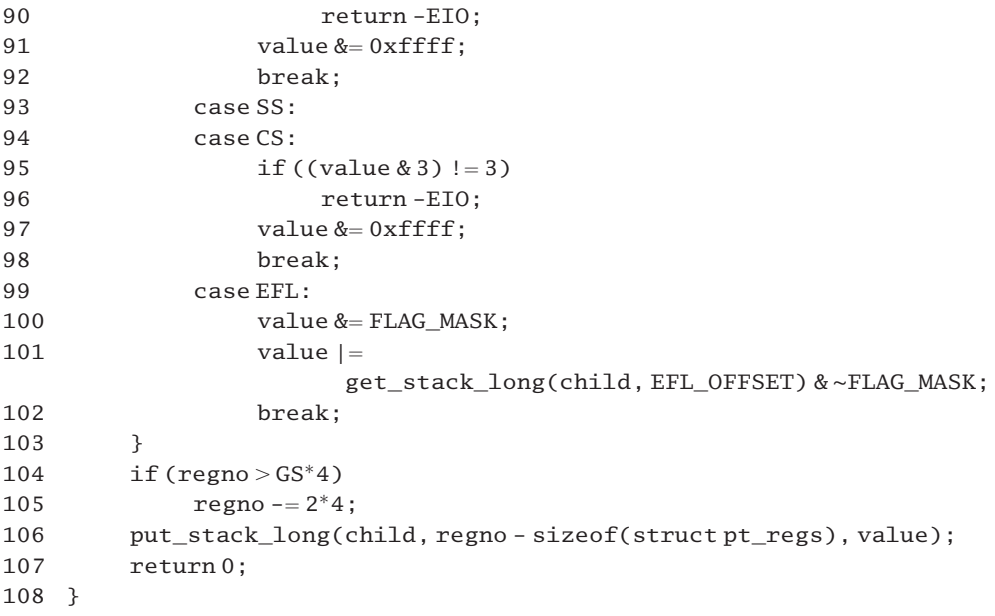

Figure 22.6 Writing from a register

- 73–74 the parameters are a pointer to the task\_struct of the traced process, a byte offset for the register from the bottom of the stack, and the value to be written.
- 76–103 as each register takes up four bytes on the stack, dividing the offset by 4 gives the ordinal number of the register on the stack. Registers are identified by symbolic constants, defined in Section 22.4.3.3. This switch statement does some preliminary processing appropriate to different register types.
- 77–81 this is used if dealing with the FS register.
- 78–79 a value other than 0 is being written, and both of the low-order bits are not set. Any attempt to clear the low-order 2 bits (to change to kernel space) is invalid, so we return EIO. A value of 0 is, however, valid.
	- 80 the value of the FS register is not saved in the struct pt\_regs on the stack, rather in the thread structure. This assignment changes the saved value.
	- 81 we return success. No further code is executed in this function.
- 82–86 the comments on lines 77–81 apply also to the GS register.
- 87–92 these apply to the data or extra segment registers (DS and ES, respectively).
- 89–90 any attempt to clear the low-order 2 bits (to change to kernel space) is invalid, so we return EIO. A value of 0 is, however, valid.
	- 91 we clear the high-order 16 bits of the value parameter, just in case they were set. A segment

selector is only 16 bits. The high-order bits must be 0. Note that this does not change the saved value, yet.

- 93–98 this applies to the stack or code segment registers (SS and CS, respectively). Any attempt to clear the low-order 2 bits (to change to kernel space) is invalid, so we return EIO.
	- 95 note the subtle difference here. We check only that both of the low-order bits are not set. A value of 0 would not be legitimate here.
	- 97 we clear the high-order 16 bits of the value parameter, just in case they were set. A segment selector is only 16 bits. The high-order bits must be 0. Note that this does not change the saved value, yet.
- 99 $-102$  this applies to the EFLAGS register (EFL). The user can change only a subset of the bits in this.
	- 100 only those bits set in FLAG\_MASK are still set now in value. This mask determines the bits to which the user has access (see Section 22.4.3.4).
	- 101 this reads from EFLAGS on the stack of the traced process, removes any bits allowed by FLAG\_MASK, and adds the remainder to value. The get\_stack\_long() function is described in Section 22.4.3.1. The EFL\_OFFSET, which is a negative offset from the top of the stack frame, is defined in Section 22.4.3.4.
- 104–107 any other (e.g. general purpose) registers fall through the switch statement, so that all registers, except FS and GS, are dealt with here.
- 104–105 if the specified offset is greater than 40, we reduce it by 8. This is to overcome a discrepancy between the order of registers in a struct pt\_regs and the order assumed by the enumeration used in regno (see Section 22.4.3.3), where FS and GS are interpolated between ES and ORIG\_EAX.
	- 106 we write value to the appropriate place on the stack of the traced process.
		- regno is a byte offset from the bottom of the stack.
		- regno-size(struct pt\_regs) is a negative byte offset from the top of the stack frame, which is what the put\_stack\_long() function wants (see Section 22.4.3.2).
	- 107 we return success. Note there is no error return from this function.

#### 22.4.2 Reading from a register

The function shown in Figure 22.7, from arch/i386/kernel/ptrace.c, reads the saved value of a specified hardware register from the kernel stack of the traced process.

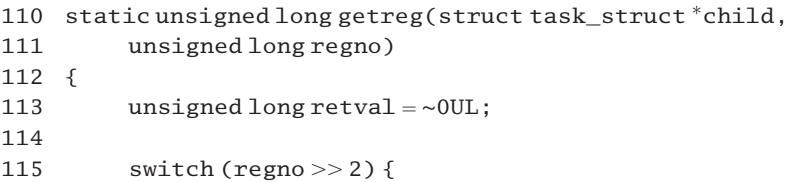

```
116 Case FS117 retval = child->thread.fs;
118 break;
119 case GS120 retval = child->thread.gs;
121 break;
122 case DS:
123 case ES:
124 case SS:
125 case CS:
126 retval = 0xffff:
127
128 default:
129 if (regno > GS^*4)130 regno - = 2*4;
131 regno = regno - sizeof(struct pt_regs);
132 retval &= get_stack_long(child, regno);
133 }
134 return retval;
135 }
```
Figure 22.7 Reading from a register

- 110–111 the parameters are a pointer to the task\_struct of the traced process, and a byte offset for the register from the bottom of the stack.
	- 113 we set up a default return value of all 1s.
- 115–133 as each register has 4 bytes of space on the stack, dividing the offset by 4 gives the ordinal number of the register on the stack. The switch statement does some preliminary processing appropriate to different types of register.
- 116–121 if dealing with the FS or GS registers, we set up retval as the full 32 bits saved in the thread structure. These registers are not part of a struct pt regs, so are not saved on the stack, rather they are saved in the thread structure.
- 122–126 for the four-segment registers, we clear the high-order 16 bits of retval. Note that there is no break; control falls through into the default case.
- 128–132 all registers except FS and GS are dealt with here, with retval set from line 113 or line 126.
- 129–130 if the specified offset is greater than the offset of GS (40), we reduce it by 8. This is to overcome a discrepancy between the order of registers in a struct pt\_regs and the order assumed by the enumeration used in regno; see Section 22.4.3.3, where FS and GS are interpolated between ES and ORIG\_EAX.
	- 131 the previously calculated value of regno is an offset from the bottom of the stack frame. Subtracting the size of a stack frame from this converts it to a negative offset from the top of the stack frame.
	- 132 this reads the value from the appropriate place on the stack of the traced process. The

get stack long() function is described in Section 22.4.3.1. This value is bitwise ANDed with whatever was in retval beforehand, so the high-order 16 bits of a segment register are guaranteed to be 0. All 32 bits of any other register are valid, because retval was all 1s beforehand.

134 we return the appropriate value.

#### 22.4.3 Manipulating the stack of the traced process

Two functions are provided to read and write 32-bit values on the kernel stack of the process being traced.

#### 22.4.3.1 Reading from the stack

The function shown in Figure 22.8, from arch/i386/kernel/ptrace.c, will read an int from the kernel stack of the traced process. The offset specifies how far the field to be read is from the top of the stack frame, as stored in thread.esp0.

```
47 static inline int get_stack_long(struct task_struct *task, int offset)
48
49 unsigned char * stack;
50
51 stack = (unsigned char*)task-<sub>thread.esp0;</sub>52 stack += offset:
53 return (*((int^*)stack));
54 }
```
Figure 22.8 Reading from the stack of the traced process

- 47 the parameters are a pointer to the task struct of the process being traced, and a negative byte offset indicating how far down from the top of the stack to read.
- 51 the esp0 field of thread points to the top of the stack frame. It is cast to be a pointer to char, so that the stack can be read with a granularity of one byte.
- 52 the stack variable now points to the required part of the stack.
- 53 we cast stack to be a pointer to int and then de-reference it. This returns the four bytes beginning at offset.

#### 22.4.3.2 Writing to the stack

The function shown in Figure 22.9, from arch/i386/kernel/ptrace.c, will put a long on the kernel stack of the process specified by task. The offset specifies how far this long is down from the top of the stack, as stored in thread.esp0. See the comments on Section 22.4.3.1.

```
62 static inline int put_stack_long(struct task_struct *task,
63 int offset, unsigned long data)
64 {
65 unsigned char * stack;
66
67 stack = (unsigned char *) task->thread.esp0;
68 stack += offset:
69 * (unsigned long *) stack = data;
70 return 0;
71 }
```
Figure 22.9 Writing to the stack of the traced process

#### 22.4.3.3 Offsets for register fields on the stack

The functions that manipulate saved register values on the kernel stack of a traced process reference these fields by offsets from the base of the stack. The different offsets used are shown in Figure 22.10, from  $\langle$ asm-i386/ptrace.h>. These are in the same order as a struct pt\_regs (see Section 10.3.1.1), except that the FS and GS registers are included (lines 13–14 in Figure 22.10).

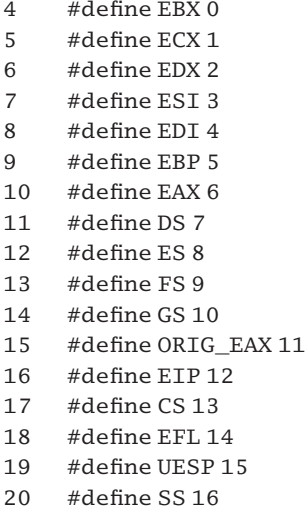

21 #define FRAME\_SIZE 17

Figure 22.10 Offsets for register fields on the stack

- 4–12 these are the standard fields in a struct pt\_regs.
- 13–14 these fields are not in a struct pt\_regs. This is the logical place to have them, putting them in here makes the remaining offsets in this figure to be out by 2.
- 15–20 these are the standard fields in a struct pt\_regs.
- 18–20 these three fields were saved by the hardware, on an INT 80.
	- 21 this is not a register; rather, it is the number of long fields in a stack frame.

#### 22.4.3.4 Accessing the EFLAGS register

Care has to be taken when accessing the saved value of the EFLAGS register of a traced process. A number of constants are defined to help with this, as shown in Figure 22.11, from arch/i386/kernel/ptrace.c

- 31 #define FLAG\_MASK 0x00044dd5
- 34 #define TRAP\_FLAG 0x100
- 39 #define EFL\_OFFSET ((EFL-2)\*4-sizeof(struct pt\_regs))

Figure 22.11 Accessing the EFLAGS register

- 31 bits set in this mask determine the flags to which the user has access.
- 34 the trap or single-stepping flag is bit 8.
- 39 this is the position of EFLAGS on the child's kernel stack, as a negative byte offset from the top of the stack frame. EFL-2 converts from the numbering scheme used in Section 22.4.3.3 to the order used in a struct pt\_regs. Multiplying that by 4 gives a byte offset from the bottom of the stack. Subtracting the size (in bytes) of a struct pt\_regs from this will give a negative result, the number of bytes the EFLAGS field is down from the top of the stack frame.

# 22.5 Traced process handling a system call

All the foregoing functions are called by the tracing or debugging process. There is one other function, called by the traced process, immediately before and after it processes a system call (see Section 10.4.3.3). This is shown in Figure 22.12, from arch/i386/kernel/ptrace.c.

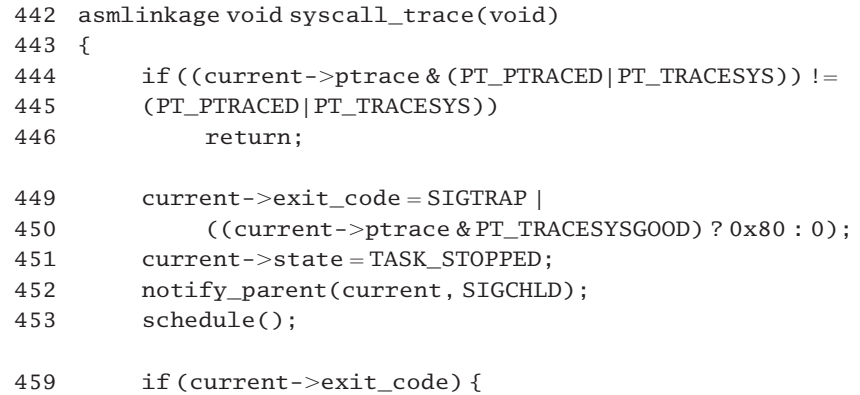

460 send sig(current->exit code, current, 1);  $461$  current->exit\_code = 0; 462 } 463 }

Figure 22.12 Notifying the tracer of a system call

- 444–445 both the PT\_TRACED and the PT\_TRACESYS bits must be set in the ptrace field of the current (traced) process; otherwise the function returns without doing anything.
- 449–450 this sets up an exit code, which will be available to the tracing parent. The SIGTRAP bit is set. Then, if the PT\_TRACESYSGOOD bit is set in the ptrace field of the current (traced) process, bit 7 is set as well. This distinguishes between the delivery of a SIGTRAP signal and a system call.
	- 451 this marks the traced process as stopped.
	- 452 this sends a SIGCHLD signal to the tracing process (see Section 18.2.6.3).
	- 453 this calls the scheduler to give up the computer processing unit (CPU). The tracing process will be run (eventually).
- 459–462 when this process runs again, it checks if the tracer passed back information to it in its exit\_code field. It interprets that code as a signal number, which it then sends to itself. Normally, if the tracer finds SIGTRAP in the exit\_code field of the traced process, it clears it to 0, so these lines are not executed, but if some other signal is specified as the reason for stopping the tracer leaves that value in the exit\_code field of the traced process. By sending that signal to itself at this stage, the traced process is effectively continuing with that signal.
	- 460 see Section 18.2.7 for the function.
	- 461 now we clear the exit\_code field, as the information in it has been acted upon.

# 22.6 Displaying debugging information

Sometimes the kernel needs to display information about its internal state to the user or system manager. Linux provides a series of functions for this. They are typically called when some inconsistency is detected in kernel variables, and they display on the console such information as the values in registers and on the stack.

#### 22.6.1 Displaying interrupt and bottom-half state

The show() function in Figure 22.13, from arch/i386/kernel/irq.c, displays debugging information about the state of interrupt handling, bottom halves, and values on the stack.

```
197 static void show(char * str)
198 {
199 int i;
```

```
200 int cpu = smp_processor_id();
201
202 printk("\n%s, CPU %d:\n", str, cpu);
203 printk("irq: %d [", irqs_running());
204 for(i=0;i < smp_num_cpus;i++)
205 printk(" %d",local_irq_count(i));
206 printk(" ]\nbh: %d [", spin_is_locked(&global_bh_lock) ? 1 : 0);
207 for(i=0; i <smp_num_cpus;i++)
208 printk(" %d",local_bh_count(i));
209
210 printk("]\nStack dumps:");
211 for(i = 0; i <smp_num_cpus; i++) {
212 unsigned long esp;
213 if (i == cpu)214 continue;
215 printk("\nCPU %d:",i);
216 esp = init_tss[i].esp0;
217 if (!esp) {
222 printk(" <unknown>");
223 continue;
224 }
225 \cos \theta = \sqrt{\text{THREAD\_SIZE-1}};226 esp += sizeof(struct task_struct);
227 show_stack((void*)esp);
228 }
229 printk("\nCPU %d:",cpu);
230 show stack(NULL):
231 printk("\n");
232 }
```
Figure 22.13 Displaying debugging information

- 197 the parameter is a pointer to an informational message, displayed at line 202.
- 200 this gets the identification (ID) number of the processor on which we are running (see Section 7.2.1.4).
- 202 this prints the message supplied as a parameter and the number of the CPU.
- 203 this prints the numeric value returned by irqs\_running() (Section 14.5.1.5). A value of 1 means that the kernel is running in interrupt context; 0 means it is not.
- 204–205 for each CPU, we print the number of interrupts currently being handled, using the macro from Section 16.5.1.2.
	- 206 this prints 1 or 0, depending on whether the global bottom-half lock is held or not. The spin is locked() macro is described in Sections 5.3 (for the uniprocessor case) and 5.4.3.4 (for the multiprocessor case).
- 207–208 for each CPU, we print the number of bottom halves currently being handled. Bottom halves were discussed in Section 16.3.
- 210–228 this prints stack dumps for all CPUs.
- 211–228 we go through each CPU in turn.
- 213–214 we skip the CPU we are running on and go around again. This one will be dealt with in greater detail at lines 229–231.
	- 215 we print the CPU identifier.
	- 216 this gets the address of the top of the stack for this CPU.
- 217–224 this caters for the possibility that a CPU is not yet fully initialised. The esp0 field is set to NULL in  $cpu\_init()$ ; it is initialised when the CPU returns to user space.
- 222–223 in that case it just prints  $\langle$ unknown $\rangle$ , and goes on to the next CPU.
	- 225 the literal constant THREAD SIZE is defined in  $\langle$  asm/processor.h $>$  as

450 #define THREAD\_SIZE (2\*PAGE\_SIZE).

On the i386, PAGE\_SIZE is 0x1000, so THREAD\_SIZE is 0x2000 or, in binary, 0010 0000 0000 0000. Then THREAD SIZE-1 is 0001 1111 1111 1111. That makes  $\sim$ (THREAD\_SIZE-1) 1110 0000 0000 0000. ANDing that with esp ensures that the leastsignificant 13 bits in esp are set to 0. This means it is pointing to the bottom of the space allocated to the task\_union (see Section 3.3.1).

- 226 adding the size of a task struct points esp to the bottom of the stack space.
- 227 the function is discussed in Section 22.6.2. It displays values from the stack.
- 229 when the information about the other CPUs has been printed, we then show the information about our own CPU.
- 230 calling show stack() with a NULL parameter causes it to display the stack of the current process.

#### 22.6.2 Displaying stack values

The function shown in Figure 22.14, from arch/i386/kernel/traps.c, prints the last 24 entries on the stack. It is passed a pointer to a stack area as a parameter.

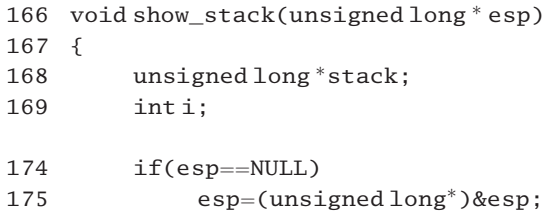

```
176
177 stack = esp:
178 for(i=0; i < kstack depth to print; i++) {
179 if ((\text{long}) stack & (\text{THREAD SIZE-1})) == 0)180 break;
181 if (i &( (i \times 8) == 0))182 printk("\n ");
183 printk("%081x", *stack++);
184 }
185 printk("\n");
186 show trace(esp);
187 }
```
Figure 22.14 Printing the stack contents

- 174–175 this is a debugging aid: show\_stack(NULL) prints the back trace for the current CPU. The (NULL) parameter esp is on the stack, so taking the address of esp points esp to the bottom of the stack of the current process.
- 178–184 this loop works its way through the stack area, printing each entry. The limiting variable is defined in arch/i386/kernel/traps.c as

```
88 int kstack\_depth_to\_print = 24.
```
So, it will print the last 24 32-bit entries on the stack.

- 179–180 ANDing the stack pointer and THREAD\_SIZE-1 effectively sets the 19 high-order bits of stack to zero. If the 13 low-order bits are also 0, we have come to the end of the stack area, so we break out of the loop; this prevents us overrunning the stack area if there are fewer than 24 long on the stack.
- 181–182 we are going to output eight values to the line; this outputs a new line after every eight and indents the next line.
	- 183 this de-references stack and prints it as an 8-digit hex number, followed by a space; then it increments stack. Unary operators have equal priority, but group right to left.
	- 186 this function is described in Section 22.6.3. It traces back through call frames on the stack and prints this information. Note that it is passed esp as a parameter, not stack, so it begins at the bottom of the stack again.

#### 22.6.3 Displaying call frames on the stack

The function shown in Figure 22.15, from arch/i386/kernel/traps.c, traces back through the call frames on the stack. It prints only those entries on the stack that might be return addresses.

134 void show\_trace(unsigned  $long$ \* stack) 135 { 136 int i; 137 unsigned long addr;

```
138
139 if (!stack)
140 stack = (unsigned long<sup>*</sup>)&stack;
141
142 printk("Call Trace: ");
143 i = 1:
144 while (((\text{long}) \text{ stack} \& (\text{THREAD SIZE-1})) != 0) {
145 addr = * stack++:
146 if (kernel text address(addr)) {
147 if (i & (i \& 6) == 0))148 printk("\n ");
149 printk("\left[ \langle % 081x \rangle \right]", addr);
150 i++;
151 }
152 }
153 \text{prink}("\n^n);154 }
```
Figure 22.15 Printing return addresses from the stack

- 139–140 if the stack parameter is NULL, then we take its address as parameter. This means we are to work with the current stack.
	- 144 this prevents us from running out of the stack area. ANDing the stack pointer and THREAD\_SIZE-1 effectively sets the 19 high-order bits of stack to zero. If the 13 low-order bits are also 0, we have come to the end of the stack area, so we terminate the loop.
	- 145 we take the 32 bit contents of that stack location. We de-reference stack and then increment it. Unary operators have equal priority, but group right to left.
- 146–151 if the value is an address either in the text segment of the kernel or in the region allocated to loadable modules it may be the address of a calling routine; if so, we print it so that someone tracing down the cause of a crash will be able to figure out the call path that was taken.
	- 146 the function is part of the memory manager.
- 147–148 we are going to print six values to the line. This outputs a newline after every six and indents the next line.
	- 149 we output the value as an 8-digit hex number, followed by a space.
	- 150 the variable i is used to count the number of data items per line.

#### 22.6.4 Displaying register contents

When a process is terminated because an exception cannot be handled, the saved values of the registers on the stack are displayed as an aid to debugging. The function to do this is shown in Figure 22.16, from arch/i386/kernel/traps.c.

189 void show registers(struct pt regs \*regs)

```
190 {
191 int i;
192 int in kernel = 1;
193 unsigned long esp;
194 unsigned short ss;
195
196 esp = (unsigned long) (&regs->esp);197 ss = KERNEL DS;
198 if (regs->\xcos \& 3) {
199 in kernel = 0;
200 esp = regs->esp;
201 ss = regs->\xss & 0xffff;
202 }
203 printk("CPU: %d\nEIP: %04x:\left[ \langle \rangle \right]%s\nEFLAGS: %08lx\n",
204 smp_processor_id(), 0xffff & regs->xcs,
                    regs->eip, print_tainted(), regs->eflags);
205 printk("eax: %08lx ebx: %08lx ecx: %08lx edx:
206 %08lx\n",regs->eax,regs->ebx,regs->ecx,regs->edx);
207 printk("esi: %08lx edi: %08lx ebp: %08lx esp:
208 %08lx\n", regs->esi, regs->edi, regs->ebp, esp);
209 printk("ds: %04x es: %04x ss: %04x\n",
210 \text{regs} \rightarrow \text{xds} \& 0 \text{xfiff}, \text{regs} \rightarrow \text{xes} \& 0 \text{xfiff}, \text{ss};211 printk("Process%s(pid: %d, stackpage=%08lx)",
212 current->comm, current->pid, 4096+(unsigned long)current);
217 if (in_kernel) {
218
219 printk("\nStack:"):
220 show stack((unsigned long<sup>*</sup>)esp);
221
222 printk("\nCode: ");
223 if(regs->eip < PAGE_OFFSET)
224 goto bad;
225
226 for(i=0; i<20; i++)227 {
228 unsigned char c;
229 if(get_user(c, \&((unsigned char<sup>*</sup>)regs->eip[i])) {
230 bad:
231 printk("Bad EIP value.");
232 break;
233 }
234 printk("%02x ", c);
235 }
236 }
237 printk("\n");
238 }
```
Figure 22.16 Displaying register contents

- 192 this is a flag indicating whether the function was called from within the kernel (1) or not (0). Here it is given a default value.
- 196 this is the address of the saved stack pointer on the stack, so esp is set pointing into the kernel stack.
- 197 this is a default value, the selector for the kernel data segment.
- 198–202 if the saved value of the CS register shows that the process was running in user mode before the occurrence of the exception whose handler called this function, then we make some adjustments.
	- 199 we change the assignment made at line 192, to note that the process was not in kernel mode when the exception occurred.
	- 200 now esp contains the actual saved stack pointer, pointing into the user mode stack.
	- 201 now ss contains the selector for the user stack segment (i.e. the low-order 16 bits of the saved SS register).
- 203–204 the message gives the number of the CPU; the address of the faulting instruction (from the kernel stack) in the format **selector:**[**offset**], the string returned by  $print$ <sub>tainted</sub>(), and the value of EFLAGS on the kernel stack. The print\_tainted() function outputs information about whether loaded modules have a GPL licence or not.
- 205–206 this prints the saved values of the four general purpose registers from the kernel stack.
- 207–208 this prints the saved values of the index registers, and base pointer, from the kernel stack. The final value is a pointer to either the kernel stack or the user stack (see line 200).
- 209–210 this prints the saved values of DS and ES from the kernel stack, clearing the high-order 16 bits before doing so. The final value is the selector for either the kernel data segment or the user stack segment (see line 201).
- 211–212 this prints the name of the program being executed, the pid of the process, and the address of the bottom of its stack page. The current macro always points to the task\_struct of the current process. Incrementing this by 4096 (one page) gives the address of its stack page (see Section 3.3.1).
- 217–236 this block of code is executed only if the process was running in kernel mode when the exception occurred (see line 198).
	- 220 this function, from Section 22.6.2, prints out the values on the kernel stack at the time the exception occurred. Its parameter is esp which, from line 196, is the address of the esp field in the struct pt\_regs. It will print the 24 entries above this on the stack.
	- 223 PAGE OFFSET marks the division between user memory (below) and kernel memory (above). If in kernel mode, and eip is pointing to user memory, there is something wrong.
- 226–235 this prints the next 20 bytes of code, for debugging purposes.
- 229–232 this reads one byte. If successful, this macro returns 0. Otherwise, it prints the error message and breaks out of the for loop.
	- 234 this prints that byte in hexadecimal, followed by a space.
	- 237 this finishes the whole output with a new line.

**This Page Intentionally Left Blank**

# 23

# Process accounting

BSD Unix introduced a mechanism for process accounting into the kernel. Whenever any process exits, an accounting record of type struct acct is written to a special accounting file. Linux also implements this mechanism.

Accounting can be turned on or off, and the name of the accounting file be specified, by the acct() system call. The BSD mechanism does no more than write these records, providing the raw accounting information. It is up to user-level programs to do useful things with the accounting log.

Accounting records are relatively small, but they are permanent and they do accumulate. It is possible that an accounting file could grow until it actually used up all the free space in the disk on which it resides. To prevent that, the system automatically turns off the writing of accounting records when the free disk space falls below a predetermined level. Such writing is resumed only when the level of free space rises above another (usually higher) predetermined level.

The kernel checks the level of free space before writing each record. Because in some circumstances this could be a totally unnecessary overhead, the checking is short-circuited if space has been checked recently. This is driven by the timer interrupt.

# 23.1 Data structures

There are a number of global variables used by this accounting subsystem, as well as a data structure describing the format of the record written to disk.

#### 23.1.1 Variables used by the accounting subsystem

The global variables used by the accounting subsystem are shown in Figure 23.1, from kernel/acct.c.

```
67 int acct_parm[3] = \{4, 2, 30\};
68 #define RESUME (acct_parm[0])
69 #define SUSPEND (acct_parm[1])
```

| 70       | #define ACCT TIMEOUT                       | $(\text{acct\_param}[2])$       |
|----------|--------------------------------------------|---------------------------------|
| 76<br>77 | static volatile int<br>static volatile int | acct active;<br>acct needcheck; |
| 78       | static struct file                         | $*$ acct file:                  |
| 79       | static struct timer list                   | acct timer:                     |

Figure 23.1 Variables used by the accounting subsystem

- 67 these constants control the amount of free space on the disk that triggers the suspension and resumption of the process accounting system as well as the time delay between each check; see the description of the following three lines.
- 68 this is shorthand for the first element in the array. When free space goes above this percentage, accounting can be resumed.
- 69 this is shorthand for the second element in the array. When free space goes below this percentage, accounting must be suspended.
- 70 this is shorthand for the third element in the array. This is the time delay in seconds before free space is checked again.
- 76 this is a binary flag that records whether accounting is turned on or off.
- 77 this is a binary flag, set each time the timer expires. It determines whether free disk space needs to be checked before writing a record or not.
- 78 this is a pointer to a data structure within the file manager, a struct file. This represents the accounting file to the operating system.
- 79 this is the timer structure used to trigger periodic checking of free disk space (see Section 15.3.1.1 for this structure).

#### 23.1.2 The format of an accounting record

The information that is saved to the accounting file each time a process exits is encapsulated in the struct acct shown in Figure 23.2, from  $\langle$ linux/acct.h>.

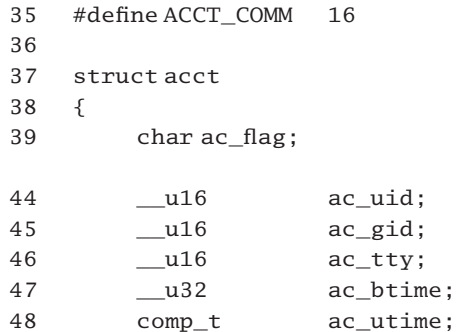

| 49 |         | $comp_t$             | ac stime:                  |
|----|---------|----------------------|----------------------------|
| 50 |         | $comp_t$             | ac etime:                  |
| 51 |         | $comp_t$             | ac mem:                    |
| 52 |         | $comp_t$             | ac io:                     |
| 53 |         | $comp_t$             | ac rw:                     |
| 54 |         | $comp_t$             | $ac\_minf$ :               |
| 55 |         | $comp_t$             | $ac\_major;$               |
| 56 |         | $comp_t$             | ac swaps:                  |
| 57 |         | u32                  | ac exitcode;               |
| 58 |         |                      | char ac_comm[ACCT_COMM+1]; |
| 59 |         | char $ac\_pad[10]$ ; |                            |
| 60 | $\cdot$ |                      |                            |
|    |         |                      |                            |

Figure 23.2 The format of an accounting record

- 35 this is the maximum length allowed to store the name of the program running when the process exits.
- 39 a number of bits in this field are used to indicate the status of the process when it terminated (see Section 23.1.3 for the defined bits).
- 44–45 these give the real uid and gid of the process.
	- 46 this is an identifier for the controlling terminal, if the process had one.
	- 47 this is the time at which the process was created, in Unix format.
- 48–56 to save space in the file system, these fields are compressed into a comp\_t, a format specific to the accounting file (see Section 23.4).
- 48–49 these give the time spent by the process in user  $(ac_utime)$  and kernel  $(ac_-stime)$  mode.
	- 50 this is the elapsed time (in ticks) from when the process was created until it terminated.
- 51–56 these statistics are related to the memory and input–output (IO) managers and will be dealt with very summarily here.
	- 51 this is the memory usage at the time it terminated.
	- 52 this is the count of bytes transferred using character IO.
	- 53 this is the number of blocks read or written using block IO.
	- 54 this is the number of minor page faults.
	- 55 this is the number of major page faults.
	- 56 this is the number of times the process was swapped out.
	- 57 this is the exitcode passed to the exit() system service.
- 58 this is the command name that ran the program now exiting. There is room here for a 16 character name plus a terminating 0.
- 59 this is padding, for future expansion.

#### 23.1.3 Process status flags

The struct acct discussed in the foregoing section has an ac\_flag field. The possible bits that can be set in that field are shown in Figure 23.3, from  $\langle$ linux/acct.h>.

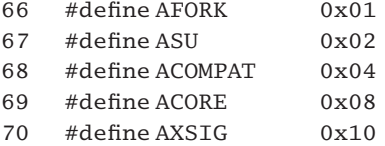

Figure 23.3 Accounting flags

- 66 this bit indicates that the process is still running the same program as its parent was before it forked.
- 67 this bit indicates that the process has used superuser privileges.
- 68 this bit is not relevant on an i386 system.
- 69 this bit indicates that the process has written a core dump to disk.
- 70 this bit indicates that the process was killed by a signal.

# 23.2 Freeing disk space

There are two functions involved in this. One is executed when the timer expires; it merely sets a flag indicating that the free space needs checking. Then there is the main checking function, called each time before writing an accounting record.

#### 23.2.1 Marking that free space needs checking

The function shown in Figure 23.4, from kernel/acct.c, is executed by the timer whenever it expires. It merely sets the acct\_needcheck flag. The address of this function is written to the acct\_timer structure by the system service that sets up accounting, acct().

```
85 static void acct_timeout(unsigned long unused)
86 {
87 acct needcheck = 1;
88 }
```
# 23.2.2 Checking free space

The function that actually checks the level of free space in the file system is shown in Figure 23.5, from kernel/acct.c. It checks the amount of free space and suspends or resumes accounting accordingly.

```
93 static int check_free_space(struct file *file)
94 {
95 struct statfs sbuf;
96 int res;
97 int act;
98
99 lock kernel();
100 res = acct_active;
101 if (!file !acct needcheck)
102 goto out;
103 unlock_kernel();
106 if (vfs statfs(file->f dentry->d inode->i sb, &sbuf))
107 return res;
108
109 if (sbuf.f_bavail \leq SUSPEND * sbuf.f_blocks /100)
110 \arct = -1;
111 else if (sbuf.f bavail >= RESUME * sbuf.f blocks /100)
112 \arct = 1;113 else
114 \arct = 0;
120 lock_kernel();
121 if (file != acct file) {
122 if (act)
123 res = act > 0;124 goto out;
125 }
126
127 if (acct_active) {
128 if (\text{act} < 0) {
129 acct_active = 0;
130 printk(KERN_INFO "Process accounting paused\n");
131 }
132 } else {
133 if (\text{act} > 0) {
134 acct_active = 1;
135 printk(KERN_INFO "Process accounting resumed\n");
136 }
137 }
138
139 del timer(&acct timer);
140 acct_needcheck = 0;
```

```
141 acct timer.expires = jiffies + ACCT TIMEOUT*HZ:
142 add_timer(&acct_timer);
143 res = acct active:
144 out:
145 unlock kernel():
146 return res;
147 }
```
Figure 23.5 Checking free space

- 93 the parameter is a pointer to the struct file representing the accounting file.
- 99–103 this takes out the big kernel lock (see Section 5.5). This is needed because the accounting file could be closed by another process and even on a uniprocessor acct\_needcheck could be set by a timer interrupt.
	- 100 this prepares to return the value of acct active.
- $101-102$  if the file pointer is invalid (i.e. there is no accounting file open) or the acct needcheck flag is not set (the time between checks has not expired), we return the value in acct\_active (i.e. whether accounting is turned on of off). The kernel lock is given back on the way out.
	- 103 now that the critical section is past, we give back the kernel lock.
	- 106 this gets information about the file system to which the accounting file belongs into the sbuf structure. The function is part of the virtual file system manager, not considered in this book.
	- 107 if unable to do so, we return the value in acct active.
- 109–114 this checks the free space in that file system. The f\_bavail field gives the number of free blocks. The f\_blocks field gives the total number of blocks in the file system.
- 109–110 if free space is at or has fallen below SUSPEND % of the total, we set  $act$  to  $-1$ .
- 111–112 if free space is at or above RESUME % of the total, we set act to 1.
	- 114 otherwise (free space is between SUSPEND and RESUME) we set act to 0.
- 120–144 the big kernel lock is needed again for this section of code.
- 121–125 this is probably paranoid; it is checking that the specified file actually is the accounting file. Because any process (with the requisite permission) can change the accounting file, it is just possible that it might have been changed in the meantime. This is why the kernel lock is needed.
- 122–124 if free space is above RESUME %, we return TRUE; if below SUSPEND %, we return FALSE. If in between, we return the value of acct\_active (i.e. whether accounting is enabled or not).
- 127–137 this changes the value of acct active (to enable or disable accounting), as necessary.
- 127–131 this block of code is executed if accounting is enabled.
- 128–131 this is for the case where free space is below SUSPEND.
- 129 marks accounting suspended.
- 130 this prints the message at KERN\_INFO priority.
- 132–137 this block of code is executed if accounting is already suspended.
- 133–136 if free space is above RESUME, we mark accounting as active and print a message at KERN\_INFO priority.
- 139–142 the timer must have expired in order to have got past line 101, so it is reset here.
	- 139 this removes the timer from its place in the timer list (see Section 15.3.2.5).
	- 140 this flag was set when the timer expired. Free space has just been checked, so this flag can be cleared.
	- 141 this sets up the expires field in the timer for the next interval. ACCT\_TIMEOUT is in seconds; multiplication by HZ converts it to ticks. It was defined in Section 23.1.1.
	- 142 this function inserts the timer at its correct place in the timer list, as determined by its expiry time (see Section 15.3.2.2).
	- 143 the return value is now the value in acct\_active. This is either its previous value or may have been set at line 129 or line 134.
- 145–146 this gives back the big kernel lock and returns the value in res.

# 23.3 Writing to the accounting file

The actual process of writing to the accounting file is handled in two steps. First, there is a wrapper function, which checks that there is an accounting file and guarantees that no other process can remove it while this one writes to it. It then calls a second function, which does the actual work of writing the accounting record.

#### 23.3.1 Checking that there is an accounting file

The function shown in Figure 23.6, from kernel/acct.c, is called from  $do\_exit()$ (see Section 9.1). It checks that there is an accounting file and gets a pointer to the struct file representing it.

```
349 int acct_process(long exitcode)
350 {
351 struct file * file = NULL:
352 lock_kernel();
353 if (acct_file) {
354 file = acct file;
355 get_file(file);
356 unlock_kernel();
357 do acct process(exitcode, acct file);
358 fput(file);
```
359 } else 360 unlock\_kernel(); 361 return 0; 362 }

Figure 23.6 Checking that there is an accounting file

- 349 the parameter is the exitcode passed to the exit() system service.
- 352 the big kernel lock is taken out before even checking for the existence of the accounting file. This file can be removed by another process, so this lock guarantees that if it is found to exist it will remain in existence until it is marked as in use by this process. The function was explained in Section 5.5.
- 353–360 only if an accounting file is actually open is any work done.
	- 355 we atomically increment the use count field in the struct file representing the accounting file. The function is part of the IO manager.
	- 356 now that the use count is incremented, even if another process tries to delete the accounting file, only the use count will be decremented, it will not actually be deleted, so the big lock can be given back (see Section 5.5 for the function).
	- 357 this is the function that actually writes an accounting record to the file (see Section 23.3.2).
	- 358 this function decrements the use count field in the struct file, so indicating that this process is finished with it.

#### 23.3.2 Writing an accounting record

The function shown in Figure 23.7, from kernel/acct.c, writes an accounting entry for an exiting process. The struct acct is built here and then written into the accounting file.

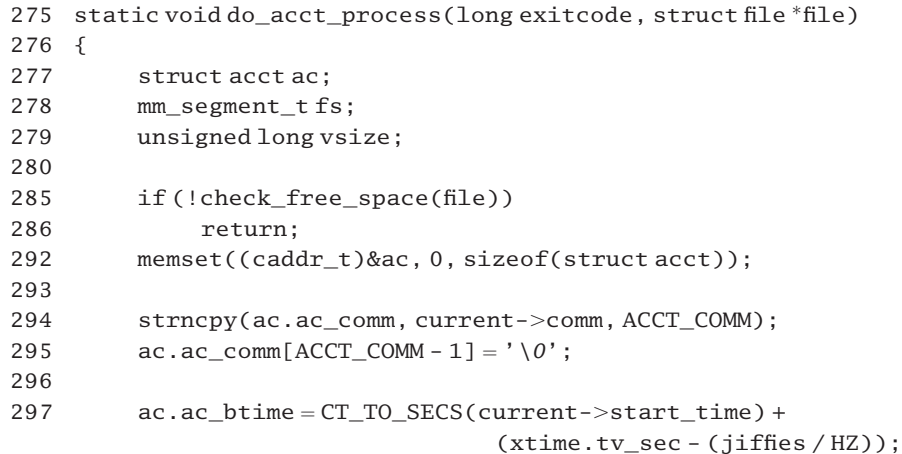

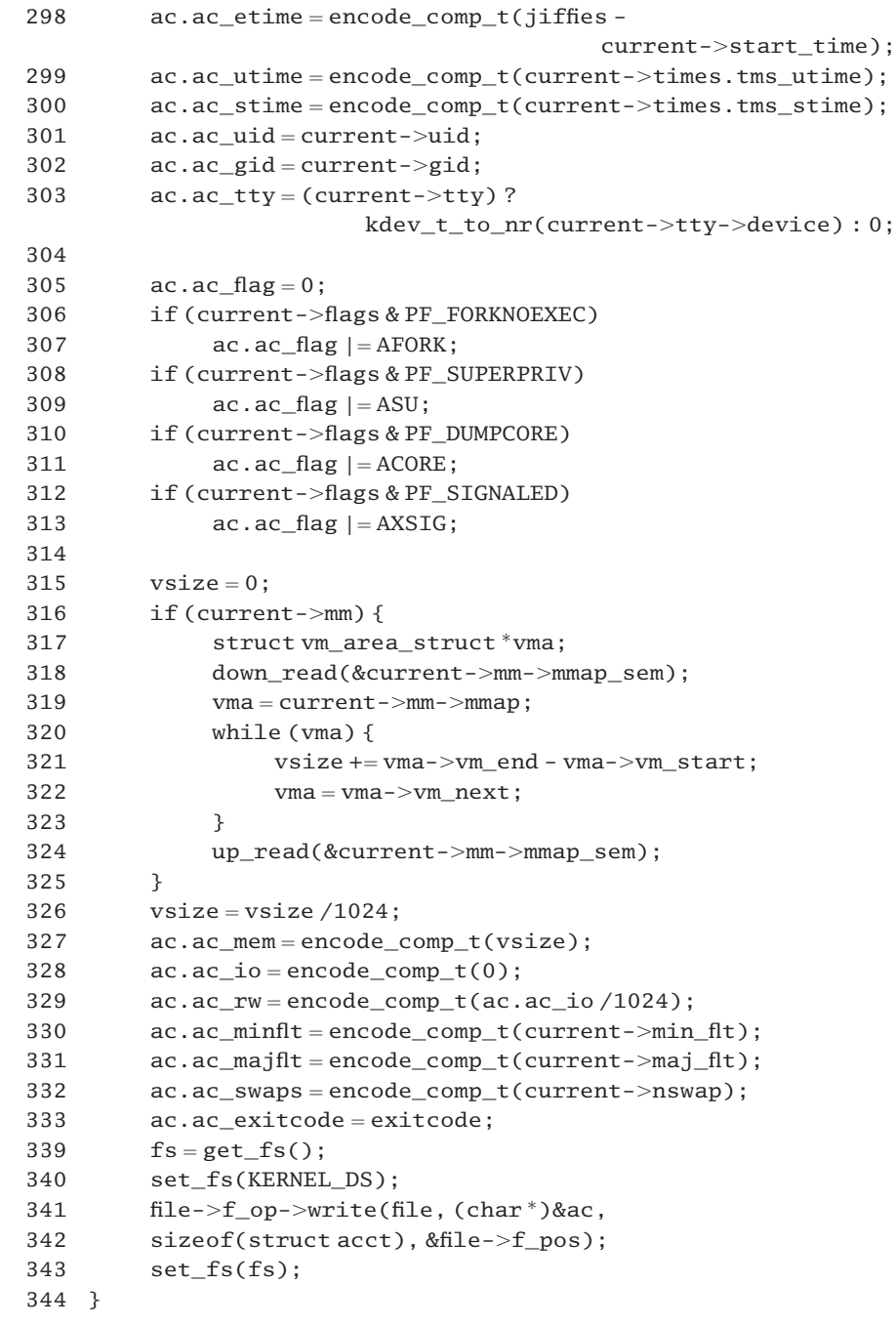

Figure 23.7 Writing to the accounting file

 the exitcode parameter comes from do\_exit(). The second parameter is a pointer to the struct file representing the accounting file.

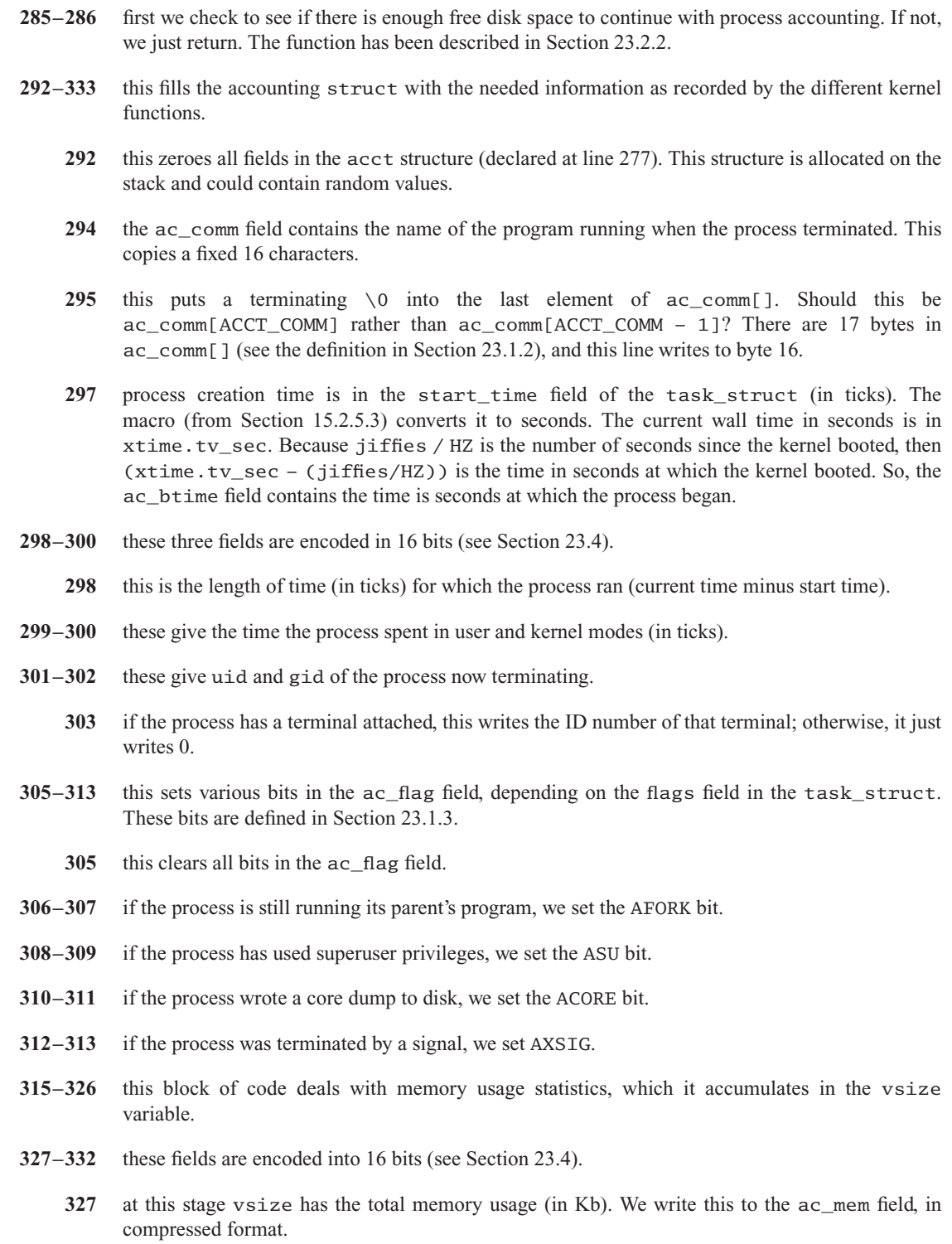

- 328 the task struct does not contain information about IO usage, so a 0 is written here.
- 329 dividing a comp\_t by 1024 would leave the six high-order bits of the mantissa. Is this a meaningful value? In any case, this is compressed again. This and the previous line seem to represent unfinished business.
- 330–332 these give further memory management information (see the description of these fields in task\_struct, Section 2.4).
	- 333 this exitcode value was passed in as a parameter. Basically, it gives the reason why the process terminated.
- 339–343 this block of code is writing the struct acct to the accounting file. It is really the preserve of the IO manager. Because it is using an internal file manager function, which expects to be dealing with the user data segment, it has temporarily to override that in favour of the kernel data segment, where the struct acct is. This technique is relevant to anyone using an internal kernel function.

# 23.4 Encoding an unsigned long

To conserve space in the accounting file, process times are stored as 16-bit floating point numbers. The encoding is a 13-bit fraction with a 3-bit exponent. The function shown in Figure 23.8, fromkernel/acct.c, shows how an integer is compressed into this 16-bit format.

```
232 #define MANTSIZE 13
233 #define EXPSIZE 3
234 #define MAXFRACT ((1 << MANTSIZE) - 1)235
236 static comp tencode comp t(unsigned long value)
237 {
238 int exp, rnd;
239
240 \quad \text{exp} = \text{rnd} = 0:
241 while (value > MAXFRACT) {
242 \text{rnd} = \text{value} \& (1 \ll (\text{EXPSIZE} - 1));243 value >>= EXPSIZE;
244 exp++;
245 }
250 if (rnd \& (t+value > MAXFRACT)) {
251 value \gg = EXPSIZE;
252 exp++;
253 }
258 exp <<= MANTSIZE;
259 exp += value;
260 return exp;
261 }
```
- 232 the value is going to be expressed in the form  $A * 8<sup>b</sup>$ . The mantissa A is a 13-bit integer.
- 233 the exponent b is expressed in 3 bits, so can have values from 0 to 7.
- 234 the mantissa is unsigned; so its maximum value is 13 1s.  $(1 \ll \text{MANTSIZE})$  is 0010 0000 0000 0000, so  $( (1 \leq MANTSIZE) - 1)$  is 0001 1111 1111 1111.
- 236 the function returns comp\_t, defined in  $\langle$ linux/acct.h> as

26 typedef u16 comp t;

- 240 the algorithm used is to increase the exponent repeatedly until the value will fit in the mantissa. This sets the initial value of exp to 0; so the first format tried is mantissa  $*8^0$ .
- 241–245 this loop increments the exponent each time, until the value can be represented in the mantissa. If the supplied value is less than MAXFRACT, then the loop is never executed.
	- 242  $(1 \ll \text{EXPSIZE} 1)$  is 100. rnd will be 1 or 0, depending on whether bit 2 in value is set or not. This is a marker for whether the result needs to be rounded up or not. If that bit is set, then a value of 4 or more will be lost in the shift on the next line.
	- 243 value is divided by 8.
	- 244 exp is now one power of 8 higher.
- 250–253 this is checking for both rounding and overflow.
	- 250 if rnd is 0, then the second part of the expression is not executed, value is not incremented. But if rnd is 1, then value is rounded up by 1. If this would make it greater than MAXFRACT then one final adjustment must be made.
- 251–252 value is divided by a further 8, and exp is moved up by 1.
- 258–259 these lines shift the exponent into its place in the three high-order bits of the comp\_t and add on the mantissa, which goes into the low-order 13 bits.
	- 260 this returns exp, which contains the converted value.

# 24

# Virtual 8086 mode

The i386 has a compatibility feature that enables it to execute programs written for earlier 16-bit processors. There are two processor modes available for running such programs: real mode, and virtual 8086 mode.

Real mode effectively turns the processor into a (very fast) 8086. All the memory management and protection facilities are disabled, so 16-bit programs, compiled for an 8086, find themselves at home in this environment. However, the machine can do nothing else but run that 16-bit program. The processor always begins in this mode when powered up. But Linux cannot run in this mode. So the process manager is not concerned with real mode.

Virtual 8086 mode allows 16-bit programs to run within the context of the memory management, protection, and process control mechanisms supported by the i386. The operating system creates a process, that runs a 16-bit program in virtual 8086 mode. This process can run alongside other 32-bit protected mode processes. The computer processing unit (CPU) converts 20-bit 8086 addresses into 32-bit virtual addresses and then uses the paging mechanism to map these to physical memory.

Although the virtual 8086 facility can be used by any program (it is entered by means of a system call), it is used mainly by the Linux DOS emulator, dosemu.

# 24.1 Data structures

As with so many other chapters in this book, we begin with a description of data structures, in this case the structures used to implement the virtual 8086 mode.

#### 24.1.1 Information supplied by user

Before a process enters vm86 mode, the user encapsulates a certain amount of control information in a data structure, which is then passed to the appropriate system service.

There are actually two different system calls available to enter vm86 mode [see the manual pages for  $\nu$ m86(2) and  $\nu$ m86old(2). Each uses a different data structure to encapsulate the information that the user needs to provide to the operating system when it is emulating a virtual 8086. As will be seen in this section, one of these is a subset of the other.

#### 24.1.1.1. Standard vm86 information

The standard data structure used to encapsulate vm86 information is shown in Figure 24.1, from  $\leq$ asm-i386/vm86.h.. This is used with the vm86old() system service.

| 98  | struct revectored struct {           |                   |
|-----|--------------------------------------|-------------------|
| 99  | unsigned long $map[8]$ ;             |                   |
| 100 | }:                                   |                   |
| 101 |                                      |                   |
| 102 | struct vm86 struct {                 |                   |
| 103 | struct vm86_regs                     | regs;             |
| 104 | unsigned long                        | flags;            |
| 105 | unsigned long                        | screen_bitmap;    |
| 106 | unsigned long                        | cpu_type;         |
| 107 | struct revectored struct             | int revectored;   |
| 108 | struct revectored struct             | int21 revectored; |
| 109 | }:                                   |                   |
|     |                                      |                   |
| 114 | #define VM86 SCREEN BITMAP<br>0x0001 |                   |

Figure 24.1 Data structure encapsulating vm86 information

- 99 this is a 256-bit bitmap, used at lines 107 and 108.
- 103 this contains a copy of values in the hardware registers. The vm86 regs structure itself will be discussed in Section 24.1.1.2.
- 104 apparently, the only bit defined in this field is VM86\_SCREEN\_BITMAP (see line 114). If this bit is set, then the DOS screen memory area is to be treated as read only.
- 105 each bit in this field represents a page of the DOS screen memory area. The bit is set if the corresponding page is paged in.
- 106 this is the type of the real CPU on which the emulation is running. The enumeration is in Section 24.1.1.3
- 107 see line 98 for the structure. A bit set in this indicates that the corresponding interrupt is not to be handled in 8086 mode but, rather, the processor is to switch back to protected mode to handle it.
- 108 a bit set in this indicates that the corresponding DOS function within  $INT 0x21$  is not to be handled by the 8086 mode handler but that the processor is to switch back to protected mode to handle it.

#### 24.1.1.2 Register save area as seen by user

When a user process requests the process manager to run in vm86 mode it supplies a set of initial values for the registers. The format for these is shown in Figure 24.2, from  $<$ asm-i386/vm86.h>.

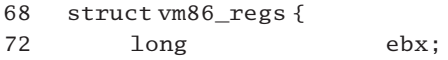

| 73 |    | long           | ecx;                                  |
|----|----|----------------|---------------------------------------|
| 74 |    | long           | edx;                                  |
| 75 |    | long           | esi;                                  |
| 76 |    | long           | edi;                                  |
| 77 |    | long           | ebp;                                  |
| 78 |    | long           | eax:                                  |
| 79 |    | long           | $_{\text{mult\_ds}}$ ;                |
| 80 |    | long           | $_{\text{mult} \text{es}}$ ;          |
| 81 |    | long           | $_{\text{null}_\text{-} \text{fs}}$ ; |
| 82 |    | long           | $_{\text{null-gs}};$                  |
| 83 |    | long           | orig_eax;                             |
| 84 |    | long           | eip;                                  |
| 85 |    | unsigned short | $\mathsf{cs}$ , $\_\mathsf{csh}$ ;    |
| 86 |    | long           | eflags;                               |
| 87 |    | long           | esp;                                  |
| 88 |    | unsigned short | $ss, \_\$ ssh;                        |
| 92 |    | unsigned short | es, __esh;                            |
| 93 |    | unsigned short | ds,_dsh;                              |
| 94 |    | unsigned short | $fs, \_\$ fsh;                        |
| 95 |    | unsigned short | $gs, \_\{gsh};$                       |
| 96 | }; |                |                                       |
|    |    |                |                                       |

Figure 24.2 Stack layout as seen by user program

- 72–78 these are the standard registers, in the same order as in the struct pt\_regs.
- 79–82 this is the place in the stack frame where XDS and XES would normally be saved. As segment selectors are not part of 8086 mode, these have no meaning. They are kept here as fillers, along with space for XFS and XGS, but are never used.
- 83–88 these are standard positions in a stack frame.
	- 84 even though IP is only a 16-bit register in 8086 mode, its value is saved in this 32-bit field to keep the stack frame compatible.
	- 85 the cs field stores the 16-bit value from the CS register; the csh is only an (unused) filler for the high-order 16 bits. Together, they correspond to the xcs field in pt\_regs.
	- 88 the ss field stores the 16-bit value from the SS register; the ssh is only an (unused) filler for the high-order 16 bits. Together they correspond to the xss field in pt\_regs.
- 92–95 these are 16-bit versions of the four data segment registers. In vm86 mode, they replace the four unused 32-bit values at lines 79–82. Each is padded out to 32-bits by the unused second variable  $(e.g. _eesh).$

#### 24.1.1.3 Different types of computer processing unit

One of the items of information that the user must supply on entry to vm86 mode is the type of the CPU on which it is running. The definitions shown in Figure 24.3, from  $\alpha$  <asm-i386/vm86.h>, cover the different types of CPU that can be encountered. The first three are redundant, as Linux runs only on 386 or higher.

| 27 | #define CPU 086 | 0 |
|----|-----------------|---|
| 28 | #define CPU 186 | 1 |
| 29 | #define CPU 286 | 2 |
| 30 | #define CPU 386 | 3 |
| 31 | #define CPU 486 | 4 |
| 32 | #define CPU 586 | 5 |
|    |                 |   |

Figure 24.3 Different types of computer processing unit

#### 24.1.1.4 Extended vm86 information

There is also an extended version of the vm86\_struct, as shown in Figure 24.4, from  $\alpha$ sm-i386/vm86.h>. This is used with the vm86() system service.

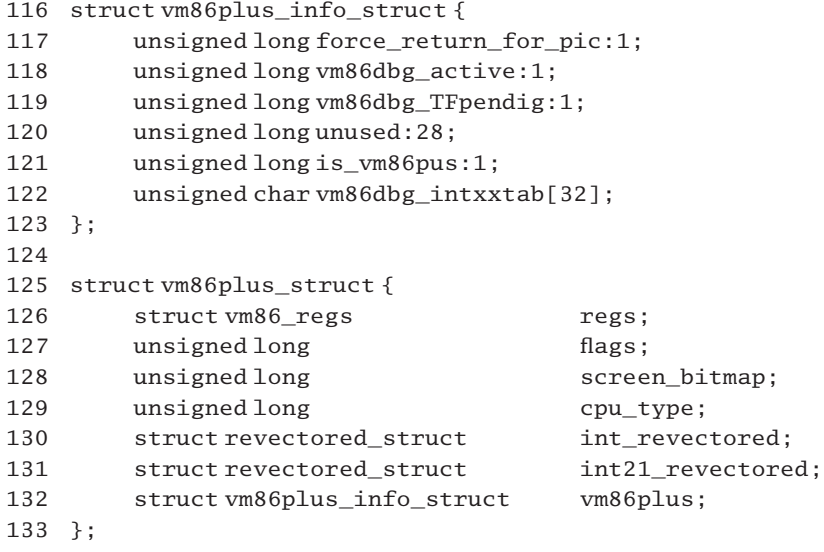

Figure 24.4 Extended vm86\_struct

- 116–122 this is the extra information included in the vm86plus\_struct (see line 132). It consists of a long bitmap, followed by a 32-byte array.
	- 117 when bit 0 is set then if interrupts are enabled after handling a fault the process manager should return immediately to 32-bit mode. The controlling program (e.g. dosemu) wants to handle all hardware interrupts itself (see Section 2.6.1).
	- 118 this bit is used by the DOS debugger. If set, then the information in the vm86dbg\_intxxtab[] field at line 122 is valid.
- 119 bit 2 is also used by the DOS debugger. It specifies that the 8086 program is to run in single-step mode.
- 120 bits 3–30 are unused.
- 121 although a user may provide information as a vm86 struct or a vm86plus struct, internally the process manager always maintains the information in the latter, extended, format. So, although it is always there, sometimes the vm86plus\_info\_struct is valid, other times it is not. Bit 31 is used to distinguish this: when set, it indicates that the data in the vm86plus\_info\_struct are valid.
- 122 this array is a bitmap, with one entry for each of the 256 interrupts. The DOS debugger sets the bit corresponding to any interrupt that it wants to handle itself in 32-bit protected mode.
- 125–133 this is the extended structure. It is identical to the vm86\_struct of Section 24.1.1.1, except that line 132 is added.

#### 24.1.2 Stack layout

Whichever of the data structures described in the previous section is actually provided by the user, it always remains in the user address space. However, a slightly expanded version of it is built on the kernel stack.

The standard stack layout, as used in 32-bit protected mode, is the struct pt\_regs (see Section 10.3.1.1). In vm86 mode, registers are only 16 bits wide. But the stack layout used for saving registers is made to be similar to a struct pt regs, by the use of padding fields. In this way pointers can be cast from one type to another.

#### 24.1.2.1 A vm86 stack frame

The format of the data structure built on the stack on entry to vm86 mode (Section 24.4.1) is shown in Figure 24.5, from  $\alpha$ sm-i386/vm86.h...

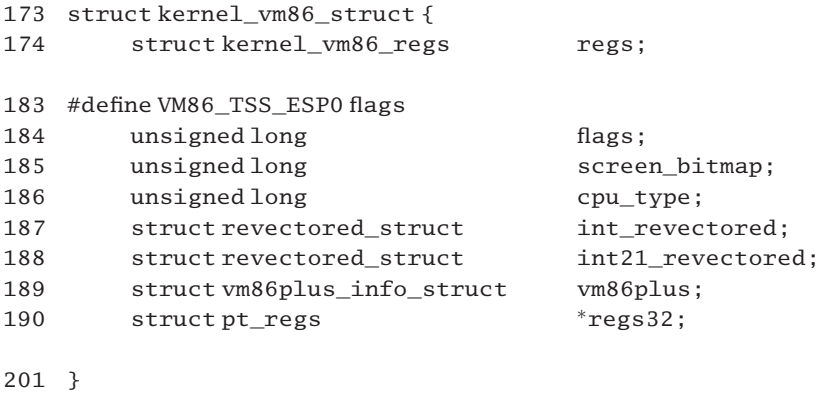

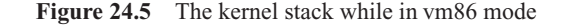

- 183 this defines an alias for the flags field of this structure (line 184). This is the top of the register save area.
- 184–189 these fields are identical to the remaining fields in a struct vm86 plus struct.
	- 190 this is a pointer to the struct pt regs built on the stack above this, by the standard system call entry routine of Section 10.4.3.2.

#### 24.1.2.2 Register save area as seen by the kernel

Figure 24.6, from arch/i386/kernel/vm86.c, shows the order in which registers are saved on the stack in vm86 mode. The main change from a struct pt\_regs is that the old segment descriptors are not useful any more and are forced to be zero by the kernel, and the real segment descriptors are at the end of the structure.

145 struct kernel\_vm86\_regs {

| 149 |     | long           | ebx;                               |
|-----|-----|----------------|------------------------------------|
| 150 |     | long           | ecx;                               |
| 151 |     | long           | edx;                               |
| 152 |     | long           | esi;                               |
| 153 |     | long           | edi;                               |
| 154 |     | long           | ebp;                               |
| 155 |     | long           | eax;                               |
| 156 |     | long           | $_{\rm null_ds}$ ;                 |
| 157 |     | long           | $_{\rm null-es};$                  |
| 158 |     | long           | orig_eax;                          |
| 159 |     | long           | eip;                               |
| 160 |     | unsigned short | $\mathsf{cs}$ , $\_\mathsf{csh}$ ; |
| 161 |     | long           | eflags;                            |
| 162 |     | long           | esp;                               |
| 163 |     | unsigned short | ss,_ssh;                           |
| 167 |     | unsigned short | es, esh:                           |
| 168 |     | unsigned short | ds,_dsh;                           |
| 169 |     | unsigned short | $fs,$ $_fsh;$                      |
| 170 |     | unsigned short | gs,_gsh;                           |
| 171 | } : |                |                                    |

Figure 24.6 Stack layout as seen by kernel

- 149–163 this part of the structure is identical in size and order to a struct pt\_regs. Hence pointers to one can be cast to the other without any problem.
- 167–170 these fields are not present in a struct pt\_regs. They are actually pushed onto the kernel stack by the interrupt hardware when in vm86 mode before anything else. They are also restored (last) by an IRET to vm86 mode.
#### 24.1.2.3 Converting between structures

To make it easier when converting from one form of register save area to another, a number of macros are provided that measure off appropriate parts of the struct kernel\_vm86\_regs; see Figure 24.7, from arch/i386/kernel/vm86.c.

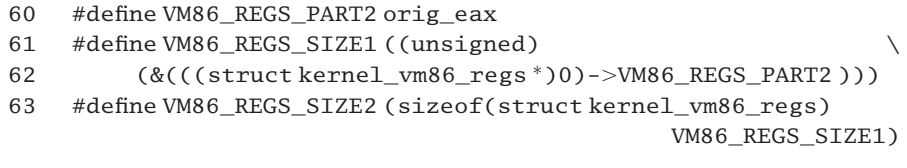

Figure 24.7 Calculating the size of a struct kernel vm86 regs

- 60 this is just setting a marker within the rather large struct kernel\_vm86\_regs, at orig\_eax.
- 61 this and the following macro are used when copying from a struct vm86\_regs to a struct kernel vm86 regs, and vice versa. The VM86 REGS SIZE1 macro actually evaluates to the size of a struct kernel\_vm86\_regs, up to (but not including) the orig\_eax field.
- 63 this macro evaluates to the size of the remainder of the struct, from orig\_eax (inclusive) to the end.

Figure 24.8 shows the relationship between the structure of the information supplied by the user and how it is stored internally by the process manager while executing in vm86 mode.

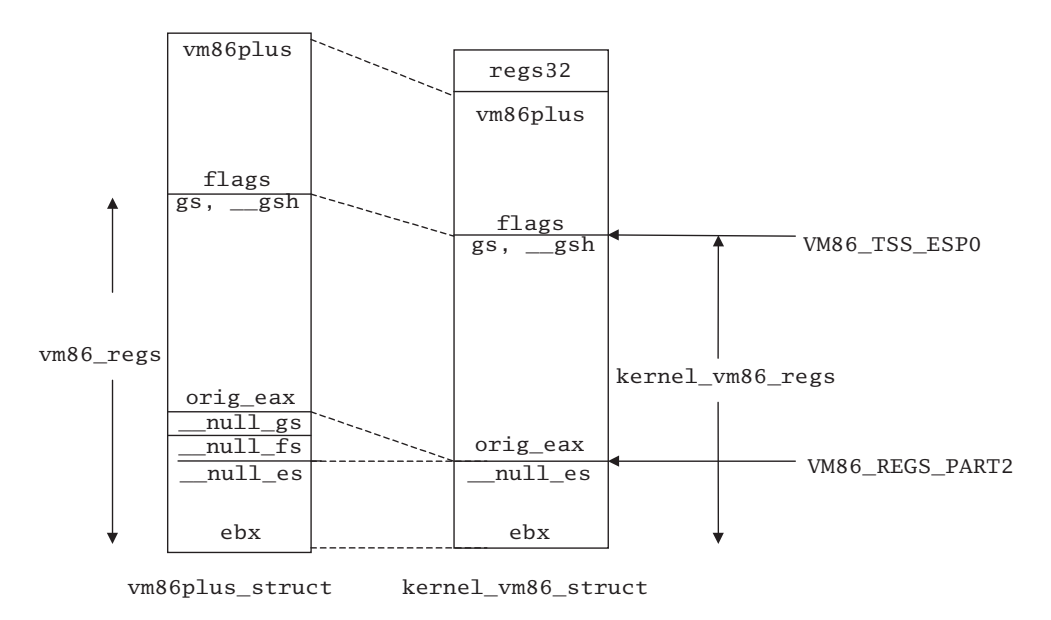

Figure 24.8 User-supplied information copied to the stack

#### 24.1.2.4 Converting from 32-bit to 16-bit and 8-bit values

The macros shown in Figure 24.9, from arch/i386/kernel/vm86.c, facilitate the handling of data structures defined in previous sections.

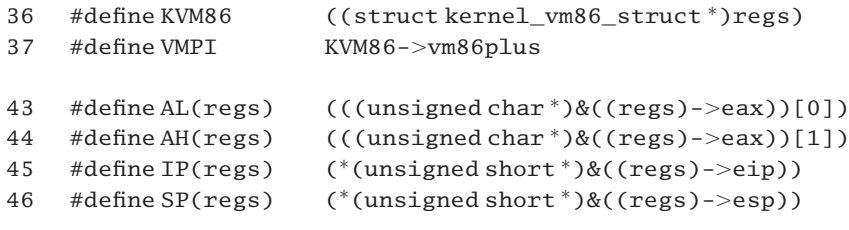

Figure 24.9 Macros for converting from 32-bit to 8-bit and 16-bit registers

- 36 KVM86 casts the regs pointer variable within scope to be a pointer to a struct kernel\_vm86\_struct (see Section 24.1.2.1).
- 37 VMPI is a shortcut for the vm86plus field of the struct kernel\_vm86\_struct pointed to by regs. This is in fact a vm86plus\_info\_struct (see Section 24.1.1.4).
- 43–46 the regs parameter of these four macros is a pointer to a struct kernel\_vm86\_regs, as defined in Section 24.1.2.2.
	- 43 this macro converts the pointer regs to be a pointer to the saved AL on the kernel stack (byte 0 of eax).
	- 44 this macro converts the pointer regs to be a pointer to the saved AH on the kernel stack (byte 1 of eax).
	- 45 this macro converts the pointer regs into the value of the low-order 16 bits of the saved IP on the stack (bytes 0 and 1 of the eip field).
	- 46 this macro converts the pointer regs into the value of the low-order 16 bits of the saved SP on the stack (bytes 0 and 1 of the esp field).

#### 24.1.3 Information in the thread structure

While in vm86 mode, the process manager maintains some extra information in the thread structure of the process. The fields in question, from  $\alpha$ sm-i386/processor.h., are shown in Figure 24.10 These fields have been seen already, in Section 2.7; their relevance will be more obvious in this context. One of these, the virtual flags register, is of particular importance and will be dealt with in detail in Section 24.2.

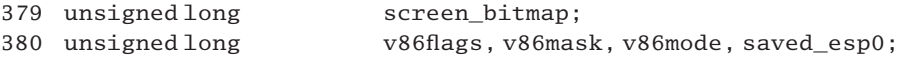

Figure 24.10 vm86 information in the thread structure

- 366 as described in Section 2.7, this field always contains the value in the ESP register *before* the current stack frame was built. It enables the process manager to roll back the stack. On entry to vm86, this value is copied to saved\_esp0 (line 380). After the kernel\_vm86\_struct has been built on the stack, the address of the flags field from that structure is stored here. In this way it points to the top of the saved 8086 style register values.
- 378 this points to the structure in user space. It will be used to copy information back there when leaving vm86 mode.
- 379 the value supplied by the user is written here. It represents those pages of the DOS screen memory that are actually paged in. It is the domain of the memory manager.
- 380 the v86flags field is the virtual flags register, maintained by Linux while in vm86 mode (see Section 24.2). The v86 mask field contains processor-specific bits that are valid in vm86 mode. This mask is built on entry to vm86 mode (see Section 24.4.2). These bits are: the nested task bit and the IOPL field, for 386 and later; the alignment check bit, for 486 and later; and the identification flag bit, for Pentium processors. v86mode does not seem to be used anywhere. While in vm86 mode, saved\_esp0 is used to save the original value from esp0 (line 359), which will be restored when returning to protected mode.

# 24.2 The virtual flags register

The processor runs in vm86 mode when the VM bit is set in EFLAGS. This bit cannot be set directly by software, so, effectively, the processor enters vm86 mode when a saved copy of EFLAGS, in which the VM bit is set, is copied to the hardware register. This is typically done on return from interrupt handling (including a context switch).

Because changes to and from vm86 mode are controlled by the VM bit in EFLAGS, access to this register is carefully controlled by the operating system while running in vm86 mode. The mechanism used to implement this control is the input–output privilege level (IOPL). When running at an IOPL of 0, as vm86 does, a trap is generated any time the program attempts to access the EFLAGS register. The handler for this trap monitors a software version of EFLAGS known as the virtual flags register, in thread.v86flags. It emulates instructions that read or write EFLAGS by reading or writing the virtual flags register.

In this section I describe several macros and functions used to maintain that virtual register.

## 24.2.1 Bits in the EFLAGS register

The various bits in the EFLAGS register itself that are relevant to vm86 mode are shown in Figure 24.11, from  $\alpha$ sm-i386/vm86.h...

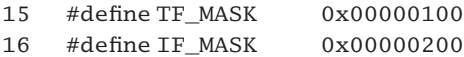

| 17 | #define IOPL_MASK | 0x00003000 |
|----|-------------------|------------|
| 18 | #define NT MASK   | 0x00004000 |
| 19 | #define VM MASK   | 0x00020000 |
| 20 | #define AC MASK   | 0x00040000 |
| 21 | #define VIF MASK  | 0x00080000 |
| 22 | #define VIP MASK  | 0x00100000 |
| 23 | #define ID MASK   | 0x00200000 |
| 24 |                   |            |
| 25 | #define BIOSSEG   | 0x0f000    |
|    |                   |            |

Figure 24.11 Masks for the EFLAGS register

- 15–18 these form part of the original 8086 FLAGS register.
	- 15 bit 8, the trap flag, is set to enable single-step mode (for debugging). When set, a single-step interrupt (debug exception) is generated after every instruction. It is cleared (by hardware) before entering the debug handler and when an interrupt or exception is taken by the CPU.
	- 16 when bit 9, the interrupt enable flag, is set, the CPU responds to maskable interrupts.
	- 17 bits 12–13 concern, the input–output (IO) privilege level field. This indicates the privilege level required to perform IO instructions. Such instructions can be executed only if the current privilege level (CPL) of the CPU is numerically less than or equal to IOPL. It can only be modified when working at a CPL of 0 (highest). In vm86, IOPL is used to protect the IF bit in EFLAGS and has nothing to do with IO.
	- 18 bit 14, the nested task flag, is set if the current task was initiated by a CALL, an interrupt, or an exception. It controls the operation of the IRET instruction. When clear, a normal return takes values from the stack. This is the default in Linux. When set, the interrupt return is through a task switch.
- 19–23 these are part of the extended 32-bit EFLAGS register.
	- 19 when bit 17, the virtual 8086 mode flag, is set, vm86 mode is enabled.
	- 20 when bit 18, the alignment check flag, is set, it enables alignment checking of memory references, and the generation of the alignment check exception.
	- 21 bit 19, the virtual interrupt flag, is a virtual image of the IF flag in bit 9. When CPL is 3 (lowest) and IOPL is less than 3, then the CLI or STI machine instructions operate on VIF, not IF. In such a case, if VIF is cleared, then an INTR interrupt (vectors 32–255) is not acted on, rather it sets VIP (see line 22). When eventually software attempts to set VIF, the processor checks VIP and, if set, it generates a general protection fault. Before finishing, the handler for this sets VIF and clears VIP.
	- 22 when bit 20, the virtual interrupt pending flag, is set, it indicates that an interrupt is pending. When both VIF and VIP are set, a general protection fault is generated.
	- 23 when bit 21, the identification flag, is set, it indicates that the processor supports the CPUID instruction.

25 this is the address of the basic input–output system (BIOS) segment.

## 24.2.2 Manipulating the virtual flags register

A number of macros are provided for manipulating the virtual flags register, thread. v86flags; see Figure 24.12, from arch/i386/kernel/vm86.c.

```
51 #define VFLAGS (* (unsigned short *)& (current->thread.v86flags))
52 #define VEFLAGS (current->thread.v86flags)
53
54 #define set flags(X, new, mask)55 ((X) = ((X) < (mask)) | ((new) & (mask)))56
57 #define SAFE_MASK (0xDD5)
58 #define RETURN_MASK (0xDFF)
```
Figure 24.12 Macros for manipulating virtual flags

- 51 this macro takes the address of the v86flags field of the thread structure of the current process, casts it to be a pointer to unsigned short, and then de-references it. So VFLAGS is a shortcut for the low-order 16 bits of the virtual flags field of the current process.
- 52 VEFLAGS, in contrast, is a shortcut for the full 32-bit virtual flags field of the current process.
- 54–55 the operating system wants to keep fairly strict control over the bits that can be set in the virtual flags register. This macro implements such control. It turns off all the bits represented by mask and then turns on those bits of new that are also in mask. Other bits in X are not affected. Two typical masks are defined in lines 57–58.
	- 57 these are the bits in EFLAGS that the user can legitimately specify on entry to vm86 mode. 0xDD5 is 0000 1101 1101 0101. Bits 0, 2, 4, 6, 7, and 11 are the ordinary arithmetic status flags. Bit 8 is the trap enable flag. Bit 10 is the direction flag. None of these has any special meaning for vm86 mode. Bits 12–13 must be 0, specifying an IOPL of 0. Bit 14 (nested task) must be turned off, by default.
	- 58 RETURN MASK is 0000 1101 1111 1111. This contains all the bits in SAFE MASK as well as the three reserved bits, 1, 3, and 5. As these bits are not used by the processor, this is effectively equivalent to SAFE\_MASK.

# 24.2.3 Getting the virtual flags

When a process running in vm86 mode executes an instruction to push the value of the FLAGS or EFLAGS register onto the stack, the processor generates a general protection interrupt and the operating system intervenes. The operation is carried out by software, not hardware. What is actually pushed on the stack is a combination of the hardware value and the virtual flags register.

The combination of bits is as follows. First, the interrupt enable and nested task bits of the hardware value are turned off, and the IOPL field is set to 0. Then, if the VIF bit is set in

the virtual flags field, the interrupt enable bit is turned on. Finally, any bits of the thread.vm86mask that are set in the virtual flags field are also set.

The function that carries out the foregoing operations is shown in Figure 24.13, from arch/i386/kernel/vm86.c.

```
308 static inline unsigned long get vflags(struct kernel vm86 regs * regs)
309 {
310 unsigned long flags = regs->eflags & RETURN_MASK;
311
312 if (VEFLAGS & VIF_MASK)
313 flags | = IF MASK;
314 return flags | (VEFLAGS & current->thread.v86mask);
315 }
```
Figure 24.13 Getting the virtual flags

- 310 RETURN MASK is 0000 1101 1111 1111. So, this takes a copy of the saved EFLAGS from the kernel stack, with bits 9 (interrupt enable) and 14 (nested task) turned off, and an IOPL (bits 12–13) of 0. This line is really just setting up default values.
- 312–313 if the virtual interrupt bit VIF\_MASK in VEFLAGS (the full v86flags field of thread) is set, then we set the interrupt enable (IF\_MASK) bit in the value about to be returned.
	- 314 the return value is the local flags, plus any bits in VEFLAGS that are also set in v86mask (i.e. that are valid for this processor).

## 24.2.4 Setting values in the virtual flags register

Two functions are provided for setting values in the virtual flags register. One sets bits in the 32-bit VEFLAGS; the other in the 16-bit VFLAGS. Both are shown in Figure 24.14, from arch/i386/kernel/vm86.c.

```
292 static inline void set_vflags_long(unsigned long eflags,
                                  struct kernel vm86 regs * regs)
293 {
294 set_flags(VEFLAGS, eflags, current->thread.v86mask);
295 set_flags(regs->eflags, eflags, SAFE_MASK);
296 if (eflags & IF_MASK)
297 set_IF(regs);
298 }
299
300 static inline void set_vflags_short(unsigned short flags,
                                  struct kernel_vm86_regs * regs)
301 {
302 set flags(VFLAGS, flags, current->thread.v86mask);
303 set_flags(regs->eflags, flags, SAFE_MASK);
```

```
304 if (flags & IF_MASK)
305 set_IF(regs);
306 }
```
Figure 24.14 Setting values in the virtual flags register

- 292 this function is used in the emulation of POPFD. It is passed a 32-bit value eflags (the value just popped from the user stack) and a pointer to the saved 8086 style registers on the kernel stack. It adjusts bits in the virtual flags register in thread, and also in the saved value of EFLAGS on the kernel stack. The eventual IRET will copy this value to the hardware register.
- 294 see the description of the set flags() macro in Section 24.2.2. It operates on the v86mask bits. Only those bits of v86mask as specified by eflags are now set in VEFLAGS. Other bits in VEFLAGS are not affected.
- 295 this only operates on the SAFE\_MASK bits. Only those bits of SAFE\_MASK as specified by eflags are now set in the saved copy of EFLAGS on the kernel stack. This is the value that will be copied to the hardware register by the eventual IRET.
- 296–297 if the IF\_MASK bit was set in the supplied eflags, then we set the VIF bit in VEFLAGS. If the VIP bit was also set in VEFLAGS, then it returns to 32-bit mode, to handle the pending interrupt. The set IF() function is described in Section 24.2.5.
- 300–306 this function is used in the emulation of POPF. It is passed a 16-bit value flags, the value just popped from the user stack, and a pointer to the saved 8086 style registers on the kernel stack. It is almost identical to set flags long() (see lines 292–298).

## 24.2.5 Manipulating bits in the virtual flags register

A number of functions that manipulate bits in the virtual flags register are shown in Figure 24.15, from arch/i386/kernel/vm86.c.

```
275 static inline void set IF(struct kernel vm86 regs *regs)
276 {
277 VEFLAGS | = VIF_MASK;
278 if (VEFLAGS & VIP_MASK)
279 return to 32bit(regs, VM86 STI);
280 }
281
282 static inline void clear IF(struct kernel vm86 regs *regs)
283 {
284 VEFLAGS &=-VIF MASK:
285 }
286
287 static inline void clear_TF(struct kernel_vm86_regs *regs)
288 {
289 regs->eflags &\text{~-TF} MASK;
290 }
```
Figure 24.15 Manipulating bits in the virtual flags register

- 275–280 this function sets the virtual interrupt enable bit in the virtual flags register and checks for a pending interrupt.
	- 277 this sets the VIF bit in the virtual flags register in thread.
- 278–279 setting the interrupt enable bit in the previous line implies that interrupts were disabled before that. If an interrupt occurred while they were disabled, the virtual interrupt bit would have been set in VEFLAGS. Now that interrupts are enabled, this line checks that bit and, if set, it returns to 32-bit mode to handle the interrupt (see Section 24.8.1). The return value, indicating the reason for returning, is VM86\_STI, as defined in Section 24.8.3.
- 282–285 as described in Section 24.2.2, VEFLAGS is the v86flags field of the thread of the current process. This function clears the VIF bit in this. The supplied parameter is never used
- 287–290 this function clears the TF (trap enable) bit in the saved value of EFLAGS on the kernel stack.

# 24.3 Macros to read and write memory

As will be seen later in this chapter, the software involved in implementing vm86 mode does a certain amount of emulation of CPU operations, specifically manipulating stacks and reading the instruction stream. Both of these operations involve accessing user space.

A whole series of macros (using inline assembler – apparently gcc does not get the necessary 16-bit arithmetic correct) are provided for reading and writing 8-bit, 16-bit, and 32-bit values, and adjusting pointers appropriately. The comment in the code admits that they are ugly, but we have seen worse.

## 24.3.1 Emulating PUSH instructions

Three macros are provided for writing 8-bit, 16-bit, and 32-bit values to memory and adjusting a pointer. Each is passed three parameters. The first parameter is base, the second is offset. This conforms to 8086 base:offset addressing mode. The third is the value to be written. These macros emulate the PUSH instruction.

#### 24.3.1.1 Pushing a byte

The inline assembler code that pushes a byte onto the stack is shown in Figure 24.16, from arch/i386/kernel/vm86.c. The supplied value is written to the location before that specified by ptr. This is equivalent to pushing a byte onto a stack, hence the name pushb().

| asm volatile (                     |                                   |
|------------------------------------|-----------------------------------|
| "decw%w0\n\t"                      |                                   |
| "movb $%2,0(%3,%3)$ "              |                                   |
| : "= $r$ " ( $ptr$ )               |                                   |
| : "r" (base), "q" (val), "" (ptr)) |                                   |
|                                    | 330 #define pushb(base, ptr, val) |

Figure 24.16 Macro to write a byte to memory

- 332 this decrements the low-order 16 bits of parameter  $0$  ( $\%$ w0), that is, ptr. It is now pointing one byte earlier on in memory.
- 333 the destination operand is an indirect memory reference. The 0 is displacement, parameter 1 is base, parameter 0 is ptr. The whole instruction moves the low-order byte of parameter  $2 \text{ (val)}$ to the memory location specified by the parameter-1:parameter-0 combination (i.e. base:ptr).
- 334 the output parameter ptr is write only for this instruction  $("="")$ , and can be in a register  $("r")$ . The previous value is discarded and replaced by output data.
- 335 these are input parameters: a register can be used for parameter 1, base; parameter 2, val, is to be in one of the four general purpose registers; parameter 3, ptr, is to occupy the same storage as parameter 0 and is the original value given to that parameter.

## 24.3.1.2 Pushing a word

The inline assembler code that writes a word to memory, and decrements the pointer by 2 bytes, is shown in Figure 24.17, from arch/i386/kernel/vm86.c.

|     | 337 #define pushw (base, ptr, val) |  |
|-----|------------------------------------|--|
|     | 338 asm volatile (                 |  |
| 339 | "decw%w0\n\t"                      |  |
| 340 | "movb%h2,0(%1,%0)\n\t"             |  |
| 341 | "decw%w0\n\t"                      |  |
| 342 | " $movb$ %b2, $0$ (%1, %0)"        |  |
| 343 | : "= $r$ " ( $ptr$ )               |  |
| 344 | : "r" (base), "q" (val), "" (ptr)) |  |
|     |                                    |  |

Figure 24.17 Macro to write a word to memory

- 339 this decrements the 16-bit parameter 0 ( $\%$ w0); that is, ptr. It is now pointing one byte earlier on in memory.
- 340 this moves the high-order byte of parameter 2 (%h2), that is, val, to the memory location specified by the parameter-1:parameter-0 combination (i.e. base: ptr).
- 341–344 see the comments on lines 332–335 of Section 24.3.1.1.

## 24.3.1.3 Pushing a long

Finally, there is the third macro in the set, which writes a 32-bit long to memory and adjusts the pointer by 4 bytes. See Figure 24.18, from arch/i386/kernel/vm86.c, for the code; Figure 24.19 illustrates the procedure.

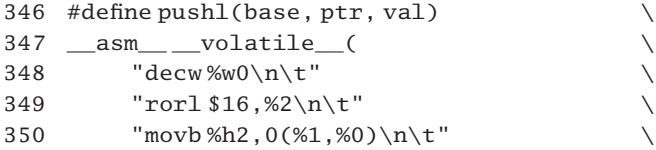

| 351 | "decw%w0\n\t"                      |    |
|-----|------------------------------------|----|
| 352 | "movb%b2,0(%1,%0)\n\t"             |    |
| 353 | "decw%w0\n\t"                      |    |
| 354 | "rorl $16, %2\nu\$ "               |    |
| 355 | "movb%h2,0(%1,%0)\n\t"             | N. |
| 356 | "decw%w0\n\t"                      |    |
| 357 | "movb%b2.0 $($ %1.%0 $)$ "         |    |
| 358 | : "= $r$ " ( $ptr$ )               | ╲  |
| 359 | : "r" (base), "q" (val), "" (ptr)) |    |

Figure 24.18 Macro to write a long to memory

- 348 this decrements ptr. It is now pointing one byte earlier on in memory.
- 349 parameter 2 is the 32-bit value to be written. Rotating it left 16 bits swaps the high-order word with the low-order word. Note that this is a rotate, not a shift, see the left hand-side of Figure 24.19.
- 350 this moves the high-order byte of parameter 2 (val) to the memory location specified by the parameter-1:parameter-0 combination (i.e. base:ptr).
- 351 this decrements the 16-bit ptr again.
- 352 this moves the low-order byte of parameter 2 (val) to the memory location specified by the parameter-1:parameter-0 combination (i.e. base: ptr).
- 353 this decrements ptr again.
- 354 rotation of val left 16 bits swaps the high-order and low-order words back again, as they were on entry.
- 355–357 this repeats the operation of lines 350–352.

Figure 24.19 attempts to illustrate what has been going on in the foregoing lines of code.

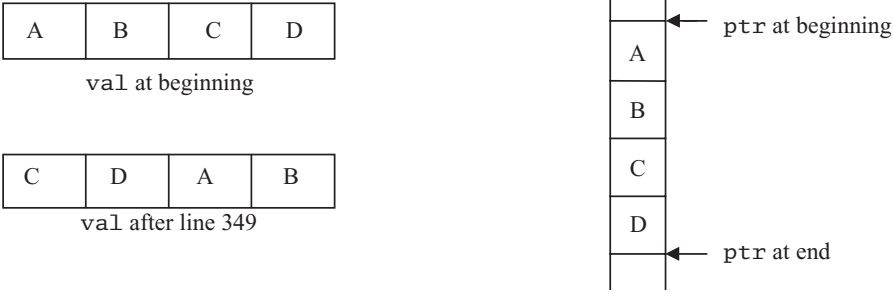

Memory (addresses increase upwards)

# 24.3.2 Reading values from memory

There are three mirror macros to the foregoing, for reading values from memory and adjusting a pointer. Each is passed two parameters. The first is base; the second is offset. The macro then evaluates to the value read. These can be used to emulate the popping of a stack (hence their names) but they can also be used to emulate reading from an instruction stream and advancing an instruction pointer.

## 24.3.2.1 Reading a byte

The macro shown in Figure 24.20, from arch/i386/kernel/vm86.c, is passed an 8086 style segment address and offset pair. The macro evaluates to the value of the byte at that address and also increments the ptr variable.

```
361 #define popb(base, ptr) \
362 ({ unsigned long __res; \
363 __asm___volatile_(
364 "movb 0(\frac{1}{0}, \frac{1}{0}, \frac{1}{0}), %b2\n\t"
365 "incw %w0"
366 : "=r" (ptr), "=r" (base), "=q" (__res)
367 : "" (ptr), "1" (base), "2" (0)); \
368 __res; })
```
Figure 24.20 Reading a byte from 8086 memory

- 364 the source operand, 0(%1,%0), is an indirect memory reference. The 0 is displacement, parameter 1 is base, parameter 0 is ptr. Parameter 2 is the local \_\_res. The "b" specifies the least-significant byte. The whole instruction moves a byte from the specified address to the leastsignificant byte of <u>res</u>.
- 365 this increments the low-order 16 bits of parameter 0, which is the pointer ptr. By restricting it to 16 bits, the segment will not overflow; rather the pointer will wrap around, which is standard 8086 semantics.
- 366 there are output parameters. All are write only  $("="")$ ; the previous value will be replaced. Parameters 0 and 1 may be in registers ("r"). Parameter 2, res, must be in a general purpose register.
- 367 these are input parameters. Parameter 3 is to occupy the same storage as parameter 0; it is the initial value of  $ptr$ . Parameter 4 is to occupy the same storage as parameter 1, base. Parameter 5 is initialised to 0 and occupies the same storage as parameter 2, res. Only the leastsignificant byte of this 4-byte parameter is written to, while the macro evaluates to the whole long; hence the need for this initialisation.

## 24.3.2.2 Reading a word

The corresponding macro to read a word from memory and adjust a pointer is shown in Figure 24.21, from arch/i386/kernel/vm86.c.

 $370$  #define popw(base, ptr) 371 ({unsigned long \_\_res; \ 372 \_\_asm\_\_ \_volatile\_( \ 373 "movb 0(%1,%0),%b2\n\t"  $374$  "incw%w0\n\t" 375 "movb 0(%1,%0),%h2\n\t" 376 "incw %w0" \  $377$  : "=r" (ptr), "=r" (base), "=q" (\_\_res) \ 378 : "" (ptr), "1" (base), "2" (0)); 379 \_\_res; })

Figure 24.21 Macro to read a word from memory

- 373–378 see the comments on lines 364–367 in Section 24.3.2.1.
	- 375 this moves the next byte from memory to the high-order byte of <u>res</u>.

## 24.3.2.3 Reading a long

Finally, there is the macro shown in Figure 24.22, from  $arch/1386/kerne1/vm86.c$ , which reads a 32-bit value from memory and increments the pointer by 4 bytes.

| 381 | #define popl(base, ptr)                             |  |
|-----|-----------------------------------------------------|--|
|     | 382 ({unsigned long __ res;                         |  |
| 383 | __asm____volatile (                                 |  |
| 384 | "movb $0$ (%1,%0),%b2\n\t"                          |  |
| 385 | " $\text{incw}\%$ w $0\$ n $\text{t}$ "             |  |
| 386 | "movb $0$ (%1,%0),%h2\n\t"                          |  |
| 387 | " $\text{incw}\%$ w $0\$ n $\text{t}$ "             |  |
| 388 | "rorl $$16,$ %2\n\t"                                |  |
| 389 | "movb $0$ (%1,%0),%b2\n\t"                          |  |
| 390 | " $incw$ %w0\n\t"                                   |  |
| 391 | "movb $0$ (%1,%0),%h2\n\t"                          |  |
| 392 | " $\text{incw}\%$ w $0\$ n $\text{t}$ "             |  |
| 393 | "rorl \$16,%2"                                      |  |
| 394 | : "= $r$ " (ptr), "= $r$ " (base), "= $q$ " (__res) |  |
| 395 | : "" $(ptr)$ , "1" $(base)$ ;                       |  |
| 396 | $res; \})$                                          |  |

Figure 24.22 Macro to read a long from memory

- 384–387 see the comments on lines 364–365 of Section 24.3.2.1.
	- 386 this moves the next byte from memory to the high-order byte of <u>res</u>.
	- 388 parameter 2 is the 32-bit value that is being written to. Rotating it left 16 bits swaps the highorder word with the low-order word (see Figure 24.19 for an illustration of this).
- 389–392 this repeats lines 384–387, reading the remaining two bytes.
- 393 this swaps the high-order and low-order words of parameter 2, res, back again, so that they are now in the correct order to return to the caller.
- $394-396$  see the comments on lines  $366-368$  of Section 24.3.2.1, except that the res parameter is not initialised to 0 in this case, as the macro actually writes to all four bytes of it.

# 24.4 Entering vm86 mode

Entry to vm86 mode is by means of a system call. As a discussion of system calls is outside the scope of this book, only a summary will be given here, in Section 24.4.1. The system call then goes on to call internal kernel functions, which will be described in full in Section 24.4.2.

## 24.4.1 The system call

A process can use one of two different kernel entry points to switch to vm86 mode. The only difference between them is that the vm86() system service passes a vm86plus\_struct as a parameter, whereas the oldvm86() system call passes a vm86\_struct (see Section 24.1.1 for the difference between these). The case when the extended information is passed will be described here; the other case is a subset of this.

When a process running in 32-bit protected mode wants to enter vm86 mode, it first creates a struct vm86plus\_struct in its own address space. This is filled in with the values required in the hardware registers when the switch is made to 8086 mode, as well as other information such as the type of the real CPU on which it is running and any re-vectored interrupts or DOS functions. The fields of this vm86plus\_struct have already been described in Section 24.1.1.4.

The entry to vm86 mode is made by a system call, passing a pointer to the vm86plus\_struct just set up. As with all system calls, the values in the hardware registers are saved on the stack, in struct pt\_regs format. This structure stays on the stack all the time the process is in vm86 mode. It is restored to the hardware registers and removed from the stack only when leaving vm86 mode.

The system call handler then builds a struct kernel\_vm86\_struct underneath that on the stack. That structure has been described in Section 24.1.2.1. It has room for all the data in a vm86plus\_struct, and some more, particularly a pointer to the struct pt regs above it.

Then the values in the vm86plus\_struct are copied from user space into the appropriate parts of the kernel\_vm86\_struct just created on the stack (see Section 24.1.2.3 for an overview of this copying). The pointer field regs32 in this kernel\_vm86\_struct is set to point to the beginning of the struct pt\_regs, above it on the stack. The address of the vm86plus\_struct back in user space is recorded in the vm86\_info field of thread.

At this point, the system service handler pushes two parameters onto the stack and calls the do\_sys\_vm86() function (see Section 24.4.2). The first of these parameters is a pointer to the kernel\_vm86\_struct it has just created on the stack; the second is a pointer to the task\_struct of the current process.

The stack layout at this stage is shown in Figure 24.23.

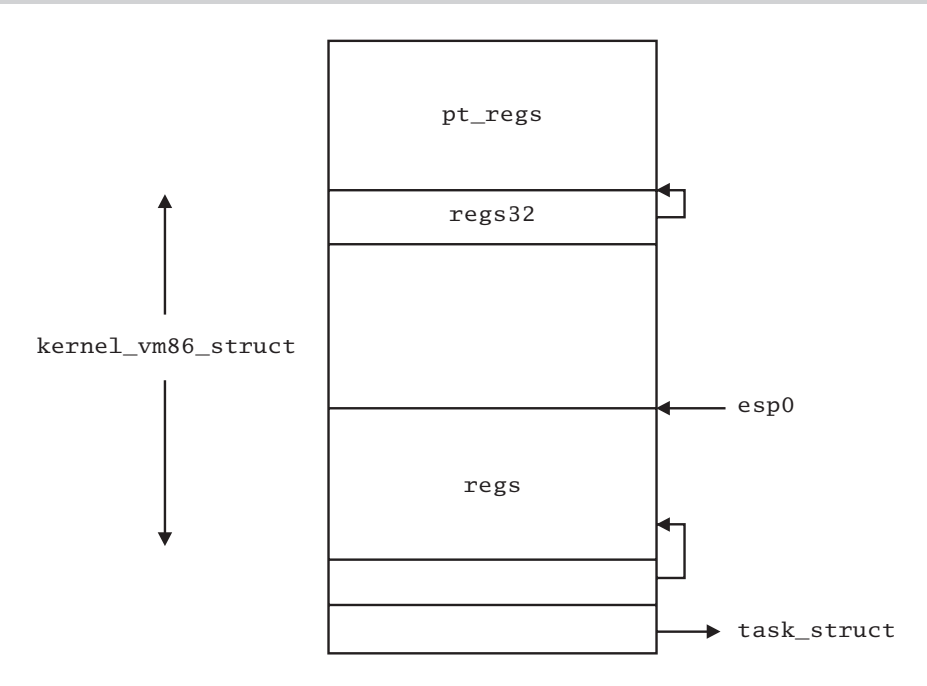

Figure 24.23 Stack layout on entry to vm86 mode

## 24.4.2 Internal processing

The main work in switching to vm86 mode is done by the internal function do\_sys\_vm86(); see Figure 24.24, from arch/i386/kernel/vm86.c.

```
206 static void do sys vm86(struct kernel vm86 struct *info,
                                    struct task_struct *tsk)
207 \frac{2}{3}208 struct tss struct *tss;
212 info->regs. null ds = 0;
213 info->regs.__null_es = 0;224 VEFLAGS = info->regs.eflags;
225 info->regs.eflags &= SAFE_MASK;
226 info->regs.eflags |=info->regs32->eflags & ~SAFE_MASK;
227 info->regs.eflags |= VM_MASK;228
229 switch (info->cpu_type) {
230 case CPU_286:
231 tsk->thread.v86mask = 0;
232 break;
233 case CPU_386:
234 tsk->thread.v86mask = NT_MASK | IOPL_MASK;
235 break;
236 case CPU_486:
237 tsk->thread.v86mask=AC_MASK | NT_MASK | IOPL_MASK;
```
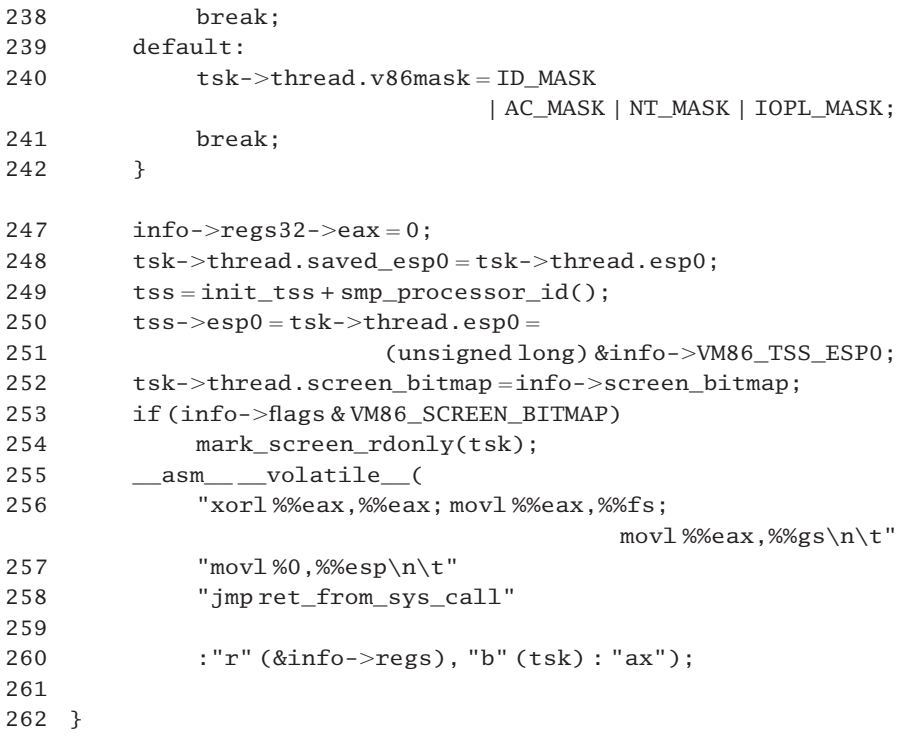

Figure 24.24 Function to switch into vm86 mode

- 206 as described in the previous section, info is a pointer to the kernel\_vm86\_struct just set up on the stack, and tsk is a pointer to the task\_struct of the process.
- 212–227 various changes are made to the copy of the 8086 style registers that has just been built on the stack. These are values supplied by the caller, not saved values from hardware registers. This code is ensuring that the caller did not supply any illegal values.
- 212–213 these two fields are not valid, they are merely placeholders in the structure. They should have been cleared to 0 by the caller, but they will be restored to the hardware registers by RESTORE \_ALL later on in the processing. So, just in case, they are cleared here.
- 224–227 the saved value of the EFLAGS register is also special: it cannot be assumed that the user has set it up safely, so this block of code makes sure that, where appropriate, flag bits are inherited from protected mode.
	- 224 the value of the EFLAGS register passed in by the user is copied to VEFLAGS, which is a shortcut for thread.v86flags. This is the virtual flags register, maintained by Linux while in vm86 mode (see Section 24.2). Note that it is set up exactly as the user specified it.
- 225–227 now the value supplied by the user has been checked and, where appropriate, altered, all the extra bits, over and above the SAFE\_MASK bits, are turned off. Then any of these extra bits that were set in 32-bit mode before the system call are turned on. Finally, the VM bit is turned on.
- 225 only those bits allowed by SAFE\_MASK can be set in the value supplied by the user; any others are cleared. These bits have been described in Section 24.2.2.
- 226 this line is operating with the values of EFLAGS saved in the pt\_regs structure at the top of the kernel stack (i.e. the values in the hardware EFLAGS register when running in 32-bit protected mode before the system call). Any bits set in this that are not part of SAFE\_MASK are set in the 8086 version of EFLAGS. This ensures that a caller entering vm86 mode cannot set bits in EFLAGS that were not already set in its own register, cannot give itself extra privilege.
- 227 finally, we set the VM\_MASK bit in EFLAGS. This is the mode-switch bit. When this copy of EFLAGS is moved into the hardware register, the machine will run in vm86 mode.
- 229–242 various bits are set in the thread. v86mask field, depending on the physical CPU installed. These are defined in Section 24.1.1.3.
- 230–232 if running on a 286, no extra bits are valid.
- 233–235 on a 386, both the nested task bit (NT\_MASK) and the IOPL field (IOPL\_MASK) bits are valid.
- 236–238 on a 486, the alignment check bit in the EFLAGS is valid; so the AC\_MASK is set as well.
- 239–241 on all others (Pentium), the identification bit in the EFLAGS register is valid, so the ID\_MASK is set as well.
	- 247 the saved value of EAX in pt\_regs would have contained the number of the system service. This is now cleared to 0, setting up a default (success) return value, for eventual return to 32-bit protected mode.
	- 248 the value in the esp0 field of thread is saved while in vm86 mode. It will be restored when leaving (see Section 24.8.1). This esp0 field will have its own value while in vm86 mode (see lines 250–251).
	- 249 the tss for this CPU is found. The TSS (task state segment) was described in Section 7.2.3. The smp\_processor\_id() macro is from Section 7.2.1.4.
- 250–251 the esp0 field in both the tss and thread is set to the address of the flags field in the kernel vm86 struct on the stack. That means it is pointing to the second part of the structure, after the 16-bit register save area (see Figure 24.23). Remember that esp0 always points to the end of the register save area.
	- 252 the value for screen bitmap supplied by the user is copied into the appropriate field of thread. Bits set in this indicate pages of the DOS screen memory that are actually valid.
- 253–254 if the VM86\_SCREEN\_BITMAP bit was set in flags by the user, then we mark the screen as read-only. The function is part of the IO manager and is not considered here.
	- 256 the XORL instruction effectively zeroes the EAX register. That value is then written to the hardware FS and GS registers.
	- 257 parameter 0 (a pointer to the register save area of the kernel\_vm86\_struct on the stack) is copied to the hardware ESP register. This is setting up for the next line.
- 258 this is a direct jump to ret\_from\_sys\_call, with the ESP register pointing to the beginning of the 8086 style register save area on the stack (see Section 10.6.1). Owing to the jump instruction used, control never returns here. The ret\_from\_sys\_call routine pops regs from the stack to the hardware registers. These are not the values that were saved there by SAVE\_ALL on entry to the system service, rather they are the 16-bit values that have just been built on the stack by the foregoing function. This includes especially the VFLAGS value, with the VM bit set (see lines 224–227). Once this is reloaded, the machine is in vm86 mode.
- 259 there are no output parameters.
- 260 there are input parameters. Parameter 0 is a pointer to the regs field of the kernel stack. This pointer may be in a register ("r"). Parameter 1 specifies that  $\tau$ sk is to be in the EBX register. The "ax" operand specifier indicates that the value in EAX will be altered, as indeed it is at line 256.

There is quite an amount of information left on the stack when this system service exits (there is a sense in which it exits only temporarily at this stage). At the top of the stack is a full struct pt\_regs, built there on entry to the system service. Underneath that is the second part of the kernel\_vm86\_struct, from VM86\_TSS\_ESP0 ( or flags) onwards. Only the first part of this, the kernel vm86 regs, was popped by ret from sys call.

# 24.5 Trap handling in vm86 mode

Once the CPU is set to run in vm86 mode it continues in that mode until it is interrupted. The value of EFLAGS loaded by the hardware interrupt mechanism has the VM bit cleared, so it switches back to handle the interrupt in protected mode. If the previously running process is restored after the interrupt handling then, by popping values that the interrupt mechanism saved on the kernel stack, it switches back to vm86 mode again.

The protected mode interrupt handling has been considered in detail in earlier chapters. There it was seen that first-level interrupt handlers check if the CPU was running in vm86 mode when the interrupt occurred. If so, special handlers are invoked, either handle  $vm86$  trap() or handle  $vm86$  fault(). The first of these functions is considered in this section; the second in Section 24.6.

Figure 24.25, from arch/i386/kernel/vm86.c, shows the function that is called to handle any trap that occurs when the CPU is running in virtual 8086 mode. It is called by the first-level trap handler (see Section 11.1.3).

```
427 int handle_vm86_trap(struct kernel_vm86_regs * regs,
```
long error\_code, int trapno)

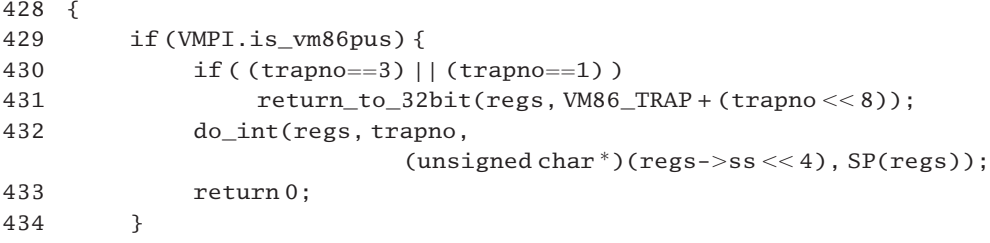

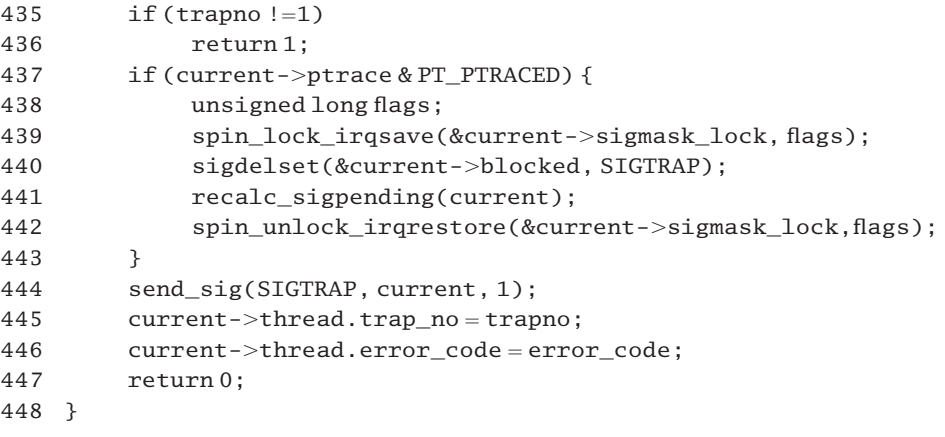

Figure 24.25 Trap handling in vm86 mode

- 427 it is necessary to be clear on the state of the kernel stack on entry to this function. On top of the stack is the struct pt\_regs pushed there by the system call handler on entry to vm86 mode. Under that is the second half of the kernel\_vm86\_struct built by the system call handler, from the flags field onwards. The first part of that kernel\_vm86\_struct was popped into the hardware registers at the end of the vm86 entry code, but the second part stays on the stack until the process finally leaves vm86 mode. Under that again is the pt\_regs pushed there when this current trap occurred, partly by the hardware, partly by the first-level trap handler. Together, these last two form a kernel\_vm86\_struct, even if the two halves of it came from different places at different times. The first parameter is a pointer to that struct pt\_regs built on the kernel stack by SAVE\_ALL, but cast to be a pointer to kernel\_vm86\_regs by the first-level handler, before calling this function. The second parameter is either an error code supplied by the hardware, or a 0 supplied by the first-level handler. The third parameter is the number of the trap that caused this interrupt.
- 429–434 the VMPI macro casts regs to be a pointer to a kernel\_vm86\_struct and then selects the vm86plus\_info\_struct from it; this is the extended information field on the stack. If the is\_vm86pus bit is set in that, then the vm86plus\_struct is valid [it was supplied by a call to vm86()]. Otherwise, a call to vm86old() did not supply this information.
- 430–431 for traps 1 (debug) or 3 (breakpoint), we return immediately to protected mode execution and handle the trap there. The controlling process that launched the 8086 program is debugging it, or has set breakpoints in it, and wants to get control back to itself. The function is described in Section 24.8.1. The return code will have the reason for the return, VM86\_TRAP, in the leastsignificant byte, with trapno in the next byte.
	- 432 otherwise, the generic vm86 interrupt handler (see Section 24.7) is called. It is passed a pointer to the saved registers at the point the trap occurred, the number of the trap that occurred, the 20-bit address of the base of the user stack segment, and the value of the user stack pointer, as saved on the kernel stack. The SP() macro was described in Section 24.1.2.4.
	- 433 a return value of 0 means that the trap has been handled.
- 435–447 if vm86 mode was entered by calling vm86old(), then the extended information was not available, and this code is executed.
- 435–436 with any trap other than 1 (debug) it just returns. The return value of 1 means it was not handled here, and the calling routine [the first-level trap handler do trap()] must handle it. So, the remainder of the code is handling the debug trap.
- 437–443 this block of code is executed only if the current process is being traced. If so, the SIGTRAP signal is unmasked for the current process. It is about to be sent a SIGTRAP a few lines further on, so it must be able to handle that signal.
	- 439 the signal mask of the current process is going to be manipulated, so we take out a spinlock on it. This is to prevent an interrupt handler accessing it while it is being changed. The value of EFLAGS is saved in the local flags so that interrupt state can be restored at line 442.
	- 440 this function, from Section 17.2.1.1, is called to clear SIGTRAP in the mask of blocked signals in the current process.
	- 441 see Section 18.3.2. The signal state of the process has changed, so it must be reevaluated.
	- 442 we give back the spinlock and restore EFLAGS.
	- 444 in any case, whether the current process is being traced or not, we send it a SIGTRAP signal [see Section 18.2.7 for the send\_sig() function. If the process is not being traced, then the signal should be masked, but that is up to the process itself.
	- 445 we update the trap no field in the thread structure of the current process. Because of lines 435–436, trapno must be 1. This, and the following item of information, are now available to the signal handler.
	- 446 we update the error\_code field in the thread structure of the current process. This is the error code generated by the CPU, or supplied by the first-level handler function, and passed as a parameter to this function.
	- 447 a return value of 0 means that the trap was handled (by sending a signal).

# 24.6 Handling faults in vm86 mode

Because changes to and from vm86 mode are controlled by the VM bit in EFLAGS, access to this register is carefully controlled by the operating system while running in vm86 mode. The mechanism used to implement this control is the IOPL. When running at an IOPL of 0, as vm86 does, then any attempt to use the CLI, STI, PUSHF, PUSHFD, POPF, POPFD, INTx, IRET, or IRETD instructions triggers the general protection exception. All these instructions read or write the EFLAGS register. The general protection exception handler (see Section 11.4) calls the function handle\_vm86\_fault(), which supplies its own emulation of these instructions. It actually reads or writes a software version of EFLAGS known as the virtual flags register, in thread. vm86flags. As this is a rather long function, the discussion will be broken down into three parts.

# 24.6.1 Macros and local variables

The first part of the handle\_vm86\_fault() function is shown in Figure 24.26, from arch/i386/kernel/vm86.c.

```
450 void handle_vm86_fault(struct kernel_vm86_regs * regs,
                                           long error_code)
451 {
452 unsigned char * csp, * ssp;
453 unsigned long ip, sp;
454
455 #define CHECK_IF_IN_TRAP \setminus456 if (VMPI.vm86dbg_active && VMPI.vm86dbg_TFpendig) \
457 pushw(ssp,sp,popw(ssp,sp) | TF_MASK);
458 #define VM86_FAULT_RETURN
459 if (VMPI.force return for pic && (VEFLAGS & IF MASK)) \
460 return_to_32bit(regs, VM86_PICRETURN);
461 return;
462
463 csp = (unsigned char<sup>*</sup>) (regs->cs \lt1);
464 ssp = (unsigned char^*) (regs-&gt;s<<4);465 sp = SP(regs):
466 ip = IP(regs);
```
Figure 24.26 Macros and local variables

- 450 see the discussion of the parameters at line 427 of Section 24.5.
- 455–457 this macro is used when emulating a POPF, POPFD, IRET, or IRETD, all of which move a value from the bottom of the user stack to the hardware EFLAGS register. The VMPI macro has been defined in Section 24.1.2.4 as the KVM86- $>$ wm86plus field of regs. This is the extra information. The present macro examines two fields in this. If the process is being debugged, and is running in single-step mode, then we pop the bottom 16 bits off the user stack, set the TF\_MASK bit in it, and push it back on again. This resets the trap flag, which was cleared automatically by the hardware. So, single-step mode will be reenabled when this value is eventually restored from the stack to the hardware register.
- 458–461 this macro is a common exit path, used in this function at the end of each section of code that emulates a faulting instruction. The CPU checks for hardware interrupts after each instruction; an emulator has to take care of this as well.
	- 459 this checks if the user has specified that hardware interrupts are to be handled in protected mode, and interrupts are enabled in the virtual flags register.
	- 460 this breaks out of vm86 mode and returns to 32-bit protected mode, clearing down the whole stack frame (see Section 24.8.1). It gives VM86\_PICRETURN as the reason for returning.
	- 461 if the condition on line 459 was not TRUE, then we return to the general protection interrupt handler that called this function.
- 463–466 the two foregoing macros are not executed at this stage but only when they are actually inserted at later places in the code, so the main processing of the function begins here, by setting up some variables containing the saved values of the segment and offsets for instruction and stack pointers.
	- 463 regs- $>\csc$  is a 16-bit field, containing the address of the user code segment. But all 8086 segment addresses are aligned on 16-bit boundaries. This means that the least-significant 4 bits are always 0 and are not stored. So, shifting this address left 4 bits gives the 20-bit address of the beginning of the user code segment. Finally, it is cast as a pointer to unsigned char. In brief, csp is set up as a byte pointer to the beginning of the code segment in use before the interrupt.
	- 464 likewise, ssp is a pointer to the beginning of the user stack segment.
	- 465 the SP() macro (Section 24.1.2.4) takes the address of the esp field in regs, casts it as a pointer to unsigned short, and de-references that pointer. So sp is the 16-bit value in the stack pointer field in regs, pointing to the bottom of the user stack.
	- 466 likewise ip is the 16-bit instruction pointer field in regs, pointing to the faulting instruction in the user code segment.

Between them, these last four lines set up segment:offset pointers to code and stack as at the moment when the general protection fault occurred. These pointers are used in the remainder of the function when it emulates its own versions of the trapped instructions.

# 24.6.2 Two-byte instructions

The main body of the function determines which machine instruction caused the fault and deals with each as appropriate. It first deals with two-byte instructions; see the code in Figure 24.27.

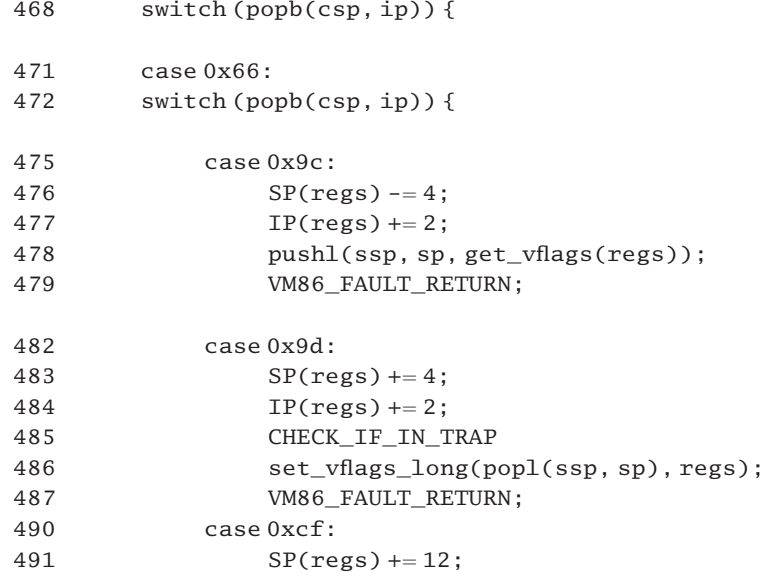

| 492 | $IP(res) = (unsigned short) pop1(ssp, sp);$  |
|-----|----------------------------------------------|
| 493 | $regs->cs = (unsigned short) pop1(ssp, sp);$ |
| 494 | CHECK IF IN TRAP                             |
| 495 | set_vflags_long(popl(ssp, sp), regs);        |
| 496 | VM86 FAULT RETURN:                           |
| 497 |                                              |
| 498 | default:                                     |
| 499 | return_to_32bit(regs, VM86_UNKNOWN);         |
| 500 |                                              |
|     |                                              |

Figure 24.27 Two-byte instructions

- 468 the macro popb() was described in Section 24.3.2.1. Here it is passed the address of the user code segment and the value of the instruction pointer within that segment. It evaluates to the byte at that location. This is the instruction that caused the exception. It also increments the value of ip, so it is now pointing to the next byte in the code. It works as if the machine executed that instruction. The remainder of the function deals in turn with each possible instruction that could have caused the fault.
- $471-500$  if the first byte of the instruction is 0x66, then it is a two-byte instruction, so we read again and switch on the second byte.
- 475–479 the faulting instruction was PUSHFD ( $0x$  66 9C). This instruction pushes the 32-bit hardware EFLAGS register onto the stack.
	- 476 we decrement the value of the user stack pointer saved on the kernel stack by 4. This makes room on the user stack for the 4 bytes that should have been pushed.
	- 477 we advance the value of IP saved on the kernel stack by 2, to skip over this 2-byte instruction. The popb() advanced only the local ip variable.
	- 478 the get\_vflags() function is described in Section 24.2.3. It calculates a value for the flags register which is then written into the 4-byte space on the stack, created at line 476. It starts with the value from the hardware register, as saved on the kernel stack by SAVE\_ALL. As default settings the interrupt enable and nested task bits are turned off and the IOPL field is set to 0. Then various bits are set, depending on specific conditions. If the VIF bit is set in the virtual flags field, the interrupt enabled bit is set here. Any of the bits permitted by vm86mask that are set in the virtual flags field are also set in the value being returned. So, a 32-bit flags value is pushed on the stack; but not from the hardware register rather, from a combination of that and the virtual flags register maintained by Linux.
	- 479 the macro was defined in Section 24.6.1. It returns either to 32-bit protected mode or to the general protection handler that called this function. Despite appearances, execution never falls through into the next case.
- 482–487 the faulting instruction was POPFD ( $0x 66 9D$ ). This instruction pops 32 bits from the stack to the hardware EFLAGS register.
	- 483 we increment the value of the user stack pointer saved on the kernel stack by 4. This completes the pop.
- 484 we advance the value of the user IP saved on the kernel stack by 2. The popb() advanced only the local ip variable.
- 485 the macro was defined in Section 24.6.1. If the process is being debugged, and is being single stepped, we make sure that the single-step bit is set in the saved value of EFLAGS at the bottom of the user stack (the value that is about to be popped at the next line).
- 486 the first parameter reads the 32-bit value from the user stack. This is passed to the function (Section 24.2.4), which adjusts bits accordingly both in the virtual flags register VEFLAGS and in the saved copy of EFLAGS on the kernel stack. For VEFLAGS, it makes sure that, of the v86mask bits, only those bits set in the value just popped are set in VEFLAGS. For the saved copy on the stack, it makes sure that, of the SAFE\_MASK bits, only those bits set in the value just popped are set in the copy saved on the kernel stack. This copy will be restored to the hardware registers when the interrupt handler exits.
- 487 the macro was defined in Section 24.6.1. It returns either to 32-bit protected mode or to the general protection handler that called this function.
- $490-496$  the faulting instruction was IRETD (0x 66 CF), which among other things restores EFLAGS from a stack. This instruction is emulated by moving values from the user stack to the kernel stack, so that when the general protection handler does an IRET in protected mode, control will actually return to the user program in vm86 mode.
	- 491 we complete the IRETD by incrementing the saved value of the user stack pointer, as saved on the kernel stack, by 12 bytes. This line logically should come after line 495. The values for EFLAGS, ECS, and EIP are still there, and will be used in later lines.
	- 492 the saved value of the user IP on the kernel stack is replaced by the low-order 16 bits of the 32-bit value from the bottom of the user stack, the return address.
	- 493 the saved value of the user CS on the kernel stack is replaced by the low-order 16 bits of the 32-bit value from the new bottom of the user stack, the code segment. Between them, this and the previous line have set up the segment:offset address to which control will return.
- 494–496 see lines 485–487.
- 498–499 if the second byte of the two-byte instruction is any value other than one of the three just seen, then it is an illegal instruction or one that this code cannot handle, so we return to 32-bit protected mode, with a parameter VM86\_UNKNOWN.

# 24.6.3 Single-byte instructions

The remainder of the function, shown in Figure 24.28, deals with single-byte instructions.

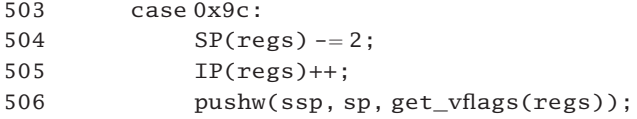

```
507 VM86 FAULT RETURN:
510 case 0x9d:
511 SP(res) += 2;512 IP(regs)++;
513 CHECK_IF_IN_TRAP
514 set_vflags_short(popw(ssp, sp), regs);
515 VM86 FAULT RETURN;
518 case 0xcd: {
519 int into = popb(csp, ip);520 IP(regs) += 2;
521 if (VMPI. vm86dbg_active) {
522 if (1 << (intno \& 7)) &
                       VMPI.vm86dbg_intxxtab[intno >> 3])
523 return_to_32bit(regs, VM8_INTx + (intno << 8));
524 }
525 do_int(regs, intno, ssp, sp);
526 return;
527 }
530 case 0xcf:
531 SP(regs) += 6;532 IP(regs) = popw(ssp, sp);
533 \text{regs} \rightarrow \text{cs} = \text{popw}(\text{ssp}, \text{sp});534 CHECK_IF_IN_TRAP
535 set_vflags_short(popw(ssp, sp), regs);
536 VM86 FAULT RETURN;
539 case 0xfa:
540 IP(regs)++;
541 clear IF(regs);
542 VM86_FAULT_RETURN;
551 case 0xfb:
552 IP(regs)++;
553 set_IF(regs);
554 VM86_FAULT_RETURN;
555
556 default:
557 return_to_32bit(regs, VM86_UNKNOWN);
558 }
559 }
```
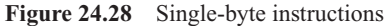

503–507 the faulting instruction was PUSHF (0x 9C). In vm86 mode, this instruction pushes the 16-bit hardware FLAGS register onto the stack. As it is emulated here, what is pushed is a combination of the hardware value (as saved on the stack by the interrupt) and the virtual flags register.

- 504 we decrement the value of the user stack pointer saved on the kernel stack by 2, thus making room on the user stack for the 2 bytes that should have been pushed.
- 505 we increment the instruction pointer saved on the kernel stack by 1, as it is a single-byte instruction. The popb() back at line 468 advanced only the local ip variable.
- 506 we push the 16-bit flags value onto the user stack, incrementing the local pointer. The get\_vflags() function (Section 24.2.3) starts with the copy of the hardware register pushed onto the kernel stack by SAVE\_ALL. The interrupt enable and nested task bits are turned off and the IOPL field is set to 0. Then various bits are set, depending on specific conditions. If the VIF bit is set in the virtual flags field, the interrupt enabled bit is set here. Any of the vm86mask bits that are set in the virtual flags field are also set in the value being returned.
- 507 the macro was defined in Section 24.6.1. It may return to 32-bit protected mode or to the general protection handler that called this function.
- 510–515 the faulting instruction was POPF (0x 9D). In vm86 mode, it pops 16 bits from the stack into the hardware FLAGS register.
	- 511 we increment the value of the user stack pointer saved on the kernel stack by 2, thus completing the pop.
	- 512 we increment the user instruction pointer saved on the kernel stack by 1, as it is dealing with a single-byte instruction. The popb() back at line 468 incremented only the local ip variable.
	- 513 the macro was defined in Section 24.6.1. If the process is being debugged, and is being single stepped, it sets the single-step bit in the saved value of EFLAGS at the bottom of the stack (the value that is about to be popped at the next line).
	- 514 the first parameter pops the 16-bit value from the user stack. This is passed to the function (Section 24.2.4), which adjusts bits accordingly both in VEFLAGS and in the saved copy of FLAGS on the kernel stack. For VEFLAGS, it makes sure that, of the v86mask bits, only those bits set in the value just popped are set in VEFLAGS. For the saved copy on the stack, it makes sure that, of the SAFE—MASK bits, only those bits set in the value just popped are set in the copy saved on the kernel stack. This copy will be restored to the hardware registers when the interrupt handler exits.
	- 515 the macro was defined in Section 24.6.1. It may return to 32-bit protected mode or to the general protection handler that called this function.
- 518–527 the faulting instruction was INTx (0xCD).
	- 519 the number of the interrupt is the next byte in the instruction stream, so we get that into intno.
	- 520 we advance the value of the user IP saved on the kernel stack by 2, for a two-byte instruction. The popb() advanced only the local ip variable.
- 521–524 this is the equivalent of CHECK IF IN TRAP. It is executed only if the process is being debugged, irrespective of whether or not the single-step bit is set.
- 522–523 basically, this is checking if the bit corresponding to intro is set in the vm86\_intxxtab[] bitmap. A bit set means that the corresponding interrupt is to be handled in 32-bit protected mode by the debugging process. This array is indexed on the high-order 5 bits of intno, so there is

one 8-bit entry for each eight interrupts. When this entry is extracted, the bit corresponding to intno is calculated using the low-order 3 bits. (intno & 7) takes only the three leastsignificant bits of the interrupt number.  $(1 \ll \text{(intro & 7)})$  sets a bit corresponding to the interrupt number MOD 8. If the bit is set in the array, then it returns to 32-bit protected mode, with VM86\_INTx in the low-order byte, and intno in the high-order byte of the return value. Otherwise, control goes on to line 525.

- 525 we handle that interrupt request. The function is described in Section 24.7.1.
- 526 afterwards, we return to the general protection exception handler that called this function.
- 530–536 the faulting instruction was IRET (0xCF). This instruction is emulated by moving values from the user stack to the kernel stack, so that, when the general protection handler does an IRET, control will actually return to the user program.
	- 531 we complete the IRET by discarding 6 bytes off the value of the user stack pointer, as saved on the kernel stack. This is 2 bytes each for FLAGS, CS, and IP.
	- 532 the saved value of the user IP on the kernel stack is replaced by a 16-bit value taken from the bottom of the user stack, the return address.
	- 533 the saved value of the user CS on the kernel stack is replaced by a 16-bit value taken from the new bottom of the user stack, the code segment. Between them, this and the previous instruction have set up the segment:offset address to which control returns.
- 534–536 see lines 513–515.
- 539–542 the faulting instruction was CLI (0xFA), disable interrupts.
	- 540 we increment the value of the user instruction pointer as saved on the kernel stack by 1, as it is dealing with a single-byte instruction.
	- 541 the function was described in Section 24.2.5. It clears the virtual interrupt enable bit in the virtual flags register in thread. It does not disable interrupts in hardware.
	- 542 the macro was defined in Section 24.6.1. It may return to 32-bit protected mode or to the general protection handler that called this function.
- 551–554 the faulting instruction was STI (0xF6), enable interrupts.
	- 552 we increment the value of the user instruction pointer as saved on the kernel stack by 1, as it is dealing with a single-byte instruction.
	- 553 the function was described in Section 24.2.5. It sets the interrupt enable bit in the virtual flags register in thread. The comment in the code points out that this emulation is incorrect: the sti instruction should actually enable interrupts after the next instruction.
	- 554 the macro was defined in Section 24.6.1. It may return to 32-bit protected mode or to the general protection handler that called this function.
- 556–557 if any other instruction caused the fault, nothing can be done about it, so return immediately to 32-bit protected mode, with an error code of VM86\_UNKNOWN.

# 24.7 Vectored interrupts in vm86 mode

Vectored interrupts that occur while running in vm86 mode can be handled in two different ways. They can be handled in vm86 mode, using an 8086 style interrupt table, located at 0x 0000:0000 in the user's memory space; they can also be handled in protected mode, using the interrupt descriptor table (IDT) as usual. Which method is used for any particular interrupt is determined by the software interrupt redirection map, the int\_revectored field of the vm86\_struct. This section examines the processing involved in all of this.

## 24.7.1 Handling a vectored interrupt in vm86 mode

Vectored interrupts, either traps or INTx, will be handled by indexing into the 16-bit interrupt table, or the 32-bit IDT. A special function is provided, to check for all sorts of conditions; see Figure 24.29, from arch/i386/kernel/vm86.c. This function is called from handle\_vm86\_trap() (vm86pus is set) and handle\_vm86\_fault() (if an INTx).

```
398 static void do int(struct kernel vm86 regs *regs, int i,
                           unsigned char * ssp, unsigned long sp)
399 {
400 unsigned long *intr ptr, segoffs;
401
402 if (regs->cs == BIOSSEG)
403 goto cannot handle;
404 if (is revectored(i, &KVM86->int revectored))
405 goto cannot_handle;
406 if (i=0x21 \& s \& is\_revectored(AH(regs)),
                                   &KVM86->int21 revectored))
407 goto cannot_handle;
408 intr_ptr = (unsigned long *) (i \ll 2);
409 if (get_user(segoffs, intr_ptr))
410 goto cannot handle;
411 if ((segoffs \gg 16) == BIOSSEG)412 goto cannot_handle;
413 pushw(ssp, sp, get vflags(regs));
414 pushw(ssp, sp, regs->cs);
415 pushw(ssp, sp, IP(regs));
416 \text{regs} \rightarrow \text{cs} = \text{segoffs} \rightarrow \text{16};417 SP(regs) = 6;418 IP(regs) = segoffs & 0xffff;
419 clear_TF(regs);
420 clear IF(regs);
421 return;
422
423 cannot_handle:
424 return to 32bit(regs, VM86 INTx + (i \ll 8));
425 }
```
Figure 24.29 Handling an interrupt in vm86 mode

- 398 the parameters are: a pointer to the saved registers on the kernel stack, in vm86 format; the number of the interrupt; a pointer to the beginning of the user stack segment; and the offset of the stack pointer into this segment.
- 402–403 if the value of CS saved on the kernel stack indicates that the interrupt occurred while executing code in the BIOS segment, then it must be passed to a protected mode handler (see Section 24.2.1 for the definition of BIOSSEG).
- 404–405 if that interrupt is specifically marked as requiring protected mode handling, then we pass it on. The function is described in Section 24.7.2.
- 406–407 if the interrupt is  $0x21$  (DOS) and the particular DOS function requested has been marked as requiring protected mode handling, then we pass it on to the protected mode handler for INT21.
	- 408 at this stage it has been determined that the interrupt is to be handled in vm86 mode. We calculate a pointer to the appropriate entry in the interrupt table. The 8086 program has its own interrupt table at  $0 \times 0000$  in its own memory space. We multiply the interrupt number by 4 and cast it as a pointer to long.
- 409–410 the function attempts to read the value (long) in the interrupt table corresponding to this interrupt, into segoffs. A nonzero (error) return value means the interrupt table (in user space) cannot be accessed. In that case the interrupt cannot be handled in vm86 mode, so we go to handle it in protected mode.
- 411–412 at this stage segoffs contains the segment:offset address of the interrupt service routine. Shifting it right 16 bits converts it to be just the segment part of the address. If this shows that the handler is in the BIOS segment, we transfer control to the protected mode handler, because vm86 does not use BIOS routines. BIOSSEG is defined in Section  $24.2.1$  as 0x0F000.
- 413–421 the remainder of the function sets up to handle an interrupt in 8086 mode.
- 413–415 these three lines write values for FLAGS, CS, and IP onto the bottom of the user stack, as if pushed there. The interrupt handler is going to run in vm86 user mode; when it terminates, it will find these values on the stack and return to the user program.
	- 413 the get\_vflags() function, see Section 24.2.3, returns the 32-bit flags value. The low-order 16 bits of this is pushed on the user stack, using ssp as base, and sp as pointer [see Section 24.3.1.2 for the pushw() macro].
	- 414 this pushes the 16-bit CS register value, as saved on the kernel stack, onto the user stack.
	- 415 this pushes the 16-bit IP value. Note that IP(regs) is a macro from Section 24.1.2.4.
	- 416 this replaces the CS value saved on the kernel stack with the segment part of the handler address.
	- 417 this is the esp field of regs, treated as an unsigned short, so it decrements the stack pointer saved on the kernel stack by 6, to take account of the 6 bytes pushed at lines 413–415. It would be more logical if this came after line 415.
	- 418 this line clears any high-order bits set in segoffs (i.e. it converts it to be just the offset part of the address of the handler). That value is then assigned to the low half of eip on the kernel stack.
- 419 interrupt handlers expect the trap-enable bit of EFLAGS to be cleared on entry. The CPU does this automatically, so the emulation clears them in the value of EFLAGS saved on the kernel stack (see Section 24.2.5 for the function).
- 420 interrupt handlers also expect the interrupt enable bit to be clear in EFLAGS. This function, from Section 24.2.5, clears that bit in the virtual flags register of thread.
- 421 this returns to the function that called it, either handle\_vm86\_trap() or handle vm86 fault(). Ultimately, control will return to ret from intr, which calls RESTORE ALL to restore values from the kernel stack to the hardware registers. The POPF in RESTORE ALL will not be executed in hardware but will be emulated, so bringing in values from the virtual flags register in thread. Because CS and IP on the kernel stack have been changed at lines 416 and 418, ret\_from\_intr will not go back to the user program but will jump to the 8086 interrupt handler, which will then run in vm86 user mode. When that in turn executes its IRET, it will find values on the user stack put there at lines 413–415, so it will return to the user program at the point where the interrupt occurred in the first place. The short-circuiting of the return can be illustrated as follows.

```
user program \rightarrow INTx \rightarrow general protection fault \rightarrow handle_vm86_fault() \rightarrow do_int()
       <sup>1</sup> 8086 interrupt handler
```
423–424 if the earlier processing determined that the interrupt was to be handled using the 32-bit IDT, then we return to 32-bit protected mode. The return code VM86\_INTx is in the low-order byte of the return value, and the interrupt number in the high-order byte.

## 24.7.2 Checking the revectored bitmap

The worker function shown in Figure 24.30, from arch/i386/kernel/vm86.c, is given an integer value and a pointer to a bitmap. If the corresponding bit is set, it returns -1; otherwise, it returns 0.

```
317 static inline int is revectored(int nr,
                             struct revectored_struct * bitmap)
318 {
319 asm__ __volatile__("btl %2,%1\n\tsbbl %0,%0"
320 : "=r" (nr)
321 : "m" (*bitmap), "r" (nr));
322 return nr;
323 }
```
Figure 24.30 Checking a bitmap

- 317 the struct revectored\_struct was described in Section 24.1.1.1 as an array of eight longs.
- 319 we test the bit in parameter 1 (the long pointed to by bitmap) corresponding to parameter 2 (nr). The carry flag (CF) is set or cleared accordingly. The sbbl is the AT&T mnemonic for the SBB instruction, subtract with borrow. If the carry flag is clear, subtracting parameter 0 from

itself will result in 0. If the carry flag is set, then the subtraction with borrow will result in parameter  $0 \, (\text{nr}) + 1$  being subtracted from parameter 0, with the result being  $-1$ .

- 320 this is the output parameter. It is write-only for this operation  $("="")$  and may be in a register ("r").
- 321 parameter 1 is the de-referenced bitmap, a memory operand ("m"). Parameter 2 is the input value of nr; it may be in a register.
- 322 the return value is 0 if the bit was clear,  $-1$  if set.

# 24.8 Leaving vm86 mode

Previous sections have illustrated how, in the course of handling an interrupt, a process may leave vm86 mode and return to 32-bit protected mode. A number of worker functions that implement that change of mode are considered in this section.

## 24.8.1 Returning to protected mode

The vm86 mode was originally entered by means of a system call. So, returning to 32-bit protected mode is always by means of the ret\_from\_sys\_call routine. The code to do this is shown in Figure 24.31, from arch/i386/kernel/vm86.c.

```
264 static inline void
          return_to_32bit(struct kernel_vm86_regs * regs16, int retval)
265 {
266 struct pt_regs*regs32;
267
268 regs32 =save_v86_state(regs16);
269 regs32->eax =</math>retval;270 asm volatile ("movl%0,%%esp\n\t"
271 "imp ret from sys call"
272 : : "r" (regs32), "b" (current));
273 }
```
Figure 24.31 Returning to protected mode

- 264 the input parameters are a pointer to saved registers in vm86 format, and a return value, which is to be passed back to the original caller of the system service.
- 268 the state of the vm86 machine is copied from the area pointed to by regs16 back to the user space. The function to do this is described in Section 24.8.2. A pointer to the saved registers on top of the kernel stack (in pt\_regs format) is returned in regs32.
- 269 the retval to be returned to the caller is placed in the EAX position on the stack.
- 270 the ESP register is adjusted so that it now points to the beginning of this struct pt regs on the stack. This discards the 16-bit stack frame.
- 271 we exit through ret\_from\_sys\_call (see Section 10.6.1). This restores the machine to the state it was in before the original system call to enter vm86 mode.
- 272 these are both input parameters. Parameter 0, which may be in a register  $("r")$ , is the pointer regs32 to the struct pt\_regs on the stack. Parameter 1 specifies that the value of the global variable current (a pointer to the task\_struct of the current process) is to be in the EBX register.

# 24.8.2 Writing vm86 state to user space

Before a process returns to protected mode, it saves the state of the virtual 8086 machine in user space. In this way it can return to vm86 mode at any time and take up execution of the 8086 program exactly where it left off [by calling vm86() again]. The function to do this is shown in Figure 24.32, from arch/i386/kernel/vm86.c.

```
65 struct pt_regs 
            FASTCALL(save v86 state(struct kernel vm86 regs r regs));
66 struct pt regs * save v86 state(struct kernel vm86 regs * regs)
67 {
68 struct tss_struct *tss;
69 struct pt_regs *ret;
70 unsigned long tmp;
71
72 if (!current->thread.vm86 info) {
73 printk("no vm86 info: BAD\n");
74 do_exit(SIGSEGV);
75 }
76 set flags(regs->eflags, VEFLAGS,
                             VIF MASK | current->thread.v86mask);
77 tmp = copy_to_user(&current->thread.vm86_info->regs,
                                       regs, VM86_REGS_SIZE1);
78 tmp += copy_to_user(&current->thread.vm86_info->
                                        regs.VM86_REGS_PART2,
79 	 Stregs->VM86_REGS_PART2, VM86_REGS_SIZE2);
80 tmp += put user(current->thread.screen bitmap, & current-
                             >thread.vm86 info->screen bitmap);
81 if (\text{tmp}) {
82 printk("vm86: could not access userspace vm86_info\n");
83 do exit(SIGSEGV);
84 }
85 tss = init_tss + smp_processor_id();
86 tss->esp0 = current->thread.esp0 =
                                   current->thread.saved esp0;
87 current->thread.saved_esp0 = 0;88 ret = KVM86->regs32;89 return ret;
90 }
```
- 65 the save\_v86\_state() function is expecting to be called with its single parameter in EAX, not on the stack.
- 66 the function is passed a pointer to a vm86 mode struct kernel\_vm86\_regs; this structure was created on the kernel stack by the interrupt or system call that is now requesting a return to 32-bit mode. The function returns a pointer to a struct pt\_regs, which contains the state of the machine when it last left protected mode.
- 72–75 we check that there really is a valid address in user space to which the vm86 information is to be saved. If the vm86 info field in the thread structure of the current process does not contain a valid pointer, there is a serious inconsistency. It would appear to be attempting to leave vm86 mode without ever having entered it. We exit with a warning message.
	- 74 this terminates the process (see Section 9.1).
	- 76 the set\_flags() macro has been described in Section 24.2.2. It copies the virtual flags register from thread to the EFLAGS position on the stack; but it takes special action for the VIF\_MASK and v86mask bits. Only those set in VEFLAGS (the virtual flags register) are set in the result; any others that might have been set in the stack copy beforehand are turned off.
- 77–80 these lines copy information from the stack frame to the user space.
	- 77 this copies the first VM86\_REGS\_SIZE1 bytes; the literal constant is defined in Section 24.1.2.3, and the diagram in Figure 24.8 may also be of help. It is the size of the structure, up as far as orig\_eax. It copies it to user space, using the pointer stored in thread.vm86\_info.
- 78–79 we copy the second part of the structure, starting at orig\_eax, to user space. The literal constants used are from Section 24.1.2.3.
	- 80 we copy the screen\_bitmap field of thread to the screen\_bitmap field back in user space.
- 81–84 if anything other than 0 is returned by any of the three foregoing functions, then there was some problem; typically, it was not possible to access user space. So, we print a warning message and terminate the process, using the function from Section 9.1.
	- 85 this constructs a pointer to the tss\_struct corresponding to the current processor. The smp\_processor\_id() macro is from Section 7.2.1.4.
	- 86 this copies the saved\_esp0 field of thread into the esp0 field of thread and also into the esp0 field of the tss\_struct corresponding to the current processor. This is setting both esp0 fields as they were on entry to vm86 mode.
	- 87 we clear the saved\_esp0 field of thread. This is no longer valid now that all the data on the stack are invalidated.
	- 88 KVM86 casts the pointer regs to be a pointer to a struct kernel vm86 struct above it on the stack (see Section 24.1.2.1 for the code, and Figure 24.23 for an illustration). Its regs32 field is a pointer to a struct pt\_regs, so this function returns a pointer to the protected mode save area that was built on the stack when the vm86() system service was called.

# 24.8.3 Returning values from vm86 mode

When a process returns from vm86 mode to 32-bit mode, a 16-bit return value is returned to the caller, in the EAX register. This is a faceted value. The low-order byte gives the type (i.e. the reason for the return). The high-order byte may contain an argument, giving further subreasons. For example, if the reason for the return was because it could not handle an INTx, then the type will be VM86\_INTx, and the argument will be the number of the interrupt. Definitions for the various return values are given in Figure 24.33, from  $<$ asm-i386/vm86.h>.

| 37 | #define VM86 TYPE(retval) |   | ((retval) & 0xff)  |
|----|---------------------------|---|--------------------|
| 38 | #define VM86 ARG(retval)  |   | $((retval) \gg 8)$ |
| 39 |                           |   |                    |
| 40 | #define VM86 SIGNAL       | 0 |                    |
| 41 | #define VM86 UNKNOWN      | 1 |                    |
| 42 | #define VM86 INTx         | 2 |                    |
| 43 | #define VM86 STI          | З |                    |
| 48 | #define VM86 PICRETURN    | 4 |                    |
| 49 | #define VM86 TRAP         | 6 |                    |
|    |                           |   |                    |

Figure 24.33 Return values from vm86 system call

- 37 this macro masks off all but the low-order byte, thus giving the type of the return value.
- 38 this macro moves the high-order byte into the low-order position, thus giving the argument of the return value.
- 40 return was due to a signal. It does not seem ever to be used.
- 41 this means that a general protection fault was caused by an operand for which there is no handler in handle\_vm86\_fault(). It is used in Section 24.6.
- 42 this value is returned if it is specified that a particular vectored interrupt is to be handled in protected mode (Section 24.6.3) or the do\_int() function cannot handle a particular vectored interrupt for whatever reason (Section 24.7.1). In that case, the high-order byte of the return value will contain the vector number.
- 43 this value is returned if the VIP\_MASK bit is set in VEFLAGS (see Section 24.2.5). This means that virtual interrupts have been enabled by an STI or by a POPF or IRET, both of which pop from the stack to the flags register.
- 48 if the user has specified that hardware interrupts from the programmable interrupt controller (PIC) are to be handled in 32-bit mode, and the IF\_MASK bit is set in VEFLAGS, then the return value is VM86 PICRETURN (see Section 24.6.1).
- 49 if trap 1 (debug) or 3 (breakpoint) has occurred, this is the value returned (see Section 24.5).

**This Page Intentionally Left Blank**

# Index

ALIGN STR macro 360 build read lock macro 126, 128–30 \_build\_write\_lock macro 126, 131–2 \_cpu\_bh\_enable macro 582–3 \_cpu\_raise\_softirq macro 559 \_DO\_ACTION macro 491–2 \_down\_read() function 157–8 down write() function  $157-60$ \_global\_ restore\_flags() function 502–3  $g$ lobal\_save\_flags() function 501–2 list  $add()$  function  $74-5$ list del() function 75  $prepare$  ICR() function  $440-1$ \_read\_lock\_failed 132–4 run task queue() function  $578-9$ \_RWSEM\_INITIALIZER macro 154 \_save\_init\_fpu() function 345 SEMAPHORE\_INITIALIZER macro 136-7 send IPI shortcut() function 437 \_set\_current\_state 557, 558 \_set\_gate macro 277 set personality() function  $727-9$ \_setup\_ APIC\_LVTT() function 449–50 \_tasklet\_hi\_schedule() function 564–5 tasklet schedule 563–4 up read() function  $160-2$ \_up\_write() function 162–3 \_wait\_event\_interruptible macro 87–8  $_wa$ it\_queue struct 61–3 \_wait\_queue\_head struct 63–6 \_WAIT\_QUEUE\_HEAD\_INITIALIZER macro 65 \_WAITQUEUE\_INITIALIZER macro 62 \_wake\_up macro 88–90 \_wake\_up\_common() function 90–2 \_wake\_up\_sync macro 88–90 write lock failed 132–4  $\lfloor xchg(t) \rfloor$  function  $107-8$ 

8259A programmable interrupt controller acknowledgement 392–6 data structure 386–8 disabling an IRQ line 391–2 enabling an IRQ line 390–1 ending an IRQ 396 initialising 388–90 IO APIC and 453 overview 384–6 pending IRQ 396–7 shutdown 390 startup 390 abort exception 272 accounting subsystem see process accounting acct() function 755 acct\_process() function  $246-7$ ,  $761-2$ acct\_timeout() function 758 ack edge ioapic irq() function 486 active\_mm field (task\_struct) 22, 52, 193–4 add\_pin\_to\_irq() function 469–70 add\_timer() function 534–5 add\_to\_runqueue() function 93–4 add\_wait\_queue() function 69 add\_wait\_queue\_exclusive() function 70 add wait queue tail() function 71 addr\_limit field (task\_struct) 16, 52 address space 16 advanced programmable interrupt controller (APIC) acknowledging an IRQ 429 arbitration registers 410–11 calculating command words 440–1 controller function 424–6 disabling 428 enabling 419–20 error handling 422–3 identification 418–9

The Linux Process Manager. The Internals of Scheduling, Interrupts and Signals John O'Gorman *#* 2003 John Wiley & Sons, Ltd ISBN: 0 470 84771 9

advanced programmable interrupt controller (APIC) (continued) identification registers 410–11 initialising 418–24 instantiating handlers 441–3 interrupt call function  $431-3$ ,  $445-6$ error 450 interprocessor 431–41 reschedule 431, 444–5 timer 443–4, 446–8 interrupt command register 413–5 interrupt handling registers 411–3 interrupt sources 409–10 IO APIC and 453 local APIC 369, 370, 372, 409–10 local vector table 415–7, 422, 426–8 manipulating the APIC 426-9 profiling kernel usage 448–9 read before writing 430–1 resending an IRQ 451–2 sanity checking 418–9 setting up the interrupt pins 420–1 setting up the timer 449–50 setting up virtual wire mode 423–4 spurious interrupt 451 unexpected vector 357 see also input–output advanced programmable interrupt controller, programmable interrupt controller ALIGN macro 7 ALIGN\_STR()macro 7 alloc\_lock field (task\_struct) 39, 53, 187, 204–5, 217–18 alloc\_uid() function 238–40 allocation order field (task struct) 22 alternate stack 38 APIC see advanced programmable interrupt controller apic\_read() function 418, 419, 420, 423, 426, 429–30 apic timer irqs() function  $446-7$ apic\_wait\_icr\_idle() function 429–30 apic\_write() function 429–30 apic\_write\_around() macro 418, 419, 420, 423, 427 apic write atomic() function  $429-30$ architecture, outline 1 asm() function 8–9 assembly language \_read\_lock\_failed 132–4 \_write\_lock\_failed 132–4 ALIGN macro 7 ALIGN\_STR macro 7 asm macro 8–9 C struct and 286 DO\_ERROR macro 309–311 DO\_ERROR\_INFO macro 309–10, 311

DO\_VM86\_ERROR macro 309–10, 311–2 DO\_VM86\_ERROR\_INFO macro 309–10, 311–2 ENTRY macro 290–2,294, 296, 298, 299–300, 303, 304 GET\_CURRENT macro 285–6, 290–1 reschedule macro 307 RESTORE ALL macro 285, 303 SAVE\_ALL macro 284–5 setup idt macro 274–5 signal return macro  $305-7$ SYMBOL\_NAME macro 7–8, 290–1, 307 SYMBOL\_NAME\_LABEL macro 7-8 assign irq vector() function  $480-1$ asymmetric multiprocessing 4 atomic\_add() function 103 atomic add negative() function  $106-7$ atomic\_dec() function 105 atomic\_dec\_and\_test() function 105–6 atomic\_inc() function 104–5, 216, 218 atomic inc and test() function 106 ATOMIC\_INIT macro 102 atomic\_read macro 102 atomic\_read() function 216–7 atomic\_set macro 102 atomic\_set() function 432, 433 atomic\_sub() function 103–4 atomic\_sub\_and\_test() function 104 bad\_fork\_cleanup: entry point 220–21, 224–5 bad fork cleanup count: entry point  $216–18$ ,  $224–5$ bad\_fork\_cleanup\_mm: entry point 220–21, 224 bad\_fork\_cleanup\_sighand: entry point 224 bad\_fork\_free: entry point 216–17, 224–5 bad\_signal() function 625–6 barrier macro 119, 565 bh\_action() function  $562, 574-5$ binary format 23 binfmt field (task\_struct) 23, 217, 218 bit manipulation functions 97-102 bitmap handler clearing a bit 603 clearing a signal mask 608–9 manipulating a bitmap 605-9 manipulating a subset 609-11 setting a bit 603 setting a signal mask  $609-10$ testing a bit 604–5 block\_all\_signals() function 617

blocked field (task\_struct) 38, 52

overview 11, 397, 433, 498

data structure 572 displaying state 747–9 executing 574–5 immediate 580 inserting 573

bottom half
predefined 572–3 removing 573–4 software interrupt 549, 560 timer 579–80 see also timer bottom half bounds exceeded exception handler 299, 300 branch direction 6 breakpoint exception handler 299, 300 BSD accounting 16 bug emulation flag 719 BUG macro 68, 117, 188, 418, 419 BUILD\_COMMON\_IRQ macro 360–1 BUILD\_IRQ macro 361–2 bust spinlocks macro 349 busy waiting lock 109 C language  $do.$ ..while(0) construct  $6-7$ FASTCALL macro 5–6 likely macro 6 unlikely() function 6, 189, 190, 192, 193 calc\_load() function  $512-13$ ,  $527-8$ call function interrupt  $431-3$ ,  $445-6$ call gate 278–9, 287 call data struct struct 433–4, 445 call\_do\_IRQ() function 360–1 callback function 617–18 can\_schedule() function 190, 191, 196, 207–8 cap\_combine() function 708–9 cap\_drop() function 709–10 cap effective field (task struct)  $28-29, 52, 706-9$ cap\_inheritable field (task\_struct) 28–29, 52, 706–9 cap\_intersect() function 709 cap\_invert() function 710 cap\_permitted field (task\_struct) 28–29, 52, 706–9 cap\_set\_all() function  $711-12$ cap set  $pg()$  function 712 capability checking 712–15 constants 703–7 manipulating 707–11 overview 28–9, 703 security 714–5 setting a mask  $711-12$ type 706–9 capable() function 216–7, 248, 250, 626, 712–13 cascade interrupt 370 cascade\_timers() function 544, 545–6 check\_free\_space() function 759–61 clear\_bit() function 98–9 clear fpu() function 699 clear\_IF() function 779–80 clear\_IO\_APIC() function 482 clear\_IO\_APIC\_pin() function 482–3 clear\_TF() function 779–80

clock interrupt vector 369 clone flag 226–7, 228, 229, 231–2 clone() system service 213, 243 cmaj flt field (task struct) 27 cmin\_flt field (task\_struct) 27 CMOS chip 320 cnswap field (task\_struct) 27 collect signal() function  $659-70$ comm field (task\_struct) 30, 52 compatibility (virtual 8086 mode) 767–805 compiling the Linux kernel  $5-9$ complete() function 173–4 completion struct 26, 173, 215–16, 217–8 completion semaphore 172–5 consecutive symbolic link 31 context switching 193–5, 199–206, 334, 345 convert fxsr from user() function 699–701 convert fxsr to user() function  $685-7$ coprocessor error exception handler 296–8 coprocessor segment overrun exception handler 300 copy\_flags() function 227 copy\_sig\_info() function 634 copy sighand() function  $231-2$ copy siginfo to user() function  $679-80$ copy thread() function  $232-4$ copy\_to\_user() function 269 count\_active\_tasks() function 528–9 counter field (task\_struct) 18, 52, 178, 190, 192 see also quantum CPU see processor cpu\_curr macro 185, 207–8, 208–11 cpu\_has\_apic macro 343 cpu\_has\_fpu macro 343, 346 cpu\_has\_fxsr macro 343, 345 cpu\_has\_xmm macro 339, 343, 348 cpu\_idle() function 56 cpu\_logical\_map() function 180, 209 cpu\_number\_map() function 180 cpu\_raise\_softirq() function 559 cpu\_relax macro 265–6 CPU-generated error 599–601 cpus\_allowed field (task\_struct) 21, 52, 92 cpus\_runnable field (task\_struct) 21, 52, 199, 204–5, 206 CT\_TO\_SECS macro 268–9 CT\_TO\_USECS macro 268-9 debug exception handler 298, 314–5 debug register 314–5 DEBUG\_SPINLOCKS macro 109–113 debugging information 747–53 overview 2, 30 register 203–4 single-stepping 317 see also tracing a process

DECLARE\_WAIT\_QUEUE\_HEAD macro 65 DECLARE\_WAITQUEUE macro 62, 256–7 default\_handler() function 722–3 del\_from\_runqueue() function 94–5 del\_timer() function 538–9 del timer sync() function  $246-7$ deliver\_signal() function 631 dequeue\_signal() function 648, 655–7 desc\_struct struct 272 descriptor format 273 descriptor table, global 273 descriptor table, interrupt see interrupt descriptor table detach\_timer() function 539, 544, 545 did\_exec field (task\_struct) 24 die() function 327, 349–50 die if kernel() function 339, 348–9 disable\_8259A\_irq() function  $391-2$ disable\_edge\_ioapic\_irq() function 485–6 disable IO APIC() function  $481-2$ disable\_irq() function 353, 354, 382–3 disable\_irq\_nosync() function 381–2 disable\_level\_ioapic\_irq() function 487 disconnect bsp APIC() function 483 divide error exception handler 293–6 do\_acct\_process() function 762–5 do\_coprocessor\_error() function 335 do\_debug() function 315–8 DO\_ERROR macro 309–11 DO\_ERROR\_INFO macro 309–10, 311 do exit() function  $245-8$ do\_fork() function 215–25, 231, 243 do\_general\_protection() function 325–7 do\_int() function 799–801 do\_IRQ() function 360–1, 362–5, 552, 553 do\_it\_prof() function 508, 510–11 do it virt() function  $508, 509-10$ do\_nmi() function 318–20 do\_notify\_parent() function  $249-51, 641-3$ do\_process\_times() function 508–9 do sigaction() function  $611-13$ do\_sigaltstack() function 619–21 do\_signal() function 305, 306, 647–55 do\_simd\_coprocessor\_error() function 338–40 do softirq $\alpha$ ) function 552–5, 584 do\_spurious\_interrupt\_bug() function 327 do\_sys\_vm86() function 786–9 do timer() function 506 do\_trap() function 311, 312–4 DO\_VM86\_ERROR macro 309–10, 311–2 DO\_VM86\_ERROR\_INFO macro 309–10, 311–2 do...while(0) construct  $6-7$ DOS emulator (dosemu) 767 down() function 139–40, 143, 146–51 down interruptible() function  $140-1$ ,  $143-4$ ,  $146-51$ down\_trylock() function 141, 144–5, 151–2

EAX register 6, 163, 243, 274–5, 277–8, 287–8, 290–2, 332–3 EBX register 200–1, 235–6, 243–4, 290 ECX register 6, 275, 332–3 edge triggered interrupt 484–6, 489 EDX register 6, 200–1, 274–5, 277–8, 332–3 EFLAGS register 283–4, 288, 303–4, 349, 393, 775– 7 egid field (task\_struct) 28 EIP register 235 EISA\_ELCR() function 461–2 enable\_8259A\_irq() function 390–1 enable edge ioapic irq() function  $485-6$ enable IO APIC() function 475–6 enable\_irq() function 353, 354, 383–4 enable\_level\_ioapic\_irq() function 487 encode comp  $t()$  function 765–6 end\_8259A\_irq() function 396 end\_level\_ioapic\_irq() function 487–9 end-of-interrupt mode 388–90, 392, 394 ENTRY macro 290–2,294, 296, 298, 299–300, 303, 304 entry point bad fork cleanup: 220–21, 224–5 bad\_fork\_cleanup\_count: 216–18, 224–5 bad\_fork\_cleanup\_mm: 220–21, 224 bad\_fork\_cleanup\_sighand: 224 bad\_fork\_free: 216–17, 224–5 fork\_out: 215–16, 224–5 Intel binary specification 287–9 ret\_from\_sys\_call 235, 236 SPARC binary 289 sys\_call\_table 290 system call 289–93 tracesys 292–3 tracesys\_exit 235, 236 EOI see end-of-interrupt mode error status register (ESR) 422–3 ESI register 243–4 ESP register 200–1, 235 esr\_disable() function 418, 419 euid field (task\_struct) 28 event timer adding a timer  $534-5$ ,  $536-8$ cascading 545–6 changing a timer 535–6 data structure 530–3 deleting a timer 538–9 expired 543–7 initialising 533–4 overview 530 synchronising 545–6 exception abort 272 fault 271 trap 271

exception handler alignment check309–10 bounds exceeded299, 300, 309–10 breakpoint299, 300, 309–10 coprocessor error296–8, 309–10, 335–50 coprocessor segment overrun300, 309–10 debug298, 315–8 device not available309–10, 333–5 divide error293–6, 309–10 double fault309–10 general protection325–7 generic309 invalid TSS309–10 invalid-opcode300, 309–10 machine check 300, 327–33 numeric error296–8, 309–10, 335–8 overflow error296–8, 299, 300, 309–10 overview309 segment not present309–10 spurious bug300, 327 stack segment309–10 see also interrupt handler exec() function 16, 30 exec domain field (task struct) 16, 52–3, 287, 288 execution domain data structure 720–1 default handler 722–3 list 721–2 registering 723–5 tracking 39 unregistering 725–6 execution unit 4 exit() system service 15, 19, 25, 245 exit code field (task struct) 14, 24, 246–7 exit\_notify() function 246–7, 248–51, 254 exit sighand() function  $246-7, 613-14$ exit signal field (task struct) 24

FASTCALL macro 5–6, 163–4, 200, 306 fault exception 271 ffz() function  $101-2$ file descriptor table 36–7 file system  $30-1$ ,  $35-6$ files field (task\_struct) 36–7, 52, 215 find\_irq\_entry() function 457–8 find\_isa\_irq\_pin() function 458–9 find\_task\_by\_pid() function 50 flags field (task struct)  $15-16$ , 52, 227 floating point unit 334–50, 346, 347–8 flush\_signal\_handlers() function 616 flush\_signals() function  $615-16$ flush sigqueue() function  $614-15$ for\_each\_task macro 529 force\_sig() function 312, 314, 339, 340, 644–5

exit thread() function  $246-7$ 

force\_sig\_info() function 312, 314, 316, 317, 341, 342, 635–6 forget\_original\_parent() function 24 fork() system service 16, 19, 25, 26, 213, 215, 235–6 fork\_init() function 214 fork out: entry point  $215-16$ ,  $224-5$ free\_irq() function 379–81 free\_uid() function 242 fs field (task\_struct) 35–6, 52, 215 fsgid field (task\_struct) 28 fsuid field (task\_struct) 28 fsuser() function 714 function down read()  $157-8$  $down_$ -write()  $158-60$ \_global\_ restore\_flags() 502–3 global save flags()  $501-2$  $_list\_add()$  74–5  $list\_del()$  75 prepare  $ICR()$  440–1 \_run\_task\_queue() 578–9 \_save\_init\_fpu() 345 \_send\_IPI\_shortcut() 437 set current state 557, 558  $_1$ set\_personality() 727–9 \_setup\_ APIC\_LVTT() 449–50 \_tasklet\_hi\_schedule() 564–5 \_tasklet\_schedule 563–4  $\mu$ -read() 160–2 up write()  $162-3$ wake up common()  $90-2$ \_xchg() 107–8 acct() 755 acct process()  $246-7, 761-2$ acct\_timeout() 758 ack\_edge\_ioapic\_irq() 486 add pin to irq $()$  469–70 add timer $()$  534–5 add\_to\_runqueue() 93–4 add\_wait\_queue() 69 add wait queue exclusive() 70 add\_wait\_queue\_tail() 71 alloc\_uid() 238–40 apic\_read() 418, 419, 420, 423, 426, 429–30 apic\_timer\_irqs() 446–7 apic\_wait\_icr\_idle() 429–30 apic\_write() 429–30 apic\_write\_around() 418, 419, 420, 423, 427 apic\_write\_atomic() 429–30 asm() 8–9 assign\_irq\_vector() 480–1 atomic\_add() 103 atomic\_add\_negative() 106–7 atomic\_dec() 105 atomic dec and test $()$  105–6 atomic\_inc() 104–5, 216, 218

function (continued) atomic inc and test $()$  106 atomic\_read() 216–7 atomic\_set() 432, 433 atomic\_sub $()$  103-4 atomic sub and test $()$  104 bad signal $()$  625–6 bh\_action() 562, 574–5 block\_all\_signals() 617 calc  $load() 512–13, 527–8$ call do IRO $()$  360–1 can\_schedule() 190, 191, 196, 207–8 cap\_combine() 708–9 cap drop $()$  709–10 cap\_intersect() 709 cap\_invert() 710 cap set all $()$  711–12 cap\_set\_pg() 712 capable() 216–7, 248, 250, 626, 712–13 check free space $()$  759–61 clear fpu $($ ) 699 clear\_IF() 779-80 clear\_IO\_APIC() 482 clear\_IO\_APIC\_pin() 482–3 clear\_TF() 779-80 collect\_signal() 659–70 complete() 173–4 convert\_fxsr\_from\_user() 699–701 convert\_fxsr\_to\_user() 685–7 copy flags $()$  227 copy sig info()  $634$ copy\_sighand  $()$  231-2 copy\_siginfo\_to\_user() 679–80 copy thread $()$  232–4 copy\_to\_user() 269 count\_active\_tasks() 528-9 cpu\_idle() 56 cpu logical map $()$  180, 209 cpu\_number\_map() 180 cpu\_raise\_softirq() 559 default\_handler() 722–3 del\_from\_runqueue() 94–5 del\_timer() 538–9 del timer sync $()$  246–7 deliver signal() 631 dequeue\_signal $($ ) 648, 655–7 detach\_timer() 539, 544, 545 die() 327, 349–50 die\_if\_kernel() 339, 348–9 disable\_8259A\_irq() 391–2 disable\_edge\_ioapic\_irq() 485–6 disable\_IO\_APIC() 481–2 disable\_irq() 353, 354, 382–3 disable\_irq\_nosync() 381–2 disable level ioapic irq() 487 disconnect\_bsp\_APIC() 483

do\_acct\_process() 762–5 do\_coprocessor\_error() 335 do\_debug() 315–8 do\_exit() 245–8 do\_fork() 215–25, 231, 243 do general protection $( )$  325–7 do\_int() 799–801 do\_IRQ() 360–1, 362–5, 552, 553 do\_it\_prof() 508, 510–11 do\_it\_virt() 508, 509–10 do\_nmi() 318–20 do\_notify\_parent() 249–51, 641–3 do\_process\_times() 508–9 do sigaction $()$  611–13 do\_sigaltstack() 619–21 do\_signal() 305, 306, 647–55 do\_simd\_coprocessor\_error() 338–40 do\_softirq() 552–5, 584 do\_spurious\_interrupt\_bug() 327 do\_sys\_vm86() 786–9 do\_timer() 506 do\_trap() 311, 312–4 down() 139–40, 143, 146–51 down\_interruptible() 140–1, 143–4, 146–51 down\_trylock() 141, 144–5, 151–2 EISA\_ELCR() 461–2 enable\_8259A\_irq() 390–1 enable\_edge\_ioapic\_irq() 485–6 enable\_IO\_APIC() 475–6 enable irq() 353, 354, 383–4 enable level ioapic irq() 487 encode\_comp\_t()  $765-6$ end\_8259A\_irq() 396 end level ioapic irq $($ ) 487–9 esr\_disable() 418, 419 exec() 16, 30 exit() 15, 19, 25 exit notify()  $246-7, 248-51, 254$ exit\_sighand() 246–7, 613–14 exit\_thread() 246-7 ffz $()$  101–2 find\_irq\_entry() 457–8 find\_isa\_irq\_pin() 458–9 find\_task\_by\_pid() 50 flush signal handlers() 616 flush\_signals()  $615-16$ flush\_sigqueue() 614–15 force sig() 312, 314, 339, 340, 644–5 force\_sig\_info() 312, 314, 316, 317, 341, 342, 635–6 forget\_original\_parent() 24 fork() 16, 19, 25, 26 fork\_init $()$  214 free\_irq $()$  379–81 free uid $()$  242 fsuser() 714

get\_ sigframe() 671, 672, 677–8 get current $()$  180–1 get\_exec\_domain() 726–7 get\_fpu\_cwd() 336, 337, 347–8 get\_fpu\_mxcsr() 340, 341 get fpu swd $( ) 336, 337, 347-8$ get\_irqlock() 495–6 get\_pid() 228–31 get\_stack\_long() 744 get\_vflags() 778 getreg() 742–4 getrusage() 268–9 goodness() 190–1, 196–8, 212 handle\_IRQ\_event() 363, 365–6 handle signal() 653–4, 663–6 handle\_stop\_signal() 626-7 handle\_vm86\_fault() 339, 792–8, 801 handle\_vm86\_trap() 789-91, 799, 801 has pending signals()  $646-7$ has stopped jobs() 255 hashfn $()$  47 hw interrupt type() 352 hw resend irq $()$  452 i8259A\_irq\_pending() 397 ignored\_signal() 629 immediate\_bh() 580 init kernel() 279  $init()$  11 init\_8259A() 388–90 init\_bh() 11, 511, 573 init\_bsp\_APIC() 423–4 init\_fpu() 334, 343–4 init\_IRQ() 367–70 init\_ISA\_irqs() 370–1 init\_sigpending() 217–18, 595 init\_timer() 219, 534 init timervecs $()$  11, 533–4 intel\_machine\_check() 328–31 internal\_add\_timer() 536–8 IO\_APIC\_irq\_trigger() 467–8 io\_apic\_read() 493 io\_apic\_sync() 494 io apic write() 493–4 irq\_enter() 586 irq\_exit() 586 irq $pi$ list() 468–9 irq\_polarity() 463 irqs\_running() 499, 585–6 is\_orphaned\_pgrp() 254 is revectored $($ ) 801–2 it\_real\_fn $()$  542-3 kernel\_thread() 243–4, 555–6 kill\_pg() 248, 250, 644–5  $kill_pg_info()$  636-7 kill\_proc() 645 kill\_proc\_info() 638–9

 $kill$  sl $()$  644–5 kill sl info()  $637-8$ kill\_something\_info() 639–41 ksoftirqd() 556–8 list\_add() 75, 537, 538 list add tail $()$  74–5 list\_del() 75, 539 list del init() 75 list empty $()$  76 list\_splice $()$  76–7 load\_mxcsr() 344 loaddebug() 202–4 local bh enable $()$  582–3 local\_irq\_disable() 567, 568, 570 local\_irq\_enable() 568, 570 lock kernel $()$  246–7 lookup\_exec\_domain() 729-31 mark\_bh() 575 mask and ack 8259A() 392–5 mask\_IO\_APIC\_irq() 489–91 math\_emulate() 333–4 math error()  $335-7$ math error irq()  $373-4$ math\_state\_restore() 334–5 mb() 204–5 mod timer $()$  535–6 move\_last\_runqueue() 94 MPBIOS\_polarity() 463–5 MPBIOS\_trigger() 465–7 next signal()  $657-9$ notify\_parent() 644 on\_sig\_stack() 622 open softirq $($ ) 551, 552 outb() 388–9 outb\_p() 368, 370 panic() 329, 331 pin 2 irq()  $459-61$ prepare\_to\_switch() 193–4 process\_timeout() 542 ptrace\_attach() 733–5 ptrace\_detach() 736–7 ptrace\_disable() 737 ptrace\_readdata() 738–9 ptrace\_writedata() 739–40 put\_stack\_long() 744–5 put\_user() 258, 260 putreg $()$  740–2 queue\_task()  $576-7$ raise\_softirq() 558–9 read lock() 126 read\_unlock() 127 recalc\_sigpending() 646, 656, 790, 791 register\_exec\_domain() 724–5 release irqlock $()$  496–7, 585–6 release\_task() 204–5, 258, 261, 263–5 release thread()  $264, 265$ 

function (continued) remove  $bh()$  573–4 remove\_wait\_queue() 72 rep\_nop()  $265-6$ request\_irq $()$  374–6 reschedule\_idle() 207–8, 212 restore fpu $()$  334, 346 restore\_i387() 697 restore i387 fsave $($ ) 697–8 restore i387 fxsave() 698–9 restore\_sigcontext() 693–5 return\_to\_32bit()  $802-3$ rm from queue $()$  627–8 rm\_sig\_from\_queue() 627 run\_task\_queue() 575, 577–8, 580 run\_timer\_list() 543–4 rwsem\_atomic\_add() 171 rwsem\_atomic\_update() 172 rwsemtrace() 155–6 save i387() 682–3 save  $i387$  fsave() 683–4 save\_i387\_fxsave() 684-5 save\_init\_fpu() 340, 341, 344, 345 save  $v86$  state()  $803-4$ sched\_init() 10–11, 47 schedule() 187–95, 246, 248, 557 schedule tail() 194, 195, 204–6, 236 schedule\_timeout() 540–2 second\_overflow() 514, 519–21, 523–6 sema\_init() 137–8 send IPI all $()$  435–6 send\_IPI\_allbutself() 434-5 send\_IPI\_mask() 438 send IPI mask bitmask() 438–9 send\_IPI\_mask\_sequence() 439-40 send\_IPI\_self() 436 send  $sig()$  252–3, 509, 510, 644–5 send sig info()  $623-5, 650$ send\_signal $()$  631-3 set\_bit() 97–8 set call gate $()$  278–81 set\_IF() 779-80 set\_intr\_gate() 278–81, 369 set ioapic affinity()  $492-3$ set system gate() 278–81 set\_trap\_gate() 278–81 set\_vflags\_long() 778-9 set\_vflags\_short() 778–9 setup\_frame()  $671-4$ setup\_IO\_APIC\_irqs() 476–80 setup\_irq() 368, 370, 376–9 setup\_local\_APIC() 418-24 setup\_rt\_frame() 674-7 setup\_sigcontext() 680–2 show() 747–9 show\_registers() 324, 349, 751–3

show\_stack() 749–50 show trace()  $750-1$ shutdown\_8259A\_irq() 390–1 shutdown\_level\_ioapic\_irq() 487 signal\_pending() 189,190, 645–6, 656 signal type $()$  629–30 signal wake up()  $634-5$ simd\_math\_error() 339, 340–42 smp\_call\_function()  $432-3$ ,  $434$ smp\_call\_function\_interrupt()  $445-6$ smp\_error\_interrupt() 450 smp\_local\_timer\_interrupt()  $447-8$ smp\_processor\_id() 450, 567–8, 570, 574, 634, 635 smp\_spurious\_interrupt() 451 softing init()  $551-2$ softing pending $($ ) 552, 553 spawn\_ksoftirqd() 555–6 spin\_lock $()$  116–7 spin lock init()  $219-20$ spin\_trylock() 115–6 spin\_unlock $()$  117–8 start\_kernel() 9, 214, 551 startup\_8259A\_irq() 390–1 startup\_edge\_ioapic\_irq() 484–5 startup\_level\_ioapic\_irq() 487 suser() 713–4 switch\_to() 202–4 sys\_wait4() 256–63 syscall trace()  $746-7$ task\_lock() 187, 263–4 task\_on\_runqueue() 95 task\_release\_cpu() 206 task\_unlock() 187 tasklet\_action() 551, 567–9 tasklet\_disable() 565 tasklet disable nosync() 565 tasklet enable() 566 tasklet\_hi\_action() 551, 570 tasklet\_hi\_enable() 566 tasklet hi schedule() 564 tasklet\_init()  $561-2$ tasklet\_kill $()$  566-7 tasklet schedule() 563 tasklet\_trylock() 571 tasklet\_unlock() 571 tasklet\_unlock\_wait() 571 test  $bit()$  571 test\_and\_clear\_bit() 101 test\_and\_set\_bit() 99–100, 563, 564, 566, 567 test bit() 99, 342, 418, 419 timer\_bh() 511-12 timer\_pending() 535, 539 tqueue\_bh() 579–80 trap\_init() 274, 279–81 try\_to\_wake\_up $()$  92–3

twd\_fxsr\_to\_i387() 687–9, 701–2 uid hash find $()$  240–1 uid hash insert() 241 uid hash remove $()$  242–3 unblock\_all\_signals()  $617-18$ unexpected machine check()  $327-8$ unhash process() 266 unlikely() 6, 189, 190, 192, 193 unmask\_IO\_APIC\_irq() 489–91 unregister exec domain()  $725-6$ up()  $141-2$ ,  $145-6$ update\_one\_process () 508, 510 update process times $()$  507–8 update  $times()$  512–3 update\_wall\_time() 512, 513–14, 518 update\_wall\_time\_one\_tick() 514, 516–18 wait $()$  26 wait\_for\_completion() 174–5 wait\_on\_irq() 497–9 waitqueue active() 73 wake\_up\_parent() 643 wake\_up\_process() 558, 634, 635 wakeup\_softirqd() 558, 559 will become orphaned pgrp()  $253-4$ write\_lock() 126 write\_trylock() 127 x86\_do\_profile() 448–9

- gate 272–3 GCC compiler 5–9 GDT see global descriptor table get\_ sigframe() function 671, 672, 677–8 GET\_CURRENT macro 285–6, 290–1 get\_current() function 180–1 get exec domain() function  $726-7$ get\_fpu\_cwd() function 336, 337, 347–8 get\_fpu\_mxcsr() function 340, 341 get\_fpu\_swd() function 336, 337, 347–8 get\_irqlock() function 495–6 get\_pid() function 228–31 get\_stack\_long() function 744 get\_vflags() function 778 getreg() function 742–4 getrusage() function 268–9 gid field (task\_struct) 28 global descriptor table (GDT) 273 goodness() function 190–1, 196–8, 212 group identifier 28 groups field (task\_struct) 28
- handle IRQ event() function 363, 365–6 handle\_signal() function 653–4, 663–6 handle\_stop\_signal() function 626–7 handle vm86 fault() function 339, 792–8, 801 handle\_vm86\_trap() function 789–91, 799, 801 hardware error 327–35

hardware interrupt CPU-generated 271–350 non-CPU-generated 351–407 software interrupt and 549 see also exception handler, interrupt handler, IRQ has pending signals() function  $646-7$ has stopped jobs() function 255 hash table (processes) 11, 46–50 hash table (users) 237–8, 240–1, 242–3 hash pid macro 47–9 hashfn() function 47 hw interrupt type struct  $424-5$ , 484, 486–7 hw interrupt type() function 352 hw resend irq() function 452 i8259A\_irq\_pending() function 397 iBCS see Intel binary specification idle process 196, 204–5, 247 idle thread 56–9 idle\_task macro 190, 191, 195–6, 204–5 IDT see interrupt descriptor table idt\_table struct 272 ignore\_int interrupt handler 274, 275–6 ignored\_signal() function 629 immediate\_bh() function 580 IMR see interrupt mask register 385 in interrupt macro 553, 584–5 init kernel() function 279 init process 247 init() function 11 init\_8259A() function 388–90 init\_bh() function 11, 511, 573 init\_bsp\_APIC() function 423–4 init\_fpu() function 334, 343–4 init\_IRQ() function 367–70 init\_ISA\_irqs() function 370–1 INIT\_LIST\_HEAD macro 74, 219–20, 537, 538 init\_sigpending() function 217–18, 595 init\_task idle task 196, 204–5 initial values 52–5 process list 41, 43–4, 46 task\_struct 52–5 task union 50–1 init\_timer() function 219, 534 init\_timervecs() function 11, 533–4 INIT\_TSS macro 184 initial process initial process 55, 56 initialisation of process manager 9–11 input–output advanced programmable interrupt controller (IO APIC) disabling 481–3 edge triggered interrupt 484–6, 489 examining the IRQ line 461–8 global flags 501–4

input–output advanced programmable interrupt controller (IO APIC) (continued) global interrupt request lock 494–9 global manipulation of interrupts 499–501 initialising 475–81 interrupt configuration table 453–61 interrupt descriptor table (IDT) 358, 359, 475 level triggered interrupt 486–9 manipulating registers 489–93 modifying a register 494 nonmaskable interrupt 320–3 parity error 319 reading a register 493 registers 470–5 returning to PIC mode 483 timer vector 372 writing a register 493–4 input–output port instantiating 401 overview 400–1 pausing 406–7 reading 401–3, 405–6 writing 403–4, 406 in-service register (ISR) 386, 413–2 Intel binary specification (iBCS) entry point 287–9 intel\_machine\_check() function 328–31 internal\_add\_timer() function 536–8 interprocessor interrupt (IPI) call function 431–3 overview 208, 369 reschedule 431 shortcut addressing 434–40 interrupt edge triggered 484–6, 489 global manipulation 499–501 global request lock 494–9 level triggered 486–9 timer 2, 27, 505–47 types of 271 interrupt configuration table 453–7 interrupt controller see programmable interrupt controller interrupt counter 584–6 interrupt descriptor format 273 interrupt descriptor table (IDT) creating an entry 276–81 data structure 272–3 hardware interrupt handlers 358–9 initialising 274–5 initialising for the IO APIC 475 initialising hardware interrupts 367–74 interrupt gate 272–3, 274, 278–9 interrupt handler bottom half 11, 397, 433, 498 call function  $431-3$ ,  $445-6$ default 274, 275–6

entry phase 287–93 error 450 exit phase 302–7 finding the current process 285–6 ignore\_int 274, 275–6 lcall27 280–1, 289 lcall7 280–1, 287–9 nonmaskable interrupt (NMI) 298–9, 318–25 overview 2 processor exception 301–2 reschedule 431, 444–5 restoring registers 285 returning from a hardware interrupt 303–5 returning from a system call 303 returning from an exception 303–5 saving registers 284–5 service phase 293–302 SIMD co-processor 338–342 system call 279–80, 287–93 timer 443–4, 446–8, 449–50, 505–47 see also exception handler, hardware interrupt, programmable interrupt controller, signal mechanism, software interrupt interrupt line see IRQ interrupt mask register (IMR) 385 interrupt request register (IRR) 386 interrupt request statistics 580–6 interrupt service routine see interrupt handler interrupt state 747–9 interrupt vector 372 interrupt-safe lock 397–400, 433, 512, 578–9 invalid-opcode exception handler 300 IO APIC see input–output advanced programmable interrupt controller IO\_APIC\_irq\_trigger() function 467–8 io apic\_read() function 493 IO\_APIC\_route\_entry struct 472–3 io apic sync() function 494 io\_apic\_write() function 493–4 IPI see interprocessor interrupt IRQ interrupt descriptor table (IDT) 358–9, 367–74 IO APIC and 453–504 line 351, 358, 374–84 unregistered 357 IRQ macro 358–9 irq\_2\_pin array 468–70, 475 irq\_desc\_t struct 353–4 irq\_enter macro 365–6 irq\_enter() function 586 irq\_exit macro 366–7 irq\_exit() function 586 IRQ\_NAME macro 361 irq\_pin\_list() function 468–9 irq\_polarity() function 463 irq\_stat array 581

irqaction struct 353, 355, 370 IRQLIST macro 358–9 irqs running() function  $499, 585-6$ IRR see interrupt request register 386 is\_orphaned\_pgrp() function 254 is revectored() function  $801-2$ ISR see in-service register 386 it\_prof\_incr field (task\_struct) 26 it prof value field (task struct) 26 it real fn() function  $542-3$ it real incr field (task struct) 26 it real value field (task struct) 26 it virt incr field (task struct) 26 it virt value field (task struct) 26 journal\_info field (task\_struct) 39, 53 keep\_capabilities field (task\_struct) 29, 52 kernel compiling 5–9 creating a thread 243–4 starting 9-10 threading 5 kernel code 3 kernel lock multiprocessor implementation 120–3 uniprocessor implementation 120 kernel mode 3, 235, 245, 284, 289–90, 304, 312–3, 339, 349, 448, 587, 663, 679, 689–702 kernel semaphore acquiring 141, 144–5, 151–2 assembler implementation 135 data structure 136 initialisation function 137–8 initialisation macro 136–7 overview 135 putting a process to sleep 146–51 signalling 141–2, 145–6 WAIT operation 139–41, 143–4 waking a process 146 kernel stack 281–4, 288 kernel statistics 185–6 kernel thread 243–4, 555–8 kernel usage profiling 448–9 kernel\_stat struct 185–6 kernel\_thread() function 243–4, 555–6 kernel\_vm86\_regs struct 771, 772, 773 kernel\_vm86\_struct struct 771–2, 774 kill\_pg() function 248, 250, 644–5 kill pg info() function  $636-7$ kill proc() function 645 kill\_proc\_info() function 638–9 kill\_sl() function  $644-5$ kill sl info() function  $637-8$ kill\_something\_info() function 639–41 ksoftirqd() function 556–8

last\_pid variable 214 LATCH variable 368, 370 lcall27 interrupt handler 280–1, 289 lcall7 interrupt handler 280–1, 287–9 leader field (task\_struct) 25, 219–20, 246–7 level triggered interrupt 486–9 lightweight process see thread likely macro 6 link count field (task struct) 31 Linux kernel see kernel list handling code 73–9 list\_add() function 75, 537, 538 list add tail() function  $74-5$ list  $del()$  function 75, 539 list\_del\_init() function 75 list empty() function  $76$ list entry macro 78, 190, 191 list\_for\_each macro 78–9, 190, 191 LIST\_HEAD macro 74 list head struct 73, 191, 576 LIST\_HEAD\_INIT macro 73 list\_splice() function 76–7 load\_mxcsr() function 344 loaddebug() function 202–4 local interrupt pins 420–1 local vector table (LVT)  $415-7, 422, 426-8$ local bh disable macro 398–400 local\_bh\_enable macro 398–400 local\_bh\_enable() function 582–3 local irq disable macro 398–400 local irq disable() function 567, 568, 570 local\_irq\_enable macro 398-400 local\_irq\_enable() function 568, 570 local irq restore macro 398–400 local\_irq\_save macro 398–400 local pages field (task struct) 22 lock functions 102–9 LOCK macro 102, 103, 104, 105, 106, 107 lock\_depth field (task\_struct) 17, 52 lock\_kernel() function 246–7 locking mechanism interrupt-safe 397–400, 433, 512, 578–9 locking mechanism kernel lock 120–3 locking mechanism read–write lock 109, 123–34 locking mechanism spinlock 109–119 locks field (task\_struct) 31 lookup\_exec\_domain() function 729–31 machine-check exception handler 300 machine-specific register 331–3 macro \_ RWSEM\_INITIALIZER 154 \_ALIGN\_STR 360 \_build\_read\_lock 126, 128–30 \_build\_write\_lock 126, 131–2 \_cpu\_bh\_enable 582–3

macro (continued) \_cpu\_raise\_softirq 559 DO ACTION 491-2 \_SEMAPHORE\_INITIALIZER 136–7 \_set\_gate 277 wait event interruptible  $87-8$ WAIT\_OUEUE\_HEAD\_INITIALIZER 65 \_WAITQUEUE\_INITIALIZER 62 \_wake\_up 88–90 wake up sync 88–90 ALIGN() 7 ALIGN STRO 7 alignment 7 apic\_write\_around() 418, 419, 420, 423, 427 ATOMIC\_INIT 102 atomic\_read 102 atomic\_set 102 barrier 119, 565 BUG() 68, 117, 418, 419 BUILD\_COMMON\_IRQ 360–1 BUILD\_IRQ 361–2 bust\_spinlocks 349 cpu\_curr 185, 207–8, 208–11 cpu\_has\_apic 343 cpu\_has\_fpu 343, 346 cpu\_has\_fxsr 343, 345 cpu\_has\_xmm 339, 343, 348 cpu\_relax 265–6 CT\_TO\_SECS 268–9 CT\_TO\_USECS 268-9 DEBUG SPINLOCKS 109-113 DECLARE\_WAIT\_QUEUE\_HEAD 65 DO\_ERROR 309–311 DO\_ERROR\_INFO 309–10, 311 DO\_VM86\_ERROR 309–10, 311–2 DO\_VM86\_ERROR\_INFO 309–10, 311–2 ENTRY 290–2, 294, 296, 298, 299–300, 303, 304 FASTCALL() 5–6, 163–4, 200 for\_each\_task() 529 GET\_CURRENT 285–6, 290–1 idle\_task 190, 191, 195–6, 204–5 in\_interrupt 553, 584–5 INIT\_LIST\_HEAD 74, 219–20, 537, 538 INIT\_TSS 184 IRQ 358–9 irq\_enter 365–6 irq\_exit 366–7 IRQ\_NAME 361 IRQLIST 358–9 likely $()$  6 list\_entry() 78, 190, 191 list\_for\_each() 78–9, 190, 191 LIST\_HEAD 74 LIST\_HEAD\_INIT 73 loadsegment 696 local\_bh\_disable 398–400

local\_bh\_enable 398–400 local irq disable 398–400 local\_irq\_enable 398–400 local\_irq\_restore 398-400 local\_irq\_save 398–400 LOCK 102, 103, 104, 105, 106, 107 MP\_APIC\_ALL 458 next\_thread 252, 259, 261, 263 NICE TO TICKS 189,190, 192 popb 783 popl 784–5 popw 783–4 pushb 780–1 pushl 781–2 pushw 781 rdmsr 329, 330, 332–3 read\_lock 123–4, 529 read\_lock\_bh 398–400 read\_lock\_irq 398–400 read lock irgsave 398–400 read\_unlock 123–4 read\_unlock\_bh 398–400 read\_unlock\_irq 398–400 read unlock irgrestore 398–400 reschedule 307 RESTORE\_ALL 285, 303 rwlock\_init 123–4 RWLOCK\_MAGIC 125 RWLOCK\_MAGIC\_INIT 125 SAVE\_ALL 284–5 set current state 85–6 set\_task\_state 85 setup\_idt 274–5 signal return  $305-7$ SLEEP\_ON\_HEAD 81–3 SLEEP\_ON\_TAIL 81–3 SLEEP ON VAR 81-3 smp\_processor\_id() 10, 181, 319, 321, 328, 330, 418, 419, 507 softirq\_pending 559 spin is unlocked 118–9 spin\_lock\_bh 398–400 spin\_lock\_init 112–13, 115, 217–18 spin\_lock\_irq 349, 398–400 spin\_lock\_irqsave 398–400 spin\_lock\_string 118–9 SPIN\_LOCK\_UNLOCKED 114–5, 228, 229 spin unlock bh 398–400 spin\_unlock\_irq 398–400 spin\_unlock\_irqrestore 398–400 spin\_unlock\_string 118–9 spin\_unlock\_wait 118–9 SPINLOCK\_MAGIC 114–5 SPINLOCK\_MAGIC\_INIT 114–5 struct cpy $()$  234–5 switch\_to 194, 195, 200–2

SYMBOL\_NAME() 7–8, 290–1, 307 SYMBOL\_NAME\_LABEL() 7-8 TICK\_SCALE 198–9 user\_mode 284 wait\_event 84–5 wait event interruptible 86–7 WAITOUEUE DEBUG 62, 63, 64, 65, 66–8, 72 write\_lock 123–4 write\_lock\_bh 398–400 write lock irg 398–400, 512 write\_lock\_irqsave 398–400 write\_unlock 123–4 write unlock bh 398–400 write unlock irq  $398-400$ , 512 write\_unlock\_irqrestore 398–400 wrmsr 332–3 XBUILD\_SMP\_INTERRUPT 442–3 XBUILD\_SMP\_TIMER\_INTERRUPT 443–4 xchg 107, 108 maj flt field (task struct) 27 mark  $bh()$  function 575 mask\_and\_ack\_8259A() function 392–5 mask\_IO\_APIC\_irq() function 489–91 math emulate() function  $333-4$ math\_error() function 335–7 math\_error\_irq() function 373–4 math\_state\_restore() function 334–5 max\_threads variable 214 mb() function 204–5 memory manager copy to user() function 269 data structure 19–21 performance 27 put user() function  $258, 260$ traced process 737–40 memory space 737-40 memory trap 27 min flt field (task struct) 27 mm field (task\_struct) 19–21, 52, 215 mm\_struct 19–21, 193–4 mod timer() function 535–6 move\_last\_runqueue() function 94 MP\_APIC\_ALL macro 458 MPBIOS polarity() function  $463-5$ MPBIOS\_trigger() function 465–7 mpc\_config\_intsrc struct 454, 456 mpc\_config\_ioapic struct 454, 455–6 multiprocessing 3–4 multiprocessor finding a processor 207–11 IO APIC 453–504 kernel lock 17, 120–3 read–write lock implementation 124–34 spinlock implementation 114–9 multi-threading 5 mutual exclusion

lock 97–134 read–write lock 109, 123–34 spinlock 109–119 waiting 135–75 mxcsr register 344, 348 need\_resched field (task\_struct) 17, 194, 195,  $207-8$ next signal() function  $657-9$ next\_task field (task\_struct) 22, 41, 43–4, 46, 52, 215 next thread macro 252, 259, 261, 263 ngroups field (task\_struct) 28 nice field (task\_struct) 18, 52 NICE TO TICKS macro 189,190, 192 no\_irq\_type struct 356–7, 371 nonmaskable interrupt (NMI) 298–9, 318–25 notifier field (task\_struct) 38 notifier\_data field (task\_struct) 38 notifier\_mask field (task\_struct) 38 notify parent() function 644 nr\_local\_pages field (task\_struct) 22 nr\_running variable 214 nr\_threads variable 214, 216, 218 nswap field (task\_struct) 27 numeric exception handler 299, 300, 335–8 oldvm86() system service 785–6 on\_sig\_stack() function 622 open\_softirq() function 551, 552 operating system process 3, 5 orphaned process 253–4 outb() function 388–9 outb\_p() function 368, 370, 388–9 p\_cptr field (task\_struct) 25, 42, 43 p\_opptr field (task\_struct) 25, 42, 43, 52 p\_osptr field (task\_struct) 25, 42, 43 p\_pptr field (task\_struct) 25, 42, 43, 52 p\_ysptr field (task\_struct) 25, 42, 43 panic() function 329, 331 parameter passing 6 parent\_exec\_id field (task\_struct) 39 parity error 323–4 pdeath\_signal field (task\_struct) 24 pending field (task\_struct) 38, 53, 217–18 Pentium processor 338–341 per tick figure 527 per\_cpu\_stime field (task\_struct) 27 per\_cpu\_utime field (task\_struct) 27 personality data structure 717–20 personality manipulation 719–20 personality overview 24 personality setting new 727–31 personality field (task\_struct) 24 pgrp field (task\_struct) 24 phase adjustment 523–6 PIC see programmable interrupt controller

pid field (task\_struct) 24, 246 pidhash\_next field (task\_struct) 26, 46–50 pidhash\_pprev field (task\_struct) 26, 46–50 pin\_2\_irq() function  $459-61$ pirq\_entries array 457, 475 policy field (task\_struct) 18–19, 52, 177, 192, 193 popb macro 783 popl macro 784–5 popw macro 783–4 PPS signal see pulse-per-second signal prepare to switch() function  $193-4$ prev\_task field (task\_struct) 22, 41, 43–4, 52, 215 privilege 16 process access to resources 2 accounting 755–66 allocating a task\_struct 214–16 allocating an identifier 227–31 allocation lock 187 capability 28–9, 703–15 child thread 232–5 creating 16, 25 credentials 27–30 deallocating 245, 613–16 definition 2 error handling 223–5 event timer 530–47 example of 3 file descriptor table 36–7 file system information 35–6 fixed priority 26 group identifier 28 hash table 46–50 idle 247 initial 50–6 initialising 216–221 inserting 43–5, 47–9 interrupt handling 271–307 kernel mode 689–702 limit 508–9 linking 41–6, 221–3 milestone 15–16 mutual exclusion 97–134, 135–75 notification 248–53 orphaned 253–4 pending signal 645–55 priority 190–1, 196–8 removing  $42-3$ , 49 representation in Linux 13–39 rescheduling 307 resource limit 29 runqueue 93–5 schedule() function 187–95 searching for  $45-6, 50, 90-2$ signal mechanism 587–702 sleeping 80–3, 83–8, 135, 540–3

state 14–15 statistics 266–9, 507–8 stopped 254–5 terminal device 31 terminating 245–69, 348–50 thread 32–5, 52, 347–50 time-slice 178, 222 tracing a 2, 17, 200, 733–53 user identifier 28 user mode stack 618, 666–78, 679–90 waiting 61–95, 255–69 waking 88–93 zombie 14–15 see also task\_struct process accounting conserving space 765–6 data structure 755–6 freeing disk space 758–61 overview 30 status flags 758 writing to file  $761-5$ process control block 13 process descriptor 13 process group 24, 25 process identification number 24 process\_timeout() function 542 processor finding a  $207-12$ kernel mode 3 overhead 4 register 4 releasing 206 user mode 3 processor exception handler 301–2 processor field (task\_struct) 21, 199 programmable interrupt controller (PIC) 8259A 384–97 data structure 353–6 dummy handler 356–7 entry point 360–1 handler stub 359–60, 361 handling a request 365–7 initialising 370–1, 372–4 interrupt descriptor table (IDT) 358, 359, 367–74 overview 351–2 see also advanced programmable interrupt controller, input–output advanced programmable interrupt controller pt\_regs struct 232–3, 282–4, 287, 299, 362–3 pthread library 213 ptrace field (task\_struct) 17, 235, 236, 290–1 ptrace() system service 17 ptrace\_attach() function 733–5 ptrace\_detach() function 736–7 ptrace\_disable() function 737 ptrace\_readdata() function 738–9

ptrace\_writedata() function 739–40 pulse-per-second (PPS) signal 526–7 pushb macro 780–1 pushl macro 781–2 pushw macro 781 put\_stack\_long() function 744–5 put user() function 258, 260 putreg() function 740–2 quantum 19, 178, 189–90, 192, 198–9, 508 queue\_task() function 576–7 raise softirq() function 558–9 rdmsr macro 329, 330, 332–3 read\_lock macro 123–4, 529 read\_lock() function 126, 255, 257, 259 read\_lock\_bh macro 398–400 read lock irq macro 398–400 read\_lock\_irqsave macro 398–400 read\_unlock macro 123–4 read\_unlock() function 127, 255, 259, 261 read\_unlock\_bh macro 398–400 read\_unlock\_irq macro 398–400 read unlock irgrestore macro 398–400 read–write lock data structure 124–5 interrupt-safe 397 multiprocessor implementation 124–34 scheduler 181 uniprocessor implementation 123–24 wait queue 79–80 read–write semaphore acquiring for read 157–8 acquiring for write 158–60 atomic operation 171–2 data structure 152–5 releasing from read 160–2 releasing from write 162–3 tracing 155–6 waiting for 164–7 waking 167–71 wrapper functions 156 ready-use vector 531 real mode 274, 767 real timer field (task struct) 26, 52 recalc\_sigpending() function 646, 656, 790,791 recursive symbolic link 31 register APIC arbitration 410–11 identification 410–11 interrupt command 413–5 interrupt handling  $411-3$ debug 314–5 debugging 203–4 displaying contents 751–3

EAX 6, 163, 200–1, 243, 274–5, 277–8, 287–8, 290–2, 332–3 EBX 200–1, 235–6, 243–4, 290 ECX 6, 275, 332–3 EDX 6, 200–1, 274–5, 277–8, 332–3 EFLAGS 283–4, 288, 303–4, 349, 393, 775–7 EIP 235 error status 422–3 ESI 243–4 ESP 200–1, 235 floating-point 346, 347–8 in-service 413–2 IO APIC general 470–1 routing  $471-5$ machine-specific331–3 mxcsr344, 348 TR182, 200 register\_exec\_domain() function 724–5 release\_irqlock() function 496–7, 585–6 release\_task() function 204–5, 258, 261, 263–5 release thread() function 264, 265 remove  $bh()$  function  $573-4$ REMOVE LINKS macro 42-3 remove wait queue() function 72, 262 rep\_nop() function 265–6 request\_irq() function 374–6 reschedule interrupt 431, 444–5 reschedule macro 307 reschedule\_idle() function 207–8, 212, 369 resource allocation spinlock 54 resource allocation unit 4 resource limit 29, 55 responsibilities of process manager 2 RESTORE ALL macro 285, 303 restore\_fpu() function 334, 346 restore\_i387() function 697 restore\_i387\_fsave() function 697–8 restore\_i387\_fxsave() function 698–9 restore\_sigcontext() function 693–5 ret\_from\_sys\_call entry point 235, 236 return to  $32bit()$  function  $802-3$ revectored\_struct struct 768 rlim field (task\_struct) 29, 52, 55, 216–7 rm from queue() function  $627-8$ rm\_sig\_from\_queue() function 627 rt\_priority field (task\_struct) 26 rt\_sigframe struct 666–7 run\_list field (task\_struct) 21, 52, 94–5 run\_task\_queue() function 575, 577–8, 580 run\_timer\_list() function 543–4 runqueue 14, 19, 93–5, 178, 179, 181, 217, 218 rusage struct 257, 267–8 rw\_semaphore struct 152–3 rwlock\_init macro 123–4 RWLOCK\_MAGIC macro 125

RWLOCK\_MAGIC\_INIT macro 125 rwlock\_t struct 125 rwsem atomic add() function 171 rwsem\_atomic\_update() function 172 rwsem\_waiter struct 155 rwsemtrace() function 155–6 sas\_ss\_size field (task\_struct) 38 sas ss sp field (task struct) 38 SAVE\_ALL macro 284–5 save\_i387() function 682-3 save  $i387$  fsave() function 683–4 save i387 fxsave() function 684–5 save\_init\_fpu() function 340, 341, 344, 345 save\_v86\_state() function 803-4 sched.h macro hash\_pid $()$  47–9 REMOVE\_LINKS 42–3 SET\_LINKS 43-5 unhash\_pid() 49 sched\_init() function  $10-11$ , 47 schedule() function 187–95, 246, 248, 262, 557 schedule\_data struct 185–6, 188, 189, 192–3 schedule\_tail() function 194, 195, 204–6, 236 schedule\_timeout() function 540–2 scheduler active\_mm 22, 193–4 allocation lock 187 can\_schedule() function 190, 191, 196 comparing processes 212 counter 18, 178, 190, 192 CPU variables 179–80, 181 cpus\_allowed 21 cpus\_runnable 199, 204–5, 206 current process 180–1 debugging register 203–4 definition 2 exception handling 187–8 finding a processor 207–12 idle\_task macro 190, 191, 195–6, 204–5 initialisation 10–11 kernel statistics 185–6 linking a process 221–3 medium-term 178 multiprocessor 179 need\_resched 17, 194, 195, 207–8 policy 177–8 processor 21 read–write lock 181 read–write semaphore 163–71 recording a decision 192–3 releasing a CPU 206 runqueue 178, 179, 181, 189–90 scenario 177 selecting a process 190–2 short-term 178

sleep\_time 22, 94 spinlock 181 static data structure 181–2 switching context 193–5, 199–206 task state segment 182–4 scheduling policy 18–19, 177–8 second overflow() function  $514, 519-21, 523-6$ self\_exec\_id field (task\_struct) 39 sema init() function 137–8 semaphore completion 172–5 kernel 135–52 read–write 152–72 semaphore struct 136 semsleeping field (task\_struct) 31 semundo field (task\_struct) 31 send IPI all() function 435–6 send\_IPI\_allbutself() function 434-5 send IPI\_mask() function 438 send IPI mask bitmask() function 438–9 send IPI mask sequence() function 439–40 send\_IPI\_self() function 436 send\_sig() function 252–3, 509, 510, 644–5 send sig info() function  $623-5, 650$ send\_signal() function 631-3 session field (task\_struct) 25 set bit() function  $97-8$ set\_call\_gate() function 278–81 set\_current\_state macro 85–6 set IF() function 779–80 set\_intr\_gate() function 278-81, 369 set\_ioapic\_affinity() function 492–3 SET\_LINKS macro 43–5 set system gate() function 278–81 set\_task\_state macro 85 set\_trap\_gate() function 278–81 set vflags  $long()$  function 778–9 set\_vflags\_short() function 778–9 setup\_frame() function 671–4 setup\_idt macro 274–5 setup IO APIC irqs() function 476–80 setup\_irq() function 368, 370, 376–9 setup\_local\_APIC() function 418–24 setup rt frame() function  $674-7$ setup sigcontext() function  $680-2$ sgid field (task\_struct) 28 show() function 747-9 show registers() function  $324, 349, 751-3$ show\_stack() function 749–50 show\_trace() function 750–1 shutdown\_8259A\_irq() function 390–1 shutdown\_level\_ioapic\_irq() function 487 si\_code field 337, 338, 341, 342 si\_code values 598–602 sig field (task struct) 38, 53, 215 sigaction struct 592–3

sigcontext struct 667–8 sigframe struct  $666-7, 671-4$ siginfo struct  $593-4$ , 595-8 sigmask\_lock field (task\_struct) 38, 52 signal copying a handler  $231-2$ exception handler 312–14 handling a  $663-6$ pending 16, 54, 305–7, 645–55 process group 24  $SIGCHILD 601-2$ standard 588–91 see also signal handler, signal mechanism, signal processing signal handler alignment check 309–10 context information 667–9, 693–702 copying  $231-2$ deallocating 613–16 floating point registers 669–71, 696–702 installing 611–13 invoking 663–702 kernel mode 663, 689–702 segment register 696 stack frame 666–78, 679–89 tag value 687–9, 699 task\_struct 37–8 types 309–10 user mode 663 user stack 679–89, 689–90 user-defined 653–4 signal mechanism bitmap handler 603–11 data structure 587–602 handler types 593-4 installing a handler  $611-13$ invoking a handler 663–702 notifying a user  $617-18$ pending queue 594–5 process-specific information 591–4 SI codes 598–602 SIGPOLL 602 stack 618–22 standard signals 588–91 see also signal handler, signal processing signal processing default handling  $651-3$ delivering 630–34 forcing delivery 635–6 ignoring a signal 650–1 posting 623–30 removing from a queue 655–61 restarting a system call 654–5 sending 636–45 user-defined handler 653–4 see also signal handler, signal mechanism signal stack 618–22

signal\_pending() function 189,190, 645–6, 656 signal return macro  $305-7$ signal struct struct  $231-2$ ,  $591-2$ signal\_type() function 629–30 signal\_wake\_up() function 634–5 sigpending field (task struct) 16, 52, 645–6 sigpending struct 594–5 sigqueue struct 594–5 SIMD co-processor interrupt 338–342 simd math error() function  $339, 340-42$ single-stepping (debug mode) 317 SLEEP\_ON\_HEAD macro 81–3 SLEEP\_ON\_TAIL macro 81-3 SLEEP\_ON\_VAR macro 81-3 sleep\_time field (task\_struct) 22, 94 sleepers field (semaphore) 147, 148–9 SMP see symmetric multiprocessing smp\_call\_function() function 432–3, 434 smp\_call\_function\_interrupt() function 445–6 smp\_error\_interrupt() function 450 smp\_local\_timer\_interrupt() function  $447-8$ smp\_processor\_id macro 10, 181, 319, 321, 328, 330, 418, 419, 507 smp\_processor\_id() function  $450, 567-8, 570, 574$ , 634, 635 smp\_spurious\_interrupt() function 451 softirq\_action struct 550, 553, 554 softirq\_init() function 551–2 softirq\_pending macro 559 softing pending() function 552, 553 software interrupt bottom half 572–5 data structure 550–1 initialising the mechanism  $551-2$ kernel thread 555–8 overview 11, 397, 549–50 predefined 550–1 raising 558–9 request statistics 580–6 running a 552–5 task queue 575–80 tasklet 560–72 SPARC binary entry point 289 spawn\_ksoftirgd() function 555–6 spin is unlocked macro 118–9 spin\_lock() function 116–7 spin\_lock\_bh macro 398–400 spin lock init macro 112–13, 115, 217–18 spin\_lock\_init() function 219–20 spin\_lock\_irq macro 349, 398–400 spin\_lock\_irqsave macro 398–400 spin\_lock\_string macro 118–9 SPIN\_LOCK\_UNLOCKED macro 114–5, 228, 229, 349 spin\_trylock() function  $115-6$ spin\_unlock() function 117–8

spin\_unlock\_bh macro 398–400 spin\_unlock\_irq macro 398–400 spin\_unlock\_irqrestore macro 398–400 spin\_unlock\_string macro 118–9 spin\_unlock\_wait macro 118–9 spinlock 8259A programmable interrupt controller 386–7, 392, 393, 394 claiming 115–6 data structure 114 giving back 117–8 initialising 114–5 interrupt-safe 397, 433, 578–9 level 0 macros 109–110 level 1 macros 111 level 2 macros 111–3 multiprocessor implementation 114–9 resource allocation 54 scheduler 181 taking out 116–7 uniprocessor implementation 109–114 wait queue 79–80 SPINLOCK\_MAGIC macro 114–5 SPINLOCK\_MAGIC\_INIT macro 114-5 spinlock\_t struct 114 spurious bug exception handler 300 SSE see streaming SIMD extension stack values 749–51 start\_kernel() function 9, 214, 551 start\_time field (task\_struct) 27 startup  $8259A$  irq() function  $390-1$ startup\_edge\_ioapic\_irq() function 484–5 startup\_level\_ioapic\_irq() function 487 state field (task\_struct) 14–15, 52, 85–6, 90, 92, 217, 218 state information 5 stopped process 254–5 streaming SIMD extension 341, 343–4, 348 struct  $_wa$ it\_queue 61–3 wait queue head  $63-6$ acct 755, 756–8 call\_data\_struct 433–4, 445 completion 26, 173, 215–16, 217–8 desc\_struct 272 exec\_domain 720–1 hw\_interrupt\_type 424–5, 484, 486–7 idt table 272 IO\_APIC\_route\_entry 472–3 irq\_desc\_t 353–4 irqaction 353, 355, 370 kernel\_stat 185–6 kernel\_vm86\_regs 771, 772, 773 kernel\_vm86\_struct 771–2, 774 list head 73, 190, 191 mm\_struct 19–21, 193–4

mpc\_config\_intsrc 454, 456 mpc\_config\_ioapic 454, 455–6 no\_irq\_type 356–7, 371 pt\_regs 232–3, 282–4, 287, 299, 362–3 revectored\_struct 768 rt sigframe  $666-7, 691-3$ rusage 257, 267–8 schedule\_data 185–6, 188, 189, 192–3 sigaction 592–3 sigcontext 667–8 sigframe 666–7, 671–4, 690 siginfo 593–4, 595–8 signal struct  $231-2$ ,  $591-2$ sigpending 594–5 sigqueue 594–5 softirq\_action 550, 553, 554 task\_struct 10, 11, 13–39, 215–21, 507 tasklet\_struct 560–1 thread  $774-5$ timer list 531–3, 756 timer vec 532–3 timer\_vec\_root 532–3 timeval 267, 513, 514 tq struct 576 tss\_struct 182–3, 184, 200 user\_struct 216–7, 236–8 vm86\_regs 768–9 vm86\_struct 768, 799 vm86plus\_info\_struct 770–1 vm86plus\_struct 770–1 struct cpy macro  $234-5$ suid field (task\_struct) 28 superuser privilege 16 suser() function 713–4 swap space 27 swappable field (task\_struct) 27 switch to macro 194, 195, 200–2 switch to() function  $202-4$ SYMBOL\_NAME macro 7–8, 290–1, 307 SYMBOL\_NAME\_LABEL macro 7–8 symmetric multiprocessing 4 sys\_call\_table entry point 290 sys\_wait4() function 256–63 syscall\_trace() function 746–7 system call entry point 289–93 system call handler see interrupt handler system gate 278–9 system service clone() 213, 243 default handler 722–3 entry point 290–2 exit() 245 fork() 213, 215, 235–6 oldvm86() 785–6 ptrace() 17, 235, 236 rt\_sigreturn $($ ) 691–3

sigreturn() 689-91 vfork() 172 vm86() 785–6 wait() 15, 245, 255-6 system timer 369 System V semaphore 30–1 task queue data structure 576 inserting a task 576–7 overview 575–6 running a task 577–9 software interrupt 549 timer 579–80 task state segment (TSS) 182–4, 309–10 task structure see process, task\_struct task\_lock() function 187, 263–4 task\_on\_runqueue() function 95 task\_release\_cpu() function 206 task\_struct allocating 215–21 assembly language and 286 deallocating 258, 261, 263–6 field active\_mm 22, 52, 193–4 addr\_limit 16, 52 alloc\_lock 39, 53, 187, 204–5, 217–18 allocation\_order 22 binfmt 23, 217, 218, 246 blocked 38, 53 cap\_effective 28–29, 52, 706–9 cap\_inheritable 28–29, 52, 706–9 cap\_permitted 28–29, 52, 706–9 cmaj\_flt 27 cmin\_flt 27 cnswap 27 comm 30, 52 counter 18, 52, 190, 192 counter see also quantum cpus\_allowed 21, 52, 92 cpus\_runnable 21, 52, 199, 204–5, 206, 219–20 did\_exec 24 egid 28 euid 28 exec\_domain 16, 52–3, 287, 288 exit\_code 14, 24, 246–7 exit\_signal 24, 248–9, 252 files 36–7, 52, 215 flags 15–16, 52, 227, 246 fs 35–6, 52, 215 fsgid 28 fsuid 28 gid 28 groups 28 it\_prof\_incr 26 it\_prof\_value 26

it\_real\_incr 26, 219–20 it\_real\_value 26, 219–20 it\_virt\_incr 26, 219–20 it\_virt\_value 26, 219–20 journal\_info 39, 53 keep capabilities 29, 52 leader 25, 219–20, 246–7 link\_count 31 local pages 22 lock depth 17, 52, 219–20 locks 31 maj flt 27 min flt 27 mm 19–21, 52, 215 need\_resched 17, 194, 195, 207–8, 303 next\_task 22, 41, 42, 43–4, 52, 215 ngroups 28 nice 18, 52 notifier 38 notifier\_data 38 notifier\_mask 38 nr\_local\_pages 22 nswap 27 p\_cptr 25, 42, 43, 249–50 p\_opptr 25, 42, 43, 52, 249–50 p\_osptr 25, 42, 43, 249–50 p\_pptr 25, 42, 43, 52, 248–50, 253–4 p\_ysptr 25, 42, 43, 249–50 parent\_exec\_id 39 pdeath\_signal 24 pending 38, 53, 217–18 per\_cpu\_stime 27, 219–20 per\_cpu\_utime 27, 219–20 personality 24 pgrp 24, 248–9, 253–4, 255 pid 24, 215, 246, 248–9 pidhash next  $26, 46–50$ pidhash pprev  $26, 46–50$ policy 18–19, 52, 177, 192, 193 prev\_task 22, 41, 42, 43–4, 52, 215 processor 21, 199, 219–20 ptrace 17, 290–1 real\_timer 26, 52, 219–20 rlim 29, 52, 216–7 rt\_priority 26 run\_list 21, 52, 94–5 sas\_ss\_size 38 sas ss sp 38 self\_exec\_id 39 semsleeping 31 semundo 31 session 25, 248–9 sgid 28 sig 38, 53, 215 sigmask\_lock 38, 52, 219–20 sigpending 16, 303, 645–6

task\_struct, field (continued) sleep time 22, 94 start\_time 27, 219–20 state 14–15, 85–6, 90, 92, 217, 218, 249–50, 253–4, 255, 262 suid 28 swappable 27 tgid 25 thread 32–5, 52, 347–50 thread\_ group 25, 52 times 26, 219–20 total\_link\_count 31 tty 31 tty old pgrp  $25, 219-20$ uid 28 used math 30 user 29, 52, 236–7 vfork\_done 26 wait\_chldexit 26, 52, 217, 218, 262 initial process 50–6 offset 286 overview 10, 11, 13–39, 46 updating statistics 507–8 task\_union 50–1 task\_unlock() function 187 tasklet data structure 560–1 disabling 565 enabling 566 high priority 569–70 initialising 561–2 killing 566–7 list 562 locking  $571-2$ overview 549, 551 scheduling 562–5 standard priority 567–9 tasklet  $action() function 551, 567–9$ tasklet\_disable() function 565 tasklet\_disable\_nosync() function 565 tasklet enable() function 566 tasklet\_hi\_action() function 551, 570 tasklet\_hi\_enable() function 566 tasklet hi schedule() function 564 tasklet init() function  $561-2$ tasklet\_kill() function 566–7 tasklet\_schedule() function 563 tasklet struct struct 560–1 tasklet\_trylock() function 571 tasklet\_unlock() function 571 tasklet\_unlock\_wait() function 571 tasklist\_lock 42 terminal device 31 test \_bit() function 571 test and clear bit() function 101

test\_and\_set\_bit() function 99–100, 563, 564, 566, 567 test bit() function 99, 342, 418, 419 tgid field (task\_struct) 25 thread address space 16 drawback 5 idle 56–9 implementation 5 in Linux 5 initial process 56 overview 4 thread field (task struct)  $32-5$ , 52, 347–50 thread group identifier 25, 52 thread grouplist 263 thread package 5 thread struct 774–5 thread\_ group field (task\_struct) 25, 52 thread\_struct 32–5, 52, 347–50 TICK\_SCALE macro 198–9 time-of-day clock accuracy 518–27 data structure 513, 515 state  $521-2$ status code 522–3 updating one tick 514–18 updating wall time 513–14 timer bottom half delayed processing 512–13 function 511–12, 579–80 load statistics 527–30 time-of-day clock 512–27 timer interrupt CPU statistics 507–8 data structure 505–6 dividing by HZ 527 event timer 530–47 handler function 506 load statistics 527–30 overview 2, 27 process accounting 755 process statistics 508 profiling interval 510–11 pulse-per-second (PPS) signal 526–7 time-of-day clock 512–27 virtual 509–10 timer\_bh() function  $511-12$ timer list struct 531–3 timer\_pending() function 535, 539 timer\_vec struct 532–3 timer\_vec\_root struct 532–3 times field (task\_struct) 26 time-slice 178, 222 timeval struct 267, 513, 514 total forks variable 214 total\_link\_count field (task\_struct) 31

tq\_struct struct 576 tqueue  $bh()$  function  $579-80$ TR register 182 tracer see tracing a process tracesys entry point 292–3 tracesys exit entry point 235, 236 tracing a process bottom half state 747–9 debugging information 747–53 disabling 736–7 interrupt state 747–9 manipulating the stack 744–6 memory space 737-40 overview 2, 17, 200 reading a register 742–4 register contents 751–3 setup 733–5 stack values 749–51 system call and 746–7 writing a register 740–2 trap exception 271 trap gate 272–3, 278–9 trap\_init() function 274, 279–81 try to wake up() function  $92-3$ TSS see task state segment tss\_struct struct 182–3, 184, 200 tty field (task\_struct) 31 tty\_old\_pgrp field (task\_struct) 25 twd\_fxsr\_to\_i387() function 687–9, 701–2 uid field (task\_struct) 28 uid\_hash\_find() function 240–1 uid hash insert() function 241 uid\_hash\_remove() function 242–3 unblock\_all\_signals() function 617-18 unexpected\_machine\_check() function 327–8 unhash pid macro 49 unhash\_process() function 266 uniprocessor code 4 kernel lock implementation 120 read–write lock implementation 123–24 rescheduling a process 211–12 spinlock implementation 109–114 unit of execution 4 unit of resource allocation 4 unlikely() function 6, 189, 190, 192, 193 unmask\_IO\_APIC\_irq() function 489–91 unregister\_exec\_domain() function 725–6 up() function  $141-2$ ,  $145-6$ update one process () function  $508, 510$ update\_process\_times() function 507–8 update\_times() function  $512-3$ update wall time() function  $512, 513-14, 518$ update\_wall\_time\_one\_tick() function 514, 516–18 usage statistics 266–9

used\_math field (task\_struct) 30 user adding 238–41 cache 236–43 deallocating 241–2 hash table 237–8, 240–1, 242–3 user field (task\_struct) 29, 236–7 user identifier 28 user mode 3, 279, 289–90, 304, 587, 663, 679 user\_mode macro 284 user struct struct 29,  $216-7$ ,  $236-8$ v86flags field (thread struct) 775–80 variable last\_pid 214 max\_threads 214 nr\_running 214 nr threads 214, 216, 218 total\_forks 214 vectored interrupt 799–802 vfork() system service 172 vfork done field (task struct) 26 virtual 8086 mode control information 767–75, 770–1 CPU type 769–70 data structure 767-75 emulating POP 783–4 emulating PUSH 780–2 entering 785–9 fault handling 791–8 flags register 775–80 leaving 802–5 reading memory 783–4 register save area 768–9, 772, 773, 774 returning values 805 stack layout 768–9, 771–5, 785–6 thread structure 774–5 trap handling 789–91 vectored interrupt 799–802 writing memory 780–2 writing to user space 803–4 virtual wire mode 423–4 vm86() system service 785–6 vm86\_regs struct 768–9 vm86 struct struct 768 vm86plus\_info\_struct struct 770–1 vm86plus\_struct struct 770–1 wait queue checking for entries 73 conditionally sleeping process 83–8 data structure  $61-6$ debugger 66–8 finding a process  $90-2$ function  $\text{\_}wake\text{\_}up\text{\_}common()$  90–2

wait queue, finding a process (continued) add wait queue $()$  69, 256–7 add\_wait\_queue\_exclusive() 70 add\_wait\_queue\_tail() 71 remove\_wait\_queue() 72 try to wake up()  $92-3$ waitqueue\_active() 73 inserting an entry 69–71 lock 65 lock architecture 79–80 macro \_wait\_event\_interruptible 87–8 WAIT\_OUEUE\_HEAD\_INITIALIZER 65 \_WAITQUEUE\_INITIALIZER 62 \_wake\_up 88–90 \_wake\_up\_sync 88–90 BUG() 68 DECLARE\_WAIT\_QUEUE\_HEAD 65 DECLARE\_WAITQUEUE 62, 256–7 set current state 85–6 set\_task\_state 85 SLEEP ON HEAD 81-3 SLEEP ON TAIL 81-3 SLEEP\_ON\_VAR 81–3 wait\_event 83–8 wait\_event\_interruptible 86–7 WAITQUEUE\_DEBUG 62, 63, 64, 65, 66–8, 72 removing an entry  $71-2$ TASK\_INTERRUPTIBLE state 14 unconditionally sleeping process 80–3 waking a process 88–93 wait() system service 15, 26, 245, 255–6

wait chldexit field (task struct) 26, 52, 217, 218 wait event macro 84–5 wait\_event\_interruptible macro 86-7 wait\_for\_completion() function 174–5 wait\_on\_irq() function 497-9 waitqueue active() function 73 WAITQUEUE\_DEBUG macro 62, 63, 64, 65, 66–8, 72 wake\_up\_parent() function 643 wake\_up\_process() function 558, 634, 635 wakeup\_softirqd() function 558, 559 wall time 513 will\_become\_orphaned\_pgrp() function 253-4 WQ\_FLAG\_EXCLUSIVE 62 write lock macro 123–4 write\_lock() function 126 write\_lock\_bh macro 398–400 write\_lock\_irq macro 398–400, 512 write\_lock\_irqsave macro 398–400 write\_trylock() function 127 write\_unlock macro 123–4 write\_unlock\_bh macro 398–400 write unlock irg macro 398–400, 512 write\_unlock\_irqrestore macro 398–400 wrmsr macro 332–3 x86\_do\_profile() function 448–9 XBUILD\_SMP\_INTERRUPT macro 442–3 XBUILD\_SMP\_TIMER\_INTERRUPT macro 443–4

```
xchg macro 107, 108
```
zombie 14